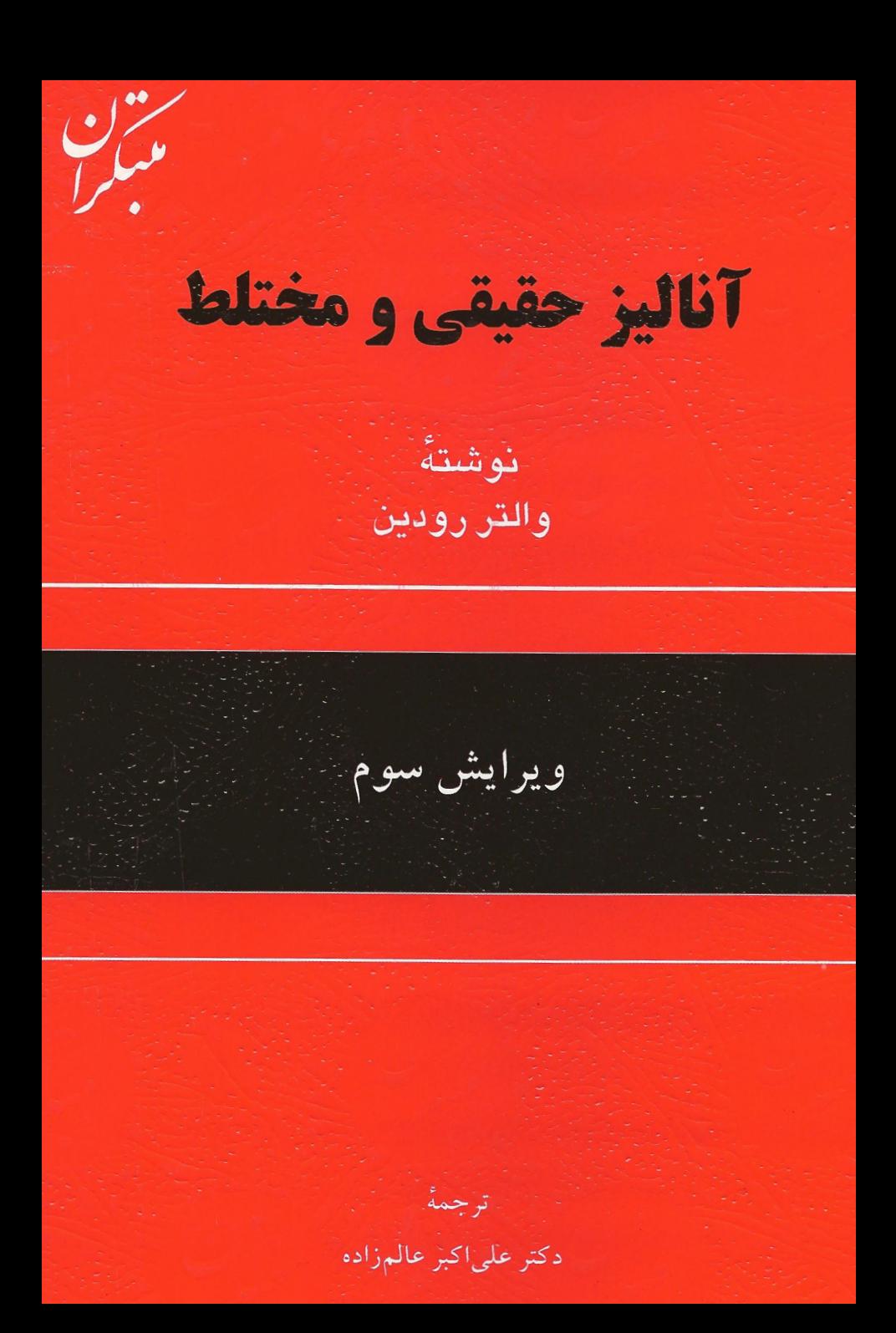

# آناليز حقيقى و مختلط ويرايش سوم نوشتة والتر رودين

# ترجمة

# دكتر علىاكبر عالمزاده

#### ييشكفتار مترجم

زندگی پر از لحظات تلخ و شیرین است. عمر دیگر بهماه و سال نیست بلکه بههمین لحظات است. جهان امروز چنان منقلب شده که تلخیها را تلختر و حلاوتها راکمتر ساخته است. دنیای امروز از بسیاری جهات با جوامع قبل متفاوت است. علم و تکنولوژی همه جا راگرفته و عقاید سنتی ما را بهزیر سؤال برده است. ما فعالیتهای فیزیکی را یکسره بهماشین سپردهایم و با فکر خود همه چیز را هدایت می کنیم. جهان دیگر جهان فکر است و نیاز به تقویت فکر از همهٔ اعصار بیشتر شده است. این فکر درواقع چیزی جز ریاضی نیست. ریاضیدان جهان فریبندهای ساخته است که انعکاس نمادین یا مدل اطراف ما و تفکر راجع به آن است. این کتاب بخشی است از این مدل که ظرافت اعجاب آورش گوياي پيچيدگي بيش از حد جهان اطراف مي باشد.

امروزه حلاوت در کامیابی فکر و تلخی در ناکامی آن است. غم با آرامش فکر تسکین می یابد و یا از بین میرود. اگر غمی دارید بهپیروزیهای فکر و اختراعات بزرگ پناه ببرید و اگر خیلی جانكاه است به ترجمهٔ فارسي كتاب «أناليز حقيقي و مختلط رودين» فكر كنيد.

علے اکبر عالمزادہ گروه آموزشی ریاضی دانشگاه تربیت معلم

#### راجع بهمؤلف كتاب

والتر رودين مؤلف سه كتاب درسي بهنامهاي *اصول آناليز رياضي*، *آناليز حقيقي و مختلط*، و ۔<br>**آنالیز تابع**ے ِ است که ترجمۂ اَنھا به ۱۳ زبان گویای استفادۂ وسیعشان می باشد. وی اولین کتاب را دو سال پس از دریافت درجهٔ دکتری از دانشگاه دوک (Duke) و در زمانی که در ام. آی. تمی. مهدرس سبی. ال. ای. ممور (C.L.E.Moore) بمود نبوشت. بیعدها در دانشگناه روچستر (Rochester) تسدريس كسود و از سيال ١٩٥٩ تيا بيمجال استاد تنحقيقاتي ويبلاز (Vilas Research Professor) در دانشگاه ویسکونسین ـ مادیسون (Wisconsin-Madison) مبي باشد.

والتسر روديسن در دانشگاه يسيل (Yale)، دانشگاه كاليفرنيا (California) در لاجمولا (Lajolla)، و در دانشگاه هاوایی (Hawaii) فرصت مطالعاتی داشته است.

تحقیقات وی عمدتاً در آنالیز توافقی و متغیرهای مختلط است. او سه رسالهٔ تحقیقی در این مباحث نگاشته است كه عبارتند از *آناليز فوريه درگروهها* ، نظريهٔ تو*ابع در چندقرصها* ، و نظريهٔ  $C^n$  توابع درگوی یکه در

#### «پیشگفتار مؤلف»

این کتاب ویُژهٔ سال اول کارشناسی ارشد است که در آن روشها و قضایای اصلی آنالیز بهنحوی ارائه شدهاند که بر روابط بین شاخههای مختلف آن قویاً تـأکـید دارنـد. بـدینترتیب مـباحث «آنالیز حقیقی» و «آنالیز مختلط» که معمولاً جدا تصور می شوند متحد میگردند. چند ایدهٔ اصلی نیز از آنالیز تابعی گنجانده شده است.

ذيلاً چند مثال از طرز بيان و استفاده از اين روابط ذكر مي شود. قضيهٔ نمايش ريس و قضيهٔ هان ـ باناخ اجازة «حدس» فرمول انتگرال پواسون را بهما میدهد. این قضایا در بـرهان قـضية رونگه با هم متحد میشوند، و در تلفیق با قضیهٔ بلاشکه راجع بهصفرهای توابـع هـلوریخت کراندار برهانی از قضیهٔ مونتس ـ زاتس را بهدست میدهند که راجع بهتقریب بر یک بازهٔ بسته میباشد. از فضای هیلبرت بودن  $L^\chi$ در برهان قىضیهٔ رادون ـ نـیکودیم اسـتفاده مــ شود کـه بهقضیهای راجع بهمشتقگیری از انتگرالهای نامعین منجر میگردد، و این خـود وجـود حـدود شعاعی تابعهای توافقی کراندار را به ثبوت می(ساند. قضایای پلانشرل و کُتٖبی تـلفیق شــده و قضیهای از پالی و وینر بهدست میدهند که در قضیهٔ دنجوی ـکارلمن راجع بهتوابع بی نهایت بار مشتقپذیر بر خط حقیقی بهکار میرود. قضیهٔ مدول ماکزیمم اطلاعاتی از تبدیلات خطی بر فضاهای  $L^p$ بهدست خواهد داد.

چون اغلب نتایج در اینجا نسبتاًکلاسیکاند (تازه بود نشان در نحوهٔ ترتیب انهاست و بعضی از برهانها نیز جدید می باشند)، منبع اصلی هر مورد ذکر نشده است. مرجعها در آخر کتاب در بخش نکات و یادداشتها جمع شدهاند. اینها همیشه بهمنابع اصلی اشاره نداشته و بلکه اغلب به کارهای جدیدتری ارجاع می دهند که مراجع دیگر را می توان در آنها یافت. در هیچ مورد عدم ذكر مرجع نشانة تعلق مطلب بهاينجانب نيست.

' J اَناليز حقيقى و مختلط

پیشنیاز این کتاب درس مناسبی در حساب دیفرانسیل و انتگرال پیشرفته است (اعمال در نظريهٔ مجموعهها، فضاهاي متري، پيوستگي يکنواخت، و همگرايي يکنواخت). هفت فصل اول کتاب قبلی۱٫ «اصول آنالیز ریاضی» آمادگی کافی را خواهد داد.

تجربه در چاپ اول نشان میدهد که دانشجویان سال اول کارشناسی ارشد می توانند در دو ترم ۱۵ فصل اول را بهانضمام چند مطلب از یکی یا دو فصل از ۵ فصل باقیمانده بخوانند. پنج فصل اخير از ساير فصلها مستقل اند. ١۵ فصل اول جز فصل ٩ (كه مي توان خواندنش را به تعويق انداخت) بايد بههمين ترتيب ارائه شوند.

مهمترين اختلاف بين ويرايش سـومَ و ويـرايشـهاي قـبل يک فـصل کـاملاً جـديد راجـع بهمشتقگیری است. در اینجا نکات اصلی مربوط بهمشتقگیری از وجـود نـقاط لبگ بــهدست می]یند که آن خوزد نتیجهٔ سادهٔ نامساوی «از نوع ضعیف» است که بهوسیلهٔ توابع ماکزیمال از اندازهها بر فضاهای اقلیدسی برقرار میشود. این روش قضایای نیزومندی را با کمترین زحمت بهدست می دهد. حتی مهمتر آن است که شاگرد را با توابع ماکزیمال آشنا می سازد زیرا این تابعها در مباحث مختلفي از آناليز موارد استعمال روزافزونبي يافتهاند.

یکی از اینها بررسی ژفتار مـرزی انـتگرالهـای پــواســون است. یک مـورد مـربوطه راجــع بهفضاهای  $H^p$ می باشد. بدین ترتیب بخشهای وسیعی از فصلهای ۱۱ و ۱۷ بازنویسی شدهاند و امیدوارم که عملاً ساده نیز شده باشند.

چند تغییر کوچکتر نیز برای اصلاح بعضی از جزئیات صورت گرفته است: مثلاً قسمتهایی از فصل ۴ ساده شدهاند؛ مفاهیم همپیوستگی و همگرایی ضعیف با تفصیل بیشتر بیان گشتهاند؛ و رفتار مرزى نگاشتهاى همديس بهوسيلة قضية ليندلف راجع بهمقدار مجانبى توابع هلوريخت كراندار در يك قرص مطالعه شدهاند.

در ۲۰ سال اخیر شاگردان و همکاران متعددی راجع بـهمطالب ایـن کـتاب پـیشنهادات و انتقاداتي داشتهاند. من خالصانه از همهٔ آنها تشكر كرده و كوشيدهام تا بعضي از انتقادات را به كار گیرم. در رابطه با این چاپ، از ریچارد روچبرگ (Richard Rochberg) بهخاطر پیشنهاداتش در آخرین دقایق سپاسگزارم و بهویژه از رابرت بورکل (Robert Burckel) بــهخاطر مــطالعهٔ دقيق تمام دستنويس كمال تشكر را دارم.

 $\mathcal{L}_{\mathcal{A}}$  is the contribution of the space of the contribution of  $\mathcal{L}_{\mathcal{A}}$ 

والتررودين (Walter Rudin)

 $\mathcal{A}^{\mathcal{A}}$  and  $\mathcal{A}^{\mathcal{A}}$  are  $\mathcal{A}^{\mathcal{A}}$  . In the set of  $\mathcal{A}^{\mathcal{A}}$ 

## فهرست مطالب

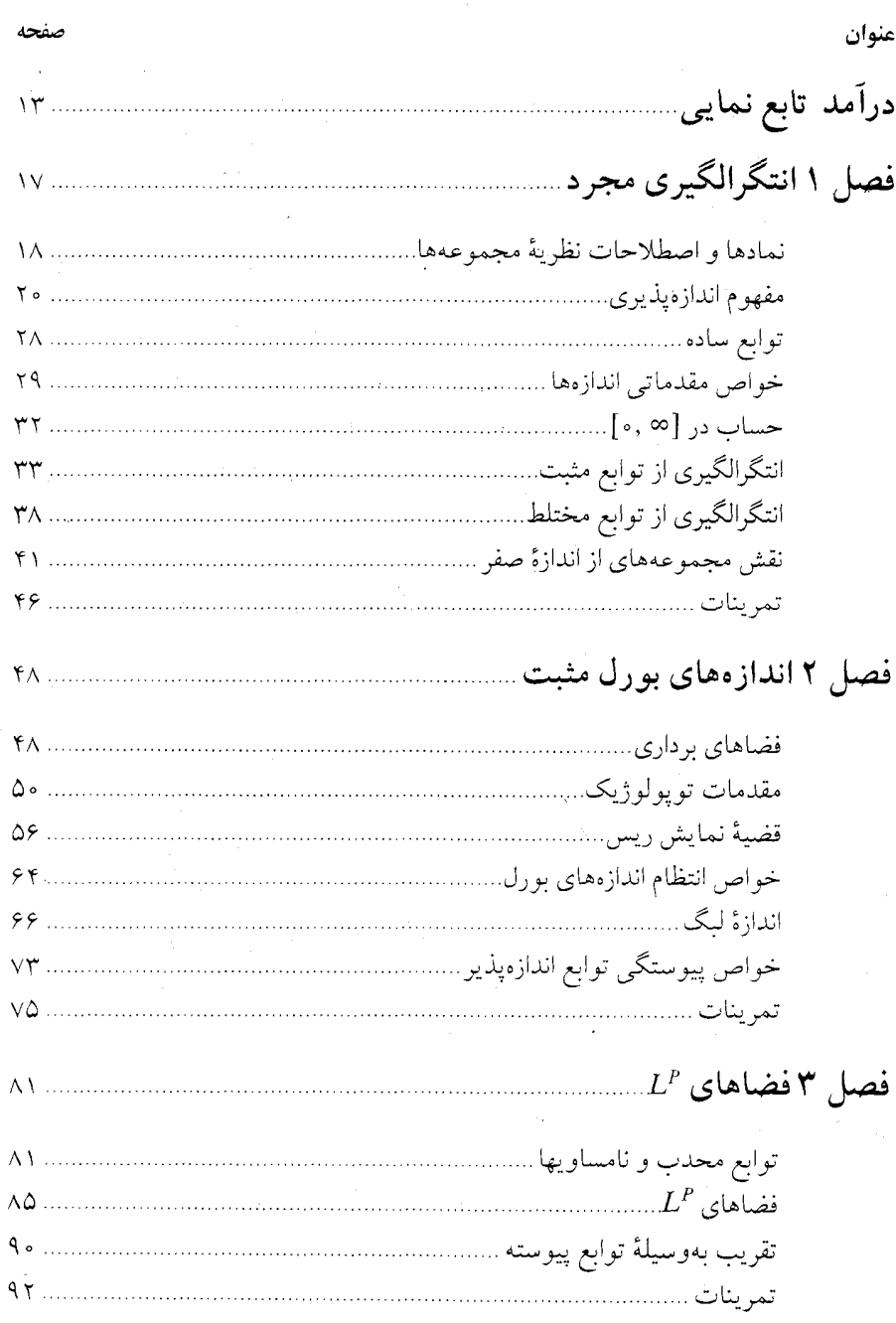

.<br><mark>۸ أناليز حقيقى و مختلط</mark>

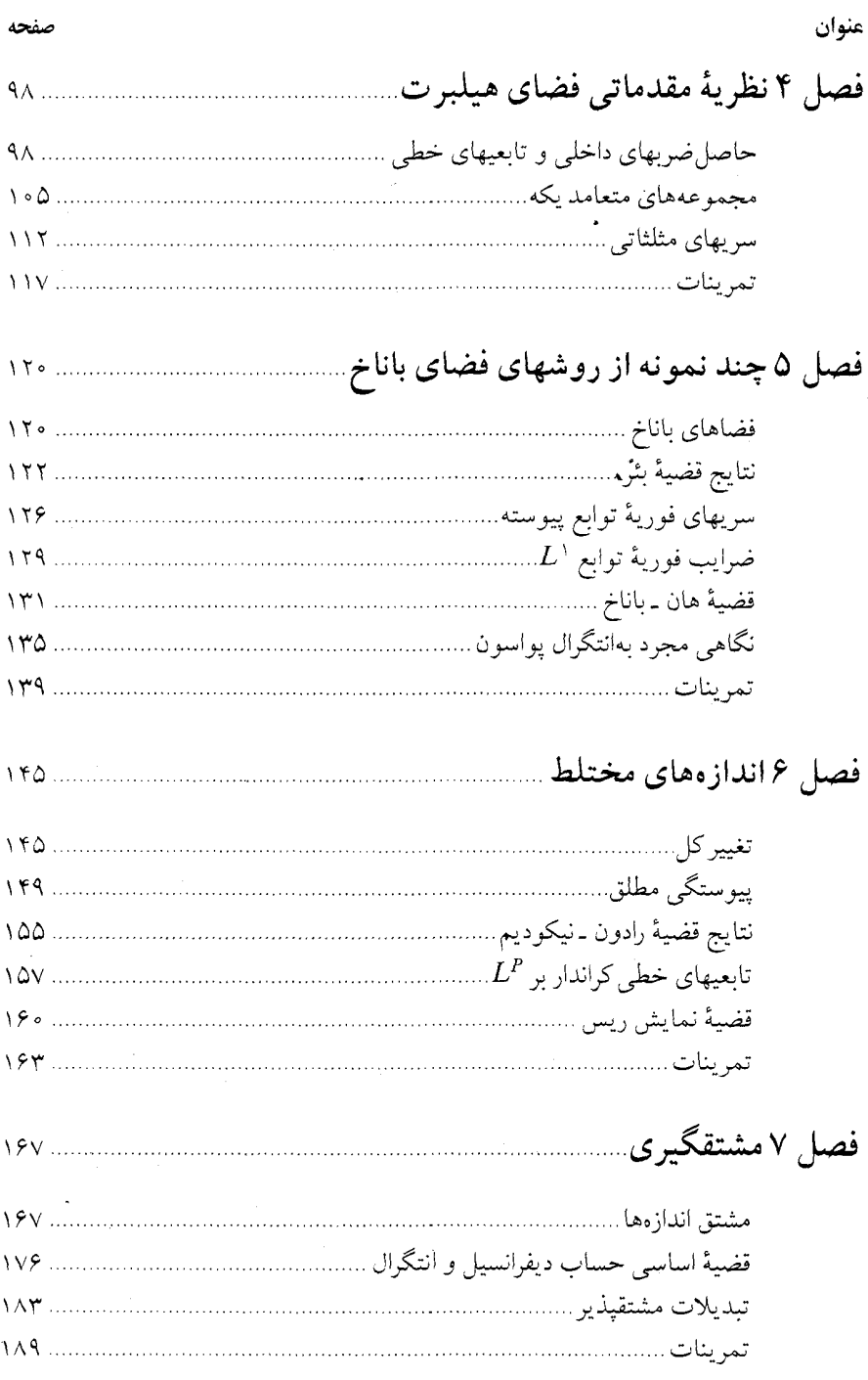

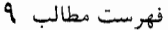

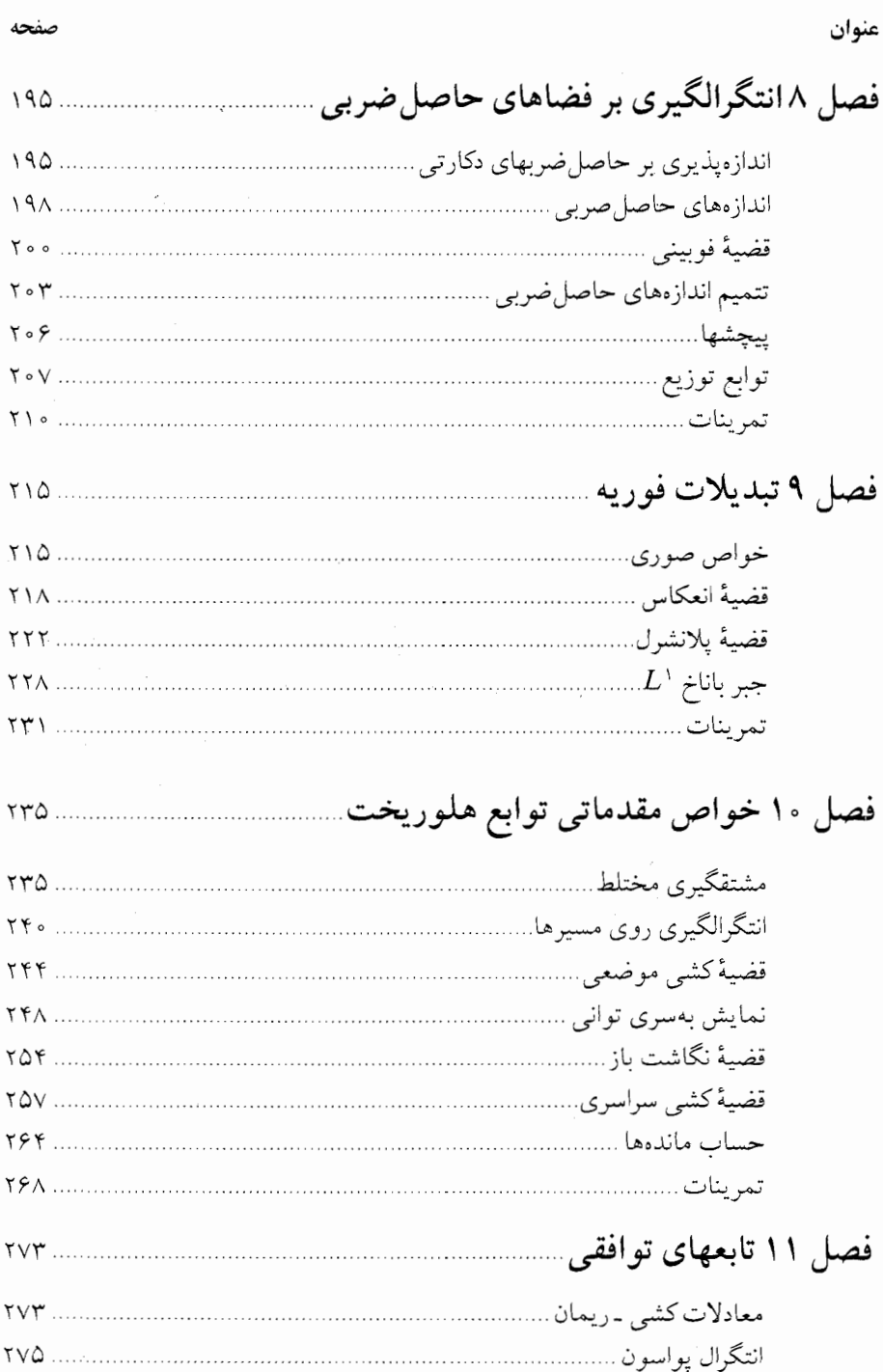

عنوان

#### صفحه

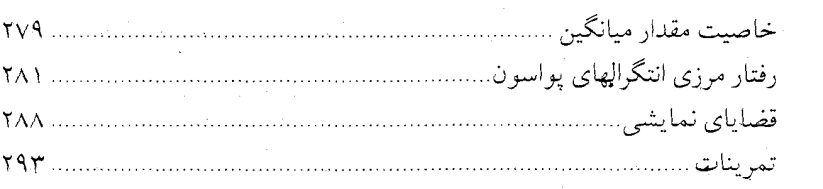

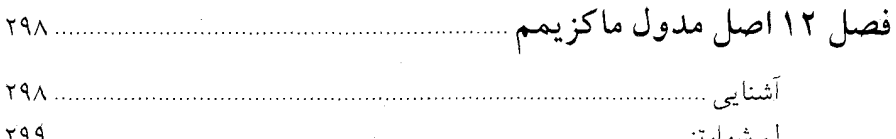

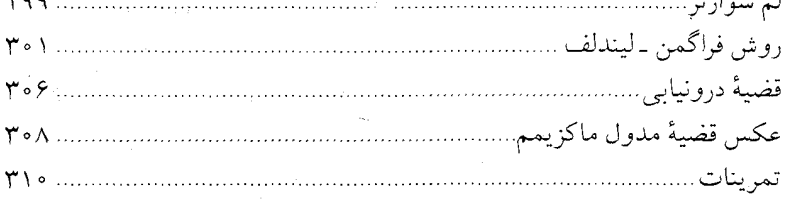

#### فصل ۱۳ تقریب بهوسیلهٔ توابع گویا

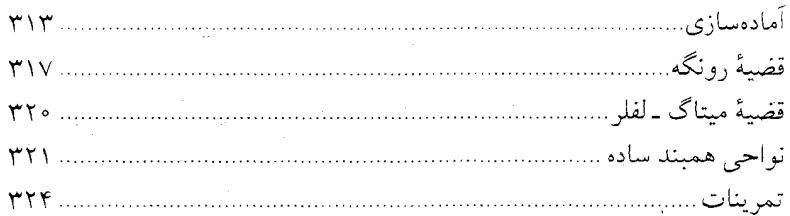

# 

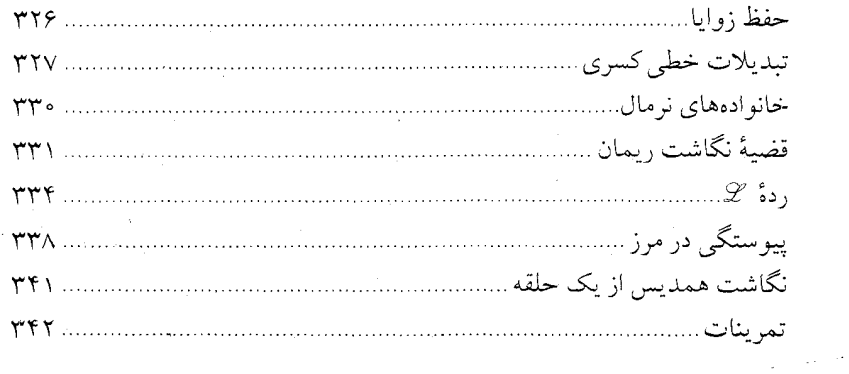

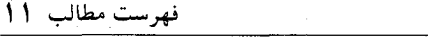

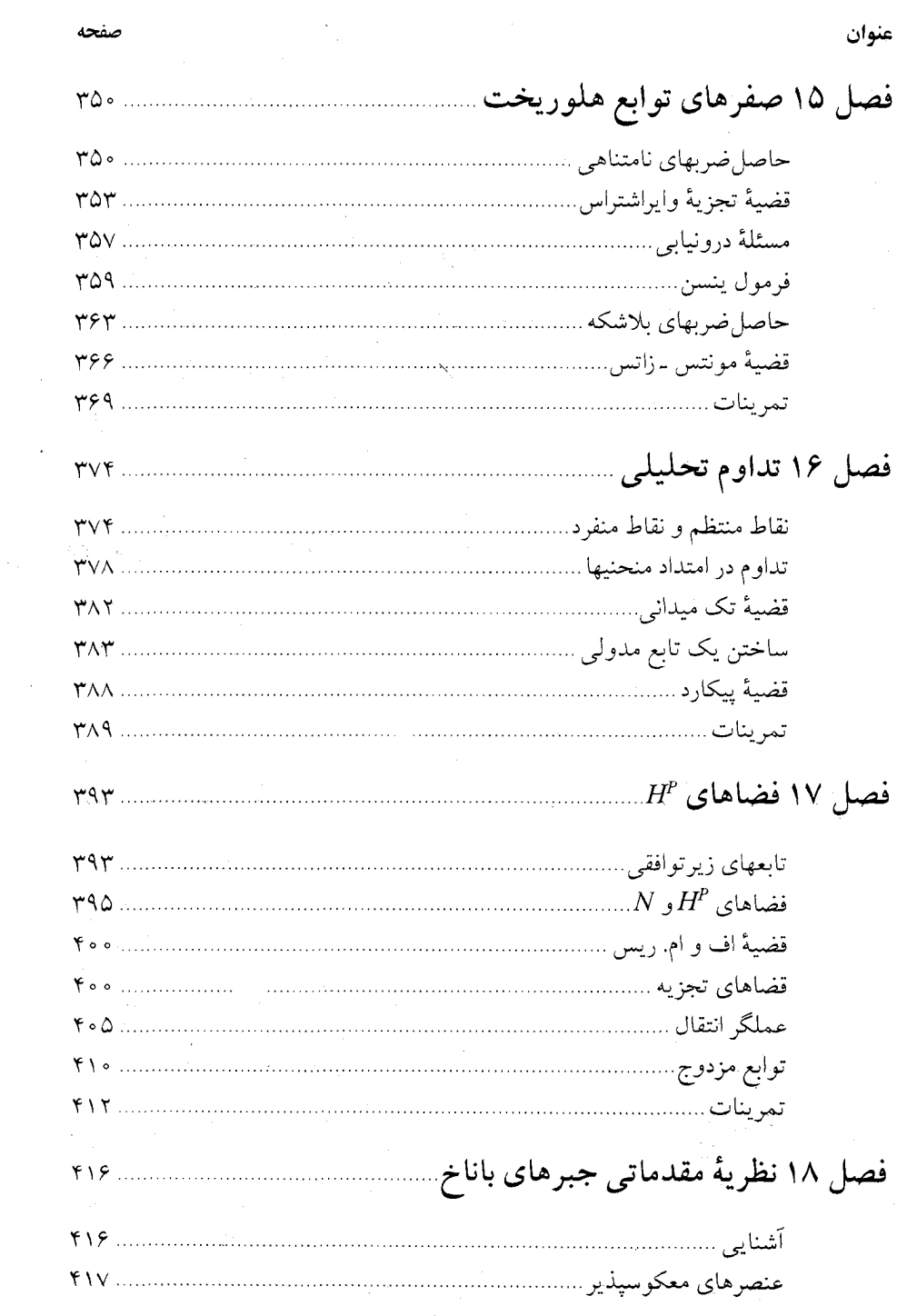

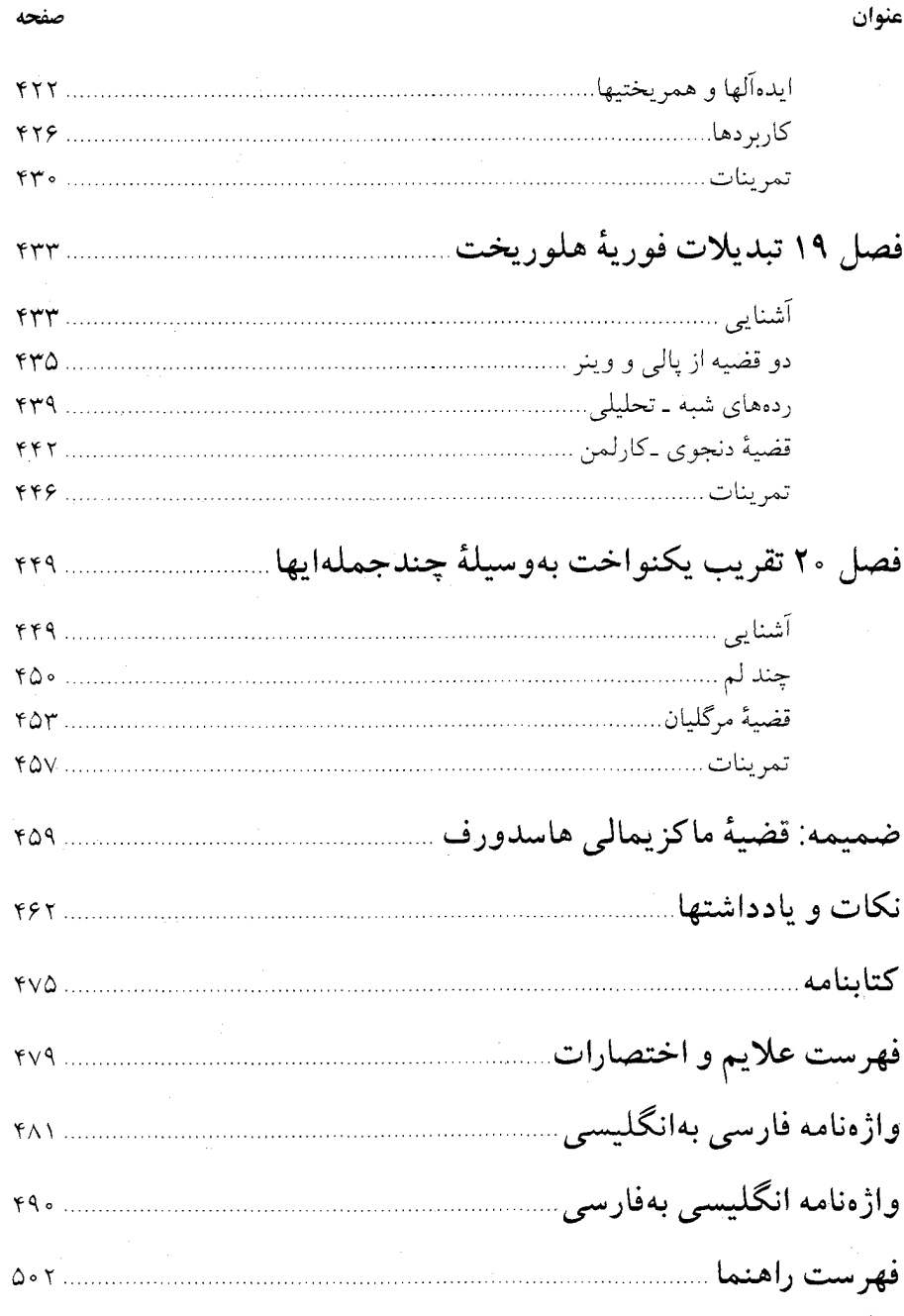

این تابع مهمترین تابع در ریاضیات است و بەازای هر عدد مختلف 2 با فرمول  
\n(1)  
\n
$$
\exp(z) = \sum_{n=-\infty}^{\infty} \frac{z^n}{n!}
$$
\n(1) بەازای هر 2 بەطور مطلق و بر هر زیرمجموعهٔ کراندار صفحهٔ مختلط  
\nبەطور یکنواخت همگراست. لذا exp یک تابع پیوسته میباشد. همگرایی مطلق (1) نشان  
\میدهد که محاسبهٔ  
\n
$$
\sum_{n=-\infty}^{\infty} \frac{a^k}{n!} = \sum_{n=-\infty}^{\infty} \frac{b^m}{n!} = \sum_{n=-\infty}^{\infty} \frac{1}{n!} = \sum_{n=-\infty}^{\infty} \frac{(a+b)^n}{n!}
$$

درآمد

تابع نمایی

$$
\sum_{k=0}^{\infty} \frac{a^k}{k!} \sum_{m=0}^{\infty} \frac{b^m}{m!} = \sum_{n=0}^{\infty} \frac{1}{n!} \sum_{k=0}^{\infty} \frac{n!}{k! (n-k)!} a^k b^{n-k} = \sum_{n=0}^{\infty} \frac{(a+b)^n}{n!}
$$
  
...  

$$
\sum_{k=0}^{\infty} \frac{a^k}{k!} \sum_{m=0}^{\infty} \frac{b^{n-k}}{n!} = \sum_{n=0}^{\infty} \frac{(a+b)^n}{n!}
$$
  
exp(a) exp (b) = exp (a+b)

 $exp(a) exp(b) = exp(a+b)$ 

که بهازای جمیع اعداد مختلط  $a$ و  $b$ برقرار می باشد. ما عدد e را مساوی (۱) exp تعریف کرده و exp (2) را معمولاً با عبارت کو تاهتر و متداول  $e^*$  عوض میکنیم. توجه کنید که، بنابر (۱)، ۱ = (۰) e = exp.

راً) بهازای هر عدد مختلط zداریم ه ≠ 2.  $\exp(z) = \exp(z)$  : (ب)  $\exp(\exp(z)$  مساوی مشتق خودش است. ب) تحدید exp بهمحور حقیقی یک تابع مثبت صعودی بوده و وقسم  $x \to \infty$  به  $e^x \to e^x$  و  $e^x \rightarrow \infty$  وقتی  $\infty \rightarrow -\infty$ (ت) عدد مثبتی مانند π هست بهطوری که  $e^{\pi i/\varsigma} = e^{\pi i/\varsigma}$ و چنان است که ۱ $e^z = e^z = e$ اگر و فقط اگر عددی صحیح باشد.  $z$ /(۲ $\pi$  i) (ث) exp یک تابع متناوب با دورهٔ تناوب r $\pi$  i است. (ج) نگاشت "e → e محور حقیقی را بهروی دایرهٔ یکه مینگارد.  $w = e^z$  هرگاه  $w$ عدد مختلطی بوده و  $w \neq w$ ، آنگاه بهازای  $z$ ی داریم $y$ برهان: بنابر رابطهٔ (٢)، ( = °e="="e" = e. اين قسمت (اّ) را ايجاب ميكند. همچنين  $\exp'(z) = \lim_{h \to \infty} \frac{\exp(z+h) - \exp(z)}{h} = \exp(z) \lim_{h \to \infty} \frac{\exp(h) - \exp(z)}{h} = \exp(z)$ . اولین تساوی تعریف مشتق است، دومین تساوی از (۲) نتیجه میشود، و سومین تساوی از (۱) حاصل میگردد، و بدین ترتیب قسمت (ب) ثابت می شود. exp بر محور حقیقی مثبت صعودی بوده، و اینکه وقتی ∞ → ∞ ه × \* e' از رابطهٔ (۱) واضع است. احکام دیگر (پ) نتایجی از ۱ $e^{-x}-e^{-x}$ می باشند. بهازای هر عدد حقیقی t، رابطهٔ (۱) نشان میدهد که  $e^{-it}$ مزدوج مختلط  $e^{it}$ است. لذا  $|e^{it}|^{\gamma} = e^{it} \cdot \overline{e^{it}} = e^{it} \cdot e^{-it} = e^{it-it} = e^{i\gamma} = e^{i\gamma}$ 

$$
|e^{it}| = \sqrt{1 - \left(\sum_{i=1}^{n} a_i\right)^2 + \sum_{i=1}^{n} a_i}
$$

بهعبارت دیگر، اگر t حقیقی باشد، "e بر دایرهٔ یکه واقع است. ما cos t و sin t را قســمتهای حقیقی و موهومی <sup>eit</sup> تعریف میکنیم:

$$
\text{(*)}\qquad \qquad \text{(*)}\qquad \qquad \text{(} \qquad \qquad \text{(})\sin t = \text{I}_{\text{m}}\left[e^{it}\right]\text{, }\cos t = \text{Re}\left[e^{it}\right]
$$

اگر از طرفین اتحاد اویلر (Euler)

یا

$$
\omega = \cos t + i \sin t
$$

که همارز رابطهٔ (۴) است، مشتق گرفته و (ب) را به کار بریم، بهدست می آوریم

$$
\cos' t + i \sin' t = ie^{it} = -\sin t + i \cos t ;
$$

در نتيجه

$$
\sin' = \cos \alpha \cos' = -\sin
$$

(v) 
$$
\cos t = \sqrt{-\frac{t^{\gamma}}{\gamma!} + \frac{t^{\gamma}}{\gamma!} - \frac{t^{\gamma}}{\gamma!} + \cdots}
$$

فرض کنیم ۲ = ۲. در اپن صورت قدرمطلق جملات سری (۷) (جز جملهٔ اول) نزول کرده و این جملات متناوباً تـغيير عـلامت مـىدهند. لذا cos۲ از مـجموع سـه جـملهٔ اول (۷) (بـهازاي کجمتر است. پس  $\frac{1}{\gamma} < \cos \gamma < -\cos \gamma < -\frac{1}{\gamma}$ . چون ۱ $\cos \gamma < \cos \gamma < -\frac{1}{\gamma}$  کجمتر است. پس  $t = \pi$ محور حقیقی است، نتیجه میگیریم که کوچکترین عدد مثبت ۲٫ با خاصیت ۴٫ = ۲۵s وجود دارد. تعریف میکنیم

$$
\pi = \gamma t \tag{A}
$$

$$
(\circ, t_{\circ})
$$
 زوابط (۳) و (۵) معلوم م<sub>ی</sub>شود که ( ± ± ی ۶ in  $t_{\circ} = \sin t_{\circ} = \sin t_{\circ} = 0$ 

$$
\sin'(t) = \cos t > 0
$$

و . = . sin ، داريم . < .sin ، پس \ = . sin و لذا

 $e^{\pi i/\tau} = i$ .  $(9)$ 

(11) 
$$
e^{iy/\tau} = u + iv \quad (\text{sign } v \text{ y } u) \ .
$$

$$
\nu > 0 \quad \nu > 0 \quad \nu > 0 \quad \nu > 0
$$
\n
$$
e^{iy} = (u + iv)^{\dagger} = u^{\dagger} - \varepsilon u^{\dagger} v^{\dagger} + v^{\dagger} + \varepsilon i u v \quad (u^{\dagger} - v^{\dagger})
$$
\n(11)

#### ١٦ أناليز حقيقي ومختلط

اين امر برهان (ت) راكامل خواهد كرد.

 $w$  ما از قبل می دانیم که  $e^{it}$  → محور حقیقی را بهتوی دایرهٔ یکه می نگارد. برای اثبات (ج)،  $u$ را طوری مے گیریم که ۱ $|w|=|w|$ . نشان می،دهیم که بهازای  $t$ ای حـقبقی  $e^{it}$  = ۱. مـیiویسیم  $u \leq u$  که در آن  $u \in V$  حقیقی اند و ابتدا فرض می کنیم  $u \geq u \geq v$ . چـون  $u \leq u + iv$ توقف  $\pi$ نشستان مسسم دهدک به  $t$ ای هست کسسه ۲ / $t \leq t \leq \tau$  ، و  $t = \cos t$ . یس نذا  $\sin t = v$ ، و چنبون بسهازای ۲ / ۳ ≥ ه ، ه $t \leq t \leq \sin t$ ، داریسم  $\sin t = v$ . لذا  $w = e^{it}$ 

اگ ، > u و ، < v، شيراييط قبلي تيوسط w- بيرقرارنيد. لذا، بيهازاي tاي حقيقي، بالأخره، اگر ۰ × ۰، الأخره، اگر ۰ × ۰، دو حالت قبل نشان میدهند که بهازای  $t$ ای .  $w= e^{it}$ حقیقی، "w = e" ؛ درنتیجه  $e^{\,i(t+\pi)}$ . این امر برهان (ج) را تمام خواهد کرد.

اگر ه  $w\neq0$ ، قرار میردهیم | $w\mid w\mid\alpha=\alpha=\lfloor w\mid\alpha\rfloor$ . پس  $w\equiv w\mid w\mid w\neq0$ . بنابر (پ)، عددی حقیقی مانند ه هست که  $e^x = |w|$  . چون ۱ $|\alpha| = |\alpha|$ ، قسمت (ج) نشان می دهد که بـهازای  $y$ ی حـقیقی،  $x$ لذا x =  $e^{\kappa + i y}$ . این امر قسمت (چ) را ثابت کرده و قضیه را به آخر میرساند.  $\alpha = e^{i y}$ 

ما با انتگرال ۱–(۱+x<sup>۲</sup>) روی خط حقیقی مواجه خـواهـیم شـد. بـرای مـحاسبهٔ آن قـرار  $\varphi(z) = \varphi \cdot \varphi'$  می دهیم  $\varphi(z) = \varphi'(z) = -\pi / \tau, \pi / \tau)$ . بنابر (۶)،  $\varphi'(z) = \varphi(z)$ . لذا  $\varphi(z)$  یک نگاشت صعودی از  $(-\pi/\tau,\pi/\tau)$  بهروی (ح $(-\infty,\infty)$ است و داریم

$$
\int_{-\infty}^{\infty} \frac{dx}{1+x^{\gamma}} = \int_{-\pi/\gamma}^{\pi/\gamma} \frac{\varphi'(t) dt}{1+\varphi^{\gamma}(t)} = \int_{-\pi/\gamma}^{\pi/\gamma} dt = \pi.
$$

فصل یک انتگرالگيري مجر د

تا پایان قرن نوزدهم بسیاری از ریاضیدانان دریافته بودند که انتگرال ریمان (Riemann) (که در حساب دیفرانسیل و انتگرال آن را دیدهاید) باید با نوع دیگری انتگرال که کلیتر و قابل انعطاف تر بوده و برای فرایندهای حذی مناسبتر باشد تعویض شود. مهمترین تلاشهایی که در این راستا شـــد از آن ژردان (Jordan)، بـــورل (Borel)، دبــليو. اچ. يــانگ (W.H.young)، و لبگ (Lebesgue) بوده است. بعدها معلوم شدكه انتكرال لبك از ساير انتكرالها موفق تر مي باشد. ايدهٔ اصلي بهطور خلاصه چنين است: انتگرال ريمان تابع  $f$ روي بازهٔ بستهٔ  $[a,b]$ را مي توان با مجموعههایی بهشکل

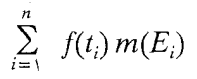

تقریب کرد که در آنها  $E$ ، ۰۰۰،  $E_n$ بازههای بستهٔ از هم جدایی اند که اجتماعشان  $[a,b]$  است، طـــول  $E_i$ است، و بـــهازای  $i=1,\,\cdots,n$ . ابگ دریــافت کــه یک نــظریهٔ  $m(E_i)$ انتگرالگیری کاملاً رضایتبخش در صورتی حاصل است که مجموعههای  $E_i$  در مجموع فوق در ردهٔ وسیعتری از زیرمجموعههای خط بهنام <sub>«</sub>مجموعههای اندازهپذیر» جا داشته و ردهٔ توابع مورد نظر بهردهای که وی «توابع اندازهپذیر» نامید وسعت یابند. خواص مجموعهای مهم در این رابطه بهقرار زيرند: اجتماع و اشتراک هـر خـانوادهٔ شـمارشپذير از مـجموعههاى انـدازهپـذير اندازهٔپذیر است؛ متمم هر مجموعهٔ اندازهپذیر اندازهپذیر است؛ و، مهمتر از همه، مفهوم «طول» (که اینک «اندازه» نامیده میشود) را می توان چنان تعمیم دادکه بهازای هر گردایهٔ شمارشپذیر

١٨ أناليز حقيقي ومختلط

از مجموعههای اندازهپذیر دو بهدو از هم جدا،  $\{E_i\}$ 

 $m(E, \cup E_{\tau} \cup E_{\tau} \cup \cdots) = m(E_{\tau}) + m(E_{\tau}) + m(E_{\tau}) +$ 

اين خاصيت m را خاصيت جمعي شمارشيذير مي نامند.

عبور از نظریهٔ انتگرالگیری ریمان بهنظریهٔ لبگ یک فرایند تتمیم (بهمعنیی که بعدها دقیقتر می شود) است. اهمیت این کار در آنالیز مانند سـاختن دسـتگاه اعـداد حـقیقی از اعـداد گـویا مے ِ باشد.

البته إندازة m فوقالذكر با هندسة خط حقيقي رابطة نزديكي دارد. در اين فصل انتگرال لبگ را بهصورت مجرد (اصل موضوعي) نسبت به هر اندازهٔ جمعي شمارشيذير بر هـر مـجموعه عرضه مي كنيم. (تعاريف دقيق بعدها مي أيند.) اين نظرية مجرد بههيچوجه از حالت خاص خط حقيقي مشكلتر نيست. اين نظريه نشان مي دهدكه بخش وسيعي از نظرية انتگرالگيري از هندسه (یا توپولوژی) فضای زمینه مستقل است؛ و این البته بهما ابزاری باکاربرد بسیار وسیعتر خواهد بخشید. وجود ردهٔ وسیعی از اندازهها، که اندازهٔ لیگ در میان آنهاست، در فصل ۲ ثابت خواهد شد.

#### نمادها و اصطلاحات نظريهٔ مجموعهها

 $\{x_1, \cdots, x_n\}$  . ا. معضى از مجموعهها را مى توان با ذكر اعتضايشان تـوصيف كـرد. مـثلاً  $x$  مجموعهای است که اعضایش  $x_1$ ، ۰۰۰  $x_n$ اند؛ و  $\{x\}$  مجموعهای است که تنها عـضوش  $x$ است. مجموعهها اغلب با خواص توصيف مي شوند. مي نويسيم

#### $\{x: P\}$

و اين مجموعهٔ تمام عناصر x با خاصيت P است. علامت Ø نـمايش مـجموعهٔ تـهي است. واژههاي گردايه، خانواده، و رده مترادف مجموعه به كار مي روند.

اگر xعضوی از مجموعهٔ Aباشد، می نویسیم x∈A؛ در غیر ایـن صـورت مـی نویسیم ائو B زيرمجموعة A باشد، يعني  $x \!\in\! B$ رابطة  $x \!\in\! A$ را ايـجاب كـند، مـي نويسيم  $x \!\notin\! A$ B ⊂A. هرگاه B ⊂A و A ⊂ B. آنگاه A = B. اگر B ⊂ A و B ≠ B. و تیرمجموعهٔ حقیقی . لست. توجه کنید که بهازای هر مجموعهٔ A،  $\varnothing\mathsf{C} A$  .  $A$ 

ل A رو A  $\cap$  به ترتیب اجتماع و اشتراک Aو Bاند. اگر  $\{A_{a}\}$  گردایهای از مجموعهها $A$  O B باشدکه در آن αدر یک مجموعهٔ اندیسگذار مانند I تغییر میکند، منظور از

 $\bigcap_{\alpha \in I} A_{\alpha}$  ,  $\bigcup_{\alpha \in I} A_{\alpha}$ 

يعني اجتماع و اشتراك  $\{A_\alpha\}$ :  $\bigcup_{\alpha \in I} A_\alpha = \{x: x \in A_\alpha \,:\, \alpha \in I \,:\, \alpha \in I \}$ بهازای دسنت کم یک  $\bigcap_{\alpha \in I} A_\alpha = \{x : x \in A_\alpha \, , \, \alpha \in I \, ,\}$ بهازای هر اگر I مجموعهٔ تمام اعداد صحیح مثبت باشد، نمادهای متداول خواهند بود  $\cdot \bigcap_{n=1}^{\infty} A_n$ ,  $\bigcup_{n=1}^{\infty} A_n$ هرگاه هیچ دو عضو  $\{A_{a}\}$  عنصر مشترک نداشته باشند، آنگاه  $\{A_{\alpha}\}$  یک گردایهٔ از همجدا از مجموعهها می باشد. مینویسیم x  $\in$ A و  $A \neq -A-\neg A$ و وقتی از قراین معلوم باشد که نسبت به کدام مجموعهٔ بزرگتر متمم میگیریم، متمم  $A$ را با  $A^c$  نشان می دهیم.  $n$  حاصل ضرب دکارتی  $A_n \times \cdots \times A_n$ از مجموعههای  $A_1 \times \cdots A_n$ مجموعهٔ تمام  $a_i \in A_i$  .  $i = 1, \cdots, n$  تاییهای مرتب $(a_1, \cdots, a_n)$  است که بهازای **خط حقیقی** (یا دستگاه اعداد حقیقی) عبارت است از 'R، و

$$
R^k = R^{\dagger} \times \cdots \times R^{\dagger} \quad (\text{black})
$$

دستگاه اعداد حقیقی وسعت یافته عبارت است از 'R با دو علامت ∞ و ∞− و بــا تـرتیب اَشکار. اگر  $b\leq a\leq b\leq a-$  ، **بازهٔ بستهٔ**  $[a,b]$ و **بازهٔ باز**  $(a,b)$  بهصورت زیر تـعریف مبي شوند:

$$
(a, b) = \{x : a < x < b\} \quad a, b = \{x : a \le x \le b\}
$$

همچنين مي نويسيم

$$
(a, b) = \{x : a < x \le b\} \quad a, b) = \{x : a \le x < b\}
$$

اگر  $E\subset [-\infty,\infty)$ و  $E\neq E$ ، كوچكترين كران بالايي (سوپرمم) و بزرگترين كران پاييني (اینفیمم)  $E$ در  $[-\infty,\infty]$ و جود دارند و با  $\operatorname{sup} E$ و  $\operatorname{inf} E$  نموده می شوند. گاهی (ولی فقط وقتی  $E \in E$  (sup ) به جای  $\sup E$  می نویسیم  $\max E$  . علامت

 $f:X\to Y$ 

یعنی  $f$ یک تابع (یا نگاشت یا تبدیل) از مجموعهٔ  $X$ بهتوی مجموعهٔ  $Y$  است؛ یعنی  $f$ بههر عنصر $f(x)\!\in\!Y$ را منتسب میکند. اگر  $A\!\subset\!X$ و B  $\subset$  ، نقش  $A$ و نقش معکوس (یا $x\!\in\!X$ ييش نقش)  $B$ عبارتند از

 $f(A) = \{y : y = f(x) \; : \; x \in A \}$  :  $f^{-1}(B) = \{x : f(x) \in B\}$ . توجه كنيدكه  $f^{-1}(B)$ حتى وقتى  $B \neq B$ ممكن است تهى باشد.  $f(X)$  قلمرو $f$ عبارت است از  $X$ و برد  $f$ عبارت است از اگر  $f(X) = f(X)$ ، گوییم  $f$ مجموعهٔ  $X$ را بهروی  $Y$  می نگارد.  $y\!\in\! Y$  بهازای هر  $\mathcal{Y} \!\in\! Y$ بهجای  $f^{-1}(y)$ می نوسیم  $f^{-1}(y)$ . اگر  $f^{-1}(y)$ بـهازای هـر حداکثر از یک نقطه تشکیل شده باشد،گوییم *f*ی**ک بهیک** است. هرگاه *fی*ک بهیک باشد، آنگاه تابعی با قلمرو  $f(X)$ و برد $X$ می باشد. $f^{-\backprime}$  $\sup_{x\in E} f(x)$  اگر  $[-\infty, \infty]$ ، هغمولاً بهجای  $\sup f(E)$ ه می نویسند (E  $\subset X$ ، ه $[-\infty, \infty]$  $g\circ f\colon X\to Z\to g\circ f\colon X\to Z$  اگر  $f\colon X\to Y$  و  $f\colon X\to Z$  تابع مرکب

 $(gof)(x) = g(f(x))(x \in X)$ 

تعريف مي شود.

هرگاه برد £در خط حقیقی (یا در صفّحهٔ مختلط) واقع باشد،گوییم £یک **تابع حقیقی** (یا یک تابع مختلط) است. بهازای تابع مختلط f، "ه $f \geq \mathfrak{t}$ " یعنی جمیع مقادیر f (x) از  $f$ اعداد حقیقی نامنفی می باشند.

#### مفهوم اندازهپذیری

ردهٔ توابع اندازهپذیر نقشی اساسی در نظریهٔ انتگرالگیری دارد. این رده با ردهٔ بسیار مهم دیگـر توابع، یعنی توابع پیوسته، در چند خاصیت اصلی سهیماند. توجه بهایـن تشـابهات سـودمند میباشد. لذا بحث به گونهای است که بر تشابهات بین مفاهیم *فضای توپولوژیک* ، مجموعهٔ ب*از* ، و ت**ابع پیوسته** از یک سو و ف**ضای اندازه پذیر ، مجموعهٔ اندازه پذیر ،** و ت**ابع اندازه پذیر** از سوی دیگر تأکید بسیار خواهیم داشت. روابط بین این مفاهیم وقتی وضوح کامل می یابند که زمینه كاملاً مجرد باشد، و اين امر (نه اشتياق براي تعميم صرف) است كه انگيزهٔ شيوهٔ بحث ما خواهد بود.

۲.۱ تعریف اّ)گردایهٔ  $\tau$ از زیرمجموعههای مجموعهٔ  $X$ را یک توپولوژی در $X$ گوییم اگر  $\tau$ از سه خاصیت زیر بهرهمند باشد:  $\{X \in \tau \: \varnothing \, \in \tau \: (\mathcal{S})\}$  $\{V_i\cap V_{\gamma}\cap \cdots \cap V_n\!\in\!\tau$  دو) هرگاه بهازای  $n\in\mathbb{N},i=1,\cdots,n$  آنگاه  $V_n\!\in\!\tau$ (سه) هرگاه  $\{V_a\}$  گردایهٔ دلخواهی از اعضای  $\tau$ (متناهی، شمارشپَدَیر، یا شمارشناپذیر) باشد، . آنگاه  $V_{\alpha} \in \mathcal{V}_{\alpha}$ ل

(ب) هرگاه  $\tau$  یک تو یولوژی در  $X$ باشد، آنگاه  $X$ را یک فـضای تــویولوژیک و اعـضای  $\tau$ را مجموعههای باز در  $X$ مه نامند.  $f$  (پ) هرگاه  $X$ و  $Y$ دو فضای توپولوژیک بوده و  $f$  نگاشتی از  $X$ به توی  $Y$  باشد، آنگاه گوییم پیوسته است اگر بهازای هر مجموعهٔ باز V در Y ، Y مجموعهٔ بازی در X باشد.

۳.۱ تعریف اّ) گردایهٔ 30 از زیرمجموعههای مجموعهٔ  $X$ را یک  $\sigma$  ـ جبر در  $X$ نامیم اگر 90 از خواص زیر بهرهمند باشد:

 $X \in \mathfrak{M}(\mathcal{L})$ 

(دو) هرگاه  $A \in \mathfrak{M}$  آنگاه  $A^c \in \mathfrak{M}$ که در آن  $A^c$ متمم  $A$ نسبت به  $X$ است؛

 $A\in \mathfrak{M}$  (سه) هرگاه  $A_n\in \mathfrak{M}$  (  $A_n\in \mathfrak{M}$  , ۲, ۲, ۳, ۲, ۳, ۲, ۴, ۴ مرگاه  $A_n\in \mathfrak{M}$ .

(ب) هرگاه 5 یک  $\sigma$  ـ جبر در  $X$  باشد، آنگاه  $X$ را یک فض*بای انـداز*ه پـذیر و اعـضای 90 را $\sigma$ مجموعههای اندازه یذیر در  $X$ می نامیم.

 $Y$  (پ) هرگاه  $X$ یک فضای اندازهپذیر،  $Y$  یک فضای توپولوژیک، و  $f$ نگـاشتی از  $X$ بـهتوی باشد، آنگاه گوییم  $f$ اندازه $f$ ای بوتر است اگر بـهازای هـر مـجموعهٔ بـاز  $V$  در  $Y$ ،  $f^{-1}(V)$  یک مجموعهٔ اندازهیذیر در $X$ باشد.

شايد اطلاق «فضاي اندازهپذير» بهجفت مرتب  $(X,\mathfrak{M})$  تا $X$ مناسبتر باشد. بالأخره  $X$ يک مجموعه است و با داشتن یک o ـ جبر از زیرمجموعههایش تغییری نمی کند. بههمین نحو، یک فضای توپولوژیک جفت مرتبی است مانند  $(X,\tau)$ . ولی اگر بخواهیم این کارهای اصولی در سراسر ریاضیات صورت گیرد، اصطلاحات پرمشغله میشوند. ما این امر را با تفصیل بیشتر در بخش ٢١.١ مجدداً مطرح ميكنيم.

۴.۱ نکاتی راجع به تعریف ۲.۱. متداولترین فضاهای تـوپولوژیک فـضاهای مـتری انـد. مـا أشنايي با فضاهاي متري را دانسته گرفته ولي، بهخاطر كامل بودن بحث، تعاريف اصلي آنها را ذكر ميكنيم.

یک فضای متری مجموعهای است مانند Xکه در آن یک تابع فاصله (یا متر) مانند p با خواص زير تعريف شده است:

(آ) بەازای هر 
$$
x
$$
 و  $y$ د<sub>0</sub>  $(x, y) < \infty$  د  $X$  و قنها اگر  $y = x \Rightarrow y$   
(ب)  $\circ = \rho(x, y) = \rho(x, y)$   
 $\circ$   $\rho(x, y) = \rho(y, x) \cdot x \cdot y \cdot x \cdot y$   
(ب) بەازای هر  $x$ و  $y$ و  $x$ ر د  $X$   $y$   $\circ$   $x$  و  $y$  (x, y)  $\circ$   $\rho(x, y) \leq \rho(x, z) + \rho(z, y) \cdot x \cdot y$ 

اگســـر $\vec{X}$ و ۰ هـا $r \geq r$ گـــوی بـــاز بـــهمرکز  $x$ و شـــعاع r عـــبارت است از مـــجموعهٔ  $\{y \in X : \rho(x, y) < r\}$ 

هرگاه  $X$ یک فضای متری بوده و  $\tau$ گردایهٔ تمام مجموعههای  $E$  باشد که اجتماعهای دلخواه گویهای بازند، آنگاه  $\tau$  یک توپولوژی در  $X$ است. اثبات این امر مشکل نیست. خاصیت اشتراک تابع این امر است که اگر  $B_\gamma\cap B_\gamma\cap B_\gamma$ کـه در آن  $B_\gamma\circ B_\gamma$ گـویهایی بـازند،  $x$ مـرکز گويبازي مانند ، $B$ ر  $B \subset B$ ميباشد ما اين مطلب را بهعنوان تمرين ميگذاريم.

 $(a,b)$  مثلاً در خط لعقیقی ' $R$  یک مجموعه باز است اگر و فقط اگر اجتماع بازههای باز باشد. در صفحهٔ اٌ\*R مجموعههای باز عبارتند از اجتماع قرصهای مستدیر باز.

فضاي توپولوژيک ديگري که کراراً بهان برميخوريم خط حقيقي وسعت يافتهٔ [∞ ,∞] است. توپولوژی اَن بهاین صورت تـعریف مـبیشودکـه مـجموعههای (a, b) ، (−∞, a) . و هر اجتماع از اين نوع بازهها را باز ميگيريم.) (a, ∞

تعریف پیوستگی مذکور در بخش ۲.۱ قسمت (پ) یک تعریف کلی است. گاهی شایسته  $x \in X$  است که پیوستگی بهطور موضعی تعریف شود. نگاشت  $f$ از  $X$ بهتوی  $Y$ را **در نقط**هٔ پیوسته گوییم اگر بههر همسایگی  $V$ از  $f(x_\circ)$ یک همسایگی مانند  $W$ از  $x_\circ$ نـظیر بـاشد کـه  $f(W) \subset V$ 

(طبق تعریف، هر همسایگی نقطهٔ xیک مجموعهٔ باز شامل xمی باشد.)

وقتی  $X$ و  $Y$ فضاهایی متریاند، این تعریف موضعی همان تعریف معمولی اپسیلون ـ دلتا است و همهارز آن است که بگوییم اگر در  $X$ داشته باشیم  $x_n = x$ ، ان  $Y$ خواهـیم داشت  $\lim f(x_n) = f(x_n)$ 

حکم سادهٔ زیر تعاریف موضعی و کلی پیوستگی را بهنحوی منتظره بههم ربط میدهد.

د.۵ حکم. فرض کنیم  $X$ و  $Y$ فضاهایی توپولوژیک باشند. نگاشت  $f$ از  $X$ بهتوی  $Y$  پیوسته است اگر و فقط اگر  $f$ در هر نقطه از  $X$ پیوسته باشد.

 $f(x_\circ)$  برهان. هرگاه  $f$ پیوسته بوده و  $X_\circ \in X$ ، آنگاه  $f^{-1}(V)$ بهازای هر همسایگی  $V$  از  $f(x_\circ)$ یک همسایگی  $x$ است. چون  $f(f^{-1}(V))\subset V$ ، پس  $f$ در  $x$ پیوسته می $j$ شد.

اگر  $f$ در هر نقطه از  $X$ پیوسته بوده و  $V$ در  $Y$ باز باشد، هر نقطهٔ  $\mathcal{F}$ ا $\mathcal{F}$ یک همسایگی مانند  $W_x$  دارد که  $f$  (  $W_x$  ) بر اندا  $W_x$  (  $V$  ) متب $f(W_x) \subset V$ اجتماع مجموعههای باز است؛ در نتیجه  $f^{-\backslash}\left(V\right)$ خود باز میباشد. بنابراین  $f$ پیوسته خواهد بود.  $W_x$ 

۶.۱ نکاتمی راجع به تعریف ۳.۱. فرض کنیم �� یک  $\sigma$  بـ جبر در مجموعهٔ  $X$ باشد. بـا تــوجه بهخواص (یک) تا (سه) تعریف ۳.۱ قسمت (اً)، نکات زیر بیدرنگ حاصل میشوند. . (آ) چون  $X^c$ =  $\varnothing$ ، از (یک) و (دو) نتیجه میشود که  $\varnothing$  =  $X^c$  . انتگرالگیری مجرد ٢٣

ب) بسا فرض  $A_{n+1} = A_{n+1} = A_{n+1} = 1$ در (ســه) مــعلوم مــیشود کــه اگـر بـهازای)  $A_i \cup A_j \cup \cdots \cup A_n \in \mathfrak{M}$  داریم  $A_i \in \mathfrak{M}$   $i = 1, \cdots, n$ (پ) چون

$$
\bigcap_{n=1}^{\infty} A_n = \Big(\bigcup_{n=1}^{\infty} A_n^c\Big)^c,
$$

30 تحت تشکیل اشتراکهای شمارشپذیر (و نیز متناهی) بسته است. . $A-B \in \mathfrak{M}$  (ت) از آنجاکه  $A \cap B = B^c \cap A$  اگر  $A \in \mathfrak{M}$ و  $B \in \mathfrak{M}$ ، داریم

پیشوند o اشاره بهاین داردکه (سه) باید بهازای جمیع اجتماعهای شمارشپذیر از اعـضای س برقرار باشد. هرگاه (سه) فیقط برای اجتماعهای متناهی برقرار باشد، الارا یک جمبر ) مجموعهها ميناميم.

۰ ۷.۱ قضیه. فرض کنیم  $Y$ و Z فضاهایی توپولوژیک بوده و  $Z$   $\rightarrow$   $S$ : پیوسته باشد. $\cdot$  $h$  ) هرگاه  $X$ یک فضای توپولوژیک و $Y$   $\rightarrow$   $f$ پیوسته بوده و $f$  ,  $h$  آنگاه  $Z$   $\rightarrow$   $X$  نیز ييوسته است.  $h$  :  $X$ ب) هرگاه  $X$ یک فضای اندازه پذیر و  $f$   $\rightarrow$   $f$ اندازه پذیر بوده و  $h$  =  $h$ ، آنگاه  $h$ نيز اندازه پذير است.

بهبیان غیرصوری، توابع پیوسته از توابغ پیوسته پـیوستهانـد و تـوابـع پـیوسته از تـوابـع اندازەپذير اندازەپذير مىباشند.

> $g^{-1}(V)$ بره*ان. ه*رگاه  $V$  در  $Z$ باز باشد، آنگاه  $g^{-1}(V)$ در  $Y$ باز است و  $h^{-1}(V) = f^{-1}(g^{-1}(V))$ .

 $h^{-1}(V)$  اگر  $f$  پیوسته باشد،  $h^{-1}(V)$ باز است و (آ) را ثابت میکند. اگر  $f$ اندازهپذیر باشد، اندازهپذیر است و (ب) را ثابت خواهد کرد.

۸.۱ قضیه. فرض کنیم  $u$ و ۷ توابعی اندازه پذیر و حقیقی بر فضای اندازه پذیر X بوده و  $\Phi$  یک نگاشت پیوسته از صفحه بهتوی فضای توپولوژیک  $Y$  باشد، و به $i$ زای  $X$  $\in$ تعریف میکنیم  $h(x) = \Phi(u(x), v(x))$ .

در این صورت $Y \to h$  :  $h$ اندازه پذیر میباشد.

برهان. قرار میدهیم (x) به  $f(x) = f(x) = f(x)$ مجموعهٔ  $X$ را به توی صفحه می نگارد. چـون ، بنابر قضیهٔ ۷.۱کافی است اندازهپذیری  $f$ را ثابت کنیم.  $h=\Phi\mathbin\circ f$ 

٢٣ أناليز حقيقي و مختلط

 $R$  هرگاه  $R$ یک مستطیل باز در صـفحه بـاشد کــه اضــلاعش مــوازی مـحورهایند، آنگــاه حاصل ضرب دکارتی دو بازهٔ باز  $I_{\rm V}$ و  $I_{\rm V}$ است، و

$$
f^{-1}(R) = u^{-1}(I_1) \cap v^{-1}(I_2)
$$

كه طبق فرض ما راجع به u و v انـدازهپـذير است. هـر مـجموعهٔ بـاز V در صـفحه اجـتماع شمارشپذیری از این مستطیلهای  $R_i$ است، و چون

$$
f^{-1}(V) = f^{-1}\left(\bigcup_{i=1}^{\infty} R_i\right) = \bigcup_{i=1}^{\infty} f^{-1}(R_i),
$$

اندازه پذیر می باشد. $f^{-\gamma}(V)$ 

۹.۱. فرض کنیم X یک فضای اندازهپذیر بـاشد. احکـام زیـر نـتایجی از قـضایای ۷.۱ و ۸.۱ مے پاشند. اً) هرگاه  $u + i v = f$ که در آن  $u$  و ۷ تِوابعی اندازه پذیر و حقیقی بر Xاند، آنگاه  $f$ یک تــابع اندازه يذير مختلط بر $X$ مىباشد. این امر از قضیهٔ ۸.۱ بهازای  $z = \Phi(z) = \Phi(z)$  نتیجه مریشه د

(ت) هرگاه *تا*یک مجموعهٔ اندازه پذیر در X بوده و

$$
\chi_E(x) = \begin{cases} x \in E & \text{if } x \in E \\ 0 & x \notin E & \text{if } x \in E \end{cases}
$$

آنگاه  $\chi_{E}$ یک تابع اندازه پذیر میباشد. این امر واضح است. ما  $\chi_{E}$  را تابع مشخص مجموعهٔ  $E$ نامیده و حرف  $\chi$  وا در سراسر کتاب برای توابع مشخص حفظ میکنیم.  $X$ رث) اگر  $f$ یک تابع اندازهپذیر مختلط بر  $X$ باشد، یک تابع اندازهپذیر مختلط مانند  $\alpha$  بر  $|f = \alpha |f|$  هست بهطوریکه ۱ $|\alpha| = |\alpha|$  و

برهان. فرض کنیم {ه $\{x:f(x)=0\}$ و  $Y$  صفحهٔ مختلط باشد که مبدأ از آن برداشته شده

است. بهازای Z $y$  تعریف میکنیم |z = z / |z و قرار میدهیم  $\alpha(x) = \varphi(f(x) + \chi_E(x))(x \in E)$ .

 $E$  اگر  $\#E$  ) اگر  $f(x)\mid f(x) \mid f(x) \mid x \notin E$  . چـون  $\varphi$  بـر  $Y$  پـیوسته و اندازهپذیر است (چرا؟)، اندازهپذیری a از (پ)، (ت)، و قصیهٔ ۷.۱ نتیجه میشود.

حال نشان ميدهيم كه 7– جبرها بهوفور موجودند.

۱۰.۱ قضیه. اگر چی گردایهای از زیرمجموعههای  $X$ باشد، کوچکترین  $-\sigma$  جبر در  $X$ مانند  $\mathscr{F}\subset\mathfrak{M}^*$  موجود است بهطوری َکه  $\mathfrak{M}^*$ 

گاهي اين  $\mathfrak{M}^*$ را $\sigma \to -$  جبر توليد شده بهوسيلهٔ  $\mathscr{F}$  مي نامند.

 $\mathcal{A}$  برهان. فرض کنیم  $\Omega$  خانوادهٔ تمام  $\sigma$ – جبرهای  $\pmb{\mathfrak{M}}$  در  $X$ باشد که شامل  $\mathscr{F}$  اند. چون گردایهٔ تمام زیرمجموعههای  $X$ یک چنین  $\sigma$  جبر است،  $\Omega$  تهی نیست. فرض کنیم  $\pmb{\mathfrak{M}}^*$ اشتراک تمام ها باشد. واضح است که \*ی و \*ی و \*ی و \*ی و \*ی دو  $\sigma$  جبر در  $X$ که شامل چ باشد قرار  $\kappa\in\Omega$ دارد. برای اتمام برهان باید نشان دهیم که \*لا خود یک  $-\sigma$  جبر است.

هرگاه بهازای ۲٫ ۳٫ ۳٫ . ۸ = ۱٫ ۳٫ شورگاه بهازای ۲۰۰ , ۳٫ سه $A_n \!\in\! \mathfrak{M}$  و نـیز  $A_n \!\in\! \mathfrak{M}$  تک $\!$ اه ن پرا $\sigma$  یک  $\sigma \to -\tau$  جبر است. چـون بـهازاي هـر  $\Omega \in \mathfrak{M}$ ،  $\mathfrak{M} \in \mathfrak{M}$  ، لـتيجه  $\cup A_n \!\in\! \mathfrak{M}$ میگیریم که \*U $A_n \!\in\! \mathfrak{M}^*$  . دو خاصیت معرف دیگر  $\sigma$ – جبر بههمین نحو تحقیق میشوند.

۱۱.۱ مجموعههای بورل. فرض کنیم X یک فـضای تـوپولوژیک بـاشد. بـنابر قـضیهٔ ۱۰۰۱، کوچکترین  $\sigma$ – جبر مانند  $\mathscr R$  در  $X$ هست بهطوری که هر مجموعهٔ باز در  $X$ متعلق به  $\mathscr R$  است. اعضای ۶٪ را مجموعههای بورل X می نامند.

بمخصوص، مـجموعههاي بسته مـجموعههاي بـورلاند (زيـرا، طـبق تـعريف، مـتمم مجموعههای باز میباشند)؛ و همچنین است تمام اجتماعهای شـمارشپذیر از مـجموعههای بسته و تمام اشتراكهاي شمارشپذير از مجموعههاي باز. دو دسته مجموعههاي اخير را بهترتيب ها و  $G_\delta$ ها مینامیم و نقش مهمی بر عهده خواهند داشت. این نـمادها از آن هـاسدورف $F_\sigma$  $\sigma$  ( Hausdorff) ) است. حروف  $F$ و  $G$  بهترتیب برای مجموعههای بسته و باز به کار رفتهاند و  $\sigma$ اشاره بهاجتماع (Summe) و 8 اشاره بهاشتراک ( Durchschnitt ) دارد. مثلاً هر بازهٔ نیمباز یک  $G_\delta$ و یک  $F_\sigma$ در ' $R$ است.  $[a,b)$ 

جــون  $\varnothing$  یک  $\sigma$ – جـبر است، مـیتوان  $X$ را یک فـضای انـدازهپـذیر گـرفت کـه در آن مجموعههای بورل نقش مجموعههای اندازهپذیر را دارند. بهطور خلاصه، فضای انـذازهپـذیر را در نظر مرگیریم. هرگاه  $f\!:\!X\!\to\!Y$ یک نگاشت پیوسته از  $X$ بوده و  $Y$  یک فضای  $(X,\,\mathscr B)$ 

٢٦ آناليز حقيقى و مختلط

توپولوژیک بناشد، آنگناه از تنعاریف واضنح است کنه بنهازای هنر منجموعهٔ بناز V در Y ، به عبارت دیگر، هر نگاشت پیوسته از  $X$ اندازه یذیر بورل میباشد.  $f^{-\backslash}(V)\in \mathscr{B}$ نگاشتهای اندازهپذیر بورل را اغلب **نگاشته***ای بورل* **یا** *توابع بورل می نامند.* 

 $f$  ۱.۲.۱ قضیه. فرض کنیم �� یک $\sigma\to-\tau$  جبر در  $X$ و  $Y$  یک فضای توپولوژیک باشد. همچنین مجموعهٔ  $X$ را بهتوی  $Y$ بنگارد.

 $-\sigma$  (آ) هرگاه  $\Omega$ گردایهٔ تمام مجموعههای $E\subset Y$ باشدکه  $E$ (E)  $f^{-\chi}(E)\in \Omega$  یک $\sigma$  جبر د,  $Y$ اِست.

 $f^{-1}(E) \in \mathfrak{M}$  (ب) هرگاه  $f$ اندازه یذیر و  $E$  یک مجموعهٔ بورل در  $Y$  باشد، آنگاه  $(\mathcal{C})$ .  $f$ ب هـرگاه  $Y = [-\infty, \infty] \in \mathcal{M}$  و بــهازای هـــر  $\alpha$ ی حــقیقی،  $\mathcal{Y} = [-\infty, \infty]$  آنگــاه اندازه پذیر می باشد.

ت) هرگاه  $f$ اندازه پذیر و Z یک فضای توپولوژیک و  $Z$  $Y$ یک نگاشت بورل بوده و  $f$ ، آنگاه $Z \rightarrow R : h : X \rightarrow Z$ اندازه یذیر است.

قسمت (پ) محکی است که کراراً برای اندازهپذیری توابع حقیقی به کار میرود. (همچنین ر.ک. تمرین ۳.) توجه کنید که (ت) تعمیم قسمت (ب) قضیهٔ ۷.۱ میباشد. برهان. (اَ) از روابط

$$
f^{-1}(Y) = X,
$$
  

$$
f^{-1}(Y - A) = X - f^{-1}(A),
$$
  

$$
f^{-1}(A_1 \cup A_1 \cup \cdots) = f^{-1}(A_1) \cup f^{-1}(A_1) \cup \cdots
$$

نتيجه مي شود.

برای اثبات (ب) فرض کنیم Q همانند در (اّ) باشد. اندازهپذیری  $f$ ایجاب میکند که Q شامل تمام مجموعههای باز در  $Y$ باشد، و چون  $\Omega$  یک $\sigma$ – جبر است،  $\Omega$  شامل تمام مجموعههای بو رل در  $Y$  می باشد.

 $f^{-1}(E)\mathbin\in\mathfrak M$  برای اثبات (پ) فرض کنیم  $\Omega$ گردایهٔ تمام  $E\subset[-\infty,\infty]$ هایی باشد که عدد حقیقی  $\alpha$  را اختیار کرده و  $\alpha_n<\alpha$  را چنان میگیریم که وقـتـی ۞ →  $\alpha$ .  $\alpha$ . چــون بهازای هر  $(\alpha_n,\infty]\!\in\!\Omega$  ,  $n$ 

$$
[-\infty, \alpha] = \bigcup_{n=1}^{\infty} [-\infty, \alpha_n] = \bigcup_{n=1}^{\infty} (\alpha_n, \infty]^c
$$
  
e izز (i)  $0 \leq -1$ .  
g zizit (j)  $0 \leq -1$ .  
g zizit (k)  $0 \leq -1$ .  
 $(\alpha, \beta) = [-\infty, \beta) \cap (\alpha, \infty]$ 

انتگرالگیری مجرد ٢٧

برقرار است. چون هر مجموعهٔ باز در [∞ ,∞] اجتماع شمارشپذیری از بازههای باز از نــوع فوق است، Q شامل هر مجموعهٔ باز می باشد. لذا  $f$ اندازهپذیر می باشد. برای اثبات (ت) فرض میکنیم VCZ باز باشد. در این صورت  $g^{-1}(V)$ یک مـجموعهٔ بورل از  $Y$ است، و چون  $h^{-1}(V) = f^{-1}(g^{-1}(V)),$  $h^{-1}(V) \in \mathfrak{M}$  قسمت (ب) نشان می دهد که  $h^{-1}(V)$ .  $\therefore$   $\{z \cdot z : z \in \mathbb{R} \mid z \in \mathbb{R} \mid z \in \mathbb{R} \mid z \in \mathbb{R} \}$ 

۲۴۱ تعریف. فرض کنیم {*a<sub>n</sub>*} دنبالهای در [∞, ∞] باشد، و قرار میدهیم  
(۲۱) 
$$
b_k = \sup \{a_k, a_{k+1}, a_{k+\tau}, \cdots\} (k = 1, 1, r, r, \cdots)
$$

$$
\beta = \inf \{b_1, b_{\tau}, b_{\tau}, \cdots \}
$$

را خد بالا یبی  $\{a_n\}$  نامیده و می نویسیم  $\beta$  .

و

$$
\beta = \lim_{n \to \infty} \sup a_n
$$

خواص زیر بهآسانی تحقیق میشوند: اولاً ۲۰۰ ≨۲۲ ≳۲۰ و۲<sub>7</sub> × ۱۰۰ وقتی 
$$
\&\Rightarrow
$$
۶۰۰ و ۶ $\&\Rightarrow$ ۶۶ و ه $\&\Rightarrow$ ۶۶ و هی ۲۰۰) مانند  $\{a_{n_i}\}$ ه انتلا  $\{a_n\}$ ه انتلا وی که وقتی  $\&\Rightarrow$ ۶۰) و.  $\{a_{n_i} \rightarrow \beta$  و تتریتی نعداد با این خاصیت میباشد.

$$
\lim_{n \to \infty} \inf a_n = -\lim_{n \to \infty} \sup (-a_n) \cdot
$$
\n
$$
\text{and } a_n \geq 0 \text{ for all } n \to \infty
$$

$$
\lim_{n \to \infty} \sup a_n = \lim_{n \to \infty} \inf a_n = \lim_{n \to \infty} a_n
$$

فرض کنیم  $\{f_n\}$  دنبالهای از توابع حقیقی وسعت یافته بر مجموعهٔ  $X$ باشد. در این صورت  $\lim_{n \to \infty} \sup_{n \to \infty} f_n$  توابع  $\sup_{n} f_n$  و  $\int_{\mathbb{R}^{n}} f(x) dx$ 

$$
\text{(9)} \qquad \qquad \left(\sup_n f_n\right)(x) = \sup_n \left(f_n\left(x\right)\right)
$$

$$
\text{(v)} \qquad \qquad \left(\lim_{n \to \infty} \sup f_n\right)\text{(x)} = \lim_{n \to \infty} \sup \left(f_n(x)\right)
$$

تعریف میشوند. هرگاه

$$
f(x) = \lim_{n \to \infty} f_n(x)
$$

 $\{f_n\}$  (فوض میکنیم این حد بهازای هر  $x \in X$ موجود باشد)، اَنگاه  $f$ را حد نقطه بهنقطهٔ دنبالهٔ می نامیم.

۲۸ آنالیز حقیقی و مختلط

۱۶.۱ تعریف. تابع مختلط s بر مجموعهٔ اندازهپذیر  $X$  که بردش فقط از تعدادی متناهی نقطه تشکیل شده باشد یک **تابع ساده** نام دارد. از جمله این توابع عبارتند از توابع سادهٔ نامنف*ی* که بردشان زیرمجموعهای متناهی از (۰٫ ∞] است. توجه کنید که ما ∞ را صریحاً از مقادیر یک تابع ساده خارج كردهايم.

 $\mathcal{A}_i = \{x: s\;(x\;)=\alpha_i\}$  هرگاه ۲۰۰،  $\alpha_n$ ، مقادیر متمایز تابع سادهٔ 8بوده و قرار دهیم آنگاه واضح است که

$$
s = \sum_{i=1}^{n} \alpha_i \chi_{A_i}
$$

انتگرالگیری مجرد ۲۹

که در آن  $\chi_{A_1}$ تابع مشخص  $A_i$  بهصورت تعریف شده در بخش ۹.۱ قسمت (ت) است.  $A_i$  همچنین واضح است که ۶ اندازهپـذیر است اگـر و فـقط اگـر هـریک از مـجموعههای اندازەيذير باشد.

۱۷۰۱ قضیه. فرض کنیم 
$$
[\,\circ\,,\,\infty\,]
$$
اندازه پذیر باشد. در این صورت توابع اندازه پدیر پرکروجود دارند بمفرری که  
\n**ن**ه یا دیه یا دید یا دید پهخوری که  
\n $S_n(x) \rightarrow f(x) \quad a \rightarrow \infty$  وقتی $x \in X$ یه ویتی ده

 $\lambda_n=\tau^{-n}$ برهان. قرار میدهیم " $\delta_n=\tau^{-n}$ . بههر عدد صحیح مثبت  $n$ و هر عدد حقیقی  $t$  عـدد صـحیح منحصر بهفردی مانند  $k = k_n(t)$  نے است ک $\delta_n \leq t < (k+1)$   $\delta_n \leq t < k$  صـدق مــی) تعریف می کنیم

$$
\varphi_n(t) = \begin{cases} k_n(t)\,\delta_n & \text{if } i < n \leq t < n \\ n & \text{if } n \leq t \leq \infty \end{cases}
$$

$$
\begin{aligned}\n &\text{(7)}\\ \n &\text{(8)}\\ \n &\text{(9)}\\ \n &\text{(1)}\\ \n &\text{(1)}\\ \n &\text{(2)}\\ \n &\text{(3)}\\ \n &\text{(4)}\\ \n &\text{(5)}\\ \n &\text{(6)}\\ \n &\text{(7)}\\ \n &\text{(8)}\\ \n &\text{(9)}\\ \n &\text{(1)}\\ \n &\text{(1)}\\ \n &\text{(2)}\\ \n &\text{(3)}\\ \n &\text{(4)}\\ \n &\text{(5)}\\ \n &\text{(6)}\\ \n &\text{(7)}\\ \n &\text{(8)}\\ \n &\text{(9)}\\ \n &\text{(1)}\\ \n &\text{(1)}\\ \n &\text{(2)}\\ \n &\text{(3)}\\ \n &\text{(4)}\\ \n &\text{(5)}\\ \n &\text{(6)}\\ \n &\text{(7)}\\ \n &\text{(8)}\\ \n &\text{(9)}\\ \n &\text{(1)}\\ \n &\text{(1)}\\ \n &\text{(2)}\\ \n &\text{(3)}\\ \n &\text{(4)}\\ \n &\text{(5)}\\ \n &\text{(6)}\\ \n &\text{(7)}\\ \n &\text{(8)}\\ \n &\text{(9)}\\ \n &\text{(1)}\\ \n &\text{(1)}\\ \n &\text{(2)}\\ \n &\text{(3)}\\ \n &\text{(4)}\\ \n &\text{(5)}\\ \n &\text{(6)}\\ \n &\text{(7)}\\ \n &\text{(8)}\\ \n &\text{(9)}\\ \n &\text{(1)}\\ \n &\text{(1)}\\ \n &\text{(2)}\\ \n &\text{(3)}\\ \n &\text{(4)}\\ \n &\text{(5)}\\ \n &\text{(6)}\\ \n &\text{(6)}\\ \n &\text{(6)}\\ \n &\text{(6)}\\ \n &\text{(6)}\\ \n &\text{(6)}\\ \n &\text{(6)}\\ \n &\text{(6)}\\ \n &\text{(6)}\\ \n &\text{(6)}\\ \n &\text{(6)}\\ \n &\text{(6)}\\ \n &\text{(6)}\\ \n &\text{(6)}\\ \n &\text{(6)}\\ \n &\text{(6)}\\ \n &\text
$$

 $\varphi_n(x) \to \varphi_n(x)$  ، و بهازای هر  $t \in [\,\circ\,,\,\infty\,]$ ، وقتی $t \in \varphi_n(x) \to \varphi_n$ . پس نتیجه  $t \in \varphi$ می شودکه توابع

$$
S_n = \varphi_n \circ f
$$

در (اّ) و (ب) صدق میکنند. لذا، طبق قضیهٔ ۱۲.۱ قسمت (ت)، اندازهپذیر میباشند.

۱۸.۱ تعریف (اَّ) یک اندازهٔ مثبت تابعی است مانند  $\mu$ که بر یک  $\sigma$ – جبر مانند  $\pmb{\mathfrak{M}}$  تعریف شده است، بردش در [۰٫ ∞] ا**ست، و جمعی شمارشیذیر** میباشد. این یعنی هرگاه { ,A }گردایهای شمارشپذیر و از هم *جدا* از اعضای **20 ب**اشد، آنگاه

$$
\mu\left(\bigcup_{i=1}^{\infty}A_{i}\right)=\sum_{n=1}^{\infty}\mu\left\{A_{i}\right\}
$$

. برای احتراز از بدیهیات، نیز فرض میکنیم بهازای دست کم یک A  $\in$  M،  $\mu\left( A\right) <$  . (ب) هر فض*ای انداز*ه یک فضای اندازهپذیر است که یک اندازهٔ مثبت تعریف شده بر o– جبر

۳۰ آنالیز حقیقی و مختلط

مجموعههاي اندازهپذير خود داشته باشد. (پ) هر *اندازهٔ مختلط* یک تابع جمعی شمارشپذیر مختلط تـعریف شـده بـر یک o− جـبر مىباشد.

تذكر. آنچه ما *اندازهٔ مثبت ن*اميديم گاهي فقط *اندازه خو*انده مي شود. ما صفت «مثبت» را جهت تأكيد اضافه مي كنيم. هرگاه بهازاي هر E  $\mathfrak{M}$ ، ه $E\in\mathcal{M}$ ، آنگاه  $\mu$ ، طبق تعريف، يک اندازهٔ مثبت است. مقدار ∞ برای یک اندازهٔ مثبت مجاز است، ولی وقتی از اندازهٔ م<del>ختلط</del> µصحبت میشود، فرض است که  $\mu(E)$ بهازای هر  $E\!\in\!\mathfrak{M}$ عددی مختلط است. البته اندازههای حقیقی یک زیررده از اندازههای مختلط تشکیل میدهند.

> ۱۹.۱ قضیه. *فرض کنیم µیک اندازهٔ مثبت بر o− جبر اللاً باشد. در ا*ین صورت  $\mu(\emptyset) = \{ \phi \}$ (ب) اگر  $A_n \circ \cdots \circ A_n$ اعضای دو بهدواز هم جدایی از  $\mathfrak{M}$ باشند،  $\mu(A_1 \cup \cdots \cup A_n) = \mu(A_1) + \cdots + \mu(A_n);$

 $\mu(A) \leq \mu(B)$  (ب) اگر  $A \in \mathfrak{M}$ و  $B \in \mathfrak{M}$  ،  $B \in \mathfrak{M}$  ایجاب می کند که $\mu(B)$ ت) هرگاه  $A_n \subset A_n \subset \mathfrak{M}$ ،  $A = \bigcup_{n=1}^{\infty} A_n$ ، و $A \subset A_n \subset A_n$ ، آنگاه)

 $\mu(A_n) \rightarrow \mu(A),$ 

ن) هسرگاه  $A_n \in \mathfrak{M}$  ،  $A = \bigcap_{n=1}^{\infty} A_n$  ، و $\cup A_n \in \mathfrak{M}$  ،  $A = \bigcap_{n=1}^{\infty} A_n$  ، و ( $A_n$ ) «ستناهی  $\mu(A_n) \rightarrow \mu(A)$  ماشد، آنگاه،

همانطور که برهان نشان خواهد داد، این خواص جـز (پ) بـرای انـدازههـای مـختلط نـیز برقرارند. (ب) **جمعی متناهی و (پ) یکنوایی** نام دارد.

بر هان را علوری میگیریم که $\mu\left( A\right) < \mu\left( A\right)$ و در تعریف ۱۸.۱ فرمول (۱) فرض میکنیم (  $A_{\mathbf{y}} = A_{\mathbf{y}} = \cdots = \varnothing, A_{\mathbf{y}} = A$ 

 $A_{n+1} = A_{n+1} = \cdots = \varnothing$  (ب) در تعریف ۱۸.۱ فرمول (۱) فرض میکنیم و A  $\cap$  (E  $-A$ ) = Ø و A  $\cap$  (B  $-A$ ) = Ø و A  $\cap$  (B  $\rightarrow$  ). از (ب) مستعلوم مسبى شود كسه  $\mu(B) = \mu(A) + \mu(B-A) \ge \mu(A)$ 

ت) قوار میدهیم , $B_n = A_n - A_{n-1}$  و بهازای ۲٫ ۳٫ ۴٫ ۰۰۰ = n, ۳٫ شمارت . $B_n = A_n - A_{n-1}$ ، اگر  $i \neq j$  ، اگر  $A_i = \bigcup_{i=1}^{\infty} B_i$  ، اگر  $A_n = B_j \cup \cdots \cup B_n$  ، د  $B_i \cap B_j = \emptyset$  ،  $i \neq j$  ، اگر ،  $B_n$ 

$$
\mu(A) = \sum_{i=1}^{\infty} \mu(B_i) \quad \text{and} \quad A_n = \sum_{i=1}^{n} \mu(B_i)
$$

حال (ت) از تعریف مجموع یک سری نامتناهیِ نتیجه میشود.  $C_1 \subset C_\tau \subset C_\tau \subset \cdots$  (ث) قرار می،دهیم  $A_n \to A_n$  (ث) در این صورت $C_\tau \subset C_\tau \subset C_\tau$ و  $\mu(C_n) = \mu(A_1) - \mu(A_n),$ ، و لذا (ت) نشان می دهد که  $A_1 - A = \cup C_n$  $\mu(A_1) - \mu(A) = \mu(A_1 - A) = \lim_{n \to \infty} \mu(C_n) = \mu(A_1) - \lim_{n \to \infty} \mu(A_n).$ اين قسمت (ث) را ايجاب خواهد كرد. ۰.۱ با چند مثال. همانطور که خواهیم دید، ساختن فضاهای اندازهٔ جالب کمی زحمت دارد. با اين حال، چند نمونهٔ ساده را مي توان فوراً ارائه داد:  $E$  اَ) بهازای هر  $E\,\mathsf{C}\,X$ که  $X$ مجموعهٔ دلخواهـی است، تـعریف مـیکنیم « $\mu\,(E)$  اگـر مجموعهای نامتناهی باشد و  $\mu(E)$ را تعداد نقاط  $E$ میگیریم اگر  $E$ متناهی باشد. این  $\mu$ اندازهٔ شمارشی بو $X$ نام دارد.  $\mu(E)$  بهازای  $x_* \in X$ ثابت و هر  $E \subset X$ تعریف میکنیم ۱ $\mu(E) = \mu(E) = x_*$ و  $X \in X$ اگر  $x$ ـ باین  $\mu$ را میتوان جرم یکهٔ متمرکز در پرتامید. (پ) فســـرض كـــــنيم للم انــــــدازهٔ شــــــمارشي بـــــر مــــجموعهٔ {١٠٠, ٢, ٣, ١]} بسوده و  $n=1, 7, 7, \cdots$  در این صورت  $A_n=\emptyset$  ولی بهازای  $A_n=\{n,n+\gamma, n+\gamma, \cdots\}$ اين نشان مى دهد كه فرض.  $\mu\left(A_n\right)=\infty$ 

 $\mu(A_1) < \infty$ 

در قضية ١٩.١ قسمت (ث) زايد نيست.

 $(X, \mathfrak{M}, \mu)$  بحث راجع بهاصطلاحات. گاهی فضاهای اندازه را «سه تـاییهای مـرتب» (K,  $\mathfrak{M}, \mu$ میگیرند که در آن  $X$ یک مجموعه، 30 یک  $\sigma$  ـ جبر در  $X$ ، و  $\mu$ یک اندازه بر 91 است. بههمین نحو، فضاهای اندازهپذیر را «جفتهای مرتب» (X,  ${\mathfrak M}$ ) میگیرند. این کار منطقاً صحیح و اغلب شايسته است گرچه كمي زايد بهنظر مي رسد. مثلاً در  $(X, \mathfrak{M})$  مجموعهٔ  $X$ صرفاً بزرگترين عضو است. لذا اگر  $\mathbf w$  را بدانیم،  $X$ را نیز میدانیم. بههمین نحو، هر اندازه، طبق تعریف، دارای یک $\mathbf w$ ـ جبر در قلمرو خود ميباشد. درنتيجه اگر اندازهٔ  $\mu$ را بدانيم،  $\sigma$ ـ جبر  $\pmb{w}$ راكه  $\mu$ بر آن تعريف  $\sigma$ شده نیز میدانیم و مجموعهٔ Xکه در آن 39 یک  $\sigma$  ـ جبر است رانیز میشناسیم.

لذاكاملاً مشروع است كه از عباراتي چون «فرض كنيم µيك اندازه باشد» استفاده كنيم يا، اگر  $\mathfrak{M}$  بخواهیم بر  $\sigma$  ـ جبر یا مجموعهٔ مورد نظر تأکید شود، بگوییم «فرض کنیم  $\mu$ یک اندازه بر باشد» یا «فرض کنیم  $\mu$ یک اندازه بر  $X$ باشد».

آنچه منطقاً بی معنی ولی متداول است (و ما اغلب از رسوم ریاضی پیروی میکنیم تا منطق)

٣٢ آناليز حقيقى و مختلط

آن است که بگوییم «فرض کنیم  $X$ یک فضای اندازه باشد». تأکید نباید بر مجموعه باشد بلکه بايد بر اندازه باشد. البته وقتى از اين عبارت استفاده مى شود تلويحاً فرض است كه يك اندازهٔ تعریف شده بر یک  $\sigma$  ـ جبر در  $X$ وجود دارد و این اندازه است که واقعاً مورد بحث می باشد. بههمین نحو، یک فضای توپولوژیک جفت مـرتبی است مـانند  $(X,\tau)$ کـه در آن  $\tau$  یک

توپولوژي در مجموعهٔ Xبوده و دادههاي با معنى در  $\tau$ اند نه در X، ولي «فضاي توپولوژيک X» چیزی است که راجع به آن صحبت میکنیم.

این نوع قراردادهٔای تلویحی در سراسر ریاضیات به کار میروند. اغلب دستگاههای ریاضی عبارتند از مجموعههایی همراه با ردهای از زیرمجموعههای شاخص یا اعمالی دوتایی و یا چند رابطه (که دارای خواصی می باشند)، و شخص می تواند آنها را لیست کند و سپس دستگاه را بهصورت یک جفت مرتب، سهتایی مرتب، و غیره (بسته بهنیاز) توصیف نماید. مـثلاً خـط حقیقی را می توان یک چهاژتایی  $(R\setminus +,+,+,')$  توصیف کردکه در آن + ، ۰ ، و > در اصول موضوع یک میدان مرتب ارشمیدسی تام صدق میکنند. ولی شرط می بندیم که تعداد قلیلی ریاضیدان میدان حقیقی را یک چهارتایی مرتب می انگارند.

## حساب در [∞ ,∘ |

۲۲.۱ ما در نظریهٔ انتگرالگیری بهناچار با ∞ مواجه می شویم. یک دلیل آن است که می خواهیم روى مجموعههايي از اندازهٔ نامتناهي انتگرال بگيريم؛ بالأخره خط حقيقي داراي طول نامتناهي است. دلیل دیگر اَن است که اگر اصولاً بهتوابع حقیقی علاقمند باشیم، lim sup یک دنباله از توابع حقیقی مثبت یا مجموع دنبالهای از توابع حقیقی مثبت ممکن است در نقاطی ∞ بوده و اگر در این وضع قراردادهای خاصی را به اجبار وضع کنیم، بخشی از زیبایی قضایایی چون ۲۶.۱ و ۲۷.۱ از بین میرود.

> $a \leq a \leq a$ تعريف مىركنيم ھ $a+\infty \neq a \neq a + a$ اگر ھ $a \leq a \leq a$  $\zeta \circ a \leq \infty$  اگر  $a \cdot \infty = \infty \cdot a =$  $\Big\}$ .  $a = 0$

البته مجموعها و حاصل ضربهاي اعداد حقيقي بهطور معمول تعريف مي شوند. تعریف ه = ۰ ~ • ظاهراً عجیب است. ولی شخص میتواند به آسانی تحقیق کند که با این تعریف ق*وانین* تعویضیذیری، شرکتپذیری، و پخشیذیری بـ*دون هـیچ* تـحدیدی در [۰٫ ۵۰] بر قرارند.

در قوانین حذف باید احتیاط کرد: a+b = a+c فقط وقتی  $c$   $b$  ایـجاب مـیکند کـه . • ح a د و ab = ac فقط وقتى  $c = b = b$ را ايجاب مى كند كه $a < a < \infty$ 

ملاحظه مي كنيم كه حكم مفيد زير برقرار است:  $a_n b_n \to ab$  هرگاه  $a_n \to a_n \to a_n$   $\leq b_n \to b_n$  ،  $a_n \to a_n$  ، و  $a_n \to a_n$  ، آنگاه  $a_n \to a_n$  . اگــر ايـن حكـم را بـا قـضاياي ١٧.١ و ١۴.١ تـلفيق كـنيم، درمـييابيم كـه مـجموعها و حاصل ضربهای توابع اندازه یذیر بهتوی [۰٫ ۵۰] اندازه یذیر می باشند.

$$
(1) \t s = \sum_{i=1}^{n} \alpha_i \chi_{A_i}
$$

که در آن  $\alpha_n$ ، ۱۶.۰۰ مقادیر متمایز 8اند (با تعریف ۱۶.۱ قیاس کنید)، و ت $E\!\in\!\mathfrak{M}$ ، تعریف مىكنيم

(7) 
$$
\int_{E} s d\mu = \sum_{i=1}^{n} \alpha_{i} \mu(A_{i} \cap E)
$$

در ایسـنجا قــرارداد ۰ = ۰۰ بـــهکــار رفــته است؛ مـــمکن است بــهازاي i اي ۰ = ۰٫ و .  $\mu(A, \cap E) = \infty$ 

اگر [°, ∞]
$$
\int_E f d\mu = \sup \int_E s d\mu
$$
,  
(۳)

که در آن سوپرمم روی تمام توابع اندازهپذیر سادهٔ sکه f≤ ≤ s کوفته شده است. طرف چپ (۳) *انتگرال لبگ f روی E ن*سبت بهاندازهٔ  $\mu$ نام دارد. این انـتگرال عــددی در [∞ ,∘] می باشد.

گر  $f$ ساده باشد، ظاهراً دو تعریف برای  $\int_{E} f d\mu$ در دست است که عبارتند از (۲) و (۳). ولی این دو فرمول مقدار یکسانی بهانتگرال میدهند، زیرا $f$ در این حالت بزرگترین تابع s است که سمت راست (٣) ظاهر مي شود.

۲۴.۱. احکام زیر نتایج آنی تعاریفاند. توابع و مجموعههای آمده در آنها اندازهپـذیر فـرض مے شوند:  $\sum_{\kappa} f d\mu \leq \int_{E} g d\mu$  اَنگاه  $\int_{E} g d\mu$  اَ $f \leq g$  $\text{L}_{\mathcal{A}}\int_{A}fd\mu\leq\int_{B}fd\mu$  (ب) هرگاه  $A\subset B$ و  $\text{L}_{\mathcal{A}}\subset\mathcal{A}$ ب) هرگاه  $f \geq c < \infty$ و  $c$  ثابت بوده و $c < \infty > c < c$ 

$$
\int_E cf d\mu = c \int_E f d\mu ;
$$

. (ت) هرگاه بهازای هر $E$  $\mu = \iota, \mu(E) = \iota$ ، آنگاه، حتی اگر $\iota \in E$  ،  $\mu(E) = \iota, \mu(E) = \iota$  $f(x) = \infty$  (ث) هرگاه  $(E) = i$ ، آنگاه، حتی اگر به ازای هر  $E \in X \in E$ داشته باشیم  $\mu(E) = \infty$  $\int_{E} f d\mu = \infty$ 

$$
\int_E f d\mu = \int_X \chi_E f d\mu \text{ if } f \geq 0 \text{ and } f \geq 0
$$

آخرین نتیجه نشـان مـی‹هدکـه مـا تـعریف انـتگرالگـیری را بـدون از دست دادن کـلیت بهانتگرالهای روی تمام X محدود کردهایم. اگر میخواستیم روی زیرمجموعهها انتگرالگیری كنيم، از (ج) بهعنوان تعريف استفاده مى كرديم. اينجا ديگر مسئلةً سليقه است كه كدام تعريف را ارجح بدانيم.

همچنین ملاحظه میکنیم که هر زیرمجموعهٔ اندازهپذیر  $E$ از فضای اندازهٔ  $X$ بهنحوی کاملاً طبيعي يك فضاي اندازه است: مجموعههاي اندازهيذير جديد صرفاً زيرمجموعههاي اندازهيذير که در  $E$  واقعند میباشند، و اندازه همان است جز آنکه قلمروش محدود شـده است. ایـن $X$ مجدداً نشان میدهد که انتگرالگیری بهمحض تعریف شدن روی هر فضای اندازه خود بخود بر هر زيرمجموعة اندازهپذير هر فضاي اندازه تعريف مي شود.

 $E \! \in \! \mathfrak{M}$  حکم. فرض کنیم دو  $t$ دو تابع سادهٔ اندازهپذیر نامنفی بر  $X$ باشند. بـهازای  $\mathfrak{m}$ تعريف مىكنيم

$$
\varphi(E) = \int_E s \, d\mu
$$

در این صورت  $\varphi$  یک اندازه بر  $\mathfrak{M}$ است. همچنین

$$
\text{(1)} \qquad \qquad \int_X (s+t)d\mu = \int_X s d\mu + \int_X t d\mu \; .
$$

(این حکم شامل شکلهای قراردادی قضایای ۲۷.۱ و ۲۹.۱ نیز میباشد.)

برهان اگر ۶ همانند تعریف ۲۳.۱ بوده و E, ،  $E_\gamma$  ،  $E_\gamma$  اعضای از هم جدای  $\pmb{\mathfrak{M}}$  باشند ک اجتماعشان  $E$ است، جمعی شمارشپذیر بودن  $\mu$ نشان میدهد که

$$
\varphi(E) = \sum_{i=1}^{n} \alpha_i \mu(A_i \cap E) = \sum_{i=1}^{n} \alpha_i \sum_{r=1}^{\infty} \mu(A_i \cap E_r)
$$
  
= 
$$
\sum_{r=1}^{\infty} \sum_{i=1}^{n} \alpha_i \mu(A_i \cap E_r) = \sum_{r=1}^{\infty} \mu(E_r).
$$
  
where  $\alpha$  is a  $\varphi$  is a  $\varphi$  (0) = .

#### انتگرالگیری مجرد ۳۵

حسال فسرض کسنیم 5 مـثل قـبل بـوده، ۴٫ ،۰۰۰، همهادیر مـتمایزی از t بـاشند، و . هرگاه  $B_i = A_i \cap B_j$ ، هرگاه  $B_i = \{x : t(x) = \beta_i\}$  $\int_{E_{ii}} (s+t) d\mu = (\alpha_i + \beta_j) \mu (E_{ij})$ و  $\int_{E_{ii}} s d\mu + \int_{E_{ii}} t d\mu = \alpha_i \mu(E_{ij}) + \beta_j \mu(E_{ij})$ .  $E_{ij}$  لذا (۲) با  $E_{ij}$  بهجای  $X$ بـرقرار است. چـون  $X$ اجـتماع از هـم جـدایـی از مـجموعههای است.نيمهٔ اول حكم ما برقراري (٢) را ايجاب خواهد كرد. (x) است.نيمهٔ اول حكم ما برقراري (٢) است. حال بهقسمت جالب نظریه میرسیم. یکی از جالبترین ویژگیهایش سهولت در پرداخـتن بهاعمال حدى است. ۲۶.۹ قضیهٔ همگرایی یکنوای لبگ. فرض کنیم  $\{f_n\}$  دنباله $\iota$ ی از توابع اندازه پذیر بر  $X$ باشد، ونيز  $f_1 \circ f_1(x) \leq f_1(x) \leq \cdots \leq \infty$  (x) به ازای هر  $x \in X$  (x)  $f_n(x) \rightarrow f(x)$   $\rightarrow n \rightarrow \infty$  وقتی $x \in X$ ، وقتی $x \in X$ در این صورت *f اندا*زه پذیر است و  $\cdot \int_\mathbf{v} f_n d\mu \to \int_\mathbf{v} f d\mu$  وقتى  $\infty \propto \mathbf{0}$ برهان. چون ،  $f_n < f_{n+1}$  ،  $\alpha \in [\circ, \infty]$  ، برهان. چون ، چون ، به طوری  $\int_{\omega} f_n d\mu \to \alpha$ . وقتى  $\infty \to \infty$  $(1)$ 

بنابر قضیهٔ ۱۴.۱۴، گراندازهپذیر است. چون  $f_n \le f$ ، بهازای هر n داریم  $f_n < f$  ؛ درنتیجه (۱) ایجاب مے کند که

$$
\alpha \le \int_X f d\mu
$$

فرض کنیم s یک تابع اندازهپذیر ساده باشد بـهطوریکه  $s \leq s \leq s$  ، ، ، یک ثـابت بــاشد، ۱ > c > ۰ و تعریف میکنیم

$$
E_n = \{x : f_n(x) \ge cs(x)\} \ (n = \lambda, \tau, \tau, \dots) \ .
$$

، هر  $E_n$ اندازهیذیر است،  $E_\gamma \subset E_\gamma \subset E_\gamma \subset E_\gamma \subset E_\gamma$ ، و  $X = \cup X = X$ . برای مشاهدهٔ این تسـاوی، ی در نـــظر مــــیگیریم. هــــرگاه ۰ = (۲) تر آنگـــاه ، X  $\in$  به هــرگاه ۰ < (۲) تر آنگــاه $x$   $\in$ زیرا ۱ $c < r$ ؛ لذا بهازای  $n \in E_n$ ی ممچنین  $c$ 

$$
(\mathfrak{f}) \qquad \qquad \int_X f_n d\mu \geq \int_{E_n} f_n d\mu \geq c \int_{E_n} s d\mu \ (n = \mathfrak{t}, \, \mathfrak{r}, \, \mathfrak{r}, \, \cdots \, ) \, \cdot
$$

در نتىجە

فرض كنيم ∞ → n و حكم ٢٥.١ و قضيهٔ ١٩.١ قسمت (ت) را بر آخرين انتگرال (۴) اعـمال ميكنيم. نتيجه خواهد بود  $\alpha \geq c \int_{\mathbf{v}} s d\mu$ .  $(\Delta)$ 

 $s \leq s \leq f$  جون (۵) بهازای هر ۱ $s \geq c < c$  برقرار است، بهازای هر ۶ اندازه پذیر سادهٔ صادق در داريم

$$
\alpha \ge \int_X s \, d\mu \, ;
$$

 $\alpha \geq \int_{\mathbf{v}} f d\mu$ .  $(V)$ 

(1) 
$$
f(x) = \sum_{n=1}^{\infty} f_n(x) (x \in X),
$$

$$
\text{(1)}\qquad \qquad \int_X f d\mu = \sum_{n=1}^\infty \int_X f_n d\mu \; .
$$

برهان اولاً طبق قضية ١٧.١ دنبالههايي مانند { {s} و {" } } از توابع اندازهپذير ساده وجود دارند بهطوری که ۲٫کترایی پکنوا  $s_i = s_i + s_j = s_i$ ، آنگاه ۲٫ $f_\gamma + f_\gamma \to s_i \to s_i$ و قضیهٔ همگرایی پکنوا همراه با حکم ۲۵.۱ نشان می دهد که

$$
\text{(r)} \qquad \qquad \int_X (f_1 + f_1) \, d\mu = \int_X f_1 \, d\mu + \int_X f_1 \, d\mu \, \, d\mu
$$

ثانیاً قرار می،دهیم  $f_N$ +  $f_{\rm N}$  +  $f_{\rm N}$ . دنبالهٔ  $\{g_N\}$  بهطور یکنوا به  $f$ همگراست، و اگر در مورد (۳) استقرا شود، خواهیم دیدکه

$$
\text{(f)} \qquad \qquad \int_X g_N d\mu = \sum_{n=1}^N \int_X f_n d\mu \; .
$$

اگر بار دیگر قضیهٔ همگرایی یکنوا را بهکار بریم، رابطهٔ (۲) بهدست آمـده و بـرهان تـمام خواهد شد.

اگر #اندازهٔ شمارشیبریکەمجموعهٔ شمارشپذیرباشد، قضیهٔ ۲۷.۱ حکمیاست راجع بەسریهای مضاعف از اعداد حقیقی نامنفی (که البته میتوان اَن را با ابزارهای مقدماتی تر ثابت کرد): نتيجه. هرگاه بهازاي ۰۰۰ ,۲, ۳, ۰۰ و ز، ۰  $i = 1$  از کاه

$$
\sum_{i=1}^{\infty} \sum_{j=1}^{\infty} a_{ij} = \sum_{j=1}^{\infty} \sum_{i=1}^{\infty} a_{ij}.
$$
$(1)$ 

۱۸.۱ لم فاتو ( Fatou) . هرگاه [۰٫۰∞] $\{X\}$ به/زای هر عدد صحیح مثبت  $n$ اندازهپذیر باشد، آنگاه

$$
\int_{X} (\lim_{n \to \infty} \inf f_{n}) d\mu \leq \lim_{n \to \infty} \inf \int_{X} f_{n} d\mu
$$
  
if  $\int_{X} f_{n} d\mu$ 

$$
(x) \t g_k(x) = \inf_{i \geq k} f_i(x) \ (k = 1, \, x, \, y, \, \cdots \, ; x \in X) \ .
$$

در این صورت 
$$
g_k ≤ f_k
$$
 نرنتیجه  

$$
\int_X g_k d\mu \le \int_X f_k d\mu (k = \langle , \gamma, \gamma, \cdots \rangle \cdot
$$

۰۱۳.۱ همچنین ۲۰۰ $g_\gamma \leq g_\gamma \leq g_\gamma$  ه هر  $g_k$ طبق قضیهٔ ۱۴.۱ اندازهپذیر است و، بنابر تعریف ۱۳.۱ وقتى ∞ → k.) وقتى جر Bim inf وقتى جر الله على الله قضية همگرايى يكنوا نشـان مــى‹هد كــه وقــتى & → &، طرف چپ (٣) بهطرف چپ (١) ميل ميكند. لذا (١) از (٣) نتيجه مي شود.

(۱) قضیه. فرض کنیم 
$$
f:X \rightarrow [\circ, \infty] \text{ 14.1}
$$

$$
\varphi(E) = \int_{E} f d\mu \ (E \in \mathfrak{M})
$$

 $[\,\text{\tiny o\!}, \infty]$  در این صورت  $\varphi$  یک اندازه بر  $\mathfrak M$ است و بهازای هر  $g$ ی اندازه پذیر بر  $X$ با برد در داريم  $\int_{\mathcal{X}} g d\varphi = \int_{\mathcal{X}} g f d\mu$ .  $(\Upsilon)$ 

 $E$  برهان. فرض کنیم , $E_\gamma$  ، $E_\gamma$  ،  $F_\gamma$ ،  $F_\gamma$  ،  $E_\gamma$  ،  $E_\gamma$  ،  $E_\gamma$  ،  $E_\gamma$  باشند ک $\gamma$  اجـتماعشان است. ملاحظه می کنیم که

$$
\chi_E f = \sum_{j=1}^{\infty} \chi_{E_j} f
$$

$$
\varphi(E_j) = \int_X \chi_{E_j} f d\mu \quad , \quad \varphi(E) = \int_X \chi_E f d\mu \quad .
$$

حال از قضیهٔ ۲۷.۱ نتیجه می شودکه

و

برهان. قرار می دهیم

$$
\varphi(E) = \sum_{j=1}^{\infty} \varphi(E_j) \; .
$$

جون ه $\varphi(\varnothing)=\varphi$ ، رابطهٔ (۵) ثابت میکندکه  $\varphi$  یک اندازه می باشد.

رابطهٔ (۱) نشان می دهد که اگر بهازای  $E\in \mathcal{D}$ ای،  $\chi_{E}=\chi_{E}$ ، رابطهٔ (۲) برقرار است. لذا (۲) بهازای هر تابع اندازهپذیر سادهٔ g برقرار است، و حالت کلی از قصیهٔ هـمگرایـی یکـنوا نـتیجه خو اهد شد.

تبصره. دومین حکم قضیهٔ ۲۹.۱گاهی بهشکل زیر نوشته می شود:  $d\varphi = fd\mu$ .

ما بهعلایم  $d\,\pmb{\varphi}$ و  $d\,\pmb{\mu}$ معنی مستقلی نمیدهیم؛ رابطهٔ (۶) صرفاً یعنی (۲) بهازای هر  $g\geq g$ ی اندازهيذير برقرار است.

 $(5)$ 

قضیهٔ ۲۹.۱ معکوس بسیارمهمی دارد وان قضیهٔرادون ـ نیکودیم (Radon - Nikodym) است که در فصل ۶ ثابت خواهد شد.

انتگرالگیری از توابع مختلط مثل قبل،  $\mu$ در این بخش یک اندازهٔ مثبت بر فضای اندازهپذیر دلخواه  $X$ است. ۳۰.۱ تعریف.  $L^{\backprime}(\mu)$ راگردایهٔ تمام توابع اندازهپذیر مختلط  $f$ بر  $X$ تعریف میکنیمکه  $\int_{V} |f| d\mu < \infty$ .

همانطور که در حکم ۹:۱ قسمت (ب) دیدیم، اندازهپذیری  $f$ اندازهپیذیری |f| را ایلجاب مي كند؛ پس انتگرال فوق تعريف شده است. اعضای  $L^{\backslash}(\mu)$ را توابع *انتگرالپذیر لبگ (نسبت به µ)* یا تو*ابع مجموعپذیر می ن*امند. در فصل ۳ معنی نمای ۱ روشن خواهد شد.

۳۱.۱ تعریف. اگر  $f$ =  $u$ که در آن  $u$  و ۷ توابعی اندازهپـذیر و حـقیقی بـر  $X$ انــد و نـیز  $\,$ ، بهازاي هر مجموعهٔ اندازهپذير  $E$ تعريف ميكنيم  $f{\in}L^{\chi}(\mu)$ 

$$
\text{(1)} \qquad \qquad \int_E f d\mu = \int_E \frac{1}{u} d\mu - \int_E \bar{u} d\mu + i \int_E \frac{1}{v} d\mu - i \int_E \bar{v} f d\mu
$$

در اینجا  $\stackrel{+}{u}$  و  $\stackrel{-}{v}$  قسمتهای مثبت و منفی  $u$ بهصورت تعریف شده در بخش ۱۵.۱ میباشند؛ و آبه همین نحو از ۷ بهدست میآیند. این چهار تابع اندازهپذیر. حقیقی، و نامنفیاند؛ لذا  $\bar{v}$  $\stackrel{*}{u} \leq |u| < |f|$  جهار انتگرال سمت راست (۱) طبق تعریف ۲۳.۱ وجود دارند. بهعلاوه داریم و غیره؛ درنتیجه هریک از این چهار انتگرال متناهی است. لذا (١) معرف انتگرال سـمت چپ بهعنوان يک عدد مختلط مي باشد.

گاهی میخواهیم انتگرال یک تابع اندازهپذیر  $f$ با برد در [∞ ,∞] را بهصورت زیر تعریف

$$
\int_E f d\mu = \int_E f^+ d\mu - \int_E f^- d\mu
$$

مشروط بر اینکه دست کم یکی از انتگرالهای سمت راست (۲) متناهی باشد. در این صورت طرف چپ (٢) عددي در [∞ ,∞] خواهد بود.

۳۲.۱ قضیه. فرض کنیم  $f$ و  $g$ در  $L^{\backslash}(\mu)$ بوده و  $\alpha$ و  $\beta$ اعدادی مختلط باشند. در این صورت  $, \alpha f + \beta g \in L'(u)$ 

$$
\text{(1)} \qquad \qquad \int_{X} \left( \alpha f + \beta g \right) d\mu = \alpha \int_{X} f d\mu + \beta \int_{X} g d\mu
$$

 $\alpha$ برهان اندازهیذیری  $\alpha f$ + $\beta$ از حکم ۹.۱ قسمت (پ) نتیجه مـیشود. بـنابر بـخش ۲۴.۱ و قضية ٢٧.١،

$$
\int_{X} |\alpha f + \beta g| d\mu \le \int_{X} (|\alpha| |f| + |\beta| |g|) d\mu
$$

$$
= |\alpha| \int_{X} |f| d\mu + |\beta| \int_{X} |g| d\mu < \infty
$$

 $\alpha f + \beta g \in L^1(\mu)$  لذا

کنیم:

r(۲) کافی است نشان دهیم که  
\n
$$
\int_X (f+g) d\mu = \int_X f d\mu + \int_X g d\mu
$$
\n(۲)

$$
\text{(F)} \qquad \qquad \int_{X} (\alpha f) \, d\mu = \alpha \int_{X} f \, d\mu
$$

و اگر (۲) را بهازای  $f$ و  $g$ حقیقی در  $L^{\, \backslash}\,(\mu)$ ثابت کنیم، حالت کلی (۲) نتیجه میشود. با فرض این امر و قرار دادن  $h =\neq f$ داریم

$$
\bar{h} - \bar{h} = f^{+} - f^{-} + g^{+} - g^{-}
$$
\n
$$
(f)
$$
\n
$$
h^{+} + f^{-} + g^{-} = f^{+} + g^{+} + h^{-}.
$$

(۵)  
\n
$$
\int h^+ + \int f^- + \int g^- = \int f^+ + \int g^+ + \int h^-,
$$
\n(۲۷.1)

و چون هریک از این انتگرالها متناهی است، میتوان جابهجاکرد و رابطهٔ (۲) را بهدست آورد. برقراری رابطهٔ (۳) بهازای ه ≤ α از حکم ۲۴.۱ قسمت (پ) نتیجه میشود. با استفاده از روابطی مانند  $u^- = u^+ = (-u)^+$  بهآسانی می $\bar{u}$ وان برقراری (۳) را بـهازای ۱ $\alpha = \alpha = \alpha$  تـحقیق کـرد.

حالت  $\alpha = i$ نیز آسان است: هرگاه  $f = u + v$ ، آنگاه  $\int (if) = \int (iu - v) = \int (-v) + i \int u = -\int v + i \int u$  $= i \left( \int u + i \int v \right) = i \int f$ . از تلفیق این حالات با (۲) رابطهٔ (۳) بهازای هر  $\alpha$ ی مختلط بهدست می آید. تضيه. هرگاه  $f \in L^{1}(\mu)$ ، آنگاه (  $\left|\int_{V} f d\mu\right| \leq \int_{V} |f| d\mu$ .

برهان. قرار می دهیم  $f d\mu$ ۶ ـ چون z عددی مختلط است، عـدد مـختلطی مــانند  $\alpha$  بــا ا حست به طوري كه  $|z| = \alpha z = 1$ . فرض كنيم  $u$ قسمت حقيقي  $\alpha f$ باشد. در اين صورت  $|\alpha| = n$  $\text{for } u \leq |\alpha f| = |f|$ 

$$
\left| \int_X f d\mu \right| = \alpha \int_X f d\mu = \int_X \alpha f d\mu = \int_X u d\mu \le \int_X |f| d\mu
$$

سومین تساوی فوق از این جهت برقرار است که تساویهای قبل از آن حقیقی بودن  $\int \alpha f d\mu$  را نشان مي دهند.

اين بخش را با قضيهٔ همگرايي مهم ديگر بهپايان ميبريم.

 $X$ ۳۴.۱ قضیهٔ همگرایی تسلطی لبگ. فرض کنیم  $\{f_n\}$ دنباله $\iota$ ی از توابع اندازه پذیر مختلط بر  $\alpha$ باشد بهطوری که بهازای هر  $X$ 

$$
f(x) = \lim_{n \to \infty} f_n(x)
$$

هرگاه تابعی مانند (u) ا $g\!\in\! L$  موجود باشد که

$$
(1) \quad |f_n(x)| \leq g(x) \quad (n = 1, 1, 1, 1, \dots; x \in X)
$$

 $\lim_{n \to \infty} \int_{Y} |f_n - f| d\mu = \infty,$  $(\tau)$ 

$$
\lim_{n \to \infty} \int_X f_n d\mu = \int_X f d\mu
$$

برهان. چون  $|f| \leq g$  و  $|f|$ اندازهپذیر است،  $f(L')(\mu)$  و چون  $|f| \leq |f_n-f|$ ، لم فاتو در

و

 $\mathcal{E}(E^{\dagger}(\mu))$  أنگاه

$$
\int_X \gamma g d\mu \le \lim_{n \to \infty} \inf \int_X (\gamma g - |f_n - f|) d\mu
$$
  

$$
\int_X \gamma g d\mu \le \lim_{n \to \infty} \inf \int_X (\gamma g - |f_n - f|) d\mu
$$
  

$$
= \int_X \gamma g d\mu + \lim_{n \to \infty} \inf \left( -\int_X |f_n - f| d\mu \right)
$$
  

$$
= \int_X \gamma g d\mu - \lim_{n \to \infty} \sup \int_X |f_n - f| d\mu
$$
  

$$
= \int_X \gamma g d\mu - \lim_{n \to \infty} \sup \int_X |f_n - f| d\mu
$$
  
(a)  

$$
\limsup_{n \to \infty} \int_X |f_n - f| d\mu \le .
$$

هرگاه دنبالهای از اعداد حقیقی نامنفی همگرا به ۰ نباشد، آنگاه حد بالایی اش مثبت است. لذا رابطة (٥) رابطة (٣) را ايجاب مي كند. بنابر قضية ٣٣.١ اعمال شده بر f, -f, رابطة (٣) رابطهٔ (۴) را به دست می دهد.

## نقش مجموعههای از اندازهٔ صفر

 $P$  تعریف. فرض کنیم  $P$ خاصیتی باشدکه یک نقطه مانند  $x$ واجد آن است یا نیست. مثلاً  $\mathcal P$ ممکن است « ۰ – (۲) بهازای تابع  $f$ داده شده باشد، یا «  $\{f_n(x)\}$  همگراست» بهازای دنبالهٔ از توابع باشد.  $\{f_n\}$ 

 $\ell \in \mathcal{P}$ اگر  $\mu$ اندازهای بر  $\sigma$  ـ جبر  $\bm{w}$ بوده و  $E \in \bm{\mathfrak{M}}$  عبارت  $P$  تقریباً همه جا بر  $E$  برقرار است  $\mu(N)$  (مختصراً «P» ت. ه. بر  $E$  بـرقرار است») یـعنی  $N \in \mathfrak{M}$ ی هست بـهطوری کـه  $\mu(N) = \mu(N)$ ، و  $P$ در هر نقطه از  $E{-}N$ برقرار است. البته ت . ه. قوياً تابع اندازهٔ داده شده است، و ، $N{\subset}E$ هر وقت بخواهيم اندازه بوضوح معلوم باشد ميiويسيم «ت . ه . [u]». مثلاً اگر  $f$ و  $g$ توابعی اندازهیذیر بوده و

$$
\mu(\{x:f(x)\neq g(x)\})=\bullet
$$

گوییم g= $g$ ت . هِ. [µ] بر  $X$ و می $i$ ویسیم g $\sim$  . به $i$ سانی معلوم میشود که این یک رابطهٔ همارزی است. تعدی (  $f{\thicksim} g$ و یجاب سیکنند که  $f{\thicksim} h$ ) نتیجهای است از این امر که اجتماع دو مجموعه از اندازهٔ ۰ دارای اندازهٔ ۰ است. . توجه کنید که هرگاه  $f{\thicksim}g$ ، آنگاه بهازای هر  $E\in{\boldsymbol{\mathfrak M}}$  $\int_{F} f d\mu = \int_{F} g d\mu$ .  $(\Upsilon)$ 

۴۲ آنالیز حقیقی و مختلط

برای مشاهدهٔ این امر فرض کنیم  $N$ مجموعهٔ آمده در (۱) باشد. پس  $E$ اجتماع مجموعههای از  $\mu(E\cap N)=\sigma$ هم جدای  $E-N$ و  $E\cap N$ است. بر  $E-N$ داریم  $f=g$ ، و  $\sigma=F-N$ 

بهبیان کلی، مجموعههای از اندازهٔ ۰ در انتگرالگیری قبابل اغـماضانـد. ایـن امـر کـه هـر زيرمجموعة يك مجموعة قابل اغماض قابل اغماض است بايد درست باشد ولي ممكن است  $\pmb{\mathfrak{M}}$  مجموعهای مانند  $\pmb{\mathfrak{M}}$  با  $\pmb{\mathfrak{N}} = \pmb{\mu}\,(N) = \pmb{\mu}\,(N)$ دارای زیرمجموعهای مانند  $E$  باشد ک نباشد. البته در این حالت می توان تعریف کرد  $\mu\left( E\right) = 0$ . ولی آیا این توسیع  $\mu$  یکاندازه است؛ يعني هنوز بر يک 7– جبر تعريف شده است؟ خوشبختانه جواب مثبت مي باشد:

بک فضای اندازه بوده و \* 30 میل ( X,  $\mathfrak{M}, \mu$  ) بک فضای اندازه بوده و \* 30 گردایهٔ تمام  $E\mathop{\subset} X$ ها بی باشد که به زای آنها مجموعههایی چون  $A$ و  $B$ در  $\Psi$  موجودند بـهطوری کــه  $A\subset E\subset B$ و ه = (A–A) ، و در این وضع تعریف میکنیم (A)  $\mu(E)=\mu(A)$ . در این صـورت \* �� یک جبر و  $\mu$ یک اندازه بر \* 39 میباشد.  $-\sigma$ 

اين اندازهٔ وسعت يافتهٔ µرا تام گوييم چراكه تمام زيرمجموعههاي مجموعهها از اندازهٔ ۰ اينک اندازهپذيرند.  $-\sigma$  جبر \*  $\bm{m}$  را  $\bm{\mu}-$  تتميم  $\bm{m}$  مىناميم. قضيهٔ فوق مىگويد كه هر اندازه را می توان تام ساخت. لذا، هر وقت مناسب بود، می توان فرض کرد که اندازهٔ داده شده تام است. این امر بهما مجموعههای اندازهپذیر بیشتر و در نتیجه توابع اندازهپذیر بیشتری خــواهــد داد. اغلب اندازههایی که با آنها مواجه میشویم تاماند، ولی استثناهایی نیز وجود دارند. یکی از اینها در برهان قضيهٔ فوبيني ( Fubini) در فصل ٨ ظاهر خواهد شد.

برهان. با امتحان اینکه  $\mu$ بهازای هر \* ت $E\!\in\!\mathfrak{M}$  تعریف شده است شروع میکنیم. فـرض کــنیم  $A$  ، و  $\mu(B-A)=\mu(B, -A)$ . (در این برهان حروف  $A, \subset E\subset B, \; A\subset E\subset B$ و  $B$ اعضای  $\mathfrak{M}$  می باشند.) چون

$$
A - A \subset E - A \subset B \subset A
$$

 $\mu(A\setminus A)=\mu(A\setminus\cap A)$  داریم  $\mu(A\cap A\setminus A)=\mu(A\cap A\setminus A)$ . به همین دلیل،  $\mu(A\setminus A)=\mu(A\setminus A)$ . پس  $\mu(A_1) = \mu(A)$  نتیجه می شودکه

> حال تحقیق میکنیم که \* �� سه خاصیت معرف یک  $\sigma$ — جبر را دارد.  $\mathfrak{M} \subset \mathfrak{M}^*$  و  $X \in \mathfrak{M}$  و  $X \in \mathfrak{M}^*$

 $E^c \in \mathfrak{M}^*$  (دو) هرگاه  $A \subset E \subset A^c \subset A^c$  انگاه  $B^c \subset E^c \subset A^c$ . لذا  $E \in \mathfrak{M}^*$ يجاب مي $\Sigma$ ،  $A^c - B^c = A^c \cap B = B - A \mid_{\mathcal{L}}$ 

 $A \subset E \subset B$  ، (سه) هرگاه  $A_i \subset E_i \subset A_i$ ،  $A_i \subset E_j \subset A_j \subset B_j$ ، آنگاه  $A \subset E \subset B$ و

$$
B-A=\bigcup_{1}^{\infty}(B_i-A)\subset\bigcup_{1}^{\infty}(B_i-A_i)
$$

چون اجتماعهای شمارشیذیر از مجموعههای از اندازهٔ صفر دارای اندازهٔ صفراند، پس اگر بهازای  $E\in \mathfrak{M}^*$  ، داریم  $E_i\!\in\!\mathfrak{M}^*$  ، داریم  $i=1,\tau,\tau,\cdots$ 

بالأخره اگر مجموعههای  $E_i$ در مرحلهٔ (سه) از هم جدا باشند، همین امر برای مجموعههای درست است، و نتيجه مي گيريم كه $A_i$ 

$$
\mu(E) = \mu(A) = \sum_{i=1}^{\infty} \mu(A_i) = \sum_{i=1}^{\infty} \mu(E_i).
$$

این امر جمعی شمارشپذیر بودن  $\mu$ بر \* لارا ثابت خواهد کرد.

۳۷.۱. این امر که توابع ت .ه. مساوی از دید انتگرالگیری غیرقابل تمیزند پیشنهاد میکند که تعريف تابع اندازهپذير را وسعت ببخشيم. مـا تـابع  $f$ تـعريف شـده بـر مـجموعهٔ  $E \! \in \! \mathfrak{M}$ را اندازه یذیرویر  $X$ گوییم اگر  $\mu(E^c)=\mu(E^c)=\mu^c$ بهازای هر مجموعهٔ باز  $V$  اندازهپذیر باشد. اگر بهازای  $x\!\in\! E^c$  تعریف کنیم  $(x)=f(x)$ ، یک تابع اندازهپیذیر بـر  $X$ بـهمعنی قـدیم بهْدست می آوریم اگر اندازهٔ ما تام باشد، میتوان  $f$ را بر  $E^{\,c}$  بهطور کاملاً دلخواه تعریف کرد و یک نابع اندازهپذیر بهدست آورد. انتگرال  $f$ روی هر مجموعهٔ 30  $A \in \mathbb{N}$ از تعریف  $f$ بر  $E^{\,c}$ مستقل است. لذا اين تعريف حتى لازم نيست تصريح شود.

حالات بسیاری هست که این امر بهطور طبیعی رخ می دهد. مثلاً تابع  $f$ بر خط حقیقی ممکن  $f$  است فقط تقريباً همه جا (نسبت بهاندازهٔ لبگ) مشتقيذير باشد ولي تحت شــرايـطـي هــنوز انتگرال مشتقش باشد. این امر در فصل ۷ مطرح خواهد شد. یا دنبالهٔ { ,{} از توابع اندازهپذیر بر ممکن است فقط تقریباً همه جا همگرا باشد. با تعریف جدیدمان از اندازهپذیری، حد هنوز  $X$ تابع اندازهپذیری بر Xاست و ما مجبور نیستیم بهمجموعهای برویم که همگرایی عملاً در آن خ مى دھد.

برای توضیح این امر، یک نتیجه از قضیهٔ همگرایی تسلطی لبگ را بهشکلی بیان میکنیم که در آن مجموعههای استثنایی از اندازهٔ صفر پذیرفته شدهاند:

 $X$  قضیه. فرض کنیم  $\{f_n\}$  دنباله $\iota$ ی از توابع اندازه پذیر مـختلط بـاشد که ت . ه . بـر  $X$ تعریف شدهاند بهطوری که

$$
\sum_{n=1}^{\infty} \int_{X} |f_n| d\mu < \infty
$$

در این صورت سری

(7)  
\n
$$
f(x) = \sum_{n=1}^{\infty} f_n(x)
$$
\n
$$
f(\mathcal{L}^{\perp}(\mu)) = \int_{\mathcal{L}} f \mathcal{L}(\mu) \cdot f(\mathcal{L}^{\perp}(\mu)) d\mu
$$
\n(7)  
\n
$$
\int_X f d\mu = \sum_{n=1}^{\infty} \int_X f_n d\mu
$$

 $\mu(S^{\;c}_{\;n})=0$ برهان فرض کنیم  $S_n$  مجموعهای باشد که  $f_n$ بر آن تعریف شده است؛ درنتیجه  $\mu(S^{\;c}_{\;n})=0$ بهازای  $\mu(S^c)=\mu(S^c)=\mu(S^c)=\varphi(x)$ . در این صورت  $\mu(S^c)=\mu(S^c)=\mu(S^c)=\varphi(x)$ . بــنابر (١) و قضيهٔ ٢٧.۱،

$$
\int_X \varphi \, d\mu < \infty
$$

اگر  $E = \{x \in S : \varphi(x) < \varphi(x) \mid x \in E \}$ ، از (۴) معلوم می شود که  $E = \{\mu(E^c) = 0 \mid x \in E \}$  بهازای هر بهطور مطلق همگراست، و هرگاه  $f(x)$ بهازای هر  $x\!\in\! E$ با (۲) تعریف شده باشد، آنگاه $x\!\in\! E$ بسر  $f\in L^1(\mu)$  ، درنستیجه، بسنابر (۴)، بسر  $E$  داریسم  $f\in L^1(\mu)$  هسرگاه بازای هر  $f(x) \rightarrow f(x)$ ، به ازای هر  $f(x) \rightarrow f(x)$ ، به ازای هر  $|g_n| \le \varphi$ ، و قضیهٔ ۳۴.۱ $g_n = f_1 + \cdots + f_n$ . $\mu(E^{\,c})$ را با  $E$  بهجای  $X$ بهما میدهد. این همارز (۳) است زیرا  $\epsilon \in (\mu(E^{\,c})$ .

حتى اگر  $f_n$ در هر نقطهٔ  $X$ تعريف شده بود، رابطهٔ (۱) فقط ايجاب مىکرد که (۲) تىقريباً همه جا همگراست. ذیلاً چند حالت دیگر که در آنها نیز نتایج فقط تقریباً همه جا برقرارند ذکر شده است.

۳۹.۱ قضیه اندازه پذیر بوده، ه $E\in \mathfrak{M}$  ، و $\mathcal{E}\in \mathfrak{M}$  . در این صورت  $f:X\rightarrow \int_E f d\mu=\int_E \mathfrak{g}$  $E$  . ه . بر $f$  = ه  $f$ ب ) فرض کنیم (با $f \in L^{\backprime}(\mu)$ و به $f$ ازای هر  $E \in \mathfrak{M}$  ،  $\int_{E} f d\mu = \int_{E} f d\mu = \int_{E} f d\mu$ . در ایس صـورت  $X$ ت . ه . بر  $X$ .  $f{\in}L^{\backprime}(\mu)$  (پ) فرض کنیم $($ ب  $\left| \int_{x} f d\mu \right| = \int_{x} |f| d\mu$ .  $X$ در این صورت ثابتی مانند  $\alpha$  هست بهطوری که  $f$  | $f$  =  $\alpha$ ت . ه. بر قسمت (پ) شرطي است كه تحت اَن در قضيهٔ ۳۳.۱ تساوي خواهيم داشت. برهان .<br>(i).هرگاه  $\{x \in E : f(x) > \frac{1}{n}\}$ ، ۲, ۳, ۲, ۳, ۰۰۰.  $\frac{1}{n}\mu(A_n) \leq \int_{A_n} fd\mu \leq \int_{E} fd\mu = \circ ;$ درنتيجه ٥ = (بهرن (بار) ، { x  $\in$   $E$  : f(x) > ه } =  $\bigcup A_n$  جون بهرن (بار) ، { x  $\in$  { x  $\in$  }

ب) قرار میدهیم  $f=u+iv$ و فرض میکنیم { $\cdot\geq s: u\left( x\right) \geq 0$ . در این صورت قسمت حقیقی  $\int_E f d\mu$  مساوی  $\int_E u^+ d\mu = \int_E u^+ d\mu$ است. پس  $\int_E u^+ d\mu = \int_E f d\mu$ ، و (آ) ایجاب میکند ک

ت. ه. بههمين نحو نتيجه مي شودكه  $u^+=$ 

(پ) برهان قضیهٔ ۳۳.۱ را امتحان میکنیم. فرض فعلی ما ایجاب میکندکه آخرین نامساوی در  $\mathcal{J}(\mathfrak{f})$ برهان قضیهٔ ۳۳.۱ باید یک تساوی باشد. لذا  $\mu = d\mu = \mathcal{J}(|f|-u)$ . چون  $u \geq -|f|$  ، (آ نشان میدهد که  $|f|=|f|$  ت. ه. این امر میگوید که قسمت حقیقی  $\alpha f$ ت. ه. مساوی است. پس  $|\alpha f| = |\alpha f| = |\alpha f| = |\alpha f|$ ت : ه. كه نتيجة مطلوب مي باشد. |

۰.۱ قضیه. فرض کنیم $\mu(x) < \in L^1(\mu)$  ،  $\mu(x) < \infty$  یک مجموعهٔ بسته در صفحهٔ مختلط، ۱ بوده، و متوسطهای

$$
A_E(f) = \frac{1}{\mu(E)} \int_E f d\mu
$$

بهازای هر  $E\in {\mathfrak M}$ با  $(E)> \mu(E)> \mu(E)$ در  ${\mathfrak C}$ قرار داشته باشند. در این صورت، بهازای تقریباً هـر  $f(x) \in S$ ,  $x \in E$ 

 $\Delta$  برهان. فرض کنیم  $\Delta$  یک قرص مستدیر بسته (مثلاً بهمرکز  $\alpha$ و شعاع مکر ( ۲ متمم کرباشد چون  $S^{\,c}$ اجتماع تعدادی شمارشپذیر از این قرصهاست، کافی است ثابت کنیم ه $\mu(E)=\mu$ که در . $E = f^{-1}(\Delta)$  أن

$$
|A_E(f) - \alpha| = \frac{1}{\mu(E)} \left| \int_E (f - \alpha) d\mu \right| \le \frac{1}{\mu(E)} \int_E |f - \alpha| d\mu \le r
$$

 $\mu(E)$  که ناممکن است زیرا $S \in \mathcal{S}$ . لذا ه

۴۱۱ قضیه. فرض کنیم 
$$
\{E_k\}
$$
دنبالهای از مجموعههای اندازه پذیر در  $X$ باشد بهطوری که

$$
\sum_{k=1}^{\infty} \mu(E_k) < \infty
$$

در این صورت تقریبا هر $X$  $X$ در حداکثر تعدادی متناهی از مجموعههای  $E_k$ قرار دارد.  $E_k$ برهان. اگر  $A$ مجموعهٔ تمام xهایی باشد که در تعدادی نامتناهی  $E_k$ قرار دارند، باید ثابت کنیم که ه $\mu(A)=\mu(A)$ . قرار مى

$$
(x) \t g(x) = \sum_{k=1}^{\infty} \chi_{E_k}(x) (x \in X) \t .
$$

به ازای هر x، هر جملهٔ این سری ۰ یا ۱ است. لذا EA اگر و فقط اگر  $\alpha = g(x) = g(x)$ . بنار قضبهٔ  $g\left(x\right)<\infty$  انتگرال  $g$ روی  $X$ مساوی مجموع در (۱) است. لذا (µ) ا $g\in L$ ؛ و درنتیجه  $g$ ت ه.

(ب) ثابت کنید مجموعهٔ نقاطی که در آنها یک دنباله از توابع حقیقی اندازهپذیر همگرا (بهحدی متناهی) باشد اندازهپذیر است.

. فرض كنيد X يك مجموعهٔ شمارش ناپذير بوده، جو دايهٔ تمام مجموعههاي  $E\mathop{\subset} X$ باشد  $\epsilon$ که  $E$ یا  $E^\circ$ حداکثر شمارشپذیر است، و در حالت اول تعریف کنید ه $\mu(E)=\mu(E)$ و در حالت دوم تعریف کنید ۱ $(\mu(E)=\mu)$ . ثابت کنید  $\bm{w}$  یک  $\sigma$ — جبر در  $X$ است و  $\mu$ بر  $\bm{w}$  یک اندازه می باشد. توابع اندازهپذیر نظیر و انتگرالهایشان را توصیف نمایید.

 $f_1 \in L^1(\mu)$  ،  $f_n(x) \to f(x)$  ،  $n \to \infty$  ، وقتبی $x \in X$  ،  $f_1 \ge f_2 \ge \cdots \ge f_n$  ،  $f_r \ge \cdots \ge f_n$ در این صورت ثابت کنید

$$
\lim_{n \to \infty} \int_X f_n d\mu = \int_X f d\mu
$$

و نشان دهید که این نتیجه در صورت حذف شرط « ( ( ) ( ) ( ) بهدست نمی آید. . بهازای  $n$  فرد قرار دهید  $f_n = \chi_E$ و بهازای  $n$  زوج قـرار دهـید  $-\chi_E$  – ۱  $f_n = \chi_E$ . ایــن مــثال چــه رابطهای با لم فاتو دارد؟ افرض کنید  $\mu$ یک اندازهٔ مثبت بر $X$ بوده،  $[\,\cdot\, ,\,\infty\,]$ اندازهپذیر باشد،  $c= f d\mu = 0$  که  $\int_\mathbf{v} f d\mu = c$ در آن  $c < c < \infty$ ه ، و  $\alpha$  ثابت باشد. ثابت کنید

$$
\lim_{n \to \infty} \int n \log \left[ 1 + (f/n)^{\alpha} \right] d\mu = \begin{cases} \infty & \text{if } \alpha < \alpha < 1 \\ c & \alpha = 1 \\ \infty & \text{if } \alpha < \alpha < \alpha \end{cases}
$$

راهنمایی. اگر ۱ $\alpha \geq 0$ ، انتگرالدهها تحت تسلط $\alpha f$ اند. اگر ۱ $\alpha < \alpha < \tau$ ، می توان لم فاتو را به کار برد. ا. فرض کنید  $\mu(X)<\mu(X)$ ، { $f_n$ } دنبالهای از توابع اندازهپذیر مختلط کراندار بر  $X$ باشد، و بهطور يكنواخت بر $X$ . ثابت كنيد $f_n\!\Rightarrow\!f$ 

$$
\lim_{n \to \infty} \int f_n d\mu = \int_X f d\mu,
$$
  
و نشان دهید که فرض «ص ۵ ۷) ۱۰ % را نمی توان حذف کرد.  
۱۱. در قضیهٔ ۴۱.۱۰ شنان دهید که

$$
A = \bigcap_{n=1}^{\infty} \bigcup_{k=n}^{\infty} E_k
$$

و لذا قضيه را بدون ارجاع بهانتگرالگيري ثابت كنيد. د فرض کنید  $f\!\in\!L^+(\mu)$ و ثابت کنید بهازای هر م $\varepsilon > \varepsilon$ عددی مانند م $\delta > \delta$ هست بهطوری ( . که وقتی  $\int_{E}|f|\,d\mu<\varepsilon$  ،  $\mu\left( E\right) <\delta$  که وقتی

۰۱۳. نشان دهید که حکم ۲۴.۱ قسمت (پ) بهازای ۵۰ = c نیز برقرار است.

فصل دو انداز وهای بو رل مثبت

## فضاهای بر داری

۱.۲ تعریف. یک *فضای برداری مختلط* (یا یک فضای برداری روی میدان مختلط) مجموعهای است مانند V که عناصرش را بردار نامند و در آن دو عمل بهنامهای جمع و ضــرب اسکــالر تعریف شدهاند که از خواص جبری آشنای زیر بهر همنداند:

بــــههر جــــفت بـــــردار x و y بــــــردار x+y چـــنان نــظير است كـــه x+y=y+x.  $V: x + (y + z) = (x + y) + z$ شامل بردار منحصر بـهفرد » (بـردار صـفر يـا مـبدأ V) است بهطوری که بهازای هر  $x \in V$   $x \in \mathbb{Z}$ ؛ و بههر  $x \in V$ بردار منحصر بهفرد  $x$ — چنان نظیر  $x + (-x) = 0$ است که

بده جفت (a,x)که x  $\in V$ و a اسکالر است (در اینجا *اسکالر* یعنی عدد مختلط ) بردار ین نظیر است که  $x = x \in \alpha(\beta x) = \alpha(\beta x)$ ، و دو قانون یخشیذیری  $\alpha x \in V$ 

$$
(1) \qquad (\alpha + \beta)x = \alpha x + \beta x \quad \alpha(x+y) = \alpha x + \alpha y
$$

ىر قرارند.

$$
V
$$
یک ت**بدیل خطی** از فضای برداری  $V$  بهتوی فضای برداری  $V$  نگاشتی است مانند  $\Lambda$  از  $V$  بهتوی  $\rho$ 

$$
\Lambda(\alpha x + \beta y) = \alpha \Lambda x + \beta \Lambda y.
$$

اندازههای بورل مثبت ۴۹

در حالت خاص که , V میدان اسکالرهاست (این سادهترین مثال از یک فضای برداری غـیر از مثال بدیهی مرکب از فقط ۰ است)، A یک ت**ابعی خطبی** نام دارد. لذا یک تابعی خطی تابعی است مختلط بر Vكه در رابطهٔ (۲) صدق میكند.

. $\Lambda x$  خطی باشد، اغلب به جای  $\Lambda(x)$  می نویسیم  $\Lambda$ .

البته تعاریف فوق را میتوان با هر میدان بهجای میدان مختلط بیان کرد. ولی تمام فضاهای برداری این کتاب جز یک مورد مختلط اند مگر خلافش تـصریح شـود؛ ایـن مـورد فـضاهای . اقلیدسی  $R^k$ است بهعنوان فضاهای برداری روی میدان حقیقیی

۲.۲ انتگرالگیری بهعنوان یک تابعی خطی. آنالیز پر است از فـضاهای بـرداری و تـبدیلات خطي، و رابطهٔ بويژه نزديكي بين انتگرالگيري از يک سو و تابعيهاي خطي از سوي ديگر وجود دار د.

مثلاً قضية ٣٢.١ نشان مي دهد كه  $L^1(\mu)$ بهازاي هر اندازة مثبت  $\mu$ يك فضاي برداري است، **'**و نگاشت

$$
(1) \t f \rightarrow \int_X f d\mu
$$

یک تابعی خطی بر  $L^{\backprime}(\mu)$ میباشد. همچمین اگر  $g$ یک تابع اندازهپذیر کراندار باشد، نگاشت  $f \rightarrow \int_{x} f g d\mu$  $(1)$ 

یک تابعی خطی بر  $L^{\backprime}(\mu)$ است. در فصل ۶ خواهیم دید که تابعیهای (۲) بهنوعی تنها تابعیهای جالب بر  $L'(\mu)$ مى باشند.

برای مثالی دیگر، فرض کنیم C مجموعهٔ تمام توابع مختلط پیوسته بـر بـازهٔ بسـتهٔ یکـهٔ [۰٫۱] = ]باشد. مجموع دو تابع پيوسته پيوسته است، و همچنين است هر مضرب اسكالر يک تابع پیوسته. لذا C یک فضای برداری است، و هرگاه

$$
\Lambda f = \int_{-\infty}^{\infty} f(x) dx \quad (f \in C)
$$

 $\Lambda$  (این یک انتگرال ریمان معمولی است)، آنگاه  $\Lambda$  بوضوح یک تابعی خطی بر  $C$  میباشد. خاصیت جالب دیگری نیز دارد و آن این است که یک ت**ابعی خطی مثبت** می باشد. این یعنی هر  $\Lambda f \geq \delta$ ، وقت ہ $f \geq$  ،

یکی از کارهایی که هنوز در پیش داریم ساختن اندازهٔ لبگ است. با توجه بهمطلب زیر، این ساخت می تواند بر تابعی خطی (۳) استوار باشد: بازهٔ باز  $(I\mathop{\cup} C)$ و ردهٔ تمام  $f\mathop{\in} C$ هایی که را در نظر میگیریم. بهازای هر  $x$ غیرواقع در  $(a,b)$  ،  $f(x) = f(x)$  او در نظر میگیریم. بهازای هر  $f \leq t$  $b$ جنین $f$ داریم  $\Delta f$ م $\Delta f$  ولی  $f$ را می $\tilde{\omega}$ فار طوری اختیار کرد که  $\Lambda f$  بهقدر مطلوب به نزدیک باشد. لذا طول (یا اندازهٔ)  $(a,b)$  با مقادیر تابعی  $\Lambda$  ارتباط نزدیکی دارد.

۵۰ اَناليز حقيقي و مختلط

مطلب فوق وقتبي از ديد كليتري نگاه شـود بـهقضيهٔ جـالب و بسـيار مـهمي از اف. ريس منجر می گردد:  $(F. Riesz)$ 

بههر تابعی خطی مثبت  $\Lambda$  بر $C$  یک اندازهٔ بورل مثبت متناهی مانند  $\mu$  بر  $I$ چنان نـظیر است که

$$
\Lambda f = \int_I f d\mu \, (f \in C)
$$

عکس مطلب واضح است: هرگاه H یک اندازهٔ بورل مثبت متناهی بر I بوده و A با (۴) تعریف  $I$ شده باشد، آنگاه  $\Lambda$  یک تابعی خطی مثبت بر  $C$  میباشد. ]

جالب است که بازهٔ کراندار  $I$ را با  $R$ عوض کنیم. این کار را میتوان با توجه بهتوابع پیوسته بر ' $R$ که خارج بازهٔ بستهٔ کِرانداری صفرند انجام داد. (این توابع مثلاً انتگرالپـذیر ریــمان۱نــد.) همچنین توابع چند متغیره کراراً در آنالیز ظاهر میشورند. لذا باید از ' $R$ به " $R$ برویم. خواهیم دید که برهان قضیهٔ ریس باکمترین تغییر برقرار است. بهعلاوه خواص اقلیدسی  $R^n$ (مـختصات، تعامد، و غیره) نقشی در برهان ندارند. درواقع شخص آنها راکاملاً دست و پاگیر می بیند. آنچه در اثبات مهماند بعضی از خواص توپو*لوژیک "R*میباشند. (و این طبیعی است زیرا بـا تـوابـع **پیوسته** کار میکنیم.) خاصیت مهم **فشردگی موضعی** است: هر نقطه از "R همسایگیی دارد که ىستش فشرده مى باشد.

لذا قضية ريس را در محدودهاي بسيار كلي ثابت ميكنيم (قضيةُ ١٤.٢). سپس وجود اندازةَ لبگ بهعنوان حالتی خاص نتیجه خواهد شد. افرادی که بخواهند بهوضع ملموستری بپردازند می توانند از بخش زیر در باب مقدمات توپولوژیک بهسرعت بگذرند [لم اوریزن ( Urysohn ) در آن از همه جالبتر است؛ ر. ک. تمرین ۳ ] و میتوانند، بدون از دست دادن ایدههای اصلی، فضاهای هاسدروف بهطور موضوعی فشرده را با فضاهای متری بهطور موضعی فشرده، و حتی با فضاهای اقلیدسی، عوض نمایند.

همچنین خاطرنشان میكنیم كه در بعضی حالات (بخصوص نظریهٔ احتمال) اندازهها بهطور طبیعی بر فضاهای بدون توپولوژی و یا فضاهای توپولوژیکی که بهطور موضعی فشرده نیستند ظاهر میشوند. یک نمونه اندازهٔ وینر (Wiener) است که بهبعضی از مجموعهها از تـوابـع پیوسته عدد منتسب میکند و این اندازه ابزاری اصلی در مطالعهٔ حرکت براونی می باشد. ایس مطالب در اين كتاب مطرح نخواهند شد.

## مقدمات تويولوژيک

۲.۲ چند تعریف. فرض کنیم  $X$ یک فضای توپولوژیک بهصورت تعریف شده در بخش ۲.۱ باشد

(آ) مجموعهٔ E تربسته است اگر متممش  $E^{\,c}$ باز باشد. (لذا  $\varnothing$ و Xبستهاند، اجتماعهای

متناهی از مجموعههای بسته بستهانـد، و اشـتراكـهای دلخـواه از مـجموعههای بسـتهبسته مے ِ باشند.)

 $E$  (ب) بست  $\overline{E}$  از محموعهٔ  $E$ کوچکترین مـجموعهٔ بسـته در  $X$ است کـه شـامل $\overline{E}$ می باشد. (استدلال زیر وجود  $\overline{E}$  را ثابت میکند: گردایهٔ  $\Omega$  از تمام زیرمجموعههای بستهٔ  $X$ که شامل  $E$  باشند تهی نیست زیرا  $X{\in} \Omega$ . فرض کنیم  $\overline{E}$  اشتراک تمام اعضای  $\Omega$  باشد.) ب) مجموعهٔ  $K$ تشرده است اگر هر پوشش باز  $K$ شامل زیرپوششی متناهی باشد. بهطور صریح، هرگاه  $\{V_{\alpha}\}$ گردایهای از مجموعههای باز باشد که اجتماعشان شامل  $K$ است، آنگاه اجتماع زیرگردایهای متناهی از  $\{V_{\alpha}\}$  نیز شامل  $K$ باشد. بخصوص، هرگاه X خود فشرده باشد، آنگاه X را یک فضای فشرده می نامیم. ن) یک همسایگمی نقطهٔ  $P \in X$ زیرمجموعهٔ بازی از  $X$ است که شیامل  $p$ ب اشد. (ایـن $($ اصطلاح کاملاً متعارف نیست. بعضی «همسایگی p» را هر مجموعهای که شامل مجموعهٔ بازی حاوي p باشد مي گيرند.) (ث) X یک فضای هاسدورف (Hausdorff ) است در صورتی که شرط زیر برقرار باشد: هرگاه $\mu \neq q$ ، و  $p \neq p$ ، آنگاه  $p$ همسایگیبی مانند  $U$  و  $p$ همسایگیبی مانند $V$  داشته

 $U \cap V = \varnothing$  ماشد به طوری که  $U \cap V = \varnothing$ رج) X بهطور موضعي فشرده است اگر هر نقطهاش همسايگيي با بست فشرده داشته باشد. واضح است كه هر فضاي فشرده بهطور موضعي فشرده است.

حال قضية هاينه (Heine) ـ بورل را يادآوري ميكنيم: زيــرمجموعههاي فشــردهٔ فــضاي اقليدسي "Rه دقيقاً آنها يي هستندكه بسته وكرانداراند (مرجع [۲۶]' ، قضيهٔ ۴۱.۲). از اين قضيه بهآسانی معلوم می شود که "R یک فضای هاسدورف بهطور موضعی فشرده است. همچنین هر فضای متری یک فضای هاسدورف میباشد.

۴.۲ قضیه. فرِض کنیم K در فضای توپولوژیک Xفشرده و F در این فضا بسته باشد. هرگاه ، آنگاه  $F$ نیز فشرده میباشد.  $F\!\subset\!K$ 

بوهان. هوگاه  $\{V_\alpha\}$  یک پوشش بـاز  $F$ بـوده و  $F^{\,c}$ ، آنگـاه  $\bigcup_\alpha V_\alpha$ ل $W$  فـضای  $X$ را میپوشاند. پس گردایهای متناهی مانند  $\{V_{\alpha_i}\}$  هست بهطوری که

$$
K\subset W\cup V_{\alpha_1}\cup\cdots\cup V_{\alpha}.
$$

 $\mathcal{F} \mathsf{C}V_{\alpha}^{\top} \cup \cdots \cup V_{\alpha_n}^{\top}$ در این صورت

نتيجه . هرگاه  $A \subset B$ و  $B$ بست فشرده داشته باشد،  $A$ نيز چنين است.

۵.۲ قضیه. فرض کنیم X یک فضای هاسدورف و مجموعهٔ  $K$ تشرده بوده و  $e$ ، 9. در این صورت مجموعههای بازی چون  $U$  و  $W$  وجود دارند بهطوری کـه  $U \in W$  ،  $p \in U$ ، و  $U \cap W = \varnothing$ 

 $U_q$  برهان اگر  $q\in K$ ، اصل جداسازي هاسدورف وجود مجموعههاي باز از هم جدايي چون و  $V_q$  را ایسجاب مسیکند کسه  $p \in U_q$ و  $p \in V_q$  چسون  $K$ فشسرده است، نسقاطی مسانند وجود دارند بهطوري كه  $q_1, \cdots, q_n \! \in \! K$ 

$$
K\subset V_{q_1}\cup\cdots\cup V_{q_n}.
$$

در این صورت مجموعههای

$$
W = V_{q_1} \cup \cdots \cup V_{q_n} \quad J = U_{q_1} \cap \cdots \cap U_{q_n}
$$

چند نتيجه (آ) زیرمجموعههای فشردهٔ فضاهای هاسدورف بستهاند. (ب) هرگاه در یک فضای هاسدورف  $F$ بسته و  $K$ فشرده باشد. آنگاه  $F\cap K$ فشرده میباشد. نتيجة (ب) از نتيجة (اّ) و قضية ۴.۲ حاصل مىشود.

۶.۲ قضیه. هرگاه  $\{K_{\alpha}\}$ گردایهای از زیرمجموعههای فشردهٔ یک فضای هاسدورف بـوده و ا آنگاه زیرگردایهای متناهی از  $\{K_\alpha\}$  نیز دارای اشتراک تهی میباشد.  $\cap_\alpha K_\alpha = \varnothing$ 

 $K_{\setminus}$  برهان. قرار میدهیم  $K_{\alpha} = K_{\alpha} = V_{\alpha} = K_{\alpha}$ . عضو  $K_{\alpha}$ از  $\{K_{\alpha}\}$  را ثابت می $\mathcal{Z}_{\alpha}$ یم. چون هیچ نقطهای از متعلق بههر  $K_{\alpha}$ نیست،  $\{V_{\alpha}\}$  یک پوشش باز  $K_{\backslash}$ است. درنتیجه، بهازای گردایهای متناهی مانند این ایجاب میکندکه  $K, \subset V_{a} \cup \cdots \cup V_{a}$  ،  $\{V_{a_i}\}$  $K_1 \cap K_{\alpha_1} \cap \cdots \cap K_{\alpha_n} = \emptyset$ .

 $K\subset V\subset \overline{V}\subset U$ 

برهان. چون هر نقطه از K همسایگیی با بست فشرده دارد و K با اجتماع تعدادی متناهی از این همسایگیها پوشانده میشود، پس  $K$  در مجموعهٔ بازی چون  $G$  با بست فشرده قرار دارد. اگر زا اختيار مىكنيم.  $V\!=\!G$  ،  $U\!=\!X$  $p\!\in\!C$  در غیر این صورت، فرض کنیم  $C$  متمم  $U$  باشد. قضیهٔ ۵.۲ نشان میدهد که بههر

 $p$  مجموعهٔ بازی مانند  $W_p$  نظیر است که  $K\!\subset W_p$ و  $p\notin \overline{W_p}$  لذا  $\{C\cap \overline{G}\cap \overline{W_p}\}$ ، که در آن روی  $C$  تغییر میکند،گردایهای از مجموعههای فشرده با اشـتراک تـهی مـیباشد. پس، بـنابر قضیهٔ ۲.۴، نقاطی مانند  $p_n \!\in\! C$ ، ۱۰۰٫ وجود دارند بهطوری که

$$
C \cap \overline{G} \cap \overline{W}_{p_1} \cap \cdots \cap \overline{W}_{p_n} = \emptyset
$$

در اين صورت مجموعة

$$
V = G \cap W_{p_1} \cap \cdots \cap W_{p_n}
$$

خواص مطلوب را دارد چراكه

$$
\overline{V} \subset \overline{G} \cap \overline{W}_{p_1} \cap \cdots \cap \overline{W}_{p_n}
$$

۸.۲ تعریف. فرض کنیم *f*یک تابع حقیقی (یا حقیقی وسعت یافته) بر یک فضای توپولوژیک باشد. اگر

### ${x:f(x) > \alpha}$

بهازای هر  $\alpha$ ی حقیقی باز باشد،گوییم  $f$ نیمه پیوستهٔ پایینی است. و اگر  ${x:f(x) < \alpha}$ 

بهازای هر c ی حقیقی باز باشد،گوییم *ازنیمه پیوستهٔ بالایی می*باشد.

یک تابع حقیقی بوضوح پیوسته است اگر و فـقط اگـر هـم نـیمه پـیوستهٔ بـالایی و هـم نيمەپيوستۀ پايينى باشد.

> توابع مشخص سادهترین نمونه از نیمهپیوستگی را بهدست میدهند: (أ) توابع مشخص مجموعههاي **باز** نيمهپيوستهٔ پ**اييني**اند؛ (ب) توابع مشخص مجموعههای بسته نیمهپیوستهٔ بالایی اند. خاصيت زير تقريباً بلافاصله از تعاريف نتيجه مي شود:

(پ) سوپرمم هرگردایه از توابع نیمهپیوستهٔ پایینی نیمهپیوستهٔ پایینی است، و ایـنفیمم هـر گردايه از توابع نيمه پيوستهٔ بالايي نيمه پيوستهٔ بالايي مي باشد.

> ۹.۲ تعریف. محافظ تابع مختلط  $f$ بر فضای توپولوژیک  $X$ بست مجموعهٔ  ${x:f(x) \neq \circ}$

> > مىباشد.

گردایهٔ تمام توابع مختلط پیوسته بر Xکه محافظ فشرده دارند را با  $C_c(X)$ نشان میدهیم. توجه کنیدکه  $C_c(X)$ یک فضای برداری است. این مطلب از دو نکتهٔ زیر ناشی میشود:

۵۴ انالیز حقیقی و مختلط

 $K$  ۱۰ . قضیه. فرض کنیم  $X$ و  $Y$ دو فضای توپولوژیک بوده و $Y$   $\rightarrow$   $f$ : ازییوسته باشد. هرگاه زیر مجموعهٔ فشردهای از X باشد، آنگاه  $f(K)$ فشرده است.

برهان هرگاه  $\{V_a\}$  یک یوشش باز  $f(K)$ باشد، آنگاه  $\{f^{-1}(V_{\alpha})\}$  یک یوشش باز  $K$ است. درنــــــــــتيجه، بـــــــــهازای ۵٫، ۰۰۰، ۵٫، ۵٫، ۵٫، ۲۰۰، U $f^{-1}(V_{\alpha}) \cup \cdots \cup f^{-1}(V_{\alpha_n})$ و لذا  $f(K) \subset V_{\alpha_1} \cup \cdots \cup V_{\alpha_n}$ 

نتيجه. برد هر  $f{\in}C_{c}(X)$ زيرمجموعهٔ فشردهاي از صفحهٔ مختلط است.

$$
(1) \t K \prec f
$$

. یعنی  $K$ زیرمجموعهٔ فشردهای از  $X$ است،  $f{\in C_{c}}(X)$ ، بهازای هر  $X$  × ۱ ،  $X$  × ۰  $\leq$ و بهازای هر  $x \in K$ ، ۱ = ۱. نماد

$$
f \leq V
$$

یعنی  $V$ باز است،  $f\!\in\! C_c(X)$  ۱ ک $f\!\le\! f\!\le\! \infty$ ۰۶ و محافظ  $f$ در  $V$ قرار دارد. و نماد  $K < f < V$  $(\tau)$ 

یعنی (۱) و ۱۱) هر دو بروارند.  
۱۲.۲ لم اوریزن. فرض کنیم X یک فضای هاسلورف بهطور موفمعی فشرده، ۷ در X باز،  
K°C
$$
K < V
$$
۰.  
۲ $K < f < V$ ۰.

این لم برحسب توابع مشخص وجود یک **تــابع پــیوسته** مــانند  $f$ را تــأیید مــیکند کــه در نامساویهای ۴۷ × XK مدق می نماید. به آسانی می توان توابع نیمهپیوستهای را یافت که این  $\chi_V$  كار را انجام دهند؛ مثالها عبارتند از  $\chi_K$ و  $\chi_V$ .

۰ برهان. قرار میدهیم ۰ = ۰٫۲ ۱ = ۰٫۲ و فرض میکنیم ۲٫، ۲۰٫ ۲٫ ۰۲ اعدادگویای موجود  $\stackrel{\perp}{\sim}\overline{V}_{*}$  در (۰٫۱) باشند. بنابر قضیهٔ ۰۷.۲ می $\tau$ را مجموعهٔ باز  $V_{*}$  و سپس  $V_{+}$  را چنان یافت که فشرده بوده و

$$
(Y) \qquad K \subset V_1 \subset \overline{V_1} \subset V_2 \subset \overline{V_2} \subset V
$$

 $V_{r_j} \subset V_{r_j}$  فرض کنیم ۲ $V_{r_j} \subset V_{r_j} \subset V_{r_j}$  طوری اختیار شده باشند که  $r_i$ جزئیت  $r_i$  جزئیت  $r_{n+1}$  ایجاب کند. در این صورت یکی از اعداد ۲٫، ۰۰۰، ۲٫، ۱٫۰۰۰ (مثلاً ۲٫) بزرگترین عددی است که از ۲ $r_n$ ۰ کوچکتر است، و عددی دیگر (مثلاً  $(r_{j}$ ) کوچکترین عددی است که از  $r_{n+1}$ بزرگتر میباشد. با استفادهٔ مجدد از قضیهٔ ۷.۲ میتوان  $V_{r_{n+1}}$  را چنان یافت که

$$
\overline{V}_{r_j} \subset V_{r_{n+1}} \subset \overline{V}_{r_{n+1}} \subset V_{r_j}.
$$

با ادامهٔ این کار، گردایهٔ  $\{V_r\}$  از مجموعههای باز (بهازای هـر [۰٫ ۱] $r \! \in \! 1$ گـویا یکـی) بـا خواص زیر بهدست می $[V, K\mathop{\subset} V, K\mathop{\subset} V]$ ، هر  $\overline{V}$  فشرده، و

تعريف مىكنيم

و

(۳)  

$$
\overline{V}_s \subset V_r \quad \text{and} \quad s > r
$$

(۴)،  $g_s(x) = \begin{cases} x \in \overline{V}_s \circ f \\ y \in \left( \begin{array}{c} 0 \leq x \leq 1 \\ 0 \leq x \leq 1 \end{array} \right) \end{cases}$ در غیر این صورت ،  $f_r(x) = \begin{cases} r \circ x \in V_r \circ f \\ y \in V_r(x) \end{cases}$ 

$$
\cdot g = \inf_{s} g_{s} \quad f = \sup_{r} f_{r}
$$

نکات بعد از تعریف ۸.۲ نشان میردهند که  $f$ نیمه پیوستهٔ پایینی و  $g$ نیمهپیوستهٔ بـالایی است. واضح است که ۱ $f\leq t\leq s$  ، اگر  $x\in K$  ، ۱  $f(x)=f(x)$  و محافظ  $f$ در  $\overline{V}_s$  است. برهان با نشان دادن اینکه  $f$ = تمام میشود.  $r > s$  نامساوی  $x \in V_s$ فقط وقتی ممکن است که  $x \in V_r$ ،  $r > s$  و  $x \notin V_s$ . ولی  $f \leq g$  جزئیت  $V_s \subset V_s$ را ایجاب میکند. لذا بهازای هر r و s،  $f_s \leq g_s$ ؛ درنتیجه فرض کنیم بهازای x پی (z) < g(x). در این صورت اعداد گویایی مانند r و s وجود دارند  $\cdot$   $e(x)$  >  $s$   $x \notin V$ , داریسم  $f(x) < r$  ، داریسم  $f(x) < r < s < g(x)$ 

 $f$ خواهیم داشت  $\overline{V}_s$   $\#$  . این طبق (۳) یک تناقض است. بنابراین  $f$ ۱۳.۲ قضیه. فرض کنیم ۲۰ $V_n$ ، ۰۰۰۰ زیرمجموعههای بازی از یک فضای هاسدورف بهطور موضعی فشردهٔ  $X$ بوده،  $K$ فشرده باشد، و  $K\subset V, \cup \cdots \cup V_n$ . در این صورت توابعی مانند  $h_i{\preceq} V_i$  ( $i=\gamma,\cdots,n$ ) وجود دارند بهطوری که  $h_1(x) + \cdots + h_n(x) = \cdots$   $(x \in K)$ .  $(1)$ 

گـــردايـــهٔ  $\{h_{\,},\,\cdots,\,h_{n}\}$  بــهخاطر رابـــطهٔ (۱) *افـــراز واحــد بــر K* تسـبت بــهپوشش نام یافته است.  $\{V_{\scriptscriptstyle 1},\cdots,V_{\scriptscriptstyle n}\}$ 

 $i$  برهان. بنابر قضیهٔ ۷.۲، هر  $x\!\in\!K$ همسایگیبی جون پ $W_x$  با بست فشردهٔ  $\overline{W}_x\mathop{\subset} V_i$  بهازای یک .  $W_{x_1} \cup \cdots \cup W_{x_n} \supset K$ اوابسته به  $x_1$  دارد. نقاطی مانند  $x_1$ ، ۰۰۰ ،  $x_2$ مو جودند بهطوریکه  $K$ اگر  $i \leq i \leq N$ را اجتماع  $W_{x_i}$ هایی میگیریم که در  $V_i$  واقعند. بنابر لم اوریزن، توابعی مانند وجود دارند بهطوري كه  $H_i{\triangleleft} g_i{\triangleleft} V_i$ . تعريف مىكنيم.  $g_i$  $h_1 = g_1$  $h_r = (\sqrt{-g_r})g_r$  $(\Upsilon)$ 

 $h_n = (\sqrt{-g_1})(\sqrt{-g_{12}}) \cdots (\sqrt{-g_{n-1}}) g_n$ . در این صورت  $h_i{\triangleleft} V_i$ . بهآسانی بهاستقرا معلوم میشودکه  $h_1 + h_1 + \cdots + h_n = \left(1 - g_1\right)\left(1 - g_1\right) \cdots \left(1 - g_n\right)$ .  $(\tau)$ 

چون  $K\!\subset\!H, \cup \cdots \cup H_n$ ، دستکم یک  $g_i(x)$ بهازای هر نقطهٔ  $x\!\in\!K$ مساوی ۱ است. لذا رابطة (٣) نشان مي دهد كه (١) برقرار مي باشد.

قضيهٔ نمايش ريس ۱۴.۲ قضیه. فرض کنیم X یک فضای هاسدورف بهطور موضعی فشرده بوده و ۸ یک تابعی خطی مثبت بر  $C_c(X)$ باشد. در این صورت یک  $\sigma$ – جبر مانند الادر  $X$ هست که شامل تمام  $\Lambda$  مجموعههای بورل در  $X$ میباشد، و یک اندازهٔ مثبت منحصر بهفرد مانند  $\mu$ بر  $\mu$  هست که را بەمفھوم زیر نمایش میدهد.

#### اندازههای بورل مثبت ۵۷

 $\Lambda f = \int_{\mathbf{v}} f d\mu \,\, \cdot f {\in} \, C_c(X)$  به $\mathfrak{h}$  ،  $\Lambda f$ و دارای خواص دیگر زیر نیز میباشد:  $\mu\left(K\right)<\infty$  ,  $K{\subset}X$  ازای هر مجموعهٔ فشردهٔ  $K{\subset}X$ ،  $\infty$  $E\!\in\!\mathfrak{M}$  بهازای هر  $E\!\in\!\mathfrak{M}$ داریم)  $\mu(E)$ = inf { $\mu(V)$ :  $V \in E \subset V$  };

(ت) رابطهٔ

$$
H(E) = \sup \{ \mu(K) : \text{dim}(K \subset E) \}
$$

بهازای هر مجموعهٔ باز  $E$  و هر  $E$   $\in$ که $\mu(E) < \infty$ برقرار است؛  $A \in \mathfrak{M}$  (ث) هرگاه  $A \subset E$  ،  $E \in \mathfrak{M}$ ، و $\mathfrak{c} = \mu(E) = \mu(E)$ .

برای روشن بودن وضع بهتر است راجع بهمعنی «مثبت» در فرض صریحتر باشیم: A طبق فرض یک تابعی خطی بر فضای برداری مختلط  $C_c(X)$ است با این خاصیت که  $\Lambda f$ بهازای هر که بردش از اعداد حقیقی نامنفی تشکیل شده یک عـدد حـقیقی نـامنفی مـی باشد. بـهطور $f$  $\Lambda f\mathfrak{\in}$  خلاصه، هرگاه  $\mathfrak{g}\circ f(X)\subset\mathfrak{g}\circ f$ ، آنگاه  $\Lambda f\mathfrak{g}\circ f$ 

البته خاصيت (أ) بيشتر مورد توجه است. پس از تعريف للاو H، قسمتهاي (ب) تا (ت) در جريان اثنات اينكه  $\bm{\mathfrak{M}}$  يك $\sigma \rightarrow -$  جبر و  $\mu$ جمعي شـمارشيذير است ثـابت مـي شوند. بـعدها خواهیم دید (قضیهٔ ۱۸.۲) که در فضاهای «معقول»  $X$ هر اندازهٔ بورل صادق در (ب) در (پ) و (ت) نیز صدق میکند و (ت) در آن حالات عملاً بهازای هر  $E\!\in\!\mathfrak{M}$ برقرار است. خاصیت (ث) صرفاً می گو ید که  $(X, \mathbf{\mathfrak{M}}\,, \mu)$ یک فضای اندازهٔ تام بهمفهوم قضیهٔ ۳۶.۱ است.

در برهان این قضیه  $K$ یک زیرمجموعهٔ فشردهٔ  $X$ و  $V$  یک مجموعهٔ باز در  $X$ می ِباشد. بحث را با اثبات يكتايي  $\mu$ أغاز ميكنيم. اگر  $\mu$ در خواص (پ) و (ت) صدق كند،  $\mu$ بر  $\mathfrak{M}$  با  $\mu_\gamma$  مقادیرش بر مجموعههای فشرده معین است. لذاکـافی است ثـابت کـنیم هـر وقت  $\mu_\gamma$ و ب اندازههایی باشند که قضیه برایشان برقرار است، بهازای هر  $\mu_\gamma\left(K\right)=\mu_\gamma(K)$ . لذا  $K$  و ه < 6 را ثــــابت مـــــىگیریم. بـــنابر (ب) و (پ)،  $V\! \supset\! K$  اي وجــود دارد بــهطوري كــه . درنتیجه A $\mu_\gamma(V) < \mu_\gamma(K) + \epsilon$  . درنتیجه A $\mu_\gamma(V) < \mu_\gamma(K) + \epsilon$ 

$$
\mu_{\gamma}(K) = \int_{X} \chi_{K} d\mu_{\gamma} \le \int_{X} f d\mu_{\gamma} = \Lambda f = \int_{X} f d\mu_{\gamma}
$$
  

$$
\le \int_{X} \chi_{V} d\mu_{\gamma} = \mu_{\gamma}(V) < \mu_{\gamma}(K) + \epsilon
$$

لذا  $\mu_{\,\gamma\,}(K)\leq\mu_{\,\gamma\,}(K)$ . اگر نقشهای  $\mu_{\,\gamma\,}\,\nu_{\,\gamma\,}$  باهم عوض شوند، نامساوی در جـهت دیگـر بهدست آمده و یکتایی  $\mu$ بهثبوت میرسد.

۵۸ اَنالیز حقیقی و مختلط

ضمناً محاسبات فوق نشان میدهند که (اّ) برقراری (ب) را ایجاب می کند.

#### $\mathfrak{M}$  ساختن  $\mu$ و

بهازای هر مجموعهٔ باز  $V$  در  $X$ تعریف می کنیم

$$
\mu(V) = \sup \{ \Lambda f : f \prec V \} .
$$

اگز  $V, \subset V,$  ، واضمح است که (۱) نامساوی  $\mu\left(V_{\gamma}\right)\leq\mu\left(V_{\gamma}\right)$ را ایجاب میکند. لذااگر  $E$ یک مجموعهٔ باز باشد،

$$
\mu(E) = \inf \{ \mu(V) : j \cup V \subset V \},
$$

و اگر (  $\mu(E)$ بهازای هر $E\,\mathsf{C} X$ با (۲) تعریف شود، با (۱) سازگار میباشد.

با آنکه  $\mu(E)$ را بهازای هر  $E\, {\subset} X$ تعریف کردهایم، جمعی شمارشپذیر بودن  $\mu$ فقط بر یک جبر  $\mathfrak{M}$  در  $X$ ثابت خواهد شد.  $-\sigma$ 

$$
\mu(E) < \infty
$$
فیم یا $\mu(E) < \infty$  نیر ط زیر صدق کنند:

$$
\mu(E) = \sup \{ \mu(K) : \text{size } K \subset E \}.
$$

 $E \cap K \! \in \! \mathfrak{M}_F$  بالأخره فرض کنیم  $\mathfrak{M}$  ردهٔ تمام  $E \! \subset \! X$ هایی باشد که بهازای هر  $K$ ی فشرده،  $\mathcal{A}\subset B$  برهان اینکه  $\mu$ و الاخواص مطلوب را دارند. واضح است که  $\mu$ یکنواست؛ یعنی اگر و ما $\mu(E)=\mu(E)=\mu(E)$  ایجاب مـیکندکـه  $E\in\mathfrak{M}_F$ و  $\mu(E)=\mu(A)\leq\mu(B)$ است؛ ونيز، بنابر تعريف، (پ) برقرار ميباشد.

چون برهان سایر احکام نسبتاً طویل است، بهتر است آن را بهچند مرحله تقسیم کنیم.  $\Lambda$ هلاحظه کنید که مثبت بودن  $\Lambda$  یکنوایی  $\Lambda$  را ایجاب میکند:  $f$   $\le$  وَاامساوی  $\Lambda$   $\leq$   $\Lambda$  را ايجاب مىكند. اين امر واضح است زيرا (Ag =  $\Lambda f$ + $\Lambda$  و  $-f$ . اين يكنوايي در مراحل دو و ده به کار خواهد رفت.

مرحله ۱. هرگاه  $E_\gamma$ ،  $E_\gamma$ ،  $E_\gamma$ ،  $E_\gamma$ ، سوعههای دلخواهی از  $X$ باشند، آنگاه

$$
\mu\left(\bigcup_{i=1}^{\infty} E_i\right) \leq \sum_{i=1}^{\infty} \mu(E_i) \; .
$$

 $V$ برهان. ابتدا نشان می دهیم که اگر  $V_{1}$ و  $V_{2}$ باز باشند،

$$
\mu(V_1 \cup V_1) \leq \mu(V_1) + \mu(V_1) \cdot
$$

را اختیار میکنیم. بنابر قضیهٔ ۱۳.۲، توابعی مانند  $h_\gamma$ و  $h_\gamma$ وجود دارند بهطوریکه $g$ 

 $(V)$ 

 $(\wedge)$ 

 $g = h_1 g + h_2 g$  و بهازای هر x در محافظ  $g$ ،  $h_1(x) + h_2(x) = h_1 g + h_2 g$  و  $h_i K_i$ درنتيجه

$$
\text{(9)} \qquad \qquad \Lambda g = \Lambda \left( h_{\gamma} g \right) + \Lambda \left( h_{\gamma} g \right) \leq \mu(V_{\gamma}) + \mu(V_{\gamma}) \, .
$$

یرقرار است، نامساوی (۵) نتیجه میشود.  $g\mathord\triangleleft V, \cup V$ برقرار است، نامساوی (۵) نتیجه می شود.

. هرگاه بهازای هر نام به ازای هر نام آنگاه (۴) بداهتاً برقرار است. لذا فرض می کنیم بهازای هر نم وجود , $\mu(E_i) < \infty$  با اختیار میکنیم. بنابر (۲)، مجموعههای بازی چـون  $V_i$  و بحود  $\mu(E_i) < \infty$ دارند بهطوری که

$$
\mu(V_i) < \mu(E_i) + \gamma^{-i} \epsilon (i = \mathbf{1}, \mathbf{1}, \mathbf{1}, \cdots).
$$

قوار مه ردهیم  $V$  آ $V = \mathcal{N}$  و  $f$ کارا اختیار میکنیم. چون  $f$ محافظ فشرده دارد، می $\mu$ ینیم که بهازای  $V_n$ ی ،  $V, \cup \cdot \cdot \cdot \cdot$  بهازای  $r$ ی استقراکنیم، به دست می آوریم

$$
\Lambda f \leq \mu(V_1 \cup \cdots \cup V_n) \leq \mu(V_1) + \cdots + \mu(V_n) \leq \sum_{i=1}^{\infty} \mu(E_i) + \epsilon
$$

چون این امر بهازای هر  $f\mathord{<} V$ برقرار است و نیز U $E$  ،  $\cup E$  ، پس

$$
\mu\left(\bigcup_{i=1}^{\infty} E_i\right) \leq \mu(V) \leq \sum_{i=1}^{\infty} \mu(E_i) + \epsilon
$$
  
که بدلیل اختیاری بودن ۶ رابطهٔ (۴) را ثابت خواهد کرد.

 $K \! \in \! \mathfrak{M}_E$  مرحلهٔ دو. هرگاه  $K$ فشرده باشد، آنگاه  $\mathfrak{m}_E$ و  $\mu(K) = \inf \{ \Lambda f : K \leq f \}$ .

اين حكم (ب) قضيه را ايجاب خواهد كرد.

برهان. اگر K $f$ گا و ۱ $\alpha < \alpha < \alpha < \lambda$  قرار می $\alpha$ هیم  $V_\alpha = \{x : f(x) > \alpha\}$  . پس  $K < f$ گا ، و هر  $\iota \omega \cdot \alpha g \leq f \cdot g \lt V_a$ وقت

$$
\mu(K) \le \mu(V_{\alpha}) = \sup \{ \Lambda g : g < V_{\alpha} \} \le \alpha^{-1} \Lambda f
$$
\n
$$
\mu(K) \le \Lambda f
$$
\n
$$
\mu(K) \le \Lambda f
$$

 $\mathcal{A}K\!\in\!\mathfrak{M}_F$ لذا  $\kappa\in K$  بون  $K$ بوضوح در (۳) صدق میکند،  $\mu\left(K\right)\!<\!\infty$ اگر  $\mathcal{K}: \mathcal{S} \rightarrow V$ ای با خاصیت $\mathcal{H}(K) \rightarrow \mu(V) < \mu(K)$ وجود دارد. بنابر لم اوریزن، بهازای

٦٠ أناليز حقيقى و مختلط

ی داریم  $K<\neq f$ . لذا

$$
\Lambda f \le \mu(V) < \mu(K) + \epsilon \,,
$$

که همراه با (۸) رابطهٔ (۷) را بهدست می دهد.

مرحله سه. هر مجموعهٔ باز در (۳) صدق میکند. لذا M تا شامل هر مجموعهٔ باز V با خاصیت مې باشد. $\mu(V) < \infty$ 

برهان. فرض کنیم  $\alpha$  یک عدد حقیقی باشد بهطوری که  $\alpha < \mu(V)$  یک $f$ با خـاصیت  $f$ وجود دارد. هرگاه W یک مجموعهٔ باز **دلخواه** شامل محافظ K بی  $f$ باشد، آنگاه  $\alpha$ <  $\Lambda$ f.  $\alpha < \mu(K)$  پس  $\Lambda f \le \mu(K)$  . لذا  $\Lambda f \le \mu(K)$  . این یک مجموعهٔ فشـردهٔ  $K \subset V$ را بـا نشان میدهد؛ درنتیجه (۳) بهازای V برقرار میباشد.

مرحلهٔ ۴. فسرض کنیم  $E_i$  ۱ = ۱  $\mathcal{E} = \cup_{i=1}^{\infty} E_i$ که در آن ۲۰ ،  $E_{\gamma}$  ،  $E_{\gamma}$  ،  $\gamma$  ) اعتضای دو بیهدو از هم جدایی از ۱۳۴ اند. در این صورت

(9) 
$$
\mu(E) = \sum_{i=1}^{\infty} \mu(E_i) \cdot
$$

 $E \in \mathfrak{M}_F$  هرگاه علاوه بر این  $\mu(E) < \infty$ ، آنگاه نیز

برهان. ابتدا نشان میدهیم که اگر  $K_{\mathrm{t}}$ و  $K_{\mathrm{r}}$ مجموعههای فشردهٔ از هم جدایی باشند،  $\mu(K, \cup K_{\tau}) = \mu(K_{\tau}) + \mu(K_{\tau})$ . 

 $K_1$ ه  $\in$   $f(x)$  وا اختیار میکنیم. بنابر لم اوریزن،  $f\in C_c(X)$ ی هست بهطوری که ۱ $f(x)=f(x)$ بر و ۱ کے  $f \leq t \leq t$  ، بنابر مرحلهٔ دو،  $g$ ای هست که  $K_{\mathsf{y}}$  بر $f(x) = \mathsf{0}$ 

$$
\cdot \Lambda g < \mu \left( K_1 \cup K_2 \right) + \epsilon \quad B_1 \cup K_2 < g
$$

توجه کنید که  $K_1 \preceq f$ و  $K_1 \preceq (\wedge \neg f)$ . چون  $\Lambda$  خطی است، از رابطهٔ (۸) معلوم می شود که  $\mu(K_{\scriptscriptstyle\backslash})+\mu(K_{\scriptscriptstyle\backslash})\leq\Lambda(fg)+\Lambda\left(g-fg\right)=\Lambda g<\mu\left(K_{\scriptscriptstyle\backslash}\cup K_{\scriptscriptstyle\backslash}\right)+\epsilon\cdot$ 

و چون ٤ دلخواه بود، رابطهٔ (١٠) از مرحلهٔ یک نتیجه خواهد شد. اگر  $\mu\left( E\right) < \infty$ ، رابطهٔ (۹) از مرحلهٔ یک نتیجه میشود. لذا فرض میکنیم  $\mu\left( E\right) < \mu\left( E\right)$  و ه ح $\mathcal{H}_i \subset \mathcal{H}_i$  اختیار میکنیم. چون  $E_i \in \mathfrak{M}_F$ ، مجموعههای فشردهای مانند  $H_i \subset \mathcal{H}_i$ وجود دارند که

$$
\mu(H_i) > \mu(E_i) - \gamma^{-i} \epsilon (i = \gamma, \gamma, \gamma, \cdots).
$$

با فرض 
$$
K_n = H, \cup \cdots \cup H_n
$$
 فرفی می آوریم

$$
(\text{if}) \qquad \mu(E) \ge \mu(K_n) = \sum_{i=1}^n \mu(H_i) > \sum_{i=1}^n \mu(E_i) - \epsilon \, .
$$

چون (١٢) بهازای هر  $n$ و هر ۶۰ = برقرار است، طـرف چپ (٩) از طـرف راست کــوچکتر نیست؛ و درنتیجه (۹) از مرحلهٔ یک نتیجه می شود. اما اگر  $\mu\left(E\right)<\infty$ و  $\epsilon>\mu\left(E\right)<\infty$ ، رابطهٔ (۹) نشان می دهد که بهازای  $N$ ی

$$
\mu(E) \leq \sum_{i=1}^{N} \mu(E_i) + \epsilon \cdot
$$

بنابر (١٢)، ٢٤ + (KN) به و ايـن نشــان مــى دهد كــه  $E$  در (٣) صـدق مــى كند. لذا  $E \in \mathfrak{M}_F$ 

 $V$  مرحلهٔ پنج. اگر  $E \in {\mathfrak M}_F$ و  $\epsilon > \epsilon$ ، مجموعهٔ فشردهای مانند  $K$ و مجموعهٔ بــازی مــانند  $\mu(V-K)<\epsilon\,$ وجود دارند بهطوری که  $K\!\subset\!E\!\subset\!V$ ر  $\epsilon\!$ 

برهان. تعاریف ما نشان مـی‹هند کـه مـجموعههایی مـانند KCE و  $V\Box E$  وجـود دارنـد بەطورىكە

$$
\mu(V) - \frac{\epsilon}{\gamma} < \mu(E) < \mu(K) + \frac{\epsilon}{\gamma} \,.
$$

$$
V-K \in W_F
$$
 بنابر مرحلهٔ سە،  $V-K \in \mathfrak{M}_F$ ر ست، بنابر مرحلهٔ سەر $\mu(K) + \mu(V-K) = \mu(V) < \mu(K) + \epsilon$ 

مرحـلهٔ شش. هــرگاه  $A\in \mathfrak{M}_F$ و  $B\in \mathfrak{M}_F$  اَنگــاه  $A-B$ ،  $B\cup A\cup B$ ، و  $A\cap B$ مـتعلق بـه . با $\mathfrak{M}_F$ 

 $V_i$  برهان. اگر  $\epsilon > 0$  ، مرحلهٔ پنج نشان میدهد که مـجموعههایی مـانند  $K_i$ و  $V_i$  وجـود دارنـد بهطوریکه  $\mu$  ( $V_i-K_i$ ،  $i=1, 7, 7$ ، و بهازای ۲ ,۱ = ۰٫۲ به  $K_{\gamma} \subset B \subset V_{\gamma}$  . چون

$$
A-B\subset V_1-K_{\tau}\subset (V_1-K_{\tau})\cup (K_1-V_{\tau})\cup (V_{\tau}-K_{\tau})
$$

مرحلۂ یک نشان می دهد که  $\mu(A-B) \leq \epsilon + \mu (K, -V_\tau) + \epsilon$ .  $(1f)$ 

جون ج $K,-V_\chi$ یک زیر مجموعهٔ فشردهٔ  $A$ – $A$ است، (۱۴) نشان می دهد که  $A$ – $B$ در (۳) صدق  $A-B \subset \mathfrak{M}_F$  می کند؛ درنتیجه

 $A \cup B \in \mathfrak{M}_F$ چون  $B \cup B = (A - B) \cup B$ ، کاربردی از مرحلهٔ چهار نشان میدهد که  $A \cap B \in \mathfrak{M}_F$ و چون  $A \cap B = A - (A - B)$ ، نيز داريم

مرحلهٔ هفت.  $\bm{\mathfrak{M}}$  یک  $\sigma$ – جبر در  $X$ است که شامل تمام مجموعههای بورل میباشد. بسرهان. فـرض كـنيم K يك مـجموعة فشـردة دلخـواه در X بـاشد. هـرگاه A  $\in$  ، آنگـاه  $\mathcal{A}^c \cap K \in \mathfrak{M}_F$ ؛ درنتيجه  $A^c \cap K$ تفاضل دوعضو  $\mathfrak{M}_F$  است. لذا  $A^c \cap K = K - (A \cap K)$ و نتيجه مي گيريم كه  $A \in \mathfrak{M}$  عضويت  $A^c \in \mathfrak{M}$ را ايجاب مي كند.  $\mathcal{A}_i = \mathcal{A}_i \cap K$  حال فرض کنیم  $\mathcal{A}_i = \cup_{i=1}^{\infty} A_i \in \mathfrak{M}$  در آن هر  $\mathcal{A}_i \in \mathfrak{M}$ . قرار میدهیم

$$
(\Lambda \Delta) \qquad B_n = (A_n \cap K) - (B_1 \cup \cdots \cup B_{n-1})(n = \tau, \tau, \tau, \cdots).
$$

در ايسن صـورت، طـبق مـرحـلهٔ شش،  $\{B_n\}$  دنـبالهٔ از هـمجدايـي از اعـضاي  $\bm{w}_F$ است، و  $A\in \mathfrak{M}$  از مرحلهٔ جهار نتیجه می شود که  $A\cap K\in \mathfrak{M}$ . لذا  $A\cap K=\cup$  .  $B_n$ 

بالاخره هرگاه C بسته باشد، آنگاه C N K فشـرده است. لذا C N K ( درنـتيجه  $X \in \mathfrak{M}$  , حصوص  $C \in \mathfrak{M}$ 

 $X$  لذا ثابت کردهایم که  $\bm{w}$  یک  $\sigma$  جبر در  $X$ است که شامل تمام زیرمجموعههای بستهٔ است. بنابراین  $\pmb{\mathfrak{M}}$ شامل تمام مجموعههای بورل در  $X$ می باشد.

برحلهٔ هشت. 
$$
{}^{\circ}\mathfrak{M}_F
$$
 درست از مجموعههای  $E\in\mathfrak{M}$ که  $\infty$   $\times$    $\mathfrak{M}_F$  شت.   ${}^{\circ}\mathfrak{M}_F$  این مرحله حکم (ت) قضیه را بهما م<sub>ی</sub>دهد.

 $\mathcal{L} \in \mathfrak{M}_F$  بهرهان اگر  $E \in \mathfrak{M}_F$ ، مراحـل دو و ششّ ایـجاب مـیکنند کـه بـهازای هـر  $E \in \mathfrak{M}$  درنتيجه:  $E \cap K \in \mathfrak{M}_F$ 

به عکس، فرض کنیم (E  $\in$  و  $\mu$  (  $V$  ) م ، و  $\mu\in\mathbb{R}$ راختیار میکنیم. یک مجموعهٔ باز مانند  $E$ ل با خاصیت  $\mu\left(V\right) < \mu\left(V\right)$ وجود دارد. بنابر مراحل سه و پنج، یک مجموعهٔ فشرده مانند KCV هست که $\mu\left(V\!-\!K\right)\leq\mu\left(V\!-\!K\right)$ ، یک مجموعهٔ فشرده مـانند KCV  $H\!\subset\!E\cap K$ 

$$
\mu(E \cap K) < \mu(H) + \epsilon
$$

و چون (E  $\subset$   $(E \cap K) \cup (V-K)$ ، پس

$$
\mu(E) \leq \mu(E \cap K) + \mu(V-K) < \mu(H) + \tau \epsilon \,,
$$

که عضویت  $E\!\in\!\mathfrak{M}_{F}$ را ایجاب میکند.

مرحلهٔ نه.  $\mu$ یک اندازه بر  $\mathbf{M}$ است.

برهان. جمعی شمارشپذیر بودن Mبر SM بلافاصله از مراحل چهار و هشت نتیجه میشود.

 $(\lambda \wedge)$ 

 $\Delta f = \int_{\mathbf{v}} f d\mu \,\, \mathrm{d} f{\in} C_c(X)$  مرحلهٔ ده. به/زای هر این (آ) را ثابت میکند و قضیه بهاتمام میرسد. برهان. كافي است اين امر بهازاي fحقيقي ثابت شود. همچنين كافي است نامسلوي

$$
\Lambda f \le \int_X f d\mu
$$

 $\Lambda$  را بهازای هِر  $f{\in C_{_{c}}\left( X\right) }$ حقیقی ثابت کنیم. زیرا بهمحض ثابت شدن (۱۶)، خطی بـودن نشان می دهد که

$$
-\Lambda f = \Lambda (-f) \le \int_X (-f) d\mu = -\int_X f d\mu,
$$

که همراه با (۱۶) برقراری تساوی در (۱۶) را نشان میدهد.

فرض كنيم  $K$ محافظ تابع حقيقى  $f\!\in\! C_c^-(X)$ بوده،  $[a,b]$  بازهٔ بستهاى شامل برد  $f$ باشد (بهنتيجة قضية ١٥.٢ توجه كنيد)، ٥ < 6 را اختيار مى كنيم، و به ازاى n, ٠٠٠, ١, ٠٠٠ كنيد)  $y_i - y_{i-1} < \epsilon$  را طوری میگیریم که  $y_i - y_{i-1}$ 

$$
(iv) \t y_s < a < y_1 < \cdots < y_n = b
$$

قرار ميدهيم  $E_i = \{x : y_{i-1} < f(x) \leq y_i\} \cap K \ (i = \circ, \vee, \cdots, n)$ .

چو ن  $f$ ييوسته است،  $f$ اندازهيذير بورل مي باشد، و لذا  $E_i$ ها مجموعههاي بورل از همجدايي اند که اجتماعشان  $K$ است. مجموعههای بازی مانند  $\mathcal{E}_i$  وجود دارند بهطوری که

$$
(19) \qquad \mu(V_i) < \mu(E_i) + \frac{\epsilon}{n} \quad (i = \epsilon, \gamma, \cdots, n)
$$

و بهازای هر  $f(x) < y_i + \epsilon$ ، ۶ بابر قسمیهٔ ۱۳.۲، تـوابـعی مـانند  $h_i {\le} V_i$ مـوجودند یه طوری که ۱ $h_i = X$  بر  $f$ . لذا $f = \sum h_i f$ و مرحلهٔ دو نشان می دهد که  $\mu(K) \le \Lambda(\sum h_i) = \sum \Lambda h_i$ . جون  $h_i$ (  $h_j$   $f \leq f(x)$ و  $h_i f \leq f(x)$ ، داریم $f \leq f(x)$ ، داریم  $\frac{n}{2}$ 

$$
\Delta f = \sum_{i=1}^{n} \Delta (h_i f) \leq \sum_{i=1}^{n} (y_i + \epsilon) \Delta h_i
$$
  
= 
$$
\sum_{i=1}^{n} (|a| + y_i + \epsilon) \Delta h_i - |a| \sum_{i=1}^{n} \Delta h_i
$$

۳) آنالیز حقیقی و مختلط

$$
\leq \sum_{i=1}^{n} (|a| + y_i + \epsilon) \left[ \mu(E_i) + \frac{\epsilon}{n} \right] - |a| \mu(K)
$$
  

$$
= \sum_{i=1}^{n} (y_i - \epsilon) \mu(E_i) + \tau \epsilon \mu(K) + \frac{\epsilon}{n} \sum_{i=1}^{n} (|a| + y_i + \epsilon)
$$
  

$$
\leq \int_X f d\mu + \epsilon [\tau \mu(K) + |a| + b + \epsilon]
$$

چون 6 دلخواه بود، رابطة (١۶) برقرار بوده و برهان قضيه بهاتمام مىرسد.

# خواص انتظام اندازههای بورل

۱۵.۲ تعریف. اندازهٔ µتعریف شده بر  $\sigma$ – جبر تمام مجموعههای بورل در فضای هاسدورف  $E\,\mathsf{C}\langle X\,$ به طور موضعی فشردهٔ  $X$ یک اندازهٔ بورل  $X$ نام دارد. اگر  $\mu$ مثبت باشد، مجموعهٔ بورل را به ترتیب منتظم خارجی یا منتظم داخلی گوییم اگر  $E$ دارای خاصیت (پ) یا (ت) قضیهٔ ۱۴.۲ باشد. اگر هر مجموعهٔ بورل در X هم منتظم خارجی و هم منتظم داخلی باشد،  $\mu$ منتظم نام خو اهد داشت.

در برهان قضيهٔ ريس انتظام خارجي هر مجموعهٔ  $E$  در ساخت وارد شده بود ولي انـتظام داخلی فقط برای مجموعههای باز و برای آنهایی که  $E\!\in\!\mathbb{S}$ و  $\varphi > \mu\left( E\right)$ ثابت شد. خواهیم دید که این نقص در طبیعت اشیاء است. انتظام  $\mu$ را نمی توان با مفروضات قضیهٔ ۱۴.۲ ثابت کرد؛ در تمرین ۱۷ یک مثال ذکر شده است.

ولی با تقویت مختصر مفروضات یک اندازهٔ منتظم بهدست میآید. قضیهٔ ۱۷.۲ این امر را نشان میدهد. و اگر وضع راکمی خصوصی کنیم، قضیهٔ ۱۸.۲ نشان میںدهدکه تمام مسـائل انتظام بهراحتی از بین می روند.

۱۶.۲ تعریف: مجموعهٔ E در یک فضای تـوپولوژیک را  $\sigma$ = فشـرده نـامیم اگـر  $E$  اجـتماع شمارشپذیری از مجموعههای فشرده باشد.

 $E$  گوییم مجموعهٔ  $E$ در یک فضای اندازه (با اندازهٔ  $\mu$ ) دارای  $-\sigma$  اندازهٔ متناهی است اگر . $\mu\left(E_i\right)<\infty$  اجتماع شمارشپذیری از مجموعههای  $E_i$ باشد که  $(E_i)$ 

مثلاً در قضيهٔ ۱۴.۲ هر مجموعهٔ  $\sigma$ – فشـرده دارای  $\sigma$ – انـدازهٔ مـتناهی است. هـمچنین بهآسانی معلوم میشودکه هرگاه  $E \in \mathcal{D}$ و  $E$ دارای  $\sigma$  اندازهٔ متناهی باشد، آنگاه  $E$ منتظم داخلی میباشد.

۱۷.۲ قضیه. فرض کنیم  $X$  یک فضای هاسدورف  $-\sigma$  فشردهٔ بهطور موضعی فشرده بـاشد. هرگاه 90 و µهمانند قضیهٔ ۱۴.۲ باشند، آنگاه 90 و µاز خواص زیر برخوردارند. اکر  $E\!\in\!\mathfrak{M}$ و ۱۰  $\epsilon >$ ، یک مجموعهٔ بسته مانند  $F$ و یک مجموعهٔ باز مانند  $V$  موجودند $(f)$ 

 $\mu(V-F) < \epsilon$  بەطورى كە $F \subset E \subset V$ و $F \subset F$  $\mu$  (ب) بک اندازهٔ بورل منتظم بر $X$ است $\mu$ ب) اگر  $E \in \mathfrak{M}$ ، مجموعههایی مانند  $A$  و  $B$ وجود دارند بهطوری که  $A$ یک  $F_{\sigma}$ است،  $B$ یک . $\mu(B-A)$  ست،  $A \subset E \subset B$ ، و ہ $(A \subset E \subset B)$ .

به عنوان نتیجهای از (پ) می بینیم که هر  $E\!\in\!\mathfrak{M}$ اجتماع یک  $F_{\sigma}$ و یک مجموعه از اندازهٔ ۰ است.

 $E\in {\pmb{\mathfrak M}}$  برهان. فرض کنیم  $K_{\mathsf r}\cup K_{\mathsf r}\cup K_{\mathsf r}$  برهان. هر  $K_{\mathsf r}$ فشرده است. هرگاه  $E\in {\pmb{\mathfrak M}}$  و و جـود دارنـد  $\mu\left(K_n\cap E\right)$ و مجموعههای بـازی مـانند  $K_n\cap E$  و جـود دارنـد (  $\epsilon$  > ه بەطورىكە

$$
\mu\left(V_n - (K_n \cap E)\right) < \frac{\epsilon}{\gamma^{n+1}} \left(n = 1, 1, 1, 1, \cdots\right) \cdot \mu\left(V_n - (K_n \cap E)\right) \cdot \beta_0 \text{ for } V = 0 \cdot \beta_0 \text{ for } V = 0 \cdot \beta_0 \text{ for } V =
$$

$$
\mu(V-E) < \frac{\epsilon}{\tau} \cdot \tilde{}
$$

 $\cup V_n$  هرگاه

این رابطه را بر  $E^c$  بهجای  $E$ اعمال میکنیم. پس مـجموعهٔ بــازی مــاننلا  $E^c$  هست بهطوری که ۲ / $\epsilon$  <  $\mu$  ( $W$ — $E^c$ ) به . هرگاه  $F = W \subset E$ ، آنگاه  $F \subset E$ ، و  $E - F = W \subset E$ . حال (اَ) نتيجه خواهد شد.

هر مجموعهٔ بستهٔ 
$$
¬
$$
σ،  $F ⊂ X$  فشرده است زیرا ( $F ∩ K_n$ ) لا =  $F = ∪ (F ∩ K_n)$   
که هر مجموعهٔ  $E ∈$  **W**ه منتظم داخلي باشد. این امر (ب) را ثابت میکند.

اگر (آ) را بهازای  $\epsilon$  / ( $\epsilon = 1, 7,$  , ۲, ۳, ۰۰۰) اعمال کنیم، مجموعههای بستهای مانند  $F_j$  و . مجموعههای بازی چون  $V_j$  بـهدست مـی[یند کـه  $F_j{\subset} E\,{\subset}\, V_j$ و  $|V_j-F_j\rangle$  /  $|V_j-F_j\rangle$ . قـرار  $G_{\delta}$  می $\iota$ هیم  $H_{j}$   $B = \cap V_{j}$ و  $A = \cap V_{j}$  . در این صورت  $A \subset E \subset B$ ،  $A$ یک  $F_{j}$ است،  $B$ یک است، و  $(A \rightarrow A)$ زیرا بهازای ۰٫ ۲٫ ۳٫ ۰۰۰ , ۲٫ ۳٫ این امـر (ب) را ثابت خواهد کرد.

۱۸.۲ قضیه. فرضِ کنیم X یک فضای هاسدورف بهطور موضعی فشرده باشد که در آن هـر مجموعهٔ باز  $\sigma$  فشرده است. همچنین  $\lambda$  یک اندازهٔ بورل مثبت بر  $X$ باشد که بـهازای هــر مجموعهٔ فشردهٔ K، ∞ > (K) X. در این صورت  $\lambda$ منتظم میباشد.

توجه کنید که هر فضای اقلیدسی  $R^k$ در فرض فعلی صدق میکند، زیرا هر مجموعهٔ باز در اجتماع شمارشپذیری از گویهای بسته میباشد. $R^k$ 

برهان. بـهازای  $f{\in}C_{c}(X)$ قـرار مـی۱هیم  $f$ ل $\Lambda$  =  $\Lambda$  . چـون بـهازای هـر  $K$ ی فشـرده

یک تابعی خطی مثبت بر  $C_c(X)$ است، و یک اندازهٔ منتظم مانند  $\mu$ وجود  $\Lambda$  ،  $\lambda\left(K\right)$   $<$   $\in$ دارد که در قضیهٔ ۱۷.۲ صادق بوده.و

$$
\text{(1)} \qquad \qquad \int_X f d\lambda = \int_X f d\mu \left( f \in C_c(X) \right) \, .
$$

 $\lambda = \mu$  نشان می دهیم که  $\lambda = \mu$ .

فرض کنیم  $V$  در  $X$ باز باشد. پس  $V = \cup K_i$ ه در آن  $K_i$  بهازای ۱٬ ۳٬ ۳٬ ۰۰۰ فشرده است. بـنابر لم اوريـزن، مـي توان  $f_i$ هـا را طـوري اخـتيار كـرد كـه K, $\prec$ K, فـرض كـنيم  $\chi_{\vee}(x)$  . در این صورت  $g_n\!\in\! C_c(X)$ و ( $g_n\!\in\! S_n$ در هر نقطهٔ  $x\!\in\! K$ به  $g_n\!=\!\max\,(f_1,\cdots,f_n)$ صعود مي كند. لذا رابطة (١) و قضية همگرايي يكنوا ايجاب مي كنند كه

$$
(1) \quad \lambda(V) = \lim_{n \to \infty} \int_X g_n d\lambda = \lim_{n \to \infty} \int_X g_n d\mu = \mu(V) \, .
$$

حال فرض کنیم  $E$  یک مجموعهٔ بورل در  $X$ باشد و ۱۰ $\epsilon > 0$ را اختیار می $\zeta$ کنیم. چون  $\mu$ در قضیهٔ ۱۷.۲ صدق میکند، مجموعهٔ بستهای مانند  $F$ و مجموعهٔ بازی چون V هست بهطوریکه .  $\mu(V) \le \mu(F) + \epsilon \le \mu(E) + \epsilon$  و  $\mu(V-F) < \mu(V-F)$ . لذا داریم  $F \subset E \subset V$  $\lambda(V) \leq \lambda(E) + \epsilon$  بو ن $F - F$  بازاست، رابطهٔ (۲) نشان می دهد که $\lambda(V - F) < \lambda(V)$ . درنتىحه

$$
\lambda(E) \le \lambda(V) = \mu(V) \le \mu(E) + \epsilon
$$

و

$$
\mu(E) \le \mu(V) = \lambda(V) \le \lambda(E) + \epsilon
$$

 $\lambda(E) = \mu(E)$  لذا، يەازاي هر  $\epsilon > 0$  ،  $|\lambda(E) - \mu(E)| < \epsilon$  . بنابراين (

در تمرین ۱۸ یک فضای هاسدورف فشرده توصیف شده که در آن متمم نقطهای  $\sigma$  فشرده نيست و در آن قضيهٔ فوق برقرار نمي باشد

#### انداز ۂ لبگ

 $x=(\xi_1,\,\cdots,\xi_k)$  المسلمای اقلیدسی. فضای  $k$  بعدی اقلیدسی  $R^k$  مجموعهٔ تمام نقاط ( است که مختصات ;غ اعدادی حقیقی اند و دارای ساختار جبری و توپولوژیک زیر میباشد:  $\alpha x$  اگر  $(x+y)$  (  $x=(x_1,\dots, x_k)$  ,  $x=(\xi_1,\dots, \xi_k)$  (  $x$  ) اگر (  $x$  ) بهصورت زير تعريف مي شوند:

$$
\therefore \alpha x = (\alpha \xi_1, \cdots, \alpha \xi_k) \quad \text{and} \quad x + y = (\xi_1 + \eta_1, \cdots, \xi_k + \eta_k)
$$

ایسن تــعریفها  $R^k$ را بــه یک فـضای بـرداری حــقیقی بــدل مــیسازند. اگــر  $\chi\cdot y=\Sigma$ و د  $x\cdot y$ 

نامساوی شوارتر (Schwarz) یا |y| (Schwarz) ہینامساوی مثلثی (x)  
\n
$$
|x - y| = |x - z| + |z - y|
$$

منجر می شود. لذا با فرض  $|x-y| = p(x,y) = p(x,y)$ یک متر بهٰدست می آید. فـرض مـیکنیم ایـن مطالب آشنا بوده و در فصل ۴ آنها را با تعمیم بیشتری ثابت خواهیم کرد. اگر  $E \subset R^k$ و  $x \in R^k$ ، ا**نتقال**  $E$ بهوسیلهٔ  $x$ عبارت است از مجموعهٔ

$$
E+x = \{y+x : y \in E\}
$$

هر مجموعه بهشكل

$$
(*) \qquad W = \{x : y \le i \le k \; , \; \alpha_i < \xi_i < \beta_i\}
$$

یا هر مجموعهٔ حاصل از تعویض یک یا تمام علایم > در (۴) با کے را یک  $-k$  سل*ول می*نامیم. حجم اَن بهصورت زير تعريف ميشود:

$$
\text{(a)} \qquad \qquad \text{vol}(W) = \prod_{i=1}^{k} (\beta_i - \alpha_i)
$$

و ہ $\delta > 0$ ، مجموعهٔ  $a \in R^k$ 

(9) 
$$
Q(a; \delta) = \{x : y \leq i \leq k, \alpha_i \leq \xi_i < \alpha_i + \delta\}
$$

 $a = (\alpha_1, \cdots, \alpha_k)$  را $\sigma$ – جعبه بهگوشهٔ  $a$  می $a$ نامیم. در اینجا

بهازای ۰۰۰ ,۲٫ ۳٫ –۱٫ میرض مـیکنیم  $P_n$ مـجموعهٔ تـمام  $x\!\in\!R^k$ هـایی بـاشد کـه  $n=$ ۱٫ ۲٫ ۳٫  $\dots$ مختصاتشان مضارب صحیحی از "~۲ اند، و  $\Omega_n$  راگردایهٔ تمام "~۲ – جعبههایی میگیریم که گوشههایشان در نقاط  $P_n$ اند. ما بهچهار خاصیت زیر از  $\{\Omega_n\}$  نیاز خواهیم داشت. سه خاصیت اول با معاينه واضحاند.

(آ) اگر n ثابت باشد، هر $R^k$  x ( یک و فقط یک عضو  $\Omega_n$ قرار دارد.  $Q'\cap Q''$ ب) هرگاه  $Q'\in\Omega$  ,  $Q'\in\mathbb{R}$ ، و  $r< n$  . آنگاه " $Q'\subset\mathbb{R}$  یا  $Q''\in\Omega$  . (پ) هرگاه  $Q\in\Omega_r$ . آنگاه  $\text{vol}(Q)=\text{vol}(Q)$ ؛ واگر  $r>r$ ، مجموعهٔ  $P_n$ درست  $^{\text{N}}$ ۲ نقطه در  $Q$ دارد.

(ت) هر مجموعهٔ باز ناتهی در  $R^{\kappa}$ اجتماع شمارشپذیری از جعبههای از همجدای متعلق به . است.  $\Omega_{\chi} \cup \Omega_{\chi} \cup \Omega_{\tau}$ است.  $\Omega_{\tau}$ 

برهان (ت). اگر V باز باشد، هر $V$   $\times$ در یک گوی باز واقع در V است. لذا بهازای  $\mathcal Q$ ای متعلق به یک  $Q \subset V$  ،  $Q \subset V$  . به عبارت دیگر،  $V$  اجتماع تمام جعبههای واقع در  $V$  و مـتعلق بـه ی می باشد. از این گردایه از جعبهها آنهایی را انتخاب میکنیم که تعلق به  $\Omega_1$ دارند و آنهای  $\Omega_n$ واقع در  $\Omega_\mathsf{r}$  ،  $\dots$  که در یکی از جعبههای انتخاب شدهاند را حذف میکنیم. از گردایــهٔ

باقیمانده اَن جعبههایی از ۹ $\Omega$ را انتخاب میکنیم که در V اند و اَنهای واقع در  $\Omega_\mathsf{t}$  ،  $\Omega_\mathsf{t}$  ،  $\cdots$  که در یکی از جعبههای انتخاب شدهاند را حذف مینماییم. اگر بههمین نحو ادامه دهیم، (آ) و (ب) نشان می دهد که (ت) بر قرار است.

 $R^k$  ۲۰ قضیه. یک اندازهٔ تام مثبت مانند  $m$ وجود دارد که بر یک  $-\sigma$  جبر مانند  $\bm{w}$  در تعریف شده است و خواص زیر را دارا میباشد:  $m(W) = vol(W)$  , W ازای هر  $k$  - سلول (V) ب) بالا شامل تمام مجموعههای بورل در  $R^k$ است؛ بهطور دقیقتر، تا $E\in\mathfrak{M}$ اگر و فقط اگر  $\mathfrak{m}$  $B$  مجموعههایی مانند  $A \subset R^k$ و  $B$ وجود داشته باشند بهطوری که  $A \subset E \subset B$  ،  $A$ یک  $F_\sigma$  و یک  $G_\delta$ بوده ، و  $A = (B - A) = 0$ . همچنین  $m$ منتظم میباشد.  $\mathcal{A} \in R^k$  (پ)  $m$  پا یای انتقال است ؛ یعنی بهازای هر  $E \in \mathfrak{M}$ و هر

 $m(E+x) = m(E)$ .

(ت) هرگاه  $\mu$ یک اندازهٔ بورل پایای انتقال مثبت بر  $R^k$ باشد بهطوری که بهازای هر مجموعهٔ فشردهٔ K، « $\mu(K)<\infty$ ، آنگاه یک ثابت مانند c هست بهطوری که بهازای هر مجموعهٔ بورل  $\mu(E)$  = cm  $(E)$  ,  $E \subset R^k$ 

(ث) به هرتبدیل خطی  $T$ از  $R^k$ بهتوی  $R^k$ یک عدد حقیقی مانند  $\Delta\left(T\right)$  نظیر است به طوریکه  $E \in \mathfrak{M}$  بهازای هر

$$
m(T(E)) = \Delta(T) m(E)
$$
  
. 
$$
m(T(E)) = m(E) \cdot m(D)
$$

اعضای  $\bm{w}$  مجموعههای اندازه پذیر لبگ در  $R^k$ اند.  $m$ اندازهٔ لبگ بر  $R^k$  می باشد. وقتی . $m_k$  تصريح لازم باشد، بهجاي  $m$ مي نويسيم

برهان. اگر fیک تابع مختلف بر مخنلط بریه نشرده باشد، تعریف میکنیم  
\n
$$
\Lambda_n f = \tau^{-nk} \sum_{x \in P_n} f(x) \ (n = \eta, \eta, \eta, \cdots)
$$

که در آن  $P_n$ همانند بخش ۱۹.۲ است. حال فرض کنیم ( $f \in C_c(R^k)$ حقیقی بوده،  $W$  یک  $k$ — سلول باز شامل محافظ  $f$ باشد، و ه < > . پیوستگی یکنواخت  $f$ (مرجع [۲۶] ، قضیهٔ ۱۹.۴) نشان میردهد که عدد صحیحی مانند  $N$ و توابعی مانند  $g$ و  $h$ با محافظ در  $W$  وجود دارند بهطوری که (یک)  $g$ و  $h$ بر هر جعبهٔ ۱۹.۲ متعلق به  $\Omega_N$  ثابت بوده، (دو)  $s\leq f\leq h$ ، و (سه)  $s\leq f\leq h$  . اگر  $n>N$ ، خاصیت (پ) نشان میدهد که

$$
\Lambda_N g = \Lambda_n g \le \Lambda_n f \le \Lambda_n h = \Lambda_N h \; .
$$

 $(\triangle)$ 

لذا حدود بالايي و پاييني  $\{\Lambda_n f\}$  حداكثر بهاندازهٔ (Vol $(W)$ باهم فرق دارند، و چون 6 دلخواه يو دو وجو د

$$
\Lambda f = \lim_{n \to \infty} \Lambda_n f \left( f \in C_c(R^k) \right)
$$

ثابت می شود.

فوراً معلوم میشود که  $\Lambda$ 'یک تابعی خطی مثبت بر  $C_c(R^k)$ است (درواقع  $\Lambda f$  عـبارت است از انتگرال ریمان  $f$ روی  $R^{\,k}$ . ما از آنرو بهساخت فوق تن دادیم که بههیچ قضیهای راجع بەانتگرالهاي ريمان چند متغيره متكى نباشيم.)

و 30 را اندازه و  $\sigma$ – جبر مربوط به ین  $\Lambda$  بهصورت در قضیهٔ ۱۴.۲ تعریف میکنیم. چون قضیهٔ ۱۴.۲ یکاندازهٔ تام بهما می دهد و  $R^k$ ،  $\sigma$  فشرده است، قضیهٔ ۱۷.۲ حکم (ب) در قضية ٢.٢ واليجاب مي كند.

برای اثبات (آ)، فرض کنیم W سلول باز ۱۹.۲ (۴) بوده، *E* جتبههایی در ۹, ۹۰ باشد  
کسه بستشان در W انسه، f<sub>۰</sub> را طموری مسیگیریم که *E 
$$
f_r
$$
 × W* و قسار مسیدهیم  
8<sub>r</sub> = max { $f_1$ ,  $\cdots$ ,  $f_r$ }

$$
(f) \t\t vol(E_r) \le \Lambda f_r \le \Lambda g_r \le \text{vol}\,W
$$

وقتی ∞
$$
(W) \cdot r \rightarrow \infty
$$
 و بنابر قضیهٔ همگرایی یکنوا،
$$
\Lambda g_r = \int_{\mathcal{S}_r} dm \rightarrow m(W)
$$

ر يرا به ازاي هر  $x \in R^k$  ،  $\chi_{W}(x) \to \chi_{W}(x)$ . لذا به ازاي هر سلول باز  $W$  ،  $W$  )  $X$  و چون هر  $k$ – سلول اشتراک دنبالهای نزولی از  $k$ – سلولهای باز است، (اّ) بهدست می اَید.

در برهانهای (پ)، (ت)، و (ث) از مطالب زیر استفاده میکنیم: هرگاه A یک اندازهٔ بـورل مثبت بر  $R^k$  بوده و بهازای جمیع جعبههای  $E$  داشــته بــاشیم ( $m(E)=m(E)$ ، آنگــاه بــنابر خاصیت ۱۹.۲ (ت)، این تساوی برای جمیع مجموعههای بـاز  $E$ بـرقرار است، و لذا بـهازای جميع مجموعههاي بورل E چنين است زيرا Aو m منتظم ميباشند (قضيهٔ ١٨.٢).

برای اثبات (پ)،  $x \in R^k$ را ثابت گرفته و تعریف میکنیم (E )= $m(E + x)$  . واضــح است که A یک اندازه است. بنابر (اً)، بهازای جمیع جعبهها، ( $m(E)=m(E)$ . لذا، بهازای جمیع  $E \in \mathfrak{M}$  مجموعههای بورل  $m(E)$  .  $m(E+x) = m(E)$  . بهخاطر (ب)، این تساوی بـرای هـر برقرار می باشد.

حال فرض کنیم  $\mu$ در مفروضات (ت) صدق کند. همچنین  $Q$  یک ۱ $-$  جعبه باشد و قرار میدهیم (, C = µ (Q بجون , Q اجتماع ۲<sup>mk تا</sup> ۲<sup>mk .</sup> جعبهٔ از هم جداست که انتقال یکدیگرند، بهازاي هر "٦- ٢- جعبهٔ Q داريم

$$
\gamma^{nk}\mu(Q) = \mu(Q_*) = cm(Q_*) = c \cdot \gamma^{nk} m(Q) \cdot
$$

حال خاصیت ۱۹.۲ (ت) ایجاب میکند که بهازای جمیع مـجموعههای بـاز  $E\, {\subset}\, R^k$  داشـته باشيم (E) = Cm (E). اين (ت) را ثابت خواهد كرد.

برای اثبات (ث) فرض کنیم  $R^k\rightarrow R^k$  خطی باشد. هرگاه برد  $T$  زیـرفضای  $Y$  از بــعد پایین تر باشد، آنگاه  $m(Y)=m(Y)=\Delta(T)=\Delta(T)$  برقرار است. در حالت دیگر، جبر خطی مقدماتی بهما میگوید که  $T$  یک نگاشت یک بـهیک از  $R^k$ بـهروی  $R^k$ است کـه  $T(E)$  معکوسش نیز خطی است. لذا  $T$  یک همانریختی از  $R^k$  بهروی  $R^k$  میباشد؛ درنتیجه بهازای هر مجموعهٔ بورل  $E$ یک مجموعهٔ بورل است، و لذا میتوان اندازهٔ بورل مثبت  $\mu$ را بر  $\mathsf{L} R^k$ 

$$
\mu(E) = m(T(E))
$$

تعریف کرد. خطی بودن T همراه با پایایی انتقال  $m$ نتیجه می دهد که

$$
\mu(E+x) = m\left(T(E+x)\right) = m\left(T(E)+Tx\right) = m\left(T(E)\right) = \mu(E).
$$

لذا  $\mu$ پایای انتقال است، و اولین حکم (ث) از (ت)، ابتدا بهازای مجموعههای بورل  $E$ و سپس طبق (ب) بهازاي هر  $E\!\in\!\mathfrak{M}$ ، نتيجه خواهد شد.

برای یافتن (  $\Delta\left(T\right)$ کافی است  $m\left(T(E)\right)$ را بهازای یک مجموعهٔ  $E$ با خاصیت بدانیم. اگر  $T$  یک دوران باشد،  $E$ راگوی یکه در  $R^k$ میگیریم. در این صورت  $<$   $m(E)$   $<$   $\in$  $\Lambda(T) = \Lambda(T) = E$ 

 $L^1(R^k)$ ۲۱.۲ چند تبصره. اگر  $m$ اندازهٔ لبگ بر  $R^k$ باشد، معمولاً بهجای  $L^1(m)$ می نویسند  $L^1(R^k)$ اگر  $E$  یک زیرمجموعهٔ اندازهپذیر لبگ  $R^k$ بوده و  $m$ بهزیرمجموعههای اندازهپذیر  $E$  محدود شده باشد، یک فضای اندازهٔ جدید بهنحوی روشن بهدست می آید. عبارت " ' E یر  $f{\in}L$ " یا يعنى  $f$ بر اين فضاي اندازه انتگرالپذير است. "دين"

 $\mathcal{A} \in L^{\infty}(I)$  اگر ۱ $k = 1$ بوده و  $I$  بگی $L^{\infty}(I)$ دره و  $[a,b]$ ،  $[a,b]$  بوده و ا معمو لا

$$
\int_a^b f(x) \, dx \text{ given that } \int_I f \, dm
$$

چون اندازهٔ لبگ هر نقطه ۹ است، انتگرال روی این چهار مجموعه تفاوتی نخواهد داشت. أنچه در حساب دیفرانسیل و انتگرال مقدماتی راجع بهانتگرالگیری اَمـوختهایـم در ایـنجا سودمند است، زیرا هرگاه  $f$ یک تابع مختلط پیوسته بر  $[a,b]$  باشد، آنگاه انتگرال ریمان  $f$ و انتگرال لبگ  $f$ روی [a, b] یکی است. این امر در صورتی که  $f(t)=f(t)=f(x)$ بهازای و م $z > b$ مساوی ء تعریف شده باشد واضح است. حالت کلی بدون اشکال نتیجه خواهد $x < a$ شد. درواقع این امر برای هر تابع انتگرالپذیر ریمان  $f$ بر [a, b] درست است. چون در آینده توابع انتگرالپذیر ریمان مطرح نمیشوند، برهان را حذف کرده و شما را بهقضیهٔ ۳۳.۱۱ در مرجع [۲۶]

ارجاع مي دهيم.

حال طبعاً دو سؤال براي بعضي از شما مطرح مي شو د: آيا هر مجموعهٔ اندازهيذير لبگ يک مجموعهٔ بورل است؟ آیا هر زیرمجموعه از  $R^k$ اندازهپذیر لبگ است؟ جواب در هر دو حالت حتى وقتى \ $k = k$ منفى است.

اولین سؤال را می توان با یک استدلال مستلزم عدد اصلی سامان داد که ما آن را بهاختصار بيان ميكنيم. فرض كنيم c عدد اصلي پيوستار (خط حقيقي يا، معادلاً، گردايهٔ تمام مجموعهها از اعداد صحیح) باشد. می دانیم که  $R^k$  یک پایهٔ **شمارشیدیر** دارد (گویهای باز با شعاعهای گویا و بهمرکز واقع در زیرمجموعهٔ چگال شمارشپذیری از  $R^k$ )، و  $\mathscr{B}_k$  (گردایهٔ تمام مجموعههای بورل  $\sigma$  (R جبر توليد شده بهوسيلهٔ اين پايه است. از اين نتيجه مي شود (برهان را حذف  $E\,\mathbb{C}\,R^{\scriptscriptstyle\vee}$  (Cantor) میکنیم) که پ $\mathscr{B}_k$  دارای عدد اصلی  $c$ است. از آن سو، مجموعههای کانتور با ه $(E)=m(E)=m$  وجود دارند. (تمرين ۵.) تماميت  $m$ ايجاب ميكندكه هريك از ٢° زيرمجموعهٔ اندازهیذیر لبگ است. چون ٢٤ × ٢٠، اکثر زیرمجموعههای  $E$ بورل نیستند.  $E$ قضية زير بهسؤال دوم پاسخ خواهد داد.

برهان. ما از گروه بودن ' $R$ نسبت بهجمع استفاده میکنیم. فرض کنیم  $\mathcal{Q}$ زیرگروه اعداد گویا بوده و مجموعهٔ  $E$ از هر هم مجموعهٔ  $Q$ در ' $R$ درست یک نقطه داشته باشد. (وجود این مجموعه مستقیماً از اصل انتخاب ثابت می شود.) در این صورت  $E$ از دو خاصیت زیر برخوردار است:  $s(E+r) \cap (E+s) = \varnothing$  .  $r \neq s$  ، و  $s \in Q$  .  $r \in Q$  ( $r \in Q$  ) (i) (ب) هر  $x \in R^{\vee}$ در یک  $E + r$ بهازای  $r \in Q$ ی قرار دارد.

برای اثبات (اّ) فرض کنیم x  $\in$  (E+r)  $\cap$  (E+s) . در این صورت بهازای اعضایی چـون و  $z \in E$  که  $z \neq z + r = z + r = z + s \; ,$  اما  $y - z = s - r \in Q$ ؛ درنتیجه  $y \in E$  در هم $y \in E$ مجموعهٔ یکسانی از  $\mathcal Q$ قرار دارند که تناقض است.

برای اثبات (ب) فرض کنیم ۷ نقطهای از  $E$  باشد که در همان هم مجموعهای که xدر آن قرار  $r = x - y$  دارد واقع است. قرار میدهیم

 $A_t$  برای یک لحظه  $t \in \mathcal{Q}$  ا ثابت گرفته و قرار می $\iota$ هیم (E+t)  $A_t$  =  $A$ . طبق فرض،  $r$  اندازهپذیر است. فرض کنیم  $K$ C $A_t$ فشرده بوده و  $H$ اجتماع انتقالهای  $K$ باشد که در آن روی [۰٫۱] C تغییر میکند.  $H$ کراندار است. لذا  $m\left( H\right) < m\left( H\right)$ . چون K  $\subset$  E + t، میکند. ا) نشان می دهد که مجموعههای K+r دو بهدو از هم جدایند. لذا (M(H) =  $\Sigma$  ,  $m(K+r)$  اما برقرار  $m(K+1) = m(K) = m(K)$ . این امر بهازای هر مجموعهٔ فشردهٔ  $K \subset A$ برقرار .  $m(K+r) = m(K)$ 

است. بنابراین ۰ = (M,  —  
یالاُخره (ب) نشان مبیدهد که  
$$
A = \cup A_t
$$
  —   $A = \cup A_t$  نشان مبیدده که   $A = \cup A_t$   —   $\forall t$ 

۲۳.۲ دترمینانها. عوامل مقیاس ( $\Delta(T)$ آمده در قبضیهٔ ۲۰.۲ (ث) را مـی توان بـا دتبرمینانها بهطور جبری تعبیر کرد.

 $i = i = i$ و ض کنیم  $\{e_1, \cdots, e_k\}$  پایهٔ متعارف برای  $R^k$ باشد. مختص  $i$ م به ازای ا و بهازای  $i\neq j$ برابر ۱۰ است. هرگاه  $R^k\to T$ خطی بوده و  $i\neq j$ 

$$
(1) \t T e_j = \sum_{i=1}^k \alpha_{ij} e_i \left( 1 \le j \le k \right)
$$

آنگاه  $d$  det  $T$  طبق تعریف، دترمینان ماتریس  $[T]$ است که در سطر  $i$  و ستون  $j$ خورد  $\alpha_{ii}$  را دارد. حکم میکنیم که

$$
\Delta(T) = |\det T| \cdot
$$

اگر ج $T=T,\,$ ، واضح است که  $\Delta\,(T\,)\,\Delta\,(T\,)\,\Delta\,(T\,)$ . لذا قضيهٔ ضرب دترمينانها نشان می دهد که اگر (۲) بهازای  $T$  و  $T$  برقرار باشد. (۲) بهازای  $T$  نیز برقرار است. چون هر عملگر خطی بر  $R^k$ حاصل ضرب تعدادی متناهی عملگر خطی از سه نوع زیر است، کافی است (۲) را برای هر یک از عملگرها ثابت کنیم: است؛ {  $\{e_1, \cdots, e_k\}$  یک جایگشت از  $\{e_1, \cdots, Te_k\}$  است}  $T e_i = e_i$  (دو)  $Te_i = \alpha e_i$  و بهازای  $T e_i = \alpha e_i$  $Te_i = e_i$ ، (سه)  $Te_j = e_1 + e_2$  و بهازای  $Te_j = e_1 + e_2$ فسرض کسنیم مکسعب  $Q$  عبارت باشد از تـمام  $\zeta_k, \cdots, \xi_k$  =  $x$ هـایی کـه بـهازای  $\ldots \in \xi_i < \iota$   $i = \tau, \dots, k$ 

$$
\Delta(T) = |\alpha| = |\det T|
$$
میکاه واضح است که  $|T| = |\det T|$ میکه  $T(Q)$  واشد، انتکه د $T = \sum_{i=1}^{n} \sum_{j=1}^{n} \sum_{j=1}^{n} \sum_{$ 

مختصاتشان در روابط زیر صدق می کنند:

 $\cdot \cdot \cdot \leq \xi_i < \cdot \cdot \cdot i \neq \tau \cdot \xi_1 \cdot \xi_2 \leq \xi_{\tau} < \xi_1 + \tau$  $(\tau)$ 

هرگاه که مجموعهٔ نقاطی در  $T(Q)$  باشد که در آنها ۱ $\xi_7 < \xi_8$  بقیهٔ  $T(Q)$  باشد، آنگاه

$$
S_1 \cup (S_\tau - e_\tau) = Q
$$

ست که
و  $S, \cap (S_{\tau}-e_{\tau})$  تھی می باشد. لذا  $\Delta(T) = m(S, \cup S_{\tau}) = m(S_{\tau}) + m(S_{\tau} - e_{\tau}) = m(Q) = \tau;$  $\Delta(T)=|\det T|$  در نتیجه مجدداً داریم

## خواص پيوستگي توابع اندازهپذير

چون توابع پیوسته در ساختن اندازههای بورل، بویژه اندازهٔ لبگ، نقش مهمی داشتند، انـتظار اینکه بین توابع پیوسته و توابع اندازهپذیر روابط جالبی موجود باشد مـعقول است. در ا یـن بخش دو قضیه از این نوع را مطرح میکنیم.

 $X$  ما در هر دو قضیه فرض ًمیکنیم  $\mu$ یک اندازه بر فضای هاسدورف بهطور موضعی فشردهٔ باشد که از خواص ملکور در قضیهٔ ۱۴.۲ برخوردار است. بخصوص  $\mu$ اندازهٔ لبگ بر  $R^k$ ای مى باشد.

۲۴.۲ قضیهٔ لوسین ( Lusin ) . فرض $\mathcal L$ نیم  $f$  یک تـابع انـدازه یـذیر مـختلط بـر  $X$ بـوده، ه به  $f(x) = x \notin A$ گر  $x \notin A$ ، و  $\epsilon > 0$ ین صورت تابعی مانند (X)  $g \in C_c(X)$  هست  $\mu(A) < \infty$ بەطورى كە

$$
(1) \qquad \mu\left(\left\{x : f(x) \neq g(x)\right\}\right) < \epsilon
$$

به علاوه می توان طوری ترتیب داد که

$$
\sup_{x \in X} |g(x)| \le \sup_{x \in X} |f(x)|
$$

 $\{s_n\}$  برهان ابتدا فرض میکنیم ۱ $f < 1$  ه و  $A$ فشرده باشد. همانند برهان قضیهٔ ۱۷.۱، دنبالهٔ را به  $f$ مربوط میکنیم، و قرار میدهیم , $t_1 = s$ و بهازای ۲۰۰۰ ,۳٫ ,۳۰۰ – ۰٫۸ ,۰۰۰ ,۰۰۰ ,۰۰۰ ,۰۰۰ ,۰۰۰ این صورت  $t_n$ ۲ تابع مشخص مجموعهٔ  $T_n\!\subset\! A$  است و

$$
f(x) = \sum_{n=1}^{\infty} t_n(x) \ (x \in X)
$$

 $K_n$  مجموعهٔ باز  $V$  راکه  $A\subset V$ و  $V$  فشرده است ثابت میگیریم. مجموعههای فشردهٔ  $K_n$  و مجموعههای باز  $V_n$ ی وجود دارندکه  $V_n \subset T_n \subset T_n \subset T_n$ و  $\gamma^{-n} \in V_n$ . بنابر لم اوریزن، توابعی مانند  $h_n$ وجود دارند بهطوری که  $K_n\! <\! K_n\! <\! K_n$ . تعریف میکنیم

$$
g(x) = \sum_{n=1}^{\infty} \gamma^{-n} h_n(x) \ (x \in X)
$$

ین سری بر  $X$ بهطور یکنواخت همگراست؛ درنتیجه g پیوسته میباشد. همچنین محافظ gدر

۷۴ آنالیز حقیقی و مختلط

قسوار دارد. چسون ( $t_n(x) = t_n(x) = \sum_{i=1}^{n} t_i - k_n$  ، داریسم ( $f(x) = f(x)$  جسز در  $V$ ، ومجموعهٔ اخیراندازهایکوچکتر از ۴ دارد. لذا اگر Aفشرده بوده و ۱ $f \leq t \leq \epsilon$  ،  $\cup (V_n-K_n)$ رابطة (١) برقرار مي باشد.

پس اگر Aفشرده و  $f$ یک تابع اندازهپذیر کراندار باشد، (۱) برقرار است. فشردگی Aبهآسانی قابل حذف است چراکه اگر  $\alpha \in (A) < \mu$ ، آنگاه  $A$ شامل مجموعهٔ فشردهای مانند  $K$ است که از هر عدد مثبت مقرري كوچكتر است. حال اگر  $f$ يك تابع اندازهپذير مختلط بوده و $\mu \left( A{-}K\right)$  $\mu(B_n) \rightarrow \infty$ ، داریم $B_n = \bigcap B_n = \{x : |f(x)| > n\}$  ؛ درنتیجه، بنابر قضیهٔ ۱۹.۱ (ث)،  $\{B_n = \{x : |f(x)| > n\}$ چون  $f$ با تابعکراندار  $f$ ۰ (  $\chi_B$ ۰) جزبر  $B_n$ یکیاست، رابطهٔ (۱) درحالتکلی نتیجهخواهد شد. بالأخره فرض مىكنيم  $R=\sup\set{|f(x)|:x\!\in\!X}$ و تـعريف مـىكنيم ت $\varphi\left(z\right)=z$  اگـر و | 2| و | 2| / 0 | 2 | 9 | گر | 8 | 2| . در اين صورت 6 يک نگاشت پيوسته از صفحهٔ  $|z|$  | 8 | 2 مختلط بهروی قرص بهشعاع R است. هرگاه g در (۱) صدق کرده و g  $\varrho\circ g$  =  $g\backslash$ ، آنگاه  $g$  در روابط (١) و (٢) صدق مي كند.

$$
\mathbf{a} \cdot \mathbf{b} = \lim_{n \to \infty} g_n(x)
$$

 $|g_n| \leq \wedge \in \mathcal{E}_\alpha$ برهان. قضیهٔ فوق ایجاب میکندکه بههر n تابعی مانند  $\mathcal{E}_c(X)$ نظیر باشدکه و  $\zeta_n = \zeta_n$  که در آن  $E_n$ مجموعهٔ تمام x هایی است که در آنها  $f(x) \neq g_n(x)$ . در این صورت تقریباً هر  $x$ در حداکثر تعدادی متناهی مجموعهٔ  $E_n$ قرار دارد (قضیهٔ ۴۱.۱). بهازای هر چنین xنتیجه میشودکه برای همهٔ n های بهقدرکافی بزرگ (z) =  $g_n(x)$ . این امر رابطهٔ (۵) را بەما مى دھد.

 $f$ ۰٫ $f$ قضیهٔ ویتالی ـکارا تئودوری ( Vitali - Carathéodory ) . فرض کنیم ( C if  $f$ حقیقی بوده، و  $\epsilon > 0$  . در این صورت توابعی چـون  $i$ ا و ۷ بـر  $X$ وجـود دارنـد بـهطوریکه د سانيمه الله عنه الله عنه الله عنه الله عنه الله عنه الله عنه الله عنه عنه الله عنه عنه الله عنه ال الله عنه است، و

$$
\int_{X} \left( \nu - u \right) d\mu < \epsilon
$$

 $f$ برهان. ابتدا فرض میکنیم  $f \geq f$  و  $f$  متحد  $\cdot$  نباشد. چـون  $f$ حـد نـقطه بــهنقطهٔ یک دنـبالهٔ  $E_i$  میباشد، و چون  $t_n$  ترکیبی خطی از توابع مشخص است، مجموعههای اندازهپذیری مانند زنه لزوماً از هم جدا) و ثابتهای ٥ < إ $c_i$ وجود دارند بهطوريكه

$$
f(x) = \sum_{i=1}^{\infty} c_i \chi_{E_i}(x) \left( x \in X \right) \cdot
$$

$$
\text{(r)} \qquad \qquad \int_X f d\mu = \sum_{i=1}^\infty c_i \mu \left( E_i \right).
$$

سوی (۳) همگراست. مجموعههای فشردهای مانند  $K_i$  و مجموعههای بازی چـون  $V$  وجـود  $K_i\!\subset\! E_i\!\subset\! V_i$  دارند بهطوری که

$$
c_i\mu(V_i-K_i)< \tau^{-i-1}\in (i=\tau,\tau,\tau,\cdots).
$$

$$
(a) \t u = \sum_{i=1}^{N} c_i \chi_{K_i} , \t v = \sum_{i=1}^{\infty} c_i \chi_{V_i}
$$

که در آن  $N$ طو ری اختیار شده است که

$$
\sum_{N+1}^{\infty} c_i \mu(E_i) < \frac{\epsilon}{\gamma}
$$

$$
u \le f \le v \iff u \le f \le v
$$
  
\n
$$
v - u = \sum_{i=1}^{N} c_i (\chi_{V_i} - \chi_{K_i}) + \sum_{N+1}^{\infty} c_i \chi_{V_i}
$$
  
\n
$$
\le \sum_{i=1}^{\infty} c_i (\chi_{V_i} - \chi_{K_i}) + \sum_{N+1}^{\infty} c_i \chi_{V_i}
$$

درنتيجه (٢) و (۶) رابطهٔ (١) را ايجاب مي كنند.  $f^-$  در حالت کلبی می $i$ و پسیم  $-f^+$ +  $f^+$ ، و مانند فوق  $u$ و  $\nu_\lambda$ را به  $f^+$ و  $u_\lambda$  را به  $f^-$ مربوط کرده و قرار می دهیم  $u_{\gamma} - u_{\gamma} = u_{\gamma} - u_{\gamma}$ و ۲۰۰۲ به چون ۲۰٫۰ نیمه پیوستهٔ بالایی بوده و مجموع دو تابع نـيمه پـيوستهٔ بـالايي نـيمهپيوستهٔ بـالايي است (بـههمين تـرتيب در مـورد نیمهپیوستهٔ پایینی؛ اثبات آن را بهعنوان تمرین میگذاریم)، U و v خواص مطلوب را خواهند داشت.

تمر ينات . فرض کنید  $\{f_n\}$  دنبالهای از توابع نامنفی حقیقی بر ' $R$  باشد، و چهار حکم زیر را در نظر ىگىرىد: اً) هرگاه  $f_1$ و  $f_2$ نيمهپيوستهٔ بالايي باشند، آنگاه پا $f_1$ نيمهپيوستهٔ بالايي است؛

ب) هرگاه , $f_{\gamma}$ و , $f_{\gamma}$ نیمهپیوستهٔ پایینی باشند، آنگاه , $f_{\gamma}+f_{\gamma}$ نیمهپیوستهٔ پایینی است؛ (پ) هرگاه هر  $f_n$ نيمهپيوستهٔ بالايي باشد، آنگاه  $\sum_{n} \overset{\infty}{,} \sum_{r} \sum_{r} \sum_{r}$ بيمهپيوستهٔ بالايي است؛ ت) هرگاه هر  $f_n$ نيمهپيوستهٔ پاييني باشد، اَنگاه  $\sum\limits_n^{\infty}f_n$ نيمهپيوستهٔ پاييني است. نشان دهید که سه حکم درست و یکی نادرست است. اگر کلمهٔ «نامنفی» حذف شود چـه رخ میدهد؟ تعویض 'R با یک فضای توپولوژیک کلی چه اثری بر صحت احکام خواهد داشت؟ . فرض کنید  $f$ یک تابع مختلط دلخواه بر  $\langle R\rangle$ باشد، و تعریف کنید  $f$ 

$$
\varphi(x,\delta) = \sup \{ |f(s) - f(t)| : s, t \in (x - \delta, x + \delta) \}
$$

$$
\varphi(x) = \inf \{ \varphi(x,\delta) : \delta > \delta \}.
$$

ثابت كنيد φ نيمه يبوستهٔ بالايي است، أودر نقطهٔ x پيوسته است اگر و فقط اگر ه $\varphi\left( x\right) =\varphi\left( x\right)$  و درنتيجه مجموعهٔ نقاط پيوستگي يک تابع مختلط دلخواه يک  $G_\delta$  ميباشد. حکم مشابه را برای فضاهای توپولوژیک کلی بهجای ' $R$ تنظیم و ثابت نمایید. . فرض کنید X یک فضای متری با متر pباشد. بهازای هر مجموعهٔ ناتهی  $E\, {\subset} X$ تعریف کنید

$$
\rho_E(x) = \inf \{ \rho(x, y) : y \in E \}
$$

و نشان دهید که  $\rho_E$ یک تابع بهطور یکنواخت پیوسته بر  $X$ است. اگر  $A$ و  $B$ زیرمجموعههای بستهٔ ناتهی از هم جدا از  $X$ باشند، ارتباط تابع

$$
f(x) = \frac{\rho_A(x)}{\rho_A(x) + \rho_B(x)}
$$

را با لم اوریزن بررسی کنید. ۴. برهان قضيهٔ ريس را بررسي كرده و دو حكم زير را ثابت نماييد: اً) هرگاه  $E_1\subset V_\gamma$ و  $E_\gamma\subset V_\gamma$ که در آنها  $V_1$  و  $V_\gamma$  مجموعههای باز از هم جداییاند، آنگـاه حتىي اگر  $E_\gamma$ و ب $E_\gamma$ در  $W$  نباشند.  $\mu(E_\gamma \cup E_\gamma) = \mu(E_\gamma) + \mu(E_\gamma)$ ب) هرگاه  $E \in \mathfrak{M}_F$ ، آنگاه $K, \cup K, \cup K, \cup K, \cup K, \cup K$ که در آن  $\{K_i\}$  گردایهٔ شمارشپذیر از . $\mu\left(N\right)=\circ$  همجدایی از مجموعههای فشرده بوده و  $\mu\left(N\right)=\mu$ در تمرینهای ۵ تا ۸،  $m$ اندازهٔ لبگ بر  $R^+$ است.  $m\left( E\right) =\, \circ$  فرض کنید  $E$  مجموعهٔ آشنای «یکسومهای میانی» کانتور باشد. نشان دهید که  $E$  م حتی اگر  $E$ و  $R^{\vee}$ عدد اصلی یکسانی داشته باشند. . مجموعهٔ بهطورکامل ناهمبند  $K \mathsf{C}$ را طوری بسازیدکه ه $m\left( K \right) > m$  ,  $K$ زیرمجموعهٔ  $\epsilon$ همبندي با بيش از يک نقطه نداشته باشد.) اگر vنیمهپیوستهٔ پایینی بوده و پرکانه نشان دهیدکه عملاً ه $\chi_K$  لذا $\chi_K$ را نمیتوان از پایین

با توابع نيمهپيوستهٔ پايينې بهمفهوم قضيهٔ ويتالې ـکاراتئودورې تقريب کرد. ۷. اگر ۲ > € > ۰، مجموعهٔ باز [۰٫۱] E را طوری بسازید که در [۰٫۱] چگـال بـوده و (چگال بو دن  $A$ در  $B$  یعنی بست  $A$ شامل  $B$ است.) . $m(E) = \epsilon$ ه مجموعهٔ بورل  $E \subset R^{\backslash}$ را چنان بسازید که بهازای هر بازهٔ باز ناتهی  $I$ داشته باشیم $I$  $\circ$  < m  $(E \cap I)$  < m(I)  $\cdot$  $\mathbb{R}^n(E) < \infty$  آیا بهازای این مجموعه ممکن است . دنبالهٔ  $f_n$ از توابع پیوسته بر  $[\,\circ,\, \backslash\,]$ را طوری بسازید که ۱ $f_n\leq f_n$  ه و  $\lim_{n\to\infty}\int_{a}^{b}f_{n}(x)dx=0$ و دنبالهٔ  $\{f_n(x)\}$  بهازای هیچ [۰٫۱] $x \in \mathbb{R}$ ی همگرا نباشد. ه ۱. هرگاه  $\{f_n\}$  دنبالهای از توابع پیوسته بر [۰٫ ۱] باشد بهطوری که ۱  $f_n\leq s$  ه و بهازای هر وقتى  $n \to \infty$  ، وقتى  $n \to \infty$  ،  $i \in [s, 1]$  $\lim_{n\to\infty}\int_{0}^{1}f_n(x)dx=\ldots$ 

سعى كنيد اين حكم را بدون استفاده از نظرية اندازه يا هر قضيه راجع بهانتگرالگيري لبگ ثابت کنید (این امر توان انتگرال لبگ را بهشما نشان میدهد. یک برهان زیبا توسط دبلیو. اف. ابرلین  $(W. F. Eberlein)$ 

Communication on Pure and Applied Mathematics, vol X, pp. 357-360, 1957 داده شده است.)

۱۱. فرض کنید  $\mu$  یک اندازهٔ بورل منتظم بـر فـضای هـاسدورف فشـردهٔ  $X$ بـاشد. هـمچنین ا = (K ) بر ثابت کنید مجموعهٔ فشردهای مانند  $K$ C (محمل یا محافظ  $\mu$ ) وجـود دارد  $\mu\left(X\right)$ به طوری که ۱ $\mu\left(K\right)=\mu\left(K\right)$ ولی به ازای هرزیر مجموعهٔ فشردهٔ حقیقی مانند  $H$ از  $K$ ، ۱ $\mu\left(K\right)=\mu$ . راهنمایی . فرض کنید  $K$ اشتراک تمام  $K_n$ های فشرده با ۱ $(K_n)=\mu$ باشد و نشان دهید که هر مجموعهٔ باز  $V$  شامل  $K$ حاوی  $K_n$ ی میباشد. انتظام  $\mu$ لازم می $\text{tr}$ ود. با تمرین ۱۸ قیاس کنید. نشان دهید که  $K^\circ$ وسیعترین مجموعهٔ بازی در  $X$ است که اندازهاش ۱۰ می باشد. ۱۲. نشان دهید که هر زیرمجموعهٔ فشردهٔ ' $R$ محافظ یک اندازهٔ بو رل است. ۱۳. آیا هر زیرمجموعهٔ فشردهٔ 'R محافظ یک تابع پیوسته است؟ اگر نیست. آیا می توانید ردهٔ تمام مجموعههای فشرده در ' $R$ راکه محافظ توابع پیوستهاند توصیف کنید؟ آیا توصیف شما در سایر فضاهای توپولوژیک اعتبار دارد؟ ا. فرض کنید  $f$ یک تابع اندازهپذیر لبگ حقیقی بر  $R^k$ باشد. ثابت کنید توابع بورلی مانند  $g$ و

 $x \in R^k$  وجسود دارنســد بــــــــهطوري كــــه  $g(x) = h(x)$ ت . هــ. [m] و بــــهازاي هـــر »  $g(x) \leq f(x) \leq h(x)$ ۱۵. به آسانی می توان حدود  $\int_{a}^{n} \left(\sqrt{x} + \frac{x}{n}\right)^{n} e^{-\tau x} dx$ ,  $\int_{a}^{n} \left(\sqrt{x} - \frac{x}{n}\right)^{n} e^{x/\tau} dx$  $h \rightarrow \infty$  بهازای ه $h \rightarrow n$ را حدس زد. حدسهای خود را ثابت نمایید.  $\mathcal{E}m(Y)=\{0\}$  . چرا در برهان قضیهٔ ۲۰.۲ قسمت (ث) ه $\mathcal{E}m(Y)$ در صفحه را مساوی ( $(x_{y},y_{y})$  و  $(x_{y},y_{y})$  در صفحه را مساوی ۱۷  $x_1 \neq x_2$   $|y_1 + y_1 - y_2|$   $x_1 = x_1$   $|y_1 - y_2|$ تعریف کرده و نشان دهید که این درواقع یک متر است و فضای متری حاصل  $X$ بهطور موضعی فشر ده است.  $f(x,y) \neq \infty$  اگر  $f \in C_c(X)$ ، از  $x_n$ آن مقادیری از  $x_n$ باشند که بهازای دست کم یک  $y$ ،  $f \in C_c(X)$ (فقط تعدادي متناهي از اين xها وجود دارند!)، و تعريف كنيد

$$
\Lambda f = \sum_{j=1}^n \int_{-\infty}^{\infty} f(x_j, y) dy.
$$

قوض کنید  $\mu$ اندازهٔ مربوط بهاین  $\Lambda$  طبق قضیهٔ ۱۴.۲ باشد. اگر  $E$ محور  $x$ باشد، نشان دهید که  $\mu(E)$  اگرچه بهازای هر  $K$ ت فشرده،  $\mu(K) = \mu(K)$ ، داریم ه ۱۸. این تمرین از تمرین قبل بهمهارت بیشتری در نظریهٔ مجموعهها نیاز دارد. فرض کنید  $X$ یک مجموعهٔ شمارش ناپذیر خوش ترتیب باشد که دارای عنصر آخر ۵٫ است بهطوری که هر سابق ه حداکثر تعدادی شمارشیدیر سابق دارد. («طرز ساختن»: یک مجموعهٔ خوش ترتیب اختیار  $\omega,$ کنید که دارای عناصری با تعدادی شمارشiباپذیر سابق باشد و فرض کنید  $\omega_1$ اولین آنها باشد. را عدد ترتيبي شمارش ناپذير اول ميiامند.) بـهازاي  $P_{\alpha}[S_{a}]$  ،  $P_{\alpha}[S_{a}]$ را مـجموعهٔ تـمام  $\omega_{\gamma}$ سابقهای (تالیهای) » بگیرید و یک زیرمجموعه از  $X$ را باز بنامید اگر یک  $P_a$ یا یک  $S_\beta$ یا یک یا اجتماعی از این نوع مجموعهها باشد. سپس ثابت کنید  $X$ یک فضای هاسدورف  $P_{\alpha}\cap P_{\beta}$ فشرده است. (راهنمایی. هیچ مجموعهٔ خوش ترتیب شامل یک دنبالهٔ نزولی نامتناهی نیست.) ثابت کنید متمم نقطهٔ 90 یک مجموعهٔ بـاز است کـه o− فشـرده نـیست. ثـابت کـنید بـههر یک , $\alpha \neq \omega$  چنان نظیر است که  $f$ بر  $S_\alpha$  ثابت میباشد. ثابت کنید اشتراک هر گردایهٔ  $f$   $\in$   $C\left( X\right)$ شمارشپذیر مانند  $\{K_n\}$  از زیرمجموعههای فشردهٔ شمارش $\mu$ ناپذیر از  $X$ شسمارشناپذیر است. (زاهنمایی. حدود دنبالههای شمارشپذیر صعودی در  $X$ که هر  $K_n$ را در بی نهایت نـقطه قـطع ميكنند را در نظر بگيريد.)

قوض کنید  $\mathcal{D}$ گردایهٔ تمام  $E\mathop{\subset} X$ هـایی بـاشد کـه  $E\cup \{\omega_\gamma\}$  یـا  $E\cup \{\omega_\gamma\}$ شـامل یک

مجموعهٔ فشردهٔ شمارشiایذیر باشد. در حالت اول تعریف کنید ۱ $\lambda\left( E\right) =\lambda\left( E\right)$ ، و در حالت دوم تعریف کنید  $(E)=\lambda\left(E\right)$ . ثابت کنید  $\mathbf{m}$  یک  $\sigma$ – جبر است که شامل تمام مجموعههای بورل در  $X$ می باشد. A یک اندازه بر 30 است که منتظم نیست (هـر هـمسایگی ۵٫ دارای انـدازهٔ ۱  $\mathfrak{c}f{\in}C(X)$  است)، و بهازای هر

$$
f(\omega_{\mathfrak{h}}) = \int_X f d\lambda \cdot
$$

yu، منتظمى راكه قضية ١٤.٢ بهاين تابعي خطى مربوط مىسازد توصيف نماييد. ا. با فرض فشرده بودن  $X$ (یا حتبی متری فشرده) بهجای فقط بهطور موضعی فشرده، برهان . قضیهٔ ۱۴.۲ را تکرار کرده و ببینید تا چه حد می توان آن را ساده کرد. ۲۰ . توابع پیوستهٔ (۰٫ ∞] → [۰٫ ۱] اجنان بیابیدکه بـهازای هـر [۰٫ ۱] K، وقـتـی ه  $\int_{\mathbb{R}^d} f_n(x) dx \to \infty$  ، ه $\int_{\mathbb{R}^d} f_n(x) dx \to \infty$  در  $L^\perp$ نباشد. (این نشان می دهد که قضیهٔ همگرایی تسلطی حتی وقتی بخشی از مفروضاتش درست نباشد برقرار است.) الم. اگر Xفشرده بوده و  $(\neg \infty, \infty) \to f$ نیمه پیوستهٔ بالایی باشد، ثابت کنید  $f$ در نقطهای از ماكزيمم خود را مىگيرد. $X$ قرض کنید  $X$ یک فضای متری با متر  $d$ بوده و  $[\,\circ,\,\infty\,]$ نیمه پیوستهٔ پایینی باشد، و  $X$  $x \in X$  بهازای دست کم یک $X \in X$ واشته بـاشیم $f(p) < p$ . بـهازای ۱٬ ۲٬ ۳٬ ۱۰۰ به

$$
g_n(x) = \inf \{ f(p) + nd(x, p) : p \in X \}
$$

تعريف كنيد

و ثابت کنید  $\left|\left(g_n(x)-g_n(y)\right)\right|\leq nd(x,y)$  ( $\leq_1$ )  $s_0 \leq g_1 \leq g_{\tau} \leq \cdots \leq f(s)$  $g_n(x) \rightarrow f(x)$  سه) بهازای هر  $x \in X$ ، وقتی  $x \in X$ ، ( $x$ ). لذا f حد نقطه بهنقطة يک دنبالة صعودي از توابع پيوسته است. (توجه کنيد که عکس مطلب تقريباً بديهي است.)  $x$  . فرض کنید  $V$  در  $R^k$ باز بوده و  $\mu$ یک اندازهٔ بورل مثبت متناهی بر  $R^k$ باشد. آیا تابعی که  $x$ را به (V+x) هرمي فرستد لزوماً پيوسته است؟ نيمه پيوستهٔ پاييني است؟ نيمه پيوستهٔ بالايي است؟ ۲۴. طبق تعریف، تابع پ*لهای ع*بارت است از یک ترکیب خطی مـتناهی از تــوابــع مشــخص بازههای بستهٔ کراندار در  $R^+$ . فرض کنید  $f\!\in\!L^+(R^+)$ و ثابت کنید دنبالهای مانند  $\{g_n\}$  از توابع يلهاي وجود دارد بهطوري كه

$$
\lim_{n \to \infty} \int_{-\infty}^{\infty} |f(x)-g_n(x)| dx = \infty
$$

۲۵. (یک)کوچکترین ثابت c را چنان بیابید که  $log(\theta + e^t) < c + t \ (\circ < t < \infty)$ (دو) آيا  $\lim_{n \to \infty} \frac{1}{n} \int_{a}^{1} \log \left\{ 1 + e^{nf(x)} \right\} dx$ 

بهازای هر ' $f{\in}L$ حقیقی وجود دارد؟ در صورت وجود، مقدارش چقدر است؟

 $\label{eq:2.1} \frac{1}{\sqrt{2}}\left(\frac{1}{\sqrt{2}}\right)^{2} \left(\frac{1}{\sqrt{2}}\right)^{2} \left(\frac{1}{\sqrt{2}}\right)^{2} \left(\frac{1}{\sqrt{2}}\right)^{2} \left(\frac{1}{\sqrt{2}}\right)^{2} \left(\frac{1}{\sqrt{2}}\right)^{2} \left(\frac{1}{\sqrt{2}}\right)^{2} \left(\frac{1}{\sqrt{2}}\right)^{2} \left(\frac{1}{\sqrt{2}}\right)^{2} \left(\frac{1}{\sqrt{2}}\right)^{2} \left(\frac{1}{\sqrt{2}}\right)^{2} \left(\$ 

 $\label{eq:2.1} \frac{1}{2} \int_{\mathbb{R}^3} \frac{1}{\sqrt{2}} \, \frac{1}{\sqrt{2}} \,$ 

فصلسه  $L^{\scriptscriptstyle p}$ فضاهای

$$
(1) \qquad \varphi\Big((1-\lambda)x+\lambda y\Big) \le (1-\lambda)\,\varphi(x)+\lambda\,\varphi(y)
$$

 $\label{eq:2} \begin{split} \mathcal{L}^{2} & = \frac{1}{2} \left( \frac{1}{2} \sum_{i=1}^{2} \frac{1}{2} \sum_{j=1}^{2} \frac{1}{2} \sum_{j=1}^{2} \frac{1}{2} \right) \mathcal{L}^{2} \\ \mathcal{L}^{2} & = \frac{1}{2} \sum_{i=1}^{2} \frac{1}{2} \sum_{j=1}^{2} \frac{1}{2} \sum_{j=1}^{2} \frac{1}{2} \sum_{j=1}^{2} \frac{1}{2} \sum_{j=1}^{2} \frac{1}{2} \sum_{j=1}^{2} \frac{$ 

بهازای  $a < p < b$  ،  $a < p < b$  ،  $a < x < b$  ، برقرار باشد.

این شرط در تصویر یعنبی هرگاه x < t < y، اَنگاه نقطهٔ (t,  $\varphi\left( t\right)$  باید پایین یا روی خط واصل بین نقاط ((x,  $\varphi\left( x\right)$ ) و ((y,  $\varphi\left( y\right)$ ) در صفحه باشد. همچنین شرط (۱) همارز آن است که  $a < s < t < u < b$ 

$$
\frac{\varphi(t) - \varphi(s)}{t - s} \le \frac{\varphi(u) - \varphi(t)}{u - t}
$$

قضیهٔ مقدار میانگین برای مشتقگیری همراه با (۲) فوراً نشان میدهد که یک تابع مشتقپذیر  $\varphi'(s) \le \varphi'(t)$  حقیقی مانند  $\varphi$  در  $(a, b)$  محدب است اگر و فقط اگر  $s < t < b$  نامساوی را ایجاب کند؛ یعنی اگر و فقط اگر مشتق ′φ یک تابع نانزولی باشد. مثلاً تابع نمایی بر (~ , ∞) محدب است.

۸۲ آنالیز حقیقی و مختلط

۲.۳ قضیه. هرگاه  $\varphi$ بر  $(a,b)$ محدب باشد، آنگاه  $\varphi$ بر  $(a,b)$  پیوسته است.

برهان. ایدهٔ اثبات را می توان با هندسه بهسادهترین وجه بیان کرد. افرادی که نگران عدم «دقت» آنند مي توانند آن را برحسب ايسيلون و دلتا بنويسند.

فرض كنيم 5 × 5 × 5 × 5 × 6 ـ 5 ـ يعني نقطة (( s,  $\varphi(s)$  در صفحه و بههمين ترتيب در مورد x، y، و t. در این صورت  $X$ رو یا پایین خط $S Y$ قرار دارد. لذا $Y$ رو یا بالای خط ماربر  $\phi(\varphi) \to \varphi(x)$ و  $X$ است. همچنین  $Y$ رویا پایین  $XT$ می $X$ می باشد. وقتی  $x \to Y \to Y$ ؛ یعنی  $Y$ حدود چپ بههمین نحو سامان مییابند و پیوستگی  $\varphi$ نتیجه خواهد شد.

 $\varphi(x)$  = توجه کنید که این قضیه تابع آن است که ما با یک بازهٔ باز کار میکنیم. مثلاً هرگاه م بر (۰٫۱)و ۰ = (۰) ¢، آفگاه ¢در شرط (۱) در تعریف ۱.۳ بر [۰٫۱] بدون آنکه پیوسته باشد صدق مى كند.

$$
\varphi\left(\int_{\Omega} f d\mu\right) \leq \int_{\Omega} (\varphi \cdot f) d\mu \; .
$$

تلکر. حالات $\omega=a=-a$ و  $b=a$ مستثنى نشدهاند. ممکن است $f$ ه  $\varphi$ در  $L$ نباشد. در اين صورت، همانطوركه برهان نشان خواهد داد، انتگرال f ه q بهمفهوم تعميم يافته در بخش ٣١.١ وجود دارد و مقدارش ∞+ است.

برهان. قرار میدهیم  $f d \mu$   $f = \int_{\Omega} f d \mu$  بس  $s < t < b$ . هرگاه  $\beta$ سوپرمم خارج قسمتهای سمت چپ ۱.۳ (۲) باشد که  $s < r < a < a < a$ ، آنگاه  $\beta$ از هیچ خارج قسمتی در سمت راست ۱.۳ (۲) بهازای  $u \in (t, b)$  بزرگتر نیست. پس

$$
\varphi(s) \ge \varphi(t) + \beta(s - t) \quad (a < t < b)
$$

 $x \in \Omega$  لذا، بهازای هر

$$
\varphi\left(f(x)\right) - \varphi\left(t\right) - \beta\left(f(x) - t\right) \geq \, \, \cdot \, \, \cdot
$$

چون  $\varphi$  پیوسته است،  $f$ ۰ اندازهپذیر میباشد. اگر از طرفین (۳) نسبت به  $\mu$ انتگرال بگیریم، رابطهٔ (۱) از انتخاب ما از  $t$ و فرض ۱ $\mu\left(\Omega\right)=\mu\left(\Omega\right)$  نتیجه میشود.

به عنوان مثال، فرض كنيم \* e (x) = e. در اين صورت رابطة (١) خواهد شد

 $(Y)$ 

$$
(\mathfrak{k}) \hspace{1.5cm} \exp\left\{ \left. \int_{\Omega} f d\mu \right| \right\} \leq \int_{\Omega} e^f \mu \; \cdot
$$

$$
\mathcal{P}_n \leftrightarrow \mathcal{P}_n \leftrightarrow \mathcal{P}_n \leftrightarrow \mathcal{P}_n \leftrightarrow \mathcal{P}_n \leftrightarrow \mathcal{P}_n \leftrightarrow \mathcal{P}_n
$$
\n
$$
\mathcal{P}_n \leftrightarrow \mathcal{P}_n \leftrightarrow \mathcal{P}_n \leftrightarrow \mathcal{P}_n \leftrightarrow \mathcal{P}_n
$$
\n
$$
\mathcal{P}_n \leftrightarrow \mathcal{P}_n \leftrightarrow \mathcal{P}_n \
$$

با فرض 
$$
v^x = e^{x_i}
$$
نامساوی آشنای زیر بین میانگینهای حسابی و هندسی از *۸۵*عداد مثبت بهدست  
میآید:

$$
(f) \qquad (y_1 y_\gamma \cdots y_n)^{1/n} \leq \frac{1}{n} (y_1 + y_\gamma + \cdots + y_n)
$$

چنانچه از این به (۴) باز گردیم معلوم میشود که چرا طرفین چپ و راست  

$$
\exp\left\{\int_{\Omega}\log g d\mu\right\} \leq \int_{\Omega} g d\mu
$$

را اغلب بهترتیب میانگینهای هندسی و حسابی تابع مثبت 8 مینامند.  
\n
$$
\mu(\lbrace p_i \rbrace) = \alpha_i > 0
$$
\n
$$
\alpha_i \geq 0
$$
\n(A)

اينها چند نمونه از مضمون قضية ٣.٣ مي باشند. برای عکس مطلب، ر.ک. تمرین ۲۰.

با معادلاً  $q$ و  $p$ اعداد حقیقی مثبتی باشند که  $p$ + $q$  با معادلاً  $p$ 

$$
\frac{1}{p} + \frac{1}{q} = 1
$$

آنگاه pو qوا یک جفت از **نماه***ای مزدوج می نامیم. واضح است که رابـطهٔ (۱) نــامساویهای*  $p = q = r$  و ۱ <  $q < \infty$  را ایجاب میکند. یک حالتخاص مهم عبارت استاز ۲ =  $q = r$ .

وقتی ۱ $P \rightarrow P$ ، رابطهٔ (۱) ایجاب مرکند که ∞ $q \rightarrow Q$ . درنتیجه ۱ و ∞ را نیز یک جـفت از نماهای مزدوج میدانیم. بسیاری از آنالیزدانان نمای مزدوج  $p$ را اغلب بدون تصریح با  $p^{\,\prime}$ نشان مى دهند.

۵.۳ قضیه. فرض کنیم  $p$ و  $q$  نماهای مزدوج بوده و $p < p < p < \ldots$  هـمچنین  $X$ یک فـضای اندازه با اندازهٔ  $\mu$ باشد . و نیز  $f$ و  $g$ توابعی اندازه یدیر بر  $X$ با برد در  $[\,\circ\,,\,\infty\,]$ باشند. در این صورت  $\sqrt{q}$ 

$$
(1) \qquad \qquad \int_X fg d\mu \leq \left\{ \int_X f^p d\mu \right\}^{1/p} \left\{ \int_X g^q d\mu \right\}
$$

$$
(1) \qquad \left\{ \int_X (f+g)^p d\mu \right\}^{1/p} \leq \left\{ \int_X f^p d\mu \right\}^{1/p} + \left\{ \int_X g^p d\mu \right\}^{1/p}
$$

نسامساوی (۱) نسامس*اوی هسولد*ر (*Hölder) و ن*امساوی (۲) ن*سامساوی مسینکوفسکی* است. اگر ۲ $q=q=0$ ، نامساوی (۱) به **نامساوی شوارتز** معروف است.  $p=q=\mathcal{N}$ 

برهان فرض کنیم  $A$ و  $B$  دو عامل سمت راست (۱) باشند. هرگاه ه $A = A$ ، آنگاه ه $f = \tau$ ت هم.  $B = \infty$  (قضيهٔ ۳۹.۱). لذا  $g = fg$ ت هـ. پس نـامساوی (۱) بـرقرار است. اگـر ِ مـ < A و & نامساوی (۱) مجددا بدیهی است. لذاکافی است فقط حالت ∞ > A > ۰، ∞ < B > ۰ را در نظر بگيريم. قرار ميدهيم

$$
(r) \tG = \frac{g}{B} \t, F = \frac{f}{A}
$$

از اینها داریم

و

$$
\int_X F^p d\mu = \int_X G^q d\mu = 1
$$

 $t$  اگر  $x \in X$ چنان باشد که $F(x) < \infty$  ، و $G(x) < \infty$  ، اعدادی حقیقی مانند  $x \in X$ وجود دارنـد بـهطوري كـه  $F(x) = e^{\,t/q}$ و  $F(x) = e^{\,t/q}$  . چـون ١ = ١ / ١ ، تـحدب تابع نمایی ایجاب میکندکه

$$
(a) \qquad e^{s/p+t/q} \leq p^{-1} e^s + q^{-1} e^t
$$

 $\mathbf{Y}^{(1)}$  and  $\mathbf{Y}^{(2)}$  are the set of the set of the set of the set of the set of  $\mathbf{Y}^{(1)}$ 

 $x \in X$  پس بهازای هر

(6) 
$$
F(x) G(x) \leq p^{-1} F(x)^p + q^{-1} G(x)^q.
$$

irنگرالگیری از (۶) نتیجه میدهد که، بنابر (۴)  
\n
$$
\int_X FG \, d\mu \le p^{-1} + q^{-1} = 1
$$

(A) 
$$
(f+g)^p = f \cdot (f+g)^{p-1} + g \cdot (f+g)^{p-1}.
$$

$$
(4) \qquad \int f \cdot (f+g)^{p-1} \leq \left\{ \int f^p \right\}^{1/p} \left\{ \int (f+g)^{(p-1)q} \right\}^{1/q}.
$$

$$
(\lambda \circ) \int (f+g)^p \leq \left\{ \int (f+g)^p \right\}^{\lambda/q} \left[ \left\{ \int f^p \right\}^{\lambda/p} + \left\{ \int g^p \right\}^{\lambda/p} \right].
$$

کافی است (۲) را در حالتی که طرف چپ از ∘ بزرگتر و طرف راست از ∞ کوچکتر است ابت کنیم. تحدث تابع  $t^p$  بهازای  $t < \infty$  ۰ نشان میدهد که $t^p$ 

$$
\left(\frac{f+g}{\gamma}\right)^p \leq \frac{1}{\gamma} \left(f^p + g^p\right)
$$

لذا سمت چپ (٢) از ∞کمتر است، و نامساوي (٢) از (١٠) در صورت تقسيم بر اولين عامل سمت راست (١٠) و توجه بهاینکه h = ١/p + تتیجه میشود. این برهان را تمام خواهد کر د.

گاهی دانستن شرایطی که یک نامساوی تحت آنها تساوی می شود سودمند است. در بسیاری حالات این اطلاعات را میتوان با بررسی برهان نامساوی بهدست آورد.

مثلاً تساوي در (۷) برقرار است اگر و فقط اگر تساوي در (۶) بهازاي تقريباً هر xبرقرار باشد.  $F^p = G^{\,q}$  در (۵) تساوی برقرار است اگر و فقط اگر  $t = t$  . لذا اگر (۴) را مفروض بگیریم، « ت. ه.» یک شرط لازم و کافی برای تساوی در (۷) مـیباشد. در ایـن صـورت نـتیجهٔ زیـر را برحسب توابع اصلی  $f$ و  $g$ خواهیم داشت:

 $\beta$  با فرض $\alpha \approx A < \alpha$  و $S < B$  تساوی در ( ۱) برقرار است اگر و فقط اگر ثابتهایی مانند که هر دو ۰ نیستند وجود داشته باشند بهطوری که  $\alpha f^p = \beta g^q$  ت . ه ما بحث مشابه تساوي در (٢) را بهعنوان تمرين ميگذاريم.

 $L^{\,p}$  فضاهای در این بخش،  $X$ یک فضای اندازهٔ دلخواه با اندازهٔ مثبت  $\mu$  است. ۶.۳ تعریف. اگر  $p < \infty$  ه و  $f$ یک تابع اندازهپذیر مختلط بر  $X$ باشد، تعریف میکنیم

$$
\|f\|_p = \left\{ \int_X |f|^p d\mu \right\}^{\frac{1}{p}}
$$

 $(\top)$ 

و (
$$
L^p(\mu)
$$
 از تمام  $f$ هایی تشکیل شده باشد که

ما  $\|f\|_p$  را نرم  $L^p$ ی  $f$ می نامیم. . $L^p(R^k)$  اگر  $\mu$ اندازهٔ لبگ بر  $R^k$ باشد، همانند بخش ۲۱.۲، بهجای  $L^p(\mu)$ مینویسیم  $A$  اگر  $\mu$ اندازهٔ شمارشمی بر مجموعهٔ  $A$ باشد، معمولاً فضای  $L^p$ نظیر را بـا $\mu$  / بـا، اگـر شمارشپذیر باشد، فقط با <sup>p</sup>/ نشـان مـیLدهند. هـر عـنصر <sup>p/</sup> را مـیتوان یک دنـبالهٔ مـختلط در نظر گرفت، و $x = \{\xi_n\}$ 

$$
|| x ||_p = \left\{ \sum_{n=1}^{\infty} | \xi_n |^p \right\}^{\frac{1}{p}}
$$

لا تعريف. فرض كنيم [۰٫ ∞] $X{\rightarrow}$ اندازهپذير باشد. همچنين كا مجموعهٔ تمام  $\alpha$  هـاي  $\lambda$ ۳ حقيقى باشدكه

$$
\mu(g^{-1}(\alpha,\infty])) = \bullet
$$

اگر  $S=\emptyset$ ، قرار میدهیم  $\beta=\alpha,\ \epsilon\neq\emptyset$ . و اگر  $S\neq\mathbb{S}$ ، قرار می $\epsilon$ هیم  $S=\emptyset$ . چون

$$
(1)
$$
\n
$$
g^{-1}((\beta, \infty)) = \bigcup_{n=1}^{\infty} g^{-1}\left(\left(\beta + \frac{1}{n}, \infty\right)\right)
$$

 $\beta\!\in\!S$  و چون اجتماع گردايهٔ شمارشپذيري از مجموعهها از اندازهٔ و داراي اندازهٔ و است، پس ما  $\beta$  را سوپرمم اساسی  $g$ مینامیم.

اگر  $f$ یک تابع اندازهپذیر مختلط بر $X$ باشد، ‱  $\parallel f \parallel$ را سوپرمم اساسی  $\parallel f \parallel$  تعریف کرده و فرض میکنیم (Ka) مجموعهٔ تمام  $f$ هایی باشدکه ∞ $\|f\|_{{\mathscr R}}$ ا  $\|f\|$  اعضای (K) مجموعهٔ تمام  $L^{\infty}(\mu)$ توابع اندازەپذیر بەطور اساسی کراندار بر $X$ می نامند.

از این تعریف معلوم میشود که نامساوی  $\lambda \leq |f(x)|$  بهازای تقریباً هر  $x$ برقرار است اگر  $l$ وفقط اگر په  $\|f\|<\lambda$ .

همانند در تعریف ۶٫۳،  $L^\infty(R^k)$ ردهٔ تمام توابع بهطور اساسی کراندار (نسبت بـهانـدازهٔ لبگ) بر  $R^k$ است، و  $(A)^\infty$ ردهٔ تمام توابع کراندار بر  $A$ میباشد. (در اینجاکراندار یعنی بهطور اساسی کراتدار زیرا هر مجموعهٔ ناتهی از اندازهٔ مثبت است!).

۰.۳ قضیه. اگر  $q$ و  $q$ نماهای مزدوج باشند ، ۱۰  $p \leq p \leq t$  ، و (۳ $f \in L^p(\mu)$ و (۴۰  $g \in L^q(\mu)$ 

 $\overline{\overline{\mathsf{AV}}\ \overline{\mathsf{L}^P\ \mathsf{sub}}$ فضاهای

 $\mathfrak{f}$ انگاه ( $\mu$ ا $\mathfrak{f}$ ) ا

(1) 
$$
\|fg\|_{1} \le \|f\|_{p} \|g\|_{q}
$$

برهان رابطهٔ (۱) بهازای ۱ < p < ۵ همان نامساوی هولدر است که بر  $|f|$  و  $|g|$  اعتمال  $x$  شده است. اگر  $p = \infty$ ، بهازای تقریباً هر

$$
(x) \t\t |f(x)g(x)| \le ||f||_{\infty} |g(x)| \cdot
$$

یا انتگرالگیری از (۲) نامساوی (۱) سهدست مے آید. هیرگاه ۱ $p = n$ ، آنگاه ∞ $q = 0$ و هیمین استدلال قابل اعمال است.

$$
f+g \in L^p(\mu) \text{ and } g \in L^p(\mu) \text{ and } f \in L^p(\mu) \text{ and } g \in L^p(\mu) \text{ for all } p \in L^p(\mu) \text{ and } g \in L^p(\mu) \text{ for all } p \in L^p(\mu) \text{ and } g \in L^p(\mu) \text{ for all } p \in L^p(\mu) \text{ and } g \in L^p(\mu) \text{ for all } p \in L^p(\mu) \text{ for all } p \in L^p(\mu) \text{ and } g \in L^p(\mu) \text{ for all } p \in L^p(\mu) \text{ for all } p \in L^p(\mu) \text{ for
$$

برهان. بهازای 
$$
\varphi < p < \infty
$$
 این نامساوی از نامساوی مینکوفسکی نتیجه میشود زیر  

$$
\int_X |f + g|^p \, d\mu \le \int_X (|f| + |g|)^p \, d\mu
$$

 $|f+g| \leq |f| + |g|$  نامساوی (۱) بهازای ۱ $p = \infty$ یا ∞ $p = p$ نتیجهٔ بدیهی نامساوی  $|f| + |g| \leq |f| + |f|$  است. ۰.۳ چند تبصره. ∞ ≥ p \ را ثابت ميگيريم. اگر (µ)  $f{\in}L^p(\mu)$ و  $\alpha$ يک عدد مختلط باشد، واضح است که  $\alpha f{\in}L^{p}(\mu)$  . درنتیجه

$$
\| \alpha f \|_p = |\alpha| \| f \|_p
$$

این رابطه همراه با قضیهٔ ۹.۳ نشان میدهدکه  $L^p(\mu)$ یک فضای برداری مختلط می باشد. فرض كنيم  $g$ ، و  $h$ در  $L^p(\mu)$ باشند. از تعويض $f$ با $g$ ل  $g$ و  $g$ با $g - h$ در قضيهٔ ۴.۳ داريم

$$
||f-h||_p \le ||f-g||_p + ||g-h||_p.
$$

ین امر پیشنهاد میکندکه اگر فاصلهٔ بین  $f$ و  $g$ با  $f$   $f$   $f$  تعریف شود، یک متر بـهدست  $\lambda \circ d(f,g) < \infty$  می نامیم. در این صورت  $d(f,g)$  می نامیم. در این صورت ه ه =  $d\left( f,g\right) =d\left( g,f\right)$  ، و نامساوی (۲) نشـان مـی دهد کـه نـامساوی مـثلثـی ( $d\left( f,f\right) =d\left( g,f\right)$ برقرار است. تنها خاصیت دیگری که  $d$  باید داشته باشد تبا $d(f,h)\leq d\left( f,g\right) +d\left( g,h\right)$ یک فضای متری را تعریف کند آن است که  $g = d(f, g) = f = f$ را ایـجاب کـند. در ایـن  $\lambda \propto \lambda$ وضعیت لازم نیست چنین باشد؛ م*ا ہ* $d\left( f,g\right) =d\left( f,g\right)$ *را دقیقاً وقتی داریم که تقریباً بهازای هر*  $f(x) = g(x)$ 

 $L^p(\mu)$  مینویسیم  $f{\thicksim} g$ اگر و فقط اگر  $d\left(f,g\right)=d\left(f,g\right)$ . این بوضوح یک رابطهٔ هم/رزی در

است که  $L^p(\mu)$ را بهردههای همارزی افراز میکند. هر رده از تمام توابعی تشکیل شده است که همارز تابع مفروضی میباشند. اگر  $F$ و  $G$ دو ردهٔ همارزی باشند،  $f{\in}F$ و  $G{\in}S$ را اختیار کرده و تعریف میکنیم  $d\left( f,g\right) =d\left( f,g\right)$ . توجه کنید که  $f$ م $f$ و  $g\sim g$ ایجاب میکنند که

 $d(f, g) = d(f_1, g_1);$ 

در نتيجه  $d\left( F,G\right)$ خوش تعريف است.

مجموعهٔ ردههای هـمارزی بـا ايـن تـعريف يک فـضای مـتری است. ايـن مـجموعه يک  $af \sim af$ فضایبردارینیزهستچراکه  $f \sim f_1$ و  $g \sim g$ ایجاب میکنندکه  $f_1 + g \sim f_2 + g$ و  $f \sim af$ . وقتبی (L<sup>p</sup>(µ یک فضای متری گرفته شود، ف**ضایبی که واقعاً مورد توجه است فضایبی از** توابع نیست بلکه فضایی است که عناصرش ردههای همارزی از توابع میباشند. لیکن جهت تسهیل در بیان معمولاً این تمایز را نادیده گرفته و  $L^{\,p}(\mu)$ را فضایی از توابع میگیرند. ما از این رسم پيروي خواهيم كرد.

 $\{f_n\}$  اگر  $\{f_n\}$  دنبالهای در  $L^p(\mu)$ بوده،  $f \in L^p(\mu)$ ، و  $f_n = \int_{\mathbb{R}^n} |f_n - f| \, d\mu$  ، گوییم همگرا به  $f$ در  $L^p(\mu)$ است (یا  $\{f_n\}$  همگرا به  $f$ در میانگین از مرتبهٔ  $p$ است یا  $f_n\}$  همگرای به  $f$ می باشد). اگر بهازای هر  $\epsilon > 0$  عدد صحیحی مانند  $N$ باشد بهطوری که بـهازای هـر  $L^p$ و هر  $\|f_n-f_m\|_p<\epsilon$  ،  $m>N$  و هر  $\|f_n-r_m\|_p<\epsilon$  ،  $\|f_n-f_m\|_p<\epsilon$  ،  $m>N$  می $n>N$ تعاریف درست مثل آنها در هر فضای متری است.

نکتهٔ بسیار مهم این است که  $L^{\,p}(\mu)$ یک فضای متری تام میباشد؛ یعنی هر دنبالهٔ کشی :به عنصری از  $L^p(\mu)$ همگراست $L^p(\mu)$ 

بهازای  $p\leq p\leq p$  به داری  $p\leq p\leq r$  و هر اندازهٔ مثبت  $\mu$ یک فضای متری تام است.  $\mu$ برهان. ابتدا فرض میکنیم ۴ > p = ۱. همچنین { ,f } یک دنبالهٔ کشی در  $L^p(\mu)$ باشد. یک زیر دنباله مانند  $n_\gamma < \cdots < n_\gamma < n_\gamma$ ، هست بهطوری که

$$
\|f_{n_{i+1}} - f_{n_i}\|_p < \tau^{-i} \ (i = \lambda, \tau, \tau, \dots)
$$

قرار مىدهيم

(7) 
$$
g = \sum_{i=1}^{\infty} |f_{n_{i+1}} - f_{n_i}| g_k = \sum_{i=1}^{k} |f_{n_{i+1}} - f_{n_i}|.
$$

. پون نامساوی (۱) برقراراست، نامساوی مینکوفسکی نشان میدهد که بهازای ۰٫۰٫۳٫۰۰۰ . ( k = ۱, ۲, ۳٫ . الذا با اعمال لم فاتو بر  $\{g^{\,\ell}_{\,k}\}$  داريم ١ $\|\,g\,\|_{\,p}\leq\,1$  بخصوص  $\|g\|_{\,p}<\infty$ ت . هـ. ا $\|g_{k}\,\|_{\,p}<\infty$ درنتيجه سرى

$$
(r) \t f_{n_i}(x) + \sum_{i=1}^{\infty} \left( f_{n_{i+1}}(x) - f_{n_i}(x) \right)
$$

 $\overline{\Lambda}$ فضاهای  $L^P$  (

بهازای تقریباً هر  $x$  $X$ بهطور مطلق همگراست. مجموع (۳) را بهازای  $x$ هایی که (۳) در آنها همگراست با  $f(x)$ نشان داده و بر مجموعهٔ باقی از اندازهٔ صفر قرار میدهیم ه $f(x)=f(x)$  چون

$$
(f) \t f_{n_i} + \sum_{i=1}^{k-1} (f_{n_{i+1}} - f_{n_i}) = f_{n_k},
$$

$$
\therefore \Delta \cdot \Delta = \lim_{i \to \infty} f_{n_i}(x)
$$

 $f$  حال با يافتن تابع كركه حد نقطه بهنقطة ت . هـ. دنبالة  $\{f_n\}$  است، بايد ثابت كنيم كه اين حد  $L^p$ ی دنبالهٔ  $\{f_n\}$  میباشد. • < € را اختیار میکنیم.  $N$ ی وجود دارد بهطوری کـه اگـر و  $\|f_n-f_m\|_p<\epsilon$  ،  $m>N$  و  $\|f_n-f_m\|_p<\epsilon$  ،  $m>N$  . لدا، بهازای هر  $m>N$  ، لم فاتو نشان می دهد که

$$
\text{(9)} \qquad \qquad \int_{X} |f - f_m|^p \, d\mu \le \liminf \int_{X} |f_{n_i} - f_m|^p \, d\mu \le \epsilon^p \, \cdot
$$

از نـــــامساویهای (۶) نـــــتیجه مـــ گیریم کـــه (۲/ ۳) f $-f_m\!\in\! L^p(\mu)$ . پس (۲) ازیـــرا ، و بالأخره وقتى ۞.<- m ، ه → س ال $\|f-f_m\|$  . ايــن بــرهان را در حــالت  $[f=(f-f_m)+f_m]$ ۱  $p < \infty$  ا تمام می کند.

\n
$$
L^{\infty}(\mu)
$$
 ور (µ) 
$$
L^{\infty}(\mu)
$$
 ور (µ) 
$$
L^{\infty}(\mu)
$$
 ور (µ) 
$$
L^{\infty}(\mu)
$$
 ور (µ) 
$$
L^{\infty}(\mu)
$$
 ور(µ) 
$$
L^{\infty}(\mu) > \|f_k\|_{\infty}
$$
 ومصجنین 
$$
B_{m,n} = 0
$$
, 
$$
F_n = 1
$$
, 
$$
F_n = 1
$$
, 
$$
F_n = 1
$$
, 
$$
F_n = 1
$$
, 
$$
F_n = 1
$$
, 
$$
F_n = 1
$$
, 
$$
F_n = 1
$$
, 
$$
F_n = 1
$$
, 
$$
F_n = 1
$$
, 
$$
F_n = 1
$$
, 
$$
F_n = 1
$$
, 
$$
F_n = 1
$$
, 
$$
F_n = 1
$$
, 
$$
F_n = 1
$$
, 
$$
F_n = 1
$$
, 
$$
F_n = 1
$$
, 
$$
F_n = 1
$$
, 
$$
F_n = 1
$$
, 
$$
F_n = 1
$$
, 
$$
F_n = 1
$$
, 
$$
F_n = 1
$$
, 
$$
F_n = 1
$$
, 
$$
F_n = 1
$$
, 
$$
F_n = 1
$$
, 
$$
F_n = 1
$$
, 
$$
F_n = 1
$$
, 
$$
F_n = 1
$$
, 
$$
F_n = 1
$$
, 
$$
F_n = 1
$$
, 
$$
F_n = 1
$$
, 
$$
F_n = 1
$$
, 
$$
F_n = 1
$$
, 
$$
F_n = 1
$$
, 
$$
F_n = 1
$$
, 
$$
F_n = 1
$$
, 
$$
F_n = 1
$$
, 
$$
F_n = 1
$$
, 
$$
F_n = 1
$$
, 
$$
F_n = 1
$$
, 
$$
F_n = 1
$$
, 
$$
F_n = 1
$$
, 
$$
F_n = 1
$$
, 
$$
F
$$

برهان فوق متضمن نتيجهاي است جالب كه شايستگي بيان جداگانه دارد:

 $\{f_n\}$  ۱۲.۳ قضیه. هرگاه $p \leq r \leq r$  و  $\{f_n\}$  یک دنبالهٔ کشی در  $L^p(\mu)$ با خد ارباشد، آنگاه  $Y$ زیردنبالهای دارد که تقریباً همه جا نقطه بهنقطه به (۲) / همگراست.

توابع ساده نقش جالبی در  $L^p(\mu)$ ایفا میکنند.

يس

۱۳.۳ قضیه. فرض کنیم S ردهٔ تمام توابع مختلط ، اندازه پذیر، و ساده بر X باشد بهطوری که  $\mu\left(\left\{x:s\left(x\right)\neq\infty\right\}\right)<\infty$ .  $(1)$ 

هرگاه $p < \infty$  ۱ )، آنگاه  $S$ در  $L^p(\mu)$ چگال است. برهان. اولاً واضح است که S  $L^p(\mu)$  . فرض کنیم ه $\in$ ، (ب $f{\in}L^p(\mu)$ ، و  $\{s_n\}$  هـمانند

٩٠ أناليز حقيقي ومختلط

 $\|f - s_n\|^p \leq f^p$  قضيهٔ ۱۷.۱ باشد. چون $s_n \leq f \leq s_n \leq \{L^p(\mu) \mid s_n \in L^p(\mu) \}$  ، وچون قضيهٔ همگرايي تسلطي نشان ميدهد كه وقتي ه $\|f\!-\!s_n\|_p\to\ell$  . لذا $f$  در بست  $L^p$ ي می باشد. حالت کلی (  $f$ مختلط) از این نتیجه خواهد شد.

تقريب بەوسيلهٔ توابع پيوسته تا بهحال  $L^p(\mu)$ را بر یک فضای اندازه در نظر گرفتهایم. اکنون فرض میکنیم  $X$ یک فضای هاسدورف بهطور موضعی فشرده بوده و  $\mu$ یک اندازه بر  $\sigma$ – جبر  $\bm{w}$ در  $X$ با خواص مذکور در قضیهٔ ۱۴.۲ باشد. مثلاً  $X$ می تواند  $R^k$ و  $\mu$ اندازهٔ لبگ بر  $R^k$ باشد. در اين وضع قضيهاي شبيه قضية ١٣.٣ خواهيم داشت:

ا قضیه. بهازای  $p < \infty$  ۱۱ هفتیه. بهازای  $p < \infty$  ۱۷ هفت.

 $g\!\in\! C_c(X)$  برهان.  $S$ را همانند قضية ۱۳.۳ تعريف ميكنيم. اگر  $s\!\in\! S$ و  $\ell >0$ ، تابعي مانند  $|g| \leq \|s\|$  هست بهطوري كه جز بر مجموعهاي از اندازهٔ كمتر از  $s(x) \in \mathcal{S}(x) = \{s | s \in \mathcal{S}(x)\}$ (قضيةُ لوسين). لذا

$$
\|g - s\|_p \le \tau \epsilon^{1/p} \|s\|_\infty
$$

چون كردر ( LP( $\mu$ چگال است، اين برهان را تمام خواهد كرد.

۱۵.۳ چند تبصره. حال روابط ببن فضاهای  $L^{\rho}(R^k)$ (فضاهای  $L^p$ ای که در آنها اندازهٔ زمینه  $\Lambda$ ۳  $k$  اندازهٔ لبگ بر  $R^k$ است) و فضای  $C_c(R^k)$ را با تفصیل بیشتری مورد بحث قرار میدهیم. بعد را ثابت ميگيريم.

 $\|f-g\|_{p}$  بهازای هر  $p\in [n,\infty]$  یک متر بر  $C_c(R^k)$  داریم؛ فاصلهٔ بین  $f$ و  $g$  مســاوی است. توجه کنید که این یک متر اصل است و لازم نیست بهردههای همارزی برویم. نکـته آن است که اگر دو تابع پیوسته بر  $R^{\,\rm k}$ یکی نباشند، بر یک مجموعهٔ باز ناتهی مانند  $V$  باهم فرق دارند، و  $\mu(V)>m$ زیرا  $V$  شامل یک  $-k$  سلول است. لذا اگر دو عضو  $C_c(R^k)$  ت . هـ. مساوی باشند، باهم برابرند. همچنین جـالب است کـه در  $C_c(R^k)$  سـوپرمم اسـاسی هـمان  $f{\in}C_c(R^k)$  سوپرمم واقعی است: بهازای

$$
\|f\|_{\infty} = \sup_{x \in R^k} |f(x)|
$$

اگر  $p < \infty$  ۱۴.۳ قضیهٔ ۱۴.۳ میگوید که  $C_c(R^k)$ در  $L^p(R^k)$ چگال است، و قـضیهٔ ۱۱.۳ نشان می،دهد که  $L^p(R^k)$  تام می باشد. لذا  $L^p(R^k)$  تتمیم فضای متربی است که از تزئین  $C_c(R^k)$ با متر  $L^p$ بهدست می آید.

 $k = \wedge$  حالات ۱ $p = \wedge p = p$ بیش از حد مورد توجهاند. نتیجهٔ فوق را در حالت ۱ $p = \wedge p$ و منتها با زبانی دیگر بیان میکنیم. این نتیجه میگویدکه انـتگرال لبگ درواقـع تـعمیم «بـحق»

انتگرال ريمان است:

اگر فاصلهٔ بین دو تابع پیوستهٔ  $f$ و  $g$ با محافظهای فشرده در 'R مساوی  $\int_{-\infty}^{\infty} |f(t)-g(t)| dt$  $(7)$ 

تعریف شود، تتمیم فضای متری حاصل همان مجموعهٔ توابع انتگرالپذیر لبگ بـر 'R'است مشروط بر اینکه هر دو تابع تقریباً مساوی یکی گرفته شوند.

البته هر فضای متری ۶ تـتمیمی چـون \* S دارد کـه عـناصرش را مـی توان بـهطور مـجرد بهصورت ردههای همارزی دنبالههای کشی در کاگرفت (ر.ک. مرجع [۲۶]، ص ۸۲). در ایـن وضع نكتهٔ مهم آن است كه تتميمهاي  $L^p$ ي  $C_c(R^k)$ مجدداً فضاهايي ازتوابع بر  $R^k$  مي باشند. د الت $p = \infty$  از حالات $p < \infty$  متمایز است. تــتمیم  $L^\infty$ فــضای  $C_c(R^k)$  مســـاوی نیست بلکه  $C_\ast(R^k)$ است یعنی فضای تمام توابع پیوسته بر  $R^k$ که «در بی $L^\infty(R^k)$ صفر میشوند» ، مفهومی که در بخش ۱۶.۳ تعریف خواهد شد. چون رابطهٔ (۱) نشان میدهدکه نرم « L با نرم سوپرمم بر  $C_c(R^k)$  یکمی است، حکم فوق در باب  $C_\ast(R^k)$  حالت خاصی از قضيةً ١٧.٣ مي باشد.

۱۶.۳ تعریف. گوییم تابع مختلط  $f$ بر فضای هاسدورف بهطور موضعی فشردهٔ  $X$ در برنهایت صفر میشود اگر بهازای هر ۶ < 6 مجموعهٔ فشردهای مانند  $K$ باشد بهطوری که بهازای هر  $|f(x)| < \epsilon$  . (  $K$  غیرواقع در  $x$ 

ردهٔ تمام توابع پیوستهٔ  $f$ بر Xکه در بی نهایت صفر میشوند را با  $C_\ast(X)$ نشان میدهیم. واضح است که  $C_\epsilon(X) \subset C_c(X)$ و دو رده باهم یکی $\mathrm{d} \mathcal{X}$  فشـرده بـاشد. در ایـن صورت هر دو را بهشکل  $C(X)$  می نویسیم.

 $C_\ast(X)$  قضیه. هرگاه  $X$ یک فضای هاسدورف بهطور موضعی فشــرده بـاشد، آنگــاه تتمیم  $C_c(X)$ نسبت بهمتر تعریف شده با نرم سویرمم

$$
\|f\| = \sup_{x \in X} |f(x)|
$$

مى باشد.

 $C_*(X)$  برهان. تحقیقات اولیه نشان میدهند که اگر فاصلهٔ بین  $f$ و  $g$ را  $f$ ی $f$  بگیریم، ( $C_*(X)$ در اصول موضوع فضاهای متری صدق میکند. باید نشان دهیم که (أ) (  $C_{c}\left(X\right)$ در  $\mathcal{C}_{c}\left(X\right)$ چگال است و (ب)  $C_\ast(X)$  یک فضای متری تام می باشد.

 $K$  بهازای  $f{\in C}_*(X)$ و  $\epsilon > 0$  یک مجموعهٔ فشرده مـانند  $K$  هست بـه $d$ وریکه خـارج  $g\leq g\leq s\leq s$ داریم  $|f(x)|\leq s\leq s$  به دست مــی دهد کــه ۱ $|f(x)|<\epsilon$  ه و  $\|f-h\|<\epsilon\;$  ، قرار می $\epsilon$ هیم  $h=\epsilon$ . در این صورت  $h\in C_c(X)$  , قرار می

حكم (اّ) را ثابت خواهد كرد.

بوای اثبات (ب) فرض کنیم  $\{f_n\}$  یک دنبالهٔ کشی در  $C_*(X)$  باشد؛ یعنی  $\{f_n\}$  بــهطور  $\epsilon$ یکنواخت همگرا باشد. در این صورت تابع حد نقطه بهنقطهٔ  $f$ آن پیوسته است. بهازای م عددی مانند n هست بهطوری کـه ۲/۲ > |f"−f و یک مـجموعهٔ فشـرده مـانند K هست بهطوری که خارج  $K$ داریم ۲ / $|\mathcal{F}_n(x)| < \epsilon$  . لذا خارج  $K$ خواهیم داشت  $|\mathcal{F}(x)| < \epsilon$  ، و این یعنی  $f$ در بی نهایت صفر می شود. بنابراین  $C_\bullet(X)$  تام می باشد.

تمر ينات

(a, b) . ثابت کنید سوپرمم هر گردایه از توابع محدب بر  $(a,b)$ (در صورت متناهی بودن) بر محدب است، و حدود نقطه بهنقطهٔ دنبالههای توابع محدب محدب می باشند. راجع بهحدود بالایی و پایینی دنبالههای توابع محدب چه می شودگفت؟

 $\psi \circ \varphi$  . اگر  $\varphi$  بر  $(u,b)$  محدب بوده و  $\psi$  بر برد  $\varphi$  محدب و نانزولی باشد، ثابت کنید  $\varphi$  ب محدب میباشد. بهازای ۰  $\varphi$ نشان دهید که تحدب  $\log \varphi$  تحدب  $\varphi$ را ایجاب میکند  $(a,b)$ ولي عكس أن درست نيست.

۰۳ فرض کنید  $\varphi$  یک تابع حقیقی پیوسته بر  $(a,b)$  باشد بهطوری که بهازای هر  $x$ و بردر  $(x,b)$ ،

$$
\frac{\rho\left(\frac{x+y}{\gamma}\right)}{y} \leq \frac{1}{\gamma}\varphi(x) + \frac{1}{\gamma}\varphi(y) \cdot
$$

ثابت كنيد φ محدب است. (اگر پيوستگي از مفروضات حذف شود، نتيجه درست نيست .) . فرض کنید  $f$ یک تابع اندازهپذیر مختلط بر  $X$ بوده،  $\mu$ یک اندازهٔ مثبت بر  $X$ باشد، و $Y$  $\varphi(p) = \int_{\chi} |f|^p d\mu = ||f||_p^p (\circ < p < \infty)$ .

 $\|f\|_{\infty} > \epsilon_0$  همچنین  $E = \{p : \varphi(p) < \infty\}$  .  $p \in E$  اگر  $r < p < s$  ،  $r \in E$  ،  $r < p < s$  نابت کنید. اب) ثابت کنید  $\log \varphi$  در درون  $E$ محدب بوده و  $\varphi$ بر  $E$  پیوسته میباشد.  $\log \varphi$ تشكيل شده باشد؟ آيا  $E$ مى تواند يك زيرمجموعهٔ همبند از (۰٫ ۵۰) باشد؟ ت) اگر  $r < p < s$ ، ثابت کـنید ( $\|f\|_r, \|f\|_s$  = max ( $\|f\|_r, \|f\|_s$  . نشـان دهـید کـه ایـن جزئيت  $L^r(\mu) \cap L^s(\mu) \cap L^s(\mu)$ را ايجاب مىكند. (ث) فرض کنید بهازای ۶۵ $r < \infty$ ی، ۶۵  $\parallel f \parallel$  و ثابت کنید  $\cdot$  وقتى  $\rho \to \|f\|_{\infty}$  ،  $p \to \infty$ ۵. علاوه بر مفروضات تمرین ۴ فرض کنید  $\mu(X) = \vee$ 

.  $\|f\|_r \leq \|f\|_s$ ، • < r < s ≤ ∞ أگر • < r < s ≤ ∞ أبت كنيد كه أگر •  $\|f\|_{r} = \|f\|_{s} < \infty$  (ب) تحت چه شرایطی  $s \leq s \leq r < s \leq r$ ب) ثابت کنید که اگر ۲<۶> ۰٫۰ (//) کال $L^s(\mu) \supset L^s(\mu)$ . تحت چه شرایطی این دو فضا شامل توابع يكساني اند؟ . (ت) فوض کنید بهازای ۶۰ $r > r$ ی، ۴۵ $\|f\|_r < \infty$  و ثابت کنید که اگر  $\infty$  (  $\infty$  مسـاوی ۴ تعریف شود،

$$
\lim_{p \to \infty} \| f \|_p = \exp \left\{ \int_X \log |f| \, d\mu \right\}.
$$

. فوض کنید  $m$ اندازهٔ لبگ بر [۰٫۱] باشد، و پر $\parallel f \parallel$  را نسبت به  $m$ تعریف کنید. تمام توابع بر (۰٫ ∞) را چنان تعریف کنید که رابطهٔ  $[ \, \circ \, , \, \infty)$ 

$$
\Phi(\lim_{p\to\infty} \|f\|_p) = \int_{\infty}^{\infty} (\Phi \circ f) dm
$$

 $f$  بهازای هر  $f$ کراندار، اندازه پذیر، و مثبت برقزار باشد. ابتدا نشان دهید که

$$
c\Phi(x)+(\cdot-c)\Phi(\cdot)=\Phi(x^c)(\cdot\leq c\leq \cdot\; x\geq \cdot)\cdot
$$

تغسر مے کند؟ ۹. فرض کنید fبر (۰٫۱)اندازهپذیرلبگ بوده و بهطور اساسی کراندار نباشد. بنابر تمرین ۴ (ث)، وقتى ۞ ۞ ۞ ۞ ۞ ۞ إلى الله عليه المستخواه و باكندى به ۞ ميل مى كند؟ بهطور دقيقتر، اًیا بهازای هر تابع مثبت  $\Phi$  بر  $(\,\circ\,,\,\infty\,)$ که وقتی $\rho\to\infty$ ،  $p\to\infty$  می توان تابع  $f$ را چنان یافت که وقتی ∞ → p، ∞ → س || f || ولی بهازای p ی بهقدر کافی بزرگ (p =  $\|f\|_p \leq \Phi(p)$  ؟  $\|f_n-f\|_p \to \alpha$  .  $n \to \infty$  و قتى  $f_n \in L^p(\mu)$  ،  $n = 1, \tau, \tau, \cdots$  او  $f_n \in L^p(\mu)$  . ت . هـ. چه رابطهاي بين  $f$ و  $g$ وجود دارد؟  $f$ ۰۱ فرض کنید ۱ $\mu(\,\Omega) = \mu(\,\Omega)$ و  $f$ و  $g$ توابع اندازهپذیر مثبتی بر  $\Omega$  باشند بهطوری که ۱ $g \geq 0$ .

ثابت كنيد

$$
\int_{\Omega} f d\mu \cdot \int_{\Omega} g d\mu \ge \eta \cdot
$$

د. فوض کنید ۱ $\mu(\,\Omega) = \mu(\,\Omega) = \{ \circ \, , \, \circ \, \mu(\,\Omega) = 1 \, \}$  اندازه یذیر باشد. اگر

$$
A = \int_{\Omega} h d\mu ,
$$
  

$$
\sqrt{1 + A^{\dagger}} \le \int_{\Omega} \sqrt{1 + h^{\dagger}} d\mu \le 1 + A.
$$

اگر  $\mu$ اندازهٔ لبگ بر [۰٫۱] بوده و  $h$  پیوسته باشد،  $f' = h = h$  نامساویهای فوق تعبیر هندسی سادهای دارند. از این (برای Ω ی کلی) حدس بزنید که تحت چه شرایطی بر  $h$  تساوی می تواند در هر یک از نامساویهای فوق برقرار باشد، و حدس خود را ثابت نمایید.

۱۳. تحت چه شرایطی بر £و 8در قضایای ۸.۳ و ۹.۳ تساوی برقرار است؟ حالات ۱ = pو را جدا بررسی کنید. $p = \infty$ 

د فرض کنید ۱۴  $p < p < p$  و ( $L^p = L^p((\circ, \infty))$ نسبت بهاندازهٔ لیگ بوده، و ۱۴.

$$
F(x) = \frac{1}{x} \int_{x}^{x} f(t) dt \quad (0 < x < \infty)
$$

(آ) نامساوی هاردی ( Hardy) را ثابت کنید:

$$
\|F\|_p \le \frac{p}{p-\lambda} \|f\|_p
$$

که نشان می دهد که نگاشت  $F\rightarrow f$ فضای  $L^p$ را به توی  $L^p$ می برد. (ب) ثابت کنید تساوی فقط وقتی برقرار است که  $f = 1$ ت. هـ. ب) نشان دهید که ثابت  $p/(p- \$ را نمی توان با ثابت کوچکتری عوض کرد.  $\cdot$   $F \notin L$  (ت) اگر  $f > \infty$ و  $f \in L^{\lambda}$ ، ثابت کنید  $f$ 

پیشنهادات. (أ) ابتدا فرض کنید ه $f \geq e_c$ و  $f \in C_c$ ((ه , ∞)) پیشنهادات. (أ) ابتدا فرض کنید ه $f \geq 0$ می ردهد که

$$
\int_{0}^{\infty} F^{p}(x) dx = -p \int_{0}^{\infty} F^{p-1}(x) x F'(x) dx
$$

توجه کنید که x $F'$  =  $f$  ، و نامساوی هولدر را بر  $\int\!F^{p-1}f$  اعمال کنید. سپس حالت کلی را نتیجه بگیرید. (پ) فرض کنید  $f(x) = x^{-\gamma/p}$ بر [1,4] بهازای  $A$ ی بزرگ و  $f(x) = f(x)$ در سایر نقاط باشد. همچنین ر.ک. تمرین ۱۴ در فصل ۸. ۰۱۵ فرض کنید  $\{a_n\}$  دنبالهای از اعداد مثبت باشد. ثابت کنید اگر ۱۵ $\{a_n\}$ ۰۱  $\sum_{N=1} \left( \frac{1}{N} \sum_{n=1}^{\infty} a_n \right)^p \leq \left( \frac{p}{p-1} \right)^p \sum_{n=1}^{\infty} a_n^p$ 

### $\overline{{}^{\mathfrak{P}}$ فضاهای  $L^P$  ۵

راهنمایی. اگر ریم و هی توجه را می توان از تمرین ۱۴ بهدست آورد. این حالت خاص حالت کلی را ایجاب می کند.

د. قضیهٔ اگوروف ( $Egoroff$ ) را ثابث کنید: اگر  $\mu\left( X\right) < \mu\left( X\right)$ و  $\{f_{n}\}$  دنـبالهای از تـوابـع اندازهپذیر مختلط باشدکه در هر نقطهٔ  $X$ نقطه بهنقطه همگراست و نیز  $\epsilon > 3$ ، یک مجموعهٔ شمارشیذیر مانند  $E\subset X$  هست که $\mu \left( X{-}E \right) < \mu \left( X{-}X \right)$  بهطور یکنواخت بر  $E$  هـمگرا مے پاشد.

(نتيجه يعني با تعريف مجدد " $f_n$ بر يك مجموعه با اندازهٔ بهدلخواه كوچک مى توان يک دنبالهٔ نقطه بەنقطۂ ہمگرا را بەيک دنبالۂ بەطور يکنواخت ہمگرا تبديل کرد؛ بەتشابە اين بـا قـضيۀ لوسین توجه کنید.) راهنمایی. قرار دهید

 $S(n, k) = \bigcap_{i \geq n} \{x : |f_i(x) - f_j(x)| < \frac{1}{k}\},$ 

و نشان دهید که بهازای هر  $k$ ، وقتی  $\mu(X)$  (  $\mu(X) \rightarrow \mu(X)$  (  $k$  ) و درنتیجه یک دنبالهٔ صعودی مناسب مانند  $\{n_k\}$  هست بهطوری که  $S\left(n_k,k\right) \in E = \cap S$  دارای خاصیت مطلوب است.

نشان دهید که قضیه بهفضاهای  $\sigma$ – متناهی قابل تعمیم نیست. نشان دهید که قضیه را می توان بهحالتی که در آن دنبالهٔ  $\{f_n\}$  با خانوادهٔ  $\{f_t\}$ که در آن  $t$  روی اعداد حقیقی مثبت تغییر میکند (با اساساً همان برهان) تعمیم داد. مفروضات در این حـالت چنيناند: بهازاي هر  $x \in X$ ،

$$
\lim_{t \to \infty} f_t(x) = f(x) \quad (\leq_1)
$$
\n
$$
\lim_{t \to \infty} t \to f_t(x) \quad (\leq_2)
$$

ا. (أ) اگر $p < \infty$  ، قرار دهید ('¬max( ١, ٢ = max) و نشان دهید که بهازای اعداد مختلط دلخواه  $\alpha$ و  $\beta$ ،

$$
|\alpha-\beta|^p \leq \gamma_p (|\alpha|^p + |\beta|^p)
$$

 $\Box f_n \in L^p(\mu)$  (ب) فرض کنید  $\mu$  یک اندازهٔ مثبت بر  $X$ بوده، $p < \infty$  ،  $\mu$  ،  $f \in L^p(\mu)$ ت. هـ..، و وقتى  $\|f\|_p \to \|f\|_p \to \|f\|_p$  . با اتمام دو برهان مختصر زير  $f_n(x) \to f(x)$ . iim  $||f-f_n||_p = \delta$ نشان دهید که ه  $f_n \rightarrow f$  (یک) بنا بر قضیهٔ اگوروف،  $X = A \cup B$  بهنحوی که $\{A \mid f \mid P < \infty$  ،  $\mu(B) < \infty$  ) بهطور يكنواخت بر B . با اعمال لم فاتو بر  $f_n\vert^p$  نتيجه ميشودكه  $\limsup \int_{A} |f_n|^p d\mu \leq \epsilon$ .

ردو) قرار دهید ۱ $f-f_n\,|\,P\,-\,|f-f_n\,|\,P\,)-\,|f-f_n\,|\,P\,$ و، همانند برهان قضیهٔ ۳۴.۱) از لم فاتو

### ٩٦ آناليز حقيقى و مختلط

استفاده نماييد.

(پ) نشان دهيد كه اگر فرض ۾  $\|f\|_p \to \|f_n\|_p \to \|f\|$  حذف شود، حتى اگر  $\mu(X) < \omega$ ، حكم (ب) نادرست است.

 $X$  . فرض کنید  $\mu$ یک اندازهٔ مثبت بز $X$ باشد.گوییم دنبالهٔ  $\{f_n\}$  از توابع اندازهپذیر مختلط بر $\lambda$  $n$  همگرا در اندازه به تابع اندازهپذیر  $f$ است اگر بههر ه $\epsilon > 0$  یک  $N$ نظیر باشد که بهازای هر

 $\mu({x: |f_n(x)-f(x)| > \epsilon}) < \epsilon$ .

این مفهوم در نظریهٔ احتمال دارای اهمیت است.) فرض کنید  $\mu\left( X\right) < \mu$ و احکام زیر را ثابت نماييد:

(i) هرگاه  $f(x) \rightarrow f_n$ ت . هـ . ، آنگاه  $f_\pi$ در اندازه؛  $\psi_1 \leq p \leq \infty$  (ب) هرگاه  $f_\mu \Rightarrow f_\mu \Rightarrow \Vert f_n - f \Vert_p$  ، آنگاه  $f_\tau \Rightarrow f_\tau \in L^p(\mu)$ در اندازه. در اینجا (پ) هرگاه  $f_\pi \!\Rightarrow\! f$ در اندازه، آنگاه  $\{f_n\}$  زیردنبالهای همگرا به  $f$ ت . هـ. دارد. عکسهای (آ) و (ب) را بررسی کنید. اگر $\mu(X)=\mu\circ\mu$ مثلاً  $\mu$ اندازهٔ لبگ بر ' $R$ باشد، بر سر (اَ) و (ب) و (پ) چه می آید؟

د برد اساسی تابع ( بها $f{\in}L^\infty(\mu)$ را مجموعهٔ  $R_f$ مرکب از تمام اعداد مختلط  $\omega$  تعریف کنید که $\eta$ بهازاي هر ه < ع،

$$
\mu\left(\left\{x:\left|f(x)-\omega\right|<\epsilon\right\}\right)>\,\,\,\cdot
$$

ثابت کنید  $R_f$ فشرده است. چه رابطهای بین مجموعهٔ  $R_f$ و عدد ۴ ||  $\|f\|$  وجود دارد؟ فرض كنيد  $A_f$ مجموعهٔ تمام متوسطهاي  $\frac{1}{\mu(E)}$   $\int_E f d\mu$ 

باشد که در آن  $E\!\in\!\mathfrak{M}$ و  $(E)>0$ . چه رابطهای بین  $A_f$  و  $R_f$ وجود دارد؟ آیا $A_f$  همواره بسته است؟ آيا اندازههايي مانند  $A_f$ كه  $A_f$  بهازاي هر  $f\!\in\!L^\infty(\mu)$  محدب باشد وجود دارند؟ آيا اندازههایی مانند  $A_f$ که  $A_f$  بهازای  $f \in L^\infty(\mu)$ ی محدب نباشد موجودند؟ تعویض  $L^\infty(\mu)$ مثلاً با  $L^\backprime(\mu)$ چه تأثیری بر این نتایج خواهد داشت؟ ۲۰ فرض کنید  $\varphi$  یک تابع حقیقی بر ' $R$ باشد بهطوری که بهازای هر تابع اندازهپذیر کرانـدار حقيقى ∫،  $\varphi\left(\int_{}^{\backprime} f(x) dx\right) \leq \int_{}^{\backprime} \varphi\left(f\right) dx$ .

ثابت كنيد g محدب مي باشد. ۲۱. فضای متری  $Y$ را یک تتمیم فضای متری  $X$ نامند اگر  $X$ در  $Y$  چگال بوده و  $Y$ تام باشد. در بخش ۱۵.۳ به «تتمیم» یک فضای متری اشاره شد. با بیان و اثبات یک قبضیهٔ یکـتایی، ایـن اصطلاح را توجيه نماييد.

۲۲. فرض کنید در فضای متری  $X$ هر دنبالهٔ کشی زیردنبالهای همگرا داشته باشد. آیا  $X$ تیام است؟ (ر.ک. برهان قضيهٔ ۱۱.۳) و ض کنید  $\mu$ یک اندازهٔ مثبت بر  $X$ باشد، $\mu(X)<\mu(X)$ ، و ص کنید  $\mu$ ی کا ان و ۲۳.  $\alpha_n = \int_{\mathcal{C}} |f|^n d\mu \quad (n = \mathcal{C}, \mathcal{C}, \mathcal{C}, \dots)$ ثابت كنيد  $\lim_{n \to \infty} \frac{\alpha_{n+1}}{\alpha} = ||f||_{\infty}$  $g\!\in\! L^p(\mu)$  ، فرض کنید  $\mu$ یک اندازهٔ مثبت باشد،  $f\!\in\! L^p(\mu)$ ، و  $f$  $L$ اگر  $p < p < 1$ ، ثابت كنىد  $\int |f|^{p}-|g|^{p} | d\mu \leq \int |f-g|^{p} d\mu,$ یک متر بر  $L^p(\mu)$  تعریف میکند، و فضای متری حـاصل تـام  $\Delta\left(f,g\right)=\int\left|f{-}g\right|^{p}d\mu^{'}$ ب) اگر $p < \infty$  ۱ / ۱  $\|g\|_p \leq R$  ، اگر  $\|f\|_p \leq R$  ، اگر  $\|g\|_p \leq R$  $\int |f|^p - |g|^p | d\mu \leq \gamma p R^{p-1} ||f-g||_p$  $y \geq 0$ ، داهنهایی ژاپت کنید بهازای  $x \geq 0$  $\left| x^{p}-y^{p} \right| \leq \begin{cases} \left| x-y \right|^{p} & \left| x < p < p \right| \\ \\ p \left| x-y \right| \left( x^{p-1}+y^{p-1} \right) & \left| x \right| \leq p < \infty \end{cases}$ تو جه کنید که (أ) و (ب) پیوستگی نگاشت  $|f|^p \rightarrow f \rightarrow L^p(\mu)$ را به توی  $L^{\backprime}(\mu)$ می برد را ثابت مے کنند. قع بر هم کنید  $\mu$  یک اندازهٔ مثبت بر  $X$ بوده و  $(\,\circ\,,\,\infty)$ در ۱ $\mu=0$  مدق کند.  $\mu$  $\mu\left( E\right) <\infty$  فابت کنید بهازای هر  $E\,\mathsf{C}\,X$ که  $\mu\left( E\right) <\mu\left( E\right)$ ه  $\int_{E} (\log f) d\mu \leq \mu(E) \log \frac{1}{\mu(E)}$ و وقتى ۱ $p < p < 2$  $\int_{\Omega} f^p d\mu \leq \mu (E)^{1-p}$ ۰٫۲۶ اگر £یک تابع اندازهپذیر مثبت بر [۰٫۱] باشد،  $\int_{s}^{1} f(s) ds \int_{s}^{1} \log f(t) dt$  بزرگتر است یا  $\int_{s}^{1} f(x) \log f(x) dx$ 

# فصل چهار نظريۀمقدماتىفضاىهيلبرت

حاصل ضربهاي داخلي و تابعيهاي خطي

۰.۴ تعریف. فضای برداریٔ پختلط Hرا یک *فضای ضرب داخلی* (یا فضای یکهای) نامیم اگر بههر جفت مرتب از بردارهای  $x$ و لادر  $H$ یک عدد مختلط مانند  $(x,y)$  بهنام «حاصل ضرب داخلي» (يا «حاصل ضرب اسكالر») xو لاچنان مربوط شده باشد كه قواعد زير برقرار باشند: (i) ( $(x, y) = (x, y)$ (علامت بار نشانگر مزدوج مختلط است)؛  $( (x+y, z) = (x, z) + (y, z) , x, y, z \in H \cup (y, z)$  $\alpha(x, y) = \alpha(x, y)$  (ب) اگر  $H \notin X, y \in H$ و  $\alpha$ اسکالر باشد،  $x(x, x) \geq 0$  (ت) بهازای هر $H^1$  (ت)  $x = \circ \xi$  فقط اگر  $(x, x) = \circ \xi$ 

حال چند نتيجهٔ فوري از اين اصول را ذكر ميكنيم:  $(y, y) = 0$ ، قاعدهٔ (پ) ایجاب می کند که بهازای هر  $H \neq y$ ، ه قواعد (ب) و (پ) را می توان در یک حکم جا داد: به ازای هر V = H، نگاشت (x,y) + x یک تابعی خطی بر  $H$ است؛  $\overline{c}(x, \alpha y) = \overline{\alpha}(x, y)$  (آ) و (پ) نشان می دهند که) (اً) و (ب) قانون دوم پخشپذیری را ایجاب میکنند:  $(z, x+y) = (z, x) + (z, y)$ .

نظریهٔ مقدماتی فضای هیلبرت ۹۹

بنابر (ت) می توان 
$$
||x||
$$
، یعنی نرم بردار  $x \in H$ ، را ریشهٔ دوم نامنفی (x,x) تعریف کرد. لدا  
(ج)

۰.۴ نامساوی شوارتز. خواص ۱.۴ (اً) تا (ت) ایجاب میکنند که بهازای هر x , y EH،  $|(x, y)| \leq ||x|| ||y||$ .

 $\alpha$  برهان. قرار میدهیم ۲  $A = \|x\|$  .  $A = \|x\|$  ، و ۲  $C = \|y\|$  . عدد مختلطی مانند هست بهطوری که ۱ $|\alpha|=|B|$  و  $\alpha$ ( $y$ ,  $x$ ) . در این صورت بهازای هر ۲ حقیقی داریم

$$
(1) \qquad (x \to r\alpha y, x \to r\alpha y) = (x, x) - r\alpha (y, x) - r\alpha (x, y) + r^{\mathsf{T}}(y, y) \cdot
$$

$$
(r) \t\t A - \gamma Br + Cr^{\gamma} \geq 0
$$

اگر  $C=0$ ، باید داشته باشیم  $B=0$ . در غیر این صورت (۲) بهازای ۲های مثبت نادرست است. اگر  $C > 0$ ، در (۲) اختیار میکنیم  $r = B/C$ و بهدست می اَوریم  $AC$   $S \times C$ .

$$
\|x+y\| \le \|x\| + \|y\| \, .
$$

برهان بنابر نامساوی شوارتز،

$$
||x+y||^{\tau} = (x+y, x+y) = (x,x) + (x,y) + (y,x) + (y,y)
$$
  
\n
$$
\le ||x||^{\tau} + \tau ||x|| ||y|| + ||y||^{\tau} = (||x|| + ||y||)^{\tau}.
$$

۴.۴ تعریف. از نامساوی مثلثی نتیجه می شودکه

(1) 
$$
\|x - z\| \le \|x - y\| + \|y - z\| \quad (x, y, z \in H)
$$

اگر فاصلهٔ بین xو yرا مساوی  $\|x-y\|$  تعریف کنیم، تمام اصول موضوع یک فضای متری برقرارند. در اینجا برای نخستین بار از قسمت (ث) تعریف ۱.۴ استفاده میکنیم.

لذا H یک فضای متری است. هرگاه این فضای متری تام باشد یعنی هر دنبالهٔ کشی در  $H$ در آن همگرا باشد، آنگاه H یک فضای هیلبرت (Hilbert) نام دارد. تا پایان این فصل حرف  $H$ یک فضای هیلبرت خواهد بود.

> ۵.۴ چند مثال (اً) بهازای هر n ثابت، مجموعهٔ "C مرکب از تمام n تاییهای  $x = (\xi_1, \cdots, \xi_n),$

#### ۱۰۰ أناليز حقيقي و مختلط

كه در آن , $\xi_{n}$  ، ۰۰۰ , ، غامداد مختلط اند، در صورتىكه جمع و ضرب اسكالر طبق معمول مؤلفه يەمۇلفە تعريف شوند و

$$
(x,y)=\sum_{j=1}^n\xi_j\overline{\eta_j}\left(y=(\eta_1,\cdots,\eta_n)\right)
$$

یک فضای هیلبرت است. (ب) اگر  $\mu$ یک اندازهٔ مثبت باشد،  $L^{r}(\mu)$ یک فضای هیلبرت با ضرب داخلی  $(f,g) = \int_{v} f \overline{g} d\mu$ است

انتگرالده سمت راست طبق قضیهٔ ۸.۳ در  $L^{+}(\mu)$ است؛ درنتیجه  $(f,g)$  خوش تـعریف است. تو جه کنید که

$$
\|f\| = (f,f)^{\frac{1}{\gamma}} = \left\{ \int_{X} |f|^{r} d\mu \right\}^{\frac{1}{\gamma}} = \|f\|_{\gamma}
$$

تمامیت (L ۲ (قضیهٔ ۱۱.۳) نشان می(دهد که  $L$  ۲ ( $\mu$ ) درواقع یک فـضای هـیلبرت است: یادآور شویم که  $L^{|\gamma}(\mu)$ را باید فضایی از ردهه*ای همهارزی* از توابع در نظر گرفت؛ با بحث  $I$ آمده در بخش ۱۰.۳ قیاس کنید. ]

بهازای  $H$   $L$   $^{\gamma}$ ، نامساویهای ۲.۴ و ۳.۴ حالات خـاصی از نـامساویهای هـولدر و مينكوفسكي مي باشند.

> مثال (اّ) حالت خاصی است از (ب). اندازه در (اّ) چیست؟ (پ) فضای برداری تمام توابع مختلط پیوسته بر [۰٫۱] در صورتی که  $(f,g) = \int_{a}^{b} f(t) \overline{g(t)} dt$

> > یک فضای ضرب داخلی است ولی نه یک فضای هیلبرت. ۴.۴ قضیه. نگاشتهای

$$
x \to \|x\| \quad \text{and} \quad x \to (y, x) \quad x \to (x, y)
$$

بهازای هر $H$ نابت توابع پیوستهای بر $H$ اند

بره*ان.* نامساوی شوارتز ایجاب میکندکه

 $|(x_1, y) - (x_1, y)| = |(x_1 - x_1, y)| \le ||x_1 - x_1|| ||y||$ 

که پیوستگی یکنواخت  $x \prec (x \cdot y)$   $\rightarrow$   $x \prec (x \cdot y)$  تابت می کند، و همین امر بـرای  $x \prec (y \cdot x)$ درست

نظریهٔ مقدماتی فضای هیلبرت. ۱۰۱

است. نامساوی مثلثی  $\|x_{\rm y}\| \leq \|x_{\rm y}-x_{\rm y}\| + \|x_{\rm y}\|$  نتیجه می دهد که

## $||x_1|| - ||x_2|| \le ||x_1 - x_2||$

 $\mathcal{A}_\mathcal{X}, x_\mathcal{Y}$ و اگر  $x_\mathcal{Y}$ باهم عوض شوند، معلوم میشود که بهازای هر  $\mathcal{X}_\mathcal{Y}$ ۰  $\|x_{1}\| - \|x_{1}\| \leq \|x_{1} - x_{1}\|$ .

لذا  $\|x\| \to x$ نيز بهطور يكنواخت ييوسته مى باشد.

۷.۴ زیرفضاها. زیرمجموعهٔ  $M$ از فضای برداری  $V$  را یک زیرفضای  $V$  نامیم اگر  $M$ نسبت بهجمع و ضرب اسکالر تعریف شده در V خود یک فضای برداری باشد. شرط لازم و کافی برای آنکه مجموعهٔ  $M\!\subset\!V$ یک زیرفضا باشد این است که هروقت  $\alpha$  ,  $y\!\in\!M$ و  $\alpha$  اسکالر باشد،  $\alpha x \in M$ ,  $x+y \in M$ 

واژهٔ «زیرفضا» در محدودهٔ فضای برداری همیشه بههمین معنی است.گاه<sub>ی</sub> جهت تأکید از واژهٔ «زیرفضای خطی» بهجای زیر فضا استفاده مو کنیم.

مثلاً اگر V فضای برداری تمام توابع مختلط بر مجموعهٔ S باشد، مجموعهٔ تـمام تـوابـع  $\alpha x\!\in\! S$  مختلط کراندار بر  $S$ زیرفضایی از V است ولی مجموعهٔ تمام  $f\!\in\!V$ هایی که بهازای هر  $\langle R^\intercal\ (i) \rangle$ ا جنین نیست. فضای برداری حقیقی  $R^\intercal$  فقط دارای زیرفضاهای زیر است: (اَ)  $R^\intercal$ (ب) تمام صفحات ماربر مبدأ ٠ ؛ (پ) تمام خطوط مستقیم ماربر ٠ ؛ و (ت) {٠} .

 $H$  زیرفضای بستهٔ  $H$ زیرفضایی است ک $\omega$  نسـبت بـهتوپولوژی القـا شـده بـهوسیلهٔ مـتر مجموعهاي بسته باشد.

توجه کنید که اگر M زیرفضای  $H$ باشد، بستش  $\overline{M}$  نیز چنین است .

برای مشاهدهٔ این امـر،  $x$ و  $y$ را در  $M$  اخـتیار کـرده و فـرض مـیکنیم  $\alpha$  یک اسکـالر بـاشد. دنبالههایی مانند  $\{x_n\}$  و  $\{y_n\}$  در  $M$  وجود دارند که بهترتیب به  $x$ و  $y$ همگرایـند. بـهآسانی  $x+y \in \overline{M}$  معلوم میشود که  $x_n$ + $y$  و  $x_n$  بهترتیب به  $y$ + $x$ و  $x$  $\alpha$  همگرا می باشند. لذا  $\overline{M}$  $ax \in M$ 

۸.۴ مجموعههای محدب. مجموعهٔ  $E$ در فضای برداری  $V$ را محدب گوییم اگر دارای خاصیت هندسی زیر باشد: هرگاه  $E$ ،  $E$ ،  $\epsilon E$ ، و ۱ > ۲ > ۰ ، آنگاه نقطهٔ

$$
z_t = (\tau - t)x + ty
$$

 $V$ نیز در  $E$  واقع باشد. وقتی  $t$ از ۱۰ تا ۱ تغییر کند، می $\tau$ وان  $z_{i}$ را پارهخط مستقیم از  $x$ تا  $y$ در تجسم نمود. تحدب يعني E شامل پارهخطهاي بين هر دو نقطهٔ خود مي باشد. واضح است كه هر زيرفضاي V محدب است.

۱۰۲ آنالیز حقیقی و مختلط

همچنین اگر  $E$ محدب باشد، هر یک از انتقالهایش

$$
E+x = \{y+x : y \in E\}
$$

چنین است.

ه تعامله. اگر بهازای  $x$ و  $y$ ی در  $H$ داشته باشیم ه $(x\,,y)=(x\,,y)$ گوییم  $x$ متعامد به  $y$ است و  $\Lambda$ گاهی می نویسیم x  $y$  . چون  $(x, y) = (x, y)$  تساوی ه $(y, x) = (y, x)$  را ایجاب می کند، رابطهٔ ل متقارن مے باشد.

فرض کنیم  $x^{\perp}$ مجموعهٔ تمام  $\mathcal{H}$ هایی باشد که متعامد به  $x$ اند؛ و اگر  $M$ زیرفضایی از باشد،  $M^\pm$ را مجموعهٔ تمام  $y\!\in\!H$ هایی میگیریم که بههر  $\mathcal{X} \!\in\! M$ متعامد است.

 $x \perp (y+y')$  توجه کسید ک $x \perp x$ یک زیـرفضای  $H$ است زیـرا  $x \perp y'$ و  $x \perp y'$ رابـطهٔ (  $y \to (x, y)$  لا  $x$ را ایجاب می $z$ نند. همچنین  $x^{\perp}$ دقیقاً یعنی مجموعهٔ نقاطی که تابع $\perp \alpha y$ در آنها ۰ است. لذا  $x^{\perp}$ یک زیرفضای بستهٔ  $H$ میباشد. چون $\mu$ 

$$
M^{\perp} = \bigcap_{x \in M} x^{\perp},
$$

اشتراک زیرفضاهای بسته است، و لذا  $M^\pm$  یک زیرفضای بستهٔ  $H$  می باشد.  $M^\pm$ 

۴. ۱۰ قضیه. هر مجموعهٔ ناتهی بسته و محدب  $E$ در فضای هیلبرت  $H$ شامل عنصر منحصر  $\ast$ بهفردی با کوچکترین نرم است.

. به عبارت دیگر، یک و تنها یک  $E$ ے ۳٫هست که بهازای هر  $x \in E$ ،  $\|x\| \leq \|x\|$ 

**برهان.** با محاسبهای ساده و فقط استفاده از خواص مذکور در تعریف ۱.۴ میتوان اتحاد زیر را ثابت كرد:

$$
\|x+y\|^{\tau} + \|x-y\|^{\tau} = \gamma \|x\|^{\tau} + \gamma \|y\|^{\tau} (x, y \in H)
$$

این اتحاد به قانون متوازی/لاضلاع معروف است. اگر  $\|x\|$  را طول بردار xبگیریم، اتحاد (۱) مىگويدكه مجموع مجذورات اقطار يك متوازىالاضلاع مساوى مجموع مجذورات اضلاعش است، كه خاصيتي أشنا در هندسهٔ مسطحه مي باشد  $\frac{1}{2}$ و  $y$  در  $E$ ، اتحاد (۱) ا ب $x$  $\delta = \inf \{ ||x|| : x \in E \}$  $\leq$   $\geq$   $\frac{1}{2}$ 

$$
\frac{1}{\gamma} y
$$
میال کرده و بودست میآوریم  
2 $y \xrightarrow{1}{\gamma}$  اعمال کرده و بودست میآوریم

(7) 
$$
\frac{1}{\gamma} \|x - y\|^\gamma = \frac{1}{\gamma} \|x\|^\gamma + \frac{1}{\gamma} \|y\|^\gamma - \frac{\alpha}{\gamma} \frac{x + y}{\gamma} \|^{\gamma}.
$$

 $(x+y)/\tau \in E$  جون  $E$ محدب است،  $\tau \in E$ 

$$
(\mathbf{r}) \qquad \qquad \|x - y\|^\mathsf{T} \le \mathsf{r} \, \|x\|^\mathsf{T} + \mathsf{r} \, \|y\|^\mathsf{T} - \mathsf{r} \, \delta^\mathsf{T} \, (x, y \in E) \, \cdot
$$

نظریهٔ مقدماتی فضای هیلبرت ۱۰۳

هرگاه نیز داشته بـاشیم l = || y || = {| x || = {| ، أَنَّكَـاه (٣) تســاوی x = y را ایــجاب مــىکند، و یکتایی قضیه ثابت می شود.

. تعریف  $\delta$  نشان می دهد که دنبالهای مانند  $\set{y_n}$  در  $E$  هست بهطوری که وقـتی  $\delta$  به  $\mathcal{A} \rightarrow \infty$  با  $y_a$ و  $y_c$  (۳) را با  $y_n$ و  $y_m$ عوض $y_m$ کنیم. دراین صورت وقتی  $\mathcal{A} \rightarrow \infty$  ,  $||y_n|| \rightarrow \delta$  $H$  طرف راست (۳) به ۰ میل میگند. این امر نشان می دهدکه  $\{y_n\}$  یک دنبالهٔ کشی است. چون .  $n \to \infty$  تسام است، عــنصری مـــانند  $x_* \in H$ هست بــهطوریکه  $x_* \to$  ؛ يــعنی وقـتی  $n \to \infty$  $H$  ه $\|y_n-x\|_s = \|y_n-x\|_s \in E$  ، ه $\|y_n-x\|_s = \|y_n-x\|_s$  و چون کرم تابع پیوستهای بر  $\|y_n-x\|_s$ است (قضية ۶.۴)، يس

 $||x_{\circ}|| = \lim_{n \to \infty} ||y_n|| = \delta$ .

۱۱.۴ قضیه. فرض کنیم M زیرفضای بستهای از فضای هیلبرت H باشد. در این صورت هر X  $\in$ تجزيهٔ منحصر بهفردي مانند ( آ

$$
x = Px + Qx
$$

بهمجموعی از  $P$  $\mathbf{x} \in M^\perp$ و  $\mathbf{Q}$  دارد؛  $P$ (ب)  $P$ و  $Q$  به ترتیب نزدیکترین نقاط به  $x$ در  $M$ و در  $M^\perp$ اند $P$ : ب) نگاشتهای  $M \rightarrow H^{\perp}$  و  $M^{\perp}$   $\rightarrow$   $M$  خطی $\cup$ ند)  $\cdot$  ||  $x$ ||  $^{\dagger}$  = ||  $Px$ ||  $^{\dagger}$  + ||  $Qx$ ||  $^{\dagger}$  ( $\dot{\hspace{0.1cm}}$ )

 $\cdot$  تتیجه. هرگاه  $H \neq H$ ، آنگاه عنصری مانند  $\in H$  و  $y \neq y$ هست بهطوری که  $M \perp V$ و  $Q$ را تصاویر متعامد  $H$ روی  $M$ و  $M^\perp$ می نامند.  $P$ 

 $y'$ برهان. در رابطه با یکتایی در (آ)، فرض کنیم بهازای بردارهایی چون  $x'$ و  $x'$ در  $M$ و  $y'$ و  $y'$ در  $\cdot x' + y' = x'' + y''$  ،  $M^{\perp}$   $M^{\perp}$ 

$$
x'-x''=y''-y'\cdot
$$

 $(x,x)$ = چون  $M^{\perp}$  <  $y''-y' \in M^{\perp}$  ، و  $y''-y' \in M^{\perp}$  (نتيجهٔ فوریاین امرکه  $y''-y' \in M^{\perp}$  $y'' = y'$  تساوی  $x = x' = x'$ را ایجاب میکند ] ، داریم  $x'' = x'' = x''$ و براي اثبات وجود تجزيه، توجه ميكنيم كه مجموعهٔ  $x+M = \{x+y : y \in M\}$ 

بسته و محدب است.  $\mathcal{Q}x$ را عنصر باكوچكترين نرم در  $\mathcal{X}+M$ تعريف ميكنيم. اين عنصر طبق . قضيهٔ ۱۰.۴ وجود دارد. تعريف ميكنيم  $P$  =  $x$ .

چون  $Qx\!\in\! x\!+\!M$ ، واضح است که  $Px\!\in\! M$ . لذا  $P$  مجموعهٔ  $H$ را به توی  $M$  مینگارد. برای اثبات اینکه  $Q$  مجموعهٔ  $H$ را بهتوی  $M^\perp$  می $\mathcal{S}$ رد، نشان مــی<code>دهیم کــه بــهازای هــر</code>

۱۰۴ آنالیز حقیقی و مختلط

4.4 
$$
y
$$
 |  $y$  |  $y$  |  $y$  |  $y$  |  $y$  |  $y$  |  $y$  |  $y$  |  $y$  |  $y$  |  $y$  |  $y$  |  $y$  |  $y$  |  $y$  |  $y$  |  $y$  |  $y$  |  $y$  |  $y$  |  $y$  |  $y$  |  $y$  |  $y$  |  $y$  |  $y$  |  $y$  |  $y$  |  $y$  |  $y$  |  $y$  |  $y$  |  $y$  |  $y$  |  $y$  |  $y$  |  $y$  |  $y$  |  $y$  |  $y$  |  $y$  |  $y$  |  $y$  |  $y$  |  $y$  |  $y$  |  $y$  |  $y$  |  $y$  |  $y$  |  $y$  |  $y$  |  $y$  |  $y$  |  $y$  |  $y$  |  $y$  |  $y$  |  $y$  |  $y$  |  $y$  |  $y$  |  $y$  |  $y$  |  $y$  |  $y$  |  $y$  |  $y$  |  $y$  |  $y$  |  $y$  |  $y$  |  $y$  |  $y$  |  $y$  |  $y$  |  $y$  |  $y$  |  $y$  |  $y$  |  $y$  |  $y$  |  $y$  |  $y$  |  $y$  |  $y$  |  $y$  |  $y$  |  $y$  |  $y$  |  $y$  |  $y$  |  $y$  |  $y$  |  $y$  |  $y$  |  $y$  |  $y$  |  $y$  |  $y$  |  $y$  |  $y$  |  $y$  |  $y$  |  $y$  |  $y$  |  $y$  |  $y$ 

۱۲.۴ قضیه. هرگاه L یک تابعی خطی پیوسته بر H باشد، آنگاه عنصر منحصر بهفردی مانند هست بهطوری که  $y \in H$ 

$$
(1) \t Lx = (x, y) (x \in H)
$$

برهان اگر بهازای هر x، ه $x = \iota$ ، ه $y = \iota$ را اختیار میکنیم. در غیر اینصورت تعریف میکنیم  $M = \{x : L x = \circ\}$ .  $(7)$ 

خطی بودن  $L$ نشان میدهد که  $M$  یک زیرفضاست. و پیوستگی  $L$ نشان میدهد که  $M$ بسته است. چون بهازای  $x \in H$ ی ه $x \neq L$ ، از قضیهٔ ۱۱.۴ معلوم میشودکه  $M^\perp$ فقط از ۰ تشکیل  $(\tau)$ 

نشده است.

لذا عنصري مانند  $z \in M^\perp$ باً ١ = || 2 || وجود دارد. قرار مىدهيم  $u = (Lx)z - (Lz)x$ .

ون ه $-(Lz) - (Lz) - (Lz) = 0$ ، داریم  $u \in M$  . لذا  $u \in (Lx) - (Lz)$  . ایــن نـتیجه می دهد که

$$
(*)\qquad \qquad Lx = (Lx)(z, z) = (Lz)(x, z)\;.
$$

لذا رابطهٔ (۱) بهازای  $\alpha z$  = لاکه در اَن  $Lz = \overline{\alpha}$  برقرار می باشد. یکتایی  $y$ بهآسانی ثابت میشود، زیرا هرگاه بهازای هر  $x \in H$ ،  $(x, y') = (x, y)$ ، قرار  $(z, z) = \circ$  میدهیم 'z = y-y' . در این صورت بهازای هر  $x \in H$  ،  $x \in E$  . بخصوص  $y - y'$  $z = \circ$   $\mathcal{U}$ 

## مجموعههاي متعامد يكه

 $c_k$ ۰۰۰ چند تعریف. هـرگاه  $V$ یک فـضای بـرداری بـوده،  $x_1, \cdots, x_k$ ، و ۲۴٫۰۰۰  $c_1$ اسکالر باشند، آنگاه  $c_k x_k + \cdots + c_1 x_1 + \cdots + c_n$  اسکالر باشند، آنگاه  $c_k x_k$  .  $c_k x_k$ مجموعهٔ  $\{x_1, \cdots, x_k\}$  را در صورتی مستقل نامیم که  $c_1x_1 + \cdots + c_kx_k = c_1$  تساویهای در صورتي مستقل است كـه هـر (ايـجاب نـمايد. مـجموعهٔ  $S\subset V$ در صـورتي مسـتقل است كـه هـر ( زيــرمجموعة مــتناهي!ش مســتقل بـاشد. مـجموعة [5] مـركب از تـمام تـركيبات خـطي زیرمجموعههای متناهی S(که مجموعهٔ تمام ترکیبات خطی متناهی اعضای Sنیز نام دارد) یک فضای برداری است. [ S ]کوچکترین زیرفضای  $V$ است که شامل  $S$ میباشد. [ S ] را پیمای  $S$  یا فضاي پيمو ده شده بهوسيلهٔ S مې نامند.

یک مجموعه از بردارهای  $\dot{u}_\alpha$ در فضای هیلبرت  $H$ ، که در آن  $\alpha$  در مجموعهٔ اندیسگذاری ، مانند  $A$ تغییر می کند، متعامدیکه نامدارد اگر در روابط تعامدی  $(u_\alpha,u_\beta)=(u_\alpha,u_\beta)$ بهازای هر  $\beta$  $\|u_{\alpha}\| = \alpha \in A$  ، و  $\beta \in A$ صدق کند و طوری نرمالی شده باشد که بهازای هر  $\alpha \in A$ بهعبارت دیگر،  $\{u_{\alpha}\}$  در صورتی متعامدیکه است که

$$
(1) \qquad (u_{\alpha}, u_{\beta}) = \begin{cases} 1, & \alpha = \beta \leq 1 \\ 0, & \alpha \neq \beta \leq 1 \end{cases}
$$

اگر (
$$
u_{\alpha}
$$
:  $\alpha \in A$ ) متحامدیکه باشد، بههر  $K \in H$  تابم مختلف ۶. بر مجموعهٔ اندیسگذار A راکه  
با

ا قبضیه. فـرض کـنیم  $\{u_a\text{ : } \alpha\!\in\!A\}$  یک مـجموعهٔ مـتعامدیکه در  $H$ بـوده و  $F$ یک زيرمجموعهٔ متناهى Aباشد. همچنين  $M_F$ مجموعهٔ  $\{u_\alpha:\alpha\!\in\!F\}$  را بپيمايد. آ) هرگاه  $\varphi$  یک تابع مختلط بر  $A$ باشدکه خارج  $F$ صـفر است، آنگـاه یک بـردار مـانند  $(5)$ مست یعنی $y \in M_F$ 

$$
y = \sum_{\alpha \in F} \varphi(\alpha) u_{\alpha}
$$

که بهازای هر  $\alpha \in A$  ،  $\varphi \left( \alpha \right) = \varphi \left( \alpha \right)$  . همچنین

$$
||y||^{\mathsf{T}} = \sum_{\alpha \in F} |\varphi(\alpha)|^{\mathsf{T}}
$$

ب) هرگاه  $x \in H$  و

$$
s_F(x) = \sum_{\alpha \in F} \hat{x}(\alpha) u_{\alpha},
$$

آنگاه بهازای هر  $s\!\in\! M_F$  بجز  $s\!\in\! S_F\!(x)$ داریم

$$
(\tau) \t\t\t ||x - s_F(x)|| < ||x - s||,
$$

$$
\sum_{\alpha \in F} |\hat{x}(\alpha)|^{\gamma} \leq ||x||^{\gamma}
$$

بِرِهانٍ. قسمت (أ) نتيجةً فوري روابط تعامدي ١٣.٤ (١) است. . در اثــبات (ب)،  $s_F$ را بــهجای  $s_F(x)$ نـوشته و تــوجه مــیکنیم کــه بــهازای هــر  $s_F$  ، ، این میگوید که اگر $u_\alpha \in F$  ،  $u_\alpha \in F$  ،  $u_\alpha \in F$  ،  $\zeta$  ) اورنتیجهبهازای هر  $\hat{s}_F\left(\alpha\right) = \hat{x}\left(\alpha\right)$  $(x-s_F) \perp (s_F-s)$ ؛ و لذا

$$
(\mathfrak{F}) \qquad \| x - s \| ^{\gamma} = \| (x - s_F) + (s_F - s) \| ^{\gamma} = \| x - s_F \| ^{\gamma} + \| s_F - s \| ^{\gamma}.
$$

این نامساوی (۴) را بهدست میدهد. از (۶) بهازای ه $s=s$ داریم ۲  $\|x\| \leq \frac{s}{F}$  | که بهخاطر (٢) همان نامساوي (۵) مي باشد.

نامساوی (۴) میگوید که «مجموع جزئی»  $s_F(x)$  «سری فوریهٔ»  $\Sigma x\left( \alpha \right)$ از  $x$  بهترین تقریب منحصر بهفرد به xدر  $M_F$ نسبت بهمتر تعریف شده بهوسیلهٔ نرم فضای هیلبرت است.

نظریهٔ مقدماتی فضای هیلبرت ۱۰۲

بدون محدود شدن بهمجموعههايي كه لزوماً شمارشيذيرند حذف كنيم. بهاين دليل بهتر است معنى علامت  $\Sigma_{\alpha\,\epsilon A}\,\varphi(\alpha)$ را وقتى  $\alpha$ در مجموعهٔ دلخواه  $A$ تغيير مىكند روشن سازيم. فرض کنیم بهازای هر  $\alpha \in A$ ،  $\varphi(\alpha) \leq \varphi(\alpha)$  > ۰ . در این صورت

$$
\sum_{\alpha \in A} \varphi(\alpha)
$$

ســوپرمم مــجموعهٔ تـمام مـجموعهای مـتناهی  $\varphi\left( \alpha_{n}\right)$  +  $\cdots+\varphi\left( \alpha_{n}\right)$  است کـه در آن اعضائی متمایزی از  $A$ می باشند. $\alpha_n \cdots \alpha_n$ 

یک لحظه توجه نشان میدهد که مجموع (۱) درست مسـ*اوی انـتگرال لبگ ¢ ن*سـبت  $A$ بەاندازهٔ شمارشى  $\varphi$ بر  $A$ است.

 $A$  در این محدوده معمولاً بهجای  $L^p(\mu)$ مینویسیم (  $\ell^p(A$ ). لذا تابع مختلط  $\varphi$ با قلمرو  $\set{\mathbb{R}^{\mathfrak{l}}}$ در  $\set{A}^{\mathfrak{l}}$ است اگر و فقط $\set{\mathfrak{l}}$ ر

$$
\sum_{\alpha \in A} |\varphi(\alpha)|^{\gamma} < \infty \cdot
$$

 $(\tau)$ 

مثال ۵.۴ (ب) نشان می دهد که  $\wedge^{\gamma}(A)$  یک فضای هیلبرت با ضرب داخلی  $(\varphi, \psi) = \sum_{\alpha \in A} \varphi(\alpha) \overline{\psi(\alpha)}$ 

است. در اینجا نیز مجموع روی  $A$ انتگرال  $\bar{\psi}$  نسبت بهاندازهٔ شمارشی است. توجه کنید که  $\varphi \, \widetilde{\psi} \in \wr \, (A \, )$  جون  $\varphi$ و  $\psi$ در  $\ell(A \, )$ اند،  $\varphi$ 

قضیهٔ ۱۳.۳ نشان م<sub>ی</sub> دهد که ت*وابع ¢که جز بر زیرمجموعهای م*ـتناه*ی از A صـفرند در*ً جگال م<sub>ى</sub>باشند. $\mathcal{C}(A)$ 

بهعلاوه، هرگاه ( A ) \* ، ﴾ به آنگاه  $\{\alpha \in A : \varphi \left( \alpha \right) \neq \alpha \in A : \varphi \left( \alpha \right) \neq \emptyset\}$  حداکثر شمارشپذیر است. زیرا هرگاه  $A_n$ مجموعهٔ تمام  $\alpha$  هایی باشد که  $\frac{1}{n} > |\varphi \left( \alpha \right)| > \frac{1}{n}$  ا آنگاه تعداد عناصر  $A$ حداکثر

$$
\sum_{\alpha \in A_{-}} |n \varphi(\alpha)|^{\gamma} \leq n^{\gamma} \sum_{\alpha \in A_{-}} |\varphi(\alpha)|^{\gamma}.
$$

لذا هر  $A_n$  (٢, ٢, ٣, ٢, ٢, ٣, ١) يک مجموعهٔ متناهى مىباشد.

لم زیر راجع بهفضاهای متری تام راه را بـرای عـبور از مـجموعههای مـتعامدیکهٔ مـتناهی بەمجموعەهاي متعامديكة نامتناهى هموار مىسازد.

> ۱۶.۴ لم. قرض کنیم و  $Y$  دو فضای متری بوده و  $X$  تام باشد؛ $X\left( \tilde{\mathcal{h}}\right)$ بيوسته باشد؛  $f: X \rightarrow Y$ (ب

۰۸ | آنالیز حقیقی و مختلط

ب ) زیر مجموعهٔ چگالی مانند  $X_\ast$  داشته باشد که  $f$ بر آن یکمتری باشد، و $X\left( \right.$ در  $f(X_\circ)$  بگال باشد.  $f(X_\circ)$ در این صورت  $f$ یک یکمتری از  $X$ بهروی  $Y$ میباشد.

مهمترین قسمت نتیجه این است که  $f$ فضای  $X$  را بهروی تمام  $Y$  می نگارد.

به یاد آورید که یک یکمتری نگاشتی است که فواصل را حفظ مـیکند. لذا، طـبق فـرض، بهازای جمیع نقاط , $x$ و , $x$ در  $X$ ، فاصلهٔ بین  $f(x_{\gamma})$ و  $f(x_{\gamma})$ در  $Y$  مساوی فاصلهٔ بین , $x_{\gamma}$ و , $x$ در است. $X$ 

برهان. یکمتری بودن  $f$ بر Xنتیجهٔ فوری پیوستگی  $f$ است زیرا  $X$ در  $X$ چگال می باشد. را اختیار میکنیم. چون  $f(X_\ast)$ در  $Y$  چگال است، دنبالهای مانند  $\{x_n\}$  در  $X_\ast$ هست $Y$ بهطوریکه وقتی  $y \colon A \to X$ ، لا $f(x_n)$  لذا  $\{f(x_n)\}$  یک دنبالهٔ کشی در $Y$ میباشد. چون  $f$ یک یکمتری بر  $X_\text{\tiny s}$ است، پس  $\{x_n\}$  نیز یک دنبالهٔ کشی است. حال تمامیت  $X$ ایجاب میکند که  $f(x) = \lim f(x_n) = y$  به  $x \in X$ ی همگراست، و پیوستگی  $f$ نشان میدهد که  $\{x_n\}$ 

۱۷.۴ قضیه. فرض کنیم  $\{u_\alpha: \alpha \!\in\! A\}$  یک مجموعهٔ متعامدیکه در  $H$ بوده و  $P$ فضای تمام ترکیبات خطی متناهی از بردارهای  $u_{\alpha}$ باشد. در این صورت نامساوی

$$
\sum_{\alpha \in A} |\hat{x}(\alpha)|^{\gamma} \leq ||x||^{\gamma}
$$

بهازای هر  $\mathcal{H}$ برقرار است، و  $\hat{x}$   $\rightarrow$  یک نگاشت خطی پیوسته از  $H$ بهروی  $(A\mid$  /است که تحدیدش بهبست P از P یک یکمتری از P بهروی  $(A\,)$  / میباشد.

برهان. چون نامساوی ۱۴.۴ (۵) بهازای هر مجموعهٔ متناهی  $\mathit{F}\mathit{\subseteq} A$  برقرار است، نامساوی (۱) یعنی نامساوی بسل ( Bessel) را خواهیم داشت.

تابع  $f$ را بر  $H$ با  $\hat{x} = f(x)$ تعریف میکنیم. در این صورت نامساوی (۱) صریحاً میگوید که  $f$ مجموعهٔ  $H$ را بهتوی ( A)٬ مینگارد. خطی بودن  $f$ واضح است. اگر نامساوی (۱) را بر اعمالِ کنیم، می بینیم که $x - y$ 

$$
\|f(y)-f(x)\|_{\gamma} = \|\hat{y}-\hat{x}\|_{\gamma} \le \|y-x\|
$$

لذا  $f$ پیوسته است. قضیهٔ ۱۴.۴ (اَ) نشان میدهد که  $f$ یک یکمتری از  $P$ بهروی زیرفضای چگال مرکب از توابعی که محافظشان یک مجموعهٔ متناهی مانند  $F$ است میباشد. لذا  $\zeta(A)$ قضیه از لم ۱۶.۴ که در مورد  $X=P$ ،  $X=P$ ، و  $Y=\wr^\mathsf{r}(A)$  عمال شده نتیجه میشود. توجه کنید که چون P یک زیرمجموعهٔ بستهٔ فضای متری تام  $H$ است، خود تام می باشد.
نظریهٔ مقدماتی فضای هیلبرت ۱۰۹

این امر که نگاشت  $\hat{x}$  خمفای  $H$ را بهروی  $(A \, )$ ٬ مــی $\hat{z}$ ارد بــه قــفمـیهٔ ریس ــ فــیشـر معروف است. (Fischer)

۱۸.۴ قضیه. فرض کنیم  $\{u_\alpha: \alpha \!\in\! A\}$  یک مجموعهٔ متعامدیکه در  $H$ باشد. در این صورت هریک از چهار شرط زیر بر  $\{u_a\}$  سه شرط دیگر را ایجاب میکند: (یک )  $\{u_{\alpha}\}$  یک مجموعهٔ متعامدیکهٔ ماکزیمال در  $H$ است) (دو ) مجموعهٔ P مرکب از تمام ترکیبات خطی متناهی از اعضای  $\{u_\alpha\}$  در  $H$ چگال است؛ (بيه) تساوي

 $\sum_{\alpha \in A} |\hat{x}(\alpha)|^{\dagger} = ||x||^{\dagger}$  $x \in H$  بهازای هر  $x \in H$ برقرار است (چهار) تساوي

$$
\sum_{\alpha \in A} \hat{x}(\alpha) \hat{y}(\alpha) = (x, y)
$$

بهازای هر $x\!\in\!H$ ی در  $y\!\in\!H$ برقرار میباشد.

فرمول اخیر بـه اتـحاد پـارسوال (Parseval) مـعروف است. تـوجه کـنید کـه  $\hat{x}$ و  $\hat{y}$ در اند؛ در نتیجه  $\hat{x} \, \hat{y}$ در  $(A \, | \, \lambda)^t$ است. لذا مجموع (چهار) خوش تعریف میباشد. البته $^{\mathsf{Y}}(A \, )$ (سه) حالت خاص x = y از شرط (چهار) میباشد.

مجموعههای متعامدیکهٔ ماکزیمال را اغـلب مـجموعههای مـتعامدیکهٔ تـام یـا یـایههای متع*امدیکه می نامند.* 

 $\mu$ برهان. اینکه  $(u_a)$  ماکزیمال است یعنی هیچ برداری از  $H$ را نمیتوان به  $(u_a)$  چنان وصل کرد  $H$  که مجموعهٔ نتیجه هنوز متعامدیکه باشد. این درست وقـتی رخ مـی‹هد کـه  $x \neq x$ ی در متعامد بههر  $u_\alpha$ موجود نباشد.

ثابت میکنیم که (یک) → (چهار) → (سه) → (دو) → (یک).

هرگاه  $P$  در  $H$ چگال نباشد، آنگاه بستش  $P$  تمام  $H$ نیست، و نتیجهٔ قضیهٔ ۱۱.۴ ایـجاب میکندکه  $P^\perp$ شامل یک بردار ناصفر باشد. لذا وقتبی  $P$ چگال نباشد،  $\{u_\alpha\}$  ماکزیمال نیست و شرط (يک) شرط (دو) را ايجاب مي کند.

اگر (دو) بوقرار باشد، بنابر قضیهٔ ۱۷.۴ (سه) نیز برقرار است.

استلزام (چهار) → (سه) از اتحاد فضاي هيلبرت (گاهي «اتحاد قطبيسازي» خوانده مي شود) كه بهراحتى قابل اثبات است بهدست مى آيد:

 $\mathbf{F}(x, y) = ||x + y||^{\mathsf{T}} - ||x - y||^{\mathsf{T}} + i||x + iy||^{\mathsf{T}} - i||x - iy||^{\mathsf{T}}$ 

که حاصل ضرب داخلی  $(x,y)$  را برحسب نرمها بیان کرده و با  $\hat{x}$  و  $\hat{y}$  بهجای  $x$ و  $y$ نیز برقرار است زیرا (A)۲ نیز یک فیضای هیلبرت می باشد. (بیرای اتحادهای دیگر از این نوع، ر.ک. تمرین ۱۹). توجه کنید که مجموعهای (سه) و (چهار) بـهترتیب عـبارتند از ۲۰۰ از ۱۰۰ از م  $(x, \hat{y})$ 

بالأخره اگر (یک) نادرست باشد، عنصری مانند  $\mu\neq \mu$ در  $H$ هست بهطوری که بهازای هر  $\ell$ ، ه =  $(u, u_{\alpha}) = u$  ، ه =  $(u, u_{\alpha}) = u$  ، آنگ!ه  $x = y = u$  از  $u, u_{\alpha}) = u$  ولنی بیهازای هـر  $\alpha \in A$ ، ه $\hat{\dot{x}}\left( \alpha \right) =0$  ؛ درنتیجه (چهار) برقرار نیست. لذا (چهار) شرط (یک) را ایجاب کرده و  $\alpha \!\in\! A$ برهان تمام مي شود.

۱۹.۴ یکریختیها. بهبیان غیرصوری، دو دستگاه جبری بـا مـاهیت یکسـان را در صـورتی **یکریخت** گو پیم که یک نگاشت یک به یک از یکی بهروی دیگری موجود باشد بهطوریکه تمام خواص مربوطه را حفظ نماید. مثلاً ممکن است بیرسیم که آیا دو گروه یکریختاند یا دو میدان یکر پختاند. دو فضای برداری در صورتی یکرپختاندکه یک نگاشت **خط**ی یک به یک از یکی بهروی دیگری موجود باشد. نگاشتهای خطی نگاشتهایی هستند که مـفاهیم مـربوطه در یک فضاي برداري، يعني جمع و ضرب اسكالر، را حفظ ميكنند.

بههمین نحو، دو فضای هیلبرت  $H_\chi$ و  $H_\chi$ در صورتی یکریختاند که یک نگاشت خطی یک به یک مانند ۸ از  $H$ بهروی  $H_\gamma$ موجود باشد که حاصل ضربهای داخلی را نیز حفظ نماید: بهازای هر  $x$ و  $y$ در  $H_1$ ،  $(x, y) = (\Lambda x, \Lambda y) = (\Lambda x, \Lambda y)$ . یک چنین  $\Lambda$  یک **یکریختی** (یـا، بـهطور مشخص تر، یک **یکریختبی فضاهای هیلبرت**) از ,H بهروی ,H مسی باشد. قىضایای ۱۷.۴ و ۱۸.۴ با استفاده از این اصطلاح حکم زیر را بهما می دهند.

اگر  $\{u_{\alpha}\colon \alpha\!\in\! A\}$  یک مجموعهٔ متعامدیکهٔ مـاکـزیمال در فـضای هـیلبرت  $H$ بـوده و د نگاه نگاشت  $\hat{\chi} \to x \to x$ یک یکریختی فیضاهای هیلبرت از  $H$ به روی  $\hat{\chi} \left( \alpha \right) = (x, u_o)$ می باشد. $\langle A \rangle$ 

می توان ثابت کرد (ما این اثبات را حذف میکنیم)که ( M) ٌ /و ( K) ٌ / یکریختاند اگر و فقط اگر مجموعههای  $A$ و  $B$ عدد اصلی یکسانی داشته باشند. ولی ثابت خواهیم کردکه هر فضای هیلبرت غیربدیهی (یعنی فضا فقط از ۰ تشکیل نشده است) با ( // `\ ای یکـریخت است و این کار را با اثبات اینکه هر چنین فضا شامل یک مجموعهٔ متعامدیکهٔ ماکزیمال است انجام می دهیم (قضیهٔ ۲۲.۴). برهان بهخاصیتی از مجموعههای جزئی مرتب وابسته است که همارز اصل موضوع انتخاب مي باشد.

۰٫۴ مجموعههای جزئی مرتب.گوییم مجموعهٔ *®* بهوسیلهٔ رابطهٔ دوتایبی ک<sup>ے</sup> جزئی مرتب است اگر

، انامساوي  $c \leq a \leq b$ ايجاب كنند؛  $b \leq c$  (ايجاب كنند)  $a \leq a \ldots a \in \mathcal{P}$  (ب) بهازای هر و اليجاب نمايند.  $b \leq a$  تساوى  $a = b$ را ايجاب نمايند.

گوييم زيرمجموعهٔ 2 از مجموعهٔ جزئي مرتب «كلمي مرتب (يا خطي مرتب) است اگر هر جفت @ \_a, b در  $a \leq b$  یا  $a \leq b$ صدق نمایند.

مثلاً هر گردایه از زیرمجموعههای یک مجموعه با رابطهٔ شمول C جزئ<sub>ی</sub> مرتب است. بهعنوان مثالبي خاص تر، فرض كنيم @گردايهٔ تمام زيرمجموعههاي باز صفحه باشد كه با شمول مجموعهها جزئي مرتب شده است و @گردايهٔ تمام قرصهاي مستدير باز بهمركز مبداً باشد. در این صورت © © © ، ۞ بهوسیلهٔ ک کلی مرتب است، و ۞ یک زیرمجموعهٔ کلی مرتب م**اکزیمال** @ می باشد. این یعنی اگر عضوی از @ غیرواقع در @ را به @ ملحق کنیم، گردايهٔ حاصل از مجموعهها ديگر با ⊃كلني مرتب نيست.

۲۱.۴ قضیهٔ ماکز یمالی هاسدورف. هر مجموعهٔ جزئی مرتب ناتهی شامل یک زیرمجموعهٔ کلی مرتب ماكزيمال است.

این قضیه نتیجهای است از اصل موضوع انتخاب و، درواقع، همارز آن است. شکل (بسیار مشابه) دیگری از آن بهلم زرن ( Zorn ) معروف است. برهان قضیهٔ فوق در ضمیمه خواهد آمد.

 $\|u\| = \sqrt{u} \in H$  هرگاه  $H$ یک فضای هیلبرت غیربدیهی باشد، آنگاه عنصری مانند وجود دارد؛ درنـتيجه يک مـجموعهٔ مـتعامديکهٔ نـاتهي در H مـوجود است. لذا وجـود يک مجموعهٔ متعامدیکهٔ ماکزیمال نتیجهای است از قضیهٔ زیر:

۲۲.۴ قضیه. هر مجموعهٔ متعامدیکهٔ Bدر فضای هیلبرت H مشمول یک مجموعهٔ متعامدیکهٔ ماكزيمال در  $H$ مىباشد.

برهان. فرض کنیم ، ددهٔ تمام مجموعههای متعامدیکه در  $H$ باشد که شامل مجموعهٔ داده شدهٔ  $\mathscr P$  است.  $\mathscr P$  را با شمول مجموعهها جزئي مرتب ميكنيم. چـون  $B\in\mathscr P$  ،  $\mathscr P\neq\varnothing$  . لذا  $B$  $\, \Omega \,$ شامل یک ردهٔ کلی مرتب ماکزیمال مانند  $\, \Omega \,$  میباشد. فرض کنیم  $S$ اجتماع تمام اعضای باشد. واضح است که B C S. حکم میکنیم که S یک مجموعهٔ متعامدیکهٔ ماکزیمال است.

 $\Omega$  هرگاه  $S$  ج $u, u, u, \in S$  انگاه بهازای  $A$ و  $A$ ای در  $\Omega$  داریم  $u, \in A$ و  $u, \in S$  . چون  $A_\gamma$  کـلمی مـرتب است،  $A_\gamma\!\subset\!A_\gamma$ (یـا  $A_\gamma\!\subset\!A_\gamma$ ؛ درنـتیجه  $u_\gamma\!\in\!A_\gamma$ و  $u_\gamma\!\in\!A_\gamma$  . و چـون متعامدیکه است،  $(u_\gamma, u_\gamma) = (u_\gamma, u_\gamma) = u_\gamma \neq u_\gamma$  و ۱ $(u_\gamma, u_\gamma) = (u_\gamma, u_\gamma) = u_\gamma$ . لذا  $S$  یک مجموعهٔ متعامدیکه میباشد.

فرض كنيم S ماكزيمال نباشد. در اين صورت S زيرمجموعهٔ حقيقي مجموعهٔ متعامديكهٔ

۱۱۲ آنالیز حقیقی و مختلط

 $\Omega$  است. واضح است که  $S^* \not\in \Omega$  شامل هر عضو  $\Omega$  می باشد. لذا می توان  $S^*$  را بـه  $S^*$ ملحق کرد و باز هم یک ترتیب کلی داشت. این امر با ماکزیمالی Q در تضاد میباشد.

## سر پھای مثلثاتی

٣.٣ چند تعریف. فرض کنیم T دایرهٔ یکه در صفحهٔ مختلط باشد؛ یعنی مجموعهٔ تمام اعداد مختلط با قدرمطلق ۱. هرگاه  $F$ تابعی بر  $T$  بوده و  $f$ بر  $\hat{R}^\vee$ با

$$
(1) \t f(t) = F(e^{it})
$$

تعریف شود، اَنگاه  $f$ یک تابع متناوب با دورهٔ تناوب ۲ $\pi$  میباشد. این یعنی بهازای هـر  $t$ ی  $F$  حقیقی،  $f(t+ \tau \pi) = f(t)$ . بهعکس، اگر  $f$ تابعی بر ' $R$ با دورهٔ تناوب ۲ $\pi$  باشد، تابعی مانند بر  $T$  هست که (۱) را برقرار می سازد. لذا می توان توابع بر  $T$  را با توابع  $\pi$ ۲ متناوب بر ' $R$  یکی کرد. ماگاهی بهخاطر سادگی بهجای ( $f(e^{it})$ مینویسیم (t) و حتی فکر میکنیم  $f$ بر  $T$  تعریف شده است.

با این قراردادها،  $L^p(\mathcal{T})$  بهازای $p < \infty$  ۱ را ردهٔ تمام توابع مختلط، اندازهپذیر لبگ، و متناوب بر  $R^+$ تعریف میکنیم که در آنها نرم  $\pi$ 

$$
\|f\|_{p} = \left\{\frac{1}{\tau\pi} \int_{-\pi}^{\pi} |f(t)|^{p} dt\right\}^{\frac{1}{p}}
$$

متناهى است.

بهعبارت دیگر، ما به  $L^{\rho}(\mu)$ نگاه میکنیم که در آن  $\mu$ اندازهٔ لبگ بر  $[\,\cdot\,,\tau\pi\,]$  (یا بر  $T$  ) است بخش بر ۲ $L^{\infty}(T)$ ردهٔ تمام اعضای ۲ $\pi$  متناوب  $L^{\infty}(R^{\backprime})$ است با نرم سوپرمم اساسی، و مرکب است از تمام توابع مختلط پیوسته بر  $T$  (یا، معادلاً، تمام توابع پیوستهٔ مختلط و  $C\!\left( T \right)$ ۲ $\pi$  متناوب) با نرم

$$
\|f\|_{\infty} = \sup_{t} |f(t)|
$$

عامل ۲ $\pi$ ۲ / ۱ در (۲) صوری سازیی راکه در پیش است ساده میسازد. مثلاً نرم L، تابع ثابت ۱ مساوی ۱ میباشد.

$$
(4) \t f(t) = a_* + \sum_{n=1}^{N} (a_n \cos nt + b_n \sin nt)(t \in R^1)
$$

که در آن  $a_1$  ،  $a_2$  ،  $a_N$  و  $b_N$  ،  $\cdots$  ،  $b_N$  اعداد مختلطی می باشند. رابطهٔ (۴) را می توان

به حرمت اتحادهای اویلر بهشکل زیر نیز نوشت:

$$
(a) \t f(t) = \sum_{n=-N}^{N} c_n e^{int}
$$

که برای اغلب اهداف مناسبتر است. واضح است که هرچندجملهای مثلثاتی دورهٔ تناوب ۲۶ دار د.

ما مجموعهٔ تمام اعداد صحیح (مثبت، صفر، و منفي) را با ک نشان داده و قرار میدهیم  
4. (۶) 
$$
u_n(t) = e^{int} (n \in Z) \cdot
$$

$$
\langle v \rangle
$$
\n
$$
\langle f, g \rangle = \frac{1}{\tau \pi} \int_{-\pi}^{\pi} f(t) \frac{L^{\tau}(T)}{g(t)} dt
$$
\n
$$
\langle v \rangle
$$

نعریف کنیم [ توجه کنید که این با (۲) سازگار است ]، محاسبات ساده نشان میدهند که  
(۸، 
$$
(u_n, u_m) = \frac{1}{\gamma \pi} \int_{-\pi}^{\pi} e^{i(n-m)t} dt = \begin{cases} 1 & n = m \quad \text{s} \\ 0 & n \neq m \quad \text{s} \end{cases}
$$

لذا {  $\{u_n\colon\! n\!\in\! Z\}$  یک مجموعهٔ متعامدیکه در  $L^{\gamma}(T)$ است که معمولاً دستگاه مثلثاتی نامیده می شود. حال ثابت میکنیم این دستگاه ماکزیمال است، و سپس صورتهای ملموس قضایای مجردي كه قبلاً در محدودة فضاي هيلبرت ثابت شده بودند را بهدست مي أوريم.

۲۴.۴ تمامیت دستگاه مثلثاتی. قصّیهٔ ۱۸.۴ نشان مـی،دهدکـه بـهمحض آنکـه چگـال بـودن مجموعهٔ تمام چندجملهایهای مثلثاتی در  $L^{\gamma}(T)$ را نشان دهیم، مـاکـزیمالی (یـا تـمامیت) ۱۴.۳ دستگاه مثلثاتی ثابت خواهد شد. چـون  $C(T)$  در  $L^{\mathrm{v}}(T)$ چگـال است، بـنابر قـضيهٔ ۱۴.۳ (توجه کنید که  $T$  فشرده است) کافی است نشان دهیم که بهازای هر  $\in$   $C(T)$ و هر محکیک چندجملهای مثلثاتی مـانند P وجـود دارد بـهطوری کـه ٢٢٤ | | F-P || . چـون بـهازاي هـر نتيجه  $\|f-P\|_\infty < \epsilon$  از نامساوی $\|f-P\|_\infty < \epsilon$  التيجه  $\|g\|_\infty < \epsilon \in C(T)$ مي شود، و اين تخمين است كه ما ثابت خواهيم كرد.

فرض کنید چند جملمایهای مثلثاتی ۹Q۰۰ Q<sub>1</sub>۰ Q<sub>1</sub>۰ Q<sub>1</sub>۰9 ۹9 ۲9 ۱) ۰۰۰ ۱ (با خواص زیر داشته باشیم:  
\n(j) بهزای 
$$
P_k(t) \geq 0
$$
 ۰۰ (ö) ۱) ۰  
\n(ب) مرگاه  $\int_{-\pi}^{\pi} Q_k(t) dt = 1$  (ب) مرگاه  $\int_{-\pi}^{\pi} Q_k(t) dt = 1$  (ب) مرگاه  $\int_{-\pi}^{\pi} Q_k(t) dt = \frac{1}{\pi}$  (y)

راه دیگر بیان (پ) آن است که بگوییم: بهازای هر ۵۰ ه $\delta > 0$ ، و  $\mathcal{Q}_k(t)$ بهطور یکنواخت بر  $[-\pi, -\delta] \cup [\delta, \pi]$ بههر (  $f{\in}C$ توابع  $P_k$ را با تعریف زیر مربوط میکنیم:  $P_k(t) = \frac{1}{2\pi i} \int_{-\pi}^{\pi} f(t-s) Q_k(s) ds$   $(k = 1, 7, r, \cdots)$ .  $(1)$ 

اگر 5را با 5– (از قضیهٔ ۲۰.۲ قسمت (ث) استفاده میکنیم) و سپس با t–8عوض کنیم، تناوب و پر $Q_k$ نشان می دهد که مقدار انتگرال تغییر نمی کند. لذا $g_k$ 

$$
(x) \hspace{1cm} P_k(t) = \frac{1}{\gamma \pi} \int_{-\pi}^{\pi} f(s) \, Q_k(t-s) \, ds \, (k = 1, \, r, \, r, \, \cdots) \, .
$$

چون هر  $Q_k$ یک چندجملهای مثلثاتی است، پهبشکل زیر میباشد:

$$
Q_k(t) = \sum_{n=-N_k}^{N_k} a_{n,k} e^{int},
$$

و اگر در  $t$ (۳) را با  $t$ – $t$ عوض کرده و نتیجه را در (۲) بگذاریم، خواهیم دید کـه هـر  $P_k$ یک چند جملەاي مثلثاتى مىباشد.

$$
P_k(t) - f(t) = \frac{1}{\tau \pi} \int_{-\pi}^{\pi} \{f(t-s) - f(t)\} Q_k(s) ds
$$
\n(i)  $\mu$  and  $t$  are the  $t$  and  $t$  are the  $t$ .

$$
|P_k(t)-f(t)| \leq \frac{1}{\gamma \pi} \int_{-\pi}^{\pi} |f(t-s)-f(t)| Q_k(s) ds = A_1 + A_\gamma,
$$

 $A_1$  که در آن  $A_1$ انتگرال روی  $[-\delta, \delta]$ و  $A_1$ انتگرال روی  $[\delta, \pi]$   $\cup$   $[\delta, \pi]$  می باشد. در . $Q_k(s) \le \eta_k(\delta)$  انتگرالده از (۶) کمتراست؛ درنتیجه، بنابر (ب)، ع $A_j < \epsilon$ . در  $A_j$  داریم لذا، بنابر (پ)، بهازای  $k$ ی بهقدر کافی بزرگ،

$$
A_{\tau} \leq \tau \, \|f\|_{\infty} \cdot \eta_k(\delta) < \epsilon
$$

چون این تخمینها مستقل از tاند، ثابت کردهایم که

$$
\lim_{k \to \infty} \|f - P_k\|_{\infty} = \circ
$$

آنچه بجا مانده ساختن  $Q_k$ است. این را می توان بهطرف مختلف انجام داد. ذیلاً یک راه ساده را شرح میدهیم. قرار میدهیم نظریهٔ مقدماتی فضای هیلبرت ۱۱۵

$$
(9) \tQk(t) = ck \left\{ \frac{1 + \cos t}{\gamma} \right\},\,
$$

که در آن  $c_k$  طوری اختیار شده که (ب) برقرار باشد. چون (اّ) واضح است، کافی است (پ) را نشان دهیم. چون  $Q_k$  زوج است، (ب) نشان می دهد که

$$
\Delta = \frac{c_k}{\pi} \int_{s}^{\pi} \left\{ \frac{1 + \cos t}{\gamma} \right\}^k dt \geq \frac{c_k}{\pi} \int_{s}^{\pi} \left\{ \frac{1 + \cos t}{\gamma} \right\}^k \sin t dt = \frac{\gamma c_k}{\pi (k + \gamma)}.
$$

$$
\pi(k+1) \sim 1 + \cos \delta \quad \text{or} \quad k \in \mathbb{Z}
$$

$$
\text{(v)} \qquad Q_k(t) \le Q_k(\delta) \le \frac{\pi(k+1)}{\gamma} \left(\frac{1+\cos\delta}{\gamma}\right)^k \quad (\circ < \delta \le |t| \le \pi)
$$

.۱ + $\cos\delta$  < ۲ ، ۰ <  $\delta \leq \pi$  این (پ) را ایجاب میکند چراکه اگر پس نتيجة مهم زير را ثابت كردهايم.

۲۵.۴ قضیه. اگر ( C ) f ∈ C و ه < > ، یک چندجملهای مثلثاتی مانند P هست بهطوریکه بهازای هر t ی حقیقی ،

 $|f(t)-P(t)| < \epsilon$ .

در سال ۱۹۰۴ فجر ( Fejér) نتیجهٔ دقیقتر زیر را ثابت کرد: میانگینهای حسابی مجموعهای جزئی سریهای فوریهٔ هر (  $f$  ) $\in$  بهطور یکنواخت به  $f$ همگراست. برای اثبات (که کاملاً شيبه اثبات قضيةً فوق است) ر.ك. قضيةً ١.٣ در مرجع [۴۵] يا ص ٨٩ مرجع [٣۶] جلد يك. ۲۶.۴ سریهای فوریه. بهازای هر  $f\!\in\! L^\vee(T)$ ضرایب فوریهٔ  $f$ را با فرمول زیر تعریف میکنیم:

(1) 
$$
\hat{f}(n) = \frac{1}{\gamma \pi} \int_{-\pi}^{\pi} f(t) e^{-int} dt \quad (n \in \mathbb{Z})
$$

که در آن Z مجموعهٔ تمام اعداد صحیح است. بدینترتیب بههر  $f\!\in\! L^{\,n}(T)$ تابع  $\widehat{f}$ بر Z را مربوط می سازیم. سری قوریهٔ *أع*بارت است از

$$
\sum_{-\infty}^{\infty} \hat{f}(n) e^{in\cdot}
$$

و مجم*وعهای جزئی اش* عبارتند از

$$
\text{(t)} \quad s_N(t) = \sum_{-N}^N \hat{f}(n) \, e^{int} \, \left(N = \, \text{\textdegree}, \, \text{\textdegree}, \, \text{\textdegree}, \, \cdots \, \right) \, .
$$

جون ( L  $^{\circ}(T)$  ) داعمهٔ (۱) را می توان بر هر  $f\!\in\! L^{\circ}(T)$ اعمال کرد. حال از مقایسهٔ تعاریف بخشهای ۲۳.۴ و ۱۳.۴ می توان قضایای ۱۷.۴ و ۱۸.۴ را با اصطلاحاتی ملموس بیان ک د:

قضیلهٔ ریس ـ فیشیر می گو ید که هرگاه  $\{c_n\}$  دنیالهای از اعداد مختلط باشد که

$$
(\mathfrak{K}) \qquad \qquad \sum_{n=-\infty}^{\infty} \quad |c_n|^{r} < \infty \,,
$$

آنگاه تابعه مانند (  $f \in L^{\gamma}(T)$ وجود دارد بهطوری که

$$
(a) \t c_n = \frac{1}{\gamma \pi} \int_{-\pi}^{\pi} f(t) e^{-int} dt \quad (n \in Z)
$$

 $g\!\in\! L^{\gamma}(T)$  قضية بارسوال مي گويند كه اگر  $f\!\in\! L^{\gamma}(T)$ و،

$$
\text{(9)} \qquad \qquad \sum_{n=-\infty}^{\infty} \hat{f}(n) \; \overline{\hat{g}(n)} = \frac{1}{\tau \pi} \int_{-\pi}^{\pi} f(t) \; \overline{g(t)} \; dt \; .
$$

سری سمت چپ (۶) بهطور مطلق همگراست، و هرگاه  $s_N$ همانند در (۳) باشد، آنگاه

$$
\lim_{N \to \infty} \|f - s_N\|_{\gamma} = \infty
$$

زبرا از یک حالت خاص (۶) نتیجه می شودکه

$$
\|f - s_N\|_{\gamma}^{\gamma} = \sum_{|n| > N} |\hat{f}(n)|^{\gamma}
$$

رابطهٔ (۷) میگوید که هر  $f\!\in\! L^{\,\mathtt{Y}}$ حد  $L^{\,\mathtt{Y}}$ ی مجموعهای جزئی سـری فـوریهٔ خـود می باشد؛ یعنی سری فوریهٔ اربه مفهوم ۲ کمهگرا به ااست. همانطور که در فصل ۵ خواهیم دید، همگرايي نقطه بهنقطه مسئلة ظريفتري را مطرح خواهد ساخت. قضيهٔ ريس ـ فيشر و قضيهٔ پارسوال را مي توان خلاصه كرد و گفت كه نگاشت  $\hat{f} \hookrightarrow f$ يک

یکر یختبی فضاهای هیلبرت از  $L^{\gamma}(T)$  بهروی  $\langle Z\rangle$  می باشد.

نظریهٔ سریهای فوریه در فضاهای تابعی دیگر، مثلاً در  $L^{\, \backprime }(T)$ ، خیلم از  $L^{\, \backprime }(T)$ مشکلتر است، و ما فقط بهچند جنبهٔ آن اشاره خواهیم کرد.

توجه کنید که نکتهٔ اصلی در برهان قضیهٔ ریس ـ فیشر تام بودن  $L^\chi$ است. این امـر چــنان بخوبی درک شده است که گاهی نام «قضیهٔ ریس ـ فیشر» بهقضیهای که حکم بهتمامیت  $L^{\gamma}$  یا حتي هو  $L^p$ مي دهد نيز اطلاق مي شو د.

تمر بنات

در این مجموعه از تمرینات  $H$ همواره یک فضای هیلبرت است. ا. اگر M یک زیرفضای بستهٔ  $H$ باشد، ثابت کنید  $(M^{\perp})^{\perp}$  . آیا حکم مشـابهی بـرای زيرفضاهاي  $M$ كه لزوماً بسته نيستند نيز وجود دارد؟ . فرض كنيد {x,:n = ١, ٢, ٣, ٠٠٠} يك مجموعهٔ مستقل خطي از بردارها در Hتباشد. نشان دهیدکه ساختن زیر یک مجموعهٔ متعامدیکه مانند  $\{u_n\}$  بهدست می دهدکه  $\{x_1, \cdots, x_N\}$  و به ازای هر  $N$ ییمای یکسانی دارند.  $\{u_{\lambda},\cdots,u_{N}\}$ قرار دهید  $u_1 = x_1 / ||x_1|| = u_2$ ، و با داشتن  $u_1 \cdot \cdot \cdot \cdot \cdot \cdot \cdot \cdot \cdot$ ، تعریف کنید

$$
u_n = v_n / ||v_n||
$$
  $y_n = x_n - \sum_{i=1}^{n-1} (x_n, u_i) u_i$ 

این امر برهانی از وجود یک مجموعهٔ متعامدیکهٔ ماکزیمال در فضاهای هیلبرت جدایی پذیر بهدست میدهد که در آن از اصل ماکزیمالی هـاسدورف اسـتفادهای نـمیشود. (یک فـضا در صورتی جدایی پذیر است که شامل یک زیرمجموعهٔ چگال شمارشپذیر باشد.)

شان دهید که اگر  $p < \infty$  ۱،  $L^{\infty}(T)$ جدایی پذیر است ولی  $L^{\infty}(T)$ جدایی پذیر نیست.  $r$ . نشان دهیدکه  $H$ جدایی پذیر است اگر و فقط اگر  $H$ شامل یک دستگاه متعامدیکهٔ ماکز یمال $\cdot$ باشد که حداکثر شمارشیذیر است.

 $M^\pm$  ۵. اگر  $\{x: L\, x = 1\}$ که در آن  $L$ یک تابعی خطی پیوسته بر  $H$ است، ثابت کنید  $M^\pm$ یک فضای برداری از بعد ۱ است (مگر  $M = H$ ). . فرض کنید  $\{u_n\}$  (۰۰۰ ٪ , ۲ ٫۳ ٪ ) یک مجموعهٔ متعامدیکه در  $H$ باشد. نشان دهید که  $\mathcal S$ این یک مجموعهٔ بسته و کراندار بهدست می دهد که فشرده نیست. فرض کنید Q مجموعهٔ تمام ما بەشكل زير باشد: $x\!\in\! H$ 

$$
\cdot \left( |c_n| \leq \frac{1}{n} \text{ is a } x \right) = \sum_{n=1}^{\infty} c_n u_n
$$

 $\{\,\delta_{n}\,\}$  ثابت کنید  $Q$  فشرده است. (  $Q$  را مکعب هیلبرت مـیiامند.) بـهطورکلبی فـرض کـنید دنبالهاي از اعداد مثبت بوده و كه مجموعهٔ تمام  $x\!\in\!H$ ها بهشكل زير باشد:

$$
\cdot \left( |c_n| \le \delta_n \right) \le \sum_{n=1}^{\infty} c_n u_n
$$

ثابت كنيد S فشرده است اگر و فقط اگر  $\delta$  ج ح شر $\Sigma$  . ثابت كنيد  $H$  بهطور موضعى فشرده نيست.

. فرض کنید  $\{a_n\}$  دنبالهای از اعداد مثبت باشد بهطوری که هروقت  $b_n \geq b_n < \sum b_n$  و  $\infty > 0$ ،  $\sum a_n^{\ \gamma} < \infty$  تابت کنید  $\sum a_n b_n < \infty$ 

 $\lim_{a, b, c} J_{-\frac{1}{2}} |x^{\frac{1}{2}} - a|$  $\mathcal{U}^{\mathcal{X}}$ ∽ ∣  $\mu$ را حساب كرده و  $\max \int_{-1}^{1} x^{\tau} g(x) dx$ 

راكه در آن gتحت قيود زير است:

$$
\int_{-\frac{1}{2}}^{\frac{1}{2}} |g(x)|^{\frac{1}{2}} dx = \frac{1}{2} \int_{-\frac{1}{2}}^{\frac{1}{2}} g(x) dx = \int_{-\frac{1}{2}}^{\frac{1}{2}} x g(x) dx = \frac{1}{2} \int_{-\frac{1}{2}}^{\frac{1}{2}} x^{2} g(x) dx = \frac{1}{2} \int_{-\frac{1}{2}}^{\frac{1}{2}} x^{2} g(x) dx = \frac{1}{2} \int_{-\frac{1}{2}}^{\frac{1}{2}} x^{2
$$

$$
\min_{a, b, c} \int_{a}^{\infty} |x^{\tau} - a - bx - cx^{\tau}|^{\tau} e^{-x} dx
$$

را حساب كنيد. مسئلةً ماكزيمم نظير را، همانند تمرين ١۴، بيان و حل نماييد. ا اگر  $H$ ی کر یا فضای خطی بستهٔ  $H$ باشد، ثابت کنید. $\mu$ 

$$
\min\{\|x-x_{\circ}\| : x \in M\} = \max\{(x_{\circ}, y) : \|y\| = y \in M^{\perp}\}\.
$$

د. نشان دهیدکه یک نگاشت یک به یک پیوسته مانند  $\gamma$ از [۰٫۱] به توی  $H$ هست بهطوریکه  $\gamma(a)$ هـــوقت ۱ $d \leq b \leq c \leq d \leq b$ ۰۰ هــتعامد بــه ( $\gamma(c)$ است ( $\gamma$ را می توان «منحنی با نموهای متعامد» نامید.) راهنمایی. فرض کنید  $H \! = \! L^\gamma$ و توابع مشخص زیرمجموعههایی از [۰٫۱] را در نظر بگیرید.

د بهازای هر  $s \in R^{\vee}$  و نور  $t \in R^{\vee}$  تعریف کنید  $u_s(t) = e^{i s t}$  و فرض ک $x$ فر کمای برداری  $s \in R^{\vee}$ مختلط مرکب از تمام ترکیبات خطی متناهی از این توابع  $u_s$  باشد. اگر  $f{\in}X$ و  $g{\in}X$ ، نشان دهید که

$$
(f,g) = \lim_{A \to \infty} \frac{1}{\tau A} \int_{-A}^{A} f(t) \, \overline{g(t)} \, dt
$$

وجود دارد. همچنین این ضرب داخلی  $X$ را به یک فضای یکهای بدل میکند که تتمیم آن یک فضای هیلبرت جداییناپذیر مـانند  $\dot{H}$ است. هـمچنین نشـان دهـید کـه  $\{u_s:s\!\in\!\mathrel{R}$  یک مجموعهٔ متعامدیکهٔ ماکزیمال در  $H$ میباشد.

د. عدد صحیح مثبت N را ثابت گرفته و قرار دهید  $e^{\, \rm{var} N}$  و روابط تعامدی زیر را ثابت  $N$ كنىد:

$$
\frac{1}{N} \sum_{n=1}^{N} \omega^{nk} = \begin{cases} 1 & k = \frac{1}{N} \\ 0 & k \le N - 1 \\ 0 & k \le N - 1 \end{cases}
$$

$$
(x, y) = \frac{1}{N} \sum_{n=1}^{N} ||x + \omega^{n} y||^{\tau} \omega^{n}
$$
  
So  $|\partial_{\tau} \rangle \le \omega^{2}$  and  $\omega^{2} \le \omega^{2}$  and  $\omega^{2} \le \omega^{2}$  and  $\omega^{2} \le \omega^{2}$ 

## فصل پنج چندنمونهازروشهایفضایباناخ

فضاهای باناخ (Banach)

۱.۵. در فصل قبل دیدیم که چگونه بعضی از نکات آنالیزی سبریهای مـثلثاتی از مـلاحظات اساسی هندسی در فضاهای هیلبرت کلی مستلزم تحدب، زیرفضاها، تعامد، و تمامیت پدیدار م شوند. مسائل زیادی در آنالیز وجود دارند که وقتی در چهارچوب مجرد مناسبی قرار گیرند آسانتر تسليم مي شوند. نظرية فضاهاي هيلبرت هميشه مناسب نيست چراكه تعامد مفهوم نسبتاً خاصی میباشد. ردّهٔ تمام فضاهای باناخ از تنوع بیشتری برخوردار است. در این فصل بهچند خاصیت اصلی فضاهای باناخ پرداخته و آنـها را بـاکـاربردهایی در مســائل مـلموس تــوضیح می دهیم.

۲.۵ تعریف. فضای برداری مختلط Xرا یک *فضای خطی نرمدار* نامیم اگر ىههر X K یک عدد حقیقی نامنفی مانند  $\|x\|$  به نام نرم  $x$ چنان مربوط شده باشد که  $\|x+y\| \leq \|x\| + \|y\|$  (آ) بهازای هر  $x$ و  $y$ در  $X$ ،  $\|y\| + \|y\|$  $\Vert \alpha x \Vert = |\alpha| \Vert x \Vert$  (ب) اگر  $x \in X$ و  $\alpha$ اسکالر باشد،  $\Vert x \Vert$ ا تساوى  $x = x$ را ايجاب نمايد.  $\|x\| = s$ ىنا بـ (آ)، نامساوى مثلثى برقرار است:  $||x-y|| \le ||x-z|| + ||z-y|| \quad (x, y, z \in X)$ 

اين در تلفيق يا (ب) (فرض م $\alpha=\alpha=0$ و ١ -- =) و (پ) نشان مي دهد كه هر فضاي خطى نرمدار را می توان یک فضای متری گرفت؛ فاصلهٔ بین  $x$ و  $y$ مساوی  $\|x-y\|$  لست.

هر فضای باناخ یک فضای خطی نرمدار است که با متر تعریف شده بهوسیلهٔ نرمش **تـام** مے باشد.

 $\|f\|_{_{B}}$  مثلاً هر فضای هیلبرت یک فضای باناخ است؛ همچنین است هر  $L^{p}(\mu)$  بـا نـرم  $C_\ast(X)$  (مشروط بر اینکه توابعی راکه ت . هـ. مساویند یکی بگیریم) اگر  $p\leq s$  ۱ بو نیز با نرم سوپرمم. البته سادهترین فضای باناخ خود میدان مختلط با نرم  $\|x\| = \|x\|$  می باشد. فضاهای باناخ حقیقی را نیز میتوان مطرح کرد. تعریف همان است جز أنکه تمام اسکالرها

حقيقى فرض مى شوند.

۳.۵ تعریف. تبدیل خطی  $\Lambda$  از فضای خطی نرمدار  $X$ بهتوی فضای خطی نرمدار  $Y$ را در نظر  $r$ .۵ گرفته و نرم آن را بهصورت زیر تعریف میكنیم:

$$
\text{(1)} \qquad \qquad |\Lambda| = \sup \{ \| \Lambda x \| : \| x \| \leq \lambda \, , x \in X \} \, .
$$

هرگاه $\|\Lambda\|<\delta$  ، آنگاه  $\Lambda$  را یک تب*دیل خطی کراندار می ن*امند. در (۱)،  $\|x\|$  نرم  $x$ در  $X$ و  $\|\Lambda x\|$  نرم  $\Lambda x$  در  $Y$ است.گاهی چند نرم همزمان می آیند و از قراين وضع آنها مشخص خواهد شد.

در رابطهٔ (۱) میتوان به **برد***ارهای* **یکهٔ** xمحدود شد؛ یعنی به xهایی که ۱ = || x|| . این امر سويرمم را تغيير نمي دهد زيرا

$$
(\mathbf{A} \cap \mathbf{A}) \parallel \mathbf{A} \cap (\alpha \mathbf{A}) \parallel \mathbf{A} \parallel \mathbf{A} \cap \mathbf{A} \parallel \mathbf{A} \parallel \mathbf{A
$$

همچنین ۸۱ کوچکترین عددی است که نامساوی

$$
|| \Lambda x || \le || \Lambda || || x ||
$$

بهازای هر $X \,{\in}\, X$ بر قرار است. تصویر هندسی زیر سودمند است: ۸گوی یکهٔ بسته در X، یعنی مجموعهٔ

$$
(\mathfrak{e}) \qquad \qquad \{x \in X \colon \|x\| \leq \mathfrak{e}\},
$$

را به توی گوی بسته در  $Y$  بهمرکز ۱۰ و شعاع  $\|\,\Lambda\,\|$  می $\,$ گارد. یک حالت خاص مهم زمانی است که Y میدان مختلط باشد. در این حالت راجع به تابعیهای خطي كراندار صحبت خواهيم كرد.

۴.۵ قضیه. بهازای تبدیل خطی  $\Lambda$  از فضای خطی نرمدار  $X$ بهتوی فضای خطی نرمدار  $Y$  ،

۱۲۲ آنالیز حقیقی و مختلط

هریک از سه شرط زیر دو شرط دیگر را ایجاب میکند:  $\Lambda$  ) کراندار است $\Lambda$  (  $\tilde{\theta}$ بيوسته است ؛  $\Lambda\left(\omega\right)$ . در یک نقطه از  $X$ ییوسته است $\Lambda$  (ب)

 $\lambda(\cdot)$ برهان. چون  $\|\cdot\|x_\gamma - x_\gamma\| \leq \|\cdot\| \wedge (x_\gamma - x_\gamma)\| \leq \|\cdot\| \wedge \|x_\gamma - x_\gamma\|$  ، واضح است که (آ) شرط  $\epsilon$ شرط (پ) را بداهتاً ایجاب میکند. فرض کنیم  $\Lambda$  در  $x_*$  پیوسته باشد. پس بهازای هـر مـ میتوان ہ $\delta > 0$ ای چنان یافت که  $\|x-x_{\text{\tiny s}}\| < \epsilon$  نامساوی  $\|x-\Lambda x_{\text{\tiny s}}\| < \Lambda$  را ایـجاب کند. بهعبارت دیگر،  $\|\boldsymbol{x}\| < \delta$  نامساوی

 $\|\Lambda(x, +x)-\Lambda x\| < \epsilon$ 

را ایجاب میکند. ولی در این صورت خطی بـودن ۸ نشـان مـی،دهد کـه  $\| \Delta x \| < \| \Delta x$  . لذا و (پ) شرط (اً) را ایجاب خواهد کرد.  $\|\Lambda\| \leq \epsilon/\delta$ 

نتايج قضيهٔ بئر (Baire)

۵.۵. استفاده از تمامیت فضاهای باناخ اغلب تابع قضیهٔ زیر راجع بهفضاهای متری تام است که در سایر بخشهای ریاضیات کاربردهای زیادی دارد. این قضیه دو تا از سه قضیهٔ مهم را ایجاب میکند که فضاهای باناخ را ابزارهای سودمندی در آنالیز میسازند. این دو قضیه عبارتند از قضیهٔ باناخ ـ اشتاين هاوس (Steinhaus) و قضيهٔ نگاشت باز. سومين قضيه به قضيهٔ توسيع هان (Hahn) ـ ب**اناخ** معروف است که در آن تمامیت نقشی بر دوش ندارد.

۶.۵ قضیهٔ بئر. اگر X یک فضای متری تـام بـاشد، اشـتراک هـرگـردایـهٔ شـمارشپذیر از زیرمجموعههای باز چگال  $X$ در  $X$ چگال است.

بخصوص (جز در حالت بدیهی  $Z$  =  $X$ ) این اشتراک تهی نیست. این اغلب نکتهٔ مهم قضیه بەشمار مى آيد.

 $W$ برهان. فرض کنیم ۲٫ ،  $V_{\mathsf{y}}$  ،  $V_{\mathsf{y}}$  ،  $V_{\mathsf{y}}$  ،  $V_{\mathsf{y}}$  ،  $V_{\mathsf{y}}$  ،  $V_{\mathsf{y}}$  ،  $V_{\mathsf{y}}$  مـجموعهٔ بـاز دلخواهی در  $X$ باشد. باید نشان دهیم که اگر  $\not\approx W$  ،  $V$  ، تقطهای در  $W$  دارد. فرض کنیم  $\rho$ متر  $X$ باشد. مینویسیم

 $S(x, r) = \{y \in X : \rho(x, y) < r\}$  $(1)$ 

و فرض میکنیم (x,r) بست (s (x,r) باشد. [تذکر. حالاتی هست که در آنها (x,r) تسامل  $[$ تمام  $y$ هایی که  $r \leq r$  نیست! چون  $V,$ چگال است،  $W \cap V,$  یک مجموعهٔ باز ناتهی است، و لذا میتوان , $x,$ و , $r$ راچنان

يافت كه

$$
\text{(1)} \quad \cdot \cdot \cdot < r_1 < \cdot \cdot \cdot \cdot \overline{S}(x_1, r_1) \subset W \cap V_1
$$

 $V_n \cap S(x_{n-1}, r_{n-1})$  اگر ۲ $n \geq n$ و ۱ $r_{n-1}$ را اختیار کنیم، چگال بودن  $V_n$ نشان می دهد که تھی نیست، و لذا می توان  $x_n$ و  $r_n$ را چنان یافت که

$$
(\Upsilon) \qquad \qquad \cdot \quad \cdot < r_n < \frac{1}{n} \quad \text{if} \quad \overline{S}(x_n, r_n) \subset V_n \cap S(x_{n-1}, r_{n-1})
$$

این فرایند بهاستقرا دنبالهای مانند  $\{x_n\}$  را در  $X$ تولید می کند. اگر  $i > n$  و  $i > n$  طر زساختن نشان می دهد که  $x_i$ و  $x_i$ هر دو در  $S\left(x_n,r_n\right)$ قرار دارند؛ درنتیجه ۲/ ۲  $\gamma_n<\gamma$   $\gamma_i<\gamma$ ؛ و لذا  $\{x_n\}$  یک دنــبالهٔ کشــی مــیباشد. چــون X تــام است، نـقطهای مــانند X  $\in$  هست کــه  $x = \lim x_n$ 

چون  $x_i$ در مجموعهٔ بستهٔ  $S\left(x_n,r_n\right)$  بهازای  $i > n$ واقع است، پس  $x$ در هر  $\left(x_n,r_n\right)$  بوده و وابطهٔ (۳) نشان می دهد که نمدر هر  $V_n$  قرار دارد. بنابر (۲)،  $x\in W$ . این برهان ۱۰ تمام خواهد کر د.

نتیجه. در یک فضای متری تام، اشتراک هرگردایهٔ شمارشیذیر از  $G_\delta$  های چگال مجدداً یک ی چگال است.  $G_{\delta}$ 

این از قصیهٔ فوق نتیجه می شود زیرا هر  $G_\delta$ اشتراک گردایهٔ شمارشپذیری از مجموعههای باز است و اجتماع شمارشپذیر از مجموعههای شمارشپذیر شمارشپذیر می باشد.

۰.۵.گاهي قضيهٔ بئر را بدليل زير قضيهٔ رسته *اي مي*نامند.

 $X$  مجموعهٔ  $E$ را هیچ جا چگال گوییم اگر بستش  $E$  شامل زیرمجموعهٔ باز ناتهیی از نباشد. هر اجتماع شمارشپذیر از مجموعههای هیچ جا چگال را یک مـجموعه از **رسـتهٔ** *اول* مینامند. سایر زیرمجموعههای X از **رستهٔ دوم** می باشند (اصطلاحات بئر). قضیهٔ ۶.۵ هم<sub>ا</sub>رز حکم زیر است: **هیچ** *فضای متری تام از رستهٔ اول نیست. ب*رای مشاهدهٔ این امر کافی است در قضية 9.۵ متمم بگيريم.

۸.۵ قضیهٔ باناخ ـ اشتاین هاوس. فرض کنیم X یک فضای باناخ، Y یک فضای خطی نرمدار، و  $\{\Lambda_{a}\}$ گردایهای از تبدیلات خطی کراندار از  $X$ بـهتوی  $Y$  بـاشد کـه در آن  $\alpha$  در مـجموعهٔ اندیسگذاری چون A تغییر میکند. در این صورت عددی مانند & > M هست بهطوری کـه  $\alpha \in A$  بهازای هر

$$
\| \Lambda_{\alpha} \| \le M
$$
\n(1)

\n
$$
\| \Lambda_{\alpha} \| \le M
$$
\nBy

\n
$$
X \cup \mathcal{S}_{\delta} \implies X \cup X \cup \mathcal{S}_{\delta}
$$

$$
\sup_{\alpha \in A} \| \Lambda_{\alpha} x \| = \infty \; .
$$

صورت هندسی این قضیه بهقرار زیر است: یا یک گوی مانند  $B$ در  $Y$ (بهشعاع  $M$ و مرکز ۰) چنان وجود داردکه هر  $\Lambda_a$ گوی یکه از  $X$ را بهتوی  $B$ مینگارد یا  $z\!\in\!X$ ی هست (درواقع یک ی چگال از آنها) که هیچ گوی در  $Y$  شامل  $\Lambda_a x$  بهازای هر  $\alpha$  نمی باشد.  $G_\delta$ گاهی این قضیه را *اصل کرانداری یکنواخت می ن*امند. برهان. قرار ميدهيم

$$
\varphi(x) = \sup_{\alpha \in A} \| \Lambda_{\alpha} x \| \ (x \in X)
$$

 $(Y)$ 

و فرض میکنیم

چون هر م
$$
\Lambda_{\alpha}
$$
 پیوسته بوده و نرم $Y$ تابع پیوستهای بر $Y$ است (یک نتیجهٔ فوری نامساوی مثلثی،  
مثل برهان قضیهٔ ۶.۴)، هر تابع  $\|\Lambda_{\alpha}x\|$  خ $x$ بر کم پیوسته میباشد. لذا ۷ نیمه پیوستهٔ پاینیی  
بوده و هر ۲/ باز میباشد.

 $V_n = \{x : \varphi(x) > n\}$   $(n = \{, \tau, \tau, \dots)$ .

$$
r > \circ x
$$
 هرگاه یکی از این مجموعهها مثلاً
$$
r > \circ x
$$
و یک  
$$
r > \circ x
$$
و جود دارند بەطوری که  
$$
\|x\| \le r \le \|x\|
$$
 میام دی که  
$$
\|x\| \le r \le \sqrt{x}
$$
 و بره  
$$
\|x\| \le r \le \sqrt{x}
$$
 و مر  
$$
x \in \sqrt{x}
$$
 و بره  
$$
\sqrt{x} \le r \le \sqrt{x}
$$

$$
\|\Lambda_{\alpha}(x, +x)\| \leq N
$$

جون  $x = (x, +x) - x$ ، داريم

$$
(\mathcal{E}) \qquad \|\Lambda_{\alpha} x\| \le \|\Lambda_{\alpha} (x_{*} + x)\| + \|\Lambda_{\alpha} x_{*}\| \le \gamma N
$$

و در نتیجه (۱) بهازای ۲ $N$ ۲  $M = M$ برقرار میباشد. امکان دیگر این است که هر  $V_n$  در  $X$ چگال است. در این حالت، بنابر قضیهٔ بئر،  $\cap V_n$  یک جگال در  $X$ است. و چون بهازای هر  $\mathcal{N}_n \subset \mathbb{N} \subset \mathbb{N}$ ، برهان تمام میباشد.  $G_\delta$ 

۹.۵ قضیهٔ نگاشت باز. فرض کنیم  $U$  و  $V$ گویهای یکهٔ بازی از فضاهای باناخ  $X$ و  $Y$  باشند. بههر تبدیل خطی کراندار  $\Lambda$  از  $X$ بهروی $Y$  یک $\delta > 0$ چنان نظیر است که

$$
\Lambda(U) \supset \delta V
$$

بهواژهٔ «برو» در فرض توجه کنید. علامت  $\delta V$  یـعنی مـجموعهٔ  $\{ \delta y : y \! \in \! V \}$  ؛ یـعنی  $\|y\| < \delta$  مجموعهٔ تمام $y \in Y$ هایی که

از رابطهٔ (۱) و خطی بودن ۸ معلوم میشودکه نقش هرگوی باز در  $X$ بهمرکز مثلاً  $x$ شامل گوی بازی در  $Y$  بهمرکز  $\Lambda x$  است. لذا نقش هر مجموعهٔ باز باز می باشد. این امر نـامگذاری

قضيه را توضيح مى دهد.

 $\|x\| < \sqrt{2}$ ذيلاً رابطهٔ (۱) را بهطريقي ديگر بيان ميكنيم: بههر sy ) دارا عليه کرنا ۱ $\|y\| < \sqrt{2}$  $\Lambda x = y$  جنان نظیر است که

برهان. بــهازای  $y \in Y$ یک  $x \in X$ چـنان نـظیر است کــه  $\alpha = \alpha$  . اگـر  $\|x\| < \|x\|$  ، داریــم  $Y$  . لذا $Y$  اجتماع مجموعههای  $\Lambda(k\,U)$  بهازای ۱٬ ۲٬ ۳٬ ۱۰۰  $k=1$ است. چون  $k\in\Lambda(k\,U)$ تام است، قضیهٔ بئر ایجاب میکند که یک مجموعهٔ باز ناتهی مانند  $W$  دربست ( $\Lambda(k\,U)$  ای وجود دارد. این یعنی هر نقطهٔ W حد دنبالهای مانند { $\lambda x_i$ } است که  $x_i \in k$ . از حالا به بعد، و W ثابت می باشند.  $k$ 

را اختیار کرده و ۰ <  $\eta$ را طوری میگیریم که اگر  $\|y\|<\|y\|$  ،  $y\in W$  . بهازای $y\in W$ هر چنين لادنبالههايي مانند  $\{x_i'\}$ و  $\{x_i'\}$ در  $k$ وجود دارند پهطوريکه

$$
(x) \t\t\t (i \to \infty) \Lambda x_i^* \to y_* + y \t\t 0 \t\t \Lambda x_i^* \to y_*
$$

$$
(\mathbf{r}) \qquad \qquad \mathbf{y} - \Lambda x \mathbin{\|} < \epsilon \quad \mathbf{y} \mathbin{\|} x \mathbin{\|} \le \delta^{-1} \mathbin{\|} y \mathbin{\|}
$$

این تقریباً نتیجهٔ مطلوب است که درست قبل از شروع برهان بیان شده است جز آنکه در آنجا  $\epsilon = \epsilon$ داشتیم ه

حال  $y\in \delta$  و ہ $\epsilon > 0$ را ثابت میگیریم. بنابر (۳)، یک  $x, y, z' \in \mathbb{R}$  و

$$
||y - \Lambda x| \big| < \frac{1}{\gamma} \delta \epsilon
$$

وجود دارد. فرض کنیم ۲۰۰، ۴۰۰،  $x_n$ طوری اختیار شده باشند که

$$
\|y - \Lambda x, \dots - \Lambda x_n\| < \tau^{-n} \delta \epsilon
$$

با استفاده از (۳) و تعویض y با بردار سمت چپ (۵) یک x,<sub>4۱</sub> بهدست می آید بـهطوری کـه نامساوی (۵) بهازای  $n+1$  به جای  $n$ بر قرار است و

$$
(\xi) \qquad \qquad \| x_{n+1} \| < \gamma^{-n} \epsilon \left( n = 1, \gamma, \gamma, \cdots \right) \, .
$$

اگر قرار دهیم  $x_n + \cdots + x_n = s_n = s_n = x_1 + \cdots + x_n$ ، نامساوی (۶) نشان می دهد که  $\{s_n\}$  یک دنبالهٔ کشی در است. چـون X تـام است، عـنصري مـانند X  $\in$  x هست بـهطوري کـه x جـ, s, نـامساوي  $X$ 

$$
(\wedge) \qquad \qquad \Lambda(U) \supset (\wedge + \epsilon)^{-1} \delta V
$$

اجتماع مجموعههای سمت راست (۸)که روی تمام ه $\epsilon >$ های گرفته شده مساوی  $\delta\,V$ است. این امر رابطهٔ (۱) را ثابت خواهد کرد.

۱۰.۵ قضیه. اگر Xو Y فضاهایی باناخ و ۸ یک تبدیل خطی کراندار از Xبهروی Y باشد که یک به یک نیز باشد، آنگاه  $\delta > 0$ ی وجود دارد بهطوری که

$$
\|\Lambda x\| \ge \delta \|x\| \quad (x \in X)
$$

به عبارت دیگر،  $\Lambda^{-1}$  یک تبدیل خطی کراندار از  $Y$  بهروی  $X$ میباشد.

برهان. اگر  $\delta$ را همانند صورت قضيهٔ ۹.۵ اختيار كنيم، اَن قضيه همراه با يك به يك بودن A نشان می دهد که  $\|\lambda x\| < \|\lambda x\|$  نامساوی ۱ $\|x\| < \|x\| < \lambda x$  را ایـجاب مـیکند. لذا ۱ $\|x\| \leq \|x\|$  نـامساوی ا را ايجاب كرده و رابطهٔ (۱) به ثبوت مى رسد.  $\|\Lambda x\|\geq \delta$ 

تبدیل  $\Lambda^{-1}$ بر Y با شرط x = 1 $\Lambda^{-1}$ اگر x = x تعریف میشود. بهآسانی معلوم میشود که ' $\Lambda^{-1}$  خطی است، و رابطهٔ (۱) نامساوی ۱/δ  $\parallel \Lambda^{-1} \parallel$  را ایجاب می کند.

$$
D_n(t) = \sum_{k=-n}^{n} e^{ikt}.
$$

$$
\lim_{n \to \infty} s_n(f; x) = f(x)
$$

چند نمونه از روشهای فضای باناخ ۱۲۷

 $\omega$ 

در بخش ۲۶.۴ دیدیم که مجموعهای جزئی در نرم  $L^\gamma$ به  $f$ همگرایند، و لذا قضیهٔ ۱۲.۳ ایجاب میکندکه هر  $f{\in}L^{\chi}(T)$ و نیز هر  $f{\in}C(T)$ حد نقطه بهنقطهٔ ت . هـ. زیر دنبالهای از دنبالهٔ کامل مجموعهاي جزئي مي باشد. ولي اين جواب سؤال فعلي را نمي دهد. خواهيم ديدكه قضيةً باناخ ـ اشتاين هاوس بهاين سؤال جواب نفي مي دهد. قرار مي دهيم

(5) 
$$
s^*(f; x) = \sup_n |s_n(f; x)|
$$

ابتدا فرض میکنیم 
$$
x = x_e
$$
 تعریف میکنیم  
 
$$
\Lambda_n f = s_n(f; \cdot) \left( f \in C(T) \, ; n = \lambda, \, \gamma, \, \gamma, \, \cdots \right).
$$

میدانیم که (T) نسبت بەنرم سوپرمم  « \|f|| یک فضای باناخ است. از رابطهٔ (۱) معلوم  
میشود که هر  
$$
\Lambda_n
$$
 یک تابعی خطی کراندار بر (T) با نرم

$$
\|\Lambda_n\| \leq \frac{1}{\gamma \pi} \int_{-\pi}^{\pi} |D_n(t)| dt = \|D_n\|,
$$

است. حکم میکنیم که

$$
\langle V \rangle \qquad \qquad \cdot \|\Lambda_n\| \to \infty \quad , \ n \to \infty
$$

ابن با نشان دادن اینکه تساوی در (۶) برقرار است و

$$
||D_n||_1 \to \infty \quad n \to \infty
$$

ثابت خواهد شد. از ضرب (۲) در <sup>۵/۲</sup>ام و <sup>سنت</sup> e و تفریق یکی از دو معادلهٔ حاصل از دیگری بهدست می آوریم  $D_n(t) = \frac{\sin\left(n + \frac{1}{\gamma}\right)t}{\sin\left(t/\gamma\right)}$  $(9)$ 

جون بهازاي هر xحقيقي،  $|x| \leq |\sin x|$  ، رابطةً (٩) نشان مي دهد كه

$$
\|D_n\|_{\gamma} > \frac{\gamma}{\pi} \int_{\tau}^{\pi} |\sin\left(n + \frac{\gamma}{\gamma}\right)t| \frac{dt}{t} = \frac{\gamma}{\pi} \int_{\tau}^{(n+\gamma)\pi} |\sin t| \frac{dt}{t}
$$

$$
> \frac{\gamma}{\pi} \sum_{k=1}^{n} \frac{\gamma}{k\pi} \int_{(k-\gamma)\pi}^{k\pi} |\sin t| \, dt = \frac{\gamma}{\pi^{\gamma}} \sum_{k=1}^{n} \frac{\gamma}{k} \to \infty,
$$

که (۸) را ثابت می کند. حـال n را ثـابت گـرفته و قـرارمـی،دهیم ۱ $g(t)=\bigcup_n(t)\geq 0$ و ۱ $n=1$ گـر د توابعی مانند  $f_j \in C$ وجود دارند که ۱ $f_j \leq f_j \leq r-$  و بهازای هـر t، وقــتی  $D_n(t) < r$ 

۱۲۸ آنالیز حقیقی و مختلط

 $\cdot f_j(t) \rightarrow g(t)$ . بنابر قضيهٔ همگرايي تسلطى  $\lim_{j \to \infty} \Lambda_n(f_j) = \lim_{j \to \infty} \frac{1}{\gamma \pi} \int_{-\pi}^{\pi} f_j(-t) D_n(t) dt = \frac{1}{\gamma \pi} \int_{-\pi}^{\pi} g(-t) D_n(t) dt$  $=$   $\|D_n\|$ ,  $\cdot$ لذا در (۶) تساوي برقرار است و رابطهٔ (۷) به ثبوت مي زسد.

چون (۷) برقرار است، قضيهٔ باناخ ـ اشتاين هاوس نشان ميدهد كه بهازاي هر £در مجموعهٔ  $s^*(f;\,\cdot\,)=\infty$  چگالی در  $C(T)$  داریم $G_\delta$ 

بهخاطر راحتی فرض میکنیم ۰ = x. واضح است کِه نتیجه برای هر xدیگر نیز برقرار است: بههر عدد حقیقی x یک مجموعه مانند  $E_{\mathsf{x}}\mathop{\subset} C(T)$ نظیر است که یک  $G_\delta$ ی چگال در  $s^*(f; x) = \infty$  است بهطوری که به ازای هر  $f \in E_x$   $\mathcal{C}(T)$ 

بخصوص، سری فوریهٔ هر  $f{\in}E_x$  در  $x$ واگراست، و جواب سـؤال مـا مـنفی مـیباشد. (تمرین ٢٢ نشان می دهد که اگر پیوستگی با فرض هموار بودن قویتری عوض شود، جـواب مثبت خواهد بود.)

جالب است توجه كنيم كه نتيجهٔ فوق را مي توان باكاربرد ديگري از قضيهٔ بئر قوت بخشيد. تعداد شمارشپذیری  $x_i$ اختیار کرده و فرض میکنیم  $E$ اشتراک مجموعههای نظیر

 $E_{x} \subset C(T)$ 

باشد. بنابر قضیهٔ بئر،  $E$  یک  $G_\delta$ ی چگال در  $C(T)$ است. هر  $f{\in}E$ در هر نقطهٔ  $x_i$ دارای

 $s^*(f; x_i) = \infty$ 

است

بهازای هر  $f$ ،  $f$ ) \* یک تابع نیمهپیوستهٔ پـایینی از  $x$ است زیـرا (۴) آن را بـهصورت سوپرمم گردایهای از توابع پیوسته نمایش میدهد. لذا، بهازای هر f، { x : s\* (f ; x) = ∞}، یک در 'R میباشد. اگر نقاط  $x_i$ فوق را طوری بگیریم که اجتماعشان در  $(\pi\,,\pi)$ چگال باشد،  $G_\delta$ نتيجهٔ زير بهدست ميأيد:

۱۰۲.۵ قضیه. یک مجموعه مانند  $E\!\subset\!C\left(T\right)$ وجود دارد که یک  $G_\delta$ ی چگال در  $C\left(T\right)$ بوده و دارای خاصیت زیر میباشد: بهازای هر  $\epsilon E$ ، مجموعهٔ

$$
Q_f = \{x : s^*(f; x) = \infty\}
$$

یک  $G_\delta$ ی چگال در  $R^\vee$ است.

این قضیه در صورتی که دریابیم  $E$ و هر  $\mathcal{Q}_f$ شمارش ناپذیر است جالب خواهد شد:

چند نمونه از روشهای فضای باناخ ۱۲۹

۱۳.۵ قضیه. در فضای متری تام X که نقطهٔ تنها نداشته باشد هیچ مجموعهٔ چگال شمارشپذیر یک  $G_{\delta}$ نیست.

 $G_\delta$  برهان. فرض كنيم  $x_k$ ها نقاط مجموعهٔ چگال شمارشپذير  $E$  در  $X$ باشند. همچنين  $E$ يک باشد. در این صورت  $V_n$  ۲ =  $E$ که در آن هر  $V_n$  چگال و باز است. قرار میدهیم

$$
W_n = V_n - \bigcup_{k=1}^n \{x_k\}
$$

در این صورت هر  $W_n$  نیز یک مجموعهٔ باز چگال است، ولی  $\langle W_n = \alpha \mid W_n = \alpha$  که با قضیهٔ بئر در تضاد میباشد.

تلکو. تغییر مختصر در برهان قضیهٔ بئر نشان میدهدکه اگر  $X$ همانند فوق باشد، درواقع هـر ى چگال شامل يک مجموعهٔ كامل مىباشد.  $G_\delta$ 

ضرایب فوریهٔ توابع
$$
L
$$
خىرايب فوریهٔ توابع (T) 
$$
f \in L^{1}(T)
$$
ممانند بخش ۲۶.۴ بههر (T) ۱۴.۵) 
$$
\hat{f}(n) = \frac{1}{\gamma \pi} \int_{-\pi}^{\pi} f(t) e^{-int} dt (n \in \mathbb{Z})
$$

بهآسانی ثابت می شود که بهازای هر  $f \!\in\! L$ ، وقتی  $n \mid n \mid \ast \circ \cdot \mid n$  ، خ $\hat{f}(n)$  زیرا می دانیم که در  $L^{\backprime}(T)$  چگال است (قضیهٔ ۱۴.۳) و چند جملهایهای مثلثاتی در  $C(T)$  چگالند  $C(T)$ (قضیهٔ ۲۵.۴). اگر ه $\epsilon > 0$ و (T) این میگویدکه یک $\mathcal{E} C(T)$ و یک چند جملهای مثلثاتی مانند Pوجود دارند بهطوری که K = |  $\|f{-}g\|$  و K =  $\|g{-}P\|$  . چون

## $||g-P||_1 \le ||g-P||_{\infty}$ ,

یس ٢٤ کے ہ $f-P\parallel$  . و هرگاه  $|n\mid$  بهقدر کافی بزرگ (وابسته به P) باشد، آنگاه

$$
(\tau) \qquad |\hat{f}(n)| = \left| \frac{1}{\tau \pi} \int_{-\pi}^{\pi} \left| \{f(t) - p(t) \} e^{-int} dt \right| \le \|f - P\|_{\gamma} < \tau \epsilon \, \cdot
$$

لذا وقتبی ∞ ± → n. ه → (n) . اين امر بهلم ريمان ـ لبگ معروف است. سؤالی که مطرح میکنیم این است که آیا عکس اَن نیز درست است. یعنی اگر  $\{a_n\}$  دنبالهای از اعداد مختلط باشد بهطوری که وقتبی ∞ ± → ، ، ، → ، ، اَیا یک ( T) ا $f{\in}L^{_{\lambda}}(T)$ هست که بهازای هر  $a_n$  ،  $a_n \in \mathcal{I}$  ) به عبارت دیگر، آیـا در ایــن وضــع چــیزی شــبیه قــضیهٔ ريس ـ فيشر صحيح است؟ این سؤال را می توان به کمک قضیهٔ نگاشت باز بهآسانی پاسخ (منفی) داد.

 $\alpha \cdot n \to \infty$  فرض کنیم  $c$  فضای تمام توابع مختلط  $\varphi$  بـر  $Z$  بـاشد بـهطوری کـه وقـتی ه

با نرم سوپرمم  $\varphi \left( n\right) \rightarrow$  $\|\varphi\|_{\infty} = \sup\{|\varphi(n)| : n \in \mathbb{Z}\}\$ .  $(1)$ 

در این صورت بـهأسانی مـعلوم مـی.شود کـه یـی کـه فـضای بـاناخ است. درواقــع هـرگاه هـر  $c_\ast$  زیر مجموعهٔ Z باز باشد، آنگاه Z یک فضای هاسدورف بهطور مـوضعی فشـرده است، و جيزي جز  $C_\centerdot(Z)$ نيست.

قضية زير جواب سؤال ما را در بردارد:

۱۵.۵ قضیه. نگاشت  $f \to f$ یک تبدیل خطی کراندار یک بهیک از  $L^{+}(T)$  بهتوی (ولی نه بەروي) <sub>،</sub>0ست.

برهان. ٨ را با تر $f = \hat{f}$  تعريف مىكنيم. واضح است كه ٨ خطى است. هم كنون ثابت كرديم كه فــــضای  $L^{+}(T)$ را بـــــهتوی  $c$  مــینگارد، و فــرمول ۱۴.۵ (۱) نشــان مــیدهد کـــه درنتیجه ۱  $\|\Lambda\| \leq \|\widehat{f}(n)\| \leq \|f\|$  . (درواقع ۱ $\|\Lambda\| = 1$  برای مشاهدهٔ این امر، فرض ) . کنید ۱ $f=$ .) حال ثابت میکنیم  $\Lambda$  یک به یک است. فرض کنیم ( $L^{+}(T)$ و بـهازای هـر ( ، مورت، اگر  $g$ یک چندجملهای مثلثاتی باشد، ( $\hat{f}\left( n\right) =\cdot$  ،  $n\!\in\!Z$ 

$$
(1) \qquad \qquad \int_{-\pi}^{\pi} f(t) \, g(t) \, dt = 0
$$

رابطهٔ (۱) طبق قضیهٔ ۲۵.۴ و قضیهٔ همگرایی تسلطی بهازای هر  $g\!\in\! C(T)$ ب قرار است. بـا اعمال مجدد قضيهٔ همگرايي تسلطي همراه با نتيجهٔ قضيهٔ لوسين معلوم ميشودكه اگر g تابع مشخص يک مجموعة اندازهيذير در T باشد، رابطة (١) برقرار است. حال قضية ٣٩.١ قسمت  $f = \cdot f = \cdot$ (ب) نشان می دهد که  $f = f$ ت

اگر برد A تمام پر ده قضیهٔ ۱۰.۵ وجود ه $\delta > 0$ ای را ایجاب میکردکه بـهازای هـر  $\Lambda$  $\mathcal{F} \in L^1(T)$ 

$$
\|\hat{f}\|_{\infty} \geq \delta \|f\|,
$$

ولمی هــرگاه ( $D_n(t)$ هـــمانند بـــخش ۱۱.۵ تـــعریف شـــود، آنگـــاه ( $D_n \!\in\! L^{\scriptscriptstyle\! \backslash \,}$ ، بــهازای ، و وقستی $n \to \infty$  ،  $\|D\|_n = \infty$  ، ا $\|D_n\|_n = \infty$  ، ا $\|D_n\|_n = \infty$  ، ا $\|D_n\|_n = \infty$  ، ا $n = 0$ نیست بهطوریکه نامساویهای

$$
(\mathbf{r}) \qquad \qquad \|\hat{D}_{y}\|_{\infty} \to \delta \|\mathcal{D}_{n}\|
$$

بهازای هر  $n$ برقرار باشد این برهان را تمام خواهد کرد.

قضيهٔ هان ـ باناخ

۱۶.۵ قضیه. هرگاه  $M$ زیرفضایی از فضای خطی نرمدار  $X$ بوده و  $f$ یک تابعی خطی کراندار بر باشد، آنگاه f را می توان به یک تابعی خطی کراندار مانند  $F$  بر  $X$ طـوری تـوسیع داد کـه  $M$  $\|F\| = \|f\|$ 

توجه كنيد كه لازم نيست  $M$ بسته باشد.

پیش از پرداختن بهبرهان لازم است بهچند نکته اشاره کنیم. اولاً (در کلیترین حالت) گفتن  $\iota f$  اینکه  $F$  یک توسیع  $f$ است یعنی قلمرو  $F$ شامل قلمرو  $f$ است و بهازای هـر  $x$ در قـلمرو ا و  $\|f\|$  نسبت بهقلمروهای  $f$ و  $f$ حساب میشوند؛ بهطور  $F$  (x) = $f(x)$ صريح،

$$
||f|| = \sup \{ |f(x)| : ||x|| \le \lambda, x \in M \}
$$
  

$$
||F|| = \sup \{ |F(x)| : ||x|| \le \lambda, x \in X \} \}
$$

سومین نکته راجع بهمیدان اسکالرهاست. تا بهحال همه چیز راجع بهاسکالرهای مـختلط گفته شده است، ولي ميدان مختلط را مي توان بدون تغيير صورت قضايا و برهانها بـا مـيدان حقيقي عوض كرد. قضيةُ هان ـ باناخ نيز در هر دو حالت درست است؛ با اين حال بهنظر مي رسد كه اساساً يك قضية «حقيقي» است. وقتى باناخ كتاب كلاسيك خود "Opérations linéaires" را مینوشت حالت مختلط هـنوز ثـابت نشـده بـود. ایـن دلیـل اصـلی آن است کـه وی فـقط اسکالرهای حقیقی را در نظر گرفته است.

معرفی چند اصطلاح موقتاً سودمند است. یادآور شویم که V یک فضای برداری مـختلط  $\alpha$  (حقیقی) است اگر بهازای هر x+y  $\in$   $V$  ، x,  $y$   $\in$   $V$  ) هر عدد مختلط (حقیقی) بداهتاً نتیجه میشودکه هر فضای برداری مختلط یک فضای برداری حقیقی نیز .  $\alpha x$ E V هست. تابع مختلط p بر فضاي برداري مختلط V يک ت**ابعي خطي \_ مختلط** است اگر بهازاي هر x و لادر V و هر a پي مختلط ،

$$
\cdot \quad (\wedge) \qquad \qquad \cdot \, \varphi(\alpha x) = \alpha \, \varphi(x) \, \varphi(x + y) = \varphi(x) + \varphi(y)
$$

تابع حقیقی ¢ بر فضای برداری مختلط (حقیقی) V یک **تابعی خطی ـ حقیقی** است اگـر (۱) بهازای هر a ی حقیقی برقرار باشد.

اگر u قسمت حقیقی تابعی خطی ـ مختلط f باشد، یعنی (k) u قسمت حقیقی عدد مختلط بهازای هر  $x\!\in\!V$ باشد، بهآسانی معلوم میشودکه  $u$  یک تابعی خطی ـ حـقیقی است. $f(x)$ روابط زیر بین  $f$ و  $\mu$ برقرارند:

۱۷.۵ حکم. فرض کنیم V یک فضای برداری مختلط باشد.

۱۳۲ آنالیز حقیقی و مختلط

اً) هرگاه  $u$ قسمت حقیقی تابعی خطی -مختلط  $f$ بر  $V$  باشد، اَنگاه  $( \tilde{h} )$  $f(x) = u(x) - iu$  (ix)( $x \in V$ ).  $(1)$ (ب) هرگاه  $u$  یک تابعی خطی ـ حقیقی بر  $V$  بوده و  $f$ با (۱) تعریف شده باشد، آنگاه  $f$ یک تابعی خطی -مختلط بر V می باشد. ب ) هرگاه  $V$  یک فضای خطی نرمدار بوده و  $f$ و ll مانند (۱) بههم مـربوط بـاشند، آنگـاه $\left(V\right)$ .  $||f|| = ||u||$ 

برهان اگر  $\alpha$ و  $\beta$ اعدادي حقيقي بوده و  $\alpha+i\beta$ ، قسمت حقيقي  $z$ امساوي  $-\beta$ است. اين امر اتحاد

$$
(x) \t z = \text{Re} z - i \text{Re} (iz)
$$

را بهازاي جميع اعداد مختلط z بهدست مي دهد. چون  $\operatorname{Re}\left(if(x)\right) = \operatorname{Re}f(ix) = u(ix),$  $(\tau)$ 

رابطهٔ (۱) از (۲) بەازای (7) تتیجه میشود.  
تحت مفروفات (ب) واضح است که (f(x+y) = f(x) + f(y) و بەازای هر ۵۵ی حقیقی  
f(ax) = 
$$
\alpha f(x)
$$

$$
(f) \t f(ix) = u(ix) - iu(-x) = u(ix) + iu(x) = if(x)
$$

نشانگر انکه 
$$
f
$$
خطی ۔ مختلط میباشد.  
جون | $u(x) = |f(x)|$  ، داریم ∥  $||f|| ≤ ||u||$  . از آنسو، بهمر X∈V عدد مختلطی  
مانند ∞ با ۱ = | $\alpha$ | نظیر است؛ درنتیجه | $f(x) = |f(x)|$  ... در این صورت

$$
(a) \t |f(x)| = f(\alpha x) = u(\alpha x) \le ||u|| \cdot ||\alpha x|| = ||u|| \cdot ||x||
$$

که نامساوی  $\|u\| \leq \|f\|$  را ثابت میکند.

۱۸.۵ برهان قضیهٔ ۱۶.۵. ابتدا فرض میکنیم  $X$ یک فضای خـطی نـرمدار حـقیقی بـوده و، درنتیجه،  $f$ یک تابعی کراندار خطی ـ حقیقی بر M باشد. اگـر  $\|f\| = \|f\|$  ، تـوسیع مـطلوب عبارت است از ه $F=1$ . با حذف این حالت، فرض ١ $\|f\|=f$  به کلیت آسیبی نمی رساند.

فرض کنیم X،  $\notin M$  ،  $x$  ،  $\not\in M$  فضای برداری پیموده شده بهوسیلهٔ  $M$ و  $x$ باشد. در این صورت  $M_1$ از تمام بردارها بهشکل  $x+\lambda x$  تشکیل شده است که در آن  $x\in M$  و  $\lambda$ یک اسکالر حقیقی است. اگر تعریف کنیم  $f(x) + \lambda \alpha \in f_+(x+\lambda x)$ که در اَن  $\alpha$  یک عدد حقیقی ثابت است، بداهتاً معلوم مییشودکه توسیع  $f$ بهیک تابعی خطی بر , $M$ بهدست می آید. مسئله انتخاب  $\alpha$  بهنحوی است که تابعی وسعت یافته هنوز دارای نرم ۱ باشد. این در صورتی است که

چند نمونه از روشهای فضای باناخ ١٣٣

$$
(1) \quad |f(x)+\lambda\alpha| \leq ||x+\lambda x_*|| \quad (\text{else } \lambda \leq x \in M)
$$

را با  $\lambda x$  تعویض کرده و طرفین (۱) را بر  $|\lambda|$  تقسیم میکنیم. در این صورت شرط آن است $x$ که

$$
(x) \t\t |f(x)-\alpha| \leq ||x-x_{\circ}|| \t (x \in M);
$$

یعنی بهازای هر  $A_x \leq \alpha \leq B_x$  در آن  $B_x = f(x) + ||x-x||$ ,  $A_x = f(x) - ||x-x||$  $(1)$ 

یک چنین α موجود است اگر و فقط اگر تمام بازههای بستهٔ  $[A_x,B_x]$  یک نقطهٔ مشترک داشته باشند؛ یعنی اگر و فقط اگر بهازای هر  $x$ و لادر  $M$ ،

$$
A_x \leq B_y
$$

اما

$$
\text{(a)} \qquad f(x) - f(y) = f(x - y) \le \|x - y\| \le \|x - x_{*}\| + \|y - x_{*}\| \, ;
$$

## و درنتیجه (۴) از (۳) نتیجه میشود. تاکنون ثابت کردهایم که یک توسیع نرم نگهذار  $f_1$ از  $f_2$ بر  $M$ وجود دارد.

 $X$  فرض کنیم  $\mathscr C$ گردایهٔ تمام جفتهای مرتب  $(M'$  ,  $f'$ ) باشد که در آن  $M'$ زیـرفضایی از است که شامل  $M$ بوده و  $f$ یک توسیع خطی ـ حقیقی  $f$  به  $M'$ با ۱ $\|f''\| = f''$  میباشد.  $\varnothing$  را با ( " $f''(x) = f'(x)$  بهمعنی  $M'\subset M''$ و بهازای هر  $X\in M'$ ،  $f''(x) = f'(x)$  جزئی مرتب میکنیم. اصول موضوع ترتیب جزئی بوضوح بـرقرارنـد، ﴿ تـهی نـیست زیـرا شـامل است، و درنتیجه قضیهٔ ماکـزیمالی هـاسدورف وجـود یک زیـرگردایـهٔ کـلی مـرتب $(M,f)$ ماكزيمال مانند Ω از ﴿ را ايجاب ميكند.

فرض كنيم ، في اله عام من الله علي الله عنه عنه عنه الله عنه عنه عنه الله عنه عنه عنه عنه عنه عنه الله مرتب است و لذا اجتماع  $\tilde{M}$  تمام اعضاي  $\Phi$  زيرفضايي از  $X$ است. (توجه كنيد كه در حالت كلي اجتماع دو زیرفضا یک زیرفضا نیست. یک نمونه دو صفحهٔ ماربر مـبدأ در "Rاست.) هـ گاه تکاه بهازای  $M'\in \mathfrak{g}$ ی،  $X\in M'$ ، تعریف میکنیم ( $f'(x)=f'(x)$ که در آن  $f'$ تابع  $x\in \tilde{M}$ است. تعریف انتخاب (/ f/) است. تعریف ما از ترتیب جزئی در  $\Omega$ نشان میدهد که انتخاب ( $M'$  ,  $f'$ ) است. تعریف ما برای تعریف  $F(x)$ تا زمانی که  $M'$ شامل  $x$ باشد اهمیتی ندارد.  $M' \in \Phi$ 

به آسانی می توان امتحان کرد که  $F$ یک تابعی خطی بر  $\bar{M}$  با ۱ $\|F\| = \|F\|$  است. اگر  $\tilde{M}$  یک زیرفضای حقیقی Xباشد، قسمت اول برهان توسیع دیگر  $F$ را بهما میدهد و این با ماکزیمالی در تضاد است. لذا $\tilde{M}=\tilde{N}$ و برهان در حالت اسكالرهاي حقيقي تمام ميباشد.

حال اگر ۴یک تابعی خطی -مختلط بر زیرفضای M از فضای خطی نرمدار مختلف ۲ بوده و  
4 قسمت حقیقی ۶ باشد، با استفاده از قضیهٔ هان -باناخ حقیقی، ۱۷ ا به یک تابعی خطی -حقیقی  
مانند لا برX با ||U || وسعت داده و تعریف میکنیم  

$$
F(x) = U(x) - iU(ix)(x \in X) \cdot
$$

بنا بر حکم ۱۷.۵،  $F$ یک توسیع خطی ـ مختلط  $f$ است، و  $||F|| = ||U|| = ||u|| = ||f||$ . اين برهان را تمام خواهد كرد. حال دو نتيجةً مهم از قضيةً هان ـ باناخ را ذكر ميكنيم:

۱۹.۵ قضیه. فرض کنیم M یک زیر فضای خطی از فضای خطی نرمدار  $X$ بوده و  $X$ . در  $X$ این صورت  $x$ در بست  $\overline{M}$  از  $M$ است اگر و فقط اگر یک تابعی خطی کراندار مانند  $f$ بر  $f(x_\circ) \neq \circ f(x) = \circ \circ x \in M$  موجود باشد بهطوری که بهازای هر

برهان. اگر 
$$
f(x) = 0
$$
،  $x \in M$ یک تابعی خطی کرندار بر  $X$ است، و بەازای هر  $X \in M$ یه، « =  $f(x_0)$ 

 $\alpha \in M$  به عکس فرض کـنیم  $\alpha \not\in X$ . پس  $\delta > 0$ ای هست بـهطوری کـه بـهازای هـر بر فرض کنیم  $M'$ زیرفضای تولید شده بهوسیلهٔ  $M$ و  $x$ بوده، و اگر  $\|x-x\|>\delta$ و  $\lambda$  . اسکالر باشد، تعریف می کنیم  $\lambda = f(x+\lambda x)$ . چون

$$
\delta |\lambda| \leq |\lambda| \, \|x_* + \lambda^{-1}x\| = \|\lambda x_* + x\| \;,
$$

 $\lambda(f(x) = \delta(x)$ یک تابعی خطی بر 'Mاست که نرمش حداکثر ا $\delta^{-1}$ میباشد. همچنین بر  $M$ داریم  $f$ و ۵ =  $f(x_\ast) = f(x_\ast)$ . قضیهٔ هان ــ باناخ توسیع این  $f$ از  $M'$ به  $X$ را اجازه می $\iota$ ده.

۲۰:۵ قضیه. اگر X یک فضای خطی نرمدار بوده و  $X$ = , $x$  و ۴۰  $x$ ، یک تابعی خـطی  $f(x_*) = \|x_*\|$  کراندار مانند  $f$ بر  $X$ با نرم ۱ وجود دارد بهطوری که  $\|x_*\| = f$ .

برهان فرض کنیم  $M = \{\lambda x_*\} = M = \{ \lambda x_*\}$ و تعریف میکنیم  $\|x_*\| = \lambda$  . در این صورت  $f$ یک تابعی خطی با نرم ۱ بر Mاست، و قضیهٔ هان ـ باناخ را میتوان مجدداً به کار برد.

۱۱.۵ چند تبصره. فرض کنیم X یک فضای خطی نرمدار و  $X^*$ گردایهٔ تمام تابعیهای خطی کراندار بر  $X$ باشد. اگر جمع و ضرب اسکالر تابعیهای خطی را بهنحوی روشن تعریف کنیم، بهآسانی معلوم میشود که  $X^*$ مجدداً یک فضای خطی نرمدار است. درواقع  $X^*$ یک فـضای باناخ است. این امر از اینکه میدان اسکالرها یک فضای متری تام است نتیجه میشود. ما تحقیق اين خواص  $X^*$  را بهعنوان تمرين ميگذاريم.

یکی از نتایح قضیهٔ ۲۰.۵ این است که اگر  $X$ بدیهی نباشد،  $X^\ast$ نیز یک فضای برداری بدیهی نیست (یعنی  $X^*$ از بیش از ۰ تشکیل شده است). درواقع  $X^*$ نقاط  $X$ ر*ا از هم جدا میساز*د. این یعنی اگر در  $X$ داشته باشینم  $x_\gamma \neq x_\gamma$ ، یک  $f \in X^*$ هست بهطوری که  $f(x_\gamma) \neq f(x_\gamma)$ . برای  $x_{\circ} = x_{\gamma} - x_{\gamma}$  اثبات این امر کافی است در قضیهٔ ۲۰.۵ فرض کنیم ۲۰٫ $x_{\gamma} = x_{\gamma}$ .  $x \!\in\! X$  نتیجهٔ دیگر این است که بهازای

 $||x|| = \sup { |f(x)| : ||f|| = | } f \in X^*$ 

لذا، بەازاي  $x$ ی ثابت، نگاشت ( $f(x)$ يک تابعي خطي كراندار بر  $X^*$ با نرم  $\parallel x\parallel$  است. این بازی متقابل بین  $X$ و  $X^*$ («فضای دوگان»  $(X$ ) مبنای بخش وسیعی از ریاضیات است که به **آنالیز تابعی** شهرت دارد.

نگاهی مجرد بهانتگرال پواسون ( Poisson)

۲۲.۵.کاربردهای پیروزمندانهٔ قضیهٔ هان ـ باناخ در مسائل ملموس بی شک تابع معرفتی است که از تابعیهای خطی کراندار بر فضای خطی نرمدار مورد نظر داریم. ما تا بهحال فقط تابعیهای خطی کراندار بر یک فضای هیلبرت (که در آن برهان بسیار سادهتری از قضیهٔ هان ـ باناخ وجود دارد؛ ر.ک. تمرین ۶) را معین کردهایم، و تابعیهای خطی مثبت بر  $C_c(X)$ را نیز میشناسیم.

اینک به یک حالت کلی می پردازیم که در آن تابعیهای اخیر بهطور طبیعی ظاهر می شوند.  $A$  فرض کنیم  $K$ یک فضای هاسدورف فشرده بوده،  $H$ زیرمجموعهٔ فشردهای از  $K$ باشد، و زیرفضایی از (K) باشد بهطوری که EA ۱ (۱ تابعی است که عدد ۱ زا بههر  $x\!\in\!K$ منتسب مى سازد) و

 $||f||_K = ||f||_H (f \in A)$ .  $(1)$ 

در اینجا از نماد

(7) 
$$
\|f\|_E = \sup \{ |f(x)| : x \in E \}
$$

استفاده كردهايم. گاهی  $H$ را بهخاطر مثال مطرح شده در بخش ۲۳.۵ مرز K نظیر فضای A میiامند. اگر  $f\mathsf{\in} A$ و  $x\mathsf{\in} K$ ، رابطهٔ (۱) میگویدکه

$$
|f(x)| \leq \|f\|_{H} \, .
$$

بخصوص هرگاه بهازای هر  $f$ ب ه $f(y)=\iota$ ، آنگاه بهازای هر  $x\in K$ ، ه $f(x)=\iota$ . لذا هرگاه و  $f_{\rm v}$ در  $A$ بوده و بهازای هر  $f_{\rm v} = f_{\rm v}$ ،  $\gamma = f_{\rm v}$  آنگاه  $f_{\rm v} = f_{\rm v}$ . برای مشاهدهٔ این امر $f_{\rm v}$  $f=f_{\lambda}-f_{\tau}$ قرار دهید  $f$ 

فرض كنيم  $M$ مجموعة تمام توابعي بر  $H$ باشد كه تحديد اعضاى  $A$ به  $H$ اند. واضح است

۱۳٦ آنالیز حقیقی و مختلط

که  $M$ یک زیرفضای  $C\left( H\right)$ است. تبصرهٔ قبل نشان میدهد که هر عضو  $M$  توسیع مـنحصر بهفزدی به یک عضو  $A$ دارد. لذا یک تناظر یک به یک طبیعی بین  $M$ و  $A$ داریم که، بنابر (۱)، نرم نگهدار نیز هست. پس اگر برای عضوی از  $A$ و تحدیدش به  $H$  یک حرف بهکار بریم، ابهامی ايجاد نخواهد شد.

را ثابت میگیریم. نامساوی (۳) نشان میدهد که نگاشت  $f(x)$ → یک تابعی خطی $x\!\in\!K$ کراندار بر M با نرم ۱ است [ زیرا تســاوی در (۳) بــهازای ۱ = f بــرقرار است ] . بـنابر قــضیهٔ هان ـ باناخ، یک تابعُی خطی مانند  $\Lambda$  بر  $C(H)$ با نرم ۱ وجود دارد بهطوری که

 $\Lambda f = f(x)(f \in M)$ .  $(5)$ 

حکم میکنیم که خواص

$$
\|\Lambda\| = \gamma \quad \Lambda \quad = \gamma
$$

ایجاب میکنندکه ۸ یک تابعی خطی مثبت بر  $C(H)$ است.  $g = \mathsf{y}$ برای اثبات ایس، فرض کمنیم ( f = C(H ، برای اثبات ایس، فرض کمنیم را از  $g = \mathsf{y}$ که در آن  $\alpha$  و  $\beta$ حقیقیاند. توجه کنید که ۱ $g\leq s\leq r-1$  درنتیجه، بهازای هس  $\Lambda g$   $=$ ثابت حقيقي r ، ۲+۲ \ = ۱ |g+ir . لذا (۵) ايجاب مي كند كه

$$
(f) \qquad (\beta + r)^{\gamma} \leq |\alpha + i(\beta + r)|^{\gamma} = |\Lambda(g + ir)|^{\gamma} \leq \gamma + r^{\gamma}
$$

لذا، بهازای هر r حقیقی، ۱ $\beta \leq \beta^\gamma + \gamma r$ که  $\beta = \beta$ را بهدست میدهد. چون ۱ $\|g\|_H \leq r$  ، داریم  $|\alpha| \leq |\alpha|$  . بنابراين

$$
\Lambda f = \frac{1}{\gamma} \Lambda \left( 1 + g \right) = \frac{1}{\gamma} \left( 1 + \alpha \right) \geq \delta \cdot \frac{1}{\gamma}
$$

حال قضیهٔ ۱۴.۲ را می توان به کار برد. این قضیه نشان میدهد که یک اندازهٔ بورل مــثبت منتظم مانند  $\mu_x$ بر  $H$ هست بهطوري كه

$$
\Lambda f = \int_H f d\mu_x \left( f \in C(H) \right) \cdot
$$

بخصوص فرمول نمایشی زیر بهدست می أید:  $f(x) = \int_{H} f d\mu_x$  (f  $\in$  A)  $\cdot$  $(9)$ 

 $x$  آنچه ثابت کردهایم یعنی بِههر $x$   $K$ یک اندازهٔ مثبت مانند  $\mu_{x}$  بر «مرز»  $H$ نظیر است که را به این مفهوم که رابطهٔ (۹) بهازای هر  $\in$  گربرقرار است «نمایش میدهد» .

توجه کنید که ۸ اندازهٔ  $\mu_x$ را بهطور منحصر بهفرد معین میکند، ولی دلیلی برای یکـتایی توسیع هان ـ باناخ وجود ندارد. لذا، در حالت کلی، راجع به یکتایی نمایش اندازهها چیز زیادی چند نمونه از روشهای فضای باناخ ۱۳۷

نمي شودٍ گفت. همانطور كه اينك خواهيم ديد، تحت شرايطي خاص يكتايي خواهيم داشت. ۳۳.۵. برای مشاهدهٔ مثالی از وضعیت قبلی، فرض میکنیم {۱ > |z| : |z| کیک قـرص  $U$  یکهٔ باز در صفحهٔ مختلط باشد. قرار میدهیم  $K$  قرص یکهٔ بسته) و  $H$ را مـرز  $T$  ی میگیریم. حکم میکنیم که هر چندجملهای  $f$ ، یعنی هر تابع بهشکل

$$
(1) \t f(z) = \sum_{n = -\infty}^{N} a_n z^n
$$

که در آن  $a_{\scriptscriptstyle N}$ ، ۰۰۰، اعدادی مختلط اند، در رابطهٔ زیر صدق میکند:

$$
\|f\|_{U} = \|f\|_{T}
$$

(پیوستگی  $f$ نشان می دهد که سویرمم  $|f|$  روی  $U$  و  $U$  یکی است.) چون  $U$  فشـرده است، عـنصري مـانند Z ٍE  $U$ هست بـهطوري كـه بـهازاي هـر  $U$  ٤ ، فرض کنیم  $z$  ,  $\in U$  پس داریم  $|f(z_*)|\geq |f(z)|$ 

$$
f(z) = \sum_{n = -\infty}^{N} b_n (z - z_{\ast})^n,
$$

و اگر 
$$
|z_*| - |z_*| < r < r < 1
$$

$$
\sum_{n=-\infty}^N |b_n|^{\tau} r^{\tau n} = \frac{1}{\tau \pi} \int_{-\pi}^{\pi} |f(z_* + re^{i\theta})|^{\tau} d\theta \le \frac{1}{\tau \pi} \int_{-\pi}^{\pi} |f(z_*)|^{\tau} d\theta = |b_*|^{\tau};
$$

درنتیجه  $b_N = b_\gamma = b_\gamma = b_\gamma = b_\gamma$ ؛ یعنی  $f$ ثابت میباشد. لذا، بهازای هر چندجملهای غیرثابت ، و اين رابطهٔ (۲) را ثابت خواهد كرد.  $z \in T$  . $f$ 

(ما هم|کنون حالت خاصی از قضیهٔ م*دول ماک*زیمم را ثابت کردهایم. بعدها خواهیم دیدکه این خاصیت مهمی از جمیع توابع هلوریخت میباشد.)

ه.۹۴ انتگرال پواسون. فرض کنیم  $A$ زیرفضایی از  $C(\bar{U})$ باشد (که در اَن  $\bar{U}$  قرص یکهٔ بسته مثل فوق است) بهطوري كه 4 شامل تمام چندجملهايها بوده و

$$
\|f\|_{U} = \|f\|_{\mathcal{I}}
$$

بهازای هر  $f\mathsf{\in} A$ برقرار است. ما امکان اینکه  $A$ درست از چندجملهایها تشکیل شده است را رد نميكنيم، ولي Aممكن است وسيعتر باشد.

نتیجهٔ کلی حاصل در بخش ۲۲.۵ بر  $A$ قابل اعمال بوده و نشان میدهد که بههر  $z\!\in\! U$ یک اندازهٔ بورل مثبت مانند  $\mu_{\rm x}$ بر  $T$  نظیر است که

$$
(1) \t f(z) = \int_T f d\mu_z \left( f \in A \right) \cdot
$$

این امر بهازای  $z \in T$ نیز برقرار است که در این صورت بدیهی است؛ پ $\mu_z$ چیزی جز جرم یکهٔ $z \in T$ متمرکز در نقطهٔ zنمی باشد.) حال  $z \in U$ را ثابت گرفته و می نوسیم  $ze^i$   $z$ که در آن ۱ $\epsilon < \epsilon$  ه و  $\theta$ حقیقی است. هرگاه " $u_n(w) = u_n$ ، آنگاه بهازای ۱۰۰ ,۲ ,۰۰ , هرگاه " $A_n \in A$  ,  $n = n$  ، لذا (۲) نشان می دهد که  $r^n e^{in\theta} = \int_{r} u_n d\mu_z$   $(n = \circ, \wedge, \vee, \cdots)$ .  $(\tau)$ 

$$
\mathcal{F}(\mathbf{F}) \qquad \qquad \int_{T} u_{n} d\mu_{z} = r^{|n|} e^{in\theta} \left( n = \bullet, \pm \gamma, \pm \gamma, \cdots \right) \cdot
$$

این پیشنهاد میکندکه بهتابع حقیقی زیر نگاه کنیم:

$$
P_r(\theta-t) = \sum_{n=-\infty}^{\infty} r^{|n|} e^{in(\theta-t)} \left( \text{ess } t \right),
$$

$$
(9) \qquad \frac{1}{\gamma \pi} \int_{-\pi}^{\pi} P_r(\theta - t) e^{i\pi t} d\theta = r^{|\pi|} e^{i\pi \theta} \left( n = \infty, \pm \infty, \pm \infty, \cdots \right).
$$

توجه کنید که سری (۵) تحت تسلط سری هندسی همگرای  $\sum r^{|n|}$ است؛ درنتیجه می توان این سری را در انتگرال (۶) گذارد و جمله بهجمله انتگرال گرفت که رابطهٔ (۶) را بهدست می دهد. از مقایسهٔ (۴) با (۶) بهازای  $f = u_n$ ، درنتیجه بهازای هر چندجملهای مثلثاتی  $f$ ، داریم

$$
\text{(v)} \qquad \qquad \int_{T} f d\mu_{z} = \frac{1}{\gamma \pi} \int_{-\pi}^{\pi} f(e^{it}) P_{r}(\theta - t) dt \,,
$$

و قضيهٔ ۲۵.۴ ايجاب ميكندكه رابطهٔ (۷) بهازاي هر  ${\mathcal F} \! \in \! C(T)$ برقرار باشد. [اين نشان ميدهد كه  $\mu_z$ بهطور منحصر بهفرد توسط (٢) معين شده بود. چرا؟ ] .

(A) 
$$
f(z) = \frac{1}{\gamma \pi} \int_{-\pi}^{\pi} f(e^{it}) P_r(\theta - t) dt (f \in A).
$$

سری (۵) را میتوان بهطور صریح جمعبندی کرد زیرا قسمت حقیقی

$$
1 + \gamma \sum_{1}^{\infty} (ze^{-it})^n = \frac{e^{it} + z}{e^{it} - z} = \frac{1 - r^{\gamma} + \gamma ir \sin(\theta - t)}{\left|1 - ze^{-it}\right|^{\gamma}}
$$

مى باشد. لذا

$$
(4) \hspace{1cm} P_r(\theta-t) = \frac{1-r^{\gamma}}{1-\gamma r \cos(\theta-t)+r^{\gamma}}.
$$

چند نمونه از روشهای فضای یاناخ ۱۳۹

این «هستهٔ پواسون» است. توجه کنید که اگر ۱ ≲۲ 
$$
\circ
$$
 ۱ یه ۹ (۲–0), $P_r(\theta-t)$ تیه یکنیم:

۲۵.۵ قضیه. فرض کنیم Aفضای برداری توابع مختلط پیوسته بر قرص یکهٔ بستهٔ  $\bar{U}$  باشد.  $f{\in}A$  هرگاه  $A$ شامل تمام چند جمله ایها بوده و به ازای هر

$$
\sup_{z \in U} |f(z)| = \sup_{z \in T} |f(z)|
$$

(كه در آن T دايرهٔ يكه، مرز U است)، آنگاه نما يش انتگرال پواسون :

$$
(x) \t f(z) = \frac{1}{\gamma \pi} \int_{-\pi}^{\pi} \frac{1 - r^{\gamma}}{1 - \gamma r \cos(\theta - t) + r^{\gamma}} f(e^{it}) dt (z = r e^{i\theta})
$$

بهازای هر  $f$ ای هر استبر میباشد.

**تمرینات**  
\n**۱**. فرض کنید *X*از دو نقطهٔ *0* و ماتشکیل شده باشد. قرار دهید 
$$
\frac{ }{\gamma}
$$
 =  $\mu(\lbrace b \rbrace)$  =  $\mu(\lbrace b \rbrace)$  4, i.e.  
\n**۱** نوش کنید (U)47 فضای *1*° و *م*ق**قی** حامس باشد. هر تابع حقیقی *1*بر با نقطه  
\n**۱**(*μ*) = *λ*۲*μ* (U) یدیکه (U) *1*۶ (U) یکا (U) یا دیا دیا 1  
\n**ت**ر جه کنید که این گویها محدباندا اگر و فقط اگر ∞ ≤ p ≤ ∞ ۱. بدازای چه فرقی دارد?  
\n**۲**. ۱۰۰۰ تابت کنید که گوی یکه (باز یا بسته) در هر فضای خطی نرمنار محدب است:  
\n**۲**. ۱۰۰ تابت کنید که گوی یکه (باز یا بسته) در هر فضای خطی نرمنار محدب است: این یمنی هرگاه  
\n**۲**. ۱۴ ۱۰ ۲ و ۱۰۰۵) ۱۰ ۱۰ ۱۰ ۱۰ ۱۰ ۱۰۰ (۸) ۱۰ ۱۸ ۱۰ ۱۰ ۱۰ (۰۰) ۱۰ - ۱۰

 $h = \frac{1}{x} (f + g)$  ,  $f \neq g$  ,  $||f||_p = ||g||_p = 0$ 

أنكاه ١ > 1 | 1 | از نظر هندسي، سطح كوي شامل هيچ خط مستقيم نيست.) نشان دهید که این در هر  $L^{\infty}(\mu)$ ، در هر  $L^{\infty}(\mu)$ ، و در هر  $C(X)$  درست نیست (از حالات بدیهی نظیر فضاهایی که فقط از یک نقطه تشکیل شدهاند صرف نظر کنید.) . فوض کنید  $C$  فضای تمام توابع پیوسته بر  $[\,\circ\,,\, \setminus\,]$  با نزم سوپرمم باشد. همچنین  $M$ از تمام $\cdot$ هایی تشکیل شده باشدکه بهازای آنها $f{\in} C$ 

$$
\int_{a}^{\sqrt{t}} f(t) dt - \int_{\sqrt{t}}^{\sqrt{t}} f(t) dt = \sqrt{t}
$$

ثابت كنيد  $M$ يك زيرمجموعهٔ محدب بستهٔ  $C$  است كه عنصري با نرم مينيمال ندارد. ه. فوض کنید M مجموعهٔ تمام ([۰٫۱])' $f\!\in\! L$ هایی نسبت بهاندازهٔ لبگ باشدکه

ىاشد. آ) ثابت کنید  $X^*$ یک فضای باناخ است.  $\|x\|$  (ب) ثابت کنید نگاشت  $f(x)$ بهازآی هر  $x \in X$ یک تابعی خطی کراندار بر  $X^*$ با نرم) است. [این یک نشانندهٔ طبیعی از  $X$ در «دوگان دوم» آن \*\* $X$ (فیضای دوگـان \* $X$ ) بــهدست مے ردھد ]. بهازای هر  $X^*$ کراندار ( $\{x_n\}$  یک دنباله در  $X$ چنان باشد که  $\{f(x_n)\}$  بهازای هر  $X^*$ کراندار (ب است، { || x, || } كراندار مى باشد. ۰۹ و سرض کسند فسله ای بساناخ ۴۰٬ او ۱٬ از تسمام دنسبالههای مسختلط ( $x = \{\xi_i\}$ ، تشکیل و بهصورت زیر تعریف شده باشند:  $i = 1, 7, 7, \cdots$ 

$$
\|x\|_{\gamma} = \sum |\xi_i| < \infty
$$
\n
$$
\|x\|_{\infty} = \sup |\xi_i| < \infty
$$
\n
$$
\|x\|_{\infty} = \sup |\xi_i| < \infty
$$

زیرفضای سم موکب از تمام سمک هایمی است که وقتبی سه خ $i \neq i$  . چهار حکم زیر را  $c$ ثابت كنيد.

اً) هرگاه  $y = \{\eta_i\} \in \mathcal{N}$ و بهازای هر  $c_* > \xi_i \eta_i$ ،  $x \in \mathcal{E}_i$ ، آنگ $\Lambda$  یک تـابغی خـطی كراندار بر  $c$  بوده و ١ || X || . به علاوه، هر  $\Lambda \in (c_*)^*$  بدين ترتيب بهدست مى آيد. بهطور خلاصه، ا / = \*(,c) . (بهطور دقیقتر، این دو فضا مساوی نـیستند؛ حکـم فـوق یک یکمتری بین فضاهای برداری یکمتر را نشان می دهد.) (ب) بههمين معنى، ``` / = \*(' / ). (پ) هر 1⁄2 £ بك تابعي خطى كراندار بر 1⁄4 همانند در (آ) را القا مى كند. ولى اين همهٔ 1⁄2)

را بهما نمیدهد زیرا \*(°°/) شامل تابعیهایی غیربدیهی است که بر تمام 2<sub>،</sub> صفر میشوند.

چند نمونه از روشهای فضای باناخ ۱۴۱

(ت) . و ۱ / جدایی پذیرند ولی ۳ / چنین نیست. د. اگر  $\alpha_i \xi_i$  بهازای هر دنبالهٔ  $\{\xi_i\}$ که وقتی $i \to i \to i$ ،  $\xi_i \to \xi_i$ همگرا بـاشد، ثـابت کــنید (  $\sum |\alpha_i| < \infty$ د فرض کنید Lip . بهازای د $\alpha \leq s < \infty$  ، فضای تمام توابع مختلط  $f$ بر [a , b] باشد که  $1$ ۱  $M_f = \sup_{s \neq t} \frac{|f(s) - f(t)|}{|s - t|^{\alpha}} < \infty$ . ثابت کنید Lip  $\alpha$  یک فضای باناخ است اگر  $\|f\| = \|f(a)\| + M_f$  ؛ همچنین است اگر  $|| f || = M_f + \sup |f(x)|$ .

(گوييم اعضاي Lip a در شرط ليپ شيتس (Lipschitz) از مرتبهٔ a صدق ميكنند.) ا. فرض كنيد K يك مثلث (شكل دوبعدي) در صفحه،  $H$ مجموعهٔ رئوس K، و Aمجموعهٔ  $K$ تمام توابع حقیقی  $f$ بر  $K$ بهشکل زیر باشد:

$$
f(x, y) = \alpha x + \beta y + y \quad (\text{if } \alpha \in \mathcal{Y} \text{ and } \beta \in \alpha).
$$

نشان دهید که بههر  $\in$   $K$  ) اندازهٔ منحصر بهفردی مانند  $\mu$ بر  $H$ چنان نظیر است که  $f(x_{\star}, y_{\star}) = \int_{\mu} f d\mu$ .

(قس. بخش ۲۲.۵) را با یک مربع عوض کرده و مجدداً فرض کنید  $H$ مجموعهٔ رئوس اَن باشد و  $A$ را همانند فوق $K$ بگیرید. نشان دهید که بههر نقطهٔ K هنوز یک اندازه بر  $H$  با خـاصیت فـوق نـظیر است ولـی يکتايي ديگر وجود ندارد. آیا میتوانید قضیهٔ کلیتری را حدس بزنید؟ (شکلهایی دیگر در فضاهای با بعد بـالاتر در نـظر ىگىر يد.)

۰۱۳ فرض کنید  $\{f_n\}$  دنبالهای از توابع مختلط پیوسته بر فضای متری تـام (نــاتهی)  $X$ بــاشد. بهطوریکه بهازای هِر X  $\in$  ، (x) = lim $f_n(x)$ (بهعنوان یک عدد مختلط) موجود باشد. اً) ثابت کنید مجموعهٔ بازی چون  $\not\approx V$ و عددی مانند  $\ll M < N$ چنان وجود دارند که بهازای  $($ 

 $|f_n(x)| < M$  .  $n = 1, 7, 7, \cdots, x \in V$ هر ب) اگر په  $\epsilon >$ ، ثابت کنید مجموعهٔ بازي چون  $\not\approx V$ و عدد صحیحی مانند  $N$ وجود دارند  $($  $|f(x)-f_n(x)| \leq \epsilon$  .  $n \geq N$  یہ اگر  $x \in V$  ج راهنمایی برای (ب). بهازای ۱٬ ۲٬ ۳٬ ۱۰۰ هزار دهید

 $A_N = \{x : |f_m(x) - f_n(x)| \le \epsilon \text{ , } n \ge N \text{ , } m \ge N \}$ .

و

جون  $A_N$  به $\mathcal{A}_N$ ،  $X$ ى داراى درون ناتهى مىياشد. ۱۴. فرض کنید C فضای تمام توابع پیوستهٔ حقیقی بر [۰٫۱] = I با نرم سوپرمم باشد. همچنین زیرمجموعهای از  $C$  و مرکب از  $f$ هایی باشد که بهازای هر کدام یک  $I$ ای چنان موجود $X_n$ است که بهازای هر  $n \leq t \mid s-t \mid s - \mid f(s) - f(t) \mid \leq n \mid s - t \mid s \in I$ را ثابت گرفته و نشان دهید که هر مجموعهٔ باز در  $C$  شامل مجموعهٔ بازی است که  $X_n$ را قطع نمیکند. (هـر  $\in$   $f$ را مـیتوان  $\|g-h\|$  بهطور یکنواخت با یک تابع منکسر مانند gبا شیبهای بسیار بزرگ تقریب کرد، و اگر کوچک باشد،  $h\notin X_n$ ). نشان دهیدکه این وجود  $G_\delta$ ی چگالی در  $C$ را ایجاب می کندکه کاملاً از توابع هيچجا مشتقيذير تشكيل شده است. ۱۵. فرض کنید ( $A=(a_{ij})$ یک مـاتریس نـامتناهی بـا درایـههای مـختلط بـاشد کـه در آن بههر دنبالهٔ  $\{s_j\}$  دنبالهای مانند  $\{\sigma_i\}$ را مربوط میسازدکه بهصورت زیر A . $i,j$  , ۲, ۰۰۰ تعريف مي شود:

$$
\sigma_i = \sum_{j=-\infty}^{\infty} a_{ij} s_j \ (i = \lambda, \tau, \tau, \cdots)
$$

مشروط بر آنکه این سری همگرا باشد. ثابت کنید Aهر دنبالهٔ همگرای  $\{s_{i}\}$  را بهدنبالهٔ  $\{\sigma_{i}\}$  همگرا بههمان حد مربوط میکند اگر و فقط اگر شرايط زير برقرار باشند:  $\lim_{i \to \infty} a_{ij} = \int_i$  بهازای هر  $j$ ، (i)  $\sup_i \sum_{j=s_i}^{\infty} |a_{ij}| < \infty$  (ب)  $\lim_{i \to \infty} \sum_{j=-\infty}^{\infty} a_{ij} = \sqrt{2}$ فوایند رفتن از  $\{s_j\}$  به  $\{\sigma_i\}$  را **روش مجموعیذیری** میiامند. دو نمونه عبارتند از

$$
a_{ij} = \begin{cases} \frac{1}{i+1} & \text{if } i \leq i \\ 0 & \text{if } i < j \leq i \end{cases}
$$

 $r_i \rightarrow \gamma$   $\ldots$   $\langle r_i \langle \gamma \rangle$   $\ldots$   $a_{ii} = (\gamma - r_i) r_i^j$ 

ثـابت کـنید هـریک از ایـنها دنـبالههای واگـرایـی چـون {{S} (حـتی دنـبالههایی بـیکران) را بەدنبالەھايى ھمگرا مانند  $\{\sigma_i\}$  تبديل مىسازد. ا. فرض کنید  $X$ و  $Y$ دوفضای باناخ بوده و  $\Lambda$  یک نگاشت خطی از  $X$ به توی  $Y$  با خاصیت زیر $\lambda$ . باشد: بهازای هردنبالهٔ  $\{x_n\}$  در  $X$ که  $x = \lim x_n$  و  $x = \lim \Lambda$ هوجودند، داریم  $y = \lim x_n$ 

ثابت كنيد ٨ پيوسته مي باشد. اين حكم را «قضيةً گراف بسته» ميiامند. راهنمايي. فرض كنيد مجموعهٔ تمام جفتهای مرتب  $(x\,,y)$  باشد که  $X\!\in\! X$ و  $y$ و در آن جمع و ضرب $X\!\oplus\! Y$ اسكـالر مـؤلفه بـهمؤلفه تبعريف شـدهانـد. ثـابت كـنيد  $X\oplus Y$ يك فـضاي بـاناخ است اگـر نمودار  $\Lambda$  أزيرمجموعهاي از $X \oplus Y$ است كه از جفتهاي  $\parallel (x, y) \parallel = \parallel x \parallel + \parallel y \parallel$ که  $X$ تشکیل شده است. فرض ما میگوید که  $G$  بسته است؛ پس  $G$  یک فضای $\chi \in X$ اناخ می باشد. ملاحظه کنید که  $x \prec (x \land \Lambda x) \prec (x \land \Lambda x)$  پیوسته، یک بـهیک، و خـطی است و  $G$  را بهروی Xمی نگارد. توجه کنیدکه نگاشتهای غیرخطیبی (مثلاً از 'R بهروی 'R) موجودندکه با  $f(\circ) = \circ \mathcal{X} \neq \mathcal{X}$ وجو د پیوستهنبودن گراف بستهای دارند:  $f(x) = f(x)$ گر  $x \neq x$ ، و

ا. اگر  $\mu$ یک اندازهٔ مثبت باشد. هر  $f \!\in\! L^\infty(\mu)$ یک عملگر ضرب $M_f$ بر  $L^\gamma(\mu)$ بـهتوی $\nu$ جنان تعریف میکند ک $f$  =  $M_f(g) = f$  . شابت کـنید ۱٫۵  $\|M_f\| \leq \|f\|$  . بـرای چـه .  $L^{\gamma}(\mu)$  $M_f$  اندازەهای  $\mu$ بەازای هر  $f\!\in\! L^\infty(\mu)$ داریم ‱ $\|f\|=\|f\|$  ؟ بەازای چە ( $f\!\in\! L^\infty(\mu)$ ی فضای  $L^{\gamma}(\mu)$ را بهروی  $L^{\gamma}(\mu)$ می نگارد؟

۱۸. فرض کنید  $\{\Lambda_n\}$  دنبالهای از تبدیلات خطی کراندار از فضای خطی نـرمدار  $X$ بـهفضای باناخ  $Y$ بوده و بهازای هر  $m < \infty$  ،  $\parallel \Lambda_n \parallel \leq M$  ، و یک مجموعهٔ چگال مانند  $Y$  چنان  $x \in X$  موجود باشد که  $\{\Lambda_n x\}$  بهازای هر  $x \in E$  همگرا باشد. ثابت کنید  $\{\Lambda_n x\}$  بهازای هر همگرا می باشد.

۱۹. اگر 8، مجموع جزئی ۲ م سری فوریهٔ تابع (F)⊏اشد، ثابت کنید بەازای هـر  
(
$$
F \in C(T)
$$
، وقتی ∞  $\leftarrow$  ۱۰، ۰  $\rightarrow$  ۵۰، ۱۰

$$
\lim_{n \to \infty} \frac{\|s_n\|_{\infty}}{\log n} = \circ
$$

از اَن سو، اگر ہ $\lambda_n/_{\log n} \to \lambda_{n}/_{\log n}$ ، ثابت کنید یک  $f{\in} C(T)$ موجود است بـهطوری کـه دنــبالهٔ ی کران است. راهنمایی. استدلال تـمرین ١٨ و اسـتدلال بـخش ١١.٥ را بـا  $\{s_n(f;\,\circ\,)/\lambda_n\}$ تخمین بهتری از تخمین به کار رفته در آنجا در مورد ,  $\|D_n\|$  به کار برید. ۲۰ . (آ) آیا یک دنباله از توابع مثبت پیوسته مانند  $f_n$ بر 'Rمست که  $\{f_n(x)\}$  بی کران باشد اگر و

فقط اگر  $x$ گو یا باشد؟

(ب) در (أ) واژهٔ «گویا» را با «گنگ» تعویض کرده و بهسؤال حاصل پاسخ دهید. برت «  $\{f_n(x)\}$  برکران است» را با عبارت «وقتب $n \to \infty$  .  $n \to \{f_n(x)\}$ » تعویض کرده (  $\{f_n(x)\}$ و بهمشابههای (اّ) و (بٌ) حاصل پاسخ دهید.  $E \in E + x$  . فرض کنید  $E \subset \mathbb{R}^n$ اندازهپذیر بوده و $m(E) = m(E) = m(E)$ . آیا باید یک انتقال مانند  $E + x$ از موجود باشد که  $E$ را قطع نکند؟ آیا باید یک همانریختی مانند  $h$ از  $R$  بهروی  $R^+$  باشد ک مجموعهٔ  $E$ را قطع نکند؟  $h(E)$ بر فرض کنید  $f{\in}C(T)$ و بهازای ۱۰ $\alpha$ ای ،  $f{\in}$   $\hskip-3.5pt\in$ . (ر.ک. تمرین ۱۱.) با کامل کردن $f{\in}C(T)$ 

 $k x = \infty$  بو هان خلاصهٔ زیر ثابت کنید سری فوریهٔ  $f$ همگرا به  $f(x)$ است:کافی است حـالت ه ه = (۰) ارا در نظر بگیریم. تفاضل مجموعهای جزئی (۰٫  $s_n(f; \, \cdot \, )$ و انتگرالهای  $\frac{1}{\pi} \int_{-\pi}^{\pi} f(t) \frac{\sin nt}{t} dt$ 

وقتبی ∞ → n به ۰ میل میکند. تابع  $f(t)$ در  $L^{1}(T)$ است. لم ریمان ـ لبگ را بهکار برید. استدلالی دقیقتر نشان میدهد که همگرایی درواقع بر  $T$  یکنواخت است.

 $\label{eq:2.1} \frac{1}{\sqrt{2}}\left(\frac{1}{\sqrt{2}}\right)^{2} \left(\frac{1}{\sqrt{2}}\right)^{2} \left(\frac{1}{\sqrt{2}}\right)^{2} \left(\frac{1}{\sqrt{2}}\right)^{2} \left(\frac{1}{\sqrt{2}}\right)^{2} \left(\frac{1}{\sqrt{2}}\right)^{2} \left(\frac{1}{\sqrt{2}}\right)^{2} \left(\frac{1}{\sqrt{2}}\right)^{2} \left(\frac{1}{\sqrt{2}}\right)^{2} \left(\frac{1}{\sqrt{2}}\right)^{2} \left(\frac{1}{\sqrt{2}}\right)^{2} \left(\$
تغيير كل ۱.۶ آشنایی. فرض کنیم �� یک  $\sigma$ – جبر در مجموعهٔ X باشد. گردایهٔ شـمارشیذیر  $\{E_i\}$  از اعضای  $\mathcal{R}$ را یک *افراز*  $E$ *گوییم اگر هرو*قت  $i\neq j$  ،  $i\neq j$  ، ا $E_i\cap E_j=\cup E_i$  ، در ایـن صورت اندازهٔ مختلط  $\mu$ بر  $\pmb{\mathfrak{M}}$  یک تابع مختلط بر  $\pmb{\mathfrak{M}}$ است که بهازای هر افراز  $\{E_i\}$  از  $E$ ،

$$
\mu(E) = \sum_{i=1}^{\infty} \mu(E_i) (E \in \mathfrak{M})
$$

ملاحظه کنید که در اینجا همگرایی سری (۱) (برخلاف اندازههای مثبت که سری مـمکن است همگرا یا واگرا به ∞ باشد) بخشی از ملزومات است. چون اجتماع مجموعههای  $E_i$ در صورت جابجایی زیرنویسها تغییر نمیکند، هر آرایش مجدد سری (۱) نیز باید همگرا باشد. لذا ( مرجع [٢۶]، قضيهٔ ۵۶.۳ ) سري عملاً بهطور مطلق همگراست.

حال مسئلة يافتن يک اندازة مثبت مانند  $\lambda$ راکه بر اندازة مختلط مفروض  $\mu$ بر  $\mu$  تسلط داشته باشد در نظر میگیریم بهاین معنی که بهآزای هر E  $\mathcal{E} \in \mathcal{X}(E)$  /  $|\mu\left(E\right)| \leq \lambda\left(E\right)$  ، و سعی مي كنيم لهرا حتى الامكانكوچكنگهداريم. هرجواب مسئلهٔ ما (اگر جوابي موجود باشد) بايد در

$$
\lambda(E) = \sum_{i=1}^{\infty} \lambda(E_i) \ge \sum_{i=1}^{\infty} |\mu(E_i)|
$$

بهازاي هر افراز  $\{E_i\}$  مجموعهٔ دلخواه  $E\in \mathfrak{M}$  صدق كند؛ درنتيجه  $\lambda(E)$  دستكـم مســاوي

سوپرمم مجموعهای سمت راست (۲) است که روی تمام افزارهـای  $E$ گـرفته مـیشود. ایـن پیشنهاد می کند که ت**ابع مجموعه***ای* **| µ| را بر 30** با

$$
|\mu|(E) = \sup \sum_{i=1}^{\infty} |\mu(E_i)| (E \in \mathfrak{M})
$$

تعریف کنیم، سوپرمم روی تمام افزارهای  $\{E_i\}$  از  $E$ گرفته شده است.  $|\mu|(E)$  | این نماد احتمالاً بهترین نماد نیست ولی مرسوم است. توجه کنید که | (E) |  $|\mu|(E)$ ولي  $|\mu|(E)|$  در حالت كلي مساوي  $|\mu|(E)$  نيست.

همانطور که ذیلاً ثابت میشود، |µ| درواقع یک اندازه است؛ درنـتیجه مسـئلهٔ مـا دارای جواب می باشد. در این صورت بحث منجر شده به (۳) بوضوح نشان میدهد که | µ| جواب مینیمال است بدین معنی که هر جواب دیگر  $\lambda$  دارای خاصیت  $|\mu| \ (E) \geq |\mu|$  بهازای هر می باشد.  $E \in \mathfrak{M}$ 

علاوه بر اندازه بودن خاصیت غیرمنتظرهٔ دیگری نـیز دارد: ۱/۵ | ۱/4 | ۱/4 | جـون |  $|\mu\,|$  ( ، این ایجاب میکند که هر اندازهٔ مختلط  $\mu|(E)| \le |\mu|(E)$  بر یک  $|\mu|(E)$ جبر کراندار باشد: هرگاه برد  $\mu$ در صفحهٔ مختلط واقع باشد، آنگاه درواقـع در یک قـرص  $-\sigma$ بهشعاع متناهی قرار دارد. این خاصیت (که در قضیهٔ ۴.۶ ثابت شد) راگاهی این طور میگویندکه با تغییرکراندار میباشد.  $\mu$ 

۲.۶ قضیه. تغییر کل | µ| اندازهٔ مختلط µبر 30 یک اندازهٔ مثبت بر 901ست.

برهان. فرض كـنيم  $\{E_i\}$  افـرازي از  $E\!\in\!\mathfrak{M}$  بـاشد. هـمچنين  $t_i$  هـا اعـدادي حـقيقي بـاشند بهطوریکه  $\mu \mid (E_i) \setminus t_i < 1$ . در این صورت هر  $E_i$ دارای افزار  $\{A_{ij}\}$  است بهطوری که

$$
\text{(1)} \qquad \qquad \sum_j \, |\mu(A_{ij})| > t_i \, (i = \text{1}, \, \text{Y}, \, \text{Y}, \, \cdots)
$$

جون  $\{A_{ii}\}$  (۰۰۰ ,۲, ۳, ۱۰۰ ) افرازی از  $E$  است، داریم

$$
\sum_{i} t_{i} \leq \sum_{i,j} |\mu(A_{ij})| \leq |\mu|(E) \cdot
$$

اگر در سمت چپ (۲) روی تمام انتخابهای مجان {t<sub>i</sub>} سوپرمم بگیریم خواهیم دید که  
۱۳ | (۳) = 
$$
|\mu| (E) = |\mu| (E) \cdot
$$

برای اثبات نامساوی در جهت عکس، فرض کنیم  $\{A_j\}$  افرازی از  $E$  باشد. در این صورت

 $(Y)$ 

 $(\Delta)$ 

 $\{A_i\cap E_i\}$  بهازای هر  $j$ ی ثابت،  $\{A_i\cap E_i\}$  افرازی از  $A_i$ است، و بـهازای هـر  $i$ ی ثــابت، افرازی از  $E_i$ میٰباشد. لذا

$$
\sum_{j} |\mu(A_{j})| = \sum_{j} \left| \sum_{i} \mu(A_{j} \cap E_{i}) \right|
$$
  
\n
$$
\leq \sum_{j} \sum_{i} |\mu(A_{j} \cap E_{i})|
$$
  
\n
$$
= \sum_{i} \sum_{j} |\mu(A_{j} \cap E_{i})| \leq
$$
  
\n
$$
\sum |\mu|(E_{i}) \cdot
$$

چون نامساوی (۴) بەازای هر افراز 
$$
\{A_j\}
$$
از کا برقرار است، داریم  $|\mu|$  (E)  $\leq \sum_i |\mu|$  (E<sub>i</sub>)  $\cdot$ 

۳.۶ لم. هسرگاه  $z_{\scriptscriptstyle N}$  ، ۰۰۰  $z_{\scriptscriptstyle N}$ اعسداد مختلطی باشند، آنگاه زیـرمجموعهای مـانند  $S$ از  $\{ \setminus, \cdots, N \}$ وجود دارد که

$$
\left| \sum_{k \in S} z_k \right| \geq \frac{1}{n} \sum_{k=1}^N |z_k|
$$

برهان. می نویسیم  $e^{i\alpha_k}$  |  $z_k = |z_k|$ . بهازای  $\pi \le \theta \le \pi - i$  فرض می کنیم (  $S(\theta)$  مجموعهٔ تمام هایی باشدکه  $\cos(\alpha_k - \theta) > 0$ . در این صورت

$$
\sum_{S(\theta)} z_k = \left| \sum_{S(\theta)} e^{-i\theta} z_k \right| \ge \text{Re} \sum_{S(\theta)} e^{-i\theta} z_k
$$

$$
= \sum_{k=1}^N |z_k| \cos^+(\alpha_k - \theta) \cdot
$$

را طوري ميگيريم كه آخرين مجموع را ماكزيمم كند، و قرار ميدهيم ( $S=S\left(\theta_{\circ}\right)$  . اين  $\theta_{\circ}$ ماکزیمم دستکم بهبزرگی متوسط مجموع روی [ $\pi$  ,  $\pi$ ] است، و ایـن مـتوسط مسـاوی ،  $\alpha$  است زیرا، بهازای هر  $\pi^{-1} \Sigma |z_k|$ 

$$
\frac{1}{\gamma \pi} \int_{-\pi}^{\pi} \cos^+(\alpha - \theta) \, d\theta = \frac{1}{\pi} \, .
$$

۱۴۸ آنالیز حقیقی و مختلط

۴.۶ قضیه. هرگاه µیک اندازهٔ مختلط بر  $X$ باشد، آنگاه  $|\mu|(X) < \infty$ .

برهان. ابتدا فرض مـیکنیم مـجموعهای مـانند  $E\!\in\!\mathfrak{M}$  دارای  $|\mu\,|\;(E)=|\mu\,|$  بـاشد. قـرار مے دہیم (| (E ) + | (E ) + جسون  $t > t$  | (E ) + جسون ( $\mu \mid (E) > t$  ) + مست ىەطورىكە بەازاي  $N$ ى

$$
\sum_{i=1}^N |\mu(E_i)| > t
$$

با اعمال لم ۳.۶ بهازای  $z_i\!=\!\mu\left(E_i\right)$ نتیجه میگیریم که مجموعهای مانند  $A\subset E$ اجتماعی از مجمو عههای  $(E_i)$  هست که

$$
|\mu(A)| > t/\pi > \mathcal{C}
$$

$$
|\mu(B)| = |\mu(E) - \mu(A)| \ge |\mu(A)| - |\mu(E)| > \frac{t}{\pi} - |\mu(E)| = |\cdot
$$

لذا  $E$  را بهمجموعههای از همجدای  $A$ و  $B$ با ۱ $| \mathcal{A} \setminus \mu(A)| > |\mu(B)|$  و ۱ $E$  ا تجزیه کردہایم. واضح است که طبق قضیهٔ ۲.۶ دست کم یکی از  $|\mu|(A)$  و  $|\mu|(B)$  مساوی ∞

 $|\mu|(B_1) = \infty$  حال اگر  $\infty \in \mathcal{U}(A_1)$ را مثل فوق به  $A_1, A_2, A_3$ با ۱ $|A|(X) = \infty$  و تجزیه میکنیم. , $B$ را به  $A_\gamma$ و  $|B_\gamma| > |\mu(A_\gamma)| > |\mu(A_\gamma)|$  و  $\infty = |\mu(A_\gamma)|$  تجزیه میکنیم. اگر بمعمین نحو ادامـه دهـیم،گردایـهای از هـمجدا و نـامتناهی شـمارشپذیر مـانند  $\{A_i\}$  بـا ا ح $|\mu(A_i)|>1$ بهازای هر i بهدست میآوریم. جمعی شمارشپذیر بودن  $\mu$ ایجاب میکندکه  $\mu(\bigcup_i A_i) = \sum_i \mu(A_i)$ .

ولی این سری نمی تواند همگرا باشد زیرا  $\mu(A_i)$ وقتی $i\Rightarrow i\Rightarrow i\Rightarrow$  به ۱۰ میل نمیکند. این تناقض  $\frac{1}{2}$ نشان می دهد که  $\mu | (X) < \infty$ 

$$
\mathfrak{M} \text{ with } \mu \in \mathcal{A} \text{ with } \mu \in \mathcal{A}.
$$
\n
$$
\mathfrak{M} \text{ with } \mu \in \mathcal{A}.
$$
\n
$$
(\mu + \lambda)(E) = \mu(E) + \lambda(E)
$$
\n
$$
(E \in \mathfrak{M})
$$
\n
$$
(c\mu)(E) = c\mu(E)
$$

بهازای هر اسکالر c بهطریق معمول تعریف میکنیم. اندازهٔ مختلط بودن  $\mu$  +  $\mu$ و  $\mu$  بـدیهی است. لذاگردایهٔ تمام اندازههای مختلط بر 30 یک فضای برداری میباشد. اگر قرار دهیم

 $(1)$ 

$$
(\mathbf{r}) \qquad \qquad \|\mu\| = |\mu| \left( X \right)
$$

بهآسانی معلوم می شودکه تمام اصول موضوع یک فضای خطی نرمدار برقرارند. ۶.۶ تغییرات مثبت و منفی. حال بهوضعی خاص پرداخته و اندازهٔ حقیقی  $\mu$ را بر  $\sigma$ – جبر \$ در نظر میگیریم. (این نوع اندازهها راگاهی اندازههای **علامتد***ار می نامند.) |µ| را مثل قب***ل** تعریف کرده و قرار میدهیم

$$
\mu^{-} = \frac{1}{\gamma} \left( \left| \mu \right| - \mu \right) \quad \mu^{+} = \frac{1}{\gamma} \left( \left| \mu \right| + \mu \right)
$$

در این صورت هر دوی  $\mu^+$  و  $\mu^-$ اندازههای مثبتی بـر  $\pmb{\mathfrak{M}}$  انـد و، طـبق قـضیهٔ ۴.۶، کـرانـدار مى باشند. ھمچنين

(7) 
$$
|\mu| = \mu^+ + \mu^- \, , \mu = \mu^+ - \mu^-
$$

اندازههای  $\mu^+$ و  $\mu^-$ را بهترتیب تغییرات مثبت و منفی  $\mu$ می نامند. این نمایش  $\mu$ بهصورت تفاضل اندازههای مثبت  $\mu^+$ و  $\mu^-$ به تجزیهٔ ژرد*ان µمع*روف است. تجزیهٔ ژردان در بین تمام نمایشهای µبهصورت تفاضل دو اندازهٔ مثبت از خاصیت مینیممی برخوردار است که بهعنوان نتيجهاي از قضية ۱۴.۶ بهدست خواهد أمد.

## پيوستگي مطلق

۷.۶ چند تعریف. فرض کنیم  $\mu$ یک اندازهٔ مثبت بر  $\sigma$ – جبر  $\pmb{w}$ بوده و  $\lambda$ یک اندازهٔ دلخواه بر 30 باشد. لمرمیکن است مثبت یا مختلط باشد. (به یاد آورید که برد یک اندازهٔ مختلط در صفحهٔ مختلط است ول<sub>ی «</sub>اندازهٔ مثبت» ∞ را بهعنوان یک مقدار مجاز میگیرد. لذا اندازههای مــثبت زیرردهای از اندازههای مختلط تشکیل نمیدهند.)

گوییم Aنسبت به µبهطور مطلق پیوسته است و مینویسیم

$$
\lambda \ll
$$

 $\lambda(E)$  اگر بهازای هر  $E\!\in\!\mathfrak{M}$ که  $E\!\in\!\mathfrak{M}$  ،  $\lambda(E)$ 

 $\lambda\left(E\right)=\lambda\left(A\cap E\right)$  . اگر مجموعهای مانند  $A\in\mathfrak{M}$ چنان باشد که بهازای هر  $E\in\mathfrak{M}$  .  $\lambda \in E \cap A = \varnothing$  متمرکز شده است. این هـمارز ایـن فـرض است کـه هـروقت  $A = \varnothing$  $\lambda(E) = \circ$ 

 $B$  فرض کنیم , $\lambda$ و  $\lambda$ اندازههایی بر  $\pmb{\mathfrak{M}}$ بوده و یک جفت مجموعهٔ از هم $\tau$ دا مـانـند  $A$ و موجود باشند بهطوريكه 3, بر  $A$ و 8, بر  $B$ متمركز شده است. در اين صورت گوييم 5, او 8, از دو سر منفرد اند و می نویسیم

λ,

$$
(\tau) \qquad \qquad \lambda, \perp
$$

۱۵۰ أناليز حقيقي و مختلط

٤.

اً) هـرگاه  $A = \bigcap A = E$ و  $\{E_j\}$  افـرازی از  $E$  بــاشد، آنگــاه بــهازای هــر  $j$ ، هــرگاه  $\mathcal{A}(E_j) = \{E_j\}$ . لذا  $\left| \lambda \right| (E) = \circ$ 

(ب) این قسمت بیدرنگ از (اّ) نتیجه میشود.  $B_+$  (پ) مجموعههای از همجدایی مانند  $A_+$ و  $B_+$ چنان وجود دارند کـه  $\lambda_+$ بـر  $A_+$ و  $\mu$ بـر  $\lambda$  $\mu$  متمرکز شده است و مجموعههای از همجدایی مانند ب $A$ و ب $B$ چنان موجودندکه ب $\lambda$ بر ب بر B متمركز شده است. لذا ۴۸٫+۸ بر ۴۸٫+۵٫ بر ۵ $A = A, \cup A_{\gamma}$ و  $\mu$ بر ۴۸٫ $B$ ۵٫ متمركز شـده  $A \cap B = \varnothing$ است و

(ت) اين قسمت واضح است. (ث) فرض کنیم  $\mu\left( E\right) =\mu\left( E_{j}\right)$  افرازی از  $E$ باشد. در این صورت  $\mu\left( E_{j}\right) =\mu\left( E_{j}\right)$  و چون ، بهازای هر  $j$  داریم  $\lambda(\mathcal{E}_j)=\lambda(\mathcal{E}_j)=\lambda(\mathcal{E}_j)=1$  . این ایجاب مــیکند کــه  $\lambda\ll\mu$  $|\lambda|(E) = \circ$ 

جون  $\mu$  لـ بالم، مجموعهاي مانند  $A$ با ه $\mu\left( A\right) =\mu\left( A\right)$ هست كه بالمبر آن متمركز شده است. و جون  $\lambda,\preccurlyeq\mu$ ، بهازای هر  $E\,\mathop{\subset} A$ ،  $E\,\mathop{\subset} A$ . لذا  $\lambda,\lambda$ بر متمم  $A$ متمرکز شده است. (چ) بنابر (ج)، فرض (ج) ایجاب میکندکه  $\lambda$  لم له و این بوضوح ه $\lambda=\lambda$ را نتیجه میدهد.

حال بهقضية اصلى پيوستگي مطلق رسيدهايم. اين قضيه درواقع مهمترين قضيه در نظريةً اندازه است. بیانش مستلزم اندازههای  $\sigma$ – متناهی است و لم زیر یکی از مهمترین خواصشان را تو صيف مي كند.

۹.۶ لم. هرگاه  $\mu$ یک اندازهٔ ۰۰۵ متناهی مثبت بر ۰۵ جبر ۹۱ در مجموعهٔ Xباشد. آنگاه تابعی  $\lambda \cdot \cdot \cdot \cdot \cdot \cdot \in L^1(\mu)$ مانند  $\lambda \in L^1(\mu)$  وجود دارد بهطوریکه بهازای هر  $\lambda \in X$ ، ۱

 $E_{\scriptscriptstyle n} \!\in\! \mathfrak{M}$  بره*ان. ~~* متناه<sub>ی</sub> بودن µ یعنی Xاجتماع تعدادی شـمارشپذیر مـجموعه مـانند است کــه  $\mu(E_n)$  مــتناهى است. اگــر  $X$  $\in$ ، ۲٫ ۳٫ ۰۰۰) است کــه ( $\mu=(n=1,$  ۲٫ ۳٫ ۰۰۰)

و اگر  $x \in E_n$ ، فرض می کنیم  $w_n(x) = x$ 

 $w_n(x) = \frac{\tau^{-n}}{\left(\frac{1}{\tau} + \mu(E_n)\right)}$ . در این صورت  $w_n\stackrel{\sim}{,}\nu=\sum\stackrel{\infty}{,}w_n$  خواص مطلوب را خواهد داشت.

 $(d\ \tilde{\mu} = w d\mu$  در لم فوق نکته آن است که  $\mu$ را می توان با یک اندازهٔ متناهی مانند  $\tilde{\mu}$  (یعنی عوض کرد زیرا، بهخاطر اکیداً مثبت بودن w ، مثل µدرست همان مجموعههای از اندازهٔ ۰ را دار د.

$$
\lambda_s \perp \mu \quad , \quad \lambda_a \leq \mu \quad , \quad \lambda = \lambda_a + \lambda_s
$$

هرگاه  $\lambda$ مثبت و متناهی باشد، آنگاه  $\lambda_a$ و  $\lambda_s$ نیز چنیناند.  $\lambda\in E$ (ب) (ب) منحصر بهفرد هست بهطوریکه بهازای هر مجموعهٔ  $h\!\in\! L^1(\mu)$  $\lambda_a(E) = \int_E h d\mu$ .  $(7)$ 

جفت (0, ,  $\lambda_s$ ) را تجزیهٔ لبگ  $\lambda$ نسبت به  $\mu$ مینامیم. یکتایی تجزیه بهآسانی معلوم است زیرا هرگاه ( $\lambda_{a}^{\prime},\lambda_{b}^{\prime}$ ) جفت دیگری صادق در (۱) باشد، آنگاه

$$
\lambda'_{a} - \lambda_{a} = \lambda_{s} - \lambda'_{s}
$$

۸.۶ میلاد ما از ۸.۶ (پ)، ۶ هـ (۳) میلاد و طرف (۳) میلاوی به اند؛ ما از ۸.۶ (پ)، ۸.۶ (ت)، و ۸.۶  $\lambda_s$ (چ) استفاده كردهايم.

وجود تجزيه قسمت مهم (اً) مي باشد.

حکم (ب) به قضیهٔ *رادون ـ نیکود*یم معروف است. مجدداً یکتای<sub>ی</sub> hاز قضیهٔ ۳۹.۱ قسمت (ب) فوراً نتیجه میشود. همچنین اگر h عضو دلخواهی از (K) باشد، انتگرال (۲) معرف یک اندازه بر 30 است (قضیهٔ ۲۹.۱) که بوضوح نسبت به  $\mu$ بهطور مطلق پیوسته میباشد. در قضیهٔ رادون \_نيكوديم نكته عكس مطلب است: هر  $\mu \gg \lambda$ (كه در اين صورت  $\lambda = \lambda$ ) بدينترتيب بەدست مے آید.

تابع ا $h$  آمدہ در (۲) را مشتق رادون ۔ نیکوریم  $\lambda_a$ نسبت بہ  $\mu$ می،نامبم. ہمانطور که بعد از  $h\!=\!d\lambda_a/d\mu$  قضیهٔ ۱۹۹۰ ذکر شد. رابطهٔ (۲) را میتوانبهشکل  $d\lambda_a\!=\!k\,d\mu$ یا حتی بهشکل بیان کر د.

ايسسدة بســرهان زيــر، كــه (أ) و (ب) را يكــجا بــهدست مـــىدهد، از أن فــوننويمان

(Von Neumann) است.

 $\alpha$ برهان ابتدا فرض میکنیم A یک اندازهٔ کراندار مثبت بر  $\mathfrak{M}$  باشد.  $\mu$  را بـه  $\mu$ هـمانند لم ۹.۶ مربوط میکنیم. در این صورت  $d\mu + d\mu = d\lambda + w$ اندازهٔ کراندار مـثبت  $\varphi$  را بـر  $\varpi$  تـعریف میکند. تعریف مجموع دو اندازه نشان میدهد که بهازای  $\chi_E$ =۶، درنتیجه بـهازای  $f$ سـاده، و درنتیجه بهازای هر  $f$ اندازهپذیر نامنفی،

$$
\text{(F)} \qquad \qquad \int_X f d\varphi = \int_X f d\lambda + \int_X f w d\mu \; .
$$

اگر (
$$
\varphi
$$
) کی از نامساوی شوارتر داریم

$$
\left| \int_X f d\lambda \right| \leq \int_X |f| \, d\lambda \leq \int_X |f| \, d\varphi \leq \left\{ \int_X |f|^\gamma d\varphi \right\}^{\frac{1}{\sqrt{\gamma}}} {\varphi(X)}^{\frac{1}{\sqrt{\gamma}}}.
$$

$$
\varphi(X) < \infty
$$
\n
$$
f \to \int_X f \, d\lambda
$$

یک تابعی خطی کراندار بر  $L^\gamma(\varphi)$ است. میدانیم که هر تابعی خطی کراندار بر فضای هیلبرت یا یک ضرب داخلی در عنصری از  $H$  داده مـی شود. لذا تـابعی مـانند  $g\!\in\! L^{\gamma}(\varphi)$ هست  $H$  $\iota f \in L^{\gamma}(\varphi)$  بهطوریکه بهازای هر

$$
\text{(9)}\qquad \qquad \int_X f d\lambda = \int_X f g d\varphi
$$

 $(\Delta)$ 

بهطرز استفاده از تمامیت  $L^{\mathsf{y}}(\varphi)$ برای تضمین وجود  $g$ توجه کنید. همچنین ملاحظه کنید که با  $\lfloor\varphi\rfloor$ . آنکه g به طور منحصر به فرد به صورت عنصری از  $L^\gamma(\varphi)$  تعریف شده است، g فقطت هـ. بهعنوان یک تابع نقطهای بر $X$ معین است.

در (۶) بهازای هر  $E\!\in\!\mathfrak{M}$ با  $\varphi(E)>\mathfrak{p}(E)\geq \mathfrak{p}(E)$ . در این صورت طرف چپ مساوي  $\lambda(E)$ است، و چون ۶ $\lambda \le \varphi$  ه ، داريم  $\beta$ 

$$
\text{(v)} \qquad \qquad \circ \leq \frac{1}{\varphi(E)} \int_E g \, d\varphi = \frac{\lambda(E)}{\varphi(E)} \leq \frac{1}{2\pi i} \int_E g \, d\varphi = \frac{\lambda(E)}{\varphi(E)}
$$

لذا، طبق قضيهٔ ٢٠٠١، بهازاي تقريباً هر x(نسبت به φ)، [٠, ١] = 8(x). بنابراين، بدون تأثير بر ه مع توان فیرض کردک به بازای هر  $x \in X$ ، ۱ ک $g(x) \leq$  ه و ما (۶) را بهشکل زیبر (۶) مىنويسيم:  $\int_{\mathbf{Y}} (\mathbf{y} - \mathbf{g}) f d\lambda = \int_{\mathbf{Y}} f g w d\mu$ .  $(\wedge)$ 

قرار مىدهيم

 $B = \{x : g(x) = \mathbf{1}\}\,$ ,  $A = \{x : \mathbf{1} \le g(x) < \mathbf{1}\}\,$  $(9)$ 

و اندازههای ی
$$
\hbar
$$
و یکارا بەازای هر  $E \in \mathfrak{M}$  و اندازههای ی $\hbar$  و نندازههای ی $\hbar$ 

تعریف میکنیم.  
|گر در (۸): 
$$
f^2 = \chi_B(A)
$$
، طرف چپ ۰ و طرف راست ۱۷۵ ۸۷ است. چون بەازای هر ۲۰،  
۰۵ (۷)۰: نتیجه میگیریم که ۰ = (1)۸. لدا ۸۸ ۸.  
چون 8کراندار است، رابطهٔ (۸) در صورت تعویض ۲!  
(۱+1)

بدازای ۲۰, ۳, ۲۰ ۳, ۲۰ ۲ و **W** و بروزار است. رابطهٔ (۸) بهازای چنین 
$$
f
$$
ی خواهد شد  
\n(۱۱)  
\n
$$
\int_E (\neg g^{n+1}) d\lambda = \int_E g(\neg f + g + \neg f \neg g^n) w d\mu
$$

در هر نقطهٔ  $B$ داریم ۱ $g(x)=\left(x\right)^{n+1}$ . از ۱ $-g^{n+1}(x)=\left(x\right)$  . و در هر نقطهٔ  $A$ بهطور یکنوا داریم . لذا طرف چپ (١١) وقتبی $\lambda_n(E)=\lambda_n(E)=\lambda_n(E)$ ميل خواهد كرد.  $g^{n+1}(x)\to\delta$ انتگرالدههای سمت راست (١١) بـهحد انـدازهپـذير نـامنفي h صـعود مـىكنند، و قـضيهٔ همگرایی یکنوا نشان میدهدکه طرف راست (۱۱) وقتی ۵۰ $\mu \to h \, d \mu$ به  $\int_E h \, d \mu$  میل خواهدکرد. لذا ثابت کردهایم که رابطهٔ (۲) بهازای هر  $E \in {\mathfrak M}$  برقرار است. بـا فـرض  $E$ = $X$ مـعلوم  $\lambda_a(X) < \infty$  می شود که  $h \in L^1(\mu)$ . بالأخره (۲) نشان میدهدکه  $\lambda_a \leqslant \mu$ ، و برهان بهازای  $\lambda$ ی مثبت تمام میشود.  $\lambda$  هرگاه  $\lambda$  یک اندازهٔ مختلط بر  $\bm{w}$  باشد، آنگاه  $\lambda, +i\lambda, = \lambda$ که در آن  $\lambda$ و  $\lambda$  حقیقی $\omega$ اند، و می توان حالت قبل را بر تغییرات مثبت و منفی ۶۸٫ و ۶٫ به کار برد.

اگر هر دوی  $\mu$ و  $\lambda$ مثبت و  $\sigma$ – متناهی باشند، بخش اعظم قضیهٔ ۱۰.۶ هنوز برقرار است.  $\mu(X_n)<\infty$  .  $n=$  ۱, ۲, ۳, ۰۰۰ حسال مسی توان نـوشت  $X_n\cup X_n$  کـه در آن بـهازای $n=1,$  ۲, ۳, ۰۰۰ حسال باز هـم يک تـجزيهٔ لبگ المبر باست ( $\lambda(E\cap X_n)$  باز هـم يک تـجزيهٔ لبگ  $\lambda$  بــهدست  $\lambda\left( X_n\right) < \infty$ میدهند، و باز یک تابع مانند  $h$ بهدست میآیدکه در معادلهٔ ۱۰۰٬۶ (۲) صدق میکند. ولی، با ادیگر  $h$ ربه طور موضعی در  $L$ است»، یعنی بهازای هر  $n$ ،  $\omega \propto \sum_n h \in L^{\chi}(\mu)$  ،  $h$ درست نيست. بالأخره اگر از o¬ متناهی بودن بگـذریم، بـهحالاتی بـرمیخوریم کـه در آنـها دو قـضیهٔ

مورد نظر برقرار نیستند. مثلاً فرض کنیم  $\mu$ اندازهٔ لبگ بر (۰٫۱) بوده و  $\lambda$ اندازهٔ شمارشی بـر  $\mu$  جبر تمام مجموعههای اندازهپذیر لبگ در (۰٫۰۱) باشد. در این صورت  $\lambda$ نسـبت بـه $\sigma$ تجزیهٔ لبگ ندارد و، بـا آنکـه ۸ ≫ µ و  $\mu$ کـرانـدار است،  $h\!\in\! L^\backprime(\lambda)$ ی وجــود نــدارد کــه . ها برهان سادهٔ آن را حذف می کنیم.  $d\mu = h\, d\lambda$ 

قضيةً زير م<sub>ي </sub>تواند دليل استفاده از واژهٔ «پيوستگي» را در ارتباط با رابطهٔ K ، لاتوضيح دهد.

۱۱٬۶ قضیه قرض کنیم بم و bاندازه هایی بر o - جبر الله بوده و بم مثبت و b مختلط باشد. در این صورت در شرط زیر همارز میباشند:

 $\mathcal{A} \ll \mu$  (  $\tilde{h}$ 

 $\mu\left(E\right)<\delta$  (ب) به هر  $\delta>\delta$  یک  $\delta>\delta$  ی چنان نظیر است که بهازای هر  $E\in\mathfrak{M}$  با  $|\lambda(E)| < \epsilon$ 

گاهی از خاصیت (ب) بهعنوان تعریف پیوستگی مطلق استفاده میشود. با این حال، اگر A يك اندازة بي؟ إن مثبت باشد، شرط (أ) شرط (ب) را ايجاب نمي كند. مثلاً فرض كنيم #اندازة لبگ بر (۰٫۱) باشد، و بهازای هر مجموعهٔ اندازهپذیر لبگ (۰٫۱) E C قوار میدهیم

$$
\lambda(E) = \int_E t^{-1} dt
$$

 $\mu\left(E\right)<\delta$  . فرض کنیم (ب) برقرار باشد. هرگاه  $\mu\left(E\right)=\mu\left(E\right)=\delta$  ،  $\delta$  ،  $\delta$ لذا بهازاي هر  $\epsilon > \epsilon \; , \; | \: \lambda(E) | \; ,$  ؛ درنتيجه  $\lambda(E) = \lambda(E)$ . لذا (ب) شـرط (اَ) را ايـجاب مى كند.

 $E_n \!\in\! \mathfrak{M}$  فــرض کــنیم (ب) نــادرست بــاشد. پس  $\epsilon > \epsilon$ ی و مــجموعههایی مــانند ا لذا  $\vert \lambda\left(E_n\right)\vert\geq \epsilon$  بیسمنان وجسود دارنسد ک $\vert \mu\left(E_n\right)\vert < \tau^{-n}$  ولی  $\vert \lambda\left(E_n\right)\vert \geq \epsilon$  . لذا  $\left\{ \left\langle \mathcal{E}_{n}\right\rangle \right\} \left\langle \mathcal{E}_{n}\right\rangle \right\} \geq\epsilon$ 

$$
\mathcal{A} = \bigcap_{n=1}^{\infty} A_n \rightarrow A_n = \bigcup_{i=n}^{\infty} \mathcal{E}_i
$$

میں معدی کے دونالوں کا پھروں

$$
|\lambda| \left( A \right) = \lim_{n \to \infty} \left| \left( \frac{1}{n} \right) \right| \geq \epsilon > \epsilon
$$

 $|\lambda|(A_n)\in \mathbb{N}\backslash (\mathcal{Z}_n)$  by

يس رابطة #؟ [1] را نداريم؟ لذا (أ) طبق حكم ٨.۶ قسمت (ث) برقرار نيست.

نتايج قضيهٔ رادون ـ نيکوديم

۱۲.۶ قضیه. فرض کنیم µ یک اندازهٔ مختلط بر  $\sigma$ – جبر الله در X باشد. در این صورت یک تابع اندازه پذیر مانند h هست بهطوری که بهازای هر $\langle x \in X$ ،  $\langle x \mid h(x) \rangle = h(x)$ 

$$
(1) \t d\mu = hd |\mu|.
$$

گاهی معادلهٔ (۱) را بهخاطر تشابه با نمایش یک عـدد مـختلط بـهصورت حـاصل(صرب قدرمطلقش و عددي با قدرمطلق ۱ نم*ايش قطبي* (يا تجزي*هٔ قطبي ) µمي نامند.* 

برهان. بديهي است كه  $\mu \leqslant |\mu| \ll \mu$ ، و لذا قضيةً رادون ـ نيكوديم وجود  $h \! \in \! L^+ \! |\mu|$ ي صادق در (۱) را تضمین می کند.

 $A_r$ فرض کنیم  $\{E_j\} < A_r = \{x \colon |h(x)| < r\}$ ، که در آن r عدد مثبتی است، و  $\{E_j\}$  افرازی از باشد. در این صورت

$$
\sum_{j} |\mu(E_{j})| = \sum_{j} \left| \int_{E_{j}} h d |\mu| \right| \leq \sum_{j} r |\mu| (E_{j}) = r |\mu| (A_{r});
$$
\n
$$
|\mu| (A_{r}) = \sum_{j} |\mu| (A_{r}) = \sum_{j} r |\mu| (A_{r}) \leq r |\mu| (A_{r}) \leq r |\mu| (A_{r}) \leq r |\mu| (A_{r}) \leq r |\mu| (A_{r}) \leq r |\mu| \leq r |\mu|
$$

از آنسو، اگر ۰ > ( 
$$
\mu \mid (E) > 0
$$

$$
\left|\frac{1}{\left|\mu\right| \left(E\right)} \int_{E} h d\left|\mu\right| \right| = \frac{\left|\mu\left(E\right)\right|}{\left|\mu\right| \left(E\right)} \leq \left| \cdot \right|
$$

 $\mid h \mid {\leq}$  حال قضیهٔ ۴۰.۱ را (با قرص یکهٔ بسته بهجای S ) بهکار برده و نتیجه میگیریم که ۱ ت . ه.

فرض کنیم { / ≭ | 
$$
µ \mid (B) = ∘ «ا نشان دادوایم که م = (µ \mid (B) = ∫ |بر B طوری تعریف کنیم که ( x ) =  $h(x) = h(x)$  بیو
$$

$$
g \in L^1(\mu)
$$
 قضیه. فرض کنیم ۱۳.۶ نضیه، فرض کنیم ۱۳.۶ کی اندازهٔ مثبت بر
$$
\lambda(E) = \int_E g d\mu \ (E \in \mathfrak{M})
$$

در اين صورت -

(7) 
$$
|\lambda|(E) = \int_E |g| d\mu (E \in \mathfrak{M})
$$

 $(1)$ 

برهان. بنابر قضية ١٢.۶، تابعي مانند h با قدرمطلق ١ هست بهطوري كه  $\mathbb{A} \mid \mathbb{A} \models \mathbb{A}$ . طبق i و ض $d\lambda = g d\mu$  . لذا

$$
|hd| \lambda| = gd\mu \cdot
$$

این نتیجه می دهد که  $\bar{h} \ g d \mu = |\lambda|$ . (قس. قضیهٔ ۲۹.۱). جون ہ $|\lambda| \geq 0$  و ہ $\mu \geq 0$  پس ہ $g \geq 0$ ت . ه. [ $\mu$ ]؛ در نتيجه  $|g| = \overline{h}$  ت. هـ. [ $\mu$ ] .

۱۴.۶ قضيهٔ تجزيهٔ هان. فرض كنيم  $\mu$ يك اندازهٔ حقيقى بر  $\sigma$ – جبر  $\pmb{\mathfrak{M}}$ در مجموعهٔ  $X$ باشد.  $A\cup B=X$  در این صورت مجموعههایی مانند  $A$ و  $B$ در  $\emptyset$  وجـود دارنـد بـهطوری کـه ، و تغییرات مثبت و منفی  $\mu^+$ و  $\mu^-$ از  $\mu$ در روابط زیر صدق میکنند:  $A\cap B=\varnothing$ 

$$
\text{(1)} \qquad (E \in \mathfrak{M}) \mu^{-}(E) = -\mu \left( B \cap E \right) \quad \text{and} \quad \mu^{+}(E) = \mu \left( A \cap E \right)
$$

 $A$  به عبارت دیگر،  $X$ اجتماع دو مجموعهٔ اندازهپذیر از همجدای  $A$ و  $B$ است بهطوریکه « تمام جرم مثبت  $\mu$  را حمل میکند» [زیرا (۱) ایجاب میکند که اگر  $E\, \subset\, A$ ،  $\mu\in\mu\,(E)$ ] و تمام جرم منفي  $\mu$ را حمل ميكند» [زيرا اگر  $E\mathop{\subset} B$ ، م $\mu\;(E)\leq\mu\;(A\,,B)$  را يک » تجزية هان  $X$ القا شده بهوسيلة  $\mu$ مىنامند.

 $h$  برهان. بنابر قضیهٔ ۱۲.۶،  $|\mu|$  and  $|\mu| = d$ که در آن ۱ $|h| = |h|$  . چون  $\mu$ حقیقی است، پس حقيقي است (ت . ه. و لذا، با تعريف مجدد بر مجموعهاي از اندازهٔ ٥، همهجا). لذا ١ ± = h. قرار می دهیم

$$
(x) \qquad \qquad B = \{x : h(x) = -1\} \quad A = \{x : h(x) = 1\}
$$

 $\mu^+ = \frac{1}{\tau}(|\mu| + \mu)$  چون

$$
\frac{1}{\gamma}(\gamma+h) = \begin{cases} h & A \\ \frac{1}{\gamma} & B \end{cases}
$$

بهازاي هر  $E \!\in\! \mathfrak{M}$  داريم

$$
(\mathfrak{f}) \qquad \mu^+(E) = \frac{1}{\mathfrak{f}} \int_E (\mathfrak{f} + h) \, d\,|\mu| = \int_{E \cap A} h \, d\,|\mu| = \mu \,(E \cap A)
$$

و چون ( A) + (E  $\mu = \mu^+ - \mu^-$ ) =  $\mu(E)$  =  $\mu(E \cap A)$  +  $\mu(E \cap B)$  أو قسمت اول نتيجه مي شود.

نت**یجه . مرگاه** ہ
$$
\Lambda_{-}
$$
  $= \mu = \mu$ که در آن ۱۸ و ہ۸اندازههای مثبتیاند، آنگاه  $+ \mu \leq \mu$  و  $-\mu \leq \mu$ . این خاصیت مینیمُم تجریهٔ ژردان است که در بخش ۶.9 ذکر شد.  
برهان. چون ۱۸  $\lambda_{1}$  داریم

$$
\mu^+(E) = \mu(E \cap A) \le \lambda \setminus (E \cap A) \le \lambda \setminus (E)
$$

 $L^p$  تابعیهای خطی کراندار بر

۱۵.۶. فرض کنیم  $\mu$ یک اندازهٔ مثبت بوده، ∞ $p \leq$  ۱ ، و  $q$ مزدوج نمایی  $p$ باشد. نامساوی هولدر (قضية ۸.۳) نشان مي دهدكه اگر  $g\!\in\! L^q(\mu)$ و پا

$$
\Phi_g(f) = \int_X fg d\mu
$$

تعریف شود، اَنگاه  $\Phi_{_{\!\mathcal{S}}}$  یک تابعی خطی کراندار بر  $L^p(\mu)$ با نرم حداکثر  $\parallel\!\mid\!\mid g\!\parallel\!\mid$  است. سؤالی که طبعاً مطرح می شود این است که آیا تمام تابعیهای خطی کراندار بر  $L^p(\mu)$ بهاین شکل اند و آيا نمايش منحصر بهفرد است.

بهازای ه $p=\alpha$  تمرین ۱۳ نشان میدهد که جواب منفی است:  $L^1(m)$  تـمام تـابعیهای خطی گراندار بر  $L^\infty(m)$ را بهدست نمیدهد. بهازای ۱ $p < \infty$  جواب مثبت است. همچنین جواب بهازای ۱ $p=\mathfrak{p}$ مثبتْ است مشروط بر اینکه چنذ مشکل مربوط بهنظریهٔ اندازه برطرف شوند. ما در فضاهای اندازهٔ o– متناهی مشکلی نداریم و خود را بهاین حالت محدود خواهیم کړ د.

۰۶.۶ قضیه. فرض کنیم $p < \infty \leq p < \mu$  یک اندازهٔ مثبت  $\sigma$ – متناهی بر $X$ بوده، و  $\Phi$  یک تابعی خطی کراندار بر  $L^{\rho}(\mu)$ باشد. در این صورت یک  $E^{\rho}(\mu)$ ی منحصر بهفرد وجود دارد که در آن  $q$ مزدوج نمایی  $p$ است و

$$
\Phi(f) = \int f g d\mu \left( f \in L^p(\mu) \right).
$$

بهعلاوه، اگر ه $g$  و  $g$ همانند (۱) بههم مربوط شده باشند، داریم

$$
||\Phi|| = ||g||_q
$$

بهعبارت دیگر،  $L^q(\mu)$  تحت شرایط بیان شده بـا فـضای دوگـان  $L^p(\mu)$ بـهطور یکـمتر يكريخت است.

 $\chi_E$  برهان. يكتايي 8واضح است چراكه اگر 8و ′9 در (۱) صدق كنند، (همانطور كه با فرض بهجای  $f$ می بینیم) انتگرال  $g$ −gروی هر مجموعهٔ اندازهپذیر  $E$ از اندازهٔ متناهی ۱۰ است، و لذا ت. هـ. ختناهي بودن  $\mu$ ايجاب مىكندكه  $g'-g'=-g-$ ت. هـ.  $\dot{\sigma}$ حال اگر (۱) برقرار باشد، نامساوي هولدر ايجاب مي كند كه

$$
(\mathbf{r}) \qquad \qquad \|\Phi\| \le \|g\|_q \, .
$$

لذا باقمی است ثابت کنیم g موجود است و تساوی در (۳) برقرار میباشد. اگر ۰ =  $\|\Phi\|$  .  $\|\Phi\|>\Phi$ روابط (۱) و (۲) بهازای  $g=s$ برقرارند. لذا فرض میکنیم ه  $\|\Phi\|>0$ 

ابتدا حالت  ص>(X)  ryرا در نظر میگیریم.  
بەازای هر مجموعهٔ اندازەپذیر 
$$
E \subset X
$$
 تعریف میکنیم  
۰ (E) =  $\Phi(\chi_E)$ 

چون  $\Phi$  خطی است و، بهازانی  $A$ و  $B$ از همجدلا،  $\chi_A$ + $\chi_B$  =  $\chi_{A\cup B}$ ، پس  $\lambda$ جمعی است. برای اثبات جمعي شمارشپذير بودن، فرض كنيم  $E$ اجتماع تعدادي شمارشپذير مجموعهٔ اندازهپذير از همجدا مانند  $E_i$ باشد، قرار میدهیم  $E_k$ ل $\cdots \cup E_k = A_k$ ، و توجه میکنیم که

$$
(\mathbf{f}) \qquad \qquad \|\chi_E - \chi_{A_k}\|_p = [\mu(E - A_k)]^{\vee p} \to \mathbf{e}(k \to \infty) \; .
$$

پیوستگی  $\Phi$  نشان میدهد که  $\lambda\left(E\right)$   $\lambda\left(A_k\right)$ . لذا  $\lambda\left(\mathit{A}_k\right)$  مختلط است [ در (۴) از فرض استفاده شده بود. ] واضح است که اگر  $\mu(E)=\mu(E)=\mu(E)$ زیرا در این صورت $p<\infty$ لذا لهج له، و قضيهٔ رادون ـ نيكوديم وجود تابعي مانند  $g\!\in\! L^{\backprime}(\mu)$ را تضمين  $\|\chi_{E}\|_p = \circ$ میکند که بهازای هر  $E\,{\subset}\, X$ اندازهپذیر،

$$
\Phi(\chi_E) = \int_X g d\mu = \int_X \chi_E g d\mu \; .
$$

از خطی بودن نتیجه می شودکه

$$
\Phi(f) = \int_X fg d\mu
$$

بهازای هر  $f$ اندازهپذیر ساده، و درنـتیجه بـهازای هـر  $f\!\in\! L^\infty(\mu)$ زیـرا هـر  $f$ اندازهپذیر ساده، و درنـتیجه بـهازای هـر  $f$ یکنواخت توابع سادهای مانند  $f_i$ است، برقرار است. توجه کنید که همگرایی یکنواخت  $f_i$ به  $\Phi(f_i) \to \Phi(f)$  . ایجاب میکند که  $\Phi(f_i) \to \|f_i - f\|_p \to 0$  . می خواهیم ثابت کنیم که  $g\!\in\! L^q(\mu)$ و رابطهٔ (۲) برقرار است. در این راه بهتر است استدلال

را بەدو حالت تجزيه كنيم.

$$
\mathcal{L} \in \mathbf{M} \text{ such that } \rho = \rho \cdot \mathcal{L} \text{ and } \rho = \rho \cdot \mathcal{L} \text{ such that } \rho = \rho \cdot \mathcal{L} \text{ such that } \rho = \int_E g \, d\mu \text{ for all } \lambda = 0 \text{ and } \rho = \frac{1}{\mu} \int_E g \, d\mu \text{ for all } \lambda = 0 \text{ and } \rho = \frac{1}{\mu} \int_E g \, d\mu \text{ for all } \lambda = 0 \text{ for all } \lambda = 0 \text{ and } \rho = \frac{1}{\mu} \int_E g \, d\mu \text{ for all } \lambda = 0 \text{ for all } \lambda = 0 \text{
$$

 $\|g\|_\infty \leq \|\Phi\|$  بنابر قضيهٔ ۴۰۰۱،  $\|\Phi\| \leq \|g(x)\| \leq \|g(x)\|$  . ه حالت ۲. « > p > ۱. یک تـابع انـدازهپـذیر مـانند  $\alpha$  بـا ۱ = | $\alpha$ | وجـود دارد بـهطوریکه حكم ٩.١ قسمت (ث) ]. فرض كنيم  $E_n = \{x : |g(x)| \leq n\}$ و تعريف ميكنيم  $\alpha g = |g|$ در این صورت  $|g|^q=|g|^q$  بر  $\in$ ،  $f$ ه ( $f$ ) ،  $E_n$ ، ( $f$ ) ،  $f= \chi_{E_n}$  ( $g|^{q-1}$   $\alpha$  $\int_{E_n} |g|^q d\mu = \int_X fg d\mu = \Phi(f) \leq ||\Phi|| \left\{ \int_{E_n} |g|^q \right\}^{\frac{1}{p}};$ 

درنتيجه

$$
(\vee) \qquad \qquad \int_{\mathcal{X}} \chi_{E_n} |g|^{q} d\mu \leq \|\Phi\|^{q} (n=1, 1, 1, 1, \cdots).
$$

اگر قضيهٔ همگرايي يکنوا را بر (٧) اعمال کنيم، بهدست مي آوريم ∥ ⊕ ∥ ≥ ۾ ∥چ لذا (۲) برقرار است و  $g\!\in\! L^q(\mu)$ . پس طرفین (۶) توابع پیوستهای بر  $L^p(\mu)$ اند. ایـن توابع بر زیرمجموعهٔ چگال  $L^\infty(\mu)$ از  $L^{\rho}(\mu)$ یکی¦ند. لذا بر تمام ( $L^\rho(\mu)$ یکی بوده و، اگر ، باین برهان را تمام خواهد کرد.  $\mu\left( X\right) <\infty$ اگر  $\mu\left(X\right)=\mu\in L^1(\mu)$ ولی  $\mu$ ،  $\sigma$ – متناهی باشد، همانند لم ۹.۶ عنصر  $\mu\left(X\right)=\infty$ را اختیار می کنیم. در این صورت  $\mu$  سه  $\widetilde{\mu} = \mu$  یک اندازهٔ متناهی بر  $\mathfrak{M}$  تعریف میکند، و  $F \rightarrow w^{\frac{1}{p}}F$  $(\wedge)$ 

یک یکمتری خطی از (۲/۷) بەروی (1/۱۷/۱ست زیرا بەازای هر 
$$
x \in X
$$
ی، « $\mathcal{L}^p(\tilde{\mu})$ انا، لذا
$$
\psi(F) = \Phi(w^{\gamma/p} F)
$$

$$
(\wedge \circ) \qquad \psi(F) = \int_X FG d\tilde{\mu} \left( F \in L^p(\tilde{\mu}) \right) \cdot
$$

 $\mathcal{L}_p(P \geq 0) \subset \mathcal{L}_p(P = G \mathcal{L}_p(P = 0)$  قرار میدهیم  $g = w^{1/q} G$ ، (اگر ۱  $\int_{X} |g|^{q} d\mu = \int_{X} |G|^{q} d\tilde{\mu} = ||\psi||^{q} = ||\Phi||^{q}$  $(11)$ 

$$
\mathbb{E}\left\|g\right\|_{\infty} = \|G\|_{\infty} = \|\psi\| = \|\Phi\| \cdot p = \sqrt{\mathbb{E}\left\|\mathbb{E}\left(\frac{1}{\mu}\right)\right\|} = \sqrt{\mathbb{E}\left\|\mathbb{E}\left(\frac{1}{\mu}\right)\right\|} = \sqrt{\mathbb{E}\left\|\mathbb{E}\left(\frac{1}{\mu}\right)\right\|} = \sqrt{\mathbb{E}\left\|\mathbb{E}\left(\frac{1}{\mu}\right)\right\|} \mathbb{E}\left\{\mathbb{E}\left(\frac{1}{\mu}\right)\right\| = \mathbb{E}\left\{\mathbb{E}\left(\frac{1}{\mu}\right)\right\|} \mathbb{E}\left\{\mathbb{E}\left(\frac{1}{\mu}\right)\right\| = \mathbb{E}\left\{\mathbb{E}\left(\frac{1}{\mu}\right)\right\| = \mathbb{E}\left\{\mathbb{E}\left(\frac{1}{\mu}\right)\right\| = \mathbb{E}\left\{\mathbb{E}\left(\frac{1}{\mu}\right)\right\| = \mathbb{E}\left\{\mathbb{E}\left(\frac{1}{\mu}\right)\right\| = \mathbb{E}\left\{\mathbb{E}\left(\frac{1}{\mu}\right)\right\} = \mathbb{E}\left\{\mathbb{E}\left(\frac{1}{\mu}\right)\right\} = \mathbb{E}\left\{\mathbb{E}\left(\frac{1}{\mu}\right)\right\} = \mathbb{E}\left\{\mathbb{E}\left(\frac{1}{\mu}\right)\right\} = \mathbb{E}\left\{\mathbb{E}\left(\frac{1}{\mu}\right)\right\} = \mathbb{E}\left\{\mathbb{E}\left(\frac{1}{\mu}\right)\right\} = \mathbb{E}\left\{\mathbb{E}\left(\frac{1}{\mu}\right)\right\} = \mathbb{E}\left\{\mathbb{E}\left(\frac{1}{\mu}\right)\right\} = \mathbb{E}\left\{\mathbb{E}\left(\frac{1}{\mu}\right)\right\} = \mathbb{E}\left\{\mathbb{E}\left(\frac{1}{\mu}\right)\right\} = \mathbb{E}\left\{\mathbb{E}\left(\frac{1}{\mu}\right)\right\} = \mathbb{E}\left\{\mathbb{E}\left(\frac{1}{\mu}\right)\right\} = \mathbb{E}\left\{\mathbb{E}\left(\frac{1}{\mu}\right)\right\} = \mathbb{E}\left\
$$

۱۷.۶ تبصره. ما قبلاً بهحالت خاص ۲ $q = q = p$ قضية ۱۶.۶ برخوردهايم. درواقع برهان حالت کلی بر این حالت خاص استوار بود، زیرا از اطلاعات مربوط بـهتابعیهای خـطی کـرانـدار بـر ر برهان قضيهٔ رادون ـ نيكوديم استفاده كرديم، و اين قضيه كليد برهان قضيهٔ ۱۶.۶ بود. (K) حالت خاص ۲ = p خود تابع تمامیت  $L^{\, \mathrm{v}}(\mu)$ ، لذا فضای هیلبرت بودن  $L^{\, \mathrm{v}}(\mu)$ ، و اینکه تابعیهای خطی کراندار بر یک فضای هیلبرت با ضربهای داخلی داده میشوند بوده است. حال بەصورت مختلط قضية ١۴.٢ مىپردازيم.

قضيهٔ نمايش ريس

۱۸.۶. فرض کنیم X یک فضای هاسدورف بهطور موضعی فشرده باشد. قضیهٔ ۱۴.۲ تابعیهای خطی مثبت بر ( C ${}_{c}(X)$ را توصیف میکند. حال در وضعی هستیم که می توانیم تابعیهای خطی کراندار  $\Phi$  بر  $C_c(X)$ را توصیف کنیم. چون  $C_c(X)$  یک زیرفضای چگال  $C_s(X)$ نسـبت  $C_\ast(X)$  بهنرم سوپرمم است، هر چنین  $\Phi$  توسیع منحصر بهفردی بهیک تابعی خطی کراندار بر دارد. لذا در آغاز می توان فرض کرد که با فضای باناخ  $C_\bullet(X)$ سر و کار داریم.

اگر  $\mu$ یک اندازهٔ بورل مختلط باشد، قضیهٔ ۱۲.۶ میگویدکه یک تابع بورل مختلط مانند  $h$ با ا جست بهطوريكه | d $\mu =hd \mid \mu \mid A$ . لذا معقول آن است كـه انـتگرالگـيري نسـبت بهاندازة مختلط  $\mu$ را با فرمول

$$
(1) \quad \int f d\mu = \int f h d\mu
$$

تعريف كنيم. رابطهٔ  $\dot{\mu}\left(E\right)$  حالت خاصی از (۱) است. لذا اگر  $\mu$ و  $\Lambda$ اندازههای مختلطی بر $\int_{\mathcal{X}E}d\mu=\dot{\mu}\left(E\right)$  $\mathcal{L} \in \mathfrak{M}$  بو ده و  $\mathfrak{M}$ 

$$
(\tau) \quad \int_X \chi_E d(\mu + \lambda) = (\mu + \lambda)(E) = \mu(E) + \lambda(E) = \int_X \chi_E d\mu + \int_X \chi_E d\lambda
$$

این ما را بهفرمول جمع میرساند:  
\n
$$
\int_X f d(\mu + \lambda) = \int_X f d\mu + \int_X f d\lambda
$$
\n
$$
\sum_{\lambda} f d(\mu + \lambda) = \int_X f d\mu + \int_X f d\lambda
$$

ما اندازهٔ بورل مختلط  $\mu$ بر  $X$ را منتظم نامیم اگر  $|\mu|$  بهمفهوم تعریف ۱۵.۲ منتظم باشد. اگر یک اندازهٔ بورل مختلط بر  $X$ باشد، واضح است که نگاشت $\,\mu\,$ 

$$
(f) \qquad \qquad f \to \int_X f d\mu
$$

یک تابعی خطی کراندار بر  $C_*(X)$  است که نرمش از  $\mu \mid (\mathcal{X})$  بزرگتر نیست. ایـنکه تـمام تابعیهای خطی کراندار بر  $C_\ast(X)$ بدین طریق بهدست می آیند مضمون قضیهٔ ریس است:

۱۹.۶ قضیه. هرگاه X یک فضای هاسدورف بهطور موضعی فشرده باشد، آنگاه هـر تـابعی خطی کراندار  $\Phi$  بر  $C_\ast(X)$  با یک اندازهٔ بورل مختلط منتظم منحصر بهفرد مانند  $\mu$ نـموده  $\mathcal{L}_\bullet\mathsf{f}\!\in\! C_\bullet(X)$  میشود به ین مفهوم که به ازای هر  $\Phi f = \int f d\mu$ .  $(1)$ 

$$
\|\Phi\| = |\mu|(X) \cdot
$$

ُبەعلاوە، نرم Φ تغییرکل µمیباشد:

$$
\mu \in \mathcal{N}
$$
 برمان. ابتدا مستلَهٔ يکتايى را سامان مى بخشيم. فرض كنيم ۸ يک اندازهٔ بورل مانتند ۸ با  

$$
\int f d\mu = o \cdot f \in C_{\bullet}(X)
$$
م مست كه و بەازى 17.9 دارىم  

$$
d\mu = hd | \mu | a
$$
مست كه | 
$$
|h| = n
$$
 (۲) 
$$
\left| \mu \right| (X) = \int_{X} (\overline{h} - f_{n}) hd | \mu | \leq \int_{X} |\overline{h} - f_{n}| d | \mu | ,
$$

حال یک تابعی خطی کراندار مانند  $\Phi$  بر  $C_{\text{\tiny s}}(X)$ در نظر میگیریم. بی آنکه کلیت آسیبی ببیند فرض میکنیم ۱ $\Vert \Phi \Vert = \Vert \Phi \Vert$  . یک تابعی خطی مثبت مانند  $\Lambda$ بر  $C_c(X)$ چنان می $\Box$ ب که

$$
|\Phi(f)| \leq \Lambda\Big(|f|\Big) \leq \|f\| \quad (f \in C_c(X)\Big),
$$

| (*) | $ \Phi(f)  \le \Lambda( f ) \le   f  $ $(f \in C_c(X))$ ,                                                                                                    |
|-----|----------------------------------------------------------------------------------------------------|
| 3.  | $  f  $ $\iota_1 \circ \iota_2 \circ \iota_3 \circ \iota_4 \circ \iota_5 \circ \iota_6$                                                                                                    |
| 5.  | $  f  $ $\iota_1 \circ \iota_2 \circ \iota_3 \circ \iota_4 \circ \iota_5 \circ \iota_7$                                                                                                    |
| 6.  | $  f  $ $\iota_1 \circ \iota_2 \circ \iota_3 \circ \iota_4 \circ \iota_5 \circ \iota_5 \circ \iota_7$                                                                                                    |
| 7.  | $  f   = \mathcal{A}(X) = \sup \{ \Lambda f : f \in C_c(X) : \lambda \circ \iota_3 \circ \iota_5 \circ \iota_5 \circ \iota_5 \circ \iota_6 \circ \iota_7 \circ \iota_7 \circ$ |

$$
\Phi(f) = \int_X fg \, d\lambda \left( f \in C_c(X) \right)
$$

هر طرف (۶) یک تابعی پیوسته بر  $C_\mathfrak{c}(X)$ است، و  $C_c(X)$ در  $C_\mathfrak{c}(X)$ چگال میباشد. لذا بوتورار است، و ما نمایش (۱) با  $d\mu = g d\lambda$ را بهدست میآوریم. (۰) با  $\mu = g d\lambda$ 

١٦٢ أناليز حقيقي و مختلط

همچنین می دانیم که ۱ $\lambda(X) \leq \lambda(X)$ و ۱ $|g| \leq 1$ . این نکات فقط وقتی سازگارند که ۱ $\lambda(X) = \lambda(X)$ و  $\vert g \vert = \vert g \vert d\lambda = d\lambda$  الذا، طبق قضية ١٣.۶،  $\lambda \vert \mu \vert = \vert g \vert d\lambda = d$ ، و

$$
(\wedge)
$$
\n
$$
|\mu|(X) = \lambda(X) = \mathbf{1} = \|\Phi\|
$$

كه رابطة (٢) را ثابت مي كند. لذا همه چیز به یافتن یک تابعی خطی مثبت مانند ۸ که در (۴) صدق کند بستگی دارد. اگر ردهٔ تمام اعضای حقیقی نامنفی از  $[C_c(X)]$ ، تعریف میکنیم $f{\in}C^+_c(X)$ 

(9) 
$$
\Lambda f = \sup \{ |\Phi(h)| : |h| \le f \} \quad h \in C_c(X) \}.
$$

و سپس باید ۸ را بەیک تابعی خطی بر (X) وسعت دهیم.  
\n
$$
C_c(X)
$$
 د
$$
\vdash_{\mathsf{r}}, f, g \in C^+_c(X)
$$
یه یا ہی میگیریم، اگر ۰۰۰۰ (۸) ی و جمود دارند  
بەطوریکه  $|h_1| \leq g \cdot |h_1|$ 

 $\alpha_i \Phi(h_i) = |\Phi(h_i)|$  اعداد مختطی مانند  $\alpha_i = |\alpha_i| = |\alpha_i|$  موجودند بـهطوری کـه  $i = 1, 7$ . در این صورت

$$
\Delta f + \Delta g \le |\Phi(h_1)| + |\Phi(h_1)| + \tau \epsilon
$$
  
=  $\Phi(\alpha_1 h_1 + \alpha_2 h_1) + \tau \epsilon$   
 $\le \Delta (|h_1| + |h_1|) + \tau \epsilon$   
 $\le \Delta (f + g) + \tau \epsilon$ ;

درنتیجه نامساوی ≤ در (۱۰) برقرار است. حـال ( $h\!\in\! C_c(X)$ را فــقط تــحت شــرط 1 $|h|\leq f$  اخـتيار كـرده، فـرض مـيكنيم ، و تعریف میکنیم،  $V = \{x : f(x) + g(x) > \delta\}$ 

$$
h(x \in V) \ h_{\tau}(x) = \frac{g(x) \ h(x)}{f(x) + g(x)} \ h_{\tau}(x) = \frac{f(x) \ h(x)}{f(x) + g(x)}
$$

$$
(17) \t\t\t h1(x) = h1(x) = \cdot (x \notin V) \cdot
$$

 $h$  واضح است که  $h$ در هر نقطهٔ  $V$  پیوسته است. هرگاه  $x \notin V$  آنگ $h$ ه ه $h, \; \mathfrak{s}$ . چـون یبوسته بوده و بهازای هر  $x \in X$  )  $|h(x)| \leq |h(x)|$  ، پس  $x \in X$ یک نقطهٔ پیوستگی  $h_1$ است. اندا  $h, h, \in C_c(X)$ ، و هـمین امـر بـرای  $h, \mu$ بـرقرار است. چـون  $h, +h, \tau$ و  $h, h, \in C_c(X)$  و داریم  $|h_{\gamma}| \leq g$ 

$$
|\Phi(h)| = |\Phi(h_1) + \Phi(h_1)| \leq |\Phi(h_1)| + |\Phi(h_1)| \leq \Lambda f + \Lambda g \,.
$$

$$
\Lambda f = \Lambda f^+ - \Lambda f^- \quad \left( \text{sgn } f \in C_c(X) \right)
$$

$$
(\mathbf{A}(\mathbf{u} + i\mathbf{v}) = \mathbf{A}\mathbf{u} + i\mathbf{A}\mathbf{v})
$$

با اعمال جبري ساده شبيه اعمال برهان قضيهٔ ٣٢.١ معلوم مي شودكه تابعي تعميم يافتهٔ ٨ ي ما بر  $C_c(X)$ خطی است. اين برهان را تمام خواهد كرد.

و

 $\lambda(E)$  = sup  $\sum |\mu(E_i)|$ .

سوپرمم روی تمام افرازهای متناهی  $\{E_i\}$  از  $E$ گرفته شده است. آیا  $|\mu|=\lambda$ نتیجه می شود؟ ٢. ثابت كنيد مثال آخر بخش ١٠.۶ خواص ذكر شده را دارد. تمام اندازههای بورل مستظم (  $\mu \parallel \ = \ \parallel \mu \parallel \ (X)$  تمام اندازههای بورل مستظم (  $\parallel \mu \parallel \ = \ \parallel \mu \parallel \ (X)$ مختلط بر فضای هاسدورف بهطور موضعی فشردهٔ X یک فضای باناخ است. راهنمایی. قس. تمرین ۸، فصل ۵ [اینکه تفاضل هر دو عضو  $M(X)$  در  $M(X)$ است در اولین بند برهان قضية ١٩.۶ به كار رفته است؛ اين مطلب را ثابت كنيد. ]  $g$  . فرض کنید  $p \leq p \leq r$  ۱ و  $q$ مزدوج نمایی  $p$ باشد. همچنین  $\mu$ یک اندازهٔ  $\sigma$ – متناهی و  $s$ 

یک تابع اندازهپذیر باشد بهطوریکه بهازای هر  $f{\in}L^p(\mu)$  ،  $f{\in}L^p(\mu)$  سپس ثابت کنید  $g \in L^q(\mu)$ 

0. 
$$
u(A(t) = 0) = 0
$$

$$
u(A(t) = 0) = 0
$$

$$
u(A(t) = 0) = 0
$$

$$
u(A(t) = 0) = 0
$$

$$
u(A(t) = 0) = 0
$$

$$
u(A(t) = 0) = 0
$$

$$
u(A(t) = 0) = 0
$$

$$
u(A(t) = 0) = 0
$$

$$
u(A(t) = 0) = 0
$$

$$
u(A(t) = 0) = 0
$$

$$
u(A(t) = 0) = 0
$$

$$
u(A(t) = 0) = 0
$$

$$
u(A(t) = 0) = 0
$$

$$
u(A(t) = 0) = 0
$$

$$
u(A(t) = 0) = 0
$$

$$
u(A(t) = 0) = 0
$$

$$
u(A(t) = 0) = 0
$$

$$
u(A(t) = 0) = 0
$$

$$
u(A(t) = 0) = 0
$$

$$
u(A(t) = 0) = 0
$$

$$
u(A(t) = 0) = 0
$$

$$
u(A(t) = 0) = 0
$$

$$
u(A(t) = 0) = 0
$$

$$
u(A(t) = 0) = 0
$$

$$
u(A(t) = 0) = 0
$$

$$
u(A(t) = 0) = 0
$$

$$
u(A(t) = 0) = 0
$$

$$
u(A(t) = 0) = 0
$$

$$
u(A(t) = 0) = 0
$$

$$
u(A(t) = 0) = 0
$$

$$
u(A(t) = 0) = 0
$$

$$
u(A(t) = 0) = 0
$$

$$
u(A(t) = 0) = 0
$$

$$
u(A(t) = 0) = 0
$$

$$
u(A(t) = 0) = 0
$$

$$
u(A(t) = 0) = 0
$$

$$
u(A(t) = 0) = 0
$$

$$
u(A(t) = 0) = 0
$$

$$
u(A(t) = 0) = 0
$$

$$
u(A(t) = 0) = 0
$$
<

$$
\lim_{n \to \infty} \int_X |f_n - f| d\mu = \delta \cdot
$$

بيشنهاد. از قضيهٔ اگوروف استفاده كنيد. (پ) نشان دهید هرگاه  $\mu$ یک اندازهٔ لبگ بر (~ 0, ∞) باشد، حتی اگر  $\|f\|$  }کراندار باشد، (ب) برقرار نيست. لذا فرض (يک) را نمي توان در (ب) حذف کرد. (ت) نشان دهید که فرض (چهار) در (ب) بهازای  $\mu$ ای (مثلاً اندازهٔ لبگ بر یک بازهٔ بستهٔ کراندار) زاید است ولی اندازههایی متناهی وجود دارند که بهازای آنها حـذف (چـهار) قســمت (ب) را نادرست مے سازد. (ث) نشان دهيد كه بهازاي فضاهاي اندازهٔ متناهي، قضيهٔ ويتالي قضيهٔ همگرايي تسلطي لبگ را ایجاب میکند. مثالی بزنید که در آن با وجود عدم برقراری مفروضات قضیهٔ لبگ قضیهٔ ویتالی برقرار باشد. ولی) دنبالهای مانند  $\{f_n\}$  بر  $\{e\}$  چنان بسازیدکه بهازای هر  $x$ ،  $\cdots$  ،  $f_n$ ،  $\cdots$  ،  $f_n$ ، ولی (بر) (نسبت بهاندازهٔ لبگ) بهطور یکنواخت انتگرالپذیر نباشد. (چ) با این حال عکس زیر از قضیهٔ ویتالی برقرار است: هرگاه  $\mu\left(X\right)<\infty$  ،  $\mu\left(X\right)<\infty$  ،  $\ell$  $\lim_{n \to \infty} \int_E f_n d\mu$ 

بهازای هر E  $\in$  موجود باشد، آنگاه  $\{f_n\}$  بهطور یکنواخت انتگرالیذیر است. این حکم را با تکمیل برهان خلاصهٔ زیر ثابت کنید:

تعریف کنید  $\left|\mu\right\rangle_{\mathcal{A}}-\chi_{B}^{\perp}$  =  $\int_{\mathcal{X}}\rho(A\,,B)=\int_{\mathcal{X}}\left|\chi_{A}-\chi_{B}^{\perp}\right|\,d\mu$  تعریف کنید  $\mu$ (بهپیمانهٔ مجموعههای از اندازهٔ ۰) است و بهازای هر  $f_n \, d\mu$  ،  $f_n \, d\mu$  پیوسته است. اگر

ه ح $\delta$  ،  $E$ ،  $\delta$ ، و  $N$ ي چنان وجود دارند (تمرين ١٣، فصل ۵)كه

$$
(*) \qquad \qquad \cdot \left| \int_{E} (f_n - f_N) \, d\mu \right| < \epsilon \quad n > N \quad \text{for} \quad E, \, b < \delta \quad \text{for} \quad \text{for} \quad \
$$

اگر  $(A) < A$ ، نامساوی (\*) بهازای  $E = E_* \cup A$ و  $C = E_* \cup A$  بهجای  $E$ برقرار است. لذا  $\{f_1, \cdots, f_N\}$ به ازای  $A$ بهجای  $E$ و ۲۴ بهجای ۴ برقرار می باشد. حال قسمت (آ) را بر اعمال کنید: یک $\delta' > \delta'$ هست بهطوری که

$$
\left| \int_A f_n d\mu \right| < \tau \in \tau, n = \tau, \tau, \tau, \cdots, \mu(A) < \delta' \leq 1
$$

۰۱۱ فرض کنید  $\mu$  یک اندازهٔ مثبت بـر  $X$ بـوده، $\mu(X)<\mu$ ، بـهازای ۰۰۰ , ۲٫ ۳٫ ا ت. هـ. ، و یک ۱ $p > p$  و  $C < \infty$  وجود دارند بهطوری که بهازای $f(x) \rightarrow f(x)$  ،  $f_n \in L^{\setminus}(\mu)$ هر  $|f_n|^p d\mu < C$  ، ثابت كنيد

## $\lim_{n\to\infty}\int_X|f-f_n|\,d\mu=\,\,\cdots$

راهنمایی.  $\{f_n\}$  بهطور یکنواخت انتگرالپذیر است. ا. فرض کنید �� گردایهٔ تمام مجموعههای  $E$ دربازهٔ بستهٔ یکهٔ [۰٫۱] باشد بهطوریکه  $E$  یا متممش حداکثر شمارشپذیر است. همچنین  $\mu$ اندازهٔ شمارشی بر این  $-\sigma$  جبر  $\bm{w}$  باشد. اگر بهازای ۱ $x \leq x \leq s$  ه ،  $x = g(x) = x$ ، نشان دهید که اگر چه نگاشت  $f \rightarrow \sum x f(x) = \int f g d\mu$ 

بەازای هر (µ) اہا 5 f(L) معنی داشته و یک تابعی خطی کراندار بر (µ) اک تعریف میکند، g  
10 – اندازەپذیر نیست. لدا در این وضع ≈ L ≇ (L')  
۱۳. فرض کنید (m ≈ L<sup>∞</sup> (⊐ = L<sup>∞</sup>(m) یک 2 4 = 1 سات. نشان دهید یک  
تابعی خطی کراندار مانند ۰ ≠ ۸ بر ٣ 7 هست که بر (C) مس-اوی ۰ بوده، و لذا هیچ تابعی خطی کراندار مانند ۰ ۲ ۲ بری ۲ ۲ = ۱
$$
\Lambda f = \int_{I}^{*} f g dm
$$
ی دیاداد. بنابراین (L<sup>∞</sup>)\* ± L

فصل هفت مشتقگیر ی

در حساب دیفرانسیل و انـتگرال مـقدماتی مـی بینیم کـه انـتگرالگـیری و مشـتقگیری عکس یکدیگرند. این رابطهٔ اساسی تا حدود زیادی در انتگرال لبگ نیز برقرار است. خواهیم دید ک بعضی از مهمترین نکات راجع بهمشتقگیری از انتگرالها و انتگرالگیری از مشتقات را می توان با ابتدا مطالعهٔ مشتق اندازهها و توابع ماكزيمال مربوطه باكمترين زحمت بهدست إَورد. در اين راه قضية رادون ـ نيكوديم و تجزية لبگ نقش مهمي خواهند داشت.

مشتق انداز هها با قضيهٔ سادهاي آغاز ميكنيم كه هدف اصلي اش ايجاد انگيزه براي تعريفهاي بعد از آن است. ۱.۷ قضیه. فرض کنیم µیک اندازهٔ بورل مختلط بر 'R بوده و  $f(x) = \mu ((-\infty, x))(x \in R)$ .  $(1)$ 

اگر  $x\!\in\!R^\backprime$ و  $A$ یک عدد مختلط باشد، هریک از دو حکم زیر دیگری را ایجاب میکند:  $f'(x) \in A$  در  $x$ مشتقیذیر است و  $f(\tilde{h})$ ب به هر  $\epsilon > 0$  یک $\delta > 0$ چنان نظیر است که بهازای هر بازهٔ باز  $I$ شامل  $x$ و با طول کمتر از $()$  $\delta$  $\left| \frac{\mu(I)}{m(I)} - A \right| < \epsilon$  $(\mathsf{Y})$ 

1٦٨ أناليز حقيقي و مختلط

در اینجا  $m$ اندازهٔ لبگ بر ' $R$ میباشد.

 $\mu(I)/m(I)$  چند تعریف. بنا بر قضیهٔ ۱.۷، میتوان مشتق  $\mu$ در  $x$ را حد خارج قسمتهای  $Y$ وقتی بازههای I به x منقبض شوند تعریف کرد، و تعریف مشابهی نیز در حالت چند متغیره، یعنی در  $R^k$ بهجای  $R^+$ ، خواهیم داشت. لذا فرض میکنیم بعد  $k$  ثابت باشد،گوی باز بهمرکز  $x \in R^k$ و شعاع م $r > r$ را با

$$
(1) \qquad B(x, r) = \{ y \in R^k : |y - x| < r \}
$$

نشان می دهیم (همانند بخش ۱۹.۲، قدرمطلق حاکی از متر اقلیدسی است)، بههر اندازهٔ بورل مختلط  $\mu$ بر  $R^k$ خارج قسمتهای

$$
(7) \qquad (Q_r\mu)(x) = \frac{\mu(B(x,r))}{m(B(x,r))}
$$

را مربوط میکنیم که در آنها  $m=m_k$ اندازهٔ لبگ بر  $R^k$ است، و مشتق متقارن  $\mu$ در  $x$ را مساوی  $(D\mu)(x) = \lim (Q_r\mu)(x)$  $(\tau)$ 

در تقاط 
$$
R^k
$$
که این حد موجودند تعریف می تماییم.  
ما ۲/۷ را بەوسیل**هٔ تابع ما کزیمال** ۸۸ مطالعه میکنیم. این تابع بەازای ۰ ≅ ۱۸ با

$$
(x) \qquad \qquad (M\mu)(x) = \sup_{x < r < \infty} (Q_r\mu)(x)
$$

تعریف میشود، و تابع ماکزیمال یک اندازهٔ بورل مختلط مانند به طبق تعریف، تابع ماکزیمال تغييركل أن | µ | ميباشد.

توابع [∘, ∞] 
$$
\leftrightarrow M\mu: R^k \rightarrow [ \circ, \infty ]
$$
  
برای مشامدهٔ ایین امس، فرض کنیم ٥ ≧ . ٥ ٢ / ١ را اختیار کرده، قرار میدهیم  
{ $E = \{M\mu > \lambda\}$ ، و  $E \in X$ را ثابت میگیریم. در این ضورت ٢  $۲ > ٢ی هست بەطوریکهبەازای  $\lambda < 1$ ای،$ 

$$
\mu\left(B\left(x,r\right)\right)=tm\left(B(x,r)\right),
$$

و ۶۰ ه ای وجود دارد که در نامساوی

$$
(r+\delta)^k < r^k t/\lambda
$$

مىدق مىكىند. ھرگاە 3 > | 
$$
x-r
$$
| ، آنگاە (y, r+ $\delta$ ) 5  $B(x,r)$  ناگاە (y, r+ $\delta$ )  
\n $\mu(B(y,r+\delta)) \ge tm(B(x,r)) = t[r/(r+\delta)]^k m(B(y,r+\delta))$   
\n $> \lambda m(B(y,r+\delta)) \cdot$ 

نذا $B(x,\delta)$ . این باز بودن  $E$ را ثابت خواهد کرد. نخستین هدف ما «قضیهٔ ماکزیمال» ۴.۷ است. در برهانش از لم پوششی زیر استفاده خواهد شد.

برقراری (آ) واضحاست. هر  $B_j$ ی حذفشده زیرمجموعهای از  $B(\mathsf{x}_i, \mathsf{r}$ بهازای  $i \! \in \! S$  ،  $B(r')$   $x', \subset B(x',\tau r)$  است زیرا هرگاه  $r' \leq r$ و  $B(x,r)$ گوی  $B(x,r)$ را قطع کند، آنگاه این قسمت (ب) را ثابت میکند، و (پ) از (ب) نتیجه میشود زیرا در  $R^k$ داریم

$$
m(B(x,\tau r)) = \tau^k m(B(x,r))
$$

بهبیان نادقیق، قضیهٔ زیر میگوید که تابع ماکزیمال یک اندازه نمی تواند بر یک مجموعهٔ وسیع بزرگ باشد.

در اینجا (R<sup>k</sup>) |µ | = |µ | (R<sup>k</sup>) در اینجا (R<sup>k</sup>)  
\n
$$
m(\{x \in R^k : (M\mu)(x) > \lambda\}) \cdot
$$

ما اغلب نمادها را بهاین ترتیب ساده مَیکنیم.

$$
K_{\mu} = K_{\mu} \quad \text{and} \quad \mu \quad \text{and} \quad \mu \quad \text{and} \quad \
$$

$$
|\mu|(B)>\lambda m(B)
$$

گردایمای متناهی از ایـن  $B$ هـا  $K$ را مـیپوشاند، و لم ۳.۷ زیـرگردایـهای از هـمجدا مـانند بهدست میدهد که در روابط زیر صدق میکند:  $\{B_{\gamma},\cdots,B_{n}\}$ 

$$
m(K) \le \tau^k \sum_{i=1}^{n} m(B_i) \le \tau^k \lambda^{-1} \sum_{i=1}^{n} |\mu| (B_i) \le \tau^k \lambda^{-1} ||\mu||
$$
  
از ممجدایی { $B_n$  : ...,  $B_n$ } در آخرین نامساوی به کار رفته است.  
حال نامساوی (1) با گرفتن سروپرمم روی تمام { $K \subset \{M\mu > \lambda\}$  هیشود.

0.۷ ممعیف. هرگاه 
$$
f \in L^{+}(R^{k})
$$
ه.۷

$$
m\{|f|>\lambda\}\leq \lambda^{-1}\|f\|,
$$

زیرا با فرض
$$
E = \{ |f| > \lambda \}
$$

$$
\lambda \cdot m \{ |f| > \lambda \}
$$

\n- (\*)
\n- ۰ m { 
$$
|f| > \lambda
$$
}
\n- 1.  $\lambda \cdot m$  {  $|f| > \lambda$ }
\n- 2.  $\lambda \cdot m$  1.  $\lambda \cdot m$  2.  $\lambda \cdot m$  3.  $\lambda \cdot m$  4.  $\lambda \cdot m$  5.  $\lambda \cdot m$  6.  $\lambda \cdot m$  7.  $\lambda \cdot m$  8.  $\lambda \cdot m$  9.  $\lambda \cdot m$  1.  $\lambda \cdot m$  1.  $\lambda \cdot m$

ما بەھر (
$$
R^k
$$
) ' (  $R^k$ → (ە, ∞) سا $f\in L^+(R^k)$ را با قرار دادن

$$
\text{(f)} \qquad \qquad (Mf)(x) = \sup_{x < r < \infty} \frac{1}{m(B_r)} \int_{B(x,r)} |f| \, dm
$$

مربوط میکنیم. [بهجای  $B\left( x,r\right)$ مینویسیم  $B_{r}$ زیرا  $m\left( B\left( x,r\right) \right)$ فقط تابع شعاع  $r$ است. ]  $M\mu$  اگر  $f$ را با اندازهٔ  $\mu$ که با  $d\mu = fdm$ داده شده یکی کنیم، می بینیم که (۴) با تعریف قبلی توافق دارد. لذا قضیهٔ ۴.۷ میگوید که «عملگر ماکزیمال»  $M$ فضای ال $L$ را به المضعیف میبرد، باکرانی (یعنی ۳<sup>k)</sup>که فقط تابع فضای  $R^k$ میباشد:  $\lambda > \circ f \in L^{+}(R^{k})$  بهازای هر

$$
(2) \t\t m\{Mf > \lambda\} \leq \tau^k \lambda^{-1} \|f\|,
$$

نقاط لبگ. اگر  $f\!\in\! L^{\scriptscriptstyle\,1}(R^k)$ ، هر  $S\!\in\!R^k$ که بهازای آن رابطهٔ  $\epsilon$ .

(1) 
$$
\lim_{r \to \infty} \frac{1}{m(B_r)} \int_{B(x,r)} |f(y)-f(x)| dm(y) = 0.
$$

درست باشد یک **نقطهٔ** *لیگ f***نا**م دارد. مثلاً اگر fدر نقطهٔ xییوسته باشد، رابطهٔ (۱) برقزار است. بهطور کلی (۱) یعنی متوسطهای بر گو بهای کوچک بهمرکز  $x$ کوچکند. لذا نقاط لیگ f نقاطی هستند که f در آنها  $|f-f(x)|$ به مفهوم متوسط خيلي نوسان نمي كند. این امرکه هر ا $f{\in}L$ دارای نقاط لبگ است چندان واضح نیست. ولی قضیهٔ جالب زیـر نشان می دهد که این نقاط همیشه موجودند. (همچنین ر.ک. تمرین ۲۳.) د.v قضيه. هرگاه  $f\!\in\! L^+(R^k)$ ، اَنگاه تقریباً هر  $x\!\in\! R^k$ یک نقطهٔ لیگ  $f$ است. برهان. بهازای  $x \in R^k$ و  $r > r$ تعریف می $z$ ننیم  $(T,f)(x) = \frac{1}{m(B)} \int_{B(x,r)} |f-f(x)| dm$ ,  $(1)$ و قرار مے ردھیم

$$
(7) \t(Tf)(x) = \lim_{r \to \infty} \sup (T_r f)(x) \t.
$$

 $[m]$ ... بايد ثابت كنيم كه  $f = Tf$ ت. هـ. ه حزرا اختیار کرده و فرض میکنیم n عدد صحیح مثبتی باشد. بنابر قضیهٔ ۱۴.۳، تابعی مانند  $h = f - g$ هست که  $f - g \parallel f - g \parallel \parallel f - g \parallel$ . قرار می دهیم  $g \in C(R^k)$ جون g پيوسته است، ه $g = T$ . و جون

$$
(\tau) \t\t (T_r h)(x) \leq \frac{1}{m(B_r)} \int_{B(x,r)} |h| dm + |h(x)|,
$$

داريم

$$
(f) \t Th \le Mh + |h|
$$

 $(\Delta)$ 

$$
T_f \leq Mh + |h| \quad .
$$
 
$$
T_f \leq Nh + |h| \quad .
$$

لذا

$$
(f) \qquad \{ Tf > \gamma y \} \subset \{ Mh > y \} \cup \{ |h| > y \}
$$

اجتماع سمت راست (۶) را با  $E(y,n)$ نشان می دهیم. جون ۱/n / × ) , او ا ، قضیهٔ ۴.۷ و نامساوي ۵.۷ (۱) نشان مي دهند كه

 $h$  طرف جب (۶) مستقل از  $n$ است. لذا

$$
\text{(A)} \quad \{Tf > \gamma y\} \subset \bigcap_{n=1}^{\infty} E\left(y, n\right) \, \cdot
$$

این اشتراک طبق نامساوی (۷) از اندازهٔ • است؛ درنتیجه {7y <7}} زیرمجموعهای از یک مجموعه از اندازهٔ ۰ میباشد. چون اندازهٔ لبگ تام است، {Tf> ۲y} اندازهپذیر لبگ است و از . اندازهٔ ه میباشد. این بهازای هر  $y$ مثبت برقرار است. لذا ه $f = T$ ت. هـ. [m]

> قضية ٧.٧ با زحمت بسياركم اطلاعات جالبي راجع بهمباحث زير بهما مي دهد: (اَ) مشتقگیری از اندازههای بهطور مطلق پیوسته؛ (ب) مشتقگیری با استفاده از مجموعههایی غیر از گویها؛ (پ) مشتقگیری از انتگرالهای نامعین در  $R^{\backprime}$ ؛ (ت) چگالبي متري مجموعههاي اندازهپذير. حال بەاين مباحث مىپردازيم.

قضیه. فرض کنیم  $\mu$ یک اندازهٔ بورل مختلط بر  $R^k$ بوده و  $\mu \ll \mu$ . همچنین  $f$ مشــتق  $\lambda.$ ۷ رادون ـ نيكوديم  $\mu$ نسبت به  $m$  باشد. در اين صورت $f$  =  $D$  ت. هـ  $[m]$  و بهازاى تــمام  $\mathcal{L} \subset R^k$  مجموعههای بورل

$$
\mu(E) = \int_{E} (D\mu) \, dm
$$

برهان قضیهٔ رادون ـ نیکودیم میگوید که رابطهٔ (۱) با $f$ بهجای  $D\mu$ برقرار است. پس در هر  $f$  نقطهٔ لىگ  $x$ از

$$
(1) \hspace{1cm} f(x) = \lim_{r \to \infty} \frac{1}{m(B_r)} \int_{B(x,r)} f dm = \lim_{r \to \infty} \frac{\mu(B(x,r))}{m(B(x,r))}.
$$

لذا (D $\mu$ )( در هر نقطهٔ لبگ  $f$ ، و درنتیجه ت. هـ . [m] ، وجود دارد و مساوی (C $f(x)$ است. ۹.۷ مجموعههای خوش انقباض. فرض کنیم  $R^k$  . گوییم دنـبالهٔ  $\{E_i\}$  از مـجموعههای بورل در  $R^k$ خوش *انقباض* به  $x$ است اگر عددی مانند ً» < a با خاصیت زیر موجود باشد:  $i = 1, 7, r, \dots$  دنبالهای از گویها مانند  $B(x, r_i)$ با  $r_i = \lim r_i = 1$ موجود باشد بهطوریکهبهارای  $E_i \subseteq B(x, r_i)$ 

$$
(1) \t\t m(E_i) \ge \alpha \cdot m\left(B(x,r_i)\right).
$$

توجه كنيد كه لازم نيست  $x\in E_i$ و حتى x در بست  $E_i$ باشد. شرط (١) صورت كمى اين شرط است که هر  $E_i$ باید بخش مهمی از یک همسایگی کروی  $x$ را اشغال کند. مثلاً یک دنبالهٔ تو در تو از  $-k$  سلولها که بزرگترین ضلعشان حداکثر ۱٬۰۰۰ برابر کوچکترین ضلعشان است و قطرشان خوش انقباض به ۰ است. یک دنبالهٔ تو در تو از مسـتطیلها (در  $(R^\intercal)$ کـه اضـلاعشان بهطولهای ۱/i و ۱/i) باشند خوش انقباض نیست.

ا. ۱۰ قضیه. بههر  $x\!\in\!R^k$ دنبالهای مانند  $\{E_i(x)\}$  را که خوش انقباض به  $x$ است مـربوط. ۷ میسازیم و فرض میکنیم f  $\in$  (R) از  $f$  . در این صورت، در هـر نـقطهٔ لبگ  $f$ ، و درنـتيجه ت. هـ.  $[m]$ ،

$$
f(x) = \lim_{i \to \infty} \frac{1}{m(E_i(x))} \int_{E_i(x)} f dm
$$

 $B(x,r_i)$ برهان. فرض کنید x یک نقطهٔ لبگ  $f$ بوده و  $\alpha\left( x\right)$ و  $B(x,r_i)$ عدد مثبت و گویهایی باشند که  $\mathcal{E}_i(x) \subset B(x,r_i)$  بهدنبالهٔ  $\{E_i(x)\}$  مربوط شدهاند. در این صورت، بهخاطر

$$
\frac{\alpha(x)}{m(E_i(x))} \int_{E_i(x)} |f - f(x)| dm \le \frac{1}{m(B(x, r_i))} \int_{B(x, r_i)} |f - f(x)| dm
$$

طرف راست وقتبي ∞ → أبه ٥ همگراست زيرا ٥ → إجمو x يک نقطهٔ لبگ  $f$ است. لذا طرف چپ همگرا به ۱۰ است و رابطهٔ (۱) نتیجه می شود.

توجه کنید که هیچ رابطهای بین  $\{E_i(x)\}$  و  $\{E_i(y)\}$  بهازای نقاط متفاوت  $x$ و  $y$ فرض نشده است.

همچنین توجه کنید که قضیهٔ ۱۰.۷ بهشکل قویتری از قضیهٔ ۸.۷ منجر می شود. ما جزئیات امر را حذف می کنیم.

ا ۱۱.۷ قضیه. هرگاه  $f \!\in\! L^{\, \backprime}\,(R^{\, \backprime})$ و

$$
F(x) = \int_{-\infty}^{x} f dm \left( -\infty < x < \infty \right),
$$

 $F'(x) = f(x)$ . آنگاه در هر نقطهٔ لبگ f، و درنتیجه ت. هـ. [m] ،  $f$ (این نیمهٔ آسان قضیهٔ اساسی حساب دیفرانسیل و انـتگرال است کـه بـهانـتگرالهـای لبگ سرايت كرده است.)

برهان. فرض کنیم {{d} دنـبالهای از اعـداد مـثبت هـمگرا بـه مـبـاشد. قـضيهٔ ١٠.٧ بـهازای نشان میدهد که مشتق راست  $F$ در تمام نقاط لبگ  $x$ از  $f$ وجود دارد و در  $E_i(x) = [x, x + \delta_i]$ این نقاط مساوی  $f(x)$ است. اگر  $E_i(x)$ را مساوی  $[x{-}\delta_i,x]$  بگیریم، همین نتیجه برای مشتق چپ  $F$ در  $x$ بهدست می $\tilde{F}$ ید.

$$
E
$$
وی. فرض کنیم  $E$  یرمجمو عهٔ اندازه پذیر لبگ  $R^k$  باشد. چگالی متری $E$ د نقطهٔ  $x \in R^k$ نمداوی  
\n
$$
\lim_{r \to \infty} \frac{m(E \cap B(x, r))}{m(B(x, r))}
$$

۱۷۴ آنالیز حقیقی و مختلط

تعريف مي شود البته مشروط بر أنكه اين حد موجود باشد. اگر  $f$ را تابع مشخص  $E$ گرفته و قضیهٔ ۸.۷ یا قضیهٔ ۱۰.۷ را بهکار بریم، خواهیم دید ِک چگالی متری  $E$ تقریباً در هر نقطهٔ  $E$ مساوی ۱ و تقریباً در هر نقطهٔ متمم  $E$ برابر ۱۰ست. ذیلاً نتیجهٔ جالبی از این را ذکر میکنیم که می توان آن را با تمرین ۸ در بخش ۲ قیاس کرد: اگر  $\epsilon > 0$  ، مجموعهای مانند  $E \subset R^\vee$ که بهازای هر بازهٔ باز  $I$ در

$$
\epsilon < \frac{m(E \cap I)}{m(I)} < \lambda - \epsilon
$$

ضدق كند وجود ندارد.

حال که مشتقگیری از اندازههای بهطور مطلق پیوسته سامان،یافته است، بهاندازههایی ک نسبت به m منفردند ميپردازيم.

۱۳.۷ قضیه. بههر  $x \in R^k$ دنبالهٔ  $\{E_i(x)\}$  راکه خوش انقباض به  $x$ است مربوط میسازیم. هرگاه  $\mu$ یک اندازهٔ بورل مختلط بوده و  $\mu\perp m$  آنگاه

$$
\mathfrak{m} \cdot [m] \cdot \mathfrak{a} \cdot \lim_{i \to \infty} \frac{\mu(E_i(x))}{m(E_i(x))} = \mathfrak{a}
$$

بره*ان*. بنابر قضيهٔ تجزيهٔ ژردان كافي است (۱) را با فرض اضافي ٥ ≤ µ ثابت كـنيم. در ايـن صورت، اگر مثل برهان قضیهٔ ۱۰۰۷ استدلال کنیم، خواهیم داشت

$$
\frac{\alpha(x)\mu(E_i(x))}{m(E_i(x))} \leq \frac{\mu(E_i(x))}{m(B(x,r_i))} \leq \frac{\mu(B(x,r_i))}{m(B(x,r_i))}.
$$
\n
$$
\text{[}m\text{]} \dots \circ (D\mu)(x) = \circ
$$
\n
$$
\text{[}m\text{]} \dots \circ (D\mu)(x) = \circ
$$

$$
(r) \qquad [m] \dots \mathcal{L}(D\mu)(x) =
$$

$$
\text{(*)} \qquad \qquad (\overline{D}\,\mu)\ (x) = \lim_{n \to \infty} \left[ \sup_{s < r < \sqrt{n}} \left( Q_r \mu \right)(x) \right] (x \in R^k)
$$

یک تابع بورل است، زیرا عبارت داخل کروشه با افزایش  $x$ کاهش می $\mu$ بد و بهازای هر  $n$ یک تابع نیمهپیوستهٔ پایینی از xاست؛ استدلال به کار رفته در بخش ٢.٧ این امر را ثابت خواهد کرد. ه ح Aو ه ح G را اختیار میکنیم. چون m ـله  $\mu$  ،  $\mu$ بر مجموعهای از اندازهٔ لبگ ه متمرکز شده است. لذا انتظام  $\mu$  (قضية ١٨.٢) نشــان مــىدهد كــه يك مــجموعة فشــرده <u>مــانن</u>د K بــا و  $\mu(K) > \|\mu\| - \epsilon$  و  $m(K) = \mu$ وجود دارد.

## مشتقگیری ۱۷۵

بەازای هر مجموعهٔ بورل 
$$
E \subset R^k
$$
 تعریف میکنیم (E) =  $\mu(K \cap E)$   
,  $K \neq X$  میازای هر  $X \neq U$ ,  $|| \mu_Y ||_2 < \epsilon$  در این صورت  $0 > 0$   $|| \mu_Y ||_2 < \epsilon$  \n  
(f) 
$$
\left( \overline{D} \mu \right) (x) = \left( \overline{D} \mu_Y \right) (x) \leq \left( M \mu_Y \right) (x) \cdot
$$

$$
\{\overline{D}\mu > \lambda\} \subset K \cup \{M\mu_{\gamma} > \lambda\},
$$

و قضية ۴.۷ نشان مي دهد كه

$$
(f) \t\t m\{\overline{D}\mu > \lambda\} \leq \tau^k \lambda^{-1} \| \mu_{\tau} \| < \tau^k \lambda^{-1} \epsilon \cdot
$$

چون (۶) یهازای هر ه < > و هر ه < A برقرار است؛ نتیجه میشودکه ه =  $D\mu$ ت هـ. [m] ؛ يعني رابطة (٢) برقرار مي باشد.

۱۴.۷ قضیه. فرض کنیم به هر  $\kappa \in R^k$ دنبالهای مانند  $\{E_i(x)\}$ که خوش انقباض به  $x$ است مربوط شده باشد، و نیز  $\mu$ یک اندازهٔ بورل مختلط بر  $R^k$ باشد.  $\omega$ فرض کنیم  $\mu$  antd  $\mu = f d$  تجزیهٔ لبگ  $\mu$ نسبت به  $m$ باشد. در این صورت

$$
\cdot [m] \dots \bullet \dots \lim_{i \to \infty} \frac{\mu(E_i(x))}{m(E_i(x))} = f(x)
$$

 $\cdot$  [m] . هـ . (D  $\mu$ )(  $m$  = ، بخصوص  $\mu \perp m$  كر و فقط اگر

تیجه ریر با فصیه ۱۲.۷ احتلاف فاحش دارد.  
۱۵.۷ قضیه. هرگاه ۸. یک اندازهٔ بورل مثبت بر 
$$
R^k
$$
 بوده و ۱۵.۱ ۸۰، آنگاه

$$
\cdot \lbrack \mu \rbrack \cdot \Delta \cdot L(\mu)(x) = \infty
$$

برهان. یک مجموعهٔ بورل مانند  $S\mathop{\subset} R^k$ با  $m(S)=m(S)=\mu\left(R^k-S\right)$ وجود دارد، و . مجموعههای بازی چون  $V_j \supset S$  با ازا $m(V_j) < m(V_j) < m(V_j)$  به ازای ۱٬ ۳٬ ۰۰۰ به ب قوض کنیم EN بهازای ۰۰۰ , ۲, ۳, ۳, ۱, ۳, ۳, ۲ مـجموعهٔ تـمام ک $x\!\in\!S$ هـایی بـاشد کـه نـظیر شعاعهای  $r_i = r_i$ با  $r_i = \lim r_i = r_i(x)$ اند بهطوری که

$$
(x) \qquad \mu\left(B\left(x,r_i\right)\right) < Nm\left(B\left(x,r_i\right)\right)\cdot
$$

در این صورت (۱) بهازای هر  $\displaystyle\mathop{E_{N}}$   $S-\displaystyle\mathop{\bigcup}_{N}^{S}$ برقرار است.  $B_\mathrm{x} \!\subset\! V_j$ یک لحظه  $N$ و  $j$ را ثابت میگیریم. در این صورت هر  $\mathrm{x} \!\in\! E_N$ مرکز یک گوی مانند

 $B_\star$  است که در (۲) صدق میکند. فرض کنیم  $\beta_x$ گوی باز بهمرکز  $x$ و شعاعی باشد که ۱/۳ شعاع  $\star$ است. اجتماع گویهای  $\beta_x$ مجموعهٔ بازی چون. $W_{j,\,N}$ است که شامل  $E_N$ بوده و در  $V$  قرار دارد. حکم میکنیم که

$$
(\mathbf{r}) \qquad \qquad \mu(W_{j,N}) < \mathbf{r}^k N/j \qquad \qquad
$$

برای اثبات (۳) فرض کنیم  $K\!\subset W_{j,\,N}$ فشرده بـاشد. تـعدادی مـتناهـی  $\beta_{x}$ مـجموعهٔ  $K$ را میپوشانند. لذا لم ۳.۷ نشان میدهد که مجموعهای متناهی مانند F C $E_N$ با خواص زیر وجود دار د: اَ)  $\{\beta_x\colon x\!\in\!F\}$ گردایهای از هم جداست، و

.  $K \subset \bigcup_{x \in F} B_x (\cup)$ لذا

$$
\mu(K) \le \sum_{x \in F} \mu(B_x) < N \sum_{x \in F} m(B_x) \\
= \tau^k N \sum_{x \in F} m(\beta_x) \le \tau^k N m(V_j) < \tau^k N / j
$$

این نامساوی (۳) را ثابت خواهد کرد.  
- حال قرار میدهیم 
$$
\Omega_N = \bigcap_j W_{j,N}
$$
میومیم میریت 
$$
\Omega_N = \bigcap_j W_{j,N}
$$
و در مر نقطهٔ 
$$
S - \bigcup_N \Omega_N
$$
فغطهٔ 
$$
S - \bigcup_N \Omega_N
$$
فغطهٔ 
$$
\mu(\Omega_N) = \infty
$$

## قضيهٔ اساسي حساب ديفرانسيل و انتگرال

۱۶.۷. این قضیه راجع بهتوابعی است که بر بازهٔ فشردهٔ [a , b] در 'R تعریف شدهاند. این قضیه دارای دو بخش است. بخش اول، بهبیان نادقیق، میگوید که مشتق انتگرال نـامعین یک تـابع همان تابع است. ما در قضیهٔ ۱۱.۷ بهاین امر پرداختیم. بخش دوم در جـهتی دیگـر است: بـا انتگرالگیری از مشتق یک تابع بهآن تابع باز میگردیم. بهطور دقیقتر،

$$
(1) \t f(x)-f(a) = \int_a^x f'(t) dt \ (a \le x \le b)
$$

در صورت مقدماتی این قضیه فرض میشودکه  $f$ در هر نقطهٔ  $[a,b]$  مشتقپذیر بوده و  $f^\prime$ تابع پیوستهای میباشد. در این صورت اثبات (۱) آسان خواهد بود. در تعمیم رابطهٔ (۱) بهانتگرالهای لبگ سؤالات زیر طبعاً مطرح میشوند: أيا فرض التاريبا بالتاريبوسته بودن الكمافي است؟ اگر **/تقریباً در هر** نقطهٔ [a, b] پیوسته و مشتقپذیر باشد، آیا رابطهٔ (۱) برقرار است؟ پیش از اثبات هر مطلب بهدو مثال میپردازیم که نحوهٔ فروریزی (۱) را نشان میدهند. (اَ) قرار می،دهیم (۲ $x$ \*sin()  $x$ =  $f(x)$ اگر  $x \neq x$ و  $f(\cdot) = f(\cdot)$ . در این صورت  $f$ در هر نقطه

مشتقيذير است ولي

$$
\int_{a}^{b} |f'(t)| dt = \infty ;
$$

 $\cdot f' \notin L$  درنتنجه

هرگاه انتگرال (۱) را (با [۰٫۱] بهجای [a, b]) بهصورت حد انتگرالهای روی [۰٫۱] وقتی ه → ) تعبیر کنیم، آنگاه رابطهٔ (۱) باز هم برای این £برقرار است.

حالات پیچیدهتر وقتی پیش می آیند که این نوع گذار بهحد بی فایده باشد. انتگرالگیریهایی منسوب بهدنجوی (Denjoy) و یرون (Perron) وجود دارند (ر.ک. [۱۸] و [۲۸])که در آنها رابطهٔ (۱) بهازای fمشتقپذیر در هر نقطه برقرار است. این انـتگرالها واجـد ایـن خـاصیت کـه انتگرالیذیری fانتگرالپذیری |f| را ایجاب میکند نیستند، و لذا نقش مهمی در آنالیز نخواهند داشت.

 $f'\!\notin\! L^+$ ب فرض كنيم  $f$ بر  $[a,b]$  ييوسته بوده،  $f$ تقريباً در هر نقطهٔ  $[a,b]$  مشتقيذير بوده، و  $(L^+$ بر [a, b]. آيا اين فرضها رابطة (١) را برقرار مى سازند؟ جواب: خير .

را طبوری مسی گیریم ک $\delta_1 > \delta_2 > \delta_1 > \cdots > \delta_n > 0$ . قرار مسی دهیم  $\{\delta_n\}$ و فرض میکنیم  $n \geq n$ و  $E_n$ طوری ساخته شده باشد که اجتماع "۲ بازهٔ بستهٔ از $E_* = [ \circ, \setminus ]$ همچدا هریک بهطول  $\delta_n$ ۳ باشد. از مرکز هریک از این "۲ بازه یک بـازهٔ بـاز بـرمیداریـم؛ درنتیجه هر یک از ۲٬<sup>۰۱</sup> بازهٔ باقیمانده بهطول ۱٫<sub>π</sub>۰۰ است (این امر امکان پذیر است زیرا ، و فسرض مسیکنیم  $E_{n+1}$ اجستماع ایس ۲٬<sup>۰۰۱</sup> سازه بساشد. در این صورت $\delta_{n+1} < \delta_n$ ، و هرگاه  $m(E_n) = \delta_n$  .  $E_n \supseteq E_r$ 

$$
E=\bigcap_{n=1}^{\infty}E_n,
$$

آنگاه  $E$ فشرده بوده و  $m(E)=m(E)=m$  . (  $E$ درواقع کامل است.) قرار میدهیم

$$
(\mathfrak{f}) \qquad \qquad (n = \mathfrak{a}, \mathfrak{h}, \mathfrak{r}, \cdots) f_n(x) = \int_*^x g_n(t) dt \quad \mathfrak{g}_n = \delta_n^{-1} \chi_{E_n}
$$

در این صورت ۰ = ۰٫ $f_n(\,\circ\,)=\langle f_n\,(\,\circ\,)=\circ\, f_n(\,\circ\,)=\circ\, f_n$ یک تابع یکنواست که بر هر بازهٔ باز در متمم نابت آست. هرگاه I یکی از ۲<sup>n ب</sup>ازهای باشد که اجتماعشان  $E_n$ است، آنگاه $E_n$ 

$$
\text{(a)} \qquad \qquad \int_{I} g_n(t) \, dt = \int_{I} g_{n+1}(t) \, dt = \tau^{-n} \, .
$$

پس از (۵) نتیجه می شودکه

$$
(f) \t\t f_{n+1}(x) = f_n(x)(x \notin E_n)
$$

$$
(v) \t\t |f_n(x)-f_{n+1}(x)| \leq \int_I |g_n - g_{n+1}| < \tau^{-n+1} (x \in E_n) .
$$

۱۷۸ آنالیز حقیقی و مختلط

 $\phi(f(\cdot)) = \phi(f(\cdot)) = f(\cdot) = f(\cdot)$ لذا  $\{f_n\}$  بهطور یکنواخت به یک تابع یکنوای پیوسته مانند  $f$ که  $f(\cdot) = f(\cdot)$ ، و بهازای هر  $x \notin E$ ، ه $f'(x) = f' = m(E) = m(E) = m(E)$ ، داریم ه $f'(x) = x$ ت هـ. لذا رِابطهٔ (۱) برقرار نیست.

اگر "(۲/۳) = ,(o, مجموعهٔ  $E$ مجموعهٔ «یکسومهای میانی» کانتور است.

حال که دیدیم چگونه می نواندکار خراب شود، فرض می کنیم ' E $L$ و رابطهٔ (۱) برقرار  $\mu \leq m$  باشد. در این صورت اندازهای مانند  $\mu$ با تعریف  $d\mu = f' d\, m$ وجود دارد. چـون قضیهٔ ۱۱.۶ نشان میردهدکه بههر ه $\epsilon > 0$  یک ه $\delta > 0$ چنان نظیر است که هروقت  $E$ اجتماع از همجدایی از بازههای باز باشد که مجموع طـولشان از  $\delta$ کـمتر است،  $\, < \, < \, |\mu\,|$  . چـون بهازای  $\mu\big((x,y)\big)$  ،  $f(x) = \mu\big((x,y)\big)$ ، پس پیوستگی مطلق  $f$ ، بــهصورت تعریف شده در زیر، برای برقراری (۱)لازم است. قضیهٔ ۲۰٪ نشان خواهد دادکه این شرط کافی نيز هست.

 $I$  با موريف. تابع مختلط  $f$ تعريف شده بر بازهٔ بستهٔ  $I=[a,b]$ را بهطور مطلق بيوسته بر  $\lambda$ گوييم (بهطور خلاصه،  $f$ بر  $I$ ب م پ است) هرگاه بههر ه $\delta > 0$  يک ه $\delta > 0$ چنان نظير باشدکه رابطة

$$
\sum_{i=1}^{n} |f(\beta_i) - f(\alpha_i)| < \epsilon
$$

بهازای هر  $n$ و هر گردایهٔ از همجدا از بازههای باز  $(\alpha_{_1},B,)\dots\cdot(\alpha_{_n},\beta_{n})$ در  $I$ که طولشان در رابطة

$$
\sum_{i=1}^{n} |\beta_i - \alpha_i| < \delta
$$

صدق کنند بر قرار باشد. یک چنین  $f$ بوضوح پیوسته است؛کافی است ۱ $n = n$ را اختیار کنیم. در قضيةً زير استلزام (پ) → (ب) احتمالاً جالبترين قسمت است. استلزام (پ) → (اَ) بدون فرض يكنوايي fمضمون قضية ٢٥.٧ مي باشد.

(1) 
$$
f(x) - f(a) = \int_{a}^{x} f'(t) dt \ (a \le x \le b)
$$

توجه کنید که توابع ساخته شده در مثال ۱۶.۷ (ب) مـجموعههایی فشـرده از انـدازهٔ ۰ را يەروي بازة بستة يكە مى نگارند! تمرين ١٢ مكمل اين قضيه خواهد بود.

برهان. نشان مي دهيم كه (اَ) < (پ) < (ب) < (آ).

 $I$  فرض کنیم  $\sigma$  .  $\bm{m}$  و صلحب از یر مجموعههای اندازه پذیر لیگ ا $R$  باشد. همچنین  $f$ بر ب م پ باشد.  $E\subset I$ را طوري اختيار ميكنيم كه  $E\in\mathfrak{M}$ و  $E\in\mathfrak{m}$ بايد نشان دهيم كه و م $f(E)=m\left(f(E)\right)$ . بدون آسیب زدن به کلیت فرض می $z$ نیم  $a$ و  $b$ در  $E$ نباشند.  $m\left(f(E)\right)=p$ 

ه <> را اختیار کرده و، مانند تعریف ١٧.٧، ه <∂را به  $f$ و ٤ مربوط می سازیم. در این صورت يکِ مجموعهٔ باز مانند V هست که m  $(W) < \delta$  ؛ درنتيجه E  $E \, \dot{\subset} \, V$ . فرض کنيم هـا بـازههاي بـاز از هـمجدايـي بـاشند كـه اجـتماعشان V است. در ايـن صـورت  $(\alpha_i,\beta_i)$ ، و لذا انتخاب ما از  $\delta$  نشان می دهد که  $\Sigma\left(\beta_{i}{-}\alpha_{i}\right){<}\delta$ 

$$
(1) \qquad \qquad \sum_{i} \left( f(\beta_i) - f(\alpha_i) \right) \le \epsilon
$$

[تعریف ١٧.٧ برحسب مجموعهای متناهی بیان شده بود؛ لذا (٢) بهازای هر جمع جزئی سری (احتمالاً) نامتناهی، و درنتیجه بهازای مجموع تـمام سـری بـهصورتی کـه بـیان شـده، بـرقرار مے باشد. ]

جون E CV ،  $f(a_i)-f(a_i)$  اندازهٔ لبگ این اجتماع طرف چپ (۲) .  $E\subset V$ است. این میگوید که  $f(E)$ زیرمجموعهای از مجموعههای بورل از اندازهٔ بـدلخواه کـوچک . $m\big(f(E)\big)=\mathfrak{o}\hspace{0.1cm}f(E)\mathfrak{S}$ است. جون اندازهٔ لیگ نام است، پس  $f(E)$ و  $f(E)=\mathfrak{o}\hspace{0.1cm}f$ يس ثابت كردهايم كه (اّ) قسمت (ب) را ايجاب ميكند. حال فرض مي كنيم (ب) برقرار باشد. تعريف ميكنيم

 $g(x) = x + f(x)$   $(a \le x \le b)$ .  $(\Upsilon)$ 

هرگاه نقش  $f$ بازهٔ بازی بهطول  $\eta$ بهطول  $\eta'$ باشد، آنگاه نقش  $g$ همان بازه بهطول  $\eta'$ است. از این بهآسانی معلوم میشودکه gدر (ب) صدق میکند زیرا $f$ چنین میکند. حـال فــرض مــيكنيم  $E\subset I$ و  $E\in \mathfrak{M}$  . در ايــن صــورت  $E=E, \cup E$ كـه در آن ه = ( $m(E_\star) = F_\sigma$ و ۲٫ یک  $F_\sigma$ است (قضیهٔ ۲۰.۲). لذا ۲٫ اجتماع شمارشپذیری از مجموعههای فشرده است و  $g(E_1)$ نیز بهخاطر پیوستگی  $g$ چنین است. چـون  $g$ در (ب) صـدق مـیکند،  $g(E) \in \mathfrak{M}$  . و چون  $g(E) = g(E_1) \cup g(E_2)$ ، نتيجه مي شودكه  $m(g(E_1)) = s$ لذا مي توان تعريف كرد

$$
\mu(E) = m(g(E)) \ (E \in \mathfrak{M} \ , \ E \subset I) \ .
$$

 $I$  جون  $g$ یک په یک است (این دلیل ما برای کار با  $g$ بهجای  $f$ است)، مجموعههای از همجدا در دارای نقشهای g از همجدایند. لذا جمعی شمارشیذیر بودن m نشان می دهد که  $\mu$ یک انـدازهٔ (مثبت كراندار) بر لااست. همچنين  $m \gg \mu \lessdot m$  زيرا g در (ب) صدق مـ كند. لذا، بـنابر قـضيهٔ رادون \_نيكوديم، بهازاي  $h \!\in\! L$  /(m)

$$
(a) \t d\mu = h dm
$$

 $(5)$ 

18.4 مرگاه 
$$
g(x) = g(x), g(x)
$$
نیجه میدهد که 
$$
g(x) - g(a) = m(g(E)) = \mu(E) = \int_E h dm = \int_a^x h(t) dt
$$
29.50°  
20.8°  
50°  
51°  
40°  
52°  
44°  
53°  
54°  
65°  
66°  
75°  
76°  
77°  
88°  
99°  
100°  
100°  
101°  
102°  
103°  
104°  
105°  
106°  
108°  
109°  
109°  
109°  
109°  
109°  
109°  
109°  
109°  
109°  
109°  
109°  
109°  
109°  
109°  
109°  
109°  
109°  
109°  
109°  
109°  
109°  
109°  
109°  
109°  
109°  
109°  
109°  
109°  
109°  
109°  
109°  
109°  
109°  
109°  
109°  
109°  
109°  
109°  
109°  
109°  
109°  
109°  
109°  
109°  
109°  
109°  
109°  
109°  
109°  
109°  
109°  
109°  
109°  
109°  
109°  
109°  
109°  
109°  
109°  
109°  
109°  
109°  
109°  
109°  
109°  
109°  
109°  
109°  
109°  
109°  
109°  
109°  
109°  
109°  
109

$$
F(x) = \sup \sum_{i=1}^{n} |f(t_i) - f(t_{i-1})| \ (a \le x \le b)
$$
\n
$$
\text{as } t_i \text{ is a } N \text{ and } \log_{\mathcal{L}} \mathbb{E}[f(t_i)] = \sum_{i=1}^{n} |f(t_i) - f(t_{i-1})| \ (a \le x \le b)
$$

$$
(1) \t a = ts < t1 < \cdots < tN = x
$$

گرفته میشود. در این صورت توابع F+f ،F، و F-fبر I نانزولی و ب م پ اند.

تابع تغییرکل  $f$ نام دارد. هرگاه  $f$ یک تابع (مختلط) بر  $I$ باشد (ب م پ باشد یا نباشد) و $F\,]$ ه $F(b) < \infty$ ، آنگاه گوییم  $f$ دارای تغییرکراندار بر  $I$ است و  $F(b)$ را تغییرکل  $f$ بر  $I$ مینامیم. تمرین ۱۳ در این ارتباط میباشد. ] برهان. هرگاه رابطهٔ (۲) برقرار بوده و  $x < y \leq b$ ، آنگاه  $F(y) \ge |f(y)-f(x)| + \sum_{i=1}^{N} |f(t_i)-f(t_{i-1})|$ .  $(\tau)$ 

 $F(y) \ge |f(y)-f(x)| + F(x)$  بخصوص
مشتقگیری ۱۸۱

$$
(a) \tF(\beta)-F(\alpha)=\sup_{\gamma}\sum_{i}^{n}|f(t_{i})-f(t_{i-1})|,
$$

که در آن سوپرمم روی تمام  $\{t_i\}$  هـایی گـرفته شــده کــه در  $t_n = \beta \prec \cdots < t_n = \alpha$ صـدق مى كنند.

$$
\sum (t_i-t_{i-1}) = \beta-\alpha \text{ if } i \geq 0
$$

حال ه $\epsilon > 0$  را اختیار کرده، ه $\delta > 0$ را طبق تعریف ۱۷.۷ به  $f$ و  $\epsilon$ مربوط ساخته، بازههای باز  $(\alpha_j,\beta_j)$ از همجدای  $(\alpha_j,\beta_j)$  راکه  $\delta<\beta_j-\alpha_j<\delta\leq\mathbb{Z}$  اختیار کرده، و رابطهٔ (۵) را بر هـر اعمال میکنیم. از انتخاب  $\delta$ ی ما نتیجه میشودکه

$$
(9) \qquad \qquad \sum_{j} \left( F(\beta_j) - F(\alpha_j) \right) \le \epsilon
$$

لذا  $F$ بر  $I$ ب می باشد.

 $I$  قضیه. هرگاه تابع مختلط  $f$ بر  $I\!=\![a,b]$ ب م $\psi$  باشد، آنگاه  $f$ تقریباً در هر نقطهٔ  $I$ مشىنقىبذير است،  $f'\in L^\perp(m)$ ، و

(1) 
$$
f(x) - f(a) = \int_a^x f'(t) dt \ (a \le x \le b)
$$

برهان. كافي است مطالب را براي  $f$ حقيقي ثابت كنيم. فرض كنيم  $F$  تابع تـغيير كـل أن طـبق قضية ١٩.٧ باشد. تعريف مي كنيم

$$
f_{\gamma} = \frac{1}{\gamma} (F - f) \circ f_{\gamma} = \frac{1}{\gamma} (F + f)
$$
\n
$$
f_{\gamma} = \frac{1}{\gamma} (F - f) \circ f_{\gamma} = \frac{1}{\gamma} (F + f)
$$
\n
$$
f_{\gamma} = f_{\gamma} \circ f_{\gamma} \circ f_{\gamma} \circ f_{\gamma} = \frac{1}{\gamma} (F + f) \circ f_{\gamma} = \frac{1}{\gamma} (F + f) \circ f_{\gamma
$$

اين رابطهٔ (۱) را بهدست مي دهد.

در قضیهٔ بعد رابطهٔ (۱) از مجموعهٔ متفاوتی از مفروضات بهروشی کاملاً متفاوت با روش برهان فوق بەدست مى آيد.

 $\mathcal{A}(a,b]$ ۲۱.۷ قضیه. هرگاه  $R \nrightarrow R$   $f:[a,b]$ در هر نقطهٔ  $[a,b]$ مشتقیذیر بوده و  $f' \in L$ بر

آنگاه

$$
(1) \qquad \qquad f(x)-f(a) = \int_a^x f'(t) \, dt \, (a \le x \le b) \, \cdot
$$

توجه کنید که مشتقپذیری در **هر** نقطهٔ 
$$
[a,b]
$$
 فرض شده است.

**برهان.** بوفىرى ۷) فەنى است مظلب بەازاى 
$$
t = b
$$
 ئابت شود.  $\epsilon > 0$  را ئابت مىگىرىم. قضية 10.7 وجرد يک تابع نيمە پيوستة پايينى مانند 8بر [a, b] راكە  $f > g$ 

تــــضمين مـــيكند. درواقـــع قـــضيهٔ ٢٥.٢ فـــقط ً ⁄  $g$ ك إ بـــهدست مـــي(هد، ولي چـــون  $\eta$  میتوان بدون تأثیر بر (۲) ثابت کوچکی را به  $g$ اضافه کرد. بهازای هر  $m\left([a\,,b]\right)<\infty$ تعريف ميكنيم

$$
F_{\eta}(x) = \int_{a}^{x} g(t) dt - f(x) + f(a) + \eta(x - a) (a \le x \le b)
$$

7 را یک لحظه ثابت میگیریم. بههر (f, b) یک ۵ چیک ۰ چنان نظیر است که بەازای هر  
\n
$$
t \in (x, x + \delta_x)
$$
\n(5) 
$$
\frac{f(t) - f(x)}{t - x} < f'(x) + \eta \cdot g(t) > f'(x)
$$
\n
$$
g(x) > f'(x)
$$
\n
$$
g(x) > f'(x)
$$
\n
$$
F_{\eta}(t) - F_{\eta}(x) = \int_{x}^{t} g(s) \, ds - [f(t) - f(x)] + \eta(t - x)
$$

> 
$$
(t-x)f'(x)-(t-x)[f'(x)+\eta]+\eta(t-x)=
$$

چون  $F_{\eta}(a)=F_{\eta}(a)$ و  $F_{\eta}$  پیوسته است، اَخرین نـقطه مــانند  $x\!\in\![a.b]$ وجـود دارد کــه در اَن  $F_n(t) > 0$  .  $t \in (x, b]$  . اگر  $x < b$ ، محاسبات پیشین ایجاب میکنند که بهازای.  $F_n(x) = 0$ در هر حالت  $\epsilon \geq F_n(b)$ . چون این بهازای هر  $\eta > n$ برقرار است، روابـط (۲) و (۳) نــتیجه می دهند که

$$
(a) \t f(b)-f(a) \le \int_a^b g(t) dt < \int_a^b f'(t) dt + \epsilon
$$

و چون € دلخواه بود، نتيجه مي شودكه

$$
(f) \t f(b)-f(a) \leq \int_a^b f'(t) dt
$$

اگر  $f$ در مفروضات قضیه صدق کند، f– نیز چنین میکند. لذا (۶) با f– بهجای  $f$ برقرار است، و این دو نامساوی باهم رابطهٔ (۱) را بهما میدهند.

تبديلات مشتقيذير

 $R^k$  جند تعریف. فرض کنیم  $V$  مجموعهٔ بازی در  $R^k$ بوده،  $T$  مـجموعهٔ  $V$  را بـهتوی  $Y$ ۲.۷  $R^k$  بنگارد، و  $\mathcal{V}$ . هرگاه یک عملگر خطی مانند  $A$ بر  $R^k$ (یعنی یک نگـاشت خـطی از مانند تعریف ۱۰.۲) باشد بهطوری که  $R^k$  مانند تعریف

(1) 
$$
\lim_{h \to \infty} \frac{|T(x+h) - T(x) - Ah|}{|h|} = \infty
$$

ارکه البته در آن  $h\!\in\!R^k$ )، آنگاه گوییم  $T$  در  $x$ مشتقیذیر است، و تعریف میکنیم (  $T'(x) = A$ .  $(7)$ 

عملگو خطی  $T^{\prime}(x)$ مشتق  $T$ در  $x$ نام دارد. (به آسانی می توان نشان دادکه حداکثر یک  $A$ ی  $T^{\prime}(x)$  (حطى صادق در شرايط پيشگفته وجود دارد. لذا مي توان راجع به مشتقى  $T$  سخن گفت. را اغلب **ديفرانسيل** نيز مي گويند.

- نکتهٔ اصلی در (۱) آن است که تفاضل (۲) $T(x+h)-T$ با  $I'(x)$ ، که یک تابع خطی از است، تقریب میشود. $h$
- چون هر عدد حقیقی  $\alpha$  یک عملگر خطی بر ' $R$ (نگاشت  $h$ ب ه $(h)$ ) بـهدست مـی<code>دهد،</code> تعریف ما از  $T^{\,\prime}(x)$ با تعریف معمول وقتی ۱ $k=1$ یکی است.
- $\Delta\left(A\right)$  وقتی  $R^k\rightarrow R^k$ : خطی باشد، قضیهٔ ۲۰ (ث) نشان می $\alpha$ هد که عددی مـانند پان وجود داردکه بهازاي هر مجموعهٔ اندازهپذير  $E\, {\subset}\, R^k$ ،

$$
m(A(E)) = \Delta(A) m(E)
$$

چون

$$
(*)\qquad \qquad A'(x) = A(x \in R^k)
$$

و هر تبدیل مشتقپذیر  $T$  را می $\tau$ وان بهطور موضعی با یک ثابت بـه<code>علاوهٔ یک تـبدیل خـطی</code> تقریب کرد، حدس میزنیم که بهازای مجموعههای مناسبی چون  $E$ که نزدیک  $x$ اند،

$$
\frac{m(T(E))}{m(E)} \sim \Delta(T'(x))
$$

این امر در قضیهٔ ۲۴.۷ ثابت میشود و انگیزهای برای قضیهٔ ۲۶.۷ میباشد. یادآور میشویم که  $|\!\det\!A\!| = |\!\det\!A\!|$  در بخش ۲۳.۲ ثابت شد. وقتی  $T$  در  $x$ مشتقپذیر باشد، دترمینان  $T^{\,\prime}(x)$ ژاکوبین  $T$ در  $x$ نام دارد و با  $J_T(x)$ نموده میشود. لذا

$$
\Delta\left(T'(x)\right) = |J_T(x)| \cdot
$$

لم زیر تعبیر هندسی روشنی دارد. برهانش بهقضیهٔ نقطهٔ ثابت براوئر (Brouwer) وابسته

است. با اعمال فرضهای قویتری بر  $F$ ، مثلاً اینکه  $F$ یک نگاشت باز است، می توان از این قضیه بی نیاز شد. ولی این کار ما راگرفتار فرضهای قوی غیرلازمی در قضیهٔ ۲۶.۷ خواهد ساخت. ۲۳.۷ لم. فرض کنیم  $\{x\colon |x|=1\}=\mathbb{S}=\{x\colon |x|=1\}$  بناشد کنه منزرش گنوی یکنهٔ بناز  $x \in S$  است. هرگاه  $R^k \rightarrow R^k$  پیوسته بوده، ۱ $\epsilon < s < \epsilon < \epsilon$  ، و بهازای هر  $B = B(\circ, \chi)$  $|F(x)-x| < \epsilon$ ,  $(1)$ 

 $F(B)\supset B(\circ, \cdot -\epsilon)$  أنگاه

برهان. برای رسیدن به تناقض فرض میکنیم نقطهای مانند ( F(B) ، , ۱ $B(\circ, \cdot - \in B)$  نباشد. بنابر (۱)، اگر  $\kappa\in S$ ،  $\kappa\in\{F(S)\}$  . لذا  $a$  در  $F(S)$ نیست و درنستیجه، بـهازای هـر اين بهما توان تعريف يك نگاشت پيوسته مانند  $\overline{B} \to \overline{B}$  با  $a \neq F(x)$  ، $x \in \overline{B}$ 

$$
(x) \qquad G(x) = \frac{a - F(x)}{|a - F(x)|}
$$

را خواهد بخشيد.

$$
x \cdot x = |x|^\tau = x \text{ if } x \in S \text{ if } x \in S
$$

$$
(\tau) \qquad x \cdot \big(a - F(x)\big) = x \cdot a + x \cdot \big(x - F(x)\big) - x < |a| + \epsilon - x < \epsilon \cdot \epsilon
$$

برهانی از قضیهٔ براوئر که هم مقدماتی و هم ساده است را میتوان در صفحات ۴۰ـ۳۸کتاب هرويتس و والمن يافت:

Hurewicz, Wallman, Dimension Theory, Princeton University Press, 1948.

۲۴.۷۴ تضیه. هرگاه  
\n(7) در نقطهای مانند بوده، و  
\n(4) عدر نقطهای مانند کا = ۲۵شنتقپذیر باشد، آنگاه  
\n(4) 
$$
\lim_{r \to \infty} \frac{m(T(B(x,r)))}{m(B(x,r))} = \Delta(T'(x)) \cdot
$$
\n
$$
\cdot B(x,r) = \frac{m(B(x,r))}{T(B(x,r))} \cdot B(x,r) \cdot B(x,r)
$$

مشتقگ ی ۱۸۵

 $(1)$ 

 $A=T'(\circ)$  برهان. بدون آسیبزدن به کلیتفرض می کنیم  $x=s$ و  $x=T(x)=0$ . قرار می دهیم ( ما از مطلب مقدماتی زیر راجع بهعملگرهای خطی بر فضاهای برداری با بعد متناهی استفاده خو اهیم کر د: عملگر خطی Aبر  $R^k$ یک به یک است اگر و فقط اگر برد Aتمام  $R^k$ باشد. در این صورت معکوس ا $A^{-1}$ عملگر Aنیز خطی میباشد. برهان را بهدو حالت تجزيه مي كنيم. حالت ١. Aيک بهيک است. تعريف مي کنيم

 $F(x) = A^{-1} T(x)$   $(x \in V)$ .  $(\Upsilon)$ 

در این صورت (عملگر همانی) 
$$
F'(\circ) = A^{-1}T'(\circ) = A^{-1}A = I
$$

$$
\lim_{r \to \circ} \frac{m(F(B(\circ, r)))}{m(B(\circ, r))} = \sqrt{\frac{1}{2\pi}} \frac{1}{2\pi\sqrt{\frac{1}{2}}}
$$

جون (X) = A F (x) بنابر ۲۲.۷ (۳)، بهازای هرگوی  $B$ داریم  $m(T(B)) = m(A(F(B))) = \Delta(A)m(F(B))$  $(\mathfrak{t})$ 

لذا (٣) نتيجة مطلوب را بهما ميدهد.

ه < ع را اختیار میرکنیم. چون  $F(\circ)=I$ و  $F'(\circ)=\delta$ ،  $\delta > 0$ ای هست بهطوری که  $\epsilon > 0$ د نامساوي  $|x| < \delta$ 

$$
(a) \t\t\t |F(x)-x|<\epsilon|x|
$$

را ایجاب میکند. حکم میکنیم که شمولهای

$$
(f) \qquad B(\cdot, (\cdot-\epsilon)r) \subset F(B(\cdot,r)) \subset B(\cdot, (\cdot+\epsilon)r)
$$

بهازای ۶۵ – ۲ م برقرار است. اولین شمول از لم ۲۳.۷ که بر (۰٫۲ ) A بهجای (۰٫۱ ) اعمال شده بهدست می آید زیرا بهازای هر xكه r = |x | = r (x) = x | < er . [x] المعرف مستقیماً از (۵) نتیجه میشود زیرا  $|x| \mid x | \cdot (1+\epsilon) \mid \ldots$  ابطهٔ (۶) بوضوح ایجاب میکندکه

$$
\text{(V)} \qquad \qquad (\text{I}-\epsilon)^k \le \frac{m\left(F(B(\cdot,r))\right)}{m\left(B(\cdot,r)\right)} \le (\text{I}+\epsilon)^k
$$

حالت دو. A یک به یک نیست. در این حالت  $A$ فضای  $R^k$ را به توی زیرفضایی از بعد پایین تر، یعنی بهتوی مجموعهای از اندازهٔ ۰، مینگارد. لذا بهازای هر ۰ < ۶ یک ۰ < p هست بهطوری که اگر  $E_\eta$  مجموعهٔ تمام نقاطی در  $R^k$ باشد که فاصلهشان تا  $A\left(B\left(\,\circ\,,\, \mathfrak{h}\right)\right)$ از  $\eta$ کمتر است،

داریم ۱۵ = T'(\*) بچون (۰) 
$$
A = T'(*)
$$
 یک ۰۰ کهست بهطوری که ۱۵ | x  
| $T(x)-Ax| \le \eta |x|$ 

را ایجاب می کند. لذا هرگاه  $r$ < 6 ، آنگاه  $T\big(B\left(\circ,r\right)\big)$  در مجموعهٔ  $E$ مرکب از نقاطی است که  $\mathcal{L}(m(E)\leq \epsilon\,r^k$  فاصلهشان تا  $\int A\left(B\left(\,\cdot\,,r\right)\right)$ از  $\eta\,r$ كمتر است. انتخاب ما از  $\eta$ نشان مىدهد كه لذا

$$
(4) \qquad m\left(T(B(\cdot,r))\right) < \epsilon r^k \left(\cdot < r < \delta\right) \cdot \tag{D}
$$

$$
r^k = m\left(B(\cdot, r)\right)/m\left(B(\cdot, \cdot)\right)
$$
\n
$$
\lim_{r \to \cdot} \frac{m\left(T(B(\cdot, r))\right)}{m\left(B(\cdot, r)\right)} = \cdot
$$
\n
$$
(1 \circ)
$$

$$
\Delta\Bigl(T'(\hbox{$\,\scriptscriptstyle \circ\,$})\Bigr)=\Delta\bigl(A\bigr)=\hbox{$\,\scriptscriptstyle \circ\ \,$} \cup \Delta\bigl(1\bigr)\hbox{$\,\scriptscriptstyle \circ\ \,$} \cup \Delta\bigl(1\bigr)
$$

۲۵.۷ لم. فرض کنیم  $E \subset R^k$ ،  $m(E) = 0$ ،  $T$  مجموعهٔ  $E$ را بهتوی  $R^k$ بنگارد، و به $i$ زای هر  $N$ ، وقتى لادر  $E$ به  $x$ ميل كند،  $x \in E$  $\limsup \frac{|T(y)-T(x)|}{\sim} < \infty$ .

$$
|y-x|
$$
  
 
$$
m(T(E)) = \circ
$$

برهان اعداد صحیح و مثبت n و  $p$ را ثابت گرفته و فرض میکنیم  $F$ = $F$ مجموعهٔ تمام ، هایی باشد که بهازای هر  $E$  (x, \ /p) هایی باشد که بهازای هر

$$
|T(y)-T(x)| \leq n |y-x| \cdot
$$

و  $\epsilon > 0$  را اختیار میکنیم. چون  $m(F)=m$ ،  $F$  را می $\epsilon$ ون بـاگـویهای  $\epsilon > 0$ یه  $\epsilon > 0$ و ۲، < ۱ /p بحنان پوشانیدکه $m\left(B_{i}\right)<\sum m\left(B_{i}\right)<\epsilon$  . (برای این کار  $F$ را با مجموعهٔ بازی چون $x_{i}\!\in\!F$ ۱۹.۲ از اندازهٔ کوچک پوشانده،  $W$  را بهجعبههای از همجدایی با قطر کوچک مثل بخش ۱۹.۲ تجزیه کرده، و هریک از آنهایی که با  $F$ متقاطعاند را با یک گوی که مرکزش در جعبه و در  $F$ است مي پوشانيم.)  $|x_i \in F \cap B_i$  هرگاه  $x \in F \cap B_i$ ، آنگاه  $|x_i - x| < r_i < r$  و

 $|T(x_i) - T(x)| \le n |x_i - x| < nr_i;$ 

درنتیجه  $T(F \cap B_i) \subset B(T(x_i), n r_i)$  . لذا

$$
T(F) \subset \bigcup_i B\big(T(x_i), nr_i\big)
$$

و

 $\mathcal{A} \in \mathfrak{M}$  (سه) به $l$ زای هر $\mathcal{A}$ 

$$
\int_{Y} \chi_{A} dm = \int_{X} (\chi_{A} \cdot T) |J_{T}| dm
$$
\n
$$
m(T(E, -X)) = \int_{Y} (\chi_{A} \cdot T) |J_{T}| dm
$$
\n
$$
m(E_{\eta}) = \int_{Y} (E_{\eta} - E_{\eta}) dE_{\eta} dE_{\eta} dE
$$

 $m(T(E_{\scriptscriptstyle{\circ}}))=\scriptstyle{\circ}$  بنابر لم ۲۵.۷،  $m\big(T(E_{\scriptscriptstyle{\circ}}\cap X)\big)=\scriptstyle{\circ}$  . لذا ه هرگاه $F_{\sigma}$  یک $F_{\sigma}$ باشد، آنگاه  $-\sigma$  فشرده است؛ درنتیجه  $\sigma$  ،  $F_{\sigma}$  ، فشرده  $T(E_i) \in \mathfrak{M}$  است زيرا  $T$  پيو سته مي باشد. لذا

چون هر  $E\!\in\!\mathfrak{M}$ اجتماع یک  $F_\sigma$ و یک مجموعه از اندازهٔ ۰ است (قضیهٔ ۲۰۰۲)، قسمت (یک) ثابت مے شو د.

برای اثبان (دو) فرض کنیم ۲ یک عدد صحیح مثبت بوده و قرار میدهیم  
\n
$$
Y_n = X \cap V_n \quad y_n = \{ x \in V : |T(x)| < n \}
$$

بهخاطر (يک) مي توان تعريف کرد

$$
\mu_n(E) = m \Big( T(E \cap X_n) \Big) (E \in \mathfrak{M})
$$

چون  $T$  بر  $X_n$ یک بهیک است، جمعی شمارشیذیر بودن  $m$ نشان می دهد که  $\mu_n$ یک اندازه بر است. همچنین  $\mu_n$ کراندار است (این دلیل تعویض موقت  $X$ با  $X_n$ بوده است)، و با کاربرد  ${\mathfrak M}$  $\mu_n \leq m$  دیگری از لم ۲۵.۷ داریم

لذا قضیهٔ ۸.۷ بهما میگوید که 
$$
(D\mu_n)(x)
$$
ت. هـ. [m] وجود دارده (m) ۱.۷) میگوید که

$$
\mu_n(E) = \int_E (D\mu_n) \, dm \, (E \in \mathfrak{M})
$$

حال حکم میکنیم که

$$
(D\mu_n)(x) = |J_T(x)| (x \in X_n)
$$

برای مشاهدهٔ این امر،  $x{\in}X_n$ را ثابت گرفته و توجه میکنیم که بهازای جمیع  $r$  مای بهقدر کافی کوچک،  $B(x,r)\subset V$ زیرا " $V$ باز است. چون  $X$ — $X$  ت $-X_n$ ، فرض (سه) بهما توان تعویض  $X_n$ با  $V_n$  در (۳) بدون تغییر ( $\mu_n(E)$ را می دهد. لذا، بهازای  $\,>$  کوچک،

$$
\mu_n\big(B(x,r)\big)=m\big(T\big(B(x,r)\big)\big)\ .
$$

اگر طرفین (۶) را بر  $m\left(B(x,r)\right)$  تقسیم کرده و از قضیهٔ ۲۴.۷ و فرمول ۲۲.۷ (۶) استمداد بطلبيم، رابطة (۵) نصيبمان خواهد شد.

$$
\text{(v)} \quad m\bigl(T(E \cap X_n)\bigr) = \int_{X_n} \chi_E |J_T| \, dm \, (E \in \mathfrak{M}) \, \cdot
$$

اگر قضية همگرايي يكنوا را بر (٧) اعمال و فرض كنيم ∞ → ۵)، قسمت (دو) بهدست مي آيد. برهان (سه) را با اینفرض که  $A$ بک مجموعهٔ دورل در  $R^k$ استشروع میکنیم. قرار میدهیم  $E = T^{-1}(A) = \{x \in \mathbb{I} : T(x) \in \mathbb{I} \}$  $(\wedge)$ 

در این صورت  $\chi_A\circ \chi_E = \chi_A\circ \chi_E$ . چون  $\chi_A$ یک تابع بورل و  $T$  پیوسته است،  $\chi_E$ یک تابع بورل مِي بِاشد (قضية ١٢.١)؛ درنتيجه  $E \in \mathfrak{M}$ . همچنىن

$$
(A) \t\t T(E \cap X) = A \cap Y
$$

که بنایر (دو ) ایجاب مے کند که

$$
(\text{1} \cdot) \qquad \qquad \int_{Y} \chi_{A} dm = m \left( T(E \cap X) \right) = \int_{X} \left( \chi_{A} \cdot T \right) \left| J_{T} \right| dm
$$

 $m(A) = \emptyset \cup A \supset N$  و  $m(N) = \emptyset$ ، یک مجموعهٔ بورل مـانند  $N \in \mathfrak{M}$  ب وجو د دارد. رابطهٔ (۱۰) بهازای این Aنشان می دهد که  $|J_T| = (\chi_A \circ T)$  ت. هـ.  $[m]$ . چون ه ، پس هر دو انتگرال (١٠) در صورت تعویض  $A$ با  $N$ مساوی ۱۰ند. چون هـر  $\chi_{\scriptscriptstyle N}$   $\leq$ مجموعهٔ اندازهپذیر لبگ اجتماع از همجدایی از یک مجموعهٔ بورل و یک مجموعه از اندازهٔ ه است، رابطهٔ (١٠) بهازاي هر A = 91 برقرار مي باشد. اين قسمت (سه) را ثابت خواهد كرد. حال که قسمت (سه) را داریم، واضح است که رابطهٔ (۱) بهازای هر تابع سادهٔ اندازهپذیر لبگ نامنفی fبرقرار است.کاربرد دیگری از قضیهٔ همگرایی یکنوا برهان را تمام خواهد کرد.

توجه کنید که ما ثابت نکردهایم که  $f$  ه $f$ بهازای هر  $f$ اندازهیذیر لبگ اندازهیذیر لبگ است. (f ، T) [JT] جنین باشد؛ ر.ک. تمرین ۸. ما فقط اندازهپذیری لبگ حاصل ضرب  $|J_T|$  (f ، T) را بەثبوت رساندەايم.

$$
(11) \qquad \qquad \int_{\alpha}^{\beta} f(t) \, dt = \int_{a}^{b} f\left(\varphi(x)\right) \varphi'(x) \, dx \, .
$$

 $\Omega$  برای استنتاج این حالت از قضیهٔ ۲۶.۷ قرار دهید  $V\!=\!(a,b)$ و  $T\!=\!\varphi$  و فرض کـنید اجتماع بازههای باز ماکزیمالی باشدکه  $\varphi$ بر آنها (در صورت وجود) ثابت است و  $X$ مجموعهٔ تمام ۶۵–۲ تمایی باشد که در آنها (۲) نموجود (و متناهی) است.

تمرینات  
1. نشان دهید که در هر نقطهٔ لبگ (
$$
R^k
$$
) داریم (f(x) ≤ (Mf)(x) ≦ (f(x) ) ≤  
7. بـمازای  • **3 ف**سوش کسید (6) بـازهٔ (−6,6)  ⊂ R<sup>1</sup>  – 1  
1 ≤  $\alpha$  ≤  $\beta$   =  ه جموعهٔ اندازهپذیر ( $R$ ) بِیاتی   $E \subset R$ ) و پایینی

$$
\frac{m(E \cap I(\delta))}{\gamma \delta}
$$

وقتى ە $\delta \rightarrow \delta$ بەترتيب  $\beta$ و  $\alpha$ باشند. (قس. بخش ١٢.٧.) . فرض کنید  $E$  یک مجموعهٔ اندازهپذیر از اعداد حقیقی با دورههای تناوب بدلخواه کوچک $\mathcal F$ باشد. اين بهزبان صريح يعني اعداد مثبتي مانند  $p_i$ وجود دارندكه وقتي ∞ → أبه ٥ همگرايند و

$$
E+p_i=E (i=\langle , \, \mathbf{r}, \, \mathbf{r}, \, \cdots \rangle \, \cdot
$$

ثابت کنید  $E$  یا متممش از اندازهٔ ۱۰ است. راهنمایی. ' $\alpha\!\in\!R$ را اختیار کرده، بهازای  $\alpha$  ترار  $\alpha + p_i < x < y$  دهید  $F(x) = m(E \cap [\alpha, x])$ ، و نشان دهید که اگر

$$
F(x+p_i) - F(x-p_i) = F(y+p_i) - F(y-p_i)
$$

از این چه نتیجهای راجع به  $F'(x)$ بهازای  $\mathcal{F} \in \mathcal{M}\left( E\right)$ می توان گرفت؟  $f$  .  $f$ را دورهٔ تناوب تابع  $f$ بر 'R نامند اگر بهازای هر  $\mathcal{K}\in\mathcal{R}^{\setminus}$  ،  $\mathcal{K}\in\mathcal{F}$ . فرض کنید یک تابع اندازهپذیر لبگ حقبقی با دورههای تناوب  $s$ و  $t$  باشد که خارج قسمتشان  $s/t$ گنگ است. نشان دهیدکه ثابتی مانند c هست بهطوری که  $c = f(x)$ ت. هـ. ولی لازم نیست f ثابت باشد.

نقاطی مانند . $a$ و  $b$ وجود دارندکه در آنها  $A$ و  $B$ دارای چگالی متری ۱ اند. • < $\delta$ ی کوچکی اختیار کرده و قرار دهید  $c_*=a_*+b_*$ . بهازای هر ۴ (مثبت یـا مـنفی)  $B_\infty$ را مـجموعهٔ تـمام هــــايي تــــْـعريف كـــــــنيد كــــــه  $b \in B$ و  $|b-b| < |b-b|$  . در ايــــن صـــورت  $c_* + \epsilon - b$ اگر  $\delta$ خوب انتخاب شود و  $|\epsilon|$  بـهقدر کـافی کـوچک . $B_{\epsilon} \subset (a_* + \epsilon - \delta , a_* + \epsilon + \delta)$ . بــــــاشد، مـــــجموعهٔ  $A$ مـــــجموعهٔ ع $B$ را قـــــطع $\epsilon$ میکند؛ درنــــتیجهبهازای م $\epsilon_* > \epsilon$ ی  $A+B\supset (c<sub>s</sub> - \epsilon<sub>s</sub>, c<sub>s</sub> + \epsilon<sub>s</sub>)$ 

 $\mathfrak{c}(\mathfrak{C})=0$ ، فرض کنید  $C$  مجموعهٔ «یکسومهای میانی» کانتور باشد و نشان دهید بـا آنکـه ه C+C یک بازهٔ بسته است (همچنین ر.ک. تمرین ۱۹ در فصل ۹.)

. فرض کنید  $G$  زیرگروهی از  $R^+$ (نسبت بهجمع) بوده، ا $G\neq G$ ، و  $G$ اندازهپذیر لبگ باشد.  $\sigma$  $m(G)$  ثابت کنید ه $m(G)$ .

راهنمایی. از تمرین ۵ استفاده نمایید. . تابع یکنوای پیوستهٔ  $f$ بر  $R$ را طوری بسازید که  $f\in f'(x)=f'$ ت . هـ. ولی  $f$ بر هیج بازهٔ بازی ثابت نباشد.

م. فرض کنید  $V$   $= (a, b)$  یک بازهٔ باز کراندار در ' $R$  باشد. بازههای بـاز  $W_n \mathsf{\subset} V$  را طـوری  $\lambda$  $m(K)$  اختیار کنید که اجتماعشان  $W$  در  $V$  چگال بوده و مـجموعهٔ  $K = V - W$ دارای  $K = K$ باشد. توابع پیوستهٔ  $\varphi_n$ را طوری بگیرید که خارج  $W_n$  داشته باشیم  $\varphi_n(x)=\varphi_n(x)$ و در  $W_n$  داشته باشیم  $\varphi_n(x) < \varphi_n(x) < \varphi_n(x)$  . با فرض  $\varphi = \Sigma \varphi_n(x)$ و تعریف

$$
T(x) = \int_a^x \varphi(t) dt \, (a < x < b),
$$

احكام زير را ثابت نماييد: در مفروضات قضيهٔ ٢۶.٧ بهازای  $X$ صدق میکند؛  $X$ ا  $\mathcal{H}^{\prime}\left(T(\mathring{K})\right)=\mathcal{H}, K$ پیوسته است،  $\mathcal{H}^{\prime}\left(X\right)=\mathcal{H}^{\prime}\left(X\right)$ (پ) هرگاه  $E$ زیرمجموعهٔ اندازهناپذیری از  $K$ باشد (ر.ک. قضیهٔ ۲۲.۲) و  $A = T(E)$ ، آنگاه اندازهپذیر لبگ است ولی  $T$  ۰  $\chi_A$ چنین نیست.  $\chi_A$ (ت) توابع  $\varphi_n$  را می توان طوری اختیار کرد که  $T$  ی حـاصل یک هـمانریختی بـیiعهایت بـار مشتقیذیر از V بهروی بازهٔ بازی در ' $R$ بوده و (پ) هنوز برقرار باشد. . فرض کنید ۱ $\alpha < \alpha < r$  ، ارا طوری اختیار کنید که ۲ $\alpha = t$ . در این صورت ۲ $t > t$ و ساختن مذکور در مثال (ب) در بخش ۱۶.۷ را میتوان با " $\delta_n\equiv(\gamma/t)^n$ انجام داد. نشان دهید که تـابع حاصل  $f$ متعلق به Lip بر [۰٫۱] است.  $f' \in L^{\infty}$  ۱۰. اگر ۱۰  $f \in \text{Lip}$ بر  $[a, b]$ ، ثابت کنید  $f$ به طور مطلق پیوسته است و « د. فرض کنید ۱۷  $p < p < p$  ، ابو  $[a,b]$ بهطور مطلق پیوسته بوده، ۲/۴ توض کنید ۱۸  $\alpha = \alpha$ که  $f' \in L^p$  $f \in \mathrm{Lip}$   $a$  در آن  $q$  مزدوج نمایی  $p$ است. ثابت کنید . فرض كنيد  $R \setminus [a, b] \rightarrow P$  نانزولى باشد.  $\gamma$ (اَ) نشان دهید که یک  $f$ نــانزولی و از چپ پــیوسته بـر  $[a,b]$  هست کــه  $\{ f \neq \phi \}$  حــداکــثر شمارشپذیر است. [از چپ پیوسته یعنی: هرگاه  $a <$   $x \leq b$  و  $\epsilon > 0$  آنگاه  $\delta > 0$ ای هست  $| \int |f(x)-f(x-t)| < \epsilon$  ،  $0 < t < \delta$  ،  $0 < t < \delta$ (ب) با تقلید از برهان قضیهٔ ۱۸.۷ نشان دهید که اندازهٔ بورل مثبتی مانند  $\mu$ بر [a, b] هست که  $f(x) - f(a) = \mu([a, x))$   $(a \le x \le b)$ . (پ) از قسمت (ب) نتیجه بگیریدکه  $f'(x)$ ت. هـ. [m] وجود دارد،  $f' \in L$  /(m) ، و

$$
f(x)-f(a) = \int_a^x f'(t) dt + s(x) (a \le x \le b)
$$

که در آن ۶ نانزولمی بوده و  $s'(x) = s'(x)$ ت. هـ. [m]. (ت) نشان دهیدکه  $\mu \perp m$ گر و فقط اگر  $\zeta = f'(x) = m$ ت. هـ. [ $m$ )، و  $\mu \nsim \mu \nmid \xi$ و فقط اگر  $f$ بر ب م پ باشد.  $[a,b]$ 

۱۹۳ أناليز حقيقي و مختلط

 $\mathcal{L}[m]$ . (ث) ثابت كنيد  $\varphi'(x) = f'(x)$ ت. هـ. دوهٔ تمام  $f$ هایی بر  $[a,b]$  باشد که بر  $[a,b]$  با تغییر کرانـدار بـهصورت ( $\mathcal{F}$ تعریف شده بعد از قضیهٔ ۱۹.۷ میباشند. احکام زیر را ثابت نمایید. (آ) هر تابع كراندار يكنوا بر  $[a,b]$  در  $B\,V$ است. ب) اگر  $f{\in}B$ حقیقی باشد، توابع یکنوای کرانداری مانند  $f_1$ و  $f_2$ چنان وجود دارنـد ک $f$  $f = f_1 - f_2$ راهنمایی. از برهان قضیهٔ ۱۹.۷ تقلید کنید. ب) هرگاه  $f{\in}B\,V$ از چپ پیوسته باشد، آنگاه  $f_1$ و  $f_2$ در (ب) را می توان طوری گرفت که آنها ( نيز از چپ پيوسته باشند. ان چپ پیوسته باشد، اَنگاه یک اندازهٔ بورل مانند  $\mu$ بر  $[a,b]$  هست که در $f\!\in\!BV$  (ت) رابطةً زير صدق مي كند:

 $f(x) - f(a) = \mu([a, x))$   $(a \le x \le b)$ .

اگر و فقط اگر  $f$ بر  $[a,b]$ ب م ب باشد. $\mu \le m$  $f'\in L^1(m)$  (ث) هر  $f\in BV$ ت . هـ. [m] مشتقپذیر است و د. نشان دهید که حاصل ضرب دو تابع بهطور مطلق پیوسته بر  $[a,b]$  بهطور مطلق پیوسته  $\mathbf{\mathsf{Y}}$ است. با استفاده از این امر، قضیهای راجع بهانتگرالگیری جزء بهجزء بهدست آورید. ۱۵. تابع یکنوای  $f$ بر 'R را طوری بسازیدکه  $f'(x)$ بهازای هر 'ER بهطور متناهی) موجود باشد ولی ''∫تابع پیوستهای نباشد. . فرض کنید  $E\subset [a,b]$ و  $\epsilon = m(E) = 1$  یک تابع یکنوای بهطور مطلق پیوسته مانند  $f$ بر  $f'(x) = \infty$  را طوري بسازيدكه در هر  $x \in E$ ،  $a,b$ راهنمایی.  $V_n$  .  $E\subset\cap V_n$  باز است، و  $\gamma^{-n}\subset m$  . حال مجموع توابـع مشــخص ایـن مجموعهها را در نظر بگيريد.

دنبالهای از اندازههای بورل مثبت بر  $R^k$  بوده و  $\{\mu_{n}\}$  نبالهای از اندازههای بورل مثبت بر  $N$ 

$$
\mu(E) = \sum_{n=1}^{\infty} \mu_n(E) \cdot
$$

همچنین  $\mu\ (R^k)<\mu$ . نشان دهید که  $\mu$ یک اندازهٔ بورل است. رابطهٔ بین تجزیههای لبگ  $\mu_n\ (< \infty$ چيست؟ ثابت كنيد $\mu$ 

$$
[m] \ldots \ldots (D\mu)(x) = \sum_{n=1}^{\infty} (D\mu_n)(x)
$$

 $f \!=\! \Sigma f_n$  و قضایای نظیر را برای دنبالههای  $\{f_n\}$ از توابع نانزولی مثبت بر  $R$ و مجموعهایشان بەدست أوريد. د. فرض کنید ۱ $\varphi_*(\cdot) = (\cdot, \cdot)$ بر  $\varphi_*(t) = \varphi_*(t)$  , ۱٫ او  $\varphi_*(t) = \varphi_*(t)$  طوری وسعت  $n = 1, 7, \gamma, \cdots$  دهید که دارای دورهٔ تناوب ۲ بشود، و تعریف کنید (۳/ ۳) ج $n = 1, 7, \gamma, \cdots$ فرض کنید  $c_n$  /  $\sum |c_n|^{\gamma} < \infty$  سری

$$
(*)\qquad \sum_{n=1}^{\infty} c_n \varphi_n(t)
$$

بهازای تقریباً هر t همگراست. تعبیر احتمالاتی. سری  $\Sigma\left(\pm c_n\right)$ با احتمال ۱ همگراست. ییشنهاد.  $\{\varphi_n\}$  بر [۰٫۱] متعامدیکه است؛ درنتیجه (\*) سری فوریهٔ  $f{\in}L$ ی می باشد. هرگاه ، و  $c_y \varphi_{\lambda} + \cdots + c_N \varphi_N$ ، و  $c_y \varphi_{\lambda} + \cdots + c_N \varphi_N$ ، آنگاه بهازای  $a < t < b$ ، و  $j + \gamma^{N}$ ، آنگاه بهازای  $n > N$ 

$$
s_N(t) = \frac{1}{b-a} \int_a^b s_N dm = \frac{1}{b-a} \int_a^b s_n dm
$$

و آخرين انتگرال، وقتي ۞ < n، به fdm همگراست. نشان دهيد كه (#) تقريباً در هر نقطةً لىگ  $f$ ىه  $f(t)$ همگرا مى باشد. ا. فوض کنید  $f$ بر ' $R$ پیوسته بوده،  $f(x) > f(x) > \epsilon$ اگر ۱ $x < t < t$ ، و. ه $f(x) = f(x)$ در غـیر ایـن صورت. تعریف کنید

$$
h_c(x) = \sup \{ n^c f(nx) : n = \lambda, \gamma, \gamma, \cdots \}
$$

و ثابت کنید  $\{L^1(R^1), h_c : c < c < 1\}$  (آباگر ۱ $c < c < 1$ در ' L محمیف است ولی در  $L^{\backprime}\left(R^{\backslash}\right)$ نیست؛  $h_{+}\left(\omega\right)$ (پ) اگر ۱ $h_c$  ،  $h_c$ در  $L^{\dagger}$ ضعیف نیست. ۳۰ . (آ) طبق تعریف، مرز  $E$  مجموعهٔ ۴ $E\subset \mathcal{R}^\gamma$ عبارت است از بست  $E$ منهای درون  $E$ . نشان دهیدکه هروقت  $E\left( \partial E\right) =E\left( m\left( \partial E\right) \right)$ اندازهیذیر لبگ است. ب) فرض کنید  $E$ اجتماع گردایهای (ا**حتمالاً شمارش نایُذیر** ) از قرصهای **بسته** در 'R باشد که شعاعهایشان دست کم یک است. با استفاده از (آ) نشان دهید که  $E$ اندازهیذیر لبگ می باشد. (پ) نشان دهید که (ب) حتی وقتی شعاعها بدون قید باشند نیز برقرار است. (ت) نشان دهید که بعضی از اجتماعهای قرصهای بسته بهشعاع ۱ مجموعههای بورل نیستند. (ر.ک. بخش ۲۱.۲.) (ث) آیا در این مسئله می توان قرصها را با مثلثها، مستطیلها، چـندضلعیهای دلخـواه، و غـیره عوض کرد؟ خاصيت هندسي مربوطه چيست؟ ۲۱. اگر *∫ی*ک تابع حقیقی بر [۰٫۱] بوده و  $\gamma(t)=t+i f(t)$ ,

۱۹۴ آنالیز حقیقی و مختلط

طول نمودار أرطبق تعريف تغييركل yبر [١ ,٥] است. نشان دهيدكه اين طول متناهي است اگر و فقط اگر  $f\!\in\!B$ . (ر.ک. تمرین ۱۳.) نشان دهیدکه اگر  $f$ بهطور مطلق پیوسته باشد، این طول مساوی است با

 $\int_{a}^{\infty} \sqrt{1 + [f'(t)]^{\nu}} dt$ .

۲۲. (اَ) فرض کنید  $f$ و تابع ماکزیمالش  $\overline{M}$ در  $L$ اشند و ثابت کنید ه $f(x)=f(x)$ ت. هـ. راهنمایی. بههر  $f\!\in\! L^1(\overline{R^k})$ دیگر ثابتی مانند  $c=c(f)$ چنان نـظیر است کـه . [ $m$ ] هروقت |x| بهقدرکافی بزرگ باشد،

$$
(Mf)(x) \ge c |x|^{-k} \cdot
$$

ب) تعریفِ کنید  $f(x) = x^{-1} \left( \log x \right)^{-1}$ اگر  $f(x) = x < 0$  و  $f(x) = f(x)$ بر بقیهٔ  $R'$ . در این صورت  $f{\in}L^1(R^1)$ . نشأن دهيد كه

$$
(Mf)(x) \geq |\operatorname{rk} \log(\operatorname{rk})|^{-1} \left( \cdot < x < \cdot / \tau \right);
$$
\n
$$
\int_{0}^{1} (Mf)(x) \, dx = \infty \text{ using } \operatorname{rk}(Mf)(x) \text{ and } \operatorname{rk}(Mf)(x) = \infty \text{ using } \operatorname{rk}(Mf)(x) \text{ and } \operatorname{rk}(Mf)(x) = \in
$$

۲۳. تعریف نقاط لبگ بهصورت شده در بخش ۶.۷ در مورد تکتک توابع انتگرالپذیر است نه در مورد ردههای همارزی مطرح شده در بخش ۰.۳ این حال اگر  $F\!\in\! L$  یکی از این ردههای همارزی باشد، میتوان نقطهٔ  $R^k$  برا یک نقطهٔ لبگ  $F$ نامید اگر عدد مختلطی [که ما  $\mathcal{E}(f\in F)$ آن را  $(SF)(x)$  می $i$ امیم ] موجود باشد بهطوری که بهازای یک (و در نتیجه هر)

$$
\lim_{r\to\infty}\frac{1}{m(B_r)}\int_{B(x,r)}|f-(SF)(x)| dm = \dots
$$

را در نقاطی چون  $x \in R^k$ که نقاط لبگ  $F$ نیستند ۰ میگیریم. حکم زیر را ثـابت  $(SF)(x)$ کــنید: هــرگاه  $f$ و  $f$ یک نــقطهٔ لبگ  $f$ بــاشد، آنگــاه x یک نــقطهٔ لبگ  $F$ نـیز هست و .  $S F \in F$   $\cup$   $f(x) = (SF)(x)$ 

بنابراین S عضوی از F را «انتخاب میکند»که دارای مجموعهٔ ماکزیمال از نقاط لبگ می باشد.

## فصلهشت

 $\label{eq:2.1} \mathcal{L}_{\text{max}} = \mathcal{L}_{\text{max}} + \mathcal{L}_{\text{max}}$ 

## انتگرالگیریبرفضاهای حاصل ضربی

این فصل بهبرهان و بحثی از قضیهٔ فوبینی راجع بهانتگرالگیری از توابع دو متغیره اخـتصاص دارد. ابتدا قضيه را بهشكل مجردش عنوان مي كنيم.

اندازهیذیری بر حاصل ضربهای دکارتی

۱.۸ چند تعریف. اگر X و Y دو مجموعه باشند، حاصل ضرب دکارتمی $X\times Y$ آنها مجموعهٔ تسمام جمفتهای مسرتب  $(x,y)$ است کسه  $x \in X$ و  $y \in Y$ گر  $A \subset X$ و  $B \subset Y$ ، داریس ه ما هر مجموعه بهشکل  $A\times B$ را یک مستطیل در  $X\times Y$ می نامیم.  $A\times B\subset X\times Y$ 

حال فرض کنیم ( $(X,\,\mathscr{P})$  و  $(Y,\,\mathscr{F})$  دو فضای اندازهپذیر باشند. بهیاد آورید که این یعنی  $\mathscr{C}$  یک  $\sigma$ ۔جبر در  $X$ و صحی یک  $\sigma$ ۔جبر در  $Y$ است.

 $B\in \mathscr{B}$ هر مستطیل اندازه یذیر مجموعهای است بهشکل  $A\times B$ که در آن $A\in \mathscr{B}$ و س  $i \neq j$  اگر  $R_n \cup \cdots \cup R_n$  که در آن هر  $R_i$  یک مستطیل اندازهپذیر بوده و بهازای . هو یسم چیملی متعلق به ردهٔ تمام مجموعههای مقدماتمی است.  $Q \in \mathscr{R}$  به کو یس $R_i \cap R_j$ 

کوچکترین  $\sigma$  ـ جبر در  $X\times Y$ که شامل هر مستطیل اندازهپذیر است تـعریف  $\mathscr{F}\times\mathscr{F}$ مے شو د.

 $i = 1, 7, 7, \cdots$  ردهٔ یکنوای  $\mathfrak{M}$ گردایهای استازمجموعهها با خواص زیر: هرگاه بهازای  $B_i \supset B_{i+1}$ ,  $A_i \subseteq A_{i+1}$ ,  $B_i \in \mathfrak{M}$ ,  $A_i \in \mathfrak{M}$ 

 $B \in \mathfrak{M}$ ,  $A \in \mathfrak{M}$ ، آنگاه اگر  $x \in X$  ،  $x \in X$  ، و  $y \in Y$  تعريف مى كنيم

(7) 
$$
E^{y} = \{x : (x, y) \in E\} \quad y \in E_{x} = \{y : (x, y) \in E\}
$$

 $E\cdot E^y\!\subset\! X$  ما  $E_x$ و  $e^y$ را بهترتیب  $x$ ــ بخش و  $y$ ــ بخش  $E$  می $\vdots$ مینامیم. توجه کنید که  $E_x$ و  $\cdot$  ۲ قضیه. هرگاه  $\mathscr{F}\times \mathscr{E}\in \mathscr{F}$ ، اَنگاه بهازای هر $X$ ی در  $\mathcal{F}$ ن $\mathcal{F}$ و $\mathcal{F}\in \mathscr{F}$ و $\mathcal{F}\in \mathscr{F}$ ،  $E_\mathsf{x} \in \mathscr{F}$  برهان. فرض کنیم  $\Omega$  ردهٔ تمام $\mathscr{F} \times \mathscr{F} \times E \in E$ هایی باشد که بـهازای هـر  $X$ .  $\mathscr{F}$ . هـرگاه  $E = A \times B$ ، آنگـاه  $E_x = B$ اگـر  $\forall E_x = \emptyset$ اگـر  $E \not\in A$ ۰ لذا هـر مسـتطيل اندازهپذیر تعلق به 2 دارد. چون حج یک  $\sigma$  جبر است، سه حکم زیر بزقرارند. این احکام ثابت  $\cdot$  Ω =  $\mathscr{S}\times\mathscr{F}$  میکنند که Ω یک $\sigma-\sigma$  جبر بوده و درنتیجه  $\cdot X \times Y \in \Omega$  (i)

$$
\cdot E^c \in \Omega \quad \text{if } E^c \in \Omega \quad \text{if } E \in \Omega \quad \text{if } E \in \Omega \quad \text
$$

برهان درمورد  $E^\mathrm y$ بههمین نحو است.

۳.۸ قضیه. صحیح لاسی میتوان ردهٔ یکنوایی است که شامل تمام مجموعههای مقدماتی مى باشد.

**برهان. فرض کنیم �� کوچکترین** ردهٔ یکنوایی باشد که شامل & است. اثبات وجود ایـن رده درست شــــــبيه بــــــرهان قـــضيهٔ ١٠.١ است. چــــون صح × صح يک ردهٔ يکـــنواست، داريــــم  $\cdot \mathfrak{M} \subset \mathscr{S} \times \mathscr{F}$ 

اتحادهاى

 $(A, \times B) \cap (A_{\tau} \times B_{\tau}) = (A, \cap A_{\tau}) \times (B, \cap B_{\tau}),$ 

 $(A, \times B) - (A, \times B) = [(A, -A, \times B)] \cup [(A, \cap A, \times (B, -B, \times))]$ 

نشان میدهندکه اشتراک دو مستطیل اندازهپذیر مستطیلی اندازهپذیر است و تفاضلشان اجتماع دو مستطیل اندازهپذیر از هم جداست؛ درنتیجه یک مجموعهٔ مقدماتی میباشد. اگر  $P\!\in\!\mathscr{C}$ و ، به آسانی معلوم میشودکه  $Q \in \mathbb{P} \cap Q$ و چ $Q \in P - P$ . چون  $G \in \mathscr{C}$ 

$$
P \cup Q = (P - Q) \cup Q
$$
  

$$
\cdot P \cup Q \in \mathcal{E}
$$
  

$$
\cdot (P - Q) \cap Q = \varnothing
$$

انتگرالگیری بر فضاهای حاصل ضربی ۱۹۷

بسه ازای هـر P  $C X \times Y$ ، ( $\Omega(P)$  را ردهٔ تـمام  $Q$   $C X \times Y$ هـایی تـعریف مـیکنیم کـه ، و PUQEM ،  $P-P \in \mathfrak{M}$  ، و  $Q-P \in \mathfrak{M}$  ، خواص زير واضح ميباشند:  $P \in \Omega(Q)$  اگر و فقط اگر  $Q \in \Omega(P)$  (i) ب) چون  $\mathfrak{M}$  یک ردهٔ یکنواست، هر  $\Omega\left( P\right)$  نیز چنین است.  $Q \subset \mathscr{C}$  را ثابت می گیریم. نکات پیشگفته راجع به  $\mathscr{C}$  نشان می دهند که بهازای هر  $P \in \mathscr{C}$  $\cdot \mathfrak{M} \mathsf{C} \mathsf{\Omega}(P)$  درنتيجه  $\mathcal{C} \mathsf{\Omega}(P)$ ، و (ب) ايجاب مي كند كه:  $Q \mathsf{\in} \Omega(P)$ حال  $Q \!\in\! \mathfrak{M}$ را ثابت میگیریم. هماکنون دیدیم که اگر  $\mathcal{P} \!\in\! \mathbb{S}$ . بابر (اً)،  $Q \!\in\! \mathfrak{M}$ بەدست مى آيد.  $\cdot$   $P \cup Q$   $\in$   $\mathfrak{M}$  ، مطالب را جمعبندي ميكنيم: هرگاه  $P, Q$   $\in$   $\mathfrak{M}$  ، آنگاه . سناىرايين \$\$ يك $\sigma \subset \sigma$  ـ جېر در $X \times Y$ مى باشد  $\cdot X \times Y \in \mathfrak{M}$   $\cup$   $\cdot X \times Y \in \mathcal{E}$   $(\infty)$ دو) هرگاه  $Q \in \mathfrak{M}$ ، آنگاه  $Q^c \mathfrak{\in} \mathfrak{M}$ زیرا تفاضل هر دو عضو  $\mathfrak{M}$ در  $\mathfrak{M}$ است.

(سه) اگر بهازای ۰۰, ۲, ۳, ۳, ۱, ۲, ۳, ۳ و  $P_i \in \mathfrak{M}$ ، قرار می دهیم

$$
Q_n = P_1 \cup \cdots \cup P_n
$$

چون \$\$ تحت تشکیل اجتماعهای متناهی بسـته است،  $Q_n\!\in\!\mathfrak{M}$  و چـون  $\mathcal{Q}_{n+1}$  و  $\mathcal{Q}_n$  $\cdot$   $P$ ا يكنوايي  $\mathfrak{M}$ نشان مىدهد كه  $P = \cup Q_n$ 

لذا \$\$ يک 0 ـ جبر است، صحح حا @ C \$\$ ، و (طبق تعريف) صح × صح كو چكترين . جبري است كه شامل & مي باشد. لذا ، حالا = 0 × 9 .

۴.۸ تعریف. بـههر تـابع  $f$ بـر  $X\times Y$ و هـر  $x\!\in\!X$ تـابعی مــانند  $f_{\!x}$ مـربوط مــیکنیم کــه بــا $f$ تعريف مىشود. $f_x(y) = f(x, y)$ 

بههمین نحو، اگر y  $Y$  (x) به $f^\mathrm y(x) = f(x,y)$  بههمین نحو، اگر $f^\mathrm y$  تابع تعریف شده بر

چون با سه o ـ جبر G، خ. و ص × G سروکار داریم، برای روشن بودن وضع قـید خواهیم کرد که «اندازهپذیری» به کدامیک از آنها اشاره دارد.

> ۵.۸ قضیه. فرض کنیم  $f$ یک تابع ( $\mathscr V\times\mathscr V$ ) ـ اندازه یذیر بر $X\times Y$ باشد. در اين صورت اً ) بەازاي ھر $X$  $\in$  ،  $f_x$ يک تابع $\mathscr{F} \to$  اندازەپذير است $\varphi$ بهازای هر $f^\mathrm y$  به $f^\mathrm y$ یک تابع $\mathscr C=\mathscr V$ اندازه پذیر است.  $\nu$ بره*ان.* بهازای هر مجموعهٔ باز  $V$ قرار میدهیم  $Q = \{(x, y): f(x, y) \in V\}$ .

19۸ آنالیز حقیقی و مختلط

 $Q \in \mathscr{S} \times \mathscr{F}$ در این صورت

$$
Q_x = \{y : f_x(y) \in V\}.
$$

قضية ٢.٨ نشان مي دهد كه ملى جد لي تسمت (آ) را ثابت مي كند. اثبات قسمت (ب) بههمين نحو است.

اندازههای حاصل ضربی برع قضيه. فرض كنيم  $(X,\mathscr{S},\mu)$ و  $(Y,\mathscr{F},\lambda)$ فضاهای انسدازهٔ  $\sigma$  ـ مـتناهی بـاشَند.  $\lambda$  $y \in Y$  همچنین سی  $\mathscr{C} \times \mathscr{C} \rightarrow \Omega$ ۰ هرگاه بهازای هر  $x \in X$ و هر

$$
\varphi(y) = \mu(Q^y) \, , \, \varphi(x) = \lambda(Q_x)
$$

آنگاه ۴،۴- اندازه پذیر است، ۴،۷ هـ اندازه پذیر است، و

$$
\int_X \varphi d\mu = \int_Y \psi d\lambda \; .
$$

چند تذکر. فرضهای شده بر فضاهای اندازه صریحاً یعنی Hو Aبه ترتیب اندازههای مثبت بر 8 و اند،  $X$ اجتماع تعدادي شمارشيذير مجموعهٔ از هم جدا مانند  $X_n$ با  $(X_n)<\omega$ است، و  $\mathscr F$ جتماع تعدادي شمارشپذير مجموعهٔ از هم جدا مانند  $Y_m$ با  $(X_m) < \lambda$ مى باشد.  $Y$ قضیهٔ ۲.۸ نشان می دهدکه تعاریف (۱) با معنی اند. چون

$$
(\mathbf{r}) \qquad \qquad \lambda(Q_x) = \int_Y \chi_Q(x, y) \, d\lambda(y) \, (x \in X) \, ,
$$

با عبارت مشابهی برای (P) ۲۷ نتیجهٔ (7) را میتوان بهشکل زیر نوشت:  
\n(۴) 
$$
\int_X d\mu(x) \int_X \chi_Q(x, y) d\lambda(y) = \int_Y d\lambda(y) \int_X \chi_Q(x, y) d\mu(x)
$$

برهان. فرض کنیم Ω ردهٔ تمام 
$$
\mathscr{R} \times \mathscr{P}
$$
هایی باشد که بەازای آنها قضیه بروار است.  
\n– یکم میکنیم که Ωاز چهار خامیت زیر برخوردار است:  
\n(آ) هر مستطیل اندازهپذیر تعلق به Ω دارد:  
\n(ب) هرگاه (D) گردایهٔ شمارشپذیر از هم جدایی از اعضای Ω بوده و یQ ⊔ Q) آنگده  
\n(ب) هرگاه (Q) گردایهٔ شمارشپذیر از هم جدایی از اعضای Ω بوده و یQ ⊔ Q) آنگاه  
\n(ت) مرگاه  $\mathscr{Q}$  (A)  $\mathscr{R}$ ,  $\mathscr{Q}$  =  $\mathscr{Q}$  =  $$ 

انتگرالگیری بر فضاهای حاصل ضربی ۱۹۹

$$
\mu(Q^y) = \mu(A) \chi_B(y) \quad \lambda(Q_x) = \lambda(B) \chi_A(x)
$$

و لذا هریک از انتگراهای (۲) مساوی ( A )  $\lambda$  (B ) همیباشد. این امر (آ) را بهدست میدهد. برای اثبات (ب) فرض میکنیم بههمان نحوکه رابطهٔ (۱)  $\varphi$ و  $\psi$ را به Q مربوط کرده است و  $\varphi_i$  به  $Q_i$ مربوط شده باشند. جمعی شمارشیذیر بودن  $\mu$ و  $\lambda$ نشان می دهد که  $\varphi_i$ 

$$
\varphi_i(x) \qquad \qquad \iota(i \to \infty) \ \psi_i(y) \to \psi(y) \ \iota \ \varphi_i(x) \to \varphi(x)
$$

همگرایی در هر نقطه صعودی است. چون فرض است که  $\varphi_i$  و  $\psi_i$ در قـضیه صـدق مـیکنند، قسمت (ب) از قضيهٔ همگرايي يكنوا نتيجه مي شود.

قسمت (پ) بهازای اجتماعهای متناهی از مجموعههای از هم جدا واضح است چراکه تابع مشخص هر اجتماع از مجهوعههای *از هم جدا* مجموع توابع مشخص آنهاست. اکنون حالت كلي (پ) از (ب) نتيجه خواهد شد.

$$
\text{(v)} \hspace{1cm} Q_{mn} = Q \cap (X_n \times Y_m) \, (m, n = 1, \, \tau, \, \tau, \, \cdots \, ) \, \cdot
$$

 $\alpha$  فرض میکنیم  $\mathfrak{M}$ ردهٔ تمام $\mathscr{F}\times\mathscr{D}\in\mathcal{Q}$ هـایی بـاشد کـه بـهازای هـر انـتخاب از  $m$  و در این صورت (ب) و (ت) نشان میدهند که  $\mathbf{M}$  یک ردهٔ یکنواست؛ (اَ) وَ (پ) .  $Q_{mn} \!\in\! \Omega$ نشـــان مـــی،دهندکـــه CM ؛ وچـــون صح C & × CM ، قــضیهٔ ۳.۸ ایــجاب مــیکندکـه  $\cdot \mathfrak{M} = \mathscr{S} \times \mathscr{F}$ 

لذا بهازاي هر $\mathscr{D}\times\mathscr{D}\in\mathscr{Q}$ و جميع انتخابهاي  $m$ و  $m$ ،  $\mathscr{D}\times\mathscr{D}\in\mathscr{Q}$  جون  $Q$ اجتماع مجموعههای  $\mathcal{Q}_{mn}$ بوده و این مجموعهها از هم جدایند، از قسمت (پ) نـتیجه مـیشود کـه . این برهان را تمام خواهد کرد.  $Q \!\in\! \Omega$ 

، ٧ تعریف. اگر  $(X,\,\mathscr{S},\mu)$ و  $(Y,\,\mathscr{F},\lambda)$  هـمانند قـضیهٔ ۶.۸ بـوده و $\mathscr{F}\times\mathscr{Q}$ ، تعريف ميكنيم

$$
(i) \qquad (\mu \times \lambda)(Q) = \int_X \lambda(Q_x) d\mu(x) = \int_Y \mu(Q^x) d\lambda(y).
$$

تساوی انتگرالها در (۱) مضمون قضیهٔ ۶.۸ است. ما X X *برا حاصل ضرب* اندازههای µو X مینامیم. اندازه بودن ۸ × H (یعنی جمعی شمارشپذیر بودن ۸ × H بر $\mathscr{F}\times\mathscr{F}$ ) بیدرنگ از قضية ٢٧.١ نتيجه مي شود.

همچنین ملاحظه میکنیم که  $\lambda \rtimes \mu \times \sigma$ -متناهی است.

قضية فوبيني  $f$  هضیه. فرض میکنیم  $(X,\mathscr{S},\mu)$  و  $(Y,\mathscr{F},\lambda)$  دو فضای اندازهٔ  $\sigma$  ـ متناهی بوده و  $\lambda$ یک تابع (کسی ×سی) ـ اندازه پذیر بر $X\times Y$ باشد. ق) هرگاه ∞کا $f \leq \infty$  ه

$$
\mu(y \in Y, y \in X) \psi(y) = \int_X f^y d\mu, \ \varphi(x) = \int_Y f_x d\lambda
$$

آنگاه ۴،۶ ـ اندازه پذیر و ۴،۷ سخ ـ اندازه پذیر بوده و

$$
\text{(1)} \qquad \qquad \int_X \varphi \, d\mu = \int_{X \times Y} f \, d\left(\mu \times \lambda\right) = \int_Y \psi \, d\lambda \, ;
$$

$$
\text{(*)} \qquad \qquad \iint_X \varphi^* d\mu < \infty \quad \varphi^*(x) = \int_Y |f|_x d\lambda
$$

 $\cdot f \in L^1(\mu \times \lambda)$  آنگاه ب ) هرگاه  $f\in L^{\backslash }\left(\mu\times\lambda\right)$  آنگاه بهازای تقریباً هر  $x\!\in\!X$ ،  $f\!\in\!L^{\backslash }\left(\mu\times\lambda\right)$ و بهازای تقریباً هر  $f^y{\in}L^1(\mu)$  ، توابع  $\varphi$  و  $\psi$ که ت. هـ. با (۱) تـعریف شـدهانـد بـهترتیب در و  $L^+(\lambda)$ بوده و رابطهٔ (۲) برقرار میباشد.  $L^+(\mu)$ 

چند تذکر. انتگرالهای اول و آخر (۲) را می توان بهشکل متداولتری نوشت:

$$
(\tau) \qquad \int_X d\mu(x) \int_Y f(x,y) d\lambda(y) = \int_Y d\lambda(y) \int_X f(x,y) d\mu(x)
$$

اینها را «انتگرالهای مکرر» *f می*ینامند. انتگرال میانی در (۲) را اغلب *انتگرال مضاعف* مىخوانند.

از تلفیق (ب) و (پ) نتیجهٔ مفید زیر بـهدست مـی]ید: هـرگاه *∫یک تـابع (ک*ن ×⁄ن) ـ اندازه يذير بوده و

$$
\text{(a)} \qquad \qquad \int_{X} d\mu(x) \int_{Y} |f(x, y)| \, d\lambda(y) < \infty \,,
$$

آنگاه دو انتگرال مکرر (۴) متناهی و مساوی میباشند. بهعبارت دیگر، برای توابع (کسی × ص) ـ اندازهپذیر  $f$ وقتی  $f \geq 0$ و نیز وقـتی یکـی از انتگرالهای مکرر |f| متناهی است می توان «ترتیب انتگرالگیری را عکس کرد».

 $\varphi$ برهان ابتدا قسمت (آ) را در نظر میگیریم بنابر قضیهٔ ۵.۸، تعاریف  $\varphi$ و  $\psi$ با معنیاند. فرض کنیم که $\mathscr{Q}\in \mathscr{Q}$ و  $f$ = بر در این صورت، طبق تعریف ۷.۸، رابطهٔ (۲) همان حــاصل قضیهٔ ۶.۸ است. لذا قسمت (اّ) بهازای جمیع توابع نامنفی سادهٔ (صح × ص) ـ اندازهپـذیر s انتگرالگیری بر فضاهای حاصل ضربی ٢٠١

برقرار است. در حسالت کسلی دنسبالهای از ایسن تسوابیع میانند ,8, چینان وجیود دارنید ک  $f \leftrightarrow \varphi$  ،  $s_1 \leq s_2$  ، و در هر نقطهٔ  $f(x, y) \rightarrow f(x, y)$  ( $X \times Y$  ) و در هر نقطهٔ  $s_1 \leq s_2$ مربوط شده بود  $\varphi_n$ به  $s_n$ مربوط شود، خواهیم داشت

$$
\text{(9)} \qquad \qquad \int_X \varphi_n \, d\mu = \int_{X \times Y} s_n \, d\left(\mu \times \lambda\right) \, \left(n = 1, 7, 7, \cdots\right) \, .
$$

حال قضیهٔ همگرایی یکنوا در اعمال بر  $(X,\,\mathscr{F},\, \lambda)$  نشان میدهد که بهازای هر  $X$ ی به قتی (۶) به  $\varphi_n(x)$  به  $\varphi\left(x\right)$  صعود میکند. لذا قضیهٔ همگرایی یکنوا مجدداً بر دو انتگرال (۶)  $y$  قابل اعمال است و اولین تساوی (۲) بهدست می آید. قسمت دوم (۲) با تعویض نقشهای  $x$ و نتیجه میشود. این امر قسمت (اّ) را بهاتمام میرساند.

اگر قسمت (آ) را بر |f| اعمال كنيم، خواهيم ديدكه (ب) درست مي باشد. كافي است قسمت (پ) را بهازاي  $L^\vee(\mu\times\lambda)$ حقيقي ثابت كنيم؛ حالت مختلط بعداً نـتيجه می شود. اگر  $f$ حقیقی باشد، قسمت (آ) بر  $f^+$ و  $f^-$ قابل اغمالند. فرض کنیم همانطور که  $\varphi$ در (۱) نظیر  $f$ بود،  $\varphi_{\gamma}$ و  $\gamma$ تظیر  $f^+$ و  $f^+$ باشند. چون (  $\kappa \rtimes L^\vee(\mu \rtimes \lambda)$ و قسمت برای  $f^+$ برقرار است، معلوم میشودکه  $\varphi,\in L^{\, ,}(\mu)$ . بههمین نحو  $L^{\, ,}(\mu)$ . چون (i)

(v) 
$$
f_x = (f^+)_x - (f^-)_x
$$

بـهازای هــر  $x$ کـه $\varphi_\gamma(x) < \varphi_\gamma(x) < \varphi_\gamma(x)$  داریــم ( $f_\chi \in L^\gamma(\lambda)$ ۰ و چـون  $\varphi_\gamma$  در انـــــد، ایـــــــن تــــقریباً بـــهازای هـــو  $x$ رخ مـــو دهد. و در هـــو چـــنین  $x$ ی داریـــم  $L$  (  $\mu$  )  $f^-$  لذا  $\varphi(\mu)\cdot\varphi\in L^{\vee}(\mu)$  اما رابطهٔ (۲) بـا  $\varphi$ و  $f^+$ و بـا  $\varphi_\gamma(x)$  و  $\varphi_\gamma(x)$ بهجای ۶ و fبرقرار است. اگر معادلات حاصل را از هم کـم کـنيم، نـيمي از (پ) را بــهدست می آوریم. نیمهٔ دیگر بههمین نحو با  $f$ و  $\psi$ بهجای  $f_x$ و  $\varphi$  ثابت خواهد شد.

۹. ۸ چند مثال نقض ـ سه مثال زير نشان مي دهند كه نمي توان مفروضات مختلف قضايايي ۶.۸ و ۸.۸ را مرخص کرد. (i) فرض کنیم [۰٫۱] $Y=Y=1$ ، اندازهٔ لبگ بر [۰٫۱] $\lambda=\lambda=(\delta_n+\delta_n)$  را طوری میگیریم که  $\delta_\gamma<\delta_\gamma<\cdots<\delta_n$  و ا $\delta_n\to\delta_n$ و فرض می $\delta_\omega$ نیم  $g_n$ یک تابع پیوستهٔ حقیقی با محافظ در  $\int_*^{\infty} g_n(t) dt = \frac{1}{2}$  ،  $n = 1, 7, 7, \cdots$  ، در  $\delta_{n+1}$  ) باشد بهطوری که بهازای مىكنيم

$$
f(x,y) = \sum_{n=1}^{\infty} [g_n(x) - g_{n+1}(x)]g_n(y).
$$

توجه کنید که در هر نقطهٔ  $(x,y)$  حداکثر یک جمله در این مجموع مـخالف م است. لذا در تعریف *f*مشکل همگرایی نخواهیم داشت. محاسبهای ساده نشان میدهد که

.۲۰۲ آنالیز حقیقی و مختلط

$$
\int_{\alpha}^{\gamma} dx \int_{\alpha}^{\gamma} f(x, y) dy = \gamma \neq \delta = \int_{\alpha}^{\gamma} dy \int_{\alpha}^{\gamma} f(x, y) dx;
$$

درنتیجه، با آنکه هر دو انتگرال مکرر موجودند، قضیهٔ فوبینی فرو می ریزد. توجه کنید که  $f$ در این مثال جز در نقطهٔ (۱, ۱) پیوسته است ولی

$$
\int_1^1 dx \int_1^1 |f(x,y)| dy = \infty
$$

ب) فرض کنیم [۰٫۱] $Y=Y= \lambda$ ، اندازهٔ لبگ بر  $\mu = [ \circ \ , \ \cdot \ ]$ به اندازهٔ شمارشی بر  $\lambda = Y$ ، و  $x$  قرار میدهیم ۱ $f(x,y) = x$ و  $f(x,y) = f(x,y)$  اگر  $x \neq y$  . در این صورت بهازای هر و لادر [۰٫۱]،

$$
\oint_Y f(x,y) d\lambda(y) = \lambda \int_X f(x,y) d\mu(x) = 0
$$

$$
\int_Y d\lambda(y) \int_X f(x, y) d\mu(x) = \lambda \neq 0 = \int_X d\mu(x) \int_Y f(x, y) d\lambda(y).
$$

این بار شکست بهخاطر  $\sigma$  ـ متناهی نبودن A است.

ملاحظه میکنیم که اگر صح ردهٔ تمام مجموعههای اندازهپذیر لبگ در [۰٫۱] بوده و سح از تمام زیرمجموعههای [۰٫۱] تشکیل شده باشد، تابع fما (کته ۳X) ـ اندازهپذیر است. برای مشاهدهٔ این امر توجه میکنیم که  $\chi_D$  حکه در آن  $D$ قطر مربع یکه است. بهازای nمفروض قرار مىدهيم

$$
I_j = \left[\frac{j-\gamma}{n}, \frac{j}{n}\right]
$$

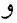

 $Q_n = (I_1 \times I_1) \cup (I_1 \times I_1) \cup \cdots \cup (I_n \times I_n).$ 

 $\cdot$  در این صورت  $Q_n$ اجتماعی متناهی از مستطیلهای اندازهپذیر است و  $Q_n$  ( -  $D$ (پ) در مثالهای (اّ) و (ب) شکست قضیهٔ فوبینی بهاین خاطر بودکه تابع یا فضا «خیلی بزرگ» بودند. حال بهنقش اندازهپذیری  $f$ نسبت به  $\sigma$  ـ جبر $\mathscr{F}\times\mathscr{D}$  میپردازیم.

برای طرح دقیقتر مسئله فـرض مـیکنیم ۱ $\lambda\left(Y\right)=\mu\left(X\right)=\mu\left(X\right)$ ، ۱ برای طرح دقیقتر مسئله فـرض مـیکنیم ۱  $\mathscr{E}(\mathscr{F})$ ابزرگی» اجتناب میکنیم). همچنین بهازای هر x و هـر y،  $f_x$ ،  $\mathscr{F}$  ـ انـدازهپـذیر و  $f$ ،  $\mathscr{F}$  ـ اندازهپذیر باشند. و نیز ۴، ، سه اندازهپذیر و  $\psi$ ، سه داندازهپذیر بوده و  $\varphi$  و  $\psi$  هــمانند در ۸.۸ (۱) تعریف شده باشند. در این صورت ۱ $\varphi \leq \varphi \leq \delta$ ۰ ×  $\psi \leq \varphi \leq \delta$ ۰ و هر دو انتگرال مکرر متناهم اند. (توجه کنید که برای تعریف انتگرالهای مکرر هیچ ارجـاعی بـهانـدازههـای حـاصل ضربي لازم نيست.) آیا می توان تساوی دو انتگرال مکرر  $f$ را نتیجه گرفت؟

جواب (كه شايد تعجب آور باشد) منفي است. در مثال زیر [منسوب بهسیرپنسکی (Sierpinski)  $(X, \mathcal{F}, \mu) = (Y, \mathcal{F}, \lambda) = [\cdot, \cdot]$ 

را با اندازهٔ لبگ اختیار میکنیم. ساختن تابع فرض پیوستار است و نتیجهای است از این فرض که  $W$ یک نگاشت یک به یک مانند  $j$ از بازهٔ بستهٔ یکهٔ  $[\,\cdot\, ,\,\cdot\,]$ بهروی مجموعهٔ خوش ترتیبی مانند هست بهطوری که  $j$  (x ) بهازای هر  $\mathcal{X}\!\in\![\,\circ\,,\,1\,]$  دارای تعدادی حداکثر شمارشپذیر سابق در است. با قبول این امر، فرض میکنیم  $Q$  مجموعهٔ تمام  $(x,y)$ هایی در مربع یکه باشدکه  $W$ یسیش از  $j$ ( در  $W$  است. بــهازای هــر  $\mathcal{Q}_x$  ،  $x \in [\,\circ\,,\,\cdot\,]$  شــامل تـمام جـز تـعدادی  $j\left( x\right)$ شمارشیذیر نقاط در [۰٫۱] است. و بهازای هـر  $y\in [0,1]$  ،  $\mathcal{Q}^y$  شــامل تـعدادی حــداکــثر شمارشیذیر از نقاط [۰٫۱] میباشد.اگر  $f_{x}$  و  $f_{x}$ اندازهپذیر بورل بوده و بهازای هر  $x$  و ه ۷)

$$
\psi(y) = \int_0^1 f(x, y) dx = \int_0^1 \phi(x) dx = \int_0^1 f(x, y) dy = 0
$$
\n
$$
\int_0^1 dx \int_0^1 f(x, y) dy = 0 \neq 0 = \int_0^1 dy \int_0^1 f(x, y) dx
$$

فرض کنیم مجموعهای مانند $A\in \mathcal{A}$ موجود باشد که  $A\neq \mathcal{A}$ و  $\mu \left( A \right) = \mu \left( A \right)$ و نیز مجموعهای ولی ک $\mathscr{B}\mathscr{F}\times A\rtimes B$  (حکــم اخــیر از قـــفـیهٔ ۲.۸ نــتیجه )  $(\mu\times\lambda)(A\times Y)=\circ$ مى شود.)

مثلاً اگر  $\mu = \lambda = m$ (اندازهٔ لبگ بر  $R^{\backprime}$ )، فرض میکنیم  $A$ از یک نقطه تشکیل شده باشد، و B مجموعهٔ اندازهناپذیری در 'R بـاشد. لذا , $m, \times m,$ یک انـدازهٔ تـام نـیست. بـخصوص مساوی  $m_{\chi}$  نیست زیرا اندازهٔ اخـیر، طـبق سـاختارش، تـام است. امـا  $m_{\chi}$ تـتمیم  $m_{\chi}\times m_{\chi}$ است. این نتیجه را میتوان بهابعاد دلخواه تعمیم داد:  $m_\chi \times m_\chi$ 

 $s \geq r \geq r$ ۱۱.۸ قضیه. فرض کنیم  $m_k$ اندازهٔ لبگ بر $R^k$ باشد. هرگاه  $r+s$ که در آن ۱ $r \geq r$ و ۱ آنگاه  $m_k$ تتمیم اندازهٔ حاصل ضربی  $m_s \times m_r \times m$ میباشد.

**برهان.** فرض میکنیم پر\$ و پ**ال** بهترتیب o ـ جـبرهای تـمام مـجموعههای بـورل و تـمام مجموعههای اندازهپذیر لبگ در  $R^k$ باشند. ابتدا نشان میدهیم که

 $\mathcal{B}_k\!\subset\!\mathfrak{M}_r\!\times\!\mathfrak{M}_s\!\subset\!\mathfrak{M}_k\cdot$  $(1)$ 

۲۰۴ آنالیز حقیقی و مختلط

 ${\mathscr B}_k$  هر  $k$  ــ سلول تعلق به  ${\mathfrak M}_r\times{\mathfrak M}_s$  دارد.  $\sigma$  ــ جبر توليد شده بهوسيلهٔ  $k$  ــ سلولها مســاوي ۳۰.۲ است. لذا  $\Re_k\subset\mathfrak{M}_r\times\mathfrak{M}_s$  حال فرض كنيم  $E\!\in\!\mathfrak{M}_r$  و  $F\!\in\!\mathfrak{M}_s$  بهآسانی از قضيهٔ ۲۰ ب) معلوم می شود که هر دوی  $E\times R^s$ و  $R^r\times R^r$ تعلق به  $\pmb{\mathfrak{M}}_k$  دارند. همین مطلب در مورد (  $\cdot$  شتراكشان  $E\times F$ درست است. يس داريم  $E\times F$  (

وا اختيار مىكنيم. در اين صورت  $Q\in \mathfrak{M}_k$  نذا مجموعههايى مانند ب $Q\in \mathfrak{M}_k\times \mathfrak{M}_s$  $m_r \times m_s$  و  $P_\chi = m_k$  و جود دارند که  $P_\chi \subset Q \subset \mathcal{P}_\chi$ و  $P_\chi = m_k (P_\chi - P_\chi) = m_k$  هر دوی یایای انتقال اندازههای بورل بر  $R^k$ اند. آنها بههر  $k$ ـ سلول مقدار یکسانی نسبت میدهند. لذا، طبق قضيهٔ ۲۰.۲ (ت)، بر  $\mathscr{B}_k$  توافق دارند. بخصوص

 $(m_r \times m_s)(Q-P_1) \le (m_r \times m_s)(P_1-P_1) = m_k(P_1-P_1) = \circ;$ و درنتيجه

$$
(m_r \times m_s)(Q) = (m_r \times m_s)(P_1) = m_k(P_1) = m_k(Q)
$$

تـتميم  $m_{\star}\times m_{s}$  بر  $m_{s}\times m_{s}$  توافق خواهد داشت. بنابرايـن  $m_{k}$ ،  $m_{s}\times m_{s}$  ـ تـتميم للله ا است، و این حکم قضیه میباشد.  $\mathfrak{M}_r\times\mathfrak{M}_s$ 

این بخش را با صورت دیگری از قضیهٔ فوبینی که در پرتو قضیهٔ ۱۱.۸ مورد توجه خاص است پایان میبخشیم.

۱۲.۸ قضیه. فرض میکنیم  $(X,\mathscr{P},\mu)$ و  $(Y,\mathscr{F},\lambda)$ فضاهای اندازهٔ 0 ـ متناهی باشند. همچنین  $f$   $\mathscr{F}\times\mathscr{F}$  تتمیم  $\mathscr{F}\times\mathscr{F}$  نسبت بـهانـدازهٔ  $\mu\times\mu$ بـاشد. و نـیز  $f$ یک تــابع اندازه پذیر بر $X\times Y$ باشد. در این صورت قضیهٔ ۸.۸کلاً برقرار است جز آنکه  $X\times Y$ اندازه پذیری  $f_x$ را فقط می توان برای تقریباً هر  $X$  $X$ عنوان کرد؛ درنتیجه  $\varphi\left( x\right)$  فقط  $\mathscr F$ ت . هـ . [ µ] بهوسیلهٔ ۸.۸ (۱) تعریف میشود. حکم مشابهی برای گ $f^\mathrm y$ و  $\psi$  برقرار است.

لم ۱. فرض کنیم ۷ یک اندازهٔ مثبت بر  $\sigma$  ـ جبر 30\$، \*30 تتمیم 30\$ نسبت به ۷، و  $f$ یک تابع \*30 ـ اندازه پذير باشد. در ايـن صـورت يک تـابع 30 ـ انـدازه پـذير مـانند 8 مـوجود است  $\cdot$   $\lbrack v \rbrack$  بهطوریکه  $f$ = $g$ ت. هـ.  $\lbrack$ 

یک حــالت خـاص جـالب وقـتـی است کــه  $\nu$ انـدازهٔ لبگ بـر  $R^k$ بـوده و  $\pmb{\mathfrak{M}}$ ردهٔ تــمام ( مجموعههای بورل در  $R^k$ باشد.)

 $h = \circ$  لم ۲. فرض کنیم  $h$  یک تابع  $\mathscr{C}(\mathscr{F}\times \mathscr{F})$  ـ اندازهپذیر بر $X\times Y$ باشد بهطوری که ت. هـ. [ $\mu \times \lambda$ ] · در اين صورت، به/زاى تقريباً هر  $x \in X$ ي رابطهٔ  $h(x,y) = h(x,y)$  بـه/زاى انتگرالگیری بر فضاهای حاصل ضربی ۲۰۵

تقریباً هر $y\!\in\! Y$ برقرار است. بخصوص  $h_x$ ، بهازای تـقریباً هـر  $x\!\in\! X$ ،  $\mathscr{F}$  ـ انـدازه پـذیر می باشد. حکم مشابهی برای  $h^{\,y}$  برقرار می باشد.

اگر لمها را مفروض بگیریم، برهان قضیهٔ فوق بی درنگ حاصل است. اگر £همانند در قضیه باشد، لم ۱ (با  $\lambda \times \mu = \mu \times (v - \mu \times \lambda)$  نشان می $f = g + h \leftrightarrow f = g - f$ که در آن  $h = h - h$  ت ، (٢ × ٣) ـ اندازهپذير است. قضيهٔ ٨. ٨ را درمورد gاعمال ميكنيم. لم ٢ نشان ميدهدكه بهازای تقریباً هر  $f_x = g_x \propto f$ ت. هـ. [ $\lambda$ ] و بهازای تقریباً هر v،  $f_y = g$ ت. هـ. [ $\mu$ ]  $\cdot$  لذا دو انتگرال مکرر f، و نیز انتگرال مضاعف، با انتگرالهای g یکی بوده و قضیه نتیجه میشود.

 $\mathbf{w}^*$  برهان لم ا. فرض کنیم  $f$ ،  $\mathbf{w}^*$  ـ اندازهپذیر بوده و  $f \geq r$  پس توابع ساده و  $\mathbf{w}^*$  ـ اندازهپذیری  $\alpha \wedge \alpha \wedge \alpha \in X$  مانند $\alpha \wedge \alpha \in S, \alpha \in S, \alpha \in S, \alpha \in S, \alpha \in X,$  وجو د دارند به طوری که بهازای هـر لذا  $f(x_{n+1}-s_n \leq f(x_{n+1}-s_n)$  ترکیبی خطی و متناهی از توابع  $f(x) \rightarrow f(x)$ مشخص است، ثابتهایی چون م $c_i > c_i$ و مجموعههایی مانند  $E_i \in \mathfrak{M}^*$ وجود دارند بهطوری که

$$
f(x) = \sum_{i=1}^{\infty} c_i \chi_{E_i}(x) \ (x \in X)
$$

 $B_i \! \in \! \mathfrak{M}$  تعریف  $\mathfrak{M}^*$  (ر.ک. قضیهٔ ۳۶.۱) نشان میدهد که مـجموعههایی مـانند  $A_i \! \in \! \mathfrak{M}$ و وجود دارند بهطوري كه  $A_i \subset E_i \subset B_i$ و  $\{v\in \mathcal{B}_i - v(B_i - A_i)\}$ . تعريف ميكنيم

$$
g(x) = \sum_{i=1}^{\infty} c_i \chi_{A_i}(x) \ (x \in X)
$$

در ایسن صـورت تــابع &، �� ـ انــدازهپــذیر است و  $f(x) = f(x)$ جــز احـتمالاً وقـتي بون بهازاي هر أ،  $\cdot$  =  $\nu\left(B_{i}-A_{i}\right)=\nu\left(B_{i}-A_{i}\right)$  نتيجه ميگيريم  $x\in\cup\left(E_{i}-A_{i}\right)\subset\cup\left(B_{i}-A_{i}\right)$ که  $g = f$ ت. هـ. [ ۷ ] · حالت کلي (  $f$  حقيقي يا مختلط) از اين نتيجه مي شود.

 $h\left( x,y\right) \neq 0$  برهان لم ۲. فرض کنیم  $P$  مجموعهٔ تمام نقاطی در  $X\times Y$ باشد که در آنها  $\Rightarrow$   $h\left( x,y\right)$  در این صورت \*(#& & & @) =P و ه = (P) ( & & W) الذاکه & & @ @) ای هست بهطوری ،  $P \subset Q$  ،  $Q = (\mu \times \lambda)(Q) = P \subset Q$  ، نابر قضيهٔ

$$
\int_{X} \lambda(Q_x) d\mu(x) = 0
$$

فرض کنیم N مجموعهٔ تمام X $\in$ Xهایی باشد که در آنـها  $\lambda\left( \,Q_{_{X}}\right)$ ۰ پس از (۱) نـتیجه  $(Y,\mathscr{F},\lambda)$  می شودکه  $\mu\colon N\in\mathcal{P}_x\subset\mathcal{Q}_x$  ،  $\lambda\left(\mathcal{Q}_x\right)=\lambda$  ،  $\mu\left(N\right)=\mu\left(N\right)$  $\mathcal{A} \notin P_x$  یک فضای اندازهٔ تام است، اگر  $\mathcal{X} \notin N$ ، هر زیرمجموعهٔ  $P_x$  تعلق به  $\mathcal{P}$  دارد. هرگاه تنگاه  $h_x(y) = h_x(x)$  نذا، بهازای هر  $h_x$  به  $k_x$ ، ه $h_y$  ت $\in$  هر  $h_x(x)$  به انبدازهپذیر است و  $h_y(x) = h_y(x)$  ت. هـ.  $\cdot$  [ $\lambda$ ]

٢٠٦ أناليز حقيقي و مختلط

 $h\!\in\! L^{\scriptscriptstyle +}(R^{\scriptscriptstyle +})$  در این صورت

ييجشها

۱۳.۸. گاهی ناتهی بودن یک مجموعه با اثبات اینکه عملاً بزرگ است به تبوت می رسد. البته ِ واژهٔ «بزرگ» اشاره بهخواص متفاوتی دارد. یکی از اینها (که نسبتاً خام است) اصلیت میباشد. یک نمونه از برهان آشنای وجود اعداد متعالی حاصل می شود: تنها تعدادی شمارشپذیر عدد جبري وجود دارد ولي تعداد اعداد حقيقي شمارشiيذير است. لذا مـجموعة اعـداد حـقيقى متعالمی تھی نیست کاربردهای قضیهٔ بئر مبتنی بر مفهوم توپولوژیک بـزرگی است:  $G_\delta$ هـای چگال زیرمجموعههایی «بزرگ» در یک فضای متری تاماند. نوع سوم بزرگی در نظریهٔ انبدازه است. در یک فضای اندازه تهی نبودن یک مجموعه را می توان با اثبات اندازهٔ مثبت داشتن یا، حتى بهتر، اندازة صفر داشتن متمم آن نشان داد. در اين نوع استدلال اغلب قضية فوبيني ظاهر می شو د.

$$
(1) \hspace{1cm} h(x) = \int_{-\infty}^{\infty} f(x-t) \, g(t) \, dt \ \left(-\infty < x < \infty\right) \, .
$$

بهازای هر x ثابت، انتگرالده موجود در (۱) تابعی اندازهیذیر با برد در [ ∞ , ∘] است؛ درنتیجه  $\cdot$  /  $\leq h(x) \leq \infty$  توسط (۱) خوش تعریف است و  $h(x)$ 

 $x$  ولمي آيا  $x$ ي هست که $h(x) < n$ ؟ توجه کنيد که انتگرالده موجود در (۱) بهازاي هـر ابت حاصل ضرب دو عضو  $L^+$ است، و این حـاصل ضرب هـمیشه در  $L^+$ نـیست. [مـثال . اگر ۱ < x < ۱ م، و ۰ در غیر این صورت. ] قضیهٔ فوبینی جواب مثبت $f(x) = g(x) = \sqrt{x}$ بهما میردهد. این قضیه درواقع نشان میردهد که  $h\!\in\! L^+(R^+)$  درنتیجه  $h\!\in\! (x)\!<\! n$ ت. هـ. ۱۴.۸ قضیه. فرض کنیم ( 'R ) ا $f{\in}L^+(R^\vee)$  و  $g{\in}L^+(R^\vee)$  در این صورت، بهازای تقریباً هر  $\mathcal{X}$ 

$$
(1) \qquad \qquad \int_{-\infty}^{\infty} |f(x-y).g(y)| dy < \infty \; .
$$

(۲) یین ۲ ها تعریف میکنیم  
\n
$$
h(x) = \int_{-\infty}^{\infty} f(x-y)g(y) \, dy
$$

 $||h_1|| \leq ||f||_1 ||g||_1$  $(\tau)$ 

(\*)

\n
$$
\|f\|_{1} = \int_{-\infty}^{\infty} |f(x)| dx
$$
\n
$$
\cdot h = f * g
$$
\n
$$
\cdot h = \int_{-\infty}^{\infty} \text{d}x \cdot f(x) dx
$$

انتگرالگیری بر فضاهای حاصل ضربی ٢٠٧

 $g_s = g_s = g_s - g_s$ برهان. توابع بـورلـي مــانند  $f_s$ و چــنان وجـود دارنـد کــه f = f ت. هــ. انتگرالهای (۱) و (۲) در تعویض  $f$ با  $f$ و g با  $g$ بهازای هر  $x$ بلاتغییرند. لذا از ابتدا می توان فرض کردکه *او 8*توابع بورل میباشند.

رای اعمال قضیهٔ فوبینی، ابتدا ثابت میکنیم که تابع 
$$
F
$$
 با تعریف

$$
(a) \tF(x,y) = f(x-y)g(y)
$$

یک تابع بورل بر 
$$
R^\gamma
$$
 است.  
\n $\psi:R^\gamma\to R^\gamma$  و ی $\varphi:R^\gamma\to R^\gamma$  توابع

$$
(\varphi) \qquad \qquad \psi(x,y) = y \, \Box \, \varphi(x,y) = x - y
$$

 $g(y) = (g \circ \psi)(x, y)$  تعریف میکنیم. در این صورت  $f(x-y) = (f \circ \varphi)(x, y)$ و  $R^\gamma$  چون  $\varphi$ و  $\psi$  توابع بورل $\psi$  بورل بر ۱۲.۱ (ت) نشان می $f\circ \varphi$  به  $f\circ \psi$  توابع بورل بر ميباشند. لذا حاصل ضربشان نيز چنين است. حال ملاحظه مي كنيم كه

$$
\int_{-\infty}^{\infty} dy \int_{-\infty}^{\infty} |F(x, y)| dx = \int_{-\infty}^{\infty} |g(y)| dy \int_{-\infty}^{\infty} |f(x - y)| dx
$$
  
= ||f||, ||g||,

(۸) نیرا، بنابر پایایی انتقال اندازهٔ لبگ، بەازای هر 
$$
y \in R^{\mathsf{v}}
$$
\n
$$
\int_{-\infty}^{\infty} |f(x - y)| dx = ||f||_{\mathsf{v}}
$$

لذا ('k ) ' E $E \in$ و قضية فوبيني وجود انتگرال (٢) را بهازاي تقريباً هر 'k  $\in$ ايجاب ميكند و ( 'R ) الأخره، بنابر (v).  $h\!\in\! L^{\, \prime}\,(R^{\, \prime})$ 

$$
\|h\|_{\gamma} = \int_{-\infty}^{\infty} |h(x)| dx \le \int_{-\infty}^{\infty} dx \int_{-\infty}^{\infty} |F(x, y)| dy
$$

$$
= \int_{-\infty}^{\infty} dy \int_{-\infty}^{\infty} |F(x, y)| dx = \|f\|_{\gamma} \|g\|_{\gamma}.
$$
  
by (\*)  
by (\*)  
by (\*)  
by (\*)  

$$
\lim_{x \to 0} \int_{-\infty}^{\infty} |F(x, y)| dx \le \lim_{x \to 0} \int_{-\infty}^{\infty} |F(x, y)| dx
$$
  
by (\*)  

$$
\lim_{x \to 0} \int_{-\infty}^{\infty} |F(x, y)| dx \le \lim_{x \to 0} \int_{-\infty}^{\infty} |F(x, y)| dx
$$

(1) 
$$
\mu \{f > t\} = \mu \{x \in X : f(x) > t\})
$$

۲۰۸ آنالیز حقیقی و مختلط

را منتسب میکند ت**ابع توزیع از**نام دارد. واضح است که این یک تابع یکنوا (نا صعودی) از  $t$ و لذا اندازهپذیر بورل است.

یک دلیل برای معرفی توابع توزیع آن است که اینها تعویض انتگرالها روی  $X$ با انتگرالهـا روي ( ۰٫∞ ] را ممكن مىسازند. فرمول

$$
\int_X f d\mu = \int_{-\infty}^{\infty} \mu \{f > t\} \, dt
$$

حالت خاص  $t$  =  $\varphi$  قضیهٔ بعدی ماست. از این برای بـهدِست آوردن خـاصیت  $L^p$  تـوابـع ماکزیمال که در فصل ۷ معرفی شدند استفاده خواهد شد.

۱۶.۸ قضیه. فرض کنیم ∫و µهمانند فوق بوده، [ ∞ , ∘] → [ ∞ , ∘] : 0 یکنوا بوده، به/زای  $\alpha \colon (t \to \infty)$ هـــر  $T < \infty$  بـــر  $[ \circ \, , T ]$  بـــه *طور مـــطلق* پـــيوسته بـــاشد، و ه $\varphi \circ ( \circ ) = \varphi$  و *وقــتى* در اين صورت  $\varphi(t) \rightarrow \varphi(\infty)$ 

$$
\text{(1)} \qquad \qquad \int_X (\varphi \cdot f) d\mu = \int_{\alpha}^{\infty} \mu \left\{ f > t \right\} \varphi'(t) dt \, \cdot
$$

 $f$ برهان. فرض كنيم  $E$ مجموعهٔ تمام  $\forall x \in X \times (x,t) \in X \times (x,t)$ هايي باشدكه  $t > f(x)$  وقتى ساده است،  $E$  اجتماعی متناهی از مستطیلهای انـدازهپـذیر بـوده و لذا انـدازهپـذیر مـیباشد. اندازهپذیری  $E$ در حالت کلی از طریق تقریب متعارف  $f$ بهوسیلهٔ توابع ساده نـتیجه مـیشود (قضية ١٧.١). همانند بخش ١.٨ قرار مي دهيم

$$
(x) \t E' = \{x \in X : (x, t) \in E\} \t (\circ \leq t < \infty) \tcdot
$$

در این صورت تابع توزیع *f*عبارت است از

$$
\mu(E') = \int_X \chi_E(x,t) d\mu(x) \, .
$$

لذا، طبق قضية فوبيني، طرف راست (١) مساوي است با

$$
(\mathfrak{k}) \qquad \int_{-\infty}^{\infty} \mu(E^t) \varphi'(t) dt = \int_{X} d\mu(x) \int_{-\infty}^{\infty} \chi_E(x,t) \varphi'(t) dt.
$$

بهازای هر  $x \in X$  ،  $\chi_E(x,t) = \chi_E(x,t)$ اگر  $t < f(x)$ و ه اگر  $t \geq f(x)$  نذا انتگرال داخلی در (۴)، طبق قضية ٢٥.٧، برابر است با

$$
\int_{0}^{f(x)} \varphi'(t) dt = \varphi(f(x))
$$

حال رابطة (١) از روابط (۴) و (۵) نتيجه ميشود. ۱۷.۸. یادآور میشویم که اگر  $f\!\in\! L^\backprime\,(R^k)$ ، تابع ماکزیمال  $M$  در  $L^\backprime$ ضعیف قـرار دارد

انتگرالگیری بر فضاهای حاصل ضربی ۲۰۹

(قضية ۴.۷). همچنين تخمين بديهي

روشمی ( Marcinkiewicz ) روشی  $f\!\in\!L^\infty(R^k)$ معتبر است. مارچین کویچ ابداع کرده است که باآن می توان بین این دو حالت اکستریم «درونیابی» کرد و قضیهٔ زیر از هاردی ولیتلوود ( Littlewood )(که بهازای ۱ $p = p$ برقرار نیست؛ ر.ک. تمرین ۲۲ در فصل ۷) را اثبات نمو د.

$$
\cdot Mf \in L^p(R^k) \text{ if } \in L^p(R^k) \text{ if } \langle P \rangle < p < \infty
$$

برهان. چون ( | f | ) M $f$ = M. می توان بدون صدمه زدن به کلیت فرض کرد ۰ ≈ f · قضیهٔ ۴.۷ نشان میدهد که ثابتی مـانند  $A$ فـقط تـابع بـعد  $k$ وجـود دارد بـهطوری کـه بـهازای هـر  $\cdot$  $(g\in L^1(R^k))$ 

$$
(1) \t\t m\{Mg > t\} \leq \frac{A}{t} \|g\|,
$$

 $R^k$  در اینجا و تا آخر برهان  $m$  =  $m$ یعنی اندازهٔ لیگ بر ثابت ( > c > ، را اختیار میکنیم تا بعداً کران بالایی خاصی را مینیمم سازد. بهازای هـر زير تجزيه ميكنيم: f ، t ∈ ( . , ∞ )

$$
(1) \t\t f = g_t + h
$$

که در آن

$$
g_t(x) = \begin{cases} f(x) \cdot f(x) > ct \\ \circ & \text{if } f(x) \le ct \end{cases}
$$

در اين صورت بهازاي هر  $c \in R^k$ ،  $s \leq t$ ،  $h_t \in L^\infty$  انذا  $h_t \in L^\infty$ ،  $h_t \leq c$ ،  $h_t$  $Mf \leq Mg$ , +  $Mh$ ,  $\leq Mg$ , +  $ct$ .  $(\mathfrak{F})$ 

اگر بەازای 
$$
x_ی 1 < (Mf)(x) > t
$$

$$
(a) \qquad \qquad (Mg_t)(x) > (\iota - c)t
$$

یا فوض  $E_t = \{f > ct\}$ ، روابط (۵)، (۱)، و (۳) ایجاب می کنند که

$$
m\{Mf > t\} \le m\{Mg_t > (\lambda - c)t\} \le \frac{A}{(\lambda - c)t} \|g_t\|,
$$
\n
$$
= \frac{A}{(\lambda - c)t} \int_{E_t} f dm.
$$

## .<br>۲۱۰ آنالیز حقیقی و مختلط

خال با استفاده از قضیهٔ ۱۶.۸ بەازای ۱۶. ۲ یو ۲۰) می نویسیم  
\n
$$
\int_{R^k} = (Mf)^p dm = p \int_{-\infty}^{\infty} m \{Mf > t\} t^{p-1} dt \le \frac{Ap}{1-c} \int_{-\infty}^{\infty} t^{p-1} dt \int_{E_I} f dm
$$
\n
$$
= \frac{Ap}{1-c} \int_{R^k} f dm \int_{-\infty}^{f/c} t^{p-1} dt = \frac{Apc^{1-p}}{(1-c)(p-1)} \int_{R^k} f^p dm
$$
\n
$$
= \frac{Ap}{1-c} \int_{\infty}^{1} f dm \int_{-\infty}^{f/c} t^{p-1} dt = \frac{Apc^{1-p}}{(1-c)(p-1)} \int_{R^k} f^p dm
$$
\n
$$
P \text{ using } c = (p-1)/p = 1/q \text{ using } c = (p-1)/p = 1/q
$$
\n
$$
P \text{ using } c = (p-1)/p = 1/q
$$
\n
$$
P \text{ using } c = (p-1)/p = 1/q
$$
\n
$$
P \text{ using } c = (p-1)/p = 1/q
$$
\n
$$
P = (1 + \frac{1}{p-1})^{p-1} < e,
$$

و از محاسبات پیشین نامساوی

$$
\|Mf\|_{p} \le C_{p} \|f\|_{p}
$$

 $C_p = (A \, ep \, q)^{\setminus p}$  نتیجه می شودکه در آن  $\cdot$  تو جه کنید که وقتی  $\varphi \to \circ C_p \to \circ C_p$ ، که با فرمول ۱۷.۸ (۱) توافق دارد، و وقتی ۱ $p \to \circ p$  $\cdot$  C<sub>n</sub>  $\rightarrow \infty$ 

## تمر بنات  $R^{\vee}-A\in$ ا , ردهٔ یکنوای  $\mathcal{R}$  در ' $R$ را طوری بیابید که  $R^{\vee}$ و بهازای هر  $A\in\mathcal{M}$  ،  $A$ ولي يک  $\sigma$ ـ جبز نباشد.  $f$  . فرض کنید  $f$ یک تابع حقیقی نامنفی اندازهپذیر لبگ بر ' $R$ بوده و  $A\left( f\right)$ مجموعهٔ عرضی  $\cdot <$ باشد. این مجموعهٔ تمام نقاطی چون تا $(R^\gamma) \in R^\gamma$ است که  $\cdot <$   $<$ آبا (f) آیا (f) بهمفهوم دو بعدی اندازهیذیر لبگ است؟ (ب) اگر جواب قسمت (آ) مثبت باشد، آیا انتگرال  $f$ روی 'R مساوی اندازهٔ  $A(f)$ است؟ (پ) آیا نمودار  $f$ زیرمجموعهٔ شمارشیذیری از  $R^{\gamma}$ است؟ (ت) اگر جواب قسمت (پ) مثبت باشد، آيا اندازهٔ نمودار صفر است؟ ب. یک تابع پیوستهٔ مثبت مانند  $f$ در مربع یکهٔ باز در  $R^\intercal$ مثال بزنید که انتگرالش (نسبت بهاندازهٔ  $\star$ لبگ) متناهی بوده ولی  $\varphi\left(x\right)$ (با نمادهای قضیهٔ ۸.۸) بهازای (۰٫۱) $\in$ ی نامتناهی باشد.  $\cdot$ و ض کنيد  $p \leq \in L^p(R^{\setminus})$  ، د ج مي کنيد  $p \leq \infty$  $x$  (1) را تقلید از برهان قضیهٔ ۱۴.۸ نشان دهید که انتگرال معرف  $(f\ast g)$  بهازای تقریباً هر و بهود است،  $f * g \in L^p(R^1)$ ، و  $|| f * g ||_p \leq || f ||_p || g ||_p$

ب) نشان دهید که اگر ۱ $p = \mathfrak{e}$ و اگر  $p = \mathfrak{e}$ ، تساوی در (آ) میتواند برقرار باشد، و شرایط رخ

انتگرالگیری بر فضاهای حاصل ضربی ٢١١

دادن این امر را پیدا نمایید.  $g = s$  (پ) فرض کنید  $p < \infty$  ۱ و تساوی در (اّ) برقرار باشد. نشان دهیدکه ه $f = -f$ ت. هـ. یا ه ت. هـ. ای (ت) فرض کنید  $p \leq p \leq p \leq r$ ۱ و  $\in \mathcal{F}$ ۰ و نشان دهید که  $f \in L^1(R^{\backslash})$ ی و  $g \in L^p(R^{\backslash})$ ای موجو دند په طوري که  $||f * g||_p > (\neg - \epsilon) ||f||$ ,  $||g||_p$ ه. فرض کنید  $M$ فضای باناخ تمام اندازههای بورل مختلط بر  $R^\vee$ باشد. نرم در  $M$ عبارت است از  $\omega$ بههر مجموعةً بورل از  $E \subset R^{\setminus}$ مجموعةً  $\cdot \parallel \mu \parallel = |\mu| (R^{\setminus})$  $E_r = \{(x,y): x+y \in E\} \subset R^r$ را مربوط سازيد. اگر  $\lambda \in M$ ، پيچش آنها  $\mu$  #  $\mu$ را تابع مجموعهاي

$$
(\mu * \lambda)(E) = (\mu \times \lambda)(E_{\gamma})
$$

به ازای هر مجموعهٔ بورل  $E\,\mathsf{C}\,R^\vee$ تعریف کنید.  $\mu\times\mu$ همانند تعریف ۷.۸ است.  $\| \cdot \| \mu * \lambda \| \leq \| \mu \| \|\lambda \|$  أبت كنيد  $\lambda \in M$  \* أ $\lambda \in \mathbb{N}$  . ب است کمید ه $\lambda$  به ازای هر EM ای منحصربهفرد به طوری کـه بـهازای هـر)  $\mathcal{F} \in C_{\mathfrak{g}}(R^{\mathfrak{h}})$ 

$$
\int f d\nu = \int \int f(x+y) d\mu(x) d\lambda(y)
$$

(همهٔ انتگرالها روی  $R^{\perp}$ اند.) (پ) ثابت کنید پیچش در M تعویضپذیر، شرکتپذیر، و پخشپذیر نسبت بهجمع است. (ت) فومول  $(\mu * \lambda)(E) = \int \mu(E-t) d\lambda(t)$ را بهازاي هر  $\lambda \in M$ و هر مجموعهٔ بورل  $E$  ثابت کنید. در اینجا  $E - t = \{x - t: x \in E\}$ 

راث) براگسسته گویند اگر  $\mu$ بر یک مجموعهٔ شمارشپذیر متمرکز شده باشد، و  $\mu$ را پیوسته $\mu$  $\cdot \mu\left( \left\{ x\right\} \right) =\dots x\, \mathsf{C}\, R$  خوانند اگر بهازای هر نقطهٔ ' قوض کنید  $m$ اندازهٔ لبگ بر ' $R$  باشد (توجه کنید که  $\# M$  ۰ ژابت کنید اگر  $\mu$ و  $\lambda$ هر دو

گسسته باشند، ۸ $\mu \ast \lambda$ گسسته است، اگر  $\mu$ پیوستهبوده و  $\lambda \in M$ ، ۸ $\mu \ast \lambda$ پیوسته است، و اگر  $\cdot \mu * \lambda \leq m \mu \leq m$ 

٢١٢ أناليز حقيقي و مختلط

ج) بسا فسرض  $g\in L^1(R^1)$  ،  $d\lambda = gdm$  ،  $d\mu = fdm$  و ا $g\in L^1(R^1)$  $d(\mu * \lambda) = (f * g) dm$ 

(چ) خواص (اَ) و (پ) نشان میدهند که فضای بـاناخ M چـیزی است کـه اَن را جـمـبر بـاناخ تعویضیدیر مینامند. نشان دهیدکه (ث) و (ج) ایجاب میکنندکه مجموعهٔ تمام اندازههای گسسته در  $M$  یک زیرجبر  $M$ است، اندازههای پیوسته یک ایدهآل در  $M$  تشکیل میدهند، و اندازههای بهطور مطلق پیوسته (نسبت به  $m$ ) یک ایدهآل در  $M$  تشکیل میدهند که (بهعنوان یک جبر) با  $L^{1}(R^{i})$ یکریخت است.

(ح) نشان دهید که  $M$  دارای یکه است؛ یعنی عنصری مانند  $\delta \!\in\! M$ چنان وجود دارد که بهازای  $\cdot \delta * \mu = \mu \cdot \mu \in M$  هر

خ) در این بحث تنها از دو خـاصیت ' $R$ اسـتفاده شـده است: ' $R$ (تـحت جـمع) یک گـروه) ( تعویضپذیر است، و یک اندازهٔ بورل پایای انتقال مانند  $m$ بر  $R^\vee$ وجود دارد که متحد ه نبوده و بر تمام زیرمجموعههای فشردهٔ  $R^+$ متناهی است. نشان دهید که اگر  $\dot R^+$ را با  $R^k$  یا با  $T$  (دایرهٔ یکه) یا با  $T^k$  (چنبرهٔ  $k$ بعدی: حاصل ضرب دکارت<sub>ی</sub>  $k$ نسخه از  $T$ ) عوض کرده و تعاریف را بەنحوي مقتضى تنظيم كنيم، همين نتايج برقرار مىباشند.

۶. (مختصات قطبی در  $R^k$ ). فرض کنید  $S_{k-1}$ کرهٔ یکه در  $R^k$ باشد؛ یـعنی مـجموعهٔ تـمام  $x$ هایی که فاصلهشان تا مبدأ ۰ مساوی ۱ است. نشان دهید که هر  $x \in R^k$  جـز $u \in R^k$ نمایش منحصر بـهفردی بـهشکل  $x$ =ru داردکـه در آن r یک عـدد حـقیقی مـثبت بـوده و را میتوان حاصل ضرب دکارتی  $S_{k-1}\rtimes \times$  ( ۰٫ ∞ ) ×  $S_{k-1}$  درنظر گرفت.  $R^k-\{\,\circ\,\}$  نذا  $u\in S_{k-1}$ فرض کنید  $m_k$  اندازهٔ لبگ بر  $R^k$ بوده و اندازهٔ  $\sigma_{k-1}$ را بر  ${\cal S}_{k-1}$ بهصورت زیر تعریف کنید: اگر و  $A$ یک مجموعهٔ بورل بوده و  $\overline{A}$ مجموعهٔ تمام نقاط  $ru$ باشدکهکه ۱ $s$ < ۰ و  $A\, {\subset} S_{k-1}$ ، تعريف كنيد،  $u \in A$ 

$$
\sigma_{k-1}(A)=k\cdot m_k(A)\cdot
$$

ثابت كنيد فرمول

$$
\int_{R^k} f dm_k = \int_{\cdot}^{\infty} r^{k-1} dr \int_{S_{k-1}} f(ru) d\sigma_{k-1}(u)
$$

 $k$  بهازای هر تابع بورل نامنفی  $f$ بر  $R^{\,k}$ معتبر است. یکی بودن این با نتایج بهازای  $k=1$ و  $k=1$ را تحقيق كنيد.

پیشنهاد. اگر ۲٫ <  $r$ , < و  $A$ زیرمجموعهٔ بازی از ۱٫ $S_{k-1}$ باشد،  $E$ را مجموعهٔ تمام  $\nu$ هایی بگیریدکه  $r_{\gamma} < r < r_{\gamma}$ و  $\in$ یه، و تحقیق کنیدکه فرمول فوق بهازای تابع مشخص  $E$ برقرار است. از این توابع بهتوابع مشخص مجموعههای بورل در  $R^k$ بروید. ب فوض کنید  $(X,\,\mathscr{S}\,,\mu\,)$  و  $(Y,\mathscr{F},\lambda)$  فضاهای اندازهٔ  $\sigma$  ـ متناهی بوده و اندازهٔ  $\psi$  بـر $\lambda$  $B \in \mathscr{F}$  چنان باشد که هر وقت  $A \in \mathscr{S}$ و گ

$$
\psi(A\times B)=\mu(A)\lambda(B)\cdot
$$

 $\cdot \psi(E)$   $= (\mu \times \lambda)(E)$  ،  $E \in \mathscr{F} \times \mathscr{F}$  ثابت کنید بهازای هر ه. (آ) فرض کنید  $f$ یک تابع حقیقی بر 'R، باشد بهطوری که هر مقطع  $f_x$ اندازهپذیر بورل بوده و  $\lambda$ هر مقطع ۴٪ پیوسته باشد. ثابت کنید  $f$ بر  $R^\chi$ اندازهیذیر بورل است. بهتفاوت بین این و مثال ۹.۸ (پ) تو جه کنید.

ب) فرض کنید  $g$  یک تابع حقیقی بر  $R^k$ باشد که نسبت بههر  $k$  متغیر ییوسته است. بهطور صریحتر، بهازای هر انتخاب از ۷٫۰٬۰۰۰ نگاشت ( $x_k$ ، ۲۰۰٬ میلی سته است  $\lambda_i(i-\gamma)/n = a_{i-1} \le x \le a_i = i/n$  و غیره. ثابتکنید  $g$  یک تابع بورل است. راهنمایی. اگر قرار دهيد

$$
f_n(x,y) = \frac{a_i - x}{a_i - a_{i-1}} f(a_{i-1},y) + \frac{x - a_{i-1}}{a_i - a_{i-1}} f(a_i,y).
$$

 $f_{\mathbf{x}}$  (آ باشد به طوری که (آ) به  $E$  مجموعهٔ چگال در ' $R$ و  $f$ یک تابع حقیقی بر  $R^\gamma$ باشد به طوری که (آ بهازای هر  $x\!\in\! E$ اندازهپذیر لبگ بوده و (ب)  $f^{\,y}\left($ بهازای تقریباً هر  $\gamma\!\in\! R^{\vee}$ یپوسته است. ثابت کنید  $f$ بر  $R^\gamma$ اندازهیذیر لبگ می باشد.

۱۰. فرض کنید ۲ یک تابع حقیقی بر R<sup>۲</sup>, بهازای هر ۲ اندازمپذیر اینگ، و ۶ ۴-یہازای هر ۷  
پیوسته باشد. همچنین ۶× ۶ ۲: ۱۶ تاندازمپذیرلیگ بودمو قرار دهید (۲(�y),۰) - ۱  
ثابت کنید ۸، بر ۸۱ ندازمپذیر لبگ است. راهنمایی. "۶را همانند تمرین ۸ تعریف کرده، قرار  
دهید (h<sub>n</sub>(y) = f<sub>n</sub>(g(y)y) نشان دهیدکه هر "۸۱اندازمپذیراست، و (۲) 
$$
→h(y)
$$
 - ندرض کینید په ۵ - ج-بر تسمام مسجموعههای بیورل در ۶۵  
۱۰. نیارض کنید په ۵ - ج-بر تسمام مسجموعههای بیورل در ۵۵ باشند. ثابت کنید  
۲۸. با استفاده از قضیهٔ فوبینی و رابطهٔ

$$
\frac{1}{x} = \int_{x}^{\infty} e^{-xt} dt (x > \cdot)
$$
  

$$
\lim_{A \to \infty} \int_{x}^{A} \frac{\sin x}{x} dx = \frac{\pi}{x}.
$$

 $E\!\in\!\mathfrak{M}$  . اگر ایک اندازهٔ مختلط بر  $\sigma$  ـ جـبر  $\mathfrak{M}$  بـاشد، نشـان دهـید کـه هـر مـجموعهٔ زیر مجموعهای مانند Aداردکه

$$
|\mu(A)| \geq \frac{1}{\pi} |\mu|(E) \cdot
$$

 $A_a$  پیشنهاد. یک تابع حقیقی اندازهپذیر مانند  $\theta$  هست که  $\mu \mid \mu \mid e^{i \theta}$  ۰ با این فرض که زیرمجموعهای از  $E$ است که  $\alpha > \cos(\theta - \alpha)$ ، نشان دهید که

۲۱۴ آنالیز حقیقی و مختلط

Re  $[e^{-i\alpha}\mu(A_{\alpha})] = \int_{E} \cos^{+}(\theta - \alpha)d|\mu|$ , و نسبت به a (همانند لم ۳.۶) انتگرال بگیرید. با مثال نشان دهید که ۱/ $\pi$  بهترین ثابت در این نامساوی است. ۱۴. برهان زیر از نامساوی هاردی (فصل ۳، تمرین ۱۴) راکامل کنید:  $0 \leq r \leq p < \infty$  ،  $f \in L^p$  ،  $(\circ, \infty)$  ،  $f \geq \infty$  ، و  $F(x) = \frac{1}{x} \int_{a}^{x} f(t) dt$ .

بنویسید  $f(t)$   $f^\alpha$   $f(t) = \int_s^\infty f(t) t^\alpha t^{-\alpha} dt$ که در آن  $\alpha < \alpha < \gamma / q$  ه، از نامساوی هولدر استفاده کرده یک کران بالایی برای  $F(x)^p$ بهدست آورید، و با انتگرالگیری نتیجه بگیرید که  $\int_{a}^{\infty} F^{p}(x) dx \leq (\sqrt{-\alpha q})^{1-p} (\alpha p)^{-1} \int_{a}^{\infty} f^{p}(t) dt$ 

نشان دهید که بهترین انتخاب  $\alpha$ نتیجه می دهد که

$$
\int_{a}^{\infty} F^{p}(x) dx \leq \left(\frac{p}{p-1}\right)^{p} \int_{a}^{\infty} f^{p}(t) dt.
$$

۱۵. قرار دهید  $\varphi(t) = \varphi(t) = \varphi(t) = 1 \leq t \leq 1$ ۰٫۰ هرار دهید  $\varphi(t) = \varphi(t) = 1$  $\lim_{x \to \infty} x < \infty$  = تعریف کنید

$$
h(x) = \int_{-\infty}^{x} \varphi(t) dt \quad , \quad g(x) = \varphi'(x) \quad f(x) = 0
$$

و احکام زیر را درمورد پیچش این توابع تحقیق نمایید:  $(f * g)(x) = \alpha x$  بهازای هر  $f * g(x)$  $\overline{f}(\cdot,\overline{f})$  (دو)  $\overline{f}(\cdot,\overline{f})$  (g  $\overline{*}h$ ) $\overline{f}(x) = (\varphi \cdot \overline{*} \varphi)(x) > \overline{f}(x)$ (سه) بنابراين م $h=\left(f\,\ast\, g\right)=f\,\ast\left(g\,\ast\, h\right)$ يک ثابت مثبت است. ولي پيچش طبق قضية فوييني شركتيذير است (تمرين ۵ (پ)). يس چه چيز اشتباه است؟ ۱۶. نامساوی زیر راکه شبیه نامساوی مینکوفسکی است بهازای ∘ ≤ *ا*ثابت کنید:

$$
\left\{\int\big[\int f(x,y)d\lambda(y)\big]^p d\mu(x)\right\}^{\frac{1}{p}}\leq \int\big[\int f^p(x,y)d\mu(x)\big]^{\frac{1}{p}}d\lambda(y)\cdot
$$

فرضهای لازم را بیان دارید (در مرجع [۹] مطالب زیادی در این باب ذکر شده است.)

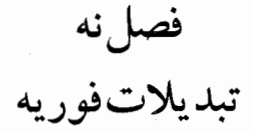

خواص صوري . ۱.۹ چند تعریف. در این فصل از نمادهای پیشین جدا شده و حرف  $m$ را برای اندازهٔ لبگ بر  $R^{\vee}$ به کار نبرده بلکه برای اندازهٔ لبگ بخش بر ۲<del>۸۲</del> به کار می بریم. این قرار شکل نتایجی چون قضیهٔ انعکاس و قضیهٔ پلانشرل (Plancherel) را ساده میسازد. همچنین از نماد زیر استفاده میکنیم:

(1) 
$$
\int_{-\infty}^{\infty} f(x) dm(x) = \frac{1}{\sqrt{\pi \pi}} \int_{-\infty}^{\infty} f(x) dx
$$

که در آن  $dx$ اندازهٔ لبگ معموِلی است، و تعریف میکنیم

$$
||f||_p = \left\{ \int_{-\infty}^{\infty} |f(x)|^p \, dm(x) \right\}^{1/p} (x \le p < \infty),
$$

$$
(\mathbf{r}) \qquad \qquad (f * g)(x) = \int_{-\infty}^{\infty} f(x - y) g(y) \, dm(y) \, (x \in R^{\mathfrak{t}}),
$$

$$
\hat{f}(t) = \int_{-\infty}^{\infty} f(x) e^{-ixt} dm(x) (t \in R^{\mathsf{T}})
$$

در این فصل بهجای  $L^p(R^{\backprime})$ می $L^p$ می نویسیم  $L^p$ ، و  $C_*$  فضای تمام توابع پیوسته بر ' $R$ که در بي نهايت صفرند مي باشد.

و

 $f$  اگر  $f\in L$ ، انتگرال (۴) بهازای هر  $t$ ی حقیقی خوش تعریف است. تابع  $\widehat{f}$ را **تبدیل فوریهٔ** می نامند. اصطلاح «تبدیل فوریه» در مورد نگاشتمی که  $f$ را به  $\hat{f}$ می برد نیز به کار می رود. خواص صوریی که در قضیهٔ ۲.۹ ذکر شدهاند با پایایی انتقال  $m$ و این امرکه بهازای هر  $\alpha$ ی حقیقی نگاشت  $e^{i\alpha x}$  بک نشان گروه جمعی ' $R$ است بستگی نزدیکی دارد. طبق تعریف، تابع  $\varphi$  یک نش*ان 'R است اگر ۱ = |* $|\varphi\left( t\right)|=\nu\left( t\right)$  *و بهازای هر 5 و t حقیقی،* 

$$
\varphi(s+t) = \varphi(s)\,\varphi(t) \,.
$$

بهعبارت دیگر،  $\varphi$  یک همریختی از گروه جمعی ' $R$ ب توی گـروه ضـربی اعـداد مـختلط بـا قدرمطلق ۱ می $\mu$ شد. بعدها (دربرهان قضیهٔ ۲۳.۹) خواهیم دیدکه هر نشان پیوستهٔ ' $R$ با یک نمایی بیان میشود.

۲.۹ قضیه. فرض کنیم  $f{\in}L$  و  $\alpha$ و  $\lambda$ اعدادی حقیقی باشند. .  $\hat{g}(t) = \hat{f}(t-\alpha)$  ) ( ا $g(x) = f(x) e^{i\alpha x}$  ) ( ا $\tilde{f}(x) = f(x)$  $\hat{f}(t) = \hat{f}(t) e^{-i\alpha t}$  (ب) هرگاه  $f(x) = f(x-\alpha)$ ، آنگاه  $g(x) = f(x-\alpha)$  $\hat{h}(t) = \hat{f}(t)\,\hat{g}(t)$  (پ) هرگاه ' $g \in L$  و  $g \ast g$  آنگاه ()) () لذا تبدیل فوریه ضرب در یک نشان را بهانتقال و بالعکس تبدیل میکند، و ایس تبدیل پیچشها را بهحاصل ضربهای نقطه بهنقطه بدل میسازد.

 $\hat{g}(t) = \hat{f}(t)$  (ت ) هرگاه  $\overline{f(-x)} = \overline{f(-x)}$ نگاه  $\hat{g}(t)$  $\hat{g}(t)=\lambda\,\hat{f}\left(\lambda\,t\right)$  (ث $\hat{g}(x)=f(x/\lambda)\,\hat{g}(x)=f(x/\lambda\,t)$  (ث  $\hat{f}^{'}\left(t\right)=\hat{g}\left(t\right)$  (ج ) هرگاه  $\hat{g}\left(t\right)=g(x)$ و  $\hat{f}$ ، آنگاه  $\hat{f}$  مشتقیذیر بوده و  $\hat{g}(t)=f^{'}\left(t\right)$ برهان. (اً)، (ب)، (ت)، و (ث) با جانشانی مستقیم در فرمول ۱.۹ (۴) ثابت می شوند. برهان (پ)كاربردي از قضيهٔ فوبيني است (براي برهان اندازهپذيري لازم، ر.ك. قضيهٔ ۱۴.۸):  $\hat{h}(t) = \int_{-\infty}^{\infty} e^{-itx} dm(x) \int_{-\infty}^{\infty} f(x-y) g(y) dm(y)$ =  $\int_{-\infty}^{\infty} g(y) e^{-ity} dm(y) \int_{-\infty}^{\infty} f(x-y) e^{-it(x-y)} dm(x)$ =  $\int_{-\infty}^{\infty} g(y) e^{-ity} dm(y) \int_{-\infty}^{\infty} f(x) e^{-itx} dm(x)$ 

$$
=\hat{g}(t)\hat{f}(t)\cdot
$$
ىهطرز استفاده از يايايى انتقال  $m$ توجه كنيد برای اثبات (ج) توجه کنید که  $\frac{\hat{f}(s)-\hat{f}(t)}{s}=\int_{-\infty}^{\infty}f(x)e^{-ixt}\varphi(x,s-t) dm(x)(s\neq t),$  $(1)$ 

 $|\varphi(x,u)| \leq |x|$  که درآن  $u \neq (x,u) = (e^{-ixu} - 1)/u$  . چون به ازای هر  $u \neq u$  ی حقیقی ،  $|y(x,u)| \leq |x|$ و وقتبی ه $u \rightarrow -i$  ،  $u \rightarrow -i$  هضیهٔ همگرایی تسلطی در مورد (۱) به کار می رود، اگر ۶به میل کند، نتیجه میشودکه  $t$ 

$$
\hat{f'}(t) = -i \int_{-\infty}^{\infty} x f(x) e^{-ixt} dm(x)
$$

۳.۹ چند تبصره (أ) در برهان فوق توسل بهقضية همگرايي تسلطي ممكن است نامشروع بهنظر آيد چراكه قضية همگرای<sub>ه ،</sub> تسلطی فقط با دنبالههای **شـمارشیذیر** از تـوابـع سـر وکـار دارد. لیکـن بـهما تـوان نتىجەگىرى

$$
\lim_{n \to \infty} \frac{\hat{f}(s_n) - \hat{f}(t)}{s_n - t} = -i \int_{-\infty}^{\infty} x f(x) e^{-ixt} dm(t)
$$
\n
$$
\text{A[} \text{A[} \
$$

$$
\lim_{s\to t}\frac{f(s)-f(t)}{s-t}=-i\int_{-\infty}^{\infty}xf(x)\,e^{-ixt}\,dm\,(t)
$$

ما مجدداً با حالاتی مشابه مواجه میشویم و قضایای همگرایی را بدون توضیح اضافی بر آنها اعمال خواهيم كرد.

ب) قضية ۲.۹ قسمت (ب) نشان میدهد که تبدیل فوریهٔ
$$
[f(x+a)-f(x)]/a
$$

مساوی است با

این پیشنهاد مرکند که صورت مشابه قضیهٔ ۲.۹ قسمت (ج) باید تحت شرایطی درست باشد؛  $f'$  یعنی تبدیل فوریهٔ  $f'$ مساوی  $i\hat{f}(t)$ است. اگر  $f' \in L$ ،  $f' \in L'$ ، و  $f$ انتگرال نـامعین  $f'$ باشد، نتیجه با انتگرالگیری جزء بهجزء بهآسانی ثابت می شود. ما اثبات این امر و چند نتیجهٔ مربوطه را بهخواننده وامیگذاریم. این امر که تبدیل فوریه مشتقگیری را بـهضرب در ti بـدل می کند تبدیل فوریه را ابزار سودمندی در بررسی معادلات دیفرانسیل خواهد ساخت.

 $\hat{f}(t) \frac{e^{iat}-1}{\alpha}$ .

## قضية انعكاس

۴.۹. هماكنون ديديم كه بعضي از اعمال بر توابع نظير اعمال بر تبديلات فورية أنهاست. البته اگر راهي براي بازگشت از تبديلات به توابع (يعني يک فرمول انعکاس) موجود باشد، سودمندي و جذابيت اين تناظر بيشتر مي شود.

$$
(1) \t c_n = \frac{1}{\gamma \pi} \int_{-\pi}^{\pi} f(x) e^{-inx} dx \, (n \in \mathbb{Z}),
$$

آنگاه فرمول انعکاس عبارت است از

$$
f(x) = \sum_{n=-\infty}^{\infty} c_n e^{inx}.
$$

میدانیم که اگر (T) ۲ برقرار است. همچنین میدانیم (۲ به مفهوم همگرایی  $L$  برقرار است. همچنین میدانیم که (۲)، حتى اگر  $f$ پيوسته باشد، بهمفهوم همگرايي نقطه بهنقطه لزوماً برقرار نيست. حال فرض می کنیم (T) ا $\{c_n\}$ ،  $f{\in}L$  (T) با (۱) داده شده باشد، و  $\sum_{n=m} |c_n| < \infty$ .  $(\tau)$ 

قرار می دهیم

$$
(f) \t\t g(x) = \sum_{n=-\infty}^{\infty} c_n e^{inx}.
$$

بنابر (٣)، سري (٢) بهطور يكنواخت همگراست (درنتيجه g پيوسته است)، و ضرايب فوريهٔ g بەأسانى قابل محاسبەاند:

$$
\frac{1}{\gamma \pi} \int_{-\pi}^{\pi} g(x) e^{-ikx} dx = \frac{1}{\gamma \pi} \int_{-\pi}^{\pi} \left\{ \sum_{n=-\infty}^{\infty} c_n e^{inx} \right\} e^{-ikx} dx
$$
  
\n(0)  
\n
$$
= \sum_{n=-\infty}^{\infty} c_n \frac{1}{\gamma \pi} \int_{-\pi}^{\pi} e^{i(n-k)x} dx
$$
  
\n
$$
= c_k
$$

لذا  $f$ و 8 ضرایب فوریهٔ یکسانی دارند. این ایجاب میکند که  $f = g$ ت. هـ. ؛ درنتیجه سری فوريهٔ  $f$ ت. هـ. همگرا به  $f(x)$ است. فرضهای مشابه در محدودهٔ تـبدیلات فـوریه عـبارتند از ا $f{\in}L$  و ا $f{\in}L$ ، و در ایـن صورت انتظار است که فرمولی مانند  $f(x) = \int_{-\infty}^{\infty} \hat{f}(t) e^{itx} dm(t)$  $(5)$ 

 $g(x)$  معتبر باشد. مسـلماً اگـر  $\widetilde{f} \! \in \! L$ ، طـرف راست (۶) خـوش تـعريف است؛ مـا آن را

مي ناميم. ولي اگر بخواهيم همانند در (۵) استدلال كنيم، بهانتگرال

$$
\int_{-\infty}^{\infty} e^{i(t-s)^x} dx
$$

میرسیم که بهاین صورت بی معنی است. لذا حتی تحت این فرض قوی که  $\widetilde{f} \! \in \! L$ ، برهانی از (۶) (که فرمول برقراری است) باید در مسیر بیراههتری صورت گیرد.

[تذکر میدهیم که اگر انتگرال روی (∞ ,∞) بهعنوان حد انـتگرالهـای روی (A,A−) وقتبی ∞ → Aتعبیر شود، رابطهٔ (۶) حتبی اگر ا $\widehat{f}\notin L$ نیز ممکن است برقرار باشد. (مشابه یک سري ممكن است بدون همگرايي مطلق همگرا باشد.) ما وارد اين بحث نخواهيم شد. ]

۵.۹ قضیه. فرض کنیم بهازای هر تابع  $f$ بر  $R^\vee$ و هر  $\in R^\vee$ انتقال  $f$ با تعریف زیر باشد:  $f_{v}(x) = f(x-y)(x \in R^{1})$ .  $(1)$ 

$$
(x) \t y \to f_y
$$

یک نگاشت بهطور یکنواخت پیوسته از 'R' بهتوی  $L^p(R)$ می باشد.  $f\in L^p$  برهان. • < > را ثابت میگیریم. چون  $f\!\in\! L^p$ ، یک تابع پیوسته مانند 8ٍ هست که محافظش  $[-A,A]$  دربازهٔ بستهٔ کرانداری مانند [ $A,A$ ] بوده و  $\|f-g\|_p < \epsilon$ 

(قضیهٔ ۱۴.۳). پیوستگی یکنواخت g نشـان مـی‹هد کـه (۰٫۸)  $\delta \in$ ای هست بـهطوریکه نامساوی  $|s-t| < \delta$ 

$$
|g(s)-g(t)|<(\tau A)^{-1/p}\epsilon
$$

را ایجاب میکند. اگر  $|s-t| < |s-t|$ ، داریم

اگه  $p < \in L^p$  او  $f \in L^p$ ، نگاشت

$$
\int_{-\infty}^{\infty} |g(x-s)-g(x-t)|^p dx < (\tau A)^{-1} \epsilon^p (\tau A + \delta) < \epsilon^p;
$$

 $\|g_s-g_t\|_p<\epsilon$  درنتيجه توجه کنید که نرمهای  $L^p$  (نسبت بهاندازهٔ لبگ) پایای انتقالاند:  $\|\,f\,\|_p = \|f_s\,\|_p$  . لذا هر  $|s-t| < \delta$ وقت  $||f_s-f_t||_p \leq ||f_s-g_s||_p + ||g_s-g_t||_p + ||g_t-f_t||_p$ 

$$
= \| (f-g)_s \|_{p} + \| g_s - g_t \|_{p} + \| (g-f)_t \|_{p} < \tau \epsilon.
$$

اين برهان را تمام خواهد كرد.

(1)

\n
$$
\hat{f} \in C, \text{ if } t \in L \text{ if } t \in L
$$
\n(2)

\n
$$
\|\hat{f}\|_{\infty} \le \|f\|_{\infty}
$$
\n
$$
\|\hat{f}\|_{\infty} \le \|f\|_{\infty}
$$
\n(3)

\n
$$
\hat{f}(t_n) - \hat{f}(t) \le \int_{-\infty}^{\infty} |f(x)| |e^{-it_n x} - e^{-itx}| dm(x)
$$
\n(4)

\n(5)

انتگرالده بهوسیلهٔ |(7) | ۲ کراندار است و بهازای هر *x*، وقتی ۵۰ ~~۰~~۰، به ه میل میکند.  
لذاه طبق قضیهٔ همگرایی تسلطی، (1) اَ
$$
\hat{f}(t_n)-\hat{f}(t_n)
$$
 بنابراین ۶ ییوسته میباشد.  
چون ۱- =  $e^{\pi i} = e^{\pi i}$  درابطهٔ ۱.۱ (۴) نتیجه میدهد که

$$
\hat{f}(t) = -\int_{-\infty}^{\infty} f(x) e^{-it(x+\pi/t)} dm(x)
$$

$$
= -\int_{-\infty}^{\infty} f(x-\pi/t) e^{-i\alpha} dm(x) .
$$

$$
\text{(f)} \qquad \qquad \gamma \hat{f}(t) = \int_{-\infty}^{\infty} \left\{ f(x) - f\left(x - \frac{\pi}{t}\right) \right\} e^{-itx} \, dm\left(x\right); \tag{4.12}
$$

$$
\left|\hat{f}\left(t\right)\right| \leq \|f - f_{\pi/t}\|,
$$

که، بنابر قضیهٔ ۵.۹، وقتی ∞± → ،، به م میل میکند.

۷.۹ یک جفت تابع کمکی. در برهان قضیهٔ انعکاس اطلاع از یک تابع مثبت مانند Hکه تبدیل فوریهٔ مثبتی داشته باشد که انتگرالش بهسهولت محاسبه شود سودمند است. در بین حـالات بسیار یکی را اختیار میکنیم که در رابطه با تابعهای توافقی در یک نیمصفحه جالب است. (ر.ک. تمرين ٢۵ در فصل ١١.)

$$
(1) \quad h_{\lambda}(x) = \int_{-\infty}^{\infty} H(\lambda t) e^{itx} \, dm(t) \, (\lambda > \cdot) \cdot
$$

$$
h_{\lambda}(x) = \sqrt{\frac{r}{\pi}} \frac{\lambda}{\lambda^{\tau} + x^{\tau}};
$$

 $\int_{-\infty}^{\infty} h_{\lambda}(x) dm(x) = \lambda$ .  $(\mathfrak{r})$ 

قرار می دهیم

با محاسبهای ساده داریم

## تبديلات فوريه ٢٢١

$$
(g * h_{\lambda})(x) - g(x) = \int_{-\infty}^{\infty} [g(x-y) - g(x)] h_{\lambda}(y) dm(y)
$$
  

$$
= \int_{-\infty}^{\infty} [g(x-y) - g(x)] \lambda^{-1} h_{\lambda} (\frac{y}{\lambda}) dm(y)
$$
  

$$
= \int_{-\infty}^{\infty} [g(x-\lambda s) - g(x)] h_{\lambda}(s) dm(s)
$$

آخرين انتگرالده تحت تسلط  $h,(s) \parallel g \parallel_{\infty} h$  ٢ بوده و`بهازاي هر ٤، وقتى ٥٠- ٨، نقطه بهنقطه همگرا به ۰ است. لذا رابطهٔ (۱) از قضیهٔ همگرایی تسلطی نتیجه خواهد شد. ۰۹ قضیه. هرگاه $p < \infty$  ۱ و  $f \in L^p$ ، آنگاه $f$  $\lim_{\lambda \to \infty} ||f * h_{\lambda} - f||_{p} = \cdots$  $(1)$ 

حالات ۱ $p = p$ و ۲ $p = p$ مورد توجه ما هستند ولی اثبات حالت کلی مشکلتر نیست.

برهان. چون  $L$  که در آن  $q$  مزدوج نمایی  $p$ است،  $(x)$  (  $f\ast h_{\lambda}$ ) بهازای هر  $x$ تعریف شده است. (درواقع 4 $f\ast h$ پیوسته است؛ ر.ک. تمرین ۸.) بهخاطر ۷.۹ (۴) داریم

(7) 
$$
(f * h_\lambda)(x) - f(x) = \int_{-\infty}^{\infty} [f(x-y) - f(x)] h_\lambda(y) dm(y)
$$

$$
(\tau) \qquad |(f*h_\lambda)(x)-f(x)|^p \leq \int_{-\infty}^{\infty} |f(x-y)-f(x)|^p h_\lambda(y) dm(y) .
$$

از نامساوی (۳) نسبت به xانتگرال گرفته و قضیهٔ فویینی را به کار می بریم:

$$
(\mathfrak{f}) \qquad \qquad \|f*h_{\lambda} - f\|_p^p \leq \int_{-\infty}^{\infty} \|f_y - f\|_p^p h_{\lambda}(y) dm(y) \; \cdot
$$

هرگاه  $g\left(*\right)=\left\Vert f_{v}-f\right\Vert _{n}^{p}$ ، آنگاه  $g$ طبق قضیهٔ ۵.۹کراندار و پیوسته است، و $g\left(*\right)=\left\Vert f_{v}-f\right\Vert _{n}^{p}$ . لذا، طبق قضية ٩.٩، طرف راست (۴) وقتى ٥٠ → ٨به ٥٠ ميل مى كند.

ا ا قضيهٔ انعکاس. هرگاه ا $f{\in}L$ و ا $\hat{f}$ و  $f$  $\frac{1}{2}$ 

$$
(1) \t g(x) = \int_{-\infty}^{\infty} f(t) e^{ixt} dm(t) (x \in R^1),
$$

. آنگاه  $g \in C$ و  $f(x) = g(x)$ ت. هـ برهان. بناير حكم ٨.٩٪

$$
(1) \qquad \qquad (f * h_{\lambda})(x) = \int_{-\infty}^{\infty} H(\lambda t) \hat{f}(t) e^{ixt} dm(t)
$$

انتگرالدههای سیمت راست (۲) بیهوسیلهٔ  $|\widehat{f}\left(t\right)|$  کرانیدارنید، و چیون وقتی م $\lambda \rightarrow \lambda$ ، ا ( $H(\lambda t)$ ، بنابر قضيهٔ همگرايي تسلطي، طرف راست (٢) بهازاي هـر  $x \in R^{\vee}$ هـمگرا بـه است. $g(x)$ 

اگر قضایای ۱۰.۹ و ۱۲.۳ را باهم تلفیق کنیم، خواهیم دید که دنبالهای مانند  $\{\lambda_n\}$  هست  $\lambda_n \rightarrow \infty$  ده طوري که په ح

$$
\text{(r)} \qquad \qquad \text{and} \qquad \lim_{n \to \infty} \left( f \ast h_{\lambda_n} \right) (x) = f(x)
$$

. لذا  $f(x) = g(x)$ ت. هـ. عَضويت  $g \in C$  إِزْ قَضِيةٌ 9.9 نَتْيَجِهِ مِي شَود

۱۲.۹ قضیهٔ یکتایی. هرگاه
$$
f(L \setminus f(x) = \delta \cdot \hat{f}(t) = 0 \cdot t \in R'
$$
یمی از قضیهٔ انعکاس حاصل است.  
برهان. چون ه = f̃، داریم
$$
\hat{f} \in L \setminus \delta
$$
و نتیجه از قضیهٔ انعکاس حاصل است.

## قضىهٔ يلانشرل

چون اندازهٔ لبگ ' $R$ نامتناهی است،  $L^{\gamma}$ زیرمجموعهٔ  $L^{\gamma}$ نیست، و لذا تعریف تبدیل فـوریه  $\mathcal{A}_f \in L^{\infty}$ بهوسیلهٔ فرمول ۱.۹ (۴) مستقیماً بر هر  $f \in L^{\infty}$ قابل اعمال نمی باشد. اما اگر ت تعريف قابل اعــمال است و مـعلوم مــىشودكـه  $\widehat{f}\in L$  . درواقــع بـ  $\|\widehat{f}\|$  + ا يــن یکمتری از  $L^{\gamma}$ به توی  $L^{\gamma}$ به یک یکمتری از  $L^{\gamma}$ بهروی  $L^{\gamma}$ وسـعت مـی یابد، و ایـن توسیع معرف تبدیل فوریهٔ هر ۲ $f{\in}L$ است (کهگاهی **تب***دیل پلانشرل ن***امید**ه می شود). نظریهٔ حاصل درواقع تقارن بیشتری از حالت در  $L^{\pm}$ دارد. در ۲  $f$  و  $f$  دقیقاً یک نقش را برعهده $L^{\pm}$ دارند.

۱۳.۹ قضیه. بههر<sup>۲</sup> لیا ۶<sup>7</sup> ویو اکا ۲۰۶ ویت نیا په تولات تایع<sup>۲</sup> ویا ویا ۱۴ مرگاه ۱۲۲ کا ۹۰۰ ویت نیا ووریهٔ ۱۱۰ ست که قبلاً تعریف شده است؛

\n\n- (ب) ممر۲ کاکاشت (۲-1) ایا ۱۸ (ت) مرگاه ۱۸۱۷ کیکریختی فضاهای میلبرت از ۲ مرگاه ۲۸/ست):
\n- (ب) نگاشت (۶-1) ست؛
\n- (ب) نگاشت (۲-1) میت نو کاریر بین ۱ و آوچود دارد: مرگاه میلبرت از ۲ 1 بەروی ۲۱/ست):
\n- (ب) رابطهٔ متقارن زیر بین ۱ و آوچود دارد: هرگاه
\n- ۱۰۰۰۰ و<sup>ن</sup>ن ملار (x) = 
$$
\int_{-A}^{A} f(t) e^{i\alpha t} dm(t)
$$
 وهر (1) =  $\int_{-A}^{A} f(x) e^{-i\alpha t} dm(x)$
\n- تنکر. چون ۱۲۲۲۲۰ - ۱۰۰۰۰۰ - ۱۹۷۰ (۲) ۱۰۰ - ۱۸۷ (۲) ۱۰-۰ - ۱۹ (۱۸) ۱۰۰ - ۱۰۰ - ۱۰ (۱۸) ۱۰۰ - ۱۰ (۱۱) ۱۰۰ - ۱۰ (۱۸) ۱۰ - ۱۰ (۱۸) ۱۰ - ۱۰ (۱۸) ۱۰ - ۱۸ (۱۸) ۱۰ - ۱۸ (۱۸) ۱۰ - ۱۸ (۱۸) ۱۰ - ۱۸ (۱۸) ۱۰ - ۱۸ (۱۸) ۱۰ - ۱۸ (۲) ۱۸ - ۱۸ (۲) ۱۸ - ۷) �

$$
\hat{f}(x) = f\overline{(-x)}
$$
و میدهیم  
می دهیم
$$
\hat{f}(x) = f\overline{(-x)}
$$
و میدهیم  
ویت میو رتی میو رتی میو

$$
(x) \quad g(x) = \int_{-\infty}^{\infty} f(x-y) f(-y) \, dm(y) = \int_{-\infty}^{\infty} f(x+y) \overline{f(y)} \, dm(y)
$$

یا

$$
g(x) = (f_{-x}, f)
$$

که در آن ضرب داخلی در فضای هیلبرت  $L$ بوده و پر $f$ ، همانند در قضیهٔ ۵.۹، انتقال  $f$ می باشد. ننام آن قضیه، پر $f_{-\mathbf{x}} \nrightarrow f_{-\mathbf{x}}$ یک نگاشت پیوسته از ' $R$ بهتوی  $L$ است، و لذا پیوستگی ضرب داخلی (قضیهٔ ۶.۴) ایجاب میکندکه g یک تابع پیوسته باشد. نامساوی شوارتز نشان میدهدکه  $|g(x)| \leq ||f_{-x}||_1 ||f||_1 = ||f||_1$ ;  $(\Upsilon)$ 

درنتیجه  $g$ کراندار است. همچنین از ا $f \! \in \! L$ و ا $f \! \in \! L$  معلوم مـیشودکـه ا $g$ . چـون ، می توان حکم ۸.۹ را به کار برد:  $g \in L$ 

$$
\text{(a)} \qquad \qquad (g * h_{\lambda})(\cdot) = \int_{-\infty}^{\infty} H(\lambda t) \, \hat{g}(t) \, dm(t) \, .
$$

چون g پیوسته و کراندار است، قضیهٔ ۹.۹ نشان میدهد که

$$
\lim_{\lambda \to \infty} (g * h_{\lambda})(\cdot) = g(\cdot) = ||f||_{\gamma}
$$

قضيهٔ ۲.۹ قسمتِ (ت) نشان میدهدکه  $|\widehat{f}| \leq \widehat{g}$ ، و چون وقتی  $\lambda \to \lambda \to H(\lambda t)$ به ۱ صعود میکند، قضیهٔ همگرایی یکنوا نتیجه میدهدکه

$$
\text{(v)} \qquad \lim_{\lambda \to \infty} \int_{-\infty}^{\infty} H(\lambda t) \, \hat{g}(t) \, dm(t) = \int_{-\infty}^{\infty} |\hat{f}(t)|^{\gamma} \, dm(t) \, \cdot
$$

مال روابط (۵) و (۶) و (۷) نشان میدهند که 
$$
f \in L^V
$$
 و رابطهٔ (۱) بروتار میباشد.  
این قسمت دشوار برهان بود.  
فرض کنیم که لامتیمان تمام تبدیلات فوریهٔ ۴ توابع  $Y \cap L^V$ .  
حکم میکنیم که  $Y$  در  $L^V$  چگال است؛ یعنی {ہ } = { $Y$ .  
تیاد (L<sup>1</sup> (A x)

توابع (x×) 
$$
H^{ax}H(\lambda x) → e^{iax}H(\lambda x)
$$
فور ۵ ۲۱۵. (۱۱۵.) اند. لدا تبدیلات  
فوریەشان

$$
h_{\lambda}(a-t) = \int_{-\infty}^{\infty} e^{iax} H(\lambda x) e^{-ixt} dm(x)
$$

لذا، طبق قضيهٔ ۰٫۱، ۰ = ۰ به و درنتيجه  $Y$  در ۲  $L$ چگال است.

حال نماد موقتبی  $\Phi f$  را برای  $f$  وارد کار میکنیم. از آنچه تا بهحال ثابت شده است معلوم میشود که  $\Phi$  یک یکمتری  $L$ از یک زیرفضای چگال  $L^{\gamma}$ یعنی  $L^{\gamma}$ بهروی دیگـری یعنی  $Y$ است. لذا استدلالهای دنبالهٔ کشی مقدماتی (قس . لم ۱۶.۴) ایجاب میکنندکه  $\Phi$  به یک یکمتری از ۲  $L$ بەروی ۲  $L$ مانند  $\tilde{\Phi}$  وسعت می $1$ بابد.اگر بەجای $f$  بنویسیم  $\tilde{f}$ ، خواص (اَ) و (ب) بەدست مى آيند.

همانند برهان قـضيهٔ ۱۸.۴، خـاصيت (پ) از خـاصيت (ب) نـتيجه مـىشود. لذا قـرمول پارسوال  $\int_{-\infty}^{\infty} f(x) \overline{g(x)} dm(x) = \int_{-\infty}^{\infty} \hat{f}(t) \overline{\hat{g}(t)} dm(t)$  $(1 \circ )$ 

ىەازاي ھې $f \!\in\! L$ و  $g \!\in\! L$ بوقوار است.

برای اثبات (ت) فرض میکنیم  $k_A$ تابع مشـخص  $[-A,A]$  بـاشد. در ایــن صــورت اگــر  $, k_A f \in L \cap L^{\gamma}, f \in L^{\gamma}$ 

$$
\varphi_A = (k_A f) \; .
$$

 $A \to \infty$  جون وقتبی  $A \to A + \|f - k_A f\|$  ، از قسمت (ب) نتیجه میشود که وقتبی  $A \to \infty$ ،  $\|\hat{f} - \varphi_A\|_{\gamma} = \|(f - k_A f)\|_{\gamma} \rightarrow \cdots$  $(11)$ 

> نيمة ديگر (ت) بههمين نحو ثابت ميشود. ۱۴.۹ قضیه. هرگاه  $f \!\in\! L$ و  $f$ ، آنگاه ت. هه.  $f(x) = \int_{-\infty}^{\infty} \hat{f}(t) e^{ixt} dm(t)$

> > برهان. اين نتيجهاي است از قضيهٔ ١٣.٩ قسمت (ت).

۱۵.۹ تبصره. اگر  $f\!\in\! L$ ، فرمول ۱.۹ (۴) (۴) را بهازای هر  $t$ بدون ابهام تعریف میکند. اگر  $L^{\, \tau}$  ، قضيهٔ پلانشرل  $\widetilde{f}$ را بهطور منحصر بهفرد بهعنوان عـنصري از فـضاي هـيلبرت  $f$ ا $\in$ تعریف میکند، ولی (f(t بهعنوان تابع نقطهای فقط تقریباً همه جا معین است. این یک اختلاف فــاحش مـيان نـظريهٔ تـبديلات فـوريه در ا $L$  و در ا $L$ است. نـامعين بـودن  $\widetilde{f}(t)$ بـهعنوان یک تابع نقطهای مشکلاتی در مسئلهٔ اُتی ما ایجاد خواهد کرد.

 $f \! \in \! M$  ( زیرفضاهای پایای انتقال  $L^{\gamma}$  .گوییم زیرفضای  $M$ از  $L^{\gamma}$ پایای *انتقال* است اگر  $f$  . عضو یت $f_\alpha \!\in\! M$ را بهازای هر  $\alpha$ ی حقیقی ایجاب کند که در آن  $f_\alpha(x)$ = $f_\alpha(x)$ . انتقالها قبلاً نقش مهمی در بررسی تبدیلات فوریه ایفاکردهاند. حال مسئلهای را عنوان میکنیم که حلش طرز استفاده از قضیهٔ پلانشرل را توصیف میکند (کاربردهای دیگر در فصل ۱۹ خواهند آمد). مسئله بهقرار زير است:

زيرفضاهاي پاياي انتقال بستهٔ  $L^\gamma$  را توصيف كنيد.

فرض کنیم  $M$  یک زیرفضای پایای انتقال بستهٔ  $L^{\, \mathrm{v}}$  بوده و  $\,\hat M$  نقش  $M$  تحت تبدیل فوریه باشد. در این صورت  $\tilde{M}$  بسته است (زیرا تبدیل فوریه یک یکمتری  $L^\gamma$ میباشد). اگر  $f_\alpha$ یک ۱.۹ انتقال  $f$ باشد، تبدیل فوریهٔ  $f_\alpha$ مساوی  $\int e^{\,i\alpha t}$ است که  $e^{-i\alpha t}$ . ما این امر را در قضیهٔ ۲.۹ بهازای ال $f\!\in\!L$ ثابت کردیم. از قضیهٔ ۱۳.۹ قسمت (ت) معلوم میشود که این نتیجه را میتوان به ۲ $L^\chi$  تعمیم داد. پس  $\hat M$  تحت ضرب در  $e_a$  بهازای هر  $\alpha \in R^\chi$  پایاست.

فرض كنيم  $E$ يك مجموعهٔ اندازهپذير در  $R^+$ باشد. هرگاه  $\hat M$  مجموعهٔ تمام ٢  $\in$  هايمي

باشد که ت. هـ. بر  $E$  صفرند، آنگاه  $\hat{M}$  مسلماً زيرفضايي از ۲  $L$ است که تحت ضرب در تمام ما پایاست (توجه کنید که ۱ $e_\alpha|=|e_\alpha|=1$  ؛ درنتیجه اگر ۲ ،  $\varphi\!\in\! L^\gamma$  ، و  $\hat M$  بسته نیز $e_\alpha$ هست. برهان. $\varphi \in \hat{M}$ گر و فقط اگر  $\varphi$ بههر  $\psi \! \in \! L^{\, \gamma}$ که ت. هـ. بر متمم  $E$ صفر است متعامد ىاشد.

هرگاه M نقش معکوس این  $\hat{M}$  تحت تبدیل فوریه باشد، آنگاه M فضایبی با خواص مطلوب است.

حال می توان حدس زد که هر یک از فضاهای  $M$ ما بدین نـحو و از یک مـجموعه مـانند  $M\!\subset\! L^{\,\gamma}$  بهدست می $\mathbb{R}$ ید. برای اثبات این امر باید نشان داد که بههر پایای انتقال بستهٔ  $E\!\subset\!R^\gamma$ . $E$  مجموعهای مانند  $E\subset R^\vee$ چنان نظیر است که  $f\!\in\! M$ گر و فقط اگر م $f(t)=\hat{f}(t)$ ت. هـ. بر راه روشن ساختن  $E$ از  $M$  آن است که بههر  $f\!\in\! M$ مجموعهٔ  $E_f$  مرکب از تـمام نـقاطى کـه ه = (i) أو مربوط كرده و  $E$ را اشتراك اين  $E_f$ ها بِگَيريم. ولي اين حملهٔ مستقيم مشكلي جدي  $\hat{f}(t)$  $\{A_i\}$  تولید میکند: هر  $E_f$ فقط با تقریب مجموعههای از اندازهٔ ۰ تعریف شـده است. هـرگاه گردایهٔ شمارشیذیری از مجموعهها باشد که هریک با تقریب مجموعههای از اندازهٔ ۰ مـعین است، آنگاه پ $\cap A_i$  نیز با تقریب مجموعههای از اندازهٔ ۰ معین است. ولی تعدادی شمارش،ناپذیر وجو د دارند؛ درنتيجه كنترل روي $E_f$  راكم مىكنيم.  $f$ 

اگر توابعمان را عناصری از فضای هیلبرت  $L$ بگیریم نه توابع نقطهای، این مشکل کلاً از بین می رو د.

حال حدس فوق را ثابت میکنیم. فـرض کــنیم  $\hat M$  نــقش زیــرفضای پــایای انـتقال بســتهٔ تحت تبدیل فوریه باشد. همچنین  $P$  تصویر متعامد  $L^{\gamma}$ بـهروی  $\hat{M}$  بـاشد (قـضیهٔ  $M$ C $L^{\gamma}$  $\hat{M}$  ۱۱.۴). بههر ۲ $f{\in}L$ یک  $Pf{\in} \hat{M}$  منحصر بهفرد چنان نظیر است که  $f{-}Pf$ متعامد بــه $f$ است. لذا

$$
\text{(1)} \quad f - Pf \perp Pg(f, g \in L^{\gamma})
$$

و چون  $\tilde{M}$  تحت ضرب در  $e_{\alpha}$  پایاست، نیز داریم  $f-Pf\bot (Pg) e_{\alpha} (\alpha \in R^{\vee} , f, g \in L^{\gamma})$ .  $(\Upsilon)$ 

اگر طرز تعریف ضرب داخلی در  $L^\gamma$ را بهیاد آوریم، می بینیم که (۲) همارز است با

$$
(\mathbf{r}) \qquad \qquad \int_{-\infty}^{\infty} (f - Pf) \cdot \overline{Pg} \cdot e_{-\alpha} dm = \mathbf{0} \ (\alpha \in R^{\mathbf{1}} \ \ f, g \in L^{\mathbf{1}})
$$

و این میگویدکه تبدیل فوزیهٔ

$$
(\mathbf{f} - Pf) \cdot \overline{P_g}
$$

ه است. تابع (۴) حـاصل ضرب دو تـابع ۲  $L$ است؛ لذا در ۱  $L$ است، و قـضیهٔ یکـتایی بـرای  $P$ تبدیلات فوریه نشان میردهدکه تابع (۴) ت. هـ. • میباشد. این در صورت تعویض  $\overline{P}$ با برقرار مے ماند. لذا

$$
(2) \t f \cdot P g = (Pf) \cdot (Pg) (f, g \in L^{\gamma})
$$

تعويض نقشهاي  $f$ و 8ما را از رابطهٔ (۵) بهرابطهٔ زير مي رساند:  $f \cdot Pg = g \cdot Pf(f, g \in L^{\gamma})$ .  $(5)$ 

. حال فرض کنیم 8 یک تابع مثبت ثابت در  $L$  باشد؛ مثلاً قـرار مـیٰ،دهیم ا $e^{-|\iota|}$  . تعریف می کنیم

$$
\varphi(t) = \frac{(1 \, g)(t)}{g(t)} \, .
$$

' (Pg)(t) ممكن است فقط ت. هـ. تعريف شده باشد؛ يكي از تـوابـع مـعين (v) را انـتخاب می کنیم. در این صورت رابطهٔ (۶) بهصورت زیر درمی آید:

$$
Pf = \varphi \cdot f(g \in L^{\gamma})
$$

$$
\varphi^{\tau} = \varphi \text{ if } \in \widetilde{M} \text{ if } \varphi \in \mathcal{P}^{\tau} = P \text{ if } \varphi \in P^{\tau} = P \text{ if } \varphi \in P^{\tau}
$$

(9) 
$$
\varphi^{\dagger} \cdot g = \varphi \cdot Pg = P^{\dagger}g = Pg = \varphi \cdot g
$$

چون ۲= ۷۷، داریم ۰ یا ۱ = ۳ ت. ه... و هرگاه 
$$
E
$$
 مجموعهٔ تتمام 1 هایی باشد که  
۰ = ۱۰) ۹، آنگاه ۸۸ درست از  $f \in L^{\times}$   
زیرا ۱۹ (گر و فقط اگر  $f = \rho f = \rho \cdot f$ .  
لذا حل زیر برای مسئلهٔ ما بەدست می آید.

ا قضیه. به هر مجموعهٔ اندازه یذیر  $E\, \mathsf{C}\, R^\vee$  فضای  $M_E$  مرکب از تمام ۲ $f\, {\in} L$ هـایی را  $\mathsf{V}.\mathsf{\Omega}$ مربوط میکنیم که  $\hat{f} = 0$ ت . هـ. بر $E$  . در این صورت  $M_E$  یک زیرفضای یایای انتقال بستهٔ است. هر زیرفضای یایای انتقال بستهٔ آ $L$  مســاوی یک  $M_E$  بـهازای  $E$ ای مــیباشد، و $L$  آ اگه و فقط اگه $M_{\scriptscriptstyle A}$  =  $M_{\scriptscriptstyle R}$ 

$$
m((A-B)\cup(B-A))=\circ
$$

يکتايي بهآساني ثابت مي شود؛ ذکر جزئيات بهخواننده محول مي شود. البته مسئلهٔ فوق را می توان در فضاهای تابعی دیگر نیز مطرح کرد. این امر در  $L^+$ با تفصیل بسیار مطالعه شده است؛ نتایج نشان میدهند که وضع خیلی از ۲ ٪ پیچیدهتر است.

 $L^+$ جبر باناخ ۱۸.۹ تعریف.گوییم فضای باناخ Aیک جبر باناخ است اگر در آن یک ضرب چنان تعریف شده باشدكه نامساوي

(1) 
$$
||xy|| \le ||x|| ||y|| (x, y \in A),
$$

قانون شركتيذيري  $x(yz) = (xy)z$ ، قوانين پخشپذيري

$$
(x, y, z \in A)(y+z) x = yx + zx, x(y+z) = xy + xz
$$

و رابطهٔ

$$
(\mathbf{r}) \qquad \qquad (\alpha x) \mathbf{y} = \mathbf{x} (\alpha \mathbf{y}) = \alpha (\mathbf{x} \mathbf{y})
$$

بهازای هر اسکالر  $\alpha$  برقرار باشند.

١٩.٩ چند مثال

$$
(AB)x = A (Bx) , (A+B)x = Ax+Bx
$$

یک جبر باناخ بایکه است که بهازای ه < k تعویضپذیر نیست. (ت) الى اضرب تعريف شده بهوسيلة پيچش يک جبر باناخ است. چون  $|| f * g ||_1 \leq || f ||_1 || g ||_1$ 

نامساوی نرمها برقرار است. قانون شرکتپذیری را می توان مستقیماً (با اعـمال قـضیهٔ فـوبینی)  $\hat{f} \cdot \hat{g}$  تحقیق کرد، ولی بهصورت زیر نیز میسر است: میدانیم که تبدیل فوریهٔ  $f$ #8 مســاوی است و نگاشت $f$   $\rightarrow$  یک به یک می باشد. بنابر قانون شرکتپذیری اعداد مختلط، بـهازای هـر داريم $t\!\in\! R^\gamma$ 

$$
\hat{f}(t) [\hat{g}(t) \hat{h}(t)] = [\hat{f}(t) \hat{g}(t)] \hat{h}(t) \cdot
$$

پس داریم

$$
f*(g*h)=(f*g)*h
$$

 $L^+$  بههمین نحو فوراً معلوم می شودکه  $g$ # $g$  =  $g$ # به به شرایط تعریف ۱۸.۹ نیز به آسانی در تحقيق مي شوند.

 $C_\ast$  لذا '  $L$ یک جبر باناخ تعویضپذیر است. تبدیل فوریه یک یکریختی جبرها از '  $L$ بهتوی است. لذا ا $f \! \in \! L$ ي با ۱ $\bar{f} \equiv \tilde{f}$ وجود ندارد؛ درنتيجه ا $L$ داراي يكه نمىباشد.

A . میریختیهای مختلط مهمتزین توابع مختلط بر یک جبر باناخ مانند Aهمریختیها از A بهتوی میدان مختلط اند. اینها درست تابعیهای خطیی هستند که ضرب را نیز حـفظ مـیکنند؛ یعنی توابعی مانند  $\varphi$  بهطوریکه بهازای هر  $x$ و لادر  $A$ و جمیع اسکالرهای  $\alpha$ و  $\beta$ ،

 $\varphi(xy) = \varphi(x) \varphi(y)$   $\varphi(\alpha x + \beta y) = \alpha \varphi(x) + \beta \varphi(y)$ 

توجه كنيد كه در اين تعريف هيچ فرضي راجع به كرانداري نشده است. زايد بودن اين فرض بسيار جالب است:

۲۱.۹ قضیه. هرگاه φ یک همریختی مختلط بر جبر باناخ A باشد، آنگاه نرم φ بهعنوان یک تابعی خطی حداکثر ۱ میباشد.

 $\| \varphi \left( x_{\text{\tiny s}} \right) \| > \| x_{\text{\tiny s}} \|$  برهان. برای رسیدن به تناقض فرض مــیکنیم بــهازای  $x_{\text{\tiny s}}$  ، ه $\| x_{\text{\tiny s}} \|$  . قــرار  $\phi(x) = \varphi(x) = \lambda \in \mathbb{R}$ میدهیم  $\lambda = \varphi(x) = \lambda = \varphi(x)$ . در این صورت ۱ $\lambda = \varphi(x)$  .  $x \parallel x \parallel x$  جون " $\parallel x \parallel \leq x \parallel x$  و \ < \ .

$$
(1) \t\t\t s_n = -x - x^1 - \cdots - x^n
$$

یک دنبالهٔ کشی در  $A$ تشکیل میدهند. چون  $A$ تام است، بهخاطر فضای باناخ بودن عنصری مسانند  $\forall A$  وجسود دارد بمهطوری ک $\parallel\cdot\cdot\cdot\cdot\parallel\cdot\cdot\cdot\cdot\parallel$  ، و بـه اَسانی مـعلوم مـیشود کـه درنتيجه $x + s_n = xs_{n-1}$ 

$$
(x) \t\t x+y=xy
$$

لدا 
$$
\varphi(x) = \varphi(x) + \varphi(x) + \varphi(x) + \varphi(x) = \varphi(x) + \varphi(y)
$$
ناممکن میباشد.

۲۲.۹ همریختیهای مختلط  $L^{\vee}$ . فرض کنیم  $\varphi$  یک همریختی مختلط  $L^{\vee}$ باشد؛ یـعنی یک تابعي خطي (بنابر قضية ٢١.٩، با نرم حداكثر ١) كه در رابطة زير نيز صدق كند:

$$
\varphi(f * g) = \varphi(f) \varphi(g) (f, g \in L') \; .
$$

بنابر قضيهٔ ۱۶.۶، ۴ $L^\infty$ ای وجود دارد بهطوریکه

$$
\varphi(f) = \int_{-\infty}^{\infty} f(x) \beta(x) dm(x) (f \in L^{\gamma})
$$

و از سوی دیگر،

$$
\varphi(f \ast g) = \int_{-\infty}^{\infty} (f \ast g)(x) \beta(x) \, dx
$$
\n
$$
\varphi(f \ast g) = \int_{-\infty}^{\infty} (f \ast g)(x) \beta(x) \, dm(x)
$$
\n
$$
= \int_{-\infty}^{\infty} \beta(x) \, dm(x) \int_{-\infty}^{\infty} f(x-y) \, g(y) \, dm(y)
$$
\n
$$
= \int_{-\infty}^{\infty} g(y) \, dm(y) \int_{-\infty}^{\infty} f_y(x) \beta(x) \, dm(x)
$$
\n
$$
= \int_{-\infty}^{\infty} g(y) \, dm(y) \int_{-\infty}^{\infty} f_y(x) \beta(x) \, dm(x)
$$
\n
$$
= \int_{-\infty}^{\infty} g(y) \, \varphi(f_y) \, dm(y) \, dx
$$

$$
\varphi(f)\,\varphi(g) = \varphi(f)\,\int_{-\infty}^{\infty}\,g(y)\,\beta(y)\,dm\,(y)
$$

حال فرض کنیم  $\varphi$  متحد ۰ نباشد. '  $f{\in}L$ را طوری ثابت میگیریم که ۰  $\varphi\left(f\right)$  . چون آخرین انتگرال در (۳) مساوی طرف راست (۴) بهازای هر ا $E \in \mathbb{R}$ است، یکتایی قضیهٔ ۱۶.۶ نشان می دهد که بهازای تقریباً هر ۷،

$$
\varphi\left(f\right)\beta\left(y\right)=\varphi\left(f_{y}\right)\,.
$$

ولی  $f_{\rm v} \to f_{\rm v}$ یک نگاشت پیوسته از ' $R$ بـهتوی '  $L$ است (قـضیهٔ ۵.۹) و  $\varphi$  بـر '  $L$ یـیوسته میباشد. لذا طرف راست (۵) تابع پیوستهای از لااست و می توان [با تغییر  $\beta\left(y\right)$ بر مجموعهای از اندازهٔ ۰ در صورت لزوم که اثری بر (۲) ندارد ] فرض کرد که  $\beta$ پیوسته است. هرگاه در (۵)  $y$ را با x+y و سپس  $f$ را با  $f_x$ عوض کنیم، بهدست می آوریم

$$
\varphi(f)\beta(x+y) = \varphi(f_{x+y}) = \varphi((f_x)_y) = \varphi(f_x)\beta(y)
$$

$$
= \varphi(f)\beta(x)\beta(y);
$$

درنتيجه

$$
\beta(x+y) = \beta(x)\beta(y) \ (x, y \in R^{\mathsf{T}})
$$

چون  $\beta$ متحد ۰ نیست، رابطهٔ (۶) ایجاب میگِندکه ۱ $\beta$ (۰) و پیوستگی  $\beta$ نشان میدهدکه ه ح $\delta$ اي هست بهطوري كه  $\delta$  $\mathbf{r}$ 

$$
\text{(v)} \quad \int_{\alpha} \beta(y) \, dy = c \neq \infty
$$

$$
\text{(A)} \quad c\beta(x) = \int_{\alpha}^{\delta} \beta(y)\beta(x) \, dy = \int_{\alpha}^{\delta} \beta(y+x) \, dy = \int_{x}^{x+\delta} \beta(y) \, dy \, \cdot
$$

چون  $\beta$  پیوسته است، آخرین انتگرال تابع مشتقپذیری از  $x$ است. لذا رابطهٔ (۸) نشان میدهد که مشتقپذیر است. از رابطهٔ (۶) نسبت به  $y$ مشتق گرفته و سپس قرار میدهیم ه $y = 0,$  نتیجه  $\beta$ خوإهد بود

(9) 
$$
A = \beta' (\cdot) \quad \text{if } A' = A \beta(x)
$$

لذا مشتق  $e^{-\mathcal{A}x}$  مساوی ۱ است، و چون ۱ $\beta\left( \circ \right) = \beta\left( \circ \right)$ ، داریم

$$
(1 \circ) \qquad \beta(x) = e^{Ax} \cdot
$$

ولی  $\beta$ بر ' $R$ کراندار است. لذا  $A$ باید موهومی محض باشد، و نتیجه میگیریم که ' $R$ ای هست بهطوريكه

$$
(11) \qquad \beta(x) = e^{-itx}
$$

بدين ترتيب بهتبديل فوريه خواهيم رسيد.

۲۳.۹ قضیه. بهفر همریختی مختلط  $\varphi$  بر  $L'$ ( جز  $\varphi = e$ ) ( $t \in R^+$ ای منحصر بهفرد چنان  $\mathsf{Y}^*\mathsf{A}^*$  $\phi(f)=\hat{f}\left(t\right)$ نظیر است که  $\phi\left(f\right)=f$ 

$$
f\in L
$$
ا تابت شد. یکتایی از این امر نتیجه میشود که اگر ۶ ≠ ۱، تابعی مانند
$$
f\in L
$$
ا  
مست بهطوری که (۶)  $\hat{f}(t) \neq \hat{f}(t)$ ؛ برای (۲) انتقال مناسبی از ا<sup>x|-</sup>۶ ورا اختیار کنید.

تمرينات . بهفرض اَنکه ' $f\!\in\!L$ و  $\{f>0\}$ ، ثابت کنید بهازای هر  $\mathscr{N}\neq\{0,0\}$  ، بهفرض اَنکه ' $f\!\in\!L$ . تبدیل فوریهٔ تابع مشخص یک بازهٔ بسته را حساب کنید. بهازای ۰۰۰ ,۲, ۳, ۱۰ = n فرض کنید  $\mathcal{g}_n$ تابع مشخص  $[-n,n]$ بوده،  $h$ تابع مشخص  $[-\setminus,\setminus]$ باشد، و  $k$  ، ورا بهطور صریح حساب كنيد. (نمودار قطعه قطعه خطي است.) نشان دهيد كه  $k$  # 3 تبديل فورية تابعي مانند است؛ جز در مورد یک ثابت ضربی، $f_n\!\in\! L^\vee$ 

$$
f_n(x) = \frac{\sin x \sin nx}{x^{\gamma}}
$$

نشان دهیدکه  $\|\cdot\|_n\to \|\cdot\|_1$  و نتیجه بگیریدکه نگاشت  $f$   $f$  ،  $f$ را بهتوی یک زیرمجموعهٔ حقیقی از  $C_*$  می نگارد. با این حال نشان دهید که برد این نگاشت در  $C_*$ چگال است. ٣. خد

$$
\lim_{A \to \infty} \int_{-A}^{A} \frac{\sin \lambda t}{t} e^{i\alpha} dt \, (-\infty < x < \infty)
$$

راکه در آن A یک ثابت مثبت است بیابید. هایی را مثال بزنید که  $f \! \notin \! L$ ولی  $f \! \in \! L$ . این امر تحت چه شرایطی رخ خواهد  $f \! \in \! L^\gamma$ 

داد؟

ه. اگر اگر  $f\in L$ و  $\textit{Im}\,(t)\mid d$  ا $\textit{Im}\,(t)$  ، ثابت کنید  $f$ ت. هـ. با یک تابع مشتقپذیر ک $f$ مشتقش

$$
i\int_{-\infty}^{\infty} t\hat{f}(t) e^{ixt} dm(t)
$$

است یکی است.  $f'$  فرض كنيد ا $f$ وتقريباً همه جا مشتقپذير باشد، و ا $f' \in L$ . آيــا تـبديل فــوريهٔ  $f$ مساوی  $t$ ا  $\hat{f}\left( t\right)$ است؟

د. فرض کنید  $S$ ردهٔ تمام توابع  $f$ بر  $R$ باشد که دارای خاصیت زیرند:  $f$ بی نهایت بار مشتقپذیر $\mathcal S$ است، و اعدادی مانند $\mathcal{A}_{\mathit{mn}}(f)<\mathcal{A}_{\mathit{mn}}(f)<\infty$  بهازای ۱٫ ۲٫ ۰۰۰ و جود دارند بهطوری که

$$
|x^n D^m f(x)| \leq A_{mn}(f)(x \in R^{\mathsf{T}}) \cdot
$$

در اینجا  $D$  عملگر مشتقگیری معمولی است. ثابت کنید تبدیل فوریه  $S$  را بهروی  $S$  می نگارد. چند عضو S را نام ببريد.

۸. اگر  $q$ و  $p$ مزدوجهای نمایبی بوده،  $g \!\in\! L^q$ ،  $g \!\in\! L^q$ ، و  $h \!\not\! s$ ، ثابت کنید  $h$ بهطور یکنواخت پیوسته است. هرگاه نیز داشته باشیم ۱ < p < ۵ ، اَنگاه  $h\!\in\! C_\text{\tiny s}$ ؛ نشان دهید که این امر بهازای  $f{\in}L$ ی و  $g{\in}L^\infty$ ای برقرار نیست.  $f{\in}L^p$ ، فرض کنید  $p<\infty$  ۱۶

$$
g(x) = \int_{x}^{x+1} f(t) dt
$$

أبت كنيد  $g \in C$ . اگر  $f \in L^\infty$ ، راجع به  $g$ چه مي شود گفت؟ ا. فرض کنید  $C^{\,\infty}$  ردهٔ تمام توابع مختلط بی $\mathfrak{g}$ یت بار مشتقپذیر بر ' $R$  بوده و  $C^{\,\infty}$  از تمام $\cdot$ ه یی تشکیل شده باشد که محافظشان فشرده است. نشان دهـید کـه  $C\ \text{ }_{~c}^{\infty}$  فـقط از  $g\!\in\!C^{\,\infty}$ تشکیل نشده است. فرض کنید  $L_{\rm loc}$ ردهٔ تمام  $f$ هایی باشدکه بهطور موضعی تعلق به  $L^{\vee}$ دارند؛ یعنی  $f\in L$ اگر  $f$ اندازهپذیر بوده و بهازای هر بازهٔ بستهٔ کراندار  $I$ ،  $\ll f$ ا  $f\in L$  ,  $f*g \in C^{\infty}$  اگر  $f \in L$ و  $g \in C^{\infty}$ ، ثابت کنید. ثابت کنید دنبالههایی مانند  $\{g_n\}$  در  $\subset\limits^{\infty}$  وجود دارند بهطوری که بهازای هر  $f\!\in\! L^{\vee}$ ، وقسی  $n \rightarrow \infty$ 

$$
\|f \ast g_n - f\| \to \circ \cdot
$$

 $\mathcal{E}_1(f\in L_{\mathrm{loc}})$  قضیهٔ ۱۰۹). ثابت کنید  $\{g_n\}$  را نیز میتوان طوری گرفت کـه بـهازای هـر )  $f$  ت. هـ. درواقع، بهازای  $\{g_n\}$  مناسب، همگرایی در هر نقطهٔ  $x$ که در آن $(f*g_n)(x)$ مشتق انتگرال نامعینش است رخ می دهد.

 $h_1$  ثابت کنید اگر  $f\in L$  ، وقتی  $f(x)\to f(x) \to f(x)$  خافظ ( $f\in L$ ) ت. هـ. ، و با آنکه  $h_1$  محافظ فشرده ندارد، ۴ $h_\lambda \in C^{\infty}$  ( ۱٫ در بخش ۷.۹ تعریف شده است.) ۱۱. شرایطی بر *اگو ۱ با آگیگذ*ارید که صحت استدلال صوری زیر را تضمین نمایند: هرگاه  $\varphi(t) = \frac{1}{\tau \pi} \int_{-\infty}^{\infty} f(x) e^{-ix} dx$ و

$$
F(x) = \sum_{k=-\infty}^{\infty} f(x + \gamma k \pi),
$$

آنگاه  $F$ متناوب با دورهٔ تناوب ۲ $\pi$ است، ضریب فوریهٔ  $n$ م  $F$ مساوی  $\varphi \left( n \right)$ است؛ درنتیجه خصوص.  $F(x) = \sum \varphi(n) e^{inx}$ 

$$
\sum_{k=-\infty}^{\infty} f(\gamma k \pi) = \sum_{n=-\infty}^{\infty} \varphi(n) \cdot
$$

$$
\frac{e^{\pi a} + 1}{e^{\pi a} - 1} = \frac{1}{\pi} \sum_{n = -\infty}^{\infty} \frac{\alpha}{\alpha^{\top} + n^{\top}}.
$$
\n
$$
f_c(x) = \exp(-cx^{\top}) \text{ size } c < c < \infty \text{ s.}
$$
\n
$$
\hat{f}_c(\bar{x}) = \exp(-cx^{\top}) \text{ size } c < c < \infty \text{ s.}
$$
\n
$$
\hat{f}_c(\bar{x}) = \exp(-cx^{\top}) \text{ size } c < c < \infty \text{ s.}
$$
\n
$$
\hat{f}_c(\bar{x}) = \hat{f}_c(\bar{x}) = \hat{f}_c(\bar{x})
$$
\n
$$
\text{ for } \varphi'(t) + t \varphi(t) = \hat{f}_c(\bar{x})
$$
\n
$$
\hat{f}_c = f_c \text{ size } c \text{ size } \varphi' \text{ s.}
$$
\n
$$
\text{ for } \varphi'(t) = \hat{f}_c(\bar{x})
$$
\n
$$
\text{ for } \varphi'(t) = \hat{f}_c(\bar{x})
$$
\n
$$
\text{ for } \varphi(t) = \hat{f}_c(\bar{x})
$$
\n
$$
\text{ for } \varphi(t) = \hat{f}_c(\bar{x})
$$
\n
$$
\text{ for } \varphi(t) = \hat{f}_c(\bar{x})
$$
\n
$$
\text{ for } \varphi(t) = \hat{f}_c(\bar{x})
$$
\n
$$
\text{ for } \varphi(t) = \hat{f}_c(\bar{x})
$$
\n
$$
\text{ for } \varphi(t) = \hat{f}_c(\bar{x})
$$
\n
$$
\text{ for } \varphi(t) = \hat{f}_c(\bar{x})
$$
\n
$$
\text{ for } \varphi(t) = \hat{f}_c(\bar{x})
$$
\n
$$
\text{ for } \varphi(t) = \hat{f}_c(\bar{x})
$$
\n
$$
\text{ for } \varphi(t) = \hat{f}_c(\bar{x})
$$
\n
$$
\text{ for } \varphi(t) = \hat{f}_c(\bar{x})
$$
\n
$$
\text{ for } \varphi(t) = \hat{f}_c(\bar{x})
$$
\n
$$
\text{ for } \varphi(t) = \hat{f}_c(\
$$

تعریف کرد که در آن اگر  $x\cdot y = \xi_i\eta_i$  ،  $y = (\eta_1, \cdots, \eta_k)$  و  $x = (\xi_1, \cdots, \xi_k)$  ، تعریف کرد که در آن اگر راحتی،  $m_k$ اندازهٔ لبگ بر  $R^{\,k}$ بخش بر ۲ $(\pi)^{k}$ ) است. قضیهٔ انعکاس و قضیهٔ یلانشرل و نیز

مشايه قضية ٢٣.٩ را در اين محدوده ثابت نماييد.  $\hat{f}$  ۱۵. اگر  $A \mathrel{\mathop:} f \in L^1(\mathrel{R}^k)$ یک عملگر خطی بر  $R^k$ باشد، و  $g(x)$ = $f(Ax)$ ، ثم چگونه با مربوط است؟ اگر fتحت دورانها پایا باشد، یعنی  $f(x)$ فقط تابع فاصلهٔ اقلیدسی xتا مبدأ باشد، ثابت کنید همین امر برای  $\hat{f}$  درست است. **۱۶. لا پلاسین** تابع  $f$ بر  $R^k$ عبارت است از  $\mathsf{Y}$ .

$$
\Delta f = \sum_{j=1}^{k} \frac{\partial^{\gamma} f}{\partial x_j^{\gamma}}
$$

مشروط بر اینکه مشتقات جزئی موجود باشند. اگر  $\Delta f = y = \Delta f$ و تمام شرایط انتگرالپذیری لازم برقرار باشند، رابطةً بين  $\hat{f}$ و  $\hat{g}$  چيست؟ واضح است كه لاپلاسين با انتقالها تعويض مــىشود.  $A$  ثابت کنید با دورانها نیز تعویض می شود؛ یعنی هرگاه  $\hat{f}$ دارای مشتقات دوم پیوسته بوده و دورانے از  $R^k$  پاشد، آنگاہ

$$
\Delta(f \circ A) = (\Delta f) \circ A
$$

(نشان دهید برای این کار کافی است شرط اضافی محافظ فشرده داشتن *f*برقرار باشد.) ا. نشان دهید که هر نشان اندازهیذیر لیگ  $R^+$ یپوسته است. این مطلب را برای  $R^k$  ثابت کنید. (بخشي از برهان قضية ٢٣.٩ را تعديل نماييد.) قس. تمرين ١٨.  $R^+$  به کمک قضیهٔ ماکزیمالی هاسدورف نشان دهید که توابع **ناپیوستهٔ ح**قیقی مانند  $f$ بر  $\lambda$  $\mathcal{R}^{\setminus}$ وجو د دارند که بهازای هر  $x$ و لادر ا

$$
(1) \t\t f(x+y) = f(x) + f(y)
$$

نشان دهید هرگاه رابطهٔ (۱) برقرار بوده و  $f$ اندازهپذیر لبگ باشد، آنگاه  $f$ پیوسته است. نشان دهید هرگاه رابطهٔ (۱) برقرار بوده و نمودار *∫*در صفحه چگال نباشد، آنگاه *∫*ییوسته است. جميع توابع پيوستۀ صادق در (١) را پيدا نماييد. ۱۹. فرض کنید  $A$ و  $B$ زیرمجموعههای اندازهپذیری از ' $R$ باشندکه اندازهٔ مثبت متناهی دارند.

نشان دهید که پیچش ۴٫۵ پیوسته بوده و متحد ه نیست. با استفاده از این ثابت کنید ک شامل یک بازهٔ باز است. (در تمرین ۵ از فصل ۷ برهان دیگری پیشنهاد شده است.)  $A+B$ 

مشتقگیری مختلط  
حال توابع مختلط تعریف شده در زیرمجموعههای صفحهٔ مختلف را مطالعه میکنیم. شایسته  
است چند نماد متمارف راکه تا پایان کتاب به کار خواهند رفت بینیریم.  

$$
D(a;r) = {z : |z-a| < r
$$
\n(1)  

$$
D(a;r) = {z : |z-a| < r
$$
\n(24)  

$$
D'(a;r) = \frac{\overline{D}(a;r)}{1 - \overline{D}(a;r)}
$$

$$
\overline{A} \cap B = \emptyset = A \cap B
$$

باشد.

اگر  $A$ و  $B$ همانند فوق بوده و  $V$ و  $W$ بهترتیب متممهای  $\overline{A}$ و  $\overline{B}$ باشند، داریم  $A$  $\cup\hspace{-.05in}.\hspace{-.05in} B\hspace{-.05in}\subset\hspace{-.05in}V$ 

 $\cdot$   $E \cap V \cap W = \emptyset \,$   $\cdot$   $E \cap W \neq \emptyset \,$  ,  $E \cap V \neq \emptyset \,$  ,  $E \subset V \cup W$  $(5)$ 

٢٣٦ أناليز حقيقى و مختلط

بهعکس، اگر مجموعههای باز V و W چنان موجود باشند که (۴) برقرار باشد، بهآسانی و با اختیار  $A=E\cap V$ و  $B=E\cap V$ معلوم میشودکه  $E$ همبند نیست.

هرگاه  $E$  بسته بوده ولی همبند نباشد، اَنگاه رابـطهٔ (۳) نشــان مـیدهد کـه  $E$  اجـتماع دو  $\overline{A} = A$  مجموعهٔ بستهٔ ناتهي|ز همجداست؛ زيراهرگاه  $\overline{A} \subset A \cap B$ و  $\overline{A} = \overline{A}$ . اَنگاه

هرگاه  $E$ باز بوده ولي همبند نباشد، آنگاه رابطهٔ (۴) نشان ميدهدكه  $E$ اجتماع دو مجموعهٔ باز ناتهی از همجدا، یعنی  $E \cap V$ و  $E \cap W$ ، میباشد.

واضح است که هر مجموعه مرکب از فقط یک نقطه همبند است. لذا اگر  $x\!\in\! E$ ، خانوادهٔ تمام زیرمجموعههای همبند  $E$ که شامل  $x$ اند تهی نیست. بهآسانی مـعلوم مـیشودکـه  $\Phi_{\!x}$ اجتماع تمام اعضای  $\Phi_{\!x}$  همبند بوده و یک **زیرمجموعهٔ همبند** *مـاکـزیمال E* **م**ـیباشد. ایـن مجموعهها را مؤلفههای  $E$  میiامند. لذا هر دو مؤلفهٔ  $E$ از همجدایند و  $E$ اجتماع مؤلفههایش ، میباشد.

منظور از **ناحيه** يعني زيرمجموعهٔ باز همبند ناتهي از صفحهٔ مختلط. چُون هر مجموعهٔ باز Ω در صفحه اجتماعي از قرصهاست و تمام قرصها همبندند، هر مؤلفهٔ Ω باز ميباشد. لذا هر مجموعهٔ باز در صفحه اجتماعی از نواحی از همجدا میباشد. از حالا بهبعد حرف Ω یعنی یک مجموعهٔ باز در صفحه.

$$
z \in \Omega
$$
 تعریف. فرض کنیم تابع مختلف  $f$  در  $\Omega$  تعریف شده باشد. اگر  $\Omega$  =  $z$  و از

 $z-z$ 

موجود باشد، این حد را با  $f^{\,\prime}(z_{\scriptscriptstyle \bullet})$ نشان داده و آن را مشتق $f$ در  $z$ میiامیم. اگر  $f^{\,\prime}(z_{\scriptscriptstyle \bullet})$ بهازای هر 2، E موجود باشد،گوییم *∫هلوریخت* (یا تح*لیلی*) در Ωاست. ردهٔ تمام توابع هلوریخت در را با  $H(\, \Omega)$ نشان مىدهيم.  $\Omega$ 

 $\delta$ > محلدی مانند ه $f'(z_\ast)$ در صورتی موجود اسنت که بهازای هر ه $\epsilon$  عـددی مـانند ه چنان نظیر باشد که

(1) 
$$
\left| \frac{f(z)-f(z)}{z-z} - f'(z) \right| < \epsilon \quad z \in D'(z, \delta)
$$

 $z \rightarrow z_{\rm a}$ 

 $(1)$ 

لذا (¿Z) لذا دیختلط است که به عنوان حد خارج قسمتهای اعداد مـختلط بـهدست می آید. توجه کنید که  $f$ نگاشتی از  $\Omega$  به توی  $R^\intercal$ است و تعریف ۲۲.۷ بهاین نگاشتها نوع دیگری مشتق، یعنی یک عملگر خطی بر R۲، را مربوط میسازد. در وضع فعلی اگر (۲) برقرار باشد، این عملگر خطی ضرب در  $f^{\,\prime}(z_\ast)$ (با توجه به  $R^\intercal$ بهعنوان میدان مختلط) میباشد. تحقیق این امر را بهخواننده واميگذاريم.

 $\cdot fg$ ۴/۱۰ چند تبصره. هرگاه  $f\!\in\!H(\Omega)$ و  $g\!\in\!H(\Omega)$ ، انگاه  $f\!\in\!H(\Omega)$ او (۲.۱۰

درنتیجه  $H(\Omega)$ یک حلقه است؛ قواعد مشتقگیری معمولی بهکار می روند.  $\mathcal{A}_f$ نکتهٔ جالبتر این است که برهمنهش توابع هلوریخت هلوریختانـد: هـرگاه (G $H(\,\Omega)$ 

، و  $g\in H(\Omega)$  ،  $f(\Omega)$  ،  $f(\Omega)$  ، و  $h=g$  ، اَنگاه  $h\in H(\Omega)$  ، و  $h'$ را مسی توان از قساعده ،  $g\!\in\!H(\Omega)$  ،  $f(\Omega)$ **; نحیه مای حساب که د:** 

(1) 
$$
h'(z_{\bullet}) = g'(f(z_{\bullet}))f'(z_{\bullet})(z_{\bullet} \in \Omega)
$$

برای اثبات اینِ امر، 
$$
Z \in \Omega
$$
 را ثابت گرفته و قرار میدهیم (. w. = $f(z)$ . در این صورت

(1) 
$$
f(z) - f(z_*) = [f'(z_*) + \epsilon(z)] (z - z_*)
$$

$$
(r) \t g(w)-g(w_*) = [g'(w_*) + \eta(w)] (w-w_*),
$$

که در آنها وقتی ٍ ج  $z \rightarrow z$ ، ه  $\varepsilon(z) \rightarrow e$ و وقتی ٍ  $w \rightarrow w$  ، ه  $\sigma(w) \rightarrow \pi$  قرار میدهیم ( $z$ )  $z$  و  $z$ رابطة (٢) را در (٣) ميگذاريم: اگر 2 ≠ 2،

$$
(\mathfrak{f}) \qquad \qquad \frac{h(z)-h(z_*)}{z-z_*} = \left[g'\left(f(z_*)\right)+\eta\left(f(z)\right)\right]\left[f'(z_*)+\epsilon\left(z\right)\right]\cdot
$$

مشتقپذیری fاین تابع را در 2,پیوسته میسازد. لذا رابطهٔ (۱) از رابطهٔ (۴) نتیجه میشود.

۴.۱۰ چند مثال. "z، به ازای ۰٫ ۱٫ ۲٫ ۰۰۰ . م = n، در تمام صفحه هلوریخت است، و این امر برای هر چندجملهای از zنیز درست است. بهآسانی و مستقیماً می توان تحقیق کرد که ۱/2 در ه = 2:z) هلوريخت است. لذا با فرض ١/٣ = (w) ودر قاعدهٔ زنجيرهاي معلوم مي شود كه هرگاه  $f_1$ و  $f_2$ در  $H(\,\Omega)$ بوده و  $\Omega_\ast$  زیرمجموعهٔ بازی از  $\Omega$ باشدکه در آن  $f_7$ دارای صفر نیست،  $f,$   $/f$ ,  $\in$   $H(\Omega)$ ، اَنگاه

تابع دیگری که در تمام صفحه هلوریخت است (این توابع را تمام می نامند) تابع نمایی است که در فصل درآمد تعریف شد. درواقع دیدیم که exp بهمفهوم تعریف ۲.۱۰ همه جا مشتقپذیر  $\exp'(z) = \exp(z)$  است و پهازای هر  $z$ مختلط،  $z$ 

۱۰۰ مسیهای توانی. از نظری<sup>هٔ</sup> سریهای توانی فقط این امر را می پذیریم که بههر سری توانی  
۵۰۱۵  
۲
$$
\sum^{\infty}c_{n}(z-a)^{n}
$$

عددي مانند [۰٫ ∞] $R\!\in\!\{F\}$ چنان نظیر است که سری بهازای هر  $r\!<\!R$  در  $\overline{D}\left( a\,;r\right)$ بهطور مطلق و بهطور یکنواخت همگراست، و اگر  $\bar{D}$   $\bar{D}$  و اگرا می باشد. «شعاع همگرایی»  $R$  از آزمون ریشه بهدست می آید:

$$
\frac{1}{R} = \limsup_{n \to \infty} |c_n|^{1/n}.
$$

٢٣٨ أناليز حقيقي و مختلط

۶.۱۰ قضیه. هرگاه ایبوسیلهٔ سری توانی در Qقابل نمایش باشد، آنگاه (Q) f = f و 'ازمنر $f$ نیز  $z\!\in\!D\left( a\,;r\right)$  بهوسیلهٔ سری توانی در  $\Omega$ قابل نمایش است. درواقع هرگاه بهازای

$$
(1) \t\t f(z) = \sum_{n=-\infty}^{\infty} c_n (z-a)^n,
$$

آنگاه بهازای این 2ها نیز داریم

(7) 
$$
f'(z) = \sum_{n=1}^{\infty} n c_n (z-a)^{n-1}
$$

برهان اگر سری (۱) در  $D\left( a\ ; r\right)$ همگرا باشد، آزمون ریشه نشان می دهد که سری (۲) نیز در این قرص همگراست. بدون صدمه زدن به کلیت فرض می کنیم ه = a و مجموع سری (۲) را با نشان داده،  $w \in D$  (a ; r) را ثابت گرفته، و  $\rho$ را طوری میگیریم که r <  $\rho$  <  $|w|$  . اگر  $g(z)$ *x* ≠ w∡، داريم

$$
f(z) - f(w) - g(w) = \sum_{n=1}^{\infty} c_n \left[ \frac{z^n - w^n}{z - w} - n w^{n-1} \right].
$$

عبارت داخل کروشه بهازای ۱ $n=n$ صفر است و بهازای ۲ $n\geq n$ مساوی است ىا

$$
(x + k) = \sum_{k=1}^{n-1} k w^{k-1} z^{n-k-1}
$$

$$
n(n-1)
$$
  $\frac{n(n-1)}{r} p^{n-r}$  (2)

دمتر است؛ درنتیجه

$$
(f) \qquad \left| \frac{f(z) - f(w)}{z - w} - g(w) \right| \leq |z - w| \sum_{n = \gamma}^{\infty} n^{\gamma} |c_n| \rho^{n - \gamma}.
$$

چون r > p، سري اخير همگراست. لذا طرف چپ (۶) وقتي w → Ż به ٥ ميل ميكند. اين امر میگویدکه  $g(w) = g(w)$ و برهان تمام میشود.

نتیجه. چون ا $f'$ در همان شرایطی صدق میکند که  $f$ در آنها صادق است، قضیه بر ا $f'$ نیز قابل اعمال است. از این کار نتیجه میشود که *f*از هر مرتبه مشتق دارد، هر مشتق بهوسیلهٔ سری توانی در 2 قابل نمایش است، و اگر (۱) برقرار باشد،

$$
(v) \t f^{(k)}(z) = \sum_{n=k}^{\infty} n(n-1) \cdots (n-k+1) c_n (z-a)^{n-k} .
$$

لذا دابطهٔ (۱) ابجاب مرکند که

سری هندسی

که در آن

$$
k! c_k = f^{(k)}(a) (k = \circ, \wedge, \tau, \cdots);
$$

 $\left(\left(\right)\right)$  درنتیجه بهازای هر  $\Omega\in\Omega$  دنبالهٔ منحصر بهفردی مانند  $\left\{c_{n}\right\}$  هست که بهازایش رابطهٔ یرقبرار مے باشد.

حال به توصیف فرایندی می پردازیم که توابع قابل نمایش بهوسیلهٔ سریهای توانسی تـولید مي كند. بعدها حالاتي خاص اهميت خواهند يافت.

۷.۱۰ قضیه. فرض کنیم  $\mu$ یک اندازهٔ مختلط (متناهی) بر فضای اندازه یذیر X بوده، ۶ یک تابع اندازه یذیر مختلط بر X باشد، Ω زیرمجموعهٔ بازی در صفحه باشد کـه  $\varphi(X)$  را قـطع نمه کند، و

$$
(1) \t f(z) = \int_X \frac{d\mu(\zeta)}{\varphi(\zeta) - z} (z \in \Omega)
$$

 $f$  در این صورت  $f$ بهوسیلهٔ سری توانی در  $\Omega$ قابل نمایش است.  $\zeta \in X$  برهان. فرض کنیم  $D$  (a ; r) جون بهازای هر  $z \in D$  (a ; r) برهان. فرض کن

$$
\left|\frac{z-a}{\varphi(\zeta)-a}\right| \le \frac{|z-a|}{r} < \gamma,
$$

 $(\Upsilon)$ 

 $\sum_{n=-\infty}^{\infty}\frac{(z-a)^n}{(\varphi(\zeta)-a)^{n+1}}=\frac{1}{\varphi(\zeta)-z}$ 

بهازای هر  $z \in D$  (a ; r) ثابت بهطور یکنواخت بر  $X$ همگراست. لذا سری (۳) را می توان در (۱)گذارد و (f(z)را می توان با تعویض جمعبندی و انتگرالگیری محاسبه کرد. پس داریم

$$
(f) \t f(z) = \sum_{n=0}^{\infty} c_n (z-a)^n \left( z \in D(a; r) \right)
$$

$$
(a) \t c_n = \int_X \frac{d\mu(\xi)}{(\varphi(\xi)-z)^{n+1}} \; (n = \circ, \, \cdot, \, \tau, \, \cdot\cdot\cdot) \; .
$$

تذکر . همگرایی سری (۴) در  $D\left( a\ ; r\right)$ نتیجهای از برهان فوق است. این را می توان از رابطهٔ (۵) نیز بهدست آورد زیرا رابطهٔ (۵) نشان می دهدکه

$$
|\mathcal{C}_n| \leq \frac{|\mu|(X)}{r^{n+1}} \quad (n = \circ, \mathcal{C}, \mathcal{C}, \cdots).
$$

.<br>۲۴۰ أناليز حقيق<sub>ي</sub> و مختلط

انتگرالگیری روی مسیر ها نخستمن هدف اصلي ما در اين فصل عكس قضية ٢.١٥ است: هر (Q)  $f{\in} H(\Omega)$ بهوسيلة سرى  $\left(\textit{Cauchy}\right)$  توانی در  $\Omega$  قابل نمایش است. سریعترین راه بهاین مطلب از طریق قضیهٔ کشـی است که بهنمایش انتگرالی مهمی از توابع هـلوریخت مـنجر مـیشود. در ایـن بـخش نـظریهٔ انتگرالگیری مورد نیاز مطرح می شود. این کار حتبیالامکان ساده صورت میگیرد و ما آن را صرفاً ابزار مفیدی در بررسی خواص توابع هلوریخت در نظر خواهیم گرفت.

ه ۸.۱ چند تعریف. اگر  $X$ یک فضای توپولوژیک باشد، یک منحنی در  $X$ نگاشت پیوستهای مانند  $\gamma$ از بازهٔ بستهٔ فشردهٔ  $[\alpha,\beta]\subset R^+$  بهتوی  $X$ است. در اینجا  $\alpha<\beta$  . ما  $[\alpha,\beta]$  را بــازهٔ  $\gamma$ یارامتری  $\gamma$ نامیده و برد  $\gamma$ را با  $\gamma^*$ نشان می دهیم. لذا  $\gamma$ یک نگاشت بوده و  $\gamma^*$  مجموعهٔ تمام  $\alpha \leq t \leq \beta$  نقاط (t)  $\gamma(t)$  مازای

از  $\gamma$  اگر نقطهٔ شروع ( $\gamma$ از  $\gamma$ بر نقطهٔ یایان آن ( $\gamma(\beta)$  منطبق بـاشد،  $\gamma$ را یک مـنحنی بســته  $\cdot$ می نامیم.

مسیر یک منحنی قطعهقطعه بهطور پیوسته مشتقپذیر در صفحه می باشد. بهبیان صریحتر، یک مسیر یا بازهٔ پارامتری  $[\alpha, \beta]$  تابع مختلط پیوستهای مانند  $\gamma$ بر  $[\alpha, \beta]$ است بهطوری ک شرایط زیر برقرارند: تعدادی متناهی نقطه مانند  $s_i$ که  $s_n = \beta_1 < \cdots < s_n < \alpha$ وجود دارند و تحدید  $\gamma$ بههر بازهٔ بستهٔ  $[s_{i-1},s_i]$  دارای مشتق پیوسته بر  $[s_{i-1},s_i]$  است. ولی در نقاط . ه د ۲۰۰۰ مشتقات چپ و راست  $\gamma$ ممکن است متفاوت باشند.  $s_{n-1}$ 

یک مسیر بسته منحنی بستهای است که مسیر نیز می باشد.

حال فرض کنیم  $\gamma$  یک مسیر بوده و  $f$ تابع پیوستهای بر  $\gamma^*$  باشد. انتگرال  $f$ روی  $\gamma$ انتگرال روی بازهٔ یارامتری  $[\alpha, \beta]$ منحنی  $\gamma$ تعریف می شود:

$$
\text{(1)} \qquad \qquad \int_{\gamma} f(z) \, dz = \int_{\alpha}^{\beta} f\left(\gamma(t)\right) \gamma'(t) \, dt
$$

 $(7)$ 

فرض کنیم  $\varphi$  یک نگاشت بهطور پیوسته مشتقیذیر یک به یک از بازهٔ بستهٔ  $[\alpha_{\text{t}},\beta_{\text{t}}]$  بهروی باشد بهطوری که  $\alpha=(\alpha_1)=\rho\ (\beta_1)=\rho\ (\alpha_2)=\rho\ (\alpha_1)$  باشد بهطوری که  $\alpha=\alpha$ و  $\beta$  و  $\beta$ صورت ۷٫ یک مسیر با بازهٔ پارامتری  $[\alpha_{\rm t},\beta_{\rm t}]$ است. انتگرال  $f$ روی ۷٫ عبارت است از

$$
\int_{\alpha_1}^{\beta_1} f(\gamma_1(t)) \gamma_1'(t) dt = \int_{\alpha_1}^{\beta_1} f(\gamma(\varphi(t))) \gamma_1'(\varphi(t)) \varphi_1'(t) dt
$$

$$
= \int_{\alpha_1}^{\beta_1} f(\gamma(s)) \gamma_1'(s) ds;
$$

$$
\vdots
$$

$$
\vdots
$$

$$
\int_{\gamma_1}^{\beta_2} f(z) dz = \int_{\gamma_1}^{\beta_2} f(z) dz.
$$

هرگاه رابطهٔ (۲) بهازای جفت  $\gamma$ و  $\gamma$ از مسیرها (و بهازای هر $f$ ) برقرار باشد، ما  $\gamma$ و  $\gamma$ را هم/رز میدانیم.

توان تعویض یک مسیر با مسیری همارز، یعنی در اختیار داشتن بازههای پارامتری، موجب تسهیل کار است. مثلاً اگر نقطهٔ پایان ۷٫ بر نقطهٔ شروع ۷٫ مـنطبق بـاشد، مـیتوان بـازههای یارامتری آنها را طوری قرار دادکه ۷٫و ۷۲ بههم وصل شده و مسیری مانند ۷با خاصیت

$$
\text{(r)} \qquad \qquad \int_{\gamma} f = \int_{\gamma_1} f + \int_{\gamma_1} f
$$

بەازای هر ۴ پیوسته بر ۲۷۷۲ و ۲۰۷۲ و ۱۰۷۲ و (۱−۲) و) بازهٔ پارامتری مسیر ۲۲ و د (۲۰۱) = ۷۰۷ (۲) = ۷۰۷) و۰۰۰  
\n. ۶۰ و۸۰۰ (ب دلیل زیر مسیر متقابل ۹می نامیم: بەازای هر ۱۲ پیوسته بر \* ۳ = ′ ۷۲۲(۲۰۱)۰۰  
\n0. ۱. ۱۷ (۲۰(۱) ۲۰) ۷ ( ۵۰ = -
$$
\int_{\alpha}^{1} f(\gamma_1(t)) \gamma_1(t) dt = -\int_{\alpha}^{1} f(\gamma_1(t)) \gamma_1(t) dt
$$
\n
$$
= -\int_{\alpha}^{1} f(\gamma_1(s)) \gamma_1(s) ds;
$$
\n(۴)

$$
\mathsf{J}_{\gamma} \, f = - \mathsf{J}_{\gamma} \, f \, \cdot
$$

$$
\left|\int_{\gamma} f(z) dz\right| \leq \|f\|_{\infty} \int_{\alpha}^{\beta} |\gamma'(t)| dt
$$

که در آن « || || || ماکزیمم || || بر \* yبوده و آخرین انتگرال در (۵) (طبق تـعریف) *طــول y* مىباشد.

۹.۱۰ حالات خاص  
(آ) اگر ۵ یک عدد مختلط بوده و ۵ >۰، مسیر تعریف شده با  

$$
\gamma(t) = a + re^{it} ( ۵ \le \gamma \pi)
$$

دایرهٔ جهتدار با جهت مثبت بەمرکز 4 و شعاع ۲ نام دارد. داریم  
\n
$$
\int_{\gamma} f(z) dz = ir \int_{\gamma}^{\gamma\pi} f(a + re^{i\theta}) e^{i\theta} d\theta
$$

اگر

بازهٔ بستهٔ جهتدار [a, b] است، طولش مساوی است با  $|b\!-\!a|$  ، و

$$
(\mathbf{f}) \qquad \qquad \int_{[a,b]} f(z) \, dz = (b-a) \int_{a} f[a + (b-a) t] \, d
$$

$$
\gamma_1(t) = \frac{a(\beta - t) + b(t - \alpha)}{\beta - \alpha} \quad (\alpha \le t \le \beta)
$$

یک مسیر همارز بهدست می آید که آن را نیز با  $[a,b]$ نشان میدهیم. مسیر متقابل  $[a,b]$  عبارت  $[b, a]$  است از

(پ) فرض کنیم {*a, b, c*} یک سەتایی مرتب از اعداد مختلف باشد. همچنین
$$
\Delta = \Delta(a, b, c)
$$

 $c$  مثلث بەرئوس  $a$  و  $b$  و  $c$  باشد (  $\Delta$ كوچكترين مجموعهٔ محدبی است كه شــامل  $a$  و  $b$  و  $b$ است)، و بهازای هر  $f$ پیوسته بر مرز  $\Delta$  تعریف میکنیم

(9) 
$$
\int_{\partial \Delta} f = \int_{[a,b]} f + \int_{[b,c]} f + \int_{[c,a]} f.
$$

رابطة (۶) را مي توان تعريف سمت چپ خودگرفت. يا اينكه ۵ له را مسير حـاصل از الحـاق به [c, a] به [c, a] بهصورت ذكر شده در تعريف ٨.١٠ دانست، كه در اين صورت صحت (۶) به آسانی ثابت خواهد شد.

اگر {a,b,c} جايگشت دوري بيابد، از رابطهٔ (۶) معلوم مي شو دكه سمت چپ (۶) بلاتغيير است. هرگاه  $\{a,b,c\}$  با  $\{a,c,b\}$  عوض شود، آنگاه سمت چپ (۶) تغییر علامت میدهد. حال بهقضیهای میرسیم که نقش بسیار مهمی در نظریهٔ توابع دارد.

ه ۱۰ . ۹ قضیه. فرض کنیم ۷ یک مسیر بسته بوده، Ω متمم \*۷ (نسبت بـهصفحه) بـاشد، و تعريف ميكنيم

$$
\text{(1)} \qquad \qquad \text{Ind}_{\gamma}(z) = \frac{1}{\gamma \pi i} \int_{\gamma} \frac{d\zeta}{\zeta - z} \, (z \in \Omega)
$$

در این صورت Ind یک تابع صحیح مقدار بر 2است که در هر مؤلفهٔ 2 ثابت بوده و در متمم به کران Ω مساوی ۱۰ست.

ما (Z) بر $\operatorname{Ind}_{\gamma}(z)$ را اندیس Zنسبت به  $\gamma$ می نامیم. توجه کنید که  $\gamma^*$ فشرده است. پس  $\gamma^*$ در قرص کرانداری مانند  $D$ که متممش  $D^{\,c}$ همبند است قرار دارد. لذا  $D^{\,c}$ در مؤلفهای از  $\Omega$ واقع است. این امر نشان می دهد که Ω درست یک مؤلفهٔ بی کران دارد.

برهان. فرض کنیم [α,β] بازهٔ پارامتری ۲ باشد. Z ∈ Ω را ثبت میگیریم. در این صورت  
Ind<sub>γ</sub>(z) = 
$$
\frac{1}{\gamma \pi i} \int_{\alpha}^{\beta} \frac{\gamma'(s)}{\gamma(s) - z} ds
$$

چون w/٢πi یک عدد صحیح است اگر و فقط اگر ۱ = ۵۳ اولین حکم قضیه، یعنی عدد صحیح بودن  $\operatorname{Ind}_\gamma(z)$  ، همارز ۱ $\varphi\left(\beta\right)=\varphi\left(\beta\right)$ است که در آن

$$
\varphi(t) = \exp\left\{ \int_{\alpha}^{t} \frac{\gamma'(s)}{\gamma(s) - z} ds \right\} (\alpha \le t \le \beta)
$$

(۴) 
$$
\frac{\varphi'(t)}{\varphi(t)} = \frac{\gamma'(t)}{\gamma(t)-z}
$$

جز احتمالاً بر مجموعهای متناهی مانند کدکه در آن y مشتقپذیر نیست. لذا (y−z)  $\varphi$ / تـابع یپوستهای بر  $[\alpha,\beta]$  است کــه مشــتقش در 5 $S$  صـــ  $[\alpha,\beta]$  صــفر است. چــون S مــتناهی است، بر  $[\alpha,\beta]$  ثابت است؛ و چون ۱ $\varphi\left(\alpha\right)=\varphi\left(\gamma{-}z\right)$ ، داریم

$$
\varphi(t) = \frac{\gamma(t) - z}{\gamma(\alpha) - z} \left( \alpha \le t \le \beta \right) \, .
$$

حال از فرض بسته بودن مسير ٠y يعني (٢) = 7( ) ، استفاده ميكنيم. رابطة (٥) نشان میدهد که ۱ $\varphi\left(\beta\right)=\varphi\left(\beta\right)$ و این، همانطور که در بالا دیدیم، ایجاب میکند که  $\mathrm{Ind}_{\nu}\left(z\right)$  عـددی صحيح است.

بنابر قضيهٔ ۷.۱۰، رابطهٔ (۱) نشان می(هدکه Ind $\varphi\!\in\!H(\,\Omega)$  نقش یک مجموعهٔ همبند تحت یک نگاشت پیوسته همبند است (مرجع [۲۶]، قضیهٔ ۲۲.۴)، و چـون  ${\rm Ind}_{\gamma}$  یک تـابع صحيح مقدار است، Lnd بايد بر هر مؤلفة Q ثابت باشد.

بالاخره رابطهٔ (۲) نشان میدهد که اگر |z| بهقدر کافی بزرگ باشد، ۱ > |Ind, (z)| . این  $\operatorname{Ind}_{\gamma}(z) = \{\Omega : \Omega\}$ ایجاب میکند که در مؤلفهٔ بی کران  $\Omega$ ، ه

تبصره. اگر (t) Å انتگرال (٣) باشد، برهان فوق نشان می دهد که (z) x $\pi\, \text{Ind}_{_{\mathcal{V}}}(z)$  افزایش خالص قسمت موهومی  $\lambda\left(t\right)$ بهازای تغییر  $t$ از  $\alpha$  تـا  $\beta$ است، و ایــن هــمان افــزایش خــالص شــناسهٔ z−(t) هميباشد. (ما «شناسه» را تعريف نكردهايم و احتياجي هم بهآن نداريم.) اگر اين افزايش را بر ٢π تقسیم کنیم، «تعداد دفعاتبی که y حول z مـیگردد» بهدست مـی]ید، و این دلیل استفادهٔ مکرراز اصطلاح «عددگردشی» بهجایاندیس را توضیح میدهد. یک حسن برهان فوق این است که خواص اصلی اندیس را بدون ارجاع بهشناسهٔ (چند مقداری) یک عدد مختلط ثابت میکند.

ه ۱۱.۱ قضیه. هرگاه ۶دایرهٔ جهتدار با جهت مثبت بهمرکز <sub>4</sub>0 شعاع rباشد، آنگاه

 $\text{Ind}_{\gamma}(z) = \begin{cases} \gamma & |z-a| < r \ \zeta \\ \gamma & |z-a| > r \ \zeta \end{cases}$ 

 $\mathrm{Ind}_{\gamma}(a)$  برهان.  $\gamma$ را مثل بخش ۹.۱۰ (آ) میگیریم. بنابر قضیهٔ ۱۰.۰ا، کافی است $\mathrm{Ind}_{\gamma}(a)$ را حساب

۲۴۴ آنالیز حقیقی و مختلط

کنیم، و رابطهٔ ۹.۱۰ (۲) نشان میدهد که این مساوی است با  $\frac{1}{\sqrt{\pi i}}\int_{\gamma}\frac{dz}{z-a}=\frac{r}{\sqrt{\pi}}\int_{a}^{\gamma\pi}(re^{it})^{-1}e^{it}dt=\gamma$ 

قضية كشى موضعى شکلهای مختلفی از قضیهٔ کشی در دست است. همهٔ آنها میگویند که اگر ۷یک مسیر بسته یا دور  $\gamma$  در  $\Omega$  بوده و  $\gamma$ و  $\Omega$  در شرایط توپولوژیک خاصی صدق کنند، انتگرال هر  $H(\, \Omega)$ روی  $f$ مساوی ۰ است. ابتدا صورت موضعی سادهای از این (قضیهٔ ۱۴.۱۰) را بهدست می[وریم که برای بسیاری از کاربردها نسبتاً کافی است. شکل کلیتر بعدها ثابت خواهد شد.

ا ۱۲.۱۰ قضیه. فرض کنیم  $F\!\in\!H(\Omega)$  و  $F'$ در  $\Omega$  پیوسته باشد. در این صورت، بهازای هر  $\mathcal{S}$  $\Omega$  مسير بستهٔ  $\gamma$ در  $\int_{\gamma} F'(z) dz = \cdot$ 

 $\varphi$ برهان. اگر  $[\alpha,\beta]$  بازهٔ پارامتری  $\gamma$  باشد، قضیهٔ اساسی حساب دیـفرانسـیل و انـتگرال نشـان می دهد که

$$
\int_{\gamma} F'(z) dz = \int_{\alpha}^{\beta} F'(\gamma(t)) \gamma'(t) dt = F(\gamma(\beta)) - F(\gamma(\alpha)) = \delta
$$

$$
\gamma(\beta) = \gamma(\alpha) \quad \text{if} \quad \gamma(\beta) = \gamma(\alpha)
$$

نتیجه. چون "2^شنتی (n+۱/ (n+۱) بوازای جمیع اعداد صحیح ۱– ≭ nاست.  
5, 
$$
\int_{\gamma} z^n dz = \circ
$$

بهازای هر مسیر بستهٔ  $\gamma$ اگر ۰۰۰ ,۲ ,۰۰ ,۰ و بهازای هر مسیر بستهٔ  $\gamma$ که  $\psi^* \in \mathbb{R}$  ، اگسر  $n = -\gamma, -\gamma, -\gamma, -\gamma, \cdots$ برقرار است.

دالت 
$$
n = n
$$
 در قضیهٔ ۱۰.۱۰ سامان یافته است.

۱۳.۱۰ قضیهٔ کشی برای یک مثلث. *فرض کنی*م ۵ یک مثلث بسته در مجموعهٔ باز در صفحهٔ بوده، P  $\in$  بر $f$ بر  $\Omega$  پیوسته باشد، و  $f\in H(\Omega-\{p\})$ . در این صورت  $\Omega$ 

$$
\int_{\partial \Delta} f(z) dz = \cdot
$$

برای تعریف ۵۵، ز.ک. بخش ۹.۱۰ (پ). بعدها خواهیم دید که فرض ما عـملاً ایـجاب میکند که (F $H(\,\Omega)$ ؛ یعنی نقطهٔ استثنایی  $p$ واقعاً استثنایی نیست. اما صورت فوق از قضیه در اثبات فرمولکشی مفید خواهد بود.

$$
\mathcal{L} \xrightarrow{a} c' \mathcal{L} \xrightarrow{b} \mathcal{L} \xrightarrow{b} \mathcal{L} \xrightarrow{b} \mathcal{L} \xrightarrow{b} \mathcal{L} \xrightarrow{b} \mathcal{L} \xrightarrow{b} \mathcal{L} \xrightarrow{b} \mathcal{L} \xrightarrow{c} \mathcal{L} \xrightarrow{d} \mathcal{L} \xrightarrow{d} \
$$

(7) 
$$
\{a', b', c'\}\}
$$
,  $\{c, b', a'\}\$ ,  $\{b, a', c'\}\$ ,  $\{a, c', b'\}$ 

را در نظر می گیریم. اگر Jمقدار انتگرال (۱) باشد، از رابطهٔ ۹.۱۰ (۶) معلوم می شود که

$$
J = \sum_{j=1}^{4} \int_{\partial \Delta'} f(z) dz \; .
$$

لذا قدرمطلق لااقل یکی از انتگرالهای سمت راست (۳) دستکم [J/۴] است. مثلث نظیر را نامیده، استدلال را با ۵٫ بهجای ۵ تکرار کرده، و ادامه می دهیم. این کار دنبالهای از مثلثها  $\Delta,$  $L$  مانند  $\Delta_n$  تولید می $\Delta$ ند که  $\Delta_\gamma \supset \Delta_\gamma \supset \Delta_\gamma \supset \cdots$  هساوی  $L$  "۲ است، کـه  $\frac{1}{2}$ طول  $\Delta \Delta$  است، و

$$
|\mathbf{y}| \leq \mathbf{y}^n \left| \int_{\partial \Delta_n} f(z) dz \right| (n = 1, \mathbf{y}, \mathbf{y}, \cdots).
$$

نقطهٔ منحصر پهفردی مانند 2 هست که در تمام مثلثهای  $\Delta_n$  قرار دارد. چون  $\Delta$  فشـرده است، د تسجه  $f$ در  $z_a$ مشتقید بر است. $z_a \in \Delta$ 

$$
(a) \t\t |f(z)-f(z_{\star})-f'(z_{\star})(z-z_{\star})| \leq \epsilon |z-z_{\star}|,
$$

و  $n$ ی هست بهطوریکه بهازای هر  $\Delta_n \prec r$ ، z  $|z-z_*| < |z-z_*|$  بهازای این  $n$ و هر  $\Delta_n$   $z \in \Delta_n$ نیز داریم  $|z-z_{\circ}| \leq |z-z_{\circ}|$ . بنابر نتيجة قضية ١٢.١٥

$$
\text{(6)} \qquad \qquad \int_{\partial \Delta_n} f(z) \, dz = \int_{\partial \Delta_n} \left[ f(z) - f(z_\circ) - f'(z_\circ)(z - z_\circ) \right] \, dz \, ;
$$

(۲) ایجاب میکند که  
\n
$$
\int_{\partial \Delta_n} f(z) dz \mid \leq \epsilon (\Upsilon^{-n} L)^{\Upsilon},
$$

 $J= \circ\ \rho\notin \Delta$  و نامساوي (۴) نشان ميدهد كه  $|J|\leq \epsilon L^\gamma$  . لذا اگر

حال فرض كنيم pيكي از رئوس A باشد، مثلاً p = a. هرگاه d و b و c همخط باشند، اَنگاه  $y\!\in\![a,c]$  رابطهٔ (۱) بهازای هر  $f$ پیوسته بدیهی است. در غیر این صورت نقاط  $x\!\in\![a,b]$  را نزدیک  $a$ اختیار کرده و ملاحظه میکنیم که انتگرال  $f$ روی  $\Delta$  مجموع انتگرالها روی مرزهای ، مثلثهای  $\{a,x,y\}$  ،  $\{x,b,y\}$  ، و  $\{b,c,y\}$  است. دوتای اَخر این انتگرالها ۱۰ اند زیرا این مثلثها شامل p نمی باشند. لذا انتگرال روی ۵ همجموع انتگرالها روی [a,x]، [x,y]، و [y,a] است، و چون این بازهها را می توان بدلخواه کوچک کرد و  $f$ بر  $\Delta$ کراندار است، مجدداً رابـطهٔ (۱) را

خواهيم داشت.  $p\}$  بِالأَخِرِهِ اگر  $p$ يك نقطة دلخواه  $\Delta$ باشد، با اعمال نتيجة فو ق بر  $\{a,b,p\}$  ،  $\{b,c,p\}$  ، و برهان تمام می شود. {  $\{c,a,$ 

۱۴.۱۰ قضیهٔ کشی در یک مجموعهٔ محدب فرض کنیم Ω یک مجموعهٔ باز محدب بـوده، بر  $\Omega$  پیوستهباشد، و  $f\in H(\Omega-\{p\})$ . دراین صورت به ازای  $F\!\in\!H(\Omega)$  ی،  $f\!\in\!\Omega$ ندا، بهازای هر مسیر بستهٔ  $\gamma$ در  $S$ ،  $f = F'$ 

$$
\int_{\gamma} f(z) dz = \cdot
$$

 $z$  برهان.  $a$  $\in$  را ثابت میگیریم. چون  $\Omega$  محدب است،  $\Omega$  شامل بازهٔ خط مستقیم از  $a$  تا  $z$ بهازای هر  $z\!\in\!\Omega$ است؛ درنتیجه می توان تعریف کرد

$$
(x) \t F(z) = \int_{[a,z]} f(\zeta) d\zeta (z \in \Omega) \t .
$$

$$
\text{(r)} \qquad \qquad \frac{F(z) - F(z_*)}{z - z_*} - f(z_*) = \frac{1}{z - z_*} \text{ J}_{[z_*, z]} \left[ f(\zeta) - f(z_*) \right] d\zeta
$$

بهازای م $\epsilon > \epsilon$  داده شده، پیوستگی  $f$ در  $z$ نشان میردهد که م $\delta > \delta$ ای هست بهطوریکه اگ  $\epsilon$  ) (٣) الذااگر  $|z-z_*| < \delta$ ، قدرمطلق سمت چپ (٣) از $|f(\zeta)-f(z_*)| < \epsilon$  ) (٣) از  $\delta$ كمتر است. اين ثابت مىكند كه  $f\!=\!F^{\gamma}$ . بخصوص  $F\!\in\!H({\Omega})$ . حال رابطهٔ (۱) از قىضيهٔ ۱۲.۱۰۰ نتیجه میشود.

۱۵.۱۰ فرمول کشی در یک مجموعهٔ محدب. فرض کنیم ۷ یک مسیر بسته در مجموعهٔ باز مجدب Ω بوده و F∈H( Ω). هرگاه Ω $z \in \mathbb{Y}^*$  قر $\psi^*$  ق

(1) 
$$
f(z) \cdot \operatorname{Ind}_{\gamma}(z) = \frac{1}{\gamma \pi i} \int_{\gamma} \frac{f(\zeta)}{\zeta - z} d\zeta.
$$

البته حالت ١ = Ind, (z) بيش از همه مورد توجه است.

$$
\frac{1}{\sqrt{\pi i}} \int_{\gamma} g(\zeta) d\zeta = \cdot
$$

اگر رابطهٔ (۲) را در (۳) بگذاریم، رابطهٔ (۱) بهدست خواهد آمد.

اگر yرا یک دایره بگیریم، قضیهٔ نمایشپذیری توابع هلوریخت بهوسیلهٔ سریهای توانی نتیجهٔ سادهای از قضیهٔ ۱۵.۱۰ خواهد بود:

۱۶.۱۰ قضیه. به ازای هر مجموعهٔ باز Ωدر صفحه، هر (Q)  $f$ بهوسیلهٔ سری توانی در Ω قابل نمايش است.

برهان. فرض کنیم (F $H(\,\Omega\,)\subset\mathcal{F}$ و  $D\,(a\;;R)\subset\mathcal{D}$ . اگر  $\gamma$ یک دایرهٔ جهتدار با جهت مــثبت بهمركز  $a$  و شعاع  $r$ ح باشد، تحدب  $D\left( a\ ; R \right)$ بهما اجازهٔ اعمال قضيهٔ ١۵.١٠ را مى $a$ د. بنابر قضية ١١٠١،١٠ داريم

$$
(1) \t f(z) = \frac{1}{\gamma \pi i} \int_{\gamma} \frac{f(\zeta)}{\zeta - z} d\zeta \left( z \in D(a; r) \right).
$$

 $d\mu(t) {=} f\big(\mu\left(t\right)\big)\mu'\left(t\right)dt$  ولى اكنون مى توان قضيهٔ ٧.١٠ را به ازاى [7.8 , 7 ] و  $\mu'$  / (1) و ا به کار برد و نتیجه گرفت که دنبالهای مانند  $\set{c_n}$  وجود دارد بهطوری که

$$
(x) \t f(z) = \sum_{n = -\infty}^{\infty} c_n (z - a)^n \left( z \in D(a; r) \right).
$$

یکتایی  $\{c_n\}$  (ر.ک. نتیجهٔ ۴.۱۰) نشان می دهد که همین سری توانی بهازای هر  $R > r$ (تا زمانی که 4 ثابت باشد) بهدست می آید. لذا نمایش (٢) بهازای هر  $z\!\in\!D\left( a\,;R\right)$ معتبر است، و برهان تمام خواهد بود.

- $f' \in H(\Omega)$  نتيجه. هرگاه  $f \in H(\Omega)$ ، اَنگاه (C
- برهان. قضاياي ۶.۱۰ و ۱۶.۱۰ را باهم تلفيق كنيد.
	- قضیهٔ کشی دارای عکس سودمندی میباشد.

۱۷.۱۰ قضیهٔ موررا (Morera) . فرض کنیم  $f$ یک تابع مختلط پیوسته در مجموعهٔ بـاز  $\Omega$  $\Lambda\!\subset\!\Omega$  باشد بهطوری که به $l$ زای هر مثلث بستهٔ  $\Lambda\!\subset\!\Omega$  ،  $\int_{\partial \Delta} f(z) dz = \cdots$  $f \in H(\Omega)$  در این صورت

برهان. فرض کنیم V یک مجموعهٔ باز محدب در Q باشد. همانند برهان قضیهٔ ۱۴.۱۰ می توان

را طوری ساخت که  $f' = f$ . چون مشتقات توابع هـلوریخت هـلوریختانـد  $F \! \in \! H(V)$ 

۲۴۸ آنالیز حقیقی و مختلط

(قسضية ١۶.١٠)، بـهازاي هـر مـجموعة بـاز مـحدب VC Ω داريـم (٢) f∈H، درنـتيجه  $.f \in H(\Omega)$ 

 $a\!\in\!\mathbb{Z}(f)$  در این صورت  $\Omega\!\equiv\! \Omega$  یا  $Z(f)$ نقطهٔ حدی در  $\Omega$ ندارد. در حالت دوم به هر عدد صحیح مثبت منحصر بهفردی مانند  $m$  =  $m$ چنان نظیر است که

$$
(x) \qquad \qquad f(z) = (z - a)^m \, g(z) \, (z \in \Omega)
$$

که در آن ( 
$$
g \in H(\Omega)
$$
 و ۵ ≭ (ی) بهعلاره، (  $Z(f)$  حداکثر شمارشپذیر میباشد.

$$
\mathcal{Z}(f)
$$
دیم کیمیم مجموعهٔ تمام تقاط حدی (7) کدر ی باشد. چون ۲پیوسته است،
$$
A \subset \mathcal{Z}(f)
$$

$$
0 \in Z(f)
$$
۰.۱۰ نبار فوری میگیریم که  $D(a; r) \subset \Omega$ 

$$
f(z) = \sum_{n=-\infty}^{\infty} c_n (z-a)^n \left( z \in D(a; r) \right).
$$

اکنون دو حالت داریم. یا همهٔ  $c_n$ ها مساوی ه اندکه در این صورت  $A\subset A$  (a ; r) ا $D$  و  $a$ یک نقطهٔ درونی Aاست، یاکوچکترین عدد صحیح M [لزوماً مثبت زیرا ه $f(a)=f(a)$ وجود داردکه در این حالت تعریف میکنیم .  $c_m\neq$ 

$$
g(z) = \begin{cases} (z-a)^{-m} f(z) & (z \in \Omega - \{a\})\\ c_m & (z = a) \end{cases}
$$

در این صورت (۲) برقرار است. واضح است که  $g\!\in\! H(\Omega \!-\! \{a\})$ . ولی رابطهٔ (۳) ایــجاب می کند که

$$
(a) \t g(z) = \sum_{k=-\infty}^{\infty} c_{m+k} (z-a)^k (z \in D(a; r))
$$

 $g \in H(\Omega)$  لذا  $g \in H(D(a; r))$ ؛ درنتیجه

 $g$  به علاوه  $\neq g$  (a) به علاوه و پیوستگی  $g$ نشان می دهد که یک همسایگی از  $a$  هست که در آن دارای صفر نیست. لذا، طبق رابطهٔ (۲)، a یک نقطهٔ تنهای  $Z(f)$ میباشد.

 $A$  لذا اگر  $A\in A$ ، حالت اول باید رخ دهد. پس  $A$ باز است. اگر  $B\!=\!\Omega\!-\!A$ ، از تعریف بهعنوان مجموعهاي از نقاط حدى واضح است كه  $B$ باز مىباشد. لذا  $\Omega$  اجتماع مجموعههاي باز از هم جدای  $A$ و  $B$ مـیباشد. چـون  $\Omega$  هـمبند است، داریـم  $\Omega = A = A$ کـه در ایـن حـالت یا  $A = \varnothing$  . در حـالت اخـیر،  $Z(f)$ حـداكـثر تـعدادي مـتناهي نـقطه در هـر  $Z(f)$ =  $\Omega$ زیرمجموعهٔ فشردهٔ 9دارد، و چون 9، 7– فشرده است، ( $Z(f)$ حداکثر شمارشپذیر میباشد. نتيجه. هرگاه f و gتوابع هلوريخت در ناحيهٔ Ω بوده و بهازاي هر zدر مجموعهاي كه يک نقطهٔ  $f(z) = g(z)$  حدی در  $\Omega$  دارد  $f(z) = f(z)$ ، اَنگاه بهازای هر  $z \in \Omega$  ،  $f(z) = g(z)$ 

بهعبارت دیگر، یک تابع هلوریخت در ناحیهای مانند Ω بهوسیلهٔ مقادیرش بر هر مجموعه که یک نقطهٔ حدی در Ω دارد معین است. این یک قضیهٔ یکتایی مهم میباشد.

تلكر. اگر فرض همبند بودن  $\Omega$  را حذف كنيم قضيه فرو مىريزد. اگر  $\Omega$  ل  $\Omega = \Omega$  و  $\Omega$  و . $\Omega$  مجموعههای باز از همجدایی باشند، قرار میدهیم  $f = f$ در  $\Omega$ و ۱ $f =$ در  $\Omega$ .

، ۱۹.۱۰ تعریف. هرگاه  $a \in \Omega$ و  $f \in H(\Omega - \{a\})$ ، اَنگاه گوییم  $f$ در نقطهٔ  $a$ انفراد تنها دارد. اگر  $f$ را بتوان در  $a$  طوری تعریف کرد که تابع وسعت یافته در  $\Omega$  هلوریخت باشد، گوییم انفراد ق*ابل رفع* است.

ه ۱ . ۲۰ قضیه. فرض کنیم ( $f\!\in\!H(\Omega \!-\! \{a\})$ و گردر  $D'(a\,;r)$ بهازای  $r$   $\!r$ ی کراندار باشد. در این صورت *أ*در aانفراد قابل رفع دارد.

 $D'(a; r) = \{z : \circ \le |z - a| < r\}$  به یاد آورید که

برهان. تعریف میکنیم ه $h(a) = (z-a)^{r} f(z) = h(z) = h(z) - \Omega$  . فرض کرانداری ما نشان میدهد که  $\phi=(h^{\prime}\left( a\right) )=h^{\prime}$ . چون  $h$ بوضوح در هر نقطهٔ دیگیر  $\Omega$  مشــتقپذیر است، داریـم درنتىجە $h\!\in\!H(\,\Omega)$ 

$$
h(z) = \sum_{n=r}^{\infty} c_n (z-a)^n (z \in D(a; r)).
$$
  
یا فرض ۲) = c<sub>γ</sub> نییا در این صورت  

$$
f(z) = \sum_{n=r}^{\infty} c_{n+r} (z-a)^n (z \in D(a; r)).
$$

۲۵۰ آنالیز حقیقی و مختلط

ه ۲۱.۱۰ قضیه. هرگاه Ω = a و ({G−{a}، آنگاه یکی از سه حالت زیر رخ میدهد: (آ ) *∫*در a انفراد قابل رفع دارد؛ (ب) اعداد مختلفی مانند ۲۰۰٬  $c_n$ وجود دارند بهطوریکه  $m$ یک عدد صحیح مثبت بوده  $c_m \neq 0$ و ه  $f(z) - \sum_{k=1}^{m} \frac{c_k}{(z-a)^k}$ در aانفراد قابل رفع دارد؛ اب ) هرگاه  $r>r\in Q$ و  $D$  (a ; r) ، اَنگاه  $f\bigl(D'(a\,;r)\bigr)$ در صفحه چگال است. در حالت (ب)گوييم £در a يک قطب <mark>از مرتبهٔ</mark> m دارد. تابع  $\sum_{k=1}^{m} c_k (z-a)^{-k},$ که یک چندجملهای از <sup>۱- (</sup>Z−a) است، قسمت *اصلی }*در aخوانده میشود. واضح است که در  $|f(z)| \rightarrow \infty$  ,  $z \rightarrow a$  ابن وضع وقتي  $a$ 

یی وسی وسی  
در حالت (پ) گوییم *1*در 1*اانفراد اساسی* دارد. حکم همارز (پ) این است که بههر عدد  
مختلط W دنبالهای مانند {z<sub>n</sub>} چنان نظیر است که وقتی ۵۰ ۰۰۰ n. 4 - 
$$
z_n
$$
 و W ۴– ( $f(z_n)$ 

بر*هان. ف*رض کنیم (پ) برقرار نباشد. در این صورت اعدادی حقیقی مـانند ۰ < rو ۰ گرو عددی مختلط مانند  $w$ وجود دارند بهطوری که نامساوی  $\delta > |f(z) - \mathcal{V}(\alpha\,;r)$  برقرار است. بهجای  $D$  (a ; r) مینویسیم  $D$ و بهجای  $D^{\,\prime}\left( a\,;r\right)$ مینویسیم  $U$ و تعریف میکنیم

$$
(1) \t\t\t g(z) = \frac{1}{f(z) - w} (z \in D') .
$$

 $D$  در این صورت  $g\!\in\!H(D')$ و  $|g|<\kappa/6$  . بنابر قضیهٔ ۲۰.۱۰،  $g$ به یک تابع هلوریخت در وسعت مي يابد.

اگر  $\phi \neq g$ ، رابطهٔ (۱) نشان می $f$ در یک  $D'\left( a\ ; p\right)$ بهازای  $p > 0$ ای کراندار است. لذا (اَ) طبق قضيهٔ ٢٥.١٥ برقرار ميباشد.

اگر  $g$ در  $a$  دارای صفر از مرتبهٔ ۱ $m\geq m$ باشد، قضیهٔ ۱۸.۱۰ نشان میدهدکه،

$$
(x) \qquad \qquad g(z) = (z - a)^m \, g_{\lambda}(z) \, (z \in D)
$$

 $D$  که در آن  $g,\in H(D)$ و  $\Rightarrow$   $g,\infty$ . همچنین، بنابر (۱)،  $g,$ در  $D'$ دارای صفر نیست. در قوار میدهیم ۱/g . پس h  $h\!\in\!H(D)$  ،  $h\!=\!1/g$ در  $D$ دارای صفر نیست، و  $f(z) - w = (z-a)^{-m} h(z) (z \in D')$ .  $(\tau)$ 

ولی اسسطی بهشکل زیر دارد:

$$
h(z) = \sum_{n=-\infty}^{\infty} b_n (z-a)^n (z \in D)
$$

 $k = 1, \dots, m$  ،  $c_k = b_{m-k}$  که در آن ه $k = 0, \dots, b$  . حال رابطهٔ (۳) نشان می دهد که (ب) بهازای برقوار است. این برهان را تمام خواهد کرد.

حال از این امر که تحدید سری توانی  $\mathcal{E}_{n}(z{-}a)^{n}$ به یک دایره بهمرکز  $a$  یک سری مثلثاتی است استفاده می کنیم.

۲۲.۱۰ قضیه. هرگاه

$$
(1) \t f(z) = \sum_{n=-\infty}^{\infty} c_n (z-a)^n (z \in D(a;R))
$$

و *cr<R*> و، أنگاه

(7) 
$$
\sum_{n=s}^{\infty} |c_n|^{\gamma} r^{\gamma n} = \frac{1}{\gamma \pi} \int_{-\pi}^{\pi} |f(a + re^{i\theta})|^{\gamma} d\theta
$$

بره*ان.*داریم

$$
f(a+r e^{i\theta}) = \sum_{n=-}^{\infty} c_n r^n e^{in\theta}.
$$

بهازای  $r$ < اسری (۳) بر  $[-\pi\,,\pi]$  بهطور یکنواخت همگراست. لذا  $\mathbf{r}$ 

$$
(\mathfrak{f}) \hspace{1cm} c_n r^n = \frac{1}{\gamma \pi} \int_{-\pi}^{\pi} f(a + r e^{i\theta}) e^{-in\theta} d\theta (n = \mathfrak{e}, \mathfrak{f}, \mathfrak{f}, \cdots),
$$

و رابطة (٢) حالت خاصي از فرمول يارسوال مي باشد.

- حال بهچند نتيجه از اين قضيه مي پردازيم.
- ۲۳.۱۰ قضية ليوويل (Liouville). هر تابع تمام كراندار ثابت است.
- یادآور میشویم که یک تابع در صورتی **تمام** است که در تمام صفحه هلوریخت باشد.

 $f(z) = \sum c_n z^n$  برهان. فرض کنیم  $f$ تمامباشد، بهازای هر  $M(z) < |f(z)| < |f(z)|$ ، و بهازای هر  $z$ ،  $\sum c_n z^n$ بناير قضية ٢٢.١٥، بهازاي هر ٢،

$$
\sum_{n=-}^{\infty} |c_n|^\gamma r^{\gamma n} < M^\gamma,
$$
\n
$$
c_n = \epsilon \cdot n \ge 0 \quad \text{and} \quad c_n = \epsilon \cdot n
$$

.<br>۲۵۲ انالیز حقیقی و مختلط

 $\bar{D}$  ۱۹۴.۱۰ اصل مدول ماکزیمم. فرضِ کنیم  $\Omega$  یک ناحیه بوده،  $f{\in}H({\Omega})$ ، و ۲۴.۱۵ اصل مدول ماکزیمم. فرضِ کنیم در اين صورت

$$
\sum_{n=-\infty}^{\infty} |c_n|^\gamma r^{\gamma n} \le |f(a)|^\gamma = |c_*|^\gamma.
$$

لذا  $c_1 = c_2 = c_3 = c_4 = c_5 = 0$ که تساوی  $f(z) = f(z) = f(z)$ ایجاب میکند. چون همبند است، قضیهٔ ۱۸.۱۰ نشان میدهد که  $f$ در  $\Omega$  ثابت است.  $\boldsymbol{\Omega}$ 

نتيجه. تحت مفروضات قضيهٔ فوق، اگر اكرد (a ; r) صفر نداشته باشد،  $|f(a)| \geq \min_{a} |f(a+re^{i\theta})|$ .  $(1)$ 

 $f(a+re^{i\theta})=\circ \partial$ برهان. هرگاه بهازای  $\theta$  ای $\circ \circ f(a+re^{i\theta})=f$ ، آنگاه نامساوی (۲) واضح است. در حالت دیگر یک ناحیه مانند  $\Omega$  هست که شامل  $\bar{D}(a\,;r)$ بوده و در آن  $f$ دارای صـفر نـیست. لذا (۱) را می توان بر ۱/f اعمال کرد و نامساوی (۲) را نتیجه گرفت.

۲۵.۱۰ قضیه. هرگاه n یک عدد صحیح مثبت بوده و

$$
P(z) = zn + an-1 zn-1 + \cdots + a1 z + an
$$

که در آن  $a$ ، ۱۰۰۰  $a_{n-1}$ اعدادی مختلط باشند، آنگاه  $P$ درست  $n$ صفر در صفحه دارد.

 $m$  البته صفرها با احتساب بستايى شان محاسبه مى شوند. مثلاً يک صفر از مرتبهٔ  $m$  برابر صفر بهحساب می اَید. این قضیه میگوید که میدان مختلط بهطور جبری بسته است؛ یعنی هر چندجملهای غیرثابت با ضرایب مختلط دستکم یک صفر مختلط دارد.

> برهان.  $|a_{n-1}| + \cdots + |a_{n}| + |a_{n-1}|$  ۲ + ۱ + ۲ را اختیار میکنیم. در این صورت  $|P(re^{i\theta})| > |P(\cdot)| (\cdot \leq \theta \leq \tau \pi)$ .

 $|f(\cdot)| > |f(re^{i\theta})|$  هرگاه  $P$  دارای صفرنباشد، آنگاهتابع ۱/ $P$  خار  $f = f(r e^{i\theta})$ بهازای هر  $\theta$  صدق میکند که با قضیهٔ مدول ماکزیمم در تضاد است. لذا بـهازای  $z_1$ ی داریــم
$$
P(z)=(z-z_{1})Q(z)
$$
ه مستکه (z) مانند دریتیج ملەایمانند  $Q$  ازدرجهٔ (z-a) – ۳ هستکه (z) = (z-z\_{1})Q(z)

، ۲۶.۱۰ قضبیه (تخمینهای کشی). هرگاه  $f{\in}H\bigl(D\left(a\ ; R\right)\bigr)$ و به $f{\in}H\bigl(D\left(a\ ; R\right)\bigr)$  ،  $|f(z)| \leq M$ 

$$
(1) \t\t\t |f(n)(a)| \leq \frac{n! \, M}{R^n} \, (n = 1, 1, 1, 1, \cdots)
$$

برهان بهازای هر  $R$ >۲، هر جملهٔ سری ۲۲.۱۰ (۲) از بالا بهوسیلهٔ  $M^\gamma$ کراندار است.

 $f^{(n)}(\,\circ\,)=n!$  ،  $M=n!$  ،  $M=1$  ، و  $f(z)=z^n$ را اخــتیار کــنیم، آنگ $M=1$  ،  $d=0$  ،  $d=0$  ، می بینیم که نامساوی (۱) را نمی توان اصلاح کرد.

ه ۲۷.۱ تعریف.گوییم دنبالهٔ {{}} از توابع در Ω بهطور یکنواخت بر زیرمجموعههای فشردهٔ  $N$ = $N(K,\epsilon)$  همگرا به  $f$ است اگر بهازای هر  $\Omega$  ی فشرده و  $\epsilon > 0$  عـددی مـانند (  $|f_i(z) - f(z)| < \epsilon$  . موجود باشد بهطوريكه بهازاي هر $z \in K$ ي  $|f_i(z) - f(z)| < \epsilon$ 

این همگرایی یکنواخت بر زیرمجموعههای فشرده است که در رابطه با اعمال حدی بر توابع هلوريخت با طبيعي ترين وجه ظاهر ميشود.گاهي براي أن از واژهٔ «تقريباً همگرايي يكنواخت» استفاده مے شو د.

قضيه. فرض كنيم بهازاي ۰۰۰ ,۲٫ ۳٫ ۱۰ = j, ر $f_j \in H(\Omega)$ و  $f_j \rightarrow f_j$ بهطور يكنواخت بر زیرمجموعههای فشردهٔ  $\Omega$  . در این صورت  $f'$ و  $f'$ و  $f'$ ابهطور یکنواخت بر زيرمجموعههاي فشرده 2 .

بره*ان.* چون همگرایی بر هر قرص فشرده در Q یکنواخت است، fپیوسته میباشد. فرض کنیم یک مثلث در  $\Omega$  باشد. در این صورت  $\Delta$  فشرده است؛ درنتیجه، بنابر قضیهٔ کشی،  $\Delta$  $\int_{\partial \Delta} f(z) dz = \lim_{\partial \Delta} \int_{\partial \Delta} f_j(z) dz = \cdots$ 

 $f{\in}H({\Omega})$  لذا قضيهٔ مو ررا ايجاب مى كند كه فرض کنیم K فشرده بوده و  $K$ C S. پس  $\cdot > r$ ی هست بهطوریکه اجتماع  $E$ قرصهای بستهٔ  $\overline{D}(z\ ; r)$  بهازای هر  $z\!\in\!K$  زیرمجموعهٔ فشردهای از  $\Omega$  است. با اعمال قضیهٔ ۲۶.۱۰ بر داریم $f$ 

 $|f'(z)-f'(z)| \leq r^{-1} ||f-f_i||_E$   $(z \in K)$ 

٢٥٣ أناليز حقيقي و مختلط

 $f'$ که در آن  $\|f\|_E$  سویرمم  $|f|$  بر  $E$ است. چون  $f$ خ $f$ بهطور یکنواخت بر  $E$ ، پس  $f'$  $K$ بهطور يكنواخت بر

نتیجه. تحت مفروضات قضیهٔ فوق، وقـتـی ∞ → f(n) ، ا $f^{(n)} \rightarrow f^{(n)}$ بـهطور یکـنواخت بـر هـر . $n$  مجموعهٔ فشردهٔ  $K\!\subset\!\Omega$ و بهازای هر عدد صحیح مثبت.

این وضع را با خط حقیقی، که در آن دنبالههای توابُع بینهایت بار مشـتقپذیر مــیتوانــند بەتوابع هيچ جا مشتقپذير بەطور يكنواخت همگرا باشند، قياس نماييد.

قضىهٔ نگاشت ىاز هرگاه  $\Omega$  یک ناحیه بوده و  $f(\Omega)$ ، آنگاه  $f(\Omega)$ یا یک ناحیه است یا یک نقطه. در قضیهٔ ۲۲.۱۰این خاصیت مهم توابع هلوریخت با شرح بیشتر ثابت خواهد شد. ، ۲۹.۱۰ لم. هرگاه  $f{\in}H(\Omega)$ و  $g$ در  $\Omega\times\Omega$  بهصورت زیر تعریف شده باشد:

$$
g(z, w) = \begin{cases} \frac{f(z) - f(w)}{z - w}, & w \neq z \leq s \\ f'(z) & w = z \leq s \end{cases}
$$

آنگاه  $g$ در  $\Omega \times \Omega$  پیوسته است.

 $z = w$  برهان. تنها نقاط  $\Omega \times \Omega$  (Z, w) برهان. تنها نقاط که با $(z, w)$ که درآنها پیوستگی  $g$ مورد شکاست آنهایی اندکه و ۴ × 6 را ثابت میگیریم. در این صورت عددی مانند ۴ × ۳ هست بهطوری که  $a$  E  $\Omega$  $D(a\,;r)$ و بهازای هر  $|f'(\zeta)-f'(a)|<\epsilon$  ،  $\zeta\!\in\!D\,(a\,;r)$  . هرگاه  $z$ و  $w$ در  $D(a\,;r)\!\subset\!\Omega$ بو ده و

$$
\zeta(t) = (\tau - t)z + tw,
$$

 $\zeta(t)\!\in\!D$  (a ;r) ،  $\zeta\leq t\leq\zeta$  ) is if  $g(z, w) - g(a, a) = \int_{a}^{1} [f'(\xi(t)) - f'(a)] dt$ .

قدرَمطلق انتگرالده بهازای هر  $t$ از ٤کـمتر است. لذا ٤٢ |  $|g(z,w)-g(a,a)| < \bigcup_{i=1}^s L$  . ايــن ثــابد مې کند که g در  $(a, a)$  پيوسته مې باشد.

ه ۳۰.۱۰ قضیه. فرض کنیم (C $\mu\!\in\!H(\Omega)$  ، و ه $\varphi\! \in\! \rho'(z_*)$ . در این صورت  $\Omega$  یک همسایگی از ۲۵ مانند  $V$  را شامل است بهطوری که در V یک به یک است؛  $\varphi$  ( آ یک مجموعهٔ باز است؛ و  $W = \varphi\left(V\right)$  (ب

 $\psi\in H(\mathit{W})$  (پ) هرگاه  $\psi\in W$  با  $z=(\varphi(z))=z$  تعریف شده باشد، آنگاه  $\psi:W\rightarrow V$ لذا  $\varphi\colon V\to \varphi$  دارای معکوس هلوریخت می باشد.

 $z$  برهان لم ۲۹.۱۰ در اعمال بر ۶ بهجای  $f$ نشان می دهد که 2 شامل همسایگیمی مانند  $V$  از  $z, \in V$ است که ىهازاى  $z, \in V$ و  $z, \in V$ 

$$
|\varphi(z_1) - \varphi(z_1)| \geq \frac{1}{\tau} |\varphi'(z_1)| |z_1 - z_1| \cdot
$$

لذا (أ) بو قوار است، و نيز

$$
\varphi'(z) \neq \mathbf{0} \quad (z \in V) \; .
$$

برای اثبات (ب)،  $a \in V$  و  $r > r$ را طوری اختیار میکنیم که  $\bar{D}(a\ ; r)$ . بـنابر (۱) عددي مانند  $c > c$ هست بهطوري كه

$$
|\varphi(a+re^{i\theta})-\varphi(a)|>\operatorname{tc}(-\pi\leq\theta\leq\pi)\cdot
$$

$$
|\lambda - \varphi(a)| < c \text{ if } |\lambda - \varphi(a)| < c \text{ if } |\lambda - \varphi(a)| < c \text{ if } |\lambda - \varphi(a + re^{i\theta})| > c
$$
\n
$$
\min_{\theta} |\lambda - \varphi(a + re^{i\theta})| > c
$$

یس، طبق نتیجهٔ قضیهٔ ۲۴.۱۰ پ $\lambda-\varphi$  باید یک صفر در  $D\left( a\ ; r\right)$  داشته بـاشد. لذا، بـهازای .  $\lambda = \varphi(z)$ ی، خواهیم داشت (z $\in D(a; r) \subset V$ این ثابت میکندکه  $\varphi\left(V\right)\subset\mathfrak{o}\left(V\right)$  . چون  $a$  یک نقطهٔ دلخـواه  $V$  بــود، پس باز می باشد.  $\varphi\left(V\right)$ 

برای اثبات (پ)،  $W, \in W$ را ثابت میگیریم. در این صورت بـهازای  $z, \in V$ ی مـنحصر بهفود  $\psi(w)=z\!\in\!V$  . اگر  $w\!\in\!W$  و  $v\!\in\!V$  =  $\psi(x_1)=x_1$ 

$$
\frac{\psi(w) - \psi(w_1)}{w - w_1} = \frac{z - z_1}{\varphi(z) - \varphi(z_1)}
$$

 $\psi'(w_1) = \psi'(z_1)$ بنابر (۱)، وقتبی  $w \rightarrow z_1$  ،  $w \rightarrow w_1$  . لذا رابطهٔ (۲) ایجاب میکند که ( $\psi'(w_1) = \psi'(w_2)$  $\psi \in H(W)$  بنابراين

۰ ۳۱.۱۰ تعریف. بهازای ۰۰۰ , ۲, ۳, ۳ , ۳ سام سال سمی است  $m = 1, \, \tau, \, r, \, \cdots$  نشان می دهیم.  $\alpha=\nu=e^{i\theta}$ هر ه $\gamma=e^{i\theta}$  بهازای درست  $m$ مقدار متمایز از  $z$ مساوی  $\pi_m(z)$ است: هرگاه . $k = \gamma, \cdots, m$  ,  $z = r^{\gamma/m} e^{i(\theta + \gamma k \pi)/m}$  آن ہ $w = \pi_m(z) = w$  آئ

همچنین توجه کنید که هر  $\pi_m$  یک نگاشت باز است: هرگاه  $V$  باز بوده و شامل  $\cdot$  نباشد، . $\pi_m(D(a;r))$  - آنگاه  $\pi_m(V)$ طبق قضیهٔ ۲۰.۱۰ باز است. از سوی دیگر،  $D(\circ, r^m)$   $\pi_m \circ \varphi$  واضح است که ترکیب نگاشتهای بازباز است. بخصوص اگر  $\varphi'$  دارای صفر نباشد،  $\varphi$ طبق قضیهٔ ۲۰.۰ باز میباشد. قضیهٔ زیر (که صورت مشروحتری از قضیهٔ نگاشت بازکه پیش از لم ۲۹.۱۰ ذکر شد را شامل است) عکس مطلب را بازگو میکند: هر تابع یکریخت غیرثابت در یک ناحیه موضعاً بهشکل  $\pi_m\circ\varphi$ است جز در مورد یک ثابت جمعی.

نا.۳۲.۱ قضیه. فرض کنیم  $\Omega$  یک نـاحمیه بـوده،  $f\!\in\!H(\Omega)$ ثـابت نـباشد،  $z\!\in\!\Omega$ ، و  $z$ ههچنین m مرتبهٔ صفر تابع  $f$ در ً $z$ باشد در این صورت یک همسایگی . $w_\text{\tiny \bullet}$  =  $f(z_\text{\tiny \bullet})$ مانند  $V$ از ج $z$ وجود دارد که  $V\!\subset\!\Omega$  و یک $H(V) \in H$ ۵ هست بهطوریکه  $\mathcal{L}_f(z) = w_* + [\varphi(z)]^m$  ,  $z \in V$ بهازای هر  $(i)$ در  $V$  دارای صفر نیست و  $\varphi$  یک نگاشت معکوسپذیر از  $V$  بهروی یک قرص مانند  $\varphi'$  (ب مې باشد. $D\left( a\ ; r\right)$ 

لذا  $\mu$  -  $\pi_m$  =  $\pi_m$ در  $V$  . پس  $f$ دقــيقاً يک نگـــاشت  $m$  بــــه ۱ از  $V-\{z_*\}$  بــــهروی باز  $f(\, \Omega)$  است، و هسر  $\in$ و $f(\, \Omega)$  یک نـقطهٔ درونـی  $f(\, \Omega)$ مـیِباشد. لذا  $D^{\,\prime}(w_\ast; r^m)$ می باشد.

بره*ان*. بدون آسیب رسانیدن بهکلیت میتوان فرض کرد که Ω یک همسایگی محدب از 2<sub>.</sub> و اقدر کوچک باشد که اگر  $\{z\} - \Omega - z$ ، ۲۵  $\neq r$ ، در این صورت بهازای  $g\!\in\!H(\Omega)$ ای که در Ω دارای صفر نیست،

$$
(1) \t f(z)-w_{0}=(z-z_{0})^{m}g(z)(z\in\Omega)
$$

لذا  $g'/g$  بنابر قضيهٔ ۱۴.۱۰، بهازای  $h\in H(\Omega)$ ی داریــم  $g'/g$  ـ مشــتق در Q در در به مساوی ماست. اگر  $h$ بهوسیلهٔ جمع با ثابت مناسبی تعدیل شود، نتیجه $g \cdot \exp{(-h)}$ میشودکه  $y = \exp(h)$  . تعریف میکنیم

$$
\varphi(z) = (z - z_*) \exp \frac{h(z)}{m} \ (z \in \Omega)
$$

در این صورت قسمت (آ) بهازای هر  $z\!\in\!\Omega$ برقرار است.

د مجنين  $\varphi\left(z,\right)=\varphi\left(z,\right)=0$  . حال وجود يک مجموعهٔ باز مانند  $V$  صادق در (ب) از قضیهٔ ۲۰.۱۰ نتیجه میشود و این برهان را تمام خواهدکرد.

قضيةً زير درواقع جزء نتايج پيشگفته است، ولي بهتر است أن را بهصراحت ذكر كنيم. ۳۳.۱۰ قضیه. فرض کنیم Ω یک ناحیه بوده،  $f\!\in\!H(\,\Omega)$ ، و  $f$ در  $\Omega$  یک بهیک باشد. در این

صورت، بهازای هر  $z\!\in\!\Omega$  ، ه $f'(z)\neq f'(z)$  و معکوس  $f$ هلوریخت است.

برهان. اگـر  $f'(z)$ بــهازای  $z$ ــِ قصیهٔ ۳۲.۱۰ بــهازای و  $z$ ــِ E مســاوی و بــاشد، مــفروضات قــضیهٔ ۲۲.۱۰ بــهازای ( ح m ی برقرارند؛ درنتیجه  $f$ در یک همسایگی سفتهٔ 2,ت m به ۱ می باشد. حال قسمت (پ) قضیهٔ ۲۰.۱۰ را به کار میگیریم.

. توجه کنید که عکس قضیهٔ ۳۳.۱۰ نادرست است: هرگاه  $e^z = f(z) = f(z)$ ، آنگاه بهازای هـر z ، ہ  $f'(z) \neq f'(z)$ ولی  $f$ در تمام صفحهٔ مختلط یک به یک نیست.

قضیهٔ کشی سراسری پیش از بیان و اثبات این قضیه، که قید نواحی محدب که در قضیهٔ ۱۴.۱۰ اعمال شده است را برمیدارد، شایسته است دستگاه انتگرالگیریی که تا بهحال کافی بوده است را وسعتی ببخشیم. لازم نیست بهانتگرالها روی فقط یک مسیر محدود شویم بلکه میتوان «مجموعهای» متناهی از مسیرها را در نظر گرفت. یک مورد ساده از این را قبلاً در بخش ۹.۱۰ (پ) داشتهایم.

۴۴.۱۰ زنجیرها و دورها. فرض کنیم ۷٫٬ ۰۰۰٬ ۰٫ مسیرهایی در صفحه باشند و قرار میدهیم  $\mathcal{N} = \gamma_1^* \cup \cdots \cup \gamma_n^*$ . هر  $\gamma_1^* \cup \cdots \cup \gamma_n^*$ 

$$
\tilde{\gamma}_i \ (f) = \int_{\gamma_i} f(z) \, dz
$$

القا میکنند. تعریف میکنیم  
بک تابعی خطی مانند،
$$
\widetilde{\gamma}_1
$$
 بر فضای برداری
$$
\widetilde{\Gamma} = \widetilde{\gamma}_1 + \cdots + \widetilde{\gamma}_n
$$

بهبیان صریح، بهازای هر  $\widetilde{\gamma}_n\,(f)$   $\gamma_1 + \cdots + \widetilde{\gamma}_n\,(f)$  . رابطهٔ (۲) پیشنهاد ميكندكه «مجموع صوري»

$$
\Gamma = \gamma_1 + \cdots + \gamma_n
$$

را معرفی و تعریف کنیم

$$
\text{(f)} \qquad \qquad \int_{\Gamma} f(z) \, dz = \Gamma \, (f) \, \cdot
$$

در این صورت (۳) صرفاً اختصاری است برای عبارت زیر:

$$
\text{(a)} \qquad \qquad \int_{\Gamma} f(z) \, dz = \sum_{i=1}^{n} \int_{\gamma_i} f(z) \, dz \left( f \in C(K) \right) \, .
$$

توجه كنيد كه رابطهٔ (۵) معرف سمت چپ خود مي باشد.

هر  $\Gamma$ ی تعریف شده به این صورت را زنجیر می نامند. هرگاههر  $\gamma_j$ در (۳) یک مسیر بسته باشده آنگاه  $\Gamma$  یک دور نامیده میشود. اگر هر  $\gamma_j$ در (۳) یک مسیر در مجموعهٔ بازی مانند  $\Omega$  باشد، گوييم T يک **زنجير** در Ω است.

۲۵۸ آنالیز حقیقی و مختلط

اگر رابطهٔ (۳) برقرار باشده، تعریف میکنیم  
\n
$$
\Gamma^* = \gamma_1^* \cup \cdots \cup \gamma_n^*.
$$
\n(9)

اگر T یک دور بوده و \*
$$
\Gamma
$$
، اندیس ۲ نسبت به  $\Gamma$ را همانند قضیهٔ ۱۰.۱۰ با  
Ind<sub>Γ</sub>( $\alpha$ ) =  $\frac{1}{\tau \pi i} \int \frac{dz}{z - \alpha}$ 

$$
Ind_{\Gamma}(\alpha) = \sum_{i=1}^{n} Ind_{\gamma_{i}}(\alpha) .
$$

 $-\Gamma$  اگر هر ۷٫ در (۳) را با مسیر متقابلش عوض کنیم (ر.ک. بخش ۸.۱۰)، زنجیر حاصل را با نشان می دهیم. در این صورت

$$
\text{(4)} \qquad \qquad \int_{-\Gamma} f(z) \, dz = - \int_{\Gamma} f(z) \, dz \, \left( f \in C \left( \Gamma^* \right) \right) \, .
$$

. Ind\_r (a) =  $-\text{Ind}_{\Gamma}(\alpha)$  ،  $\alpha \notin \Gamma^*$  ،  $\iota$  ،  $\Gamma \not\preceq$  ،  $\Gamma$  بخصوص، اگر زنجیرها را میتوان بهنحو روشن (با جمع و تفریق تابعیهایی نظیر) جـمع و تـفریق کـرد:  $\iota f \in C(\Gamma, ^* \cup \Gamma_*^*)$  عبارت  $\Gamma = \Gamma, +\Gamma_*$ یعنی بهازای هر

$$
\text{(1)} \text{)} \qquad \qquad \int_{\Gamma} f(z) \, dz = \int_{\Gamma_1} f(z) \, dz + \int_{\Gamma_1} f(z) \, dz \, \cdot
$$

بالاخره توجه ميكنيم كه يك زنجير را مي توان بهصورت مجموعي از مسيرها بهطرق بسيار نمايش داد. عبارت

$$
\gamma_1 + \cdots + \gamma_n = \delta_1 + \cdots + \delta_n
$$

 $\alpha,\gamma,\overset{*}{\cup}\cup\cdots\cup\gamma_n^*\cup\delta,\overset{*}{\cup}\cup\cdots\cup\delta_k^*$ یعنی بهازای هر  $f$ پیوسته بر

آنگاه

$$
\sum_i \int_{\gamma_i} f(z) dz = \sum_j \int_{\delta_j} f(z) dz
$$

بخصوص یک دور را میتوان بهصورت مجموعی از مسیرهای غیربسته نمایش داد. ه ۳۵.۱ تضیهٔ کشی. فرض کنیم (F $\in$ H ( Ω که در اَن Ω یک مجموعهٔ باز دلخواه در صفحهٔ مختلط است. هرگاه I یک دور در Ω باشد که در رابطهٔ زیر صدق کند:

$$
\text{(1)} \qquad \qquad \text{Ind}_{\Gamma}(\alpha) = \text{.} \ \Omega \ \text{.} \ \alpha \ \text{.} \ \alpha \ \text{.}
$$

$$
\text{(1)} \qquad \qquad f(z) \cdot \text{Ind}_{\Gamma}(z) = \frac{1}{\text{Tr } i} \int \frac{f(w)}{w - z} dw \quad z \in \Omega - \Gamma^* \quad \text{and} \quad
$$

$$
\text{(r)} \qquad \qquad \int_{\Gamma} f(z) \, dz = \cdot \cdot
$$

هرگاه  $\Gamma$ و ۳٫ دورهایی در  $\Omega$  باشند بهطوری که

$$
\int_{\Gamma_{\bullet}} f(z) dz = \int_{\Gamma_{\bullet}} f(z) dz \ .
$$

$$
g(z, w) = \begin{cases} \frac{f(w) - f(z)}{w - z}, & w \neq z \end{cases}
$$
  
\n
$$
g(z, w) = \begin{cases} \frac{f(w) - f(z)}{w - z}, & w \neq z \end{cases}
$$
  
\n
$$
w = z \qquad \int_{\mathcal{I}'} \left( \frac{f'(z)}{z} \right) dx
$$
  
\n
$$
h(z) = \frac{1}{z - z}, \int_{\mathcal{I}} g(z, w) dw \ (z \in \Omega) \cdot
$$
  
\n
$$
(v) \qquad h(z) = \frac{1}{z - z}, \int_{\mathcal{I}} g(z, w) dw \ (z \in \Omega) \cdot
$$

$$
\text{Var } l - 1
$$
\n
$$
z \in \Omega - \Gamma^*
$$
\n
$$
h(z) = \circ \cdot
$$
\n(A)

(9) 
$$
\int_{\partial \Delta} h(z) dz = \frac{1}{\gamma \pi i} \int_{\Gamma} \left( \int_{\partial \Delta} g(z, w) dz \right) dw.
$$

بهازای هر  $\Omega$  € . (x , w) و ح 2 در  $\Omega$  هلوريخت است. (انفراد در  $\nu$  = 2قابل رفع است.) لذا انتگرال داخلی سمت راست (۹) بهازای هر \* $\Gamma^*$  مساوی  $\cdot$  است. حال قضیهٔ موررا نشـان  $h\!\in\!H(\Omega)$  می $\mathfrak{c}$ هر

$$
\text{Ind}_{\Gamma}(z) = \text{Ind}_{\Gamma}(z) = \text{Ind}_{\Gamma}(z) = \text{Ind}_{\Gamma}(z)
$$
ه و تعریف  
می کنیم

$$
h_1(z) dz = \frac{1}{\gamma \pi i} \int_{\Gamma} \frac{f(w)}{w - z} dw \ (z \in \Omega_1) \ .
$$

اگس , $z\!\in\!\Omega\cap\Omega$  ، از تـعریف , $\Omega$  مـعلوم مـیشودکـه  $h_{\lambda}\left(z\right)=h\left(z\right)$ . لذا تـابعی مـانند

و

آنگاه

۲٦٠ آنالىز حقيقى و مختلط

می توان با انتگرالگیری روی دیگری بدون تغییر مقدار انتگرال عوض کرد. مثلاً فرض کنیم Ω صفحهای باشد که از آن سه قرص بستهٔ از همجدای  $D_i$ برداشته شده است. هرگاه  $\gamma_+$ ۰٬ ۰ $\gamma_+$ ۰٬ و  $D_i$  دوایری جهتدار با جهت مثبت در  $\Omega$  باشندکه  $D_\gamma\cup D_\gamma\cup D_\gamma$ را احاطه کرده و  $\gamma_\gamma$  $\cdot f{\in} H(\Omega)$  را احاطه کرده ولی  $D_i$ را بهازای  $i\neq j$ احاطه نکرده باشد، آنگاه بهازای هر

$$
\int_{\Gamma} f(z) dz = \sum_{i=1}^{r} \int_{\gamma_i} f(z) dz .
$$

(پ) برای اعمال قضیهٔ ۳۵.۱۰ بهتر است جهت یافتن اندیس یک نقطه نسبت به یک مسیر بسته روشی کارا داشته باشیم. قضیهٔ زیر این کار را برای جمیع مسیرهایی که در عمل ظاهر میشوند انجام میدهد. این قضیه اساساً میگوید که وقتی از مسیر «از راست بهچپ» رد میشویم، اندیس بهاندازهٔ یک *افزایش می یابد. با به یاد آوردن اینکه اگر a در مؤلفهٔ بی کران متمم W از \*y باشد*، ه حی توان  $\operatorname{Ind}_\gamma(\alpha)$ را متوالیاً در سایر مؤلفههای  $W$  معین کرد مشروط بر اینکه Ind $\operatorname{Ind}_\gamma(\alpha)=\infty$ فقط تعدادی متناهی مؤلفه داشته و  $\gamma$ هیچ قوسی را بیش از یکبار نپیماید.  $W$ 

وقتى (I)  $U\left( a;r\right)$ را مسير خواهد بود.

بره*ان. برای ساده کردن نگارش، ۷ را طوری پارامت*ریزه میکنیم کـه ه = u و  $u = v$  . تـعریف مىكنيم

$$
C(s) = a - be^{is} \qquad (\circ \leq s \leq \tau \pi)
$$
  

$$
f(s) = \begin{cases} C(s) & (\circ \leq s \leq \pi) \\ \gamma(\tau \pi - s) & (\pi \leq s \leq \tau \pi) \end{cases}
$$
  

$$
g(s) = \begin{cases} \gamma(s) & (\circ \leq s \leq \pi) \\ C(s) & (\pi \leq s \leq \tau \pi) \end{cases}
$$
  

$$
h(s) = \begin{cases} \gamma(s) & (\pi \leq s \leq \beta \cup \alpha \leq s \leq \epsilon) \\ C(s) & (\circ \leq s \leq \pi) \end{cases}
$$

جون (۰) = (۰) ( $\gamma(\pi)=C(\pi)$ و ( $\gamma(\pi)=C(\pi)$ و  $g$ و  $h$ مسیرهای بستهای میباشند. در قرص (x = | = r ، E  $\subset \overline{D}$  ( a ; r) ، و  $\notin E$ ، آنگاه  $E$ در قرص (x ; xr) ، همگاه (x = c شامل کرنیست قزار دارد. با اعمال این بر  $E = g^*$ و  $E = a-b$ ، از تبصرهٔ ۳۶.۱۰ (آ) معلوم م شو دکه ه $\text{Ind}_e(a-bi) = \bar{D}_-$  . چون  $\bar{D}_-$ همبند بوده و  $g^*$  ،  $g^*$ را قطع نمیکند، پس  $\cdot$  Ind<sub>e</sub> (w) = . w  $\in D_-\n\leq 0$  $(1)$ 

همین استدلال نشان میدهد که

$$
\text{(1)} \qquad \qquad \text{Ind}_f(z) = \text{GL}_+ z \in D_+ \text{.}
$$

يس نتيجه مي شودكه

↑.

$$
Ind_{\gamma}(z) = Ind_{h}(z) = Ind_{h}(w)
$$
  
= Ind\_{c}(w) + Ind\_{\gamma}(w) = \iota + Ind\_{\gamma}(w)

اولین تساوی از رابطهٔ (۲) نتیجه میشود زیرا $f$  +  $\gamma$  =  $h$ . دومین تساوی بهخاطر واقع بودن  $z$ و در (n ; r) در (n ; r) ادر (e ; r) ادر (ابطهٔ (۱۰ می)کند) است. سومین تساوی از رابطهٔ (۱۰) نتیجه میشود زیرا  $s+\delta+\delta=c+h$ ، و چهارمین تساوی نتیجهای است از قضیهٔ ۱۱۰۱۰. این برهان را تمام خواهد كرد.

حال بهبحث کو تاهی از یک مـفهوم تـویولوژیک دیگـر کـه بـهقضیهٔ کشـی مـربوط است مىپردازيم.

ه ۳۸.۱۰ همجایی. فرض کنیم ۷٫ و ۷٫ منحنیهای بستهای در فـضای تـوپولوژیک  $X$ بـا بـازهٔ  $\mathcal X$ یارامتری [۰٫۱] = I باشند. گوییم ۷٫ و  $\gamma$ ،  $X$ – همجایند اگر یک نگاشت پیوسته مانند  $H$  از  $\alpha, t \in I$  مربع یکهٔ  $I \times I$  به توی  $X$ چنان موجود باشد که بهازای هر

$$
\langle \mathbf{1} \rangle \qquad \cdot H(\mathbf{1},t) = H(\mathbf{1},t) \quad \mathbf{1} \quad H(\mathbf{1},t) = \gamma_1(\mathbf{1}) \quad \mathbf{1} \quad H(\mathbf{1},\mathbf{1}) = \gamma_2(\mathbf{1})
$$

قرار میدهیم (x) = H(s, t). در این صورت (۱) معرف یک خـانوادهٔ یک پـارامـتری از منحنیهای بستهٔ ٪در Xاست که ۷٫و ۷٫ را بههم وصل میکنند. این از لحاظ شهودی یعنی ۷٫ را می توان در  $X$ بهطور پیوسته به  $\gamma_+$  تغییر شکل داد.

اگر  $\gamma$ با نگاشت ثابت  $\gamma$ (یعنی  $\gamma^*$ فقط از یک نقطه تشکیل شده است)  $X$ – همجا باشد، گوییم ۷٫در Xهمجای پوج است. اگر Xهمبند بوده و هر منحنی بسته در Xهمجای پوچ باشد، گوييم  $X$ همېند ساده مىباشد.

مثلاً هر ناحیهٔ محدب Ω همبند ساده است. برای مشاهدهٔ این امر، فرض مـیکنیم ٪ یک منحني بسته در Ω بوده، Q ج را ثابت ميگيريم، و تعريف ميكنيم

$$
(1) \hspace{1cm} H(s,t) = (\lambda - t) \gamma_{s}(s) + tz_{\lambda}(s \leq t \leq \lambda) \cdot s \leq s \leq \lambda).
$$

قضیهٔ ۴۰.۱۰ نشان میدهد که اگر  $\Gamma$  و  $\Gamma$  مسیرهای بستهٔ  $\Omega$ – همجا باشند، شرط (۴) قضیهٔ کشی ۳۵.۱۰ برقرار است. بهعنوان حالت خاصی از این توجه میکنیم که شرط (۱) قضیهٔ ه ۳۵.۱۰ به*ازای هر مسیر بستهٔ ۲ در Ωکه همبند ساده است برقرار میباشد.* 

۲۹.۱۰ لم. هرگاه ۷٫<sub>۰</sub> به سیرهای بسته ای با بازهٔ پارامتری [۰٫۱] بوده، <sub>C ی</sub>ک عدد مختلط باشد، و

$$
|\gamma_1(s) - \gamma_2(s)| < |\alpha - \gamma_2(s)| \quad (0 \le s \le 1),
$$

. Ind<sub>y</sub>  $(\alpha)$  = Ind<sub>y</sub>  $(\alpha)$  o'i

برهان. ابتدا توجه میکنیم که نامساوی (۱) ایجاب میکند که \*, $\alpha \notin \gamma$  و  $\alpha \notin \gamma$  . لذا می توان  $\gamma$ (۱), تعریف کرد ( $\gamma$ - $\gamma$ / $(\gamma, -\alpha)$ ) ( $\gamma - \alpha$ ). در این صورت، بنابر

$$
\frac{\gamma'}{\gamma} = \frac{\gamma_1'}{\gamma_1 - \alpha} - \frac{\gamma_2'}{\gamma_2 - \alpha}
$$

و ۱ $|\gamma| < |1-\gamma|$ . لذا (۱ ; ۱ )  $\gamma^* \subset D$ که تساوی  $\gamma^* \subset D$  را اینجاب می کند. حـال بـا انتگرالگیری از (٢) روی [٠, ١] نتیجهٔ مطلوب بهدست می آید.

۰.۰۰ قضیه. هرگاه ی
$$
\Gamma
$$
 و <sub>۱</sub>۲ مسیرهای بستهٔ 2 – همجا در ناحیهٔ 2 بوده و 2) ۶۵، آنگاه  
Ind<sub>Γ<sub>γ</sub></sub> (*α*) = Ind<sub>Γ<sub>ρ</sub></sub> (*α*) ·

$$
(7) \qquad \cdot H(\cdot,t) = H(\cdot,t) \quad H(s,\cdot) = \Gamma_{\cdot}(s) \quad H(s,\cdot) = \Gamma_{\cdot}(s)
$$

چون H بهطور یکنواخت پیوسته است، عدد صحیح مثبتی مانند 
$$
n
$$
 وجود دارد بهطوری که  
اگر 
$$
|H(s, t) - H(s', t')| < \epsilon \quad |s - s'| + |t - t'| \le \frac{1}{n} \quad \forall t
$$

$$
\varphi_k(s) = H\Big(\frac{i}{n}, \frac{k}{n}\Big)(ns + \varphi - i) + H\Big(\frac{i - \varphi}{n}, \frac{k}{n}\Big)(i - ns)
$$

اگر  $i \leq n$  < ۱ م و  $i \leq i \leq i$  تعریف میکنیم. از روابط (۴) و (۵) داریم

$$
\text{(9)} \qquad \left| \begin{array}{l} \gamma_k(s) - H\left(s, \frac{k}{n}\right) \end{array} \right| < \epsilon \ \left( k = \text{\textdegree}, \cdots, n \, ; \, \text{\textdegree} \le s \le 1 \right) \cdot \text{\textdegree} \tag{10}
$$

$$
\langle \vee \rangle \qquad \qquad \cdot \left| \gamma_n(s) - \Gamma_\gamma(s) \right| < \epsilon \quad \text{if} \quad |\gamma_*(s) - \Gamma_*(s)| < \epsilon
$$

بنابر روابط (۶) و (۳)،

$$
|\alpha - \gamma_k(s)| > \epsilon \quad (\circ \leq s \leq \eta \quad ; \ k = \circ, \cdots, n) \; .
$$

٢٦۴ أناليز حقيقي و مختلط

$$
(4) \qquad |\gamma_{k-1}(s)-\gamma_k(s)|<\epsilon \quad (\circ\leq s\leq 1 \quad ;\ k=1,\cdots,n) \; .
$$

حال از روابط (۷)، (۸)، (۹)، و ۲+n بار استفاده از لم ۳۹.۱۰ نتیجه می شود که  $\alpha$  نسبت بهمسیرهای ۲٫ تابت خواهد کرد.  $\gamma_n$ ، و ۲٫ اندیس یکسانی دارد. این امر قضیه را ثابت خواهد کرد. تفکو. هرگاه در برهان فوق  $\Gamma_t$  (  $\Gamma_t$  ) آنگاه هر  $\Gamma_t$  یک منحنی بسته است ولی لزوماً یک مسیر نیست زیرا H مشتقیذیر فرض نشده است. مسیرهای  $\gamma_k$  بهاین دلیـل مـعرفی شـده بودند. راه دیگر (و شاید رضایتبخشتر) فایق آمدن بر ایـن مشکـل تـعمیم تـعریف انـدیس بهمنحنیهای بسته است. این امر در تمرین ۲۸ بهطور خلاصه انجام شده است.

توجه کنید که حالت 
$$
A = \varnothing
$$
 مستشی نشده است. لذا هر (Ω) ∫ $f \in H(\Omega)$ در ی خوشریخت است.

 $A$  همچنین (آ) ایجاب میکند که هیچ زیرمجموعهٔ فشردهای از  $\Omega$  حاوی بی نهایت نقطه از نباشد، و لذا Aحداكثر شمارشيذير است. هرگاه *او A*همانند فوق بوده،  $a \in A$ ، و

(1) 
$$
Q(z) = \sum_{k=1}^{m} c_k (z-a)^{-k}
$$

قسمت اصلی  $f$ در  $a$  بهصورت تعریف شده در ۲۱.۱۰ باشد (یعنی  $-\mathcal{Q}$ در  $a$ انفراد قابل رفع داشته باشد)، آنگاه عدد c, را ماندهٔ fدر a می نامیم:  $c_i = \text{Res}(f; a)$ .  $(7)$ 

اگر T یک دور بوده و \*T ھی رابطهٔ (۱) ایجاب میکند که  
۳/۲) یک دور بوده و ۲ D (z) 
$$
dz = c
$$
, Ind<sub>Γ</sub> (a) = Res (Q ; a) Ind<sub>Γ</sub> (a)  
این حالت بسیار خاص قضیهٔ زیر در برهانش به کار خواهد رفت.  
۴۲.۱۰ قضیهٔ مانده. فرض کنیم ۴یک تابع خوشریخت در ۲۵ باشد. همهچنین 4 میجموعأ

نقاطی در Ω باشد که ∫در آنها دارای قطب است. هرگاه ۲ یک دور در A– Ω باشد بهطوریکه  $\Omega$   $\text{Ind}_{\Gamma}(\alpha) = \alpha$  ,  $a \notin \Omega$  ,  $a \notin \Omega$  $(1)$ أنكاه

$$
(1) \qquad \frac{1}{\gamma \pi i} \int_{\Gamma} f(z) dz = \sum_{\alpha \in A} \text{Res}(R; a) \text{Ind}_{\Gamma}(a) \ .
$$

برهان. فرض كنيم B = {  $a\!\in\!A:\mathrm{Ind}_{\Gamma}(a)\neq\cdots$  . هـمچنين  $W$  مـتمم  $\Gamma^*$  بـاشد. در ايـن صورت (Ind $_{\Gamma}$  در هر مؤلفهٔ  $V$ از W ثابت است. اگر V بی کران باشد و یا اینکه  $\Omega^c$  ،  $V$  را قطع  $\Omega$  کند، رابطهٔ (۱) ایجاب می کند که بهازای هر  $z \in V$ ،  $\operatorname{Ind}_{\Gamma}(z) = \operatorname{Ind}_{\Gamma}(z)$  چون  $A$ نقطهٔ حدی در ندارد، نتیجه می شودکه  $B$ یک مجموعهٔ متناهی است.

لدا مجموع آمده در (۲) گرچه بهطور صوری نامتناهی است ولی درواقع متناهی میباشد.  
\n
$$
a_n \cdots a_1
$$
 وری کنیم یه نقاط B بوده یا یو ده یا یو ده یا یو دو اقع اصلی 1 در یه ی۰۰۰۰۵  
\nباشند، و قرار میدهیم ( یا 4-۹) - 3 = ی ی ( هرگاه 8 = یا یا انتی که مستشی نشده  
\nاست، آنگاه 1 = 5). قرار میدهیم ( Q – (A – B) بی و مجموعهٔ باز ی یه معلوم میشود که  
\n(فع دارد، با اعمال قضیهٔ ۱۵.۱۰ بر تابع 9 و مجموعهٔ باز ی یه معلوم میشود که  
\n(۳)

$$
\mathfrak{U}
$$

$$
\frac{1}{\tau \pi i} \int_{\Gamma} f(z) dz = \sum_{i=1}^{n} \frac{1}{\tau \pi i} \int_{\Gamma} Q_k(z) dz = \sum_{k=1}^{n} \text{Res}(Q_k; a_k) \text{Ind}_{\Gamma}(a_k),
$$
  

$$
\lim_{k \to \infty} \int_{\Gamma} f(z) dz = \sum_{i=1}^{n} \frac{1}{\tau \pi i} \int_{\Gamma} Q_k(z) dz = \sum_{k=1}^{n} \text{Res}(Q_k; a_k) \text{Ind}_{\Gamma}(a_k),
$$

این فصل را با دو کاربرد نوعی قضیهٔ مانده پایان میبخشیم. اولی در رابطه با صفرهای توابع هلوريخت است و دومي محاسبهٔ يک انتگرال خاص ميباشد.

۴۳.۱۰ قضیه. فرض کنیم ۷ یک مسیر بسته در ناحیهٔ Ω باشد بهطوریکه بـهازای هـر  $\alpha$ ی ، میرواقع در  $\Omega$  ،  $\circ\in\Omega,$  . همچنین به/زای هر  $\Gamma^*$ و $\alpha\in\Omega-\Gamma^*$  ، ویا  $\operatorname{Ind}_\gamma(\alpha)=\infty$  ، نو . مجموعهٔ تمام  $\alpha$  هایی باشد که ۱ $\operatorname{Ind}_\gamma(\alpha)=1$ 

بهازای هر  $N_f. f \! \in \! H(\Omega)$ را تعداد صفرهای  $f$ در  $\Omega$ میگیریم که با احتساب بستاییشان شماره شدهاند.

اً ) هرگاه  $f\!\in\!H(\,\Omega)$ و  $f$ بر  $\gamma^*$ دارای صفر نباشد، آنگاه  $($ 

$$
(1) \t N_f = \frac{1}{\tau \pi i} \int_{\gamma} \frac{f'(z)}{f(z)} dz = \text{Ind}_{\Gamma}(\cdot)
$$

که در آن ۲=۱۵۷).  
(ب) هرگاه نیز (2) 
$$
g(E H(\Omega))
$$
  
بهارای هر ۱f(z) – g(z)  $|f(z)| < |f(z)|$ 

 $\cdot N_{\varepsilon} = N_{\varepsilon}$ انگاه

برهان. قرار میدهیم f / /f و که یک تابع خوشریخت در  $\Omega$ است. هرگاه  $a\!\in\!\Omega$  و  $f$ یک صفر مرتبهٔ  $m = m(a)$  در  $m = m$ در اشته باشد، آنگـاه  $f(z) = (z-a)^m h(z)$ کـه در آن  $m = m(a)$  در همسایگیی از  $a$ مانند V هلوریختاند. در  $V-\{a\}$  داریم

$$
\varphi(z) = \frac{f'(z)}{f(z)} = \frac{m}{z-a} + \frac{h'(z)}{h(z)}.
$$

$$
Res(\varphi : a) = m(a) \cdot
$$

فرض كنيم  $A = \{ a \in \Omega, : f(a) = 0 \}$ . اگر فرضهاى ما راجع بهانديس y با قضيةً مانده تلفيق شوند، بەدست مى آيد

$$
\frac{1}{\tau \pi i} \int_{\gamma} \frac{f'(z)}{f(z)} dz = \sum_{\alpha \in A} \text{Res}(\varphi; a) = \sum_{a \in A} m(a) = N_f
$$
  
...  
...
$$
\sum_{a \in A} m(a) = N_f
$$

$$
\text{Ind}_{\Gamma}(\cdot) = \frac{1}{\gamma \pi i} \int_{\Gamma} \frac{dz}{z} = \frac{1}{\gamma \pi i} \int_{\cdot}^{\gamma \pi} \frac{\Gamma'(s)}{\Gamma(s)} ds
$$
  

$$
= \frac{1}{\gamma \pi i} \int_{\cdot}^{\gamma \pi} \frac{f'(\gamma(s))}{f(\gamma(s))} \gamma'(s) ds = \frac{1}{\gamma \pi i} \int_{\gamma} \frac{f'(z)}{f(z)} dz.
$$

در آینجا بازهٔ پارامتری ۷مساوی [۲۸ .۰]گرفته شده است. حال رابطهٔ (۲) نشان می دهد که  $g$ بر  $\gamma^*$ دارای صفر نیست. لذا رابطهٔ (۱) با g بهجای  $f$ برقرار است. قرارمیدهیم ۲ ه F = g . دراین صورت ازروابط (۱) و (۲) و لم ۳۹.۱۰ نتیجه میشود که  $N_g = \text{Ind}_{\Gamma} (\cdot) = \text{Ind}_{\Gamma} (\cdot) = N_f$ . ۴۴.۱۰ مسئله. به*ازای tی حقیقی*، حد

 $\int_{-A}^{A} \frac{\sin x}{x} e^{ixt} dx$  $(\Lambda)$ 

خواص مقدماتی توابع هلوریخت ٢٦٧

 $(7)$ 

 $\lambda \rightarrow \infty$ را وقتى  $\infty$   $\mapsto$ بيابيد.

حل ـ چون  $e^{itz} \cdot \sin z \cdot e^{itz}$  تمام است، انتگرالش روی [/A, A] مساوی انتگرال آن روی مسير  $\Gamma_A$  حاصل از رفتن از  $A$  به ١ – در امتداد محور حقيقي، از ١ – تا ١ در امــتداد نــيمهٔ پایینی دایرهٔ یکه، و از ۱ تا Aدر امتداد محور حقیقی میباشد. این از قضیهٔ کشی نتیجه می شود. از مبدأ دوري ميكند، و لذا ميتوان با استفاده از اتحاد  $\Gamma_A$ 

$$
\forall i \sin z = e^{iz} - e^{-iz}
$$

دید که رابطهٔ (۱) مساوی است با (۲–۱)–
$$
\varphi_A(t-1)
$$
  

$$
\frac{1}{\pi} \varphi_A(s) = \frac{1}{\pi i} \int_{\Gamma_A} \frac{e^{isz}}{z} dz
$$

را بهدو طریق به یک مسیر بسته کامل میکنیم: یکی با نیمدایره از  $A$ به  $A$ – به  $A$ – و  $\Gamma_A$ دیگری با نیمدایره از Aبه Aiبه A– . تابع e<sup>isz</sup>/z در ه $z=z$ دارای قطب است و در آن ماندهٔ ۱ دارد. پس

$$
\frac{1}{\pi} \varphi_A(s) = \frac{1}{\gamma \pi} \int_{-\pi}^{\infty} \exp\left(isAe^{i\theta}\right) d\theta
$$

$$
(\mathfrak{e}) \qquad \frac{1}{\pi} \varphi_A(s) = 1 - \frac{1}{\gamma \pi} \int_{s}^{\pi} \exp\left(isAe^{i\theta}\right) d\theta
$$

$$
|\exp(isAe^{i\theta})| = \exp(-As\sin\theta),
$$

و این از ۱کوچکتر بوده و اگر 9و  $\sin\theta$ همعلامت باشند، وقتی ∞ → 4، به ۰ میل میکند. لذا قضیهٔ همگرایی تسلطی نشان می دهد که اگر ۶ × ۵، انتگرال (۳) به ۰ میل می کند، و انتگرال موجود در (۴) بهازای 5 × ۶ به 5 میل خواهد کرد. لذا

$$
\lim_{A \to \infty} \varphi_A(s) = \begin{cases} \pi \cdot s > \circ \\ \circ \cdot s < \circ \end{cases}
$$

و اگر رابطهٔ (۶) را بر ۱+t= ۶و بر ۱+c= ۶اعمال کنیم، بهدست میآوریم

$$
\lim_{A \to \infty} \int_{-A}^{A} \frac{\sin x}{x} e^{itx} dx = \begin{cases} \pi & -1 < t < 1 \\ \infty & |t| > 1 \end{cases}
$$

جون ۲ /  $\pi/\tau$  = ( ۰ ) به ازای ۱  $t=\pm$  مساوی ۲ /  $\pi$ اسنت.

توجه كنيد كه رابطة (٧) تبديل فورية sinx)/x) را بهدست مي دهد. مـا امـتحان نـتيجه را بهوسيلة قضية انعكاس بهعنوان تمرين مي گذاريم.

تمر ىنات ۱. در این فصل مطلب زیر تلویحاً فرض شده بود: هرگاه Aو B زیر مجموعههای از همجدایی در صفحه بوده، Aفشرده و  $B$ بسته باشد، آنگاه ه $\delta > 0$ ای هست بهطوریکه بهازای هر  $A$ ی و . این مطلب را در یک فضای متری دلخواه بهجای صفحه ثابت کنید. (  $|\alpha-\beta|\geq \delta$  ،  $\beta\!\in\!B$ ۲. فرض کنید  $f$ یک تابع تمام باشد، و در هر سری توانی

$$
f(z) = \sum_{n = -\infty}^{\infty} c_n (z - a)^n
$$

دست کم یک ضریب میاشد. ثابت کنید  $f$ یک چندجملهای است.  $: n! c_n = f^{(n)}(a)$ . راهنمایی . فرض کنید  $f$ و 8دو تابع تمام بوده و بـهازای هـر z ،  $|g(z)| \leq |f(z)|$  . چـه نـتیجهای  $f$ مے تو انید بگیر ید؟  $z$  . فرض کنید  $f$ یک تابع تمام باشد و بهازای هر  $z$  $|f(z)| \leq A+B$   $|z|^k$ 

که در آن  $A$ و  $B$ و  $k$ اعداد مثبتی می باشند. ثابت کنید  $f$ باید یک چندجملهای باشد. ه. فرض کنید  $\{f_n\}$  یک دنبالهٔ بهطور یکـنواخت کـرانـدار از تـوابـع هـلوریخت در  $\Omega$  بـاشد بهطوریکه بهازای هر  $\Omega$  E ،  $\{f_n(z)\}$  همگراست. ثابت کنید همگرایی بر هر زیـرمجموعهٔ فشردهٔ Ω یکنواخت است. **راهنمایی. قضیهٔ** همگرایی تسلطی را در مورد فرمول کشی بـهازای به کار برید. $f_n - f_m$ 

 $\exp\left(\Omega\right)=D(\mathfrak{l};\mathfrak{l})$  . بکناحیه مانند  $\Omega$  هستکه  $D(\mathfrak{l};\mathfrak{l})=D(\mathfrak{l};\mathfrak{l})$  . نشان دهید که  $\mathfrak{e}$  در  $\Omega$  یک به یک است  $|z-\rangle$ ولی تعداد زیادی از این Ω ها وجود دارند. یکی را ثابت گرفته و logz را بهازای ۱ >  $|z-\rangle$ مساوی  $\alpha \in \Omega$  ای تعریف کنید که  $z = x$ . ثابت کنید  $z \mid z \in \log' z = \log z$ . ضرایب  $a_n$ در

$$
\frac{1}{z} = \sum_{n = -\infty}^{\infty} a_n (z - 1)^n
$$

را يافته و بدين ترتيب ضرايب  $c_n$ در بسط

$$
\log z = \sum_{n=s}^{\infty} c_n (z-\iota)^n
$$
  
را بیابید. این در چه قرصهای دیگر قابل انجام است?  
۲. اگر (f & H(Ω)، فرمول کشی برای مشتقات f:

$$
f^{(n)}(z)=\frac{n!}{\tau\pi i}\int\limits_{\Gamma}\frac{f(\zeta)}{(\zeta-z)^{n+\tau}}\ d\zeta\ (n=\tau,\tau,\tau,\cdots)
$$

تحت شرايطي بر zو T معتبر است. اين شرايط را بيان كرده و فرمول را ثابت نماييد. . فرض کنید  $P$ و  $Q$ چندجملهای بوده، درجهٔ  $Q$  از درجهٔ  $P$  لااقل ۲ تا متجاوز باشد، و تابع  $\lambda$  $(-\infty,\infty)$ گو یای  $R=P/Q$ روی محور حقیقی قطب نداشته باشد. ثابت کنید انتگرال  $R$ روی  $(\infty,\infty)$ مساوی ۲ $\pi$  برابر مجموع ماندههای  $R$ در نیمصفحهٔ بالایی است. [انتگرال روی (A,A\_) را با یک انتگرال روی یک نیمدایرهٔ مناسب عوض کرده و قضیهٔ مانده را بهکار برید. ] حکم مشابه براي نيمصفحهٔ پايينې چيست؟ با لستفاده از اين روش،

$$
\int_{-\infty}^{\infty} \frac{x^{\mathsf{T}}}{1+x^{\mathsf{T}}} dx
$$

را حساب كنيد. ی آل بهازای  $t$  حقیقی را بهروش تمرین ۸ حساب کنید. جواب خود را  $\int_{-\infty}^{\infty}$  $e^{itx}/(\lambda+x^{\gamma}) dx$ .۹ بهوسيلة قضية انعكاس براي تبديلات فوريه امتحان نماييد. ه ۱. فرض کنید y دایرهٔ یکهٔ جهتدار با جهت مثبت ىاشد، و انتگرال  $\frac{1}{\pi i} \int_{\gamma} \frac{e^z-e^{-z}}{z^{\gamma}} dz$ را محاسبه نمایید. د فرض کنید » یک عدد مختلط باشد، ۱ $|\alpha| \neq |\alpha|$  و انتگرال (  $\int_{1}^{\pi} \frac{d\theta}{1-\theta \cos \theta + \alpha^{\theta}}$ 

> ا يا انتگرالگيري از  $(z-\gamma/\alpha)^{-1}$   $(z-\alpha)^{-1}(z-\gamma/\alpha)$ روي دايرهٔ يكه حساب كنيد. ۱۲. انتگ ال

$$
\int_{-\infty}^{\infty} \left(\frac{\sin x}{x}\right)^{x} e^{itx} dx
$$
\n
$$
\int_{-\infty}^{\infty} \frac{dx}{x} \int_{-\infty}^{\infty} \frac{dx}{(n \sin \theta)^{x}} dx
$$
\n17.

$$
\int_{0}^{\infty} \frac{dx}{\sqrt{1+x^n}} \, (n = \tau, \tau, \tau, \cdots)
$$

را حساب کنید [بهازای n زوج، روش تمرین ۸ را می توان به کار برد. ولی مسیر دیگری نیز هست  $[ \,$  که محاسبات را ساده ترکردهو برای n های فرد نیزکار است: از ۰ تا R تا  $R$  تا  $R$  تا ۰ تا ۰ تا ۰  $[ \,$  $\lambda(\pi/n)/\sin(\pi/n)$  .

ا. فرض کنید  $\Omega_1$  و  $\Omega_7$  دو ناحیه در صفحه بوده،  $f$ و  $g$  توابع مختلط غـیرثابتی بـاشند ک $\cdot$  $g$  بهترتیب در  $\Omega$  و  $\Omega$  تعریف شدهانـد، و  $f({\Omega},\subset\Omega_{\gamma})$ . قـرار دهـید  $h$ و  $g$  . اگـر  $f$ و هلوریخت باشند، میدانیم که  $h$ نیز هلوریخت است. فرض کنید  $f$ و  $h$ هلوریخت باشند. آیـا

۲۷۰ آنالیز حقیقی و مختلط

می توان راجع به gنتیجهای گرفت؟ اگر gو h هلوریخت باشند نتیجه چیست؟ د. فبرض كننيد 2 يك نياحيه ببوده،  $\varphi$  (C2) ،  $\varphi \in H(\Omega)$  صنفر نيداشيته بناشد،  $\alpha$ ، و  $z\in\Omega$  .  $g=f\circ\varphi$  ،  $g=f\circ\varphi$  ،  $f\!\in\! H\big(\,\varphi\,(\Omega)\big)$  ، ثابت کنید هرگاه  $f$ یک صفر مرتبهٔ  $z$  در  $z$  داشته باشد، آنگاه  $g$ نیز یک صفر مرتبهٔ  $m$ در  $z$ دارد. اگر  $\varphi'$  یک صفر مرتبهٔ  $k$ در  $m$ داشته باشد، این امر چگونه تعدیل می شود؟

ا. فرض کنید  $\mu$ یک اندازهٔ مختلط بر فضای اندازهٔ  $X$ بوده،  $\Omega$  مجموعهٔ بازی در صفحه باشد،  $\ell$ یک تابع کراندار بر  $X$ × Ω باشد بهطوری که  $\varphi \left( z,t\right)$  یک تابع اندازهپـذیر از  $t$  بــهازای هــر  $\varphi$ باشد، و  $\varphi \left( z,t\right)$  بهازاي هر $X$  $\in$  در  $\Omega$  هلوريخت باشد. بهازاي  $z\!\in\!\Omega$  تعريف كنيد  $z\!\in\!\Omega$ 

$$
f(z) = \int_X \varphi(z, t) \, d\mu(t)
$$

و ثابت کنید  $f\!\in\!H({\Omega})$ . **راهنمایی**. نشان دهید بهازای هـر  $K\mathsf{C} \,\Omega$ ی فشـرده ثــابتی مــانند نظیر است به طوری که $M < \infty$ 

$$
\left| \frac{\varphi(z,t) - \varphi(z,t)}{z - z} \right| < M \ (t \in X \ jz, z \in K) \, .
$$

١٧. نواحيي راكه توابع زير در آنها تعريف شده و هلوريختاند معين نمايند:

$$
\cdot h(z) = \int_{-\sqrt{2\pi}}^{\sqrt{2\pi}} \frac{e^{iz}}{z + t^{\gamma}} dt \cdot g(z) = \int_{-\sqrt{2\pi}}^{\infty} \frac{e^{iz}}{z + t^{\gamma}} dt \cdot f(z) = \int_{\sqrt{2\pi}}^{\sqrt{2\pi}} \frac{dt}{z + tz}
$$

راهنمایی. یا از تمرین ۱۶ استفاده کنید یا قضیهٔ موررا را با قضیهٔ فوبینی تلفیق نمایید. دایرهٔ جهتدار با جهت مثبت بهمرکز  $\bar{D}$  و  $\gamma$  .  $\bar{D}$  (a ;  $r$ ) C  $\Omega$  ،  $f$   $\in$   $H$  (  $\Omega$  ) .  $\lambda$ باشد، و  $f$ بر  $f$  صفری نداشته باشد. بهازای م $p = 0$  انتگرال  $r$ 

$$
\frac{1}{\pi i} \int_{\gamma} \frac{f'(z)}{f(z)} z^p dz
$$

مساوی تعداد صفرهای  $f$ در  $D\left( a\ ; r\right)$ است. مقدار این انتگرال (برحسب صفرهای  $f$ ) بهازای جیست؟ اگر  $z^p$ با تابع دلخواه (G) به تابع دلخواه (G) به تابع دلخواهد  $p=$  ۱, ۲, ۳, ۰۰۰ بو د؟

$$
g\!\in\!H(U)\;,f\!\in\!H(U)\;f\!\in\!H(U)\;h\!\in\!H(U)
$$
۹

$$
\frac{f'}{f}(\frac{1}{n}) = \frac{g'}{g}(\frac{1}{n}) (n = 1, 1, 1, 1, \cdots),
$$
  
رابطة سادهٔ دیگری بین *f*و 8 پیدا نمایید.  
۲۰. فرض کنید  $\Omega$  یک ناحیه بوده، بدهازای ۱۰, ۲, ۳, ۰۰ - ۱ واشته باشیم (f,  $\bigoplus H(\Omega)$ 

هیچیک از توابع  $f_n$ در  $\Omega$  صفر نداشته باشد، و  $\{f_n\}$  بـر زیـرمجموعههای فشـردهٔ  $\Omega$  بـهطور یکنواخت به  $f$ همگرا باشد. ثابت کنید یا  $f$ در  $\Omega$  دارای صفر نیست یـا بـهازای هـر  $\Omega$  = ۰.  $.f(z) = \circ$ 

 $f(\Omega)$  اگر کی اخیه ای باشد که شامل هر  $f_n(\Omega)$ بوده و  $f$ ثابت نباشد، نشان دهید که ک  $|f_{+}|f(z)|<\epsilon, |z|=1$ ، فوض كنيد  $\Omega$  و $\in H(\Omega)$ شامل قرص يكهً بسته باشد، و اگر ۱ چند نقطةً ثابت در اين قرص دارد؟ يعني معادلةً z = (z) حِند جواب در اين قرص دارد؟ ج فرض كنيد  $\mathcal{E} H(\Omega)$ ، فرض  $f$ ك شامل قرص يكة بسته بـاشد، اگـر  $|z|=|z|$  داشـته بـاشيم ( ا و نیز ۱ $f(\circ) = f(\circ)$ . آیا  $f$ باید در قرص یکه دارای صفر باشد؟ ۱۳. فسرض کنید ! $P_n(z) = P_n(z) - P_n(z) = 1 + z / \sqrt{1 + \cdots + z^n / n!}$  و  $Q_n(z) = P_n(z)$ که در آنـها راجع بهمحل صفرهای  $P_n$  و  $Q_n$  بهازای  $n$ بزرگ چه میشودگفت؟ تا جایی  $n=$  ۱٫ ۲٫ ۳,  $\cdots$ که می توانید دقیق باشید. ٢۴. شکل کلی زیر از قضیهٔ روشه را ثابت کنید: فرض کـنید Ω درون مـجموعهٔ فشـردهٔ K در صفحه بـاشد. هـمچنین  $f$ و  $g$ بـر  $K$ پـیوسته بـوده و در  $\Omega$  هـلوریخت بـاشند، و بـهازای هـر در این صورت تعداد صفرهای  $\{f(z) - g(z) \} < |f(z)|$  . در این صورت تعداد صفرهای  $g$ و  $g$  در  $K-\Omega$ 

۲۵. فـــرض کــنید  $A$ حـلقهٔ  $|z| < r , < |z| < r ,$  بــاشد کــه در آن  $r ,$ و  $r$ اعــداد مــثبت داده شدهای میباشند.

(اَ) نشان دهید که فرمول کشی

$$
f(z) = \frac{1}{\tau \pi i} \Big( \int_{\gamma_1} + \int_{\gamma_1} \Big) \frac{f(\xi)}{\xi - z} d\xi
$$
  

$$
f \in H(A) : \text{if } \xi \in H(A) \text{ and } f \in H(A)
$$

$$
r_1 + \epsilon < |z| < r_\gamma - \epsilon \;,
$$

و

است.

$$
\cdot \left( \circ \leq t \leq \gamma \pi \right) \gamma_{\gamma}(t) = \left( r_{\gamma} - \epsilon \right) e^{it} \quad \gamma_{\gamma}(t) = \left( r_{\gamma} + \epsilon \right) e^{-it}
$$

بهوسیلهٔ قسـمت (اَ) نشـان دهـید کـه هـر  $f\!\in\!H(A)$ را مـیتوان بـهمجموعی مـانند)  $\psi_{\gamma}\!\in\!H\!\left(D\left(\circ\ ;r_{\gamma}\right)\right)$  چنان تجزیه کرد که  $f_{\gamma}$ خارج  $\bar{D}\left(\circ\ ;r_{\gamma}\right)$ هلوریختبوده و $f\!=\!f_{\gamma}+f_{\gamma}$ اگر وقتی  $|z|\rightarrow |z|$  ، ه $f_+(z)\rightarrow f_+(z)$  این تجزیه منحصر بهفرد است. (پ) با استفاده از این تجزیه، بههر ( F $H(A)$  «سری لوران (Laurent) )  $\sum_{n=1}^{\infty} c_n z^n$ 

را مربوط کنید که همگرا به  $f$ در  $A$ باشد. نشان دهید که بهازای هر  $f$ فقط یک چنین سری وجو د دارد. نشان دهیدکه این سری بر زیرمجموعههای فشردهٔ Aبهطور یکنواخت همگرا به fاست. (ت) اگر  $f\in H(A)$ و  $f$ در  $A$ كراندار باشد، نشان دهيد كه مؤلفههاي  $f_1$ و  $f_2$ نيز كراندارند. (ث) چه بخشی از مطالب فوق را میتوان بهحالت ۴ = ۲٫۱ (یا ۴ = ۲٫)، یا هر دو) تعمیم داد؟ (ج) چه بخشي از مطالب فوق را مي توان بهنواحي كراندار بهوسيلهٔ تعدادي متناهي (بيش از دو) دايره تعميم داد؟ ۲۶. تابع

$$
\frac{1}{1-z^{\gamma}}+\frac{1}{\gamma-z}
$$

را به یک سری بهشکل "Z  $c_nz$  بسط دهید. چند بسط بهاین شکل وجود دارد؟ هر یک در چه ناحیهای معتبر است؟ ضرایب ,ج هریک از این بسطها را بهطور صریح بیابید. ×۲. فرض کنید Ω یک نوار افقی باشد که با نـامساویهای a < y < b مـعین است. هـمچنین و بهازای هر  $z\!\in\!\Omega$  (  $f(z) = f(z+1)$ . ثابت کنید  $f$ در  $\Omega$  دارای بسط فوریهٔ $f\!\in\! H(\Omega)$ 

$$
f(z) = \sum_{-\infty}^{\infty} c_n e^{\gamma \pi i n z}
$$

است که در  $b-\epsilon \leq y \leq b-\epsilon \leq z$  بهازای ۱۰  $\epsilon > 0$ بهطور یکنواخت همگراست. راهنمایی. نگاشت ۶۵٬۲۰۶ تابع  $f$ را به تابعی در یک حلقه بدل میکند. فرمولهایی انتگرالی بیابید که با آنها بتوان ضرایب  $c_n$ را از  $f$ بهدست آورد. ۰۲۸ فرض کنید  $\Gamma$  یک منحنی بسته در صفحه با بازهٔ پارامتری [۰٫ ۲ $\alpha$  باشد. \* C با اختیار کرده و  $\Gamma$ را بهطور یکنواخت بهوسیلهٔ چندجملهایهای مثلثاتی  $\Gamma_n$  تقریب کنید. نشان دهیدکه اگر  ${\rm Ind}_{\Gamma}(\alpha)$  و  $n$ بەقدر کافی بزرگ باشند،  ${\rm Ind}_{\Gamma_n}(\alpha)={\rm Ind}_{\Gamma_m}(\alpha)$  . این مقدار مشترک را  $m$ تعریف نمایید. ثابت کنید نتیجه بهانتخاب { $\Gamma_n$ } بستگی ندارد. حـال ثـابت کـنید لم ٢٩.١٠ برای منحنیهای بسته برقرار است، و با استفاده از آن برهان دیگری از لم ۴۰.۱۰ ارائه دهید. ٢٩. تعريف كنيد

$$
f(z) = \frac{1}{\pi} \int_{-a}^{1} r dr \int_{-\pi}^{\pi} \frac{d\theta}{re^{i\theta} + z}
$$

و نشان دهیدکه اگر ۱ $|z|<|z|و اگر ۱ $|z|\geq 1$  ، ۱/z ا $|z|. لذا، با آنکه انتگرالده$$ یک تابع هلوریخت از zاست، fرد قرص یکه هلوریخت نیست. بهتفاوت بین این از یک سو و قضیهٔ ۷.۱۰و تمرین ۱۶ از سوی دیگر توجه نمایید. پیشنهاد. انتگرال داخلی را جداگانه بهازای و بهازای  $|z| > r$ محاسبه نمایید.  $r < |z|$ ۳۰ . فرض کنید Q صفحه منهای دو نقطه باشد، و مسیرهای بستهای مانند  $\Gamma$ در Q را نشان دهید که در فرض (۱) قضیهٔ ۳۵.۱۰ صدق کرده ولی همجای پوچ در Q نباشند.

$$
(1) \t f(z) = \alpha x + \beta y + \eta(z)z \t (z = x + iy)
$$

$$
f(z) = ax + py + \eta(z)z \qquad (z - x + iy)
$$
  
or 
$$
\eta(z) \rightarrow \alpha, \ z \rightarrow \alpha
$$
  

$$
\tau(y) = z - \overline{z} \qquad \forall x = z + \overline{z}
$$
  

$$
\tau(y) = z - \overline{z} \qquad \forall x = z + \overline{z}
$$

$$
(x) \t f(z) = \frac{\alpha - iB}{\gamma} z + \frac{\alpha + iB}{\gamma} \overline{z} + \eta (z) z
$$

این امر عملگرهای دیفرانسیل زیر را پیشنهاد میکند:

$$
(\mathbf{r}) \qquad \qquad \cdot \overline{\partial} = \frac{1}{\mathbf{r}} \left( \frac{\partial}{\partial x} + i \frac{\partial}{\partial y} \right) \quad \mathbf{g} \quad \frac{\partial}{\partial y} = \frac{1}{\mathbf{r}} \left( \frac{\partial}{\partial x} - i \frac{\partial}{\partial y} \right)
$$

$$
f(z) = \frac{f(z)}{z} = (\partial f)(\cdot) + (\overline{\partial} f)(\cdot) \cdot \frac{\overline{z}}{z} + \eta(z)(z \neq \cdot)
$$

 $\overline{z}$  /z =  $\overline{z}$  /z =  $\overline{z}$  /z =  $\overline{z}$  ، و بهازای  $z$ موهومی محض خواهیم داشت ۱ $z$  -  $\overline{z}$ لذا  $f(z)/z$ در • دارای حد است اگر و فقط اگر • = (•) (  $\overline{\partial} f$ )، و توصیف زیر از تــوابــع هلوريخت بەدست مى أيد:

۲.۱۱ قضیه. *فرض کنیم f یک تابع مختلط در* Ω باش*د که در هر نقطهٔ Ω دیفرانسیل دارد. در* این صورت (  $H$  )  $f$ اگر و فقط اگر معادلهٔ کشی ـ ریمان

$$
\overline{(\partial f)}(z) = \overline{\partial} \overline{f}(z)
$$

بهازای هر  $\Omega$  برقرار باشد. در این صورت داریم

$$
(x) \t f'(z) = (\partial f)(z) (z \in \Omega).
$$

اگر  $t + i\bm{v} = f$ و  $u$  و  $v$ حقيقى باشند، رابطهٔ (١) به يک جفت معادلهٔ زير تجزيه مى شود:

 $u_v = -v_x$  و  $u_x = v_v$ 

که در آنها زیرنویسها اشاره بهمشتقگیری جزئی نسبت بهمتغیر ذکر شده دارند. ایـنها معادلات کشی ـ ریماناندکه باید بهوسیلهٔ قسمتهای حقیقی و موهومی یک تابع هلوریخت برقرار شوند. **۳.۱۱ لاپلاسین.** فرض کنیم  $f$ یک تابع مختلط در مجموعهٔ باز Q در صفحه باشد بهطوری که در هر نقطهٔ 2 موجود باشند. در این صورت لاپلاسین  $f$ بهشکل زیر تعریف میشود:  $f_{\mathbf{y}\,\mathbf{y}}$  $\Delta f = f_{xx} + f_{yy}$ .  $(1)$ 

$$
\Omega \stackrel{\text{def}}{=} \alpha
$$
 (7)

آنگاه گوییم £در Ωتمو*افقی* است.

چون لاپلاسین یک تابع حقیقی (در صورت وجود) حقیقی است، واضح است که ی**ک تابع** مختلط در 2 توافقی است اگر و فقط اگر قسمتهای حقیقی و موهومیاش در 2 توافقی باشند. توجه كنيد كه

$$
\Delta f = \mathfrak{r} \partial \partial f
$$

مشروط بر اینکه  $f_{xx}$  و این برای جمیع  $f$ هایی که مشتق دوم پیوسته دارند برقرار است. هرگاه  $f$ هلوریخت باشد، آنگاه ه $f=\overline{f}$ ،  $\overline{\partial}f$ از هر مرتبه مشتق پیوسته دارد، و لذا رابطهٔ (۳) قضيهٔ زير را ثابت ميكند:

۴.۱۱ قضیه. توابع هلوریخت توافقیاند.

### تابعهای توافقی ۲۷۵

حال به یک نمایش انتگرالی تابعهای توافقی می پردازیم که با فرمول کشی توابع هلوریخت ارتباط نزدیکی دارد. این نمایش، همراه با سایر چیزها، نشان میدهدکه هر تابع توافقی حقیقی بهطور موضعی قسمت حقیقی یک تابع هلوریخت است، و اطلاعاتی راجع بـهرفتار مـرزی بعضی از ردههای توابع هلوریخت در قرصهای باز بهدست خواهد داد.

$$
\begin{aligned}\n\text{izL} & \text{izL} \\
\text{izL} & \text{izL} \\
\text{2. } P_r(t) &= \sum_{-\infty}^{\infty} r^{|n|} e^{int} \quad \text{2. } r < r < r < r < 0 \\
& \text{2. } P_r(t) &= \sum_{-\infty}^{\infty} r^{|n|} e^{int} \quad \text{2. } r < r < r < r < 0 \\
& \text{2. } P_r(t) &= \sum_{-\infty}^{\infty} r^{|n|} e^{int} \quad \text{2. } P_r(t) &= \sum_{-\infty}^{\infty} r^{|n|} e^{int} \quad \text{2. } P_r(t) &= \sum_{-\infty}^{\infty} r^{|n|} e^{int} \quad \text{2. } P_r(t) &= \sum_{-\infty}^{\infty} r^{|n|} e^{int} \quad \text{2. } P_r(t) &= \sum_{-\infty}^{\infty} r^{|n|} e^{int} \quad \text{2. } P_r(t) &= \sum_{-\infty}^{\infty} r^{|n|} e^{int} \quad \text{2. } P_r(t) &= \sum_{-\infty}^{\infty} r^{|n|} e^{int} \quad \text{2. } P_r(t) &= \sum_{-\infty}^{\infty} r^{|n|} e^{int} \quad \text{2. } P_r(t) &= \sum_{-\infty}^{\infty} r^{|n|} e^{int} \quad \text{2. } P_r(t) &= \sum_{-\infty}^{\infty} r^{|n|} e^{int} \quad \text{2. } P_r(t) &= \sum_{-\infty}^{\infty} r^{|n|} e^{int} \quad \text{2. } P_r(t) &= \sum_{-\infty}^{\infty} r^{|n|} e^{int} \quad \text{2. } P_r(t) &= \sum_{-\infty}^{\infty} r^{|n|} e^{int} \quad \text{2. } P_r(t) &= \sum_{-\infty}^{\infty} r^{|n|} e^{int} \quad \text{2. } P_r(t) &= \sum_{-\infty}^{\infty} r^{|n|} e^{int} \quad \text{2. } P_r(t) &= \sum_{-\infty}
$$

را می توان تابعی از دو متغیر r و t یا خانوادهای از توابع t با اندیس r درنظر گرفت.  $P_r(t)$ اگر  $re^{i\theta}$  = 12(۱ > 1 $\theta$  = هو  $\theta$ حقیقی)، با محاسبهای ساده که در بخش ۲۴.۵ شده است معلوم مې شو د که

$$
P_r(\theta - t) = \text{Re}\left[\frac{e^{it} + z}{e^{it} - z}\right] = \frac{1 - r^{\tau}}{1 - \tau r \cos(\theta - t) + r^{\tau}}
$$

از رابطهٔ (۱) نتیجه می شودکه

و

$$
(\mathfrak{R}) \qquad \frac{1}{\gamma \pi} \int_{-\pi}^{\pi} P_r(t) dt = 1 \quad (\circ \leq r < 1),
$$

$$
P_r(t) = P_r(-t) \cdot P_r(t) > \delta \text{ s.t. } P_r(t) \leq \delta \leq (1 + \epsilon)^2
$$
\n
$$
P_r(t) < P_r(\delta) \quad (\delta < \delta < |t| \leq \pi),
$$

$$
\lim_{r \to 1} P_r(\delta) = \delta \quad ( \delta < \delta \le \pi )
$$

این خواص یادآور چندجملهایهای مثلثاتی  $\mathcal{Q}_k(t)$ است که در بخش ۲۴.۴ مطرح شدهاند. از حالا بهبعد قرص یکهٔ باز  $D\left(\,\cdot\,,\,;\,\right)$ را با  $U$  نشان می $\iota$ دهیم. دایرهٔ یکه (مرز  $U$  در صفحهٔ مختلط) را با T نشان خواهیم داد. هر جا مناسب بود، فضاهای  $L^p(\mathit{T})$ و  $C(\mathit{T})$ را با فضاهای نظیر از توابع ۲ $\pi$  متناوب بر 'R، بهصورت بخش ۲۳.۴، یکی خواهیم کرد. همچنین می توان ( P, (  $\theta-t$  ) را تابعی از  $e^{it}$  = 7 و  $e^{it}$  درنظر گرفت. در این صورت رابطهٔ  $e^{it}$ (۲) خو اهد شد: بهازای  $z \in U$ و  $z$ 

(9)  
\n
$$
P(z, e^{it}) = \frac{1 - |z|^{\dagger}}{|e^{it} - z|^{\dagger}}.
$$
\n
$$
f \in L^{\dagger}(T) \text{ a.e. } \mathbf{A} \in \mathcal{F}.
$$

$$
(1) \tF(re^{i\theta}) = \frac{1}{\gamma \pi} \int_{-\pi}^{\pi} P_r(\theta - t) f(t) dt,
$$

آنگاه تابع  $F$  تعریف شده در  $U$ انتگر*ال پواسون †ن*ام دارد. ماگاهی رابطهٔ (۱) را بهصورت زیر خلاصه مىكنيم:

$$
(x) \tF = P[f] \tF
$$

اگر  $f$ حقیقی باشد، فرمول ۵.۱۱ (۲) نشان می دهد که  $P[f]$  قسمت حقیقی  $\frac{1}{\sqrt{\pi}}\int_{-\pi}^{\pi}\frac{e^{it}+z}{e^{it}-z}f(t)dt$  $(\tau)$ 

 $U$  است که، بنابر قضیهٔ ۷.۱۰، یک تابع هلوریخت از  $e^{i\theta}$  = z در  $U$  مـیباشد. لذا  $P[f]$  در توافقی است. چون ترکیبات خطی (با ضرایب ثابت) تابعهای توافقی توافقیانـد، قـضیهٔ زیـر برقرار میباشد:

$$
(1) \qquad (Hf)(re^{i\theta}) = \begin{cases} f(e^{i\theta}) & r = 1 \\ P[f](re^{i\theta}) & r \leq r < 1 \end{cases}
$$

 $\cdot Hf \in C([{\overline U}])$  اَنگاه

$$
g \in C(T) \text{ such that } P_r(t) > \delta
$$
\n
$$
g \in C(T) \text{ such that } P_r(t) > \delta
$$
\n
$$
|P(g)(re^{i\theta})| \leq \|g\|_T \quad (\delta \leq r < 1);
$$

درنتيجه

$$
\|Hg\|_{\mathcal{Q}} = \|g\|_{T} \quad (g \in C(T))
$$

(همانند بخش ٢٢.۵ از نماد ع $\parallel g \parallel_{E}$  بـرای نـمایش سـوپرمم  $\parallel g \parallel$  بـر مـجموعهٔ  $E$ اسـتفاده مي كنيم.) اگر

$$
g(e^{i\theta}) = \sum_{n=-N}^{N} c_n e^{in\theta}
$$

یک چندجملهای مثلثاتی باشد، از رابطهٔ ۵.۱۱ (۱) معلوم میشودکه

تابعهای توافقی ۲۷۷

$$
(2) \hspace{1cm} (Hg) (re^{i\theta}) = \sum_{n=-N}^{N} c_n r^{|n|} e^{in\theta};
$$

 $\cdot$   $H$ ورنتيجه ( $C(\,\overline{U})$ 

 $\cdot \parallel g_k - f \parallel_T \rightarrow \cdot k \rightarrow \infty$  بالاخرهچندجملهایهاییمثلثاتی مانند  $g_k$ وجود دارند که وقتی  $k \rightarrow \infty$  $(k \rightarrow \infty$  (ر.ک.بخش ۲۴.۴) بنابر رابطهٔ (۳)، وقتی  $k \rightarrow \infty$ 

$$
\| H g_k - H f \|_{\overline{v}} = \| H (g_k - f) \|_{\overline{v}} \to \cdots
$$

این رابطه میگوید که توابع  $Hg_k\!\in\!C(\,\overline{U})$  بهطور یکـنواخت بـه  $Hf$  هـمگرایــند. لذا  $\cdot$  Hg  $\in$   $C(\overline{U})$ 

تذكر. اين قضيه جواب يك مسئلة مقدار مرزي [مسئلة ديريكله ( Dirichlet)] را بهما مي دهد:  $f$  تأبع پیوستهٔ  $f$ بر  $T$  داده شده و مطلوب یک تابع توافقی مانند  $F$ در  $U$ است «که مقادیر مرزیش باشند». قضیهٔ فوق جوابی بهوسیلهٔ انتگرال پواسون  $f$ بهدست میدهد، و رابـطهٔ بِـین  $f$ و  $F$ را دقيقتر بازگو مىكند. قضيهٔ يكتايى نظير اين قضيهٔ وجودى درنتيجهٔ زير جاي دارد.

۹.۱۱ قضیه. فرض کنیم  $u$ یک تابع حقیقی پیوسته بر قرص یکهٔ بستهٔ  $\overline{U}$  بوده و  $u$ در  $U$  توافقی باشد. در این صورت (در U) ) اانتگرال پواسون تحدیدش به Tاست، و uقسمت حقیقی تابع هلوريخت زير مي باشد:

$$
(1) \t f(z) = \frac{1}{\gamma \pi} \int_{-\pi}^{\pi} \frac{e^{it} + z}{e^{it} - z} u(e^{it}) dt \quad (z \in U)
$$

برهان. قضیهٔ ۷.۱۰ نشان میردهدکه (F $H(\,U\,)$  هرگاه $\mu,\,= {\rm Re} f$ ، اَنگاه از رابطهٔ (۱) معلوم میشود که  $u_1$  انتگرال پواسون مقادیر مـرزی u است، و قـضیه بـا نشـان دادن  $u_{\perp}$  ثـابت مى شود.

 $u_{\lambda}$  قرار میدهیم  $h = u - u_{\lambda}$ ۰ در این صورت  $h$  بر  $\bar{U}$  پیوسته است (قـضیهٔ ۸.۱۱ را بـر اعمال کنید)،  $h$  در  $U$  توافقی است، و در تمام نقاط  $T$  داریم  $h=\cdot\,h\cdot\,$  فرض کنیم (این فـرض بسه تناقص مسیرسد) کسه بسهازای Z ،E  $U$ ی، ۱۰  $k\geq k$  را طـوری مسیگیریم کــه ه و تعریف میکنیم  $<\varepsilon < h\left( z_{\text{\tiny \bullet}}\right)$ 

$$
(x) \t g(z) = h(z) + \varepsilon |z|^\gamma (z \in U) \cdot
$$

در این صورت ۶  $h(z_*)\geq h(z_*)\geq 0$  چون (  $C(\,\overline{U}\,)$ و در تمام نقاط  $T$ داریم  $g=s$ ، پس نقطهای مانند Z و E  $z$  هست که در آن g ماکزیمم موضعی دارد. این ایجاب میکند که در  $z,$ ، ه کے  $g_{yy}$ و ۱۰ کے وہ ساوی مخلد که لاپلاسین  $g$  مساوی ۱۴، ۱۴، ست و ما ۴، ۴ کیلو مخ

تناقص خواهيم داشت. لذا ہ $u-u_1 \leq u \cdot u_2 - u \leq u$  همين استدلال نشان مى دهد كه  $u \leq u_1 - u_2 \leq u_1$ و برهان تمام خواهد بود.

۱۰.۱۱. ما تا بهحال فقط قرص یکهٔ ( ۱ ; ۰ )  $U$ = $D$  را درنظر گرفتهایم. واضح است که کـار قبلی را می توان با یک تغییر متغیر ساده بهقرصهای مستدیر دلخواه کشانید. لذا فقط برخـی از نتايج را خلاصه ميكنيم:

اگر  $u$  یک تابع حقیقی پیوسته بر مرز قرص  $D\left( \,a\, ;R\,\right)$ بوده و  $u$ در  $D\left( \,a\, ;R\,\right)$ با انتگرال يواسون تعريف شده باشد:

$$
\text{(1)}\ u\left(a+re^{i\theta}\right)=\frac{1}{\gamma\pi}\int_{-\pi}^{\pi}\frac{R^{\gamma}-r^{\gamma}}{R^{\gamma}-\gamma Rr\cos\left(\theta-t\right)+r^{\gamma}}u\left(a+Re^{i\tau}\right)dt,
$$

آنگاه  $u$  بر  $\overline{D}\,(\,a\,;R\,)$ پیوسته بوده و در  $D\,(\,a\,;R\,)$ توافقی است.

هرگاه  $u$  در مجموعهٔ باز  $\Omega$  توافقی (و حقیقی) بوده و  $\bar{D}\left( a\,;R\right)$ ، آنگاه  $u$  در رابطهٔ  $D\left(\left. {a\, ;\! R} \right.\right)$  در  $D\left(\left. {a\, ;\! R} \right.\right)$ صدق میکند و یک تابع هلوریخت مانند  $f$ وجود داردک $D\left(\left. {a\, ;\! R} \right.\right)$ تعریف شده است و قسمت حقیقیاش U میباشد. این  $f$ با تقریب یک ثابت جمعی موهومی محض بهطور منحصر بهفرد تعريف شده است. چراكه اگر دو تابع در ناحيهٔ واحدى هلوريخت باشند، قسمتهای حقیقی یکسانی داشته و تفاضلشان باید ثابت باشد (نتیجهای از قضیهٔ نگاشت باز يا معادلات كشي ـ ريمان).

این امر را می توان خلاصه کرد و گفت که هر تابع تو*افقی حقیقی بهطور مــوضعی قســمت* حقیقی یک تابع هلوریخت است.

> درنتيجه هر تابع توافقي داراي مشتقات جزئي پيوسته از هر مرتبه ميباشد. انتگرال پواسون همچنین اطلاعاتی از دنبالههای توابع توافقی بهما میدهد:

۱۱.۱۱ قضیهٔ هارناک ( Harnack). فرض کنیم { "l } دنبالهای از تابعهای توافقی در ناحیهٔ  $\Omega$  باشد.

اً) هرگاه  $u$  →  $u$ بهطور یکنواخت بر زیرمجموعههای فشردهٔ Q، آنگاه  $u$ در Q توافقی است. ب) هرگاه  $u_\tau \le u_\tau \le u_\tau$  کار  $u_\tau$ ، آنگاه یا  $\{u_n\}$  بر زیـرمجموعههای فشـردهٔ  $\Omega$  بـهطور)  $u_n\left( z\right) \rightarrow \infty$   $z\in \Omega$  یکنواخت همگراست یا بهازای هر

برهان. برای اثبات (آ) فرض میکنیم  $\overline{D}\,(\,a\,;R\,)\,{\subset}\,\Omega$ و در انتگرال پواسون ۱۰.۱۱ (۱)  $u$ را با تعویض میکنیم. چون  $u_n \!\Rightarrow\! u_n \!\Rightarrow\! u_n$  تعویض میکنیم. چون  $u_n$  بهطور یکنواخت بر مرز  $\bar{D}\left(\,a\,;R\,\right)$ ، نتیجه میگیریم ک خود در ۱۱.۰۱۱ (۱) در  $D\left( \,a\,;R\right)$ صدق میکند.  $u$ 

در برهان (ب) میتوان فرض کردکه  $u_{\lambda} \geq u_{\lambda}$  (در غیر این صورت  $u_n$ را با  $u_n - u_{\lambda}$  عوض

 $B = \Omega - A$  ،  $A = \{ z \in \Omega : u(z) < \infty \}$  ،  $u = \sup u_n$  ، وار مــىدهيم ،  $u_n$  . و فرض کنیم  $\overline{D}$  (  $a$  ;  $R$  ) هستهٔ پواسون در نامساویهای  $\frac{R-r}{R+r} \leq \frac{R^{\gamma}-r^{\gamma}}{R^{\gamma}-\gamma rR\cos\left(\theta-t\right)+r} \leq \frac{R+r}{R-r}$ بهازای  $r < R$  > صدق میکند. لذا  $\frac{R-r}{R+r}u_n(a) \leq u_n(a+re^{i\theta}) \leq \frac{R+r}{R-r}u_n(a)$ . همین نامساویها بهازای  $u$  بهجای  $u_n$  برقرارند. پس یا بهازای هر  $z \in (a\,;R)$  ،  $z$ »  $\in$  یا  $u(z) < \infty$  .  $z \in D(a, R)$  بهازای هر

لذا هر دوی  $A$ و  $B$ بازند؛ و چون  $\Omega$  همبند است، یا داریم  $\varnothing = A$ (که در این حالت چیزی برای اثبات نداریم) یا A = Q. در حالت اخیر، قضیهٔ همگرایی یکنوا نشان میدهد که فرمول پواسون بهازای  $u$ در هر قرص در  $\Omega$ برقرار است. لذا  $u$ در  $\Omega$  توافقی است. هروقت یک دنباله از توابع پیوسته بهطور یکنوا به یک حد پیوسته همگرا باشد، همگرایی بر مجموعههای فشىرده يكنواخت است (مرجع [ ٢۶ ]، قضية ١٣.٧). اينَ برهان را تمام خواهد كرد.

# خاصيت مقدار ميانگين

۱۲.۱۱ تعریف. گوییم تابع پیوستهٔ u در مجموعهٔ باز Q دارای *خاص*یت مق*دار میانگین* است  $\{r_n\}$  اگر به هر  $z\in\Omega$ دنبالهای مانند  $\{r_n\}$  چنان نظیر باشد که  $r_n > r_n$  وقتی  $n \to \infty$  ،  $r$  و

$$
(1) \hspace{1cm} u(z) = \frac{1}{\gamma \pi} \int_{-\pi}^{\pi} u(z + r_n e^{it}) dt \hspace{0.1cm} (n = 1, 1, 1, 1, \cdots) \hspace{0.1cm} .
$$

بهعبارت دیگر، ( z )  $u$ مساوی مقدار میانگین  $u$ بر دوایر بهشعاع  $r_n$ و مرکز  $z$ است. توجه کنید که فـرمول پــواســون بـرقراری (۱) را بـهازای هــر تــابع تــوافــقی U و هــر rکـه نشان میدهد. لذا تابعهای توافقی در خاصیت مقدار میانگین بسیار قویتری از $D\left( z;r\right) \mathsf{C}\,\Omega$ أنكه هم اكنون تعريف شده صدق ميكنند. لذا قضية زير ممكن است اسباب تعجب ماكردد.

۱۳.۱۱ قضیه. هرگاه تابع پیوستهٔ uدر مجموعهٔ باز Ω دارای خاصیت مقدار میانگین باشد، آنگاه  $u$ در  $\Omega$  توافقی است.

 $\cdot$  برهان. كافي است قضيه را بهازاي  $u$ ي حـقيقي ثـابت كـنيم. فـرض كـنيم  $\Omega$   $\subset$   $\Omega$  $D\left( \left. {a\, ;R} \right. \right)$  انتگرال پواسون یک تابع پیوسته مانند  $h$ بر  $\bar{D}\left( \left. {a\, ;R} \right. \right)$  بـهدست مـی $\bar{D}$ هد کـه در  $v$ توافیقی بیوده و بیر میرز  $D\left( \,a\, ;R\, \right)$ بیا  $u$  یکیی است. قبوار میپدههم  $v$  =  $u$ و

 $\overline{D}$  (  $a$  ;  $R$  ) فرض کنیم  $m > 0$ ، و  $H$ مجموعهٔ تمام (  $v(z)$  :  $z \in \overline{D}$  (  $a$  ;  $R$  )  $\}$ هايي باشند كه  $w = v\left(z\right) = \cdot \cdot \cdot \cdot \cdot$  چون بـر مـرز  $D\left( \,a\, ; R\, \right)$  داريــم  $c = z \in E$  زيـرمجموعهٔ  $z \in E$  $\mathcal{Z} \in E$  فشردهای از  $D\left( \mathit{a} \; ; \mathit{R} \right)$ است. لذا  $E$ جی هست بهطوری که بهازای هر

 $|z - a| \geq |z - a|$ .

بهازاي جمیع rهاي بهقدر كافي كوچك دست كم نصف دايره بهمركز  $z$ و شعاع r خارج  $E$ قرار دارد؛ درِنتیجه مقادیر میانگین نظیر  $v$  همه از  $v\left( z\right)$   $m$ کوچکترند. ولی  $v$  دارای خـاصیت مقدارمیانگیناست و ما تناقص داریم. لذا ه $m=m$ ؛ درنتیجه ه $v\leq r$ همیناستدلال درمورد  $v$  ـ به کار میرود. لذا ۰ =  $v$  یا  $h$  =  $u$ در  $D\left( \,a\,;R\,\right)$ ، و چون  $\overline{D}\left( \,a\,;R\,\right)$ قرص بستهٔ دلخواهی در است،  $u$  در  $\Omega$  توافقی میباشد.  $u$ 

قضیهٔ ۱۳.۱۱ به یک قضیهٔ انعکاس برای توابع هلوریخت منجر میشود. منظور از **نیمصفحهٔ**  $\Pi$  بالایی  $\Pi^+$  یعنی مجموعهٔ تمام  $z$  +  $z$  هایی که  $y >$  ؛ و نیمصفحهٔ پایینی  $\Pi^-$  عبارت است از تمام zهایی که قسمت موهومیشان منفی است.

 $\, \Omega^{\, +} \,$ ۱۴.۱۱ قضیه (اصل انعکاس شوارتز). فرض کنیم  $L$  بازهٔ بازی از محور حقیقی بوده ،  $\, \Omega^{\, +} \,$ ناحیهای در  $\Pi^+$ باشد، و هر  $L \in L$  مرکز قرص بازی مانند ، $D$ باشد بهظوری که ، $\Pi^+ \cap D_t$ در  $\Omega^+$  قرار دارد. همچنین  $\Omega^-$  منعکس  $\Omega^+$  باشد  $\Omega^+$ 

 $\Omega^- = \{ z : \overline{z} \in \Omega^+ \}$  $(1)$ 

و نیز  $f$  =  $\mu$  +  $i$  در  $f$  & هلوریخت باشد، و بـهازای هـر دنـبالهٔ  $\{z_{_n}\}$  در  $\Omega^+$ کـه هـمگرا بهنقطهای از Lاست،

$$
\lim_{n \to \infty} v(z_n) = \cdot
$$

 $\cdot$ در این صورت تابعی مـانند  $F$  هست کــه در  $\Omega$   $\cup$   $L$   $\cup$   $\Omega^+$  هـلوریخت بـوده و در  $\cdot$ این  $F$ در رابطهٔ زیر صدق میکند:  $\cdot F(z) = f(z)$ 

$$
F(\overline{z}) = \overline{F(z)} \quad (z \in \Omega^+ \cup L \cup \Omega^-)
$$

قضیهٔ فوق حکم میکندکه fرا می توان به تابعی تعمیم دادکه در یک ناحیهٔ متقارن نسبت بهمحور حقيقي هلوريخت است، و رابطهٔ (٣) ميگويد كه  $F$ اين تقارن را حفظ خواهد كرد. توجه کنید که فرض پیوستگی (۲) صرفاً بر قسمت موهومی  $f$ اعمال شده است.

 $z \in L$  برهان. قرار مــی‹هیم  $\Omega = \Omega^+ \cup L \cup \Omega^-$  بــهازای  $v$  بــهازای ک بهازای  $z \in \Omega^-$ به  $z \in \Omega$  به تازای  $z \in \Omega^-$ به هاو سعت می دهیم. دراین صورت فوراً معلوم می شود که  $v\left( \, \overline{z} \, \right)$ 

#### تابعهای توافقی ۲۸۱

 $\Omega$  پیوسته بو ده و دارای خاصیت مقدار میانگین در  $\Omega$ است؛ درنتیجه، طبق قضبهٔ ۱۳.۱۱،  $v$ در  $v$ توافقي مي باشد. .

لّذا v موضعاً قسمت موهومي يک تابع هلوريخت ميباشد. اين يعني بههر يک از قرصهاي تابعی مانند  $f_t \in H(D_t)$ چنان نظیر است که  $\inf_t = v \cdot \mathrm{Im} f_t = \inf_t \in H(D_t)$ به وسیلهٔ  $v$  با تقریب یک  $D_t$  $z\!\in\!D_t\!\cap\Pi^+$  ثابت جمعی حقیقی معین است. اگر این ثابت طو ری اختیار شود که بهازای ، هسمین امسر بهازای هس $D_t \cap \Pi^+$  برقرار است زیبرا $f-f_t$ در نباحیهٔ $f(t) = f(z)$ ثابت می باشد. فرض میکنیم توابع  $f_t$  این چنین تعدیل شده باشند.  $D_t \cap \Pi^+$ بسط سری توانی  $f_t$ به توانهای  $z-t$ فقط دارای ضرایب حـقیقی است زیـرا بـر  $L$  داریــم

ه $v=v\in\{t:$  درنتیجه تمام مشتقات  $f_t$ در  $t$ حقیقی $i$ لند. یس داریم

$$
(f) \t f_t(\overline{z}) = \overline{f_t(z)} \t (z \in D_t)
$$

حسال فسوض مسىكنيم @≠P, ∩ D, ∩ در ايسن صسورت در  $D_t \cap D_s \cap \Pi^+$  داريىم و چون  $D_{\epsilon} \cap D_{s}$ همبند است، قضیهٔ ۱۸.۱۰ نشان می دهد که $f_{\epsilon} = f = f_{s}$ 

$$
(a) \t f_t(z) = f_s(z) \t (z \in D_t \cap D_s) \t .
$$

لذا مے توان بهطور سازگار تعریف کرد:

(9) 
$$
F(z) = \begin{cases} f(z) & z \in \Omega^+ \\ f_t(z) & z \in D_t \\ \overline{f_t(z)} & z \in \Omega^- \\ \end{cases}
$$

و بـاقي است نشـان دهـيم كـه  $F$ در  $\Omega^-$  هـلوريخت است. هـرگاه  $\Omega^-$  كـ  $D$ ، أنگـاه در نسجه بهازای هر  $z \in D(a; r) \subset \Omega^+$ داریم $D(\overline{a}; r) \subset \Omega^+$ 

$$
f(\overline{z}) = \sum_{n = -\infty}^{\infty} c_n (\overline{z} - \overline{a})^n
$$

山

$$
F(z) = \sum_{n = -\infty}^{\infty} \overline{c_n} (z - a)^n \quad (z \in D(a; r))
$$
  
ly: 
$$
F(z) = \sum_{n = -\infty}^{\infty} \overline{c_n} (z - a)^n \quad (z \in D(a; r))
$$

رفتار مرزى انتگرالهاى يواسون ۱۵.۱۱. هدف بعدی ما یافتن مشابههای قضیهٔ ۸.۱۱ برای انتگرالهای پـواسـون تـوابـع L، و

$$
\lim_{r \to 1} \|F_r - f\|_{\infty} = \infty
$$

 $T$  كه البته ايجاب مى كند كه در هر نقطة

$$
\lim_{r \to 1} F_r(e^{i\theta}) = f(e^{i\theta}) \cdot
$$

حال با توجه به (٢) میبینیم (قضیهٔ ١١.١٤)که نتیجهٔ نرم ـ همگرایی نظیر در  $L^p$ بههمین آسانی است. پس بهجای محدود شدن بهحدود **شعاع**ی مانند (۳) حدود غیرمماسی انتگرالهای پواسون اندازهها و توابع  $L^p$ را بررسی میکنیم. نظریهٔ مشتقگیری آمده در فصل ۷ نقش مهمی در اين بررسي خواهد داشت.

$$
u = P[f] \int_{\mathcal{F}} f \in L^p(T) \quad , \quad t \le p \le \infty \quad \text{for all } r \in \mathcal{N}
$$
\n
$$
\| u_r \|_p \le \|f\|_p \quad (\text{for } r < r) \quad .
$$
\n
$$
\| u_r \|_p \le \|f\|_p \quad (\text{for } r < r) \quad .
$$

$$
\lim_{r \to 1} \| u_r - f \|_p = \dots
$$

برهان اگر نامساوي پنسن (Jensen) (يا هولدر) را بر

$$
u_r(e^{i\theta}) = \frac{1}{\gamma \pi} \int_{-\pi}^{\pi} f(t) P_r(\theta - t) dt
$$

اعمال كنيم، بەدست مىأوريم  $|u_r(e^{i\theta})|^p \leq \frac{1}{\tau \pi} \int_{-\pi}^{\pi} |f(t)|^p P_r(\theta-t) dt$ .  $(5)$ 

قضية ١٤.٣). فرض كنيم [g] - توفن - تابع - تا - تا - تا - تا - تا - و اين صورت  $\parallel g-f\parallel\parallel_{\nu} < \varepsilon$  $u_r - f = (u_r - v_r) + (v_r - g) + (g - f)$ .  $(\Delta)$ 

 $\|u_r - v_r\|_p = \|u_r - v_r\|_p = \|u - v_r\|_p \le \|f - g\|_p < \epsilon$   $\|v_r\|_p \le \|f - g\|_p$ 

$$
(\mathcal{E}) \qquad \qquad \| u_r - f \|_p \leq \mathcal{E} \epsilon + \| v_r - g \|_p
$$

ه هجنين «  $\|\,v_r\!-\!g\,\|$  » و عبارت اخير، طبق قـضيهٔ ٨.١١، وقـتمي ١ → ٢ بــه « همگراست. این امر رابطهٔ (۲) را ثابت خواهد کرد.

۱۷.۱۱ انتگرالهای یواسون اندازهها. اگر µیک اندازهٔ مختلط بر T بوده و بخواهیم انتگرالهای روی  $T$  را با انتگرالهای روی بازهها بهطول ٢٦ در  $R$ عوض کنیم، این بازهها باید بهخاطر وجود احتمالی جرمهای نقطهای در µنیمباز گرفته شوندبرای اجتناب از این مسئله (که ضمناً بسیار  $\mu$  جزئی است)، ذیلاً انتگرالگیری را روی دایره درنظر گرفته و انتگرال پواسون [  $\mu = P[\,d\,\mu\,]$ از را بەشكل زير مى نويسىم:

$$
(1) \t u(z) = \int_T P(z, e^{it}) d\mu(e^{it}) \ (z \in U)
$$

 $\cdot P(z,e^{it}) = (\uparrow - |z|^{\gamma}) / |e^{it} - z|^{\gamma}$ . كه در آن، همانند فرمول ۵.۱۱ (۶)

استدلال منجر شده بهقضیهٔ ۷.۱۱ در انتگرالهای پواسون اندازهها بدون تغییر به کار می رود. لذا u ی تعریف شده با ( ۱) در U توافقی میباشد. با فرض (T ) | µ || = || µ || ، مشابه نيمة اول قضية ١۶.١١ عبارت است از

$$
(\tau) \t\t\t ||u_r||_{\gamma} = \frac{1}{\gamma \pi} \int_{-\pi}^{\pi} |u(re^{i\theta})| d\theta \le ||\mu|| \ .
$$

برای مشاهدهٔ این امر،  $\mu$ را در (۱) با |  $\mu$ | عوض کرده، قضیهٔ فوبینی را به کار برده، و از فرمول ۵.۱۱ (۳) استمداد می جو پیم.

بهعبارت دیگر،  $\Omega_{\alpha}$ کوچکترین مجموعهٔ باز محدبی است که شامل  $D\left(\mathfrak{o}\,;\alpha\right)$ بوده و دارای نقطهٔ ۱ در مرزش میباشد.  $\Omega_a$ در مجاورت ۱ $z=1$ یک زاویه است که بهوسیلهٔ شعاع  $U$ که در ۱  $\Omega_\alpha$ ختم شده نصف میشود و این زاویه مساوی است با  $\theta$ ۲ که  $\alpha$  = sin  $\theta$  منحنیهایی که در به ۱ نزدیک میشوند نمیتوانند بر  $T$  مماس باشند. لذا  $\Omega_a$ را **ناحیهٔ تقرب غیرمماسی** بهرأس ۱ مے ِ نامند.

[ ، , ، ) با افزایش  $\alpha$  منبسط میشوند. اجتماعشان  $U$  و اشتراکشـان شـعاع ( ، , )

نسخههای دوران یافتهٔ  $\Omega_a$  بهرأس  $e^{it}$ را با  $e^{it}$ نشان خواهیم داد.

۱۹.۱۱ توابع ماکزیمال. اگر ۱ $\alpha < \alpha < \mu$  ه و  $u$ یک تابع مختلط با قلمرو  $U$ باشد، تابع ماکزیمال غیرمماسی  $N_\alpha u$ بر  $T$  بهصورت زیر تعریف میشود:

$$
\text{(1)} \quad (N_{\alpha}u)(e^{it}) = \sup \{ |u(z)| : z \in e^{it}\Omega_{\alpha} \}.
$$

بههمین نحو، تابع ماکزیمال شعاعی u عبارت است از

$$
(1) \qquad (M_{\text{rad}} u)(e^{it}) = \sup \{ |u(re^{it})| : \circ \leq r < \mathcal{C} \}
$$

هرگاه u **پیوسته** بوده و Ä عدد مثبتی باشد، آنگاه مجموعهای که در آن یکی از این تـوابـع ماکزیمال نابیشتر از  $\lambda$ است زیرمجموعهٔ بسـتهای از  $T$ است. درنـتیجه  $N_{\alpha}u$ و  $M_{\rm rad}$ نـیمه  $T$  پیوستهٔ پایینی بر  $T$ اند. بخصوص این توابع اندازه پذیر میباشند.

واضح است كه  $M_{\rm rad}$  لا  $M_{\rm rad}$ و تابع اخير با  $\alpha$ افزايش مىيابد. اگر [  $\mu=P$  ما قضيهً ۲۰.۱۱ نشان میدهد که اندازهٔ  $N_\alpha u$  بهنوبهٔ خود بهوسیلهٔ تابع ماکزیمال  $M\mu$ که در بخش ۲.۷ تعریف شده است کنترل میشود ( ۱ =  $k$ را اختیار کنید). ولی اگر اندازهٔ لبگ معمولی  $m$ بر  $T$ را با ۲ $\pi$  ۲ موض کنیم، نمادگذاری ساده میشود. در این صورت  $\sigma$  یک اندازهٔ بورل مثبت  $\cdot$   $\sigma(T)$  بایای دوران است، و طوری نرمالی شده که ۱

حال  $M\mu$ را بهصورت زیر تعریف میکنیم:

$$
(M\mu)(e^{i\theta}) = \sup \frac{|\mu|(I)}{\sigma(I)}.
$$

سوپرمم روی تمام قوسهای باز  $I\mathop{\subset} T$ که مرکزشان در <sup>ون</sup>ام بهانضمام خود  $T$  (ولو آنکه  $T$  یک قوس نيست)گرفته مي شود.

(۴) مفستان 
$$
P\mu
$$
اندازهٔ   $\mu$    $\mu$    $\mu$    $\mu$    $\mu$    $\mu$    $\mu$    $\mu$    $\mu$   \n $\mu$   \n $\mu$   \n $\mu$   \n $\mu$   \n $\mu$   \n $\sigma$   \n $\sigma$   \n $\sigma$   \n $\sigma$ 

 $f{\in}L^{\chi}(T)$  وقتى قوسهاى باز  $I{\subset}T$ بهمركزشان  $e^{i\theta}$  منقبض مى شوند، و  $e^{i\theta}$  يك نقطهٔ لبگ است اگر

$$
\lim \frac{1}{\sigma(I)} \int_I |f - f(e^{i\theta})| \, d\sigma = 0
$$

که در آن { ] } همانند در (۴) میباشد.  $f{\in}L^{\backprime}\left(T\right)$  اگر  $f$   $d\mu =f d\sigma +d\mu_{s}$  تجزیهٔ لبگ اندازهٔ بورل مختلط  $\mu$ بر  $T$  باشد ک ، قضایای ۴.۷، ۷.۷، و ۱۴.۷ حکم میکنندکه $\mu_s \bot \sigma$ 

$$
\sigma\{M\mu > \lambda\} \leq \frac{\gamma}{\lambda} \| \mu \|,
$$

. تقريباً هر نقطهٔ  $T$ يک نقطهٔ لبگ  $f$ است،  $\rho\mu$  = ,  $\rho\mu$  ، و  $\mu_s$ ت. هـ. [ $\sigma$ ] حال خواهیم دیدکه بهازای هر اندازهٔ بورل مختلط  $\mu$ بر  $T$ ، توابع ماکزیمال غیرمماسی و شعاعی تابع توافقی [  $P[d\mu$ بهوسیلهٔ  $M\mu$ کنترل میشوند. درواقع اگر یکی از آنها در نقطهای از متناهی باشد، دیگران نیز چنیناند. این امر را میتوان بهوسیلهٔ تلفیق قضیهٔ ۲۰.۱۱ با تمرین  $T$ ۱۹ دىد.

۲۰.۱۱. فرض کنیم ۱ $\alpha < \alpha < \gamma$ ۰۰ در این صورت ثابتی مانند ۰۰ $c_a > c$  با خاصیت زیر وجـود دارد: هرگاه  $\mu$  یک اندازهٔ بورل متناهی مثبت بر $T$  بوده و  $u = P[d\mu]$ انتگرال یواسون آن ماشد، آنگاه نامساویهای

$$
\text{(1)} \quad c_{\alpha}(N_{\alpha}u)(e^{i\theta}) \leq (M_{\text{rad}}u)(e^{i\theta}) \leq (M\mu)(e^{i\theta})
$$

در هر نقطهٔ  $e^{i\theta}$  برقرارند.

$$
\mathbf{u} = \mathbf{u} \quad (1)
$$
 را بدازای  $\mathbf{v} = \mathbf{v}$  }  $\mathbf{v} = \mathbf{v}$   $\mathbf{v} = \mathbf{v}$   $\mathbf{v} = \mathbf{v}$ 

وون (۱) ساورا ۱/ 2) = 
$$
\int_T P(z, e^{it}) d\mu(e^{it})
$$
  
\n(۲)  
\n(۲)  
\n $c_\alpha P(z, e^{it}) \leq P(|z|, e^{it})$ 

بهازای هر  $z\!\in\!\Omega_a$ و هر  $e^{it}$ بهدست می $\vec{ }$ ید. بنابر فرمول ۵.۱۱ (۶)، نامساوی (۲) عبارت است از

$$
c_{\alpha} |e^{it} - r|^\gamma \leq |e^{it} - z|^\gamma
$$

را ثسـابت مــیگیریم. قــوسهای بــاز  $I_j$ بــهمرکز ۱ را طــوری اخــتیار مــیکنیم کــه و قرار می $I_n = T$  بهازای  $n \leq j \leq n$  فرض میکنیم  $I_n = T$  به ازای  $I_n \subset I_\tau$  فرض می $\chi_i$  تابع  $\chi_i \in \mathcal{C}$  ت مشخص  $I_j$ بوده و  $h_j$ بزرگترین عدد مثبتی باشد که بر  $P_r$  ,  $T$   $\forall j \leq P_r$  تعریف میکنیم

$$
K = \sum_{j=1}^{n} (h_j - h_{j+1}) \chi_j
$$

که در آن  $h_{n+\gamma} = h_{n+\gamma} \cdot \mathbf{g}$  تابع زوجی از  $t$ است که با افزایش  $t$ از ه تا  $\pi$ کاهش می یابد،  $K \leq P_r$  می بینیم که  $h_i \geq h_{j+1}$ ، بسر  $I_j - I_{j-1}$  داریسم  $K = h_j$  (بـا فـرض  $(I_s = \emptyset)$ ، و تعریف  $M\mu$ نشان میردهد که

$$
\mu(I_j) \le (M\mu)(1) \sigma(I_j)
$$

 $\mathcal{M}(\mathcal{M}\mu)(\wedge)=M$ لذا، با فرض  $\mathcal{M}(\mathcal{M}\mu)$ 

$$
\int_{T} K d\mu = \sum_{j=1}^{n} (h_{j} - h_{j+1}) \mu(I_{j}) \leq M \sum_{j=1}^{n} (h_{j} - h_{j+1}) \sigma(I_{j})
$$

$$
\text{(v)} \qquad \qquad = M \int_{T} K d\sigma \leq M \int_{T} P_{r} d\sigma = M \, \cdot
$$

بالاخره اگر قوسهای  $I_i$ را طوری بگیریم که نقاط انتهایی شان یک افراز بهقدر کافی ظریف از  $T$ را تشکیل دهند، توابع پلهای  $K$ بهدست میآیند که بر  $T$  بهطور یکنواخت به  $P_r$  همگرایند. لذا رابطهٔ (۴) از (۷) نتیجه می شود.

$$
\lim_{j\to\infty}F(z_j)=\lambda
$$

( ۲۲.۱۱ قضیه. هرگاه  $\mu$ یک اندازهٔ بورل مثبت بر  $T$ بوده و بهازای  $\theta$ ای  $(e^{i\theta}) = (D\mu)(e^{i\theta})$ آنگاه انتگرال پواسون آن [ $\rho \mid d = P$  دارای حد غیرمماسی  $\circ$  در  $e^{i\theta}$ است.

 $e^{i\theta}$  برهان. طبق تعریف، فرض  $(e^{i\theta})=(e^{i\theta})$  یعنی وقتی قوسهای باز  $I\mathsf{\subset} T$ بهمِرکزشان منقبض می شوند،

$$
\lim \mu(I)/\sigma(I) = \bullet
$$

ه < > را اختیار میکنیم. در این صورت یکی از این قوسها، مثلاً  $I_*$ ، آنقدر کوچک است کـه  $\Box e^{i\theta}$  بەمركز  $I \subset I$ بەمركز

$$
\mu(I) < \epsilon \sigma(I)
$$

## تابعهای توافقی ۲۸۷

 $\mu_i$  فرض كنيم للاسون  $\mu$ به  $I_*$ باشد. قرار مىدهيم لل $\mu_i = \mu - \mu_i = \mu$ ، و  $\mu_i$ را انتگرال پواسون عمی گیریم. فرض کنیم ز $z_j$ در ناحیهای مانند  $e^{i\theta} \Omega_a$  هسگرا بـه  $e^{i\theta}$  بـاشد. در ایـن ( $i = \circ, \setminus$  ) صورت  $z_i$ در فاصلهٔ مثبتی از  $I-I_\bullet$  قرار میگیرد. لذا انتگرالده در

$$
(r) \t u_1(z_j) = \int_{T-I_e} P(z_j, e^{it}) d\mu (e^{it})
$$

بەازای 
$$
\infty
$$
 خنولخت بر  $I-I_*$  به همگراست. بناباین

$$
\lim_{j \to \infty} u_{\mathcal{N}}(z_j) = \infty
$$

$$
(a) \t c_{\alpha}(N_{\alpha}u_{\alpha})(e^{i\theta}) \leq (M\mu_{\alpha})(e^{i\theta}) \leq \epsilon
$$

در یا و او عامل (۵) ( $u_*(z)\leq (N_\alpha\mu_*)$  داریم ( $e^{i\theta}$ ) داریم ( $e^{i\theta}$ ) داریم (  $\lim_{j \to \infty} \sup u_{\bullet}(z_j) \leq \varepsilon / c_{\alpha}$ .  $(5)$ 

$$
\varphi \colon u = u_* + u_*,
$$
ویه درانخواه بود، روابط (۴) و (۶) نتیجه میدهن*د* که

$$
\lim_{j \to \infty} u(z_j) = \cdots
$$

۲۳.۱۱ قضیه. هرگاه  $f\!\in\! L^+(T)$ ، آنگاه  $P(f)$  دارای حد غیرمماسی  $f(e^{i\theta})$ در هر نقطهٔ لېگ  $e^{i\theta}$ ی است.

بره*ان. فرض کنیم <sup>ون</sup>ا و یک نقطهٔ لبگ f ب*اشد. با تفریق یک ثابت از *f می ت*وان بدون صدمه زدن  $e^{i\theta}$  به کلیت فرض کرد که  $f(e^{i\theta})=f(e^{i\theta})$  در این صورت، وقتی قوسهای باز  $I\mathop{\subset} T$ بهمرکزشان منقبض شوند،

$$
\lim_{\sigma(I)} \frac{1}{\sigma(I)} \int_{I} |f| d\sigma = 0
$$

 $(7)$ 

اندازهٔ بورل 4/را بر 7 بەصورت زیر تعریف میکنیم:  
۰  
$$
\mu\left(E\right)=\int_{E}\left|f\right|d\sigma
$$

در این صورت رابطهٔ (۱) میگوید که ۰ = (Dµ) (e<sup>iθ</sup>) = لذا، طبق قضیهٔ ۲۲.۱۱، [ 
$$
U\mu
$$
]  
دانای حد غیرممالسی ۰ در  $e^{i\theta}$ است. همین امر در مورد [f] مدرست است زیرا

(\*)

\n
$$
|P[f]| \leq P[|f|] = P[d\mu]
$$
\n1. Let  $\tilde{g}$  is a point of  $g$  and  $h$  is a point of  $g$ .

۲۴.۱۱ قضیه. هرگاه  $d\mu = f d$   $d\mu = f d$  تجزیهٔ لبگ اندازهٔ بورل مختلط  $\mu$ بر  $T$  باشد که در  $f(e^{i\theta})$  آن (  $f$  )  $f$ و  $\mu_s\bot$ انگاه  $P[d\mu]$ در تقریباً هر نقطهٔ  $T$ دارای حد غیرمماسی است.

ا ۲۵.۱۱ قضیه. بهازآی ۱ $\alpha < \alpha < \alpha < \mu$  ه  $p \leq x \leq p$  ا، ثابتهایی مانند (  $A\left( \alpha,p\right)$ با خواص زیـر وجود دارند:  $\mu$  (آ) هرگاه  $\mu$ یک اندازهٔ بورل مختلط بر  $T$  بوده و  $\mu \equiv P\left[ \,d\mu \, \right]$ انگاه

$$
\sigma\{N_{\alpha}u>\lambda\}\leq \frac{A(\alpha,\tau)}{\lambda}\|\mu\| \quad (\circ<\lambda<\infty) ;
$$

 $\mu = P[f]$  ،  $f \in L^p(T)$  ،  $\langle \negthinspace P \leq \infty$  ، آنگاه)

$$
\|N_a u\|_p \leq A(\alpha, p) \|f\|_p.
$$

برهان. قضية ٢٥.١١ را با قضية ۴.٧ و نامساوي (٧) در برهان قضية ١٨.٨ تلفيق كنيد.

لذا توابع ماكزيمال غير مماسى  $N_a u$ در  $L^+$ ضعيفاند اگر [  $u = P[d\mu$ ، و در  $L^p$ اند اگر بهازای ( $f \in L^p(T)$ ی که ۱ $P \in P[f]$  نتیجهٔ اخیر را می توان شکل قوت یـافتهٔ قسمت اول قضيهٔ ۱۶.۱۱ درنظر گرفت.

# قضایای نمایشے ِ

۲۶.۱۱. چگونه می توان گفت که تابع توافقی u در U یک انـتگرال پـواسـون است یـا خـیر؟ قضایای قبل (۱۶.۱۱ تا ۲۵.۱۱) حاوی چند شرط لازماند. خواهیم دید که سادهترین آنها، یعنی  $\|u_r\|$  , كرانداري  $L^p$  خانوادهٔ  $r < r < r$  » ؛ ، كافي نيز هست! لذا، بخصوص، كرانداري ا وقتی ۱  $\rightarrow$  وجود حدود غیرمماسی ت. هـ. بر  $T$  را ایجاب میکند زیرا، همانطور که در قضیهٔ ۳۰.۱۱ خواهیم دید، u را در این وضع میتوان بهصورت انتگرال پواسون یک اندازه نمایش داد. این اندازه بهعنوان «حد ضعیف» توابع  $u_r$  بهدست خواهد آمد. همگرایی ضـعیف مـبحث مهمي در آناليز تابعي است. ما بهاين مفهوم از طريق مفهوم مهم ديگري، بهنام همپيوستگي، كه بعدها مجدداً به آن برخواهیم خورد، در رابطه با «خانوادههای نرمال» توابع هـلوریخت نـزدیک خواهيم شد.

۲۷.۱۱ تعریف. فرض کنیم $\mathscr F$  گردایهای از توابع مختلط بر فضای متری  $X$ با متر pباشد.
گو پیم $\mathscr R$  همپیوسته است اگر به هر  $\epsilon > \epsilon$ عددی مانند ه $\delta > \epsilon$ چنان نظیر باشد که بهازای هر و هر جفت نقاط  $x$ و  $y > \mathfrak{S}(x,y) < \mathfrak{S}(x,y) < \mathfrak{S}(x,y)$  (بخصوص هر  $f \in \mathcal{F}$ #f E بهطور يكنواخت ييوسته است.)

گو پیم که تقطه به *نقطه کراندار* است اگر به هر  $X$ ی عددی مانند  $M(x)<\infty$  چنان نظیر  $\cdot$   $|f(x)| \leq M(x)$  باشد که ىهازاى هر $\in \mathscr{F}$  به

۲۸.۱۱ قضیه [آرزلا ـ اسکولی ( Arzela - Ascoli)] · فرض کنیم سخَّ گردایـهای از تــوابــع مختلط همیپوستهٔ نقطه بهنقطه کراندار بر فضای متری  $X$ بوده و  $X$ شامل زیرمجموعهٔ چگال شمارشیذیر  $E$  باشد. در این صورت هر دنبالهٔ  $\{f_n\}$  در  $\mathscr{F}$  زیـردنبالهای دارد کـه بـر هـر زيرمجموعهٔ فشردهٔ X بهطور يكنواخت همگراست.

برهان. فرض كنيم , $x_{\mathsf{y}}$  , $x_{\mathsf{y}}$  ,  $x_{\mathsf{y}}$  ،  $\cdots$  نقاط  $E$  باشند. همچنين , $S$  مجموعهٔ تمام اعداد صـحيح مستبت بساشد. و نسیز ۱ $k \geq k$ و مـجموعهٔ نـامتناهی  $S_{k-1} \subset S$ اخـتیار شـده بـاشد. چـون دنــبالهٔ کـرانـداري از اعـداد مـختلط است، زيـردنبالهاي هـمگرا دارد. ( $f_n(x_k)$  :  $n\!\in\! S_{k-1}$  )  $\alpha \cdot n \to \infty$  به عبارت دیگر، مجموعهای نامتناهی مانند  $S_k \subset S_{k-1}$ هست به طوریکه در  $\mathcal{S}_k$ ، وقتی وجو د دارد.  $\lim f_n(x_k)$ 

با ادامهٔ کار مجموعههای نامتناهی $S,\supset S,\supset S,\supset S,\supset S$ با این خاصیت بهدست می اَیند که در  $S_k$ ، اگر  $\forall s \in \text{lim} f_n(x_j)$  بهازای  $j \leq k \leq j \leq k$  موجود است.

فرض کنیم  $r_k$  جملهٔ  $k$ ام  $S_k$  (نسبت بهترتیب طبیعی اعداد صـحیح مـثبت) بـاشد و قـرار مىدهيم

 $S = \{r_{v}, r_{\tau}, r_{\tau}, \cdots\}$ .

در این صورت بهازای هر  $k$ حداکثر ۱ $k-k$ جمله از  ${\mathcal S}$ وجود دارند که در  ${\mathcal S}_k$ نیستند. لذا  $\lim f_n(x)$  بهازای هر  $E \to x \in E$ ، وقتی  $\varphi \circ \lim f_n(x)$  وجود دارد. (ساختن كداز { & } را *فرايند قطرى مى نامند.*)

حال فرض كـنيم KCX فشـرده بـاشد. ٥ < ٤ را اخـتيار مـىكنيم. بـنابر هـمپيوستگي، ، ح  $\delta$  ای هست بهطوری که  $\rho(\rho,q) < \rho$ نامساوی  $s \in [f_n(p) - f_n(q)]$  را بهازای هر  $\delta > 0$  $X$  ایجاب میکند.  $K$ را باگویهای باز  $B_{\scriptscriptstyle M}$  به شعاع ۲/ ۸ میپوشانیم چـون  $E$  در  $E$  $\cdot p_i{\in}E$  جگال است، نقاطی مانند  $p_i{\in}B_i{\cap}E$  بهازای  $i{\le}M$  ا وجود دارنـد. و چـون وقتی  $\alpha \to \infty$  ، در  $S$ وجود دارد. لذا عدد صحیحی مانند  $N$  هست بهطوری که  $\lim f_n(p_i)$ بهازای  $i = 1, \dots, M$  به ای  $n > N$  .  $m > N$  و  $m \in \mathbb{R}$  باشند،

 $|f_m(p_i)-f_n(p_i)| < \epsilon$ 

بسرای اتــمام کــار،  $K \in \mathcal{K}$ را اخــتیار مــیکنیم. در ایـن صـورت بـهازای  $i$ ی،  $\epsilon B_i$ و  $\zeta$ 

انتخاب ما از  $\delta$  و  $N$ نشان مــ ردهد کــه اگــر  $N > N$ ،  $m \in S$  .  $\rho(x, p_i) < \delta$  $n \in S$ 

$$
|f_m(x) - f_n(x)| \le |f_m(x) - f_m(p_i)| + |f_m(p_i) - f_n(p_i)| + |f_n(p_i)|
$$
  
- 
$$
|f_n(x)| < \varepsilon + \varepsilon + \varepsilon = \gamma \varepsilon
$$

$$
\Lambda x = \lim_{i \to \infty} \Lambda_{n_i} x
$$

 $\cdot \ \ \Vert \, \Lambda \, \Vert \, \leq \! M$ بهازای هر $\chi \! \in \! X$ موجود است. به علاوه،  $\Lambda$  خطی است و (در این وضع گوییم  $\Lambda$ حد **ضعیف**  $\{\,\Lambda_{n_j}\,\}$ است؛ ر.ک. تمرین ۱۸.)

برهان. طبق تعریف، X در صـورتی جـدایـی پـذیر است کـه دارای زیـرمجموعهای چگـال و شمارشيذير باشد. نامساويهاي

$$
|\Lambda_n x' - \Lambda_n x''| \le M ||x' - x''|| \quad , |\Lambda_n x| \le M ||x||
$$

نشان مى دهند كه {  $\Lambda_n$  } نقطه بهنقطه كراندار و همپيوسته است. چون هر نقطهٔ  $X$ يك مجموعهٔ فشرده است، قضیهٔ ۲۸.۱۱ ایجاب میکند که زیردنبالهای مـانند  $\{\,\Lambda_{n_j}\,\}$  هست بـهطوری کـه (۱) به ازای هر  $X$  $X$ ، وقتی $i \rightarrow 0$ همگرا میباشد، برای اتمام کار،  $\Lambda$  را با رابطهٔ (۱)  $\cdot \parallel \Lambda \parallel \leq \! M$  تعریف میکنیم. در این صورت واضح است که  $\Lambda$ خطی بوده و

برای کاربردی که ذیلاً می آید یادآور می شویم که  $C(T)$ و  $L^p(T)$  (  $\approx$   $p$ ) فضاهای باناخ **جد***ایی* **پذیر***اند* **زیرا چندجملهایهای مـثلثاتی در آنـها چگـال|نـد و کـافی است خـود را** بهچندجملهایمهای مـثلثاتی کـه ضـرایـبشان در زیـرمجموعهٔ چگـال شـمارشپذیری از مـیدان مختلطاند محدود نماييم.

$$
\langle \cdot \rangle \leq p \leq \infty \text{ , } u_p \sqcup u_{r-1} \sqcup u_{r-2} \sqcup u_{r-1} \sqcup u_{r-1} \sqcup u_{r-2} \sqcup u_{r-1} \sqcup u_{r-1} \sqcup u_{r-1} \sqcup u_{r-2} \sqcup u_{r-1} \sqcup u_{r-1} \sqcup u_{r-2} \sqcup u_{r-1} \sqcup u_{r-1
$$

اً) اگر ۱ $p = 0$ ، اندازهٔ بورل مـختلط مـنحصر بـهفردی مـانند  $\mu$  بـر  $T$  هست بـهطوری کـه  $u = P[d\mu]$  $\cdot$   $u$   $=$   $P[f]$  اگر ۱ $\cdot$  ۶ تابع منحصر بهفردی مانند (  $L^p$   $\in$ هست بهطوری که  $\rho$ 

 $T$  (پ) هر تابع توافقی مثبت در  $U$ انتگرال پواسون اندازهٔ بورل مثبت منحصر بهفردی بس است.

$$
\Lambda_{r} g = \Lambda_{r} g u_{r} d\sigma \quad (r = r < r)
$$
\n
$$
\Lambda_{r} g = \int_{T} g u_{r} d\sigma \quad (0 \leq r < r)
$$
\n(7)

 $\mu$  تعریف میکنیم. بنابر (۱)،  $\parallel\Lambda_r\parallel\leq M$  (۱) و بنابر قضایای ۲۹.۱۱ و ۱۹.۶، اندازهای مانند بر  $T$  هست که  $M \leq \mu \parallel \mu \parallel \epsilon$  و دنـبالهای مـانند ۱ $r_i \rightarrow r_j$ وجـود دارد بـهطوری کـه بـهازای هـر  $g\in C(T)$ 

$$
\lim_{j \to \infty} \int_T g u_{r_j} \, d\sigma = \int_T g d\mu
$$

قوار می دهیم  $h_i(z) = h_i(z) = h_i(z)$  در این صورت  $h_i$ در  $U$  توافیقی است، بیر  $\overline{U}$  پیوسته است، و لذا انتگرال يواسون تحديدش به  $T$  می باشد (قضيهٔ ۹.۱۱).  $z\!\in\! U$ را ثـابت گـرفته و رابطهٔ (۳) را بهازای

$$
g(e^{it}) = P(z, e^{it})
$$

$$
h_j(e^{it}) = u_{r_j}(e^{it}) = q_{r_j}(e^{it})
$$
  
\n
$$
u(z) = \lim_{j} u(r_j z) = \lim_{j} h_j(z)
$$
  
\n
$$
= \lim_{j} \int_{T} P(z, e^{it}) h_j(e^{it}) d\sigma(e^{it})
$$
  
\n
$$
= \int_{T} P(z, e^{it}) d\mu(e^{it}) = P[d\mu](z)
$$

فرض کنیم  $p\leq s\leq q$  ۱ و  $q$ مزدوج نمایی  $p$ باشد. در این صورت  $L^q(\mathit{\mathit{T}})$ جدایـیپذیر است. بِم را هــمانند در (۲) تــعريف مـــيكنيم مــنتها بــهازاي هــر  $e\!\in\! L^q(T)$  مـجدداً ا · با استفاده از قضایای ۱۶.۶ و ۲۹.۱۱، همانند فوق نتیجه میگیریم که تابعی  $\, \cdot \, \parallel \, \Lambda_{r} \, \parallel \, \leq M \,$  $d\mu$  مانند  $f d\sigma$ به جای  $f d\sigma$  ا حاصیت  $\|f\|_p \leq M$  وجود دارد؛ درنتیجه (۳)، با  $fd\sigma$ بهجای بهازای هر  $g\!\in\! L^q(\,T)$ برقرار است. بقیهٔ برهان مانند حالت ۱ $p=1$  می باشد. این احکام وجودی در (آ) و (ب) را ثابت میکند. برای اثبات یکتایی کافی است نشان دهیم که العلَّهُ  $\mu = \mu,$ ايجاب مي كند. $P[d\mu] = \mu$ 

را اختيار كرده و قرار مىدهيم  $u = P(f)$ و  $v = P[d\mu$  بنابر قضية فويينى $f{\in} C(T)$  $P(re^{i\theta},e^{it}) = P(re^{it},e^{i\theta})$  و تقارن

$$
\int_{T} u_{r} d\mu = \int_{T} v_{r} f d\sigma \quad (\circ \leq r < \setminus).
$$

وقتی ۵ = ۰۰۰ و چون وقتی ۲۰-۴ ۲۰۰ و ہولو تیکنواخت، نتیجه میگیریم که  
\n0. 
$$
P[d\mu] = 0
$$
  
\n(9)  
\n1.  $\int_{T} f d\mu = 0$   
\n4.  $\mu = 0$   
\n0.  $\mu = 0$   
\n1.  $(1.8, 1.4) \times 1.4$   
\n2.  $\mu = 0$   
\n3.  $\mu = 0$   
\n3.  $\mu = 0$   
\n4.  $\mu = 0$   
\n5.  $\mu = 0$   
\n9.  $\mu = 0$   
\n10.  $\mu = 0$   
\n11.  $\mu = 0$   
\n2.  $\mu = 0$   
\n3.  $\mu = 0$   
\n4.  $\mu = 0$   
\n5.  $\mu = 0$   
\n9.  $\mu = 0$   
\n10.  $\mu = 0$   
\n11.  $\mu = 0$   
\n12.  $\mu = 0$   
\n13.  $\mu = 0$   
\n14.  $\sigma = 0$ 

\n
$$
p = \sqrt{2\pi}
$$
\n

\n\n $l = \sqrt{2\pi}$ \n

\n\n $l = \sqrt{2\pi}$ \n

\n\n $l = \sqrt{2\pi}$ \n

\n\n $l = \sqrt{2\pi}$ \n

\n\n $l = \sqrt{2\pi}$ \n

\n\n $l = \sqrt{2\pi}$ \n

\n\n $l = \sqrt{2\pi}$ \n

\n\n $l = \sqrt{2\pi}$ \n

\n\n $l = \sqrt{2\pi}$ \n

\n\n $l = \sqrt{2\pi}$ \n

\n\n $l = \sqrt{2\pi}$ \n

\n\n $l = \sqrt{2\pi}$ \n

\n\n $l = \sqrt{2\pi}$ \n

\n\n $l = \sqrt{2\pi}$ \n

\n\n $l = \sqrt{2\pi}$ \n

\n\n $l = \sqrt{2\pi}$ \n

\n\n $l = \sqrt{2\pi}$ \n

\n\n $l = \sqrt{2\pi}$ \n

\n\n $l = \sqrt{2\pi}$ \n

\n\n $l = \sqrt{2\pi}$ \n

\n\n $l = \sqrt{2\pi}$ \n

\n\n $l = \sqrt{2\pi}$ \n

\n\n $l = \sqrt{2\pi}$ \n

\n\n $l = \sqrt{2\pi}$ \n

\n\n $l = \sqrt{2\pi}$ \n

\n\n $l = \sqrt{2\pi}$ \n

\n\n $l = \sqrt{2\pi}$ \n

\n\n $l = \sqrt{2\pi}$ \n

\n\n $l = \sqrt{2\pi}$ \n

\n\n $l = \sqrt{2\pi}$ \n

\n\n $l = \sqrt{2\pi}$ \n

\n\n $l = \sqrt{2\pi}$ \n

\n\n $l = \sqrt{2\pi}$ \n

\n\n $l = \sqrt{2\pi}$ \n

$$
\text{(v)} \qquad \int_{T} |u_r| \, d\sigma = \int_{T} u_r \, d\sigma = u \, (\text{a)} \, (\text{a} \leq r < \text{t}) \, \cdot
$$

$$
\mu \geq 0
$$
 یېمیای یم کار رفته در برهان (آ) اینک مثیتاند؛ درنتیجه

فعلاً فقط کاربردی در توابع در فضای  $H^\infty$ را ذکر میکنیم. این فضا، طبق تعریف، عبارت است از فضای تمام توابع هلوریخت کراندار در  $U$  . نرم

$$
||f||_{\infty} = \sup \{ |f(z)| : z \in U \}
$$

فضای  $H^\infty$ را به یک فضای باناخ تبدیل می کند. مثل قبل،  $L^\infty(\mathit{T})$ فضای تمام (ردههای همارزی) توابع بهطور اساسی کراندار بر  $T$  با نرم سوپرمم اساسی نسبت بهانـدازهٔ لبگ است. بــهازای (T) «g∈L، « g) یــعنی ســوپرمم  $\cdot$  | اساسی |  $g$ 

تا بەھر 
$$
f \in H^{\infty}
$$
 تانبعی مانند  $(T)^{*} \in L^{*}(T)$  نظیر است که تقریباً همه جا با

$$
(1) \t f^*(e^{i\theta}) = \lim_{r \to 1} f(re^{i\theta})
$$

تعريف مي شود. تساوى هه  $\Vert f^* \Vert_\infty = \Vert f^* \Vert$  برقرار مي باشد. هرگاه بهازای تقریباً هر <sup>ون</sup>ام بر قــوسی مــانند I ⊂ T، ه = ( e<sup>i θ)</sup>، آنگــاه بــهازای هــر  $\cdot f(z) = \cdot z \in U$ 

(بعدها، در قضیهٔ ۱۹.۱۵، قضیهٔ یکتایی بسیار قویتری بهدست خواهیم آورد. همچنین ر.ک. قضية ١٨.١٧ و بخش ١٩.١٧.)

برهان. بـنابر قـضيهٔ ۰.۱۱°، تـابع مـنحصربهفردي مـانند (T) \* gEL هست بـهطوري كـه و بسنابر قسفیهٔ ۲۳.۱۱، رابسطهٔ (۱) بسهازای  $g$ = $f^*=P\left[g\right]$ بسرقرار است. نسامساوی  $f=P\left[g\right]$ 

ر العام العديدية ١/ ١٤.١٩ (١) نتيجه مـيشود؛ نـامساوى در جـهت عكس واضـح «الرَّال العامليَّة ١/ ١٩) مے پاشد.

بخصوص هـرگاه  $f^*=\mathbb{C}^*$ ت هـ، آنگـاه  $\|\cdot\|_s=\|\cdot\|f^*\|_s=\|\cdot\|f\|_s$  با ب  $\cdot f = \cdot$ 

حال عدد صحیح مثبت  $n$ را طوری میگیریم که طول I از ۲ $\pi/n$  بزرگتر باشد. قرار میدهیم و تعريف ميكنيم  $\alpha = \exp \Set{\tau \pi \, i / n}$ 

$$
(x) \tF(z) = \prod_{k=1}^{n} f(\alpha^{k} z) \t(z \in U) \tbinom{n}{k}
$$

 $\cdot \cdot F(z)$ در این صورت  $F \in H^\infty$ و  $F^* = \cdot$ ت. هـ. بر  $T$ ؛ درنتیجه بهازاي هر  $z \in U$ ، ه $F \in H^\infty$  اگر  $Z(F)$  یعنی مجموعهٔ صفر  $f$ در  $U$  ، حداکثر شمارشپذیر میبود، هـمین امـر بـرای. $Z(f)$ درست بــود زيــرا ( Z (F اجــتماع n مـجموعهٔ حـاصل|ز ( Z (f بـهوسيلهٔ دوراناست. ولي  $\cdot f$  - درنتيجه، بنابر قضيهٔ ۱۸.۱۰،  $Z\left( F\right) =U$ 

تمر ينات ۱. فرض کنید  $u$ و v تابعهای توافقی حقیقی در ناحیهٔ مسطح Q باشند.  $u\,v$  تحت چه شرایطی توافقی است؟ (توجه کنید که جواب قویاً تابع این امر است که سؤال راجع بـهتوابـع حـقیقی است.) نشان دهیدکه ت $u^{\gamma}$  نمیتواند در  $\Omega$  توافقی باشد مگر آنکه  $u$  ثابت باشد. تا $|f|$  بهازای چه ی توافقی است؟ $f \in H(\Omega)$ . فرض کنید  $f$ یک تابع مختلط در ناحیهٔ  $\Omega$  بوده و هر دوی  $f$ و  $f$ در  $\Omega$  توافقی باشند. ثابت $f$ کنید  $f$  یا  $\overline{f}$  در  $\Omega$ هلوریخت است.  $u$  . اگر  $u$  یک تابع توافقی در ناحیهٔ  $\Omega$  باشد، راجع بهمجموعهٔ نقاطی کـه در آنـها گـرادیـان  $v$ (  $u_x = u_y = o$  مساوی ه است چه می شودگفت؟ (این مجموعهای است که بر آن ه ۴. ثابت کنید هر مشتق جزئی یک تابع توافقی توافقی است.  $re^{i\theta}$  با محاسبهٔ مستقیم تحقیق کنید که بهازای هر  $t$ ی ثابت،  $P_r(\theta\!-\!t)$ یک تابع توافقی از است. بدون ارجاع بهتوابع هلوريخت نتيجه بگيريد كه انتگرال پواسون [ P[d $\mu$  هر اندازهٔ بورل  $P\lbrack d\mu \rbrack$  متناهی  $\mu$ بر  $T$  در  $U$  توافقی است و این کار را با نشان دادن اینکه هر مشتق جـزئی مساوي انتگرال مشتق جزئي نظير هسته است انجام دهيد. ه. فرض کنید که  $f\!\in\!H(\Omega)$ و  $f$ در  $\Omega$  دارای صفر نباشد. با محاسبهٔ لاپلاسین ثابت کنید که  $\varphi$ ا در  $\Omega$  توافقی است. آیا راه سادهتری برای این کار وجود دارد؟  $\log|f|$ . فــرض کـنید  $f\!\in\!H(U)$ کـه در اَن  $U$  قـرص یکـهٔ بـاز است،  $f$ در  $U$  یک بـهیک بـاشد،  $\epsilon$ و  $c_nz^n = f(z) = f(z)$  تابت کنید که مساحت  $\Omega$  مساوی است با  $\Omega = f(U)$ 

| $\pi$                    | \n $\frac{8}{n} \cdot \frac{1}{n} \cdot \frac{1}{n} \cdot \frac{1}{n} \cdot \frac{1}{n}$ \n | \n $\pi$ | \n $\pi$ | \n $\pi$ |
|--------------------------|---------------------------------------------------------------------------------------------|----------|----------|----------|
| \n $\pi$                 | \n $\pi$                                                                                    |          |          |          |
| \n $\pi$                 | \n $\pi$                                                                                    |          |          |          |
| \n $\pi$                 | \n $\pi$                                                                                    |          |          |          |
| \n $\pi$                 | \n $\pi$                                                                                    |          |          |          |
| \n $\pi$                 | \n $\pi$                                                                                    |          |          |          |
| \n $\pi$                 | \n $\pi$                                                                                    |          |          |          |
| \n $\pi$                 | \n $\pi$                                                                                    |          |          |          |
| \n $\pi$                 | \n $\pi$                                                                                    |          |          |          |
| \n $\pi$                 | \n $\pi$                                                                                    |          |          |          |
| \n $\pi$                 |                                                                                             |          |          |          |
| \n $\pi$                 |                                                                                             |          |          |          |
| \n $\pi$                 |                                                                                             |          |          |          |
| \n $\pi$                 |                                                                                             |          |          |          |
| \n $\pi$                 |                                                                                             |          |          |          |
| \n $\pi$                 |                                                                                             |          |          |          |
| \n $\pi$                 |                                                                                             |          |          |          |
| \n $\pi$                 |                                                                                             |          |          |          |
| \n $\pi$                 |                                                                                             |          |          |          |
| \n $\pi$                 |                                                                                             |          |          |          |
| \n $\pi$                 |                                                                                             |          |          |          |
| \n $\pi$                 |                                                                                             |          |          |          |
| \n $\pi$                 |                                                                                             |          |          |          |
| \n $\pi$                 |                                                                                             |          |          |          |
| \n $\pi$                 |                                                                                             |          |          |          |
| \n $\pi$                 |                                                                                             |          |          |          |
| \n $\pi$                 |                                                                                             |          |          |          |
| \n <math< td=""></math<> |                                                                                             |          |          |          |

 $\lim_{\epsilon \to \infty} [f(x+i\epsilon)-f(x-i\epsilon)](\epsilon > 0)$ 

#### تابعهای توافقی ۲۹۵

بهازای هر xحقیقی وجود دارد، و آن را برحسب φ بهدست آورید. اگر فقط فرض کنیم ۰ ¢ (+ ) این فرض چه اثری بر نتیجه خواهد داشت؟ در این صورت در نقاط xکه φ در آنها حدود راست و چپ دارد چه رخ ميدهد؟ ا . فسرض كسنيد [  $I = [a,b]$  يك نــاحيه بــوده،  $I \mathsf{C}\,\Omega$  ولــوسته بـاشد، و  $\Lambda$ نابت کنید درواقع  $I.f\!\in\!H(\Omega)$ را با مجموعههای دیگری که همین نتیجه  $\cdot f\!\in\!H(\Omega\!-\!I)$ بەدست أيد تعويض نماييد. ۱۲. (نامساویهای هارناک). فرض کنید Ω یک ناحیه بوده و  $K$ زیرمجموعهٔ فشردهای از Ω باشد و جو د دارند بهطوری که  $\alpha$  به  $\beta$  ( تابع  $K$ ،  $Z$ ،  $\alpha$  ) وجو د دارند بهطوری که  $z$  (  $\Omega$  )  $\mathcal{Z} \in K$  بهازای هر تابع توافقی مثبت  $u$  در  $\Omega$  و هر

$$
\alpha u(z_{\scriptscriptstyle\bullet}) \leq u(z) \leq \beta u(z_{\scriptscriptstyle\bullet}) \cdot
$$

اگر  $\{u_n\}$  دنبالهای از تابعهای توافقی مثبت در  $\Omega$ بوده و م $\rightarrow$  (  $u_n$  ، وفتار  $\{u_n\}$  را در بقیهٔ توصیف کنید. این کار را در صورتی که $u_n(z_\ast)\to u_n$ نیز انجام دهید. نشان دهید که فرض مثبت بودن {  $\{ \, u_n \, \}$  در این نتایج لازم است. ۱۳. فرض کنید  $u$  یک تابع توافقی مثبت در  $U$  بوده و ۱ $(u(\ \,\,\bullet\,)=u\left(\frac{\ \,\,\cdot\,}{\ \,\,\tau\,}\right)$  چقدر می $u$ واند بزرگ باشد؟ چقدر می تواند کوچک باشد؟ بهترین کرانهای ممکن را بهدست آورید. ا. بهازای چه جفتهایی از خطوط  $L$ و  $L$  توابعی حقیقی وجود دارند که در تـمام صـفحه. $\,$ توافقی بوده و، بدون متحد ۰ بودن، در تمام نقاط پ $L, \cup L_\gamma$ صفر میباشند؟  $\epsilon \cdot t \neq e^{i\theta}$ ه . فرض کنید  $u$  یک تابع توافقی مثبت در  $U$  بـوده و بـهازای هـر ۱  $e^{i\theta}$ ، وقـتی ۱ →  $\epsilon$ ، ه = ( rei  $\theta$  ) سندان دهید که ثابتی مانند  $c$  وجود دارد بهطوری که  $\cdot u\left(\mathit{re^{\,i\theta}}\right)$ 

$$
u(re^{i\theta})=c P_r(\theta)\cdot
$$

۱۶. ذیلاً مثالی از یک تابع توافقی در  $U$ میآوریم که متحد ۰ نبوده ولی تمام حدود شعاعیاش ه اند:

$$
u(z) = \text{Im}\left[\left(\frac{1+z}{1-z}\right)^{r}\right].
$$

 $U$  ثابت کنید این  $u$ انتگرال پواسون هیچ اندازهای بر  $T$  نیست و تفاضل دو تابع توافقی مثبت در نمى باشد.

. $u$  ( . فرض کنید  $\Phi$  مجموعهٔ تمام تابعهای توافقی مثبت  $u$ در  $U$  باشد بهطوری که ۱ $\cdot$  ( . ) ). نشان دهيدكه Φ يك مجموعة محدب بوده و نقاط اكستريم Φ را پيداكنيد. (نقطة x در مجموعة محدب � را یک ن**قطهٔ اکستریم** � گوییم اگر xدر هیچ بازهٔ بازی که هر دو نقطهٔ انتهایی اش در اند و مخالف x میباشند قرار نداشته باشد.) راهنمایی. اگر C مجموعهٔ محدبی بـاشد ک $\varPhi$   $\overline{C}$  اعضایش اندازههای بورل مثبت بر  $T$  با تغییر کامل یکاند، نشان دهید کـه نـقاط اکسـتریم درست  $\mu \in C$ هایم اندکه محافظشان فقط از یک نقطهٔ  $T$  تشکیل شده است. در  $X^*$  نفرض کنید  $X^*$ فضای دوگان فضای باناخ  $X$ بـاشد.گـوییم دنـبالهٔ  $\set{\Lambda_n}$  در  $X^*$ بـهطور  $\set{\Lambda}$  $\Delta \in X^*$  ضعیف به  $\Delta \in X^*$  همگراست اگر بهازای هر  $x \in X$  ، وقتی  $\Delta \in X$  .  $\Delta \in X^*$  توجه کنید که هر وقت با نرم \*\*Xداشته باشیم  $\Lambda\to\Lambda$  ،  $\Lambda_n\to\Lambda$  بهطور ضعیف. (ر.ک. تمرین ۸ در فصل ۵.) عکس مطلب لزوماً بـرقرار نـیست. مـثلاً تـابعیهای ( ۲)  $f \to f$ ب ( ۲) الـمـق نامساوی بسلم) بهطور ضعیف به ۰ میل میکنند ولی هر یک از آنها دارای نرم ۱ میباشد. ثابت کنید هرگاه  $\{\,\Lambda_n\,\}$  بهطور ضعیف همگرا باشد،  $\|\,\,\Lambda_n\,\|\,\,\}$  با ید کراندار باشد.  $\cdot \delta P_r(\delta)$  )  $>$  ۱،  $\delta = 1 - r$  المید که اگر $r \neq 0$ 

اباشد، نشان دهید که  $P[d\mu]$ ، و  $T\subset I$ قوسبی بهمرکز ۱ و طول ۲ $\delta$  باشد، نشان دهید که  $\mu\geq 0$ 

 $\mu(I_{\delta}) \leq \delta u(\cdot - \delta)$ 

ولذا

راهنمایی. از قضیهٔ ۱۵.۷ استفاده کنید.  
۲۰. فرض کنید 
$$
E \subset T
$$
 و ۰ = ۰۰: ثبت کنید تابعی مانند  $f \in H^{\infty}$ هست که ۱ = (۰)  
و در هر  $e^{i\theta} \in E$ ه،

$$
\lim_{r\to 1} f(re^{i\theta}) = \circ
$$

پیشنهاد. یک تابع نیمه پیوستهٔ پایینی مانند ( $L^{+}(T)$ بیابیدکه  $\psi > \psi$ ، و در هر نقطهٔ  $E$ ، یک تابع هلوریخت مانند  $g$ وجود داردکه قسمت حقیقی $\ell$ ش  $P[\psi]$ است. قرار  $\psi = +\infty$  $f = \sqrt{g}$  دهيد  $f(z) = \exp\left\{(\lambda + z)/(\lambda - z)\right\}$  را بـــــــا  $g \in H(U)$  و  $f \in H(U)$  . تعريف و ثابت كنيد $g(z) = (1-z) \exp \{-f(z)\}$ 

$$
g^*(e^{i\theta}) = \lim_{r \to +} g(re^{i\theta})
$$
  
g<sub>l</sub>  $g^* \in C(T)$   $g^* \in C(T)$   
g<sub>u</sub>  $g^* \in C(T)$   $g^* \in C(T)$   
g<sub>u</sub>  $g^* \in C(T)$   
 $g^* \in C(T)$   
 $g^* \in C(T)$   
 $g^* \in C(T)$   
 $g^* \in C(T)$   
 $g^* \in C(T)$ 

 $\cdot$  |  $g(z_t)$  | → ∞ ،  $t \rightarrow \infty$  ، وقتی ∞ → ، ( , ) } . . فرض کنید  $u$  در  $U$  توافقی بوده و  $r < r < \{u_r: s \leq r < 1\}$  پک زیرمجموعهٔ بهطور یکنواخت انتگرالیذیر از (T ) 'L باشد. (ر.ک. تمرین ۱۰ در فصل ۶.) با تعدیل برهان قضیهٔ ۰.۱۱ تشان  $u = P(f)$  دهید که بهازای  $f \in L^{1}(T)$ ی، ( $f$ قوار دهید  $\theta_n = \theta_n = \theta$ و بهازای  $z \in U$ تعریف کنید. $\mathbf{Y}^*$ 

$$
u(z) = \sum_{n=1}^{\infty} n^{-\gamma} [P(z, e^{i\theta_n}) - P(z, e^{-i\theta_n})]
$$

 $u\left(x\right)=\left(x\right)$ و نشان دهید که  $u$  انتگرال پواسون یک اندازه بر  $T$  است، اگر ۱ $x < x < 1$  داریم ه ولي

$$
u(\rightharpoonup \epsilon + i \epsilon)
$$

باکاهش ٤ به ٠ برکران میشود (لذا u در ١ دارای یک حد شعاعی است ولی هیچ حـد غـیر مماسی ندارد.) **راهنمایی.** هرگاه  $\epsilon = \sin \theta$  کوچک بوده و  $i \epsilon + \epsilon - \epsilon = 1$ ، آنگاه  $P(z, e^{i\theta}) - P(z, e^{-i\theta}) > \sqrt{\epsilon}$ ۲۴. فرض کنید ( I) ، همانند بخش ۱۱.۵، هستهٔ دیریکله باشد، و هستهٔ فجر را با  $K_n = \frac{1}{N+1} (D_* + D_1 + \cdots + D_N)$ تعریف کرده و قرار دهید  $L_N(t) = \min(N, \pi^{\gamma}/Nt^{\gamma})$  ثابت کنید  $K_{N-1}(t) = \frac{1}{N} \cdot \frac{1-\cos Nt}{1-\cos t} \leq L_N(t)$ و ۲ $\int_T L_N d\sigma$ ۰ با استفاده از این ثابت کنید میانگینهای حسابی  $\sigma_N = \frac{s_s + s_1 + \cdots + s_N}{N + s_N}$ 

مجموعهای جزئی  $s_n$  سری فوریهٔ تابع  $f\!\in\! L^+(T)$ در هر نقطهٔ لبگ  $f$  همگرا به  $f(e^{i\theta})$ اند. (نشان دهیدکه | sup |  $\sigma_N$  تحت تسلط  $Mf$ است. سپس مانند برهان قضیهٔ ۲۳.۱۱ جلو بروید.)  $x + i\lambda$  اگر  $p \leq r \leq r$  ۱ و  $f \in L^p(R^{\perp})$ ، ثابت کنید  $f(x)$  # $h_\lambda$  یک تابع توافقی از  $x$ +  $x$ در نيمصفحهٔ بالايي است. ( , hمر بخش ٧.٩ تعريف شده است؛ اين هستهٔ پواسون براي نيمصفحه مى باشد.)

اشنابے ۱.۱۲. قضیهٔ مدول ماکزیمم (۲۴.۱۰) میگویدکه ثابتها تنها توابع همریختی در ناحیهٔ Qاندکه قدرمطلقهايشان در هر نقطة Q ماكزيمم موضعي دارند.  $\Omega$  این حکم بهقرار زیر است: هرگاه K بست ناحیهٔ کراندار  $\Omega$  بوده،  $f$ بر K پـیوسته و در هلوریخت باشد، آنگاه بهازای هر Ω = z،  $|f(z)| \leq ||f||_{\partial \Omega}$ .  $(1)$ هرگاه تس*اوی د*ر یک نقطهٔ Ω = 2برقرار باشد، آنگاه f ثابت می باشد. [طرف راست (١) سوپرمم |f| بر مرز Q & از Q مى باشد. ] زیرا هرگاه در  $z \in \Omega$ ی داشته باشیم ۵۵  $\|f\| \geq \|f\|$  ، آنگاه ماکزیمم  $|f|$  بر  $K$ (که در نقطهای از  $K$  حاصل می شود زیرا $K$ فشرده است) درواقع در نـقطهای از  $\Omega$  بـهدست مــی]ید؛ درنتيجه، طبق قضية ٢٤٣.١٠ أرثابت مي باشد.

تساوی ؞ || ۴٪ || ۵ ٪ م || ۴ ، که بخشی از قضیهٔ ۳۲.۱۱ است، ایجاب میکندکه

$$
|f(z)| \leq \|f^*\|_{\infty} \left(f \in H^{\infty}(U) \right) z \in U \right).
$$

این (بهبیان نادقیق) میگوید که  $|f(z)|$  از سوپرمم مقادیر مرزی  $f$ بزرگتر نیست، که حکـمـی شبیه (۱) می باشد. ولی این بارکرانداری بر  $U$ کافی است؛ ما نیازی بهپیوستگی بر  $\overline{U}$ نداریم.

#### اصل مدول ماكزيمم ٢٩٩

اين فصل شامل تعميمهاي ديگري از قضيهٔ مدول ماكزيمم و نيز چند كارېرد جالب آن است و در پایان نیز قضیهای می آید نشانگر آنکه خاصیت ماکزیمم «تقریباً» ردهٔ توابع هلوریخت را تو صيف مي كند.

هرگاه در (۱) بهازای یک  $U-\{ \,\circ\, \}$  تساوی برقرار باشد یا در (۲) تساوی داشته بـاشیم،  $|\lambda| = \lambda$  آنگاه  $\lambda z = f(z)$ که در آن  $\lambda$  ثابت است،  $|\lambda| = |\lambda|$ 

$$
|g(z)| \leq \max_{\theta} \frac{|f(re^{i\theta})|}{r} \leq \frac{1}{r}.
$$

یا فرض ۱ $\gamma \rightarrow r$ معلومهی شو دکهدرهر  $z \in U$ داریم ۱ $|g(z)| \leq |g(z)|.$ این رابطهٔ (۱) را بهما می دهد.  $\left\{g(z)\right\} = \left\{g(z) \mid z \in U\right\}$ چون (۰) $g(z) = f'(z) = g(z)$  ، آنگاه، بنابر كاربرد ديگري از قضيهٔ مدول ماكزيمم، g ثابت ميباشد.

بسیاری از صورتهای لم شوارتز را می توان به کمک نگاشتهای زیر از  $U$  بهروی  $U$  بهدست آورد:

۳.۱۲ تعریف. به*ازای هر*  $\alpha$  *تعریف می کنیم* T.۱۲

$$
\varphi_{\alpha}(z) = \frac{z - \alpha}{1 - \overline{\alpha} z}
$$

 $T$  ۳.۱۲ قضیه.  $\alpha\!\in\! U$ را ثابت میگیریم. در این صورت  $\varphi_\alpha$  یک نگاشت یک به یک است که  $\alpha$ را بهروی  $U$  ،  $U$  را بهروی  $U$  ، و  $\alpha$  را به مسینگارد. معکوس  $\varphi_{\alpha}$ عبارت است از  $_{\alpha}$  و داریم

(1) 
$$
\varphi'_{\alpha}(\alpha) = \frac{1}{1 - |\alpha|^\gamma} \quad \text{g } \varphi'_{\alpha}(\cdot) = 1 - |\alpha|^\gamma
$$

برهان. چه در تمام صفحه جز در قطب  $\overline{\alpha}$  / ۱ که خـارج  $\overline{U}$  است هـلوريخت است. جـانشاني مستقیم نشان می دهد که

$$
\varphi_{-\alpha}\big(\varphi_{\alpha}(z)\big) = z \; .
$$

لذا چون بهازای  $t$ یک به یک است و چر $\varphi$ معکوس آن می باشد. چون بهازای  $t$ ی حقیقی  $\left| \frac{e^{it} - \alpha}{\sqrt{-\overline{\alpha}} e^{it}} \right| = \frac{|e^{it} - \alpha|}{|e^{-it} - \overline{\alpha}|} = 1$  $(1)$ 

 $\varphi_{-\alpha}$  ( z و ج قدرمطلق یکسانی دارند)،  $\varphi_{\alpha}$  مجموعهٔ  $T$  را بهتوی  $T$  می $\beta$ ارد. همین امر برای ، درستاست. لذا P $\gamma_\alpha(T)$ . حال از قضيهٔ مدول ماكزيمم نتيجه مى شودكه V  $\varphi_\alpha(\,U\,)$ ، . و با توجه به  $\varphi_{-a}$ معلوم میشودکه درواقع  $U = U$  .  $\varphi_{a}$ 

. [A] یک مسئلهٔ اکسترمال. فرض کنیم  $\alpha$  و  $\beta$ دو عدد مختلط بوده، ۱ > |a] ، و ۱ > |β] . اگر  $f$ تحت شرایط ۱، $f\in H^\infty$  ۱ ک $\|f\|$  ، و  $\beta = f(\alpha)$ باشد،  $|f'(\alpha)|$  چقدر می $f$ واند بزرگ باشد؟

برای حل این مسٹله قرار میدهیم  
۶ و ۵ = 
$$
\varphi_{\beta} \circ f \circ \varphi_{-\alpha}
$$

 $\|g\|_\infty \leq g\in H^\infty$  جون  $\varphi_\beta$  مجموعهٔ  $U$  را بهروی  $U$  می $U$ ارند، مــی بینیم کــه $g\!\in\!H^\infty$  . همچنین  $g(\cdot)=g(\cdot)$ . رفتن از  $f$ به  $g$ مسئله را بهلم شوارتز تحویل میکندکه نتیجه می $g(\cdot)=$ ١ = |(٥) /g . بنابر رابطة (١)، قاعدة زنجيرهاي نتيجه ميدهد كه

$$
(x) \t g'(\cdot) = \varphi'_{\beta}(\beta) f'(\alpha) \varphi'_{-\alpha}(\cdot) \t .
$$

اگر از معادلات ۴.۱۲ (۱) استفاده کنیم، نامساوی زیر بهدست می آید:

$$
|f'(\alpha)| \leq \frac{1-|\beta|}{1-|\alpha|^\gamma}.
$$

این مسئلهٔ ما را حل میکند چراکه تساوی در (۳) می تواند رخ دهد. این امر رخ می دهد اگر و فقط اگر ۱ = |(۰) |g | ،که در این صورت g یک دوران است (قضیهٔ ۲.۱۲)؛ درنتیجه، بهازای  $|\lambda|=1$  ثابتی مانند  $\lambda$ با خاصیت  $|\lambda|$  ،

$$
(f) \t f(z) = \varphi_{-\beta}\left(\lambda \varphi_{\alpha}(z)\right) \ (z \in U)
$$

لازم است بر یک ویژگی جالب جواب تأکید کنیم. ما هیچ شرط همواری (مثلاً پیوستگی بر

را بر رفتار  $f$ در مجاورت مرز  $U$  قایل نشدهایم. با این حال معلوم می شود که توابع  $f$ ی که  $\overline{U}$ را تحت قیود ذکر شده ماکزیمم میسازند درواقع توابع گـویایند. هـمچنین تـوجه  $|f'(\alpha)|$ میکنیم که این توابع اکسترمال  $U$  را بهروی (نه فقط بهتوی)  $U$  مینگارند و این توابع یک به یک مي باشند. اين ملاحظات را مي توان انگيزهٔ برهان قضيهٔ نگاشت ريمان در فصل ١۴ دانست. ما فعلاً نشان میدهیم که چگونه میتوان از این مسئلهٔ اکسترمال در تـوصیف نگــاشتهای هلور بخت یک به یک از  $U$  بهروی  $U$ استفاده کرد.

$$
f(\alpha) = \delta \quad \text{if } U \text{ if } (U) = U \text{ if } \alpha = \beta \quad \text{if } \beta = \beta \quad \text{if } \beta = \beta \quad \
$$

$$
(y) \t f(z) = \lambda \varphi_{\alpha}(z) (z \in U) \tcdot
$$

به عبارت دیگر،  $f$ از ترکیب نگاشت  $\varphi_{\alpha}$ با یک دوران به دست می آید.

 $f$  برهان. فرض کنیم  $g$ معکوس  $f$ باشد که با z  $g\big(f(z)\big)=z$ ، تعریف میشود. چون یک به یک است،  $f'$ در  $U$  دارای صفر نیست؛ درنتیجه، بنابر قضیهٔ ۴۳.۱۰٪  $g\!\in\! H\!(\,U)$ . بنابر قاعدهٔ زنجیر ہای،

$$
(x) \t\t g'(\cdot)f'(\alpha) = \iota
$$

اگر حل ۵۱۲ را در مورد 
$$
f
$$
 اعمال کنیم، نامساو یهای زیر بودست می آیند

$$
|\mathbf{g}'(\cdot)| \leq |\mathbf{g}'(\alpha)| \leq \frac{1}{|\mathbf{g}'(\alpha)|} \leq \frac{1}{|\mathbf{g}'(\alpha)|} \leq \frac{1}{|\mathbf{g}'(\alpha)|}
$$

بنابر (۲)، باید در (۳) تساوی برقرار باشد. همانطور که در مسئلهٔ قبل (بهازای  $\beta = \beta$ ) دیدیم، این fرا در (۱) صادق خواهد ساخت.

این امر برای نواحی بیکران برقرار نیست.  
برای مشامدهٔ یک مثال، قرار میدهیم  
۲ 2 = {z=x+iy: – 
$$
\frac{\pi}{\gamma} < y < \frac{\pi}{\gamma}
$$
 -

یک نوار باز است که بهخطوط موازی  $\frac{\pi}{\gamma}=\frac{1}{\gamma}$ کاندار میباشد. مرزش Q ن عبارت است از Q

بهازای xحقیقی داریم

$$
f(x \pm \frac{\pi i}{\gamma}) = \exp(\pm i e^x)
$$

زیرا  $i$  = (۲) (exp ؛ درنتیجه بهازای  $z \in \partial \Omega$  ، ۱ =  $|f(z)| = |f(z)|$  . ولی وقتی در امتداد محور حقیقی مثبت که در Ω قرار دارد ∞  $x \rightarrow \infty$ ، ∞  $f(z)$ بسیار سریع.

«بسیار» واژهٔ کلیدی در جملهٔ پیشین است. با روشی از فراگمن و لیندلف می توان قضایایی از  $g(z)$ نوع زير را ثابت كرد: هرگاه  $f\in H(\Omega)$ و  $|f|<$  كه در آن وقتى در  $\Omega$ ، نه $z\rightarrow \infty$  . به کندی» (معنی «به کندی» بستگی به Ω دارد)، آنگاه  $f$ درواقع در Ωکراندار است، و این، طبق $\mathbb F$ قضية مدول ماكزيمم، معمولاً نتايج ديگري راجع به  $f$ را بهدست ميدهد.

بهجای توصیف این روش بهوسیلهٔ یک قضیه که حالات زیادی را دربرگیرد، طرز کار آن را در دو حالت نشان میدهیم. در هر دو حالت Ω یک نوار است. در حـالت اول  $f$ کـرانـدار فـرض میشود، و قضیهٔ کران را اصلاح خواهد کرد. در حالت دوم یک شرط رشد بر fاعمال میشودکه فقط تابع (۳) را مستثنى مىسازد. بهخاطر كاربردهاى آتى، در قضيهٔ ۸.۱۲ نوار Ωقائم گرفته شده

با این حال ابتدا مثال دیگری ذکر میکنیم که این رنگ و بوی کلی را نیز داشته باشد: فرض کنیم £یک تابع تمام باشد و بهازای هر z ،

 $|f(z)| < 1 + |z|^{1/7}$ .  $(\Delta)$ 

در این صورت آثابت میباشد. این مطلب فوراً از تخمینهای کشی ۲۶.۱۰ نتیجه میشود چراکه این تخمینها نشان میدهند  $f^{(n)}(\circ) = \circ \alpha n = \gamma, \gamma, \gamma, \cdots$ که بهازای

۸٬۱۲ قضیه. فرض کنیم

$$
\text{(1)} \qquad \qquad \Omega = \{x + iy : a \le x \le b\} \quad \text{Q} = \{x + iy : a < x < b\}
$$

 $\mathcal{L}_1(f(z)\mid\mathcal{A}\otimes\mathcal{B}<\infty$  بر  $\overline{\Omega}$  پیوستهباشد،  $f\!\in\!H(\Omega)$  ، وبهازای $\mathfrak{a}$ ی و ثابتی $f$ هرگاه

$$
(x) \qquad M(x) = \sup \{ |f(x+iy)| : -\infty < y < \infty \} (a \le x \le b),
$$

آنگاه درواقع خواهیم داشت  $M(x)^{b-a} \leq M(a)^{b-x} M(b)^{x-a} (a < x < b)$ .  $(\tau)$ 

تسسلکر. نــــتيجة (٣) ايـــــجاب مـــــيكندكـــــه نــــامساوي ۞ > [f] را مــــيتوان بــا

$$
\Omega
$$
\n
$$
|f| = \max(M(a), M(b))
$$
\n
$$
|f| = \max(M(a), M(b))
$$
\n
$$
|f| = \max(a, b)
$$
\n
$$
|f| = \max(a, b)
$$
\n
$$
|f| = \max(a, b)
$$
\n
$$
|f| = \max(a, b)
$$
\n
$$
|f| = \max(a, b)
$$
\n
$$
|f| = \max(a, b)
$$
\n
$$
|f| = \max(a, b)
$$
\n
$$
|f| = \max(a, b)
$$
\n
$$
|f| = \max(a, b)
$$
\n
$$
|f| = \max(a, b)
$$
\n
$$
|f| \leq 1
$$
\n
$$
|f| \leq 1
$$
\n
$$
|f| \leq 1
$$
\n
$$
|f| \leq 1
$$
\n
$$
|f| \leq 1
$$
\n
$$
|f| \leq 1
$$
\n
$$
|f| \leq 1
$$
\n
$$
|f| \leq 1
$$
\n
$$
|f| \leq 1
$$
\n
$$
|f| \leq 1
$$
\n
$$
|f| \leq 1
$$
\n
$$
|f| \leq 1
$$
\n
$$
|f| \leq 1
$$
\n
$$
|f| \leq 1
$$
\n
$$
|f| \leq 1
$$
\n
$$
|f| \leq 1
$$
\n
$$
|f| \leq 1
$$
\n
$$
|f| \leq 1
$$
\n
$$
|f| \leq 1
$$
\n
$$
|f| \leq 1
$$
\n
$$
|f| \leq 1
$$
\n
$$
|f| \leq 1
$$
\n
$$
|f| \leq 1
$$
\n
$$
|f| \leq 1
$$
\n
$$
|f| \leq 1
$$
\n
$$
|f| \leq 1
$$
\n
$$
|f| \leq 1
$$
\n
$$
|f| \leq 1
$$
\n
$$
|f| \leq 1
$$

$$
|f(z)h_{\epsilon}(z)| \leq \mathcal{N}(z \in \partial \Omega)
$$

 $|y|$ همچنین  $|y| \geq \epsilon |y|$ . لذا  $|f(z)h_{\epsilon}(z)| \leq \frac{B}{\epsilon |y|} (z=x+iy \in \overline{\Omega})$ .  $(9)$ 

فرض کنیم R مستطیلی باشدکه از  $\overline{\Omega}$  با خطوط  $\overline{B}$  (F فربلده شده است. بنابر روابط  $R_{\times}$  (۵) و (۶)، ۱  $R_{\epsilon}$  | بر $R_{\times}$  ؛ درنتیجه، بنابر قضیهٔ مدول ماکزیمم، ۱  $R_{\epsilon}$  |  $f h_{\epsilon}$  |  $\leq$  1. ولي رابطهٔ (۶) نشان می،دهدکـه بـر بـقیهٔ  $\bar{\Omega}$  ، ۱ ≥ |  $fh_{\epsilon}$ ] . لذا، بـهازای هـر  $z\!\in\!\Omega$  و هـر دا ثابت گرفته و سپس فرض کنیم م $\bar{S} \in \{ \bar{\Omega} \, | \, f(z) \, h_\mathsf{F}(z) | \leq \epsilon > 0 \}$ ، نتیجهٔ  $|f(z)| \leq |z|$ مطلوب ١ $|f(z)| \leq |z|$ به دست می اکنون بهجالت کلی می پردازیم. قرار می دهیم

$$
g(z) = M(a)^{(b-z)/(b-a)} M(b)^{(z-a)/(b-a)},
$$

که در آن پهازای  $M > M$ و  $W$ ی مختلط،  $M^w$ با

$$
(A) \t M^* = \exp (w \log M)
$$

تعریف می شود، و  $\log M$ حقیقی می باشد. در این صورت  $g$  تمام است،  $g$  دارای صفر نیست، در  $\overline{\Omega}$  کراندار است،  $\sqrt{g}$ 

$$
(3) \qquad |g(b+iy)| = M(b) \quad |g(a+iy)| = M(a)
$$

و درنتیجه f/gدر مفروضات قبلی ما صدق میکند. لذا در Q داریم ۱ $|f/g| \leq |f/g|$  و این رابطهٔ (۳)

۲۰۴ آنالیز حقیقی و مختلط

و

را به دست می ردهد. (ر. ک. تمرین ۷.) ۹٬۱۲ قضیه. قرض کنیم  $\cdot \overline{\Omega} = \left\{ x+iy : |y| \leq \frac{\pi}{\sqrt{x}} \right\}$ ,  $\Omega \left\{ x+iy : |y| < \frac{\pi}{\sqrt{x}} \right\}$  $(1)$ 

ممچنین  $f$ بر  $\overline{\Omega}$  پیوسته بوده،  $f\!\in\!H(\Omega)$ ، ثابتهایی مانند ۱ $\alpha<\infty$  و  $A<\infty$ موجود باشند مەطورى كە

$$
(7) \t\t |f(z)| < \exp \{ A \exp (\alpha |x|) \} (z = x + iy \in \Omega)
$$

$$
f(x \pm \frac{\pi i}{\gamma}) \leq \gamma (-\infty < x < \infty)
$$

 $|f(z)| \leq \lambda$  در این صورت، بهازای هر  $|z| \in \Omega$  .

$$
\text{(a)} \qquad \qquad \text{Re}\left[e^{\beta z} + e^{-\beta z}\right] = \left(e^{\beta x} + e^{-\beta x}\right)\cos\beta y \ge \delta\left(e^{\beta x} + e^{-\beta x}\right)
$$

 $(V)$ 

$$
|\beta| < \sqrt{3} \cos(\beta \pi / \gamma) > \sqrt{3} \cos(\beta \pi / \gamma) < \sqrt{3} \cos(\beta \pi / \gamma)
$$
\n
$$
|h_{\epsilon}(z)| \le \exp\{-\epsilon \delta(e^{\beta x} + e^{-\beta x})\} < \sqrt{2 \epsilon \Omega} \,.
$$

$$
|fh_{\epsilon}| \leq \log \delta \Omega
$$
یس بر
$$
|f(z)h_{\epsilon}(z)| \leq \exp \{A e^{\alpha |z|} - \epsilon \delta (e^{\beta x} + e^{-\beta x})\} (z \in \overline{\Omega})
$$

 $-\infty$  - ۶ و ا ثابت می گیریم. چون  $\delta > \epsilon$  و  $\alpha > \beta$ ، نمای آمده در (۷) بهازای  $\pm \infty$  به ه میل میکند. لذا یدی هست بهطوریکه سمت راست (۷) بهازای هر  $x$ حداز ۱کمتر است. چون بر مرز مستطیل بهرئوس (t.k ± ( $\pi i/\tau$  داریم ۱ $h_\epsilon \mid f \circ f_\epsilon$  ، قضیهٔ مدول ماکزیمم نشان میدهدکه درواقع بر این مستطیل ۱ $h_{\mathsf{c}} \mid f$  . لذا در هر نقطهٔ  $\Omega$  بهازای هر ۱۰ ۶ داریم  $z \in \Omega$  ) . وقتمی  $\epsilon \to \epsilon$  ، بـهازای هـر  $z \to \epsilon$  ؛ درنستیجه بـهازای هـر  $|f h_{\epsilon}| \leq 1$  $|f(z)| \leq$ 

حال کاربردی از این روش راکه کمی متفاوت است ذکر میکنیم. این کاربرد در برهان قضیهٔ ۱۸.۱۴ به کار خواهد رفت.

تعریف میکنیم، در این صورت (R) 
$$
h < h < h \in H(\Omega)
$$
 . حکم میکنیم که (۴)

جون \* | (r) | | (r) ، قضيه از نامساوي (٢) نتيجه مي شود. بسرای اثبات (۴) قـرار مـیدهیم ([۱, ۱]) $E_{\lambda} = \Gamma\big(\llbracket t, \lambda \rrbracket \big)$ کـه در آن  $t_{\lambda}$ بـزرگترین  $t_{\lambda}$ ای است کـه  $E, \cup E_{\gamma}$  . فرض کنیم  $E_{\gamma}$ منعکس  $E_{\gamma}$ نسبت بهمحور حقیقی بوده و  $E$ اجتماع  $\operatorname{Re}\Gamma(t)$ و منعکسش نسبت بهخط x = r باشد. در این صورت روابط (٢) و (٣) ایجاب مے کنند که

$$
(a) \qquad \qquad |h(z)| < \epsilon \quad z \in \Omega \cap E \quad \text{if}
$$

ه ح $c > 0$  اختیار کړ ده و بهازای  $\Omega \in$  تعریف می

$$
(f) \qquad \qquad h_c(z) = h(z)(\sqrt{-z})^c(\sqrt{-1-z})^c
$$

 $E$  و قرار میدهیم  $h_c(\gamma r-\hbar_c(\gamma r-\hbar_c(\gamma r-\kappa$ . هرگاه K اجتماع  $E$ و مؤلفههای کراندار متمم باشد، آنگاه K فشرده است،  $h_c$ بر K پیوسته است، درون K هلوریخت است، و رابطهٔ (۵) ایجاب میکند که بر مرز K داریم $\epsilon \in |h_c| < \epsilon$  . چون ساختار  $E$ نشان می $\epsilon$ هد که  $K$ ، قضیهٔ مدول  $\vert h_{c}(r)\vert<\epsilon$  ماكزيمم ايجاب مى كند كه ع با فرض م $c \rightarrow c$ رابطهٔ (۴) بهدست می آید.

قضيهٔ درونيابي ۱۱.۱۲. گاهی می ثوان قضیهٔ تحدب ۸.۱۲ را برای اثبات کرانداری بعضی از تبدیلات خطی نسبت بهبعضی از نرمهای L° به کار برد. بهجای پرداختن بهاین امر باکلیت کامل، به یک حالت خاص از این نوع نگاه میکنیم.

$$
\int_X \psi_n \, \overline{\psi}_m \, d\mu = \begin{cases} \n\cdot \cdot m = n \, \text{ s} & \text{if } \\
\cdot \cdot m \neq n \, \text{ s} & \text{if } \n\end{cases}
$$

 $M$ < همچنین فرض میکنیم { $\{\psi_n\}$  یک دنبالهٔ کرانـدار در  $L^\infty(\mu)$ بـاشد: عـددی مـانند  $M$ موجود پاشد په طوري که

$$
|\psi_n(x)| \le M(x \in X, n = 1, \tau, \tau; \cdots).
$$

دراین صورت، بەازای هر (۲) که ۲ ≤ ۲ ≤۲۲۲) انتگرالهای  
(۳) 
$$
\hat{f}(n) = \int_X f \overline{\psi}_n d\mu
$$
 (n = ۱, ۲, ۳, …)

$$
\|\hat{f}\|_{\gamma} \le \|f\|_{\gamma}
$$

كه در آن نرمها طبق معمول تعريف مي شوند:

$$
\begin{aligned}\n(\mathbf{F}) \qquad & \|\hat{f}\|_{q} = \left[\sum |\hat{f}(n)|^{q}\right]^{1/q} \mathbf{J} \|\hat{f}\|_{p} = \left[\int |f|^{p} d\mu\right]^{1/p} \\
& \|\hat{f}\|_{\infty} = \sup_{n} |\hat{f}(n)| \mathbf{J} \|\hat{f}(n)\|_{p}\n\end{aligned}
$$
\n
$$
\begin{aligned}\n\|\hat{f}\|_{\infty} &= \sup_{n} |\hat{f}(n)| \mathbf{J} \|\hat{f}(n)\|_{p}\n\end{aligned}
$$
\n
$$
\begin{aligned}\n\text{where } \hat{f}(n) = \lim_{n} \left[\hat{f}(n) \frac{1}{n!} \sum_{n=1}^{n} \frac{1}{n!} \sum_{n=1}^{n} \frac{1}{n!} \sum_{n=1}^{n} \frac{1}{n!} \sum_{n=1}^{n} \frac{1}{n!} \sum_{n=1}^{n} \frac{1}{n!} \sum_{n=1}^{n} \frac{1}{n!} \sum_{n=1}^{n} \frac{1}{n!} \sum_{n=1}^{n} \sum_{n=1}^{n} \frac{1}{n!} \sum_{n=1}^{n} \sum_{n=1}^{n} \frac{1}{n!} \sum_{n=1}^{n} \sum_{n=1}^{n} \sum_{n=1}^{n} \frac{1}{n!} \sum_{n=1}^{n} \sum_{n=1}^{n} \sum_{n=1}
$$

اصل مدول ماكزيمم ٣٠٧

(1) 
$$
\|\hat{f}\|_{q} \leq M^{(\tau-p)/p} \|f\|_{p}
$$

 $f \in L^p(\mu)$  بهازای ۲ $p \leq r \leq p$  ( ر $f \in L^p(\mu)$ 

برهان. ابتدا شكل تحويل يافتة قضيه را ثابت مي كنيم.

راکه ۲ $p < p < p$  نابت گرفته و فرض میکنیم  $f$ یک تایع مختلط ساده باشد بهطوری که $p$ ا و  $b_N$ ، ۰۰۰ ،  $b_N$ اعداد مختلطی باشند بـهطوری کـه ۱ $|b_n|^p = |b_n|$ . هـدف مـا $||f||_p = 0$ نامساوی زیر است:

$$
(1) \qquad \qquad \bigg|\sum_{n=1}^N b_n \hat{f}(n)\bigg| \leq M^{(\tau-p)/p}.
$$

قوار می دهیم  $F = |f|^p$ و  $B_n = |b_n|^p$ . در این صورت تابعی مانند  $\varphi$ و اعداد مختلطی جون  $\beta$ ، ۲۰۰۰،  $\beta_{N}$ و جو د دارند په طوري که

$$
\text{(T)} \qquad \qquad \iota \int_X F d\mu = \iota \quad \iota \quad |\varphi| = \iota \quad \iota f = F^{1/p} \varphi
$$

$$
\langle \mathfrak{F} \rangle \qquad \qquad \cdot \sum_{n=1}^{N} B_n = \lambda \quad \text{if} \quad |\beta_n| = \lambda \quad , \quad b_n = B \, \frac{\lambda/p}{n} \, \beta_n
$$

$$
\text{(a)} \qquad \qquad \sum_{n=1}^{N} b_n \hat{f}(n) = \sum_{n=1}^{N} B_{n}^{1/p} \beta_n \int_X F^{1/p} \varphi \, \overline{\psi_n} \, d\mu \; .
$$

حال در رابطهٔ (۵) p / ا را با z عوض کرده و بهازای هر عدد مختلط z تعریف میکنیم

$$
\Phi(z) = \sum_{n=1}^{N} B_n^z \beta_n \int_X F^z \varphi \, \overline{\psi_n} \, d\mu \, \cdot
$$

به ياد آوريد كه اگر  $A > \mathbb{R}$ ،  $\text{exp}(z \log A)$ ؛ و اگر  $A = A$ ، می يذيريم كه  $A^z = A^z = A$ . چون ساده است،  $F \geq 0$ ، و نیز آه $B_n \geq 0$ ، معلوم میشودکه  $\Phi$  یک ترکیب خطی متناهی از این  $F$ نماییهاست؛ درنتیجه 4 یک تابع تمام است که بر

$$
\{z : a \le \text{Re}(z) \le b\}
$$

بهازای هر  $a$ و  $b$ متناهی کراندار است. ما $\frac{1}{\gamma} = a = b$ و ۱ $b = b$ را اختیار کرده،  $\Phi$ را بر لبههای این نوار تخمین میزنیم و سپس، با اعمال قضیهٔ ۸.۱۲،  $\Phi(\wedge/p)$  را تخمین میزنیم. بهازای  $y < \infty$   $y < \infty$  تعریف میکنیم

$$
c_n(y) = \int_X F^{1/\tau} F^{i\gamma} \varphi \, \overline{\psi}_n \, d\mu
$$

از نامساوی بسل داریم

و سیس نامساوی شوارتز نشان می دهد که

(A) 
$$
\sum_{n=1}^N |c_n(y)|^{\gamma} \leq \int_X |F^{1/\gamma} F^{iy} \varphi|^{\gamma} d\mu = \int_X |F| d\mu = 1,
$$

$$
(A) \left| \Phi\left(\frac{1}{\gamma} + iy\right) \right| = \left| \sum_{n=1}^{N} B_{n}^{1/\gamma} B_{n}^{iy} \beta_{n} c_{n} \right| \leq \left\{ \sum_{n=1}^{N} B_{n} \cdot \sum_{n=1}^{N} |c_{n}|^{\gamma} \right\}^{1/\gamma} \leq 1.
$$

$$
|\Phi(\Delta + iy)| \le M(-\infty < y < \infty)
$$

 $\Vert \psi_n \Vert_{\infty} \!\leq\! M$ بداهتاً از (۳)، (۴)، و (۶) نتیجه می شود زیرا حال از روابط (۹)، (۱۰)، و قضیهٔ ۸.۱۲ نتیجه میگیریم که

$$
(11) \qquad |\Phi(x+iy)| \leq M^{\tau x-1} \left(-\infty < y < \infty \right), \quad \frac{1}{\gamma} \leq x \leq 1 \right).
$$

این رابطه بەازای 
$$
x = x e^x
$$
ه و ینامساوی مطلوب (۲) را بهدست میدهد  
حال برهان بهآسانی تکمیل میشود. ابتدا توجه میکنیم که

$$
(17) \qquad \left\{ \sum_{n=1}^N \left| \hat{f}(n) \right|^q \right\}^{1/q} = \sup \left| \sum_{n=1}^N b_n \hat{f}(n) \right|,
$$

سوپرمم روی تمام  $\{b_{_1},\ \cdots,b_{_N}\}$ که ۱ $b_{_n}|$ گرفته میشود زیرا نرم  $L$  یک تابع بر یک فضای اندازه مساوی نرمش بهعنوان یک تابعی خطی بر  $L^p$ است. لذا رابـطهٔ (۲) نشــان  $\cdot f{\in}L^p(\mu)$  میدهد که بهازای هر تابع مختلط سادهٔ

$$
(\Lambda^{\kappa}) \qquad \qquad \Big\{ \sum_{n=1}^{N} \|\hat{f}(n)|^{q} \Big\}^{1/q} \leq M^{(\tau-p)/p} \|f\|_{p}.
$$

 $\cdot$ خال اگر  $f\in L^p(\mu)$ ، توابع سادهای مـانند  $f_j$ وجـود دارنـد بـهطوریکه وقـتـی  $\in L^p(\mu)$ ا در این صورت، بـهازای هـر n، n ، ه $\hat{f}(n) \rightarrow \hat{f}(n)$ زیـرا  $\|f_j - f\|_p \rightarrow \infty$ . لذا چون رابطهٔ (۱۳) بهازای هر  $f_j$ برقرار است، بهازای  $f$ نیز چنین می $\mu$ شد. چون  $N$ دلخـواه بــود، بالاخره رابطة (١) را خواهيم داشت.

> عكس قضيهٔ مدول ماكزيمم حال بهقضیهای میرسیم که در آشنایی با این فصل بهآن اشاره شد.

 $.$ زف زنمايش تابع همانى است: z = z. تابعی که بههر  $z\!\in\!\overline{U}$ عدد ۱ را منتسب کند با ۱ نموده می شود.

۱۳.۱۲ قضیه. فرض کنیم  $M$  فضای برداری توابع مختلط پیوسته بر قرص یکهٔ بستهٔ  $\overline{U}$  بـا خواص زير باشد:  $\mathbf{H} \in M(1)$  $if \in M$  (ب) هرگاه  $f \in M$  آنگاه)

 $\|f\|_{U} = \|f\|_{T}$  (پ) هرگاه  $f \in M$  آنگاه $\|f\|_{T}$ در این صورت هر  $f$  $\in$ در  $U$  هلوریخت است.

توجه كنيد كه قسمت (پ) شكل نسبتاً ضعيف اصل مدول ماكزيمم است. قسمت (پ) فقط میگوید کـه مـاکـزیمم  $|f|$  بـر  $\bar{U}$  در نـقطهای از مـرز  $T$ گـرفته مـیشود، ولی (پ) وجـود ماکزیممهای موضعی  $|f\,$  در  $U$  را نفی نمیکند.

بره*ان*. بنابر (اّ) و (ب)، M شامل تمام چندجملهایهاست. این در معیت (پ) نشان م<sub>ی</sub> دهد که در مفروضات قضيهٔ ۲۵.۵ صدق میکند. لذا هر  $f$ احر  $U$  توافقی است. با استفاده از (ب)  $M$ نشان میدهیم که هر  $f$ درواقع در معادلهٔ کشی ـ ریمان صدق میکند.

فرض کنیم ∂ و  $\overline{\partial}$  عملگرهای دیفرانسیل مذکور در بخش ۱.۱۱ باشند. قاعدهٔ حاصل ضرب برای مشتقگیری نتیجه میدهد که

 $(\partial\overline{\partial})(fg) = f\cdot(\partial\overline{\partial}g) + (\partial f)\cdot(\overline{\partial}g) + (\overline{\partial}f)\cdot(\partial g) + (\partial\overline{\partial}f)\cdot g\cdot$ 

؛ ا ابت گرفته و  $g = j$ را اختیار میکنیم. در این صورت  $f$ اب لذا $f$ و  $f$ توافقی $f$ ند $f$  $\overline{\partial} f = \overline{\partial} f = \overline{\partial}$  در نتيجه ه $\overline{f} = \overline{\partial} f = (f\overline{\partial})$  همچنين ه $\overline{g} = \overline{\partial} f = \overline{\partial} f = 0$ . لذااتحاد فوق به ه  $\mathscr{A}f$ تحويل مىشود. بنابراين (

این نتیجه در برهان زیرِ به کار خواهد رفت.

۱۴.۱۲ قضیهٔ رادو ( Rado ) . فرض کنیم ( $\in$  $C(\overline{U})$ ،  $\Omega$ مجموعهٔ تمام  $z$   $\in$   $z$ ها یی باشد که و  $f(z) \neq 0$  ملوریخت باشد. در این صورت  $f$ در  $U$  هلوریخت است.  $f(z) \neq 0$ 

بخصوص قضيه مىگويدكه 2–V حداكثر شمارشپذير است مگر  $\Phi=\Omega$  .

برهان. فرض کنیم ه $\Phi \neq \Omega$  . ابتدا ثابت میکنیم  $\Omega$  در  $U$  چگـال است. در غـیر ایـن صـورت ای و  $\beta\in U-\alpha$ ای چنان وجود دارنـد کـه  $|\beta|-n-1$  ۲ . ۲ را طـوری  $\alpha$ ∈ Ω  $h(z) = (z-\beta)^{-n} f(z)$  میگیریم که  $\|f\| > \|f\|$ ۲ . بهازای  $z \in \overline{\Omega}$  تعریف میکنیم  $z\in U\cap \partial\Omega$  هرگاه  $\partial\Omega\cap Z\in \mathbb{Z}$ ؛ درنتیجه  $h\left( z\right) =h\left( z\right) =h$  هرگاه

.<br>۳۱۰ آنالیز حقیقی و مختلط

$$
|h(z)| \leq (\gamma - |\beta|)^{-n} \|f\|_{T} < |\alpha - \beta|^{-n} |f(\alpha)| = |h(\alpha)|
$$

اين قضيهٔ مدول ماكزيمم را نقض ميكند. لذا 2 در  $U$  چگال مي باشد. حال فرض کنیم  $M$  فضای برداری تمام  $g\!\in\!C(\overline{U})$ هایی باشد کـه در  $\Omega$  هـلوریختانـد. .  $U \cap \partial \Omega$  را ثابت میگیریم. بهازای ۱٬ ۲٬ ۳٬ ۰۰۰ ،  $n = n$ ، ۲٬ ۶۰۰ ک  $\alpha\!\in\!\Omega$  لذا قضية مدول ماكزيمم ايجاب ميكندكه بهازاي هر

 $|f(\alpha)| |g(\alpha)|^n \leq ||fg^n||_{\partial\Omega} = ||fg^n||_T \leq ||f||_T ||g||_T^n$ .

 $\alpha\in\Omega$  اگر ریشهٔ n م گرفته و سیس فرض کنیم ∞ → n ، مـعلوم مـی شود کـه بـهازای هـر  $\|g\|_U = \|g\|_T$  . جون  $\Omega$  در  $U$  جگال است،  $\|g\|_T$  .  $\|g(\alpha)\| \le \|g\|_T$ یس M در مفروضات قضیهٔ ۱۳.۱۲ صدق میکند. چون f ، f  $\in$  ،  $f$ در  $U$  هلوریخت است.

تمرينات ۱. فرض کنید  $\Delta$  یک مـثلث مـتساویالاضـلاع بسته در صـفحه بـهرئوس  $a$  و  $b$  و ع بـاشد. را وقتی  $z$ روی  $\Delta$  تغییر میکند بیابید. max( |z−a| |z−b| |z−c|) قرض کنید ( $H(\Pi^+)$ که در آن  $\Pi^+$ نیمصفحهٔ بالایی است، و ۱ $|f'(i)|$  .  $|f'(i)|$  چقدر  $f$ می تواند بزرگ باشد؟ توابع اکسترمال را پیداکنید. (قس. بحث مطرح شده در بخش ۵.۱۲). . فرض کنید (F $H(\,\Omega)$ . تحت چه شرایطی  $|f|$  میتواند مینیمم سوضعی در  $\Omega$  داشته $f$ باشد؟ . (اَ) فرض كنيد 29 يك ناحيه بوده، D يك قرص باشد،  $\bar{D}\subset \Omega$  ، (C)  $f$  ثابت نباشد،  $f$ و  $\vert f \vert$  بر مرز D ثابت باشد. نشان دهید که  $f$ دست کم یک صفر در D دارد. ب) جمیع تابعهای تمام  $f$ راکه بهازای ۱ $|z| = |f(z)| = |f(z)|$ بیابید. **۵.** فرض کنید Ω یک ناحیهٔ کراندار بوده،  $\{f_n\}$  دنبالهای از توابع پیوسته بر  $\overline{\Omega}$  باشد که در  $\Omega$  $\Omega$  هلوریختاند، و  $\{f_n\}$  بر مرز  $\Omega$  بهطور یکنواخت همگرا باشد. ثابت کنید  $\{f_n\}$  بر  $\Omega$  بهطور يكنواخت همگراست. ، فرض کنید (CH( Q یک دوردر ها باشد به طوري که به ازاي هر L $\mathfrak{d} \notin \Omega$  ، د فرض کنید (CH $\mathfrak{f} \in H(\alpha)$ .  $|f(z)| \leq \frac{1}{2}$ بهازای هر  $\frac{1}{2} f(z) = \frac{1}{2}$ ، و  $\neq \frac{1}{2}$ . ثابت کنید ۱ $|f(z)| \leq \frac{1}{2}$ . در برهان قضیهٔ ۸.۱۲ تلو یحاً فرض شده بو دکه  $M(a)>0$ و  $M(b)>0$ . نشان دهید که ۷  $f(z)=\Omega$  اگر  $(a)=M$ ، قضیه برقرار است، و در این صورت بهازای هر  $z\in\Omega$  . ه فرض کنید  $A(R_1,R_{\tau})\sim R_1 < R_{\tau} < R_{\tau}$ بهازای ه $R_{\tau} < R_{\tau}$  ${z:R,<|z|$ 

باشد. یک نوار قائم وجود داردکه تابع نمایی آن را بهروی  $A(R_{\gamma},R_{\gamma})$ مینگارد. با استفاده از آن

قضیهٔ سه دایرهٔ هادامار (Hadamard) را ثابت کنید: هرگاه  $H\bigl(A\left(R_\wr,R_\gamma\right)\bigr)$ و  $M(r) = \max |f(re^{i\theta})| (R, \langle r \langle R_{\tau} \rangle)$  $R, ، آنگاه  \$R,\$$  $\log M(r) \leq \frac{\log (b/r)}{\log (b/a)} \log M(a) + \frac{\log (r/a)}{\log (b/a)} \log M(b)$ . [به عبارت دیگر،  $\log M(r)$  یک تابع محدب از  $\log r$  است. ] این نامساوی بـهازای چـه  $f$ ی بهصورت تساوي در مي آيد؟ ۹. فرض كنيد II نيمصفحهٔ راست باز باشد ( ET  $z$ اگر و فقط اگر  $z \in \mathop{\mathrm{Re}} z$ ). همچنين  $f$ بر بست (م $\alpha < \mu < \in H(\Pi)$  پیوسته بوده، ( $f \in H(\Pi)$ ، و ثابتهایی مانند  $A < \infty$  و  $\alpha < \mu$  وجود  $z \in \Pi$  داشته باشند بهطوری که بهازای هر  $|f(z)| < A \exp(|z|^{\alpha})$ .

بهعلاوه، بهازای هر  $y$ حقیقی، ۱ $|f(iy)| \leq |f(iy)|$ . ثابت کنید در  $\Pi$ داریم ۱ $|f(z)| \leq |f(z)|$ . نشان دهید که نتیجه بهازای ۱ $\alpha=1$ نادرست است. اگر  $\Pi$ با ناحیهای کراندار بهدو شعاع ماربر مبدأ بهزاو یهای مخالف  $\pi$ تعويض شود، نتيجه چطور بايد تعديل يابد؟

ه ۱. فرض كنيد II نيمصفحهٔ راست باز بـاشد. هـمچنين ( F ( II )، بـهازاي هـر Z E I ،  $-\pi/\tau < \alpha < \pi/\tau$  ) ، و  $\alpha$ ای باشد که  $|f(z)| < \tau$ 

$$
\frac{\log |f(re^{i\alpha})|}{r} \to -\infty \quad r \to \infty
$$

۹ ژابت کنید ه $f = f(z)$ . راهنمایی. بهازای ۱, ۲, ۳, ۰۰۰ آقرار دهید $f(z) = f(z)$ و تمرین را بر دو ناحیهٔ زاویهای تعریف شده با  $\sigma < \theta < \pi/\tau - \epsilon \leq \alpha < \alpha$ اعمال کرده و نتیجه . بگیرید که هر  $g_n$ در  $\Pi$ کراندار است و لذا، بهازای هر  $n$ ، ۱  $|g_n| < |g_n|$  در

ا ا. فرض کنید  $\Gamma$  مرز ناحیهٔ برکران  $H(\Omega)$  بــوده،  $f$ ب $f$  بــر $\Gamma$  لــا $\Omega$  پــيوسته بــاشد، و  $\Gamma$  $|f| \leq B$  التهایی مانند $S < \infty$  و  $M < \infty$  موجود باشند بهطوری که  $|f| \leq M$  بر  $|f| \leq B$  در  $|f| \leq M$  . ثابت کنید درواقع در  $\Omega$  داریم  $M$ 

ییشنهاد. نشان دهیدکه فرض  $\varnothing=\varnothing$  صدمهای بهکلیت نمی زند.  $z\in\Omega$ را ثابت گرفته و فرض کنید n یک عدد صحیح بزرگ باشد،  $V$ قرص بزرگی بهمرکز ۰ بـاشد، و قـضیهٔ مـدول ماکزیمم را بر تابع  $f^{n}\left( z\right)$ در مؤلفهای از  $V\cap\Omega$ که شامل  $z$ است اعمال کنید.

۱۲. فرض کنید f یک تابع تمامباشد. اگرنگاشتپیوستهای مانند ۶/از (۰٫۱] به توی صفحهٔ مختلط  $f$  موجود باشد کهوقتبی ۱ $\gamma(t)\to \gamma(t)\to \gamma$ و  $\alpha\to (f\circ f)\circ f$ ،گوییم  $\alpha$ یک مـقدار مـجانبی است. [درصفحهٔ مختلط «وقتبی ۱ → ۵» ۞ (t) ⁄ » يعني بههر ۞ > R يک ۱ > t<sub>R</sub> چنان نظير  $|\psi(t)| > R$ ،  $t_R < t < 1$  است که اگر ۱ $R \leq t_R < t < 1$  از این کنید هر تابع تمام غیر ثابت  $\infty$  را به عنوان یک مقدار محانبی دارد. بیشنهاد. فرض کنید  $E_n = \{z : |f(z)| > n\}$ . بنایر تمرین ۱۱، هر مؤلفهٔ بر کران است (برهان؟) و شامل مؤلفهای از  $E_{n+1}$ می باشد. ۰۱۳. نشان دهید که exp دارای دو مقدار مجانبی است: ۰ و ۱۵ . sin و cos چطور؟ تذکر. sinz و cosz بهازاي جميع zهاي مختلط با

$$
\cos z = \frac{e^{iz} + e^{-iz}}{\gamma} \quad , \quad \sin z = \frac{e^{iz} - e^{-iz}}{\gamma i}
$$

تعریف مے شوند. ا. اگر  $f$ تمام بوده و  $\alpha$ در برد  $f$ نباشد، ثابت کنید  $\alpha$  یک مقدار مجانبی  $f$ است مگر آنکه  $f$ ثابت باشد

ه . فرض کنید  $f\!\in\!H(U)$ و ثبات کنید دنبالهای مـانند  $\{z_n\}$  در  $U$  هست بـهطوریکه  $|z_n| \rightarrow |z_n|$  و  $\{f(z_n)\}\rightarrow |z_n| \rightarrow |z_n|$ 

در  $\Omega$  یک ناحیهٔ کراندار باشد، ( $H(\Omega)$ ، و بهازای هر دنــالهٔ  $\{z_n\}$  در  $\Omega$ کـه ( $f$  $\Omega$  ده یک نقطهٔ مرزی  $\Omega$  همگراست،

### $\limsup |f(z_n)| \leq M$ .

 $|f(z)| \leq M$ ، ئايت كنيد بهازاي هر  $\Omega \neq z \in \Omega$ ۰۰ ( فرض كنيد 4 مجموعهٔ تمام (  $f(t)$  )  $f \in H(U)$ هايي باشد كه بهازاي  $z \in U$  ، ۱۷ (  $|f(z)| < \delta$  ) و , $\Phi$  مجموعهٔ تمام  $f \in \Phi$ هایی باشد که  $c = f(\cdot)$ . تعریف کنید

 $\cdot M = \sup \{ |f'(\circ)| : f \in \Phi \}$ ,  $M(c) = \sup \{ |f'(\circ)| : f \in \Phi \}$ 

را بهازای ۱ $c < c < r < p'$  بیابید. یک تابع مانند  $f \in \mathfrak{S}$ بیابید که  $M(c) = f'$ یا ثابت $M(c)$ کنيد چنين  $f$ ي موجو د نيست. ییشنهاد.  $\log\!f$  مجموعهٔ  $U$ را بهنیمصفحهٔ چپ می نگارد.  $\log\!f$ را با یک نگاشت مناسب که این نيمصفحه را به U بنگارد تركيب كنيد. حال لم شوارتز را به كار بريد.

فصلسيزده تقريباتبەوسيلۀتوابعگويا

# آمادهسازی ۱.۱۳ کرهٔ ریمان. در بررسی توابع هلوریخت اغلب بهتر است صفحهٔ مختلط را با الحاق یک نقطهٔ جدید بهنام ∞ فشرده ساخت. مجموعهٔ حاصل آکر(کرهٔ ریم*ان*، اجـتماع آ $R$ و  $\langle \, \diamond \rangle$ ) بهصورت زير توپولوژي مي يابد. بهازاي هر ۲۰ × (c ; r) / را مجموعهٔ تمام اعداد مختلط مبرگیریم که  $|z|>r$  ، قرار مبردهیم  $D'(\infty;r)\cup D(\infty;r)$ ، و یک زیرمجموعهٔ  $|z|>r$ را باز می نامیم اگر و فقط اگر اجتماعی از قرصهای  $D\left( a\ ; r\right)$  باشد که در آنها  $a$ هـا نـقاط  $S^\intercal$ دلخواهي از S اند و r ها اعداد مثبت دلخواهي مي باشند. اين البته بر S ۲- {8} تـوپولوژي معمولی صفحه را میدهد. بهآسانی معلوم میشود که S<sup>۲</sup> با یک کره هـمانریخت است (کـه نامگذاری را توجیه میکند). درواقع یک همانریختی مانند  $\varphi$  از ۲ $S^\mathfrak{r}$  بهروی کرهٔ یکه در  $R^\mathfrak{r}$  هست که می توان آن را صریحاً نمایش داد. قرار می دهیم (۰٫۰٫۱) = (۰٫۰٫۵) و بهازای هر عدد مختلط  $ire^{i\theta}$

$$
\varphi\left(re^{i\theta}\right) = \left(\frac{\text{Yr}\cos\theta}{r^{\gamma}+1}, \frac{\text{Yr}\sin\theta}{r^{\gamma}+1}, \frac{r^{\gamma}-1}{r^{\gamma}+1}\right).
$$

بر خواننده است كه تصوير هندسي مربوط به (١) را رسم نمايد. اگر  $f$ در  $D^{\,\prime}$  (∞ ;  $r)$  هلوریخت باشد، گوییم  $f$ یک انفراد تنها در ∞ دارد. ماهیت این انفراد همانند ماهیتی است که تابع  $\tilde{f}$  با تعریف (  $f(\chi) = f(\chi/\chi)$  بر  $D'(\circ\,;\,\chi/r)$ در  $\circ$  دارد.  $\tilde{f}$  لذا هرگاه $f$ در  $D'(\infty,r)$ کراندار باشد، آنگاه (همانطور که در اعمال قضیهٔ ۲۰.۱۰ بـر

میبینیم)  $\lim\limits_{z\to\infty}f(z)$  موجود و عددی مختلط میباشد.  $f(\infty)$ را این حد تـعریف مــیکنیم و بدین ترتیب تابعی در  $D$  (∞ ;  $r$ ) بهدست می آوریم که آن را هلوریخت می خوانیم. توجه کنید که  $\alpha \propto f$  این برحسب رفتار  $\tilde{f}$  در مجاورت ۰ تعریف شده است نه برحسب مشتقپذیری  $f$ در

 $m$  هرگاه  $\tilde{f}$  یک قطب از مرتبهٔ  $m$ در  $\cdot$  داشته باشد، آنگاه گوییم  $f$ در  $\infty$  یک قطب از مرتبهٔ دارد. در این صورت قسمت اصلی  $f$ در ∞ یک چندجملهای معمولی از درجهٔ  $m$ است (قس. قضیهٔ ۱۰.۱؟)، و اگر این چندجملهای را از £کسر کنیم، تابعی با انفراد قابل رفع در ∞ بهدست می اید.

بالأخره هرگاه  $\tilde{f}$  در ۱۰ نفراد اساسی داشته باشد، آنگاه گوییم  $f$ در ∞ انفراد اساسی دارد. مثلاً هر تابع تمام که چندجملهای نباشد در ∞ انفراد اساسی دارد.

بعدها در این فصل با شرط «  $S^{\mathsf{v}}\mathrm{-}\Omega$ همبند است» که در آن  $\Omega$  یک مجموعهٔ باز در صفحه است مواجه خواهيم شد. توجه كنيدكه اين همارز شرط «متمم Q نسبت بهصفحه همبند است» نیست. مثلاً اگر Ωاز تمام اعداد مختلط z = x+iyد که s > y < ۱ تشکیل شده باشد، متمم ع نسبت بهصفحه داراي دو مؤلفه است ولي 2 $\Omega$  همبند ميباشد.

۲.۱۳ توابع گویا. طبق تعریف، تابع گویای  $f$ خـارج قســمت دو چــندجملهای P و Q است: از قضیهٔ ۲۵.۱۰ معلوم میشودکه هر چندجملهای غیرثابت حاصل ضربی از عوامل. $f\!=\!P/Q$ درجهٔ ۱ است. میتوان فرض کرد که  $P$ و  $\mathcal Q$ عامل مشترکی ندارند. در این صورت  $f$ در هر صفر دارای قطب است (قطب  $f$ همان مرتبهٔ صفر  $\mathcal Q$ را دارد). اگر قسمتهای اصلی نظیر را از هم کم $\mathcal Q$ کنیم، تابع گویایی بهدست می آید که تنها انفرادش در ∞ است و لذا یک چندجملهای میباشد. لذا هر تابع گویای  $f$ = $P/Q$ نمایشی بهشکل زیر دارد:

$$
(1) \t f(z) = A_*(z) + \sum_{j=1}^k A_j ((z - a_j)^{-1})
$$

کــه در آن  $A,$  ،  $A,$  ،  $\cdots$  ،  $A_{k}$ چــندجملهای بـوده،  $A,$  ،  $\cdots$ ،  $A_{k}$ جـملهٔ ثـابت نـدارنـد، و ، ۵٫ سفرهای متمایز Q میباشند. رابطهٔ (۱) را تجزیه به کسرهای جزئی fمینامند. (۱۰۰ میباشند)

حال بهچند مطلب توپولوژیک میپردازیم. میدانیم که هر مجموعهٔ باز در صفحه اجتماع شمارشپذیری از مجموعههای فشرده (مثلاً قرصهای بسته) است. ولی بهتر است چند خاصیت دیگر از این مجموعههای فشرده را نیز داشته باشیم:

، ۳ . ۳ قضیه. هر مجموعهٔ باز  $\Omega$ در صفحه اجتماع دنباله $\iota$ ی مانند  $\{K_n\}$ ، ۲, ۳, ۲, ۳, ۲۰۰ ، ۲ از مجموعههای فشرده است بهطوری که ، بهازای ۲٫ ۳٫ ۳٫ ۰۰۰ ، (۲ ا $K_{n+1}$ ، درون  $K_{n+1}$ قرار دارد )،  $K_n$  ( آ  $(\rightarrow)$  (ب) هر زیرمجموعهٔ فشردهٔ  $\Omega$  در  $K_n$ ی واقع است)

اپ ) هر مؤلفهٔ  $K_n$ –  $S^\gamma$ ، بهازای  $\gamma,\, \gamma,\, \gamma,\, \gamma,\, \gamma,\, \gamma$ ، شامل مؤلفه $\eta$ ی از  $S^\gamma$ –  $S^\gamma$ می باشد.

خاصیت (پ) بهطور غیردقیق میگوید که  $K_n$ بدون آنهایی که توسط  $\Omega$  بر آن اعمال شده  $E$  سوراخی ندارد. توجه کنید که Ω همبند فرض نشده است. طبق تـعْریف، درون مـجموعهٔ بزرگترين زيرمجموعهٔ باز  $E$ مى باشد.

 $n = 1, 7, 7, \cdots$ برهان. بهازای ۱٫ ۲٫ ۳٫ ۰۰۰

$$
(1) \tV_n = D(\infty ; n) \cup \bigcup_{a \notin \Omega} D(a ; \frac{1}{n})
$$

و فـــرض مــیکنیم  $K_n = S^{\mathsf{Y}} - V_n$ . [البــته در (۱) داریــم ∞ ≠ a]. در ایــٰن صــورت  $K_n$ یک زیرمجموعهٔ بسته و کرانـدار (و در نـتیجه فشـرده) از  $\Omega$  است و  $\lambda_n\subset \Omega = \cup K_n$  . اگـر  $z\in K_n$ و به آسانی معلوم می شود که  $D(z; r) \subset K_{n+1}$  این قسمت (آ) را بهما  $r = n^{-1} - (n + 1)^{-1}$ می دهد. لذا 2 اجتماع درونهای  $W_n$  از  $K_n$  است. هرگاه  $K$ زیرمجموعهٔ فشردهای از  $\Omega$  بـاشد،  $\zeta$ . آنگاه بهازای  $N$ ی،  $W_N \cup \cdots \cup W_N$  درنتیجه  $K \subset K_N$ 

بالأخره هریک از قرصهای (۱)  $S^{\mathsf{v}}\mathrm{-}\Omega$  را قطع میکند. هر قرص همبند است؛ درنتیجه هر مؤلفهٔ  $V_n$  مجموعهٔ 2 $\Omega$ را قطع مىكند. چون  $S^{\intercal} - \Omega$  ، هيچ مؤلفهٔ 2 $\Gamma - S^{\intercal}$ نمىتواند دو مؤلفهٔ  $V_n$ را قطع نماید. این امر قسمت (پ) را بهدست خواهد داد.

۴.۱۳. مجموعههایی از بازههای بستهٔ جهتدار. فرض کنیم \$گردایهای متناهی از بازههای بستهٔ جهتدار در صفحه باشد. بهازای هر نقطهٔ p ،  $m_I(p)$   $[m_E(p)]$  را تعداد اعضای  $\Phi$  بــا نــقطهٔ شروع [نقطهٔ پایان ]  $p$ می $\Phi$ اریم. اگر بهازای هر  $m_{E}(p)$  ,  $m_{E}(p)$  ، گوییم  $\Phi$  در حال تع*ادل* است.

اگر ، در حال تعادل (و ناتهی) باشد، ساختار زیر قابل انجام است.

 $\gamma_k$ را اختیار کرده، فرض می کنیم ۱ $k \geq k$ ، و اعضای متماین ۱٫۷،  $\gamma_j = [a_s, a_s] \in \Phi$ از  $\Phi$  را طوري اختیار ميكنيم كه بهازاي  $i \leq k$  ) از  $\gamma_i = [a_{i-1}, a_i]$  ، هرگاه  $a_k = a$  ، توقف می کنیم. هرگاه  $a_k \neq a_s$ و درست  $r$ بازهٔ بستهٔ  $\gamma_k$ ،  $\cdots$ ،  $\gamma_k$ دارای  $a_k$  بهعنوان نقطهٔ پایان باشند، آنگاه فقط ۱ $r-$ تای آنها  $a_k$ را بهعنوان نقطهٔ شروع دارند. چون  $\Phi$  در حال تعادل است،  $\Phi$  شامل دست کم یک بازهٔ دیگر، مثلاً  $\gamma_{k+1}$ ، است که نقطهٔ شروعش  $a_k$  میباشد. و چون  $\Phi$  متناهی است، باید مآلاً (مثلاً در مرحلهٔ n م) به  $a$ بازگردیم.

در این صورت ۰٫۷، ۰۰۰،  $\gamma_n$ (با همین ترتیب) بههم وصل شده و یک مسیر بسته تشکیل مى دهند.

اعضای باقیمانده از @ هنوز گردایهای در حال تعادل تشکیل میدهند که میتوان سـاختار فوق را بر آن اعمال کرد. پس اعضای  $\Phi$  را میتوان طوری شماره داد که تعدادی متناهی مسیر بسته تشكيل دهند. مجموع اين مسيرها يك دور ميباشد. لذا بهنتيجةً زير ميرسيم:

۳۱٦ آنالیز حقیقی و مختلط

هرگاه 
$$
\{\gamma_1, \cdots, \gamma_N\}
$$
هرگاه ایریده و
$$
\Gamma = \gamma_1 \dotplus \cdots \dotplus \gamma_N,
$$

آنگاه T یک دور میباشد.

$$
f(z) = \frac{1}{\gamma \pi i} \int_{\Gamma} \frac{f(\xi)}{\xi - z} d\xi
$$

بهازای هر  $f\!\in\!H(\Omega)$ و هر  $z\!\in\!K$ برقرار است.

برهان. چون K فشرده و Ωباز است، عددي مانند ه $\eta > \eta$ هست بهطوري كه فاصلهٔ هر نقطهٔ K تا هر نقطهٔ خارج Q دست کم 71 میباشد. یک شبکه از خطوط افقی و قائم در صفحه چنان رسم میکنیم که فاصلهٔ بین هر دو خط افقی و یا قائم مجاور  $\eta$  باشد. فرض کنیم  $Q_1$ ،  $\cdots$  ،  $Q_n$  آن مربعها ( ٢ – سلولهاي بسته) بهضلع  $\eta$ در اين شبكه باشندكه  $K$ را قطع مىكنند. در اين صورت،  $Q_r \subset \Omega$  .  $r = \gamma, \cdots, m$  بهازای

گر 4، مرکز 2
$$
Q_r
$$
 بوده و 4 $^\mu$  2یکی از رئوستش باشد،  $\gamma_{rk}$ را بازهٔ بستهٔ جهتدارا

$$
\gamma_{rk} = [a_r + i^k b \, , \, a_r + i^{k+1} b]
$$

گرفته و تعریف میکنیم

$$
\delta Q_r = \gamma_{r_1} + \gamma_{r_2} + \gamma_{r_3} + \gamma_{r_4} + \gamma_{r_5} \quad (r = 1, \cdots, m) \; .
$$

بهآسانی معلوم میشود (مثلاً بهعنوان حالت خـاصی از قـضیهٔ ۳۷.۱۰ یـا بـهوسیلهٔ قـضایای ۱۱.۱۰ و ۴۰.۱۰)که

$$
\text{(f)} \qquad \qquad \text{Ind}_{\partial Q_r}(\alpha) = \begin{cases} \n\mathbf{1} & \text{if } \alpha \neq 0, \\
\mathbf{0} & \text{if } \alpha \neq 0.\n\end{cases}
$$

فوض کنیم کے گردایۂ تمام  $\gamma_{rk}$ ها (S  $r\leq r\leq m$  و  $k\leq k\leq n$ ) باشد. واضح است که کے در حال تعادل است. اعضایی از  $\Sigma$ راکه متقابلشان (ر.ک. بخش ۱۸.۰) نیز تعلق به  $\Sigma$ دارند حذف میکنیم. فرض کنیم  $\Phi$  گردایهٔ اعضای باقیماندهٔ  $\Sigma$ باشد. در این صورت  $\Phi$  در حال تعادل است. فرض کنیم  $\Gamma$  دور ساخته شده از  $\Phi$  مانند بخش ۴.۱۳ باشد.

هرگاه ضلع  $E$  یک  $Q_r$  مجموعهٔ  $K$ را قطع کند، آنگاه دو مربعی که  $E$  در مرزهای آنها واقع است  $K$ را قطع میکنند. لذا کے شامل دو بازۂ بستۂ جهتدار است که متقابل یکدیگر بوده و بردش میباشد. این بازههای بسته در  $\Phi$  ظاهر نمیشوند. لذا  $\Gamma$  یک دور در  $K$ — $\Omega$  میباشد.  $E$ 

تقریبات بەوسىلهٔ توابع<sup>ِ</sup>گویا ۳۱۷

 $(\Delta)$ 

ساختن  $\Phi$  از  $\Sigma$ نیز نشان می دهد که اگر  $\alpha$  در مرز  $\mathcal{Q}_r$ ای نباشد،  $Ind_{\Gamma}(\alpha) = \sum_{\alpha=1}^{m} Ind_{\partial Q_{\alpha}}(\alpha)$ .

درنتبجه رابطهٔ (۴) ایجاب می کند که

$$
\text{(9)} \quad \text{Ind}_{\Gamma}(\alpha) = \begin{cases} 0 & \text{if } \alpha \in Q_r \text{ if } \alpha \in Q_r \text{ if
$$

هرگاه کا $\in$  ، آنگاه  $\mathfrak{E}\subset \mathfrak{F}$ ، و  $z$ یک نقطهٔ حدی درون  $\mathcal{Q}_r$ ی می $\mathfrak{g}$ شد. چون طرف چپ (۶) در هر مؤلفة متمم \* T ثابت است، رابطة (۶) نتيجه مىدهد كه

$$
\text{(v)} \qquad \qquad \text{Ind}_{\Gamma}(z) = \begin{cases} \text{v} & z \in K \, \text{ s}^{\text{c}} \\ \text{v} & z \notin \Omega \, \text{ s}^{\text{c}} \end{cases}
$$

حال رابطة (١) از قضية كشي ٣٥.١٠ نتيجه خواهد شد.

۶.۱۳ قضیه. فِرضِ کنیم K یک مجموعهٔ فشرده در صفحه بوده و  $\{\alpha_i\}$  مجموعه $\mathfrak{p}$  باشد که  $\mathfrak{p}$ شامل یک نقطه از هر مؤلفهٔ  $k$ – $S^\intercal$ است. اگر  $\Omega$  باز باشد،  $X \subset \Omega$  ،  $f {\in} H(\Omega)$ ، و $\ell > 0$  ، یک تابع گویا مانند R هست که جمیع قطبهایش در مجموعهٔ مقرر  $\{\alpha_i\}$ اند بهطوری که بهازای  $z \in K$  هر

$$
(1) \t\t |f(z)-R(z)| < \epsilon
$$

توجه كنيد كه تعداد مؤلفههاي  $S^{\chi}$ حداكثر شمارشپذير است. همچنين نقطهٔ مىقرر در مؤلفهٔ بیکران  $S^{\intercal} - K$ ممکن است ∞ باشد. این درواقع جالبترین انتخاب میباشد.

 $K$ برهان. فضای باناخ  $C(K)$  را در نظر میگیریم که اعضایش توابع مختلط پیوسته بر  $K$ با نرم سوپرمم میباشند. فرض کنیم  $M$ زیرفضای  $C\left(K\right)$ مرکب از تحدیدهای توابع گویایی که تمام 1۹.۵ قطبهایشان در  $\{\alpha_i\}$  اند به  $K$ باشد. قضیه میگوید که  $f$ در بست  $M$ می باشد. بنابر قضیهٔ ۱۹.۵  $C\left(K\right)$  (نتیجهای از قضیهٔ هان ـ باناخ)، این همارز آن است که بگوییم هر تابعی خطی کراندار بر که بر  $M$  صفر شود در  $f$ نیز صفر میشود؛ و درنتیجه قضیهٔ نمایش ریس (قضیهٔ ۱۹.۶) نشان می دهد که باید حکم زیر را ثابت کنیم:

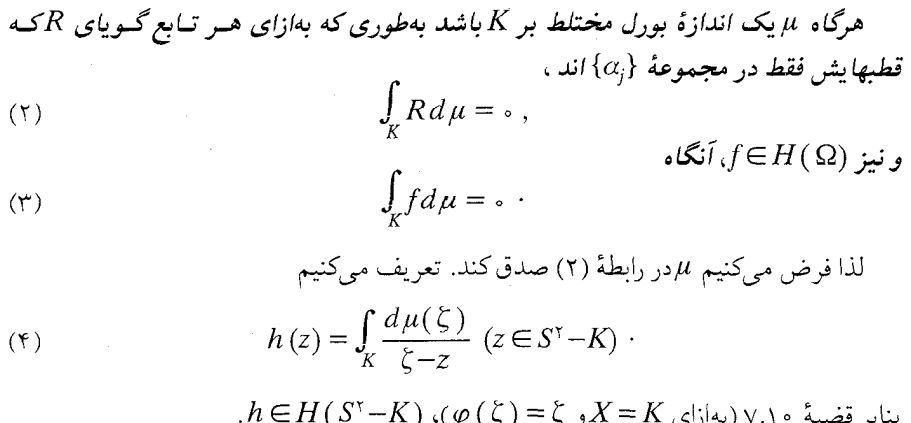

یب بر مصیه ۷۰۰۹ (پهارای ۲–۲ و و – ۲۲)، (۳–۲)، (۳–۲)،  
فرض کنیم ۲۰ مؤلفهای از *X–*۲۲ باشد که شامل ۵۵ است، و نیز 
$$
D (α_j ; r) ⊂ (α_j ; r)
$$
. هرگاه  
ه  $\neq α_j \neq α$  در  $(α_j ; r)$  تابت باشده آنگاه بەازای  $K \in K$ 

$$
\frac{1}{\zeta - z} = \lim_{N \to \infty} \sum_{n = +\infty}^{N} \frac{(z - \alpha_j)^n}{(\zeta - \alpha_j)^{n+1}}.
$$

بر هر تابع سمت راست (۵) میتوان رابطهٔ (۲) را اعمال کرد. لذا، بهازای هر (z ∈ $D\left( \, \alpha_{j}\, ;r\right)$ ،  $z \in V_i$  . این ایجاب میکند کـه، بـر طـبق قـضیهٔ یکـتایی ۱۸٬۱۰ بـهازای هـر  $h(z) = z$  $h(z) = \infty$ 

$$
\cup \ \mathfrak{a} \ \mathfrak{p} \ \mathfrak{p} \ \mathfrak
$$

(9) 
$$
\frac{1}{\zeta - z} = - \lim_{N \to \infty} \sum_{n = -\infty}^{N} z^{-n-1} \zeta^{n} (|z| > r) \zeta \in K
$$

نعویض میشودکه مجدداً ایجاب میکندکه در  $D\left(\infty\,;r\right)$ ، و درنتیجه در  $l_f$ ،  $\in$  ، لذا از رابطهٔ (۲) معلوم می شود که

$$
h(z) = \cdot (z \in S^{\mathsf{T}} - K) \cdot
$$

حال یک دور مانند  $\Gamma$ در  $\Gamma$ مانند قضیهٔ ۵.۱۳ اختیار کرده و از این نمایش انتگرال کشی نسبت به  $\mu$ انتگرال میگیریم. کاربردی از قضیهٔ فوبینی (که چون با اندازههای بورل و توابع $f$ پیوسته بر فضاهای فشرده سر وكار داریم، مجاز است) همراه با رابطهٔ (۷) نشان می دهد كه

$$
\int_{K} f d\mu = \int_{K} d\mu (\xi) \left[ \frac{1}{\tau \pi i} \int_{\Gamma} \frac{f(w)}{w - \xi} dw \right]
$$

$$
= \frac{1}{\tau \pi i} \int_{\Gamma} f(w) dw \int_{K} \frac{d\mu(\xi)}{w - \xi}
$$

تقريبات بهوسيلة توابع گويا ٣١٩

$$
= -\frac{1}{\gamma \pi i} \int_{\Gamma} f(w) h(w) dw = 0
$$

آخرین تساوی تابع این امر است که  $\Gamma^\ast\mathbb{C}\,\Omega$ که در آن  $h\left(w\right)=h\left(w\right)$ . لذا رابطهٔ (۳) برقرار و برهان تمام مي باشد.

حالت خاص زیر اهمیت ویژهای دارد.

۷.۱۳ قضیه. فرض کنیم K مجموعهای فشـرده در صـفحه بـوده،  $X$ – ۲ هـمبند بـاشد، و که در آن  $\Omega$  مجموعهٔ بازی شامل  $K$ است. در این صورت دنبالهای مانند  $\{P_n\}$  از $f{\in} H({\,Omega})$  $\mathcal{A}$  چندجمله یها وجود دارد بهطوریکه  $f(z) \to P_n$ بهطور یکنواخت بر

بره*ان.* چون S<sup>۲</sup>–K،فقط یک مؤلفه دارد، برای اعمال قضیهٔ ۶.۱۳ فقط به یک نقطهٔ  $\alpha_j$ نیاز داریم، و میتوانیم  $\alpha_j = \alpha_j$ را اختیار کنیم.

تبصره. نتیجهٔ فوق برای هر $K$ ی فشرده در صفحه که  $S^{\intercal}$ حممبند نیست نادرست است.  $\kappa$ زیرا در این حالت  $S^{\mathsf{v}}-K$  دارای یک مؤلفهٔ کراندار  $V$  مـیباشد.  $\alpha\!\in\!V$  را اخـتیار کـرده، قـرار مسی دهیم ا $f(z) = z \in R$ و  $z \in K$  :  $z = \max \{|z - \alpha| : z \in K\}$  . فسرض کـنیم P یک چـند جملهای باشد بهطوری که بهازای هر  $K \in K$ ، ۱/m ،  $z \in K$  به ازای مورت

$$
|(z-a)P(z)-1|< (z\in K)\cdot
$$

بخصوص اگر zدر مرز V باشد، رابطهٔ (۱) برقرار است. چون بست V فشرده است، قضیهٔ مدول ماکزیمم نشان میدهد که رابطهٔ (۱) بهازای هر  $\epsilon V$  برقرار است. بـا فـرض  $\alpha$  = 2 بـهدست می آوریم ۱ > ۱ . لذا تقریب یکنواخت امکانپذیر نیست.

همین استدلال نشان میدهد که هیچیک از  $\alpha_{\!j}$  ها را نمیتوان در قضیهٔ ۶.۱۳ حذف کرد. حال قضایای تقریب قبلی را برای تقریب مجموعههای باز بهکار میبریم. تأکید میکنیم که در قضایای ۶.۱۳ و ۷.۱۳ Aهمبند فرض نشده بود و در قضیهٔ زیر نیز Qهمبند فرض نخواهد

۹.۱۳ قضیه. فرض کنیم Ω یک مجموعهٔ باز در صفحه بوده، مجموعهٔ 4 یک نقطه در هر مؤلفهٔ داشته باشد، و  $f\!\in\!H({\,\Omega})$ . در این صورت یک دنباله مانند  $\{R_n\}$  از توابع گویا هست $S^{\mathsf{v}}\!=\!\Omega$ که قطبها یشانفقط در  $A$ اند بهطوریکه  $f$ < $R_n$ بهطوریکنواخت بر زیرمجموعههای فشردهٔ  $\Omega$  . در حالت خاص که S<sup>۲</sup> – S همبند است می توان { ه| = { مرا اختیار کرد و بدین ترتیب . حندجمله ایهای  $P_n$ را بهدست آورد که  $f$ «– بهطوریکنواخت بر زیرمجموعههای فشردهٔ  $\Omega$  . ملاحظه میکنیم که  $\Omega$ – 'S ممکن است تعدادی شمارش $j$ اپذیر مؤلفه داشته باشد. مـثلاً ممکن است داشته باشیم U C  $\set{ \infty } = \Omega = \{ \infty \}$ که در اَن C یک مجموعهٔ کانتور است. برهان. یک دنباله از مجموعههای فشرده در Q مانند  $K_n$ با خواص مذکور در قضیهٔ ۳.۱۳ اختیار میکنیم. n را فعلاً ثابت میگیریم. چون هر مؤلفهٔ  $K_n$ ۳۰ شامل مؤلفهای از  $\Omega$ ۳۰ است، هر مؤلفهٔ  $K_n$ با قطبهای (Aاست؛ درنتیجه قضیهٔ ۶.۱۳ یک تابع گویا مانند  $R_n$ با قطبهای ( $K_n$ در  $A$ بهما می دهد بهطوری که

$$
(1) \qquad |R_n(z)-f(z)| < \frac{1}{n} \left( z \in K_n \right) \cdot
$$

. حال اگر  $K$  یک مجموعهٔ فشرده در  $\Omega$  باشد،  $N$ ی هست بهطوری که بهازای هر  $K$  ۱٫ یس از رابطهٔ (۱) معلوم میشودکه  $K\mathsf{C} K_n$ 

$$
(7) \qquad |R_n(z) - f(z)| < \frac{1}{n} \ (n \ge N \ s \in K)
$$

كه برهان را تمام مىكند.

- قضيهٔ ميتاک ـ لفلر (Mittag Leffler) حال با استفاده از قضیهٔ رونگه ثابت میکنیم که توابع خوشریخت را میتوان با قطبهای مقرر دلخواه ساخت.
- ۱۰.۱۳ قضیه. *فرض ک*نیم Ω یک مجموعهٔ باز در صفحه بوده، Q ⊂ Q، Aنقطهٔ حدی در Ω نداشته باشد، و بههر  $\alpha$ ے یک عدد صحیح مثبت مانند (  $m$  )  $m$ و یک تابع گویا مانند

$$
P_{\alpha}(z) = \sum_{j=1}^{m(\alpha)} c_{j,\alpha} (z-\alpha)^{-j}
$$

مربوط شده باشد. در این صورت یک تابع خوشریخت مانند  $f$ در  $\Omega$ وجود دارد که قسمت اصلی اش در هر  $\alpha \! \in \! \! A$  مساوی  $P_a$ است و قطب دیگری در  $\Omega$ ندارد.

برهان. دنبالهٔ  $\{K_n\}$  از مجموعههای فشرده در  $\Omega$  را مانند قضیهٔ ۳.۱۳ اختیار میکنیم: بهازای درون  $K_{n+1}$ قرار دارد، هر زیرمجموعهٔ فشردهٔ  $\Omega$  در  $K_n$ ای واقع است،  $K_n$  در  $K_n$ ای واقع است، و هر مؤلفهٔ  $S^{\intercal}-K_{n}$ شامل مؤلفهای از  $S^{\intercal}-\Omega$ میباشد. قرار میدهیم , $A\cap K_{1}$ و بهازای  $\Omega$  ،  $n = r, r, r, \cdots$  ،  $A_n \subset K_n$  ، جسون  $A_n = A \cap (K_n - K_{n-1})$  ،  $n = r, r, r, \cdots$ (درنتیجه در  $(K_n)$ ) ندارد، هر  $A_n$ یک مجموعهٔ متناهی است. قرار میدهیم

$$
\text{(1)} \hspace{1cm} Q_n(z) = \sum_{\alpha \in A_n} P_{\alpha}(z) \ \ (n = \text{1}, \, \text{Y}, \, \text{Y}, \, \cdots \, \text{)}
$$

 $K_n - K_{n-1}$  جون هر  $A_n$ متناهی است، هر  $Q_n$ یک تابع گویاست. قطبهای  $Q_n$ بهازای ۲ $n \geq n$ در 9.۱۳ دارند. بخصوص  $\mathcal{Q}_n$  در مجموعهٔ بازی شامل  $K_{n-1}$  هلوریخت است. حال از قضیهٔ ۶.۱۳ نتیجه میشودکه توابع گویایی مانند  $R_n$ وجود دارندکه جمیع قطبهایشان در  $\Omega$ –۲گ بوده و تقريبات بهوسيلة توابع گويا ٣٢١

$$
(x) \qquad |R_n(z) - Q_n(z)| < \tau^{-n} \left( z \in K_{n-1} \right) \tag{3}
$$

$$
f(z) = Q_1(z) + \sum_{n=1}^{\infty} \left( Q_n(z) - R_n(z) \right) (z \in \Omega)
$$

خواص مطلوب را دارد. را ثابت میگیریم. بر  $K_N$ داریم $N$ 

حكم مىكنيم

$$
(*) \t f = Q_1 + \sum_{n=1}^N (Q_n - R_n) + \sum_{N+1}^{\infty} (Q_n - R_n) .
$$

بنابر (۲)، هر جمله در آخرین مجموع (۴) از  $K_N$  بر X $K_N$ کمتر است. لذا سری اخیر بر X بهطور یکنواخت به تابعی همگراست که درون XN هلوریخت است. چون قطبهای هر  $R_n$ خارج  $\Omega$ اند،

$$
f\text{-}(Q_1\text{+}\cdots\text{+}Q_N)
$$

درون  $K_N$  هلوریخت است. لذا، چون N دلخواه بود،  $f$ درست قسمتهای اصلی مـقرر را درون ، و درنتیجه در  $\Omega$ ، خواهد داشت.  $K_N$ 

# نواحی همبند ساده حال چند خاصیت از نواحی همبند ساده را خلاصه میکنیم (ر.ک. بخش ۲۸.۱۰) که نقش مهم أنها را در نظريهٔ توابع هلوريخت توضيح مىدهند. از اين خواص، (اَ) و (ب) را مى توان خواص توپولوژيک دروني Ω ناميد؛ (پ) و (ت) را طريقهٔ نشانيدن Ω در آ دانست؛ خواص (ث) تا (ح) را خواص تحلیلی شمرد؛ و (خ) را یک حکم جبری راجع بهحلقهٔ  $H(\Omega)$ بهحساب آورد. قضیهٔ نگاشت ریمان ۸.۱۴ خاصیت بسیار مهم دیگری از نواحی همبند ساده میباشد. درواقع استلزام (خ) ← (أ) را با استفاده از أن ثابت خواهيم كرد.

۱۳.۱۱ قضیه. هریک *از نه شرط زیر در ناحیهٔ مسطح* Ωس*ا*یر شر*طها را ا*یجاب میکند: با قرص یکهٔ باز U همانریخت است؛  $\Omega$  ( آ (ب) هميند ساده است؛  $\mathrm{Hnd}_\gamma(\alpha)=\overline{\Omega}$  (پ) به ازای هر مسیر بستهٔ  $\gamma$ در  $\Omega$  و هر  $\zeta=\mathrm{Id}_\gamma(\alpha)=\overline{\Omega}$ (ت)  $S^{\dagger}$ همبند است؛ ش) هسر  $f\!\in\!H(\Omega)$ را می $i$ وان بـا چـندجملهایـها تـقریب کـرد، بـهطور یکـنواخت بـر $f\!\in\!H(\Omega)$ زيرمجموعههاي فشردهٔ 2؛ ، بهازای هر  $f\!\in\!H(\,\Omega)$ و هر مسیر بستهٔ  $\gamma$ در  $\chi$  $\int f(z) dz = \cdot$ ;

. $F' = f$  به هر  $f \in H(\Omega)$ یک  $F \in H(\Omega)$ چنان نظیر است که  $f$ .  $g\!\in\!H(\Omega)$  (ح ) اگسر ( $f\!\in\!H(\Omega)$ و ( $f\!\in\!H(\Omega)$  ، یک $g\!\in\!H(\Omega)$ مـوجود است بــهطوری کــه  $\mathcal{F} = \exp(g)$  $f = \varphi^{\gamma}$  (خ $\varphi^{\gamma}$  ) اگر $f \in H(\Omega)$ و ( $f \in H(\Omega)$  ، یک $\varphi \in H(\Omega)$ و ( $f \in H(\Omega)$ 

حکم (ح) یعنی  $f$ دارای «لگاریتم هلوریخت» g در Q است؛ (خ) حکم میکند کـه  $f$ دارای ریشهٔ دوم هلوریخت» ۶ در  $\varphi$  است؛ و حکم (ج) میگوید که قضیهٔ کشی بهازای هر مسیر بسته $\varphi$ در يک ناحيۀ همبند ساده برقرار است.

در فصل ۱۶ خواهیم دیدکه قضیهٔ تک میدانی خاصیت مشخصهٔ دیگری از نواحی همبند ساده را توصيف ميكند.

برهان. (اَ) حکم (ب) را ایجاب میکند. همانریخت بودن Q با U یعنی یک نگاشت یک بهیک پیوسته مانند  $\psi$ از  $\Omega$  بهروی  $U$ هست که معکوسش ۱ $\psi^{-1}$ نیز پیوسته میباشد. اگر  $\varphi$ یک منحنی بسته در  $\Omega$  با بازهٔ پارامتری [۰٫۱] باشد، قرار میدهیم

$$
H(s,t) = \psi^{-1}\left(t\,\psi\left(\gamma\left(s\right)\right)\right)\,\cdot\,
$$

در ایســــن صـــــورت  $R\colon H: I^* \to H : I^* \to H$ پـــــیوسته است؛ (۰)  $H(s,t) = \psi^{-1}(s,t)$ (یک ثـــــابت)؛ و (1) + (0, t) = (1) (0, t) (2) زيرا (1) + (0) + (0) + (0) (1) + (0, t) + (0, t) + (0, t) + (0, t) + (1) + (0, t) + (0, t) + (1) + (0, t) + (0, t) + (0, t) + (0, t) + (0, t) + (0, t) + (0, t) + (0, t) + (0, t) + (0, t) + (ب) حکم (پ) را ایجاب میکند. هرگاه (ب) برقرار بوده و  $\gamma$ یک مسیر بسته در  $\Omega$  باشد، آنگاه  $\gamma$ (طبق تعریف «همبندی ساده») با یک مسیر ثابت Q- همجاست. لذا (پ)، طبق قضیهٔ ١٠.٢٠، برقرار مىباشد.

 $S^{\mathfrak{r}}\mathrm{-}\Omega$  (پ) حکم (ت) را ایجاب میکند. فرض کنیم (ت) نـادرست بـاشد. در ایـن صـورت)  $S^{\intercal}-\Omega$  زیرمجموعهٔ بستهای از S $S^{\intercal}$ است که همبند نیست. همانطور که در بخش ۱.۱۰ گفتیم، انجتماع دو مجموعهٔ بستهٔ از همجداي ناتهي مانند  $H$ و  $K$ است. فرض كنيم  $H$ اَن مجموعه باشد . كه حاوي ∞ است. همچنين W متمم  $H$ نسبت بهصفحه باشد. در اين صورت K ل $K = \Omega$  . چون  $K$  فشــرده است، قــضیهٔ ۵.۱۳ (بــهازای ۱ $f = (f - 1)$  نشــان مــی(دهد کــه یک دور مــانند  $\Gamma$  در (پ) مست بهطوری که بهازای  $z \in K$ ، ۱ $\mathrm{Ind}_{\Gamma}(z) = 1$  جون  $K \neq \emptyset$ ، حکم (پ)  $W$ برقرار نميباشد.

(ت) حكم (ث) را ايجاب ميكند. اين بخشي از قضية ٩.١٣ ميباشد.  $\Omega$  (ث) حکم (ج) را ایجاب میکند. (F $H(\, \Omega )$ را اختیار و فرض میکنیم  $\gamma$ یک مسیر بسته در باشد و چندجملهایهای  $P_n$ را طوری میگیریم که بر  $\gamma^*$  بهطور یکنواخت به  $f$ همگرا بـاشند. چون بهازای هر n،  $dz = \int_\nu P_n(z)\,dz = \int_\nu$ ، نتیجه میگیریم که (ج) برقرار میباشد. (ج) حکم (چ) را ایجاب میکند. فرضِ کنیم (ج) برقرار بـاشد. Ωع ,∑را ثـابت گـرفته و قـرار

مىدهيم

$$
F(z) = \int_{\Gamma(z)} f(\zeta) d\zeta \quad (z \in \Omega)
$$

 $\Gamma_+(z)$  که در آن  $\Gamma(z)$ یک مسیر در  $\Omega$ از  $z$ تا  $z$ باشد. این معرف تابع  $F$ در  $\Omega$ است. زیرا هرگاه مسیر دیگری از ۲٫تا Z(در Q) باشد، آنگاه  $\Gamma$ و پس از آن متقابل  $\Gamma$ یک مسیر بسته در Q است، انتگرال  $f$ روی این مسیر بسته ۰ است؛ درنتیجه اگر  $\Gamma_1(z)$ با  $\Gamma_1(z)$  تعویض شود، رابطهٔ (۱) تغییر نمیکند. حال تحقیق میکنیم که  $\theta = R$  .  $B \in \mathbb{R}$  را ثابت میگیریم. در این صورت یک مست بــهطوری کـــه  $D\subset \Omega$  . بـــهازای (z  $D\subset \Omega$ ، مـــیتوان (Z =  $\tau$ را بــا $r$ انـتگرالگـیری از f روی مسـیر  $\Gamma(a)$  و سـیس بـازهٔ بسـتهٔ  $[a,z]$  حسـاب کـرد. لذا، بـهازای  $\mathfrak{c}z \in D'(a; r)$ 

$$
(x) \qquad \frac{F(z)-F(a)}{z-a} = \frac{1}{z-a} \int_{[a,z]} f(\zeta) d\zeta,
$$

و، مثل برهان قضیهٔ ۱۴.۱۰٪ پیوستگی  $f$ در a تساوی  $F^{\,\prime}(a)=f(a)$ را ایجاب می کند. (چ) حکــم (ح) را ایـــجاب مــیکند. هــرگاه ( $f$ E $H(\,\Omega)$ و  $f$ در  $\Omega$  دارای صــفر نـباشد، اَنگــاه  $g' = f' / f$ و حکم (چ) ایجاب میکند که یک  $g \in H(\Omega)$ هست بهطوری که  $f' / f \in H(\Omega)$ . به 8 می توان یک ثابت اضافه کرد؛ درنتیجه، بهازای  $z\in\Omega$ ی ،  $f(z_*)=\{g(z_*)\}$  . انتخاب ی ما نشان می دهد که مشتق  $e^{-s}$ در  $\Omega$  مساوی ۰ و درنتیجه  $e^{-s}$ ثابت است (زیرا  $\Omega$  همبند  $g$  $f = e^g$  است)، و نتیجه می شود که .  $\varphi = \exp\left(\frac{1}{r}g\right)$  (ح) حکم (خ) را ایجاب میکند. بنابر (ح)،  $f = e^g$ . قرار دهید

(خ) حکم (أ) را ایجاب میکند. هرگاه Ω تمام صفحه باشد، اَنگاه Ω بـا  $U$  هـمانریخت است: را به  $z/(1+|z|)$ بنگارید.

هرگاه Ω یک زیـرناحیهٔ حـقیقی صـفحهای بـاشد کـه حکـم (خ) بـرقرار است، اَنگـاه یک همانریختی هلوریخت از Q بهروی U (یک نگاشت همدیس) وجود دارد. این حکم هـمان قضية نگاشت ريمان است كه هدف اصلى فصل بعد مىباشد. لذا برهان قضية ١١.١٣ بهمجرد اثبات قضية نگاشت ريمان كامل مي شود. (ر.ك. تذكر بعد از صورت قضية ٨.١٢)

برقراری حکم (ح) در هر ناحیهٔ همبند ساده نتیجهٔ زیر را در بـردارد (کـه مـیتوان آن را بـا ابزارهای نسبتاً مقدماتی نیز ثابت کرد):

۱۲.۱۳ قضیه. هرگاه (E $H(\,\Omega)$ که در آن  $\Omega$  مجموعهٔ بازی در صفحه است و ازدر  $\Omega$  دارای صفر نباشد، آنگاه  $\log|f|$ در  $\Omega$  توافقی است.

برهان. بههر قرص  $D\subset \Omega$  تابعی مانند  $g\!\in\!H(D)$ چنان نظیر است که در  $f\!=\!e^s$ . هرگاه ، آنگاه  $u$  در  $D$  توافقی است، و  $e^u = |f|$  . لذا  $\log |f|$ در هر قرص در  $\Omega$  توافقی  $u = \text{Re}$ 

### ۳۲۴ آنالیز حقیقی و مختلط

است، و اين نتيجهٔ مطلوب را بهما مي دهد.

۵. فرض کنید  $\Lambda_n$ ، بهازای ۰۰۰ ,۲, ۳, ۱٫ ۲, ۳, ۰۰ یک قرص بسته در  $U$ بوده، و  $I_n$ یک قوس (نقش  $P_n$  همانریختی  $[ \,\circ\, ,\, \circ\, ]$  در  $U - \Delta_n$  باشد که هر شعاع  $U$ را قطع می کند. چندجملهایهایی مانند  $\{\Delta_n\}$  وجو د دارند که بر  $\Delta_n$  بسیار کوچک بوده و بیش و کم بر  $L_n$  دلخواهند. نشان دهید که  $\{\Delta_n\}$ ،  $f \in H(U)$  ، و  $\{P_n\}$  را می توان طوری گرفت که سری  $f = \Sigma P_n$  معرف تابعی مانند  $\{L_n\}$ بسماشد کسمه در هسمیچ نمسقطهای از  $T$  حسمد شمسعاعی نمسدارد. بسمه عبارت دیگسر بهازای هیچ  $\theta$ ی حقیقی موجود نباشد.  $\lim_{\tau \to 0} f(re^{i\theta})$ . ذیلاً طرز ساختن دیگری از چنین تابع را شرح می دهیم. فرض کنید  $\{n_k\}$  دنبالهای از اعداد  $\mathfrak{s}$ 

$$
n_{k+1} > \frac{1}{2} \ln \frac{1}{2} \ln \frac{1
$$

$$
h(z) = \sum_{k=1}^{\infty} \delta^k z^{n_k} \cdot
$$

ثابت کنید این سری بهازای ۱ > |z| همگراست و ثابتی چون ۰ < c هست بهطوریکه بهازای  $|h(z)| > c \cdot \Delta^m$  ،  $|z| = \sqrt{(\sqrt{n_m})^2}$ هر 2که راهنمایی. بهازای چنین z، جملهٔ m م سری معرف (z) از مجموع تمام جملات دیگر خیلی  $h\left(z\right)$ بزرگتر است. ] لذا h هيچ حد شعاعي متناهي ندارد. همچنین ثابت کنید که  $h$ باید بی نهایت صفر در  $U$  داشته باشد ( قس. تمرین ۱۵ در فصل ۱۲.) در
تقريبات بهوسيلة توابع گويا ٣٢٥

 $h\left( \left. z\right) =\alpha$  واقع ثابت کنید بههر عدد مختلط  $\alpha$ بی نهایت  $z\!\in\! U$  نظیر است که . نشان دهید که در قضیهٔ ۹.۱۳ این فرض که  $A$ هر مؤلفهٔ  $\Omega$ —آرا قطع میکند لازم نیست. $\delta'$ كافي است فرض كنيم كه بست  $A$ هر مؤلفة  $\Omega^{-7}$ را قطع مى كند. ٨. قضیهٔ میتاگ ـ لفلر را در حالتی که Ω تمام صفحه است با استدلالی مستقیم و بدون ارجاع ىەقضىئا رونگە ثاىت نماييد. . فرض کنید Ω یک ناحیهٔ همبند ساده باشد،  $f$ ( $H(\Omega)$ در Ω دارای صفر نباشد، و  $n$ یک .g" = هست بهطوري كه و=".g" = f مست بهطوري كه و=".g" = f مست بهطوري كه . (. فوض كنيد  $\Omega$  يك ناحيه باشد،  $f\!\in\!H({\Omega})$ ، و $\phi\neq f.$  ثابت كنيد  $f$ در  $\Omega$ داراي لگاريتم . هلوریخت است اگر و فقط اگر  $f$ بهازای هر عدد صحیح مثبت n دارای ریشههای n م هلوریخت در  $\Omega$  باشد. ا. فرض کنید  $f_n\!\in\!H(\Omega)$  ، ۱٫۰۲, ۳, ۱۰۰) اوک تابع مختلط در  $\Omega$  باشد، و بهازای  $f$ هر  $z \in \Omega$  ،  $f_n(z) = \lim_{n \to \infty} f_n(z)$ . ثابت کنید  $\Omega$ زیرمجموعهٔ باز چگالی مانند  $V$  دارد که  $f_{, \mu}(z)$ آن هلوريخت است. راهنمایی. قرار دهید  $\mathfrak{p} \mid f_n \mid \varphi = \sup \mid f_n \mid$ و با استفاده از قضیهٔ بئر ثابت کنید هر قرص در  $\Omega$  شامل .  $V$ قرصی است که  $\varphi$  برآنکرانداراست. تمرین ۵ در فصل ۱۰ را به کار برید. (درحالتکلی  $\Omega$   $\neq$  . قس. تمرینهای ۳ و ۴.) ۱۲. با این حال فرض کنید f یک تابع اندازهپذیر مختلط تعریف شده در صفحهٔ مختلط باشد، و ثابت کنید یک دنباله از چندجملهایهای هلوریخت مانند  $P_n$ هست بهطوری که بهازای تقریباً هر . (تسبت بهاندازهٔ لبگ دویعدی).  $\lim P_n(z) = f(x)$  .z

فصل چهارده

بهزبانی کمتر دقیق، شـرط آن است کـه بـهازای هـر دو شـعاع ٔ  $L'$ و  $L''$ از  $z$ ، زاویــهٔ بـین نقشهایشان ( $f(L^{\prime\prime})$ و ( $f(L^{\prime}|$ از حیث اندازه و جهت همان زاویهٔ بین  $L^{\prime}$ و  $L^{\prime}$ باشد. خاصیت حفظ زوایا در هر نقطهٔ یک ناحیه مشخصهٔ توابع هلوریختی است که مشتقشان در این ناحیه دارای صفر نیست. این نتیجهای است از قضیهٔ ۲.۱۴ و دلیل آن است که چرا تـوابـع هلوریختبی که مشتق صفر نشو دارند **نگاشتهای همدیس** نام گرفتهاند.

۲.۱۴ قضیه. *فرض ک*نیم *f ناحیهٔ Ω را بهتوی صفحه بنگارد. هرگاه (,z\*) ادر نقطهای مانند* موجود بوده و  $\phi \neq (z_*)$ ، آنگاه  $f$ زوایا را در  $z$ حـفظ مـیکند. بـهعکس، هـرگاه  $z_*$  ديفرانسيل آدر ,z موجود و مخالف • بوده و اكرر ,zزوايا را حفظ نمايد، أنگاه (,z) 'اموجود و مخالف <sub>°</sub> میباشد.

\n
$$
f'(z_*) = \lim_{z \to z} [f(z) - f'(z_*)] / (z - z_*)
$$
\n

\n\n $z_0 = (x_0, y_0) \quad \text{if } z_1 = (x_0, y_0) \quad \text{if } z_2 = (x_0, y_0) \quad \text{if } z_3 = (x_0, y_0) \quad \text{if } z_4 = (x_0, y_0) + L(x_0, y) + L(x_0, y) + L(x_0, y_0) + L(x_0, y_0) + L(x_0$ 

 $\sim$ درنتیجه  $f$ زوایا را در ۰ حفظ میکند. بهعکس، هرگاه دیفرانسیل  $f$ در ۰ مـوجود و مـخالف باشد، آنگاه رابطهٔ (۱) را می توان بهشکل زیر نوشت:

$$
(r) \t f(z) = \alpha z + \beta \overline{z} + |z| \eta (z)
$$

که در آن وقتبی ه $z \to z \to \eta$  و اعداد مختلط  $\alpha$ و  $\beta$ هر دو ه نیستند. هرگاه  $f$ زوایا را در م نيز حفظ كند، آنگاه

$$
\text{(f)} \qquad \lim_{r \to \infty} e^{-i\theta} A \left[ f(re^{i\theta}) \right] = \frac{\alpha + \beta e^{-\gamma_i \theta}}{|\alpha + \beta e^{-\gamma_i \theta}|}
$$

موجود و مستقل از  $\theta$ است. می توان  $\theta$ هایی راکه بهازای آنها مخرج (۴) صفر است مستثنی کرد. از این  $\theta$  ها در  $\tau$  , ۲ و آخر دو تا وجود دارد. بـهازای سـایر  $\theta$  هـا نـتیجه مـیگیریم کـه بر یک شعاع ثابت ماربر • قرار دارد و این فقط وقتی ممکن است که  $\beta = \beta = \beta$ . لذا  $\alpha + \beta \, e^{-\gamma i \theta}$  $f'(\circ) = \alpha$  و رابطهٔ (۳) ایجاب میکندکه  $\alpha \neq \alpha$ .

تلکر. هیچ تابع هلوریختی زوایا را در نقطهای که مشتقش ه است حفظ نمی کند. ما برهان سادهٔ آن را حذف میکنیم. با این حال دیفرانسیل یک تبدیل ممکن است در نقطهای که زوایا حـفظ  $z_{\bullet} = f(z) = |z| z$  می شوند ۰ باشد. مثال: z = ۰ (f(z)

$$
z \to \frac{az+b}{cz+d}
$$

یک تبدیل خطی کسری نام دارد. بهتر است که رابطهٔ (۱) را نگاشت<sub>ی</sub> از کـرهٔ <sup>۲</sup>۲ بــهتوی <sup>۲</sup>۲ بــا  $a/c$  قراردادهای روشنبی راجع بهنقطهٔ ∞ در نظر بگیریم. بهعنوان مثال،  $d/c$  به ∞ و ∞ به بهازای ۰ ≠ cنگاشته میشود. در این صورت بهآسانی معلوم میشودکه هر تبدیل خطی کسری یک نگاشت یک به یک از ۶۲بهروی  $S^{\intercal}$ است. بهعلاوه، هریک با برهمنهش تبدیلات از نوع زیر بەدست مى آيد:  $(z \rightarrow z+b$  (أ) انتقالها:  $|z| = \sqrt{z} \rightarrow az$  (ب) دورانها:  $|z| = \sqrt{z}$  $(r > 0 z \rightarrow rz$  : بجانسها: . $z \rightarrow \sqrt{z}$  (ت) انعکاس: اگر در (۱) ه = c، این امر واضح است. اگر ه ≠ c، از اتحاد زیر نتیجه میشود:

(7) 
$$
\lambda = \frac{bc - ad}{c} \cdot \frac{az + b}{cz + d} = \frac{a}{c} + \frac{\lambda}{cz + d}
$$

سه نوع اول بوضوح خطوط را بهخطوط و دوایر را بهدوایر می برند. این امر در مورد (ت) درست نیست. ولی هرگاه خانوادهٔ گاز تمام خطوط مستقیم و تمام دوایر تشکیل شده باشد، أنگاه صحَّ بهوسيلهٔ (ت) حفظ مي شود؛ و لذا نتيجهٔ مهمي بهدست مي أيد كه صحَّ بهوسيلهٔ هــر تب*دیل خـطی کسـری حـفظ مـی*شود. [احـتمالاً دریـافتهایـدکـه وقـتـی صح را خـانوادهای از زیرمجموعههای S۲ بگیریم، صح از تمام دوایر بر S۲، از طریق تـصویر گـنجنگار ۱.۱۳ (۱)، تشکیل می شود. ما از این خاصیت گ استفاده نکرده و برهانش را حذف می کنیم. ] اثبات حفظ شدن حتى بەوسىلة انعكاس نسبتاً آسان است. هندسهٔ تحليلى مقدماتى نشــان

می دهد که هر عضو گه مکان هندسی معادلهای است مانند:

$$
\alpha z \overline{z} + \beta z + \overline{\beta} \overline{z} + \gamma = \alpha
$$

که در آن  $\alpha$  و  $\gamma$  ثابتهایی حقیقی و  $\beta$ یک ثابت مختلط است مشروط بر اینکه  $\alpha\gamma$   $\alpha$  . اگر ه محرف بك دايره است؛ • $\alpha=\alpha$ خطوط مستقيم را بهما مىدهد. تعويض z با  $\alpha\neq\alpha$ ۱/z رابطهٔ (۳) را به

$$
\alpha + \beta \overline{z} + \overline{\beta} z + \gamma z \overline{z} = 0
$$

بدل میکند که معادلهای از همان نوع میباشد.  $\varphi$  فرض کنیم  $a$  و  $b$  و  $c$  اعداد مختلط متمایزی باشند. یک تـبدیل خـطی کسـری مــانند میسازیم که سهتایی مرتب  $\{a,b,c\}$ را بهتوی  $\{ \, \circ \, , \, \backslash, \, \circ \}$  بنگارد؛ یعنی

(2) 
$$
\varphi(z) = \frac{(b-c)(z-a)}{(b-a)(z-c)}
$$

فقط یک چنین ۶ وجود دارد. چراکه اگر ۰ = (q) (a) باید  $z$ را در صورت داشته باشیم؛ اگر  $\varphi\left( c\right) =\varphi\left( c\right) =z$ را در مخرج داشته باشیم؛ و اگر ۱ $\varphi\left( b\right) =\varphi\left( c\right) =\varphi\left( c\right)$  خواهیم رسید. اگر a یا b یا cمساوی ∞ باشد، میتوان فرمولهایی مشابه (۵) را به آسانی نوشت. اگر (۵) را با معکوس یک تبدیل از همان نوع تعقیب کنیم، نتیجهٔ زیر بهدست می آید:

بهازای هر دو سهتایی مرتب  $\{a\,,b\,,c\}$ و  $\{a',b',c'\}$ در ۲  $S$ یک و فقط یک تبدیل خطی کسری وجود دارد که  $a$  را به  $b$  ،  $b$  را به  $b^{\prime}$  ، و  $c$  را به  $c^{\prime}$  می $\mathcal C$ ارد.

 $(c', c'$  (البته فرض است که  $c \neq c$  ،  $a \neq c$  ، و  $b \neq c$  ، و بههمین ترتیب در مورد  $b'$  ،  $b'$  ، و  $c'$ از این نتیجه میشودکه هر دایره را میتوان با یک تبدیل خطی کسری بـهروی هـر دایـره نگاشت. جالبتر اّنکه هر دایره را میتوان بهروی هر خط مستقیم نگاشت (بهشرط اّنکه ∞ را جزء خط بگیریم)، و درنتیجه هر قرص باز ر*ا می توان بهطو*ر همدیس بهر*وی هـر نـیمصفحهٔ بـاز* نگاشت.

حال يک چنين نگاشت را بهطور صريحتر مطرح ميكنيم؛ يعني فرض ميكنيم

$$
\varphi(z) = \frac{1+z}{1-z} \; .
$$

¢ مجموعهٔ {۱ ,۰٫ \d = } را به {۰٫ ۱٫ ∞} می;نگارد. بازهٔ باز (۱٫ ۱−) بهروی محور حقیقی مثبت نگاشته میشود. دایرهٔ یکهٔ  $T$  از ۱ $\epsilon$  و ۱ میگذرد. لذا  $\varphi\left(\,T\,\right)$  خـط مسـتقیمی مـاربر ه $\varphi\left( T\right)$ ه (۲ – ) می باشد. چون  $T$  با محور حقیقی در ۱ $-$  زاویهٔ قائمه می $\varphi\left( T\right)$ نا محور  $\varphi\left( T\right)$ معورموهومي مي باشد. چون ١ = ( ، ) جمعوره مومي مي باشد چون ١ = ( ، ) محموره مي است. چون ١ = ( ، ) مي @ یک نگاشت یک به یک همدیس از قرص یکهٔ باز بهروی نیمصفحهٔ راست باز میباشد. در قضیهٔ ۶.۱۲ نیز نقش تبدیلات خطی کسری در نظریهٔ نگاشت همدیس بهخوبی ترسیم

شده است.

۰۱۴. با تبدیلات خطی کسری می توان قضایای مربوط بهرفتار توابع هلوریخت در مجاورت خطوط مستقیم را بهحالاتی که قوسهای مستدیر ظاهر میشوند انتقال داد. کافی است روش را با بحثي غيرصوري از اصل انعكاس توضيح دهيم.  $f$  فرض کنیم  $\Omega$  ناحیهای در  $U$  باشد که بعضاً بهوسیلهٔ قوس  $L$ بر دایرهٔ یکه کراندار است، و بر  $\Omega$  پیوسته، در  $\Omega$  هلوریخت، و بر  $L$ حقیقی باشد. تابع

$$
\psi(z) = \frac{z - i}{z + i}
$$

 $G$  نیمصفحهٔ بالایی را بهروی  $U$  می $\mathcal S$ ارد. اگر  $g = f \circ \psi$ ، قضیهٔ ۱۴.۱۱ یک توسیع هلوریخت از  $g$ را بهدست میدهد، و در این صورت ' $\varphi^{-}$  ،  $\psi^{-}$ یک توسیع هلوریخت  $F$ از  $f$ را بهدست

$$
f(z^*) = \overline{F(z)}
$$
\n(7)

خانو ادەھاي نر مال قضيةً نگاشت ريمان با نمايش تابع نگاشت بهصورت جواب يک مسئلةً اکسترمم ثابت مي شود. وجود این جواب تابع خاصیت فشردگی بسیار مفید خانوادههایی از توابع هلوریخت است که اينک تنظيم مي گردد.

۵.۱۴ تعریف. فرض کنیم بهازای ناحیهای مانند Q، (Q ) CH ، هی را یک خمانوادهٔ نرمال نامیم اگر هر دنباله از اعضای گ بهطور يكنواخت همگراست. لازم نيست تابع حدي متعلق به صحى باشد.

(گاهی با این فرض که هر دنباله در صح بر زیرمجموعههای فشـردهٔ Ω بـهطور یکـنواخت همگراست یا به ∞ میل میکند تعریف کلیتری را میپذیرند. این کار برای برخـورد بـا تـوابـع خوشريخت انجام خواهد شد.)

۶.۱۴ قضیه. فرض کنیم  $\subset H(\,\Omega)$  گلس و گلس بر هر زیرمجموعهٔ فشردهٔ نـاحیهٔ  $\Omega$  بـهطور یکنواخت کراندار باشد. در این صورت که یک خانوادهٔ نرمال میباشد.

برهان. فرض ما یعنی بههر  $K\mathsf{C}\,\Omega$ ی فشرده عددی مانند  $K\mathsf{C}\,\mathbb{C}$  چنان نظیر است که . بهازای هر صحیح  $f \in \mathscr{F}$ و هر  $X \in K$ ) .  $f(z)$   $\leq$ 

فرض کنیم  $\{K_n\}$  دنبالهای از مجموعههای فشرده باشد که اجتماعشان در  $\Omega$  است بهطوری که  $K_{n+1}$  درون  $K_{n+1}$ قرار دارد. یک چنین دنباله در قضیهٔ ۳.۱۳ ساخته شده است. در این صورت اعداد مثبتی مانند  $\delta_n$ وجود دارند بهطوری که

$$
(1) \tD(z; \tau \delta_n) \subset K_{n+1} (z \in K_n) \tC
$$

 $\gamma$  دو نقطهٔ مانند  $z$ و "z در  $K_n$ راچنان در نظر میگیریم که  $\delta_n \prec |z'-z''| < \infty$ و فرض میکنیم دایرهٔ جهتدار با جهت مثبت بهمرکز ′Z و شـعاع  $\delta_n$ ۲ بـاشد، و  $f(z')-f(z'')$  را بــهوسیلهٔ فرمولكشي تخمين ميزنيم. چون

$$
\frac{1}{\xi - z'} - \frac{1}{\xi - z''} = \frac{z' - z''}{(\xi - z')(\xi - z'')},
$$

(1) 
$$
f(z') - f(z'') = \frac{z' - z''}{\tau \pi i} \int_{\gamma} \frac{f(\zeta)}{(\zeta - z')(\zeta - z'')} d\zeta
$$

و چون بهازای هر  $\zeta \in \gamma^*$  ۲ = ۲ $\zeta - z''$  و  $\zeta - z''$  / ۶ درابطهٔ (۲) نامساوی زیر را  $\zeta = \zeta - z''$  و بەدست مى دھد:

$$
|f(z') - f(z'')| < \frac{M(K_{n+1})}{\delta_n} \left| z' - z'' \right|
$$

 $|z'-z''|<\delta$ » که بهازای هر  $\mathcal{F}\in\mathcal{F}$  و هر  $z'$ و "z در K, که معتبر است مشیروط بر اینکه  $|z'-z''|<\delta$ این مرحلهٔ مهم برهان بود: ثابت کردهایم که بهازای هر  $K_n$ ، تحدید اعضای  $\mathscr{F}$  به  $K_n$ یک خانوادهٔ همیپوسته تشکیل م<sub>ه ا</sub>دهند.

اگر بهازای ۰۰۰ ,۲٫ ۳٫ ۰۰ (F) قضیهٔ ۲۸.۱۱ ایجاب می کند کـه مـجموعههایی نامتناهی مانند  $S_n$ از اعداد صحیح مثبت وجود دارند ک $S_\tau \supset S_\tau$   $\subset S_\tau \supset S_\tau$ ؛ درنـتیجه، وقتی  $\phi \to j \to \infty$ ، دنبالهٔ  $\{f_j\}$  بهطور یکنواخت بر  $K_n$ همگراست. پس فرایند قىطرى یک مجموعهٔ نامتناهی مانند S بهدست می دهد بهطوری که وقتی ∞ → j ودر S، {{} بر هر  $K_n$ (و درنتيجه بر هر مجموعهٔ فشردهٔ  $K\mathsf{C}\,\Omega$ ) بهطور يكنواخت همگرا مى باشد.

### قضيهٔ نگاشت ريمان

داريم

۷.۱۴. همارزی همدیس. دو ناحیهٔ ,Q و ,Q را ب*هطور همدیس همارز گوییم اگر* تابعی مانند یک به یک بوده و  $\varphi$ ( $\Omega$ ) =  $\Omega$ ، به یک بوده و  $\varphi$ ( $\Omega$ ) به یعنی یک  $\varphi \! \in \! H(\Omega, )$ نگاشت یک به یک همدیس از  $\Omega_1$  بهروی  $\Omega_7$  موجود باشد. تحت این شرایط، معکوس  $\varphi$  در  $\, \Omega_{\rm i} \,$ ه هاوریخت است (قىضیهٔ ۳۳.۱۰) و درنـتیجه یک نگـاشت هـمدیس از  $\, \Omega_{\rm r} \,$ بـهروی  $\, \Omega_{\rm r} \,$ مى باشد.

لذا نواحي بهطور همديس همارز همانريختاند. ولي رابطة بسيار مـهمتري بـين نـواحـي بهطور همدیس هم!رز وجود دارد: اگر ۶ مثل فوق باشد، ۴۰ ه $f$ + یک نگاشت یک به یک از بهروی  $H(\Omega_0)$ است که مجموعها و حاصل ضربها را حـفظ مـیکند؛ یـعنی یک $H(\Omega_\mathfrak{c})$ یکریختی حلقهها از  $H(\Omega_{\gamma})$ بهروی  $H(\Omega_{\gamma})$ است. اگر  $\Omega_{\gamma}$  ساختار سـادهای داشــته بـاشد، مسائل مربوط به  $H(\, \Omega_\gamma )$ را می توان بهمسائل در  $H(\, \Omega_i )$ تبدیل کرد و جوابها را به کمک تابع نگاشت  $\varphi$ به  $H(\, \Omega_\gamma)$ بازگرداند. مهمترین حالت مبتنی بر قضیهٔ نگاشت ریمان است (که در اَن قرص یکهٔ  $U$ است)که بررسی  $H(\, \Omega)$ را بهمطالعهٔ  $H(\, U)$ بهازای هر زیرناحیهٔ حـقیقی  $\Omega_\gamma$ همبند سادهٔ صفحه تحویل میکند. البته برای جوابهای صریح مسائل باید اطلاعات نسبتاً دقیقی از تابع نگاشت داشته باشیم.

۸.۱۴ قضیه. هر ناحیهٔ همبند ساده مانند Ω در صفحه (غیر از خود صفحه) بهطور همدیس همارز قرص یکهٔ باز  $U$  میباشد.

تذکر. بنابر قضية ليوويل، حالت صفحه بايد مستثنى شود. لذا، با آنکه دو ناحيه همانر يختاند، صفحه بهطور همديس همارز  $U$ نيست.

تنها خاصیتی از نواحی همبند ساده که در برهان بهکار خواهد رفت این است که هر تـابع هلوریخت که در چنین ناحیهای صفر نداشته باشد در آن دارای ریشهٔ دوم هلوریخت است. این قسمتْ «(خ) حكم (اّ) را ايجاب مىكند» در قضيهٔ ۱۱.۱۳ را سامان داده و بدينترتيب برهان اّن قضیه را بهاتمام میرساند.

 $\mu$ برهان فرض کنیم  $\Omega$  یک ناحیهٔ همبند ساده در صفحه بوده،  $\nu$  یک عـدد مـختلط بـاشد، و باشد که در  $\Omega$  یک بـه یک بـوده و  $\chi\in H(\Omega)$  به ایستان که در  $\Omega$  یک بـه یک بـوده و  $\Omega$  را  $\psi$ بهتوی  $U$  مینگارد. باید ثابت کنیم که  $\psi\!\in\!\Sigma$  ای ناحیهٔ  $\Omega$  را به روی  $U$  مینگارد.

 $\varphi\!\in\!H(\Omega)$  ابتدا ثابت میکنیم که  $\Sigma$  تهی نیست. چون  $\Omega$  همبند ساده است، تابعی مانند وجسود دارد بسهطوري كسه در  $\varphi$  ،  $\varphi^\gamma(z) = z - w$  . هــرگاه  $\varphi(z_\gamma) = \varphi(z_\gamma) = \varphi(z_\gamma)$  ، آنگــاه نـيز در نتیجه  $z_1 = z_2 + \varphi^\gamma$  (2 . لذا  $\varphi$  یک به یک است. همین استدلال نشان می دهد که  $\varphi^\gamma(z_1) = \varphi^\gamma(z_2)$ دو نقطهٔ متمایز مانند 2, $z$ و 2x در Q نیست که  $-\varphi(z_\gamma)=-\varphi(z_\gamma)$ . چون  $\varphi$ یک نگاشت بـاز است،  $\varphi\left(\Omega\right)$  شــامل قــرصي مــانند  $D\left(a\ ; r\right)$ است كـه در آن  $|a|\ |\sim$  > ۰ . لذا قـرص مجموعهٔ (Q) وا قطع نمیکند، و اگر تعریف کـنیم (p = r/(φ+a) معلوم (v = r/(φ+a). معلوم (  $\psi \!\in\! \Sigma$  می شودکه

 $\iota\,z,\in\Omega$  بعدی نشان دادن آن است که هرگاه  $\psi\in\Sigma$  ،  $\psi\in\mathbb{Z}$  تمام  $U$  را نیوشاند، و آنگاه تابعی مانند $\Sigma\neq \psi\backslash \in$ وجود دارد که

$$
|\psi'(z_{\scriptscriptstyle\bullet})| > |\psi'(z_{\scriptscriptstyle\bullet})| \cdot
$$

بهتر است از توابع  $\varphi_{\alpha}$ با تعریف  $\varphi_{\alpha}(z) = \frac{z - \alpha}{1 - \overline{\alpha} z}$ 

 $\varphi_{- \alpha}$  استفاده کنیم. بهازای ل $U$  به $\varphi_{\alpha}$ یک نگاشت یک به یک از  $U$  بهروی  $U$ است. معکوس آن مي باشد (قضية ۴.۱۲).

 $\varphi_{\alpha} \circ \psi \circ \varphi_{\alpha} \circ \psi \in \Sigma$  فرض کـنیم  $\alpha \notin U$  ، و  $\alpha \notin \psi(\Omega)$  . در ایـن صـورت کـنج  $\varphi_{\alpha} \circ \psi$  و  $g$  صفري در 29 ندارد. لذا تابعي مانند  $g\!\in\!H(\,\Omega)$ هست بهطوري كه  $\varphi_\alpha\circ\psi = g^\chi$ . مي بينيم كه  $\phi\in\mathcal{B}\neq\mathcal{B}$  (همانند برهان  $\varnothing\neq\varnothing$  یک به یک است. لذا  $g\in\Sigma$  و اگر  $\psi_0=\varphi_\beta\circ\psi_1=\psi_0$ ،  $\psi\in V^\mathsf{Y}=\mathcal{S}\left(W\right)$  داریم  $\psi\in\Sigma$  . حال با نماد

 $\psi = \varphi_{-\alpha} \circ s \circ g = \varphi_{-\alpha} \circ s \circ \varphi_{-\beta} \circ \psi$ , .

چون  $\psi_1(z_*) = \psi_2(z_*)$ ، از قاعدهٔ زنجیرهای داریم

 $\psi'(z) = F'(0) \psi'(z)$ 

که در آن  $\varphi_{-\alpha}\circ s\circ \varphi_{-\alpha}$ . می بینیم که  $F$   $F$   $F$ و  $F$ در  $U$  یک به یک نیست. لذا، طبق لم شوارتز، ۱ >  $|F^{\,\prime}\,(\,\circ\,)\,| < |\psi_{+}^{\,\prime}(z_{\circ})| <$  درنتیجه  $|\psi_{+}^{\,\prime}(z_{\circ})| < |\psi_{+}^{\,\prime}(z_{\circ})|$  . [توجه  $[$  کنید که  $\ast\neq\psi^{\prime}\left( z\right)$ زیرا  $\psi^{\prime}\left( z\right)$ یک به یک است. Σ ـ جرا ثابت گرفته و قرار مىدهيم Σ

 $\eta = \sup \{ |\psi'(z_{\alpha})| : \psi \in \Sigma \}$ .

 $\overline{U}$  از مطالب پیشگفته واضح است ک $\mathsf{A} \in \Sigma$  از  $h'(z_\mathsf{a}) = h'(z_\mathsf{a})$  از مطالب پیشگفته واضح است ک مي نگارد. لذا بهمحض اثبات وجود چنين  $h$ برهان تمام خواهد شد.

چون بهازای هر  $\psi \in \Sigma$  و  $z \in \mathbb{R} \setminus \{ \psi(z) \mid z \in \mathbb{R} \}$  ، قضیهٔ ۶.۱۴ نشان مـی دهد کــه  $\Sigma$  یک خانوادهٔ نرمال است. از تعریف  $\eta$  معلوم مـیشود کـه دنـبالهای مـانند  $\set{\psi_n}$  در  $\Sigma$  هست کـه و بهخاطر نرمال بودن  $\Sigma$ می توان زیردنبالهای (که برای ساده بودن مجدداً با  $|\psi_{n}^{'}(z_{s})|\rightarrow\eta$ نـموده مـی شود) اسـتخراج کـرد کـه بـر زيـرمجموعههاي فشـردهٔ  $\Omega$  بـهحدي مـانند  $\{\psi_{n}\}$ بهطور يكنواخت هـمگرا بـاشد. بـنابر قـضيهٔ ۲۸.۱۰،  $|h'(z_\circ)| = \eta$  . چـون  $h\!\in\!H(\Omega)$ ، در نتیجه  $h$  ثابت نیست. و چون بهازای ۰۰۰ , ۲, ۳, ۱۰۰ ،  $U$  ,  $n=0$  ،  $\Sigma\neq\varnothing$  $h\left(\, \Omega\right)$ داریم  $\overline{U}\subset\overline{U}$ ولمی قضیهٔ نگاشت باز نشان می $s$ هد که درواقع  $h\left(\, \Omega\right)$ .

لذا تنها باقی است نشان دهیم که  $h$  یک به یک است. نقاط متمایز  $z_1$ و  $z_7$ را در  $\Omega$  ثـابت میگیریم و قرار میدهیم ( $h(z_1)$  e = ۱, ۲, ۳, ۰۰۰ (z )، میگیریم و قرار میدهیم ( $\alpha_n = \psi_n(z_1)$  ،  $n = 1$ میکنیم  $D$ یک قرص مستدیر بسته در  $\Omega$  بهمرکز 2٫ باشد بهطوریکه  $z, \notin D$ و  $h-$ صفری بر مرز  $\overline{D}$ نداشته باشد. این امکانپذیر است زیرا صفرهای  $a$ – $h$ هیچ نقطهٔ حدی در  $\Omega$ ندارنـد. توابع  $\psi_n - \alpha_n$  بر  $D$  بهطور یکنواخت به  $-\alpha$  همگرایند. این تابعها در  $D$  دارای صفر نیستند زیرا یک به یکاند و در z۱٫ دارای صفر میباشند. حال از قضیهٔ روشه نتیجه میشود که  $h-$ در دارای صفر نیست. بخصوص  $h\left( z, \right) \neq h\left( z_{\gamma} \right)$ . لذا  $h\in \Sigma$ و برهان تمام میباشد.

در تمرین ٢۶ برهان سازندهتری بهاختصار بیان شده است.

۰/ ۹.۱۴ چند تبصره. برهانفوق نیز نشان میردهد که  $\lambda(z_*) = h(z_*) = h(z_*) = h(z_*)$ و ه $\lambda$ ۰ آنگاه  $h\!\in\!\Sigma$   $\circ$ و

$$
|(\varphi_{\beta} \cdot h)'(z_{\ast})| = |(\varphi'_{\beta}(\beta) h'(z_{\ast})| = \frac{|h'(z_{\ast})|}{|1 - |\beta|} > |h'(z_{\ast})|.
$$

 $f$  جالب این است که با آنکه  $h$ با ماکزیمم سازی  $|\psi'(z_*)|$  بهازای  $\psi\in\Sigma$ بهدست آمد، اگر روی ردهٔ تمام نگاشتهای هلوریخت از Q بهتوی  $U$  (نـه لزومـاً یک بـهیک) تبغییر کـند،  $h$ از  $\mu$  $g = f \circ h^{-1}$ ماکزیممسازی  $|f'(z_*)|$  نیز بهدست می آید. زیرا هرگاه  $f$ چنین تابعی باشد، آنگاه  $g = f \circ h^{-1}$ مجموعهٔ  $U$  را پهتوی  $U$  می نگارد؛ درنتیجه ۱ $|g'(\circ)| \leq |g'(\circ)|$  و در آن (بنابر لـم شوارتز) تساوی برقرار است اگر و فقط اگر g یک دوران باشد. لذا قاعدهٔ زنجیرهای نتیجهٔ زیر را بهدست می دهد:  $|f'(z_*)| \leq |h'(z_*)|$  هـرگاه  $|f'(z)| \leq |h'(z_*)|$  و در آن  $f(z) = \lambda h(z)$ ، [ $\lambda$ | = |  $\lambda$ ر است اگر و فقط اگر بهازای ثابتی مانند  $\lambda$ که ۱ = |  $\lambda$  | ،  $f(z) = \lambda h(z)$ 

**ردهٔ** ی  
۱۰.۱۴ تعریف. ی دردهٔ تمام (
$$
f \in H(U)
$$
یک بهیک بوده و در روابط (۱)  
۰ = (۰) و ۱ = (۰)

لذا هر ه $\in$  دارای بسط پهسری توانی زیر می باشد:

$$
(1) \t f(z) = z + \sum_{n=1}^{\infty} a_n z^n \ (z \in U) \tcdot
$$

ردة 6 تحت جمع يا ضرب بسته نيست ولي خواص جالب بسيار دارد. ما در اين بخش فقط چند تایی از آنها را مطرح میکنیم. قضیهٔ ۱۵.۱۴ در برهان قـضیهٔ مـرگلیان (Mergelyan) در فصل ۲۰ به کار خواهد رفت.

$$
|\alpha| \leq |\alpha|
$$
نال. هرگاه ۱  $\leq |\alpha|$ 

$$
f_{\alpha}(z) = \frac{z}{(\sqrt{-\alpha z})^{\gamma}} = \sum_{n=1}^{\infty} n \alpha^{n-1} z^n,
$$

 $f_{\alpha} \in \mathscr{S}$ اَنگاه  $f_{\alpha}$ 

زیرا هـرگاه (w) = 
$$
f_{\alpha}(w)
$$
 و   $(z-w)(\neg \alpha^T zw) = \alpha^T w$  انتگاه و =  $f_{\alpha}(w)$  و   $|w| < \alpha$   $|z| < \alpha$ 

وقتبی ۱ $|\alpha|=f_a$ را یک تابع کوبه (Koebe) می $i$ مند. یافتن نواحی ( $f_a(U)$ را بهعنوان تمرين ميگذاريم.

۱۲.۱۴ قضیه. (أ) هرگاه  $\mathscr{C} \ni \mathscr{C} = |\alpha|$  ، و  $\alpha(\alpha z) = \overline{\alpha}$ ، آنگاه  $\mathscr{C} \in \mathscr{S}$ . (ب)اگر تابعی مانند  $g \in S$ هست بهطوری که  $f \in S$ 

$$
(1) \t\t g\dagger(z) = f(z\dagger) (z \in U) \t.
$$

بسرهان. (أ) واضــح است. بـراي اثـبات (ب) مـيiويسيم (z) = z  $\rho$  (z). در ايـن صـورت

،  $\varphi(\circ) = 0$  ،  $\varphi(\circ) = 0$  ، و  $\varphi$  در  $U$  صفری ندارد زیرا $f$ در  $f(\circ) = 0$  دارای صفر نیست. لذا  $\varphi(\circ) = 0$ تابعی مانند  $h\in H(\,U)$ و جود داردکه ۱ $h\,(\,\circ\,)=h\,$ و (z) تابعی مانند  $h\in H(\,U)$  $g(z) = zh(z^{\dagger}) (z \in U)$ .  $(7)$ 

در این صورت  $g^{(z)} = z^{r}h^{r}(z^{r}) = z^{r}h^{r}(z^{r}) = z^{r}\varphi(z^{r}) = f(z^{r})$ ؛ درنتیجه رابطهٔ (۱) برقرار است. واضح است که  $g(\cdot)=g(\cdot)=g'$ و ۱  $g'(\cdot)=g'$ . باید نشان دهیم که  $g$ یک به یک است. فرض کنیم  $z$ و  $w$ در  $U$  بوده و  $g(w) = g(z) = g(z)$ . چون  $f$ یک به یک است، رابطهٔ (۱) ایجاب میکندکه \*v = \*z. لذا یا v = = (چیزی که می خواهیم ثابت کنیم) یا v = = -v. در حالت اخیر  $U-\{\,\cdot\,\}$  رابطهٔ (۲) نشان میدهد که  $g(x) = g(x) = g(x) = g(z) = g(z)$ ، و چون  $g$ در  $z = w = 0$  دارای صفر نیست، خواهیم داشت ه

۱۳.۱۴ قضیه. هرگاه  $F \in H(U-\{ \, \cdot \, \})$ در  $U$  یک به یک باشد، و

(1) 
$$
F(z) = \frac{1}{z} + \sum_{n=0}^{\infty} \alpha_n z^n (z \in U),
$$

$$
\sum_{n=1}^{\infty} n \left| \alpha_n \right|^{r} \leq 1
$$

 $\lambda\,F(\lambda\,z)$  بـــرهان. مـــقدار  $\alpha$  اهــميتي نـدارد. لذا فـرض مــيكنيم مـــج  $\alpha$  . اگــر  $F(z)$  را بــا د ( | = | ) عوض كنيم، نه مفروضات و نه نتيجه تغيير نميكنند. لذا فرض ميكنيم , $\alpha$  حقيقي )  $( \; | \; \lambda \; | = \alpha)$ ىاشد.

( ا > |2| K, در این صورت (طبق قضیهٔ نگاشت باز اعـمال شـده بـر ۱۱/F) . (۱ یک همسایگمی ∞ است. مجموعههای  $F(U_r)$ ،  $F(U_r)$ ، و  $F(U_r)$ از همجدایند  $F(U_r)$ زیرا  $F$ یک بهیک است. می نویسیم

$$
F(z) = \frac{1}{z} + \alpha, z + \varphi(z) \ (z \in U)
$$

 $B=\frac{1}{r}-\alpha_{1}r$  و  $A=\frac{1}{r}+\alpha_{1}r$  $(4)$ 

در این صورت بهازای  $z\!=\!re^{i\theta}$ داریم

 $, F = u + iv$ 

(a) 
$$
v = -B\sin\theta + \text{Im}\,\varphi \quad u = A\cos\theta + \text{Re}\,\varphi
$$

معادلات (۵) را بهترتیب بر  $A$ و  $B$ بخش کرده، مجذور نموده، و باهم جمع میکنیم:

$$
\frac{u^{\tau}}{A^{\tau}} + \frac{v^{\tau}}{B^{\tau}} = \tau + \frac{\tau \cos \theta}{A} \operatorname{Re} \varphi + \left(\frac{\operatorname{Re} \varphi}{A}\right)^{\tau} - \frac{\tau \sin \theta}{B} \operatorname{Im} \varphi + \left(\frac{\operatorname{Im} \varphi}{B}\right)^{\tau}.
$$

بنابر (٣)، φ دارای صفر از مرتبهٔ دست کم ۲ در مبدأ است. با توجه به (۴) معلوم می شود کـه عددي مانند ه $\eta >$ هست بهطوري كه بهازاي جميع rهاي بهقدر كافي كوچك،

(9) 
$$
\frac{u^{\prime}}{A^{\gamma}} + \frac{v^{\prime}}{B^{\gamma}} < \gamma + \eta r^{\gamma} \quad (z = re^{i\theta})
$$

ایین میگوین که 
$$
F\left(C_{r}\right)
$$
 درون بیضی  $E_{r}$  است که نیم محررهایش  $A\sqrt{1+\eta r^r}$  بر
$$
B\sqrt{1+\eta r^r}
$$

$$
(\vee) \quad \pi AB\left(\psi + \eta r^{\mathsf{T}}\right) = \pi \left(\frac{\psi}{r} + \alpha_{\psi} r\right) \left(\frac{\psi}{r} - \alpha_{\psi} r\right) \left(\psi + \eta r^{\mathsf{T}}\right) \leq \frac{\pi}{r^{\mathsf{T}}} \left(\psi + \eta r^{\mathsf{T}}\right) \; .
$$

: جسون  $F(\,C_r)$  درون  $E_r$ است، داریسم  $F(\,U_r)$  . لذا  $F(\,V_r)$  درون  $E_r$  مسی درنتیجه مساحت  $F(V_r)$ از (۷) بیشتر نیست. معادلات کشی ـ ریمان نشان می دهند که ژاکوبین نگاشت ( u, v ) → (x, y) مساوى ٢ | ' F | است. لذا قضيهٔ ٢۶.٧ نتيجهٔ زير را بهما مى دهد:

$$
\frac{\pi}{r^{\gamma}} (\tau + \eta r^{\gamma}) \ge \int_{V_r} |F'|^{\gamma}
$$
\n
$$
= \int_r^{\gamma} t dt \int_{-\tau}^{\tau} \left| -t^{-\gamma} e^{-\gamma t} \theta + \sum_{n=1}^{\infty} n \alpha_n t^{n-1} e^{i(n-1)\theta} \right|^{\gamma} d\theta
$$
\n
$$
= \tau \pi \int_r^{\gamma} \left( t^{-\gamma} + \sum_{n=1}^{\infty} n^{\gamma} |\alpha_n|^{\gamma} t^{n-1} \right) dt
$$

$$
= \pi \left\{ r^{-\gamma} - \gamma + \sum_{n=1}^{\infty} n \left| \alpha_n \right|^\gamma \left( \gamma - r^{\gamma n} \right) \right\} \, .
$$

اگر رابطهٔ (۸) را بر  $\pi$  تقسیم کرده و سپس ۲<sup>-۲۰</sup> را از طرفین کم کنیم، بهازای جمیع rهای بهقدر کافی کوچک و جمیع اعداد صحیح مثبت  $N$ داریم  $\mathbf{A}$ 

(4) 
$$
\sum_{n=1}^{N} n |\alpha_n|^{\gamma} (\cdot - r^{\gamma n}) \leq \tau + \eta r
$$

فرض کنیم در (۹) ه $r \rightarrow r$ و سپس  $N \rightarrow \infty$ . با این کار رابطهٔ (۲) بهدست می آید. . نتيجه. تحت مفروضات قضيهٔ فوق، ١  $\vert\alpha\vert$  .

بهترین امکان بودن این امر با F (z) = ( ۱ /z ) +  $\alpha$ z ،  $\alpha$  و / V یک به یک است نشان داده می شود.

۱۴.۱۴ قضیه. هرگاه  $f \in \mathscr{S}$  و  $f(z) = z + \sum_{n=-\infty}^{\infty} a_n z^n$ ,  $\mathcal{L}(U) \supset D\left(*\right;\frac{1}{\ast}\right)$  ، أنگلاه (أ ) ٢  $|a_n| \leq r$  ( آ حکم دوم میگویدکه  $f(\, U)\,$ شامل تمام  $w$ ها با $\frac{1}{\mathfrak{r}} > |w|$  است.  $g^*(z) = f(z^*)$ بره*ان.* بنابر قضیهٔ ۱۲.۱۴، تابعی مانند  $g \in g \in g$ هست بـهطوری کـه ( $f(z) = f(z^*)$ . هـزگاه ، آنگاه قضیهٔ ۱۳.۱۴ در مورد G به کار میرود، و این قسمت (آ) زا بهما میدهد. چون  $G=\setminus \{g$  $f(z^{\dagger}) = z^{\dagger} (\Delta + a_{\dagger} z^{\dagger} + \cdots),$ داريم  $g(z) = z \left( 1 + \frac{1}{r} a_r z^r + \cdots \right);$ و درنتيجه  $G(z) = \frac{1}{r} \left( 1 - \frac{1}{r} a_r z^r + \cdots \right) = \frac{1}{r} - \frac{a_r}{r} z + \cdots$  $\vert a_\gamma\vert\leq \tau$  حال نتيجة قضية ١٣.١٤ نشان مى دهد كه ٢  $\vert a_\gamma\vert$ برای اثبات (ب) فرض میکنیم ( W $\textit{\#f}(U)$  و تعریف میکنیم  $h(z) = \frac{f(z)}{1 - f(z)/w}$ . در این صورت  $h\in H(\,U)$  ، در این صورت  $h\in H(\,U)$  یک به یک است، و  $h(z) = (z + a_{x}z^{x} + \cdots)(1 + \frac{z}{w} + \cdots) = z + (a_{x} + \frac{1}{w})z^{x} + \cdots;$ درنتیجه ص $\mathfrak{b}\in\mathfrak{b}$ . قسمت (اَ) را بر  $h$ اعـمال مــیکنیم: داریــم ۲  $|w| \leq r+1$  ) ، و چــون ،  $w \notin f(U)$  ، بسالاخره بسهدست مسیآوریم ۴ $|w| \leq r$  . لذا، بسهازای هسر  $|a_{\tau}| \leq r$ ين برهان را تمام خواهد كرد.  $|w| \geq \frac{1}{\varphi}$ مثال ۱۱.۱۴ نشان میدهد که هر دوی (اّ) و (ب) بهترین امکان می باشند. بهعلاوه، بهازای هر ۵۰ $\alpha\neq 0$ ، میتوان تابعهای تمام  $f$ را طوری یافت که ۵۰  $f(\,\circ\,)=f(\,\circ\,)$ و ا = (۰) / این مقدار  $\alpha$  را حذف می کند. مثلاً  $f(z) = \alpha (\Delta - e^{-z/\alpha})$ .

البته اگر  $\frac{1}{\mathfrak{p}}<|\alpha|<\frac{1}{\mathfrak{p}}$  ، این نوع  $f$ ها نمیتوانند در  $U$  یک به یک باشند.

در  $F\in Z$ قضیه. فرض کنیم ( $F\in H(\,U-\{ \, \cdot \, \})$ در  $V$  یک به یک باشد،  $F$ در  $Z=z$ قطب از $\,$ مرتبهٔ ۱ با ماندهٔ ۱ داشته باشد، و هیچیک از  $w,$  و  $w,$  در  $F(\,U\,)$  نسباشد. در ایس صــورت  $|w_1-w_1| \leq \epsilon$ 

 $U$  برهان. هرگاه  $f(F-w_+) \setminus f \in \mathbb{C}$ ، اَنگاه  $f \in \mathbb{C}$ . لذا  $f(\frac{\dagger}{\mathsf{p}}) \cup f$ ؛ درنتیجه نقش تحت ۳۰–۴ شامل تمام w هایی است که ۴ < | w | جون ۳۰–۳ در این نـقش نـیست،  $|w_{\gamma}-w_{\gamma}| \leq \gamma$ داریم

توجه كنيد كه اين نيز بهترين امكان است: هرگاه  $z^{-1}+z=F(z)$ ، آنگاه  $F\left(U\right)$ شامل نقاط ۲ و ۲ $\tau$  نیست. درواقع متمم  $F(\, U)$ درست بازهٔ بستهٔ  $[-$ ۲٫ ۲  $]-$ بر محور حقیقی میباشد.

ييوستگي در مرز هر نگاشت همدیس از ناحیهٔ همبند سـادهٔ  $\Omega$  بـهروی  $U$  را تـحت شـرایـطی مـیتوان بـهیک همانریختی از بستش  $\overline{\Omega}$  بهروی  $\overline{U}$  وسعت داد. ماهیت مرز  $\Omega$ نقش مهمی در اینجا دارد.

ا ۱۶.۱۴ تعریف. نقطهٔ مرزی  $\beta$ از ناحیهٔ همبند ساده و مسطح Ω را یک نقطهٔ مرزی سـادهٔ Ω  $\alpha_n \to \beta$  نامیم اگر  $\beta$ خاصیت زیر را دارا باشد: بههر دنبالهٔ  $\set{\alpha_n}$  در  $\Omega$ که وقتی $n \to \beta$  به ک منحنی مانند  $\gamma$ با بازهٔ پارامتری [۰٫۱]و دنبالهٔ  $\{t_n\}\{t_n<\cdots<\{t_n\}$ < دنبالهٔ فظیر باشد . بهطوریکه  $\gamma(t_n)=\alpha_n\leq t<\gamma$  , به اطوریک  $\gamma(t_n)=\alpha_n\in\mathbb{R}$  , r, r, r,  $\gamma(t_n)=\alpha_n$ بهعبارت دیگر، یک منحنی در Ω باشد که از نقاط  $\alpha_{\scriptscriptstyle \sf m}$  بگذرد و در  $\beta$ پایان یابد.

۱۷.۱۴ چند مثال. چون نقاط مرزي ساده واضحاند، بهچند نقطهٔ غیرساده توجه ميكنيم:  $\lambda \circ \xi \in \mathbb{R}$ هرگاه  $\Omega$ مساوی  $U \subset \{x: \lambda \} - U$ باشد، آنگاه  $\Omega$ همبند سادهاست؛ واگر ۱ $\beta \leq \lambda > 0$ یک نقطهٔ مرزی  $\Omega$  است که ساده نمیباشد.  $\beta$ 

 $i$  برای بهدست آوردن مثالی پیچیدهتر، فرض کنیم  $\Omega_\text{\tiny a}$  درون مربع بهرئوس ۱۰٬۰۰۰٬۰۰۰ و باشد. بازەهاي بستهٔ

$$
\left[\frac{1}{\gamma n + 1} + \frac{i}{n}, \frac{1}{\gamma n + 1} + i\right] \quad \int \left[\frac{1}{\gamma n}, \frac{1}{\gamma n} + \frac{n - 1}{n}i\right]
$$

را از  $\Omega$  حذف میکنیم. ناحیهٔ حاصل  $\Omega$  همبند ساده است. هرگاه ۱  $y \le y \le \delta$  ، آنگـاه  $y$  یک نقطهٔ مرزی است که ساده نمیباشد.

۱۸.۱۴ قضیه. فرض کنیم Ω یک ناحیهٔ همبند سادهٔ کراندار در صفحه بوده و ƒیک نگاشت همدیس از  $\Omega$  بەروی  $U$  باشد.  $\Omega\cup\{\beta\}$  هرگاه  $\beta$ یک نقطهٔ مرزی سادهٔ  $\Omega$  باشد، آنگاه  $f$ دارای یک توسیع پیوسته به  $\beta$  )  $\beta$ 

 $|f(\beta)|=|\delta(\beta)|$ است. هرگاه  $f$ بدین ترتیب توسیع یابد، آنگاه ۱ ب ) هسرگاه  $\beta_1$ و  $\beta_1$ نسقاط مسرزی سسادهٔ مستمایز از  $\Omega$  بسوده و  $f$ هسمانند در ( آ ) ب  $f(\beta_{1}) \neq f(\beta_{1})$  لا $\Omega \cup \{\beta_{1}\} \cup \{\beta_{2}\}$ بوسيع يابد، آنگاه  $f(\beta_{3})$ .

فرض کنیم (آ) برقرار نباشد. در این صورت دنبالهای مانند  $\set{\alpha_n}$  در Ω هست بهطوریکه و ۳٫ مثل سفل تعریف ۱۶.۱۴ اختیار ( $f(\alpha_{\gamma_n+1})\to w_\gamma$  (را مثل تعریف ۱۶.۱۴ اختیار ( $\alpha_n\to p$  $\lambda \in \mathcal{S}$  کرده و بهازای ۱ $t < r < \infty$  ، قرار می $\mathcal{S}(t) = \Gamma(t) = \Gamma(t) = \mathcal{S}(t)$  . فرض کنیم بـهازای ۱  $\alpha \mapsto K_r$  . در این صورت  $K_r$ زیرمجموعهٔ فشردهایاز  $\Omega$ است. چونوقتی ۱ $K_r = g\big(\, D\, (\, \circ \, ; r\,) \,\big)$ ، عددي مانند ۱ $t^* < r$ (تابع ۲) هست بهطوري كه اگر ۱ $t^* < t < r^*$ , با نذا $\gamma(t) \notin K_r$  . لذا $\gamma(t) \to \beta$ اگہ ۲ > ۲ > ۲ > ۲ | ۲ | | > ۲ | ایس میگوید کـه وقتبی ۱ → ۱ ، ۱ + | 1 | بجـون  $|w_1| = |w_2| = |w_3| = 0$  و  $\Gamma(t_{\gamma_{n+1}}) \rightarrow w_{\gamma_n}$ ، نيز خواهيم داشت  $\Gamma(t_{\gamma_n}) \rightarrow w_1$ 

حال نتیجه میشودکه یکی از دو قوس باز  $J$ که اجتماعشان  $\{W_\gamma\} \cup \{w_\gamma\}$  است دارای این خاصیت است که هر شعاع  $U$ که بهنقطهای از  $J$ ختم میشود برد  $\Gamma$  را در مجموعهای  $s\cdot s\leq t$ قسطع میکند کـه دارای یک نـقطهٔ حـدی بـر  $T$  است. تـوجه کـنید کـه بـهازای ۱ $t< r$  ، و  $g$ ت . هـ . حدود شعاعی بر  $T$  دارد زیرا  $g\in H^\infty$  . لذا  $g\in g\left(\Gamma\left(t\right)\right)=\gamma\left(t\right)$ 

$$
(1) \qquad (J_{r+1}, \underline{\xi}(re^{it}) = \beta
$$

زیرا وقتبی ۱ $\beta \to \beta \star ( \Gamma(t)) \to g$ . بنابر قضیهٔ ۳۲.۱۱که بر  $g$ – $g$ اعمال شده، رابطهٔ (۱) نشان  $\mathscr{C}(\bar{l})$  می دهد که  $g$  ثابت است. ولی  $g$ در  $U$  یک به یک است و ما تناقض داریم. لذا  $\mathscr{W}_1 = \mathscr{W}_2$ و ثابت خواهد شد.

فرض کنیم (ب) برقرار نباشد. اگر ۲را در یک ثابت مناسب با قدرمطلق ۱ ضرب کنیم،  
بەدست میآوریم ہ
$$
\beta_1 \neq \beta_2
$$
ولی ۱ =  $f(\beta_1) = f(\beta_1) = 0$ 

 $\lceil \circ, \wedge \rceil$  چون  $\beta_1$ نقاط مرزی سادهای از  $\Omega$  اند، منحنیهایی مانند  $\gamma_i$ با بازهٔ پـارامـتری وجود دارند بهطوری کـه بـهازای ۲ ,۱  $\Omega$  ،  $i=0$  ( ۱ , ۱)) (  $\Omega$  ، بـهازای ۲ ,۱ و  $\gamma_i(\cap)=\beta_i$  . قـرار مـی۱۰هیم در ایسن صــورت  $\Gamma_i\left(\cdot\right)=\Gamma_{\gamma}\left(\cdot\right)=\Gamma_i\left(\left\{\cdot\right\},\cdot\right)\right)\subset U$  . در ایــن صــورت  $\Gamma_i(t)=f\big(\,\gamma_i(t)\big)$ بر (۰٫ ۱) بر (۰٫ ۱) داریم $g\big(\Gamma_i(t)\big) = \gamma_i(t)$ 

$$
\lim_{t \to 1} g\left(\Gamma_i(t)\right) = \beta_i \quad (i = 1, 1)
$$

لذا قضیهٔ ۱۰.۱۲ ایجاب میکندکه حد شعاعی  $g$ در ۱ مساوی  $\beta_1$ و نیز  $\beta_1$ است. این امر بهازای امكان يذير نيست. $\beta, \neq \beta_\gamma$ 

۱۹.۱۴ قضیه. هرگاه Ω یک ناحیهٔ همبند سادهٔ کراندار در صفحه بوده و هر نقطهٔ مرزی Ω

 $\overline{U}$  ساده باشد، آنگاه هر نگاشت همدیس از  $\Omega$  بهروی  $U$  بهیک همانریختی از  $\overline{\Omega}$  بهروی توسیع می یابد.

برهان. فرض كـنيم (G) = U ،  $f$ ( $\Omega$ ) = U ،  $f$ ( $\Omega$ ) ، و  $f$ يك بـه يك بـاشد. بـنابر قـضيهٔ ١٨.١۴، می توان  $f$ را بهنگاشتی از  $\bar{\Omega}$  به توی  $\bar{U}$ چنان و سعت دادکه وقتی  $\{\alpha_n\}$  دنبالهای در  $\Omega$  همگرا به  $\alpha_n \in \Omega$  باشد،  $f(z) \rightarrow f(z)$ . اگر  $\{z_n\}$  دنبالهای در  $\overline{\Omega}$  همگرا به  $z$ باشد، نقاطی مانند  $z$  $|\alpha_n \to z|$ وجود دارنــد بــهطوری کــه ۱/۱ >  $|\alpha_n - z_n| < |a_n - z_n|$  و ۱/۸ >  $|f(a_n) - f(z_n)|$  . لذا  $f(z_n) \rightarrow f(z)$  درنتیجه  $f(z) \rightarrow f(z)$ ، و این نشان میدهد که

 $U\mathsf{C} f(\,\overline{\Omega}\,)\mathsf{C}\,\overline{U}$  تا اینجا ثابت کردهایم که توسیع ما از  $f$ بر  $\,\overline{\Omega}\,$  پیوسته است. همچنین  $\,\overline{U}\,$  $f(\,\overline{\Omega}\,)=\overline{U}$  فشردگی $\overline{U}\,$ ایجاب میکند که  $f(\,\overline{\Omega}\,)$ فشرده است. لذا  $\overline{U}\,$ 

قضیهٔ ۱۸.۱۴ (ب) نشان می(دهدکه  $f$ بر  $\,\overline{\Omega}\,$  یک بهیک است. چون هر نگاشت یک بهیک پیوسته از یک مجموعهٔ فشرده دارای معکوس پیوسته است (مرجع [ ۲۶ ]، قضیهٔ ۱۷.۴)، برهان تمام خواهد بود.

۲۰.۱۴ چند تبصره (اَ) قضيهٔ فوق یک نتیجهٔ صرفاً توپولوژیک دارد: هرگاه هر نقطهٔ مړزی ناحیهٔ مسطح همبند سادهٔ کراندار  $\Omega$  ساده باشد، آنگاه مرز  $\Omega$  یک منحنی ژردان بوده و  $\overline{\Omega}$  با  $\overline{U}$  همانریخت است. (طبق تعريف) منحنى ژردان نقش همانريخت دايرة يكه مى باشد).

عکس مطلب فوق نیز درست است ولی ما اَن را ثابت نمیکنیم: هرگاه مرز Ω یک منحنی ژردان باشد، آنگاه هر نقطهٔ مرزی Ω ساده است.

 $C$  (ب) فرض کنیم  $f$ همانند قضیهٔ ۱۹.۱۴ بوده،  $a$ و  $b$ و  $c$ نقاط مرزی متمایزی از  $\Omega$ و  $A$ و نقاط متمایزی از  $T$  باشند. در این صورت یک تبدیل خطی کسـری مـانند  $\varphi$  وجـود دارِدکـه سهتایی  $\{A,B,C\}$  را به  $\{A,B,C\}$  مینگارد. فرض کنیم جهت  $\{f(a)\,,f(b)\,,f(c)\}$  با جهت { (r), f (b) , f (c) } سازگار باشد. در این صورت  $\varphi\left(\,U\right)=U$  و تابع { $\epsilon\in\mathbb{S}$ یک همانریختی از  $\overline{\Omega}$  بهروی  $\overline{U}$  است که در  $\Omega$  هـلوریخت است و  $\{a,b,c\}$  را بـهمقادیر مـقرر می نگارد. از بخش ۳.۱۴ نتیجه میشود که  $g$ با این شرایط بهطور منحصر بـهفرد  $\{A,B,C\}$ معين است.

(پ) قضیهٔ ۱۹.۱۴ و نیز تبصرهٔ (ب) فوق را میتوان بدون اشکال بهنواحی همبند سادهٔ Ω در کرهٔ ریمان S<sup>۲</sup>، که تمام نقاط مرزیش سادهاند، در صورتی تعمیم داد که S<sup>۲</sup>—۵ درون نــاتهی داشته باشد، زیرا در این صورت یک تبدیل خطی کسری ما را بهحالتی که در آن Ω یک ناحیهٔ کراندار در صفحه است برمیگرداند. بههمین ترتیب میتوان  $U$  را مثلاً با یک نیمصفحه عوض کر د.

#### نگاشت همدیس ۳۴۱

(ت) بهطور کلمی هرگاه  $f_1$ و  $f_1$ نواحی  $\Omega$ و  $\Omega$ وا مانند قضیهٔ ۱۹.۱۴ بهروی  $U$  بنگارند، آنگاه یک همانریختی از  $\overline{\Omega}_1$  بهروی  $\overline{\Omega}_\gamma$  است که در  $\Omega_1$  هلوریخت است.  $f$ = $f_\gamma^{-1}$  ،  $f_1$ 

## نگاشت همدیس از یک حلقه

۲۱.۱۴. از قضیهٔ نگاشت ریمان نتیجه می شودکه هر دو زیرناحیهٔ حقیقی همبند ساده از صفحه بهطور همدیس همارزند زیرا هریک از آنها بهطور همدیس همارز قـرص یکـه مـیباشد. ایـن ویژگی بسیار خاصی از نواحی همبند ساده است. ممکن است بپرسیم که آیا این امر را می توان بهحالتی بلافاصله سادهتر تعمیم داد؛ یعنی آیا هر دو حلقه بهطور همدیس هم|رزنـد. جــواب منفی میباشد. فرض کنیم بهازای ۲۶۸× ۰

(1) 
$$
A(r, R) = \{ z : r < |z| < R \}
$$

یک حلقه با شعاع داخلی r و شعاع خارجـی  $R$  بــاشد. اگــر  $\lambda > 0$ ، نگــاشت  $z \approx 2$  حــلقهٔ  $A\left(r, R, \right)$ را به<code>ault</code> بهروی ( $A$  $A$ ,  $\lambda$  $A$ می:گارد. لذا اگحر  $A(r,R)$ ،  $R/r$ و ( $R, R$ ) بهطور همدیس هم/رزند. نکتهٔ تعجبآور آن است که این شرط کافی لازم نیز هست. لذا، در بین حلقهها، بههر عدد حقیقی بزرگتر از ۱ نوع همدیسی مختلفی مربوط است.

۲۲۱۴ قیضیه. 
$$
A\left(r_{\gamma},R_{\gamma}\right)
$$
میدهکور هیمندیس هیم<sub>ا</sub>رزند اگمر و فقط اگمر  
 
$$
R_{\gamma}/r_{\gamma} = R_{\gamma}/r_{\gamma}
$$

برهان. بدون صدمه زدن به کلیت فرض میکنیم ۱ = ۲٫ = . قرار میدهیم  $(1)$  $A_{\gamma} = A(\gamma, R_{\gamma}) \quad A_{\gamma} = A(\gamma, R_{\gamma})$ 

و فرض میکنیم تابعی مانند  $f \in H(A_1)$  مـوجود بـاشد بـهطوریکه  $f$ یک بـهیک بـوده و  $f^{-1}{:}A_\gamma$ را دايــره بــهمركز ه و شـعاع  $\sqrt{R_\gamma}$ مــيگيريم. چـون  $A_\gamma$   $f(A_\gamma)$ هلوریخت نیز هست،  $f^{-+}(K)$ فشرده است. لذا بهازای  $\epsilon > 0$ ی،

$$
(1) \t A(1, 1 + \epsilon) \cap f^{-1}(K) = \varnothing
$$

در ایـن صـورت  $V\!=\!f\!\left(A\left(\begin{smallmatrix} \\ 1\end{smallmatrix}\right),\,$ زیـرمجموعهٔ هـمبندی از  $A_{\mathsf{Y}}$ است کـه  $K$ را قـطع نمیکند؛ درنتیجه  $V\mathsf{C} A$  (۱٫۲) یا  $V\mathsf{C} A$  (۲٫ $A_\mathsf{y}$  . در حـالت اخـیر،  $f$ را بـا  $R_\mathsf{y}$ عـوض ، میکنیم. درنتیجه میتوان فرض کرد VCA (۱, r) . هرگاه ۱+۱> |z,| > ۱ و ۱ → |2,| ، آنگــاه  $f(z_n) \in f(z_n)$ و  $\{f(z_n)\}$  نسقطهٔ حـــدی در  $A$ نــدارد (زیـــرا ' $f^{-1}$ پــیوسته است). لذا  $|f(z_n)| \to R_\gamma$  .  $|z_n| \to R_+$ بههمین نحو معلوم میشود که اگر  $|f(z_n)| \to R_\gamma$  . حال تعريف ميكنيم

$$
\alpha = \frac{\log R_{\gamma}}{\log R_{\gamma}}
$$

$$
u(z) = \tau \log |f(z)| - \tau \alpha \log |z| \ (z \in A_1)
$$

فرض كنيم ∂ يكي از عملگرهاي كشي ـريمان باشد. چون ه $f = \partial f = \partial f$ و ، قاعدهٔ زنجيرهاي نتيجه مي دهد كه

$$
\partial (\tau \log |f|) = \partial (\log (\overline{f}f)) = f'/f.
$$

پس

و

$$
(6) \qquad (\partial u)(z) = \frac{f'(z)}{f(z)} - \frac{\alpha}{z} \left( z \in A_1 \right)
$$

لذا  $u$ یک تابع توافقی در  $A$ است که، طبق اولین بند این برهان، به یک تابع پیوسته بر  $\mu$ که بر مرز , $A$ مساوی • است وسعت مییابد. چون تابعهای توافقی غیرثابت ماکزیمم یا مینیمم موضعی ندارند، نتیجه میگیریم که م $u = 0$ 

$$
\frac{f'(z)}{f(z)} = \frac{\alpha}{z} \left( z \in A_1 \right) \, .
$$

قرار می دهیم "C  $\gamma(t) = \sqrt{R},\ e^{it}$  از رابطهٔ (v) در برهان قضیهٔ  $\Gamma = f \circ \gamma$  و  $\pi \leq t \leq \pi$  . ه ۴۳.۱ نتیجه می شودکه

(A) 
$$
\alpha = \frac{1}{\gamma \pi i} \int_{\gamma} \frac{f'(z)}{f(z)} dz = \text{Ind}_{\Gamma}(\cdot) \cdot
$$

 $A_+$  لذا  $\alpha$  یک عدد صحیح است. بنابر رابـطهٔ (۳)،  $\alpha > 0.$  و بـنابر (۷)، مشـتق  $z^{-\alpha}$ در . A, حرن  $f$ در , $A$ یک به یک است، ۱ $\alpha=1$ . بنابراین , $\Gamma$ , جون  $f$ در , $A$ یک به یک است، ۱

تمر ينات . شرايط لازم وكافي صادق بهوسيلة اعداد مختلط  $a$ و  $b$ و  $c$ و  $b$ را چنان بيابيد كه تبديل خطى  $\lambda$ كسرى  $(z+d)/(cz+d) \leftarrow z$ نيمصفحهٔ بالايي را بهروي خودش بنگارد. در قضیهٔ ۱۴.۱۱ مفروضات بهشکل ساده عبارت بودند از  $\Gamma^+$  یا  $L$  بر محور حقیقی  $X$ است، و وقتى  $L \to \iota$ ، م $f(z) \to \operatorname{Im} f(z)$  . با استفاده از اين قضيه، قضاياى انعكاس مشابه را تحت مفروضات زير ثابت كنيد:  $\mathcal{L} : |f(z)| \to \mathcal{L} \to L$  بر محور حقیقی است، و وقتی  $L \leftrightarrow |f(z)| \to |f(z)|$  $\mathcal{L}[f(z)] \rightarrow \mathcal{L} \rightarrow L$  ، و وقتى  $L \subset T$  ،  $\Omega \subset U$  (ب) در حالت (ب) اگر  $f$ در  $\alpha$  $\in$  دارای صفر باشد، نشان دهید که توسیعش در  $\overline{\alpha}$  / ۱ دارای قطب

است. مشابههای این در حالات (اّ) و (پ) چیستند؟ . فرض كنيد تابع گوياي R چنان باشد كه اگر ۱ $|z|=|z|-\vert R(z)\vert$  . ثابت كنيد  $\mathbf x$  $R(z) = cz^m \prod_{n=1}^{k} \frac{z - \alpha_n}{\sqrt{-\overline{\alpha}} z}$ 

 $\alpha_n \neq \infty$  که در آن c ثابت بوده،  $m$ عددي صحيح است، و اعداد مختلط  $\alpha_n$ ، ۱۰۰۰ چنانند که ه و ۱ $|\alpha_n| \neq |\alpha_n|$  . توجه کنید که اگر ۱ $|z|=|z|$  ، هریک از عوامل فوق دارای قدرمطلق ۱ می باشد. ۴. توصیف مشابهی از توابع گویاکه بر  $T$  مثبتاند را بهدست آورید. راهنمایی. یک چنین تابع باید بهتعداد قطبها دارای صفر در  $U$  باشد. حاصل ضربهایی از عوامل بهشكل زير را در نظر بگيريد:

$$
\frac{(z-\alpha)(\sqrt{-\overline{\alpha}}\,z)}{(z-\beta)(\sqrt{-\overline{\beta}}\,z)}
$$

 $|\beta| < |\alpha| < |\alpha|$  که در آن ۱ $|\alpha|$ ۵. فرض کنید f یک چندجملهای مثلثاتی باشد:

$$
f(\theta) = \sum_{k=-n}^{n} a_k e^{ik}
$$

و بــــــهازاي هــــــر  $\theta$ ي حــــــقيقي، • < ( $f(\theta)$ . ثـــــابت كــــنيد يك چـــندجملهاي مـــانند وجود دارد بهطوري كه $P(z) = c + c, z + \cdots + c_n z^n$ 

$$
\mathcal{A}(\mathcal{A}^{\mathcal{I}}) = |P(e^{i\theta})|^{\gamma}
$$

راهنمایی. تمرین ۴ را در مورد تابع گویای  $Za_k z^k$ به کار برید. اگر بهجای  $f(\theta)>f(\theta)$ فرض کنیم ه ح $f(\theta)$ ، آيا نتيجه هنوز معتبر است؟ ۴. نقاط ثابت نگاشتهای  $\varphi_{\alpha}$  (تعریف ۳.۱۲) را بیابید. آیا خط مستقیمی که  $\varphi_{\alpha}$  آن را بهخودش بنگارد وجو د دارد؟ د. تمام اعداد مختلط  $\alpha$  راكه  $f_{\alpha}$ با تعريف  ${\sf V}$ 

$$
f_{\alpha}(z) = \frac{z}{1 + \alpha z^{\gamma}}
$$

در  $U$  یک به یک است بیابید.  $f_{\alpha}($ را در تمام این حالات توصیف نمایید.  $f$  . فرض کنید  $f(z) = z + ( \gamma / z)$ و خانوادههای بیضیها و هذلولیهایی را توصیف کـنید کـه. دوایر بهمرکز ۰ و شعاعهای ماربر ۰ را بهروی آنها می نگارد. ۹. (اَ) فرض کنید ( ۱ > Rez > ۱ = ۱ Ω = 2 و فرمول صریحی برای نگاشت همدیس یک به یک  $f$ از  $\Omega$  بهروی  $U$ که  $\delta=(\delta\cdot f)'(\delta)$ و  $\delta>0$ بیابید. (ه) $f'(\delta)$ را حساب کنید. ب) توجه کنید که قسمت حقیقی معکوس تابع ساخته شده در (اّ) در  $U$ کرانـدار است ولی $\,$ قسمت موهومی اش بیکران می باشد. نشان دهید که این امر وجود یک تابع حـقیقی پـیوسته مانند  $u$  بر $\overline{\Omega}$  را ایجاب میکندکه در  $U$  توافقی است و مزدوج تـوافـقی|ش  $v$  در  $U$  بـیکران مے باشد. [ v تـابعی است کـه  $u+iv$ را در  $U$  هـلوريخت مـیسازد. v را مـیتوان بـا شـرط  $\left(\cdot\right)\in\left(\cdot\right)$  د مطور منحصر به فرد معين كرد.  $v\left(\cdot\right)=0$ ب) فرض كنيد ( Reg | < ۱،  $g \in H(U)$  | در  $g(\cdot) = g(\cdot) = g(\cdot)$ . ثابت كنيد  $|g(re^{i\theta})| \leq \frac{r}{\pi} \log \frac{1+r}{1-r}$ . راهنمایی. ر.ک. تمرین ۱۰.

(ت) فرض کنید Ω نوار مذکور در قضیهٔ ۹.۱۲ باشد. نقطهٔ  $\alpha$ +i را در Ω ثابت گرفته و فرض کنید  $h$  یک نگاشت یک بهیک همدیس از  $\Omega$  بهروی  $\Omega$  باشد که  $\alpha\!+\!i\beta$  را به ۰ میبرد. ثابت كنىد

$$
|h'(\alpha+i\beta)| = \sqrt{\cos\beta}
$$

ه ۱. فرض کـنید  $f$ و  $g$ دو نگـاشت هـلوريخت از  $U$ بـهتوي  $\Omega$  بـاشد،  $f$ يک بـهيک بـاشد،  $\cdot$ و (۰) =  $f(\cdot) = g(\cdot)$ . ثابت کنید  $f(U) = \Omega$ 

$$
g(D(\cdot;r))\subset f(D(\cdot;r))(\cdot\leq r\leq\cdot)\cdot
$$

ا . فرض کنید Ω نیمهٔ بالایی قرص یکهٔ  $U$  باشد. نگـاشت هـمدیس  $f$ از Ω بـهروی  $U$ کـه  $f(z) = \{-(z, z) \in \{-1, -i, 1\} \}$  دا به  $\{-1, -i, 1\}$  می نگارد را بیابید.  $z \in \Omega$  طوری پیداکنید که  $\{-1, \circ, 1\}$ را بیابید. راهـنمایی.  $\psi \circ s \circ \psi = f = \psi \circ s \circ \psi$ که در آن  $\psi$  و  $\psi$  تـبدیلات خـطی کسـریانـد و  $f(i/\!\mid\!\tau)$  $s(\lambda) = \lambda^{\dagger}$ 

. فرض كنيد Ω يك ناحيهٔ محدب بوده، (Ω ) f = H، و بهازاي هر Re $f'(z) >$ ، ه حدب بوده، (C ثابت کنید  $f$ در Q یک به یک است. اگر فرض را به ۰ ≤ Ref'(z) ضعیف سازیم، آیا نتیجه تغییر می کند؟ (حالت بدیهی ثابت $f =$ را مستثنی کنید.) با مثال نشان دهید که «تحدب» را نمی توان با «همبندی ساده» عوض کرد.

ا. فرض کنید Ω یک ناحیه باشد، بهازای ۱٬ ۲٬ ۳٬ ۰۰۰ (Ω ،  $f_n \in H(\,\Omega)\,$  ، مر  $f_n$ در  $\Omega$  یک به یک باشد، و بر زیرمجموعههای فشردهٔ  $f$  ،  $f \circ f_{n}$ بهطور یکنواخت. نشان دهید که  $f$  ثابت است یا در Ω یک به یک میباشد. ثابت کنید هر دو حالت میتوانند رخ دهند.  $x \to \infty$  ، فرض کنید  $\{f | s \to s : |f| < 0 \}$  ،  $\Omega = \{x + iy : -1 \leq y < -1\}$  ، و وقتی  $\infty$ 

 $f(x) \rightarrow f(x)$ ه  $\leftarrow$  أيات كنيد

 $\lim f(x+iy) = \circ (-\setminus \leq y < \setminus)$ 

و اگر y بهبازهٔ بستهای مانند [ $-\alpha,\alpha$ ]که ۱ $\alpha<\alpha$ محدود شود، رفتن بهحد یکنواخت می باشد.  $f_n(z) = z+n$  , راهنمایی. دنبالهٔ  $\{f_n\}$ را در نظر بگیرید که در مربع ۱ $|x| < |x| < |y|$  . این قصیه راجع بهرفتار یک تابع مانند  $g\!\in\!H^\infty$ در مجاورت یک نقطهٔ مرزی  $U$ که در آن حد شعاعي 8 وجود دارد چه ميگويد؟ د. فوض کنید صحی ردهٔ تمام (  $f\!\in\!H(U)$ هایی باشد که  $f\!\in\!\mathsf{Re}$ و ۱  $f(\,\cdot\,)=f(\,\cdot\,)=0$ . نشان دهید که صی یک خانوادهٔ نرمال است. آیا میتوان شرط " ۱ = (۰) f" را حذف کرد؟ آیا می توان آن را با $\mathscr F$  $f(\cdot) \leq |f(\cdot)| \leq \lambda$ " عوض کرد" د فرض کنید سی ردهٔ تمام ( $f{\in} H(U)$ هایی باشد که $f{\in} H(U)$  $\int_{U} |f(z)|^{\gamma} dx dy \leq \gamma$ .

آيا اين يک خانوادهٔ نرمال است؟ ا. فرض کنید Ω یک ناحیه باشد، بهازای ۱٫ ۲٫ ۳٫ ۱۰۰ = ۱٫ ۲٫ (Ω) ا. و ض کنید  $f_n \to f$  بهطور یکنواخت بهزیرمجموعههای فشردهٔ Q ، و  $f$ در Q یک به یک باشد. آیا بههر  $K\!\subset\!\Omega$ ی فشرده یک عدد صحیح مانند  $N(K)$ نظیر است که  $f_n$ بهازای هر  $N(K)$ بر  $K$ یک به یک باشد؟ اين مطلب را ثابت كنيد يا مثال نقض بزنيد.

۱۸. فرض کنید Ω یک ناحیهٔ همبند ساده بوده، ه $2\in\Omega$ ، و  $f$ و  $g$ نگ $\mathbb{Z}$ شتهای هــمدیس یک به یکی از Ω بهروی  $U$  باشد که  $z$ را به ۰ میبرند. چه رابطهای بین  $f$ و  $g$ وجود دارد؟ همین سؤال  $f(z_*) = g(z_*) = a$  را در صورتی جواب دهید که بهازای  $a \in U$ ای،  $g(z_*) = g(z_*)$ 

ا. یک همانریختی از  $U$  بهروی  $U$  بیابید که نتوان آن را به یک تابع پیوسته بر  $\overline{U}$  وسعت داد.  $\partial^{\prime}$ ۲۰ اگر $\theta\in f$ تعریف ۱۴.۰٪) و  $n$ یک عدد صحیح مثبت باشد، ثابت کنید یک تابع مانند .g\*(z) = $f(z^n)$  .z  $\in U$  هست بهطوري كه بهازاي هر $g \in$ 

. (۲. تمام $\mathscr{F} \in \mathscr{F}$ هایی را بیابید که (اّ)  $U$  ( (ب)  $\overline{U}$  (ب)  $\overline{U}$ ؛ (پ) ۲ $f$ ) . ۲۲. فرض کنید  $f$ یک نگاشت همدیس یک بهیک از  $U$  بهروی یک مربع بـهمرکز  $\,$  بـاشد و و = (۰) + أبت كنيد  $c_n = f(z) = \sum c_n z^n$  ، أ $f(iz) = f(z) = f(z)$  ، أبت كنيد ه $f(\circ) = f(\circ) = f(z)$ مضربی از ۴ باشد. این مطلب را تعمیم دهید: مربع را با نواحی همبند سادهٔ دیگری ک دارای تقارن دورانی اند عوض کنید.

۲۳. فرض کنید Ω یک ناحیهٔ کراندار باشد که مرزش از دو دایرهٔ غیرمتقاطع تشکیل شده است. ثابت کنید یک نگاشت همدیس یک به یک از Q بهروی یک حلقه وجود دارد. (این امر بهازای هر ناحیهٔ  $\Omega$ که  $S^{\intercal}-$ درست دو مؤلفه داردکه هریک شامل بیش از یک نقطه است درست است ولى اثبات اين حالت كلى مشكلتر است.)

۲۴. در برهان زیر از قضیهٔ ۲۲.۱۴ جزئیات راکامل کنید: فرض کـنید , $R_\gamma$ < $R_\gamma$  / و  $f$ یک  $f_1$  نگاشت همدیس یک بهیک از  $A\left(\mathcal{N},R_\gamma\right)$ بهروی  $A\left(\mathcal{N},R_\gamma\right)$  باشد. تـعریف کـنید  $A(1,R_1)$  . در این صورت یک زیردنباله از  $\{f_n\}$  بر زیرمجموعههای فشیردهٔ  $f_n = f \circ f_{n-1}$ بهتابعی مانند q بهطور یکنواخت همگراست. نشان دهید که برد q(مثلاً طبق قضیهٔ سه دایره) نمے تواند شامل یک مجموعهٔ باز ناتھے ِ باشد. از سوی دیگر ، نشان دھی*د که 8نمی ت*واند پر دایرهٔ انت باشد. لذا از نمی تو اند موجود باشد.  $\{z\colon |z|^{\gamma} = R, \}$ ۲۵. ذیلاً برهان دیگری از قضیهٔ ۲۲.۱۴ را ذکر می کنیم. اگر  $f$ همانند در ۲۲.۱۴ باشد، استفادهٔ

 $|z|=1$  مکرر اصل انعکاس  $f$ را بـهیک تـابع تـمام وسـعت مـی(دهد بـهطوری کـه وقـتـی ۱ $|z|=|z|$ ا =  $|f(z)| = |a|$  . این ایجاب میکند که "c =  $\alpha z^n$ که در آن ۱ $|\alpha| = |a|$  و  $n$ یک عدد صحیح $|f(z)| = n$ است. جزئیات راکامل نمایید.

۲۶. تکرار مرحلهٔ ۲ در برهان قضیهٔ ۸.۱۴ بهبرهانی (منسوب بهکویه) از قضیهٔ نگاشت ریمان منجر می شود که سازنده است بدین مـعنی کـه در آن بـهنظریهٔ خـانوادههـای نـرمال مـتوسل نمي شويم و لذا بهوجود زيردنبالهاي نامعين وابسته نيست. در مرحلة نهايي برهان بـهتر است فرض شود که Ω دارای خاصیت (ح) قضیهٔ ۱۱.۱۳ است. در این صورت هر ناحیه که بـهطور همدیس همارز Ω باشد در (ح) صدق میکند. همچنین بهیاد آورید که حکم (ح) بداهتاً حکم (خ) را ايجاب مي كند.

ننا پر مرحلهٔ ۱ در قضیهٔ ۸.۱۴، بدون صدمه زدن به کلیت می توان فرض کرد Q C  $U$  ،  $\in$  Q ، و  $f_n \circ f_{n-1} \circ \cdots \circ f_{\gamma} \circ f_1 \circ f_2$  توابع  $f_n \circ f_{\gamma} \circ f_{\gamma} \circ f_{\gamma}$ و تـوابـٰـم  $f_{\gamma} \circ f_{\gamma} \circ f_{\gamma} \circ f_{\gamma}$  تـو همگرا به یک نگاشت همدیس از  $\Omega$  بهروی  $U$  باشند. جزئیات زیر راکامل نمایید.

وض کنید  $\Omega_{n-1}$  ساخته شده باشد و  $r_n$ بزرگترین عددی باشد که  $\Omega_{n-1}\subset \Omega_{n-1}$  و (آ) یک نقطهٔ مرزی  $\Omega_{n-1}$ باشد که  $\beta_n$  =  $|\alpha_n|$ را طوری بگیرید که  $\beta_n$  =  $\beta_n$ و قرار دهید  $\alpha_n$ 

$$
F_n = \varphi_{-\alpha_n} \circ s \circ \varphi_{-\beta_n}.
$$

 $G_n$  (نماد گذاری مثل برهان قضیهٔ ۸.۱۴است.) نشان دهید که  $F_n$ یک معکوس هلوریخت مانند در ۱٫ $G_n$ دارد، و قوار دهید  $f_n = \lambda_n G_n = \lambda_n G_n = \lambda_n G_n$ د (۰) . $c = G'_n$ (۰) میل $\Omega_{n-1}$ کویه مربوط به  $\Omega_{n-1}$ است. توجه کنید که  $f_n$ یک تابع مقدماتی است. این فقط مستلزم دو تبدیل خطي كسري و يک ريشهٔ دوم است.)

 $f'_{n}(\circ)=(1+r_{n})/\Upsilon\sqrt{r_{n}}>1$  (ب) ثابت کنید که  $\Upsilon$ ب) قرار دهید  $\psi_*(z) = f_n(\psi_{n-1}(z)) - \psi_n(z) = f_n(\psi_{n-1}(z))$  و نشان دهید که  $\psi_n$ یک نگاشت یک به یک از  $\Omega$  بهروی یک ناحیهٔ  $\Omega_n\!\subset\!U$  است،  $\{\psi{'}_n(\,\!\widehat{\ }\,)\}$  کراندار است،

$$
\psi'_{n}(\circ) = \prod_{k=1}^{n} \frac{1+r_{k}}{\gamma \sqrt{r_{k}}},
$$
  

$$
r_{n} \to \eta \quad (n \to \infty \quad \text{if } \text{if } n \to \infty \text{ if } n \to \infty \text{ if } n
$$

بازای  $z \in \Omega$  بنو پسید  $\psi_n(z) = z h_n(z)$ ، نشان دهید که  $|h_{n+1}| \leq |h_{n+1}|$ ، و یا اعمال ( قضیهٔ هارناک و تمرین ۸ از فصل ۱۱ بر  $\log |h_n|$  ثابت کنید که  $\{\psi_n\}$  بر زیرمجموعههای  $\Omega$  فشردهٔ  $\Omega$  بهطور یکنواخت همگراست، و نشان دهید که  $\lim \psi_n$  یک نگاشت یک به یک از ىەروي  $U$ مى باشد. دنبالهٔ آمده در تمرین ۲۶ است.  $\sum_{n=1}^{\infty} \binom{n}{n}$  دنبالهٔ آمده در تمرین ۲۶ است.  $\mathsf{Y}\mathsf{Y}$ راهنمایی.  $\frac{1+r}{\sqrt{r}} = 1 + \frac{(1-\sqrt{r})^{\gamma}}{\sqrt{r}}$ 

ا تأكيد كنيم ( در تمرين ۲۶، ۱۰ $\Omega_{n-1}\subset \alpha_n \in U$  را بي آنكه بر صحت $|\alpha_n|=r_n$  تأكيد كـنيم، ۲۸. فرض صید در محرر ل<br>اختیار کرده باشیم. مثلاً فقط بخواهیم که  $|\alpha_n| \leq \frac{1+r_n}{r}$ .

؟ ایا دنبالهٔ حاصل {  $\psi_n$  } هنوز بهتابع نگاشت مطلوب همگراست؟  $f(a) = a \text{ and } f(\Omega) \subset \Omega \text{ and } f \in H(\Omega) \text{ and } a \in \Omega \text{ and } \Omega \text{ and } \Omega.$  قرض کنید  $\Omega$  یک ناحیهٔ کراندار بوده،  $a \in H(\Omega)$ قسوار دهسید  $f_{\eta} = f \circ f_{n-1}$ و  $f_{n} = f \circ f_{n} = f \circ f_{n}$ را حسساب کسوده، و نستیجه بگسیرید ک  $|f'(a)| \leq \mathcal{N}$  $f(z) = z$  (ب) اگر  $f'(a) = f'(a) = f'(z)$ ، ثابت کنید بهازای هر  $z \in \Omega$ راهنمایی. اگر

$$
f(z) = z + c_m (z - a)^m + \cdots
$$

ضريب  $(z-a)^m$ در بسط  $f_n(z)$ را حساب كنيد.  $f(\Omega) = \Omega$  (پ) اگر ۱ $|f'(a)| = |f'(a)| = |f'(a)|$  نابت کنید  $\gamma$  راهنمایی. اگر  $f'(a)$ = ۰٫۷ اعداد صحیحی مانند $\kappa \nsim n_k \rightarrow n_k$  وجود دارند بهطوری که ۱ $\gamma^{n_k} \rightarrow \gamma^{n_k}$  و دراين صورت ١ $\Omega$  ،  $g'\left( a\right) =\Omega$ (بنابر تمرين ٢٠، فصل ١٠)؛ درنتيجه، بنابر  $f_{n_{L}}\rightarrow g$ قسمت (ب)، ج $z=(z)$ . با استفاده از g، نتايج مطلوب راجع به  $f$ را بهدست آوريد. ۳۰. فرض کنید ۸ مجموعهٔ تـمام تـبدیلات خـطی کسـری بـاشد اگـر { $\alpha, \beta, \gamma, \delta$ } یک چهارتاییمرتباز اعداد مختلط متمایز باشد، نسبت ناهمس*از* اَن بهصورت زیر تعریف میشود:

$$
[\alpha, \beta, \gamma, \delta] = \frac{(\alpha - \beta)(\gamma - \delta)}{(\alpha - \delta)(\gamma - \beta)}
$$

اگر یکی از این اعداد ∞ باشد، تعریف را بهوسیلهٔ پیوستگی بهنحوی روشن تعدیل میکنیم. اگر با  $\beta$  یا  $\gamma$  یا  $\delta$  یکی باشد، همین امر را انجام میدهیم.  $\{ \, \cdot , \, \cdot , \, \infty \, \}$  رآ) اگر  $\{ \alpha, \beta, \gamma \}$ ، نشان دهیدکه  $\varphi \in \Lambda$ و  $\varphi$ مجموعهٔ  $\{ \alpha, \beta, \gamma \}$  را به

مے نگارد. با می توان بهشکل (z) (w, a, b, c] = [z,  $\alpha$ ,  $\beta$ ,  $\gamma$ ] (ا می توان بهشکل) (v =  $\varphi(z)$  حل کرد؛ در این صورت  $\varphi \! \in \! \Lambda$ مجموعهٔ  $[\, \alpha, \beta, \gamma \,]$ را به  $\{a, b, c\}$  می نگارد. ب) اگر  $\varphi \in \Lambda$ ، نشان دهيد كه

$$
[\varphi(\alpha), \varphi(\beta), \varphi(\gamma), \varphi(\delta)]=[\alpha, \beta, \gamma, \delta].
$$

ت) نشان دهید که [  $\alpha, \beta, \gamma, \delta$ ] حقیقی است اگر و فقط اگر چهار نقطه بر یک دایره یا یک خط) مستقيم واقع باشند.

ان)گوییم دو نقطهٔ Z و \*Zنسبت بهدایره (یا خط مستقیم)  $C$  ماربر  $\beta$  ،  $\beta$ ، و  $\gamma$ متق*ارن اند ا*گر $($ مزدوج مختلط  $[z^*,\alpha,\beta,\gamma]$ باشد. اگر  $C$ دايرهٔ يكه باشد، يك رابطهٔ هندسي ساده  $[z^*,\alpha,\beta,\gamma]$ بین zو \*z پیدا نمایید. همین کار را در صورتی که C خطی مستقیم است انجام دهید.

- اج) فرض کنید Z و  $z^*$ نسبت به C متقارن باشند. نشان دهید که بهازای هر  $\alpha\in \Lambda$  ,  $\varphi$  و  $\varphi$ نسبت به  $\varphi \left( \left. C \right. \right)$  متقارناند.  $\varphi \left( z^{\ast} \right)$
- ۳۱. (اَ) نشان دهید که ۸ (ر.ک. تمرین ۳۰) با ترکیب بهعنوان عمل گروه یک گروه است. یعنی اگر  $\varphi \in \Lambda$ و  $\psi \in \Lambda$ ، نشان دهیدکه  $\psi \in \Lambda$ ه  $\varphi$ و معکوس  $\varphi^{-1}$ از  $\varphi$ در  $\Lambda$ است. نشان دهید که ۸ تعویضیذیر نیست.
- ب) نشان دهید که هر عضو ۸ (غیر از نگاشت همانی) دارای یک یا دو نقطهٔ ثابت بر ۲۲است.  $[\,\cdot\, \varphi\, (\alpha) \, = \, \alpha$ یک نقطهٔ ثابت  $\varphi$  نقطهای است مانند  $\alpha$  بهطو ری که  $\alpha$

ب) دو نگاشت  $\varphi$  و  $\varphi$ در  $\Lambda$  مزدوج اند اگر عضوی مانند  $\psi \in \Lambda$  چنان مـوجود بـاشد کـه ) با یک نقطهٔ ثابت منحصر بهفرد مزدوج نگـاشت  $\varphi \in \Lambda$  با یک نقطهٔ ثابت منحصر بهفرد مزدوج نگـاشت  $\varphi \circ \psi$ است. ثابت کنید هر  $\alpha \in \alpha$ با دو نقطهٔ ثابت متمایز مزدوج نگاشت z  $\alpha$ z خاست که $z$ در آن  $\alpha$  يک عدد مختلط مي باشد.  $\alpha$  تا چه حد بهوسيلهٔ  $\varphi$  معين است؟

ت) فرض کنید  $\alpha$  یک عدد مختلط باشد. نشان دهید که بههر  $\alpha \in \alpha$ کـه دارای نـقطهٔ ثــابت) منحصر بهفرد a است  $\beta$ ای چنان نظیر است که

$$
\frac{1}{\varphi(z)-\alpha}=\frac{1}{z-\alpha}+\beta.
$$

فرض کنید  $G_{\alpha}$  مجموعهٔ تمام این  $\varphi$ ها بهعلاوهٔ تبدیل همانی باشد. ثابت کنید  $G_{\alpha}$ زیر گروهی از ۸ است و  $G_{\alpha}$ باگروه جمعی تمام اعداد مختلط یکریخت است. ن) فرض کنید  $\alpha$  و  $\beta$ اعداد مختلط متمایزی بوده، و  $G_{\alpha,\, \beta}$  مجموعهٔ تمام  $\alpha$  هایی باشد) که دارای نقاط ثابت  $\alpha$  و  $\beta$ اند. نشان دهیدکه هر  $\wp\in G_{\alpha,\beta}$  با

$$
\frac{\varphi(z)-\alpha}{\varphi(z)-\beta}=\gamma\cdot\frac{z-\alpha}{z-\beta}
$$

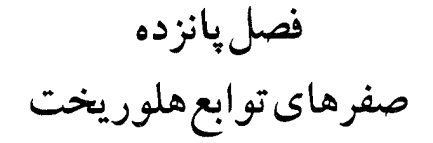

حاصا ضربهای نامتناهی ۱.۱۵. ما تا بهحال فقط یک نتیجه راجع بهمجموعهٔ صفر  $Z\left(f\right)$  تابع هلوریخت غیرثابت  $f$ در ناحیهٔ Q دیدهایم؛ یعنی اینکه  $Z\left(f\right)$ نقطهٔ حدی در Q ندارد. اینک خواهیم دید که اگر شرط دیگری بر  $f$ اعمال نشود، این تمام چیزی است که میتوان راجع به  $Z\left( f\right)$ گفت و این بهخاطر قضيةً وايراشتراس ( Weierstrass ) (قضية ١١.١۵) است كه ميگويد هر A ⊂ Ω بدون نقطة حدی در  $\Omega$  بهازای  $f\!\in\!H({\,\Omega})$ ی مساوی  $Z\left(f\right)$ است. اگر  $A=\{a_n\}$ ، یک راه طبیعی برای ساختن این  $f$ انتخاب توابع  $f_n\!\in\!H(\,\Omega)$ است بهطوری که  $f_n$ فقط یک صفر (در  $\alpha_n$  ) داشته باشد، و در نظر گرفتن حد حاصل ضربهاي

$$
p_n = f_1 f_\tau \cdots f_n
$$

وقتبی ∞ → n می باشد. جملات باید طوری مرتب شوند که دنبالهٔ  $\{p_n\}$  به  $H(\Omega)$ ی همگرا بوده و تابع حدی  $f$ جز در نقاط مقرر  $\alpha_n$  مساوی ۵۰ نباشد. لذا بهتر است مطلب را با چند خاصیت کلی از حاصل ضربهای نامتناهی آغاز کنیم.

۲.۱۵ تعریف. فرض کنیم  $\{u_n\}$  دنبالهای از اعداد مختلط باشد،

$$
(1) \hspace{1cm} p_n = (\uparrow + u_\uparrow)(\uparrow + u_\uparrow) \cdot \cdot \cdot (\uparrow + u_n)
$$

و موجود باشد. در این صورت مینویسیم $p = \lim \, p_n$ 

صفرهای توابع هلوریخت ۳۵۱

$$
p = \prod_{n=1}^{\infty} (1 + u_n)
$$

ما حاصل ضربهای جنرئی حیاصل ضرب نیامتناهی (۲) میباشند. گوییم حیاصل ضرب نامتناهی (۲) همگراست اگر دنبالهٔ  $\{p_n\}$  همگرا باشد.

در بررسی سریهای نامتناهی  $a_n$  ههم است که  $a_n$  بهسرعت به ۱۰ نزدیک شود. ب۱۰همین نحو، در مطالعهٔ حاصل ضربهای نامتناهی، نزدیک بودن یا نبودن عوامل به ۱ مورد توجه است. این امر در نمادگذاری فوق ملحوظ شده است:  $u_n$  ۱ در صورتی به ۱ نزدیک است که  $u_n$ به م نزديک باشد.

۳.۱۵ لم. هرگاه  $u_N$ ، ۱۰۰ نام $u_{N}$ اعداد مختلطی بوده و  $\mathbf r$ .۱۵

$$
\langle V \rangle \qquad \qquad \langle p_N^* = \prod_{n=1}^N \left( V + |u_n| \right) \quad \text{and} \quad p_N = \prod_{n=1}^N \left( V + u_n \right)
$$

$$
(1) \t\t p_N^* \le \exp\left(\left|u_1\right| + \dots + \left|u_N\right|\right)
$$

$$
\mathcal{I}^{\mathcal{L}}
$$

$$
|p_N - \gamma| \le p_N^* - \gamma
$$

برهان. نامساوی \*e\* + + بهازای م $x \geq x$ نتیجهٔ فوری بسط \*e برحسب توانهای xاست. xرا با با این کار  $|u_N|$  عوض کرده و نامساویهای حاصل را درهم ضـرب مـیکنیم. بـا ایــن کـار  $|u_\lambda|$ نامساوی (۲) بهدست می آید. بهازای ۱ $N=1$ نامساوی (۳) بدیهی است. حالت کلی بهاستقرا  $k = 1, \cdots, N-1$  نتیجه می شود: بهازای

$$
p_{k+1}-1=p_k(1+u_{k+1})-\cdots=(p_k-\cdots)(1+u_{k+1})+u_{k+1};
$$

در نتیجه اگر نامساوی (۳) با  $k$ بهجای  $N$ برقرار باشد، نیز داریم  $|p_{k+1}-1| \leq (p_{k}^{*}-1)(1+|u_{k+1}|)+|u_{k+1}| = p_{k+1}^{*}-1$ 

۴.۱۵ قضیه. فرض کنیم { u, } دنبالهای از توابع مختلط کراندار بر مجموعهٔ S باشد بهطوریکه بر  $S$  بهطور یکنواخت همگراست. در این صورت حاصل ضرب  $\Sigma$   $\vert u_n(s)\vert$ 

$$
f(s) = \prod_{n=1}^{\infty} (1 + u_n(s))
$$

بر  $S$ بهطوریکنواخت همگراست، وبهازای  $S \subset S$ ی ، ه $f(s_*) = f(s_*)$ اگر و فقط اگر بهازای  $n$ ی ،  $u_n(s_n) = -y$ 

٣٥٣ أناليز حقيقي و مختلط

بهعلاوه، هرگاه  $\{n_{\rm v},n_{\rm v},n_{\rm v},\cdots\}$  جایگشتی از  $\{1,\,3,\,7,\,7,\cdots\}$  باشد، آنگاه نیز داریم

$$
(x) \t f(s) = \prod_{k=1}^{\infty} (1 + u_{n_k}(s)) (s \in S)
$$

برهان. فرض قضيه ايجاب ميكندكه  $|u_n(s)| \leq_K S$ بر ككراندار است، و اگر  $p_N$ حاصا ضرب جزئی  $N$ م (۱) باشد، از لم ۳.۱۵ نتیجه میشودکه ثابتی مانند  $c < \infty$  هست بـهطوری کـه  $|P_N(s)| \leq C$  بهازای هر M و هر  $N$ و هر

راکه $\epsilon < \epsilon < \frac{1}{\epsilon}$ ه اختیار میکنیم. عددی مانند  $N$ هست بهطوری که  $\epsilon$ 

$$
\text{(A)} \quad \sum_{n=N_s}^{\infty} |u_n(s)| < \epsilon \quad (s \in S)
$$

 $M \in N$ فرض کنیم  $\{n_v, n_v, n_v, n_v, \cdots\}$  جایگشتی از  $\{n_v, n_v, n_v, \cdots\}$  باشد. هرگاه آنقدر ىزرگ ياشدكه

$$
\{1, 1, \ldots, N\} \subset \{n_1, n_1, \ldots, n_M\}
$$

و (  $q_M(s)$ حاصل ضرب جزئی  $M$ م (۲) باشد، آنگاه

$$
(a) \t\t q_M - p_N = p_N \{ \Pi \left( \cdot + u_{n_k} \right) - \tau \} \t.
$$

های آمده در (۵) همه متمایز بوده و از  $N_\ast$ بزرگترند. لذا رابطهٔ (۳) و لم ۳.۱۵ نشان میدهند  $n_k$ كە

$$
|\varphi_N - p_N| \le |p_N| \left( e^{\epsilon} - 1 \right) \le \tau |p_N| \epsilon \le \tau C \epsilon
$$

$$
\{p_N\}
$$
 دریایه مرگاه 
$$
q_M = p_M
$$
انگاه 
$$
\mu_k = k
$$
ر رابطهٔ (۶) نشان میدهد که 
$$
\{p_N\}
$$
یمک تابع حدی مانند 
$$
\{A_{N+1}, A_{N+2}, \ldots, A_{N}\}
$$

$$
|p_N - p_{N^*}| \le \tau |p_{N^*}| \in (M > N^*);
$$

 $|D_M| \geq (1-\tau \epsilon) |p_N|$  درنتیجه  $|p_N| \geq 1$ 

$$
|f(s)| \ge (\tau - \tau \epsilon) |p_{N_s}(s)| \ (s \in S)
$$

 $p_{N_{\bullet}}(s)$  : نشانگر آنکه  $f(s) = f(s)$ اگر و فقط اگر بالآخره رابطهٔ (۶) نیز نشان میدهد که  $\{q_M\}$  بههمان حد  $\{p_N\}$  همگرا می باشد.

> ۵.۱۵ قضیه. فرض کنیم ۶  $u_n < u_n < u_n$  در این صورت  $\frac{1}{2}$ ۰ محر ( ۱ – ۱) اگر و فقط اگر  $\prod_{n=1}^{n}$  (۱ –  $u_n$ )

 $p_N$ برهان. هرگاه  $p_N \geq p_\gamma \geq \cdots \geq p_N > 0$ ، آنگاه  $p_N = (1-q_N) \cdots (1-q_N)$ ؛ درنتیجه موجود است. اگر  $u_n < u_n < u_n$  ، قضيهٔ ۴.۱۵ ايجاب مى كند كه  $p > 0$ . از آن سو،  $p = \lim$  $p \le p_N = \prod_{n=1}^N (\Upsilon - u_n) \le \exp \{-u, -u_N - \cdots - u_N\},$ و اگر  $\alpha_n = u_n = \Sigma$ ، آخرين عبارت وقتى ۞ → N به ه ميل مى كند. ما نتيجةً زير از قضيةً ۴.۱۵ راكراراً به كار خواهيم برد.

 $\Omega$  ۴.۱۵ قضیه. فرض کنیم بهازای ۰۰۰ ,۲٫۳٫۰۰۰  $H(\Omega)$  ،  $n=1,7,7,\cdots$  هیچ  $f_n$ ی در مؤلفهای از متحد ہ نیاشد، و

$$
\sum_{n=1}^{\infty} |1-f_n(z)|
$$

بر زیر مجموعههای فشردهٔ Ω بهطور یکنواخت همگرا باشد. در این صورت حاصل ضرب

$$
f(z) = \prod_{n=1}^{\infty} f_n(z)
$$

 $f{\in} H(\Omega)$  بر زیرمجموعههای فشردهٔ  $\Omega$  بهطور یکنواخت همگراست. لذا بەعلاوە دارىم

$$
m(f; z) = \sum_{n=1}^{\infty} m(f_n; z) (z \in \Omega)
$$

 $\lfloor m(f;z) \rfloor = m(f;z)$ که در آن  $m(f;z)$ بستایی صفر  $f$ در  $z$ است. [هرگاه ه $f(z) \neq f$ ، آنگاه ه

بره*ان*. قسمت اول قضيه فوراً از قضيهٔ ۴.۱۵ نتيجه مي شود. براي قسمت دوم ملاحظه مي كنيم که، طبق (۱)، هر  $z \in \Omega$ همسایگیم ِ مانند  $V$  داردکه در آن حداکثر تعدادی متناهی از  $f_n$ ها دارای صفرند. ابتدا این عاملها را اختیار میکنیم. بنابر قضیهٔ ۴.۱۵، حاصل ضرب سایر عوامل صفری در V ندارد، و این رابطهٔ (۳) را بهما می دهد. درصمن نیز می بینیم که بهازای هر  $z\!\in\!\Omega$  حداکثر تعدادی متناهی جمله از سری (۳) می توانند مثبت باشند.

قضية تجزية وايراشتراس  $\mathcal{L}_p = \mathcal{L}_p, \mathcal{L}_p, \mathcal{L}_p = \mathcal{L}_p, \mathcal{L}_p = \mathcal{L}_p, \mathcal{L}_p = \mathcal{L}_p, \mathcal{L}_p = \mathcal{L}_p, \mathcal{L}_p = \mathcal{L}_p, \mathcal{L}_p = \mathcal{L}_p, \mathcal{L}_p = \mathcal{L}_p, \mathcal{L}_p = \mathcal{L}_p, \mathcal{L}_p = \mathcal{L}_p, \mathcal{L}_p = \mathcal{L}_p, \mathcal{L}_p = \mathcal{L}_p, \mathcal{L}_p = \mathcal{L}_p, \mathcal$  $E_p(z) = (1-z) \exp\{z + \frac{z^{\dagger}}{r} + \cdots + \frac{z^p}{p}\}$ .

این تابعها که توسط وایراشتراس معرفی شدهاند گاهی ع*نوامل مقدماتی خو*انده می شوند. تـنها

صفرهایشان در ۱ = 2است. سودمندي آنها تابع اين امر است كه اگر ١ > |2| و gبزرگ باشد، با انکه  $E_p(\mathfrak{t})=L_p(\mathfrak{t})$ ، به ۱ نزدیک می باشند.  $\left\vert \Delta_{\mu}P=\delta_{\mu} \setminus \Delta_{\mu}, \, \gamma_{\mu} \right\vert \leq \left\vert z \right\vert \leq \delta_{\mu} \leq \delta_{\mu}$ ۸.۱۵  $|\cdot -E_n(z)| \leq |z|^{p+1}$ . برهان. مطلب بهازای ۰ = pواضح است. بهازای ۱ ≤ p، محاسبهٔ مستقیم نشان میدهدکه  $-E'_{p}(z) = z^{p} \exp \{z + \frac{z^{r}}{r} + \cdots + \frac{z^{p}}{p}\}$ . لذا  $-E_{p}^{'}$  در  $z=z$ یک صفر از مرتبهٔ  $p$ دارد، و بسط $E_{|p}^{'}$  بهتوانهای  $z$ دارای ضرایب حقیقی نامنفي ميباشد. چون  $\Delta - E_p(z) = - \int_{z=1}^{z=1} E'_p(w) dw$ , دارای یک صفر از مرتبهٔ ۱+ $p$ در  $z = z$ است، و هرگاه  $-E_p$  $\varphi(z) = \frac{1-E_p(z)}{z^{p+1}},$ 

 $|\varphi(z)| \leq \varphi(z)$  اَنگاه " $a_n z^n = \varphi(z) = |z| \leq |z|$ . لذااگر ۱ $|z| \leq |z| \leq |z| \leq \varphi(z)$  ، و این لم را بەثبوت مىرساند.

۹.۱۵ قضیه. فرض کنیم {2,} دنبالهای از اعداد مختلط باشد بـهطوری کـه ۰ ≠ 2, و وقـتی ه  $|z_n|\to\infty$  ،  $\alpha\to\infty$  . هرگاه  $\{p_n\}$  دنبالهای از اعداد صحیح نامنفی باشد بهطوری که بهازای  $\mathcal{L}(r_n = |z_n|, r)$  هر عدد مثبت  $r$ 

$$
\sum_{n=1}^{\infty} \left(\frac{r}{r_n}\right)^{1+p_n} < \infty
$$

أنگاه حاصا ضرب نامتناهی

$$
(1) \t P(z) = \prod_{n=1}^{\infty} E_{p_n} \left(\frac{z}{z_n}\right)
$$

معرف یک تابع تمام مانند Pاست که در هر نقطهٔ 2,دارای صفر بوده و صفر دیگری در صفحه ندارد.

د طور دقیقتر، هرگاه  $m$  ، « بار در دنبالهٔ  $\{z_{n}\}$ ظاهر شود، آنگاه  $P$ در  $\alpha$ دارای صفر از مرتبهٔ m می باشد.

اگر مثلاً p, = n – ۱ شرط (۱) همواره برقرار میباشد.

بره*ان.* بهازای هر r رابطهٔ r, > ۲۲ بهازای هر n جز تعدادی متناهی برقرار است. لذا بهازای این

صفرهای توابع هلوریخت ۳۵۵

ها، ج $r/r_n < \frac{1}{x}$  درنتیجه رابطهٔ (۱) بهازای n = ۱+p, برقرار میباشد.

 $n$  حال  $r$ را ثابت می گیریم. اگر  $|z| \leq r$  ، لم ۸.۱۵ نشان می دهد که اگر  $r$ ے  $r$ ، که بهازای هر جز تعدادي متناهي برقرار است،

$$
\left|\left|\left|\left|-E_{p_n}\left(\frac{z}{z_n}\right)\right|\right|\right|\leq \left|\frac{z}{z_n}\right|^{1+p_n}\leq \left(\frac{r}{r_n}\right)^{1+p_n}.
$$

حال از رابطهٔ (۱) معلوم می شود که سری

$$
\sum_{n=1}^{\infty} \left| 1 - E_{p_n} \left( \frac{z}{z_n} \right) \right|
$$

بر مجموعههاي فشرده در صفحه بهطور يكنواخت همگراست، و قضيهٔ ۶.۱۵ نتيجهٔ مطلوب را بەما مے ردھد.

تلکو. بهازای بعضی از دنبالههای  $\{r_n\}$  ، رابطهٔ (۱) بهازای دنبالهٔ ثابت  $\{p_n\}$  برقرار است. اگر این ثابت را حتیالامکان کوچک بگیریم سودمند است. در ایـن صـورت تـابع حـاصل (٢) را  $p_{n}$  حاصل ضرب کانونی نظیر  $\{z_{n}\}$  می $\mathbb{R}^{d}$ ا میٹلاً اگر  $\langle r_{n}<\infty\ \rangle$  ، می توان فرض کرد و حاصل ضرب كانوني خواهد بود

$$
\prod_{n=1}^{\infty} \left(1 - \frac{z}{z_n}\right) \cdot
$$
\n
$$
\prod_{n=1}^{\infty} \left(1 - \frac{z}{z_n}\right) \cdot \sum \left(1/r_n \right)^{r} < \infty
$$
\n
$$
\prod_{n=1}^{\infty} \left(1 - \frac{z}{z_n}\right) e^{\pi/z_n} \cdot
$$

حاصل ضربهای کانونی در بررسی تابعهای تمام از مرتبهٔ متناهی اهمیت بسیار دارند. (برای تعریف، ر.ک. تمرین ۲.)

حال قضية تجزية وايراشتراس را بيان ميكنيم.

 $f$  ۱۰.۱۵ قضیه. فرض کنیم  $f$ یک تابع تمام بوده،  $\neq(f(\cdot)|x_{\tau-1},z_{\tau-1}|x_{\tau-1},z_{\tau-1})$  مفرهای باشند که طبق بستاییهایشان لیست شدهاند. در این صورت یک تابع تمام مانند 8و یک دنباله مانند  $\{p_n\}$  از اعداد صحیح نامنفی هست بهطوری که

$$
(1) \t f(z) = e^{g(z)} \prod_{n=1}^{\infty} E_{p_n} \left( \frac{z}{z_n} \right).
$$

تذکر. (اَ) اگر اور متعدارای صفر از مرتبهٔ  $k$ باشد، مطلب فوق در مورد  $f(z)/z^k$ به کار می رود. (ب) تجزیهٔ (۱) منحصر بهفرد نیست؛ به  $f$ هایی که صفرهایشان در شرط لازم برای همگرایی

يک حاصل ضرب کانونی صدق میکنند می توان تجزيهٔ منحصر بهفردي منسوب کرد. بوهان. فرض کنیم P حاصل ضرب مذکور در قضیهٔ ۹.۱۵ باشد که با صفرهای  $f$ تشکیل شـده است. در این صورت  $f/P$ فقط انفرادهای قابل رفع در صفحه دارد. لذا یک (یـا قـابل تــوسیع به یک) تابع تمام است. همچنین  $f/P$ دارای صفر نیست، و چون صفحه هـمبند سـاده است،  $.f/P = e^g \cdot g$ بهازای یک تابع نمایی مانند g.

برهان قضية ٩.١٥ را مي توان به آساني بههر مجموعة باز كشانيد:

 $A \subset \Omega$  ۱۱.۱۵ قضیه. فرض کنیم  $\Omega$  یک مجموعهٔ باز در  $S^\intercal$  بوده و  $S^\intercal \Rightarrow \Omega \neq 0$  . همچنین نقطهٔ حدی در 2 نداشته باشد. بههر  $\alpha \!\in\! A$  عدد صحیح مثبتی مانند  $m\,(\alpha)$ مربوط میکنیم. در این صورت تابعی مانند (G $H(\,\Omega)$ وجود دارد که همهٔ صفرهایش در  $A$ اند و  $f$ در هـر صفری از مرتبهٔ  $m\left(\alpha\right)$ دارد. $\alpha \!\in\! A$ 

برهان فرض G2 ∞ ولي 4€ ∞ استدلال را ساده كرده و به كليت خللي وارد نمى سازد. (اگر چنین نباشد، یک تبدیل خطی کسری آن را چنین خواهد ساخت.) در این صورت S<sup>۲</sup>–S<sup>y</sup> یک زيرمجموعة فشردة ناتهي از صفحه است، و ∞ يک نقطة حدى Aنيست. اگر Aمتناهی باشد، میتوان *f*را یک تابع گویاگرفت.

هرگاه Aنامتناهی باشد، آنگاه Aشمارشیذیر است (در غیر این صورت یک نقطهٔ حدی در موجود است). فرض کنیم {  $\alpha_n$  } دنبالهای با جملات در  $A$ باشد و در آن هر  $\alpha$ ت درست  $\alpha$ بار لیست شده باشد. بههر  $\alpha_n$ نقطهٔ  $S^{\mathsf{y}}-\mathsf{S}$ را طوری مربوط می سازیم که بهازای  $m\,(\,\alpha\,)$  $|S^{\mathsf{v}} - S^{\mathsf{v}} - S|$ هر  $S^{\mathsf{v}} - S^{\mathsf{v}} - \beta$  ، این امر بدلیل فشردگی  $|S - S^{\mathsf{v}} - S|$ ممکن است. در این  $n \rightarrow \infty$  صورت، وقتی  $n \rightarrow \infty$ 

 $|\beta_n - \alpha_n| \rightarrow \cdot$ 

در غیر این صورت  $A$ دارای نقطهٔ حدی در Ω است. حکم میکنیم که

$$
f(z) = \prod_{n=1}^{\infty} E_n \left( \frac{\alpha_n - \beta_n}{z - \beta_n} \right)
$$

داراي خواص مطلوب مي باشد.

قوار میدهیم |  $\alpha_n-\beta_n$  | ۲ = ۲ و فرض میکنیم  $K$ زیرمجموعهٔ فشردهای از  $\Omega$ باشد. چون ا لذا  $N$ هستبهطوريكه بهازاي هر  $z\!\in\!K$ هر م $z\!\in\!K$  ,  $n\geq\!n$  ,  $r_n\!\Rightarrow\!n$ 

$$
\left| \frac{\alpha_n - \beta_n}{z - \beta_n} \right| \le \frac{1}{\tau}
$$
  

$$
\left| -E_n \left( \frac{\alpha_n - \beta_n}{z - \beta_n} \right) \right| \le \left( \frac{1}{\tau} \right)^{n+1} (n \ge N \quad z \in K),
$$

و اين، طبق قضية ۶.۱۵، برهان راكامل ميسازد.

حال بهعنوان یک نتیجه میتوان توابع خوشریخت را توصیف کرد (ر.ک. تعریف ۴۱.۱۵): ۱۲.۱۵ قضیه. هر تابع خوشریخت در مجموعهٔ باز Ωخارج قسمت دو تابع خوشریخت در Ωاست.

عكس قضيه واضح است: هرگاه  $g\!\in\!H(\,\Omega)$ ، و $h\!\in\!H(\,\Omega)$ در هيچ مؤلفهاي از  $\Omega$  متحد ه نباشد، آنگاه  $g/h$ در  $\Omega$  خوشريخت است.

برهان. فرض كنيم أردر هك خوشريخت باشد. همچنين Aمجموعهٔ تمام قطبهاي أودر هي بوده، و بمازای هـر  $\alpha \in A$ ، (  $m$  مـرتبهٔ قـطب  $f$ در  $\alpha$  بـاشد. بـنابر قـضيهٔ ۱۱.۱۵، تـابعی مـانند  $h$  موجود است بهطوري كه  $h$ در هر  $\alpha$ ك يك صفر بابستايي  $m\left(\hspace{0.1 cm}\alpha\right)$ دارد، و $h\in H(\hspace{0.1 cm}\Omega)$ صفر دیگری ندارد. قرار میدهیم  $g = f h$ . انفرادهای gدر نقاط Aقابل رفع اند؛ درنتیجه می توان  $f\!=\!g/h$  را طوري وسعت دادكه  $g\!\in\!H(\Omega)$ . واضح است كه در  $A$ – $\Omega$  داريم  $g$ 

#### مسئلة درونيابي

قضیهٔ میتاگ ـ لفلر را میتوان با قضیهٔ وایراشتراس ۱۱.۱۵ درهم آمیخت و جواب مسئلهٔ زیر را بهدست آورد: آیا میتوان مجموعهٔ دلخواه A C Ω اطوری گرفت که نقطهٔ حدی در Q نداشته باشد و تابع ( $f\!\in\!H(\Omega)$ را چنان یافت که در هر نقطهٔ  $A$ دارای مقادیر مقرر باشد؟ پاسخ مثبت است. در واقع می توان کار بهتری انجام داد و در هر نقطهٔ Aتعدادی متناهی مشتق نیز مقرر نمود: ۱۳.۱۵ قضیه. فرض کنیم Ω یک مجموعهٔ باز در صفحه بوده، Q ⊂ *A، Aد*ر Ω نقطهٔ ح*دی*  $\alpha \kappa_{n,\,\alpha}$  نداشته باشد، و بههر  $\alpha \!\in\! A$  یک عدد صحیح نامنفی مانند  $m\,(\alpha)$  و اعداد مختلط ه . ه صربوط شده باشد. در این صورت تابعی مانند  $f{\in} H({\Omega})$ هست  $n\leq n$ بەطورىكە

$$
(1) \qquad f^{(n)}(\alpha) = n! \, w_{n,\alpha} \big( \cdot \leq n \leq m(\alpha) \big) \cdot \alpha \in A \big).
$$

 $g$ بره*ان.* بنابر قضیهٔ ۱۱.۱۵، تابعی مانند  $g$   $\in$   $H(\Omega)$ هست که تنها صفرهایش در  $A$ اند و هر  $\alpha \!\in\! A$  دارای صفر از مرتبهٔ ۱+( $m\,(\alpha)$ است. حکم میکنیم که می توان بههر  $\alpha \!\in\! A$  تابعی مانند  $P_{\alpha}$ بهشكل

(7) 
$$
P_{\alpha}(z) = \sum_{j=1}^{1+m} C_{j,\alpha} (z-\alpha)^{-j}
$$

چنان مربوط کرد که  $gP_\alpha$ دارای بسط بهسری توانی

$$
\text{(*)} \quad g(z) \, P_{\alpha}(z) = w_{\alpha, \alpha} + w_{\beta, \alpha} \left( z - \alpha \right) + \cdots + w_{m(\alpha), \alpha} \left( z - \alpha \right)^{m(\alpha)} + \cdots
$$

برای ساده کردن نگارش قرار میردهیم ه $\alpha=\alpha=m$  و  $m\left( \alpha\right)$ ، و زیرنویسهای  $\alpha$  را حذف

آنگاه

میکنیم. بهازای 2 نزدیک ۰ داریم  

$$
g(z) = b1 zm+1 + b1 zm+1 + · · ·
$$

$$
(a) \t P(z) = c_1 z^{-1} + \cdots + c_{m+1} z^{-m-1}
$$

$$
(9) \qquad g(z)P(z) = (c_{m+1} + c_m z + \cdots + c_1 z^m)(b_1 + b_1 z + b_1 z^r + \cdots)
$$

ها داده شدهاند و می خواهیم c ها را طوری اختیار کنیم که  $b$ 

$$
(v) \t g(z)P(z) = ws + w1z + \cdots + wmzm + \cdots
$$

اگر ضرایب ۰/ ،z" ، ۰۰۰ ، "z در (۶) و (۷) را باهم مقایسه کنیم، میتوانیم معادلات حاصل را  $\alpha_1, \beta_2, \gamma_3$ مِتوالياً نسبت به  $c_{m+1}, c_m, c_{m+1}$  حل كنيم زيرا

از جواب این مسئلهٔ درونیابی می توان در تعیین ساختار تمام ایدهآلهای با تولید متناهی در حلقههای  $H(\, \Omega)$ استفاده کرد.

 $g_1$  ,  $\cdots$  ,  $g_n$ ه (  $H(\Omega)$  تعريف. ايدهآل  $[g_1\,,\,\cdots\,, g_n]$  توليد شده بهوسيلهٔ تـوابـع (14 مجموعهٔ تمام توابع بهشکل  $\Sigma f_i$ است که در آن بهازای  $i = 1, \cdots, n$  (Q) مجموعهٔ تمام توابع بهشکل اصلی ایدهآلی است که فقط با یک تابع تولید شده باشد. توجه کنید که (R) = H [ ۱] .

اگر  $\sigma \in H(\Omega)$ ،  $\alpha \in \Omega$  ، و  $f$ در همسایگی  $\alpha$  متحد ف نباشد، بستایی صفر  $f$ در  $\alpha$  را با . $m(f;\alpha)=\delta$  نشان میردهیم. هرگاه  $\phi\neq f(\alpha)\neq f(\alpha)$ ، اَنگاه، همانند قضیهٔ ۰٫۶ ه $m(f;\alpha)$ 

۱۵.۱۵ قضیه. هر ایدهآل با تولید متناهی در (Q)  $H(\Omega)$ صلی است.

 $g, f_i, h_i \in H(\Omega)$  بەطور صریحتر: هرگاه ( $g_1, \cdots, g_n \in H(\Omega)$ ، آنگاه توابعی مـانند وجود دارند بهطوري كه

$$
\cdot \ (\setminus \leq i \leq n) \, g_i = h_i \, g \, \text{ s} \, g = \sum_{i=1}^n f_i \, g_i
$$

بره*ان. ف*رض كنيم Ω يك ناحيه باشد. اين فرض مشكلات ناشي از توابعي كه در بعضي ولي نه در همهٔ مؤلفههای Q متحد ۰ اند پیش نمی آورد. با اثبات قضیه برای نواحی، می توان آن را در هر مؤلفهٔ مجموعهٔ باز دلخواه Q بهكار برد و تمام قضیه را نتیجه گرفت. ذكر جزئیات را بهعنوان تمرين مي گذاريم.

صفرهای توابع هلوریخت ۳۵۹

فرض كنيم  $P(n)$ حكم زير باشد.

 $g_i$  هرگاه  $H(\Omega)$  «بیچ  $g_i$ » هیچ  $g_i$ ی متحد  $\cdot$  نباشد، و هیچ نـقطهٔ  $\Omega$  صـفر هــر  $[g_1, \cdots, g_n] = [\wedge]$ نباشد، آنگاه  $[g_1, \cdots, g_n]$ 

 $g_1,\cdots,g_n{\in}H(\Omega)$  بدیهی است. فرض کنیم ۱ $n>n$ و (۱ $P(n-1)$ درست باشد. توابع (2)  $\varphi\!\in\!H(\Omega)$  را بدون صفر مشترک اختیار میکنیم. بنابر قضیهٔ وایراشتراس ۱۱.۱۵، تابعی مانند هست بهطوري كه

$$
\text{(1)} \quad m(\varphi \, ; \alpha) = \min \left\{ m\left(g_i \, ; \alpha\right) : \, 1 \leq i \leq n - 1 \right\} \left( \alpha \in \Omega \right) \, .
$$

 $P(n- \cap f_i = g_i/\varphi$  توابع ۱/ $f_i = s \leq i \leq n- \cap f_i = g_i/\varphi$ اند و در  $\Omega$ صفر مشترک ندارند. چون  $[f_1, \dots, f_{n-1}] = [\wedge]$  درست است،  $[f_1, \dots, f_{n-1}] = [\wedge]$ 

$$
[(\mathbf{y}) \quad [g_1, \cdots, g_{n-1}, g_n] = [\varphi, g_n].
$$

 $A = \{ \alpha \in \Omega \colon \varphi(\alpha) = \circ \}$  بهعلاوه انتخاب  $\varphi$ ي ما نشان مي دهد كه در هر نقطه ازمجموعهٔ. داریم ہ $H\in \mathcal{H}\left( \Omega \right)$ . لذا از قضیهٔ ۱۳.۱۵ معلوم میشود کـه تـابعی مـانند  $h\!\in\! H(\Omega)$ چـنان مو جو د است که

$$
(r) \t m(\neg h g_n; \alpha) \ge m(\varphi; \alpha) (\alpha \in \Omega) \cdot
$$

این  $h$ با انتخاب مناسب مقادیر مقرر  $h^{(k)}(\alpha)$ ها بهازای  $\alpha \in A$ و  $m(\varphi;\alpha)$   $k \leq m(\varphi;\alpha)$ می آید.

بنابر (۳)، 
$$
\varphi
$$
 (۲–۱) دارای انفرادهای قابل رفع است. لذا، بەازای (P) ∫=f∈H (Ω) بئابر (۴)

 $\lambda \in [g_1, \cdots, g_n]$  بنابر (۲) و (۴) داریم پس نشان دادهایم که  $P(n-1)$ حکم  $P(n)$ را ایجاب میکند. لذا  $P(n)$ بهازای هر  $n$ درست است.

بالأخره فرض میکنیم  $G_n$ نیس  $G, \cdots, G_n$ و هیچ  $G_i$ ی متحد ۰ نباشد. (این فرض آسیبی به کلیت وارد نمی سازد.)کاربرد دیگری از قضیهٔ ۱۱.۱۵ نتیجه می دهدکه (Q)  $\varphi\!\in\!H(\Omega)$  که بهازای هر  $g_i = \min m(G_i;\alpha) = \min m(G_i;\alpha)$ . قرار می دهیم  $g_i = G_i/\varphi$ . در این صورت ،  $P(n)$ و تــــوابـــــع ،  $g_i$ ، ۱۰٬۰۰۰ هـــــفر مشـــترکی در  $\Omega$  نــدارنــد. بــنابر  $g_i \in H(\Omega)$ . لذا  $[g_1, \cdots, G_n] = [ \varphi ]$  لذا  $[G_1, \cdots, G_n] = [ \varphi ]$  و اين برهان را تمام مى

# فرمول ينسن ۱۶.۱۵. همانطور که از قضیهٔ ۱۱.۱۵ معلوم میشود، جای صفرهای یک تابع هـلوریخت در

ناحيهٔ  $\Omega$  تحت قيدي جز شرط واضح عدم وجود نقاط حدي در  $\Omega$  نيست. اگر  $H(\, \Omega)$ را با زير ردههایی که با شرایط رشد معینی تعریف می شوند عوض کنیم، وضع کاملاً فرق خواهد کرد. در این اوضاع توزیع صفرها باید در چند شرط کمی صدق کند. اساس اکثر این قضایا فرمول ینسن می باشد (قضیهٔ ۱۸.۱۵). ما این فرمول را در ردههایی از تابعهای تمام و بعضی از زیرردههای به کار خواهیم گرفت.  $H(U)$ 

لم زير مجال اعمال قضية كشي در محاسبة يك انتكرال معين را بهما مي دهد.

$$
\int_{\frac{\sqrt{t}}{\sqrt{t}}}^{\frac{t}{t}} \log |t - e^{i\theta}| d\theta = \delta
$$

برهان. فرض كنيم  $\{z: \text{Re}\, z < 1\} = \Omega$ . چون در  $\Omega$  داريم ۱۰۰۰ = ۱ $z \neq 0$  همبند ساده است، ، تابعي مانند  $h\!\in\!H(\Omega)$ هست بهطوري كه در

$$
\exp\left\{h\left(z\right)\right\}=\left(-z\right)
$$

و اگر شرط کنیم که ۰ = (۰) h ، h بهطور منحصر بهفرد معین خواهد شد. چون در Q داریم ،  $Re(\Delta-z) > R$ ، خواهیم داشت

$$
\text{(1)} \qquad \qquad \cdot (z \in \Omega) \left| \text{Im} \, h \, (z) \right| < \frac{\pi}{\gamma} \quad \text{Re} \, h(z) = \log \left| \, \text{i} - z \right|
$$

4 ورض کنیم T بهازای ۵ > 6ی کوچک مسیر زیر باشلا:  
\n
$$
\Gamma(t) = e^{it} (\delta \le t \le \tau \pi - \delta),
$$
\n(7)

و  $\gamma$ قوس مستدیر بهمرکز ۱ باشدکه از <sup>وغوش و د</sup>ار  $e^{-i\delta}$  میگذرد. در این صورت

$$
\frac{1}{\gamma \pi} \int_{\delta}^{\gamma \pi - \delta} \log |1 - e^{i\theta}| \, d\theta = \text{Re} \left[ \frac{1}{\gamma \pi i} \int_{\Gamma} h(z) \frac{dz}{z} \right]
$$
\n
$$
= \text{Re} \left[ \frac{1}{\gamma \pi i} \int_{\gamma} h(z) \frac{dz}{z} \right]
$$

. $h\left(\,\mathrm{\scriptstyle\circ}\right)=\mathrm{\scriptstyle\circ}$  تساوى اخير تابع قضية كشى است؛ توجه كنيد كه ه

طول  $\gamma$ از  $\delta$ كمتر است؛ درنتيجه رابطهٔ (۱) نشان مىدهد كه قدرمطلق اَخرين انتگرال در از ( ۴) از ( ۲) ( ۲) که در آن C ثابت است کمتر می باشد. این بهازای ه $\delta \to \delta$ در (۳) نتیجه را $( \setminus \delta )$ بەما خواھد داد.
$$
\text{(1)} \qquad \qquad |f(\cdot)| \prod_{n=1}^{N} \frac{r}{|\alpha_n|} = \exp\left\{\frac{1}{\gamma \pi} \int_{-\pi}^{\pi} \log |f(re^{i\theta})| \, d\theta\right\}.
$$

این رابطه به فرمول پنسن مـعروف است. فـرض ه  $f(\circ f(\circ f))$ مشکـلم در کـاربردها ایـجاد نمبے کند چراکه اگر  $f$ در • دارای صفر از مرتبهٔ  $k$ باشد، فرمول را مبے تو ان بر  $f(z)/z^k$ اعمال کر د. بسم هان. نسقاط  $\alpha_i$  را طوری مسرتب مسی کنیم کسه  $\alpha_n$ ، ۰۰۰،  $\alpha_m$  در  $D\left(\circ\,;r\right)$  بسوده و یا ہ $m = n$ یا قرار می دھیم (m =  $N$ یا  $m = N$ یا (m =  $|\alpha_{m+1}| = \cdots = |\alpha_N| = r$ 

$$
(x) \t\t g(z) = f(z) \prod_{n=1}^{m} \frac{r^{\tau} - \overline{\alpha}_n z}{r(\alpha_n - z)} \prod_{n=m+1}^{N} \frac{\alpha_n}{\alpha_n - z}
$$

 $D$  در این صورت  $g\in h\left( D\right)$ که در آن بهازای  $\epsilon > 0$  ی،  $D= D(\cdot\ ; r+1)$ در  $D$ دارای صفر نيست؛ درنتيجه  $\log|g|$ در  $D$ توافقي است (قضيهٔ ١٢.١٣)؛ و لذا

$$
|\mathbf{r}\rangle \qquad \qquad \log|g(\cdot)| = \frac{1}{\gamma\pi} \int_{-\pi}^{\pi} \log|g(re^{i\theta})| \, d\theta \, \cdot \qquad (7)
$$

$$
|\mathbf{g}(\mathbf{v})| = |f(\mathbf{v})| \prod_{n=1}^{m} \frac{r}{|\alpha_n|}.
$$

 $a_n = re^{i\theta_n}$  بهازای  $n \leq n \leq n$  ) دارای قدرمطلق یک اند. اگر  $m < n \leq N$  بهازای

$$
\text{(a)} \quad \log |g(re^{i\theta})| = \log |f(re^{i\theta})| - \sum_{n=m+1}^{N} \log |1 - e^{i(\theta - \theta_n)}| \,.
$$

لذا لم ١٧.١۵ نشان می دهد که اگر g با fتعو یض شود، انتگرال (٣) بلاتغییر است. حال مقایسه با (۴) رابطة (۱) را به ما می دهد.

۱۹.۱۵ قضیه. هرگاه «f ∈ H، fرمتحد ه نباشد، و تعریف کنیم

$$
\mu_r(f) = \frac{1}{\tau \pi} \int_{-\pi}^{\pi} \log |f(re^{i\theta})| \, d\theta \, (1 \le r \le 1)
$$

$$
\mu^*(f) = \frac{1}{\gamma \pi} \int_{-\pi}^{\pi} \log |f^*(e^{i\theta})| \, d\theta
$$

ی

٣٦٢ أناليز حقيقي و مختلط

و

که در آن \*fتابع حدی شعاعی fهمانند قضیهٔ ۳۲.۱۱ باشد، آنگاه  $\mu_r(f) \leq \mu_s(f)$ ,  $s < r < s < 1$  $\mu(f) \rightarrow \log |f(s)|$  ،  $r \rightarrow \infty$  ، قته

$$
r_{\text{r}}(y) = \frac{1}{2} \sum_{i=1}^{n} \sum_{j=1}^{n} \left( \sum_{j=1}^{n} \left( \sum_{j=1}^{n} x_{ij} \right)^2 \right)^2
$$

 $(Y)$ 

 $(\overline{Y})$ 

 $(7)$ 

$$
\text{(a)} \qquad \qquad \cdot \mu_r(f) \le \mu^*(f) \quad \text{if} \quad r < r < r
$$

بهنتیجهٔ زیر توجه کنید: r را می توان طوری گرفت کـه اگـر z | = | z | ، ه  $f(z)$  . در ایـن صورت ( $\mu_r(f)$ و درنتیجه، بنابر (۵)، ( $\mu^*(f)$ مــتناهی است. لذا (۲) '  $\log |f^*| \in$ و در  $f^*(e^{i\theta}) \neq \emptyset$  تقریباً هر نقطهٔ  $T$  ،

 $f(\,\circ\,)=\gamma$ و (r) تعداد صفرهای  $f$ در  $\bar{D}\,(\,\circ\,;\,r)$ باشد. همچنین بهخاطر سادگی قرار می دهیم ۱  $|\alpha_1| \leq |\alpha_\tau| \leq \cdots$  از فرمول پنسن نتیجه میشودکه اگر  $\{\alpha_n\}$  دنبالهٔ صفرهای  $f$ با ترتیب ىاشد،

$$
M(\tau r) \ge \exp\left\{\frac{1}{\tau \pi} \int_{-\pi}^{\pi} \log |f(\tau r e^{i\theta})| d\theta \right\} = \frac{n(\tau r)}{n} \frac{\tau r}{|\alpha_n|}
$$

 $\geq \prod_{n=1}^{n(r)} \frac{\Upsilon r}{\mid \alpha \mid} \geq \Upsilon^{n(r)}$ ; درنتيجه  $n(r) \log \tau \leq \log M(\tau r)$ .

لذا سرعت افزایش ( $n(r)$  (یعنی چگالبی صفرهای  $f$ ) بـهوسیلهٔ مـیزان رشـد ( $M(r)$ کـنترل

میشود. برای توجه به یک وضعیت مشخص تر فرض میکنیم بهازای 7 بزرگ  
\n
$$
M(r) < \exp\left\{At^k\right\},
$$

که در آن  $A$ و &اعداد مثبت داده شدهاند. در این صورت نامساوی (٢) بهرابطهٔ زیر منجر می شود:  $logu(r)$ 

$$
\limsup_{r \to \infty} \frac{\log n(r)}{\log r} \le k
$$

(۵) مثلاً مرگاه 
$$
f(z) = 1 - e^{z^k},
$$

انگاه 
$$
n(r)
$$
 تقریباً مساوی  $k r^k$ 

(5) 
$$
\lim_{r \to \infty} \frac{\log n(r)}{\log r} = k
$$

$$
\lim_{r \to \infty} \frac{\log n(r)}{\log r} = k
$$

حاصمل ضر بهای بالاشکه (Blaschke)  
با فرمول ينسن میتوان شرایط دقیقی برای صدق صفرهای تابع غیرثابت 
$$
f \in H^{\infty}
$$
 معر.  
۲۱.۱۵ قضیه. هرگاه { $\alpha_n$ } دنبالهای در U باشدکه ه ≠  $\alpha_n$   
 $\sum_{n=1}^{\infty} (1 - |\alpha_n|) < \infty$ ,  
kیک علده صحیح نامنفی باشد، و

$$
(x) \t B(z) = z^k \prod_{n=1}^{\infty} \frac{\alpha_n - z}{1 - \overline{\alpha}_n z} \frac{|\alpha_n|}{\alpha_n} (z \in U),
$$

آنگاه « $B \in H$ و  $B$ صفری جز نقاط  $\alpha_n$  (و مبدأ اگر  $k > (k > 0)$  نخواهد داشت.

ما تابع  $B$ را یک ح*اصل ضرب بلاشکه می*نامیم. ممکن است بعضی از  $\alpha_n$ ها تکرار شوند. که در این صورت Bدر آن نقاط صفرهای چندگانه دارد. همچنین هر عامل (۲) دارای قدرمطلق ۱ بر  $T$  است.

اگر فقط تعدادی متناهی عامل داشته باشیم و حتی اگر عاملی نداشته باشیم (کـه در ایـن صورت ١ = (B) (Z)، اصطلاح «حاصل ضرب بلا شكه» باز هم به كار مىرود.  $|z| \le r$ برهان اگر $|z| \le r$  ) جملهٔ  $n$ م سری

$$
\sum_{n=1}^{\infty} \left| \sqrt{1 - \frac{\alpha_n - z}{\alpha_n z}} \cdot \frac{|\alpha_n|}{\alpha_n} \right|
$$

عبارت است از

$$
\left|\frac{\alpha_n+|\alpha_n| z}{\left(1-\overline{\alpha_n}z\right)\alpha_n}\right| \left(1-|\alpha_n|\right) \leq \frac{1+r}{1-r}\left(1-|\alpha_n|\right).
$$

لذا قضيهٔ ۶.۱۵ نشان می دهد که  $B\in H(U)$ و  $B$ فقط صفرهای مقرر را خواهد داشت. چون هر عامل (٢) قدرمطلقی کمتر از ١ در  $U$  دارد، پس ١ > | B (z)| و برهان تمام میباشد. ٢٢.١۵. قضيةً فوق نشان مي دهد كه

$$
\sum_{n=1}^{\infty} \left( 1 - |\alpha_n| \right) < \infty
$$

شرطی کافی برای وجود تابعی مانند \* $f{\in} H^{\infty}$ است که فقط صفرهای مقرر  $\set{\alpha_n}$  را دارا باشد. این شرط لازم نیز هست: اگر  $f \! \in \! H^{\infty}$ و استحد صفر نباشد، صفرهای اوباید در (۱) صدق نمايند. اين حالت خاصي است از قضيه ٢٣.١۵. جالب آنكه رابطة (١) شرطي لازم در ردة بسيار وسیعتری از توابع است که اینک به توصیف آن میپردازیم.

$$
t < \delta
$$
 بەازاىھر عدد حقىقى  $t$ تعرىف مىكنىم  $t = \log t$    $t = \log t$    $t \leq t$  و   $t \leq t$  و   $t \leq t$  و   $t \leq t$  و   $t \leq t$  و   $t \in H(U)$  و دۇ تمام (Nevanlinna) يى باشد كە

$$
\sup_{s < r < 1} \frac{1}{\gamma \pi} \int_{-\pi}^{\pi} \log^+ |f(re^{i\theta})| \, d\theta < \infty \, \, .
$$

 $|z|\rightarrow$ واضح است که  $H^\infty\mathop{\subset} N$ . توجه کنید که رابطهٔ (۲) قیدی بر میزان رشد  $|f(z)|$  وقتی ۱ $Y$ می گذارد در حالی که کرانداری انتگرالهای

$$
\frac{1}{\gamma \pi} \int_{-\pi}^{\pi} \log |f(re^{i\theta})| \, d\theta
$$

 $r$  چنین قیدی را اعمال نمی کند. مثلاً اگر بهازای  $g\!\in\!H(U)$ ای،  $e^s\!=\!e^s$ ، رابطهٔ (۳) مستقل از است. نکته آن است که رابطهٔ (۳) بهخاطر آنکه  $\log|f|$  مقادیر منفی بزرگ را همانند مـقادیر  $N$  مثبت بزرگ میگیرد می تواند کوچک بماند در حالی که ۰ ≤  $\log^+|f|\geq 1$ . در فصل ۱۷ ردهٔ بيشتر مورد بحث قرار خواهد گرفت.

$$
f \circ f = N
$$
 قضیه. فرض کنیم  $f \in N$  در  $O_{\gamma}$  (۵ $\alpha_{\gamma}$  (α $\alpha_{\gamma}$ ) و راک م-ورت  
\nباشند که بر طبق بستایهایشان لیست شدهاند. در این صورت  
\n
$$
\sum_{n=1}^{\infty} (1 - |\alpha_n|) < \infty
$$

صفرهای توابع هلوریخت ۳٦۵

ما تلویحاً فرض میکنیم که  $f$ بی نهایت صفر در  $U$  دارد. اگر فقط تـعدادی مـتناهی صـفر $\zeta$ موجود باشد، مجموع فوق فقط تعدادي متناهي جمله دارد و چيزي براي اثبات نداريم. همچنين  $\left( . \left| \alpha_{n} \right| \leq \left| \alpha_{n+1} \right| \right)$ 

 $g \in N$ برهان. هرگاه  $f$ در مبدأ صفری از مرتبهٔ  $m$  داشته باشد و  $g(z) = z^{-m} f(z)$ ، آنگاه  $g \in N$ و همان صفرهای  $f$ را جز در مبدأ دارد. لذا، بدون آسیب رسانیدن به کلیت، مـیتوان فـرض کـرد ه  $f(\cdot) \neq f(\cdot)$ . فرض کنیم  $n\left( r\right)$  تعداد صفرهای  $f$ در  $\overline{D}\left( \cdot \right. ;r\right)$  باشد.  $k$ را ثابت گرفته و ۱ $r$ را طوري اختيار ميكنيم كه  $k$  < (r) . در اين صورت فرمول ينسن

$$
(1) \qquad |f(\circ)| \prod_{n=1}^{n(r)} \frac{r}{|\alpha_n|} = \exp\left\{\frac{1}{\gamma \pi} \int_{-\pi}^{\pi} \log |f(re^{i\theta})| d\theta\right\}
$$

$$
\text{(T)} \qquad \qquad \left|f(\cdot)\right| \prod_{n=1}^{k} \frac{r}{\left|\alpha_{n}\right|} \leq \exp\left\{\frac{1}{\gamma \pi} \int_{-\pi}^{\pi} \log^{+} \left|f(re^{i\theta})\right| d\theta\right\}.
$$

فرض  $f{\in}N$ همهارز وجود ثابتی مانند  $C<\infty$ است که بهازای هر ۲که ۱ $r<\infty$  ه از سمت راست (٣) متجاوز مي باشد. يس داريم

$$
\prod_{n=1}^k |a_n| \geq C^{-1} |f(\cdot)| r^k.
$$

نامساوي بهازاي هر k، وقتى ١ → r، برقرار است. لذا

$$
\prod_{n=1}^{\infty} |a_n| \ge C^{-1} |f(\circ)| > \circ
$$

بنابر قضية ٥.١٥، رابطة (٥) رابطة (١) را ايجاب مي كند.

صنفرهای  $f$  در  $U$  بیاشند، و  $\cdot$  ،  $\alpha_{\mathsf{r}}$  ،  $\alpha_{\mathsf{r}}$  ،  $\alpha_{\mathsf{r}}$  ،  $(f{\in}N)$  ، نتيجه. هرگاه  $f{\in}H^\infty$  $\mathbb{I}_r f(z) = \mathbb{I}_r z \in U$  ، آنگاه بهازای هر  $z \in U$  ،  $\sum (\mathbb{I} - |\alpha_n|) = \infty$ 

 $(n- \backslash )/n$  مثلاً هیچ تـابع هـلوریخت کـرانـدار غـیرثابت در  $U$  نـمیتوانـد در هـر نـقطهٔ دارای صفر باشد.  $(n = 1, 7, r, \cdots)$ 

 $\,U\,$ این بخش را با قضیهای پایان می دهیم که رفتار حاصل ضرب بلاشکه را در مجاورت مرز توصیف میکند. به یاد آورید که B ، بهعنوان عضوی از  $H^\infty$ ، در تقریباً هر نقطهٔ T دارای حدود شعاعی  $B^*(e^{i\theta})$ است.

٣٦٦ أناليز حقيقي و مختلط

$$
B^*(e^{i\theta})| = |B^*(e^{i\theta})| = \lim_{\tau \to 0} \frac{1}{\pi} \int_{-\pi}^{\pi} \log |B(re^{i\theta})| d\theta = 0
$$
\n(1)

 $B(z)$  برهان. وجود حد نتیجهای است از اینکه انتگرال یک تابع یکنوا از r است. فرض کنیم همانند قضية ٢١.١٥ باشد، و قرار مي دهيم

$$
(x) \t B_N(z) = \prod_{n=N}^{\infty} \frac{\alpha_n - z}{\sqrt{-\overline{\alpha}_n} z} \cdot \frac{|\alpha_n|}{\alpha_n}.
$$

چون ( $\log{\left(\left|B/B_N\right|\right)}$ در یک مجموعهٔ باز شامل  $T$ پیوسته است، اگر  $B$ را با  $B_N$ عوض کنیم، حد (۱) تغییر نمیکند. لذا اگر قضیهٔ ۱۹.۱۵ را بر  $B_N$ اعمال کنیم، بهدست می آوریم

$$
(\mathbf{r}) \qquad \log |B_N(\cdot)| \leq \lim_{r \to \infty} \frac{1}{\gamma \pi} \int_{-\pi}^{\pi} \log |B(re^{i\theta})| \, d\theta
$$

$$
\leq \frac{1}{\gamma \pi} \int_{-\pi}^{\pi} \log |B^*(e^{i\theta})| d\theta \leq \, \, \cdot
$$

وقتبی ∞ → V، اولین جملهٔ (۳) به ۰ میل میکند. این کار رابطهٔ (۱) را بهدست داده و نشمان  $\sigma_{\rm c}(\tilde{\theta}) = \frac{1}{2} \log |B^*| \leq 1$ می،دهد که ۰ =  $\int \log |B^*| = 1$  قسمت  $\log |B^*| = 0$ انجاب می کند که ه $|B^*| = 1$ ن

خواهیم دید که این مسئله رابطهای بسـیار طـبیعی بـا مسـئلهٔ تـوزیع صـفرهای یک تـابع هلوریخت کراندار در یک نیمصفحه (یا در یک قرص؛ این دو بهطور همدیس همارزنـد) دارد. پاسخ تعجب آور ایناست که توابع (۲) فضای  $C(I)$ را می پیما یند اگرو فقط اگر  $\lambda_n=\lambda$  /  $\lambda$  . درواقع برهان نتيجة دقيقتري بهدست مىدهد.

۱۵. ۲۶ قبضیه. فبرض کنیم ۲۰۰۰ > ۱٫ $\lambda_\gamma < \lambda_\gamma < \lambda_\gamma < \lambda_\gamma$  و  $X$ بست  $C(I)$  مـجموعهٔ تـمام ترکیبات خطی متناهی از توابع

$$
\wedge, t^{\lambda_1}, t^{\lambda_2}, t^{\lambda_3}, \cdots
$$

باشد.

$$
X = C(I) \circ \lambda_i \ge \delta \circ \lambda_i
$$
زا) 
$$
\lambda \ne \lambda_j \ge \lambda_j \ge \delta \ge \lambda_j
$$
زاب) 
$$
\lambda \ne \lambda_j \ge \lambda_j \ge \lambda_j
$$
زاب) 
$$
\sum \lambda_j \ge \lambda_j \ge \lambda_j
$$

برهان. از قضيهٔ هان ـ باناخ (قضيهٔ ۱۹.۵) نتيجه میشودکه  $\varphi\!\in\! C(I)$ ولی $\varphi\!\not\in\!\mathfrak{g}$ و و فقط اگر یک تابعی خطی کراندار بر  $C(I)$  موجود باشد که در  $\varphi$  صفر نشده ولی بر تمام  $X$ صفر  $I$  شود. چون هر تابعی خطی کراندار بر  $C(I)$ با انتگرالگیری نسبت به یک اندازهٔ بورل مختلط بر داده میشود، قسمت (اّ) نتیجهای است از حکم زیر: هرگاه $\lambda_n=\lambda\setminus\lambda_n\geq 1$  و  $\mu$ یک اندازهٔ بورل مختلط بر  $I$ باشد بهطوری که

 $\int_{t} t^{\lambda h} d\mu(t) = \delta \left( n = 1, \gamma, \gamma, \cdots \right),$  $(1)$ 

آنگاه نیز

(7) 
$$
\int_{I} t^{k} d\mu(t) = \mathbf{1} \left( k = 1, 1, 1, 1, \dots \right)
$$

چراکه اگر این ثابت شود، تبصرهٔ فوق نشان میدهدکه  $X$ شامل تمام توابع  $t^k$ است؛ چون . تمام چندجملهايها در X اند، و لذا قضيهٔ وايراشتراس ايجاب مىكندكه ( X = C ( I. لذا فرض میکنیم (١) برقرار باشد. چون انتگرالدهـها در (١) و (٢) در ٠ صـفر مـیشوند، می توان فرض کرد که  $\mu$ بر  $(\,\circ\,,\, \backslash\,)$  متمرکز شده است. ما به  $\mu$ تابع

$$
f(z) = \int_I t^z \, d\mu \, (t)
$$

را مربوط ميسازيم.

طبق تعریف، بهازای م $\exp(z\log t)$ ،  $t^z = \exp(z\log t)$ . حکم میکنیم که  $f$ در نیمصفحهٔ راست هلوریخت است. پیوستگی £بهآسانی امتحان میشود، و سپس میتوان قضیهٔ موررا به کار برد. بهعلاوه، هرگاه z = x+iy، ه < x. و s < t ≤ ۱، أنگاه s = t\* ( إ . لذا  $f$ در نيمصفحهٔ راست کراندار است، و رابطهٔ (۱) میگوید که بهازای ۰٫ ۲٫ ۳٫ ۰۰۰ . ( ۳٫ ۰٫ آ. تعریف مىكنيم

$$
(f) \t\t g(z) = f\left(\frac{1+z}{1-z}\right) (z \in U)
$$

٣٦٨ أناليز حقيقي و مختلط

چون

اما

 $\alpha_n = \frac{\alpha_n - \mu}{\lambda_n} = \frac{\lambda_n - \mu}{\lambda_n} = \frac{g(\alpha_n + \mu)}{g(\alpha_n)} = \frac{g}{\lambda_n}$ . محاسبه ای ساده نشان می ردهد که اگر  $\lambda_n = \infty$  ،  $\Sigma(\lambda_n) = \Sigma(\lambda_n)$ . لذا نتیجهٔ قضیهٔ ۲۳.۱۵ به ما می گوید  $k = 0, 1, 1, 2, ...$  که نهازای هر  $U \neq z$  ،  $g(z) = 0$ . بنابرایس  $f = 0$ . بخصوص، پیمازای ه = (f(k) و اين همان رابطة (٢) مي باشد. بدين ترتيب قسمت (أ) قضيه ثابت مي شود.

 $f$  برای اثبات (ب) کافی است اندازهٔ  $\mu$ بر  $I$ را طوری بسازیه که رابطهٔ (۳) معرف تابعی مانند باشد که در نیمصفحهٔ ۱– Rez هلوریخت بوده (هر عدد منفی در اینجاکباراست)، در ۱۰ د. در این صورت  $\cdots$  مساوی میباشد، و در این نیمصفحه صفر دیگری نداشته باشد. در این صورت  $\lambda_{r}$ تابعي القا شده بهوسيلهٔ اين اندازهٔ  $\mu$ بر  $X$ صفر مي شود ولي اگر  $\ast\neq\lambda$ و  $\lambda\neq\{\lambda_n\}$ ، در هيچ تابع  $t^{\lambda}$ صفر نمبی شود.

کار را با ساختن یک تابع مانند £که دارای این صفرهای مقرر است آغاز کرده، و سیس نشان می دهیم که این  $f$ را می توان بهشکل (۳) نمایش داد. تعریف می کنیم

$$
(a) \qquad f(z) = \frac{z}{(\tau + z)^{\tau}} \prod_{n=1}^{\infty} \frac{\lambda_n - z}{\tau + \lambda_n + z} \; .
$$

$$
\gamma - \frac{\lambda_n - z}{\gamma + \lambda_n + z} = \frac{\gamma z + \gamma}{\gamma + \lambda_n + z},
$$

حاصل ضرب نامتناهی (۵) بر هر مجموعهٔ فشرده که شامل هیچ نقطهٔ ۲ $\lambda_n-\lambda$  نباشد بهطور یکنواخت همگراست. پس  $f$ یک تابع خوشریخت در تمام صفحه با قطبهای ۲ – و ۲ –  $\lambda_n$  و صفرهای ۰، ۸<sub>۱</sub>، ۸<sub>۲</sub>،۸<sub>۳</sub>،۸۰، ۰۰۰ میباشد. همچنین اگر ۱ – < Rez ، در حاصل ضرب نامتناهی (۵) قدرمطلق هر عامل از یک کمتر است. لذا اگر Rez  $|f(z)| \leq |f(z)|$  . عامل تضمین میکند که تحدید  $f$ بهخط ۱ $z=-\operatorname{Re} z$  در  $L^+$ است.  $\operatorname{Re} z = \operatorname{Re} z$ 

را طوری ثابت میگیریم که ۱ – < Rez ، و فرمول کشی را برای (z) در نظر میگیریم که $f(z)$  $-$  در آن مسیر انتگرالگیری از نیمدایره بهمرکز ۱ $|z|$  شعاع  $|z|$ ۰ + ۱ $R > 0$  از  $R - 1 - 1$  تا  $R + 1 - 1$ تا ۱+ $iR$  و سیس بازهٔ بسته از ۱+ $iR$  ت $-iR-1$  تشکیل شیده است. انتگرال روی نیمدایره بهازای ه $\theta \Rightarrow R \to R$ به ه میل میکند؛ در نتیجه داریم

$$
(f(z)) = -\frac{1}{\gamma \pi} \int_{-\infty}^{\infty} \frac{f(-1+is)}{-1+is-z} ds \text{ (Re } z > -1) \text{ .}
$$

$$
\frac{1}{1+z-is} = \int_{0}^{1} t^{z-is} dt \, (\text{Re} z > -1)
$$

لذا رابطة (٤) را مي توان بهشكل زير نوشت:

(A) 
$$
f(z) = \int_{0}^{1} t^{z} \left\{ \frac{1}{\gamma \pi} \int_{-\infty}^{\infty} f(-1+is) e^{-is \log t} ds \right\} dt.
$$

صفرهای توابع هلوریخت ۳٦٩

تعویض ترتیب انتگرالگیری مجاز است: اگر انتگرالده موجود در (۸) را با قدرمطلقش عـوض كنيم، يك انتگرال متناهي نتيجه مي شود.

 $\hat{g}\left(\log t\right)$  قرار میدهیم (A) قرار این صورت انتگرال داخلی در (A) مساوی است که در آن §تبدیل فوریهٔ 8میباشد. این یک تابع پیوستهٔ کراندار بر [۰٫۱] است، و اگر قرار دهیم  $\hat{g}(\log t) \, dt$  ، یک اندازه بهدست میآید که  $f$ را بهشکل مطلوب (۳) نمایش مے ردھلہ۔

اين امر برهان را تمام خواهد كرد.

۲۷.۱۵ تبصره. قضیهٔ فوق ایـجاب مـیکندکـه هـرگاه {۱٫  $t^{\lambda}$ ۱٫  $\{\,\cdot\,\cdot\,\}$  فـضای  $C(I)$  را بپیماید، آنگاه زیرگردایهای نامتناهی از <sup>tλi</sup>ها را میتوان بدون تغییر پیما حذف کرد. بخصوص شامل هیچ مجموعهٔ پیمای مینیمال از ایـن نـوع نـیست. ایـن تـفاوت بـارز بـا رفـتار  $C(\bar{I})$ مجموعههای متعامدیکه در یک فضای هیلبرت است: اگر از یک مجموعهٔ متعامدیکه عنصری حذف شود، پیمایش تقلیل مییابد. بههمین نحو، اگـر  $\{\,\cdot\,,\, t^{\lambda}$ ,  $\{^{\lambda},\, t^{\lambda},\, t^{\lambda},\, \cdots\}$  و ا نییماید، حذف هریک از عناصر آن پیما را تقلیل میدهد. این امر از قضیهٔ ۲۶.۱۵ قسمت (ب) نتيجه مي شود.

تمر ينات . فرض کنید  $\{a_n\}$  و  $\{b_n\}$  دنبالههایی از اعداد مختلط باشند بهطوری که $|a_n - b_n| < \infty$  . حاصل ضرب

$$
\prod_{n=1}^{\infty} \frac{z-a_n}{z-b_n}
$$

بر چه مجموعههایی بهطور یکنواخت همگراست؟ در کجا معرف یک تابع هلوریخت است؟ ۲. فرض کنید *f ت*مام بوده، A عددی مثبت باشد، و نامساوی

 $|f(z)| < \exp(|z|^k)$ 

بهازای جمیع |z| های بهقدر کافی بزرگ برقرار باشد. (گـوییم ایـن fاز **مـرتبهٔ مـتناهی** است. بزرگترین کران پایینی تمام A هاکه بهازای آنها شرط فوق برقرار باشد **مـرتبهٔ** fمـیbباشد.) اگـر ثابت کنید نامساوی  $f(z) = \sum a_n z^n$ 

$$
|a_n| \le \left(\frac{e\lambda}{n}\right)^n
$$

بهازای هر  $n$ بهقدر کافی بزرگ برقرار است. توابع ( $\exp{(z^k)}$ ، ، را برای تعیین،  $k = \wedge, \, \curlyvee, \, \curlyvee, \, \cdots$ اینکه کران فوق بر  $|a_n|$  بهترین است در نظر بگیرید. بابید، آنها را بهصورت نقاط در صفحه  $\exp\big(\exp(z)\big)$  بیابید، آنها را بهصورت نقاط در صفحه  $\mathfrak{r}$ رسم کنید، و نشان دهیدکه هیچ تابع تمام از مرتبهٔ متناهی (البته جز ٥ = f) نیست که در هریک از این نقاط دارای صفر باشد. ۴. نشان دهید که تابع  $\pi \cot \pi z = \pi i \frac{e^{\pi i z} + e^{-\pi i z}}{e^{\pi i z} - e^{-\pi i z}}$ در هر عدد صحیح قطبی ساده با ماندهٔ ۱ دارد. همین امر در مورد تابع  $f(z) = \frac{1}{z} + \sum_{n=1}^{\infty} \frac{z}{z^{\gamma} - n^{\gamma}} = \lim_{N \to \infty} \sum_{n=-N}^{N} \frac{1}{z - n^{\gamma}}$ درست است. نشان دهید که هر دو تابع متناوباند [ $f(z)$  = (۱ + z)]] ، تفاضلشان یک تابع تمام کراندار و درنتیجه ثابت است، و این ثابت درواقع ء است زیرا  $\lim_{x \to \infty} f(iy) = -\tau i \int_{-\infty}^{\infty} \frac{dt}{\sqrt{1+t^2}} = -\pi i$ این تجزیه به کسرهای جزئی زیر را بهما می دهد:

$$
\pi \cot \pi z = \frac{1}{z} + \sum_{1}^{\infty} \frac{\tau z}{z^{\tau} - n^{\tau}}
$$

(قس. تــمرين ١٢ در فـصل ٩.) تـوجه كـنيد كـه اگـر sin xz . g(z) = sin xz مسـاوى (g'/g)(2) است. نمایش حاصل ضربی زیر رانتیجه بگیرید:

$$
\frac{\sin \pi z}{\pi z} = \prod_{n=1}^{\infty} \left(1 - \frac{z^{\mathsf{T}}}{n^{\mathsf{T}}}\right).
$$

ه. فرض کنید k یک عدد صحیح مثبت بوده، {2,} دنبالهای از اعداد مختلط باشد ىهطورى که  $\int_{0}^{1} \sum |z_{n}|^{-k-1} < \infty$ 

$$
f(z) = \prod_{n = 1}^{\infty} E_k\left(\frac{z}{z_n}\right) \cdot
$$
\n(1.10.  $(x \cdot 10^{-10} \text{ kg/m}^2) \cdot (y \cdot 10^{-10} \text{ kg/m}^2)$ 

چه میشود گفت?  
چه میشود گفت?  
5. فرضکنید 7تمامبردهه ه ≠ (۰) بەازای |z| هایبزرگ، (P|z) <sup>2</sup> (z) <sup>2</sup> (z) <sup>3</sup> - 15  
دنبالهٔ صفرهای 7 باشد که بر طبت بیهایشان شماره شدهاند. ثبت کنید بهازای هر ه <sup>2</sup> ∘ 8  
دهه 
$$
Z = 2\pi |z_n|^{-p-1} \cdot Z
$$
. (قس. بخش ۲۰۰.۵)

د فوض کنید  $f$ یک تابع تمام بوده، بهازای ۰۰ ,۲, ۳, ۰۰۰ ,۱ = ۰ ، ۲ و ثابت مثبتمی  $f(\sqrt{n}\ ) =$ ۰ مانند  $\alpha$  باشد بهطوریکه بهازای  $|z|$  های بهقدر کافی بزرگ ( $|z|^{\alpha}$  )  $|f(z)| < \lfloor f(z) \rfloor$  . بهازای چه ۵) ای رابطهٔ ۰ = f(z)بهازای هر 2نتیجه میشود؟  $\sin(\pi z^{\gamma})$  را در نظر بگیرید.] .  $z_n \to \infty$  ،  $n \to \infty$  ، فرض کنید  $\{z_n\}$  ، دنبالهای از اعداد مختلط متمایزباشد،  $z_n \neq z_n$  ، د و  $\{m_n\}$  دنبالهای از اعداد صحیح مثبت باشد. همچنین  $g$ یک تابع خوشریخت در صفحه باشد  $\gamma\left( z\right)$  در هر  $z_{n}$ قطب ساده با ماندهٔ  $m_{n}$  داشته و قطب دیگری نداشته باشد. اگر  $z_{n}$  که در هر یک مسیر از ۰ تا z باشد که از هیچ نقطهٔ  $z_n$ نمیگذرد، و تعریف کنید

$$
f(z) = \exp\left\{\int_{\gamma(z)} g(\zeta) d\zeta\right\}.
$$

 $\{z_n\}$  ثابت کنید (1) (از انتخاب (2)  $\gamma$ مستقل است (ولی خود انـتگرال نـیست)،  $f$ در مـتمم  $m_n$  هلوریخت است؟  $f$ در هر نقطهٔ  $z_n$ انفراد قابل رفع دارد، و توسیع  $f$ در  $z_n$ دارای صفر از مرتبهٔ می باشد. لذا قضیهٔ وجودی موجود در قضیهٔ ۹.۱۵ را می توان از قضیهٔ میتاگ ـ لفلر نتیجه گرفت. ۹. فرض کنید ۱ $\beta < \beta < \beta < \beta < \delta$ ۰ ، ۱ $\beta < H(U) \subset U \cup \{E \in H(U) : 0 < \beta < \delta \}$ ، و  $f(\delta) = f(\delta)$ چند  $\alpha=\frac{1}{\gamma}$  صفر می تواند در قرص  $\overline{D}$  (  $\gamma$  ;  $\beta$  ) ماشد؟ اگر (i) کر $\alpha=\frac{1}{\gamma}$  ،  $\alpha=\frac{1}{\gamma}$  ،  $\alpha=1$  $\beta = \frac{1}{r}$  (پ) په خواهد بود؟ (ت) ۰٫۰۰ ( ۲ = ۵٫ ۱ / ۱ = ۵٫ ) جواب چه خواهد بود؟ ه ۱. بهازای ۰۰۰ , ۲, ۳, ۰۰۰ تعریف کنید

$$
g_N(z) = \prod_{n=N}^{\infty} \left(1 - \frac{z^{\mathsf{T}}}{n^{\mathsf{T}}}\right)
$$

و ثابت کنید ایدهآل تولید شده بهوسیلهٔ {  $\{g_N\}$  در حلقهٔ تابعهای تمام یک ایدهآل اصلی نیست. ۱۱. تحت چه شرایطی بر دنبالهٔ اعداد حقیقی  $y_n$ یک تابع هلوریخت کراندار در نیمصفحهٔ راست باز وجود داردكه متحد صفر نيست ولي در هر نقطهٔ  $+iy_n$  داراي صفر است؟ بخصوص آيا اين میتواند بهازای (آ)  $y_n = n$  (ب $y_n = \sqrt{n}$  (ب $y_n = \sqrt{n}$  (ب $y_n = \log n$  (آ) میتواند به ا. فسرض كــنيد ١ >  $|\alpha_n|<\alpha_n$  > ٥ ، ٥ > ( ) - أ ، ٤ ، قــرض كــنيد ١ > أ ، م = 2 ، و  $\Sigma$  ، و  $\Gamma$ صفرهای  $\alpha_n$ باشد. همچنین  $E$ مجموعهٔ تمام نقاط  $\overline{\alpha_n}$  / ۱ و  $\overline{\alpha}$ متمم بست  $E$ باشد. ثابت کنید این حاصل ضرب درواقع بر هر زیرمجموعهٔ فشردهٔ Ω بهطور یکنواخت همگراست؛ درنـتیجه ، و  $B$ در هر نقطهٔ  $E$  دارای قطب است. (این در حالاتی که  $\Omega$  همبند است مورد ،  $B\!\in\!H(\Omega)$ توجه خاص مي باشد.)

 $\alpha_n$  بهازای ۱۰۰ , ۲, ۳, ۱٫ ۰۰ – ۱ $\alpha_n = \alpha_n = 1$ را حاصل ضرب بلاشکه با صـفرهای $\alpha_n = 1$ 

#### ٣٧٢ آناليز حقيقي و مختلط

گرفته، و ثابت کنید ۰ =  $\lim_{\longrightarrow} B\left( r\right) =\lim_{\longleftarrow} B\left( r\right)$  . الله ما به طور دقمیقتر، نشـان دهید که تخمین

$$
|B(r)| < \prod_{n=1}^{N-1} \frac{r - \alpha_n}{1 - \alpha_n} < \prod_{n=1}^{N-1} \frac{\alpha_N - \alpha_n}{1 - \alpha_n} < \gamma e^{-N/\gamma}
$$

. معتبر است.  $\alpha_{N-1} < r < \alpha_N$  معتبر است. ا. ثابت کنید دنبالهای مانند  $\set{\alpha_n < \alpha_n < \alpha_n}$  با ۱ $\alpha_n < \alpha_n$  ، وجود داردکه آنقدر سریع به ۱ میل میکند. که حاصل ضرب بلاشکه با صفرهای  $\alpha_n$ در شرط

 $\limsup |B(r)| = \sqrt{ }$ 

صدق میکند. لذا این  $B$ در ۱ $z = z$ حد شعاعی نخواهد داشت. ه ۱. فرض کنید  $\varphi$  یک تبدیل خطی کسری باشد که  $U$  را بهروی  $U$  می نگارد. بهازای هر  $U$   $z$ ، . جالت  $z = z$  (z) =  $\varphi_n(z) = \varphi\left(\varphi_{n-1}(z)\right)$  ,  $n = 1, 7, r, \cdots$ 

اَّ) بهازای چه  $\varphi$  ای  $\varphi$  ـ مدارها در شـرط بـلاشکهٔ  $\varphi_n(z)$   $|-\varphi_n(z)| < \Sigma$ صـدق مـیکنند؟ جواب تا حدودي بهموضع نقاط ثابت ۶ بستگي دارد. ممكن است يك نقطهٔ ثابت در V باشد،  $U$ یا یک نقطهٔ ثابت در T باشد، یا دو نقطهٔ ثابت در T باشند. در دو حالت اخیر بهتر است مسئله را (مثلاً) بهنيمصفحهٔ بالايي انتقال داده و تبديلاتي بر آن در نظر بگيريد كه يا فـقط ∞ را ثـابت بگذارد يا ∙ و ∞ را ثابت بگذارد. ]

ب) بهازای چه  $\varphi$ ای توابع غیرثابتی مانند  $f\tilde{\in} H^\infty$ وجود دارند که تحت  $\varphi$  پایایند؛ یعنی در ابطهٔ  $f(z) = f(z)$ بهازاي هر  $z \in U$ صدق مىكنند؟ د فرض کنید ۱ $|\alpha_\tau| \leq |\alpha_\tau| \leq |\alpha_\tau| \leq |\alpha_\tau|$  و  $n(r)$  تعداد جملات دنبالهٔ  $\{\alpha_j\}$  باشد ) ۶ نه طوری که  $|\alpha_i| \leq r$ . ثابت کنید

$$
\int_{\cdot}^{\cdot} n(r) dr = \sum_{j=1}^{\infty} (\cdot - |\alpha_j|) \cdot
$$

ا اگر  $E\left(z\right)=\sum C_k z^k$ یک حاصل ضرب بلاشکه با دست کم یک صفر دور از مبدأ باشد، آیا .  $c_k \geq c_k$ می توان بهازای ۰٫ ۱٫ ۲٫ ۰۰۰ نامساوی ه $c_k \geq c_k$ را داشت ۱۸. فرض کنید B یک حاصل ضرب بلاشکه باشد که تمام صفرهایش بر بازهٔ باز (۰٫۱) قرار داشته و

$$
f(z) = (z - \iota)^{\dagger} B(z) \cdot
$$

ثابت کنید مشتق  $f$ در  $U$ کراندار است. ۱۹. قرار دهید [(x) = exp [ –(۱+z)/(۱−z) و با استفاده از نمادهای قضیهٔ ۱۹.۱۵ نشان

 $\iota f{\in}H^\infty$  دهـد که اگرچه

$$
\lim \mu_r(f) < \mu^*(f) \cdot
$$

ىەتفاوت يا قضية ٢٤.١۵ توجه نماييد. ۲۰ فرض کنید ۰۰۰  $\lambda, \lambda, \lambda, \lambda, \lambda$ ، و در قضیهٔ مونتس ـ زاتس ه $\lambda_n \to \lambda$ . تحت این شرایط نتیجه چه خواهد پود؟ ۲۱. مشابه قضیهٔ مونتس ـ زاتس را با  $L^{\gamma}(I)$ بهجای (C  $C(I)$ ثابت نمایید. قوار دهيد  $f = t^n e^{-t}$  = 0, ۱, ۲, ۰۰۰ ( $s \leq t < \infty$ ) و ثابت كنيد مجموعهٔ تمام ( $n = n - 1$ ترکیبات خطی متناهی از توابع  $f_n$ در  $L^{\curlyvee}(\,\circ\, , \, \infty)$ چگال است. واهنعایی هرگاه  $E^{\mathsf{v}}(\mathord{\hspace{1pt}\text{${\scriptscriptstyle\circ}\hspace{1pt}}}, \mathord{\hspace{1pt}\text{${\scriptscriptstyle\circ}\hspace{1pt}$}})$ وبه هر  $f_n$ متعامد بوده و  $F(z) = \int_{0}^{\infty} e^{-iz} g(t) dt$  (Rez >  $\circ$ ),

آنگاه تمام مشتقات  $F$ در ۱ $z = z$ مساوی ه اند.  $F(\setminus F(\setminus F))$ را در نظر بگیرید.  $\mathcal{A}(f(\circ)=\circ\ ,\ |f(e^{i\theta})|\geq \overline{\gamma}$  . ه ض کنید  $\overline{U}\subset \mathcal{G}$  ،  $\mathcal{A}(f(\Omega)$  ،  $\Omega\supset \overline{U}$  ،  $\overline{U}$  ،  $\overline{\gamma}$ و ۳٫ ، ۴٫ ، ۴٫ ، ۴٫ صفرهای  $f$ ۱۰ در  $U$  باشند که بر طبق بستاییهایشان شماره شدهاند. ثابت كنيد

$$
|\lambda_1\lambda_{\tau}\cdots\lambda_N|<\frac{1}{\tau}.
$$

یشنهاد.  $B/(\backslash -f)$ راکه در آن  $B$ یک حاصل ضرب بلاشکه است در نظر بگیرید.

فصل شانزده تداوم تحليلي

در این فصل بهمسائلی ناشی از این امر توجه داریم که توابع تعریف شده و هلوریخت در یک ناحيه اغلب به توابعي هلوريخت در ناحيهٔ وسيعتر قابل توسيعاند. قضيهٔ ١٨.١٠ نشان ميدهدكه اين توسيعها بهطور منحصر بهفرد بهوسيلة توابع داده شده معين مي شوند. فرايند توسيع را ت*داو*م تحلیلی می نامند. این امر بهنحوی بسیار طبیعی بهتوابعی منجر میشود کـه بـهجای نـواحـی مسطح بر سطوح ريمان تعريف شدهاند. اين امر تعويض «توابع چند مقداري» (مانند تابع ريشهٔ دوم یا لگاریتم) را با توابع ممکن میسازد. بحث اصولی سطوح ریمان ما را خیلی از مرحله دور ميكند و لذا بحث را بهنواحي مسطح محدود ميسازيم.

نقاط منتظم و نقاط منفرد

۱.۱۶ تعریف. فرض کنیم  $D$ یک قرص مستدیر باز باشد،  $f{\in} H(D)$ ، و  $\beta$ را یک نقطهٔ مرزی میگیریم.  $\beta$  را یک نقطهٔ منتظم  $f$ نامیم اگـر قـرصی مــانند  $D,$  بـهمرکز  $\beta$ و تــابغی مــانند  $D$ موجود باشند بهطوری که بهازای هـر , $g(z) = f(z)$  ،  $z \in D \cap D$  . هـر نـقطهٔ  $g \in H(D, )$ مرزی D که نقطهٔ منتظم  $f$ نباشد یک **نقطهٔ منفرد**  $f$ نام دارد.

از تعریف فوق واضح است که مجموعهٔ تمام نقاط منتظم  $f$ یک زیزمجموعهٔ باز (احتمالاً تهي) از مرز  $D$ ميباشد.

در قضایای زیر بدون صدمه زدن به کلیت قرص یکهٔ  $U$  را بهجای  $D$ میگیریم.

۲.۱۶ قضیه. فرض کنیم (  $f$ E $H$ و سری توانی  $f$ 

$$
f(z) = \sum_{n = -\infty}^{\infty} a_n z^n \ (z \in U)
$$

دارای شعاع همگرایی ۱ باشد. در این صورت  $f$ دست کم یک نقطهٔ منفرد بر دایرهٔ یکهٔ  $T$  دارد.  $T$  برهان بهءكس فرض كنيم هر نقطة  $T$  يك نقطة منتظم  $f$ باشد. در ايــن صــورت فشــردگي ايجاب مي كند كه قرصهاي بازي مانند , $D_n$  ،  $\cdots$  ،  $D_n$ و توابعي چون  $g_i{\in}H(D_i)$ وجود دارند  $i,j = 1, \cdots, n$  که مرکز هر  $D_i$ روی  $T$ بوده و  $D_n \cup \cdots \cup D_n$  و در  $D_i \cap U$ یهازای  $D_i$  هرگاه $D_i \neq \emptyset$  و  $D_i \cap D_j \cap D_j \cap U$ ، آنگاه  $V_{ii} = \emptyset$  (زیرا مراکز ,g $g_i(z) = f(z)$ ها بر  $T$  انذ)، و در  $V_{ii}$  داریم  $g_i = f = g_i$ . چون  $D_i \cap D_i$  همبند است، از قضیهٔ ۱۸.۱۰ معلوم  $\Omega = U \cup D_1 \cup \cdots \cup D_n$  میشود که در  $D_i \cap D_j$  داریم  $g_i = g_j$  . لذا می توان تابع بهضورت زير تعريف كرد:

$$
(1)
$$
\n
$$
h(z) = \begin{cases} f(z) & (z \in U) \\ g_i(z) & (z \in D_i) \end{cases}
$$

چون  $\overline{U}\cup\Omega$ و یک باز است، پس م $\epsilon > 0$ ی هست بهطوری که  $\Omega\subset\Omega$  (  $\epsilon$  + ۱ ;  $\circ$  )  $D$  . ولی با رابطهٔ (۱) در  $U$  داده شده است، و قضیهٔ ۱۶.۱۰ ایجاب میکند که شعاع $h\left( z\right)$  ,  $h\!\in\!H(\Omega)$ همگرایی (۱) دست کم ۴+۱ است که با فرض ما در تضاد میباشد.

تعریف. هرگاه  $f\!\in\!H(U)$ و هر نقطهٔ  $T$  یک نقطهٔ منفرد  $f$ باشد، آنگاه گــوییم  $T$  مــرز  $r$ .۱۶ طبیعی  $f$ است. در این حالت  $f$ بر هیچ ناحیهای که حقیقتاً شامل  $U$ است توسیع هلوریخت ندارد.  $T$  ۳.۱۶ تبصره. بهآسانی معلوم میشود که تابعی مانند ( $H(U)$ وجود دارد که بهازای آن  $f$ یک مرز طبیعی است. درواقع اگر Q ناحیهٔ د*لخواهی* بـاشد، بـهأسانی مـی توان تـابعی مـانند يافت كه توسيع هلوريختي بهناحية بزرگتر نداشته باشد. براي مشاهدة ايس امىر،  $f{\in}H({\,\Omega})$  $A$  فرض میکنیم  $A$  مجموعهٔ شمارشپذیری در  $\Omega$  باشد که در  $\Omega$  نقطهٔ مرزی ندارد ولی هر نقطهٔ مرزی  $\Omega$  یک نقطهٔ حدی  $A$ است. با اعمال قضیهٔ ۱۱.۱۵ تابعی مـانند ( $f{\in}H(\Omega)$ بــهدست  $\Omega_{\rm i}$  می $\Gamma$ ید که در هر نقطهٔ  $A$  مساوی  $\cdot$  بوده ولی متحد  $\cdot$  نیست. اگر  $g\!\in\!H(\Omega_{\rm i})$ که در آن ناحیهای است که حقیقتاً شامل  $\Omega$  است، و در  $\Omega$  داشته باشیم $g$  =  $g$ ، صفرهای  $g$ یک نقطهٔ حدی در  $\Omega_+$  دارند و ما تناقض خواهیم داشت.

یک مثال صریح و ساده عبارت است از

$$
f(z) = \sum_{n=-\infty}^{\infty} z^{\gamma^n} = z + z^{\gamma} + z^{\gamma} + z^{\gamma} + \cdots \quad (z \in U) \; .
$$

اين *f*در معادلهٔ تابعي

$$
(x) \qquad \qquad f(z^{\mathsf{v}}) = f(z) - z
$$

صدق میکندکه از آن نتیجه میشود (ذکر جزئیات بهعهدهٔ خواننده است)که  $f$ بر هر شعاع  $U$ که به  $\exp{\Set{\pi xik/\texttt{Y}^n}}$ ختم شودكه در آن  $k$ و  $n$ اعداد صحیح مثبتیاند بی كران است. این نقاط  $f$  زیرمجموعهٔ چگالی از  $T$ را تشکیل میدهند؛ و چون مجموعهٔ تمام نقاط منفرد  $f$ بسته است، مجموعهٔ T را بهعنوان مرز طبیعی خود دارد.

این امر که این مثال یک سری توانی با رخنههای وسیع (یعنی با ضرایب صفر بسیار) است تصادفی نیست. مثال صرفاً حالت خاصی است از قضیهٔ ۶.۱۶ منسوب بههادامار که ما آن را از قضيهٔ زير منسوب بهاوستروسكي ( Ostrowski ) بهدست مي آوريم.

> ۵.۱۶ قضیه. فرض کنیم  $P_k$ ، و  $q_k$ اعداد صحیح مثبتی باشند،  $p_1 < p_\tau < p_\tau < \cdots$

> > و

 $\lambda q_k$  >  $(\lambda + \iota) p_k$   $(k = \iota, \tau, \tau, \cdots)$ .  $(1)$ 

ممجنين

$$
f(z) = \sum_{n = -\infty}^{\infty} a_n z^n
$$

شعاع همگرایی ۱ داشته و هروقت بهازای  $k$ ای  $p_k < n < p_k < \ldots$  . هرگاه  $s_p(z)$  مجموع جزئی  $p$ ام (۲) بوده و  $\beta$ یک نقطهٔ منتظم  $f$ بر  $T$  باشد، اَنگاه دنبالهٔ  $\{s_{_{p}~(z)\}}$  در همسا یگیی از همگرا میباشد. $\beta$ 

توجه کنید که تمام دنبالهٔ  $\{s_p(z)\}$  نمیتواند بهنقطهای خارج  $\bar U$  همگرا باشد. شرط رخنهٔ (۱) وجود زیردنبالهای همگرا در همسایگیی از  $\beta$ ، و لذا در نقاطی خارج  $\bar{U}$ ، را تضمین میکند. اين پديده را *فوق همگرايي مي ن*امند.

 $g\left(z\right)=f(\beta z)$ برهان. هرگاه  $g\left(z\right)=f(\beta z)$ ، آنگاه  $g$ در شرط رخنه نیز صدق میکند. لذا بدون صدمه زدن به کلیت میتوان فرض کرد ۱ $\beta=0$ . در این صورت  $f$ یک توسیع هلوریخت بهناحیهٔ  $\Omega$  دارد که شامل  $U\cup\set{\setminus}$  است. قرار میدهیم

$$
\varphi(w) = \frac{1}{\gamma} \left( w^{\lambda} + w^{\lambda + 1} \right)
$$

و بهازای هر  $W \geq \Omega$  که  $\varphi(w) \in \varphi(w)$  تعریف میکنیم  $f\big(\,\varphi\,(w)\big) = F\big(\,\varphi\,(w)\big)$  ولی  $\epsilon > 0$  ، آنگاه ۱ $|\varphi(w)| < |w|$  زیرا ۲ $|w| < 1$  . همچنین ۱ $\varphi(v)$  . پس عددیءانند ه  $\varphi\bigl(D\left(\circ; \, \setminus +\epsilon\right)\bigr)$  هست بهطوري که  $\Omega$   $\subset$   $\Omega$  (  $\circ$   $+$  (  $\circ$   $+$  ) هر تموجه کـنید کـه نـاحیهٔ

شامل نقطهٔ ۱ است. سری

$$
(f) \tF(w) = \sum_{m=-\infty}^{\infty} b_m w^n
$$

 $|w| < 1 + \epsilon$ بهازای  $+ \epsilon$  / ۱۳

بالاترین و پایین ترین توانهای w در  $\varphi(w)$  دارای نماهای n (  $\lambda$  ) و  $\lambda$ اند. لذا، طبق (١)، بالاترین نما در  $[\varphi(w)]^p$ ] از پایینترین نما در  $[\varphi(w)]^q$ ] کمتر است. چون

$$
(a) \qquad F(w) = \sum_{n = -\infty}^{\infty} a_n [\varphi(w)]^n (\mid w \mid < \cdot),
$$
\n
$$
\text{if } a_n \} \text{ is a constant.}
$$

(9) 
$$
\sum_{n=s}^{p_k} a_n [\varphi(w)]^n = \sum_{m=s}^{(\lambda+1)p_k} b_m w^m (k = 1, 1, 1, 1, \dots).
$$

هرگاه ۴ + د > |w| ، آنگاه طرف راست (۶) بەازای ۵۰ ۵ همهگراست. لذا { 
$$
s_{p_k}(z)
$$
 بەازای  
هر (D (۰۰+۴) و کههگراست، و این همان نتیجهٔ مطلب میباشد.

**تذکر.** درواقع { 
$$
s_{p_k}(z)
$$
۱ در همسایگیی از β بهطور یکنواخت همگراست. بر خواننده است که  
این امر را با بررسی دقیقتر برهان فرق تحقیق نماید.

7.۶ قضیه. فرض کنیم ۸ یک عدد صحیح مثبت بود<sup>ہ</sup> و {p<sub>k</sub>} دنبالهای از اعداد صحیح  
مثبت باشد بهطوری که  
۱۰۰۰ (۲ = ۱, ۲, ۳, ۰۰۰),  
۱۸۸۰ 
$$
(k = 1, 7, 7, ۲, ۰۰)
$$

و سرې تواني

$$
f(z) = \sum_{k=1}^{\infty} c_k z^{pk}
$$

دارای شعاع همگرایی ۱ باشد. در این صورت  $f$ مجموعهٔ  $T$ را بهعنوان مرز طبیعی خود دارد. برهان. زيردنبالة { ¿5, قضية ٥.١۶ در ايـنجا (جـز در مـورد تكـرارهـا) هـمان دنـبالة كـامل مجموعهاي جزئي (٢) است. دنبالهٔ اخير نميتواند در هيچ نقطهٔ خارج  $\overline{U}$  همگرا باشد. لذا قضيهٔ ۵.۱۶ ایجاب میکندکه هیچ نقطه از  $T$  نمیتواند یک نقطهٔ منتظم  $f$ باشد.

۲.۱۶ مثال. قرار میدهیم ۱ = 
$$
a_n = \beta
$$
 اگر ۳ توانی از ۲ باشد، و ۰ =  $a_n = \alpha_n$ ر غیر این صورت. همچنین  
قرار میدهیم (۲/–) ۳ $\eta_n = \exp(-\sqrt{n})$   
(۱)

چو ن

$$
\limsup_{n \to \infty} |a_n \eta_n|^{1/n} = 1
$$

شعاع همگرایی (۱) مساوی ۱ است. بنابر قضیهٔ هادامار،  $f$ مجموعهٔ  $T$  را بهعنوان مرز طبیعی  $\cdot f$  دارد. معهذا سری توانی هر مشتق

$$
f^{(k)}(z) = \sum_{n=k}^{\infty} n(n-\lambda) \cdots (n-k+\lambda) a_n \eta_n z^{n-k}
$$

بر قرص يكة بسته بهطور يكنواخت همگراست. لذا هر  $\bar U$ بر  $\bar U$  بهطور يكنواخت پيوسته است و، با آنکه  $T$  مرز طبیعی  $f$ است، تحدید  $f$ به  $T$  بهعنوان تابعی از  $\theta$  بــینهایت بــار مشــتقپذیر مىباشد.

مثال فوق اين امر نسبتاً عجيب را توضيح مي دهد كه وجود انفرادها بهمفهوم تعريف ١.١۶ وجود ناپيوستگيها يا (بهبيان كمتر دقيق) عدم وجود همواري را ايجاب نميكند. در اینجا طبیعی است قضیهای واردکار شودکه در آن پیوستگی وجود انفرادها را نفی نماید:

 $\Omega$ -L . القضيه. فرض كنيم  $\Omega$  يك ناحيه،  $L$  يك خط مستقيم يا يك قـوس مسـتدير،  $L$  $f$  اجتماع دو ناحیهٔ  $\Omega_{\rm v}$ و  $\Omega_{\rm v}$ در  $\Omega$  پیوسته، و  $f$ در  $\Omega_{\rm v}$  هلوریخت باشد. در این صورت در Ω هلوريخت است.

بره*ان*. استفاده از تبديلات خطي كسرى نشان مىدهد كه، با اثبات قضيه براى خطوط مستقيم ، حالت کلی نتیجه خواهد شد. بنابر قضیهٔ موررا،کافی است نشان دهیم که انتگرال  $f$ روی مرز، بهازای هر مثلث  $\Delta$  در  $\Omega$  مساوی ۱۰ است. قضیهٔ کشی ایجاب میکند که انتگرال  $f$ روی هر  $\Delta$ مسیر بستهٔ  $\gamma$ در  $\Lambda \cap \Omega$  یا در  $\Delta \cap \Omega$  صفر است. پیوستگی  $f$ نشان می $\alpha$ هد که این مطلب حتی اگر بخشی از <sub>2</sub>0 را باشد نیز درست بوده، و انتگرال روی ۵ هجموع حداکثر دو جمله از اين نوع است.

تداوم در امتداد منحنيها

۹.۱۶ چند تعریف. یک عنصر تابعی جفت مرتبی است مانند  $(f,D)$ که در آن  $D$ یک قرص مستدیر باز بوده و  $f\!\in\!H(D)$ . دو عنصر تابعی  $(f_\ast,D_\ast)$ و  $(f_\ast,D_\ast)$  ت*داومهای مســـتقیم*  $\mathcal{Z} \in D$  یکدیگرند اگر دو شرط زیـر بـرقرار بـاشند:  $D, \neq D, \cap D, \neq D$ ، و بـهازای هـر  $z \in D$ در این حالت مینویسیم . $f_{\ast}(z) = f_{\gamma}(z)$ 

$$
(1) \qquad (f_*, D_*) \sim (f_*, D_*)
$$

 $\mathscr{C} = \{D_., D_., \cdots, D_n\}$  یک **زنجیر** دنبالهای است متناه<sub>ی</sub> مانند  $\mathscr{C}$  از قـرصها بـهصورت بهطوری که  $i=1,\cdots,n$  به  $D_i\neq\varnothing$  ،  $i=1,\cdots,n$  هرگاه  $(f_\ast,D_\ast)$  داده شده باشد و عــناصری

، مانند  $(f_i,D_{i-1},D_{i+1}) \sim (f_i,D_i)$  ، مانند (، ماشند بهطوری که بهازای  $(i=1,\cdots,n$  ،  $(f_i,D_i)$ آنگاه گوییم ( $f_n$  ,  $D_n$ ) **ت***داوم تحلیلی (,f<sub>.</sub> , D) در امتداد & است. توجه کنید که*  $f_n$ *بـهطور* منحصر بهفرد بهوسيلة گيرو ، معين است (البته اگر موجود باشد). براي مشاهدهٔ اين امر، فرض کنیم رابطهٔ (۱) برقرار باشد، و این رابطه بهازای  $g_1$ بهجای  $f_1$ نیز چنین باشد. در این صورت در  $f_n$  داریم  $g_1 = f_* = g_1$ ؛ و چون  $D_1$ همبند است، در  $D_1$ داریم  $g_1 = f_* = g$ . حال یکتایی $D_* \cap D_1$ بهاستقرا بر تعداد جملات & نتيجه مى شود.

اگــر  $(f_{n}$  ,  $D_{n})$  تــداوم ( $(f_{\circ},D_{\circ})$  در امــتداد  $\mathscr{C}$  بـوده و  $D_{n}\star D_{n}$  ، لازم نـيست درست باشد. بهعبارت دیگر، رابطهٔ  $\sim$  متعدی نیست. سادهترین مثال ( $f_*$  ,  $D_*)$  درست باشد. بهعبارت دیگر، رابطهٔ  $\left(f_*,D_*\right)$ تابع ریشهٔ دوم است: فرض کنیم  $D$ ، و $D_{\chi}$ ، و چ $D_{\chi}$ قرصهایی بهشعاع ۱ بهمرکز ۱،  $w$ ، و ۲  $w$ باشند کسه ۱ $H(D_i)$  .  $w^{\mathsf{T}} = 1$  هســـا را طـــــوري مـــــيگيريم کـــه  $f_i \in H(D_i)$ و درنــتيجه  $f_{\chi} = -f_* \neq f_*$  در  $D_* \cap D_{\chi}$ داریم،  $(f_{\chi}, D_{\chi}) \sim (f_{\chi}, D_{\chi}) \sim (f_*, D_{\chi}) \sim (f_{\chi}, D_{\chi})$ گوییم زنجیر  $\{D_*,\cdots,D_n\}=\mathscr{C}=\{D_*,\cdots,D_n\}$  منحنی  $\gamma$ با بازهٔ پارامتری  $[\,\cdot\, ,\, \cdot\, ]$  ر*ا معی یوشاند* آگ

اعدادي مانند ۱ $s_n = s_1 < \cdots < s_n = s_n < s_1$  ، چنان موجود باشند کـه (۰)  $\gamma$  مـرکز  $D$  بـوده، مرکز  $D_n$ باشد، و $\gamma\left(\tau\right)$ 

$$
(\tau) \qquad \gamma([s_i,s_{i+1}]) \subset D_i \ (i = \circ, \cdots, n-1) \ .
$$

اگر  $(f_*,D_*)$  را بتوان در امتداد این $\mathscr{C}$  تا  $(f_n\,,D_n)$  تداوم داد،  $(f_n\,,D_n)$  را یک ت*داوم تحلیلی* در امتداد ۷ می $\mu$ میم (یکتایی در قصیهٔ ۱۱.۱۶ ثابت خواهد شد). در این صـورت $(f_\ast,D_\ast)$ گوییم (,f, , D) یک تداوم تحلیلی در امتداد  $\gamma$ میپذیرد.

با أنكه رابطهٔ (۱) متعدی نیست، شکل محدود شدهای از تعدی برقرار است. این امر كـليد برهان قضية ۱۱.۱۶ ميباشد.

 $(D,\mathcal{F}_1)\sim (D,\mathcal{F}_1)_*$  ) . (  $D_\mathcal{F},\mathcal{F}_2)\sim (D_\mathcal{F},\mathcal{F}_2)\sim (D_\mathcal{F},\mathcal{F}_1)_*$  ). (  $D,\cap D_\mathcal{F}\neq\varnothing$  ). و (  $\Gamma_{\rm c}(D_{{\rm \bf s}},f_{{\rm \bf s}})$  - در این صورت  $(D_{{\rm \bf s}},f_{{\rm \bf s}})$ 

برهان. طبق فرض، در  $D$ ,  $D$  داریم , $f_{\star} = f_{\star}$ و در م $D_{\star} \cap D_{\star}$  داریم , $f_{\star} = f_{\star}$ . لذا در مجموعهٔ باز ناتهی ج $D$  م $D$  ,  $D$  خواهیم داشت ج $f_* = f_*$  چون  $f_*$ در ج $D$  ,  $D$  هلوریخت بوده و . $f_* = f_\gamma$  همبند است، پس در  $D_* \cap D_*$ خواهیم داشت  $D_* \cap D_\gamma$ 

۱۱.۱۶ قضیه. هرگاه  $(f,D)$  یک عنصر تابعی بوده و منحنی  $\gamma$ از مرکز  $D$ شروع شده باشد، آنگاه  $(f,D)$ حداکثر یک تداوم تحلیلی در امتداد ۲میپذیرد.

ذیــلاً شکــل صــریحتری از قـــضیه را عـــنوان مـــیکنیم: هـرگاه 7 بــهوسیلهٔ زنــجیرهای و  $\{B_0,B_1,\cdots,B_n\}\in\{B_0,A_1,\cdots,A_m\}$  پوشیده شـده بـاشد کـه در آنـها  $\mathscr{C}_1=\{A_0,A_1,\cdots,A_m\}$ و  $(f,D)$  را در امــتداد  $\breve\kappa_1$  تا  $(g_m\,,A_m)$  و  $(g_m\,,A_m)$  را در امــتداد  $A$ ، تــا $A_\ast$  تــا $A_\ast$ 

 $g_m = h_n$  نتیجه می شودکه

 $\Delta g_m = h_n$  بهطور تحلیلی تداوم داد، آنگاه در  $A_m \cap B_n$ داریم  $(h_n, B_n)$ چون  $A_{m}$ و  $A_{m}$ طبق فرض قرصهایی بهمرکز (۱)  $\gamma$ اند، پس  $g_{m}$ و  $h_{n}$ دارای بسطهای یکسانی از توانهای (۱)  $\gamma$ -2می باشند، و می توان  $\mathcal{A}_m$ و  $B_n$ را با آنکه بزرگتر است عوض کرد. با این قرار

برهان. فرض كنيم , ه و , ه مثل فوق باشند. اعدادي مانند

$$
\begin{aligned}\n\circ &= s \, \zeta \, < s \, \zeta \, < \, \cdots \, < s \, \zeta \, > \, \zeta \, \zeta \, > \, \zeta \, \zeta \, > \, s \, \zeta \, > \, s \, \zeta \, >
$$

$$
(*) \quad (\circ \leq j \leq n \quad , \quad \circ \leq i \leq m) \gamma(\lbrace \sigma_j, \sigma_{j+1} \rbrace) \subset B_j \quad \gamma([\lbrace s_i, s_{i+1} \rbrace) \subset A_i
$$

و عـناصر تـابعی مـانند  $(g_i, A_i) \sim (g_{i+1}, A_{i+1}) \sim (g_{i+1}, A_{i+1})$  بـهازای  $g_* = h_* = f$  ، و  $n - \leq i \leq n - \leq j \leq n - \lfloor \frac{n}{2} \rfloor$ . هو جودند. در اینجا

حکم میکنیم که هرگاه  $i \leq m \leq i \leq n$  و  $j \leq j \leq s_i$  ، و  $s_{i+1}$  بازهٔ  $[\sigma_j, \sigma_{j+1}]$ را قطع کند،  $(g_i, A_i) \sim (h_i, B_i)$  آنگاه

فرض کنیم جفتهایی مانند (i ,j) موجود باشند که این امر بهازای آنها درست نباشد. در بین آنها یکی هست که در اَن l+j،مینیمم است. در این صورت واضح است که ۰ < l+j. فرض کنیم در این صورت ۱ $i \geq i \geq i$  و چون  $[s_i, s_{i+1}]$ بازهٔ  $[\sigma_j, \sigma_{j+1}]$ را قطع کند، می بینیم که  $s_i \geq \sigma_j$ 

$$
\gamma(s_i) \in A_{i-1} \cap A_i \cap B_j
$$

هـــــــبنیمالی  $i$ + $j$  نشـــــان مــــــی۵هدکـــــه  $(h_{_i},B_{_j})\thicksim(h_{_i},A_{_{i-1}})\thicksim(h_{_i},B_{_j})$ ؛ و چـــون داریـــم ، حكم ١٠.١۶ ايجاب مىكندكه  $(s_i,A_i)\!\sim\!(k_i,A_i)\!\sim\!(s_i,A_i)$  . اين امر  $(g_{i-1},A_{i-1})\!\sim\!(g_i,A_i)$ فرض ما را نقض میکند. حالت  $\sigma_i \leq \sigma_j$ بههمین نحو رد میشود.

لذا حکم ما به ثبوت میرسد. بخصوص این حکم بهازای جفت (m , n) برقرار است و این چیزی است که میخواستیم ثابت کنیم.

۱۲.۱۶ تعریف. فرض کنیم  $\alpha$ و  $\beta$ نقاطی در فضای توپولوژیک  $X$ بوده و  $\varphi$ یک نگاشت پیوسته  $\alpha$ از مربع یکهٔ  $I\times I$   $I=I$ (که  $I\circ J$ ) به توی $X$ باشدکه بهازای هر  $\sigma$  ه  $\sigma$  (  $\circ$  )  $\gamma$ و  $\gamma$ در این صورت گوییم منحنیهای  $\gamma_t$ با تعریف .  $\varphi\left(\chi,t\right)\!=\!\beta$ 

$$
\gamma_t(s) = \varphi(s, t) \left( t \in I \quad s \in I \right)
$$

خانوادهٔ یک یارامتری  $\{\gamma_t\}$ از منحنیها از  $\alpha$ تا  $\beta$ در  $X$ را تشکیل میدهند. حال بهخاصیت بسیار مهمی از تداوم تحلیلی می رسیم:

 $\beta$  ۱۳.۱۶ قضیه. فرض کنیم  $\{\gamma_t\}$  ( ۱ ≤ ۱ ≤ ۰) یک خانوادهٔ یک پارامتری از منحنیها از  $\alpha$ تا

#### تداوم تحليلى ٣٨١

در صفحه باشد،  $D$  یک قرص بهمرکز  $\alpha$  باشد، و عنصر تابعی  $(f, D)$  تداوم تحلیلی درامتداد  $g_{\gamma}=g_{\gamma}=g$ هر  $\gamma_{t}$ تا یک عنصر مانند  $(g_{t},D_{t})$  بیذیرد. در این صورت آخرين تساوي همانند قضيهٔ ۱۱.۱۶ تعبير مي شود:  $(g_1, D_1) \sim (g_2, D_2)$ و  $D$ و  $D$ قرصهایی بهمرکز مشترک مانند  $\beta$ می باشند.

 $\gamma_t$  برهان.  $t \in I$ را ثــابت مـيگيريم. يک زنـجير مــانند  $\{A_{\scriptscriptstyle\alpha},\cdots,A_{\scriptscriptstyle n}\}$  هست کـه میپوشاند و  $A_\ast\!=\!D$ بهطوری که  $(g_t,D_t)$  با تداوم  $(f,D)$  در امتداد  $\mathscr{C}$  بـهدست مــی]َید. اعدادي مانند ١ $s_n = s_s < \cdots < s_n = 0$  وجود دارند بهطوري كه

$$
(1) \qquad E_i = \gamma_t([s_i, s_{i+1}]) \subset A_i \ (i = \circ, \cdots, n-1)
$$

یک  $\epsilon > 0$ هست که از فاصلهٔ هریک از مجموعههای فشردهٔ  $E_i$ تا متمم قرص باز نظیر  $A_i$ کمتر است. پیوستگی یکنواخت  $\varphi$  بر  $I$ (ر.ک. تعریف ۱۲.۱۶) نشان میدهد که م $\delta > \delta$ ای هست بەطورىكە

$$
(\tau) \qquad |\gamma_t(s) - \gamma_u(s)| < \epsilon \quad |u - t| < \delta \quad \text{if} \quad u \in I \quad s \in I \quad \text{if} \quad t \in I
$$

فرض کنیم u در این شرایط صدق کند. در این صورت (۲) نشان میدهد که & منحنی  $\gamma_u$ را می پوشاند، و لذا قضیهٔ ۱۱.۱۶ نشان می دهد که هر دوی  $g_t$ و  $g_u$ با تداوم  $(f, D)$ در امتداد همین  $g_t = g_u$ زنجير په دست مي آيد. بنابراين په

 $\mu\!\in\!\!I\cap\!J_{\epsilon}$ لذا هر  $t\!\in\!\!I$ بهوسیلهٔ بازهٔ بازی مانند  $J_{\epsilon}$ پوشانده می شود بهطوری که بهازای هر ی چون  $I$ فشرده است،  $I$ بهوسیلهٔ تعدادی متناهی  $J_t$ پوشانده میشود؛ و چون  $I$ همبند.  $g_u \! = \! g_t$  $g_1 = g_s$  است، در تعدادی متناهی مرحله میبینیم که .

مطلب بعدي يک نکتهٔ توپولوژيک شهوداً واضح ميباشد.

۱۴.۱۶ قضیه. فرض کنیم ۲٫ و ۲ منحنیهایی در فضای توپولوژیک X با نقطهٔ شروع مشترک و نقطهٔ یایان مشترک  $\beta$ باشند. هرگاه  $X$ همبند ساده باشد، آنگاه یک خانوادهٔ یک یارامتری $\alpha$ . مانند  $\{\gamma_t\}$  ( ۱  $t\leq t\leq t$ ) ازمنحنیها از  $\alpha$  تا  $\beta$ در  $X$ وجود دارد بهطوریکه  $\Gamma_*=\Gamma_*$  ،  $\gamma_t$ 

برهان. فرض کنیم 
$$
[\cdot, \pi]
$$
 بازهٔ پارامتری ی 7 و ہ $T$  باشد. در این صورت  $\Gamma(s) = \begin{cases} \Gamma_s(s) & (\cdot \leq s \leq \pi) \\ \Gamma_1(\tau \pi - s) & (\pi \leq s \leq \tau \pi) \end{cases}$ 

 $X$ یک منحنی بسته در  $X$ تعریف مـیکند. چـون  $X$ هـمبند سـاده است، T هـمجای پـوچ در

٣٨٢ آناليز حقيقي و مختلط

می باشد. لذا یک تابع پیوسته مانند 
$$
X \in [0, \tau \pi] \times [0, 1] \rightarrow X
$$
  
\n(7)  $\cdot H(\circ, t) = H(\tau \pi, t) \circ H(s, 1) = c \in X \circ H(s, \circ) = \Gamma(s)$   
\n $\psi \Phi : \overline{U} \rightarrow X \circ \overline{U}$   
\n $\Phi(re^{i\theta}) = H(\theta, 1-r) \circ (\circ \leq \theta \leq \tau \pi \circ \circ \leq r \leq 1)$   
\n $\tau \circ \phi \circ \neg \neg \phi \circ \neg \neg \neg \phi \circ \neg \phi \circ \neg \$ 

 $\gamma_t(\theta) = \Phi[(\theta - t)e^{i\theta} + te^{-i\theta}]$   $(\theta \leq t \leq \theta \leq \pi)$ .

پس ( $\Phi(e^{i\theta}) = H(\theta, \cdot) = \Gamma(\theta)$  ، پس

$$
\gamma_t(\circ) = \Phi(\cdot) = \Gamma(\circ) = \alpha (\circ \le t \le \cdot),
$$

$$
\gamma_t(\pi) = \Phi(-\cdot) = \Gamma(\pi) = \beta (\circ \le t \le \cdot),
$$

$$
\gamma_{\circ}(\theta) = \Phi(e^{i\theta}) = \Gamma(\theta) = \Gamma_{\circ}(\theta) (\circ \le \theta \le \pi),
$$

 $\overline{\phantom{a}}$ 

$$
\gamma_{1}(\theta) = \Phi(e^{-i\theta}) = \Phi(e^{i(\pi\pi-\theta)}) = \Gamma(\pi\pi-\theta) = \Gamma_{1}(\theta) \left( \cdot \leq \theta \leq \pi \right).
$$

۱۵.۱۶ قضیه. فرض کنیم Ω یک ناحیهٔ همبند ساده بوده،  $(f, D)$  یک عنصر تابعی باشد، ، و  $(f,D)$  را بتوان در امتداد هر منحنی در  $\Omega$  که از مرکز  $D$  شروع میشود بـهطور ،  $D\subset \Omega$ تحلیلی تداوم داد. در این صورت تابعی مانند  $H(\,\Omega)$  هست بـهطوری کـه بـهازای هـر  $g(z) = f(z)$   $z \in D$ 

برهان. فرض کنیم  $\Gamma$  و  $\Gamma$  دو منحنی در  $\Omega$  از مرکز  $\alpha$  ی  $D$ بهنقطهای مانند  $\beta\!\in\!\Omega$ باشد. از  $\Gamma_{\rm t}$  قضایای ۱۳.۱۶ و ۱۴.۱۶ نتیجه میشود که تـداومـهای تـحلیلی  $(f, D)$  در امـتداد  $\Gamma_{\rm s}$  و بهعنصر یکسانی مانند (  $(g_{\beta},D_{\beta})$  منجر میشوند که در آن  $D_{\beta}$ قرصی بهمرکز  $\beta$ میباشد. هرگاه قوص  $D_\beta$ را قطع کند، آنگاه  $(g_{\beta_{_{\lambda}}},D_{\beta_{_{\lambda}}})$  را میتوان بـا تـبداوم  $(f,D)$  تـا $\beta$ و ســپس $D_{\beta_{_{\lambda}}}$ در امتداد خط مستقیم از  $\beta$ تا  $\beta$  بهدست آورد. این نشــان مــیدهد کــه در  $D_{\beta}$  به داریــم  $D_{\beta}$ لذا تعريف  $g_{\beta}$  قال  $g_{\beta}$ 

 $g(z) = g_{\beta}(z)$   $(z \in D_{\beta})$ 

سازگار بوده و توسیع هلوریخت مطلوب  $f$ را بهدست می۵هد.

و

۱۶.۱۶ تبصره. فرض کنیم Ω یک ناحیه در صفحه باشد، Q # v را ثابت میگیریم، و فرض میکنیم  $D$ یک قرص در Q باشد. چون  $D$  همبند ساده است، تابعی مانند  $f{\in} H(D)$ هست بهطوري كه exp [f(z)] = z–w. توجه كنيد كه در  $D$ داريم ' $f'(z) = (z-w)^{-1}$ ، و تابع اخير  $\Omega$  در تمام  $\Omega$  هلوريخت است. اين ايجاب ميكندكه  $(f,D)$ را مي توان در امتداد هر مسير  $\gamma$ در کــه از مـرکز  $\alpha$ ی  $D$  شـروع مـیشود بـهطور تـحلیلی تـداوم داد: هـرگاه  $\gamma$  از  $\alpha$  تـا  $\beta$ بـرود،  $D_{\beta} = D(\beta; r) \subset \Omega$ 

$$
\Gamma_z = \gamma + [\beta, z] (z \in D_\beta),
$$

$$
(x) \t g_{\beta}(z) = \int_{\Gamma_z} (\zeta - w)^{-1} d\zeta + f(\alpha) (z \in D_{\beta}),
$$

تنگاه  $(g_\beta\,,D_\beta)$  تداوم  $(f,D)$  در امتداد  $\gamma$ می باشد.  $\, . \, g \,_{\beta}^{\,\,\prime}(z) = (z - w)^{-+} \, . \, D_\beta \,$ توجه کنید که در  $\mathcal{L}g(z)$  حال فرض کنیم تابعی مانند  $g\!\in\!H({\Omega})$ موجود باشد بهطوری که در  $f(z)$  . در این صورت بهازای هر  $z \in \Omega$ داریم  $(z-w)^{-1}, g'(z) = g'(z)$ . اگر  $\Gamma$ یکِ مسیر بسته در  $\Omega$ باشد، نتيجه مي شودكه

$$
\text{(r)} \qquad \qquad \text{ind}_{\Gamma}(w) = \frac{1}{\gamma \pi i} \int_{\Gamma} g'(z) \, dz = \, \, \text{d}
$$

به کمک قضیهٔ ۱۱.۱۳ نتیجه میگیریم که قضیهٔ تک میدانی در هر ناحیهٔ مسطح که همبند ساده نباشد فرو مى ريزد.

ساختن يک تابع مدولى  $\varphi$  کروه مدولی. این عبارت است از مجموعهٔ  $G$  مرکب از تمام تبدیلات خطی کسری $\rho$ بەشكل

$$
\varphi(z) = \frac{az+b}{cz+d}
$$

 $ad{-}bc = 0$  که در آن  $a$ ،  $b$  ،  $c$ ، و  $b$ اعداد صحیحی بوده و ۱ چون  $a$ و  $b$  و  $b$ حقیقیاند، هر  $\in$   $\in$   $\varphi$ محور حقیقی را بهروی خودش (جز بهازای  $a$  ) می نگارد. قسمت موهومی (i)  $\varphi$  عبارت است از  $>1$  ( $d^{\gamma}$ +  $c^{\gamma}$ ). لذا  $\varphi(\Pi^+) = \Pi^+ (\varphi \in G)$  $(Y)$ 

که در آن  $\Pi^+$ نیمصفحهٔ بالایبی باز می باشد. هرگاه  $\varphi$ با رابطهٔ (۱) داده شده باشد، آنگاه

$$
\varphi^{-1}(w) = \frac{dw - b}{-cw + a}
$$

 $\phi\cdot\psi\in G\cdot\psi\in G$  درنتيجه $\varphi^{-1}\in G\cdot\varphi$ . همچنين اگر لذا  $G$  با ترکیب بهعنوان عمل یک گروه است. در پرتو رابطهٔ (۲) معمولاً  $G$  را یک گـروه

تبديلات بر  $\Pi^+$  در نظر ميگيريم  $b = -1$  تبدیلات ۱ + z → (( = =  $d = b = d = 0$ ) و  $c = -1$  / z → ( $c = a = 0$ ) و a = d  $G$  تعلق به G دارند. این تبدیلات درواقع G را تولید میکنند (یعنی زیرگروه حقیقیی از  $G$ وجود ندارد که این دو تبدیل را شامل باشد). این امر را میتوان با روش بهکار رفته در قــضیهٔ ۱۹.۱۶ قسمت (پ) بهثبوت رسانید.

هر تابع مدولی یک تابع هلوریخت (یا خوشریخت) مانند  $f$ بر  $\Pi^+$ است که تحت  $G$  یا دست . $f \circ \varphi \equiv f$ ، کم تحت یک زیرگروه غیربدیهی مانند  $\Gamma$ از  $G$  پایاست. این یعنی بهازای هر  $\Gamma$  هر  $f \circ \varphi$ .

۱۸.۱۶ یک زیرگروه.  $\Gamma$ راگروه تولید شده بهوسیلهٔ  $\sigma$ و  $\tau$ میگیریم که

$$
\sigma(z) = z + \gamma \quad \sigma(z) = \frac{z}{\gamma z + \gamma}
$$

یکی از هدفهای ما ساختن تابعی مانند Aاست که تحت T پایا بوده و ما را بهاثبات سریعی از قضیهٔ پیکارد ( Picard) برساند. درواقع این خواص نگاشتی Aاندکه در این برهان مهماند نه يايايي أن، و مي توان (فقط با استفاده از قضيهٔ نگاشت ريمان و اصل انعكاس) ساختن سريعتري بهدست داد. اما بهتر است عمل  $\Gamma$ بر  $\Pi^+$ را با اصطلاحات هندسی مطالعه کنیم؛ ما در این مسیر حرکت خواهیم کرد.

فرض کنیم Q مجموعهٔ تمام z هایی باشد که در چهار شرط زیر صدق میکنند که در آنها  $:z=x+iy$ 

$$
(1) \qquad \qquad |z - 1| > 1 \quad \text{if } z + 1 \leq 1 \quad \text{if } z - 1 \leq x < 1 \quad \text{if } y > 0
$$

بهخطوط قائم ۱ $x=-s$ و ۱ $x=\lambda$ کراندار است و از پایین بهدو نیمدایره بهشعاع ج $\frac{1}{\gamma}$ و مراکز  $Q$  به سول کراندار می باشد.  $Q$ شامل آن نقاط مرزی خود است که در نیمهٔ چپ $\Pi^+$ واقعند، و $\Gamma$ هیچ نقطهای از محور حقیقی را در برندارد.

حکم میکنیم که Q یک قلمرو *اساسی* T است. این یعنی احکام (آ) و (ب) قضیهٔ زیر برقرار مى باشند.

9.19،  
\n
$$
\varphi_1(Q) \cap \varphi_1(Q) = \varnothing \text{ with } Q \text{ with } Q \text{ with
$$

که در آن a و bاعداد صحیح فردی بوده و b و c زوج میباشند.

برهان. فرض کنیم , T مجموعهٔ تمام G ی هایی باشند که در (پ) توصیف شدهاند. به آسانی تحقیق می شود که  $\Gamma_1$  زیرگروهی از  $G$  است. چون  $\sigma\!\in\!\Gamma_1$  و  $\tau\!\in\!\Gamma_1$  ، پس  $\Gamma\!\subset\!\Gamma_1$  . بىراى اثنات ، T = T ، يعني اثبات (پ)، كافي است ثابت كنيم كه (أَ) و (ب) برقرارند كه (أَ) حكـم حاصل از (آ) بهوسيلهٔ تعويض  $\Gamma_1$ با  $\Gamma_4$ مى باشد. زيرا هرگاه (اَّ) و (ب) برقرار باشند، واضح است كه  $\Gamma$ نمي تواند زيرمجموعهٔ حقيقي  $\Gamma$  باشد. ما يەرابطة

$$
\text{Im}\,\varphi\left(z\right) = \frac{\text{Im}\,z}{\left|cz+d\right|^\gamma}
$$

نیاز داریم که بهازای هر  $\phi\in G$  داده شده با (۱) معتبر است. برهان (۲) بـا مـحاسبهٔ مســتقیم صورت می گیرد و بهرابطهٔ ۱ $c = d - b$ وابسته است.

حال حکم (أَ) را ثابت میکنیم. فرض کــنیم ۹٫ و ۴٫ در ۲٫ بــوده، ۴٫ ≠ ۴٫، و تــعریف  $\varphi, \varphi_1^{-1}(z) \in Q \cap \varphi(Q)$  میکنیم  $\varphi, \varphi = \varphi_1^{-1} \circ \varphi_1(Q) \cap \varphi_2$  ، آنگ اه لذاكافي است نشان دهيم كه اگر  $\phi\in\Gamma,~\varphi$ و  $\varphi$ تبديل هماني نباشد،

$$
Q \cap \varphi(Q) = \varnothing
$$

برهان (٣) بهسه حالت تجزيه مي شود.  $a = d = \pm 1$  هرگاهدر (۱) ه $d = a$ ، آنگاه ۱ $d = a$ ، و چون  $a$  و  $b$ اعدادی صحیحاند، داریم ۱ لذا بهازای عدد صحیحی مانند ۰ ≠ m ، n + = (z) = z ، مو توصیف Q برقراری (۳) را واضح مىسازد.  $\varphi(z) = \sigma(z) + \gamma m$  (i)  $(ad-bc = 1)$  (i)  $d = \pm 1$  (c =  $\pm \gamma$  (i)  $\zeta = \gamma d$  (s)

$$
\varphi(x) = \varphi(x) + \dots + \varphi(x)
$$
\n
$$
\varphi(x) = \varphi(x)
$$
\n
$$
\varphi(x) = \varphi(x)
$$
\n
$$
\varphi(x) = \varphi(x)
$$
\n
$$
\varphi(x) = \varphi(x)
$$
\n
$$
\varphi(x) = \varphi(x)
$$
\n
$$
\varphi(x) = \varphi(x)
$$

اگر  $c\neq c$  و  $c\neq c$  ، حکم میکنیم که بهازای هر  $z\!\in\!\mathcal{Q}$  ، ۱  $|cz+d|>$  . در غیر ایـن صورت قرص ( $\overline{D}$  (  $\overline{D}$  (  $\overline{D}$  مجموعهٔ  $\mathcal Q$  را قطع میکند. توصیف  $\mathcal Q$ نشان می دهد که هرگاه $\frac{1}{\alpha}=\frac{1}{\alpha}$ عددي حقيقي بوده و  $\overline{D}\left(\alpha\,;r\right)$ مجموعهٔ  $\mathcal{Q}$ را قطع کند، آنگاه دست کم يکي از نقاط ۱ –، ه، و ۱ در  $D\left(\alpha\,;r\right)$ واقع است. لذا بهازای ۱ – یا ه یا ۱ = ۰٫۰ ، ۱  $|cwt-d|<\alpha$ . ولمی بهازای این w ها، cw+d عدد صحیح فردی است که قدرمطلقش نمیتواند از ۱ کـمتر بـاشد. . [23 - 1 / cz+d] ، وحال از (۲) نتیجهمیشودکهبهازای هر  $\lfloor c z \rfloor < \operatorname{Im} z$  ، Im  $\varphi \left( z \right) < \operatorname{Im} z$  . اگر بهازای  $z\!\in\!Q$ ی،  $\varphi\,(z)\!\in\!Q$ ، همین استدلال در مورد ا $\varphi^{-1}$ به کار رفته و نشان می دهد که  $\text{Im} z = \text{Im} \varphi^{-1} (\varphi(z)) \leq \text{Im} \varphi(z)$ .  $(5)$ 

این تناقض نشان میدهد که رابطهٔ (۳) برقرار میباشد. لذا (أ) ثابت میشود. برای اثبات (ب) فرض میکنیم  $\Sigma$ اجتماع مجموعههای  $\varphi\left(Q\right)$ بهازای  $\varphi\in\Gamma$ باشد. واضح  $n$ = ۰, ±۱, ±۲, ۱۰۰۰ ست که  $\Sigma$  . همچنین  $\Sigma$  شامل مجموعههای  $\tau^n(Q)$  بـهازای  $\tau^n(\mathcal{Q})$  $|rz-\iota|=|\iota|^2$ است که در آن  $\tau n(z)=z+\iota^2(z)$ . چون  $\sigma$  دایرهٔ ۱ $|z+\iota|^2(z)=z+\iota^2$ ۲ می نگارد، می بینیم که  $\Sigma$  شامل هر  $\Xi^+$  صادق در تمام نامساویهای زیر است:

$$
\vert \tau z - (\tau m + \tau) \vert \geq \tau (m = 0, \pm \tau, \pm \tau, \cdots).
$$

ا را ثابت میگیریم. چون ۰ < Im w ، فقط تعدادی متناهی جفت اعداد صـحیح w  $\in \Pi^+$ مانند  $c$ و  $d$ موجودندكه  $|c w + d|$  زير هركران داده شده قرار دارد، و مي توان  $\mathcal{C}$  با طوري گرفت که ||cw+d||مینیمم باشد. این بنابر رابطهٔ (۲) یعنی

$$
\text{(9)} \qquad \qquad \text{Im}\,\varphi\left(w\right) \leq \text{Im}\,\varphi_{\ast}\left(w\right) \,\left(\,\varphi\in\Gamma\,\right)\,.
$$

رابطهٔ (۷) را بر 
$$
\pi^{-n}
$$
 و بر  $\pi^{-n}$  و بر  $\pi^{-n}$  و اعمال میکنیم. چون

$$
(\wedge) \qquad \qquad \zeta(\sigma^{-1}\tau^{-n})(z) = \frac{z - \gamma n}{-\gamma z + \gamma n + \gamma} \qquad \zeta(\sigma\tau^{-n})(z) = \frac{z - \gamma n}{\gamma z - \gamma n + \gamma}
$$

$$
(4) \qquad (n = \circ, \pm \gamma, \pm \gamma, \cdots) \mid \gamma z - \gamma n - \gamma \mid \geq \gamma, \quad \gamma z - \gamma n + \gamma \mid \geq \gamma
$$

 $\phi_*^{\pi^-1}$ (۵) میلاق میگند؛ درنتیجه  $z \in \Sigma$ ؛ و چون (z) ا $\varphi_*^{\pi^+1} \in \Gamma$  و  $\varphi_*^{\pi^+1} \in \Gamma$ خواهيم داشت w ∈ Σ . اين برهان را تمام خواهد كرد.

در قضیهٔ زیر چند خا صیت از تابع مدولی  $\lambda$ راکه در بخش ۱۸.۱۶ ذکر شدهاند و در قضیهٔ ۲۲.۱۶ به کار خواهند رفت خلاصه میکنیم.

۲۰.۱۶ قسضیه. اگسر  $\Gamma$  و  $\mathcal Q$  هـمانند بـخش ۱۸.۱۶ تـوصیف شـده بـاشند، تـابعی مـانند وجود دارد بهطوري که $\lambda \,{\in}\, H( \, \Pi^+)$  $\phi \cdot \phi = \lambda \cdot \varphi \in \Gamma$ بهازای هر  $\phi \in \Gamma$  $\lambda$  (ب)  $\lambda$ بر  $Q$ یک بهیک است) (پ ) برد  $\Omega$ ی  $\lambda$  [که بنابر (آ ) همان  $\lambda\left( Q\right)$ است ] ناحیهٔ تمام اعداد مختلطی است که با مو ۱ متفاوت اند؛ (ت ) لم محور حقيقى را به عنوان مرز طبيعى خود دارد.

تداوم تحليلى ٣٨٧

برهان. فرض كنيم  $Q$  نيمهٔ راست  $Q$  باشد. بهطور دقيقتر،  $Q_\ast$  از تمام  $z\!\in\!\Pi^+$  هايي تشكيل شده است که

$$
|z-\gamma| > \gamma \quad \text{Re} \quad z < \gamma
$$

بنابر قضیهٔ ۱۹.۱۴ (و تبصرههای ۱۴. ۲۰)، یک تابع پیوسته مانند  $h$ بر  $\bar{\mathcal{Q}}$  هست که بر  $\bar{\mathcal{Q}}$  یک به یک بوده و در  $Q_\circ$  هلوریخت است بهطوری که  $\Pi^+$  ,  $h\left(\circ\right)=h\left(\circ\right)$  ،  $h\left(\circ\right)=h\left(\circ\right)$  ، و اصل انعکاس (قضیهٔ ۱۴.۱۱) نشان می دهد که فرمول A (ه $h\left(\infty\right)=\infty$ 

$$
(x) \qquad \qquad h\left(-x+iy\right) = h\left(x+iy\right)
$$

 $|Q|$  را بهتابع پیوستهای بر بست  $\bar Q$  از  $Q$  وسعت می $\epsilon$ هد که یک نگـاشت هـمدیس از درون $h$ بهروی صفحهٔ مختلط منهای محور حقیقی نامنفی است. همچنین می بینیم که  $h$ بر Q یک به یک است،  $h\left( Q\right)$ ناحیهٔ  $\Omega$ ی توصیف شده در (پ) است،

$$
h(-\gamma + iy) = h(\gamma + iy) = h\left(\tau(-\gamma + iy)\right)(\gamma < y < \infty),
$$

$$
h\left(-\frac{1}{\gamma} + \frac{1}{\gamma}e^{i\theta}\right) = h\left(\frac{1}{\gamma} + \frac{1}{\gamma}e^{i(\pi-\theta)}\right)
$$

$$
=h\left(\sigma\left(-\frac{1}{\gamma}+\frac{1}{\gamma}e^{i\theta}\right)\right)(\cdot<\theta<\pi).
$$

و

$$
\lambda(z) = h\left(\varphi^{-1}(z)\right) \left(\varphi \in \Gamma \, _3z \in \varphi(Q)\right).
$$

بنابر قضية ١٩.١۶، هر  $\in \Pi^+$ در (Q) بهازاي يک و فقط يک $\Gamma \in \Gamma$ قرار دارد. لذا رابطةً (۵)  $\lambda$  معرف (z) بهازای  $\Gamma\Gamma^+$ است، و فوراً معلوم می شود که  $\lambda$ خواص (آ) تا (پ) را دارد و  $\lambda$ درون هر یک از مجموعههای  $\varphi \left( \mathcal{Q} \right)$ هلوریخت است. از روابط (۳) و (۴) معلوم می شود که  $\lambda$ بر

$$
Q\cup \tau^{-1}(Q)\cup \sigma^{-1}(Q)\,
$$

 $\lambda$  و درنتیجه بر یک مجموعهٔ باز  $V$ شامل  $Q$ ، پیوسته است. حال قضیهٔ ۸.۱۶ نشان میدهد که  $\lambda$ در  $V$  هلوريخت  $\varphi$ ست. چون  $\Pi^+$  بهوسيلهٔ اجتماع مجموعههاى  $\varphi\left(V\right)$ كه  $\Gamma$  چوشانده  $\lambda \in H(\Pi^+)$  می شود و  $\phi = \lambda \circ \varphi = \lambda$ ، نتیجه می $\zeta$ یریم که

بالأخره مجموعة تمام اعداد b/d = (0) e بر محور حقيقي چگال است. اگر لم بتواند بهطور تحلیلی به یک ناحیهٔ حقیقتاً شامل  $\Pi^+$  تداوم یابد، صفرهای  $\lambda$  یک نقطهٔ حدی در این نــاحیه

دارند كه بدليل ثابت نبودن له غيرممكن است.

## قضىهٔ يىكارد

۲۱.۱۶. «قضیهٔ پیکارد کوچک» حکم میکند که یک تابع تمام غیرثابت هر مقدار جز احتمالاً يک مورد را مي گيرد. اين قضيه ذيلاً ثابت خواهد شد. صورت قويتري از آن نيز وجود دارد: هر تابع تمام که یک چندجملهای نباشد هر مقدار ( مجدداً جز یک مورد ) را بی نهایت بار میگیرد. مورد استثنا را می توان با  $e^z$  = (z)#نشان دادکه مقدار ۱۰ را حذف میکند. قضیهٔ اخیر درواقع در حالت موضعی درست است: هرگاه *fدر نقطهٔ ,2انفراد تنها داشته باشد و f*در همس*ا یگیی از* , z دو مقدار را حذف نماید، اَنگاه ٍ z یک انفراد قابل رفع یا یک قطب f میباشد. این را «فـضیهٔ ییکارد بزرگ» میگویند و صورت قوی شدهٔ قضیهٔ وایراشتراس (قضیهٔ ۲۱.۱۰) است که فـقط میگوید که نقش هر همسایگی  $z$ در صورتی در صفحه چگال است که  $f$ در  $z$ انفراد اساسی داشته باشد. ما این قضیه را در اینجا ثابت نخواهیم کرد.

۲۲.۱۶ قضیه. هرگاه *f یک تابع تمام بوده و دو عدد مختلط متمایز مانند <sub>۵</sub>۵ و βموجود باشند که* در برد *f*نیستند، آنگاه f ثابت میباشد.

 $f$ برهان. بدون صدمه زدن بهکلیت فرض میکنیم ه $\alpha=\alpha=0,$  و ۱ $\beta=0$ . در غیر این صورت  $f$ را بـا عوض میکنیم. پس  $f$ صفحه را بهتوی ناحیهٔ  $\Omega$  توصیف شـده در قـضیهٔ  $(f- \alpha)/(\beta \! - \! \alpha)$ ۲۰.۱۶ می نگارد.

بههر قرص  $D,\subset \Omega$  یک ناحیه مانند  $V,\subset \Pi^+$  مربوط می شود (درواقع بی نهایت از این . $\lambda$  ها وجود دارد، بهازای هر  $\mathfrak{p}\in \Gamma$  یکی) بهطوریکه  $\lambda$ بر  $V$  یک به یک بوده و  $D,$   $V,$  . هر چنین  $V_1$  حداکثر دو تا از قلمروهای  $\varphi\left(\mathit{Q}\right)$ را قطع میکند. نظیر هر  $V_1$  یک تابع مــانند .  $\psi_+(\lambda\left( z\right))$  وجود دارد بهطوري كه بهازاي هر  $z\!\in\!V_+\!\setminus\!z\!\in\!H(D_+)$ 

اگر  $D_\gamma$ قرص دیگری در  $\Omega$ بوده و  $D_\gamma \neq D_\gamma \cap D_\gamma$ ، می توان  $V_\gamma$ ی نظیر را طوری گرفت که در این صورت عناصر تابعی  $(\psi_{\scriptscriptstyle\gamma},D_{\scriptscriptstyle\gamma})$  و  $(\psi_{\scriptscriptstyle\gamma},D_{\scriptscriptstyle\gamma})$  تداومـهای تـحلیلی .  $V_{\scriptscriptstyle\gamma} \cap V_{\scriptscriptstyle\gamma}$   $\neq$ . مستقیم یکدیگر می باشند. توجه کنید که  $\Pi^+ \subset \Pi^+$ .  $\psi_i(D_i)$ 

چون برد  $f$ در ه $f$ است، یک قرص مانند  $A_\ast$ بهمرکز ۰ هست بهطوریکه  $f(A_\ast)$ در قرصی مانند  $D$  در  $\Omega$ قرار دارد.  $\psi_* \!\in\! H(D_*)$ را مثل فوق اختیار کرده، بهازای  $\! \in\! A_*$ قرار میدهیم و فرض میکنیم  $\gamma$ یک منحنی در صفحه باشد که از ۰ شروع میشود.  $g\left( z\right) =\psi _{\ast }\left( f(z)\right)$ برد ۶۰ گزیـرمجموعهٔ فشـردهای از Q است. لذا ۲ را مـیتوان بـا زنـجیری از قـرصها مـانند بوشانید بهطوری که هر  $f(A_i)$ در قرصبی مانند  $D_i$ در  $Q$  قرار داشته بـاشد، و $A_{\pi}$ ،  $\cdots$   $A_{\pi}$  $\psi_i(\psi_{i-1},D_{i-1})$  میتوان  $\psi_i\!\in\!H(D_i)$  اراطوری گرفت که  $(\psi_i,D_i)$  تداوم تحلیلی مستقیم بهازای  $i=1, \cdots, n$ ، باشد. این یک تداوم تحلیلی از عنصر تابعی  $(g,A_\ast)$  در امتداد زنجیر بهدست میدهد. توجه کنید که  $\psi_n\circ f$  دارای قسمت موهومی مثبت است.  $\{A_\ast,\cdots,A_n\}$ 

#### تداوم تحليلي ٣٨٩

چون ( 8, A ) را می توان در امتداد هر منحنی در صفحه بهطور تحلیلی تداوم داد و صفحه همبند ساده است، قضية تک ميداني ايجاب ميکندکه g بهيک تابع تمام وسعت يابد. همچنين برد 8در  $\Pi^+$ است. لذا، طبق قضیهٔ لیوویل،  $(g+i)/(g+i)$ کراندار و در نتیجه ثابت می باشد. این نشان میردهد که g ثأبت است، و چون  $\psi_*$ بر  $f(A_*)$ یک بهیک و  $A_*$ یک مجموعهٔ بـاز ناتهی است، نتیجه میگیریم که *f*ثابت میباشد.

تمر ينات  $z = x$  . فرض کنید  $f(z) = \sum a_n z^n$  و شعاع همگرایی سری ۱ باشد. ثابت کنید  $f$ در ۱ دارای انفراد است. راهنمایی.  $f$ را بهتوانهای  $-\frac{1}{\gamma}-z$ بسط دهید. اگر ۱ نقطهٔ منتظم  $f$ میبود، سری

جدید در ۱ < x2ي همگرا بود. اين امر چه نتيجهاي راجع بهسري اصلي بهدست ميدهد؟ . فرض کنید  $(f,D)$ و  $(g,D)$ دو عنصر تابعی بوده،  $P$ یک چندجملهای دو متغیره بوده، و در داشته باشیم  $f(s)=P(f,g)=0$ . همچنین  $f$ و  $g$ را بتوان در امتداد منحنی  $\gamma$ بهطور تحلیلی تا  $f$ و  $D$ تداوم داد. ثابت کنید  $f_1, g_1, g_2, \ldots$  این مطلب را بهبیش از دو تابع تعمیم دهید. آیا چنین  $g_1$ قضیهای برای ردهای از توابع مانند Pکه از ردهٔ چندجملهایها وسیعتر است وجود دارد؟ . فرض کنید Ω یک ناحیهٔ همبند ساده بوده و  $u$  یک تابع توافقی حقیقی در Ω باشد. ثابت کنید  $\cdot$ تابعی مانند ( F $H(\Omega)$ هست بهطوری که Ref . نشان دهید که این امر در هر ناحیه که

همبند ساده نباشد برقرار نيست.  $X$ . فرض کنید  $X$ مربع یکهٔ بسته در صفحه بوده،  $f$ یک تابع مختلط پیوسته بر  $X$ باشد، و  $f$ در  $X$ دارای صفر نباشد. ثابت کنید یک تابع پیوسته مانند  $g$ بر  $X$ هست بهطوری که  $e$ ه $f$ . این امر بهازای چه ردهای از فضاهای  $X$ (غیر از مربع فوق) نیز درست است؟

ه. ثابت کنید تبدیلات ۱ $z$ ۱+ ع $z$ و $\frac{1}{z}$  = خصام گروه مدولی  $G$ را تولید میکنند. فرض کنید  $\alpha$ از تمام  $z$ اختر تمام از تمام از تمام از تمام از عمل از تمام از تمام از تمام از تمام از از  $|z|>\epsilon$ نقاط حدی که دارای ۱ $x \leq x$ اند. ثابت کنید  $R$ یک قلمرو اساسی G میباشد. . ثابت كنيد G بەوسيلهٔ تبديلات  $\varphi$ و  $\psi$ با تعريف $\beta$ 

 $\psi(z) = \frac{z-\lambda}{z}$ ,  $\varphi(z) = -\frac{\lambda}{z}$ 

نیز تولید میشود. نشان دهید که ۶ دارای دورهٔ تناوب ۲ و ۶ دارای دورهٔ تناوب ۳ است. ۷. رابطهٔ بین ترکیب تبدیلات خطی کسری و ضرب ماتریسی را بیاید. با استفاده از آن یک برهان جبري براي قضية ١٩.١۶ قسمت (پ) يا قسمت اول تمرين ۵ بيابيد. ه. فرض کنید  $E$ مجموعهای فشرده بر محور حقیقی با اندازهٔ لبگ مثبت بوده، Q متمم  $E$ نسبت،

بامفعده باشد، و تعریف کنید  
\n
$$
f(z) = \int_{E} \frac{dt}{t-z} (z \in \Omega),
$$
  
\n
$$
f(z) = \int_{E} \frac{dt}{t-z} (z \in \Omega),
$$
  
\n
$$
f(z) = \int_{\Omega} f(z) \frac{dt}{t^2}
$$
  
\n
$$
f(z) = \int_{\Omega} f(z) \frac{dt}{t^2}
$$
  
\n
$$
f(z) = \int_{\Omega} f(z) \frac{dt}{t^2}
$$
  
\n
$$
f(z) = \int_{\Omega} f(z) \frac{dt}{t^2}
$$
  
\n
$$
f(z) = \int_{\Omega} f(z) \frac{dt}{t^2}
$$
  
\n
$$
f(z) = \int_{\Omega} f(z) \frac{dt}{t^2}
$$
  
\n
$$
f(z) = \int_{\Omega} f(z) \frac{dt}{t^2}
$$
  
\n
$$
f(z) = \int_{\Omega} f(z) \frac{dt}{t^2}
$$
  
\n
$$
f(z) = \int_{\Omega} f(z) \frac{dt}{t^2}
$$
  
\n
$$
f(z) = \int_{\Omega} f(z) \frac{dt}{t^2}
$$
  
\n
$$
f(z) = \int_{\Omega} f(z) \frac{dt}{t^2}
$$
  
\n
$$
f(z) = \int_{\Omega} f(z) \frac{dt}{t^2}
$$
  
\n
$$
f(z) = \int_{\Omega} f(z) \frac{dt}{t^2}
$$
  
\n
$$
f(z) = \int_{\Omega} f(z) \frac{dt}{t^2}
$$
  
\n
$$
f(z) = \int_{\Omega} f(z) \frac{dt}{t^2}
$$
  
\n
$$
f(z) = \int_{\Omega} f(z) \frac{dt}{t^2}
$$
  
\n
$$
f(z) = \int_{\Omega} f(z) \frac{dt}{t^2}
$$
  
\n
$$
f(z) = \int_{\Omega} f(z) \frac{dt}{t^2}
$$
  
\n
$$
f(z) = \int_{\Omega} f(z) \frac{dt}{t^2}
$$
  
\n
$$
f(z) = \int_{\Omega} f(z) \frac{dt}{t^2}
$$
  
\n
$$
f(z) = \int
$$

امتحان نماييد. ۱۰. مجموعهٔ فشردهٔ  $E$ راقابل رفع مسطح نامیم اگر توابع هلوریخت کراندار غیرثابتی در متمم موجود نباشند.  $\overline{E}$ (أ) ثابت كنيد هر مجموعة فشردة شمارشپذير قابل رفع است. ب) اگر  $E$ زیرمجموعهٔ فشردهای از محور حقیقی بوده و  $m\left( E\right) =m\left( E\right)$ ، ثابت کنید  $E$ قابل رفع است. ر*اهنمایی. E را می تو*ان با منحنیهایی که طول کلشان بدلخواه کوچک است احاطه کرد. همانند تمرین ۲۵ در فصل ۱۰، فرمول کشی را به کار گیرید. ب) فرض کنید  $E$ قابل رفع بوده،  $\Omega$  یک ناحیه باشد،  $E\subset \Omega$  ،  $f\!\in\!H(\Omega\!-\!E)$ ، و  $f$ کراندار باشد. ثابت کنید  $f$ را میٍ توان به یک تابع هلوریخت در  $\Omega$  وسعت داد. (ت) مشابه قسمت (ب) را برای مجموعههای  $E$ که لزوماً روی محور حقیقی نیستند تنظیم و ثابت نماييد. (ث) ثابت كنيد هيچ زيرمجموعة همبند فشرده از صفحه (با بيش از يك نقطه) قابل رفع نيست.

ا. فوض کنید بهازای هر عدد مثبت  $\Gamma_\alpha$  ،  $\alpha$  مسیری با بازهٔ پارامـتری (~  $(-\infty,\,\infty)$  بـاشد کـه  $\Gamma$ بهصورت زير تعريف مي شود:

$$
\Gamma_{\alpha}(t) = \begin{cases}\n-t - \pi i (-\infty < t \le -\alpha) \\
\alpha + \frac{\pi i t}{\alpha} (-\alpha \le t \le \alpha) \\
t + \pi i \quad (\alpha \le t < \infty)\n\end{cases}
$$

همچنین  $\Omega_a$  مؤلفهای از متمم  $\Gamma$  باشد که شامل مبدأ است، و تعریف کنید:  $f_{\alpha}(z) = \frac{1}{\sqrt{\pi i}} \int_{\Gamma} \frac{\exp(e^{w})}{w - z} dw (z \in \Omega_{\alpha})$ . ثابت کنید اگر  $f_\alpha$  ،  $f_\beta$ تداوم تحلیلی  $f_\alpha$ است. لذا ثابت کنید یک تابع تمام مانند  $f$ هست که  $\alpha\in e^{i\theta}$  تحدیدش به  $\Omega_a$  مساوی  $f_\alpha$ است. ثابت کنید بهازای هر ۱  $\lim_{n \to \infty} f(re^{i\theta}) = \cdot$  $f(r)$  (در اینجا طبق معمول r مثبت و  $\theta$ حقیقی است.) نشان دهید که  $f$ ثابت نیست. [راهنمایی. را در نظر بگیرید. ] اگر  $g = f \exp(-f)$ , ، فابت کنید بهازای هر  $e^{i\theta}$  $\lim_{r \to \infty} g(re^{i\theta}) = \cdot$ نشان دهیدکه یک تابع تمام مانند  $h$ هست بهطوری که  $\lim_{n \to \infty} h(nz) = \begin{cases} \sqrt{z} = \sqrt{z} \cos \theta \\ \cos \theta + \sin \theta \cos \theta \end{cases}$ ۱۲. فرض کنید

$$
f(z) = \sum_{k=1}^{\infty} \left(\frac{z-z^{\mathsf{x}}}{\mathsf{x}}\right)^{\mathsf{r}k} = \sum_{n=1}^{\infty} a_n z^n
$$

و نواحیی را بیابید که در آنها دو سری همگرایند. نشان دهید که این امر قضیهٔ ۵.۱۶ را توضیح میدهد. نقطهٔ منفرد  $\widehat{f}$ راکه از همه بهمبداً نزدیکتر است پیدا نمایید.

ا. فرض کنید  $|z| < |\frac{1}{\gamma} < |z| > \frac{1}{\gamma} < 1$ و بهازای ۱٬ ۲٬ ۳٬ ۰۰۰ .۱۳ هرض کنید  $X_n$  .۱۳  $X_n$  (هایی بگیرید که مشتقات n م تابعی مانند (g $\in$   $g$ اند. [بهعبارت دیگر، $f$   $\in$   $H(\Omega)$  $\left.\right[$  برد عملگر دیفرانسیل  $D^n$ با قلمرو  $H(\,\Omega)$ است. اگر و فقط اگر  $dz=\int\limits_{\gamma}f(z)\,dz=\int\limits_{\gamma}f(z)\,dz$ که در آن  $\gamma$ دایرهٔ یکهٔ جهتدار با جهت $f\!\in\!X_{\gamma}$ مثبت است.  $D\left(\,\cdot\,;\tau\right)$  نشان دهید که بهازای هر  $f\in X_n$  به  $f\in\mathcal{H}_n$ به یک تابع هلوریخت در ( ۲ $\left(\,\cdot\,;\tau\right)$ وسعت يابد.  $f{\in}H(\,\Omega)$  . فرض کنید  $\Omega$  یک ناحیه بوده،  $p{\in} \Omega$  ، و  $k < \infty$  . همچنین  $\mathscr{F}$  ردهٔ تمام (

هایی باشد که  $R \leq |f(p)| \leq f(\Omega)$ شامل نه ۰ و نه ۱ است. ثابت کنید سح یک خـانوادهٔ

### ۳۹۳ آنالیز حقیقی و مختلط

نرمال می باشد.

۱۵. نشان دهید که قضیهٔ ۲.۱۶ به یک برهان بسیار ساده از حالت خاص قضیهٔ تک میدانمی منجر میشودکه در آن  $D$ و  $D$ قرصهایی متحدالمرکزند. این حالت خاص را با قضیهٔ (۱۵.۱۶) نگاشت ريمان تلفيق كرده، قضيهٔ ١٥.١۶ را باكليتي كه بيان شده اثبات نماييد.

فصل هفده

# $H^{\mathtt{p}}$ فضاهای

این فصل بهبررسی بعضی از زیرفضاهای  $H(\,U)$ که با شرطهای رشد خاصی تعریف می شوند اختصاص دارد. درواقع همهٔ این زیرفضاها مشمول ردهٔ  $N$  تعریف شده در فصل ۱۵ میباشند. این زیرفضاهاکه (بهافتخار جی. اچ. هاردی) فضاهای  $H^p$ نام یافتهاند، در رابطه بـا تــجزیهها، مقادیر مرزی، و نمایشهای از نوع کشی برحسب اندازهها روی مرز U خواص جالب بسیار دارند. ما فقط چند مورد مهم نظیر قضایای اف و ام. ریس روی اندازههای  $\mu$ که ضرایب فــوریـهشان

بهازای هر م $n < n < n$ مساوی م اند، ردهبندی بورلینگ (Beurling) زیـرفضاهای پـایای  $\hat{\mu}\ (n)$ ، و قضيهٔ ام. ريس در باب توابع مزدوج را عرضه خواهيم كرد. $H^\gamma$ 

یک راه مناسب بهاین مبحث از طریق توابع زیرتوافقی است، و ما با خلاصهای از خواص أنها شروع ميكنيم.

تابعهای زیرتوافقی ۱.۱۷ تعریف. گوییم تابع u تعریف شده در مجموعهٔ باز Q در صفحه زیرتو*افقی* است اگر از چهار خاصيت زير برخوردار باشد:  $\phi_1 \circ \phi = u(x) < \infty$  (آ) بهازای هر  $z \in \Omega$  به ب) لادر Q نيمه پيوستهٔ بالايي باشد؛  $u$ ب) هرگاه  $\bar{D}$   $(\bar{a};r)$  آنگاه)  $(\bar{\omega})$ 

$$
u(a) \leq \frac{1}{\gamma \pi} \int_{-\pi}^{\pi} u(a + re^{i\theta}) d\theta;
$$

(ت) هیچیک از انتگرالهای مذکور در (پ) مساوی ۵۰– نباشد.

توجه کنید که انتگرالهای مذکور در (پ) همیشه وجود دارند و ∞+ نیستند، زیرا (اً) و (ب)  $K_n$  ایجاب میکنند که  $u$  بر هر مجموعهٔ فشردهٔ  $K\mathbb{C}$  از بالاکرانـدار است. [بــرهان. هــرگاه مجموعهٔ تمام Z  $\in$ X هایمی باشدکه در آنها  $n \geqslant u\left( z \right)$ ، آنگاه  $K, \supset K, \supset K,$ ؛ در نتیجه یا بهازای  $n$ ی،  $K_n = \emptyset$  یا  $K_n \neq \emptyset$  یا  $K_n \neq \emptyset$  که در این حالت بهازای  $z \in K$ ی،  $\infty = 0$  . ] لذا (ت) میگوید که انتگرالدهها در (پ) تعلق به  $L^{n}(T)$ دارند. هر تابع توافقي حقيقي بوضوح زيرتوافقي است.

۲.۱۷ قضیه. هرگاه  $u$ در  $\Omega$  زیرتوافقی بوده و  $\varphi$  یک تابع محدب صعودی بر ' $R$  باشد، آنگاه  $\mu \circ \varphi$ زېږ توافقى است.

 $\varphi(-\infty) = \lim \varphi(x)$  برای آنکه  $u \circ \varphi$  در هر نقطهٔ  $\Omega$  تعریف شده باشد، قرار می $\varphi$ هیم  $\varphi$  =  $\eta$  $[x \rightarrow -\infty]$ وقتى

بمرهان. اولاً u ه @نيمه پيوستهٔ بـالايي است زيـرا @صـعودي و پـيوسته است. حـال اگـر ، داریم  $D(a\,;r)\!\subset\!\Omega$ 

$$
\varphi\left(u\left(a\right)\right)\leq\varphi\left(\frac{1}{\gamma\pi}\int_{-\pi}^{\pi}u\left(a+re^{i\theta}\right)d\theta\right)\leq\frac{1}{\gamma\pi}\int_{-\pi}^{\pi}\varphi\left(u\left(a+re^{i\theta}\right)\right)d\theta\right).
$$

اولین نامساوی بهاین دلیل که  $\varphi$  صعودی و  $u$  زیرتوافقی است برقرار است. نـامساوی دوم از تحدب 6، طبق قضية ٣.٣، نتيجه ميشود.

 $\Omega$  ۳.۱۷ قضیه. هرگاه  $\Omega$  یک ناحیه بوده،  $f$ ( $H(\, \Omega)$ ، و  $f$ متحد  $\,$  نباشد، اَنگاه  $\, |f\,|$ ادر  $\,$ زيرتوافقي است؛ در نتيجه  $\log^+ |f|$  و  $|f|^2 > < \infty$  ه بخنين اند.

 $\Omega$  برهان. فرض است که اگر  $\zeta = f(z) = -\log |f(z)| = -\infty$ . در این صورت  $|f|$ اه در نيمه پيوستهٔ بالايي است، و قضيهٔ ۱۹.۱۵ ايجاب ميكندكه  $\log |f|$ زيرتوافقي ميباشد. اگر قصیهٔ ۲.۱۷ را بر  $|f|$  بهجای  $u$ و با

 $\varphi(t) = e^{pt}$ ,  $\varphi(t) = \max(\cdot, t)$ 

اعمال كنيم، ساير احكام نتيجه خواهند شد.

۴.۱۷ قضیه. فرض کنیم u یک تابع زیرتوافقی پیوسته در Q بوده، K یک زیرمجموعهٔ فشردهٔ بوده،  $h$  یک تابع حقیقی پیوسته بر K باشد که درون  $V$  از  $K$  توافقی است، و در تمام نقاط  $\Omega$ 

 $u(z) \leq h(z)$  (z) در این صورت، بهازای هر  $z \in K$  (z) در این صورت، بهازای هر  $k$ اين قضيه اصطلاح «زيرتوافقي» را توجيه ميكند. در اينجا پيوستگي U لازم نيست، ولي ما بهحالت كلي نيازي نداريم و أن را بهعنوان تمرين ميگذاريم. برهان. قرار می دهیم  $u_1 = u - h$ و برای بهدست آوردن تناقض فرض می کنیم بهازای Z  $\in$  ی  $K$ ه جون  $u,$ بيوسته است،  $u,$ ماكزيمم خود  $m$ رابر  $K$ مى گيرد؛ و چون بر مرز  $u,$ داريم ٥ = ١، له مجموعهٔ  $E = \{z \in K : u, (z) = m\}$ يک زير مجموعهٔ فشردهٔ ناتهي  $V$ است.  $\overline{\iota,D}\;(z_*,r)\!\subset\!V$ فرض کنیم 2٫یک نقطهٔ مرزی  $E$ باشد. در این صورت بهازای ۰  $r$ ی داریم ولی زیرقوسی از مرز  $\bar{D}\left(z_*,r\right)$ در متمم  $E$ قرار دارد. لذا  $u_1(z_*) = m > \frac{1}{2\pi} \int_{-\pi}^{\pi} u_1(z_* + re^{i\theta}) d\theta$ ,

و این یعنی ۲۰ در ۷ زیرتوانقی نیست. ولی اگر ۱۱ زیرتوانقی باشد، ۲۰–۷ نیز طبق خاصیت  
مقدار میانگین تابعهای توانقی چنین است، و ما تناقض خواهیم داشت.  
۵.۱۷ قضیه. فرض کنیم ۱۰ یک تابع زیرتوافقی پیوسته در U بوده و  
۱۰ (۳) = 
$$
\frac{1}{\tau\pi} \int_{-\pi}^{\pi} u (re^{i\theta}) d\theta (۰ ≤ r < 1)
$$

$$
m(r_{\gamma}) \le m(r_{\gamma}) \le \zeta r_{\gamma} < r_{\gamma}
$$

بوهان. فرض کنیم  $h$  تابع پیوستهای بر  $\bar{D}$  (  $\bar{D}$  باشد که بر مرز  $\bar{D}$  (  $\bar{D}$ با  $u$ یکی بوده و در ( ج ; ، ) D توافقی باشد. بنابر قضیهٔ ۴.۱۷، در ( ج ; ۰ ) D داریم  $L \leq h$  . لذا

$$
m(r_{\gamma}) = \frac{1}{\gamma \pi} \int_{-\pi}^{\pi} h(r_{\gamma} e^{i\theta}) d\theta = h(\cdot) = \frac{1}{\gamma \pi} \int_{-\pi}^{\pi} h(r_{\gamma} e^{i\theta}) d\theta = m(r_{\gamma}).
$$

 $N$  فضاهای  $H^{\text{p}}$ و ۶.۱۷ نمادگذاری. همانند بخشهای ۱۵.۱۱ و ۱۹.۱۱٫ برا بر  $T$  با  $f_r(e^{i\theta}) = f(re^{i\theta})$  ( $\circ \leq r < \setminus$ )  $(1)$ 

تعریف میکنیم که در آن  $f$ یک تابع پیوسته با قلمرو  $U$  بوده و اندازهٔ لبگ  $\sigma$  بر  $T$  طوری نرمالی شده است که  $\sigma(T)=\sigma(T)=L^p$ . لذا نرمهای  $L^p$ اشاره به  $L^p(\sigma)$ دارند. بخصوص

(7) 
$$
\|f_r\|_p = \left\{ \int_T |f_r|^p d\sigma \right\}^{1/p} (\circ < p < \infty),
$$

$$
\|f_r\|_{\infty} = \sup_{\theta} |f(re^{i\theta})|,
$$

و نيز معرفي ميكنيم:

$$
||f_r|| = \exp \int_T \log^+ |f_r| \, d\sigma \, \cdot
$$

$$
\|f\|_p = \sup \{ \|f_r\|_p : \, s \le r < \lambda \}
$$

اگر  $P \leq r \leq H$ ردهٔ تمام ( $f \in H(U)$ هایی تعریف میشود که  $\|f\|_p < \infty$  . (توجه کنید که این با اصطلاح قبلی ما در حالت  $p = \infty$ یکی است.) ردهٔ  $N$ عبارت است از مجموعهٔ تمام ( $f\!\in\!H(U)$ هایی که  $\|f\|$  . واضح است که

 $H^{\infty} \subset H^p \subset H^s \subset N$ ,  $s < s < p < \infty$   $\zeta$ 

جند تبصره. (اَ) وقتبي ∞ > p، قضاياي ٣.١٧ و ٥.١٧ نشان ميدهندكه ۾  $\|f_r\|$  يک تابع  $\rho < 0$ نانزولمی از r بهازای هر  $f\!\in\!H(U)$ است؛ وقتبی  $p= \infty$ ، همین امر از قضیهٔ مدول ماکزیمم نتيجه مي شود. لذا

(1) 
$$
\|f\|_p = \lim_{r \to 1} \|f_r\|_p
$$

اب) بهازای  $p\leq s\leq f$  ۱،  $\|f\|$  در نامساوی مثلثی صدق میکند؛ درنتیجه  $H^p$  یک فیضای خطی نرمدار است. برای مشاهدهٔ این امر توجه میکنیم که نامساوی مینکوفسکی نتیجه می دهد  $c \sim r < 1$  که اگر

(7) 
$$
\| (f+g)_r \|_p = \| f_r + g_r \|_p \le \| f_r \|_p + \| g_r \|_p.
$$

وقتبی ۱ → ۲، بهدست میآوریم  $||f+g||_p \leq ||f||_p + ||g||_p$ .  $(\tau)$ 

(پ) درواقع اگر © ≥ P \ ، ا میک فضای باناخ است. برای اثبات تمامیت فرض میکنیم یک دنبالهٔ کشم در  $H^p$ باشد، ۱ $R < R < 1$ ، و فرمولکشمی را بر  $f_n$ – $f_n$ اعمال کرده  $\{f_n\}$ حول دایره بهشعاع R و مرکز ۰ انتگرال میگیریم. با این کار بهنامساویهای زیر میرسیم:

$$
(R-r) |f_n(z) - f_m(z)| \le ||(f_n - f_m)_R||_1 \le ||(f_n - f_m)_R||_p \le ||f_n - f_m||_p
$$

که از آنها نتیجه می گیریم که  $\{f_n\}$  بر زیرمجموعههای فشردهٔ  $U$  بهطور یکنواخت به تابعی مانند . ازای مر $f \in H(U)$ همگراست. بهازای  $\epsilon > 0$  عددی مانند  $m$ هست بهطوری که بهازای هر $f \in H(U)$  $\|r \leq t\|$ ، و در این صورت بهازای هر ۲ $\|f_n - f_m\|_p \leq \epsilon$ 

$$
(\mathbf{f}) \qquad \qquad \|\left(f - f_m\right)_r\|_p = \lim_{n \to \infty} \|\left(f_n - f_m\right)_r\|_p \leq \epsilon \,.
$$
$\|f-f_m\|_p \to \infty$ از این معلوم می شودکه وقتبی ∞ → ۱۰ از این معلوم می (ت) بهازای ۱ $P \leq P$ ،  $H^p$  هنوز یک فضای برداری است ولی نامساوی مثلثی دیگہ سهازای ر || /|| برقرار نيست.

 $\Sigma$  (۱–  $|\alpha_{n}|$ ) ( ما در قضیهٔ ۲۳.۱۵ دیدیم که صفرهای هر  $f$ ور شرط بـلاشکهٔ  $|\alpha_{n}|$ صدق میکنند. لذا همین امر در هـر  $H^p$  درست است. جـالب آنکـه صـفرهای هـر  $f{\in}H^p$ را مي توان بدون افزايش نرم تقسيم كرد:

 $f$  ۹.۱۷ قضیه. فرض کنیم  $f \in N$ ،  $f \not\equiv 0$ ، و  $B$ حاصل $ضرب بلاشکهٔ متشکل از صـفرهای  $f$$  $\|g\|_* = \|f\|_*$  باشد. قرار میدهیم  $g = f/B$ . در این صورت  $g \in N$ و  $\|g\|_* = \|g\|_*$  $\mathcal{L}_\mathcal{S}(S \times \mathcal{P}) \parallel g \parallel_{p} = \Vert f \Vert_{p}$  بەعلاوە، ہرگاء  $f \in H^p$  آنگاء  $g \in H^p$ و  $g$ 

برهان ابتدا توجه می کنیم که

$$
|g(z)| \ge |f(z)| \ (z \in U) \cdot
$$

درواقع نامساوی اکید بهازای هر  $z$  برقرار است مگر آنکه  $f$ در  $U$  دارای صفر نباشد که در این  $g = f \circ B = \emptyset$  صورت ۱ =  $B$ اگر s و t اعداد حقیقی نامنفیی باشند، نامساوی

$$
log^{+}(st) \le log^{+} s + log^{+} t
$$

 $\log s + \log t$  برقرار است زیرا طرف چپ بـهازای ۱ $t > s$  مســاوی ۰ و بـهازای ۱ $t \geq s$  بـرابـر می باشد. چون  $|g| = |f| / |B|$  ، از رابطهٔ (۲) داریم

$$
|\mathfrak{r}\rangle \qquad \qquad \log^+|g| \le \log^+|f| + \log\frac{\lambda}{|B|}
$$

بنابر قضية ٢٣.١۵، رابطة (٣) ايجاب ميكندكه . [[f] ≤ . [[g] ، و چون رابـطة (١) بـرقرار  $\|g\|_* = \|f\|_*$ است، درواقع داریم  $\|f\|$  .

حال فرض کنیم بهازای  $P \geq P$ ای ،  $\in H^p$ . همچنین  $B_n$ حاصل ضرب بلاشکهٔ مـتناهی متشکل از n صفر اول f باشد (این صفرها را با احتساب بستاییها بهشکل دنباله می نویسیم.) قرار میدهیم  $g_n = f/B_n$  . بهازای هر n، وقــتـی ۱ $\rightarrow$ ۰۲ / ۱ $|B_n(re^{i\theta})| \rightarrow 1$  بــهطوریکنواخت. لذا افزايش مـي يابد؛ درنـتيجه، طـبق قـضية  $|g| \to |g_n|$  بـه  $|g|$  افـزايش مـي يابد؛ درنـتيجه، طـبق قـضية  $\|g_n\|_p = \|f\|_p$ همگرايي يکنوا،

$$
(\mathbf{f}) \quad \|g_r\|_p = \lim_{n \to \infty} \| (g_n)_r \|_p \ (\circ < r < \mathbf{1})
$$

طرف راست (۴) بهازای هر ۲ > ۲ حـداکـثر م $\Vert f\Vert$  است. اگـر فـرض کـنیم ۱ → ۲، بــهدست می آوریم م  $\|f\|_p \leq \|f\|_p \leq \|g\|_p$  . حال تساوی مثل قبل از (۱) نتیجه میشود.

د. ۱۰ قضیه. فرض کنیم $p < p < p < p + f \not\equiv 0$  ، ۶ هج $B$  و  $B$ حاصل ضرب بلاشکهٔ متشکل  $\vee\,$ ۱۰ از صفرهای  $f$ باشد. در این صورت یک تابع فارغ از صفر مانند  $h\!\in\! H^\gamma$  وجود دارد بهطوریکه  $f = B \cdot h^{\gamma/p}$ .  $(1)$ 

> $f{\in}H'$ بخصوص هر  $f{\in}H'$ حاصل ضربی مانند  $f = gh$ است که در آن هر دو عامل در  $H^\mathrm{v}$ می باشند.

 $U$  برهان. بنابر قضيهٔ ۹.۱۷،  $f/B \in H^p$ . درواقع  $\|f\|_p = \|f\|_p = \|f\|_p$  . چون  $f/B$ صفری در  $\exp\left(\,\varphi\,\right)=\!\!\!\!\!f/B$  ندارد و  $U$  همبند ساده است، تابعی مانند  $\varphi\!\in\!H\!\left(U\right)$  همبند ساده است، تابعی مانند  $h\!\in\!H(U)$  (قســـضيهٔ ۱۱.۱۳). قــرار مـــی‹هیم  $h\!=\!\exp\left(p\,\varphi/\,\mathsf{t}\right)$  ، در ایــن صـــورت .  $\|h\|$  ؛ درنتیجه  $H^\gamma$ و رابطهٔ (۱) برقرار می باشد. درواقع  $\|f\|_p^p = \|f\|_p^p = |f/B|^p$ برای بهدست آوردن نامساوی (۲)، رابطهٔ (۱) را بهشکل  $f\!=\!(Bh)\cdot f$ بنویسید.

حال می توان چند خاصیت از مهمترین خواص فضاهای  $H^p$ را بهثبوت رسانید.

۱۱.۱۷ قضیه. هرگاه ۵/۵ ۲/۵ و 4H<sup>ی</sup>ه و ۲/۰) انگاه  
(آ) تولبع ما کزیمال غیرمهاسی (<sup>6</sup>)م یا ازای هر ۱<sup>۸</sup>۵ در (T) تلاند؛  
(ب) حلود غیرمماسی (<sup>6</sup>)<sup>∗</sup>ت. هد. بر 7 وجوود دارند و (T) <sup>∗</sup>–f<sup>∗</sup>):  
|
$$
\lim_{r \to 1} ||f^* - f_r||_p = ||f||_p
$$
 (ت) ۱/۰
$$
||f^*||_p = ||f||_p
$$

برهان با اثبات (أ) و (ب) در حالت ۱ < p شروع میکنیم. چون توابع هلوریخت توافقیاند، قضیهٔ ۳۰.۱۱ (ب) نشان می دهدکه هر  $f{\in}H^p$ انتگرال پواسون تابعی (که آن را \* 1 می نامیم) در مي باشد. لذا، طبق قـضيهٔ ٢٥.١١ قســمت (ب)،  $N_a f{\in}L^p(T)$ و، طبق قـضيهٔ  $L^p(T)$ . ۲۳.۱۱ ( $f^*(e^{i\theta})$ حد غیرمماسی  $f$ در تقریباً هر  $e^{i\theta}$ می باشد. $f^*(e^{i\theta})$ اگر ۱ $p \leq p < p$  ه و  $f \in H^p$ از تجزیهٔ  $f = Bh^{\gamma/p}$  $(1)$ 

ناشمی از قضیهٔ ۱۰.۱۷ استفاده میکنیم که در آن  $B$  یک حاصل ضرب بلاشکه بو ده،  $\in$   $H^\intercal$ ، و ، اصفری در  $U$  ندارد. چون در  $U$  داریم  $|f| \leq |h|$  ، پس $h$ 

 $(N_{\alpha}f)^{p} \leq (N_{\alpha}h)^{\dagger}$ ;  $(\tau)$  $N_a h \in L^{\gamma}(T)$  درنتىجە  $N_a f \in L^p(T)$ زيرا

بەهمین نحو وجود \* B و \* nت. هـ. بر T ایجاب میکند که حلود غیرمماسی f(آنها را \*   
مینامیم) ت. هـ. موجودند. واضح است که مروقت \*7 مـوجود بیاشد، 
$$
|f^*| ≤ N_{\alpha}f
$$
 ندا  
مینامیم) ت. هـ. مِجودند. واضح است که مـروقت \*7 مـوجود بیاشد،  $|f^*| ≤ L^p(T)$   
چون \*7  $\rightarrow$  تت. هـ. و  $|f_r| < N_{\alpha}f$ ، قضیهٔ همگرایی تسلطی قسمت (پ) را بەدست  
امیدهد.  
اگر ۱ ≤ 0، قسمت (ت) از (پ) بنبار نامساوی مثلثی نتیجه میشود. اگر ۱ > 0، قسمت  
(ت) با استفاده از تمرین ۲۴ در فصل ۳ از قسمت (پ) نتیجه خواهد شد.

 $f_r$  بالأخره هرگاه  $r < r$  ،  $f \in H\big(D(\circ : r\,r)\big)$ ، آنگاه  $f_r(z) = f(rz)$ و لذا  $f_r$ را مي توان در  $U$  بهوسيلهٔ فرمولکشي بهصورت

$$
f_r(z) = \frac{1}{\gamma \pi} \int_{-\pi}^{\pi} \frac{f_r(e^{it})}{1 - e^{-it}z} dt
$$

و بهوسيلهٔ فرمول پواسون بهشکل  
\n
$$
f_r(z) = \frac{1}{\tau \pi} \int_{-\pi}^{\pi} P(z, e^{it}) f_r(e^{it}) dt
$$
\n(5)

نمایش داد. بهازای هر  $z \in U$ ،  $|z - e^{-it}z| \rightarrow P(z, e^{it})$  توابع کرانداری بر  $T$  اند. لذا حالت (٣) و (٢) بهروابط (٣) و (٢) بهروابط

$$
(a) \qquad \qquad f(z) = \frac{1}{\gamma \pi} \int_{-\pi}^{\pi} \frac{f^*(e^{it})}{1 - e^{-it} z} dt
$$

 $\sum_{0}^{\infty}$ 

و

مىرساند.

(9) 
$$
f(z) = \frac{1}{\gamma \pi} \int_{-\pi}^{\pi} P(z, e^{it}) f^{*}(e^{it}) dt
$$

فضای 
$$
H
$$
 تضیف سادهٔ خاصی برحسب ضرایب سری توانی دارد:  
\n
$$
f(z) = \sum_{n=0}^{\infty} a_n z^n
$$
\n
$$
\sum_{n=0}^{\infty} |a_n|^r < \infty
$$
\n
$$
\sum_{n=0}^{\infty} |a_n|^r < \infty
$$
\n
$$
\sum_{n=0}^{\infty} |a_n|^r < \infty
$$
\n
$$
\sum_{n=0}^{\infty} |a_n|^r < \infty
$$
\n
$$
\sum_{n=0}^{\infty} |a_n|^r \sum_{n=0}^{\infty} |a_n|^r r^n = \lim_{n \to \infty} \int_{T} |f_n|^r d\sigma = \|f\| \frac{r}{r}.
$$

قضيهٔ اف و ام. ريس ۱۳.۱۷ قسضیه. هسرگاه µ یک انسدازهٔ بسورل مسختلط بسر دایسرهٔ یکمهٔ  $T$  بوده و بهازای  $n = -1, -1, -1, -1$ 

$$
\int_{T} e^{-i\pi t} d\mu(t) = \cdot,
$$

آنگاه µنسبت بهاندازهٔ لبگ بهطور مطلق پیوسته است. س

صدق میکند (ر.ک. بخش ۱۷.۱۱.) چون مثل بخش ۵.۱۱ با فرض  $e^{i\theta}$  = 2داریم

$$
P(z, e^{it}) = \sum_{-\infty}^{\infty} r^{|n|} e^{in\theta} e^{-int},
$$

فرض (۱)،که همارز آن است که بگوییم ضرایب فوریهٔ ( n )  $\hat{\mu}$  بهازای هر م $n < n$ مساوی م اند، بهسري تواني زير منجر مي شود:

$$
(f) \t f(z) = \sum_{i=1}^{\infty} \hat{\mu}(n) z^{n} (z \in U)
$$

بِسِسْنَابِرِ رِوَابِسْطِ (۴) و (۲)، 'f∈H. لذا، طببق قَسْضِيةَ ۱۱.۱۷، [\*F=P[f} كِسَه در آن جال يكتايي نـمايش انـتگرال پـواسـون (قـضيهٔ ٣٠.١١) نشـان مـي‹هدكـه . $f^*{\in}L^{\backprime}\left(T\right)$  $d\mu = f^* d\sigma$ 

ویژگی جالب این قضیه آن است که پیوستگی مـطلق یک انـدازه را از یک شــرط بــهظاهر نامربوط، یعنی صفر شدن نیمی از ضرایب فوریهاش، نتیجه میگیرد. در سالهای اخـیر قـضیه يەجالات مختلف ديگر نيز كشانده شده است.

قضاياي تجزيه ما از قبل طبق قضیهٔ ۹.۱۷ میدانیم که هر  $f \in H^{\rho}$ (جز  $f = (f - \epsilon)$ را می توان به یک حاصل ضرب  $g$  بلاشکه و یک تابع مانند  $g\!\in\!H^p$ که در  $U$  دارای صفر نیست تجزیه کرد. همچنین تجزیهای از هست که ماهیت ظریفتری دارد. این امر، بهبیان نادقیق، بهسرعتی مربوط میشود که gدر امتداد بعضی از شعاعها به ۰ میل میکند.

. ۱۴.۱۷ تعریف. یک تابع داخلی تابعی است مانند  $M \! \in \! H^\infty$ که ۱ $\|M^*\| = \|M^*\|$ ت. هـ. بر  $T$ (طبق معمول،  $M^*$ حدود شعاعی  $M$ میباشد.) هرگاه  $\varphi$  یک تابع|ندازهپذیر مـثبت بـر  $T$  بـاشد بـهطوری کـه  $L$  /  $\log \varphi$  و بـهازای  $z \in U$ 

$$
(1) \tQ(z) = c \exp \left\{ \frac{1}{\tau \pi} \int_{-\pi}^{\pi} \frac{e^{it} + z}{e^{it} - z} \log \varphi(e^{it}) dt \right\},\,
$$

. [2] انَّکاه ها یک تابع خارجی نام دارد. دراینجا  $c$  ثابت است و ۱ $|c|=|c|$ 

قضیهٔ ۲۴.۱۵ نشان میدهد که هر حاصل ضرب بلاشکه یک تابع داخلی است ولی تابعهای داخلی دیگری نیز وجود دارند. این توابع را میتوان بهصورت زیر توصیف کرد.

 $\mu$  ۱۵.۱۷ قضیه. فرض کنیم  $c$ یک ثابت بوده، ۱ $|c|=|s|$  یک حاصل ضرب بلاشکه باشد،  $\mu$ یک اندازهٔ بورل مثبت متناهی بر T باشد که نسبت بهاندازهٔ لبگ منفرد است، و

$$
(1) \tM(z) = c B(z) \exp \left\{-\int_{-\pi}^{\pi} \frac{e^{it} + z}{e^{it} - z} d\mu(t)\right\} (z \in U)
$$

بهءکس فرض کنیم B حاصل ضرب بلاشکهٔ متشکل از صفرهای تابع داخلی M باشد و قرار میدهیم 8/ 8/ 8= 8. در این صورت  $|g|$  0g در  $U$  توافقی است. قضایای ۲۴.۱۵ و ۹.۱۷ نشان می،دهند که در  $U$  داریــم ۱ $|g| \leq |g^*| = |g^*| = 1$  ت. هـ. بـر  $T$  . لذا  $|g| \leq 1$  . از قـضيهٔ  $T$  ۳۰.۱۱ نتیجه میگیریم که  $|g|$  انتگرال پواسون  $d\mu$  بهازای اندازهٔ مثبتی مانند  $\mu$ بـر است. چون  $\left|g^*\right|=\log\left|g^*\right|=1$  ت. هـ. بر  $T$  ، داریم  $\mu=0$ ت. هـ. بر  $T$  ؛ درنتیجه  $\mu$ مـنفرد مىباشد. بالاخره |g| 8 قسمت حقيقى

$$
h(z) = -\int_{-\pi}^{\pi} \frac{e^{it} + z}{e^{it} - z} d\mu(t)
$$

 $M$  است، و این ایجاب میکند که بهازای ثـابتی مـانند  $c$ کـه ۱ $|c|=|c|$  ،  $g=c\exp{(h)}$  . لذا بهشکل (۱) میباشد. این برهان را تمام خواهد کرد.

سادهترین مثال از یک تابع داخلی که حاصل ضرب بلاشکه نباشد بهقرار زیر است: ١ = c و

$$
I = \frac{1}{2} \int_{0}^{2} |e^{i\theta} \cdot \sin \theta|
$$
\n
$$
I = \frac{1}{2} \int_{0}^{2} |e^{i\theta} \cdot \sin \theta|
$$
\n
$$
M(z) = \exp \left\{ \frac{z+1}{z-1} \right\},
$$
\n
$$
M(z) = \exp \left\{ \frac{z+1}{z-1} \right\},
$$
\n
$$
M(z) = \exp \left\{ \frac{z+1}{z-1} \right\},
$$
\n
$$
V = \frac{1}{2} \int_{0}^{2} |e^{i\theta} \cdot \sin \theta|
$$
\n
$$
V = \frac{1}{2} \int_{0}^{2} \int_{0}^{2} |e^{i\theta} \cdot \sin \theta|
$$
\n
$$
V = \frac{1}{2} \int_{0}^{2} \int_{0}^{2} |e^{i\theta} \cdot \sin \theta|
$$
\n
$$
V = \frac{1}{2} \int_{0}^{2} |e^{i\theta} \cdot \sin \theta|
$$
\n
$$
V = \frac{1}{2} \int_{0}^{2} |e^{i\theta} \cdot \sin \theta|
$$
\n
$$
V = \frac{1}{2} \int_{0}^{2} |e^{i\theta} \cdot \sin \theta|
$$
\n
$$
V = \frac{1}{2} \int_{0}^{2} |e^{i\theta} \cdot \sin \theta|
$$
\n
$$
V = \frac{1}{2} \int_{0}^{2} |e^{i\theta} \cdot \sin \theta|
$$
\n
$$
V = \frac{1}{2} \int_{0}^{2} |e^{i\theta} \cdot \sin \theta|
$$
\n
$$
V = \frac{1}{2} \int_{0}^{2} \int_{0}^{2} |e^{i\theta} \cdot \sin \theta|
$$
\n
$$
V = \frac{1}{2} \int_{0}^{2} \int_{0}^{2} |e^{i\theta} \cdot \sin \theta|
$$
\n
$$
V = \frac{1}{2} \int_{0}^{2} \int_{0}^{2} |e^{i\theta} \cdot \sin \theta|
$$
\n
$$
V = \frac{1}{2} \int_{0}^{2} \int_{0}^{2} |e^{i\theta} \cdot \sin \theta
$$

۱۷.۱۷ قضیه. فـرض کــنیم « < p < ، < p = ، و f و ستحد ه نـباشد. در ایـن صــورت نابع خارجی ( $\log |f^*| \in L^+(T)$ 

$$
(1) \tQ_f(z) = \exp\left\{\frac{1}{\tau\pi}\int_{-\pi}^{\pi}\frac{e^{it}+z}{e^{it}-z}\log|f^*(e^{it})|dt\right\}
$$

در  $H^p$ است، و یک تابع داخلی مانند  $M_f$ وجود دارد بهطوری که  $f = M_f Q_f$ .  $(7)$ 

$$
|\langle \mathbf{r} \rangle| \log |f(\cdot)| \leq \frac{1}{\gamma \pi} \int_{-\pi}^{\pi} \log |f^*(e^{it})| \, dt \, \cdot
$$

بەعلاوە

در (۳) تساوی برقرار است اگر و فقط اگر  $M_f$  ثابت باشد.

توابع  $Q_f$  و  $Q_f$ را به ترتیب عوامل داخلمی و خارجی  $f$ می نامند.  $Q_f$  فقط تابع مقادیر مرزی می باشد.  $|f|$ 

برهان ابتدا فرض میکنیم 'f∈H. اگر Bصا ضرب بلاشکهٔ متشکل از صفرهای fربوده و قضية ٩.١٧ نشان مي دهدكه  $g\!\in\!H^\backprime$ ؛ و چون  $|g^*|=|f^*| = |g|$  ت . هـ. بر  $T$ ،كافي  $g\!=\!f/B$ است قضیه را با g بهجای  $f$ ثابت کنیم.

 $U$   $\log|f|$  نذا فرض می $\deg f$ در  $U$  دارای صفر نبوده و  $\deg f(\cdot)=f(\cdot)$ . در این صـورت توافقي است،  $|f(\cdot)| = \log t - \log t - \log t$ ، و چــون  $\log t - \log t$  ، خــاصيت مــقدار مــيانگين تابعهای توافقی ایجاب میکندکه بهازای ۲ < ۲ ۰ ،

$$
(\mathfrak{e}) \qquad \frac{1}{\gamma \pi} \int_{-\pi}^{\pi} \log^{-} |f(re^{i\theta})| \, d\theta = \frac{1}{\gamma \pi} \int_{-\pi}^{\pi} \log^{+} |f(re^{i\theta})| \, d\theta
$$

$$
\leq \|f\|_{\alpha} \leq \|f\|_{\alpha}
$$

حال از لم فاتو نتیجه میشودکه هر دوی  $\log^+ |f^*|$  و  $\log^- |f^*|$ در  $L^\perp(L^\perp(T)$ اند؛ درنتیجه نيز چنين است.  $\log |f^*|$ 

این نشان میدهد که تعریف (۱) با معنی است. بنابر قضیهٔ ۱۶.۱۷ ۱۶.۱۰ یمیچنین  
ه ≠ |
$$
f
$$
| =  $|f^*| = 1$ ت. هـ.، زیرا (T) ای $f$ | ∩ 5. مرگاه بتوان ثابت کرد که

$$
|f(z)| \le |Q_f(z)| (z \in U),
$$

آنگاه $f/Q_f$ یک تابع داخلی است و تجزیهٔ (۲) را خواهیم داشت. جون  $\log {\mid Q_{\mathsf{f}}\mid}$ انتگرال پواسون  $\mathsf{f}^*$ ا $\log {\mid f^*}\mid$ است، رابطهٔ (۵) هم|رز نامساوی زیر میباشد:  $\log |f| \leq P[\log |f^*|]$  $(5)$ 

که اینک بهاثبات آن می پردازیم. نمادگذاری ما مثل فصل ۱۱ است: [ P[h] انتگرال پواسون تابع مى باشد. $h \in L^+(T)$ 

بهازای ۱ $|z| \leq k < R$  و ۱ $k < R < \delta$  قرار می $\epsilon$ هیم  $f_R(z) = f(Rz)$ و  $z \in U$  ثابت میگیریم. در اين صورت

$$
\text{(v)} \qquad \log |f_R(z)| = P[\log^+ |f_R|](z) - P[\log^- |f_R|](z) \, .
$$

 $(R \to R \to | \log^+ u - \log^+ v | \leq |u - v |$ چون بهازای جمیع اعداد حقیقی  $u$ و  $v$ داریم  $|u - v| \leq |u - v|$ ه → , || \*/=f (قسضيهٔ ١١.١٧)، اوليـــن انــتگرال پـــواســـون در (٧) بـــهازاي ١ → R بــه همگراست. لذا لم فاتو نتیجه میدهد که  $P\left[ \log^{+} |f^{*}|\right]$ 

 $P[\log^{-}|f^*|] \leq \liminf P[\log^{-}|f_R|] = P[\log^{+}|f^*|] - \log|f|$  $(\wedge)$ 

و

که همان نامساوی (۶) میباشد.

پس تجزیهٔ (۲) به ثبوت میرسد. اگر در (۵) قرار دهیم ه = z، رابطهٔ (۳) بهدست می آید. تساوی در (۳) برقرار است اگر و فیقط اگـر  $| \mathit{Q}_f(\circ)| = |f(\circ)|$  ؛ یـعنی اگـر و فیقط اگـر ا این فقط وقتی رخ می $M_f\parallel\omega=|M_f\parallel\omega$  ثابت باشد. این  $\parallel M_f\parallel\omega=1$ برهان را در حالت ۱ $p = p$ کامل میکند.

 $Q_f$ هرگاه $p\leq s\leq r$  ، آنگاه  $H^p\subset H^r$ ؛ درنتیجه باقی است ثابت کنیم که  $Q_f$ . ولی هــرگاه  $f\mathsf{\in} H^p$ ، آنگـــاه، بـنابر لـم فــاتو،  $|f^*|\mathsf{\in} L^p$  . لذا، طـبق قــضية ١۶.١٧ (پ)،  $Q_f \in H^p$ 

قضيهٔ ۱۰٬۱۷ حالت ۱ > p را بهحالت ۲ = 7تحويل مىسازد.

تعلق  $\log |f^*| \in L^{\, \backslash}\, (T)$  متضمن نتيجهاي است كه قبلاً در برهان به كار رفته است ولي أنقدر مهم است كه جداگانه بيان شود:

 $T$  ۱۸.۱۷ قضیه. هرگاه $p\leq r\leq T$ ۰۰ تضیه. هرگاه  $p\leq r\in H$ ۰۰ و  $f$ متحد ۰ نباشد، آنگاه در تقریباً همهٔ نقاط  $f^*(e^{i\theta}) \neq \emptyset$ داریم ہ

برهان هرگاه ه $f^*=-\infty$ ، اَنگاه $\log|f^*|=1$  ، و هرگاه این امر بر مجموعهای از اندازهٔ مثبت رخ دهد، آنگاه

$$
\int_{-\pi}^{\pi} \log |f^*(e^{it})| dt = -\infty
$$

ملاحظه میکنیم که قضیهٔ ۱۸.۱۷ یک قیدکمّی بر موضع صفرهای حدود شعاعی یک تابع مانند  $f\!\in\! H^p$ میگذارد. بنابر شرط بلاشکه، صفرهای داخل  $U$ نیز تحت قید کمی قرار دارند. طبق معمول، مي توان نتيجة فوق راجع بهصفرها را بهصورت يك قضية يكتايي بيان كرد: هرگاه  $\beta\in H^p$  ،  $g$  و بر زیرمجموعهای مـانند  $T$ کـه انـدازهٔ لبگش مـثبت است  $f(z) = g(z)$  داریم $z \in U$  داریم $z \in U$  انگاه بهازای هر  $f^*(e^{i\theta}) = g^*(e^{i\theta})$ 

۱۹.۱۷. حال نظری سریع بهردهٔ N می(فکنیم با این امید که ببینیم چقدر از قضایای ۱۷.۱۷ و ۱۸.۱۷ در اینجا برقرار است. اگر f ≢ و ه ≢ f، میتوان بر یک حاصل ضرب بلاشکه تقسیم کرد و خارج قسمتی چون g بهدست اَوردکه در  $U$  صفر نداشته و در  $N$ باشد (قضیهٔ ۹.۱۷). در این صورت  $\log |g|$  توافقی است، و چون

$$
|\log|g|| = \sqrt{\log^+|g| - \log|g|}
$$

(7) 
$$
\frac{1}{\gamma \pi} \int_{-\pi}^{\pi} \log |g(re^{i\theta})| d\theta = \log |g(\circ)|
$$

معلوم میشودکه |log | g در مفروضات قضیهٔ ۰.۱۱ ملاق میکند و لذا انتگرال پواسون یک

اندازة حقيقي مانند Mميباشد بنابراين

$$
f(z) = c B(z) \exp \left\{ \int_{T} \frac{e^{it} + z}{e^{it} - z} d\mu(t) \right\}
$$

که در آن c ثابت است، ۱ $|c|=|s|$ ، و  $B$ یک حاصل ضرب بلاشکه می باشد. تو جه کنید که چگو نه فرض کرانداری انتگرالهای  $\log^+ \lg | \log^+ \log$  که صورت کمّی آن این است که خیلی به ∞ نزدیک نمیشود)کرانبداری انـتگرالهـای  $|g|$  (کـه مـیگوید  $|g|$  در  $|g|$ بسیاری از جاها خیلی به ۱۰ نزدیک نمی شود) را ایجاب می کند.

اگر  $\,\mu\,$ یک اندازهٔ منفی باشد، عامل نمایی در (۳) در  $H^\infty$ است. تجزیهٔ ژردان را بر  $\,\mu\,$ اعمال می کنیم. این امر نشان می دهد که

به هر  $f$ و تابع مانند  $b$ و  $b$ در  $H^\infty$ چنان نظیرند که  $b$ در  $U$  دارای صفر نبوده و  $f = b_1/b_1$ 

 $f^*\neq \cdots$ چون  $\bar\star \bar\star$ ت. هـ. ، پس  $f$ دارایحدود شعاعیمتناهی ت. هـ. است. همچنین م ت . هـ .

آیا  $\log |f^*| \in$  [ $L$  / (  $T$  ) بلی، و برهان با برهان داده شده در قضیهٔ ۱۷.۱۷ یکی است. اما نامساوی (۳) قضیهٔ ۱۷.۱۷ دیگر برقرار نیست. مثلاً هرگاه

$$
(f) \t f(z) = \exp\left\{\frac{1+z}{1-z}\right\},\,
$$

 $\|f^*\| = \|\cdot\|f\|$  .  $e \in \mathbb{R}$  .  $\|f\| = \|\cdot\|f\|$  . هـ

$$
\text{(a)} \qquad \qquad \log|f(\cdot)| = \lambda > \varepsilon = \frac{\lambda}{\gamma \pi} \int_{-\pi}^{\pi} \log|f^*(e^{it})| \, dt \, \cdot
$$

## عملگر انتقال

 $S$  ( یرفضاهای پایا. عملگر خطی کراندار  $S$ بر فضای باناخ  $X$ را در نظر میگیریم؛ یعنی  $\mathbf 7 \circ \mathbf .\mathbf 1$ یک تبدیل خطی کراندار از  $X$ بـهتوی  $X$ است. اگـر زیـرفضای بسـتهٔ  $Y$  از  $X$ دارای خـاصیت باشد،  $Y$ را یک **زیرفضای**  $S-S$  **یایا می**نامیم. لذا زیرفضاهای  $S-\mathcal{Y}$ درست  $X$ درست  $S\left( \mathit{Y}\right)$ آنهایی هستندکه بهوسیلهٔ S بهتوی خودشان نگاشته میشوند.

اطلاع از زیرفضاهای پایای یک عملگر مانند Sما را در تجسم عملش یاری میکند. (این یک اصل بسیار کلی، و لذا مبهم، میباشد: در مطالعهٔ یک تبدیل از هر نوع، دانستن اینکه تبدیل چه  $X$ چیز را ثابت میگذارد سودمند است.) مثلاً اگر S یک عملگر خطی بر فضای برداری n بعدی بوده و S دارای n بردار مشخص مستقل خطی مانند , $x_n \cdots x_n$ باشد، فضاهای یک بـعدی  $X$  پیموده شده بهوسیلهٔ هریک از این  $x_i$ ها  $S$ — پایا بوده و اگر  $\{x_1, \cdots, x_n\}$  را پـایهای از

بگیریم، توصیف بسیار سادهای از 5 بهدست خواهیم آورد. ما زیرفضاهای پایای «عملگر انتقال» S بر ۲ / را توصیف خواهیم کرد. در اینجا ۲ /فضای تمام دنبالههاى مختلط

$$
(1) \t x = \{\zeta_*, \zeta_*, \zeta_*, \zeta_*, \cdots\}
$$

است که در آن

$$
||x|| = \left\{ \sum_{n=1}^{\infty} |\zeta_n|^{\gamma} \right\}^{1/\gamma} < \infty,
$$

و  $S$ عنصر ۲ / $x \in \mathbb{Z}$ داده شده با (۱) را به

$$
(r) \t Sx = \{ \cdot, \zeta_*, \zeta_*, \zeta_*, \cdots \}
$$

 $\parallel S\parallel\,=\,+\,$ میبرد. واضح است که  $S$ یک عملگر خطی کراندار بر ۲ /است و ۱ $\parallel\,=\,+\,$ چند زیرفضای ک $S$  پایا فوراً خود را نشان میدهند: هرگاه  $Y_k$  مجموعهٔ تمام ۲ ، $\kappa \in \mathbb{Z}$ هایی باشد که  $k$ مختص اولشان ۱۰ است، آنگاه  $S$ ،  $Y_k$  تایا می باشد.

برای یافتن سایرین، از یک یکریختی فضاهای هیلبرت بین آ ⁄ و  $H^\text{v}$ که عملگر انتقال  $S$ .را به یک عملگر ضرب بر  $H^\mathrm{v}$  تبدیل میکند استفاده میکنیم. نکته آن است که تحلیل این عملگر ضرب از وضع اولیهٔ فضای دنبالهای آ ⁄ آسانتر است (زیرا ساختار  $H^\mathrm v$  بـهعنوان یک فـفـای تابعيهاي هلوريخت غني تر مي باشد). بههر ۲ / $z \in \mathbb{R}$ داده شده با (۱) تابع

$$
(f) \t\t f(z) = \sum_{n = s}^{\infty} \zeta_n z^n \ (z \in U)
$$

را مربوط می سازیم. بنابر قضیهٔ ۱۲.۱۷، این معرف یک نگاشت یک به یک خطی از <sup>۲ ر</sup> بهروی است. اگ $H^\intercal$ 

$$
(a) \t g(z) = \sum_{n=0}^{\infty} \eta_n z^n \t y = \{\eta_n\}
$$

و حاصل ضرب داخلی در  $H^{\rm v}$ را با

$$
(f,g) = \frac{1}{\gamma \pi} \int_{-\pi}^{\pi} f^*(e^{i\theta}) \overline{g^*(e^{i\theta})} \, d\theta
$$

تعریف کنیم، قضیهٔ پارسوال نشان میدهد که  $(f,g) = (f,g)$  . لذا یک یکریختی فیضاهای  $S$  هیلبرت از آ $\vee$  بهروی  $H^\mathsf{v}$ داریم، و عملگر انتقال  $S$ بهیک عملگر ضرب (که باز هم آن را با نشان میدهیم) بر  $H^{\rm v}$ تبدیل شده است:

$$
(y) \t\t (Sf)(z) = zf(z) \t (z \in U \t f \in H^{\gamma})
$$

 $(1)$ 

حال می بینیمکه زیرفضاهایپایایپیشگفتهٔ  $Y_k$ از تمام  $f{\in} H^\intercal$ هایی تشکیل شدهاند که دارای صفر از مرتبهٔ دست کم &در مبدأ اند. این امر راه را بهما نشان می دهد: بهازای هر مجموعهٔ متناهی  $f(\alpha_1)$ ے  $\cdots = f(\alpha_k)$  ، فضای  $Y$  مرکبازتمام  $f \in H^\mathsf{Y}$ هایی $\{ \alpha_1, \cdots, \alpha_k \} \subset U$ پایاست. هرگاه  $B$  حاصل ضرب بلاشکهٔ متناهی با صفرهای  $\alpha_\lambda$ ، ۱۰۰ باشد، آنگ $S$  $Y = BH^{\gamma}$  اگر و فقط اگر $H^{\gamma} \nleq H^{\gamma}$ . لذا  $f \in Y$ 

این امر القا می کند که حاصل ضربهای بلاشکهٔ **نامتناهی** نیز ممکن است بهزیرفضاهای ک پایا منجر شوند و، بهطور کلی، حاصل(ضربهای بلاشکه ممکن است با توابع داخلی دلخواه φ عوض شوند. بهآسانی معلوم میشودکه  $\rho H^\mathrm{v}$  یک زیرفضای  $S$ — پایای بستهٔ  $H^\mathrm{v}$ است ولی اینکه هر زیرفضای 5 $S$  پایای بستهٔ  $H^\chi$ بهاین شکل است نتیجهای عمیقتر میباشد.

۲۱.۱۷ قضیهٔ بورلینگ (آ ) بهازای هر تابع داخلی ¢ ، فضای  $\varphi H^{\dagger} = {\varphi f : f \in H^{\dagger}}$ 

یک زیرفضای  $S$ – پایای بستهٔ  $H^\gamma$ است. ب ) هرگاه  $\varphi_\gamma$ و  $\varphi_\gamma$ دو تابع داخلی بوده و  $\varphi_\gamma H^\gamma = \varphi_\gamma H^\gamma$  ، آنگاه  $\varphi_\gamma$  ثابت است. (پ ) هر زیرفضای 5- پایای بستهٔ  $Y$ از  $H^\mathrm{v}$ غیر از  $\{\,\mathrm{\scriptscriptstyle s}\}$  شـامل یک تـابع داخـلی  $\varphi$ است  $Y = \varphi H^{\gamma}$  بەطورى كە

$$
||f||_{\Upsilon} = \left\{ \frac{1}{\Upsilon \pi} \int_{-\pi}^{\pi} |f^*(e^{i\theta})|^{\Upsilon} d\theta \right\}^{\Upsilon/\Upsilon}
$$
\n
$$
(T)
$$

یک فضای هیلبرت است.

هرگاه  $\varphi$ یک تابع داخلی باشد، اَنگاه ۱ $|\varphi^*|=|\varphi^*|=1$  ت. هـ. لذا نگاشت $f{\rightarrow}\varphi$  خریک یکمتری از به توی  $H^\mathsf{v}$ است. چون این یکمتری است، بردش  $\rho\,H^\mathsf{v}$  یک زیـرفضای بسـتهٔ  $H^\mathsf{v}$ است. برهان. هرگاه در  $g$  ،  $g$  ,  $g_{n}$ ، آنگاه  $\{ \varphi f_{n} \}$  یک دنبالهٔ کشی است. لذا  $\{ f_{n} \}$  نیز چنین است؛ درنستیجه  $f\in H^*$  پس  $f\in \varphi$  =  $\varphi f\in \varphi$  = پایایی  $\varphi H$  نیز بـدیهی است زیـرا . بنابراین (اّ) برقرار میباشد.  $z \cdot \varphi f = \varphi \cdot zf$ 

هرگاه  $\varphi_\gamma H^\gamma = \varphi_\gamma$ ، آنگاه بهازای  $f \in H^\gamma$ ی ،  $\varphi_\gamma f$ . لذا  $\varphi_\gamma \in H^\gamma$ . بههمین  $h\!\in\!H^{\rm v}$  نحو  $\varphi,\varphi,\varphi$ . قرار می $\varphi$ هیم  $\varphi,\varphi=\varphi,\varphi-\eta,\varphi$ و  $h=\varphi+(\chi/\varphi)$  . در این صورت  $h^*$  و چون ۱ $|\varphi^*|=|\varphi^*|=1$  ت. هـ. بر  $h^*$  حقیقی است. چون  $h$  انتگرال پواسون است، پس  $h$ در  $U$  حقیقی است؛ دزنتیجه  $h$  ثابت می $j$ اشد. در این صورت  $\varphi$  باید ثابت باشد و

(ب) به ثبوت می رسد.

در اثبات (پ) از روشی که توسط هلسون ( Helson ) و لو دن اسلاگر ( Lowdenslager ) ابداع شده است استفاده می کنیم. فرض کنیم  $Y$  یک زیرفضای  $S$ – پایای بستهٔ  $H^\chi$ باشد که فقط از • تشکیل نشده است. در این صورت کوچکترین عدد صحیحی مانند  $k$  هست که  $Y$  شامل تابعي مانند *أ*بهشكل زير ميباشد:

$$
\mathbf{r} \cdot c_k = \mathbf{r} \quad \text{or} \quad c_n z^r
$$

در این صورت  $f \notin zY$ که در آن  $zY$ یعنی مجموعهٔ تمام g ها بهشکل  $g(z) = z f(z)$ که . یس Z $Y$ یک زیرفضای بستهٔ حقیقی  $Y$ است [بنابر استدلال بهکار رفته در برهان (آ)،  $f{\in}Y$ بسته ]؛ درنتیجه Y شامل بردار ناصفری است که به ZY متعامد است (قضیهٔ ۱۱.۴).

لذا $\varphi \in Y$ ای هست بــهطوری کــه ۱ $\|\varphi\|_S = \varphi \cdot \varphi \in Y$  . در ایــن صــو رت، بــهازای بعنی (۴ ) . ۳ ) . ۳ (۳ ) بین طبق تعریف ضرب داخلی در  $H^\gamma$ [ر.ک. ۲۰ ) ۲۰ (۶) ] یعنی (۴ ) به استبار (۳ ) بعنی

$$
(\mathfrak{f}) \qquad \frac{1}{\gamma \pi} \int_{-\pi}^{\pi} |\varphi^*(e^{i\theta})|^\gamma e^{-in\theta} d\theta = \mathfrak{e} (n = 1, \mathfrak{f}, \mathfrak{f}, \cdots) .
$$

اگر طرفهای چپ را با مزدوجهای مختلطشان عوض کنیم، یعنی اگر  $n$ را با  $n$  تعویض نماییم، این معادلات حفظ میشوند. لذا تمام ضرایب فوریهٔ تابع ( T ) ' E $L$  ) | به حز ضـریب  $\varphi^*$ نظیر  $n=n$ که یک است، مساوی ۰ اند. چون توابع  $L$ بهوسیلهٔ ضـرایب فـوریهشان مـعین میشوند (قضیهٔ ۱۵.۵)، پس ۱ $|\varphi^*| = |\varphi^*|=1$  . هـ. بر  $T$  . ولی  $\theta \in H^\gamma$  ؛ درنـتیجه  $\varphi$  انـتگرال پواسون \*  $\varphi$  است؛ و لذا ١ ≥  $|\varphi|$  . پس نتیجه میگیریم که  $\varphi$  یک تابع داخلی میباشد.

چون  $\varphi \in Y$  و  $S$  ،  $S$ — پایاست، بهازای هر  $n \geq n \geq n$ داریم  $\varphi \in Y$  ؛ درنتیجه بهازای هـر چندجملهای PEY ، P . چندجملهایها در  $H^\mathrm{v}$ چگالند (بنابر قضیهٔ پارسوال، مـجموعهای جزئم , سری توانی هر  $f\in H^\gamma$ به  $f$ در نرم  $H^\gamma$ همگرایند)، و چون $Y$ بسته بوده و ۱ $|\varphi| \leq |\varphi|$ ، پس باید ثابت کنیم که این شمول حقیقی نیست. چون  $\varphi H^\mathrm{v}$  بسته است، کافی است .  $\varphi H^\mathrm{v}$  C  $Y$  $h=h=0$  نشان دهيم كه مفروضات  $h\in Y$ و  $h\perp \varphi$  لــ  $h$ ايجاب مى كنند كه م  $h \perp \varphi Z^n$  ،  $n = \circ, \gamma, \gamma, \cdots$  هرگاه  $h \perp \varphi H^{\gamma}$  یا

$$
\text{(a)} \qquad \frac{1}{\gamma \pi} \int_{-\pi}^{\pi} h^*(e^{i\theta}) \, \overline{\varphi^*(e^{i\theta})} \, e^{-in\theta} \, d\theta = \, \text{o} \left( n = \text{o}, \, \text{h}, \, \text{t}, \, \cdots \right) \, .
$$

هرگاه $h\in Y$ ، آنگاه بهازای ۰۰۰ ,۲٫ ۳٫ ۰۰۰ E ، 7٫ ۲٫ سهره که  $h\in z$ ، و انتخاب  $\varphi$ ی ما نشان می  $L z<sup>n</sup> h \perp \varphi$ 

$$
(\mathfrak{H}) \quad \frac{1}{\gamma \pi} \int_{-\pi}^{\pi} h^*(e^{i\theta}) \, \overline{\varphi^*(e^{i\theta})} \, e^{-in\theta} \, d\theta = \mathfrak{h} \left( n = -1, -\gamma, -\gamma, -\gamma, \cdots \right) \, .
$$

لذا تمام ضرايب فـورية  $h^*\,\varphi^*\,h^*\,$ بـرابـر • انـد؛ درنـتيجه • $\varphi^*\,h^*\,\varphi^*\,h^*$ ت. هـ. بـر  $T$  ؛ و چـون ا $h^*=h^*$  ت. هـ. ، داريم  $h^*=h^*$ ت. هـ. بنابراين  $h=k$ و برهان تمام مىباشد.

۲۲.۷ تبصره. اگر قضایای ۱۵.۱۷ و ۲۱.۱۷ را باهم تلفیق کنیم، می بینیم که زیرفضاهای ک یایای  $H^\mathsf{v}$  با دادههای زیر توصیف می شوند: دنبالهٔ  $\{\,\alpha_n\,\}$  از اعداد مختلط (احتمالاً متناهم ِ یا حتی تھی)که در آن ۱ $\alpha_n|<\alpha_n$  و  $\Gamma(\alpha_n|) < \mathcal{E}$ و یک اندازهٔ بورل مثبت مانند  $\mu$ بر  $T$  که نسمت بهاندازهٔ لیگ منفرد است (درنتیجه  $\mu=0$ ت. هـ.). بهآسانی (این کار را بهعنوان تمرین  $-S$  می گذاریم) می توان شرایطی برحسب  $\{\alpha_n\}$ و  $\mu$ یافت که شامل دیگری بودن یک زیرفضای ياياي  $H^\mathrm{v}$ را تضمين نمايند. لذا مجموعهٔ جزئي مرتب تمام زيرفضاهاي 5– پايا ساختار بسيار پیچیدهای دارد خیلی پیچیدهتر از آنکه از تعریف سادهٔ عملگر انتقال بر ۲ ⁄ انتظار رفته است. این بخش را با نتیجهٔ سادهای از قضیهٔ ۲۱.۱۷ که تابع تجزیهٔ توصیف شده در قضیهٔ ۱۷.۱۷ است پایان میبخشیم.

$$
-S
$$
 قضیه. فرض کنیم  $M_f$ ع مامل داخلی تابع  $f \in H^\gamma$  بوده و  $Y$ کوچکترین زیرفضای  $H^\gamma$  بایلی بستهٔ  $H^\gamma$  باشد که شامل  $f$ است. در این صورت

$$
(1) \t Y = M_f H^{\gamma}.
$$

بخصوص  $Y$ ا $Y = H^\star$  اگر و فقط اگر  $f$ یک تابع خارجی باشد.

 $f = M_fQ_f$  برهان. فرض کنیم  $f$ ست ک $f$ تجزیهٔ  $f$ بهعوامل داخلی ر خارجی'ش باشد. واضـح است ک  $\Delta Y\mathop{\subset} M_f H^\gamma$  و چون  $M_f H^\gamma$ بسته و  $S-$  پایاست، داریم  $f\mathop{\in} M_f H^\gamma$ از اَن سو، قضیهٔ ۲۱.۱۷ نشان میدهدکـه یک تـابع داخـلی مـانند  $\varphi$  هست بـهطوری کـه

بک تابع مانند  $A^{\mathsf{T}} \in M_h$  هست بهطوری که  $f \in Y$  . چون  $f$ 

$$
(1) \t M_f Q_f = \varphi M_h Q_h \t.
$$

و چون توابع داخلی دارای قدرمطلق ۱ ت. هـ. بر  $T$  اند، رابطهٔ (۲) ایجاب میکندکه  $Q_f$ ؟ ( درنتیجه  $M_h \in \varphi \, M_f = \varphi \, M_f$ ؛ و لذا $Y$  باید شامل کوچکترین زیرفضای بستهٔ  $S$ — پایایی باشد که شامل  $M_f$ است. لذا $H^\intercal\subset Y$ و برهان تمام مىياشد.

ممکن است تلخیص این نتایج بهصورت دو سؤال که این نتایج جواب آنها باشند جـالب ىاشد:

اگر 
$$
f \in H^v
$$
 چه توابعی مانند $B \in H$  را می توان در نرم  $H^v$  بەوسیلهٔ توابع بهشکل ی $f \in H^v$   
در آن  $P$ چندجملهای است تقریب کرد? **جوان**ب. درست  $g$ هایی که  $f \in H^v$   
بەازای چه  $f \in H^v$ ی مجموعهٔ { $f P$ } در  $H^v$ چگال است? **جواب**. درست  $f$ هایی که  

$$
\log |f(\circ)| = \frac{1}{\gamma \pi} \int_{-\pi}^{\pi} \log |f^*(e^{it})| dt
$$

توابع مزدوج ۲۴.۱۷ تنظیم مسئله. هر تابع توافقی حقیقی  $u$ در قرص یکهٔ  $U$ قسمت حقیقی یک و فقط یک است بهطوری که  $f(\cdot) = u(\cdot) = f(x)$ . اگر  $f = u + v$ ، شرط اخیر را می توان بهشکا  $f \! \in \! H(U)$ ه $\nu(\circ) = \nu(\circ)$ نيز بيان كرد. تابع v مزدوج توافقي يا تابع مزدوج u نام دارد. حال فرض كنيم u در نامساوي

$$
\sup_{r<1}\|u_r\|_p<\infty
$$

بهازای  $p$ ای صدق نماید. آیا رابطهٔ (۱) بهازای ۷ بـهجای  $u$  بـرقرار است؟ بـهبیان مـعادل، آیـا  $\hat{f} \in H^p$ 

جواب (که توسط ام. ریس داده شده) بهازای 
$$
\infty < p < \infty
$$
 مثبت است. (ب-ازای  $p = p$ و  
\n $p = \infty$ متفی میباشد؛ ر. ک. تمرین ۲۶.) صورت دقیق را قضیهٔ ۲۶.۱۷ بهما میدهد.

 $u^*{\in}L^p$  (  $T$  ) به یاد آورید که هر  $u$ ی توافقی صادق در (۱) انتگرال یو اسون تابعی مانند است (قضيهٔ ٣٠.١٩) اگر ١<p < ∞ .١ لذا قضيهٔ ١١.١١ بيان ديگري از مسئله را پيشنهاد مي كند: اگر  $p < p < p$  او بههر  $h \in L^p(T)$ تابع هلوریخت

$$
(\tau) \qquad (\psi h)(z) = \frac{1}{\tau \pi} \int_{-\pi}^{\pi} \frac{e^{it} + z}{e^{it} - z} \, h\left(e^{it}\right) dt \, \left(z \in U\right)
$$

$$
\begin{aligned}\n\alpha \mathbf{B} &= \alpha^p (1 + \alpha) \mathbf{B} \cdot \alpha = (\cos \delta)^{-1} \mathbf{B} \cdot \mathbf{B} \cdot \mathbf{B} + \mathbf{B} \mathbf{B} \cdot \mathbf{B} \cdot \mathbf{B} \cdot \mathbf{B} \cdot \mathbf{B} \cdot \mathbf{B} \\
&= \alpha^p (1 + \alpha) \mathbf{B} \cdot \alpha = (\cos \delta)^{-1} \mathbf{B} \cdot \mathbf{B} \cdot \mathbf{B
$$

۱۷ . ۲۶ قضیه. هرگاه $p < \infty$  ۱ ، آنگاه ثابتی مانند $A_p < \infty$  هست بهطوریکه به/زای هر  $h \in L^p(T)$ 

$$
|| \psi h ||_p \leq A_p || h ||_p .
$$

بەطور صريحتر، نتیجه آن است که 
$$
h
$$
 (تعریف شده در بخش ۲۲.۱۷) در ۲۴ است، و  
\n(۲)  
\n
$$
\int_{T} |(\psi h)_r|^p d\sigma \leq A_r^p \int_{T} |h|^p d\sigma \quad (0 \leq r < 1)
$$

که در آن  $d\sigma$ ۲ /  $d\,\sigma$ اندازهٔ لیگ نرمالی شده بر  $T$ است. توجه کنید که در این قضیه لازم نیست  $h$  یک تابع حـقیقی بـاشد، کـه حکـم مـیکند کـه یک عملگر خطی کراندار است. $\psi: L^p \rightarrow H^p$ 

برهان. ابتدا فرض مي كنيم ٢ = ١/ ٢ / ٣ / ٣ / ٣ / ٣، ١ = ١، ٥ = ٣، و u قسمت حقيقي .  $u > 0$  باشد. فومول ۵.۱۱ (۲) نشان می دهد که  $u = P[h]$ ؛ درنتیجه در  $U$  داریم  $v = \psi h$ چون U همیند ساده بو ده و f در U دارای صفر نیست، تابعی مانند  $g\!\in\!H(U)$ هست بهطوری  $U$  که  $g = f^p$ و  $s > g(\circ) > 0$ . همچنین  $u = |f| \cos \varphi$  که در آن  $\varphi$  یک تابع حقیقی با قلمرو است که در ۲ /  $|\varphi| < \pi/7$  صدق می کند.

ه می
$$
\beta = \beta_p
$$
ه مانند لم ۲۵.۱۷ اختیار شوند، بهازای ۱  $\alpha = \alpha_p$ ۵ اریه

$$
(\mathbf{r}) \qquad \int_{T} |f_r|^p \, d\sigma \leq \beta \int_{T} (u_r)^p \, d\sigma - \alpha \int_{T} |f_r|^p \cos(p \varphi_r) \, d\sigma \, \cdot
$$

توجه کنید که  $p \varphi = \mathop{\rm Re}\nolimits g$  . لذا خاصیت مقدار میانگین تـابعهای تـوافـقی نشـان می دهد که آخرین انتگرال در (۳) مساوی  $e(g(\cdot) > R e$  است. لذا

$$
(\mathfrak{e}) \qquad \qquad \int_{T} |f_{r}|^{p} d\sigma \leq \beta \int_{T} h^{p} d\sigma \ (\circ \leq r < \mathfrak{t})
$$

 $h \geq h \in L^p(T)$  زيرا  $\|h\|_{p} \leq \|h\|_{p} \leq \|h\|_{p}$  . لذا اگر  $h \in L^p(T)$ و  $u = P[h]$  $\|\psi h\|_p \leq \beta^{1/p} \|h\|_p$ .  $(\Delta)$ 

اگر  $h$ یک تابع (مختلط) دلخواه در  $L^{\,p}\left(\,T\,\right)$ باشد، نتیجهٔ فوق در مورد قسمتهای مثبت و منفی قسمتهای حقیقی و موهومی  $h$ قابل اعمال است.

این امر رابطهٔ (۲) را بهازای ۲ $P \leq r \leq P$  ۱ و با  $A_p = R \beta^{1/p}$ ثابت میکند. برای اتمام برهان،  $p$  حالت  $p < p < p$ ۲ را در نظر می $\mathcal{E}_{L^q}(T)$  فرض کنیم ( $L^q(T)$ که در آن  $q$  مزدوج نمایب است. قرار میدهیم ( $w\left(e^{-i\theta}\right)=w$  ( $\widetilde{w}\left(e^{i\theta}\right)$  . با محاسبهای ساده و استفاده از قضیهٔ فوبینی معلوم  $h\!\in\! L^p(T)$  مې شو د که بهازای هر

$$
\text{(9)} \qquad \qquad \int_{T} (\psi h)_{r} \widetilde{w} \, d\sigma = \int_{T} (\psi w)_{r} \widetilde{h} \, d\sigma \, (\, \cdot \leq r < \, \cdot \, ) \, \cdot
$$

چون ۲ > q، رابطهٔ (۲) بـهازای w و q بـهجای h و  $p$ بـرقرار است؛ درنـتیجه رابـطهٔ (۶) بهنامساوي زير منجر مي شود:

$$
(\vee) \qquad \qquad \left| \int_T (\psi h)_r \widetilde{w} \, d\sigma \right| \leq A_q \|w\|_q \|h\|_p \, .
$$

حال فرض کنیم  $w$  در گوی یکهٔ  $L^{\,q}\,(\,T\,)$  تغییر کند و در سمت چپ (۷) سوپرمم مــیگیریم.

## ۴۱۲ آنالیز حقیقی و مختلط

نتيجه عبارت است از

$$
(\wedge) \qquad \left\{ \int_T |(\psi h)_r|^p \, d\sigma \right\}^{1/p} \leq A_q \left\{ \int_T |h|^p \, d\sigma \right\}^{1/p} (\circ \leq r < \wedge) \, \cdot
$$

لذا مجدداً (٢) بهازاي  $A_g\leq A_g$ برقرار است.

(اگر کوچکترین مقدار مجاز را برای  $A_\rho$ و  $A_\rho$ اختیار کنیم، محاسات اخیر را میتوان عکس  $(A_p = A_q \times A_q)$ کرد و نشان دادکه

## تمر ينات ۱. قضایای ۴.۱۷ و ۵.۱۷ را برای توابع زیرتوافقی نیمهپیوسته ثابت کنید. ۲. فرض کنید  $f\!\in\!H({\Omega})$ و ثابت کنید  $\log (\mathcal{S}+|f|)+\log$ در  ${\Omega}$ زیرتوافقی است. بر فرض کنید  $p\leq s\leq s\in f\in H$ و ثابت کنید  $f\!\in\!H$ گر و فقط اگر یک تابع توافقی  $f$ مانند  $u$  در  $U$  باشد بهطوری که بهازای هر  $z \in U$  ،  $z \in U$  ا $|f(z)|^p \leq u$  . ثابت کنید هرگاه یک چنین *غالب توافقی u ا*ز  $|f|^p$  موجود باشد، آنگIه دست کـم یک u مـثلاً u مـوجود است. (بهطور صریح،  $\mu_f$ ا $\mu_f\leq \mu_f$  و  $\mu_f$  توافقی است؛ و اگر  $\mu_f\leq \mu_f$  و  $u$  توافـقی بـاشد، آنگـاه ا در اهنمایی. تابعهای توافقی در (۰٫ $D\left(\,\cdot\, \, ; R\right)$  ا $\|f\|_p = u_f(\cdot)^{1/p}$  اک $u_f \leq u$ . $R \to R$ با مقادیر مرزی  $|f\,|^p$  در نظر گرفته و فرض کنید ۱ $R < R$ بههمین ترتیب ثابت کنید  $f{\in}N$ اگر و فقط اگر  $|f|$  یک غالب توافقی در  $U$  داشته $f$ ىاشد.  $N$ ه. فرض كنيد  $\phi \in H^p$  ،  $\varphi \in H$  ،  $\varphi \in U$  .  $\rho \in U$  ، و  $\varphi \in H$  ، أيا  $\varphi \in H^p$  ، همين سؤال را با بەجاي  $H^{\rho}$ پاسخ دهيد. . اگر  $s \leq r < s \leq r < r < r$ ه ، نشان دهید که  $H^s$  یک زیرردهٔ حقیقی  $H^r$ است. . نشان دهید  $H^\infty$  یک زیرردهٔ حقیقی اشتراک تمام  $H^p$ ها با  $\rho < \infty$ است. . $f \in H^p$  ، اگر  $f \in H^p$ و  $f^* \in L^p(T)$ ، ٹابت کنید. ۹. فرض کنید (  $f$  )  $f$ و (  $f$ ) در صفحه چگال نباشد. ثابت کنید  $f$ دارای حدود شعاعی متناهی در تقریباً هر نقطهٔ  $T$ است.  $H^{\mathsf{v}}$  د ا  $\alpha \in U$ را ثابت گرفته و نشان دهید که نگاشت  $f(\alpha)$ یک تابعی خطی کراندار بر  $\alpha \in U$  . است. چون  $H^\mathrm{v}$  یک فضای هیلبرت است، این تابعی را میتوان با یک ضرب داخـلی در یک نشان داد. این  $g$ را پیدا نمایید. $g\!\in\!H$ را ثابت بگیرید. اگر ۱ $\|f\|_*\leq \|f'(a)\|$  چقدر میتواند بزرگ باشد؟ تابعهای (۱۱ اکسترمال را بیابید. همین کار را برای  $f^{(n)}(\alpha)$ انجام دهید.

. فرض کنید ۱ $H^p \; .$  ،  $H^p \; .$  و  $f^*$ ت. هـ. بر  $T$  حقیقی باشد. نشان دهید که  $f$ ثابت است.

 $p \leq 1$  ثابت کنید این نتیجه بهازای هر  $p \leq 1$ نادرست است. و عددی مانند $M<\infty$  موجود باشد به طوری کـه  $f$ هـر دايـره  $f$ ( U) . بهشعاع ۲ < ۱ و مرکز ۰ را بهروی یک منحنی مانند  $\gamma_r$ که طولش حداکثر Mاست بنگارد. ثابت کنید  $f$ یک توسیع پیوسته به  $\bar{U}$  دارد و تحدید  $f$ به  $T$  بهطور مطلق پیوسته می $f$ شد. ا. فرض کنید  $\mu$ یک اندازهٔ بورل مختلط بر  $T$  باشد بهطوری که $\mu$  $\int_{\tau} e^{int} d\mu(t) = \cdot (n = \lambda, \tau, \tau, \cdots)$ .

تابت کنید یا  $\mu=\mu$ یا محافظ  $\mu$ تمام  $T$ است. ۱۵. فرض كنيد K يك زيرمجموعهٔ فشردهٔ حقيقي دايرهٔ يكهٔ T باشد. ثابت كنيد هر تابع پيوسته بر K را می توان بهوسیلهٔ چندجملهایها بهطور یکنواخت بر K تقریب کرد. راهنمایی. از تمرین ۱۴ استفاده کنید.

- ۰۱۶. برهان قضية ۱۷.۱۷ را براي حالت ۶ > p > مكامل نماييد. ا. فرض کنید  $\varphi$  یک تابع داخلی غیرثابت بدون صفر در  $U$  باشد. . (آ) ثابت کنید اگر  $p > 0$ ،  $\oint H^p$  (*آ*)
- بک  $\log |\varphi|$  . (ب) ثابت کنید دست کم یک $T \in e^{i\theta} \in e^{i\theta}$ هست که  $\varphi(r e^{i\theta}) = 1$ . راهنمایی تابع توافقي منفي است.
- د. فرض کنید  $\varphi$  یک تابع داخلی غیرثابت بوده، ۱ $|\alpha|<|\alpha|$ ، و  $\alpha\notin\varphi$  . ثابت کنید بهازای .  $\lim_{\epsilon \to 0} \varphi$   $(re^{i\theta}) = \alpha$  ,  $e^{i\theta} \in T$  دست کم یک
- .<br>۱۹. فرض کنید  $f \! \in \! H^\backprime$  و ۱۱/ $f \! \in \! H^\backprime$  ثابت کنید  $f$  یک تابع خارجی میباشد. ۲۰ . فرض کنید  $f \in H^{\backprime}$ و بهازای هر  $z \in U$  ،  $z \in U$  . ۴۰ . ثابت کنید  $f$ یک تابع خارجی مى باشد.

 $U$  . ثابت کنید  $f$ اگر و فقط اگر  $f$ / $f$ که در آن  $g$ و  $h$ در  $^{\infty}$  بوده و  $h$ صفری در  $f$ نداشته باشد.

۲۲. عکس زیر از قضیهٔ ۲۴.۱۵ را ثابت کنید: هرگاه  $f \hat{\in} H(U)$ و  $\lim_{n \to \infty} \int_{-\pi}^{\pi} | \log | f(re^{i\theta}) | | d\theta = \infty,$  $(*)$ أنگاه  $f$ یک حاصل ضرب بلاشکه است. ر**اهنمایی**. رابطهٔ (\*) ایجاب میکندکه  $\lim_{\longrightarrow} \int_{-\pi}^{\pi} \log^+ |f(re^{i\theta})| d\theta = \cdot$ 

جون م $|f| \geq 1$ ، از قـضایای ۳.۱۷ و ۵.۱۷ نـتیجه مـی شود کـه م $|f| = \log^+ |f|$  . لذا ا کے  $|f|$  . اما  $g \in \mathcal{B}$  ، بدون صفر است، ۱ کے  $|g|$  ، و  $|f|$  بهازای  $|f|$  به جای  $f$  بـر قرار ا  $|g| = |g|$  است. بنابر اولین استدلال، ۱  $|g| \le |g|$  . لذا ۱

٢٣. شرايط مذكور در بخش ٢٢.١٧ را بيابيد. ۲۴. نگاشت همدیس از  $U$  بهروی یک نوار قائم نشان میردهد که قضیهٔ ام. ریس راجع بهتوابع مزدوج را نمیتوان به  $p = \infty$  تعمیم داد ِ نتیجه بگیرید که این قضیه قابل تعمیم به ۱ $p = p$ نیز

$$
f\left(n\right) = \frac{1}{\sqrt{\pi}} \int_{-\pi}^{\pi} f(e^{it}) e^{-int} dt \left(n = 0, \pm 1, \pm 7, \cdots\right)
$$
\n
$$
\hat{f}(n) = \frac{1}{\sqrt{\pi}} \int_{-\pi}^{\pi} f(e^{it}) e^{-int} dt \left(n = 0, \pm 1, \pm 7, \cdots\right)
$$

را مربوط سازيد و احكام زير را از قضيهٔ ٢۶.۱۷ نتيجه بگيريد: ، به هر  $f{\in}L^p(T)$ یک تـابع مـانند  $g{\in}L^p(T)$ چـنان نـظير است کـه بـهازای ه $n\geq n$ ولمی بهازای هر  $n < n < n$  ،  $\hat{g}(n) = 0$  . درواقع ثابتی مانند  $C$  وجود دارد که فقط  $\hat{g}(n) = \hat{f}(n)$ تابع  $p$ بوده و

$$
\|g\|_p \le C \|f\|_p \cdot
$$

$$
F(z)=\sum_{n=-\infty}^{\infty}\hat{f}_n(n)\,z^n,
$$

آنگاه  $F\!\in\!H^p$ و هر  $F\!\in\!H^p$ بهاین ترتیب بهدست می اید. لذا تصویر مذکور در قسمت (اَ) را می توان به عنوان یک نگاشت از  $L^p\left(\,T\,\right)$ بهروی  $H^p$ در نظر گرفت. ۲۶. نشان دهیدکه اگر ۲ = p، برهان بسیار سادهتری از قضیهٔ ۲۶.۱۷ وجود دارد، و بهترین مقدار را ييدا نماييد. $A_{\gamma}$ ، فرض کنید در  $a_n z^n$  ،  $\sum_{n} |a_n| < \infty$ و  $|a_n| < a_n z^n$  ، ثابت کنید بهازای هر  $\theta$ ،  $\int_{a}^{b} |f'(re^{i\theta})| dr < \infty$ .

۲۸. ثابت کنید اگر { $n_k$ } دنبالهای از اعداد صحیح مثبت باشد که با سرعت کافی به ∞ میل میکند، احکام زیر برقرارند: هرگاه

$$
f(z) = \sum_{k=1}^{\infty} \frac{z^{n_k}}{k},
$$
\n
$$
-\frac{1}{n_k} < |z| < 1 - \frac{1}{rn_k}
$$
\n
$$
\lim_{R \to \infty} \int_{z}^{R} f'(re^{i\theta}) dr
$$
\n
$$
\lim_{R \to \infty} \int_{z}^{R} f'(re^{i\theta}) dr
$$
\n
$$
\lim_{R \to \infty} \int_{z}^{R} f'(re^{i\theta}) dr
$$
\n
$$
\int_{z}^{1} |f'(re^{i\theta})| dr = \infty
$$
\n
$$
\int_{z}^{1} |f'(re^{i\theta})| dr = \infty
$$
\n
$$
\int_{z}^{1} |f'(re^{i\theta})| dr = \infty
$$
\n
$$
\int_{z}^{1} |f'(re^{i\theta})| dr = \infty
$$
\n
$$
\int_{z}^{1} |f'(re^{i\theta})| dr = \infty
$$
\n
$$
\int_{z}^{1} |f'(re^{i\theta})| dr = \infty
$$
\n
$$
\int_{z}^{1} \int_{z}^{1} |f'(re^{i\theta})| dr = \infty
$$
\n
$$
\int_{z}^{1} \int_{z}^{1} f'(re^{i\theta}) \int_{z}^{1} f'(e^{i\theta}) dr
$$
\n
$$
\int_{z}^{1} f'(e^{i\theta}) \int_{z}^{1} f'(e^{i\theta}) dr
$$
\n
$$
\int_{z}^{1} f'(e^{i\theta}) \int_{z}^{1} f'(e^{i\theta}) dr
$$
\n
$$
\int_{z}^{1} f'(e^{i\theta}) \int_{z}^{1} f'(e^{i\theta}) dr
$$
\n
$$
\int_{z}^{1} f'(e^{i\theta}) \int_{z}^{1} f'(e^{i\theta}) dr
$$
\n
$$
\int_{z}^{1} f'(e^{i\theta}) dr
$$
\n
$$
\int_{z}^{1} f'(e^{i\theta}) dr
$$
\n
$$
\int_{z}^{1} f'(e^{i\theta}) dr
$$
\n
$$
\int_{z}^{1} f'(e^{i\theta}) dr
$$
\n
$$
\int_{z}^{1} f'(e^{i\theta}) dr
$$
\n
$$
\int
$$

$$
\frac{1}{\gamma \pi} \int_{-\pi}^{\pi} g(e^{it}) e^{-int} dt = \cdot
$$

$$
\alpha(xy) = x(\alpha y) = (\alpha x) y
$$

هرگاه یک نرم در Aموجود باشدکه Aرا به یک فضای خطی نرمدار بدل کرده و در نامساوی ضربى

$$
||xy|| \le ||x|| ||y|| \quad (x, y \in A)
$$

صدق کند، آنگاه A یک **جبر مختلط نرم***دا***ر** میباشد. هرگاه، علاوه بر این، A یک فضای متری تام نسبت بهاین نرم باشد، یعنی Aیک فضای باناخ باشد، آنگاه Aرا یک **جبر باناخ** میiامیم. نامساوی (۳) ضرب را یک عمل پیوسته میسازد. این یعنی هرگاه  $x \rightarrow x_n \rightarrow x$ و  $y \rightarrow y$ ، آنگاه

که از رابطهٔ (۳) و اتحاد $x_n y_n \rightarrow xy$ 

(5) 
$$
x_n y_n - xy = (x_n - x) y_n + x (y_n - y)
$$

نظرية مقدماتي جبرهاي باناخ ٢١٧

نتيجه مي شود.

توجه کنید که تعویضپذیری  $A$ (یعنی بهازای هر xو لادر A، xy = yx) شرط نشده است، و ما نيز شرط نميكنيم مگر وقتي صريحاً أن را بپذيريم.

$$
(a) \t x e = ex = x (x \in A)
$$

بهآسانی معلوم میشودکه، بنابر (۳)، حداکـثر یک چـنین e وجـود دارد (e′ = e′ e = e) و  $\|\cdot\|_e \leq \|e\|$  . ما فرض اضافى

$$
||e|| =
$$

را نيز مي پذيريم. عنصر  $\mathcal{A}\in\mathcal{A}$ را معکوسیذیر نامیم اگر  $x$ در  $A$ دارای معکوس باشد؛ یعنی عنصری مـانند مو جو د باشد به طوري كه $x^{-1} \in A$ 

$$
(v) \t\t\t x^{-1}x = xx^{-1} = e
$$

بهآسانی معلوم میشودکه هیچ  $A$ کی بیش از یک مَعکوس ندارد. اگر  $x$ و  $y$ در  $A$ معکوسپذیر باشند، ' $x$ و  $x$ نیز چنین|ند زیرا ' $x^{-1}$ '=' $y^{-1}$ ' لذا عناصر معكوسپذير يك گروه نسبت بهضرب تشكيل مىدهند.

طيف عنصر  $x\!\in\! A$ مجموعهٔ تمام اعداد مختلط  $\lambda$ است که  $x\!-\!\lambda$ معکوسپذير نيست . ما طیف  $x$ را با  $\sigma(x)$ نشان میدهیم.

۲.۱۸. نظریهٔ جبرهای باناخ شامل اعمال متقابلی بین خـواص جـبری از یک سـو و خـواص توپولوژیک از سوی دیگر است. ما قـبلاً در قـضیهٔ ۲۱.۹ یک مـثال از ایـن نـوع را دیـدیم، و بهمثالهای دیگر نیز برخواهیم خورد. همچنین بین جبرهای باناخ و تـوابـع هـلوریخت روابـط نزدیکی وجود دارند: سادهترین برهان این امر اساسمی که (  $\sigma(x)$ هرگز تهی نیست بهقضیهٔ لیوویل راجع بهتوابع تمام وابسته است، و فرمول شـعاع طـيفي بـهطور طـبيعي از قـضاياى مـربوط بهسریهای توانی نتیجه میشود. این یک دلیل برای توجه بهجبرهای باناخ **مختلط** است. نظریهٔ جبرهای باناخ حقیقی (ما تعریف أن راکه واضح است حذف میکنیم) خـیلی رضـایتبخش نيست.

عنصر های معکوسیذیر  $A$  در این بخش  $A$ یک جبر باناخ مختلط با یکهٔ  $e$ است و  $G$  مجموعهٔ تمام عناصر معکوسپذیر مى باشد.

 $\alpha e + x \in G$  قضیه. هرگاه  $\alpha \in A$ ی ۱  $\|x\| < x$ ا ، آنگاه  $\alpha$ 

و

$$
(1) \qquad \qquad (e+x)^{-1} = \sum_{n=0}^{\infty} (-1)^n x^n,
$$

(7) 
$$
\| (e+x)^{-1} - e + x \| \le \frac{\|x\|^{\gamma}}{\|x\|^{\gamma}}
$$

 $(\tau)$ 

برهان. نامساوی ضربی ۱.۱۸ (۳) نشان میدهد که " || x" || ۱ ٪ || . اگر  $s_N = e^{-x} + x^{\dagger} - \cdots + (-1)^N x^N$ ,

 $(A \mid A)$ نتیجه می شود که  $\{s_N\}$  یک دنبالهٔ کشی در  $A$ است؛ درنـتیجه سـری (۱) (نسـبت بـهنرم به عنصري مانند  $y\!\in\!A$ همگراست. چون ضرب پيوسته است و

$$
(e+x) s_N = e + (-1)^N x^{N+1} = s_N (e+x) ,
$$

می بینیم که  $y = e = y(e + x)$  = این رابطهٔ (۱) را بهدست می دهد، و نبامساوی (۲) از روابط زیر بهدست می آید:

$$
\text{(a)} \qquad \left\| \sum_{n=\gamma}^{\infty} (-1)^n x^n \right\| \leq \sum_{n=\gamma}^{\infty} \left\| x^n \right\| \leq \sum_{n=\gamma}^{\infty} \left\| x \right\|^{n} = \frac{\left\| x \right\|^{\gamma}}{1-\left\| x \right\|}.
$$

ه به عضيه. فرض كنيم  $\alpha \in G$  ،  $\|x^{-1}\| = \alpha \in A$  ، و $\beta < \alpha \in \mathbb{N}$  . المسلم العلم عنيه عن  $f \mathbin{\mathsf{A}}$ صورت x+h ∈ G و

$$
|(1) \qquad \qquad \|(x+h)^{-1} - x^{-1} + x^{-1}hx^{-1}\| \leq \frac{\beta^{\gamma}}{\alpha^{\gamma}(\alpha-\beta)}.
$$

بِسِرِهَان. ١ > 2//6 = || x- الم السمجة عليق قبضية ٣.١٨. ٣، ص + 2 + 2 ؛ و حِسون  $x+h\in G$  داریم  $x+h=x(e+x^{-1}h)$ 

(7) 
$$
(x+h)^{-1} = (e+x^{-1}h)^{-1}x^{-1}
$$

لذا

$$
(\tau) \qquad (x+h)^{-1} - x^{-1} + x^{-1}hx^{-1} = [(e+x^{-1}h)^{-1} - e+x^{-1}h]x^{-1},
$$

 $G$  نتیجهٔ ۱.  $G$  یک مجموعهٔ باز است و نگــاشت  $x^{-1} \rightarrow x$ یک هــمانریختی از  $G$  بـهروی مے باشد.

و نامساوی (۱) از قضیهٔ ۳.۱۸ بهازای  $x^{-1}h$ بهجای  $x$ نتیجه می شود.

 $\Vert (x+h)^{-1}-x^{-1}\Vert \rightarrow \infty$ چراکهاگر  $\Vert G \Vert \rightarrow \Vert (x+h)^{-1}$  ، رابطهٔ (۱) ایجاب میکند که م لذا ' $x \rightarrow x^{-1}$ پیوسته است. واضح است که این تابع  $G$  را بهروی  $G$  می نگارد، و چون معکوس خو دش است، یک همانر یختی می باشد. نظریهٔ مقدماتی جبرهای باناخ ۴۱۹

نتيجهٔ ۲. نگاشت ۶ $x^{-\lambda}$ مشتقيذير است. ديفرانسيل آن در هر  $G \in X$ عملگر خطم است که  $h \in A$ را به  $f: X^{-1}$  می برد.

این نتیجه را می توان از رابطهٔ (۱) نیز خواند. توجه کنید که مفهوم دیفرانسیل یک تبدیل با تعریف ۲۲.۷ نه فقط در  $R^k$ بلکه در هر فضای خطی نرمدار معنی دارد. اگر  $A$ تعویضیذیر باشد، دیفرانسیل فوق  $h$ را به  $x^{-\gamma}$  می بردکه با این امرکه مشتق تـابع هـلوریخت ا $z^{-1}$ مسـاوی 7<sup>-1</sup> - است سازگار می باشد.

. نتیجهٔ ۳. (  $\sigma(x)$ بهازای هر  $\epsilon A$ نخشیرده است، واگیر  $\delta \in \sigma(x)$ ،  $\Vert x \Vert \leq \vert x \vert$ .

زیرا هرگاه  $\|x\| > \|x\|$  ، آنگاه، بنابر قضیهٔ ۰.۱۸،  $G$  ،  $\zeta \in G$  ، و همین امر برای  $\sigma(x)$  در ست است. لذا  $\phi(x)$ . سرای اثیبات بسته بودن  $x-\lambda e = -\lambda (e-\lambda^{-1}x)$  $G$  ملاحظه می کنیم که (أ)  $\lambda\!\in\!\sigma(x)$ اگر و فقط اگر  $\lambda\!\in\!\sigma$ ؛ (ب) بنابر نتیجهٔ ۱، متمم زیرمجموعهٔ بستهای از A است؛ و (پ) نگـاشت  $\lambda\,e$ – $x$ خـ  $\lambda$ نگـاشت پـیوستهای از صـفحهٔ مختلط بهتوی A می باشد.

۵۱۸۵ قضیه. فرض کنیم ۱۵ یک تابعی خطی کراندار بر A باشد. A 
$$
x \in A
$$
 تفریف  
میکنیم  
۲ (۱) = 4 (x→λ e) - 1 (λ ∉ σ(x)) +  
۱

 $f(\lambda) \to \cdot \, \lambda \to \infty$  در این صورت  $f$ در متمم  $\sigma(x)$  هلوریخت است و وقتی $\infty$  ه  $\lambda\neq\sigma(x)$  برهان.  $\sigma(x)\neq\lambda$ را ثابت گرفته و قضیهٔ ۴.۱۸ را به ازای  $\lambda-\lambda$ بهجای  $x$ و با  $\ell$ ا به کار می بریم. خواهیم دیدکه ثابتی مانند  $C$  تابع  $x$ و  $\lambda$ هست بهطوری که بهازای هر  $\mu$ بهقدر $h$ کافی نزدیک A،

$$
(\mathbf{r}) \qquad \parallel (x - \mu e)^{-1} - (x - \lambda e)^{-1} + (\lambda - \mu)(x - \lambda e)^{-\mathbf{r}} \parallel \leq C \mid \mu - \lambda \mid^{\mathbf{r}}.
$$

$$
(r) \qquad \qquad \frac{(x-\mu e)^{-1}-(x-\lambda e)^{-1}}{\mu-\lambda} \to (x-\lambda e)^{-\gamma},
$$

و اگر  $\Phi$  را بر طرفین (۳) اعمال کنیم، پیوستگی و خطی بودن  $\Phi$  نشان میدهند که

$$
\text{(f)} \qquad \qquad \frac{f(\mu)-f(\lambda)}{\mu-\lambda} \to \Phi\left[ (x-\lambda e)^{-\gamma} \right] \, .
$$

لذا $f$ خارج  $\sigma(x)$ مشــتقپذیر و درنــتیجه هــلوریخت است. بــالأخره، وقــتـی ∞ → ۸، بــنابر

.<br>۴۲۰ آنالیز حقیقی و مختلط

ییوستگی نگاشت معکوس در  $G$ داریم

$$
\lambda f(\lambda) = \Phi \left[ \lambda \left( x - \lambda e \right)^{-1} \right] = \Phi \left[ \left( \frac{x}{\lambda} - e \right)^{-1} \right] \to \Phi \left( -e \right)
$$

 $\sim 10^{11}$  km

تضیه.  $\sigma(x)$  بهازای هر  $\lambda \in X$ فشرده و ناتهی است.  $\sigma(x)$ 

 $\lambda_*\!\notin\!\sigma(x)$ برهان. از قبل میدانیم که  $\sigma(x)$ فشردهاست.  $\epsilon A$ را ثابت گرفته و فرض میکنیم (  $\sigma(x)$  $\Phi$  در این صورت  $\neq (x - \lambda_s e)^{-1}$ ، و قضیهٔ هان ـ باناخ وجود یک تابعی خطی کراندار مانند را بر  $A$ ایجاب میکندکه  $f(\lambda_\ast)\neq f(\lambda_\ast)$ و  $f$ همانند قضیهٔ ۵.۱۸ تعریف شده است. اگر  $\sigma(x)$  تهی باشد، قضیهٔ ۵.۱۸ ایجاب میکند که  $f$ یک تابع تمام است که در ∞ به ۰ میل میکند؛ درنتیجه بهازای هر  $\lambda$ ،  $\lambda = f(\lambda)$ (قضیهٔ لیوویل)، و این  $\neq f(\lambda_*)$ را نقض میکند. لذا  $\sigma(x)$  تـهی نمى باشد.

۷.۱۸ قضیه [گلفاند ـ مازور (Gelfand - Mazur)]. هرگاه A یک جبر باناخ مختلط دارای یکه باشد که در آن هر عنصر ناصفر معکوسپذیر است، آنگاه A با میدان مختلط یکی است (بهطور يكمترى يكريخت است ).

هر جبر که در آن هر عنصر ناصفر معکوسپذیر باشد یک **جبر بخشی ن**ام دارد. توجه کنید که تعويضپذيري Aبخشي از مفروضات نيست بلكه بخشي از نتيجه ميباشد.

برهان. اگر  $x \in A$ و ۲٫۰ گه، دست کم یکمی از عناصر  $\lambda, e$ ۳۰ گه و ۲۰۰ گو سپذیر باشد زیرا هر دو نمی توانند ۰ باشند. حال از قضیهٔ ۶.۱۸ معلوم می شود که  $\sigma(x)$  فقط از یک نقطه مثلاً (x) له بهازای هر  $\mathcal{A}\in\mathcal{A}$ تشکیل شده است. چون  $\lambda\left( x\right) e$ معکوسپذیر نیست، پس باید ه باشد؛ درنتیجه  $\lambda\left(x\right)$  . لذا نگاشت (x)  $\lambda\left(x\right)$  یک یکریختی از  $A$ بهروی میدان . مختلط است که یکمترینیزهستزیرا بهازای هر  $x \in A$  ،  $\|x\| = \|\lambda(x)\| = \|\lambda(x)\|$ 

۸.۱۸ تعریف. بهازای هر X  $\in$  شعاع طیفی (x) p(x) شعاع کوچکترین قرص بستهای بهمرکز مبدأ است كه شامل (x) هيباشد (گاهي اين را **نرم طيفي** xنيز مينامند؛ ر.ک. تمرين ١۴):  $\rho(x) = \sup\{ |\lambda| : \lambda \in \sigma(x) \}$ .

۹.۱۸ قضیه (فرمول شعاع طیفی) به*ازای هر X = A*،  $\lim_{n \to \infty} ||x^n||^{1/n} = \rho(x)$  $(1)$ 

(وجود حد بخشی از نتیجه میباشد.)  $\mu$  برهان.  $\alpha$ را ثابت و  $n$ را یک عدد صحیح مثبت گرفته و فرض میکنیم  $\lambda$ یک عدد مختلط

باشد و  $\lambda^n \notin \sigma(x^n)$ . داریم

$$
(x^n - \lambda^n e) = (x - \lambda e)(x^{n-1} + \lambda x^{n-1} + \cdots + \lambda^{n-1} e) \cdot
$$

طرفین (۲) را در  $\lambda^n e)^{-1}$  ضرب می کنیم. از این کار معلوم می شود که  $\lambda \, e$ معکوسپذیر . است؛ در نتیجه  $\lambda \notin \sigma(x)$ 

لذا هرگاه ( $\lambda \in \sigma(x)$ ، آنگاه بهازای ۰۰۰ ,۲, ۳, ۰۰۰ ( $\sigma(x^n)$ ، ۳). نـتيجهٔ ۳ از قـضيهٔ نشان می دهد که  $\|x^n\| \leq \|\lambda^n\|$  ، و لذا  $\|x^n\| \leq \|\lambda\|$  . از این داریم

$$
\rho(x) \le \lim_{n \to \infty} \inf \|x^n\|
$$

حال اگر  $\|x\| > \delta$  ، به آسانی تحقیق می شود که

$$
(\mathbf{X}) \qquad (\lambda e - x) \sum_{n = -\infty}^{\infty} \lambda^{-n-1} x^n = e
$$

لذا سری فوق مساوی است با ' $-(x{-}\lambda\,e)^{-}$  فرض کنیم  $\Phi$  یک تابعی خطی کراندار بر A باشد و  $f$ را همانند قضيهٔ ۵.۱۸ تعريف ميكنيم. بنابر (۴)، بسط

$$
(a) \t f(\lambda) = -\sum_{n=-\infty}^{\infty} \Phi(x^n) \lambda^{-n-1}
$$

بهازای هر A که  $\|x\| > \lvert\lambda\lvert > 1$  معتبر است. بنابر قضیهٔ ۵.۱۸،  $f$ خارج (  $\sigma(x)$ ، و لذا در مجموعهٔ ملوریخت است. پس سری توانـی (۵) بـهازای  $|\lambda| > \rho(x)$  هـمگرا (۱) به ازای (۲) مـمگرا (۱) مـمگرا (۱) مـ  $\mathcal{A}$  میباشد. بخصوص، بهازای هر تابعی خطی کراندار  $\Phi$ بر

$$
\text{(9)} \quad \sup_{n} \, \big| \, \Phi\big(\lambda^{-n} x^n\big) \big| < \infty \, \big( \, |\lambda| > \rho \, (x) \big) \, \cdot
$$

از قضیهٔ هان ـ باناخ (بخش ۲۱.۵) نتیجه میشود که نرم هر عنصر  $A$ نرم آن بـهعنوان یک تابعی خطی بر فضای دوگان Aاست. چون رابطهٔ (۶) بهازای هر َ \$ برقرار است، می توان قضیهٔ باناخ ـ اشتاین هاوس را به کار برد و نتیجه گرفت که بههر  $\lambda$ با خاصیت  $|\lambda| > \rho$  |  $\lambda$ | یک عدد حقیقی مانند ( C ( Å ) چنان نظیر است که

$$
(\vee) \qquad \|\lambda^{-n} x^n\| \leq C(\lambda) \ (n = \lambda, \tau, \tau, \cdots).
$$

با صرب (V) در "|
$$
\lambda
$$
| و گرفتن ریشدهای ۲۸ معلوم میشود که اگر (X) | $\lambda$ |   
\n(.)  
\n(0)  
\n
$$
\|x^n\|^{1/n} \le |\lambda| [C(\lambda)]^{1/n} (n = 1, 1, 1, 1, 1, 1)
$$
\n
$$
\text{lim sup } \|x^n\|^{1/n} \le \rho(x) \cdot
$$

$$
\limsup_{n \to \infty} \|x^n\|^{1/n} \le \rho(x)
$$

 $(9)$ 

## ۴۲۲ آنالیز حقیقی و مختلط

حال قضیه از روابط (٣) و (٩) نتیجه میشود.

١٨. ١٠ چند تبصره اً) اینکه عنصری از Aدر Aمعکوسپذیر است یا نیست صرفاً یک خاصیت جبری است. لذا) طيف x، و به همين نحو شعاع طيفي (p (x) برحسب ساختار جبري A و بي توجه بـهخواص متری (یا توپولوژیک) تعریف میشود. از آن سو، حد مـذکور در صـورت قـضیهٔ ۹.۱۸ تـابع خواص متری Aاست. این یکی از ویژگیهای جالب قضیه میباشد: این امر بهتساوی دو کمیت كه بهدو طريق كاملاً متفاوت ظاهر مى شوند حكم مى نمايد.

ب) جبر ما ممکن است زیرجبری از یک جبر باناخ وسیعتر  $B$ باشد. (ذیلاً یک مثال خواهد) آمد)، و در این صورت ممکن است  $\mathcal{A}$ ی در  $A$ معکوسپذیر نباشد ولی در  $B$ باشد. لذا طیف x تابع جبر ما میباشد. با استفاده از نمادهای واضح داریم (x)  $\sigma_{B}(\mathsf{x})$ ، و شمول ممکن است حقیقی باشد. ولی این بر **شع***اع طیفی xاث*ری ندارد زیرا قضیهٔ ۹.۱۸ نشان میدهد که میتوان آن را برحسب خواص متری توانهای  $x$ بیان کرد، و اینها از هر چیز که خارج  $A$ رخ دهد مستقل میباشند.

۱۱.۱۸ مثال. فرض کنیم ( $C(\mathit{T})$  جبر تمام توابع مختلط پیوسته بر دایرهٔ یکهٔ  $T$  (با جـمع و ضرب نقطه بهنقطه و نرم سوپرمم) بوده، و  $A$ مجموعهٔ تمام ( $\mathcal{F}$   $\in$ مايي باشد كه مي توان آنها را به یک تابع پیوستهٔ  $F$ بر بست قرص یکهٔ  $U$ چنان تعمیم دادکه  $F$ در  $U$  هلوریخت باشد. بهآسانی معلوم میشودکه  $A$ زیرجبر  $C(\mathit{T})$ است. اگر  $f_n$ و  $f_n\}$  بر  $T$  بهطور یکنواخت همگرا باشد، قضیهٔ مدول ماکزیمم دنبالهٔ مربوطهٔ  $\{F_n\}$  را وامی دارد کــه بـربست  $U$  بــهطور  $A$  یکنواخت همگرا شود. این نشان می $a$ هد که  $A$ یک زیرجبر بستهٔ  $C(\mathit{T})$ است؛ و درنتیجه خود یک جبر باناخ میباشد

تابع  $f_*$ را با  $e^{i\theta}$  =  $f_* (e^{i\theta})$ تعریف میکنیم. در این صورت Z = z . طیف  $f_*$ بهعنوان عنصری از  $A$ عبارت است از قرص یکهٔ بسته. طیف  $f_*$ نسبت به  $C\left( T\right)$  فـقط از دایـرهٔ یکـه تشکیل شده است. بنابر قضیهٔ ۹.۱۸، دو شعاع طیفی یکی میباشند.

> ايدهآلها و همر يختبها از حالا بهبعد ما فقط با جبرهای ت**عویضیذیر** سر وکار خواهیم داشت.

 $I$  ۱۲.۱۸ تعریف. گوییم زیرمجموعهٔ  $I$  از جبر مختلط تعویضپذیر  $A$ یک ایدهآل است اگر (اَ)  $I$ زیرفضای  $A$ (بهمفهوم فضای برداری) بوده و (ب) هرگاه  $\kappa \! \in \! A$ و  $y$ ، آنگاه  $I$ ی اگر یک ایدهآل **حقیقی** است. **ایدهآلهای ماکزیمال** ایدهآلهایی خقیقیاندکه در هیچ ایدهآل  $I$  .  $I \neq A$ حقیقی بزرگتر قرار ندارند. توجه کنید که هیچ ایدهآل حقیقی شــامل یک عـنصر مــعکوسپذیر نيست.

اگر  $B$ جبر مختلط دیگری باشد، نگاشت  $\varphi$ از Aبهتوی  $B$ را یک همریختی گو پیم اگر  $\varphi$ یک . نگاشتخطی باشد که ضرب را نیز حفظ نماید: بهازای هر  $x$ و لادر A،  $\varphi(y) = \varphi(x)$  . هسته (یا فضای پوچ)  $\varphi$  مجموعهٔ تمام  $\mathcal{A}\in\mathcal{A}$ هایی است ک $\varphi(x)=\varphi(x)$  . بـهآسانی مـعلوم می شود که هستهٔ هر همریختی یک ایدهآل است. برای عکس مطلب، ر.ک. بخش ۱۴.۱۸.

۱۳.۱۸ قضیه. اگر A یک جبر مختلط تعویضیذیر دارای یکه باشد، هر ایـدهآل حـقیقی A مشمول یک ایدهآل ماکزیمال است. اگر، علاوه بر این، A یک جبر باناخ باشد، هر ایدهآل ماكزيمال Aبسته مىباشد.

**برهان. ق**سمت اول تقريباً بلافاصله از اصل ماكزيمالي هاسدورف نتيجه مي شود (و در هر حلقهٔ تعویضپذیر دارای یکه برقرار است). فرض کنیم  $I$  یک ایدهآل حقیقی  $A$ باشد. گردایهٔ  $\mathscr P$  تمام ايدهآلهاي حقيقي Aكه شامل I اند را (بهوسيلهٔ شمول مجموعهها) جزئي مرتب كرده و فرض  $M$  میکنیم  $M$ اجتماع ایدهآلها در زیرگردایهٔ خطی مرتب ماکزیمال  $\mathscr{D}$  از ح $\mathscr{P}$  باشد. در این صورت (بهخاطر آنکه اجتماع گردایهای **خطی** مـرتب از ایـدهآلهاست) یک ایـدهآل است، LCM، و زیرا هیچ عضوی از هِ شامل یکهٔ  $A$ نیست. ماکزیمالی  $\mathscr Q$  ایجاب میکندکه  $M$ یک $A$ ايدەآل ماكزىمال Aمىيباشد.

اگر  $A$ یک جبر باناخ باشد، بست  $\bar{M}$  از  $M$ نیز یک ایدهآل است (شرح برهان این حکم را بهخواننده وامیگذاریم). چون M شامل عنصر معکوسپذیری از  $A$ نیست و مـجموعهٔ تـمام  $\cdot \ \bar{M}$  عناصر معکوسپذیر باز است، داریم  $A$  #  $\bar{M}$ ، و لذا ماکزیمالی  $M$ نشان میدهد که ۱۴.۱۸ فضاهای خارج قسمتی و جبرهای خـارج قسـمتی. فـرض کـنیم J زیـرفضای یک فضایبرداری مانند Aباشد، و بههر  $\mathcal{X} \! \in \! A$ هم مجموعهٔ

$$
\varphi(x) = x + J = \{x + y : y \in J\}
$$

ب مجموعهٔ تمام هم مجموعههای  $J$ را با  $A/J$ نشان میدهیم. اگر بهازای A / $J$ نشان میدهیم. اگر بهازای  $\varphi \left( x_{\gamma} \right) \cap \varphi \left( x_{\gamma} \right) = \varnothing$ و اسکالرهای  $\lambda$  تعریف کنیم $x,y\!\in\!A$ 

(7) 
$$
\lambda \varphi(x) = \varphi(\lambda x) \varphi(x) + \varphi(y) = \varphi(x+y)
$$

مجموعهٔ فوق یک فضای برداری میشود. چون J یک فضای برداری است، اعمال (۲) خوش تعریفاند. این یعنی هرگاه  $\varphi\left(x\right)=\varphi\left(y^{\,\prime}\right)$ و  $\varphi\left(y\right)=\varphi\left(y^{\,\prime}\right)$ ، آنگاه

$$
\text{(A)} \quad \lambda \varphi(x) = \lambda \varphi(x') \quad \text{and} \quad \varphi(x) + \varphi(y) = \varphi(x') + \varphi(y')
$$

همچنین ۶ بوضوح یک نگاشت خطی از  $A$ بهروی  $A/J$  است. عنصر صفر  $A/J$ عبارت است

$$
.\,\varphi\left(\,\raisebox{.4ex}{\tiny o}\,\right)=J\,\raisebox{.5ex}{\tiny j}
$$

 $J$  حال فرض میکنیم  $A$ فقط یک فضای برداری نبوده و بلکه یک جبر تعویضیذیر باشد و  $y'-y\in J$  بک ایدهآل حقیقی  $A$ باشد. اگر  $x'-x\in J$ و  $y'-y$ ، اتحاد

$$
(*)\t\t x'y' - xy = (x' - x)y' + x(y' - y)
$$

نشان می دهد که x′y′-xy = تله اضرب در A /J را می توان به نحوی سازگار تعریف کرد.  $\varphi(x)\varphi(y) = \varphi(xy)$   $(x, y \in A)$ .  $(\Delta)$ 

بهآسانی معلوم می شود که A /J یک جبر است، و  $\varphi$  یک همریختی از A بهروی A /J است که هستەاش  $J$ مے باشد.

هرگاه  $A$ دارای عنصر یکهٔ  $e$  باشد، آنگاه  $\varphi\left( e\right)$  یکهٔ  $J$ /است، و  $J$ / $A$ یک میدان است اگر و فقط اگر کریک امدهآل ماکزیمال باشد.

برای مشاهدهٔ این امر فرض میکنیم 
$$
x \notin J
$$
 و تیار میدهیم  
11 - 14 - 14

$$
I = \{ax + y : y \in J \mid a \in A\}
$$

در این صورت I یک ایدهآل در Aاست که حقیقتاً شامل Jمی باشد زیرا X  $\in$  . اگر J ماکزیمال  $\alpha \varphi(a)\varphi(x) = \varphi(e)$  باشد،  $A = I + \varphi(e)$ ، درنتیجه، بهازای  $a \in A$ ای و  $J \in \mathcal{Y}$ ی،  $g = \varphi(e)$ . لذا و این امر میگویدکه هر عنصر ناصفر A /Jمعکوسیذیر است؛ درنتیجه A /J یک میدان است. اگر  $J$ ماکزیمال نباشد، می توان  $x$ را مثل فوق طوری گرفت که  $A\neq I$ ؛ در نتیجه  $e\notin I$ ، و در این صورت (c) ودر A /J معکوسیذیر نیست.

(1) 
$$
\|\varphi(x)\| = \inf \{ \|x+y\| : y \in J \}
$$

 $\varphi \left( x\right)$  توجه کنید که  $\Vert \varphi \left( x\right) \Vert$  بزرگترین کران پایینی نرمهای عناصری است که درهم مجموعهٔ قوار دارند. این همان فاصلهٔ x تا J میباشد. ما نرم تعریف شده بـهوسیلهٔ (۱) در A /J را **نــرم** خارج قسمتی A /J مینامیم. این نرم دارای خواص زیر است: (آ) A /J یک فضای خطی نرمدار است؛ (ب) اگر A یک فضای باناخ باشد، J/ A نیز چنین است؛ (پ) هرگاه A یک جبر باناخ تعویضیذیر و J یک ایدهآل بستهٔ حقیقی باشد، آنگاه A /J یک جبر باناخ تعويضيذير است. این خواص بهآسانی تحقیق میشوند:

نظرية مقدماتى جبرهاى باناخ ٢٢٥

 $\| \varphi(x) \| > \delta$  اگر  $\| \varphi(x) \| > 0$  . و اگر  $x \notin J$  بسته بودن  $J$ ایجاب میکندکه  $\| \varphi(x) \| = 0$ واضح است که  $\|\varphi(x)\|\neq \lambda$  ا $\|\lambda\varphi(x)\|=\|\lambda\varphi(x)\|=\lambda$  . اگر  $x_1$ و  $y$ در  $A$ بوده و  $\lambda>0$  ، از و  $y_1$ ای در وجو د دارند بهطوري كه  $J$ 

$$
||x_i + y_i|| < ||\varphi(x_i)|| + \epsilon \ (i = \lambda, \lambda) \ .
$$

لذا

$$
(\mathbf{r}) \quad \|\varphi(x_1+x_1)\| \le \|x_1+x_1+y_1+y_1\| < \|\varphi(x_1)\| + \|\varphi(x_1)\| + \mathbf{r}\epsilon
$$

که نامساوی مثلثی را بهما داده و خاصیت (أ) را ثابت میکند. فرض کنیم  $A$ تام بوده و  $\set{\varphi\left(x_n\right)}$  یک دنبالهٔ کشی در  $A$ باشد. زیردنبالهای وجود داردکه در آن

$$
(\mathfrak{f}) \qquad \qquad \|\varphi\left(x_{n_i}\right) - \varphi\left(x_{n_{i+1}}\right)\| < \mathfrak{f}^{-i} \ (i = 1, \, \mathfrak{f}, \, \mathfrak{f}, \, \cdots),
$$

و عناصری مانند  $z_i$ موجودند بهطوری که  $z_j = z_{i-1} - z_i = z_i + z_{i+1}$  . لذا  $\{z_i\}$  یک  $A$  دنبالهٔ کشمی در  $A$ است. و چون  $A$ تام است، عنصری مانند  $A$ کترو جـود دارد بـهطوری ک در  $A\setminus I$ به  $\varphi\left(z\right)$ همکراست. ولمی هرگاه یک دنبالهٔ کشی زیـر  $\rho\left(x_{n}\right)$  .  $\parallel\!z_{i}\!-\!z\!\parallel\!$ دنبالهٔ همگرا داشته باشد، آنگاه کل دنباله همگراست. لذا A /J تام است و خاصیت (ب) ثابت مىشود.

برای اثبات (پ)، ۲۳و ۲۳ر۱ در *A*و ۰ *۵*۵ را اختیار کرده و ۷۰و ۲۷ر۱ در لاطوری میگیریم  
که رابطهٔ (۲) برقرار باشد. توجه کنید که 
$$
\mathcal{X}_1 + \mathcal{Y}_1
$$
) $(\mathcal{X}_1 + \mathcal{Y}_1)(\mathcal{X}_1 + \mathcal{Y}_2) \in \mathcal{X}_1$ 

$$
\text{(a)} \qquad \|\varphi(x_1, x_1)\| \le \|(x_1 + y_1)(x_1 + y_1)\| \le \|x_1 + y_1\| \|x_1 + y_1\|
$$

حال رابطة (٢) ايجاب مي كند كه

(9) 
$$
\|\varphi(x_1, x_2)\| \le \|\varphi(x_1)\| \|\varphi(x_2)\|.
$$

بالاخره اگر eعنصر یکهٔ Aباشد، در (۶)  $\sharp J$ و  $\psi=\gamma$ را اختیار میکنیم. از این کار نتیجه  $e\in\varphi\left(e\right)\parallel\alpha\leq\parallel\varphi\left(e\right)$ میشودکه ۱ $\parallel\varphi\left(e\right)\parallel\alpha\leq\alpha$  ولی  $e\in\varphi\left(e\right)\parallel\alpha$  و ا . الذا ١ =  $\|\varphi(e)\| = 1$  إِنْ إِنَّ مِامِ است.

۱۶.۱۸. حال با این مقدمات در وضعی قرار داریم که راجع بهجبرهای باناخ تعویضپذیر چند مطلب كليدي بەدست أوريم.

 $A$  فرض کنیم، مثل قبل،  $A$ یک جبر باناخ مختلط تعویضپذیر با عنصر یک ٔ  $e$  بـاشد. بــه  $A$  مجموعهٔ  $\Delta$  مرکب از تمام همریختیهای مختلط  $A$ را مربوط میسازیم. اینها همریختیهای از بهروی میدان مختلط اند یا، با اصطلاحی متفاوت، **تابعی***های خطی ضربی* **بر Aا**ندکه متحد ه نمیباشند. مثل قبل،  $\sigma(x)$ طیف عنصر  $x \in A$ است و  $\rho\left(x\right)$ شعاع طیفی  $x$ میباشد. در این

صورت روابط زیر پر قرارند:

١٧.١٨ قضيه مَرَ اللهِ وَأَل ما كَنْ يمال  $M$ از  $A$ هستهٔ  $h \in \Delta$ ى است.  $\tilde{\mathfrak{h}}$  $h(x) = \lambda$  (ب)  $\delta \in \mathbb{C}$ اگر و فقط اگر مهازای $h \in \mathbb{C}$ ی،  $h = \delta(x)$  $h(x) \neq h(x)$ در Aمعکوسیذیر است اگر و فقط اگر بهازای هر  $h(x) \neq h(x)$ .  $h(x) \in \sigma(x)$   $h \in \Delta$  به  $x \in A$  هر  $x \in A$  و  $h(x) \in \sigma(x)$  $\|h(x)\| \le \rho(x) \le \|x\|$  ،  $h \in \Delta$  و  $x \in A$  ،  $\|x\|$  .

 $M$  مو هان. هوگاه  $M$  یک ایدهآل ماکز یمال  $A$ باشد، آنگاه  $A/M$ یک میدان است؛ و چون  $M$  بسته است (قضيهٔ ۱۳.۱۸)، A /M، يک جبر باناخ مي باشد. بنابر قضيهٔ ۷.۱۸، يک يکريختي مانند Jاز ه وی میدان مختلط وجود دارد. هرگاه  $\rho\circ h=1$ که در آن  $\varphi$ یک همریختی از  $A$ بهروی $A/M$ (آبست که هستهاش  $M$ است، آنگاه $h \in \Delta$ و هستهٔ  $h$ مساوی  $M$ میباشد. این خاصیت (آ $\mid M \mid M$ را ثابت مے کند.

 $(x-\lambda e)y$  هرگاه  $\lambda e$  ، آنگاه  $x-\lambda e$ معکوسیذیر نیست. لذا مجموعهٔ تمام عناصر  $h \in \sigma(x)$ که در آن  $A$ بک ایدهآل حقیقی  $A$ است که در یک ایدهآل ماکـزیمال جـای دارد (قـضیهٔ .۱۳.۱۸)، و قسمت (آ) نشان می دهد که  $h \in \Delta$ ی هست بهطوری که  $e = h(x - \lambda e) = h(x - \lambda e)$  $h(x) = \lambda$  ، این نتیجه می دهد که  $h(e) = \lambda$ 

از آن سو، هرگاه ( $\alpha \notin \sigma(x)$ ، آنگــاه بــهازای  $\forall x \in Y$ ری،  $y = e$  ( $x \to (x - \lambda e)$ ). پس بــهازای هــر (ب) + (x−λe) + درنتيجه ه $h(x-\lambda e) \neq h(x-\lambda e)$ يا  $h(x) \neq h(x)$  اين خاصيت (ب) + (x) + (x) را ثابت مے کند.

چون xمعکوسیذیر است اگر و فقط اگر  $\sigma(x) \not\in \sigma$  ، خاصیت (پ) از (ب) نتیجه می شود. بالأخره (ت) و (ث) نتايج فوري (ب) ميباشند.

توجه كنيد كه (ث) ايجاب ميكند كه نرم h، بهعنوان يك تابعي خطى، حداكثر ١ است. بخصوص هر  $h\!\in\!\Delta$  پيوسته مي باشد. اين امر قبلاً (قضية ٢١.٩) ثابت شده است.

کار بر دها حال چند قضیه بیان میکنیم که در صورتشان هیچ مفهوم جبری دیده نمیشود ولی می توان آنها را بهروشهای جبر باناخ ثابت کرد.

 $U$  ۱۸.۱۸ قضیه. فرض کنیم  $A\left(U\right)$ مجموعهٔ تمام توابع پیوسته بر بست  $\bar{U}$  قرص یکهٔ باز باشد که تحدیدشان به  $U$  هلوریخت است. همچنین  $f_{n}\circ\cdots\circ f_{n}$ اعضایی از  $A\left( U\right)$ باشند  $\iota z\!\in\!\overline{U}$  بهطوری که بهازای هر نظرية مقدماتي جبرهاى باناخ ٣٢٧

 $(1)$ 

$$
|f_{1}(z)|+\cdots+|f_{n}(z)|>\cdots
$$

 $g_1,\cdots,g_n{\in}A\left(U\right)$  در این صورت توابعی مانند  $g_1,\cdots,g_n{\in}A\left(U\right)$  وجود دارند بهطوری که

$$
\sum_{i=1}^n f_i(z) g_i(z) = \mathbf{1} \ (z \in \overline{U}) \ .
$$

برهان. چون مجموعها، حاصل ضربها، و حدود يكنواخت توابيع هيلوريخت هيلوريخت انيد، با نرم سوپرمم یک جبر باناخ است. مجموعهٔ  $J$ مرکب از تمام توابع  $\Sigma f_i$ که در آن  $g_i$ ها $A\left(\,U\,\right)$ اعضای دلخواهی از  $A\left( \,U\,\right)$ اند یک ایدهآل  $A\left( \,U\,\right)$ میباشد. بـاید ثـابت کـنیم کـه  $J$ شـامل عنصریکهٔ ۱ از  $A\left(U\right)$ است. بنابر قضیهٔ ۱۳.۱۸، این رخ میدهد اگر و فقط اگر  $J$ در ایـدهآل ماکزیمالی از  $A\left(U\right)$ قرار نگیرد. لذا، طبق قضیهٔ ۱۷.۱۸ قسمت (آ)، کافی است ثابت کنیم که  $i$  هـيچ هـمريختي مـانند  $h$ از  $A\left( \,U\right)$  بـهروي مـيدان مـختلط وجـود نـدارد كـه بـهازاي هـر  $h(f_i) = \delta \cdot (1 \le i \le n)$ 

پیش از تعیین این همریختیها توجه میکنیم که چندجملهایها یک زیـرمجموعهٔ چگـال از را تشکیل میدهند. برای مشاهدهٔ این امر، فرض کنیم (U )  $f$ ی ه $f \in A$  (U )  $A$ ، دارای هر  $\overline{U}$  به طور یکنواخت پیوسته است، عددی مانند ۲ $\leq$  هست به طوری که بهازای هر  $\overline{U}$ . ازای ۱ $|r z| < |r z| < |r z|$  برحسب توانهای 2بهازای ۱ $|r z| < |r z|$  همگراست؛ درنتیجه،  $|f(z) - f(r z)| < \epsilon$ بهازاي  $z\in \bar{U}$ ، بهطوريكنواخت به  $f(rz)$ همگرا مي باشد، واين تقريب مطلوب را بهما مي دهد. حال فرض کنیم  $h$ یک همریختی مختلط از  $A\left(\,U\,\right)$ باشد. قرار میدهیم z =  $f_\ast(z)$ . در این

صورت ( ل) F, EA ( U. واضحاست که  $\overline{U}$  =  $\overline{U},$  بنابر قضیهٔ ۱۷.۱۸ قسمت (ت)،  $\alpha\!\in\!\overline{U}$ ای  $h(f^n_\circ) = \alpha^n = f^n_\circ(\alpha)$  ،  $n = 1, 7, 7, \cdots$  ). لذا، بـهازای  $h(f_\circ) = \alpha$  ، (a) درنتيجه، بهازاي هر چندجملهاي P، (P) = P(a) . حون h، يوسته بوده و چندجملهايها در  $h(f)=f(\alpha)$  جگالند، پس بهازای هر  $f(A(U),f\in A(U))$ .

 $s\in i\leq n$  فرض (۱) ما ایجاب میکند ک بهازای دست کم یک اندیس مانند  $i$ که  $h(f_i) \neq \circ |j|$ .  $|f_i(\alpha)| > \circ$ 

پس ثابت کردهایم که بههر  $h\!\in\!\Delta$  دست کـم یکـی از تـوابـع داده شـدهٔ  $f_i$ نـظیر است کـه ه  $h\left(f_{\centerdot}\right)=h\left(f_{\centerdot}\right)$ ه و این، همانطور که در بالا ذکر شد، برای اثبات قضیه کافی می باشد.

تلمکر. در برهان فوق تمام ایدهآلهای ماکزیمال  $A\left(\,U\right)$ نیز معین شده است زیرا هریک هستهٔ  $\iota f(\alpha)$ ی می باشد: هرگاه  $\overline{U}$  و  $M_\alpha$ مجموعهٔ تمام (  $f(A$  )  $f$ هایی باشد که  $h\!\in\!\Delta$ آنگاه  $M_a$ یک ایدهآل ما کزیمال  $A\left(U\right)$ است و تمام ایدهآلهای ما کزیمال  $A\left(U\right)$ بهاین طریق بەدست مى∫يند.

( U ) A را اغلب جبر قرصی می نامند.

۱۹.۱۸. تحدید اعضای  $A\left(U\right)$ بهدایرهٔ یکهٔ  $T$  یک زیرجبر بستهٔ  $C\left(T\right)$ را تشکیل می دهند.  $C(\mathcal{T})$  این همان جبر  $A$ است که در مثال ۱۱.۱۸ مطرح شد. درواقع  $A$ یک زیرجبر ماکزیمال میباشد. بهطور صریحتر، هرگاه  $A\!\subset\!B\!\subset\!C$ و  $B$ (تسبت بهنرم سوپرمم) یک زیرجبر  $B = C(T)$ بستهٔ  $C(T)$ باشد، آنگاه  $B = A$ یا (

بهآسانی معلوم میشود (قس تمرین ٢٩ درفصل ١٧)که Aدرستازتمام (T)که f E C مایی تشكيل شده است كه

$$
(1) \qquad \hat{f}(n) = \frac{1}{\gamma \pi} \int_{-\pi}^{\pi} f(e^{i\theta}) e^{-in\theta} d\theta = \mathfrak{o} (n = -1, -\gamma, -\gamma, -\gamma, \cdots)
$$

لذا قضية ماكزيمالي فوقالذكر را مي توان بهعنوان يك قضية تقريب بيان كرد:

۲۰ . ۱۸ قضیه. فرض کنیم  $\mathcal{E}\!\in\!C$  و بهازای  $n < n < n$ ی ،  $\hat{\mathcal{g}}\left(n\right) \neq 0$  . در این صورت به هر و هر  $\epsilon > \epsilon$  چندجمله ایهای زیر نظیرند: $f{\in} C(T)$ 

$$
(1) \hspace{1cm} P_n(e^{i\theta}) = \sum_{k=0}^{m(n)} a_{n,k} e^{ik\theta} \hspace{2mm} (n = \circ, \cdots, N)
$$

بەطورى كە

$$
(1) \qquad \qquad \left| f(e^{i\theta}) - \sum_{n=-\infty}^{N} P_n(e^{i\theta}) g^n(e^{i\theta}) \right| < \epsilon \left( e^{i\theta} \in T \right) \, .
$$

برهان. فرض کنیم  $B$ بست مجموعهٔ تمام توابع در  $C\!=\!C(T)$ بهشکل زیر باشد.

$$
\sum_{n=-\infty}^{N} P_n g^n \; .
$$

 $B \neq C$  قضیه میگوید که  $C = B = C$ . فرض میکنیم

 $B$  مجموعهٔ تمام توابع (٣) (توجه کنید که  $N$ ثابت نیست) یک جبر مختلط است. بست آن یک جبر باناخ است که شامل تابع  $f_*$ میباشد که  $e^{i\theta}$  =  $f_*(e^{i\theta})$ . فرض  $B\neq C$  مـا ایـجاب میکند که  $f_* \! \notin \! B$  ، زیرا در غیر این صورت  $B$  شامل  $f''_*$ بهازای هر عدد صحیح  $n$ است، و  $\,C\,$ درنتیجه تمام چندجملهایهای مثلثاتی در  $B$ میباشند. و چون چندجملهایهای مـثلثاتی در . $B=C$  جِگال اند (قضيهٔ ۲۵.۴)، بايد داشته باشيم

 $B$  لذا  $f_*$ در  $B$  معکوسپذیر نیست. بنابر قضیهٔ ۱۷.۱۸، یک همریختی مـختلط مـانند  $h$ از هست بهطوری که  $h\left(f_{\ast}\right)=h\left(f_{\ast}\right)=h$  . هر همریختی بـهروی مـیدان مـختلط در ۱ $h\left(\tau\right)=h$  صـدق میکند؛ و چون  $h(f_\ast)=h\,(f_\ast)$ ، نیز داریم

$$
h(f'_{\circ}) = [h(f_{\circ})]^n = \circ (n = \langle, \, \gamma, \, \gamma, \, \cdots \rangle \, \cdot
$$

میدانیم که  $h$ یک تابعی خطی بر  $B$ با نرم حداکثر ۱ است. قضیهٔ هان ـ باناخ  $h$ را بــه یک

 $h$  تابعی خطی بر C (که باز هم با  $h$ نموده میشود) با همان نرم وسعت میدهد. چون ۱ $\subset$  (۱) و ۱ کے  $\|h\|$  ، استدلال به کار رفته در بخش ۲۲.۵ نشان میدهدکه  $h$ یک تابعی خطی مثبت بر است. بخصوص ( f ) p بهازای  $f$ حقیقی حقیقی است. لذا  $\overline{h(f)}$  =  $h(\overline{f})$ . چون  $f$ مزدوج $C$ ، مختلط  $f''$ است، يس رابطة (۴) بهازاي ٠٠٠, -, ١, -٣, -, ١، تيز برقرار است. لذا

$$
h(f^n) = \begin{cases} \lambda & n = 0, \\ \lambda & n \neq 0, \\ 0 & n \neq 0. \end{cases}
$$

چون چندجملهایهای مثلثاتی در C چگالند، فقط یک تابعی خطی کراندار بر C وجود دارد که در (۵) صدق میکند. لذا  $h$ با فرمول زیر داده میشود:

$$
(f) \qquad \qquad h(f) = \frac{1}{\gamma \pi} \int_{-\pi}^{\pi} f(e^{i\theta}) \, d\theta \, (f \in C) \, \cdot
$$

حال اگر n یک عدد صحیح مثبت باشد،  $gf'' \in B$ ؛ و چون h بر  $B$ ضربی است، رابطهٔ (۶) طبق (۵) نتيجه مي دهد كه

$$
\text{(v)} \quad \hat{g}(-n) = \frac{1}{\gamma \pi} \int_{-\pi}^{\pi} g(e^{i\theta}) e^{in\theta} d\theta = h(gf^n) = h(g)h(f^n) = \cdot
$$

اين با فرض قضيه متناقض ميباشد.

$$
\sum_{-\infty}^{\infty} |c_n| < \infty \quad \text{if } |e^{i\theta}| = \sum_{-\infty}^{\infty} c_n e^{in}
$$

و بهازای هر  $\theta$ ی حقیقی ،  $\epsilon\neq f(e^{i\theta})$ . در این صورت

$$
\sum_{-\infty}^{\infty} |\gamma_n| < \infty \quad \text{if} \quad \sum_{j=0}^{\infty} \gamma_n e^{in\theta}
$$

 $\mu$ برهان. فرض کنیم  $A$ فضای تمام توابع مختلط  $f$ بر دایرهٔ یکه و صادق در رابطهٔ (۱) با نرم زیر ىاشد:

$$
\|f\| = \sum_{-\infty}^{\infty} |c_n| \cdot
$$

واضح است که  $A$ یک فضای باناخ می باشد. درواقع  $A$ بهطور یکمتری با ۱⁄ فضای تمام توابع مختلط بر اعداد صحیح که نسبت بهاندازهٔ شمارشی انتگرالپذیرند) یکریخت است. ولی Aتحت ضــــرب نــقطه بـــهنقطه يک جـــبر بـــاناخ تـــعويضپذير نـــيز هست. زيـــرا هـــرگاه  $g\!\in\!\! A$ و

، آنگاه  $g(e^{i\theta}) = \sum b_n e^{in\theta}$ 

$$
(f) \t f(e^{i\theta}) g(e^{i\theta}) = \sum_{n} \left( \sum_{k} c_{n-k} b_{k} \right) e^{in\theta};
$$

و در نتيجه

$$
\text{(a)} \quad \parallel fg \parallel = \sum_{n} \left| \sum_{k} c_{n-k} b_{k} \right| \leq \sum_{k} |b_{k}| \sum_{n} |c_{n-k}| = \|f\| \cdot \|g\|
$$

همچنین تابع ۱ یکهٔ Aاست و ۱ = || ۱ || . مثل قبل قرار می دهیم  $e^{i\theta}$  =  $f_*(e^{i\theta})$ . در ایـن صـورت A ، $f_* \in A$  ،  $f_* \in A$  ، و بــهازای  $h(f_*) = \lambda$  ،  $\forall f_*$  ) = ۱ ،  $\|f_*^n\| = \lambda$  ،  $\|f_*^n\| = \lambda$  ،  $n = \delta, \pm \gamma, \pm \gamma, \cdots$  $\|h\| \leq \lambda$ نامساوی ۱ $\|h\| \leq \lambda$ ا ایجاب می

$$
(\hat{z}) \qquad |\lambda^n| = |h(f^n)\rangle \leq ||f^n|| = \langle (n = \cdot, \pm \lambda, \pm \lambda, \cdots) \cdot
$$

 $h(f_*) = e^{i\alpha}$ لذا ۱ $|A| = |\lambda|$ . به بیان دیگر، به هر  $h$ یک نقطه مانند  $e^{i\alpha} \in T$ نظیر است کـه درنتمجه

$$
\text{(v)} \quad h\left(f^n\right) = e^{in\alpha} = f^n \left(e^{i\alpha}\right) \left(n = \cdot, \pm \cdot, \pm \cdot, \cdot\cdot\right)
$$

هرگاه fyl (1) داده شده باشده، آنگاه "f = 
$$
\Sigma
$$
 c<sub>n</sub> f" ین سری در Aهمگراست؛ و چون h یک  
تابعی خطی پیوسته بر Aاست، از رابطهٔ (۷) نتیجه میگیریم که

$$
(A) \t h(f) = f(e^{i\alpha}) (f \in A) \tcdot
$$

لذا فرض ماکه  $f$ در هیچ نقطهای از  $T$  صفر نیست میگوید که  $f$ در هستهٔ هیچ هــمریختمی مختلط Aقرار ندارد، و لذا قضیهٔ ۱۷.۱۸ ایجاب میکند که  $f$ در Aمعکوسپذیر است. ولی این درست همان حكم قضيه مي باشد.

تمرينات . فرض کنید  $B\left( X\right)$  جبر تمام عملگرهای خطی کراندار بر فضای باناخ  $X$ باشد که در آن اگر  $\cdot$ ، به  $A$ در  $B\left( X\right)$ باشند،  $A$  $\|\cdot\|A\| = \sup \frac{\|Ax\|}{\|x\|}$ ,  $(A_1A_2)(x) = A_1(A_2x)$ ,  $(A_1+A_2)(x) = A_1x + A_2x$ ثابت كنيد  $B\left( X\right)$ يك جبر باناخ مىباشد. . فرض کنید  $n$  یک عدد صحیح مثبت بوده،  $X$ فضای تـمام  $n$  تـاییهای مـختلط (و نـرمدار  $\rho$ بهطوریکه اصول موضوع فضای خطی نرمدار برقرار باشند) بوده، و  $B\left( X\right)$ همانند تمرین ۱ باشد. ثابت كنيد طيف هر عضو  $B\left( X\right)$ حداكثر از n عدد مختلط تشكيل شده است. اين اعضا چيستند؟

نظریهٔ مقدماتی جبرهای باناخ ۴۳۱

. فَرض كنيد (~ ∞ , ~) ،  $\mu\!\in\!L^{\infty}(-\infty\,,\,\infty)$  ، و  $M$  عملگر ضـرب بـاشد كـه «  $M$  را به  $\varphi f$  می برد. نشان دهید که  $M$  یک عملگر خطی کراندار بر  $L^\gamma$ است و طیف $f{\in}L^\gamma$ مساوی برد اساسی ۶ می باشد (فصل ۳، تمرین ۱۹). ۴. طيف عملگر انتقال بر ٢٪ چيست؟ (براي تعريف، ر.ک. بخش ٢٠.١٧.) ۵. ثابت کنید بست هر ایدهآل در یک جبر باناخ یک ایدهآل است. . اگر  $X$ یک فضای هاسدورف فشرده باشد، جمیع ایدهآلهای ماکزیمال در  $C(X)$ را بیابید. $\mathcal F$ . فرض کنید  $A$ یک جبر باناخ تعویضپذیر دارای یکه باشد که بهوسیلهٔ تنها عـنصر x تـولید  $\mu$ میشود. این یعنی چندجملهایهای از xدر Aچگالاند. ثابت کنید متمم (c (x )یک زیرمجموعهٔ همبند صفحه است. راهنمایی اگر  $\sigma(x)$  به جندجملهایهایی مانند  $P_n$ وجود دارند بهطوری که در A، ۱'−(a) → (z− $\lambda$ ) که در A، ۱' $P_n(x)$  ÷ (x) که در A، ۱' $P_n(x)$ بهطور يكنواخت. ، فرض کنید $|c_n|<\infty$  ،  $|f(z)|>0$ ، بهازای هر  $\overline{U}$ ، بهازای هر  $|f(z)|>\overline{C}$  ، و است (  $f(z)=\sum_{n=1}^{\infty}c_nz^n$  ،  $|c_n|<\infty$ .  $\sum_{n=1}^{\infty} |a_n| < \infty$  أيت كنيد  $\sum_{n=1}^{\infty} a_n z^n$ ۹. ثابت کنید یک زیرفضای خطی بسته از جبر باناخ  $L^1(R^1)$ (ر.ک. بخش ۱۹.۹) پایای انتقال است اگر و فقط اگر یک ایدهآل باشد. ه ۱. نشان دهید که  $L^{\backprime}(T)$ یک جبر باناخ تعویضپذیر (بدون یکه است) اگر ضرب بهصورت زير تعريف شده باشد:  $(f * g)(t) = \frac{1}{r \pi} \int_{-\pi}^{\pi} f(t-s) g(s) ds$ . تمام همریختیهای مختلط  $L^{\tau}(T)$ را همانند در قضیهٔ ۲۳.۹ پیدا نمایید. اگر  $E$ مجموعهای از . اعداد صحیح بوده و  $I_E$  مـجموعهٔ تـمام ( $L$ )' $f$ هـایی بـاشدکـه بـمازای هـر  $E$ .

 $L^{\gamma}(T)$  ، ثابت کنید  $I_{E}$  یک ایدهآل بسته در  $L^{\gamma}(T)$ است و هر ایدهآل بسته در  $\hat{f}(n)$ بەاين طريق بەدست مى آيد.

۰۱۱ حلال (R ( Â , x ) عنصر xدر یک جبر باناخ دارای یکه بهصورت زیر تعریف میشود: بهازای هر لمري مختلط كه معكوس زير موجود باشد،

$$
R(\lambda, x) = (\lambda e^{-x})^{-1}
$$

اتحاد زير را ثابت كنيد:

$$
R(\lambda, x)-R(\mu, x) = (\mu - \lambda) R(\lambda) R(\mu)
$$

و، با استفاده از آن، برهان دیگری از قضیهٔ ۵.۱۸ بهدست آورید. ۱۲. فرض کنید A یک جبر باناخ تـعویضپذیر دارای یکـه بـاشد. *رادیکـال A*اشـتراک تـمام ایدهآلهای ماکزیمال  $A$ تعریف میشود. ثابت کنید سه حکم زیر راجع بهعنصر X  $\in$  xبا یکدیگر

همارزند: (أ) xدر راديكال Aاست؛  $\lim_{n \to \infty} ||x^n||^{1/n} = \circ (\cup)$  $h(x) = \cdot A$  (ب) به ازای هر همریختی مختلط A،  $h(x) = h(x)$ ۱۳. در جبر باناخ Aیک عنصر مانند x(مثلاً یک عملگر خطی کراندار بر یک فضای هیلبرت) را . lim  $\|x^n\|$  جُنان بيابيد كه بهازاي هر ه $n > n \neq x^n$ ولى ه ۱۴. فرض کنید  $A$ یک جبر باناخ تعویضپذیر دارای یکه بوده و  $\Delta$  مجموعهٔ تمام همریختیهای مختلط Aهمانند بخش ۱۶.۱۸ باشد. بههر EA یک تابع مانند  $\hat{x}$ بر  $\Delta$ را با فرمول زیر مربوط مىسازيم:

$$
\hat{x}(h) = h(x) (h \in \Delta) \cdot
$$

 $\hat{A}$  را تبدیل *گلفاند x می*نامیم. ثابت کنید نگاشت  $\hat{x} \to x$ یک همریختی از Aبهروی جـبر  $\hat{x}$ توابع مختلط بر A با ضرب نقطه بهنقطه است. این همریختبی تـحت چـه شـرطبی بـر A یک یکریختی است؟ (ر.ک. تمرین ۱۲.) ثابت کنید شعاع طیفی  $\rho\left(x\right)$ مساوی است با  $\|\hat{x}\|_{\infty}$  = sup  $\{|\hat{x}(h)| : h \in \Delta\}$ .

ثابت کنید برد تابع £درست مساوی طیف  $\sigma(x)$ است. ۱۵. اگر  $A$ یک جبر باناخ تعویضپذیر **ب***دون یکه بو*ده، <sub>ا</sub> $A$ جبر تمام جفتهای مرتب  $(A\,$ ) با بوده و  $\lambda$ عددی مختلط باشد که در آن جمع و ضرب بهنحو «روشن» تعریف شدهاند و $x\!\in\!A$ ء ثابت کنید  $A_1$  یک جبر بـاناخ تـعویضپذیر دارای یکـه است و  $\Vert\left(x,\lambda\right)\Vert\,=\,\Vert\,x\,\Vert+\vert\,\lambda\,\vert$ نگاشت  $(x,\,\circ\,)\,\,\star\,$ یک یکریختی یکمترها از  $A$ بهروی ایدهآل ماکزیمال ,  $A$ میباشد. این یک نشانندهٔ متعارف از یک جبر بدون یکه در یک جبر دارای یکه میباشد. ۰۱۶. نشان دهید که «Hشبت بهنرم سوپرمم و جمع و ضرب نـقطه بــهنقطه یک جـبر بــاناخ  $H^{\infty}$  تعویضپذیر دارای یکه است. اگر ۱ $|\alpha|<\alpha$  ، نگاشت  $f(\alpha)$ یک همزیختی مختلط از میباشد. ثابت کنید همریختیهای دیگری نیز باید موجود باشند. د. نشان دهید که مجموعهٔ تمام توابع  $(z- \backslash )$ که در آن  $H^\infty$ یک ایدهآل در  $H^\infty$ است که $\in$ بسته نيست. ر*اهن*مايي.

 $|(1-z)^{\tau}(1+\epsilon-z)^{-1}-(1-z)| < \epsilon$ ،  $\epsilon > 0$  )  $|z| < 1$  $H^{\infty}$  ). فرض کنید  $\varphi$  یک تابع داخلی باشد. ثابت کنید {  $\varphi f$ : $f$ (  $f$  یک ایدهآل بسته در $f$  $\varphi f_n \to g$  است. بهعبارت دیگر، ثابت کنید هرگاه  $\{f_n\}$  یک دنباله در  $H^\infty$  باشد بهطوری ک $g$   $g$  $\mathbb{R}/\varphi\!\in\!H^\infty$  بهطور یکنواخت در  $U$  ، آنگاه
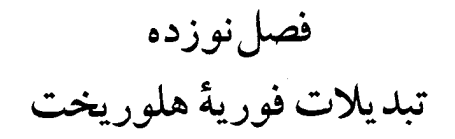

آشنایی ۱.۱۹ در فصل ۹ تبدیل فوریهٔ تابع  $f$ بر  $R$ تابعی مانند  $\hat{f}$ بر ' $R$ تعریف شد.  $f$ را اغلب میتوان  $\lambda(f(t)=e^{-|t|}$  بهتابعی وسعت دادکه در ناحیهٔ مشخصی از صفحه هلوریخت است. مثلاً هرگاه ا , انگاه ۱+(۱+x) = (۲) محمد یک تابع گویاست. این امر نباید خیلی تعجب آور باشد. بهازای هر  $\hat{f}\left( x\right) =\left( 1+x^{\kappa }\right) ^{-1}$  $\hat{f}$ ی حقیقی، هستهٔ  $e^{itz}$  یک تابع تمام از 2است. لذا می توان شرایطی برای  $f$ انتظار داشت که  $t$ تحت آنها در نواحيي هلوريخت باشد. ما دو رده از توابع هلوريخت را توصيف ميكنيم كه بهاين نحو ايجاد مي شوند.

در مورد اولی، فرض کنیم  $F$  تابعی در  $L^{\gamma}(-\infty\,,\,\infty)$ باشد که بر  $(-\infty\,,\,\infty)$  صفر می شود را اختیار میکنیم ] و تعریف میکنیم ]  $F\!\in\! L^{\gamma}(\,\circ\, ,\,\infty)$ 

$$
(1) \t f(z) = \int_{-a}^{\infty} F(t) e^{iz} dt (z \in \Pi^{+}),
$$

کــه در اَن  $\Pi^+$  مـــجموعهٔ تــمام x =x+iy هــایی است کــه  $y > 0$ . هــرگاه  $\Pi^+$  ، اَنگــاه ا نشانگر آنکه انتگرال (١) به عنوان یک انتگرال لبگ موجود است.  $|e^{itz}| = e^{-ty}$ اگر ه $\delta > 1$  ، Im $z_n > 1$ ، و  $z_n \to z_n$ ، قضيهٔ همگرايي تسلطي نشان مي دهد كه  $\lim_{n \to \infty} \int_{a}^{\infty} |\exp{(itz_n)} - \exp{(itz)}|^{r} dt = -\infty$ 

زیرا انتگرالده بهوسیلهٔ تابع از  $L$ : بهازای هر  $t > \delta t$ ، (۲ $\exp{(-\tau \delta t)}$  کراندار است و به مسیل  $f$  میکند. لذا نامساوی شوارتز ایجاب میکند که  $f$ در  $\Pi^+$  پیوسته باشد. قضایای فوبینی و کشی نشان میدهند که بهازای هر مسیر بستهٔ  $\gamma$ در  $\Pi^+$  ،  $dz=\int_\nu f(z)\,dz$  . پس، بنا بر قضیهٔ موررا،  $.f \in H(\Pi^+)$ 

حال رابطهٔ (١) را بهشکل زیر می نویسیم:

$$
(1) \t f(x+iy) = \int_{a}^{\infty} F(t) e^{-iy} e^{ix} dt
$$

$$
\forall y > \cdot \forall x \in \mathbb{R} \text{ with } \mathbb{R} \text{ with } \mathbb{R} \text{ with
$$

[توجه کنید که نمادگذاری ما در اینجا با فصل ۹ تفاوت دارد. در آنجا اندازهٔ زمینه عبارت بود از اندازهٔ لیگ بخش بر V۲ $\pi$  . در اینجا فقط از اندازهٔ لیگ استفاده میکنیم. این کار عامل (۲ $\pi$ )/ ۱ را در (٣) ايجاد مي كند. ] اين امر نشان مي دهد كه:

(آ) هرگاه f بهشکل (۱) باشد، آنگاه fدر  $\Pi^+$ هلوریخت است و تحدیدهایش بهخطوط افقی در یک مجموعهٔ کراندار در  $L^{\mathsf{y}}(-\infty,\infty)$ را تشکیل می دهند.  $\Pi^+$ ردهٔ دوم ما عبارت است از تمام  $f$ ها بهشکل زیر:

$$
f(z) = \int_{-A}^{A} F(t) e^{itz} dt
$$

که در آن ۶۵ > A > ه و F∈L۲ (  $-A$  , A). این  $f$ ها تماماند (برهان مانند فوق است) و در شرط رشد صدق می کنند:

$$
(a) \t\t |f(z)| \leq \int_{-A}^{A} |F(t)| e^{-ty} dt \leq e^{A|y|} \int_{-A}^{A} |F(t)| dt.
$$

[گوییم تابعهای تمام صادق در (۶) از نوع نمایی میباشند. ] لذا: (ب) هر *اگ*یهشکل (۴) یک تابع تمام است که در (۶) صدق کرده و تحدیدش به محور حقیقی در L٢قرار دارد ( طبق قضية يلانشرل ). جالب اینجاست که عکسهای (اّ) و (ب) نیز برقرارند. این امر مضمون قضایای ۲.۱۹ و ۳.۱۹ مى باشد.

دو قضيه از يالي ( Paley) و وينر ۲.۱۹ قضیه. فرض کنیم ( $f{\in}H(\Pi^+)$  و  $\sup_{x \to -\infty} \frac{1}{\sqrt{\pi}} \int_{-\infty}^{\infty} |f(x+iy)|^{\gamma} dx = C < \infty$  $(1)$ در این صورت تابعی مانند ( $L^{\gamma}(\cdot, \infty)$  هست بهطوری که  $f(z) = \int_{a}^{\infty} F(t) e^{itz} dt (z \in \Pi^{+})$  $(Y)$ و

$$
\int_{0}^{\infty} |F(t)|^{\gamma} dt = C
$$

 $F\left(t\right)e^{-\gamma t}$  تذکو, تابع  $F$  مورد نظر باید واجد این خاصیت باشد که  $f(x{+}ij)$ تبدیل فوریهٔ  $F$ باشد ( ۱٫۷ یک ثابت مثبت می گیریم). حال فرمول انعکاس را به کار می گیریم (مهم نیست که این كار درست است يا نه؛ ما سعى مىكنيم انگيزهٔ برهاني راكه ذيلاً مى أيد ايجادكنيم):  $F$ مطلوب ئايد بەشكل زېر باشد:

$$
(\mathfrak{e}) \qquad F(t) = e^{\,t\mathfrak{v}} \cdot \frac{1}{\mathfrak{v}\pi} \int_{-\infty}^{\infty} f(x+iy) \, e^{\, -ix} \, dx = \frac{1}{\mathfrak{v}\pi} \int f(z) \, e^{\, -ix} \, dz \, .
$$

آخرین انتگرال روی یک خط افقی در +IT است، و اگر این استدلال اصولاً درست باشد، انتگرال پهخط خاصی که اختیار میکنیم بستگی ندارد. این امر پیشنهاد میکند که قضیهٔ کشی را بـاید بەمدد طلسد.

$$
\mathbf{L}_{\alpha} \circ \mathbf{L}_{\alpha} \circ \mathbf{L}_{\alpha} \
$$

$$
\int_{\Gamma_{\alpha}} f(z) e^{-itz} dz = e^{-z}
$$

ما فقط مقادیر حقیقی t را در نظر میگیریم. فرض کنیم (  $\Phi(\beta)$  انتگرال  $f(z)\, e^{\, -i t z}$ روی بازهٔ بسته از  $\beta + i$  تا  $\beta + i$ (  $\beta$ حقیقی) باشد. قرار می دهیم  $I = [y, \, \backslash \,] = I$ اگر  $y < \lambda$ و  $\beta + i$ ) اگر در این صورت  $1 \leq y$ 

$$
(\mathfrak{H}) \qquad |\Phi(\beta)|^{\gamma} = \left| \int_{I} f(\beta + iu) e^{-it(\beta + iu)} du \right|
$$

$$
\leq \int_{I} |f(\beta+iu)|^{\gamma} du \int_{I} e^{\gamma u} du
$$
  
(v)  

$$
\Lambda(\beta) = \int_{I} |f(\beta+iu)|^{\gamma} du
$$

دراین صورت (1) طبت قضية فوبینی نشان میدهد که  
\n
$$
\frac{1}{\gamma \pi} \int_{-\infty}^{\infty} \Lambda(\beta) d\beta \leq C_m(I)
$$
\n(A)

 $(9)$ 

 $\alpha_i \rightarrow \infty$ لذا دنبالهای مانند  $\set{\alpha_i}$  هست بهطوری که  $\alpha_i$ و  $\Lambda(\alpha_i)+\Lambda(-\alpha_i) \rightarrow \bullet (j \rightarrow \infty)$ .

$$
\Phi(-\alpha_j) \rightarrow \Phi(\alpha_j) \rightarrow \Phi(\alpha_j) \rightarrow \Phi(\alpha_j) \rightarrow \Phi(\alpha_j)
$$

این امر بهازای هر t برقرار است و دنبالهٔ  $\{\alpha_j\}$  تابع t نیست. حال تعريف مي كنيم

(11) 
$$
g_j(y,t) = \frac{1}{\gamma \pi} \int_{-\alpha_j}^{\alpha_j} f(x+iy) e^{-itx} dx
$$

در این صورت از روابط (۵) و (۱۰) داریم

$$
(1\,\mathsf{Y})\qquad \lim_{j\,\to\,\infty}\left[e^{\,t\,\mathsf{y}}\,g_j\left(\,\mathsf{y}\,,t\right)-e^{\,t}\,g_j\left(\,\mathsf{y}\,,t\right)\right]=\,\mathsf{o}\,\left(-\,\infty\,
$$

بعجای (f(x+iy) مینویسیم (f(x) . در این صورت، طبق فروض، (∞ , ∞) و
$$
f_y(x) = \int_{\infty}^{x} |f_y(x) - g_y(x)|^2 dx
$$
فصیهٔ پلانشرل حکم میکند که  
ؤ = 
$$
\lim_{j \to \infty} \int_{-\infty}^{\infty} |f_y(y) - g_y(y, t)|^{\gamma} dt = e
$$

که در آن ب
$$
\hat{f}_y
$$
 تبدیل فوریهٔ  $f_y$ میباشد. لذا یک زیردنبالهٔ { $g_j(y,t)$ } بەازای تقریباً همگراست (قضیهٔ ۱۲.۳- جال اگر تعریف کنیم  
بەنقله به (t) بگهمگراست (قضیهٔ ۱۲.۳-  
 $F(t) = e^t \hat{f}_1(t)$ ,

از رابطة (١٢) داريم

(12) 
$$
F(t) = e^{ty} \hat{f}_y(t)
$$

رابطة (١۴) شامل لانیست و رابطة (١۵) بهازاي هر (٠, ∞) ع/برقرار است. قضيةً پلانشرل را می توان در مورد (۱۵) به کار برد:  $(\Delta \xi)$   $\int_{-\infty}^{\infty} e^{-\gamma t y} |F(t)|^{\gamma} dt = \int_{-\infty}^{\infty} |\hat{f}_y(t)|^{\gamma} dt = \frac{1}{\gamma \pi} \int_{-\infty}^{\infty} |f_y(x)|^{\gamma} dx \leq C$ اگر فرض کنیم ∞ → y، رابطهٔ (١۶) نشان میردهد که  $F(t)=F(t)=0$  ت. هـ. در (٠٫ ~). اگر فرض کنیم ∘ → y، رابطهٔ (۱۶) نشان میدهد که  $\int_{-a}^{\infty} |F(t)|^{\gamma} dt \leq C$ .  $(VV)$ . حال از رابطهٔ (۱۵) نتیجه میشودکه اگر  $y > 0$ ،  $L' \in L'$ . لذا از قضیهٔ ۱۴.۹ داریم

$$
f_{y}\left(x\right) = \int_{-\infty}^{\infty} \hat{f}_{y}\left(t\right) e^{itx} dt
$$

$$
(14) \qquad f(z) = \int_{a}^{\infty} F(t) e^{-yt} e^{itx} dt = \int_{a}^{\infty} F(t) e^{itz} dt (z \in \Pi^{+})
$$

این همان رابطهٔ (۲) است و رابطهٔ (۳) از (۱۷) و فرمول ۱.۱۹ (۳) نتیجه خواهد شد.

۳.۱۹ قضیه. فرض کنیم Aو C ثابتهای مثبتی بوده و f یک تابع تمام باشد بهطوری که بهازای  $Z$  هر

 $|f(z)| \leq Ce^{A|z|}$ ,  $(1)$ 

$$
\int_{-\infty}^{\infty} |f(x)|^{\gamma} dx < \infty
$$

در این صورت تابعی مانند (–A,A) کست بهطوری که بهازای هر z  
\n
$$
f(z) = \int_{-A}^{A} F(t) e^{itz} dt
$$

$$
\text{(4)}
$$
\n
$$
\text{(5)}
$$
\n
$$
\text{(6)}
$$
\n
$$
\text{(7)}
$$
\n
$$
\lim_{\epsilon \to \infty} \int_{-\infty}^{\infty} f_{\epsilon}(x) e^{-i\alpha} dx = o \quad (|t| > A)
$$
\n
$$
\text{(8)}
$$

 $f_\in f_\in$ جون وقتى م $f\mapsto f_\in f_\infty$  ، وخسي التحصية يلانشرل ايجاب مى كندكه تبديلات فورية در  $L^{\gamma}$ به تبديل فورية  $F$ از  $f$ (بهبيان دقيقتر، تحديد  $f$ بهمحور حقيقى) همكرايند. لذا رابطة (۴) ایجاب می کند که  $F$ خارج  $[-A\,,A]$ صفر است، و در این صورت قضیهٔ ۱۴.۹ نشان می دهد که رابطهٔ (۳) بهازای تقریباً هر Zحقیقی برقرار است. چون هر طرف (۳) یک تابع تمام است، پس رابطة (٣) بهازاي هر zمختلط برقرار مي باشد. لذا رابطة (٢) قضيه را ايجاب خواهد كرد. بهازای هر  $\alpha$ ی حقیقی،  $\Gamma_\alpha$ را مسیر تعریف شده با

$$
\Gamma_{\alpha}(s) = s e^{i\alpha} \quad (\circ \le s < \infty)
$$

یا

و

$$
(9) \t\t \Pi_{\alpha} = \{ w : \text{Re}(we^{i\alpha}) > A \}
$$

| (v)     | $\Phi_{\alpha}(w) = \int_{\Gamma_{\alpha}} f(z) e^{-wz} dz = e^{i\alpha} \int_{s}^{\infty} f(se^{i\alpha}) \exp(-ws e^{i\alpha}) ds$                                                                                                    |
|---------|----------------------------------------------------------------------------------------------------|
| (v)     | $\Phi_{\alpha}(w) = \int_{\Gamma_{\alpha}} f(z) e^{-wz} dz = e^{i\alpha} \int_{s}^{\infty} f(se^{i\alpha}) \exp(-ws e^{i\alpha}) ds$                                                                                                    |
| (c) (1) | $C \exp \{-\{\text{Re}(we^{i\alpha}) - A\}s\},$                                                                                                    |
| (a) (2) | $\Gamma_{\alpha} \text{ is a non-angled point, } \Gamma_{\alpha} \text{ is a non-angled point, } \Gamma_{\alpha} \text{ is a non-angled point,$ |

$$
\Phi_{\bullet}(w) = \int_{-\infty}^{\infty} f(x) e^{-wx} dx \left( \operatorname{Re} w > \cdot \right),
$$

$$
\Phi_{\pi}(w) = -\int_{-\infty}^{\infty} f(x) e^{-wx} dx \, (\text{Re}\, w < \, \cdot) \, \cdot
$$

و ۵<sub>n</sub>ی بمخاطر (۲)) در نیمصفحدهای ذکر شده ملوریختاند.  
ارتباط توابع ی
$$
\Phi
$$
 به (۴) در رابطهٔ زیر مستتر است که بهآسانی قابل تحقیق میباشد:  
(۱۰)  $\int_{-\infty}^{\infty} f_{\in}(x) e^{-inx} dx = \Phi_{\circ}(\epsilon + it) - \Phi_{\pi}(-\epsilon + it)$  (۱۰)

لذا باید ثابت کنیم که اگر  $A > t > t$ و اگر  $A \rightarrow t < t < t$ ، طرف راست (۱۰) بهازای م $\epsilon \rightarrow \epsilon$ به میل مے کند.

این کار را با نشان دادن اینکه هر دو تا از توابع  $\Phi_\alpha$  در اشتراک قلمروهای تعریفشان توافق دارند، یعنی تداوم تحلیلی یکدیگرند، انجام می دهیم. پس از این کار می توان در رابطهٔ (١٠) . 4 و  $\Phi_{\pi/5}$  را با  $\Phi_{\pi/7}$  اگر  $\Phi_{-\pi/7}$  اگر  $A > t > t$ عوض کرد، و در این صورت واضح است که وقتی ه → €، تفاضل به مه میل میکند. لذا فرض میکنیم  $-\alpha < \beta - \alpha < \epsilon$ ه و قرار می دهیم

(11) 
$$
\eta = \cos \frac{\beta - \alpha}{\gamma} > 0 \quad \gamma = \frac{\alpha + \beta}{\gamma}
$$

 $w = |w| e^{-iy}$ هرگاه  $e^{-iy}$ ا

(17) 
$$
\operatorname{Re}(we^{ia}) = \eta |w| = \operatorname{Re}(we^{i\beta});
$$

$$
w \in \Pi_{\alpha} \cap \Pi_{\beta} \cup |w| > A/\eta \int_{C} \operatorname{Im}(w) \qquad \int_{\Gamma} f(z) e^{-wz} dz
$$

را روی قوس مستدیر T داده شده با 
$$
r \leq \beta
$$
 .  $\Gamma(t) = re^{it}$  یده، مستدیر T داده شده با
$$
\text{Re}(-wz) = -|w| \, r \cos(t-\gamma) \leq -|w| \, r \eta,
$$

قدرمطلق انتگرالده در (۱۳) از

$$
C\exp\left\{ \left( A-\left\vert w\right\vert \eta\right) r\right\}
$$

متجاوز نیست. اگر  $A/\eta$ <  $|w|>$  ، معلوم میشود که وقتی  $\varphi\to\tau$ ، رابطهٔ (۱۳) بــه م مـیل مى كند.

حال قضیهٔ کشمی را به کار می بریم. انتگرال  $e^{-wz}$ روی بازهٔ بســتهٔ [۰٫ $\,$ /۴/ مســاوی مجموع (۱۳) و انتگرال روی [۰٫*re<sup>ia] اس*ت. چون وقتی ∞ → rرابطهٔ (۱۳) به ۰ میل میکند،</sup> نتیجه می شودکه اگر  $w = |w| e^{-i\gamma}$  و  $|w| > A/n$  ،  $|w| > A/n$  ، و در این صورت قضیهٔ ۱۸.۱۰ نشان میردهدکه  $\Phi_{\alpha}$ و  $\Phi_{\beta}$  در اشتراک نیمصفحههایی که از اول در آنها تعریف شده بودند یکی میباشند. این امر برهان را تمام خواهد کرد.

۴.۱۹ چند تبصره. هریک از دو برهان فوق بهکاربرد نوعی قضیهٔ کشی وابسته است. در قضیهٔ ۲.۱۹ انتگرالگیری روی خط افقی را با انتگرالگیری روی خط افقی دیگر عوض کردیم تا نشان دهیم که رابطهٔ ۲.۱۹ (۱۵) از لامستقل است. در قضیهٔ ۳.۱۹ از تعویض یک شعاع با دیگری برای ساختن تداومهای تحلیلی استفاده شد؛ نتیجه درواقع این بود که توابع  $\Phi_{\alpha}$  تحدیدهای تـابعی مانند  $\Phi$  اندکه در متمم بازهٔ بستهٔ  $[-Ai,Ai]$ هلوریخت میباشد.

1۷ ردهٔ توابع توصیف شده در قضیهٔ ۲.۱۹ مشابه نیمصفحهای ردهٔ  $H^\mathrm{v}$ است که در فـصل ۱۷ مطرح شد. در برهان قضیهٔ دنجوی ـکارلمن ( Carleman ) (قـضیهٔ ۱۱.۱۹) از قـضیهٔ ۳.۱۹ استفاده خواهد شد.

ردەھاي شبه تحليلي

 $\cdot f'(z)$  . اگر  $\Omega$  یک ناحیه بوده و  $z_{\ast} \in \Omega$ ، هر  $f(\Omega)$ بـهوسیلهٔ اعـداد (، $f(z_{\ast})$ ، (، بهطور منحصر بهفرد معين است. از آنسو ، بي نهايت تابع مشتقپذير بر  $R^{\backprime}$ وجود  $\cdots\ f''(z_{\centerdot})$ دارند که متحد ۰ نیستند ولی بر بازهٔ بستهای صفر میشوند. لذا در اینجا خاصیت یکتایی داریم که توابع هلوریخت واجد اَنند ولی در °°C (ردهٔ تمام توابع مختلط بی&یایت بار مشتقپذیر بر '(R) برقرار نیست.

اگر (F $H(\Omega)$ ، رشد دنبالهٔ  $\{ |f^{(n)}(z_{\scriptscriptstyle{\bullet}})| \}$  توسط قىضيهٔ ۲۶.۱۰ مىحدود مىي شود. لذا طبیعی است بپرسیم که اَیا خاصیت یکتایی فوق در زیـرردهٔ مـناسبی از °°Cکـه در آن رشــد مشتقات تحت قیودی است نیز برقرار است یا نه. این امر انگیزهٔ تعاریف زیر می باشد. جواب سؤال ما در قضیهٔ ۱۱.۱۹ داده خواهد شد.

را ردهٔ تمام C {  $M_n$  } (  $M_{\gamma}$  ،  $M_{\gamma}$  ،  $M_{\gamma}$  ،  $M_{\gamma}$  ،  $M_{\gamma}$  ،  $M_{\gamma}$  ) ورا ردهٔ تمام ۶.۱۹ هایی میگیریم که در نامساویهای زیر صدق میکنند: $f{\in}C^{\infty}$ 

$$
(1) \t\t\t ||Dnf||_{\infty} \leq \beta_f B \frac{r}{f} M_n (n = \cdot, 1, 7, \cdots).
$$

در اینجا $f = f$  بهازای ۱ $n \geq n$ مشتق  $n \in \mathcal{F}$ است، نرم عبارت است از نرم سوپرمم روی ، و  $\beta_f$ و  $B_f$ تابتهای مثبتی (وابسته به  $f$ ولی مستقل از n ) میباشند.  $R$ هرگاه  $f$ در (۱) صدق کند، آنگاه

$$
\limsup_{n \to \infty} \left\{ \frac{\|D^n f\|_{\infty}}{M_n} \right\}^{1/n} \le B_f
$$

$$
n = \circ
$$
نشان میدهد که 
$$
B_f
$$
کمیت مهمتری از 
$$
\beta_f
$$
است. ولی اگر 
$$
\beta_f
$$
در {
$$
M_n
$$
} میجمو عة (|
$$
f \in C
$$
 {
$$
M_n
$$
} میجامو عیبازد.  
را بهیک فضای برداری بلل میسازد.  
و رابهیک فضای برداری بلل میسازد.  
و 
$$
C \in M_n
$$
 کت
$$
F \in C
$$
 {
$$
M_n
$$
} 
$$
B_g = a B_f
$$
 و
$$
B_g = \beta_f
$$
دیر این صورت و بهانزای 
$$
B_g - \beta_f
$$
 (x) = f(ax + b) 
$$
B_g = a B_f
$$
 و پیادیامی تیر را در مورد نبالامای (M<sub>n</sub>) میپذیریم:

$$
M_{\circ} = \gamma \; ; \; \; M_{\circ} = \gamma \; ; \; \; \; M_{\circ} = \gamma \; ; \; \; M_{\circ} = \gamma \; ; \; \; M_{\circ} = \
$$

$$
(f) \t M_n^{\gamma} \leq M_{n-1} M_{n+1} \t (n = 1, 1, 1, 1, \cdots).
$$

ا. ۱۹ قضیه. هر 
$$
C\{M_n\}
$$
 نسبت بەضرب تقله بەتقطه یک جبر است.

بوده و  $\beta_f$  بوده و  $\beta_f$ ،  $\beta_f$ ،  $\beta_f$ ، و  $B_g$  ثابتهای نظیر باشند. قــاعدهٔ C {  $M_n$  } بوده و  $\beta_g$ ، و  $B_g$  ثابتهای نظیر باشند. قــاعدهٔ حاصل ضرب براي مشتقگيري نشان مي دهد كه

$$
(1) \tDn(fg) = \sum_{j=1}^{n} {n \choose j} (D^{j}f) \cdot (D^{n-j}g) \cdot \text{d}x
$$

$$
(x) \t |D^{n}(fg)| \leq \beta_f \beta_g \sum_{j=s}^{n} {n \choose j} B^{j}_{f} B^{n-j}_{g} M_{j} M_{n-j}
$$

تحدب {  $\log M_n$ همراه با ١ = ؞ِ $M$ نشان میدهد که بهازای n ≤ j می دهد که بهارای . $M_{n-j} \leq M_{n-j}$ . لذا قضية دوجملهاي ما را از رابطة (٢) به

$$
(\mathbf{r}) \qquad \qquad \Vert D^n(fg) \Vert_{\infty} \leq \beta_f \beta_g (B_f + B_g)^n M_n (n = \mathbf{0}, \mathbf{1}, \mathbf{1}, \cdots)
$$

$$
.fg \in C\{M_n\} \quad \text{and} \quad
$$

شیا ست اگر شراییم ردهٔ 
$$
C\left\{ M_{n}\right\}
$$
تعریف. گوییم ردهٔ  $C\left\{ M_{n}\right\}$ 

$$
(1) \qquad (n = \bullet, \cdot, \tau, \cdots) \qquad (D^n f)(\bullet) = \bullet \quad f \in C \{M_n\}
$$
\n
$$
f(x) = \bullet \quad x \in R^1 \quad \text{and} \quad f(x) = \bullet \quad x \in R^2
$$

 $f(x)=\ldots x\!\in\! R^\vee$ ايجاب كنند كه بهازاي هر

البته اگر  $(D^{\mathit{n}}f)$ را با  $(D^{\mathit{n}}f)(x_\circ)$  بهازای هر  $x_\circ$ عوض کنیم، تـعریف فـوق تـغییری نمى كند.

لذا ردههای شبه تحلیلی آنهایی هستند که دارای خاصیت یکتایی مـذکور در بـخش ۶.۱۹ میباشند. یکی از این ردهها با توابع هلوریخت ارتباط نزدیکی دارد:

۹.۱۹ قضیه. ردهٔ  $C\{n!\}$  عبارت است از تمام  $f$ هایی که بهازای هـریک  $\delta > 0$ ای هست  $|\operatorname{Im}\,(z)|\leq \delta$  بهطوری که  $f$ را می توان به یک تابع هلوریخت کراندار در نوار تعریف شده با وسعت داد.

در نتیجه  $C\left\{ n!\right\}$ یک ردهٔ شبه تحلیلی میباشد.

برهان. فرض کنیم (F $H(\,\Omega)$ و بهازای هر  $z\!\in\!\Omega$  <  $\beta$ ، ک $|f(z)|<$  که در آن  $\Omega$  عبارت است از تمام x =x+iy تمایی که l y | < 8 . تمام x۶.۱۰ معلوم میشود که بهازای هر xحقیقی،

$$
|(Dnf)(x)| \leq \beta \delta^{-n} n! (n = \delta, \delta, \gamma, \cdots).
$$

لذا تحديد  $f$ بهمحور حقيقي تعلق به  $C$  ( 11 ) دارد. بهعکس فرض کنیم  $f$ بر محور حقیقی تعریف شده باشد و  $f\!\in\! C\, \{n!\}$ . بهعبارت دیگر،

$$
||D^n f||_{\infty} \leq \beta B^n n! \ (n = \circ, \eta, \tau, \cdots).
$$

حکم میکنیم که نمایش

$$
f(x) = \sum_{n=1}^{\infty} \frac{(D^n f)(a)}{n!} (x - a)^n
$$

بهازای هر  $a \in R^+$  اگر  $a + B^{-1} < x < a + B^{-1}$  معتبر است. این امر از فرمول تیلور نــتیجه مى شود:

$$
f(x) = \sum_{j=s}^{n-1} \frac{(D^j f)(a)}{j!} (x-a)^j + \frac{1}{(n-1)!} \int_a^x (x-t)^{n-1} (D^j f)(t) dt
$$

كه با تكرار انتگرالگيري جزء بهجزء بهدست مي آيد. بنابر (٢)، جملهٔ أخر (۴) («باقيمانده») تحت تسلط

$$
(a) \quad n\beta B^n \bigg| \int_a^x (x-t)^{n-1} \, dt \bigg| = \beta \, |B(x-a)|^n
$$

است. اگر ۱ $|B\left( x{-}a\right)|<\left\vert B\left( x{-}a\right)\right\vert$  ، این وقتی  $n\rightarrow n$ به ۱ میل میکند و رابطهٔ (۳) نتیجه میشود. حال می توان در (۳)  $x$ را با عدد مختلط 2که  $|z\!-\!a|<\mid z-\!a|$  عوض کرد. با این کار یک تابع هلوریخت مانند  $F_a$ در قرص بهمرکز  $a$  و شعاع  $\langle B \rangle$ ۱ تعریف میشود، و اگر  $x$ حقیقی بوده و . نذا توابع مختلف  $F_a$ تداومهای تحلیلی یکدیگر میباشند.  $F_a$  (x )=  $f(x)$  ،  $|x{-}a|<\gamma/B$ 

این توابع یک توسیع هلوریخت مانند  $F$ از  $f$ در نوار  $|y|<\gamma/B$  تشکیل میدهند.  $|y| < \delta$  هرگاه  $|z - a + iy| > 0 < \delta < 1/B$  ، آنگاه

$$
|F(z)| = |F_a(z)| = \left| \sum_{n=1}^{\infty} \frac{(D^n f)(a)}{n!} (iy)^n \right| \leq \beta \sum_{n=1}^{\infty} (B \delta)^n = \frac{\beta}{1 - B \delta}.
$$
  

$$
|y| < \delta
$$

۱۰.۱۹ قضیه. ردهٔ  $C\, \{M_n\}$ شبه تحلیلی است اگر و فقط اگر  $C\, \{M_n\}$ شامل یک تـابع  $\cdot$ ۱۹ غيربديهي با محافظ فشرده نباشد.

برهان. هرگاه  $C\,\{M_n\}$ شبه تحلیلی بوده،  $f\!\in\!C\,\{M_n\}$ ، و  $f$ دارای محافظ فشرده باشد، اَنگاه  $f(x) = \cdot x$ و تمام مشتقاتش بوضوح در نقطهای صفر میشوند؛ درنتیجه، بهازای هر x،  $f(x) = f(x)$ 

فرض كنيم لا $C\,\{M_n\}$ شبه تحليلي نباشد. در اين صورت تابعي مانند  $f\!\in\!C\,\{M_n\}$ هست بهطوری که بهازای ۰٫ ۲٫ ۰۰۰ = ۰٫ ۰٫ ۰۰ = (۰) ( $D^n f$  ولی بقازای  $x$ ی  $\neq f(x_*) \neq f(x_*)$  می توان فوض کرد ۰ < په. هرگاه بهازای ۰ ≤ په.  $f(x) = g(x) = g(x) = g(x)$ و بـهازای ۰ × په ۰  $g(x) = g(x)$ ، آنگـاه  $h\in C$  ، قرار می $\ell$ هیم ( $g(x,-x) \in h(x)=g(x)$ . بنابر قضیهٔ ۱۸٪  $g\in C\{M_n\}$  $h(x) = f^{\gamma}(x_s) = f^{\gamma}(x_s)$  همچنین اگر  $x < r$  و  $x > r$  ،  $x > r$  ،  $x > r$  ، با ن بهی بندیهی استان بهان استان استان بهارده می

حال برای قضیهٔ اساسی ردههای شبه تحلیلی حاضر و أمادهایم.

قضية دنجوي ـكارلمن و ، ۱۱ . ۱۹ قضیه. قرض کنیم ۱ $M_* = \{M_{n-1}, M_{n+1}, \ldots, n-1, \ldots, n-1\}$  ، به ازای ۱۱.۱۹ قضیه. قرض کنیم ۱  $x > 0$ بەازاي ە

$$
q(x) = \sup_{n \geq 0} \frac{x^n}{M_n} \quad \text{g } Q(x) = \sum_{n=0}^{\infty} \frac{x^n}{M_n}
$$

در این صورت هریک از پنج شرط زیر چهار شرط دیگر را ایجاب میکند : شبه تحلیلی نیست؛  $C\left\{ M_{n}\right\}$  ( آ  $\int_{0}^{\infty} \log Q(x) \frac{dx}{1+x^1} < \infty$  (  $\leftrightarrow$  )  $\int_{0}^{\infty} \log q(x) \frac{dx}{1+x^{\gamma}} < \infty$  (  $\hookleftarrow$  )  $\frac{1}{n} \sum_{n=1}^{\infty} \left( \frac{1}{M_n} \right)^{1/n} < \infty$  (j)

$$
\frac{\sum_{n=1}^{\infty} \frac{M_{n-1}}{M_n} < \infty \quad (\Delta)
$$

تفکو. هرگاه وقتمی ∞ → n، ∞  $M_n \rightarrow M_n \rightarrow N$ بسیار سریع، اَنگاه وقـتمی ∞ → v، (z) بــهکـندی  $M_n \twoheadrightarrow \infty$  بهبی $\mathfrak{g}$ بی است می رود. لذا هریک از پنج شرط فوق بهروش خود میگوید که سریعاً همچنین توجه کنید که ۱ $Q\left( x\right) \geq 0$ و ۱ $q\left( x\right) \geq 0$ . لذا انتگرالهای مذکور در (ب) و (پ) همواره تعریف شدهاند. ممکن است بهازای ۴۵ × × می ، ۴۵ = (x) . در ایمن صـورت انـتگرال (ب) مساوی ∞+ است و قضیه حکم میکند که  $C$  {  $N_n$  } شبه تحلیلی میباشد.

هرگاه !M, = ۱/n ، آنگاه  $M_n = \langle M_{n-1}/M_n = 1$ ؛ درنتیجه (ث) نقض می شود، و قضیه میگوید که  $C\{\,n!\,\}$  شبه تحلیلی است که با قضیهٔ ۹.۱۹ سازگار است.

برهان (آ) ایجاب میکند (ب) را. فرض کنیم  $C\,\{M_n\}$  شبه تحلیلی نباشد. در ایس صـورت شامل یک تابع غیربدیهی با محافظ فشرده است (قضیهٔ ۱۹.م). یک تغییر متغیر  $C$  { $M_n$ }  $\lbrack\bullet,A\rbrack$  مستوی تابعی مانند  $F\!\in\!C$  بهدست می دهد که محافظش دربازهٔ بستهای مانند است و

$$
(1) \t\t\t\t ||D^nF||_{\infty} \leq \tau^{-n} M_n \ (n = \circ, \ \mathbf{1}, \ \mathbf{1}, \ \cdots)
$$

و  $F$ متحد صفر نیست. تعریف می $\mathcal{F}$ نیم  $f(z) = \int_{a}^{A} F(t) e^{itz} dt$ 

و

$$
g(w) = f\left(\frac{i - iw}{1 + w}\right).
$$

 $(Y)$ 

 $\mid F(t)\mid$  در این صورت  $f$ تمام است. اگـر  $z$  Mz ، قـدرمطلق انـتگرالده در (۲) حـداكـثر میباشد. لذا $f$ در نیمصفحهٔ بالایی کراندار است. بنابراین gدر  $U$ کراندار میباشد. همچنین gبر م جز در نقطهٔ ۱ $\mu = u$  پیوسته می $j$ شد. چون (طبق قضیهٔ یکتایی تبدیلات فوریه)  $f$ متحد  $\overline{U}$ نیست، همین امر برای gدرست است، و حال قضیهٔ ۱۹.۱۵ نشان می دهد که

$$
\frac{1}{\gamma \pi} \int_{-\pi}^{\pi} \log |g(e^{i\theta})| \, d\theta > -\infty
$$

هرگاه  $d\theta = \tau (\uparrow + x^{\tau})^{-1}$ ، آنگاه `` ( x =  $i(\uparrow - e^{i\theta})/(\uparrow + e^{i\theta}) = \tan(\theta/\tau)$ ؛ درنتیجه رابطهٔ (۴) عبارت است از

$$
\frac{1}{\pi} \int_{-\infty}^{\infty} \log |f(x)| \frac{dx}{1 + x^{\gamma}} > -\infty
$$

از آن سو، انتگرالگیری جزئی از (۲) نتیجه می دهد که

(9) 
$$
f(z) = (iz)^{-n} \int_{0}^{A} (D^{n} F)(t) e^{iz} dt (z \neq 0)
$$

زیرا 
$$
F
$$
و تمام مشتقاتش در ه و  $A$ صفر میشوند. حال از روابط (۱) و (۶) معلوم میشود که  
۱۷۰۰ – | $x^n f(x)$ |  $\leq$  ۲<sup>-n</sup>  $AM_n$  (  $n = o, 1, 7, \cdots$  ۱).

(A)  
\n
$$
Q(x) |f(x)| = \sum_{n=0}^{\infty} \frac{x^n |f(x)|}{M_n} \leq \tau A \ (x \geq 0),
$$
\n
$$
g(x) = \tau A \ (x \geq 0),
$$
\n
$$
q(x) \leq Q(x) \cdot f(y) \cdot \tau A \leq \tau A \ (x \geq 0)
$$
\n
$$
q(x) \leq Q(x) \cdot f(y) \cdot \tau A \leq \tau A \leq
$$

بــــــــــرهان (پ) ايــــجاب مــــىكند (ت) را. قـــرار مـــىدهيم  $M_{\rm n} = M^{\gamma/n}_{\rm n}$  . چـــون ١ $M_{\rm s} = 0$  و  $x \geq e$   $a_n$  هرگاه  $M_n \leq a_{n+1}$ ،  $n > 0$  به آسانی معلوم می شو د که بهازای  $\alpha_n \leq a_{n+1}$  . هرگاه  $M_n \leq M_{n-1}$  $x^n/M_n \geq e^n$ اَنگاه  $e^n \geq e^n$ ؛ درنتیجه

(4) 
$$
\log q(x) \ge \log \frac{x^n}{M_n} \ge \log e^n = n
$$

$$
e \int_{ea_1}^{\infty} \log q(x) \cdot \frac{dx}{x^Y} \ge e \sum_{n=1}^{N} n \int_{ea_n}^{ea_{n+1}} x^{-Y} dx + e \int_{ea_{N+1}}^{\infty} (N+1) x^{-Y} dx
$$
  
\n(1°)  
\n
$$
= \sum_{n=1}^{N} n \left( \frac{1}{a_n} - \frac{1}{a_{n+1}} \right) + \frac{N+1}{a_{N+1}} = \sum_{n=1}^{N+1} \frac{1}{a_n}.
$$
  
\n(10)  
\n
$$
\lim_{n \to \infty} \log q(x) \cdot \frac{dx}{x^Y} \ge e \sum_{n=1}^{N} \frac{1}{a_{N+1}} + \frac{N+1}{a_{N+1}} = \sum_{n=1}^{N+1} \frac{1}{a_n}.
$$

$$
\lambda_n = \frac{M_{n-1}}{M_n} \ (n = \lambda, \gamma, \gamma, \cdots \) .
$$

در این صورت $\lambda_\gamma \geq \lambda_\gamma \geq \lambda_\gamma \geq \lambda_\gamma \geq \lambda_\gamma$ ، و اگر مثل فوق  $a_n = M^{\frac{1}{n}}$ ، داریم

$$
(1\,\mathsf{Y})\qquad \qquad (a_n\,\lambda_n)^n \leq M_n \cdot \lambda_1\lambda_{\mathsf{Y}} \cdot \cdot \cdot \lambda_n = \mathsf{Y} \cdot
$$

لذا ۱/a, د همگرايي (۱/a, )  $\Sigma$ همگرايي د , $\lambda_n \subseteq \mathbb{C}$  را ايجاب خواهد كرد. برهان (ث) *ایجاب میکند (آ ) را.* در اینجا فرض است که ∞ > ۵٫ £که در آن ۵٫ با (۱۱) داده شده است. حکم میکنیم که تابع تبديلات فورية هلوريخت ١٢٢٥

$$
f(z) = \left(\frac{\sin z}{z}\right)^{r} \prod_{n=1}^{\infty} \frac{\sin \lambda_n z}{\lambda_n z}
$$

یک تابع تمام از نوع نمایی است که متحد صفر نبوده و در نامساویهای زیر صدق می کند:

$$
(*) \qquad |x^k f(x)| \leq M_k \left(\frac{\sin x}{x}\right)^{\gamma} (k = \cdot, \cdot, \cdot, \cdot, \cdot) \cdot x).
$$

ايتدا ملاحظه میکنیم که 
$$
\sin z
$$
ه ۱–2–۱ در مبداً دارای صفر است. لذا ثابتی مانند B مست  
بهطوری که  
( ۵) 
$$
| 1 - \frac{\sin z}{z} |  \leq B | z | ( | z |  \) .
$$

$$
(19) \qquad \qquad \bigg| \qquad \bigg| - \frac{\sin \lambda_n z}{\lambda_n z} \bigg| \leq B \lambda_n \left| z \right| \left( \left| z \right| \leq \frac{1}{\lambda_n} \right);
$$

در نتيجه سري

يس

$$
(1 \vee) \qquad \qquad \sum_{n=1}^{\infty} \left| 1 - \frac{\sin \lambda_n z}{\lambda_n z} \right|
$$

 $n \to \infty$ بر مجموعههای فشرده بهطور یکنواخت هـمگراست. (تـوجه کـنید کـه وقـتی  $n \to \infty$  $f$  ( زیرا  $\lambda_n < \infty$  ) لذا حاصل ضرب نامتناهی (١٣) معرف یک تابع تمام مِانند  $\lambda_n \to \infty$ است که متحد صفر نمی باشد.

حال اتحاد

$$
\frac{\sin z}{z} = \frac{1}{\gamma} \int_{-\gamma}^{\gamma} e^{iz} dt
$$

 $(\mathbf{y})$ 

نشان می دهد که اگر  $|z| \leq e^{|y|}$  ،  $z = x + iy$  . درنتیجه

$$
(19) \tA = \tau + \sum_{n=1}^{\infty} \lambda_n \quad \text{for all } n \ge 1 \text{ for all } n \ge 1.
$$

بهازای  $x$ حقیقی داریم  $|x| \leq |x|$  | sin $x$  |  $\leq$  | sin $x$  |  $\leq$ 

$$
|x^{k} f(x)| \le |x^{k}| \left(\frac{\sin x}{x}\right)^{k} \prod_{n=1}^{k} \left|\frac{\sin \lambda_{n} x}{\lambda_{n} x}\right|
$$

$$
\leq \left(\frac{\sin x}{x}\right)^{1} (\lambda_{1} \cdots \lambda_{k})^{-1} = M_{k} \left(\frac{\sin x}{x}\right)^{1}.
$$
  
این رابطهٔ (۱۴) را بهدست می دهده و اگر از (۱۴) انتگرال بگیریم، بهدست می آوریم  
۱  
۱) 
$$
\frac{1}{\pi} \int_{-\infty}^{\infty} |x^{k} f(x)| dx \leq M_{k} (k = \circ, \setminus, \tau, \cdots).
$$

۴۴٦ أناليز حقيقي ومختلط

 $f$ نس ثابت شده است که  $f$ در مفروضات قضیهٔ ۳.۱۹ صدق می کند. لذا تبدیل فوریهٔ  $f$ :

(11) 
$$
F(t) = \frac{1}{\tau \pi} \int_{-\infty}^{\infty} f(x) e^{-itx} dx \quad (\text{size } t)
$$

تابعی با محافظ فشرده است که متحد صفر نیست، و رابطهٔ (۲۱) نشان می دهدکه \* $F\!\in\! C$ و، با کاربرد مکرر قضیهٔ ۲.۹ قسمت (ج)،

$$
(Y^{\star}) \qquad (D^{k} F)(t) = \frac{1}{\gamma \pi} \int_{-\infty}^{\infty} (-ix)^{k} f(x) e^{-ix} dx.
$$

 $C\{M_n\}$  لذا، طبق رابطهٔ (۲۱)،  $\|D^kF\|_\infty \leq M_k$  نشانگر آنکه  $F\in \mathbb{C}\{M_n\}$ . سناىرايس (۲ شبه تحلیلی نیست و برهان تمام میباشد.

**تمرینات**  
۱. فرض کنید *f* یک تابع تمام از نوع نمایی بودہ و  
۳ 
$$
\varphi\left(y\right) = \int_{-\infty}^{\infty} |f(x+iy)|^{\gamma} dx
$$

ثابت کنید یا بهازای هر  $y$ حقیقی، $\varphi\left(y\right)=\varphi\left(y\right)$ و یا بهازای هر  $y$ حقیقی،  $\varphi\left(y\right) < \varphi\left(y\right)$ . ثابت کنید  $f = \cdot$  اگر  $\varphi$ یک تابع کراندار باشد، ه  $L$ ۲ . فرض کنید $f$ یک تابع تمام از نوع نمایبی باشد که تحدیدش بهدو خط ناموازی متعلق به  $L^\times$  $f = \cdot$ است. ثابت کنید ه ۰۳. فرض کنید  $f$ یک تابع تمام از نوع نمایی باشد که تحدیدش بهدو خط ناموازی کراندار است. نشان دهید که fثابت میباشد. (تمرین ۹ از فصل ۱۲ را به کار برید.) . فوض كنيد  $f$ تمام بوده،  $|f(z)| < C \exp(A|z|)$  ، و  $f(z) = \sum a_n z^n$ . قرار دهيد

$$
\Phi(w) = \sum_{n=-\infty}^{\infty} \frac{n! \, a_n}{w^{n+1}}
$$

 $\mathcal{L} \setminus \mathcal{L} \subseteq \mathcal{L}$ و ثابت کنید این سری بهازای  $A \subseteq [w] > A$  همگراست، اگر "C $(1) = (A + \epsilon) e^{it}$  ،  $\Gamma$ و 4 تابع آمده در برهان قضيهٔ ۳.۱۹ باشد،

$$
f(z) = \frac{1}{\tau \pi i} \int_{\Gamma} \Phi(w) e^{wz} dw.
$$

(همچنین ر.ک. بخش ۴.۱۹) ۵. فرض كنيد f در مفروضات قضية ٢.١٩ صدق كند. ثابت كنيد فرمول كشي  $f(z) = \frac{1}{\tau \pi i} \int_{-\infty}^{\infty} \frac{f(\zeta + i\epsilon)}{\zeta + i\epsilon - z} d\zeta \quad ( \circ \epsilon \epsilon \epsilon y)$  $(*)$ 

 $x$  برقرار است؛ در اینجا z = x+ $iy$ . ثابت کنید بهازای تقریباً هر  $f^*(x) = \lim_{y \to \infty} f(x+iy)$ . رابطهٔ بین  $f^*$ و تابع  $F$ آمده در قضیهٔ ۲.۱۹ چیست؟ آیا رابطهٔ (\*) بهازای ه $\epsilon = \epsilon^*$ بهجای  $f$ در انتگرالده برقرار است؟ و ه $\varphi \in L^{\gamma}(-\infty, \infty)$  و تابت کنید تابعی مـانند آ $f$ بـا  $|f| = \varphi$  هست. $\varphi \in L^{\gamma}(-\infty, \infty)$ بهطوري كه تبديل فورية *f*ربر يك نيمخط صفر است اگر و فقط اگر  $\int_{-\infty}^{\infty} \log \varphi(x) \frac{dx}{1+x^1} > -\infty$ .  $f\!=\!\exp{(u\!+\!i\!v)}$  راهنمایی.  $f^*$ را مانند تمرین ۵ در نظر بگیرید که در آن  $u(z) = \frac{1}{\pi} \int_{-\infty}^{\infty} \frac{y}{(x-t)^{\gamma} + v^{\gamma}} \log \varphi(t) dt$ .  $f$  . فرض كنيد  $f$ يك تابع مختلط بر مجموعهٔ بستهٔ  $E$ در صفحه باشد. ثابت كنيد دو شرط زير بر يا پکديگر همارزند: (اَ) یک مجموعهٔ باز مانند  $E$ 2 و یک تابع مانند (R $H(\Omega)$ هست بهطوری که بــهازای  $($ اَ  $F(z) = f(z)$   $z \in E$ بحنان نظیر  $\alpha \in E$  یک همسایگی مانند  $V_a$ از  $\alpha$ و یک تابع مانند  $F_a{\in}{H(V_a)}$ چنان نظیر (ب  $F_{\alpha}(z) = f(z)$ . است که در  $V_{\alpha} \cap E$ (حالت خاصی از این در قضیهٔ ۹.۱۹ ثابت شده است.)  $C\{n!\}$  . ثابت كنيد  $C\{n^n\}$  =  $C$ . ۹. ثابت کنید ردههایی شبه تحلیلی وجود دارند که از  $C$  { !! ) وسیعترند. ه ۱. همانند بـرهان قـضيهٔ ۱۱.۱۹ قـرار دهـيد  $M_{n-1}/M_{n} = M_{n-1}$ ،  $g_{\ast} \in C_{c}(R^{\backprime})$  را اخـتيار و تعريف كنيد  $g_n(x) = (\tau \lambda_n)^{-1} \int_{-\lambda_n}^{\lambda_n} g_{n-1}(x-t) dt$   $(n = \lambda, \tau, \tau, \cdots)$ .

 $g=\lim g_n$  مستقيماً (بدون استفاده از تبديلات فوريه يا توابع هلوريخت) ثابت كنيد كه تابع نشان میدهد که در قضیهٔ ۱۱.۱۹ قسمت (ث) قسمت (اّ) را ایجاب میکند. ( ,g را می توانید هر تابع مناسبي اختيار كنيد.) با محافظ در  $[-\tau,\tau]$ که بهازای ۱ $x\leq t\leq r-1$  ، ۱ $\varphi\in C^{\infty}$  فرمول صریح  $\varphi$ بيابيد. از اعداد مختلط یک تابع مانند ۵۰۰ میل از اعداد مختلط یک است که بهازای  $f$ (علیر است که بهازای  $\mathcal{N}$ ب سمیشنهاد. هــرگاه ۴ هــمانند تــمرین ۱۱ بـــوده، ( $D^nf$ ) . پــــیشنهاد. هــرگاه ۴ هــمانند تــمرین ۱۱ بــوده،

$$
g_n(x) = \beta_n x^n \varphi(x) \cdot \beta_n = \alpha_n/n!
$$
  

$$
f_n(x) = \lambda_{n}^{-n} g_n(\lambda_n x) = \beta_n x^n \varphi(\lambda_n x),
$$

انگاه ىەازاى ۱ $n-1, k=0, \cdots, n-1$  ھشروط بر اينكە  $\lambda_n$ بەاندازة كافى بزرگ . باشد.  $f = \sum f_n$ اختیار نمایید. ا. تابع  $f {\in} C^{\infty}$ را طوري بيابيد كه سرى توانى

$$
\sum_{n=-\infty}^{\infty} \frac{(D^n f)(a)}{n!} (x-a)^n
$$

بهازای هر ۵ $R^\vee$  دارای شعاع همگرایی ۰ باشد. پیشنهاد. قرار دهید

$$
f(z) = \sum_{k=1}^{\infty} c_k e^{i\lambda_k x}
$$

 $\sum c_k \lambda \frac{n}{\iota} < \infty$  ، درآن {  $\iota_k$  } دنبالههایی ازاعداد مثبت اند که به ازای  $n = s, s, t, r, \cdots$  } که درآن و درنتيجه  $c_n\lambda_n^{\,n}$ بسيار سريع صعود مىكند و از مجموع تمام جملات ديگر سرى  $c_k\lambda_n^{\,n}$ بسيار بزرگتر است. مثلاً قرار دهید  $c_k$   $\lambda_{-k}^{-k}$ و  $\{\lambda_k\}$  را طوری بگیرید که

$$
\cdot \lambda_k > k^{\gamma k} \quad \text{and} \quad \lambda_k > \gamma \sum_{j=1}^{k-1} c_j \lambda_j^k
$$

، فرض کنید  $C\{M_n\}$ شبه تحلیلی بوده،  $f{\in}C\{M_n\}$ ، و بهازای بی نهایت [۰٫ ۱]،  $x{\in}$  $f(x) = f(x)$ . چه نتیجهای بهدست می

۱۵. فرض کنید  $X$ فضای برداری جمیع تابعهای تمام  $f$ صادق در  $C \, e^{\pi |z|} > |f(z)|$  بهازای ای بوده و تحدیدشان بهمحور حقیقی در  $L^\chi$ باشد. بههر  $f{\in}X$ تحدیدش بـهاعـداد $C<\infty$ صحیح را مربوط ساخته و ثابت کنید  $\{f(n)\}$   $\rightarrow$  یک نگاشت خطی یک به یک از  $X$ به روی ۲ ⁄ می باشد.

۱۶. فرض کنید f یک تـابع انـدازهپـذیر بـر (∞ , ∞) بـاشد بـهطوري کـه بـهازاي هـر x، ا . ثابت کنید تبدیل فوریهاش  $\overline{f}$ نمی تواند محافظ فشرده داشته باشد مگر آنکه  $|f(x)| < e^{-|x|}$  $f(x) = f(x)$ ت. هـ.

# فصل بيست تقريب يكنواخت بهوسيلة چند جملها يها

آشنایی  $K^{\circ}$  . فرض كنيم  $K^{\circ}$  درون مجموعهٔ فشردهٔ  $K$  در صفحهٔ مختلط بـاشد. (طـبق تـعريف،  $K^{\circ}$ اجتماع تمام قرصهاي بازي است كه زيرمجموعههاي K مي باشند. البته حتى اگر K تهي نباشد، مجموعهٔ تمام توابعی بر  $K$ باشد که حدود یکنواخت  $P(K)$  مجموعهٔ تمام توابعی بر  $K$ باشد که حدود یکنواخت $K^{\bullet}$ چندجملهایها از  $z$ اند. میپرسیم: چه توابعی تعلق به  $P(K)$  دارند؟ بـلافاصله دو شـرط لازم انەۋھەر مے را<u>ً ي</u>ىند:

 $\cdot f{\in}H(K^{\circ})$  هرگاه  $f{\in}P(K)$ ، آنگاه  $f{\in}P(K)$ و

سؤالی که مطرح میشود این است که آیا این شرایط لازم کافی نیز هستند. اگر K صفحه را جدا سازد (یعنی متمم Kهمبند نباشد)، جواب منفی است. ما این امر را در بخش ۸.۱۳ دیدیم. از آن سو، اگر K بازهٔ بستهای بر محور حقیقی باشد (که در این صورت  $\varnothing = (K^\circ = \infty)$ ، قضیهٔ تقریب وايراشتراس حكم مىكندكه

 $P(K) = C(K)$ .

لذا اگر  $K\neq$ یک بازهٔ بسته باشد، جواب مثبت است. قضیهٔ رونگه نیز در این جهت اشاره دارد زیرا این قضیه میگویدکه بهازای مجموعههای فشردهٔ  $K$ که صفحه را جدا نمی سازند،  $P(K)$  شامل  $\Omega$ دست کم تمام (  $f\!\in\!C$ هایی است که توسیعهای هلوریخت بهمجموعهٔ بازی مانند  $K$ دار ند.  $K$  در این فصل قضیهٔ مرگلیان را ثابت میکنیم که بدون فرضهای اضافی میگوید کـه اگـر صفحه را جدا نسازد، شرايط لازم فوقالذكر كافي نيز هستند.

ابزارهای اصلی برهان بهقرار زیرند: قضیهٔ توسیع تتس ( Tietze )، یک فرایند هموارسازی مستلزم پیچشها، قضیهٔ رونگه، و لم ۲.۲۰که برهانش تابع خواص ردهٔ سح است که در فصل ۱۴ معرفی شد.

جند لم ۲.۲۰ لم. فرض کنیم D یک قرص باز بهشعاع ۰ < rبوده، E ، E ، E فشرده و همبند باشد،  $g\!\in\!H(\,\Omega\,)$  همبند باشد، و قطر  $E$ دست کم r باشد. در این صورت تابعی مانند  $\Omega\!=\!S^\intercal\!-\!E$ و ثابته مانند b با خاصيت زير موجودند: امحه

$$
(1) \qquad Q(\xi, z) = g(z) + (\xi - b)g^{\dagger}(z),
$$

نامساو بھای

$$
|Q(\zeta,z)| < \frac{\log r}{r},
$$

$$
\left| Q(\zeta, z) - \frac{1}{z - \zeta} \right| < \frac{1, \cos \theta^{\gamma}}{|z - \zeta|^{\gamma}}
$$

بهازای هر هکا $z \in$ و هر  $\zeta \in D$  برقرارند.

 $z,\in E$  یادآور می شویم که  $S^{\mathsf{Y}}$ کرهٔ ریمان بوده و قطر  $E$  سوپرمم اعداد |  $z,-z$ | است که  $z, \in E$ ,

بره*ان.* بي اَنكه به كـليت خـللي وارد شــود فـرض مــيكنيم مـركز D در مـبداً بـاشد. درنــتيجه  $\cdot D = D \cdot (r)$ 

 $\Omega$  استلزام (ب) → (ت) قضيهٔ ۱۱.۱۳ نشان میدهد که  $\Omega$  همبند ساده است. (تو جه کنید که  $\Omega$ نا، طبق قضيةً نگاشت ريمان، يک نگاشت همديس مانند  $F$ از  $U$  بهروي  $\Omega$  هست (  $\cdot$  ه نهطوریکه  $F\cdot F(\circ)=F\cdot$ توسیعی بهشکل زیر دارد:

$$
F(w) = \frac{a}{w} + \sum_{n = -\infty}^{\infty} c_n w^n \quad (w \in U) \, \cdot
$$

تعريف مي كنيم

$$
(a) \t g(z) = \frac{1}{a} F^{-1}(z) \t (z \in \Omega),
$$

 $(5)$ 

که در آن ا<sup>–</sup> 7 نگاشتی از Ω بەروی *U* است که *F* را برمیگرداند، و قرار میدهیم  
\n
$$
b = \frac{1}{\gamma \pi i} \oint_{\Gamma} z g(z) \, dz \,,
$$

 $(9)$ 

كه در آن I دايرة جهتدار با جهت مثبت بهمركز 0 و شعاع rاست. بنابر (۴)، قضیهٔ ۱۵.۱۴ را می توان بر F/a اعمال کرد. این قضیه می گوید که قبطر متمم داکثر ۴ است. لذا | a diam  $E \le r / |a|$  + خداکثر ۴ است. لذا | diam  $E \le r / |a|$  . يس $(F/a)(U)$ 

$$
|a| \geq \frac{r}{\epsilon}.
$$

جون & یک نگاشت همدیس از Q بهروی ( | a | / ۱ ; ۰) ست، نامساوی (۷) نشان می دهد که

$$
|g(z)| < \frac{\mathfrak{e}}{r} \quad (z \in \Omega)
$$

و چون  $\Gamma$  یک مسیر در  $\Omega$  بهطول ۲ $\pi$ ۲ است، رابطهٔ (۶) نتیجه می دهد که  $|b| < r$ 

میرگاه 
$$
D
$$
 میکنند که (۹) ایجاب میکنند که (۵) ایجاب میکنند که (۱۰) یا چاب میکنند که (۱۰) ایجاب (۱۰)

$$
(11) \t g(z) = \frac{1}{z-\xi} + \frac{\lambda_{\tau}(\xi)}{(z-\xi)^{\tau}} + \frac{\lambda_{\tau}(\xi)}{(z-\xi)^{\tau}} + \cdots (|z-\xi| > \tau r) .
$$

فرض کنیم , I یک دایرهٔ بزرگ بهمرکز 0 باشد. ازرابطهٔ (۱۱) (طبق قضیهٔ کشی) معلوم می شودکه

$$
(\text{if}) \quad \lambda_{\gamma}(\zeta) = \frac{1}{\gamma \pi i} \int_{\Gamma_{\delta}} (z - \zeta) g(z) dz = b - \zeta \, .
$$

این ( عُ ) , Aرا در (١١) میگذاریم. در این صورت رابطهٔ (١) نشان میدهد که تابع

$$
(\mathbf{y}) \qquad \qquad \varphi(z) = \left[ Q\left(\zeta, z\right) - \frac{1}{z - \zeta} \right] (z - \zeta)^{y}
$$

وقتبی ∞ → Zکراندار است. لذا c یک انفراد قابل رفـع در ∞ دارد. هـرگاه  $\Omega \cap D$  ک آنگـاه ٢٢ > | 2- [ ؛ درنتيجه از روابط (٢) و (١٣) داريم  $| \varphi(z) | \leq \Lambda r^{r} | Q(\zeta, z) | + \xi r^{r} \leq 1, \cos r^{r}$  $(1f)$ 

بنابو قضية مدول ماكزيمم، رابطة (١۴) بهازاي هر 2€ Z برقرار است، و اين امر رابطة (٣) را

ثابت خو اهد کر د.

۳.۲۰ لم. فرض کنیم  $f{\in}C^{\,\prime}_{\,c}\,(R^{\gamma})$ ، یعنی در فضای تمام توابع بهطور پیوسته مشتقیذیر در  $\bullet$ ۳.۲۰ صفحه، با محافظ فشرده باشد. قرار میدهیم

$$
\overline{\partial} = \frac{1}{\gamma} \left( \frac{\partial}{\partial x} + i \frac{\partial}{\partial y} \right).
$$

در اين صورت «فرمول كشبي» زير برقرار است :

$$
(x) \t f(z) = -\frac{1}{\pi} \int_{R^{\gamma}} \frac{(\partial f)(\xi)}{\xi - z} d\xi d\eta (\xi = \xi + i\eta).
$$

برهان. اين لم را مي توان از قضية گرين (Green) نتيجه گرفت. ولي برهان مستقيم سادة زير را ذکر مے کنیم:

قیرار مسیدهیم (
$$
r, \theta) = f(z + re^{i\theta}
$$
) که در آن ۶ × ۲ و 6 حقیقی است. اگر  
4-e<sup>iθ</sup> = گ، از قاعدهٔ زنجیرهای داریم

$$
(\mathbf{r}) \qquad (\overline{\partial} f)(\zeta) = \frac{1}{\gamma} e^{i\theta} \Big[ \frac{\partial}{\partial r} + \frac{1}{r} \frac{\partial}{\partial \theta} \Big] \varphi(r, \theta) \, .
$$

لذا طرف راست (٢) مساوي حد زير به ازاي ٥ – ٤ است:

$$
(\mathfrak{f}) \qquad \qquad -\frac{1}{\gamma \pi} \int_{-\epsilon}^{\infty} \int_{-\epsilon}^{\gamma \pi} \Big( \frac{\partial \varphi}{\partial r} + \frac{i}{r} \frac{\partial \varphi}{\partial \theta} \Big) d\theta dr \; .
$$

بهازای هر ۰  $\varphi$  نسبت به  $\theta$ متناوب با دورهٔ تناوب ۲ $\pi$  است. لذا انتگرالِ  $\theta$  / 0 ه مساوی ه است، و رابطهٔ (۴) بهصورت زیر درمی آید:

$$
\text{(a)} \qquad \qquad -\frac{1}{\gamma \pi} \int_{0}^{\gamma \pi} d\theta \int_{0}^{\infty} \frac{\partial \varphi}{\partial r} dr = \frac{1}{\gamma \pi} \int_{0}^{\gamma \pi} \varphi(\varepsilon, \theta) d\theta \, \cdot
$$

وقتبي ه $f(z)$  ( F ) وقتبي ه $f(z)$  بهطور يكنواخت. اين رابطهٔ (٢) را بهما خواهد داذ.

ما قضیهٔ توسیع تیتس را در همان محدودهای که لم اوریزن ثابت شد بهثبوت می رسانیم زیرا اين قضيه نتيجة مستقيم آن لم ميباشد.

۴.۲۰ قضیهٔ توسیع تیتس. فرض کنیم K زیرمجموعهٔ فشردهای از فضای هاسدورف بهطور موضعی فشردهٔ X بوده و  $f{\in}C$  (  $f$ ) در ایـن صـورت تـابعی مـانند  $f{\in}C_{c}(X)$  هست  $\cdot F(x)$  بهطوری که بهازای هر $x \in K$  ،  $x \in K$  $\|\cdot\|F\|_X = \|f\|_K$  (همانند قضيهٔ لوسين میتوان طوري ترتيب دادكه)

برهان. فرض کنیم  $f$ حقیقی بوده و ۱ $f \leq r \leq r-1$ . همچنین  $W$  یک مجموعهٔ باز با بست فشرده

تقريب يكنواخت بهوسيلة چندجملهايها ٣٥٣

$$
\text{(1)} \qquad K \subset W \Leftrightarrow \text{if } X \subset W \Leftrightarrow \text{if } X \subset W \Leftrightarrow
$$

در این صورت  $K^+$ و  $K^-$ زیرمجموعههای فشردهٔ ازهم جدایی از  $W$ اند. بهعنوان نتیجهای از لم  $f_\gamma(x)=-\frac{1}{\mathbf{v}}.$ اوریزن، یک تابع مانند (X) =  $f_\gamma(x)$ هست به طوریکه  $f_\gamma=\frac{1}{\mathbf{v}}.$ بر ؛ بهازای هر  $X \in X$  ،  $\frac{1}{\mathsf{y}} \leq f_1(x) \leq \frac{1}{\mathsf{y}} \leq f_2(x) \leq \frac{1}{\mathsf{y}}$  ،  $x \in X$  قرار دارد. لذا

 $W$ این ساختن را با  $f$ – $f$ بهجای  $f$ تکرار میکنیم: یک تابع مانند  $f$ ر $f$ با محافظ در  $f$ هست بهطوري كه

$$
\begin{aligned} \text{(r)} \qquad \qquad \cdot X_{\mathcal{F}} \mid f_{\gamma} \mid &\leq \frac{1}{\gamma} \cdot \frac{\gamma}{\gamma} \quad \text{if} \quad F_{\gamma} - f_{\gamma} - f_{\gamma} \mid \leq \left(\frac{\gamma}{\gamma}\right)^{\gamma} \\ \text{if} \quad \text{if} \quad \mathcal{F} & \text{if} \quad \mathcal{F} & \text{if} \quad \mathcal{F} & \text{if} \quad \mathcal{F} \in C_{c}(X) \text{ if } \mathcal{F} & \text{if} \quad \mathcal{F} & \text{if} \quad \mathcal{F} & \text{if}
$$

$$
(\tau) \qquad \cdot X_{y} |f_n| \leq \frac{1}{\tau} \cdot \left(\frac{\tau}{\tau}\right)^{n-1} \cdot gK_{y} |f - f_1 - \cdots - f_n| \leq \left(\frac{\tau}{\tau}\right)^n
$$

 $X$  قرار میدهیم $f\cdot f_{\tau}+f_{\tau}+f_{\tau}+f_{\tau}+f_{\tau}+f_{\tau}+f_{\tau}$  بنابر رابطهٔ (۴)، سری بر  $K$ به  $f$ همگرا و بـر بهطور يكنواخت همگراست. لذا  $F$ ييوسته ميباشد. همچنين محافظ  $F$ در  $W$  قرار دارد.

قضيهٔ مرگليان

۵.۲۰ قضیه. هرگاه K یک مجموعهٔ فشرده در صفحه باشد که متممش همبند است و  $f$ یک تابع مختلط پیوسته بر K باشدکه درون K هلوریخت است و ∘< € ، اَنگاه یک چندجملهای<br>مانند Pوجود دارد بهطوری که بهازای هر Z ∈ ،z ∈ K ) | c ( c) | ۰ | f (z)

هرگاه درون K تهی باشد، آنگاه بخشی از مفروضات خود بخود صادق بوده و نتیجه بهازای هر  $f{\in}C$ برقرار است. توجه كنيد كه  $K$ لزوماً همبند نيست.

بره*ان.* بنابر قضيهٔ تيتس، *∫را مي توان به يک تابع پيوسته در صفحه با محافظ فشرده وسعت داد.* یکی از این توسیعها را اختیار کرده و مجدداً آن را با  $f$ نشان میدهیم. بهازای  $\delta > 0$ ، ( $\theta > w$ را سوپرمم اعداد  $|f(z_{r}) - f(z_{r})|$ 

میگیریم که در آنها 2, $z_1$ و 2xو شرط  $|z_1-z_1| \le \delta$  صدق میکنند. چون  $f$ بهطور یکنواخت پيوسته است، داريم  $\lim_{u \downarrow 0} \left( \lambda \right)$  -

(1) 
$$
\lim_{\delta \to \infty} w(\delta) = \delta
$$

$$
(x) \t\t |f(z)-P(z)| < 1.5, \t\t s.000 \t\t ( \delta ) \t (z \in K )
$$

(1)  
\n
$$
\lim_{\delta \to \infty} w(\delta) = \delta \cdot
$$
\n
$$
\lim_{\delta \to \infty} w(\delta) = \delta \cdot
$$
\n
$$
|f(z) - P(z)| < \delta \cdot \delta \cdot w(\delta) \quad (z \in K)
$$
\n(2)  
\n
$$
\lim_{\delta \to \infty} w(\delta) = \delta \cdot \frac{1}{\delta} \int_{\mathbb{R}^3} \int_{\mathbb{R}^3} \int_{\mathbb{R}^
$$

$$
|f(z) - \Phi(z)| \leq w(\delta),
$$

$$
|(\overline{\partial}\Phi)(z)| < \frac{\Upsilon w(\delta)}{\delta},
$$

$$
\text{(a)} \hspace{1cm} \Phi(z) = -\frac{1}{\pi} \iint_X \frac{(\overline{\partial} \Phi)(\xi)}{\xi - z} d\xi d\eta (\xi = \xi + i\eta),
$$

که در آن  $X$ مجموعهٔ تمام نقاط در محافظ  $\Phi$ است که فاصلهشان تا متمم  $K$ از  $\delta$ متجاوز نیست. (لذا $X$ نقطهای «دور در داخل»  $K$ ندارد.)

ما  $\Phi$  را بهصورت پیچش  $f$ با یک تابع هموار مانند  $A$ میسازیم. بهازای  $\delta$  <rقرار میدهیم ، =  $a(r)$ ، و نيز  $\mathbf{u} = \mathbf{v} - \mathbf{v}$ 

$$
(f) \t a(r) = \frac{r}{\pi \delta^{\gamma}} \left(1 - \frac{r^{\gamma}}{\delta^{\gamma}}\right)^{\gamma} \left(1 \leq r \leq \delta\right),
$$

و بهازای هر zمختلط تعریف میکنیم

$$
(v) \t A(z) = a (|z|) \t .
$$

(9)  
\n
$$
A(z) = u(1z+1)
$$
\n
$$
A(z) = u(1z+1)
$$
\n
$$
A \in C'_{c}(R^{Y})
$$
\n
$$
\iint_{R^{Y}} A = 1,
$$
\n(9)  
\n
$$
\iint_{R^{Y}} \overline{\partial} A = 0,
$$
\n(10)  
\n
$$
\iint_{R^{Y}} \overline{\partial} A = 1.
$$

$$
\iint_{R^{\mathsf{T}}} \overline{\partial} A = \mathsf{o},
$$

$$
\iint_{R^{\gamma}} |\overline{\partial} A| = \frac{\gamma \overline{\gamma}}{\gamma \delta} < \frac{\overline{\gamma}}{\delta}.
$$

ثابتها در (۶) طوری تعدیل شدهاند که رابطهٔ (۸) برقرار است. (انتگرال را در مختصات قطبی

تقريب يكنواخت بهوسيلة چندجملهايها 1۵۵

حساب میکنیم.) رابطهٔ (۹) صرفاً بهاین خاطرک 4 ممحافظ فشـرده دارد بـرقرار است. بـرای محاسبهٔ (١٠)، 4 ه را همانند برهان لم ٣.٢٠ در مختصات قطبي بيان كرده و توجه ميكنيم كه  $\cdot$  |  $\partial A/\partial r$  | =  $-a^{i}(r)$   $\partial A/\partial \theta$  =  $\circ$ حال تعريف مي كنيم

$$
(\mathcal{N})\Phi(z) = \int \int_{R^{\mathcal{N}}} f(z-\zeta) \mathcal{A}(\zeta) d\xi d\eta = \iint_{R^{\mathcal{N}}} \mathcal{A}(z-\zeta) f(\zeta) d\xi d\eta
$$

چون  $f$ و  $A$ محافظ فشرده دارند،  $\Phi$  نیز چنین است. و چون

$$
(11) \qquad \Phi(z) - f(z) = \iint_{R^{\gamma}} [f(z - \zeta) - f(z)] A(\zeta) d\xi d\eta
$$

 $A\in C'_{c}(R^{\gamma})$ و اگر  $\delta > 0$  ،  $\mathcal{A}(\xi) = \mathcal{A}(\xi)$ ، رابطهٔ (۳) ازرابطهٔ (۸) نتیجه می شود. چون ( خارج قسمتهای تفاضلی Aبهمشتقات جزئی نظیر Aبهطور کراندار همگرایـند. لذا از آخـرین عبارت در (١١) مي توان زير علامت انتگرال مشتق گرفت و بهدست آورد  $(\overline{\partial}\Phi)(z) = \iint_{\mathfrak{D}^{\gamma}} (\overline{\partial}A)(z-\zeta)f(\zeta)d\xi d\eta$ 

$$
\begin{aligned} \text{(17)} \qquad &= \iint_{R^{\gamma}} f(z-\xi) \left( \overline{\partial} A \right) (\zeta) d\xi d\eta \\ &= \iint_{R^{\gamma}} \left[ f(z-\xi) - f(z) \right] \left( \overline{\partial} A \right) (\zeta) d\xi d\eta \end{aligned}
$$

آخرین تساوی تابع (۹) است. حال روابط ( ۱۰) و (۱۳) نامساوی (۴) را بهدست میدهند. اگر رابطهٔ (۱۳) را با  $\Phi_{\rm v}$  و  $\Phi_{\rm v}$  بهجای  $\overline{\partial}\, \Phi$  بنویسیم، معلوم میشود که  $\Phi$  دارای مشتقات جزئی پیوسته است. لذا لم ۳.۲۰درمورد  $\Phi$  به کار میرود، و اگر بتوان نشان دادکه در  $G$ ،  $\Phi=\overline{\phi}$  که (۵) مجموعهٔ تمام  $z\!\in\!K$ هایی است که فاصلهشان تا متمم  $K$ از  $\delta$  متجاوز است، رابـطهٔ (۵) نتيجه خواهد شد. ما اين كار را با نشان دادن اينكه

$$
(\Lambda^{\kappa}) \qquad \Phi(z) = f(z) \ (z \in G)
$$

انجام میدهیم. توجه کنید که در  $G$ ،  $f = \overline{\partial}$  زیرا $f$ در  $G$ هلوریخت است. (یادآور میشویم که عملگر کشی ـ ریمان تعریف شده در بخش ۱.۱۱ است.) حال اگر  $G\in\zeta$  ،  $z\!-\!\zeta$ بهازای هر  $\overline{\theta}$ ی که  $\vert \zeta \vert < \vert \zeta \vert$  درون  $K$ است. لذا خاصیت مقدار میانگین برای تابعهای توافقی، طبق اولین  $\iota z \,{\in}\, G$  معادلهٔ (۱۱)، نتیجه می دهد که بهازای هر

(10) 
$$
\Phi(z) = \int_{a}^{b} a(r) r dr \int_{a}^{\gamma \pi} f(z - re^{i\theta}) d\theta
$$

۴۵٦ آناليز حقيقى و مختلط

 $= \tau \pi f(z) \int_{a}^{b} a(r) r dr = f(z) \int_{R}^{b} A = f(z)$ . پس روابط (٣)، (۴)، و (۵) ثابت شدهاند.

تعریف  $X$ نشان می دهد که  $X$ فشرده است و آن را می توان با تعدادی متناهی قرص باز مانند بهشعاع ۲۵ که مرکزشان در  $K$ نیست پوشانید. چون  $S^{\intercal}$ همبند است، مرکز  $D_n \mathbin{\frak{c}} \cdots \mathbin{\frak{c}}_1$ مر  $D_i$ را می $\tau$ وان با یک مسیر چندضلعی در  $K$ − $S^{\mathsf{v}}$ به ٍ∞ وصل کرد. پس هر  $D_i$ شـامل یک مجموعهٔ همبند فشرده مانند  $E_j$ بهقطر دست کم ۲۵ است؛ درنتیجه  $S^{\mathsf{y}}-E_j$ همبند است و لذا  $\cdot K \cap E_i = \Phi$ 

حال لم ۲.۲۰ را بهازای ۲۵ = ۲بهکار میبریم. پس توابعی مـانند  $g_j \in H(S^\intercal - E_j)$ و ثابتهایی چون  $b_i$ وجود دارند بهطوری که نامساویهای

$$
|\mathcal{Q}_j(\zeta,z)| < \frac{\Delta \cdot}{\delta}
$$

$$
|Q_j(\zeta,z) - \frac{1}{z-\zeta}| < \frac{\mathfrak{r}, \circ \circ \delta^{\gamma}}{|z-\zeta|^{\gamma}}
$$

بهازای  $z \notin E_j$ و  $\zeta \!\in\! D_j$ و در صورتمی که

$$
Q_j(\zeta, z) = g_j(z) + (\zeta - b_j)g_j^{\tau}(z)
$$

بر قرارند.

$$
K\downarrow
$$
 فرض کنیم  $\Omega$ متمم  $E_1\cup\cdots\cup E_n$ متمم متمم میباشد. در این صورت  $\Omega$  یک مجموعهٔ باز شامل میابشد.

$$
\cdot X_j = (X \cap D_j) - (X_1 \cup \cdots \cup X_{j-1}) \cdot x \leq j \leq n \text{ (for } j = X \cap D_j
$$

(19) 
$$
R(\zeta,z) = Q_j(\zeta,z) \quad (z \in \Omega \; , \zeta \in X_j)
$$

و

$$
F(z) = \frac{1}{\pi} \iint_X (\overline{\partial} \Phi)(\zeta) R(\zeta, z) d\xi d\eta (z \in \Omega) .
$$

چون

$$
(1) \hspace{1cm} F(z) = \sum_{j=1}^n \frac{1}{\pi} \iint_{X_j} (\overline{\partial} \Phi)(\zeta) Q_j(\zeta, z) d\xi d\eta,
$$

رابِــطة (١٨) نشــان مـی٥هدکـه  $F$ یک تـرکیب خـطی مـتناهی از تـوابـع  $g_i$ و  $g_j^{\rm v}$ است. لذا  $\cdot F \in H(\Omega)$ 

$$
(\text{YY}) \quad |F(z) - \Phi(z)| < \frac{\text{YW}(\delta)}{\pi \delta} \iint_X |R(\zeta, z) - \frac{1}{z - \zeta} |d\xi d\eta \, (z \in \Omega) \, \cdot
$$

تقريب يكنواخت بهوسيلة چندجملهايها ٣٥٧

ملاحظه میکنیم که نامساویهای (۱۶) و (۱۷) در صورت تعویض  $Q_j$  با  $R$  بـهازای  $\zeta \! \in \! X$  و معتبرند. زیرا هرگاه  $\zeta \in X$ ، آنگاه بهازای  $j$ ای،  $\zeta \in X_i$ ، و در این صـورت بــهازای هــر $z \! \in \! \Omega$  $\cdot R(\zeta,z) = Q_i(\zeta,z)$   $\zeta z \in \Omega$ 

حال  $z\!\in\!\Omega$  را ثابت گرفته، قرار میدهیم  $e^{i\theta}$  =  $z\!+\!\rho\,e^{i\theta}$ ، و انـتگرالده مـوجود در (۲۲) را بهوسیلهٔ (۱۶) اگر  $\rho <$ ۴ کرو بهوسیلهٔ (۱۷) اگر  $\rho \leq \delta$ ۴ تخمین میزنیم. در این صورت انتگرال موجود در (۲۲) از مجموع

$$
(\Upsilon \Upsilon) \qquad \qquad \Upsilon \pi \int_{0}^{\Upsilon \sigma} \left( \frac{\Delta \Phi}{\delta} + \frac{1}{\rho} \right) \rho \, d\rho = \Lambda \Phi \Lambda \pi \, \delta
$$

$$
\tau \pi \int_{\tau_{\delta}}^{\infty} \frac{\tau_{,\circ \circ \delta} \delta^{\tau}}{\rho^{\tau}} \rho \, d\rho = \tau_{,\circ \circ \circ} \pi \delta
$$

و

$$
(T\Delta) \qquad |F(z) - \Phi(z)| < \varphi, \circ \circ w(\delta) \quad (z \in \Omega) \, .
$$

پون (  $F\!\in\!H(\Omega)$ ، و  $K^{\sf v}$ همبند است، قضیهٔ رونگه نشان می $\mathcal{S}^{\sf v}$  را $K\!\subset\! \Omega$  ،  $F\!\in\! H(\Omega)$ می توان بر K بهوسیلهٔ چندجملهایها بهطور یکنواخت تقریب کرد. لذا روابط (۳) و (۲۵) نشان می دهند که (۲) را می توان برقرار ساخت. این امر برهان را تمام میسازد.

 $f$  لازم است به یک و یژگی نامتعارف این برهان اشاره کنیم. باید ثابت میشد که تابع داده شدهٔ در زیر فضای بستهٔ  $P(K)$ از  $C(K)$ است. (ما از اصطلا عات بخش ۱.۲۰ استفاده میکنیم.) اولین گام ما تقریب  $f$ بهوسیلهٔ  $\Phi$  بود. ولی این گام ما را از  $P(K)$ خارج میسازد زیرا  $\Phi$  طوری ساخته شده است که در حالت کلی با تمام درون K هلوریخت نیست. لذا Φ در فاصلهٔ مثبتی از  $w\left(\,\delta\,\right)$  قرار دارد. با این حال رابطهٔ (۲۵) نشان میدهد که این فاصله از مضرب ثابتی از  $P\left(K\right)$ کمتر است. [درواقع پس از اثبات قضیه میدانیم که این فاصله طبق (۳) بهجای ( ۶,۰۰۰ » ۰٫۰ حداکثر (  $W(\delta)$ است. ]برهان (٢٥) بهنامساوي (٢) و اينكه در G، ه $\Phi=\delta$  بستگي دارد. چون  $\Phi$  توابع هلوريخت  $\varphi$ بهوسيلة  $\varphi=\overline{\partial}\varphi=\overline{\partial}$  توصيف مىشوند، رابطة (٢) را مىتوان باگفتن اينكه خیلی از هلوریخت بودن دور نیست درنظر گرفت، و این تعبیر بهوسیلهٔ (٢۵) تأیید میشود.

تمر ينات . قضیهٔ مرگلیان را بهحالتی که  $K$ ۳۰ تعدادی متناهی مؤلفه دارد تعمیم دهید: در این وضع ثابت کنید هر  $f\!\in\!C(K)$ که درون  $K$  هلوریخت است را می $\vec{v}$ وان بر  $K$  بهوسیلهٔ توابـع گــویا بهطور يكنواخت تقريب كرد. ٢. با تحقیق جزئیات مثال زیر نشان دهیدکه تمرین ١ را نمی توان بهمجموعههای فشردهٔ دلخواه در صفحه کشانید. فرض کنید  $D_n\left(\,\alpha_n\,;r_n\right)\,$ ، بهازای ۱٬۲٬۳۰۰۰ هر صهای باز از هم  $K$ 

جدایی در 
$$
U
$$
 باشند که اجتماعشان  $V$  در  $U$  چگالاست و  $\infty$   $\leq$   $r_n$   $\leq$  یار دهید  $V - \overline{U} - V$  فرفی کنید  $T$  و ی۰ $\gamma_n$  مسیرهای زیر باشند:  
فرض کنید  $\Gamma$  (  $t$   $\leq$   $\tau \pi$  )  $\gamma_n(t) = \alpha_n + r_n e^{it}$   $\int \Gamma(t) = e^{it}$ 

$$
L(f) = \int_{\Gamma} f(z) dz - \sum_{n=1}^{\infty} \int_{\gamma_n} f(z) dz \ \ (f \in C(K))
$$

نابت کنید  $L$  یک تابعی خـطی کـرانـدار بـر  $C\left(K\right)$  است، و بـهازای هـر تـابع گــو یای  $R$ کـه  $\cdot$   $L\left(f\right)$   $\neq$  ، فطبهایش خارج  $K$ اند،  $L\left(R\right) = L\left(R\right)$ ، و یک تابع مانند  $f{\in}C\left(K\right)$ شان دهید که تابع 8ساخته شده در برهان لم ۲.۲۰ در بین تمام ( f  $\in$   $H(\Omega)$ هایی که وقتی $f$ ، ١ → ٤، ١ × 2f(z) داراي كوچكترين نرم سوپرمم است. (اين امر انگيزهٔ برهان لم فوقالذكر میباشد.) همچنین در آن برهان نشان دهید که  $c$  =  $b$ و لذا نامساوی ۴۲ > | b | را میتوان با جوض کرد. درواقع  $b$  در پوستهٔ محدب مجموعهٔ  $E$ قرار دارد.  $\mid b \mid$ < $r$ 

ضميمه

## قضيهٔماكزيمالى هاسدورف

ابتدا لمعي را ثابت ميكنيم كه در تلفيق با اصل موضوع انتخاب به يك برهان نسبتاً فوري از قضيهٔ ۲۱.۴ منجر میشود.

اگر <del>چ</del>ی گردایهای از مجموعهها بوده و چی Q و په با پارز نیرزنجیر چی نامیم اگر Q بهوسیلهٔ شمول مجموعهها کلی مرتب شده باشد. این بهطور صریح یعنی هـرگاه گ $A\in \Phi$ و گ انگاه A C B، يا  $A\subset A$ . اجتماع تمام اعضاي  $\Phi$  را تنها اجتماع  $\Phi$  خواهيم گفت.

لم. فرض کنیم چی گردایهای ناتهی از زیرمجموعههای مجموعهٔ X باشد بهطوری که اجتماع هر زیرزنجیر از F متعلق به F بـاشد. هـمچنین g تـابعی بـاشد کـه بـهفر F A مـجموعهٔ را چنان مربوط میکندکه  $A\operatorname{\subset}g(A)\operatorname{\subset}A$  و  $g(A)\in\mathcal{B}$ حداکثر از یک عـنصـر $g(A)\mathfrak{\in}$  $\cdot \; g(A)$ = 3 تشکیل شده باشد. در این صورت عنصری مانند $A \in A$  وجود دارد که

برهان. چی $A$  وا ثابت گرفته و زیردنبالهٔ ′ چی از چی را یک برج نامیم اگر ′ چی از سه خاصیت زير برخوردار باشد:  $A \in \mathscr{F}'$  (i)

> (ب) اجتماع هر زیرزنجیر از ′ گه متعلق به ′ گه باشد؛ ﴿  $\cdot$ ول) هرگاه ' $\in$  $\in$   $\in$   $A \in \mathbb{Z}^{n}$ ، آنگاه نیز ' $\in$

خانوادهٔ تمام برجها نامتناهی است. زیرا هرگاه  $\mathscr{F}_1$  گردایهٔ تمام $A\in\mathscr{A}$ هـایی بـاشد کـه انگاه پہ تک برج می باشد. فرض کنیم کی اشتراک تمام برجها باشد. در این صورت  $A$  , C $A$  چی یک برج است (این امر بدیهی است) ولی هیچ زیرگردایهٔ حقیقی از چی یک برج نیست. همچنین اگر  $\mathscr{F}_{\bullet}$   $A$  ،  $A \mathrel{\mathop{\mathsf{C}\mathcal{A}}\nolimits}$  ایدهٔ برهان نشان دادن این امر است که  $\mathscr{F}_{\bullet}$  زیرزنجیری از مى باشد.

فرض كنيم آگردايهٔ تمام چ $C\!\in\!\mathbb{C}$ هايي باشدكه هر چ $A\!\in\!\mathbb{C}$ در  $A\!\subset\!\mathbb{C}$ يا  $C\!\subset\!\mathbb{C}$ صدق نمايد. همچنين ( $\Phi(C)$ ، بەازاي هر  $C{\in}\Gamma$ ، گردايۀ تمام چ $A{\in}$ هايي باشد كە $A{\subset}$ يا  $g(C) \subset A$ 

خواص (أ) و (ب) بوضوح توسط  $\Gamma$ و توسط هر  $\Phi(C)$  برقرارند.  $C{\in}\Gamma$ را ثابت گرفته و  $A\!\in\!\Phi(C)$  فرض میکنیم  $A\!\in\!\Phi(C)$ . میخواهیم ثابت کنیم که  $g(A)\!\in\!\Phi(C)$ . اگر سهحالت موجود است: یا  $C\subset \mathcal{A} \neq \mathcal{C}$  و  $\mathcal{A} \neq \mathcal{C}$  یا  $A=\mathcal{C}$  ک ا $g(C)\subset \mathcal{A}$  یک زيرمجموعهٔ حقيقي C باشد، آنگاه C نمي تواند يک زيـرمجموعهٔ حـقيقي  $g(A)$ بــاشد، در  $\cdot$  غیراین صورت A  $\vdash\mathcal{A}(A)\subset\mathcal{C}$  شامل دست کم دو عنصر است. چون C  $\vdash\mathcal{B}(A)\subset\mathcal{C}$  $g(C) \subset g(A)$ هرگاه $g(C) \subset g(A) = g(A) = g(A)$ ۰ هرگاه  $g(A) = g(C)$ ، آنگاه نیز ( لذا  $g(A)\!\in\!\Phi(C)$ و ثابت کردهایم که  $\Phi(C)$  یک برج است. حال مینیمالی  $A\,\mathsf{C} g(A)$  $\cdot \, \Phi(C)$  ایجاب میکند که بهازای هر چی $\mathscr{F}_\ast$  ک $\mathscr{F}_\ast$ 

بهعبارت دیگـر، هـرگاه چ $\in$   $A\in\mathcal{F}$  و  $C\in\mathcal{C}$ ، اَنگـاه  $A\subset\mathcal{C}$  یــا  $g\left( C\right)$  . ولـی ایـن  $\cdot\Gamma$ = سیگوید که  $\Gamma \in \Gamma \colon$  لذا  $\Gamma$  یک برج است و مینیمالی چه نشان می $\iota$ دهد که پس از تعریف T معلوم میشود که چی کلی مرتب می باشد.

 $\cdot$ ، فرض کنیم  $A$ اجتماع چم باشد. چون چم در (ب) صدق میکند. چم $A\in\mathscr{F}$  بنابر (پ)  $\cdot$   $A =$   $g(A)$  و چون  $A$ بزرگترین عضو چی سوده و  $A \subset$ بهبس (  $g(A)$ )  $g(A)$ 

تعريف. يك تابع انتخاب براي مجموعهٔ X تابعي است مانند كركه بههر زيرمجموعهٔ ناتهي  $E$  از  $\cdot f(E) \!\in\! E$  عنصري از  $E$ را مربوط مىسازد:  $X$ 

بابیان غیر صوری،  $f$ از هر زیرمجموعهٔ ناتهی  $X$ یک عنصر «انتخاب» خواهد کرد.

اصل موضوع انتخاب. برای هر مجموعه یک تابع انتخاب وجود دارد.

قضیهٔ ماکزیمالی هاسدورف. هر مجموعهٔ جزئی مرتب ناتهی P شامل یک زیرمجموعهٔ کلی مرتب ماكزيمال است.

 $P$  برهان. فرض كنيم حجَّ گرداية تمام زيرمجموعههاي كلي مرتب  $P$ باشد. چون هر زيرمجموعهٔ  $P$ كه فقط از يك عنصر تشكيل شده است كلي مرتب است، حج تهي نيست. توجه كنيد كه اجتماع هر زنجیر از مجموعههای کلی مرتب کلی مرتب است.

فرض کنیم  $f$ تابع انتخاب برای P باشد. اگر $\mathscr{F}\mathscr{F}$ ،  $A\in\mathscr{A}$ را مجموعهٔ تمام xهایی در متمم میگیریم که $\forall \in \{x\} \cup \{x\} \in A^*$ ، اگر  $A \neq A^*$ ، قرار میدهیم  $A$ 

### $g(A) = A \cup \{f(A^*)\},$

 $g(A) = A$ و اگر  $A^* = \Phi$ ، قرار می دهیم  $A$ بنابر لم فوق، بهازای دست کم یک $\mathscr{F}\in A\in A^*=\emptyset$ ، و هر چنین  $A$ یک عنصر ماکزیمال جي م<sub>ح ب</sub>اشد.

## نكاتويادداشتها

فصل ۱ نخستین کتاب در نظریهٔ جدید انتگرالگیری و مشتقگیری کتاب "Leçons sur l'intégration" لبگ است که در ۱۹۰۴ منتشر شده است.

بسراي تساريخچهٔ روشــني از تـلاشهاي اوليـه جـهت سـاختن يک نـظريهٔ انـتگرالگـيري رضایتبخش، ر.ک. مرجع [۴۲]\* کـه شنامل بـحثهای جـالب از مشکـلاتی است کـه حـتی ریاضیدانان تراز اول با مفاهیم سادهٔ نظریهٔ مجموعهها پیش از آنکه واقعاً تعریف و کاملاً درک شوند داشتهاند.

روش انتگرالگیری مجرد ما در متن از ساکس ( Saks ) [۲۸] الهام گرفته است. اگر o\_جبرها را با 0 ـ حلقهها عوض كنيم، حالت كـليتري بـهدست مـي]يد ( اصـول مـوضوع. اگـر بـهازاي ، داریــــم  $\mathscr{R} \in \mathbb{R}$  و  $A_i \in \mathbb{R}$ ،  $A_i \in \mathbb{R}$ ؛ لازم نــــیست کـــه ،  $A_i \in \mathbb{R}$  ،  $i = 1, 7,$ ، ولی به بهای یک تعریف لزوماً مشروحتر از اندازهپذیری .ر.ک. بخش ۱۸ از مرجع $X {\in} \mathscr{R}$ بر تمام کاربردهای کلاسیک،  $X$ بیش و کم خود بخود انتگرالپذیر است. این دلیل انتخاب (v نظریهای سادهتر مبتنی بر o ـ جبرها میباشد.

\*. اعداد داخل کروشه اشاره به کتابنامه دارند.

### نکات و مادداشتها ۴٦٣

بخش ١١.١. اين تعريف از 8⁄8 همانند مرجع [١٢] است. در مرجع [٧] مجموعههاي بورل o\_ حلقهای تعریف می,شرندکه بهوسیلهٔ مجموعههای فشرده تولید میگردند. این در فضاهایی که o ـ فشرده نیستند خانوادهٔ کوچکتری از خانوادهٔ ما می باشد.

#### فصل ٢

بخش ۱۲.۲. صورت معمول لم اوریزن بهقرار زیر است: هرگاه  $K_{\rm s}$  و  $K_{\rm r}$  مجموعههای بستهٔ از  $K_\ast$  جدایی در فضای هاسدورف نرم*ال*  $X$ باشند، آنگاه یک تابع پیوسته بر  $X$ هست که بر مساوی ه و بر  $K_1$ برابر ۱ میباشد. برهان درست مثل برهان آمده در متن است.

بخش ۱۴.۲. شکل اصلی این قضیه بهازای  $X = [ \ \circ \ , \ \cdot \ ]$ از آن اف.ریس است (۱۹۰۹). برای تاريخچهٔ مشروحتر اَن، ر.ک. مرجع [۵]، صفحات ۳۷۳، ۳۸۱ ـ ۳۸۰ و مرجع [۱۲]، صفحات ۱۳۵ ـ ۱۳۴. در اینجا قضیه با همان عمومیت مرجع [۱۲] ارائه شده است. تابع مجموعهای H که بهازای جمیع زیرمجموعههای Xدر برهان قضیهٔ ۱۴.۲ تعریف شده است یک اندازهٔ خارجی نام دارد و این بهخاطر زیرجمعی شمارشپذیر بودن آن میباشد (مرحلهٔ ۱). برای استفادههای اصولی از این مفهوم [که توسط کاراتـئودوری ( Carathéodory ) آغـاز شـده است ]، ر.ک. مراجع [٢٥] و [٢٨] ·

بخش ۲۰۰۲. برای ساختنهای مستقیم اندازهٔ لبگ در مسیرهای کلاسیکتر، ر.ک. مـراجـع  $\cdot$  [۳۱]، [۳۵]، [۲۶]، و [۳۵]

بخش ٢١.٢. برهان اینکه اصلیت هر ٥ ـ جبر با تـولید شـمارشپذیر از c نـابیشتر است را می توان در صفحات ۱۳۴ ـ ۱۳۳ مرجع [۴۴] یافت. پس از حل تمرین ۱ در فصل ۱ باید متناهی ياً ناكمتر بودن اين اصليت از c واضح باشد.

بخش ٢٢.٢. یک مقالهٔ بسیار آموزنده از مجموعههای اندازهنایذیر در رابطه با اندازههای پایا تحت گروه عبارت است از

J. Von Neumann, Zur allgemeinen Theorie des Masses, Fundamenta Math., Vol. 13, pp. 73 - 116, 1929.

> همچنین ر.ک. مقالهٔ هالموس ( Halmos ) در شمارهٔ ویژهٔ (مه ۱۹۵۸) مجلهٔ زیر: Bull, Am. Math. Soc

كه بهآثار فون نويمان اختصاص دارد. بخش ٢.٢.٢. مرجع [٢٨] ، ص ٧٢. بخش ۲۵.۲. مرجع [۲۸] ، ص ۷۵. شیوهٔ دیگری از نظریهٔ انتگرالگیری لبگ وجود داردکه بهدانيل (Daniell) منسوب است (Ann. Math., Vol. 19, pp. 279 - 294, 1917 - 1918)

که مبتنی بر توسیهای تابعیهای خطی مثبت میباشد. اعمال این شیوه بر  $C_c(X)$  بهساختنی

منجر می شود که اصولاً قضیهٔ ویتالی ً ـ کاراتئودوری را به تعریف اندازهیذیری بـدل مـی.سازد. ر.ک. مرجع [۱۷] و، برای بحثی کامل، ر.ک. مرجع [۱۸]. تمرین ۸ـ دو توسیع جالب از این پدیده در

Amer. Math. Monthly: see Vol 79, pp. 884 - 886, 1972 (R.B.Kirk) and Vol. 91, pp. 564 - 566, 1984 (F.S. Cater)

آمدهاند.

تمرين ١٧. اين مثال در مقالهٔ زير:

A Theory Of Radon Measures On Locally Compact Spaces, by R.E. Edwards, Acta Math., Vol. 89, p. 160, 1953

> آمده است. متأسفانه در مرجع [٢٧] وجودش ناديده گرفته شده است. تمرين ١٨. مرجع [٧] ، ص ٢٣١؛ اساساً از ديودونه ( Dieudonné ) است.

فصا, ۳ بهترين مرجع عمومي [٩] است. همچنين ر.ک. فصل ١ از مرجع [٣۶]. تمرین ۳. جلد ۱ (۱۹۲۰) Fundamenta Math شامل سه مقاله در رابطه با تبصرهٔ داخل يرانتز است.

داده شده است.

تمرین ۱۶. مرجع [۲۸]، ص ۱۸. وقتی  $t$ روی تمام اعداد حقیقی مثبت تغییر کند، در برهان پیشنهادی یک مسئلهٔ اندازهپذیری پیش میآید. این دلیل گنجانیدن فرض (دو) می باشد. ر.ک. W. Walter, Am. Math. Monthly, Vol. 84, pp. 118 - 119, 1977.

تــمرين ١٧. دومــين بــرهان پــيشنهادي قســمت (ب) تــوسط دبــليو. پــي.نــوينجر  $(W. P. Novinger)$ 

Proc. Am. Math. Soc., Vol. 34, pp. 627 - 628, 1972 چاپ شده است. این برهان توسط دیویدهال ( David Hall) نیز کشف شده بود. تمرین ۱۸. همگرایی در اندازه یک مفهوم طبیعی در نظریهٔ احتمال است. ر.ک. مرجع [۷] در فصل نه.

فصا, ۴

در نظریهٔ فضای هیلبرت کتب زیادی موجود است. ماکتابهای [۶] و [۲۴] را بهعنوان مراجـع اصلی پیشنهاد میکنیم. همچنین ر.ک. مرجعهای [۵]، [۱۷]، و [۱۹]. کار متعارف در سریهای فوریه مرجع [۳۶] است. برای مقدمات سادهتر، ر.ک. مرجعهای  $[61]$ ,  $[17]$ ,  $[17]$ ,  $[6]$ 

تمرين ٢. اين همان فرايند متعامدسازي گرام-اشميت ( Gram - Schmidt ) است. تمرین ۱۸. توالعی که حدود یکنواخت (بر  $(R^+)$ اعضای  $X$ اند تقریباً متناوب نام دارند.

فصل ۵ در اینجاکار کلاسیک مرجع [۲] است. منابع جدیدتر عبارتند از [۵]، [۱۴]، و [۲۴]. همچنین ر.ک. مراجع [۱۷] و [۴۹].

بخش ٧.۵. در مرجع [۴۸] روابط بین نظریهٔ اندازه از یک سو و قضیهٔ بئر از سـوی دیگـر يهطوز مشروح بحث شده است.

بخش ۱۱.۵. با آنکه توابع پیوستهای وجود دارندکه سری فوریهشان بر یک مجموعهٔ چگال واگراست، مـجموعهٔ واگرايـي بـايد از انـدازهٔ • بـاشد. ايـن امـر تـوسط ال. كـارسون  $G_\delta$  $(L.$  Carleson)

Acta Math., Vol. 116, pp. 135 - 157, 1966  $L^p(\overline{T})$  به ازای هر  $f$ در  $L^\infty(\overline{T})$ ثابت شده است. برهان تو سط آر ا. هانت ( R. A. Hunt ) به لمازاي ١ < 7 تعميم يافته است. همچنين ر.ك. مرجع [۴۵] بخصوص فصل دو. بخش ٢٢.٥. براي بحث عميقتري از نمايش اندازهها، ر.ك.

Arens and Singer, Proc. Am. Math. Soc., Vol. 5, pp. 735 - 745, 1954. همچنین ر.ک. مراجع [۳۹] و [۵۲].

فصل ۶ نخش ٣.۶. ثابت ١/π بهترين امكان است. ر.ك. R.P. Kaufman and N.W. Rickert, Bull. Am. Math. Soc., Vol. 72, pp. 672-676, 1966

و (برای بحثی سادهتر)، ر.ک.

W.W. Bledsoe, Am. Math. Monthly, Vol. 77, pp. 180 - 182, 1970. بخش ۶. ۱۰. برهان فون نویمان در بخش مربوط بهنظریهٔ اندازه در مقالهاش

On Rings of Operators, III. Ann. Math., Vol. 41, pp. 94 - 161, 1940 آمده است؛ , .ک. صفحات ۱۳۰-۱۲۴.

بخش ١٥.۶. يديدة \* $L^\infty\!\neq\! (L^\vee)^*$ توسط ج.تي. شوارتز در Proc. Am. Math. Soc., Vol 2, pp. 270 - 275, 1951 و توسط اچ. دبليو. اليس ( H. W. Ellis ) و دي. او. اسنو ( D. O. Snow ) در

Can. Math. Bull., Vol 6, pp. 211 - 229, 1963 مطرح شده است. همچنین ر.ک. مرجع [۷] در ص ۱۳۱ و مرجع [۲۸] در ص ۳۶. بخش ١٩.۶. مراجع قضية ١٤.٢ در اينجا نيز قابل استفادهاند. تمرين ۶.ر.ک. مرجع [۱۷]، ص ۴۳. تمرین ۱۰ (چ). ر.ک. مرجع [۳۶]، جلد یک، ص ۱۶۷.

بخش ٣.٧. اين لم يوششي ساده ظـاهراً اوليــن بــار در مــقالـهٔ ويــنر راجــع بــهقضية ارگــوديك ( Duke Math. J., Vol 5, pp. 1 - 18, 1939) آمده است و لمهای یوششی نقشی اساسی در نظریهٔ مشتقگیری دارند. ر.ک. مراجع [۵۰] و [۵۳] و، برای بحث مشروحتر، ر.ک. مرجـع  $\lceil f \setminus \rceil$ 

بخش ۴.۷. توابع ماکزیمال اول بار توسط هاردی ولیتلوود در Acta Math., Vol. 54, pp. 81 - 116, 1930 معرفی شدند. ایـن مـقاله حـاوی بـرهانهای قـضایای ۱۸.۸، ۲۵.۱۱ قسـمت (ب)، و ۱۱.۱۷ مىباشد.

بخش ٢١.٧. همین نتیجه را میٍتوان تحت مفروضاتی ضعیفتر بهدست آورد؛ ر.ک. مرجع [۱۶]، قضایای ۲۶۴ ـ ۲۶۰. توجه کنید که در برهان قضیهٔ ۲۱.۷ از وجود و انتگرالیذیری فقط مشتق راست  $f$ به علاوهٔ پیوستگی  $f$ استفاده می شود. برای تظریف بیشتر، ر.ک.

P.L. Walker, Amer. Math. Monthly, Vol. 84, pp. 287 - 288, 1977. بخشهای ۲۵.۷ و ۲۶.۷. این بحث از فرمول تغییر متغیر تـقریباً شـبیه بـحث دی واربـرگ

 $(D. \; Varberg)$ 

Amer. Math. Monthly, Vol. 78, pp. 42 - 45, 1971

است.

فصل ٧

تمرين ۵. يک برهان بسيار ساده منسوب بهکا.استرومبرگ ( K. Stromberg) در مجلهٔ زير آمده است:

### Proc. Amer. Math. Soc., Vol. 36,p. 308, 1972.

تمرین ۱۲ برای برهانی مقدماتی که هر تابع یکنوا (درنتیجه هر تابع با تغییر کراندر) ت . هـ. مشتقيذير است، ر.ک. مرجع [٢٤] صفحات ٩ ـ ۵. در اَن کار، اين قضيه نقطهٔ شروع نظريهٔ لبگ بوده است. برهانی دیگر (و حتی سادهتر) توسط دی. آستین ( D. Austin) در Proc. Amer. Math. Soc., Vol. 16, pp. 220 - 221, 1965

داده شده است.

تمرين١٨. اين توابع ٪ توابع را دماخر (Rademacher) ميباشند. فصل پنجدرمرجع [٣۶]

شامل قضایای دیگری راجع بهآنها میباشد.

فصل ۸ قضیهٔ فوبینی در اینجا مانند مرجع [۷] و [۲۸] مطرح شده است. برای روشی متفاوت، ر.ک. مرجع [۲۵] . بخش ۹.۸ (پ) در

Fundamenta Math., Vol.1, p. 145, 1920

مى باشد.

بخش ١٨.٨. اين برهان از قضيهٔ هاردي ـ ليتلوود (ر.ک. مرجع مربوط بهبخش ۴.۷) اساساً همان حالت بسيار خاص قضية درونيابي مارچين كويچ است. بحث كـاملي از قـضية اخـير را می توان در فصل هفت مرجع [۳۶] یافت. همچنین ر.ک. مرجع [۵۰].

تمرین ۲. نظیر این ایده که یک انتگرال مساحت زیر یک منحنی است، نظریهٔ انتگرال لبگ را می توان برحسب اندازههای مجموعههای عرضی بیان کرد. این کار در مرجع [۱۶] صورت گرفته

> تمرين ٨. قسمت (ب) در شكلي حتى دقيقتر توسط لبگ در J. Mathématiques, ser. 6, Vol 1, p. 201, 1905

ثابت شده و ظاهراً بهدست فراموشی سپرده شده است. این در پرتو مثالی دیگر از سیرپنسکی (Sierpinski, Fundamenta Math., Vol 1, p. 114, 1920) كاملاً جالب است: يک مجموعهٔ مسطح مانند E هست که اندازهپذیر لبگ نبوده و بر هر خط مستقیم حداکثر دو نقطه دارد. هرگاه  $\chi_E$  با آنکه تمام مقاطع  $f_x$ و  $f$ نیمه پیوستهٔ بالاییاند، ازاندازهپذیر لبگ نیست. درواقع هر يک حداکثر دو نقطهٔ ناپيوستگي دارد. (اين مثال تابع اصل موضوع انتخاب است ولي از فرض پیوستار مستقل میباشد.)

فصل ۹ برای آشنایی مختصر دیگر، ر.ک. مرجع [۳۶]، فصل شانزده. در مرجع [۳۳] برهان متفاوتی از قضية پلانشرل يافت ميشود. جنبههای مربوط بـهنظرية گـروهها و ارتـباط بـا جــبر بــاناخ در مرجعهای [۱۷]، [۱۹] . و [۲۷] مطرح شدهاند. برای مطالب بیشتر راجـع بـهزیرفضاهای پـایا (بخش ١۶.٩)، ر.ک. مرجع [١١]؛ مسئلهٔ نظیر در ل $L$ در مرجع [٢٧] ، فصل ٧، توصیف شده است.

فصل ۱۰ مرجعهای عمومی: [۱]، [۲]، [۱۳]، [۲۰]، [۲۹]، [۲۹]، [۳۷]. و [۳۷]. بخش ۸.۱۰. انتگرالگیری را میتوان روی منحنیهای با طول متناهی دلخواه نیز تعریف کرد.

٣٦٨ أناليز حقيقي ومختلط

ر.ک. مرجع [۱۳]، جلد ۱، ضمیمهٔ پ.

بخش ۱۰.۱۰. مفهوم توپولوژیک اندیس در مرجع [۲۹] بهکار رفته است و در مرجع [۱] كاملاً مورد استفاده قرارگرفته است. برهان محاسبهای قضیهٔ ۱۰.۱۰ همانند مرجع [۱]، ص ۹۳ مے اطشد.

بخش ١٣.١٠. كشى قضيهاش را در سال ١٨٢٥ و تحت اين فرض اضافى كه "fييوسته است منتشر كرد. گورسا ([ Goursat) زايد بودن اين فرض را نشان داد و قضيه را بهشكل فعلي بيان نمود. برای نکات تاریخی بیشتر، ر.ک. مرجع [۱۳]، ص ۱۶۳.

بخش ۱۶.۱۰ برهانهای متعارف نمایش بهسری توانی و این امـر کـه ( FE $H(\Omega)$ تـعلق را ایجاب میکند از طریق فرمول انتگرال کشی (مانند اینجا) انجام میشود. اخیراً $f'\!\in\! H(\Omega)$ برهانهایی ارائه شده است که در آنها عدد گردشی بهکار رفته ولی از انتگرالگیری استفاده نشده است. براي مشاهدة جزئيات، ر.ک. مرجع [٣۴].

بخش ۲۵.۱۰. یک برهان بسیار مقدماتی از تمامیت جبری میدان مـختلط را مـیتوان در مرجع [۲۶]، ص ۱۷۰ يافت.

بخش ٢٠.١٠. برهان قسمت (ب) همانند مرجع [٤٧] است.

بخش ۳۲.۱۰٪ قضیهٔ نگاشت باز و گسستگی ( $Z(f)$ خواص توپولوژیک ردهٔ تمام تـوابـع هلوريخت غيرثابتاند كه اين رده را با تقريب همانريختيها توصيف مىكنند. اين همان قىضيهٔ استويلوف ( Stoilov) ميباشد. ر.ک. مرجع [٣۴].

بخش ۳۵.۱۰ این صورت کلی بسیار ساده و مقدماتی قضیهٔ کشی توسط جان دی. دیکسون كشف شده است: $(John\ D.\ Divon)$ 

Proc. Am. Math. Soc., Vol. 29, pp. 625 - 626, 1971.

در مرجع [۱] برهان مبتني است بر نظرية ديفرانسيلهاي كامل. در ويرايش اول اين كتاب از قضية رونگه نتیجه شده بود. أن روش قبلاً در مرجع [۲۹] ، ص ۱۷۷، به کار رفته است ولی در أنجا فقط در نواحی همبند ساده اعمال شده است.

فصل ۱۱ مرجعهاي عمومي: [١]، فصل 9؛ [٢٠]، فصل ١. بخش ۱۴.۱۱. اصل انعکاس توسط اچ ا. شوارتز برای حـل مسـائل مـربوط بـهنگاشتهای همدیس از نواحی چند ضلعی به کار رفته است. ر.ک. بخش ۶.۱۷ از مرجع [۱۳] . نتایج بیشتر در این مسیر توسط کاراتئودوری بهدست آمدهاند؛ ر.ک. مرجع [۴]، جلد دو، صفحات ۹۲ ـ ۸۸، و Commentarii Mathematici Helvetici, Vol. 19, pp. 263 - 278, 1946 - 1947
بخشهای ۲۰.۱۱ و ۲۵.۱۱. این نتیجهٔ اصلی مقالهٔ هاردی ـ لیتلوود است که در مرجع مربوط به بخش ۴.۷ ذکر شده است. برهان نامساوی دوم در قضیهٔ ۲۰.۱۱ همانند مرجع [۴۰]، ص ۲۳ مے رباشد.

بخش ٢٣.١١. نخستين قضايا از اين نوع در رسالة فاتو ديده مي شود:

Séries trigonométriques et Séries de Taylor, Acta Math., Vol. 30, pp. 335 400, 1906.

این نخستین کار مهمی است که در آن نظریهٔ انتگرالگیری لبگ در بررسی توابع هلوریخت بهکار ، فته است.

بخش ٢٠١١. قسمت (پ) منسوب است به

Herglotz, Leipziger Berichte, Vol. 63, pp. 501 - 511, 1911.

تمرين ١۴. اين تمرين توسط دبليو. رامي ( W. Ramey ) و دي. اولريش ( D.Ullrich) يشنهاد شده است.

فصل ١٢ بخش ٧.١٢. براي مثالهاي ديگر، رك. مرجع [٣١]، صفحات ١٨۶ ـ ١٧۶. بخش ١١.١٢. اين قضيه اول بار توسط دبليو. اچ. يانگ (١٩١٢ ; ٢٠٠٠ , ٢, ٢ = 9) و اف. هاسدورف (۱۹۲۳؛  $q \leq 7$  ) برای سریهای مثلثاتی ثابت شد. اف. ریس (۱۹۲۳) آن را يهمجموعههاي متعامد يكهُ بِهطور يكنواخت كراندار كشانيد، ام. ريس (١٩٢۶) اين توسيع را از یک قضیهٔ درونیایی کلی نتیجه گرفت، و جی. او. تورین (G. O. Thorin ) برهان متغير مختلطي قضية ام. ريس راكشف كرد. برهان آمده در متن تـعديل كـالدرون ـ زيگــموند ( Calderon - Zygmund ) (١٩٥٠) ایدهٔ تورین است. مراجع کـامل و بـحثهای قـضایای درونیایی دیگر در فصل دوازده از مرجع [۳۶] آمدهاند. بخش ١٣.١٢. اين با مختصر تغيير در مجلة زير آمده است: Duke Math. J., Vol 20, pp. 449 - 458, 1953. بخش ١٤.١٢. اين برهان اساساً همان برهان آر. كافمن ( R. Kaufman ) (Math. Ann., Vol. 169, p. 282, 1967) (E. L. Stout) است ای. ال. استوت (Math. Ann., Vol. 177, pp. 339 - 340, 1968) نتيجة قويتري بهدست أورد. فصل ١٣ بخش ۹.۱۳. قضیهٔ رونگه در

Acta Math., Vol. 6, 1885

۴۷۰ آنالیز حقیقی و مختلط

بهچاپ رسید. (ضمناً این همان سالی است که قضیهٔ وایراشتراس در باب تـقریب یکـنواخت بەوسىيلة چندجملەايھا بو يک ىازة ىستە منتشر شد؛ , ک. Mathematische Werke, Vol. 3, pp. 1-37.) برای برهانی نزدیک بهبرهان اصلی، ر.ک. مرجع [۲۹]، صفحات ۱۷۷ ـ ۱۷۱. برهان آنالیز تابعی مذکور در متن بر بسیاری از متخصصان آنالیز معلوم است و احتمالاً در سالهای اخیر چندین بار مستقلاً كشف شده است. اين امر توسط ال!. روبل [L. A. Rubel] بهمن اطلاع داده شــده است. در مرجع [۱۳]، جلد دو، صفحات ۳۰۸ ـ ۲۹۹ بهنزدیک بودن تقریب وقتی درجهٔ چند

> جملهای ثابت است توجه شده است. تمرینهای ۵ و ۶ برای روشی دیگر، ر.ک.

D. G. Cantor, Proc. Am. Math. Soc., Vol. 15, pp. 335 - 336, 1964.

فصا ١۴ مرجع عمومی: [۲۰]. در اینجا بسیاری از توابع نگاشت خاص با تفصیل زیاد توصیف شدهاند. بخش ۳.۱۴. جزئیات بیشتر راجع بهتبدیلات خطی کسری را می توان در مرجع [۱]، صفحات ٣۵ ـ ٢٢؛ در مرجع [١٣]، صفحات ۵۷ـ ۴۶؛ در مرجع [۴]؛ و بخصوص در فصل ١  $(L. R. Ford)$  كتاب ال. آر. فو رد

"Automorphic Functions", McGraw - Hill Book Company, New York, 1929 ىافت.

بخش ۵.۱۴. خانوادههای نرمال توسط مونتل (Montel) معرفی شدهاند. ر.ک. فصل ۱۵ مرجع [١٣].

بخش ۸.۱۴. تاریخچهٔ قضیهٔ ریمان در مرجـع [۱۳]، صـفحات ۳۲۱ ـ ۳۲۰ و در مـرجـع [٢٩]، ص ٢٣٠ مطرح شده است. برهان كوبه (تمرين ٢۶) در

J. für reine und angew. Math., Vol. 145, pp. 177 - 223, 1915

أمده است؛ نواحي همبند مضاعف نيز در أن درنظر گرفته شده است.

 $n \ge 7$  بالعش ۱۴.۱۴. خمیلی بسیش از ۲ $|a_{\chi}| \le 1$  بسرقرار است: درواقع بامازای هر ۲ ا ا ین امر توسط بیبرباخ ( Bieberbach) در ۱۹۱۶ حدس زده شـد و تــوسط ال. ( Bieberbach دوبرانژ ( L. de Branges) در ۱۹۸۴ به ثبوت رسید:

(Acta Math., Vol. 154, pp. 137 - 152, 1985).

۱۱.۱۴ به علاوه، هرگاه فقط بهازای یک ۲ $n\geq n$ ،  $n\geq n\geq n$  ) ، اَنگاه  $f$ یکمی از توابع کوبهٔ مثال ۱۱.۱۴ است

> بخش ۱۹.۱۴. رفتار مرزی نگاشتهای همدیس توسط کاراتئودوری در Math. Ann., Vol. 73, pp. 323 - 370, 1913

### نکات و مادداشتها ۴۷۱

بررسی شد. قضیهٔ ۱۹.۱۴ در آنجا برای نواحی کراندار بهمنحنیهای ژردان ثابت شـد و مـفهوم یاپانهای اول معرفی گردید. همچنین ر.ک. مرجع [۴]، جلد دو، صفحات ۱۰۷ ـ ۸۸. تمرين ٢۴. اين برهان منسوب است به واي. ان. موشو واكيس (Y. N. Moschovakis ).

فصل ۱۶ كار كلاسيك در سطوح ريمان مرجع [٣٢] است. (اولين چاپش در ١٩١٣ صورت گرفته است.) ساير مراجع عبارتند از فصل شش مرجع [۱]، فصل ١٠ مرجع [١٣]، فصل شش مرجع [٢٩]، و مرجع [۳۰]. يخش ۵.۱۶. قضية استروسكي در مجلة زير آمده است:

J. London Math. Soc., Vol. 1, pp. 251 - 263, 1926.

برای سریهای رختهای جدیدتر، ر.ک.

J. - P. Kahne, Lacunary Taylor and Fourier Series, Bull. Am. Math. Soc., Vol. 70, pp. 199 - 213, 1964.

بخش ۱۵.۱۶. روش پرداختن بهقضیهٔ تک میدانی در ویرایش اول این کتاب کمی سادهتر  $U$  بو د. در آن از این امر استفاده شد که هر ناحیهٔ مسطح همبند ساده با یک ناحیهٔ محدب مانند همانر يخت است. برهان فعلي طوري ترتيب يافته كه بدون تغيير درمورد توابع هلوريخت از چند متغیر مختلط نیز به کار میرود. (توجه کنیدکه وقتی ۲ < k، مجموعههای باز همبند سادهای در وجود دارند که با هیچ مجموعهٔ محدبی همانریخت نیستند؛ پوستههای کروی مثالهایی از  $R^k$ اين مجموعهها مي باشند.)

بخش ١٧.١۶. فصل ١٣ مرجع [١٣]، فصل هشت مرجع [٢٩]، و قسمت ٧ مرجع [٢]. بخش ۲۱.۱۶. در قسمت ۷ مرجع [۴] قضیهٔ بزرگ پیکارد به کمک توابع مدولی ثابت شده است. برهانهای «مقدماتی» را می توان در مرجع [۳۱]، صفحات ۲۸۴ ـ ۲۷۷ و در فصل هفت مرجع [٢٩] يافت.

تمرین ۱۰. ردههای مختلف مجموعههای قابل رفع توسط آلفورس ( Ahlfors) و بورلینگ در پایاهای همدیس و مجموعههای پوچ نظریهٔ تابعی مطرح شدهاند:

فصا ١٧

Acta Math., Vol. 83, pp. 101 - 129, 1950.

در اينجا مرجع كلاسيك [١٥] است. همچنين ر.ك. مرجع [٣۶]، فصل هفت. با أنكه مـرجـع [۱۵] عمدتاً با قرص یکه سروکار دارد، اغلب برهانها طوری ساخته شدهانـد کـه در حـالات . دیگری که در آنجا توصیف شدهاند نیز بهکار میروند. بعضی از این تعمیمها در فصل ۸ مرجع [٢٧] ديده مي شوند. كتب جديدتر ديگر در اين مباحث عبارتند از [٣٨]،[٢٠]، و [۴۶]. بخش ١.١٧. براي بحث كاملي از توابع زيرتوافقي، ر.ك. مرجع [٢٢]. بخش ۱۳.۱۷. برای برهانی متفاوت، ر.ک. مرجع [۱۵] یا مقالهٔ هلسون و لودن اسلاگر در Acta Math., Vol. 99, pp. 165 - 202, 1958. بک برهان بسیار ساده توسط B.K. Øksendal, Proc. Amer. Math. Soc., Vol.30, p. 204, 1971 بەدست آمدە است. بخش ۱۴.۱۷. اصطلاحات «تابع داخلي» و «تابع خارجي» توسط بورلينگ در مقالهاش ابداع شدهاند و در این مقاله قضیهٔ ۲۱.۱۷ ثابت شده است: On Two Problems Concerning Linear Transformations in Hilbert Space, Acta Math., Vol. 81, pp. 239 - 255, 1949. برای بحثهای بیشتر، ر.ک. مرجع [۱۱]. بخشهای ٢٥.١٧ و ٢٤.١٧. اين برهان قضية ام. ريس از آن ا. يي. كالدرون است. ر.ك. Proc. Am. Math. Soc., Vol. 1, pp. 533 - 535, 1950. همچنین ر.ک. مرجع [۳۶]، جلد ۱، صفحات ۲۶۲ ـ ۲۵۲. تمرین ۳. این مبنای تعریف فضاهای  $H^p$ در سایر نواحی را تشکیل میدهد. ر.ک. Trans. Am. Math. Soc., Vol. 78,pp. 46 - 66, 1955. فضل ۱۸ مرجعهای عمومی: [۱۷]، [۱۹]، و [۲۳]؛ همچنین [۱۴]. نظریه در سال ۱۹۴۱ توسط گلفاند ابداع شده است. بخش ۱۸.۱۸. این توسط پی ج. کوهن ( P. J. Cohen) بهطور مقدماتی در مـجلهٔ زیـر ثابت شده است: Proc. Am. Math. Soc., Vol. 12, pp. 159 - 163, 1961. بخش ٢٠.١٨. اين قضيه از آن ورمر ( Wermer ) است:

Proc. Am. Math. Soc., Vol. 4, pp. 866 - 869, 1953.

بوهان مذکور در متن از آن هافمن ( Hoffman ) و سینگر ( Singer ) است. ر.ک. مرجع [۱۵]، صفحات ۹۴ ـ ۹۳ كه در آن يك برهان بسيار كوتاه توسط يي. ج. كوهن نيز داده شده است. (ر.ك. مرجع مربوط بهبخش ١٨.١٨)

بخش ۲۱.۱۸. این یکی از گامهای مهم در برهان اصلی وینر در قضیهٔ تاوبریوی می باشد. ر.ک. مرجع [۳۳]، ص ۹۱. برهان کمزحمت آمده در متن اولین پیروزی درخشان نظریهٔ گلفاند می باشد.

تمرین ۱۴. بهمجموعهٔ  $\Delta$  میتوان توپولوژی هاسدورف فشرده دادکه تابع  $\hat{x}$ نسبت بهآن یپوسته باشد. لذا $\hat{x}$  $\rightarrow$ یک همریختی از  $A$ بهتوی (  $C(\Delta)$ است. این نمایش  $A$ بهعنوان جبر توابع پیوسته مهمترین ابزار در بررسی جبرهای باناخ تعویضیذیر می باشد.

فصا, ۱۹ بخشهای ۲.۱۹ و ۳.۱۹. مرجع [۲۱]، صفحات ۱۳ ـ ۱. همچنین ر.ک. مرجع [۳] که در آن توابع از نوع نمایی موضوع اصلی میباشند. تخش ۵.۱۹. برای آشنایی بیشتر با ردههای  $C\{M_n\}$ ، ر.ک.

S. Mandelbroit, Séries de Fourier et classes quasi - analytiques, Gauthier -Villars, Paris, 1935.

فصل ۲۰ , ک.

S. N. Mergelyan, Uniform Approximations to Functions Of a Complex Variable, Uspehi Mat. Nauk (N. S) 7, no. 2 (48) 31 - 122, 1952; Amer. Math. Soc. Translation No. 101, 1954.

۴۷۴ آنالیز حقیقی و مختلط

قضیهٔ ماکزیمالی اول بار توسط هاسدورف در ص ۱۴۰ کتابش "Grundzüge der Mengenlehre"

در ۱۹۱۴ ذکر شد. برهان آمده در متن طبق بخش ۱۶ کتاب هالموس [۸] طرح شده است. ایدهٔ انتخاب gای که  $A-\mathcal{B}(A)-\mathcal{B}$ حداکثر یک عـنصر داشـته بـاشد در آنـجا ظـاهر شـده است، و همين طور ايدة اصطلاح «برج». برهان شبيه برهانهاي زرملو ( Zermelo ) قضية خوش ترتيبي است؛ , .ک.

Math. Ann., Vol. 65, pp. 107 - 128, 1908.

### كتابنامه

- 1. L. V Ahlfors: "Complex Analysis," 3d ed., McGraw-Hill Book -Company, New York, 1978.
- 2. S. Banach: Théorie des Opérations linéaires, "Monografie Matematyczne," vol. 1, Warsaw, 1932.
- 3. R. P. Boas: "Entire Functions," Academic Press Inc., New York, 1954.
- 4. C. Carathéodory: "Theory of Functions of a Complex Variable," Chelsea Publishing Company, New York, 1954.
- 5. N. Dunford and J. T. Schwartz: "Linear Operators," Interscience Publishers, Inc., New York, 1958.
- 6. P. R. Halmos: "Introduction to Hilbert Space and the Theory of Spectral Multiplicity," Chelsea Publishing Company, New York, 1951.
- 7. P. R. Halmos: "Measure Theory," D. Van Nostrand Company, Inc., Princetion, N. J., 1950.
- 8. P. R. Halmos: "Naive Set Theory," D. Van Nostrand Company, Inc., Princetion, N. J., 1960.
- 9. G. H. Hardy, J. E. Littlewood, and G. Pólya: "Inequalities," Cambridge University Press, New York, 1934.
- 10. G. H. Hardy and W.W Rogosinski: "Fourier Series", Cambridge Tracts no. 38. Cambridge, London, and New York, 1950.
- 11. H. Helson: "Lectures on Invariant Subspaces," Academic Press Inc.. New York, 1964.
- 12. E. Hewitt and K. A. Ross: "Abstract Harmonic Analysis, "Springer -Verlag, Berlin, vol. I, 1963: vol. II, 1970.
- 13. E. Hille: "Analytic Function Theory," Ginn and Company, Boston, vol. I, 1959; vol. II, 1962.
- 14. E. Hille and R. S. Phillips: "Functional Analysis and Semigroups," Amer. Math. Soc. Colloquium Publ. 31, Providence, 1957.
- 15. K. Hoffman: "Banach Spaces of Analyic Functions," Prentice-Hall, Inc., Englewood Cliffs, N. J., 1962.
- 16. H. Kestelman: "Modern Theories of Integration," Oxford University Press, New York, 1937.
- 17. L. H. Loomis: "An Introduction to Abstract Harmonic Analysis," D. Van Nostrand Company, Inc., Princeton, N. J., 1953.
- 18. E. J. McShane: "Integration," Princeton University Press, Princeton, N. J. 1944.
- 19. M. A. Naimark: "Normed Rings," Erven P. Noordhoff, NV, Groningen Netherlands, 1959.
- 20. Z. Nehari: "Conformal Mapping," McGraw-Hill Book Company, New York 1952.
- 21. R. E. A. C. Paley and N. Wiener: "Fourier Transforms in the Complex Domain," Amer. Math. Soc. Colloquium Publ. 19, New York, 1934.
- 22. T. Rado: Subharmoinc Functions, Ergeb. Math., vol. 5, no. 1, Berlin, 1937.
- 23. C. E. Rickart: "General Theory of Banach Algebras," D. Van Nostrand Company, Inc., Princeton, N. J., 1960.
- 24. F. Riesz and B. Sz. Nagy: "Leçons d' Analyse Fonctionnelle," Akadémiai Kiadó, Budapest, 1952.
- 25. H. L. Royden: "Real Analysis," The Macmillan Company, New York, 1963.

#### كتابنامه ٣٧٧

- 26. W. Rudin: "Principles of Mathematical Analysis," 3d ed., McGraw-Hill Book Company, New York, 1976.
- 27. W. Rudin: "Fourier Analysis on Groups," Interscience Publishers, Inc., New York, 1962.
- 28. S. Saks: "Theory of the Integral." 2d ed., "Monografie Matematyzene." vol. 7, Warsaw, 1937. Reprinted by Hafner Publishing Company, Inc., New York.
- 29. S. Saks and A. Zvgmund: "Analytic Functions," Monografie Matematyzene," vol. 28, Warsaw, 1952.
- 30. G. Springer: "Introduction to Reimann Surfaces," Addison-Wesley Publishing Company, Inc., Reading, Mass., 1957.
- 31. E. C. Titchmarsh: "The Theory of Functions," 2d ed., Oxford University Press, Fair Lawn, N. J., 1939.
- 32. H. Weyl: "The Concept of a Riemann Surface," 3d ed., Addison-Wesley Publishing Company, Inc., Reading, Mass., 1964.
- 33. N. Wiener: "The Fourier Integral and Certain of Its Applications." Cambridge University Press, New York, 1933. Reprinted by Dover Publications, Inc., New York.
- 34. G. T. Whyburn: "Topological Analysis", 2d ed., Princeton University Press, N. J., 1964.
- 35. J. H. Williamson: "Lebesgue Integration," Holt, Rinehart and Winston, Inc., New York, 1962.
- 36. A. Zygmund: "Trigonometric Series," 2d ed., Cambridge University Press, New York, 1959.

م جعهای تکمیلی

- 37. R. B. Burckel: "An Introduction to Classical Complex Analysis," Birkhäuser Verlag, Basel, 1979.
- 38. P. L. Duren: " Theory of H<sup>p</sup> Spaces",: Academic Press, New York, 1970.
- 39. T. W. Gamelin: "Uniform Algebras," Prentice Hall, Englewood Cliffs, N. J., 1969.
- 40. J.B. Garnett: "Bounded Analytic Functions," Academic Press, New York, 1981.
- 41. M. de Guzman: "Differentiation of Integrals in  $R^n$ ." Lecture Notes in Mathematics 481, Springer - Verlag, Berlin, 1975.
- 42. T. Hawkins: "Lebesgue's Theory of Integration," University of Wisconsin Press, Madison, 1970.
- 43. H. Helson: "Harmonic Analysis," Addison- Wesley Publishing Company, Inc., Reading, Mass., 1983.
- 44. E. Hewitt and K. Stromberg: "Real and Abstract Analysis," Springer -Verlag, New York, 1965.
- 45. Y. Katznelson: "An Introduction to Harmonic Analysis," John Wiley and Sons. Inc., New York, 1968.
- 46. P. Koosis: "Lectures on H<sub>n</sub> Spaces," London Math. Soc. Lecture Notes 40, Cambridge University Press, London, 1980.
- 47. R. Narasimhan: "Several Complex Variables," University of Chicago Press, Chicago, 1971.
- 48. J. C. Oxtoby: "Measure and Category," Springer- Verlag, New York, 1971.
- 49. W. Rudin: "Functional Analysis, "McGraw-Hill Book Company, New York, 1973.
- 50. E. M. Stein: "Singular Integrals and Differentiability Properties of Functions." Princeton University Press, Princeton, N. J., 1970.
- 51. E. M. Stein and G. Weiss: "Introduction to Fourier Analysis on Euclidean Space," Princeton University Press, Princeton, N. J., 1971.
- 52. E. L. Stout: "The Theory of Uniform Algebras," Bogden and Quigley, Tarrytown-on-Hudson, 1971.
- 53. R. L. Wheeden and A. Zygmund: "Measure and Integral," Marcel Dekker Inc., New York, 1977.

# فهرست علايم و اختصارات ا

 $\label{eq:2.1} \frac{1}{\sqrt{2\pi}}\int_{\mathbb{R}^3}\frac{1}{\sqrt{2\pi}}\int_{\mathbb{R}^3}\frac{1}{\sqrt{2\pi}}\int_{\mathbb{R}^3}\frac{1}{\sqrt{2\pi}}\int_{\mathbb{R}^3}\frac{1}{\sqrt{2\pi}}\int_{\mathbb{R}^3}\frac{1}{\sqrt{2\pi}}\int_{\mathbb{R}^3}\frac{1}{\sqrt{2\pi}}\int_{\mathbb{R}^3}\frac{1}{\sqrt{2\pi}}\int_{\mathbb{R}^3}\frac{1}{\sqrt{2\pi}}\int_{\mathbb{R}^3}\frac{1$ 

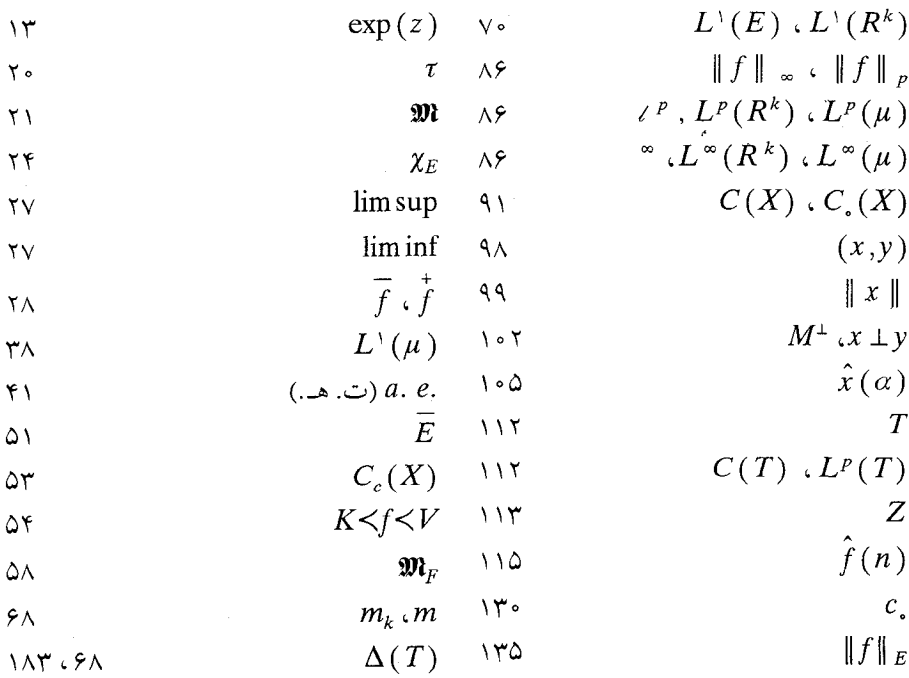

١. علايم متعارف نظريهٔ مجموعههاي مذكور در صفحات ١٨ تا ٢٠ در اينجا ليست نشدهاند.

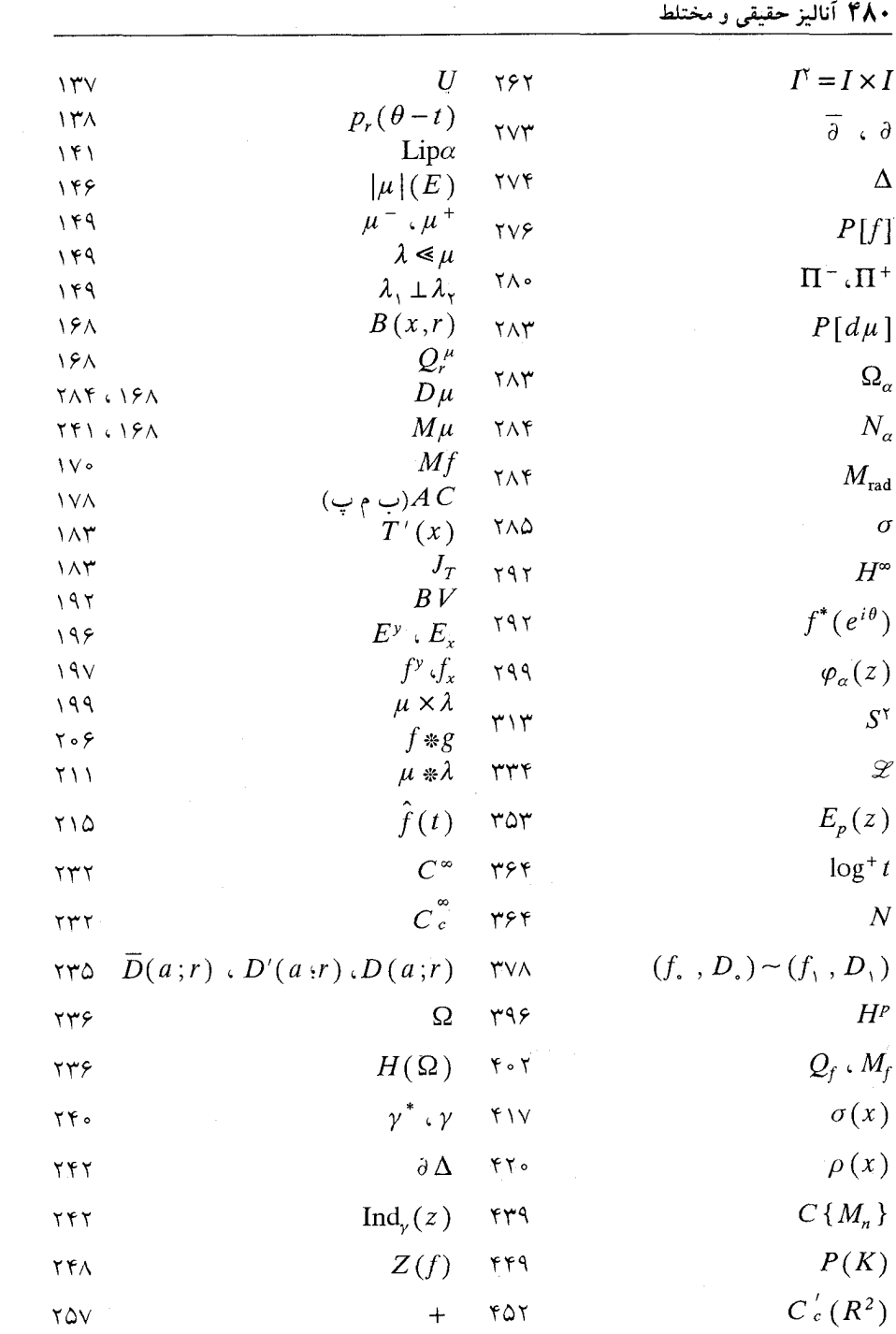

واژەنامە

فارسى بەانگلیسى

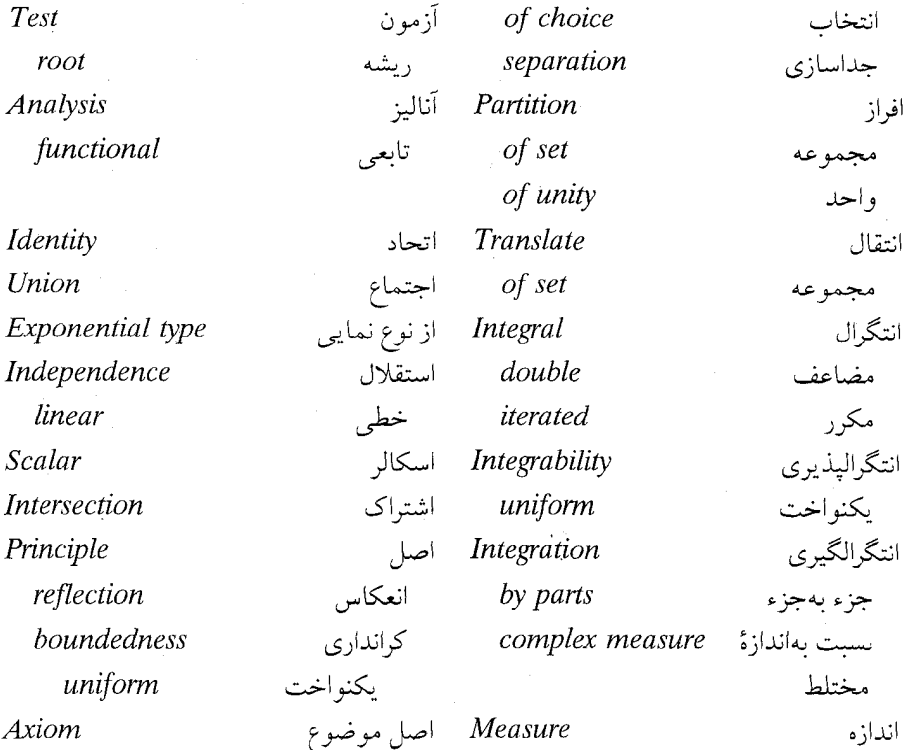

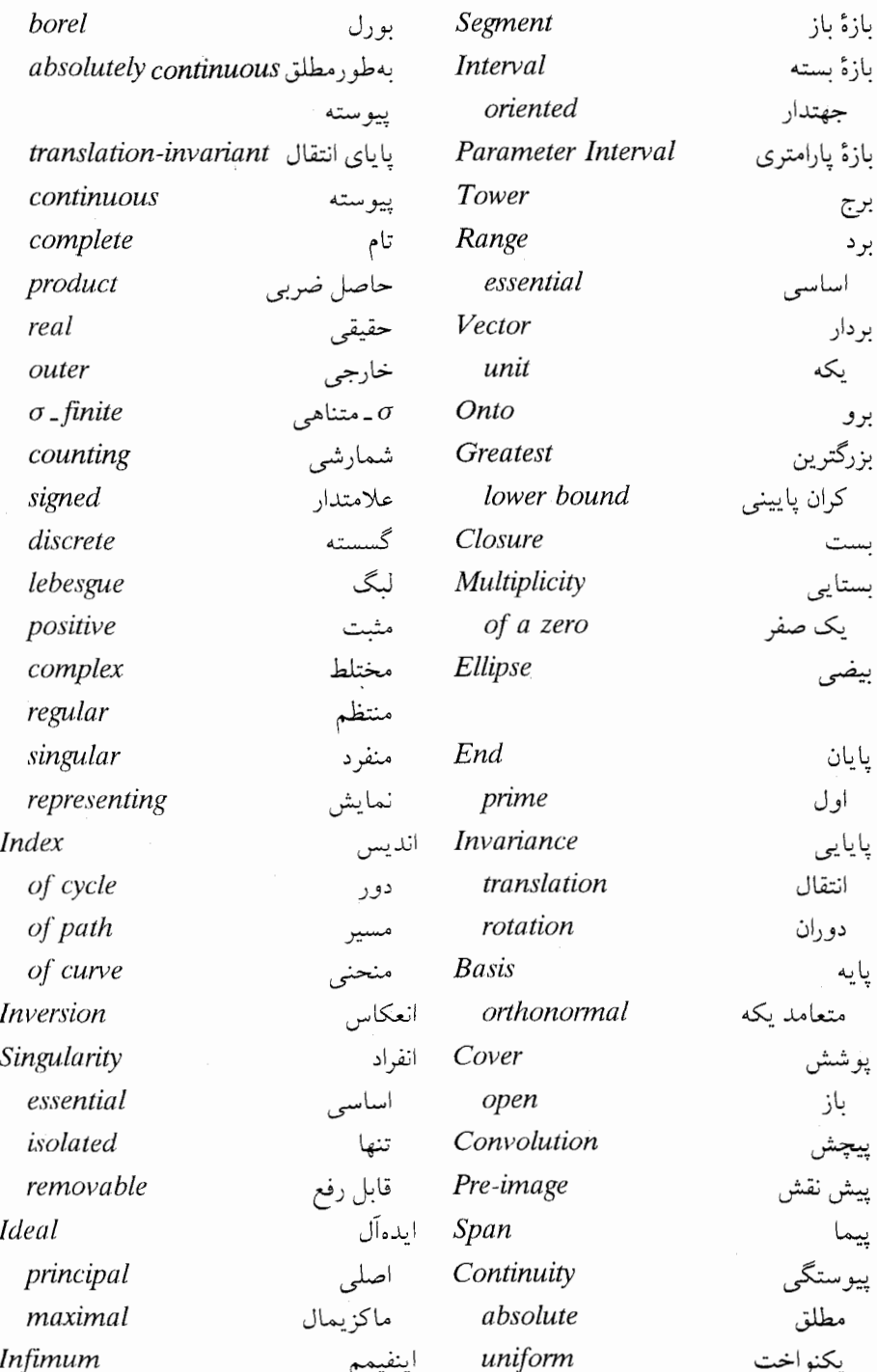

 $\bar{\gamma}$ 

# ۔<br>فارسی بهانگلیسی ۴۸۳

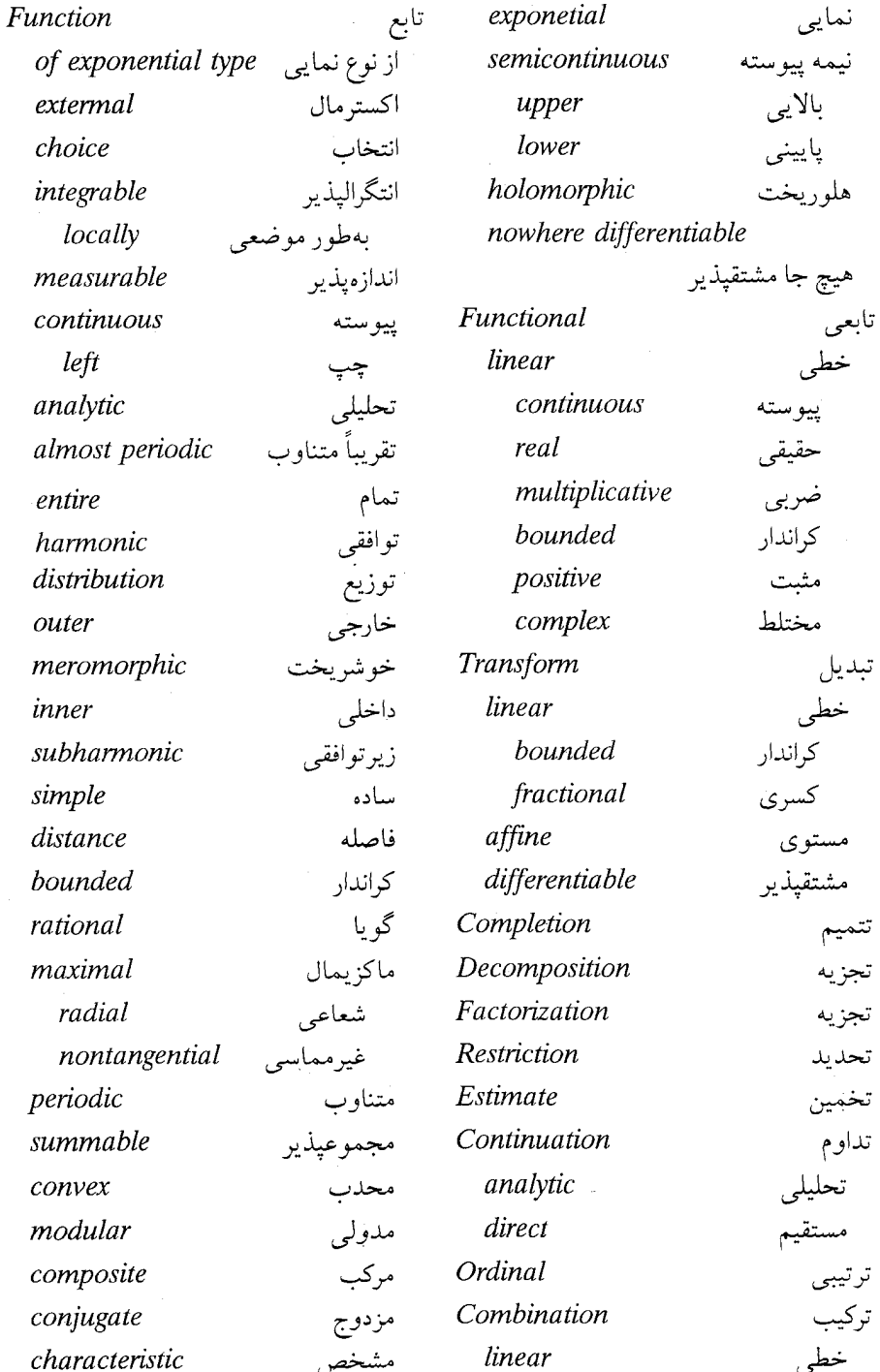

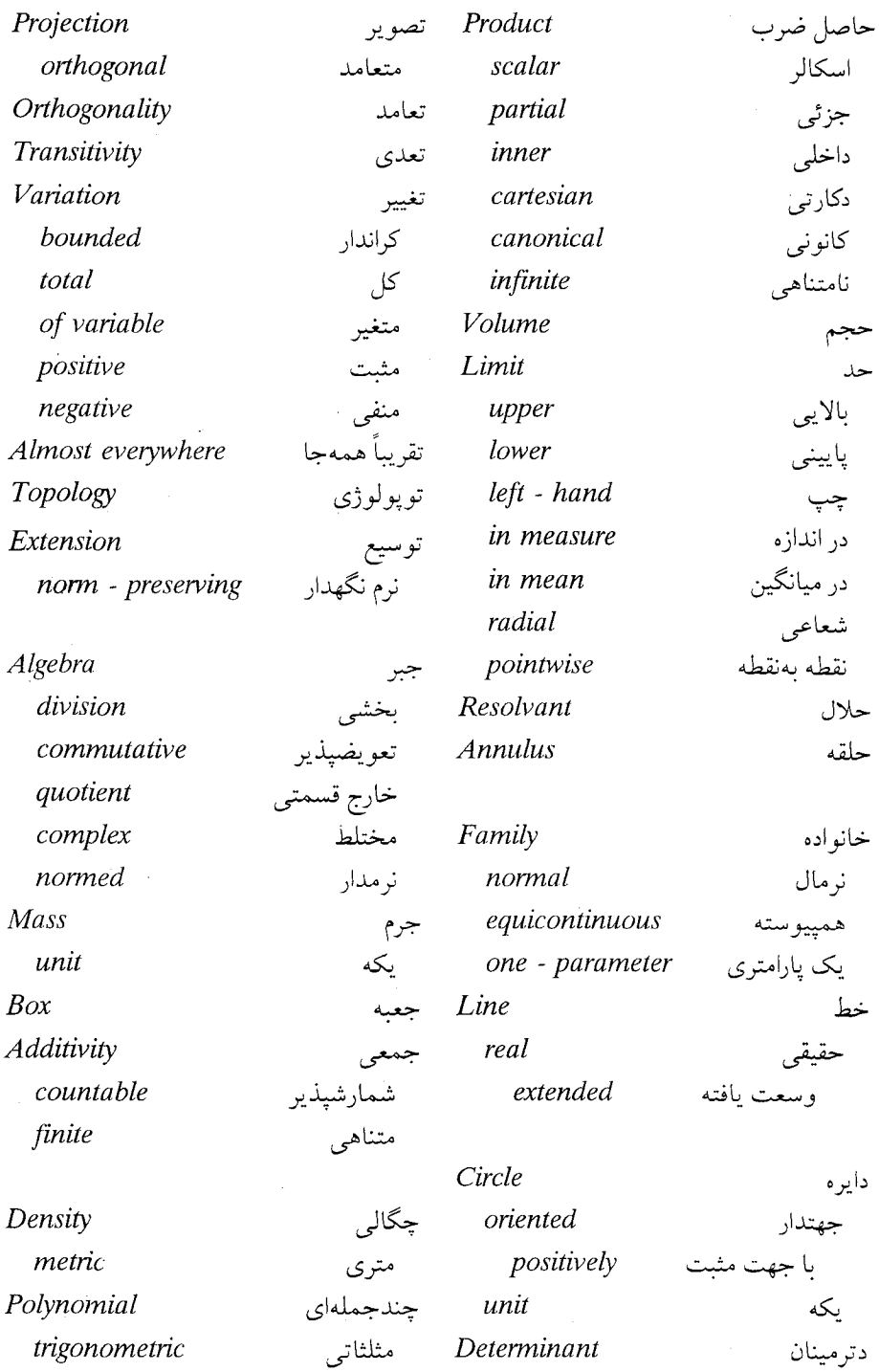

## ۔<br>فارسی بهانگلیسی ۴۸۵

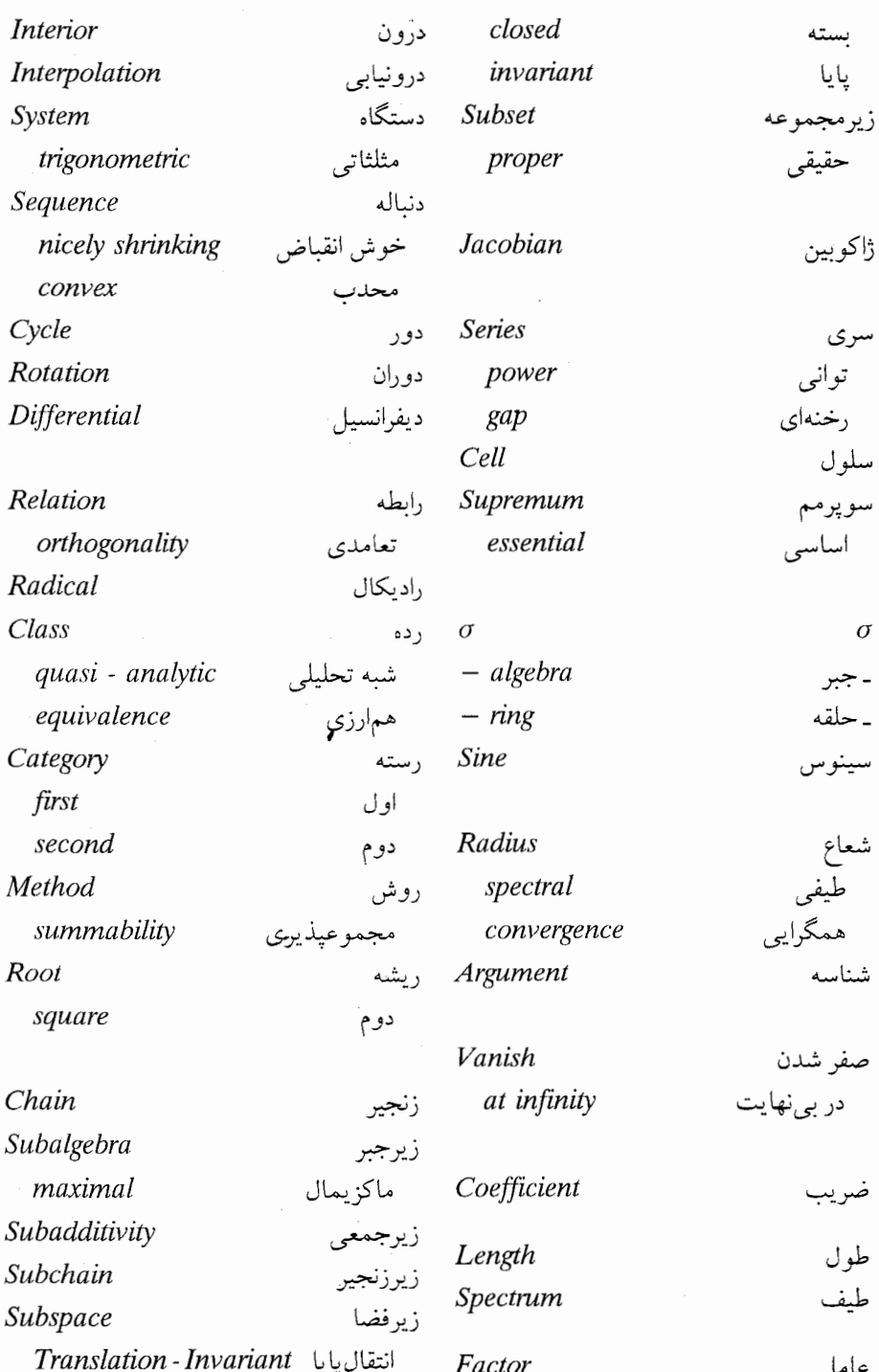

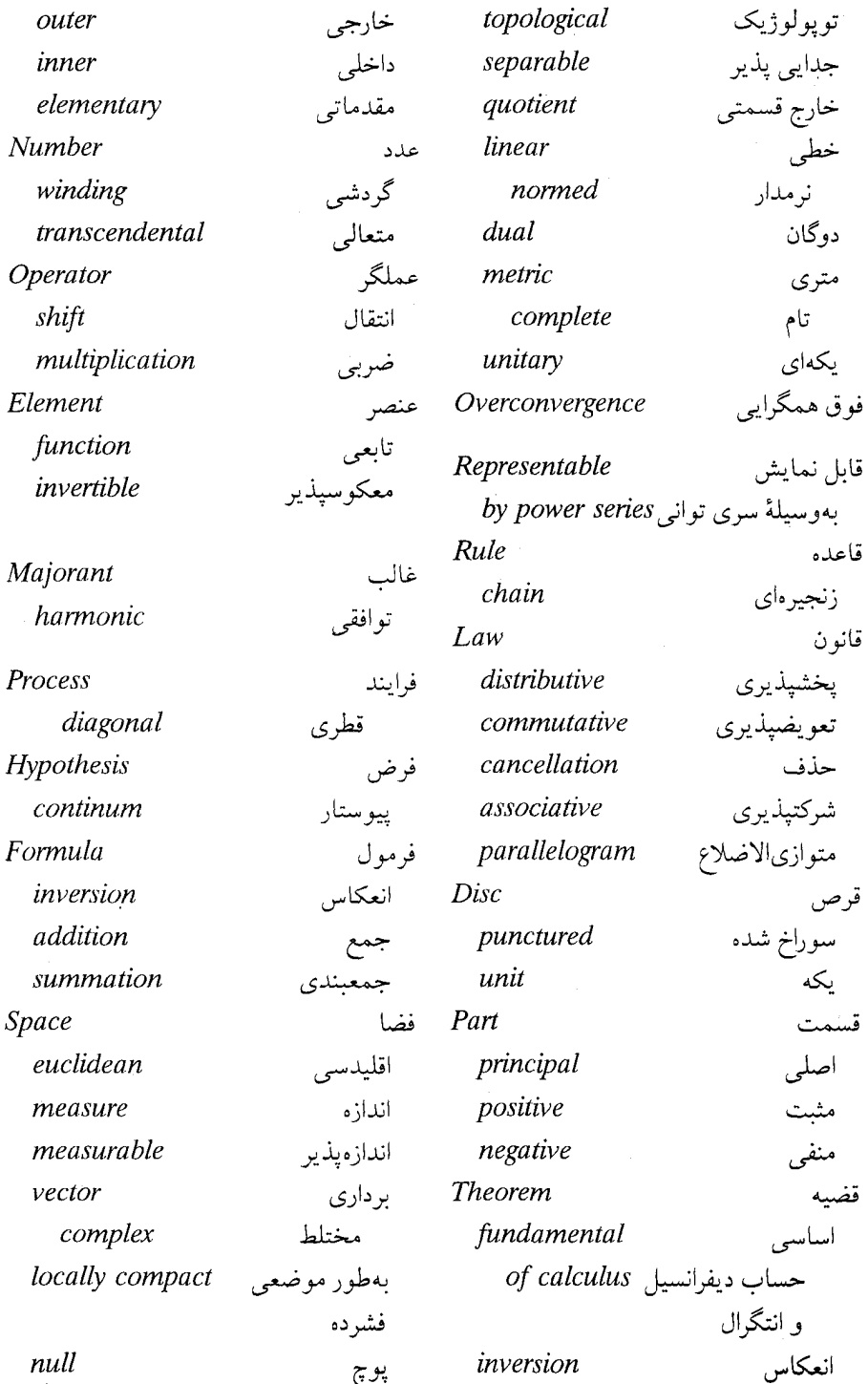

# فارسی به انگلیسی ۴۸۲

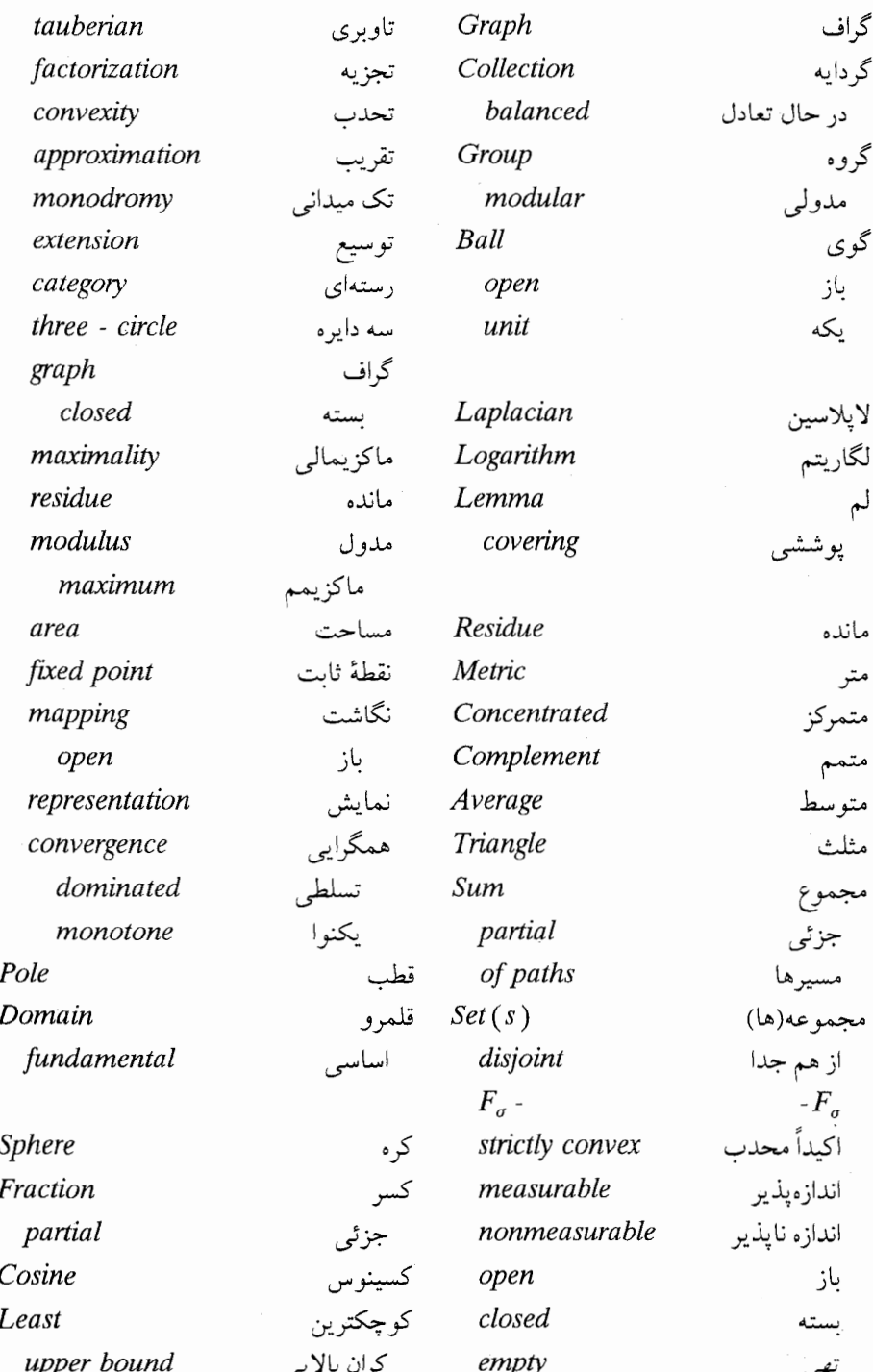

# ۴۸۸ آنالیز حقیقی و مختلط

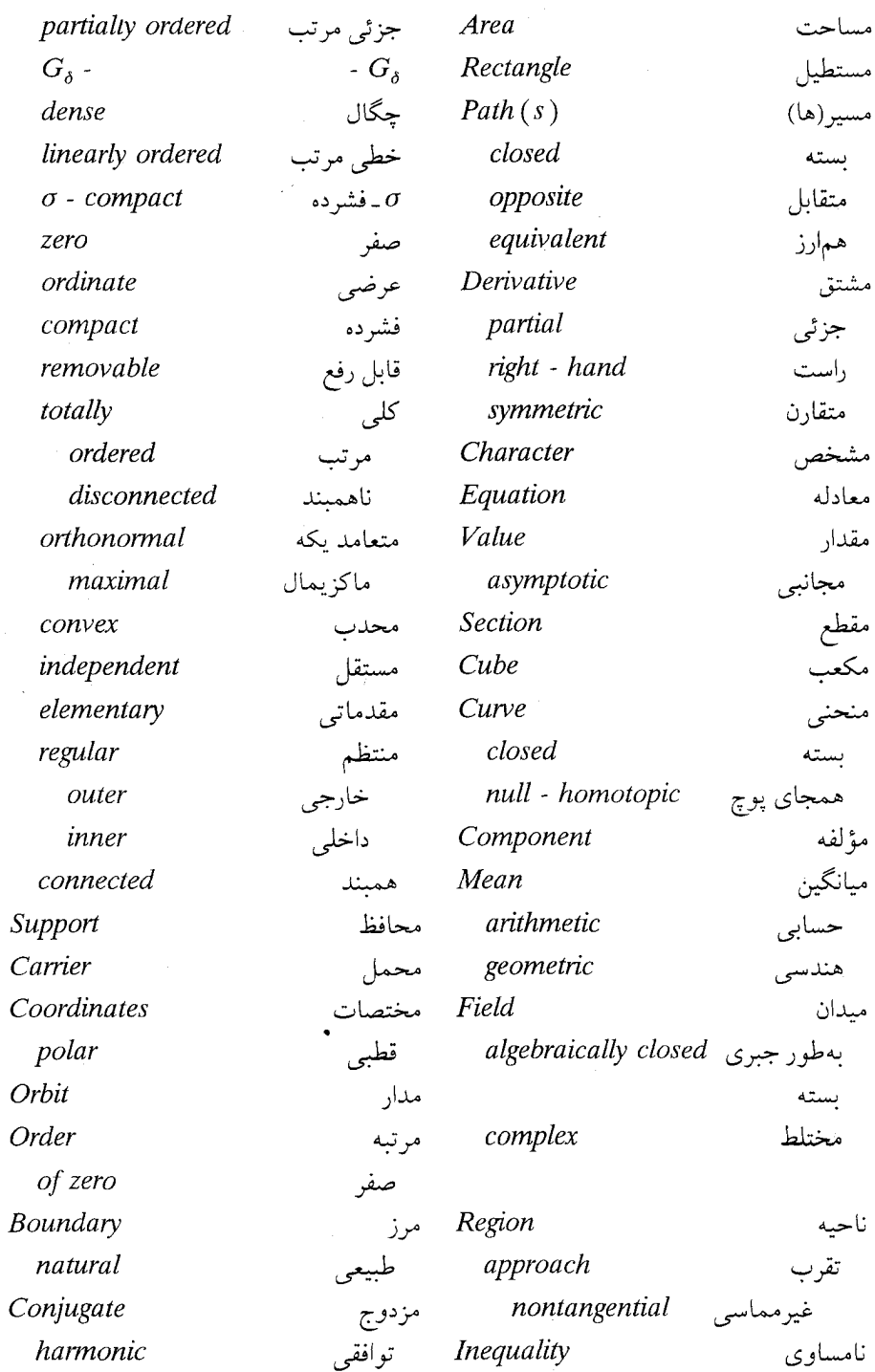

# ۔<br>فارسی بهانگلیسی ۴۸۹

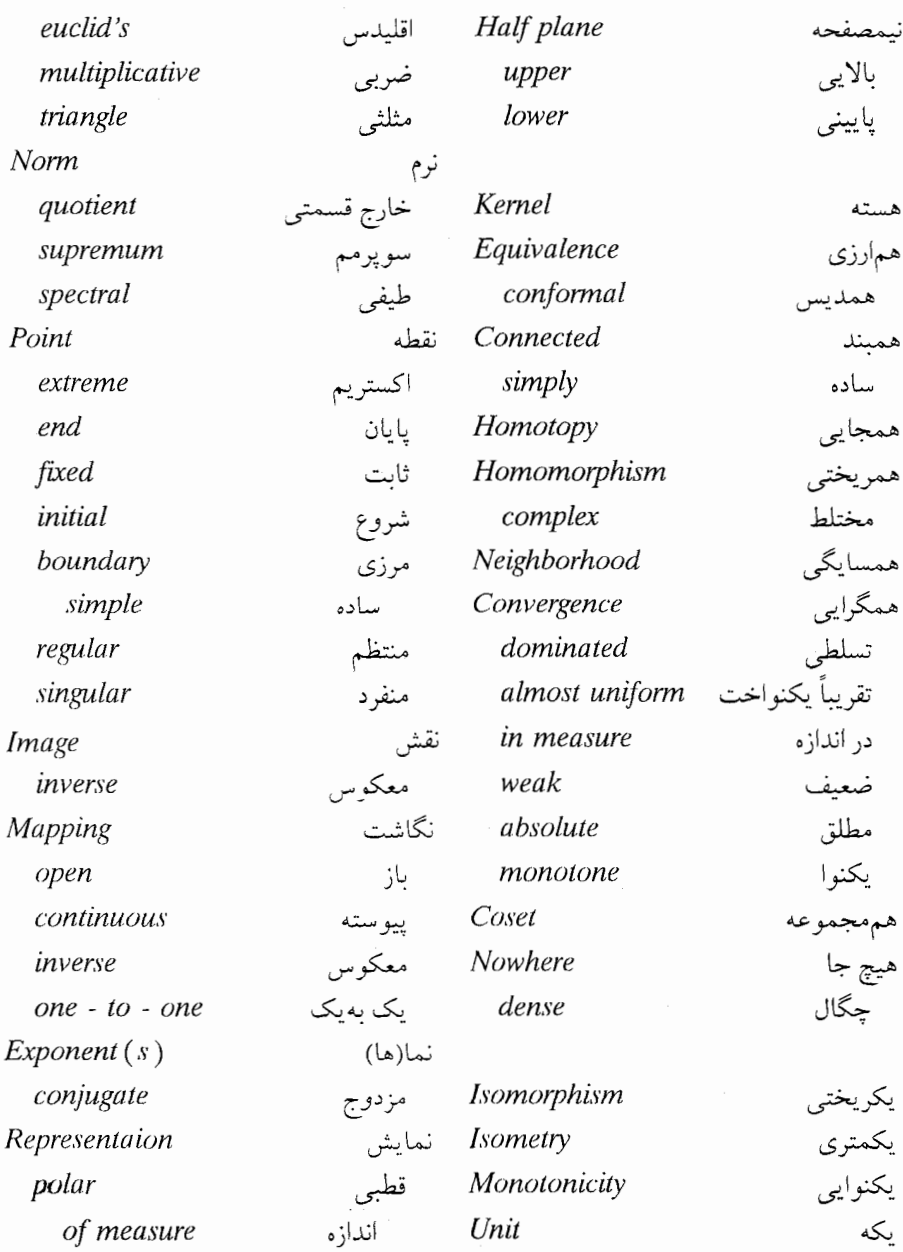

واژەنامە انگلیسی بەفارس*ی* 

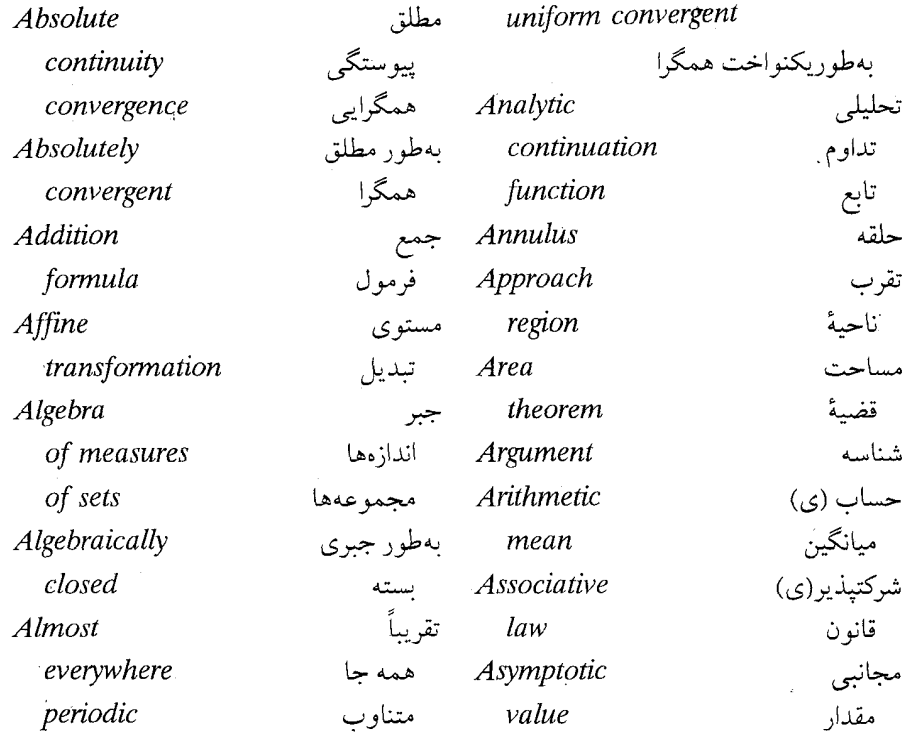

# انگلیسی بهفارسی <mark>۴۹۱</mark>

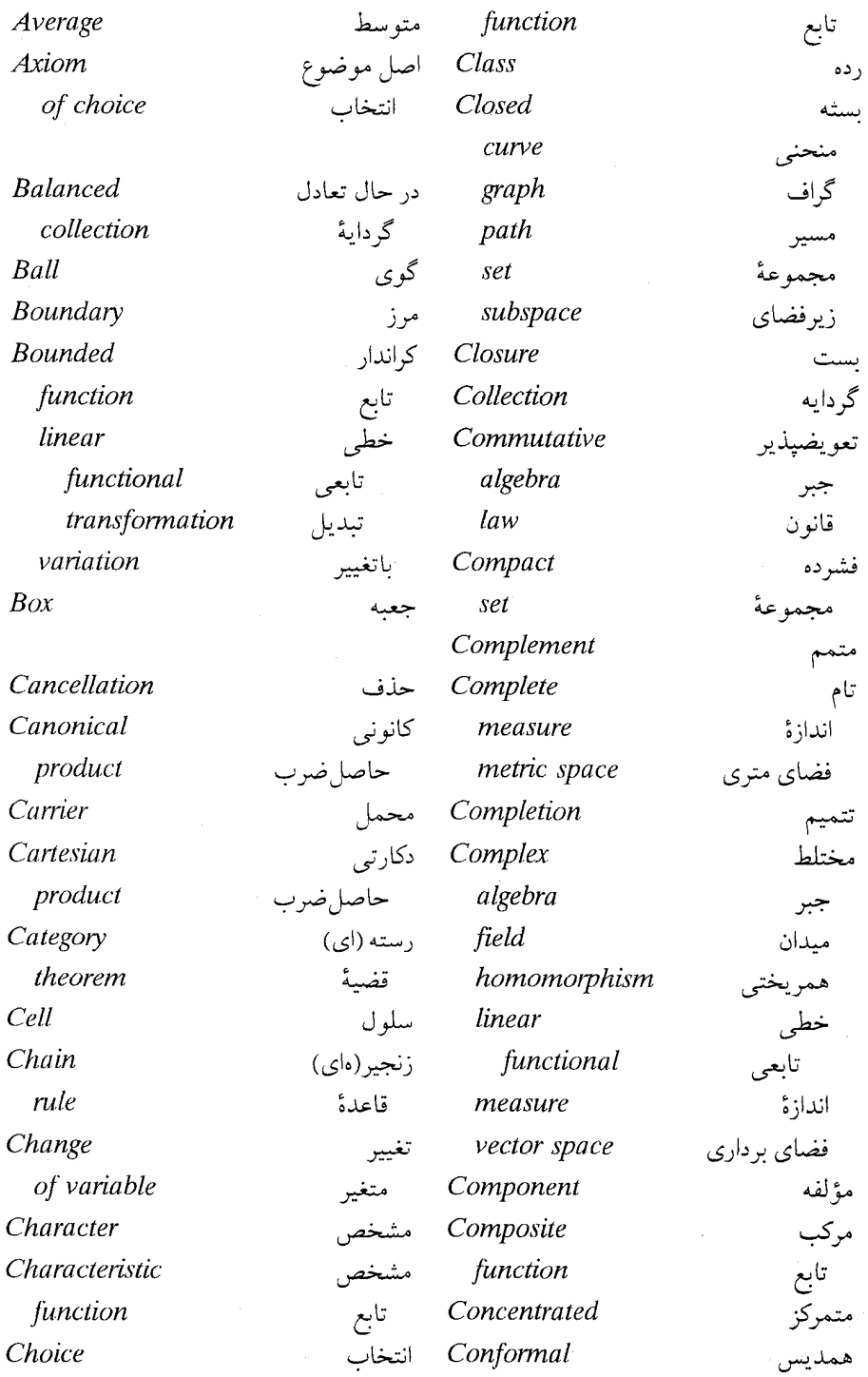

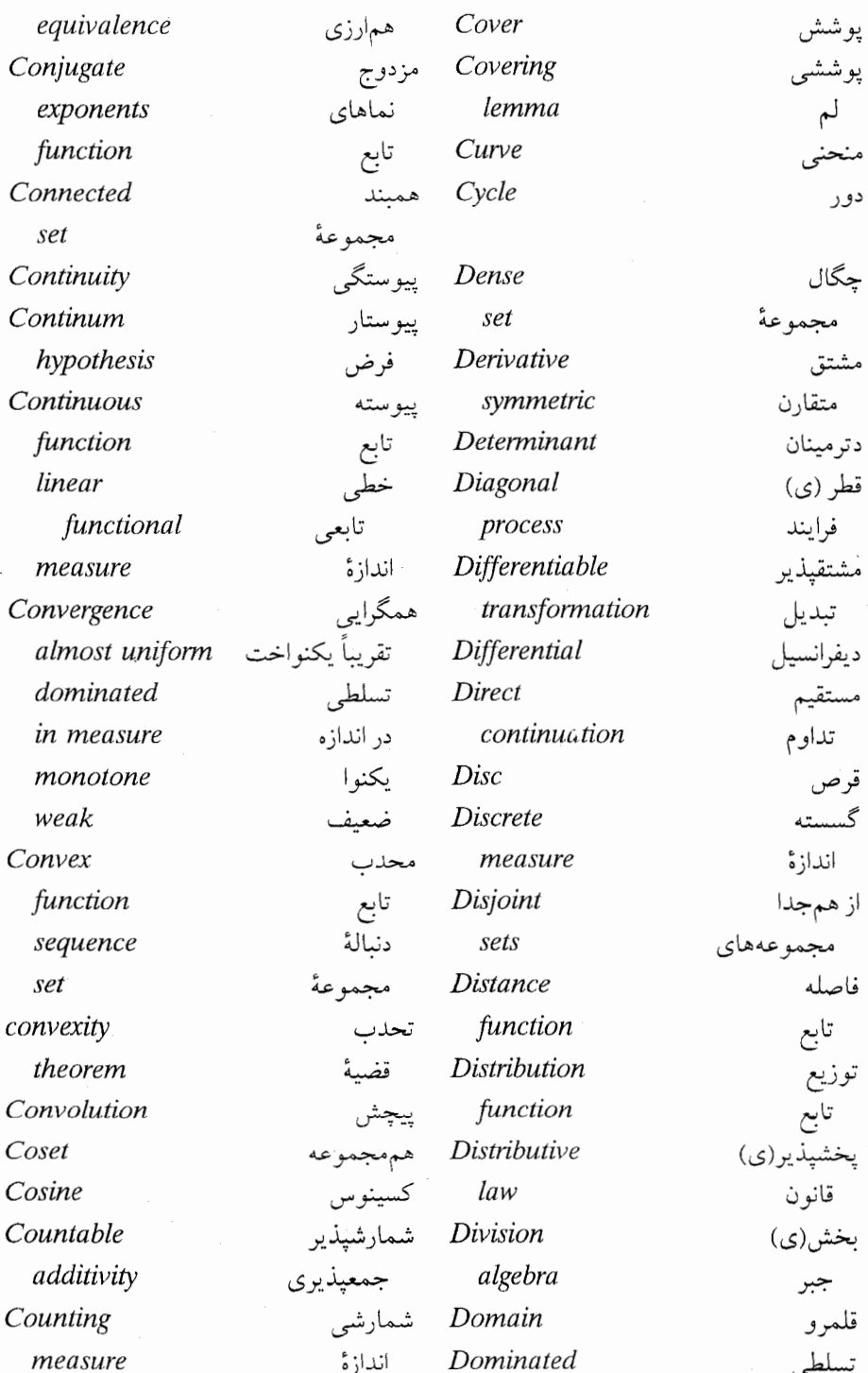

# 

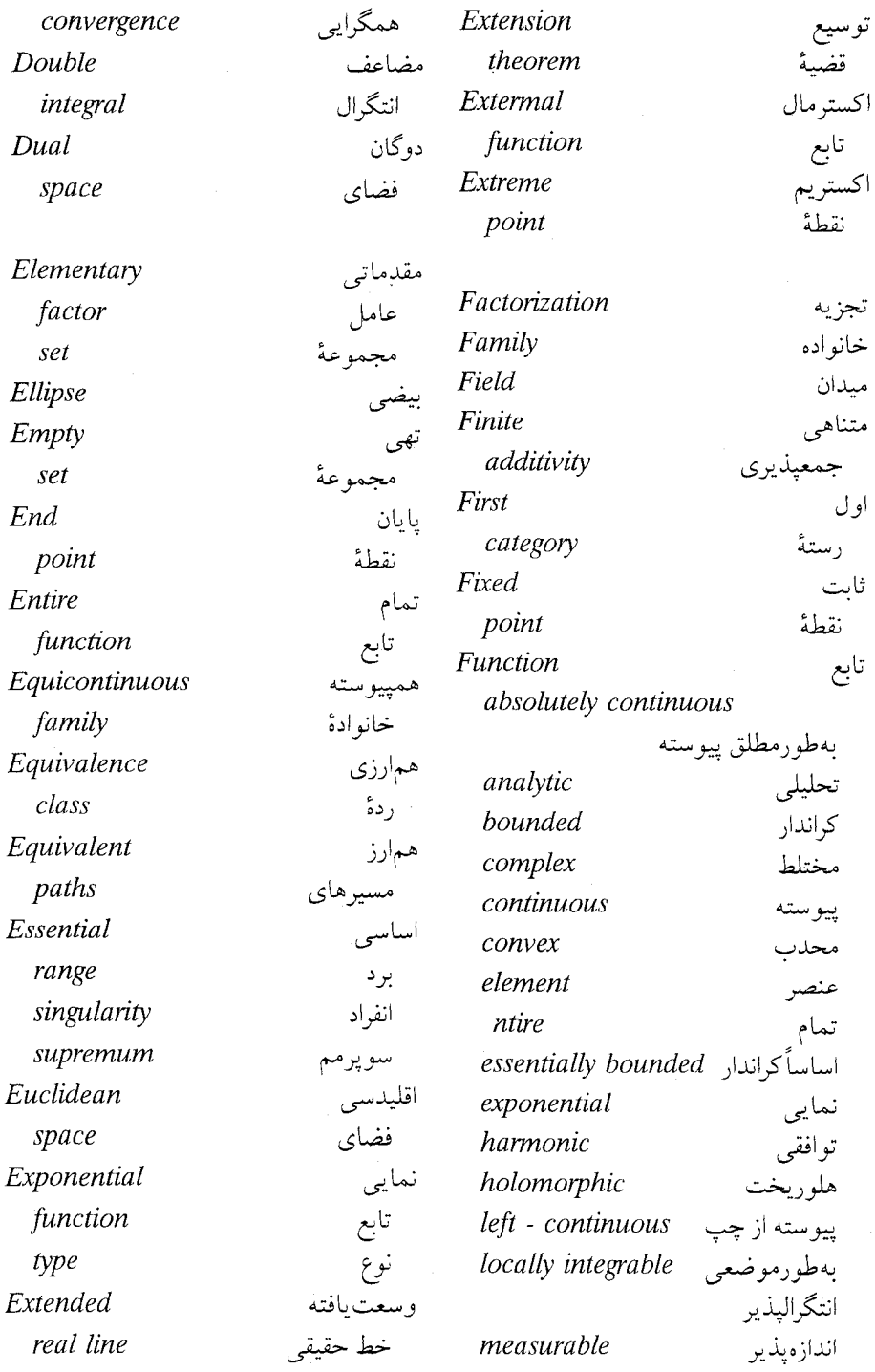

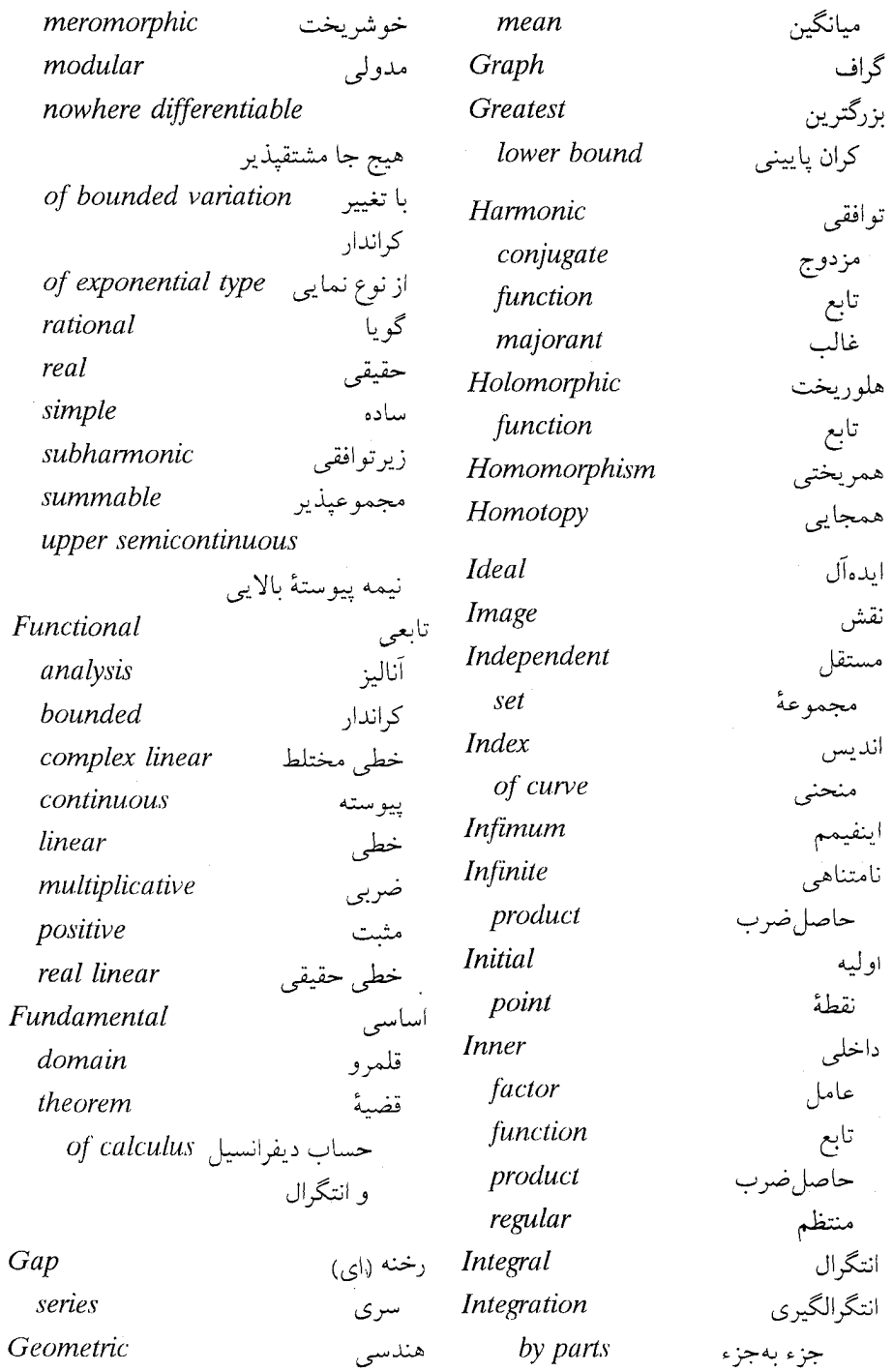

## انگلیسی بهفارسی ۴۹۵

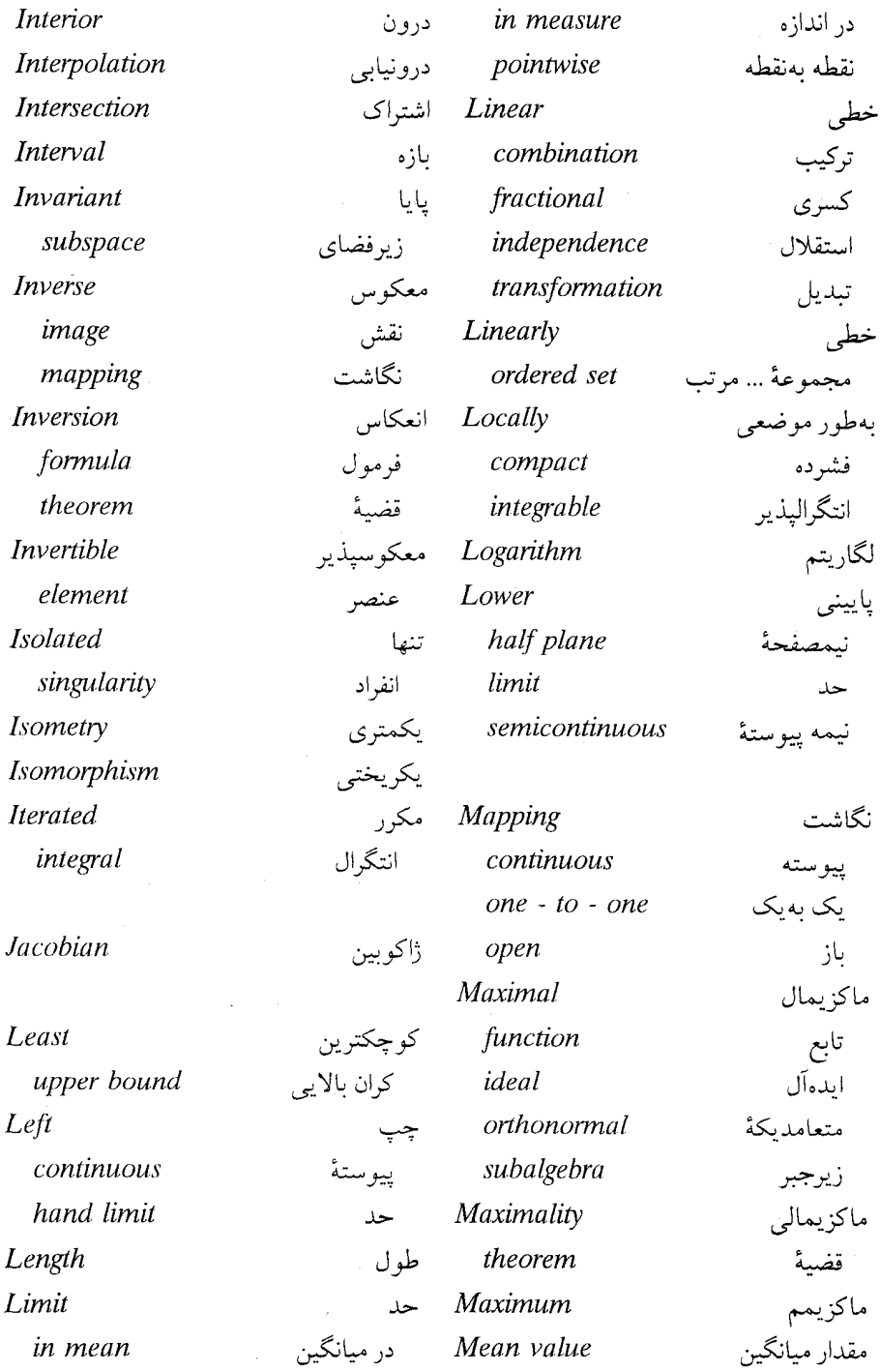

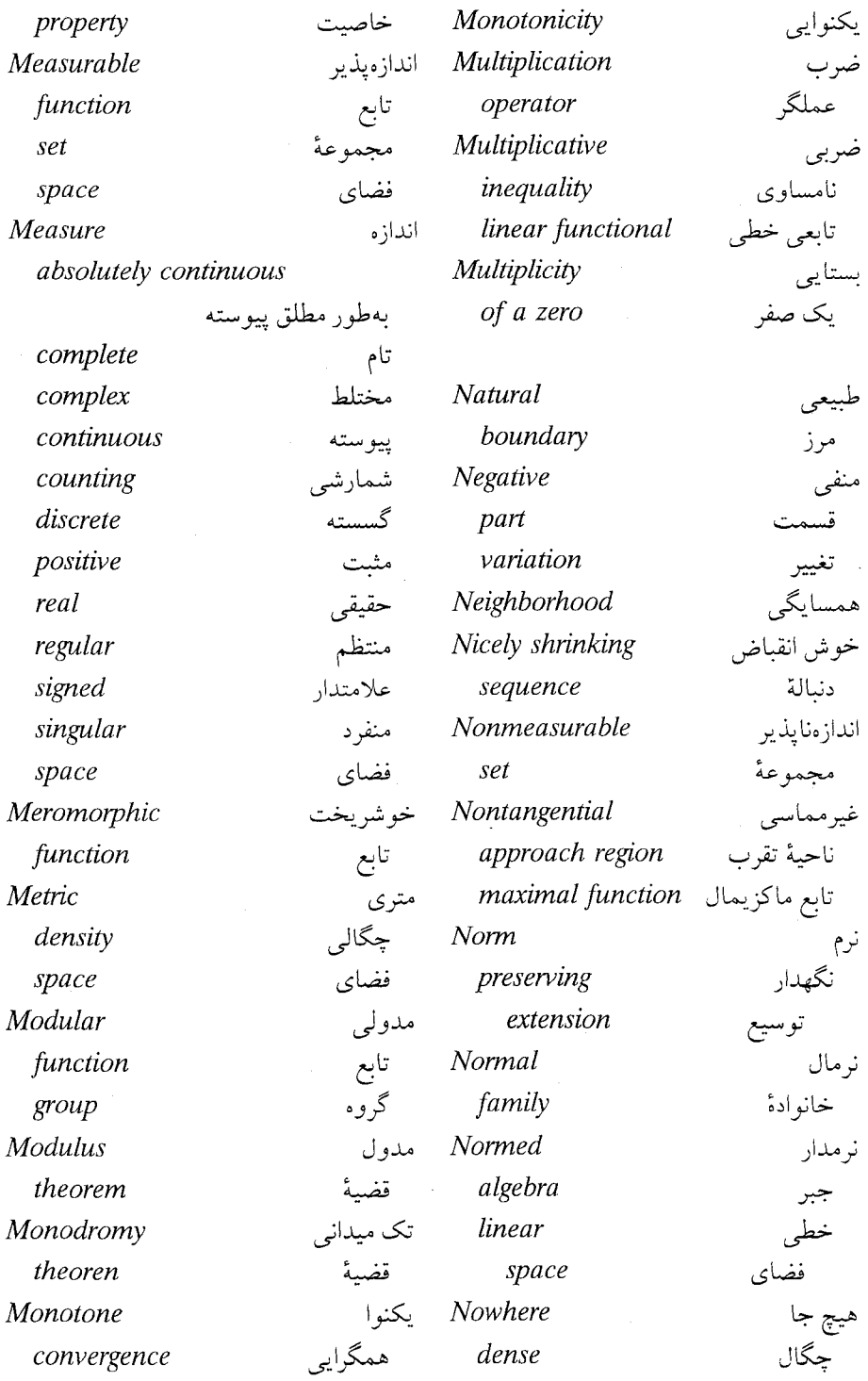

T

## 

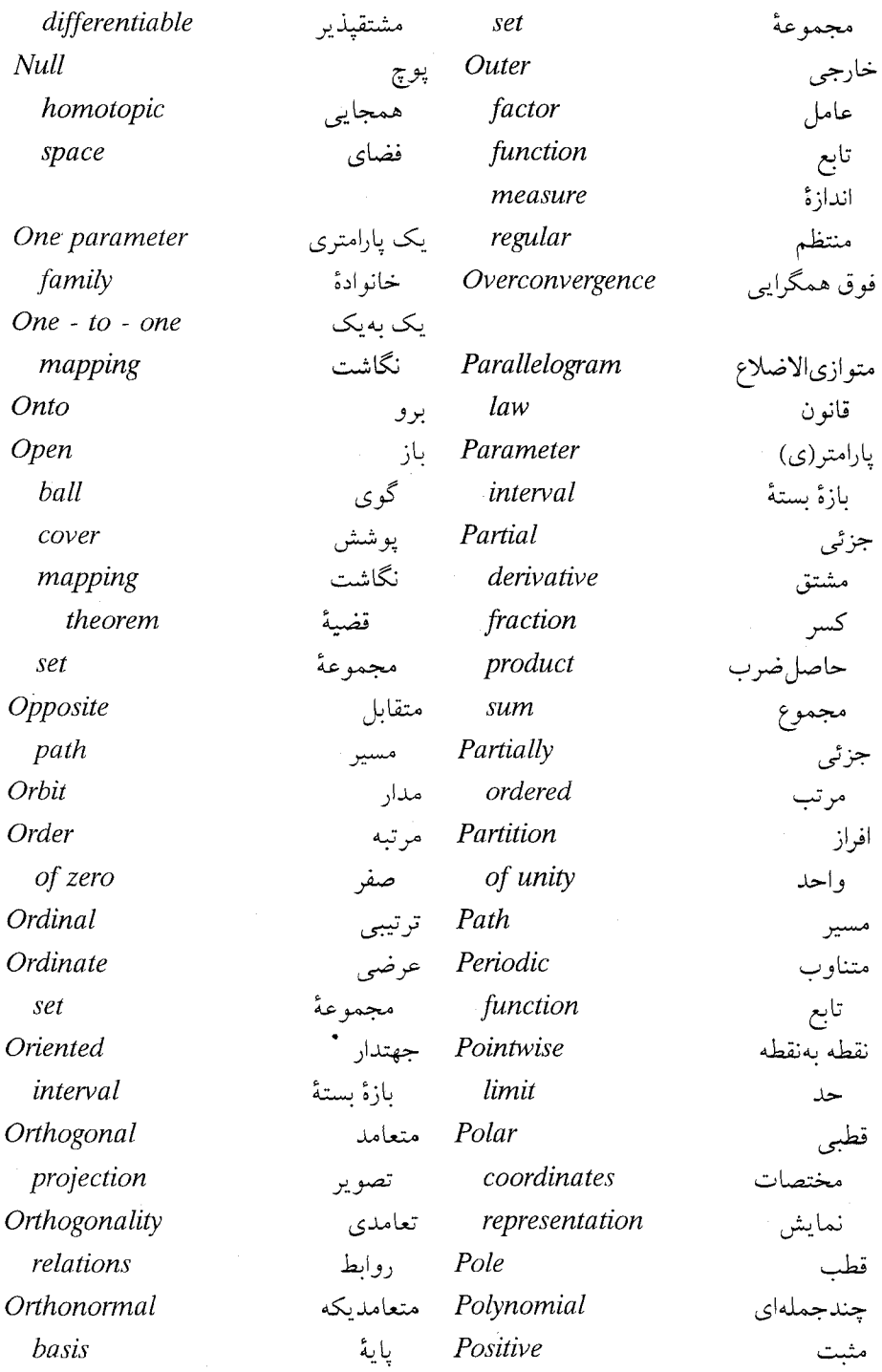

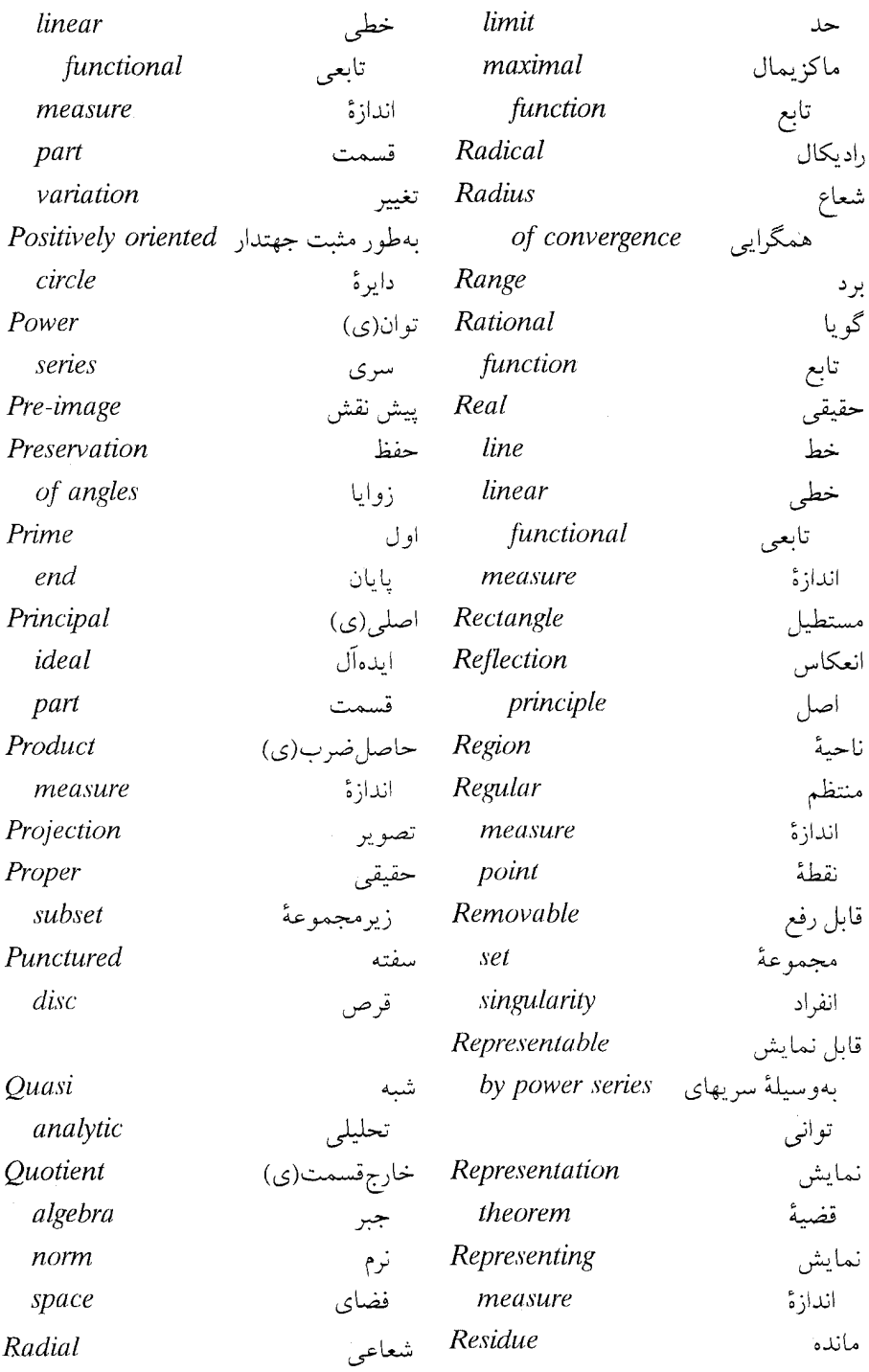

# انگلیسی بهفارسی ۴۹۹

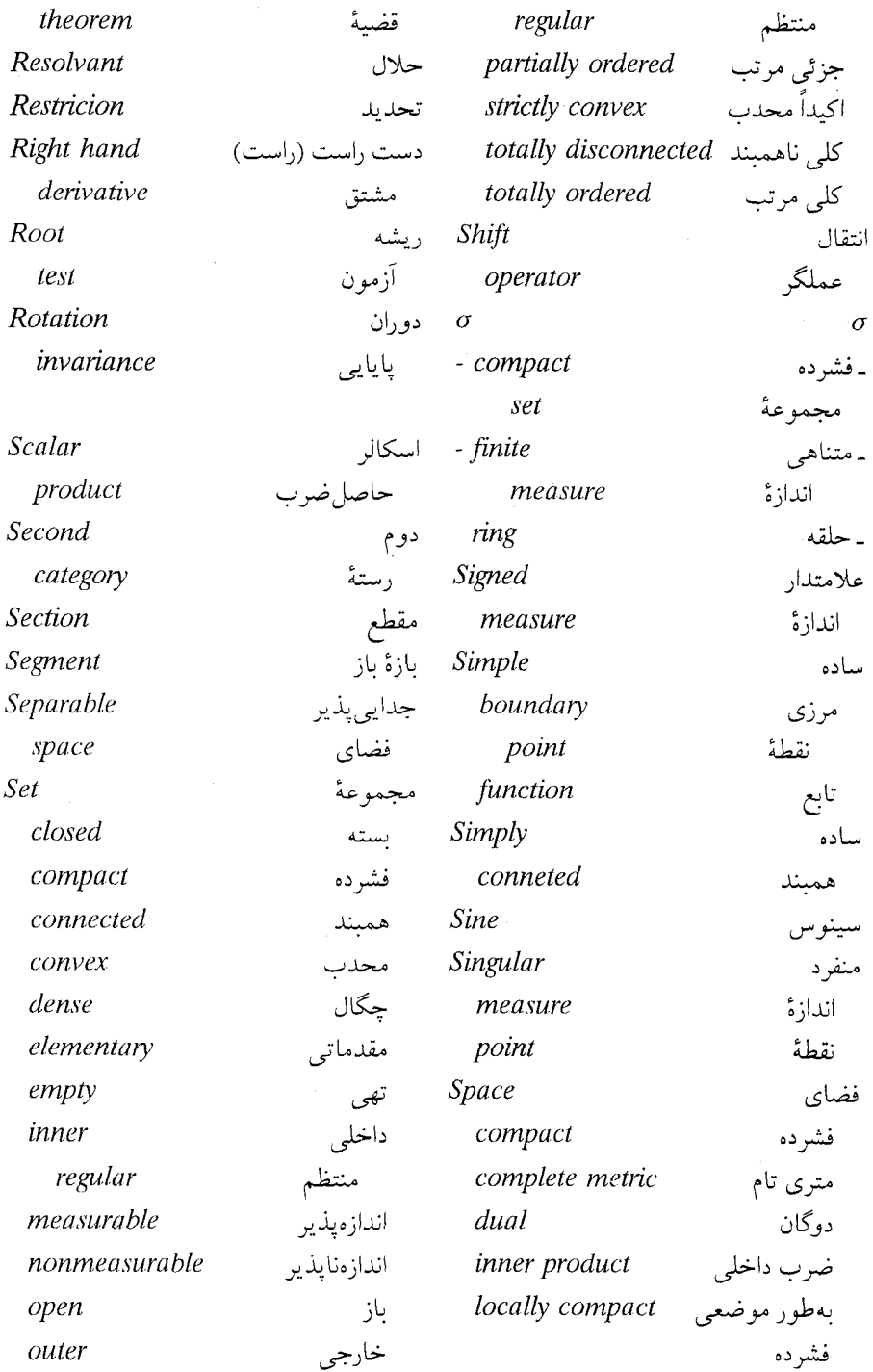

ـ <mark>^ 4 اَناليز حقيقى و مختلط</mark>

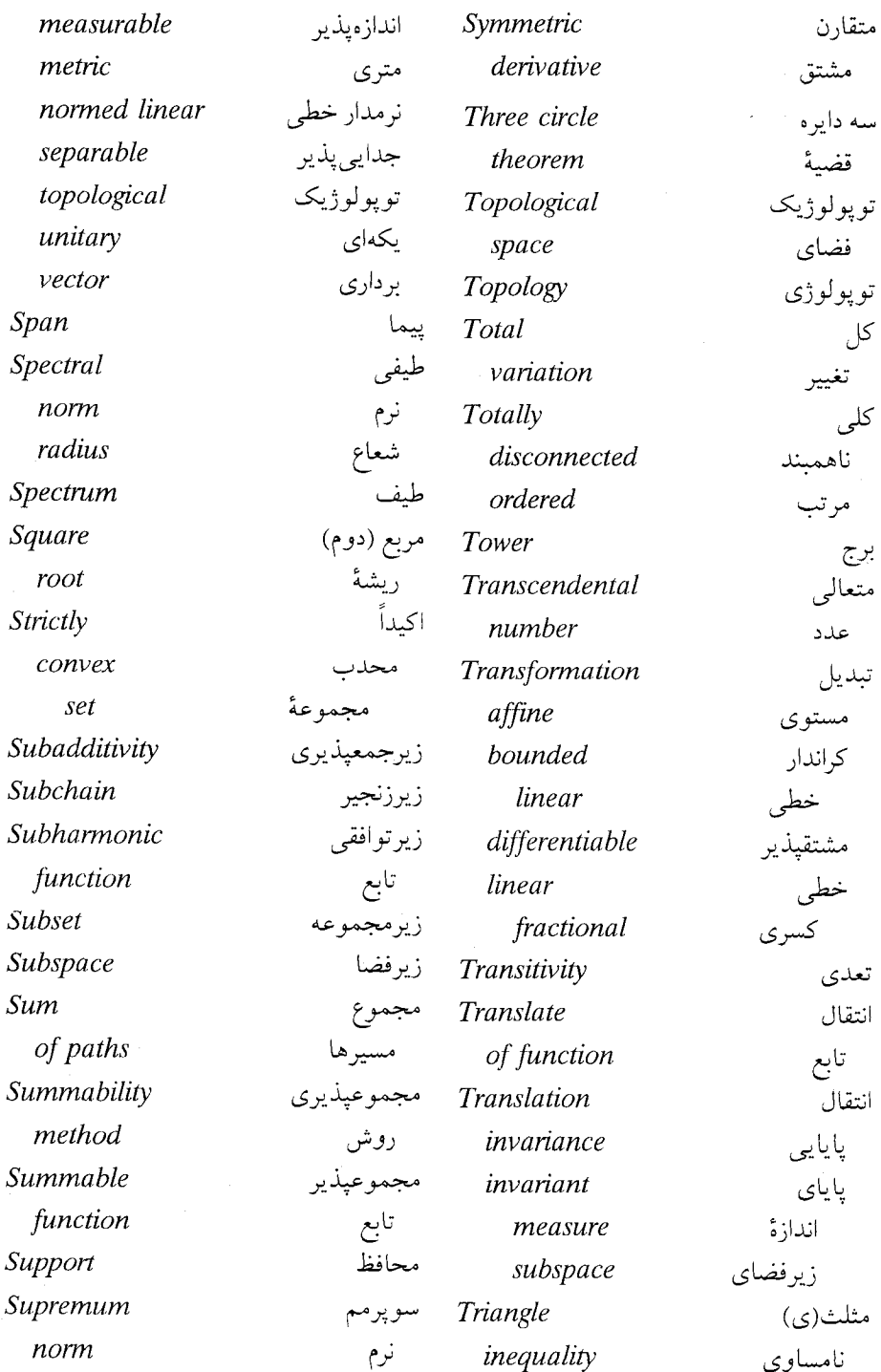

## انگلیسی بهفارسی ۵۰۱

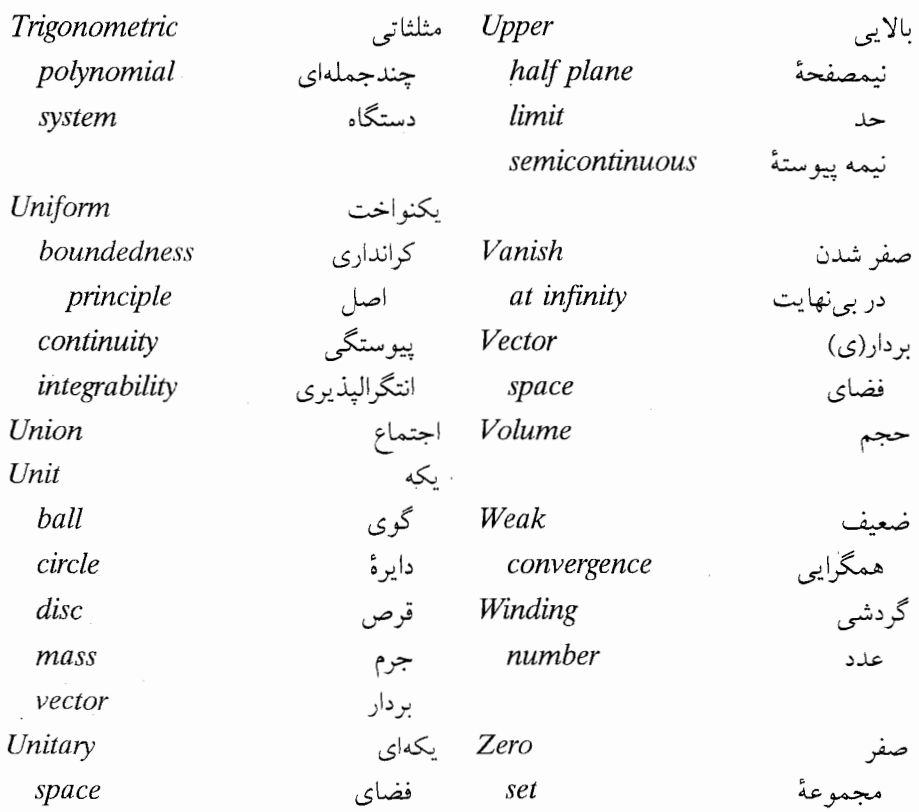

 $\sim$ 

انعكاس، ٢٨٥ شوارتز، ۲۸۰ كراندارى يكنواخت، ١٢۴ اصل موضوع انتخاب، ۴۶۰ جداسازی هاسدورف، ۵۱ افراز مجموعه، ١.۴۵ وأحد، ۵۶ اليس، اچ. دبليو.، ۴۶۵ ۱۷۰ منعیف،  $L^{\vee}$ انتقال تابع، ۲۱۹ مجموعه، ۶۷ انتگرال، ۳۳، ۳۸ یواسون، ۲۹۷، ۲۹۷، ۲۹۷، ۲۹۷ وبمان، ١٧، ۴٩ لىگ، ۳۳ مضاعف، ٢٥٥ مکرر، ۲۰۰

آدنز، آن، ۴۶۵ آزمون ريشه، ۲۳۷ آستین، دی.، ۴۶۶ آلفورس، ال.وي.، ۴۷۱ آناليز تابعي، ١٣٥ ابرلين، دبليو. اف.، ٧٧ اتحاد اويلو، ١۴ يارسوال، ١٥٩، ١١۶، ٢٥٢، ٢٥١ اجتماع، ١٨ ادواردز، آر. ای، ۴۶۴ از نوع نمایی، ۴۳۴، ۴۴۵، ۴۴۶ استروسکی، آ.، ۳۷۶ استرومېږگ،کا.، ۴۶۶ استقلال خطي، ١٥٥ استوت، ای. ال.، ۴۶۹ اسكالى ۴۸ اسنو، دی. او.، ۴۶۵ اشتراک، ۱۸ اصل

### $\Delta \cdot \mathbf{r}'$  فهرست راهنما

اينفيمم، ١٩ ىازە  $19.56$ ىستە، ١٩ حهتدار، ۲۴۲ يارامترى، ٢۴۰ باناخ، اس.، ١٣١ بخش، ۱۹۶ برج، ۴۵۹  $X \circ \omega \circ \omega$ اساسے ، ۹۶ بردار یکه، ۱۲۱ برو، ۲۰ بزرگترین کران پایینی، ۱۹ ست، ۵۱ بستایی یک صفر، ۲۴۸ بلدسو، دبليو. دبليو، ۴۶۵ بورل، ای.، ۴۷۳، ۴۷۳  $\mathsf{Y} \mathsf{Y} \mathsf{Y}$ ، ۱، ۱، ۱، ۱۳۹۳ بيضى، ۳۳۶ يايان اول، ۴۷۱ یایایی انتقال، ۶۸ دوران، ۴۸، ۲۳۴ ىاية متعامد يكه، ١٥٩ یرون، او.، ۱۷۷ يوشش، ۵۱، ۳۷۹  $\Delta V$   $c_2C$ یے ،، ۱۶ پېچش، ۲۰۶، ۲۱۱، ۲۱۴ ييش نقش، ١٩ ييما، ۱۰۵ ییوستگی، ۲۰، ۲۲ مطلق، ١٤٩ توابع، ۱۷۸ يكنواخت، ۶۸

انتگرالیذیری یکنواخت، ۱۶۴ انتگرالگ ي، ٣٣ از مشتق، ۱۷۸، ۱۸۱، ۱۸۲ جزء بهجزء، ۱۹۲ روی دور، ۲۵۸ روي مجموعة اندازهيذير، ٣٤ روی مسیر، ۲۴۰ نسبت بهاندازة مختلط، ١۶٠ اندازه بوړل، ۶۴ منتظم، ۶۴ یابای انتقال، ۶۸ يبوسته، ٢١١ بەطور مطلق، ۱۴۹ تام، ۴۲ حاصل ضربی، ۱۹۹ حقیقی، ۳۰ خارجي، ۴۶۳ ۶۴ ـ متناهی، ۶۴  $\sigma$ شمارشی، ۳۱ علامت دار، ۱۴۹ گسسته، ۲۱۱ لىگ، ۶۸ مثبت، ۳۰ مختلط، ۲۰، ۱۴۵ منفرد، ۱۴۹ نمایش، ۱۳۶، ۴۶۵ انديس دور، ۲۵۸ مسير، ٢۴٢ منحنى، ۲۶۴، ۲۷۲ انعكاس، ٣٢٩ انفراد اساسی، ۲۵۰، ۳۱۴ تنها، ۳۱۳، ۳۱۳ قابل رفع، ٢۴٩ اولريش، دي.، ۴۶۹ اندهآل، ۲۱۲، ۴۲۲، ۳۵۸ اصلی، ۳۵۸ ماكزيمال، ۴۲۲، ۴۲۴

تابع

نمایے ۱۳ ، ۲۳۷ ثيمه يبوسته بالايي، ۵۳ یایینے ، ۵۳ هلوريخت، ۲۳۶ هيچ جا مشتقيذير، ١۴٢ تابعي  $\sqrt{\Delta V}$ ،  $L^p$ ب  $190. C<sub>1</sub>$ بر فضای هیلبرت، ۱۰۴ خطي، ۴۹ یبوسته، ۱۶۴ را ۱۲۲ را ۱۶۰ را ۱۶۰ حقيقى، ١٣١ ضربى، ۴۲۵ كواندار، ١٢١، ١٤٥، ١٥٧، ١٤٥ مثبت، ١٣٥، ١٣٥، ١٣٥ مختلط، ۱۳۱ ضربی، ۲۲۹، ۴۲۵ ک اندان ۱۲۱ مثبت، ۴۹ تىديل بورل، ۴۷۳ بلانشرل، ٢٢٣ خطی، ۴۸ کراندار، ۱۲۱ کسری، ۳۲۷، ۳۴۴ فوريه، ٢١۵ گلفاند، ۴۳۲ مستوى، ۴۴۰ مشتقيذيو، ١٨٣ تتميم فضای اندازه، ۲۲، ۲۰۳ فضای متری، ۹۱، ۹۶ تجزیه، ۲۵۵، ۴۰۲، ۴۰۲ ژردان، ۱۴۹ لىگ، ١۵١ هان، ۱۵۶ تحديد، ١٣٥

از نوع نمایی، ۴۳۴، ۴۴۶ اکسترمال، ۳۰۰ انتخاب، ۴۶۰ انتگ الىذىر لىگ، ٣٨ اندازهيذير، ٢٥، ٣٣ يا تغيير كراندار، ١٨٠  $Y$ بورل، ۲۶ بەطور اساسى كراندار، ۸۶ ىەطور مطلق ييوستە، ١٧٨ بهطور موضعي انتگراليذير، ٢٣٢ يبوسته، ٢٥ از چپ، ۱۹۱ تحليلي، ٢٣۶ تمام، ۲۳۷ توافقی، ۲۷۴ توزيع، ٢٥٨ حقيقى، ٢٥ خارجي، ۴۰۱ خوشر بخت، ۲۶۴، ۳۵۷ داخلي، ۴۰۰ رادماخر، ۱۹۳ زيږ تو افقي، ۳۹۳  $NA$  cool in فاصله، ۲۱ کراندار، ۸۶  $400.4449$ گ با، ۳۱۴، ۳۲۴ ماكزىمال، ١۶٨، ١٧٥، ٢٨۴ شعاعی، ۲۸۴ غیرمماسی، ۲۸۴، ۳۹۸ متناوب، ۱۱۲، ۱۱۲، ۱۹۰، ۱۹۰ مجموعيذير، ٣٨ محدب، ٨١ مختلط، ۲۰ مدولي، ۳۸۴ مرکب، ۲۰ مزدوج، ۴۱۰ مشخص، ۲۴
فَهرست راهنما ۵۰۵

حاصل ضرب اسكالي، ٩٨ HIT (MAV (MVT (MV) (MSM (ASLA) جزئی، ۳۵۱ داخلی، ۹۸، ۱۱۳ دکارتی، ۱۹، ۱۹۵ کانونی، ۳۵۵ نامتناهی، ۳۵۱ حجم، ۶۷ حد بالايى، ٢٧ یایینی، ۲۷ توابع اندازهپذیر، ۲۷ یمت، ۱۹۲ در آندازه، ۹۶ در میانگین، ۸۸ شعاعی، ۲۸۲ نقطه بەنقطە، ٢٧ حدس بيبرباخ، ٢٧٠ حفظ ذوابا، ٢٢۶  $FT1$  ( $J$ ) حلقه، ۳۱۱، ۳۲۱، ۳۴۱ خاصیت مقدار میانگین، ۲۷۹ خانواده، ۱۸ نومال، ٣٣٠ همييوسته، ٢٨٩ یک یارامتری، ۲۶۲، ۲۸۰ خط حقیقی، ۱۹ وسعت يافته، ١٩، ٢٢ دانيل، پي. ج. ۴۶۳ دايره جهتدار با جهت مثبت، ٢٤١ یکه، ۱۴

دترمينان، ٧٢ درون، ۳۱۴ درونیایی، ۲۰۹، ۳۵۷، ۳۵۷ دستگاه مثلثاتی، ۱۱۳

 $\lambda$ 

مثلثاتى، ١١٢

دنياله خوش انقياض، ١٧٢ کشے ,، ۸۸ دنجوي، ١٧٧، ١٧٧ دو برانژ، ال.، ۴۷۰  $\Delta V$ دور، ۱۲۵۷ دوران، ۳۲۸ ديفرانسيل، ١٨٣ ديكسون، ج. دي.، ۴۶۸ ديودونه، ج.، ۴۶۴ رابطة تعامدي، ١٥٥ ادىكال، ۴۳۱ رامي، دبليو.، ۴۶۹  $\Lambda$  (65) شبه تحلیلی، ۴۴۰ همارزی، ۸۸ رسته اول، ۱۲۳ دوم، ۱۲۳ روبل، ال. ٠.١ ٢٧٠ روش فراگمن ـ ليندلف، ٢٠١ مجموعیذیری، ۱۴۲ ريس  $499.497.800.000$  $499.410.400.69$ ریشهٔ دوم، ۳۲۲ ريكرت، ان. دبليو.، ۴۶۵ ژاتیبر، او ،، ۴۷۱ زرملو، ای.، ۴۷۴ زنجير، ٢٥٧ زيرجبر ماكزيمال، ۴۲۸ زيرجمعي، ۴۶۳ زيرزنجير، ۴۵۹ زیرفضا، ۱۰۱

ىستە، ١٠٢

 $Y \circ Q$ ,  $YYQ$ ,  $Q \cup Q$ زیرمجموعه، ۱۸ حقيقى، ١٨ زیگموند، ۶۹، ۴۶۹ ژاکوبین، ۱۸۳، ۲۹۴، ژردان، سے ۱۷، ۱۷ ساكس، اس.، ۴۶۲ سر ی توانې ، ۲۳۷  $FFA : FIF : T9 \rightarrow TY9 : TYP : GIs$  $110.105$  (م) وال لوران، ۲۷۱ سلول، ۶۷ سويرمم، ١٩ اساسی، ۸۶ سیرپنسکی، دبلیو.، ۴۶۷، ۴۶۷  $Y \setminus \{x, y\} =$ - حلقه، ۴۶۳  $\Gamma$ سىنوس ، ١٤ ، ١٢، ٢١٢ ، ٣٧ شرط ليب شيتس، ١٤١ شعاع<br>طیفی، ۴۲۰ همگرایی، ۲۳۷ شناسه، ۲۴۳ شو ارتز اچ. ۲۰،۱ ۴۶۸ ج. تي.، ۴۶۵ صفر شدن در بی نهایت، ۹۱ ضرايب فوريه، ۱۰۶، ۱۱۵ اندازه، ١۶۴ طول، ۱۹۴، ۲۴۱

*IAVOVS* 

طيف، ۴۱۷ عامل خارجي، ۴۰۳ داخلہ ، ۴۰۳ مقدماتی، ۳۵۳ عذد ترتيبي، ٧٨ گردشي، ۲۴۳ متعالى، ٢٥۶ عملگه انتقال، ۴۰۶ ضرب، ۱۴۳، ۴۰۶ عنصر تابعي، ٣٧٨ معکوّسیذیر، ۴۱۷ غالب توافقي، ۴۱۲ فاتو، پې.، ۴۶۹ فرايند قطرى، ٢٨٩ فرض پیوستار، ۲۰۳ فرمول اتعكاس، ٢١٨ تيلور، ۴۴۱ جمع، ۱۳ جمعبندی پواسون، ۲۳۳ کشی، ۲۵۸، ۲۷۱، ۳۹۹، ۳۹۹، ۴۴۶، ۴۵۲ ينسن، ٣٥٩ فضاي اقلیدسی، ۴۹، ۶۶ اندازه، ۲۹ اندازهيذير، ٢٠ باناخ، ۱۲۰ بر داری، ۴۸ مختلط، ۴۸ بهطور موضعی فشرده ، ۵۱ پوچ، ۴۲۳ .<br>توپولوژیک، ۲۱

باناخ ـ اشتاين هاوس، ۱۲۳

نقطهٔ ثابت براوئر، ۱۸۴ .<br>نگاشت  $YQS C YQS C YT YT GU$ ریمان، ۳۳۱، ۳۴۶ نمایش، ۵۶، ۱۰۴، ۱۶۰ ريس، ۵۰،۵۶ کام، ۱۶۰ ويتالى، ۱۶۴ ـکاراتئو دورې ، ۷۴ هارناک، ۲۷۸، ۲۹۵ هاسدورف ۔ پانگ، ۳۰۶ هان - باناخ، ۱۳۱، ۱۳۴، ۱۳۴، ۴۲۰، ۲۶۷ هاينه ـ بورل، ۵۱ همگرايي تسلطی، ۲۱۷،۴۳،۴۰ ىكنوا، ۳۵ قطب، ٢٥٠، ٣١٤ قلمرو، ۲۰ اساسی، ۳۸۴

گورسا، اي.، ۴۶۸ گوي  $YY$   $c3$ ىكە، ١٢١ لايلاسين، ٢٣٤ لبگ، اچ ج.، ۲۷، ۳۵، ۴۶۲، ۴۶۷ لگاريتم، ٢۶٨، ٣٢٢ لم اوريزن، ۵۴ یوششی، ۱۶۹، ۴۶۶ . بمان -ليگ، ۱۲۹ زرن، ۱۱۱ شوارتز، ۲۹۹ فاتو، ۴۰۳، ۸۸، ۴۰۳، ۴۰۳ لودن اسلاگر، دی.، ۴۰۸ لیتلوود، ج. ای.، ۲۰۹، ۴۶۶ مارچین کویچ، ج.، ۲۰۹ ماندل بروت، اسّ.، ۴۷۳ مانده، ۲۶۴ متر، ۲۱ متمركز، ۱۴۹ متمم، ۱۹ متوسط، ۴۵ مثلث، ٢٣٢ مجموع جزئي سريهاي فوريه، ۱۰۶، ۱۱۵، ۱۲۶، ۴۱۴ مسيرها، ٢٥٧ مجموعه(ها) از هم جدا، ۱۹  $\forall \omega \in F_{\sigma}$ اكيداً محدب، ١٣٩ اندازه پذیر، ۲۰۲۰، ۲۰۲ لىگ، ۶۸ اندازه ناپذير، ٢٠ باز، ۲۰ ىستە، ٢۵، ٥٠ بورل، ۲۵

ىستە، ٢۴۰

همجايي، ٢۶٢ همريختي، ۲۱۶، ۲۲۹، ۲۲۵ مختلط، ٢٢٩، ٢٢٣ همسایگی، ۵۱،۲۲<br>همگرایی<br>تسلطی، ۴۰ تقريباً يكنواخت، ٢٥٣  $\wedge \wedge$  در  $L^p$ ، در اندازه، ۹۶ ضعیف، ۲۸۸، ۲۹۶، ۲۹۶ مطلق، ۱۴۵ يكنوا، ٣۵ هم.مجموعه، ۴۲۳<br>هیچ جا چگال، ۱۲۳ بانگ، دبلیو. ایر، ۱۷، ۴۶۹